# Oracle® Retail Merchandising Foundation Cloud Service Operations Guide Volume 2 - Message Publication and Subscription Designs

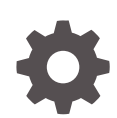

Release 19.2.000 F42808-03 August 2023

ORACLE

Oracle Retail Merchandising Foundation Cloud Service Operations Guide Volume 2 - Message Publication and Subscription Designs, Release 19.2.000

F42808-03

Copyright © 2023, Oracle and/or its affiliates.

This software and related documentation are provided under a license agreement containing restrictions on use and disclosure and are protected by intellectual property laws. Except as expressly permitted in your license agreement or allowed by law, you may not use, copy, reproduce, translate, broadcast, modify, license, transmit, distribute, exhibit, perform, publish, or display any part, in any form, or by any means. Reverse engineering, disassembly, or decompilation of this software, unless required by law for interoperability, is prohibited.

The information contained herein is subject to change without notice and is not warranted to be error-free. If you find any errors, please report them to us in writing.

If this is software, software documentation, data (as defined in the Federal Acquisition Regulation), or related documentation that is delivered to the U.S. Government or anyone licensing it on behalf of the U.S. Government, then the following notice is applicable:

U.S. GOVERNMENT END USERS: Oracle programs (including any operating system, integrated software, any programs embedded, installed, or activated on delivered hardware, and modifications of such programs) and Oracle computer documentation or other Oracle data delivered to or accessed by U.S. Government end users are "commercial computer software," "commercial computer software documentation," or "limited rights data" pursuant to the applicable Federal Acquisition Regulation and agency-specific supplemental regulations. As such, the use, reproduction, duplication, release, display, disclosure, modification, preparation of derivative works, and/or adaptation of i) Oracle programs (including any operating system, integrated software, any programs embedded, installed, or activated on delivered hardware, and modifications of such programs), ii) Oracle computer documentation and/or iii) other Oracle data, is subject to the rights and limitations specified in the license contained in the applicable contract. The terms governing the U.S. Government's use of Oracle cloud services are defined by the applicable contract for such services. No other rights are granted to the U.S. Government.

This software or hardware is developed for general use in a variety of information management applications. It is not developed or intended for use in any inherently dangerous applications, including applications that may create a risk of personal injury. If you use this software or hardware in dangerous applications, then you shall be responsible to take all appropriate fail-safe, backup, redundancy, and other measures to ensure its safe use. Oracle Corporation and its affiliates disclaim any liability for any damages caused by use of this software or hardware in dangerous applications.

Oracle®, Java, and MySQL are registered trademarks of Oracle and/or its affiliates. Other names may be trademarks of their respective owners.

Intel and Intel Inside are trademarks or registered trademarks of Intel Corporation. All SPARC trademarks are used under license and are trademarks or registered trademarks of SPARC International, Inc. AMD, Epyc, and the AMD logo are trademarks or registered trademarks of Advanced Micro Devices. UNIX is a registered trademark of The Open Group.

This software or hardware and documentation may provide access to or information about content, products, and services from third parties. Oracle Corporation and its affiliates are not responsible for and expressly disclaim all warranties of any kind with respect to third-party content, products, and services unless otherwise set forth in an applicable agreement between you and Oracle. Oracle Corporation and its affiliates will not be responsible for any loss, costs, or damages incurred due to your access to or use of third-party content, products, or services, except as set forth in an applicable agreement between you and Oracle.

# **Contents**

#### [Send Us Your Comments](#page-38-0)

#### [Preface](#page-39-0)

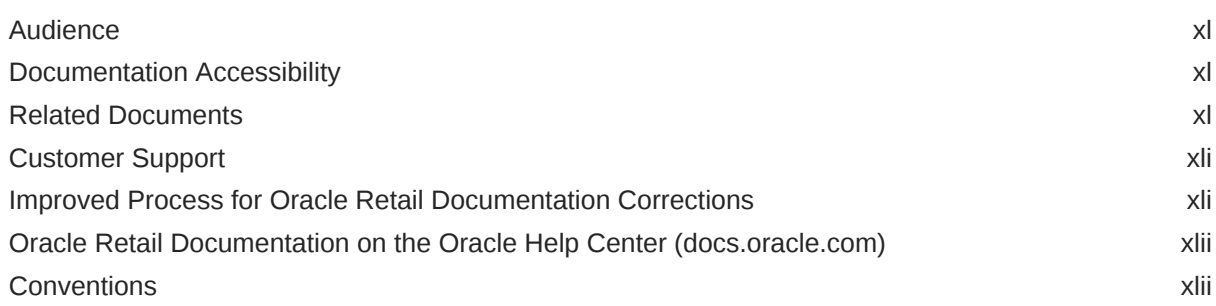

#### 1 [Introduction](#page-42-0)

#### 2 [RIB Publication Designs](#page-43-0)

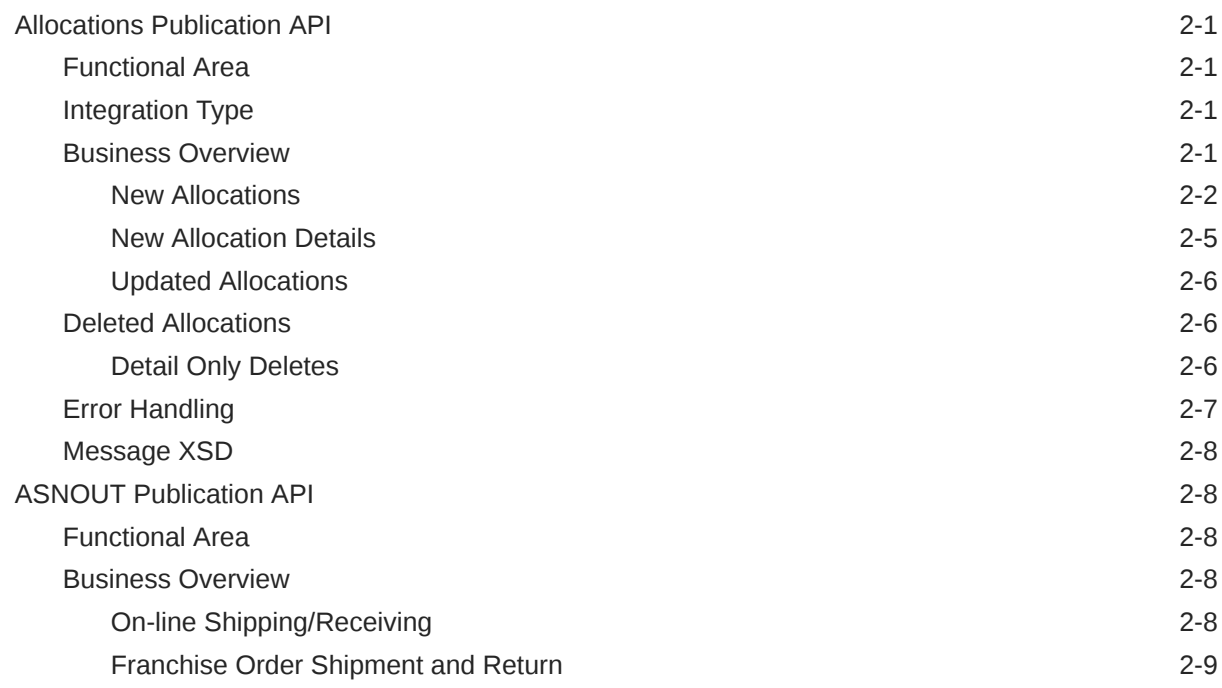

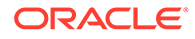

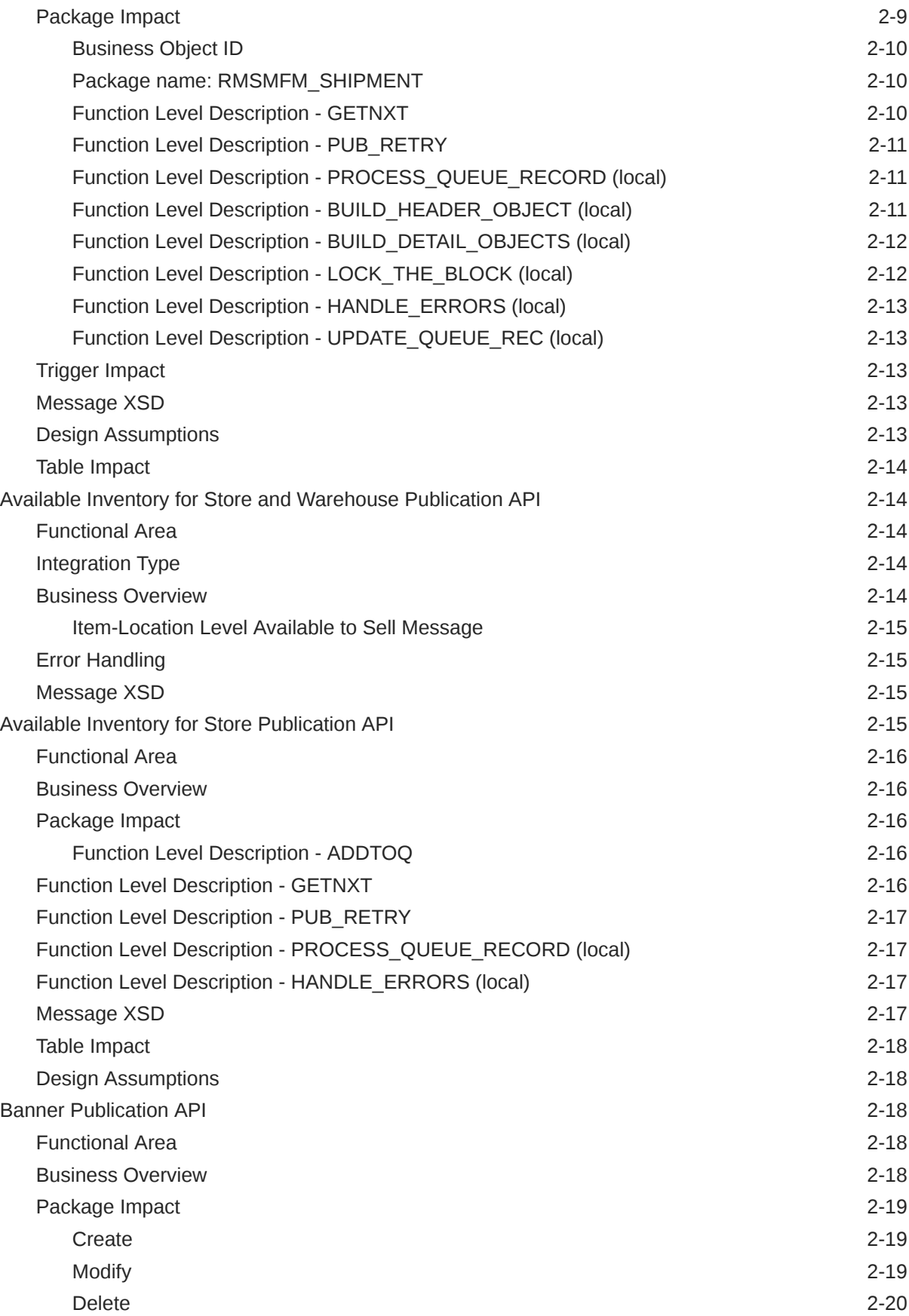

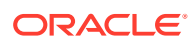

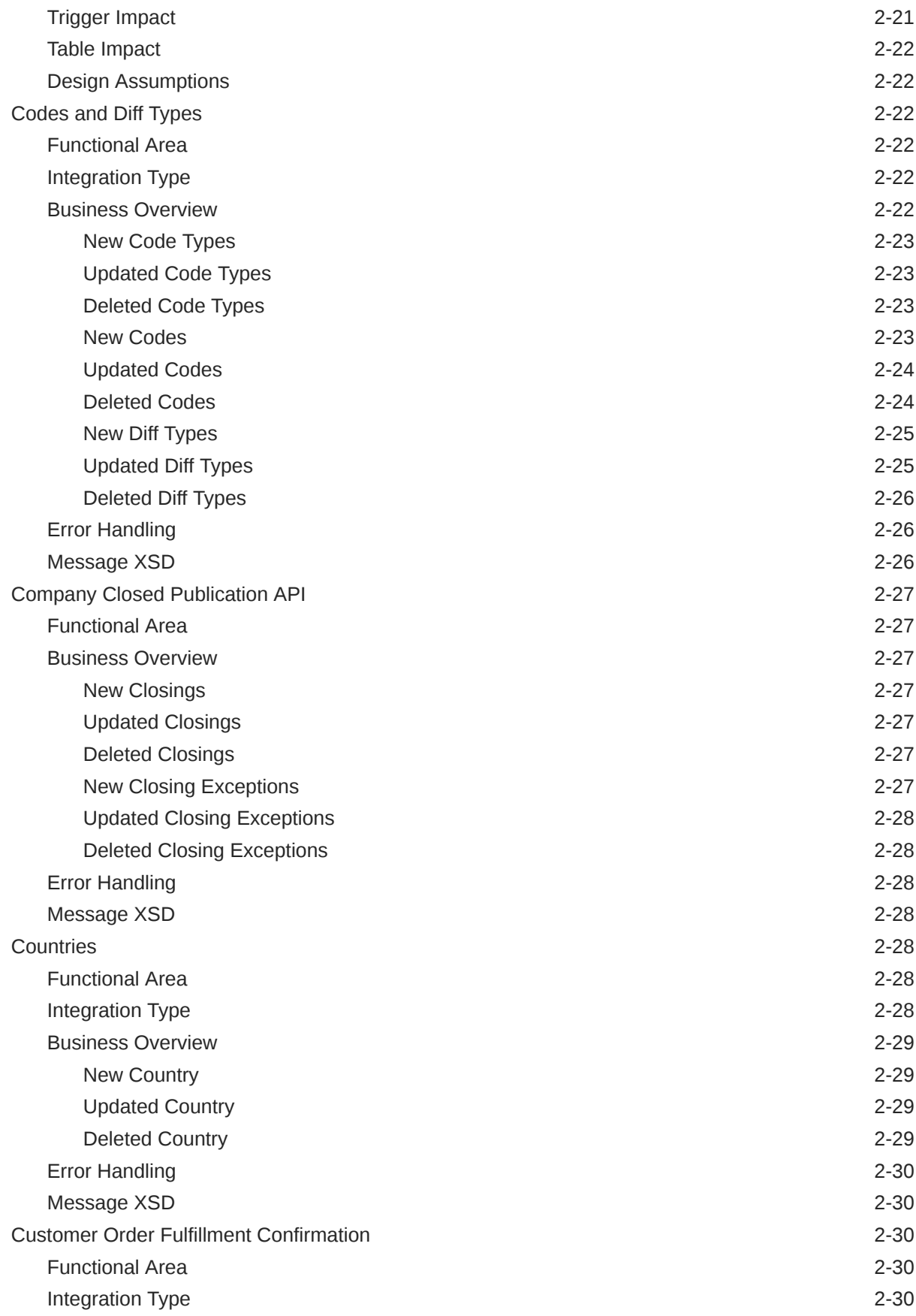

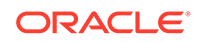

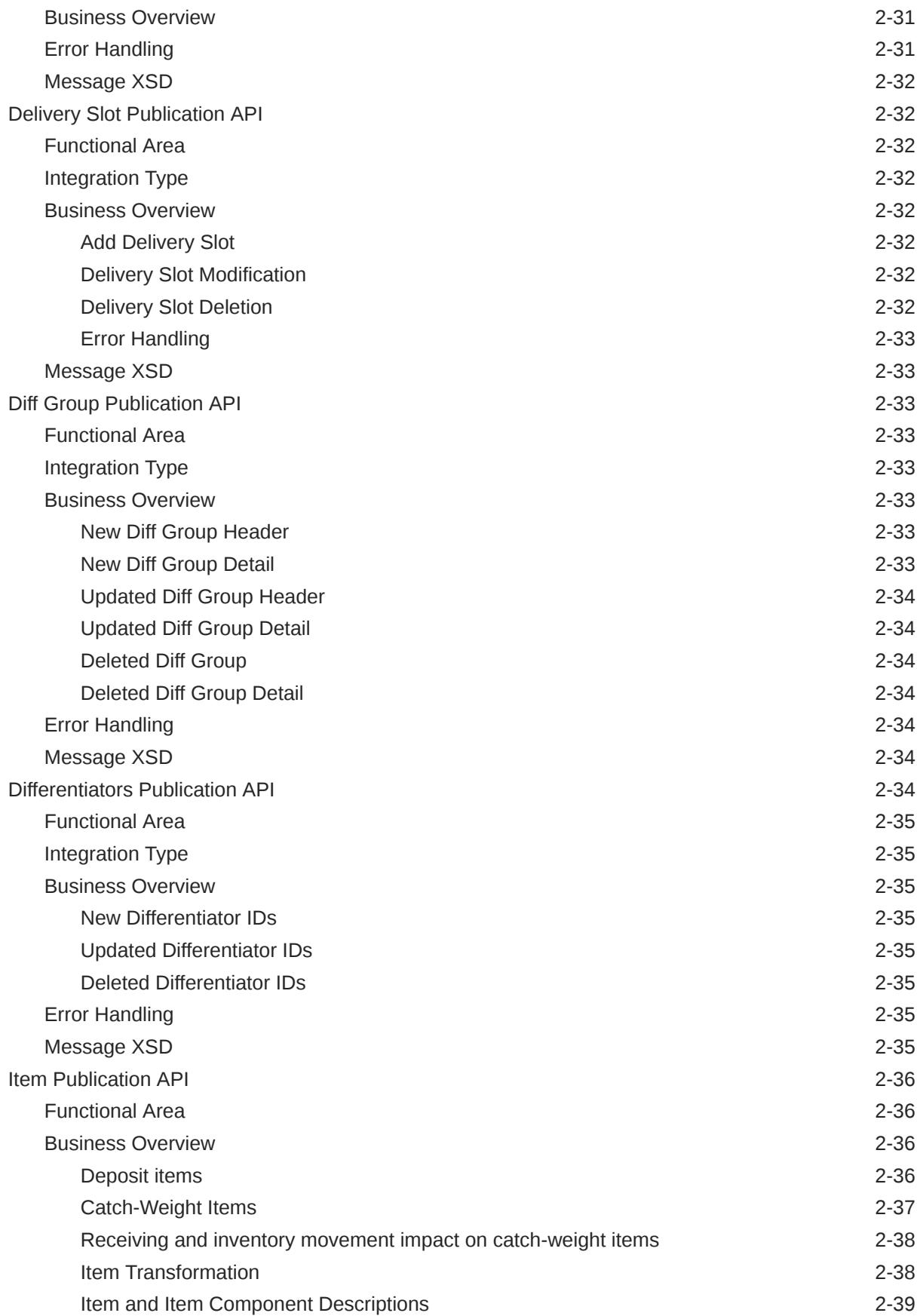

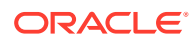

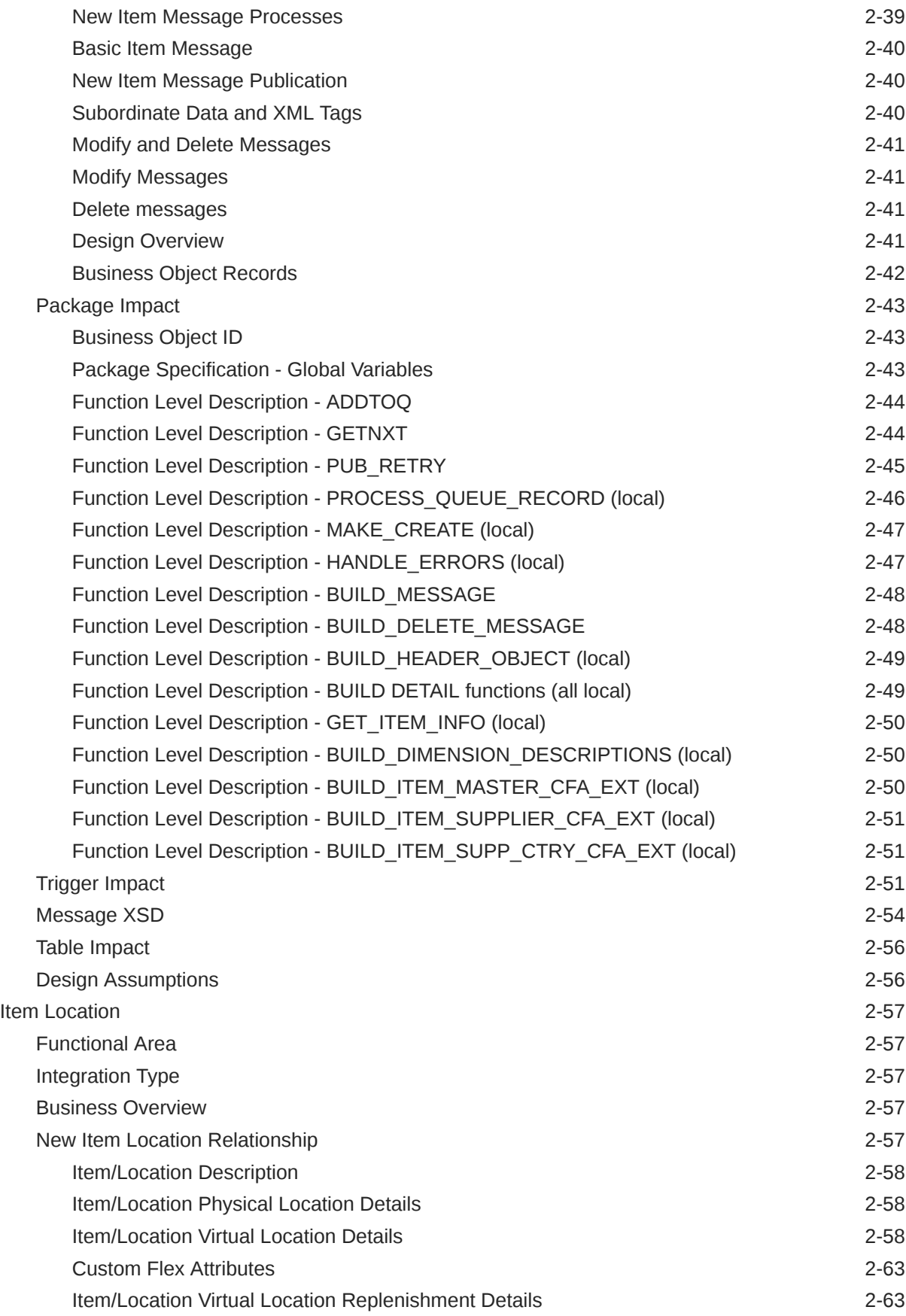

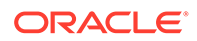

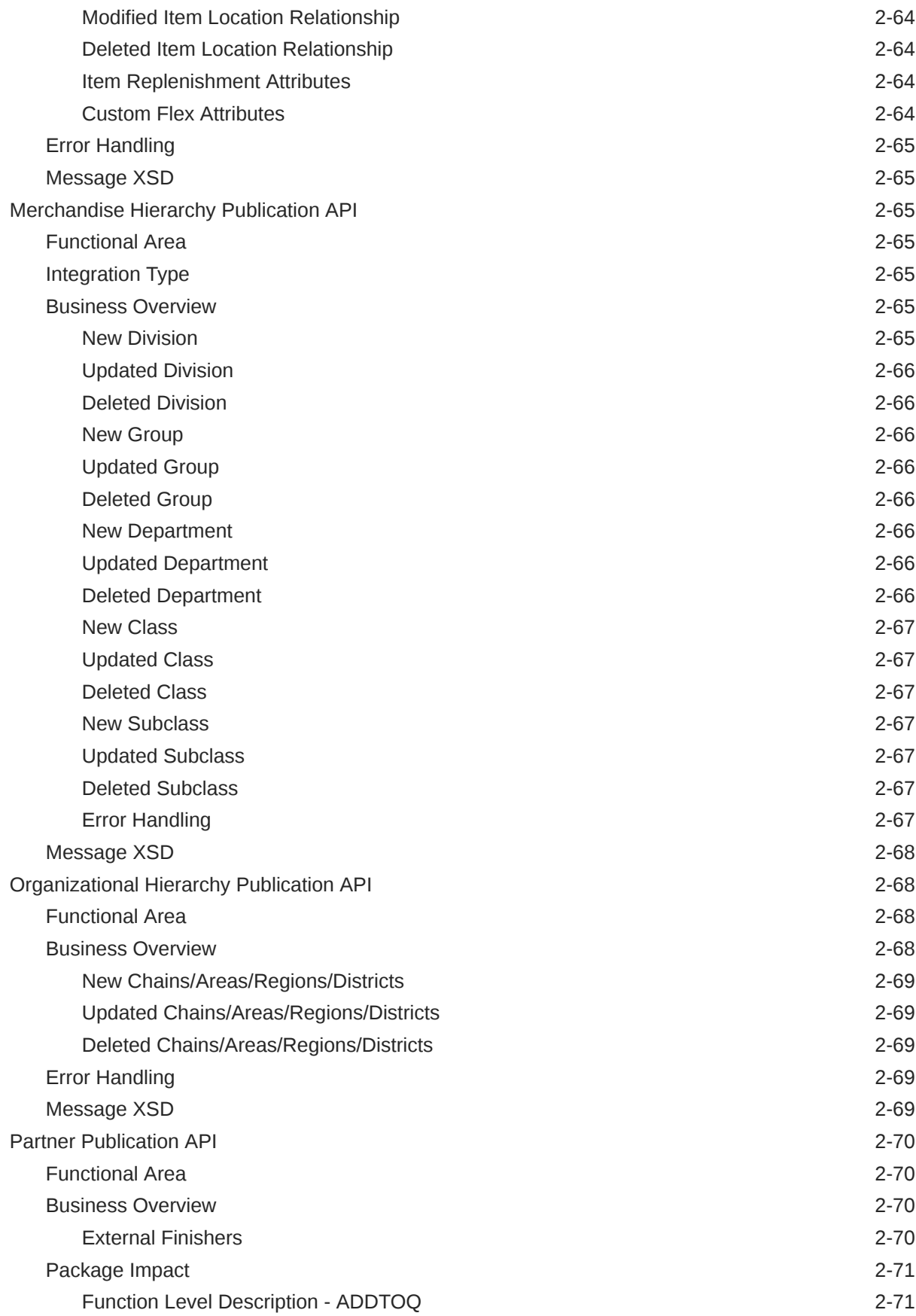

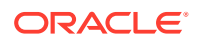

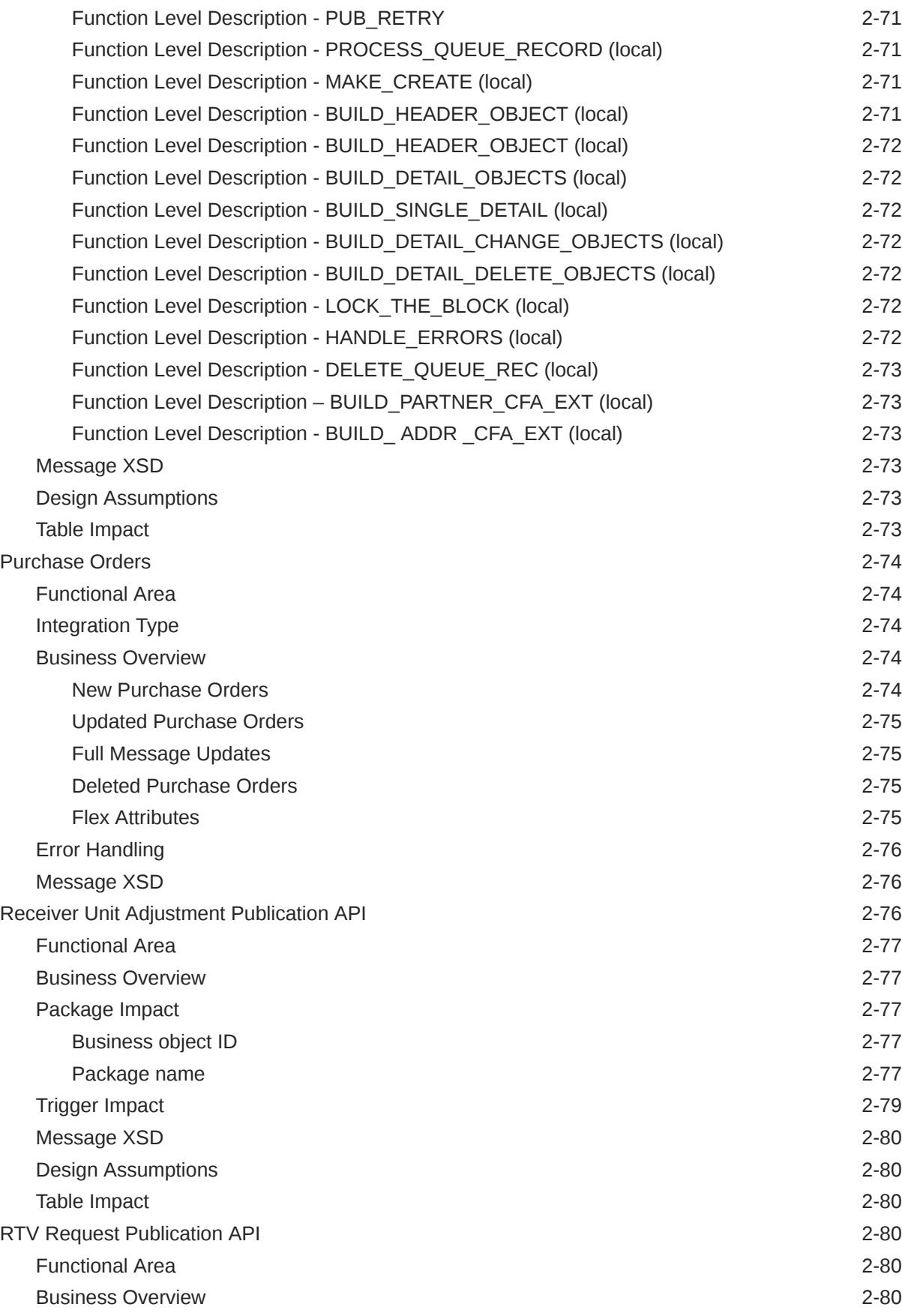

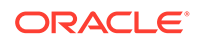

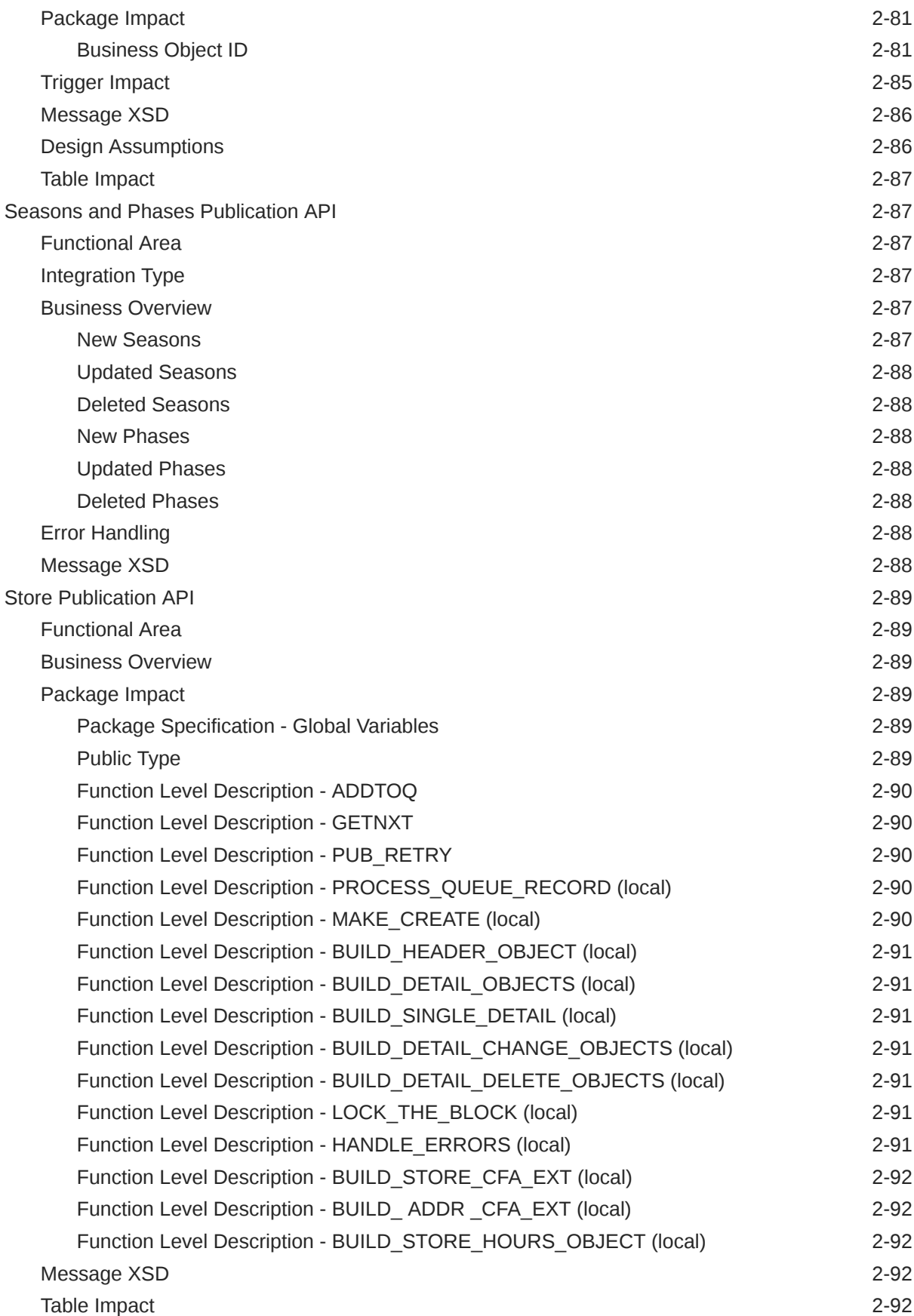

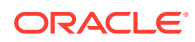

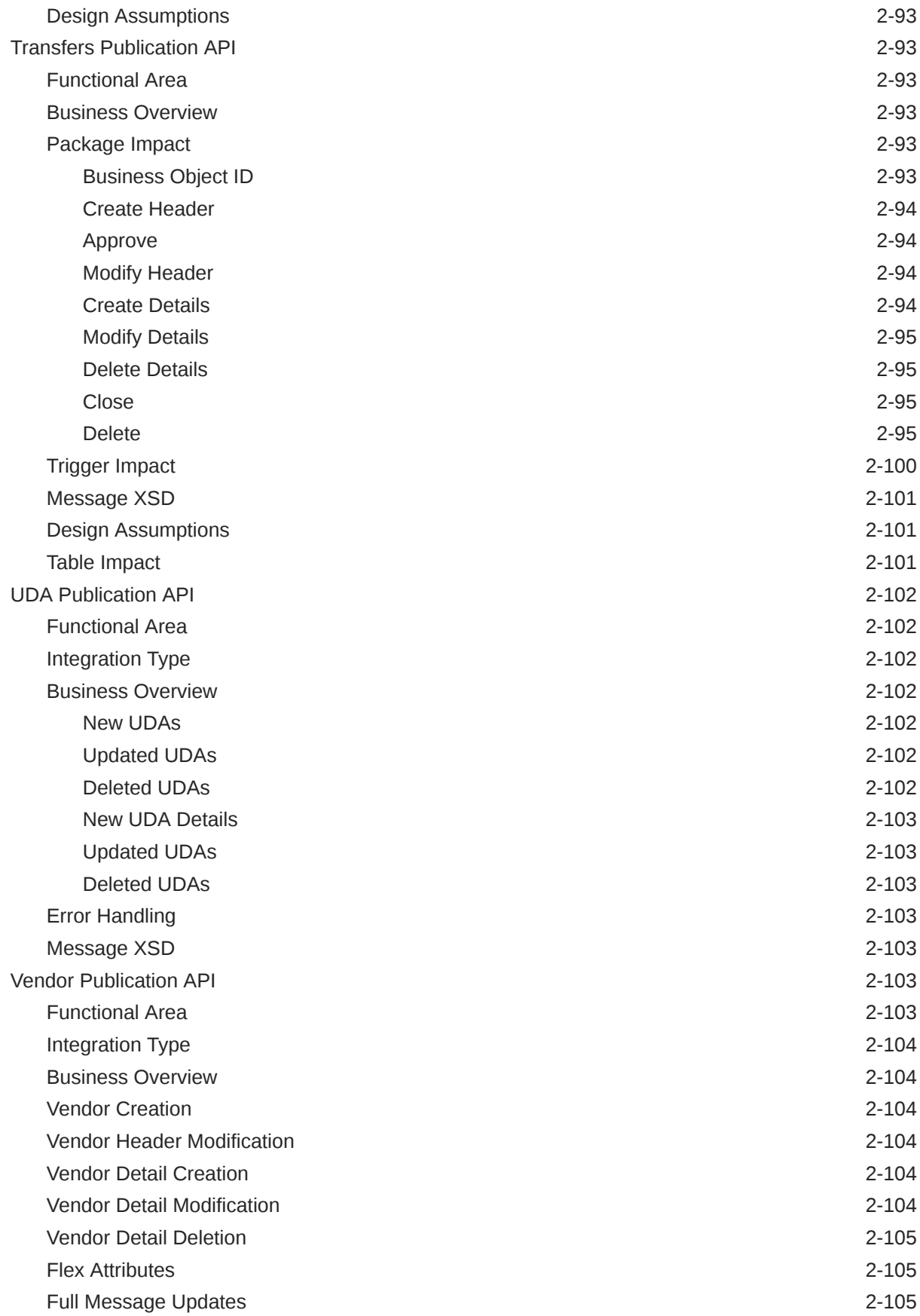

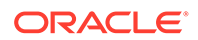

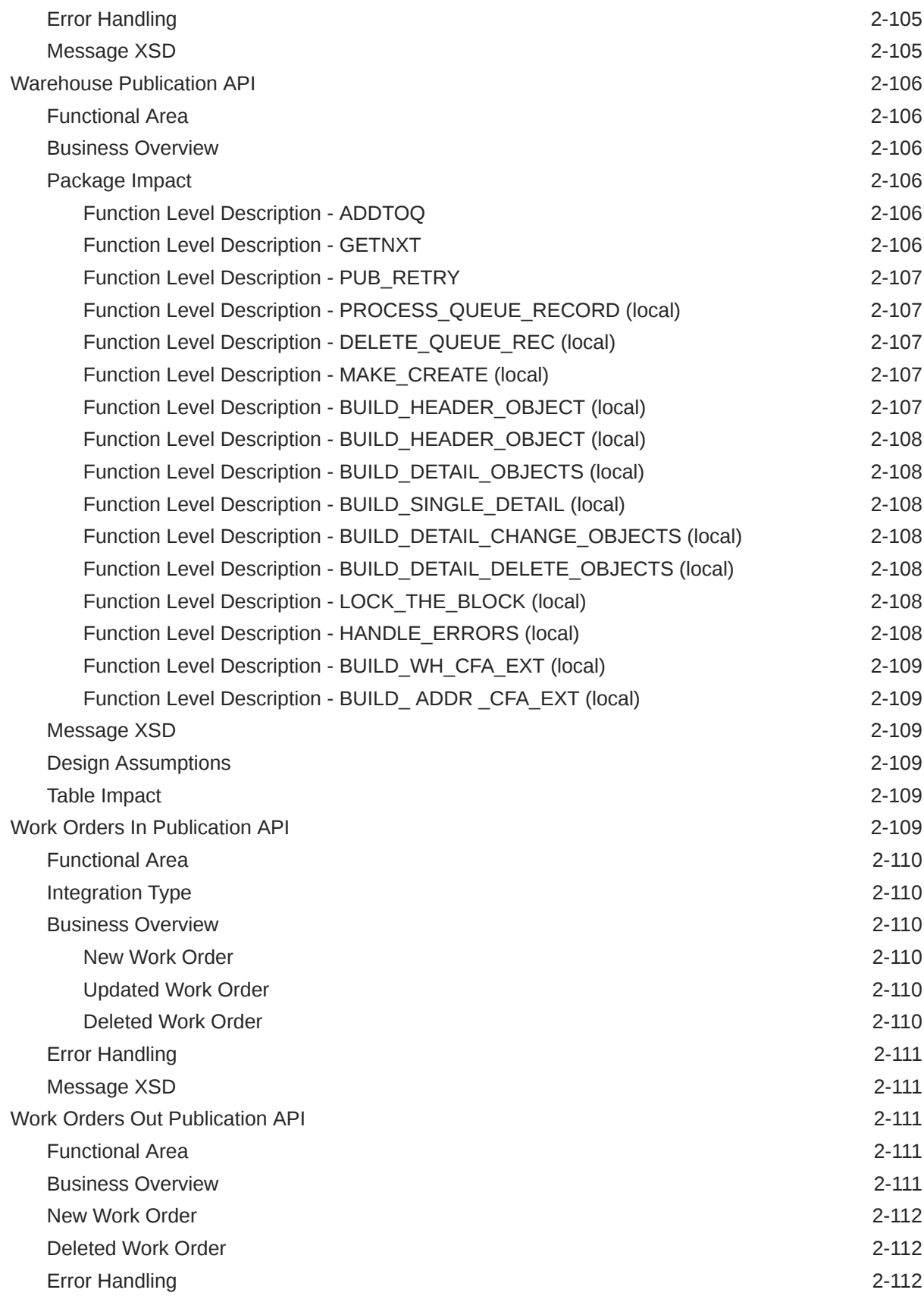

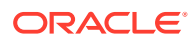

### 3 [RIB Subscription Designs](#page-155-0)

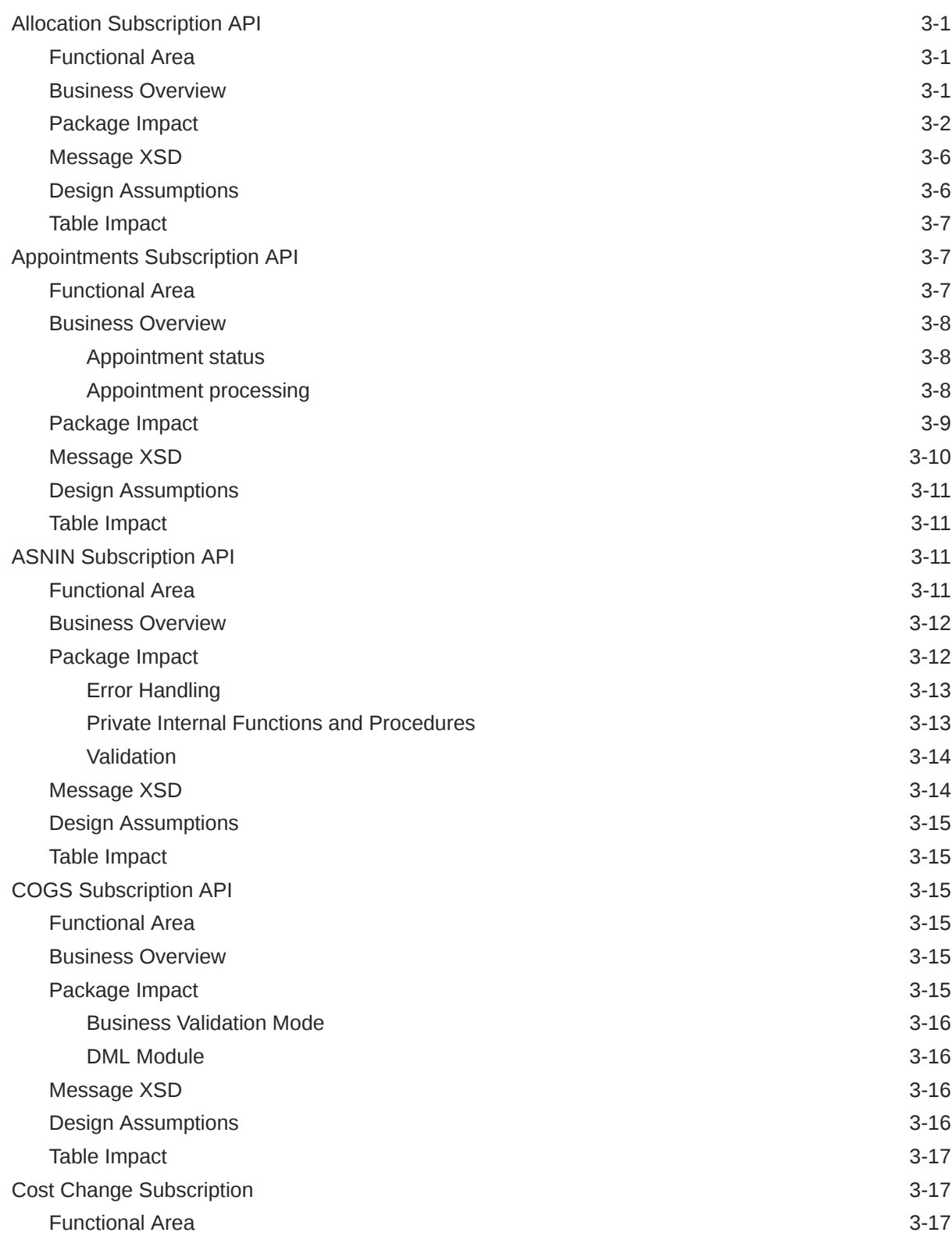

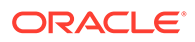

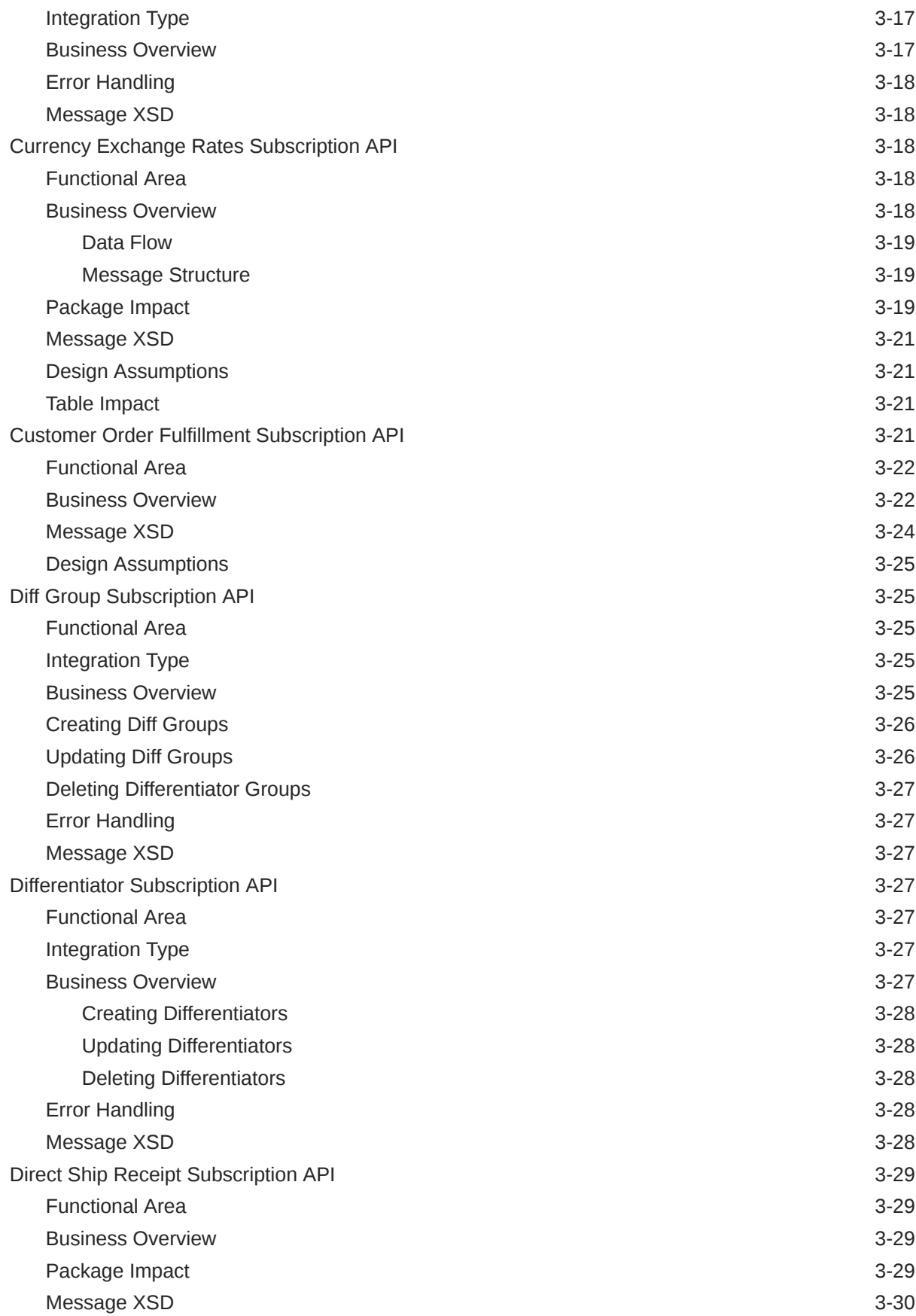

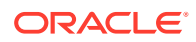

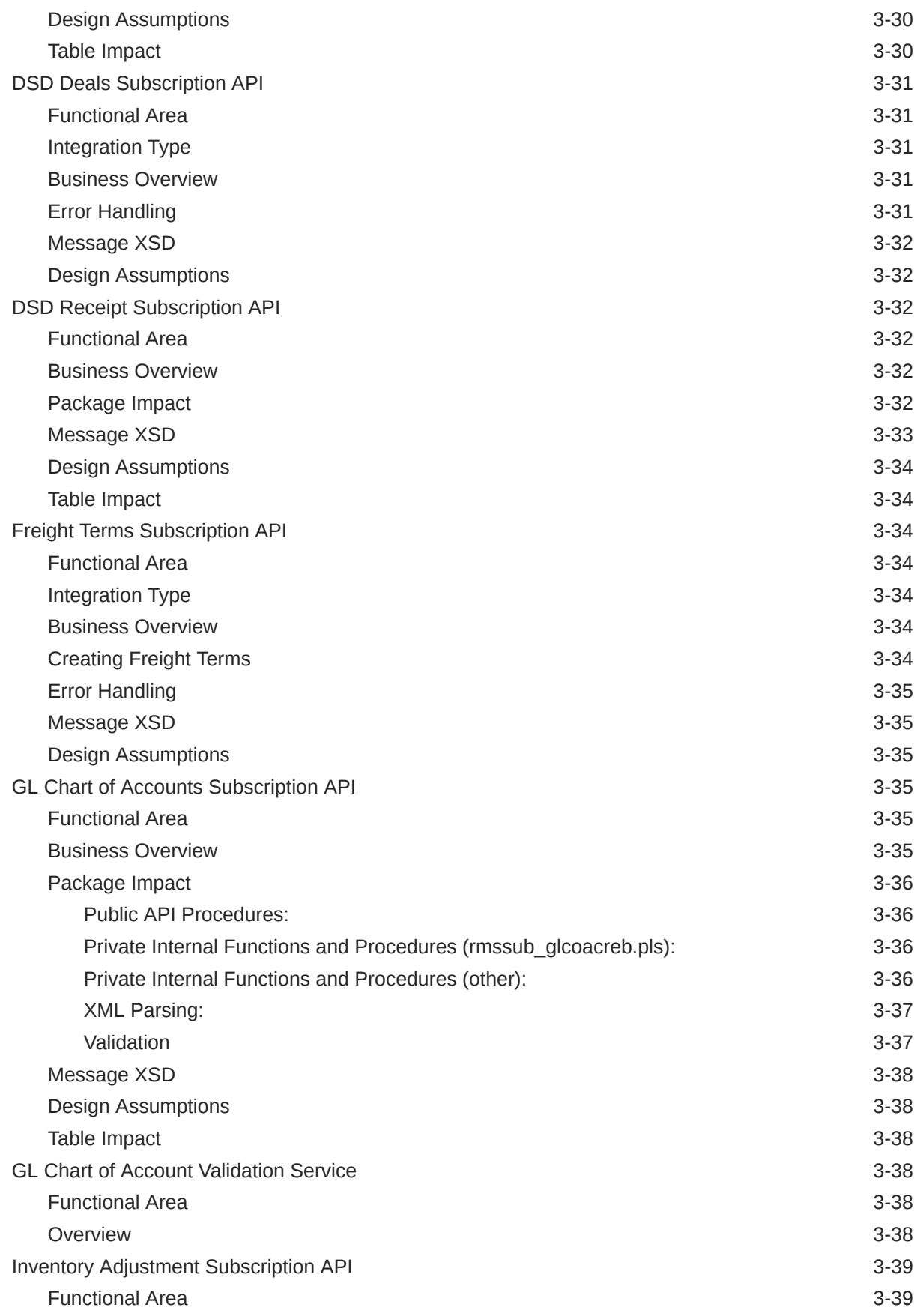

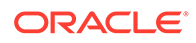

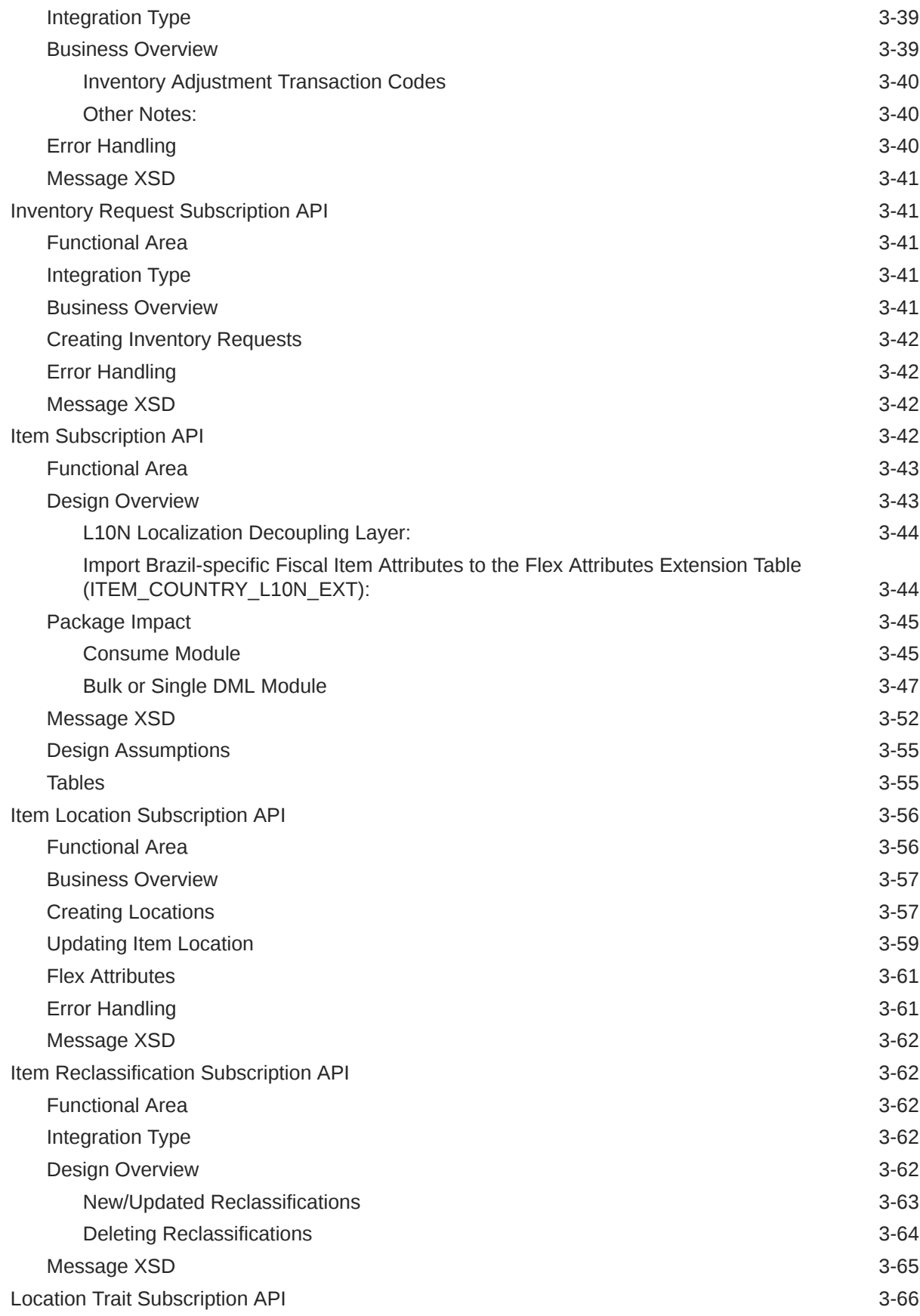

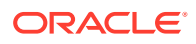

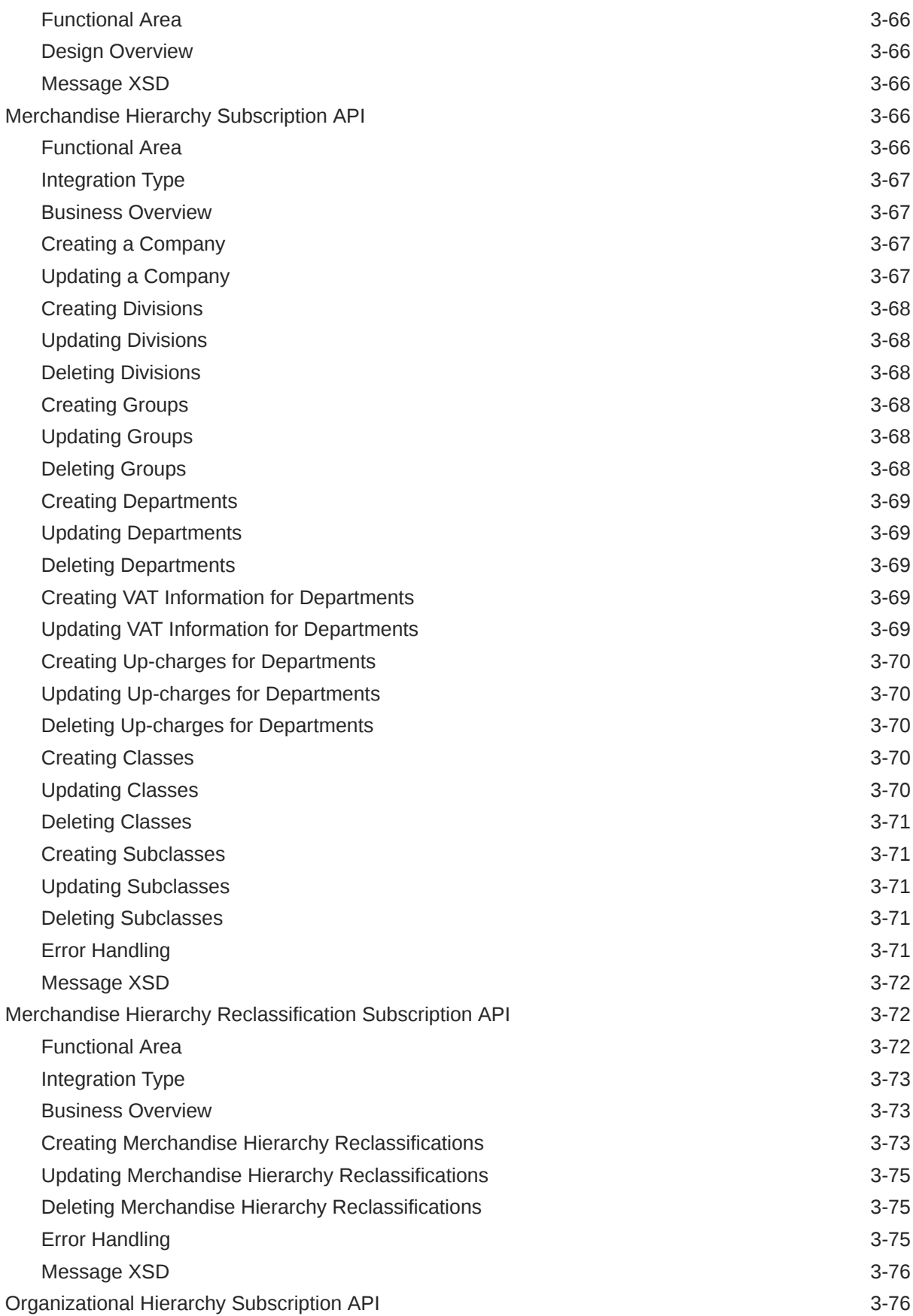

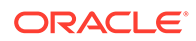

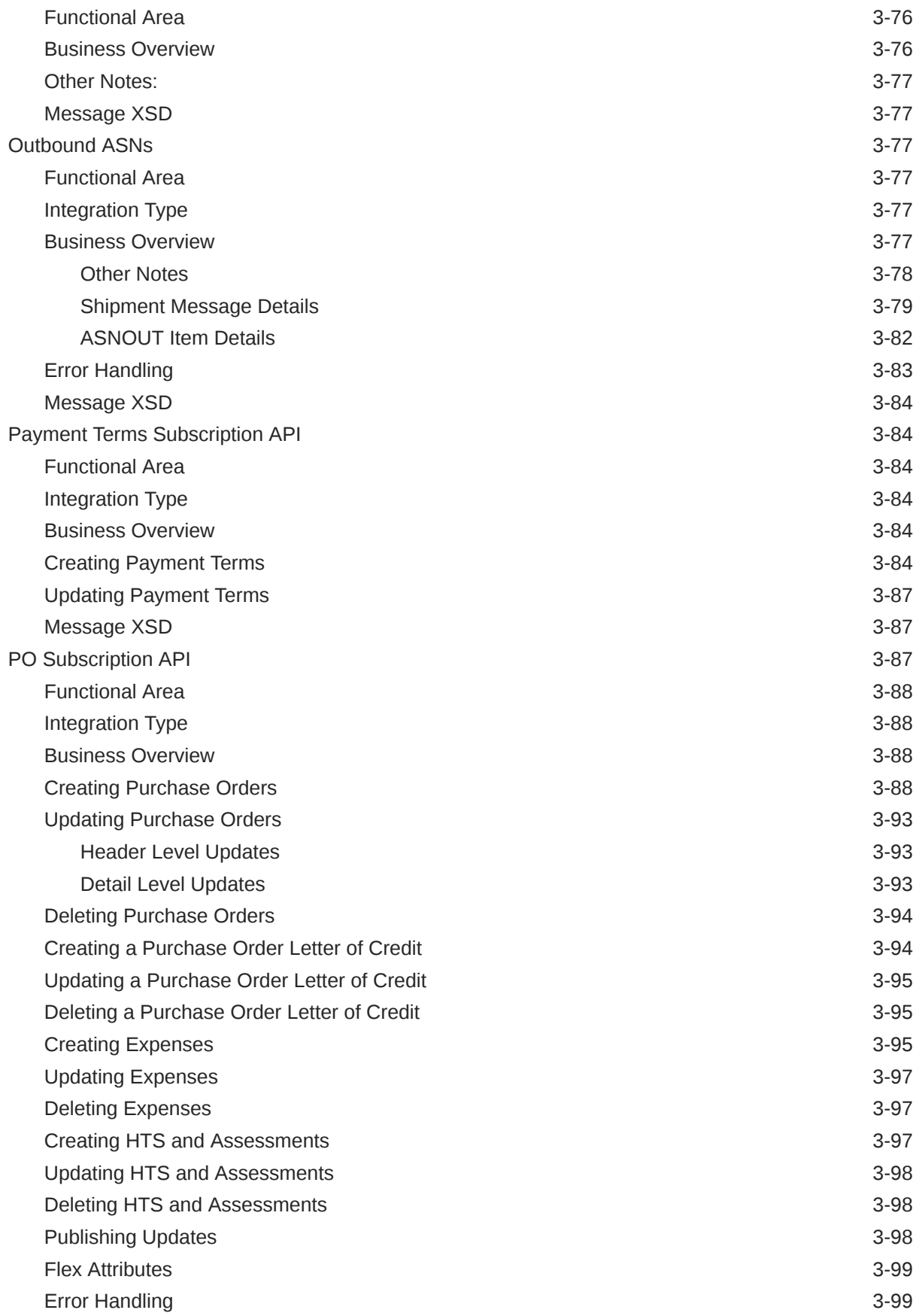

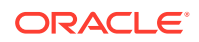

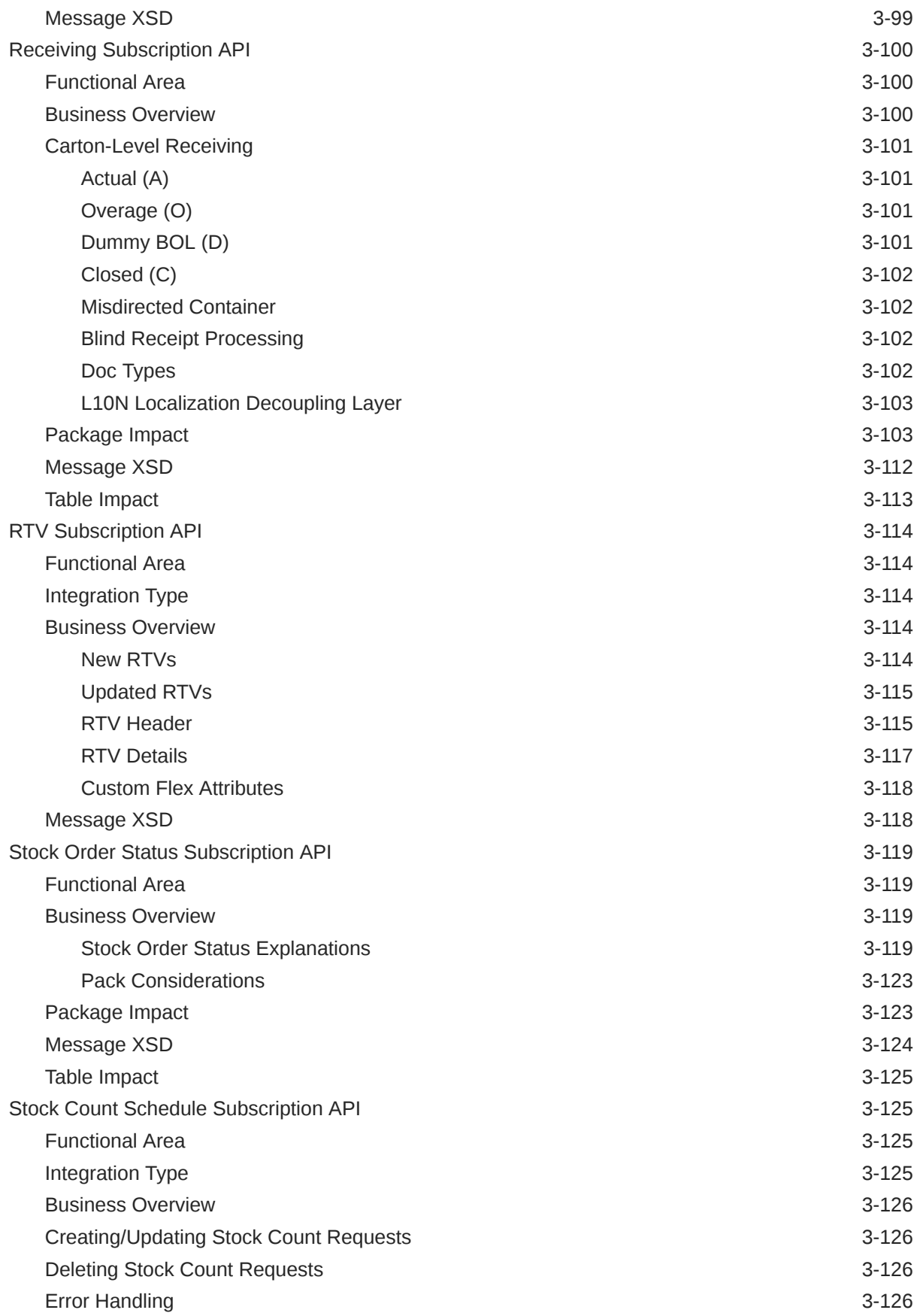

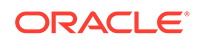

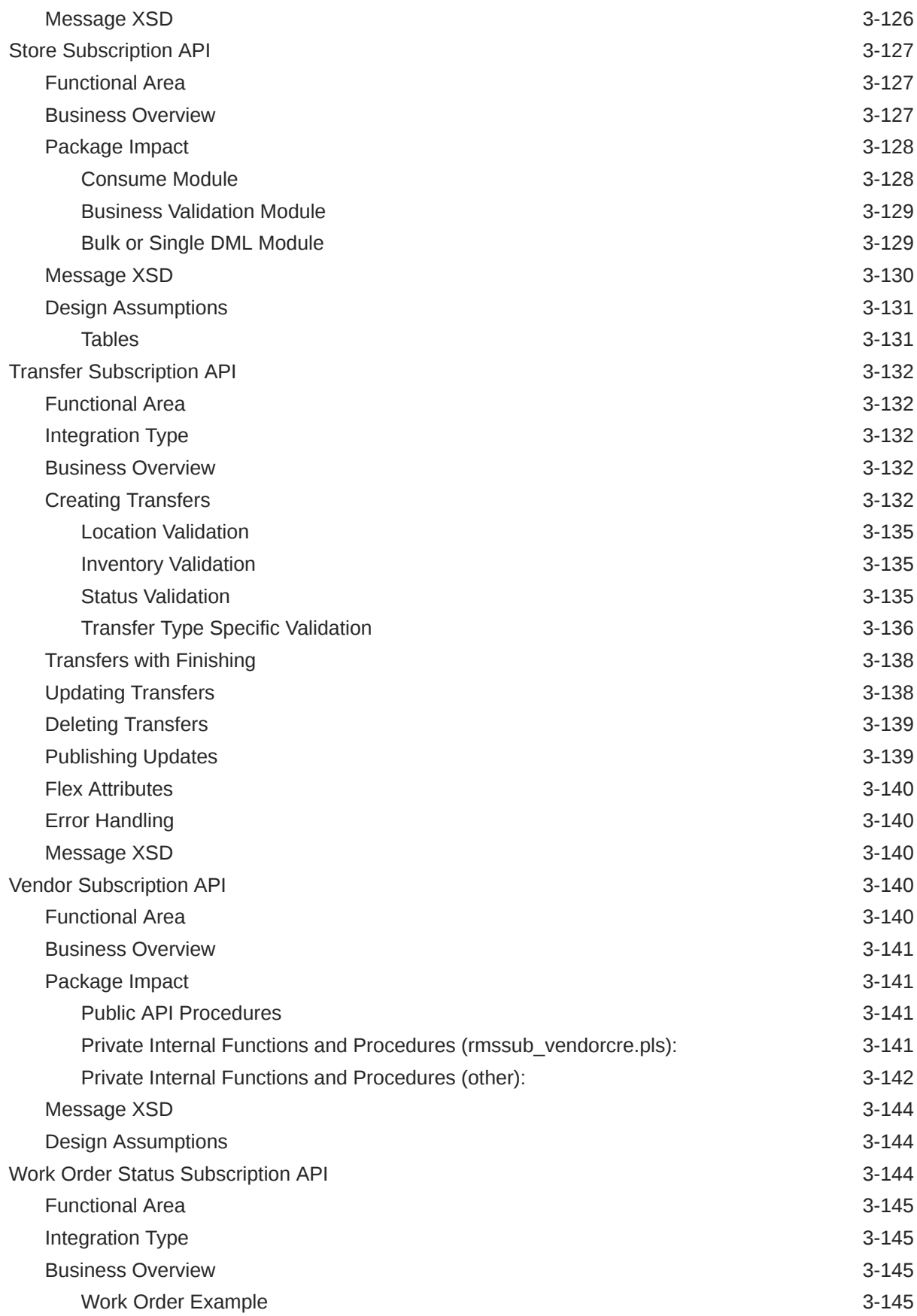

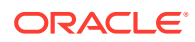

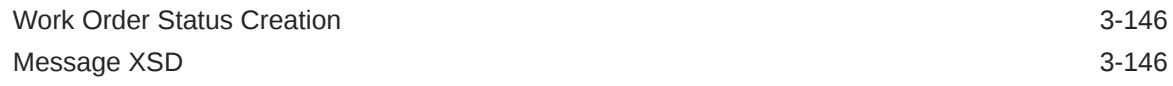

#### 4 [SOAP Web Services](#page-301-0)

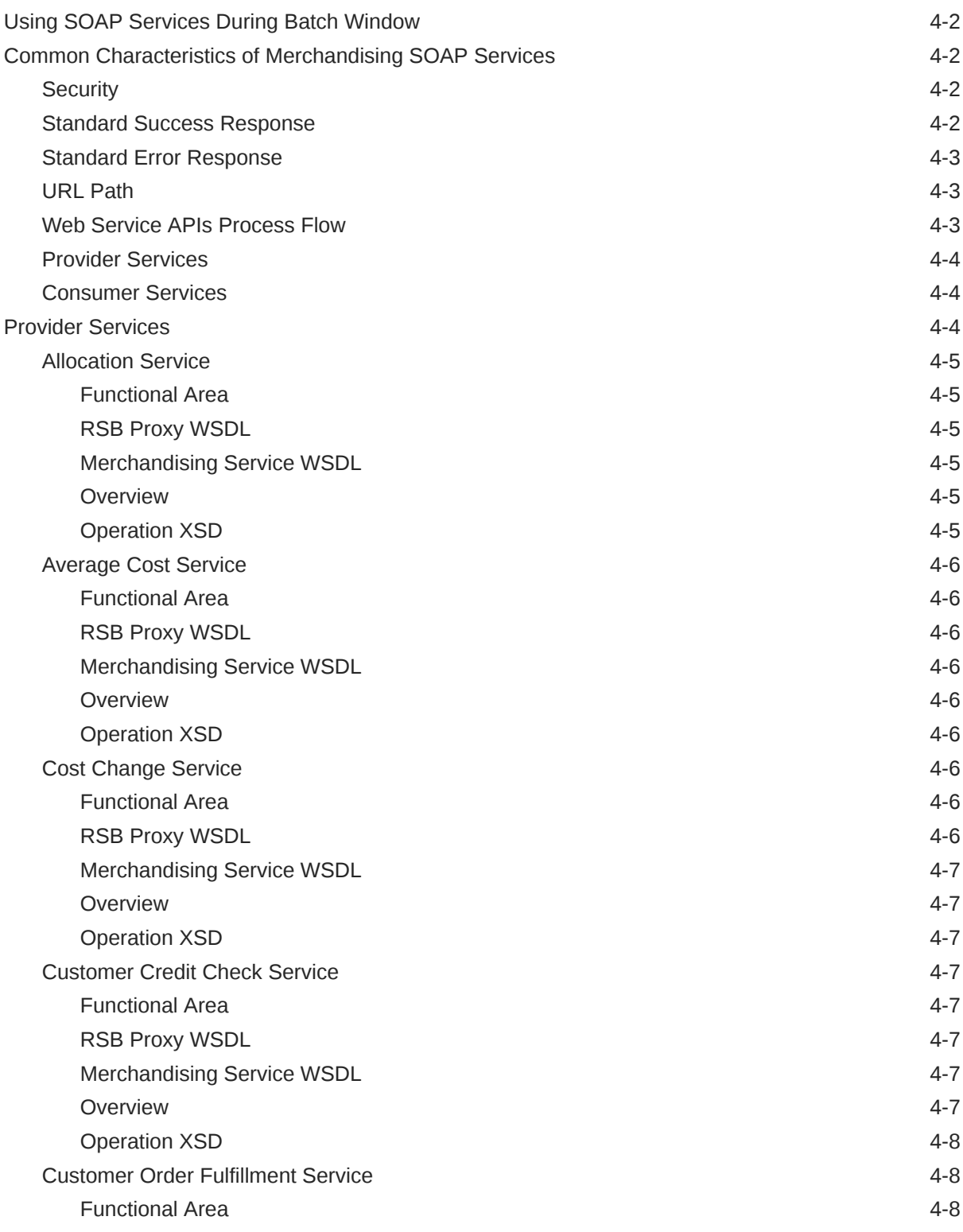

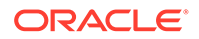

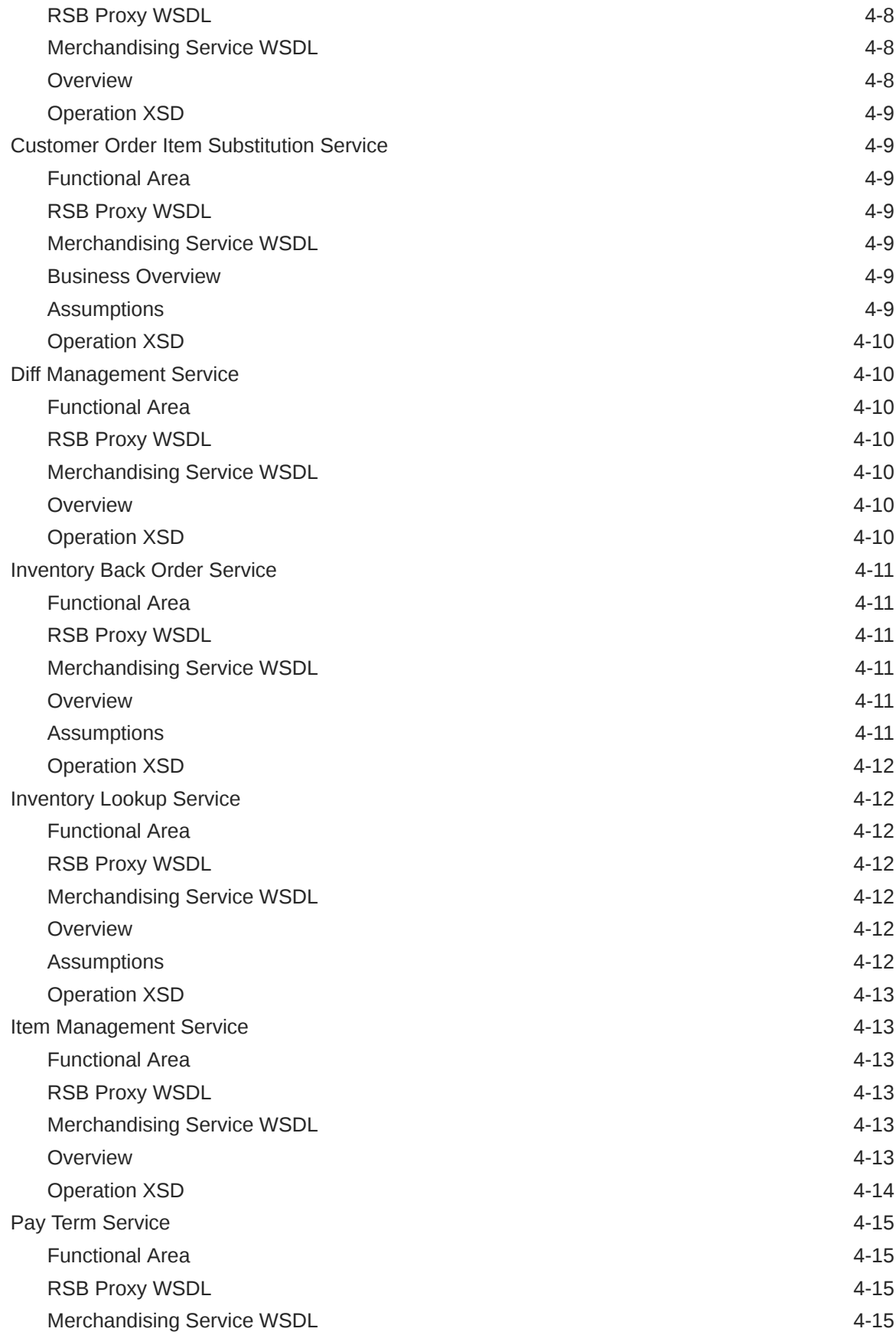

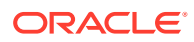

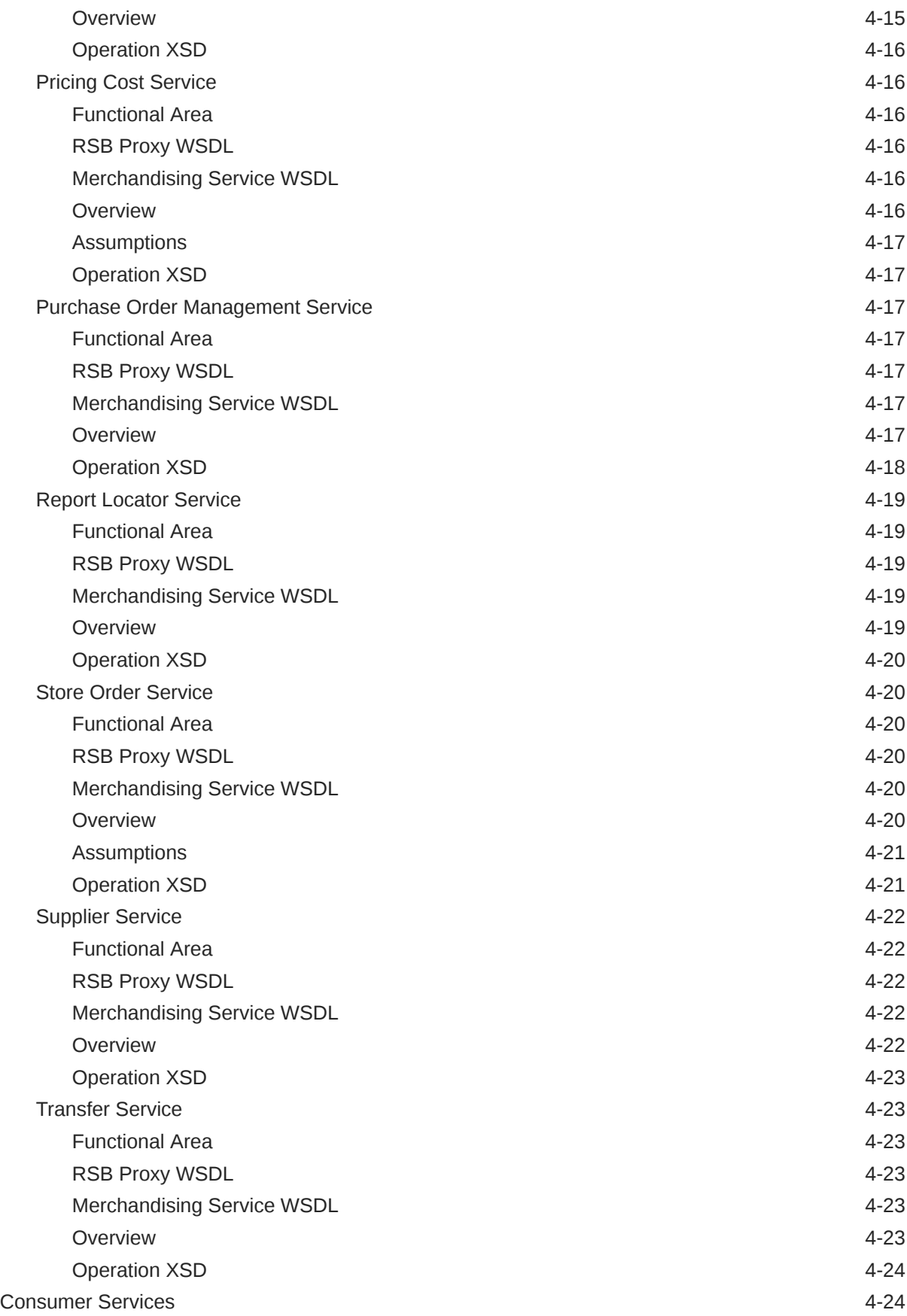

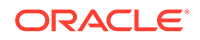

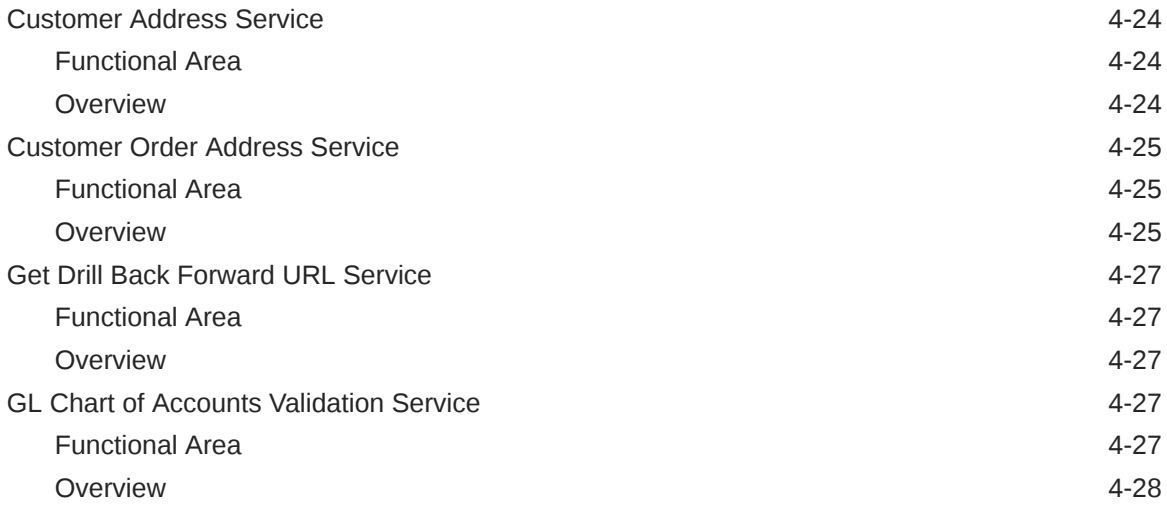

#### 5 [ReSTful Web Services](#page-329-0)

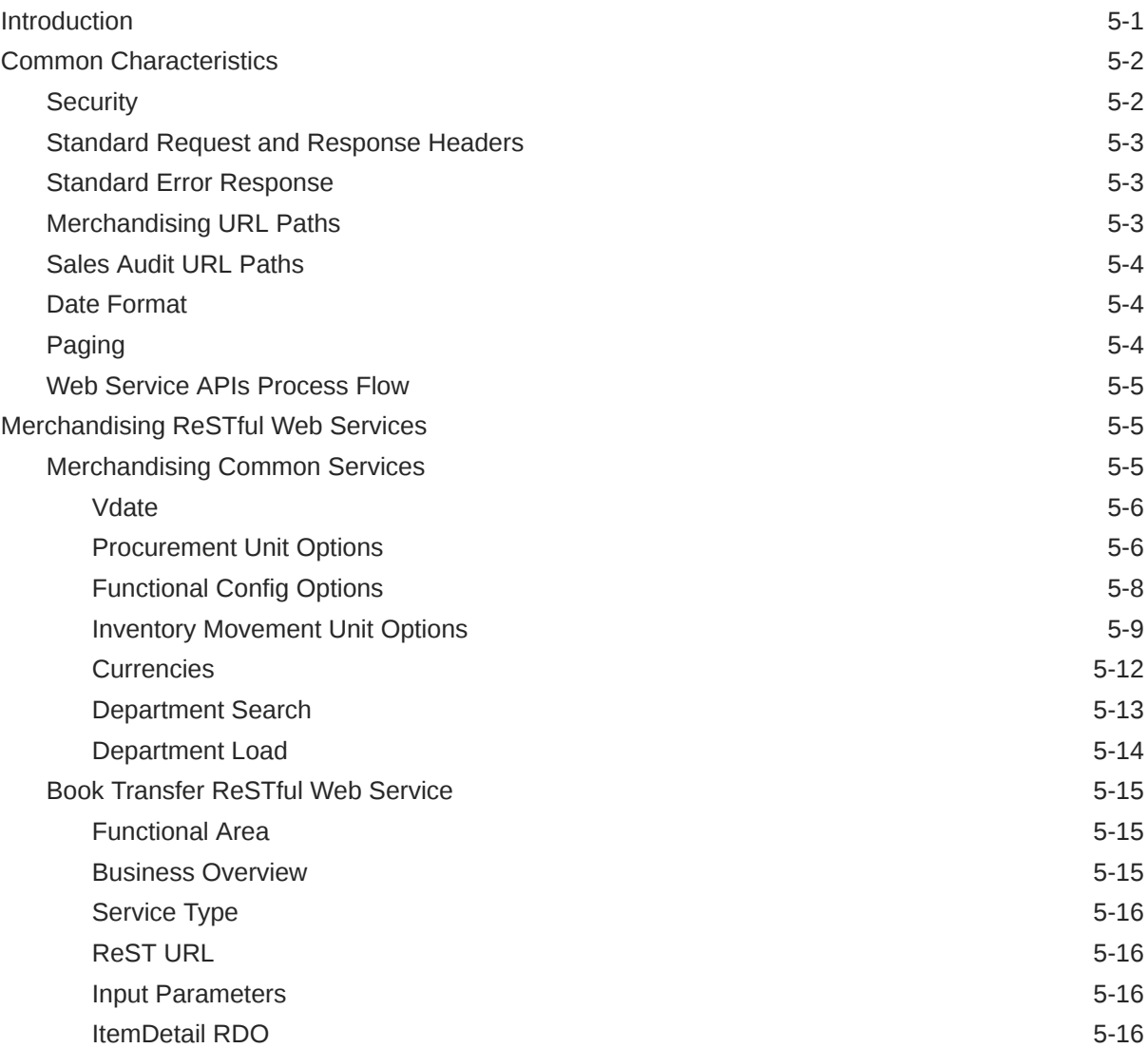

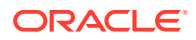

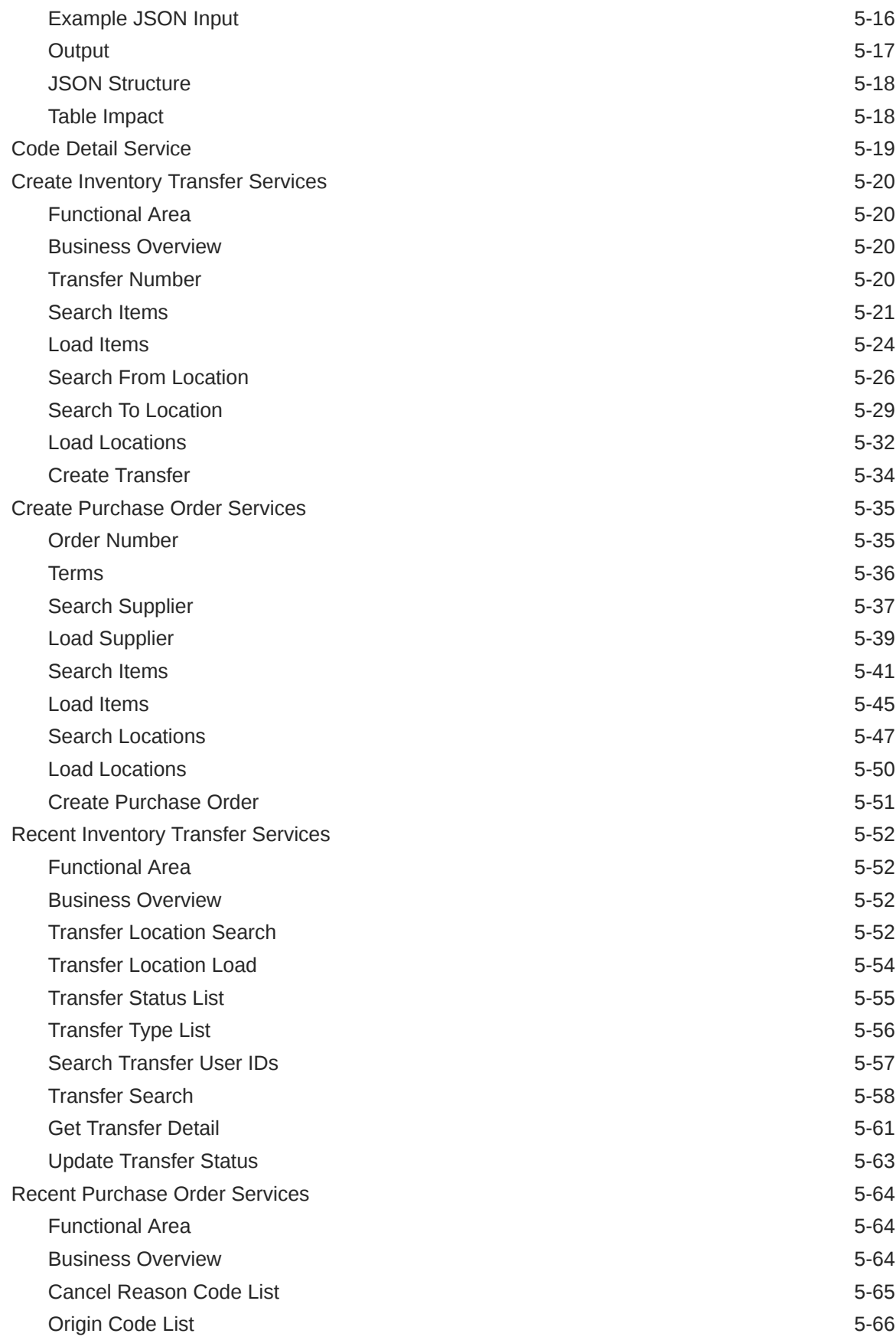

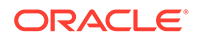

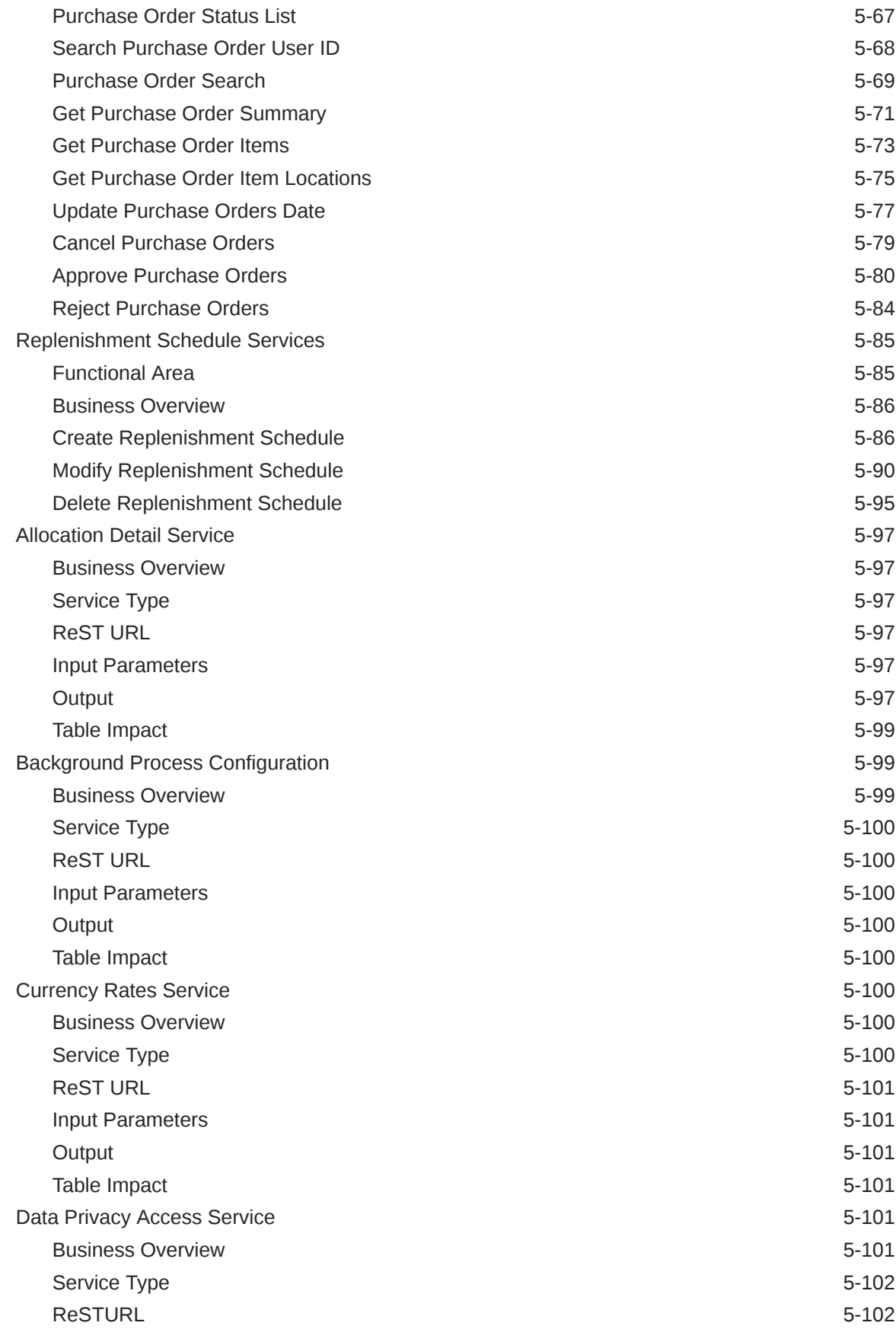

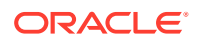

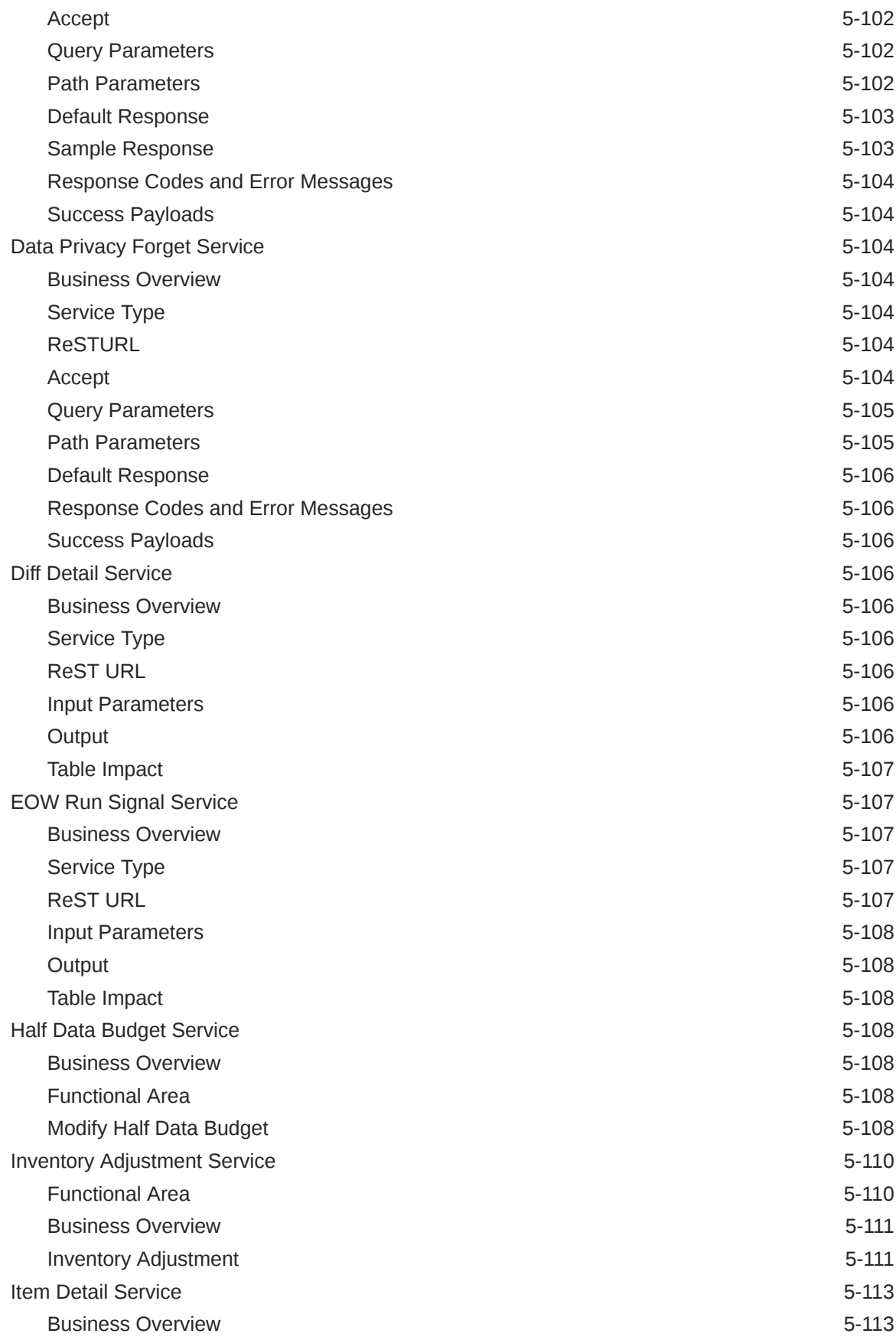

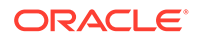

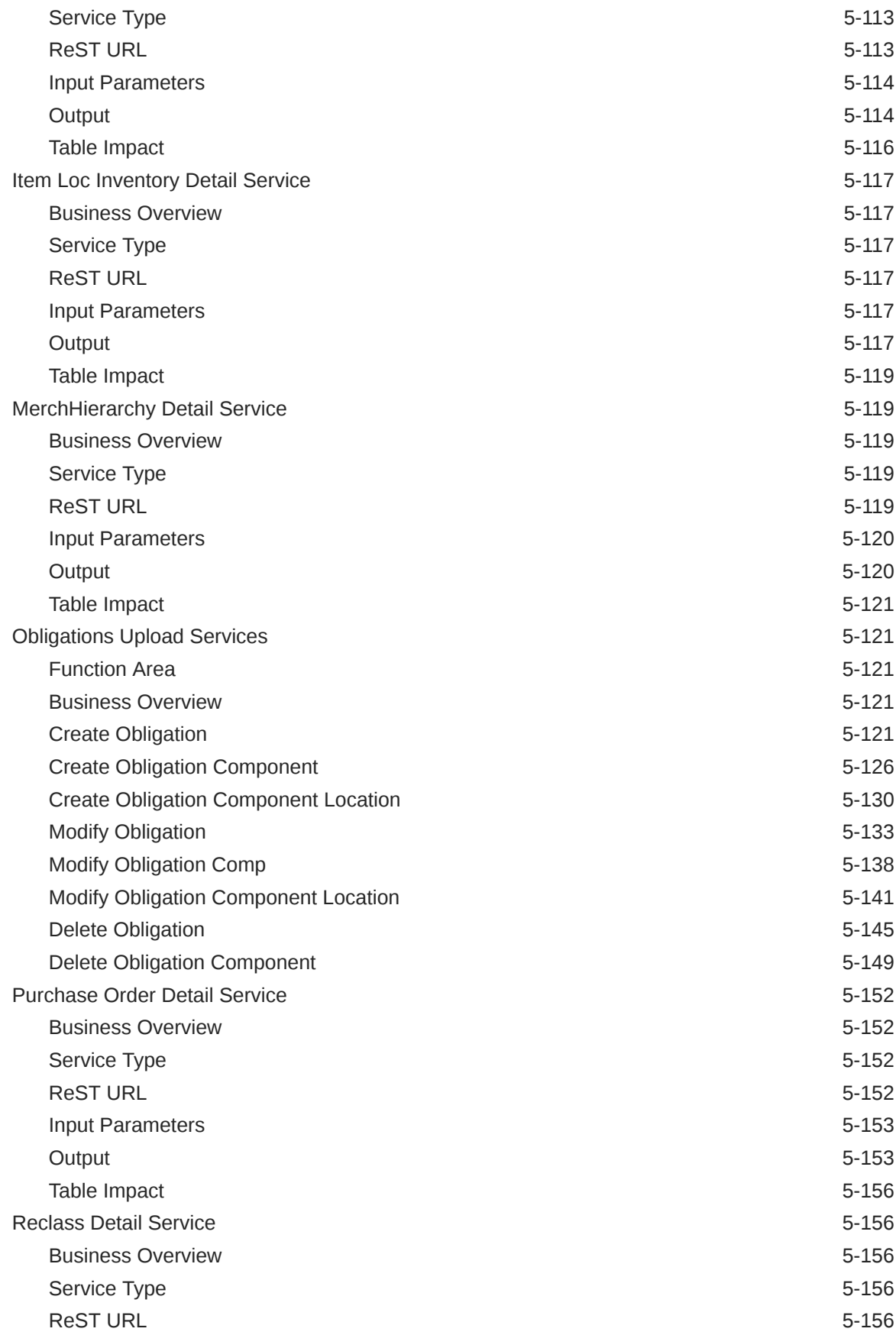

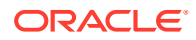

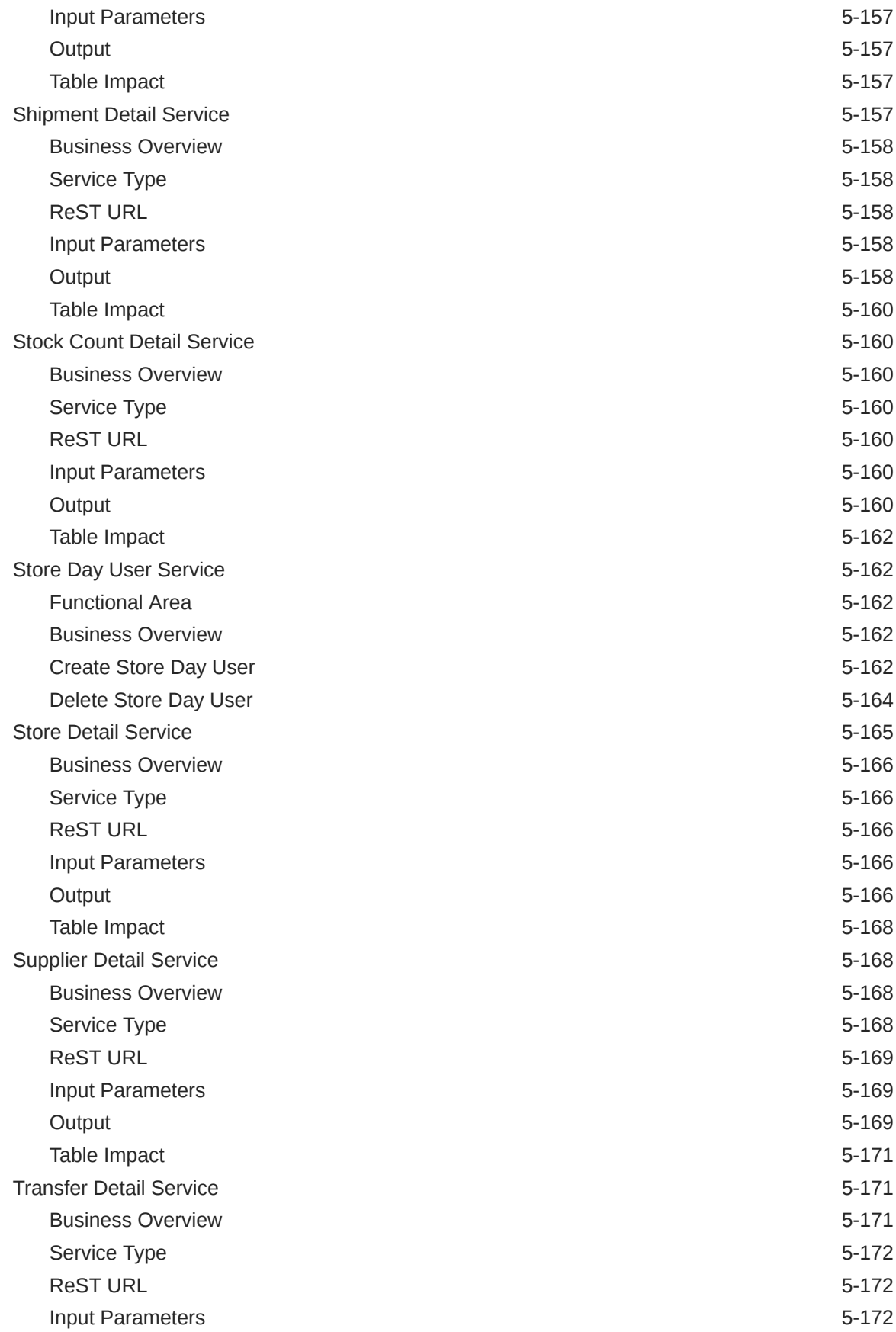

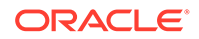

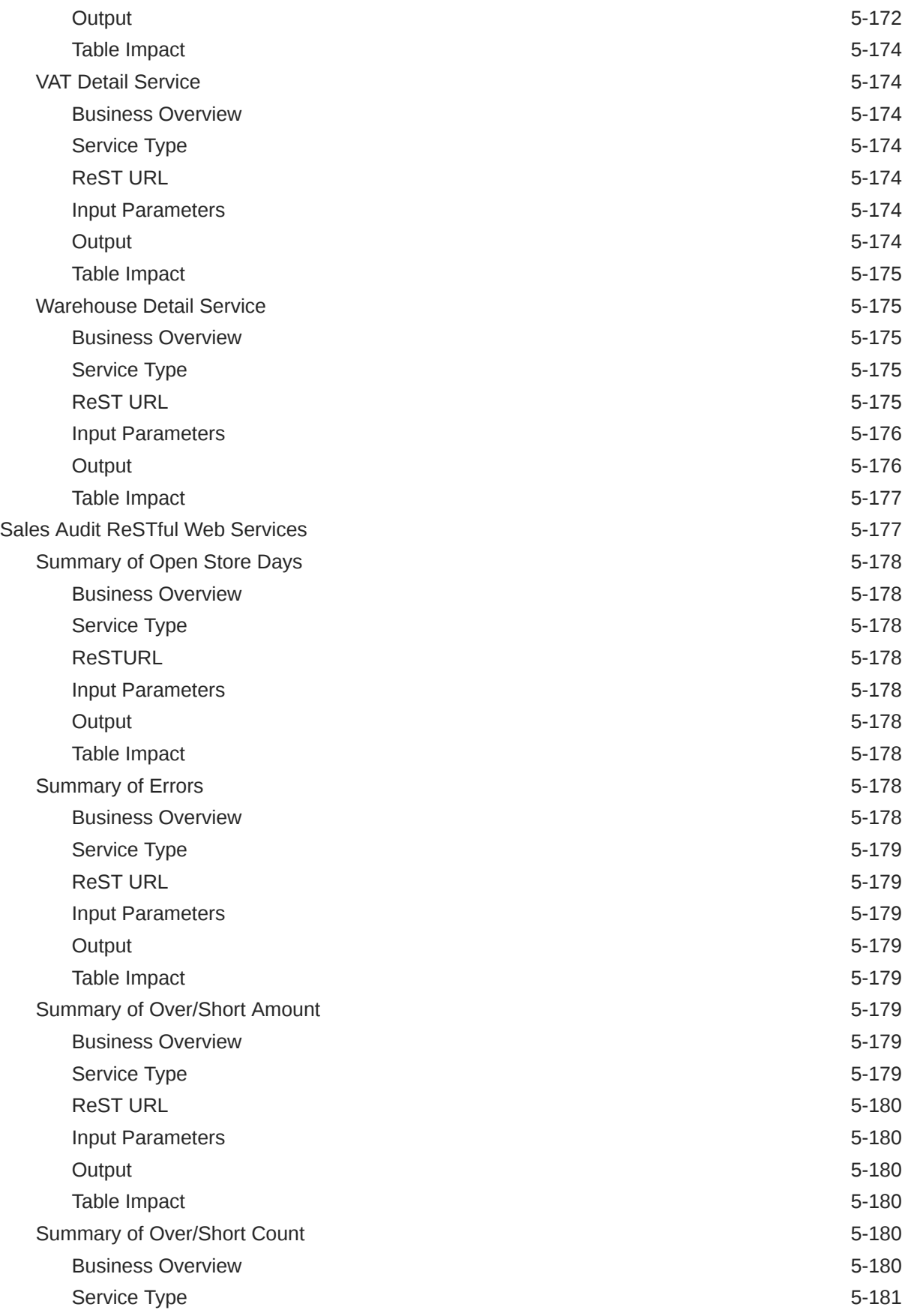

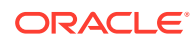

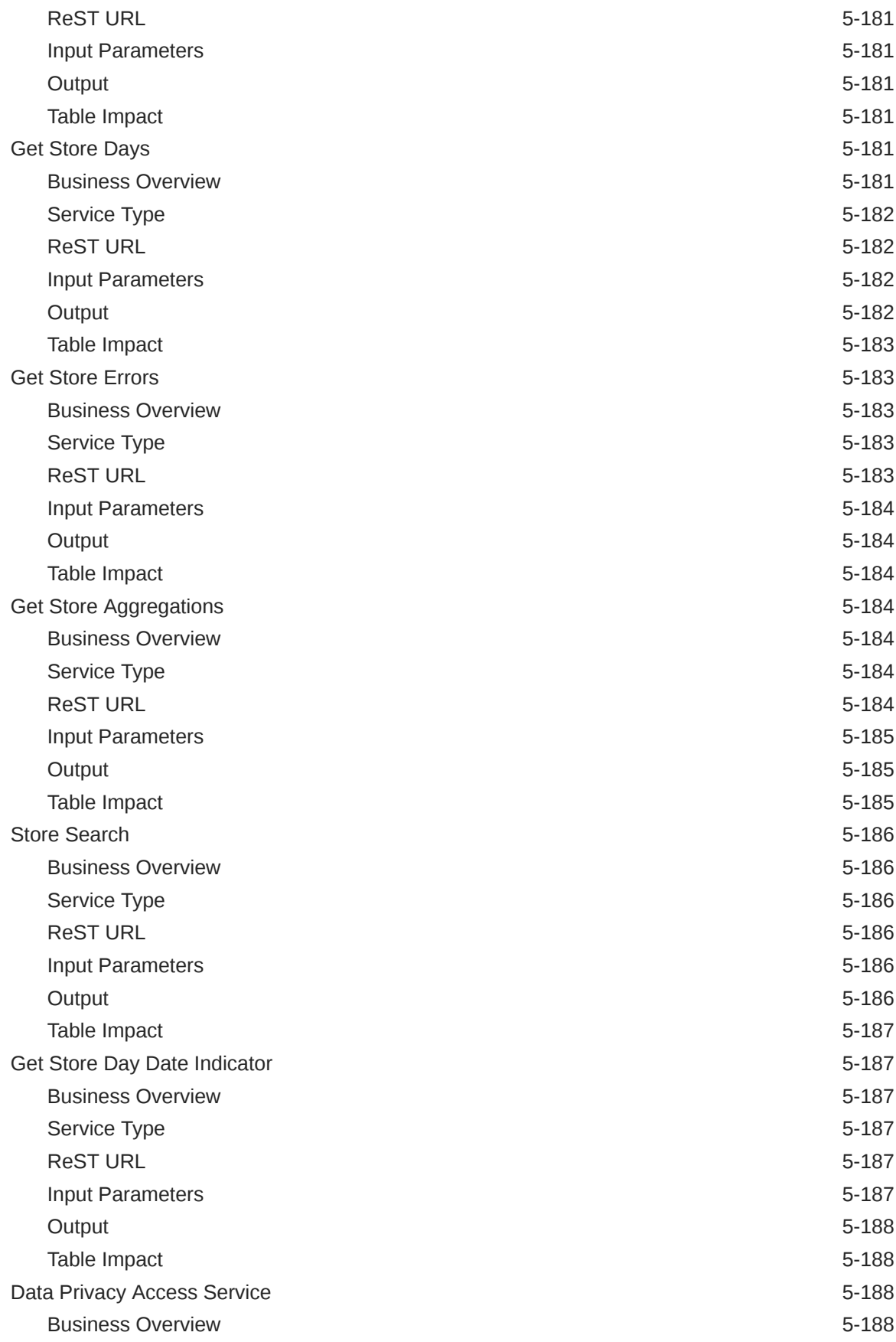

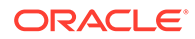

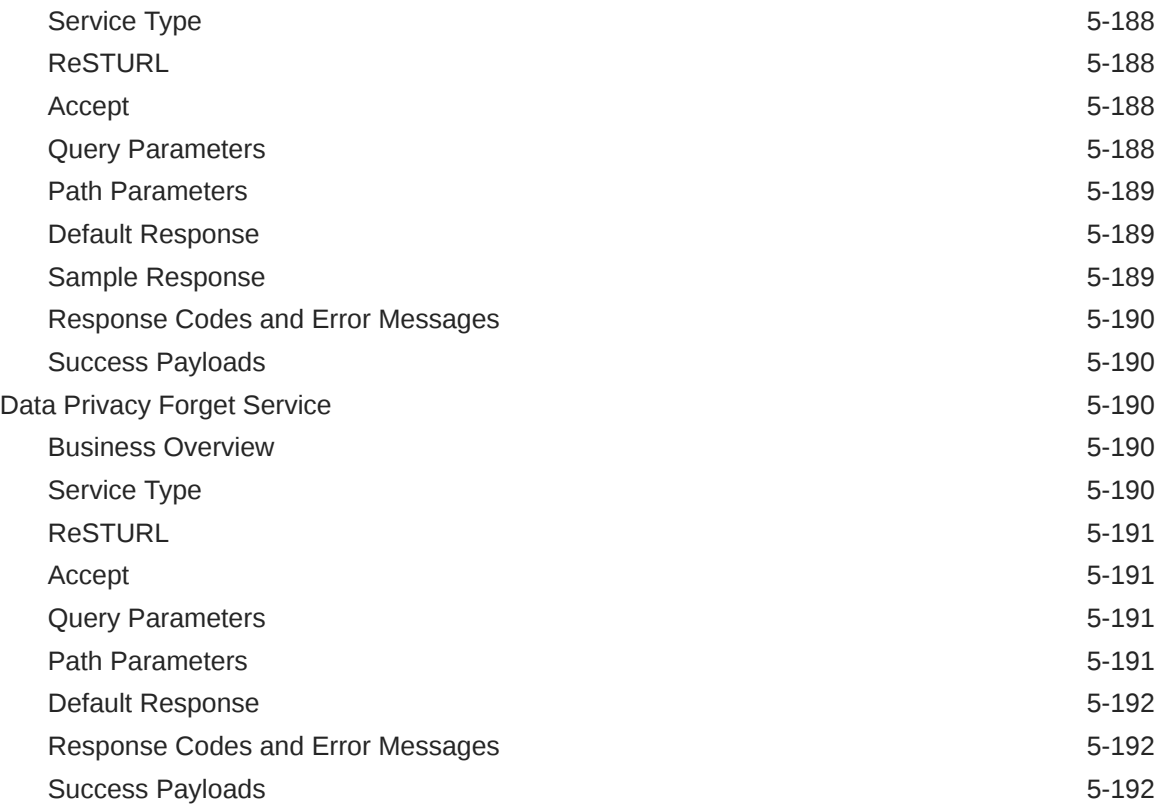

## 6 [Scheduled Integration](#page-521-0)

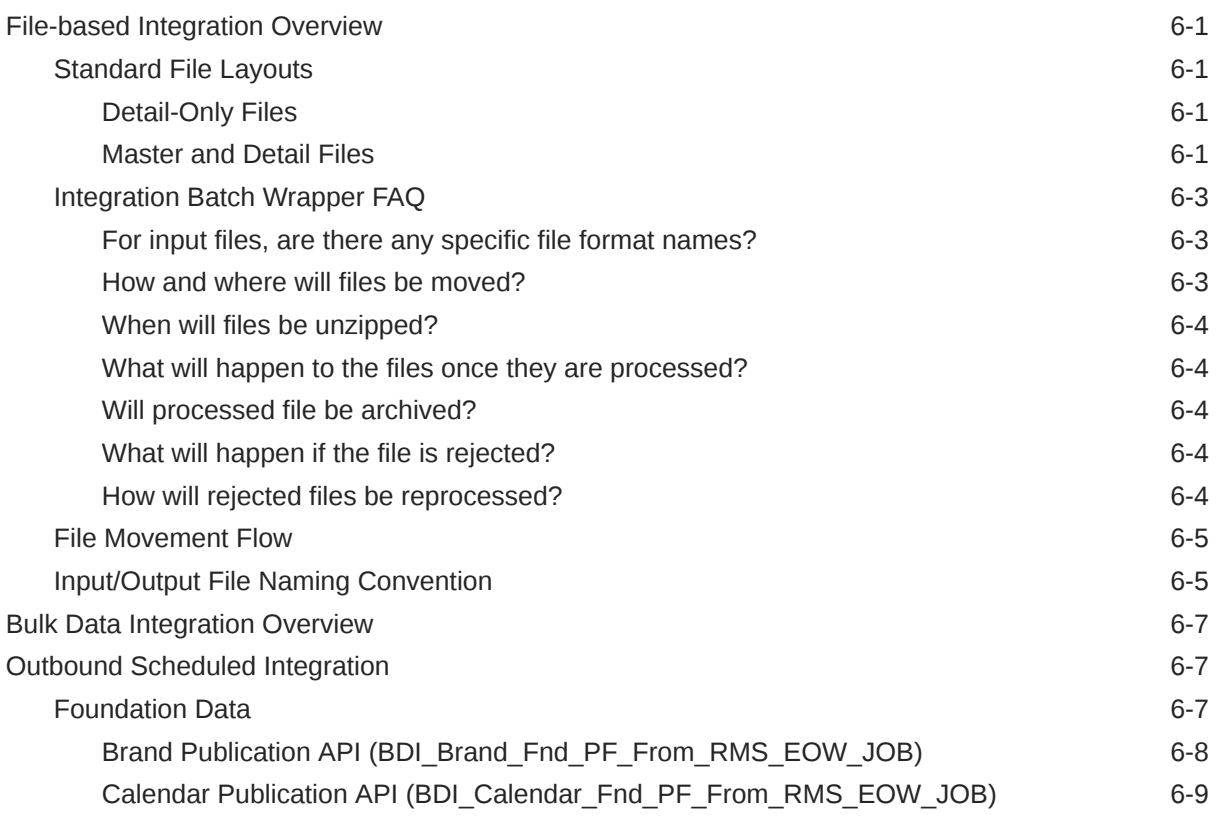

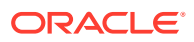

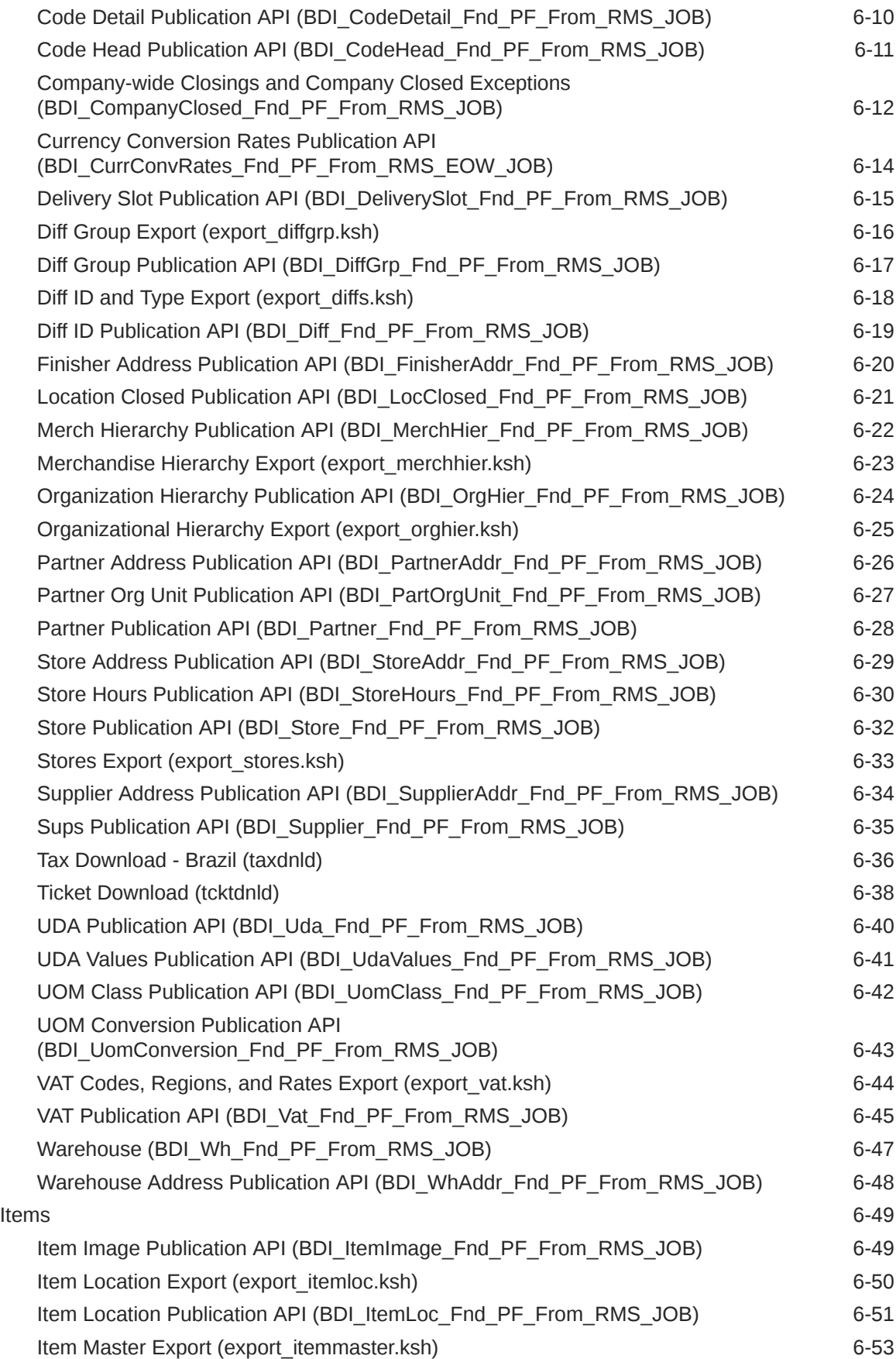

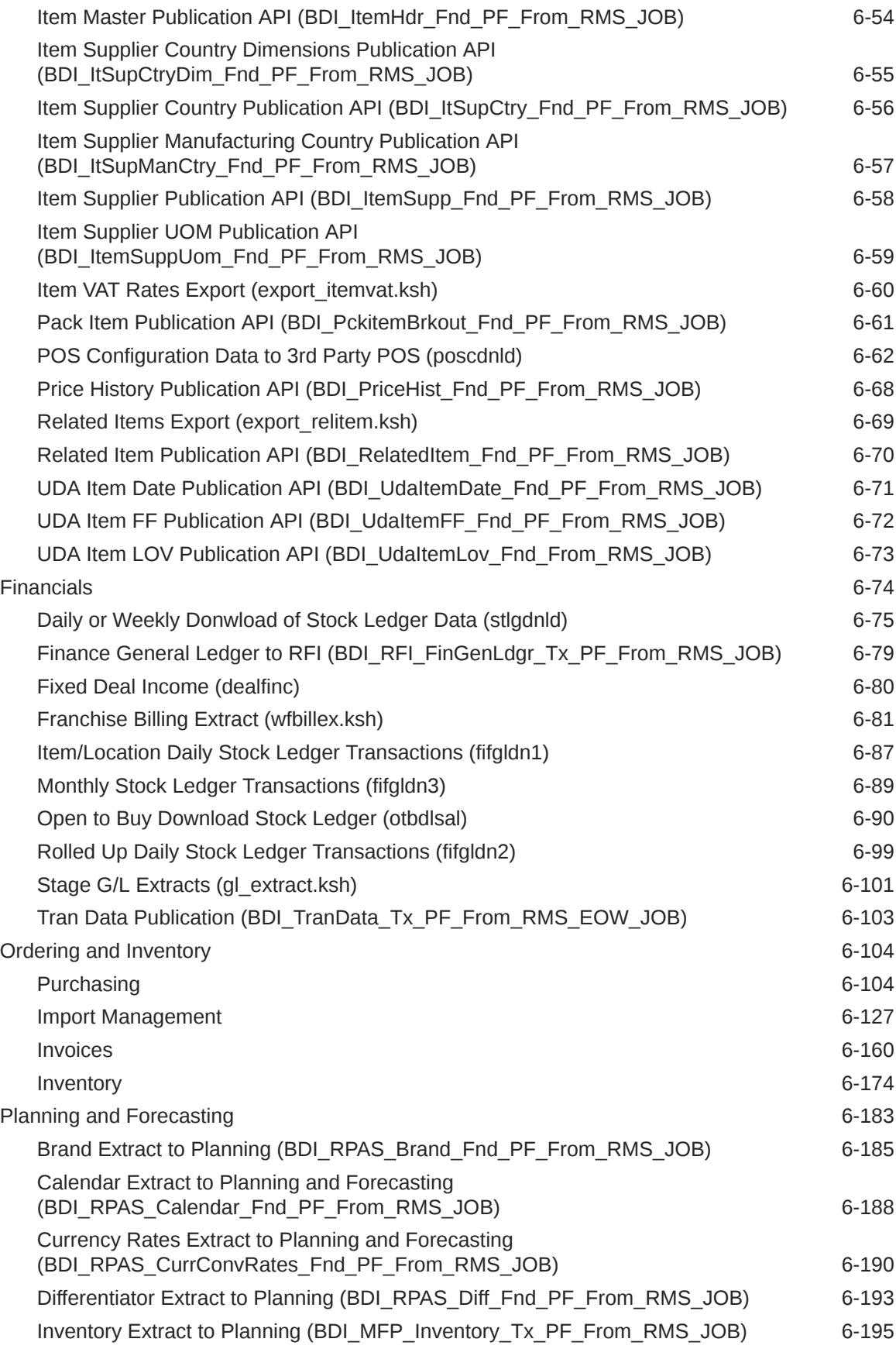

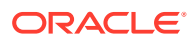

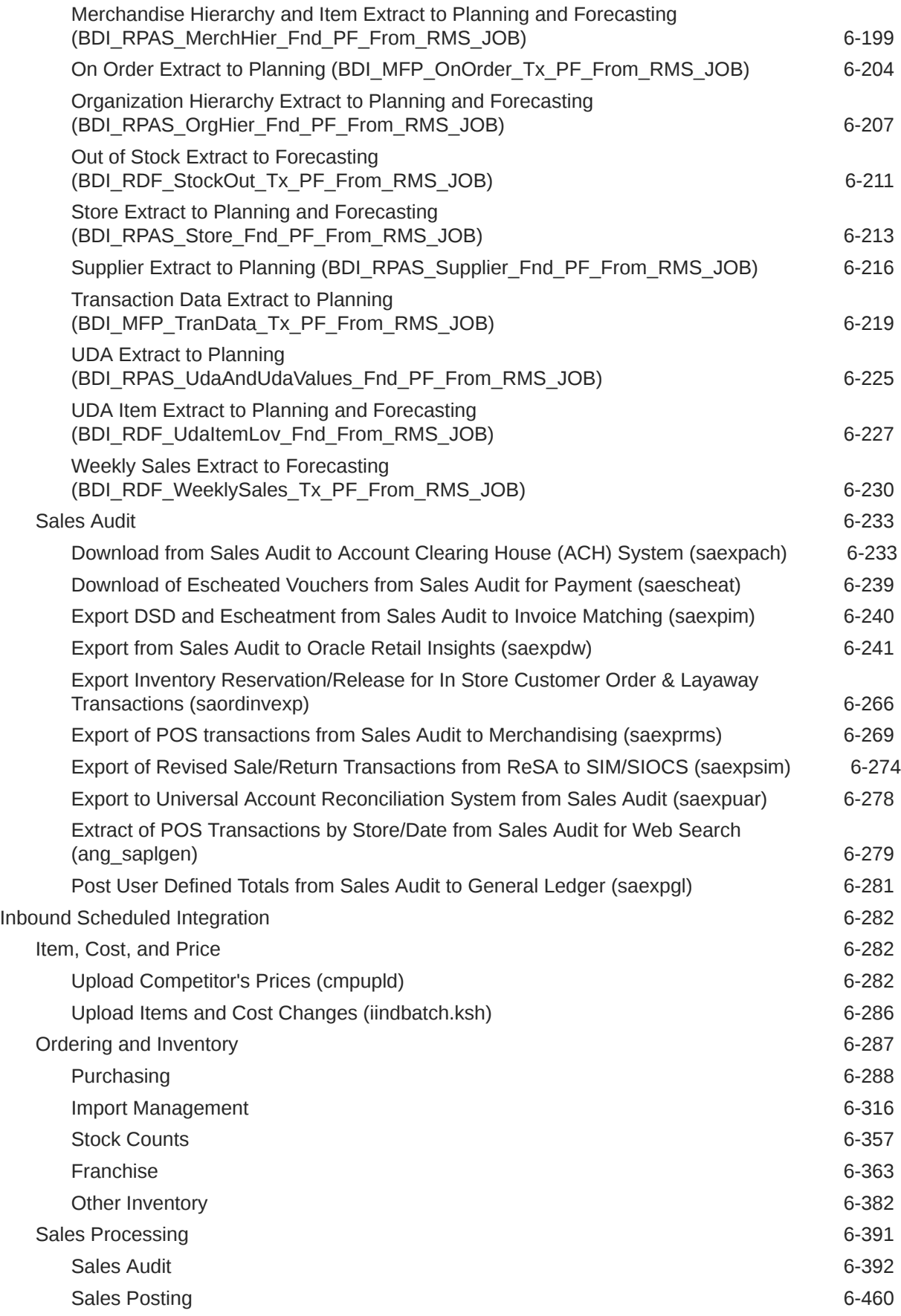

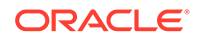

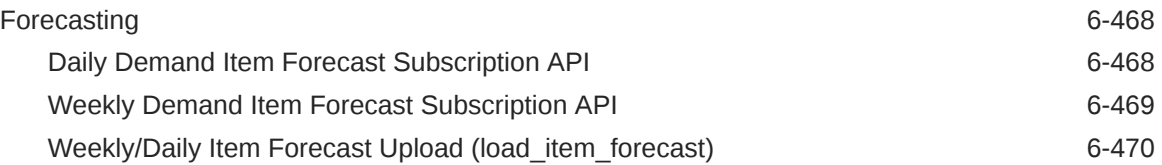
### List of Examples

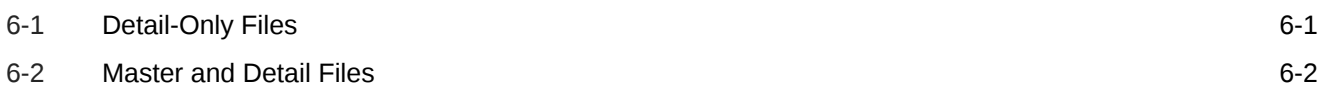

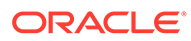

### List of Figures

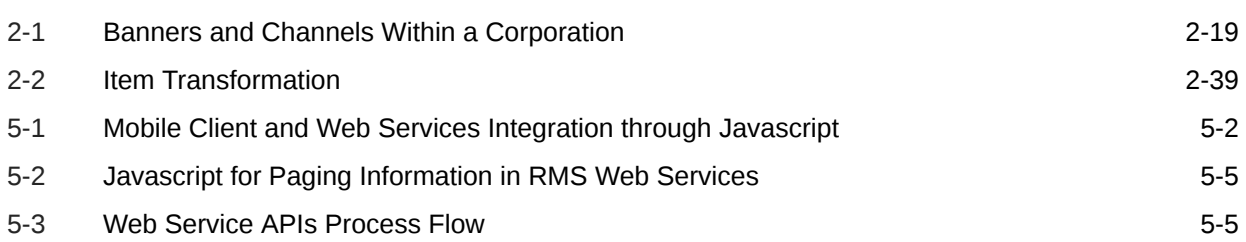

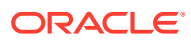

# Send Us Your Comments

Oracle® Retail Merchandising Operations Guide Volume 2 - Message Publication and Subscription Designs

Oracle welcomes customers' comments and suggestions on the quality and usefulness of this document.

Your feedback is important, and helps us to best meet your needs as a user of our products. For example:

- Are the implementation steps correct and complete?
- Did you understand the context of the procedures?
- Did you find any errors in the information?
- Does the structure of the information help you with your tasks?
- Do you need different information or graphics? If so, where, and in what format?
- Are the examples correct? Do you need more examples?

If you find any errors or have any other suggestions for improvement, then please tell us your name, the name of the company who has licensed our products, the title and part number of the documentation and the chapter, section, and page number (if available).

#### **Note:**

Before sending us your comments, you might like to check that you have the latest version of the document and if any concerns are already addressed. To do this, access the Online Documentation available on the Oracle Technology Network Web site. It contains the most current Documentation Library plus all documents revised or released recently.

Send your comments to us using the electronic mail address: retail-doc\_us@oracle.com

Please give your name, address, electronic mail address, and telephone number (optional).

If you need assistance with Oracle software, then please contact your support representative or Oracle Support Services.

If you require training or instruction in using Oracle software, then please contact your Oracle local office and inquire about our Oracle University offerings. A list of Oracle offices is available on our Web site at <http://www.oracle.com>.

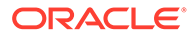

# Preface

The *Oracle Retail Operations Guides* are designed so that you can view and understand the applications's 'behind-the-scenes' processing.

The *Oracle Retail Merchandising Foundation Cloud Service Operations Guide, Volume 2 - Message Publication and Subscription Designs* provides critical information about the processing and operating details of Oracle Retail Merchandising System (RMS), including the following:

- Publication designs which describe, on a technical level, how Merchandising publishes messages.
- Subscription designs which describe, on a technical level, how Merchandising subscribes to messages.

# Audience

This guide is for:

- Systems administration and operations personnel
- Systems analysts
- Integrators and implementers
- Business analysts who need information about Merchandising System processes and interfaces

# Documentation Accessibility

For information about Oracle's commitment to accessibility, visit the Oracle Accessibility Program website at [http://www.oracle.com/pls/topic/lookup?](http://www.oracle.com/pls/topic/lookup?ctx=acc&id=docacc) [ctx=acc&id=docacc](http://www.oracle.com/pls/topic/lookup?ctx=acc&id=docacc).

#### **Access to Oracle Support**

Oracle customers that have purchased support have access to electronic support through My Oracle Support. For information, visit [http://www.oracle.com/pls/topic/](http://www.oracle.com/pls/topic/lookup?ctx=acc&id=info) [lookup?ctx=acc&id=info](http://www.oracle.com/pls/topic/lookup?ctx=acc&id=info) or visit [http://www.oracle.com/pls/topic/lookup?](http://www.oracle.com/pls/topic/lookup?ctx=acc&id=trs) [ctx=acc&id=trs](http://www.oracle.com/pls/topic/lookup?ctx=acc&id=trs) if you are hearing impaired.

# Related Documents

For more information, see the following documents in the Oracle Retail Integration Bus documentation set:

• *Oracle Retail Merchandising Foundation Cloud Service Release Notes*

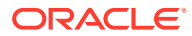

- *Oracle Retail Merchandising Foundation Cloud Service Operations Guide, Volume 1 - Batch Overviews and Designs*
- *Oracle Retail Merchandising Foundation Cloud Service Administration Guide*
- *Oracle Retail Merchandising Foundation Cloud Service Implementation Guide*
- *Oracle Retail Merchandising Foundation Cloud Service Deals and Cost Changes User Guide*
- *Oracle Retail Merchandising Foundation Cloud Service Do the Basics Changes User Guide*
- *Oracle Retail Merchandising Foundation Cloud Service Finance User Guide*
- *Oracle Retail Merchandising Foundation Cloud Service Foundation Data User Guide*
- *Oracle Retail Merchandising Foundation Cloud Service Franchise User Guide*
- *Oracle Retail Merchandising Foundation Cloud Service Inventory User Guide*
- *Oracle Retail Merchandising Foundation Cloud Service Items User Guide*
- *Oracle Retail Merchandising Foundation Cloud Service Pricing User Guide*
- *Oracle Retail Merchandising Foundation Cloud Service Purchase Orders and Contracts User Guide*
- *Oracle Retail Merchandising Foundation Cloud Service Replenishment User Guide*

# Customer Support

To contact Oracle Customer Support, access My Oracle Support at the following URL:

<https://support.oracle.com>

When contacting Customer Support, please provide the following:

- Product version and program/module name
- Functional and technical description of the problem (include business impact)
- Detailed step-by-step instructions to re-create
- Exact error message received
- Screen shots of each step you take

# Improved Process for Oracle Retail Documentation Corrections

To more quickly address critical corrections to Oracle Retail documentation content, Oracle Retail documentation may be republished whenever a critical correction is needed. For critical corrections, the republication of an Oracle Retail document may at times not be attached to a numbered software release; instead, the Oracle Retail document will simply be replaced on the Oracle Technology Network Web site, or, in the case of Data Models, to the applicable My Oracle Support Documentation container where they reside.

This process will prevent delays in making critical corrections available to customers. For the customer, it means that before you begin installation, you must verify that you have the most recent version of the Oracle Retail documentation set. Oracle Retail documentation is available on the Oracle Technology Network at the following URL:

<http://www.oracle.com/technetwork/documentation/oracle-retail-100266.html>

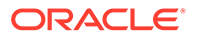

An updated version of the applicable Oracle Retail document is indicated by Oracle part number, as well as print date (month and year). An updated version uses the same part number, with a higher-numbered suffix. For example, part number E123456-02 is an updated version of a document with part number E123456-01.

If a more recent version of a document is available, that version supersedes all previous versions.

# Oracle Retail Documentation on the Oracle Help Center (docs.oracle.com)

Oracle Retail product documentation is also available on the following Web site:

<https://docs.oracle.com/en/industries/retail/index.html>

(Data Model documents can be obtained through My Oracle Support.)

# **Conventions**

The following text conventions are used in this document:

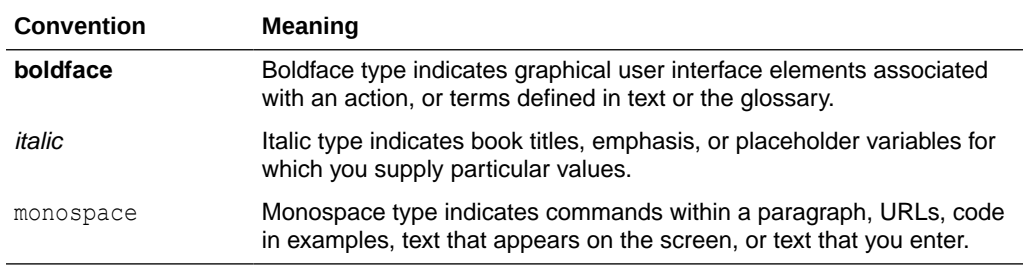

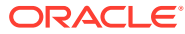

# 1 Introduction

This volume contains details about Merchandising and Sales Audit integrations. These integrations fall into four main categories:

- **Message-based Integration** These are covered in two sections: publication and subscription. Publication covers RIB messages published from Merchandising to other solutions. Subscription covers RIB message that are subscribed to by Merchandising from other solutions.
- **SOAP Web Services** This chapter provides a summary of the provider and consumer SOAP services supported by Merchandising and Sales Audit, including details on security, URLs, and payload information.
- **ReSTful Web Services** This chapter provides a summary of the ReST services supported by Merchandising and Sales Audit, including details on security, URLs, and payload information.
- **Scheduled Integration** This chapter provides a summary of integrations that are scheduled either to be run once per day or periodically throughout the day. There are generally two types of integrations - those that expect or produce files and those that move data between integration tables, also referred to as Bulk Data Integration (BDI).

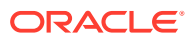

# 2 RIB Publication Designs

This chapter provides an overview of the RIB publication APIs used in by Merchandising.

# Allocations Publication API

This section describes the allocations publications API.

### Functional Area

Allocations

Integration Type

Oracle Retail Integration Bus (RIB)

#### Business Overview

Merchandising is responsible for communicating allocation information with external systems such as a store inventory system (SIOCS, for example) and a warehouse management system (like Oracle WMS Cloud).

There are several ways in which allocation information can be created in Merchandising:

- Through integration with the Allocation Cloud Service
- Through Merchandising replenishment, where cross dock orders generate allocations
- Through the Allocation Subscription API, where a third-party system can create allocations and send to Merchandising for execution

Allocations can be created from a virtual warehouse to any type of stockholding location in Merchandising, including other virtual warehouses, and to both company and franchise stores. Allocations include a store type and stockholding indicator at the detail level when allocating to stores, to allow the store and warehouse inventory management system to filter out the data irrelevant to their respective systems. When allocating to a franchise store, the linked franchise orders are not published; only the allocation itself is published. When allocating to another warehouse, the allocation quantities are summed up to the physical warehouse level and the physical warehouse is what is communicated in the integration.

An allocation and its details are not published from Merchandising until it is approved. Modified and deleted allocation information is also sent. Allocation header modification messages will be sent if the status of the allocation is changed to approved (A) or closed (C) or if the allocation release date is changed. Allocation detail modification messages will be sent if the allocated quantity is changed. A header delete message signifies that the completed allocation has be deleted.

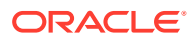

#### **Note:**

Allocations, when published to external systems, are combined in the RIB with transfers (published in the Transfer Publication API) into a combined Stock Order Publication message.

### New Allocations

When an allocation is created, an Allocation Create message request is queued. The Allocation Create message is a flat message containing a full snapshot of the allocation at the time the message is published. The message will not be sent until the allocation has been approved.

The allocation create message contains the following:

#### Allocation Header

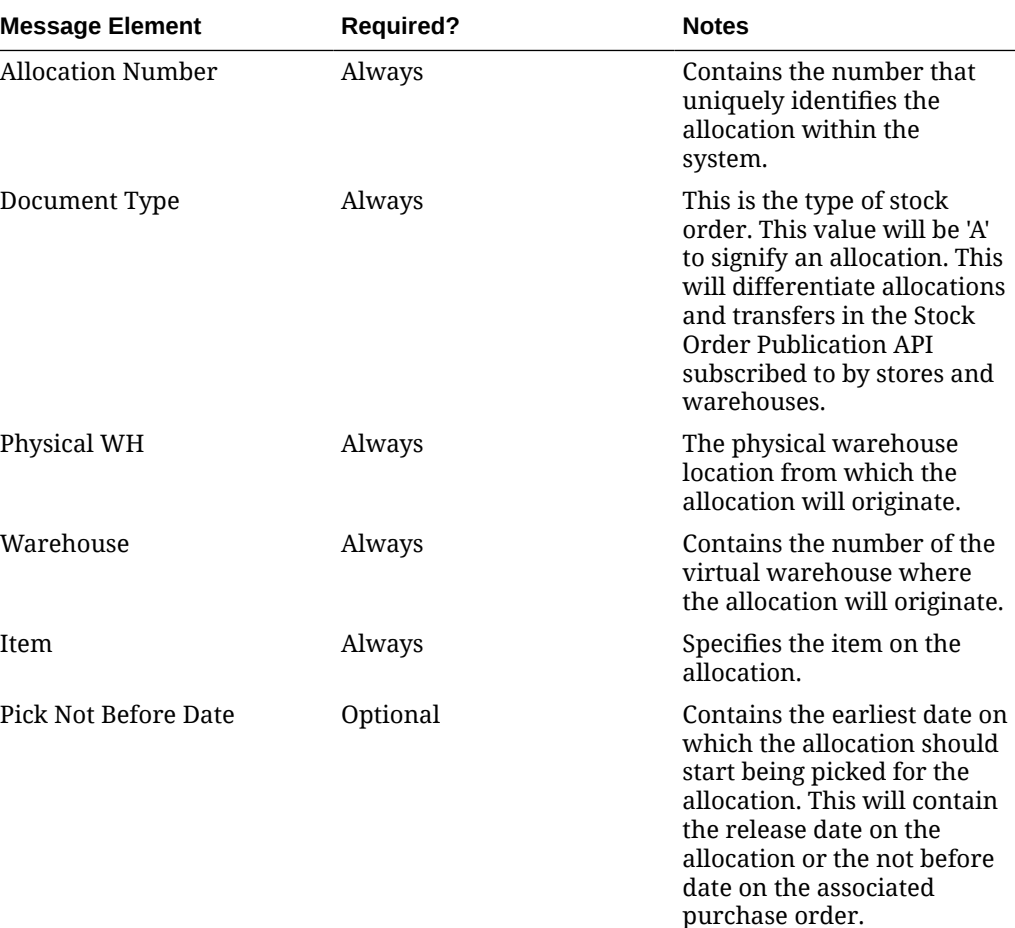

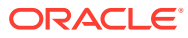

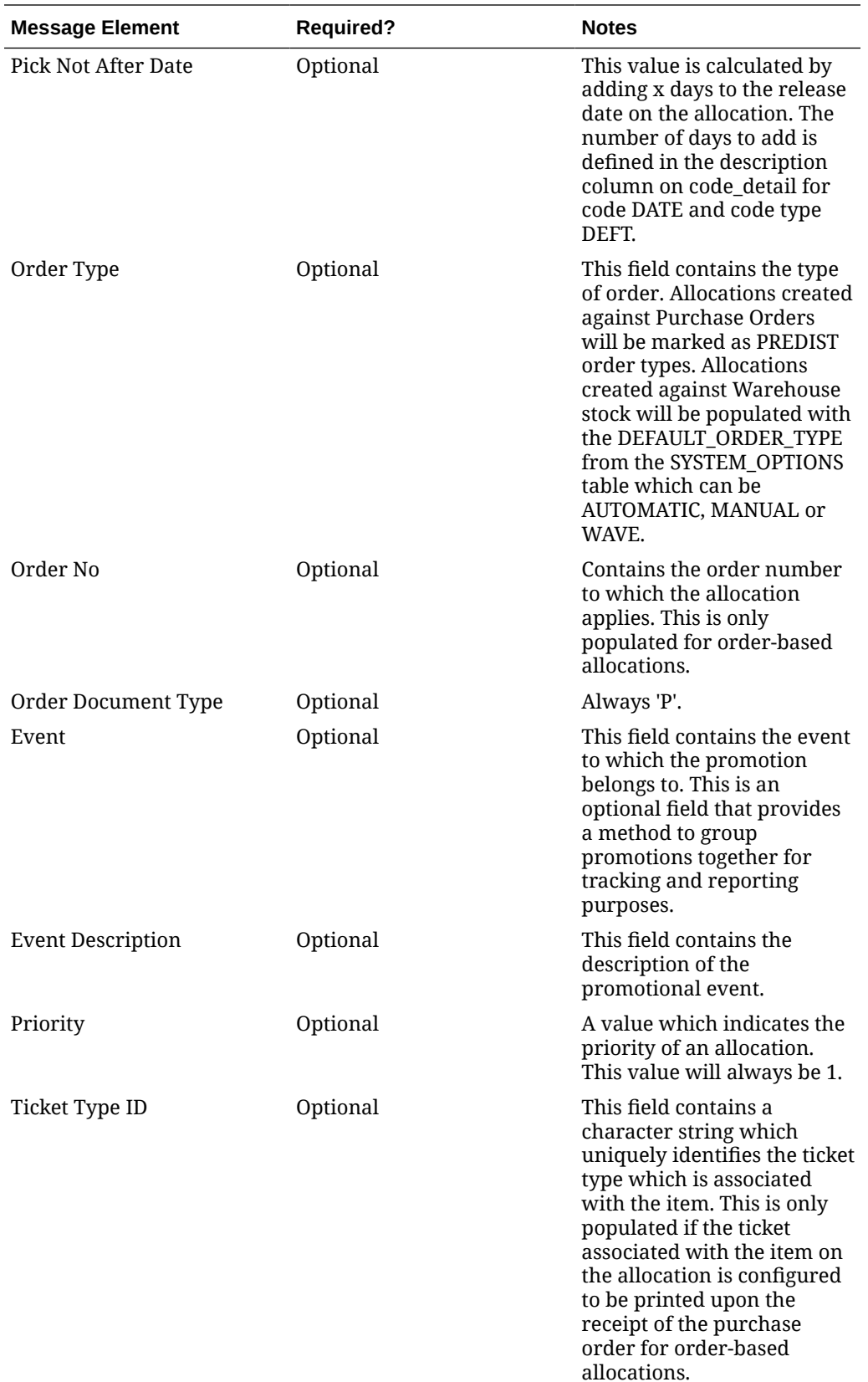

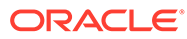

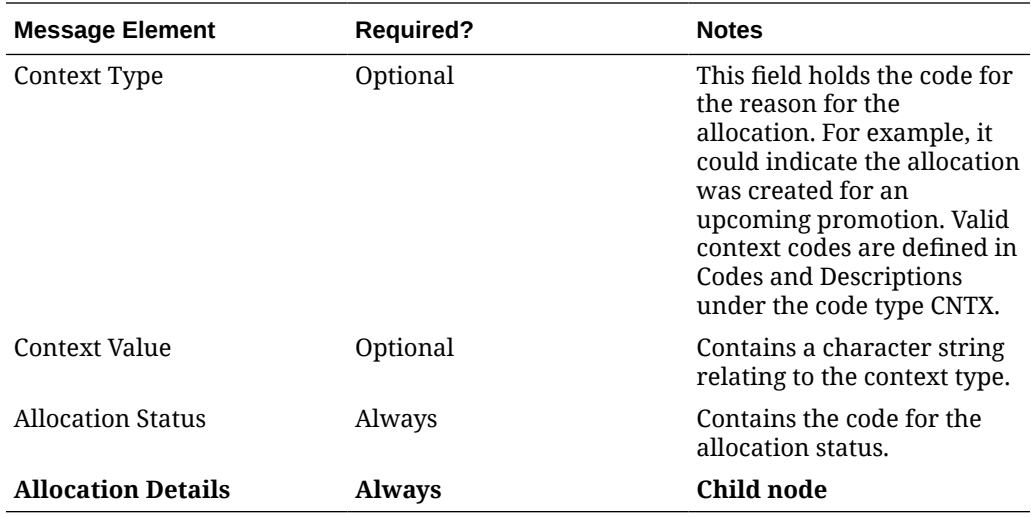

#### Allocation Detail

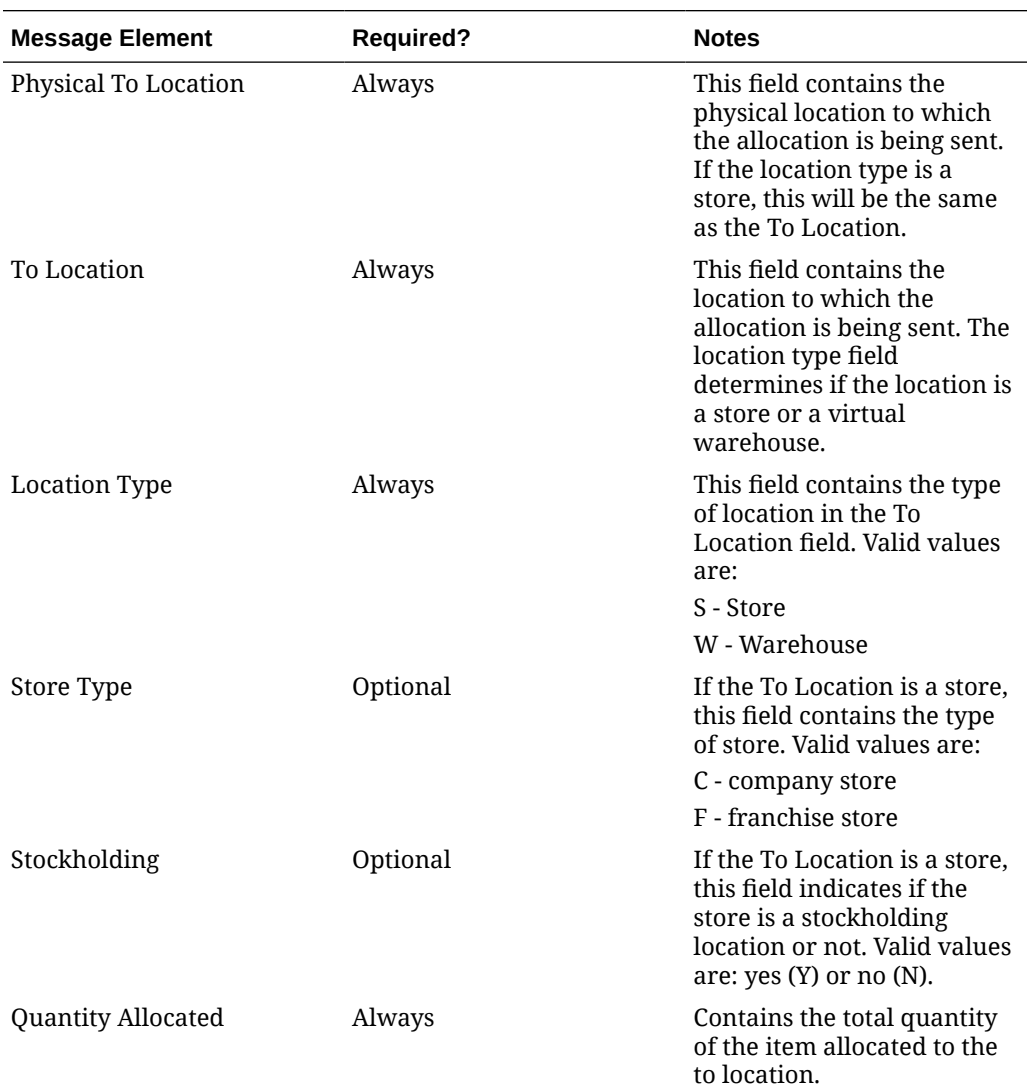

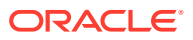

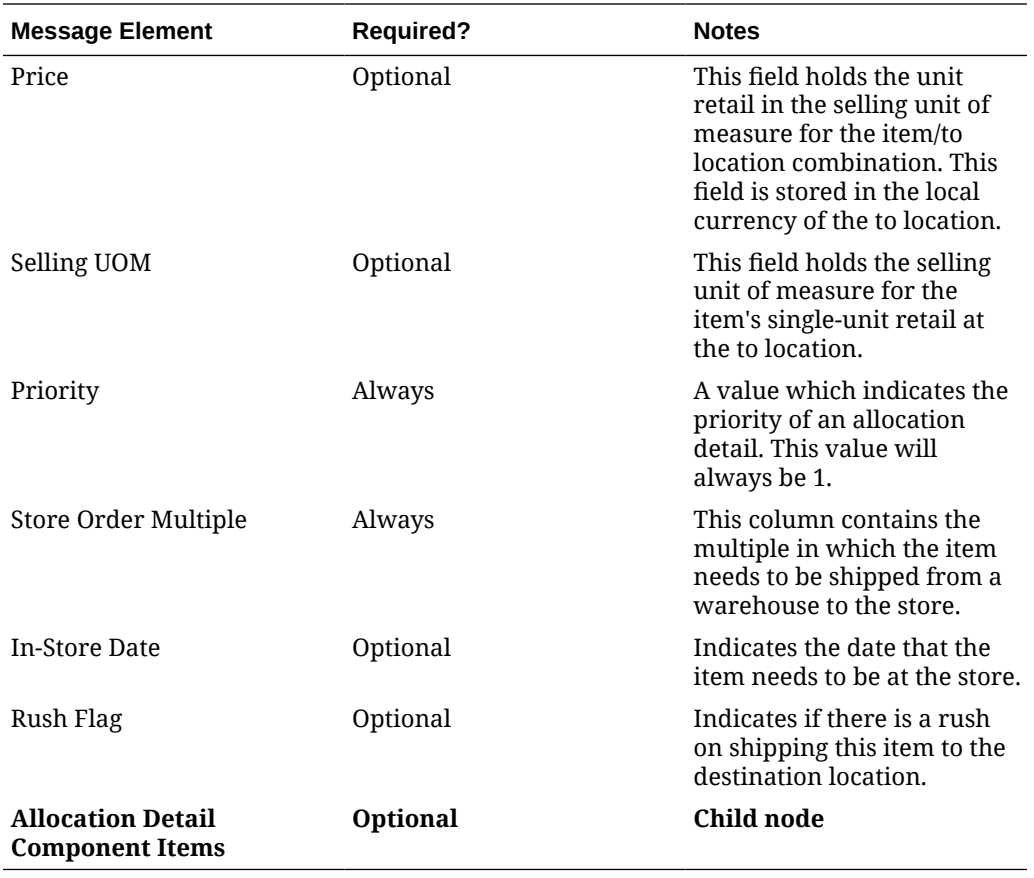

#### Allocation Detail Component Items

This node is only included if the item being allocated is a pack item.

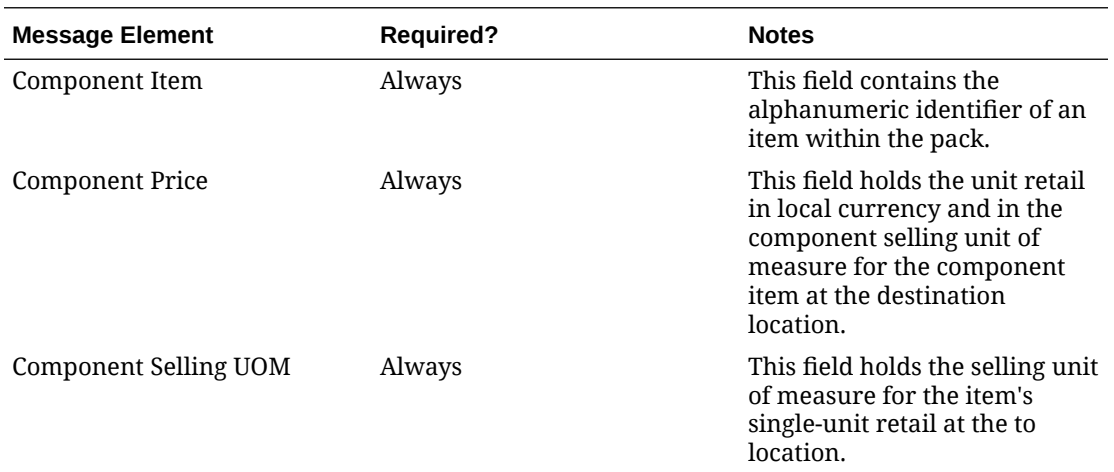

### New Allocation Details

Creating new allocations details for an existing header triggers a message to be sent to notify external systems of the changes. The message for new allocation details contains the same information as the new allocation create message.

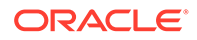

#### Updated Allocations

Allocation updates trigger a message to be sent to notify external systems based on updates made at the allocation header and/or detail level. The message for updated allocations contain the same information as the new allocation create message.

#### Header Only Updates

Allocation updates trigger a message to be sent to notify external systems based on updates made at the allocation header and/or detail level. The message for updated allocations contain the same information as the new allocation create message.

#### Detail Only Updates

When updates are made at the allocation detail level without changes to the header information, the full header and detail information are published. A detail update will be published when the quantity allocated has changed.

#### Full Message Updates

In cases where the system receiving allocations cannot support just receiving the changes, another option is provided that can resend the full allocation details whenever there is a change. This will be published, along with the delta messages, in cases where the system option Publish Full Objects (PUB\_FULL\_OBJECTS\_IND) is set to Y such as when Oracle WMS Cloud Integration is used.

#### Deleted Allocations

Allocations can be deleted when they are in Approved or Closed status. When an allocation delete message is triggered, a message is sent to external systems to notify them of the changes through an allocation header delete message.

#### Detail Only Deletes

When allocation details are deleted, a message is sent to external systems to notify them of the change. Both header and detail information are included in the published message.

The allocation delete message contains the following:

#### Allocation Header

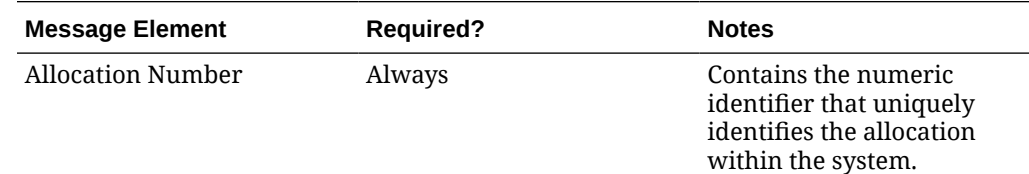

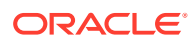

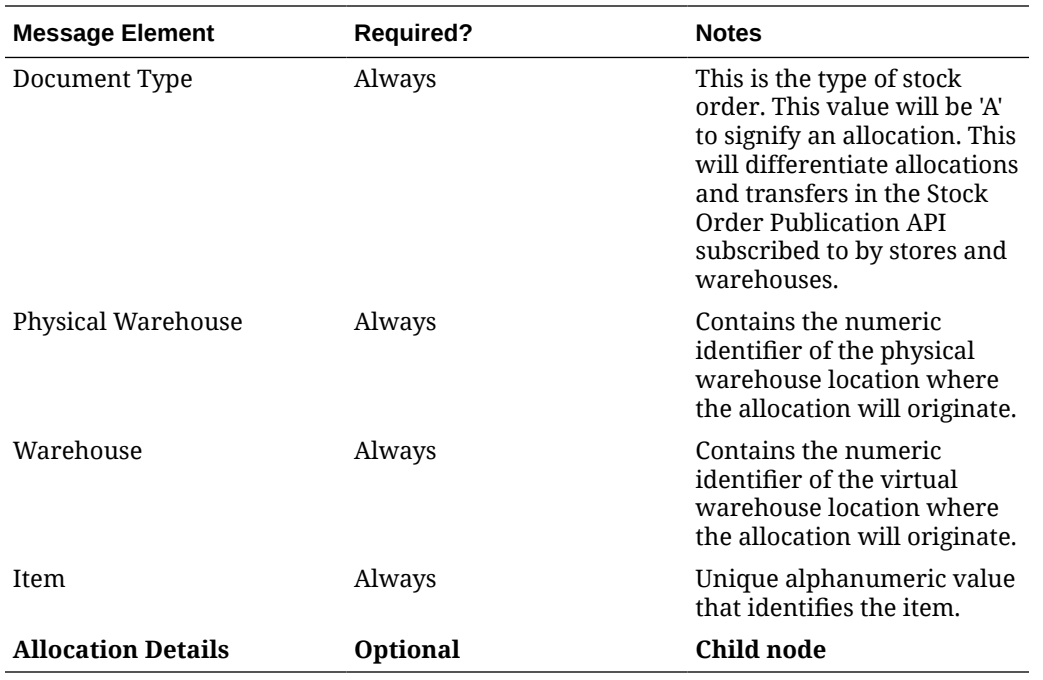

#### Allocation Detail

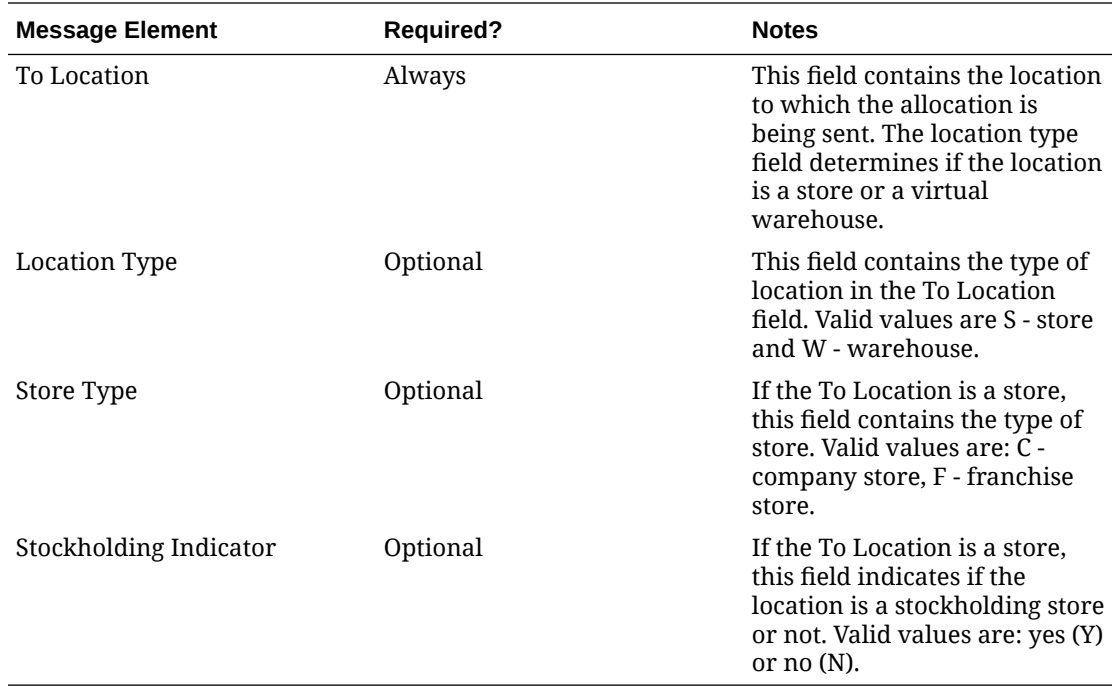

### Error Handling

When the publication encounters a non-fatal error, messages continue to be processed. For the particular message where the error was encountered, a status of Hospital (H) is sent to the RIB and the status of the message in the queue is set to H. These types of errors occur when no changes in the database have been made and a process to try to re-publish these

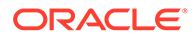

messages is available. In case the error is a fatal error—for example, when changes to data have already been made—a status of Error (E) is sent to the RIB and the message status in the queue will be in Error status. The error message as well as the object containing the allocation number and details is returned to Merchandising.

### Message XSD

Here are the filenames that correspond with each message type. Please consult the mapping documents for each message type in order to get a detailed picture of the composition of each message.

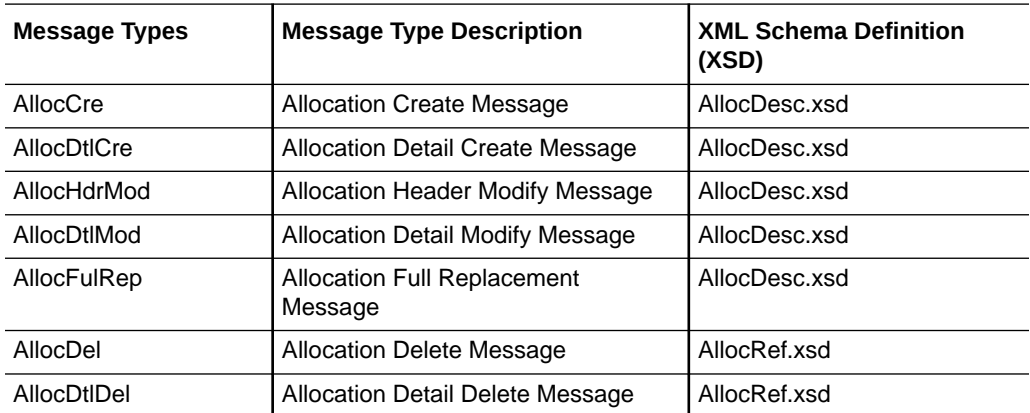

# ASNOUT Publication API

This section describes the ASNOUT Publication API.

### Functional Area

AsnOut

### Business Overview

ASNOUT means the outbound message of Advanced Shipment Notification. The ASN out message is used to ship the merchandise against transfers or allocations. This message is published by Merchandising to stores or warehouses.

Merchandising supports the following shipping functionality:

- On-line Shipping/Receiving.
- Franchise Order Shipment and Return.

#### On-line Shipping/Receiving

Two system options (ship rcv store and ship rcv wh) are used to control whether Merchandising on-line shipment/receiving functionality is enabled.

Ship  $rcv$  store = 'Y' means a store inventory management application, such as Oracle Retail SIM, is NOT installed and shipping/receiving for stores will be done in Merchandising.

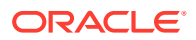

Ship\_rcv\_wh = 'Y' means a warehouse management system, such as RWMS, is NOT installed and shipping/receiving for warehouses will be done in Merchandising.

If either (but not both) of these indicators is set to 'Y', shipments created in Merchandising should be published to the RIB to allow the integration subsystem application to have visibility to the corporately created shipment.

**SIM Installed (Yes/No) RWMS Installed (Yes/No) System Options Settings Merchandising Publishes Shipments (Yes/No) Apps to subscribe to the message (SIM/ RWMS)** Yes Yes Ship\_rcv\_store = N Ship\_rcv\_wh =  $N$ No No No No Ship\_rcv\_store = Y Ship  $rcv$  wh = Y No No  $Yes$  No Ship rcv store = N Ship\_rcv\_wh =  $Y$ Yes - for warehouse-tostore shipments SIM  $N<sub>0</sub>$   $N<sub>0</sub>$   $Y<sub>es</sub>$  Ship rcv store = Y Ship\_rcv\_wh =  $N$ Yes - for store-towarehouse shipments RWMS

The possible scenarios for on-line shipping/receiving:

Merchandising on-line shipping can involve a customer order transfer (tsf\_type = 'CO'). For a customer order transfer, customer order number, and fulfillment order number are pulled from the ORDCUST table and included in the published information.

#### Franchise Order Shipment and Return

Franchise stores are a special kind of stores that are not 'owned' by the company; therefore any shipment to a franchise store is considered a sale. From Merchandising, franchise stores can order goods from company stores or warehouses; they can also return goods back to company stores or warehouses. These orders and returns are created as transfers in Merchandising.

Merchandising supports two kinds of franchise stores - stockholding franchise stores (which Merchandising manages inventory and financials like regular stores) and non-stockholding franchise stores (which Merchandising does NOT manage inventory and financials).

SIM manages transactions for stockholding franchise stores, but not for non-stockholding franchise stores. The Shipping and Receiving of non-stockholding franchise orders and returns are handled within Merchandising from the Store perspective even if SIM is installed.

For warehouses, if a franchise return from a non-stockholding franchise store is to be processed, RWMS will require an ASN against which to receive. Since Merchandising automatically creates the shipment for non-stockholding stores upon the approval of a franchise return, Merchandising needs to publish those shipments for RWMS. Similar to online Shipping/Receiving, Merchandising publishes shipments of non-stockholding Franchise Returns to warehouses as ASNOut messages.

#### Package Impact

This section describes the package impact.

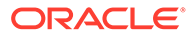

#### Business Object ID

Shipment number

### Package name: RMSMFM\_SHIPMENT

#### **Function Level Description - ADDTOQ**

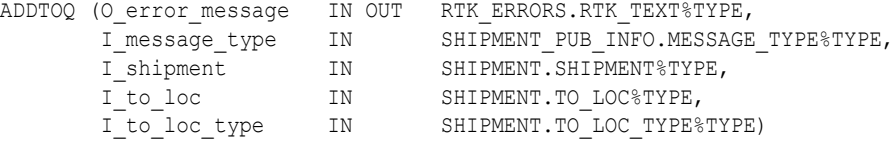

- Shipments created in Merchandising cannot be modified. Upon saving a shipment, the entire shipment is published from Merchandising as one ASNOut message. As a result, Merchandising only needs to support the ASNOut create message type ('asnoutcre') for shipment publishing.
- Validate all the input parameters to this function against NULL. If any has a NULL value then return from the function with the appropriate error message.
- Insert a record in the SHIPMENT\_PUB\_INFO table. The published flag will be set to 'U'. The correct thread for the business transaction will be calculated and written. Call API\_LIBRARY. GET\_RIB\_SETTINGS to get the number of threads used for the publisher. Using the number of threads, and the business object ID (For example, shipment number), calculate the thread value.

### Function Level Description - GETNXT

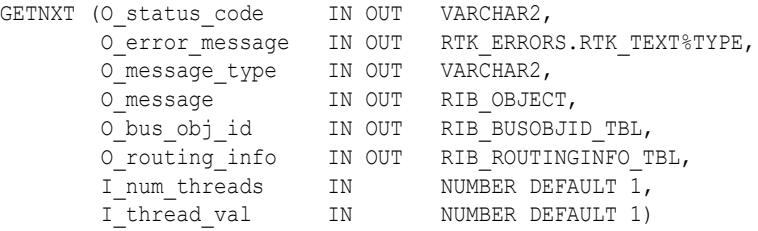

Initialize LP\_error\_status to API\_CODES.HOSPITAL at the beginning of GETNXT.

The RIB calls GETNXT to get messages. It performs a cursor loop on the unpublished records on the SHIPMENT\_PUB\_INFO table (PUB\_STATUS = 'U'). It will only execute one loop iteration in most cases. For each record retrieved, GETNXT gets the following:

- **1.** A lock of the queue table for the current business objects (i.e. shipment number). The lock is obtained by calling the function LOCK\_THE\_BLOCK. If there are any records on the queue for the current business object that are already locked, the current message is skipped.
- **2.** A check for records on the queue with a status of 'H' -Hospital. If there are any such records for the current business object, GETNXT raises an exception to send the current message to the Hospital.
- **3.** The information from the SHIPMENT\_PUB\_INFO table is passed to PROCESS\_QUEUE\_RECORD. PROCESS\_QUEUE\_RECORD will build the

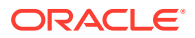

Oracle Object message to pass back to the RIB. If PROCESS\_QUEUE\_RECORD does not run successfully, GETNXT raises an exception.

- **4.** If any exception is raised in GETNXT, including the exception raised by an unsuccessful call to PROCESS QUEUE\_RECORD, HANDLE\_ERRORS is called.
- **5.** Unconditionally exit from the loop after the successful processing of PROCESS\_QUEUE\_RECORD function, assuming the shipment is published successfully.

If the O\_message from PROCESS\_QUEUE\_RECORD is NULL then, send NO\_MSG in the status code otherwise send the NEW\_MSG in the status code with the shipment number as business object Id. Also, send the message type as "asnoutcre".

#### Function Level Description - PUB\_RETRY

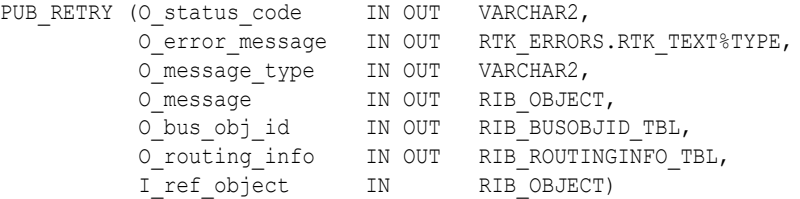

This procedure republishes the entity that failed to be published before. It is the same as GETNXT except that the record on SHIPMENT\_PUB\_INFO to be published must match the passed in sequence number contained in the ROUTING\_INFO.

#### Function Level Description - PROCESS\_QUEUE\_RECORD (local)

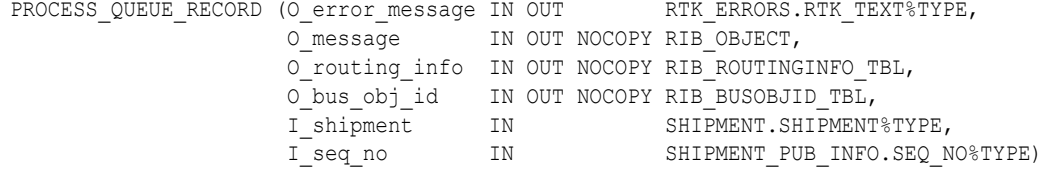

This function controls the building of Oracle Objects given the business transaction's key values and a message type. It contains all of the shared processing between GETNXT and PUB\_RETRY.

- The correct thread for the business transaction will be calculated and written. Call API\_LIBRARY. GET\_RIB\_SETTINGS to get the number of threads used for the publisher. Using the number of threads, and the business object ID (for example, shipment number), calculate the thread value.
- Build the header and detail object by calling BUILD\_HEADER\_OBJECT.
- Delete the current record from the queue (i.e. shipment\_pub\_info table) by calling UPDATE\_QUEUE\_REC function.

#### Function Level Description - BUILD\_HEADER\_OBJECT (local)

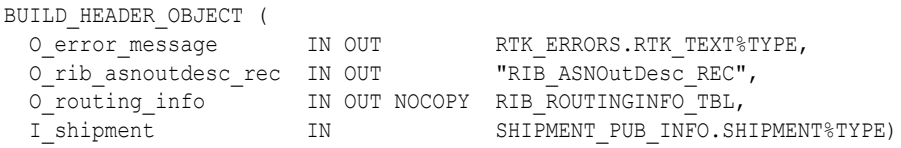

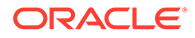

- Take all necessary data from the SHIPMENT table for the current shipment and put it into a "RIB\_ASNOutDesc\_REC" object. In addition, publish a schedule\_number of NULL and auto\_receive\_ind of 'N' to the "RIB\_ASNOutDesc\_REC" object.
- The routing information has to be sent to RIB through RIB\_ROUTINGINFO\_REC. This routing info is for FROM location, TO location and source application (Merchandising) from which RIB receives the information. The routing location type for the TO location will be set to 'V' for the non stockholding company stores (i.e. virtual stores). Else, it will be set to 'S'. This is to ensure that shipment to a virtual store is not routed to SIM.
- If the destination location is Store then, set the asn\_type as 'C' (Customer Store) and get the information about the store by calling STORE\_ATTRIB\_SQL.GET\_INFO. Else, set the asn\_type to 'T' (wh transfer) and get the information about WH by calling WH\_ATTRIB\_SQL.GET\_WH\_INFO function.
- Call the BUILD\_DETAIL\_OBJECTS to get the details of the current shipment record.
- The container gty is a required field on the RIB object. So, Merchandising sends 1 instead of NULL in SHIPMENT.NO\_BOXES if it is NULL.

### Function Level Description - BUILD\_DETAIL\_OBJECTS (local)

BUILD DETAIL OBJECTS (O\_error\_message IN OUT RTK\_ERRORS.RTK\_TEXT%TYPE, O\_rib\_asnoutdistro\_tbl IN OUT "RIB\_ASNOutDistro\_TBL", I\_shipment\_rec IN SHIPMENT%ROWTYPE)

The function is responsible for building detail level Oracle Objects. It builds as many detail Oracle Object as it can given the passed in message type and business object keys.

- Fetch the detail records of the shipment from SHIPSKU for the given shipment number.
- If the distro type is 'T' then, get the transfer details by calling the TSF\_ATTRIB\_SQL.GET\_TSFHEAD\_INFO function. Else, get the corresponding allocation details from the alloc\_detail table for the current distro\_no and to\_location.
- If the freight code is 'E'xpedite then, set the expedite flag to 'Y' otherwise 'N'.
- When the transfer type is Customer Order "CO", the corresponding customer order number and fulfillment order number from the ORDCUST table will be published in the distro record.
- Assign the above details into "RIB\_ASNOutItem\_REC", "RIB\_ASNOutCtn\_REC" and "RIB\_ASNOutDistro\_REC" records.
- Because the container qty and container id are the mandatory fields, Merchandising will send "1" for container gty and "0" for container id instead of NULL.

#### Function Level Description - LOCK\_THE\_BLOCK (local)

This function locks all queue records for the current business object. This is to ensure that GETNXT does not wait on any business processes that currently have the queue table locked and have not committed.

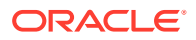

### Function Level Description - HANDLE\_ERRORS (local)

HANDLE\_ERRORS is called from GETNXT and PUB\_RETRY when an exception is raised.

If the error is a non-fatal error, GETNXT passes the sequence number of the driving SHIPMENT\_PUB\_INFO record back to the RIB in the ROUTING\_INFO. It sends back a status of 'H' - Hospital to the RIB as well. It then updates the status of the queue record to 'H', so that it will not get picked up again by the driving cursor in GETNXT.

If the error is a fatal error, a status of 'E' - Error is returned to the RIB.

The error is considered non-fatal if no DML has occurred yet. Whenever DML has occurred, then the global variable LP\_error\_status is flipped from 'H' to 'E'.

#### Function Level Description - UPDATE\_QUEUE\_REC (local)

UPDATE\_QUEUE\_REC is called from PROCESS\_QUEUE\_RECORD once a queue record is formed from SHIPMENT\_PUB\_INFO table. This will update the pub\_status to 'P' so as not to pick-up the same record again.

### Trigger Impact

**Trigger name:** EC\_TABLE\_SPT\_AIR

**Trigger file name:** ec\_table\_spt\_air.trg

**Table:** SHIPMENT\_PUB\_TEMP

A trigger on the SHIPMENT\_PUB\_TEMP table will capture the inserts.

• Send the appropriate column values to the ADDTOQ procedure in the MFM with the message type asnoutcre.

### Message XSD

Here is the filename that corresponds with the message type. Please consult the RIB documentation for this message type in order to get a detailed picture of the composition of the message.

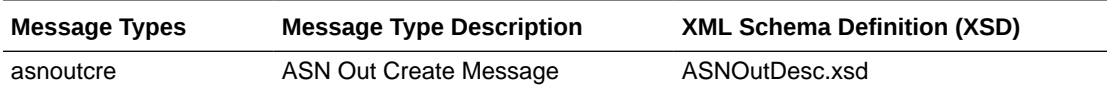

### Design Assumptions

- Push off all DML statements as late as possible. Once DML statements have taken place, any error becomes a fatal error rather than a hospital error.
- ASNOut messages published from Merchandising should NOT go back to Merchandising again.
- ASNOut messages published from Merchandising are intended for execution systems like SIM and RWMS. They are never routed to Order Management System (OMS). OMS is responsible for managing the order through its lifecycle from capture at the Online Order Capture (OOC) through fulfillment.

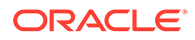

### Table Impact

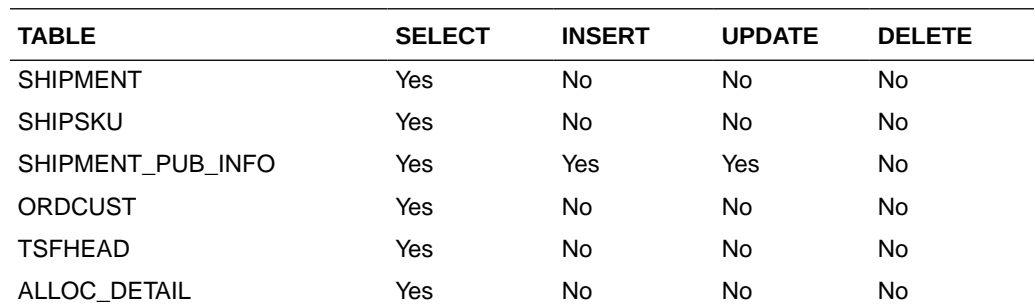

# Available Inventory for Store and Warehouse Publication API

This section describes the Store and Warehouse Publication API.

### Functional Area

Inventory

### Integration Type

Oracle Retail Integration Bus (RIB)

### Business Overview

Merchandising publishes store and warehouse available inventory information to support the order management system requirements for ordering. Internally, Oracle Retail Order Broker (OROB) subscribes to this information. The following criteria must be met in order to publish inventory information when the stock on hand on a store or warehouse is updated:

- Items must be sellable
- Items must be a customer orderable location (based on the flags at the store and virtual warehouse level)
- Locations must be stockholding

This API always publishes inventory for virtual warehouses but will publish store information only based on the setting of the system option Publish Store Available to Sell Updates. If checked, then store information will also be published.

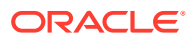

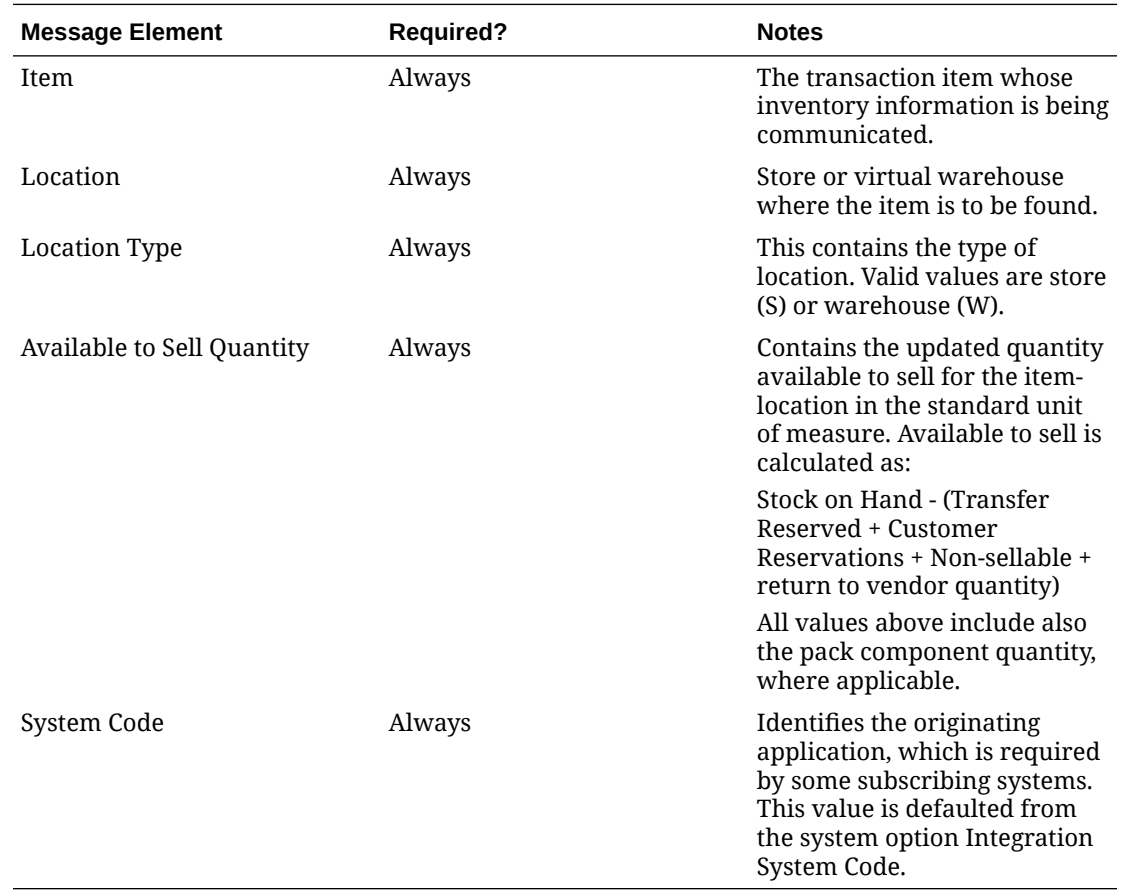

#### Item-Location Level Available to Sell Message

### Error Handling

If any errors are encountered while publishing the message, a fatal error with status E (Error) is sent to RIB. This would bring down the RIB adapter thus preventing any further messages from being processed until this is resolved.

# Message XSD

Here are the filenames that correspond with each message type. Please consult the RIB documentation for each message type in order to get a detailed picture of the composition of each message.

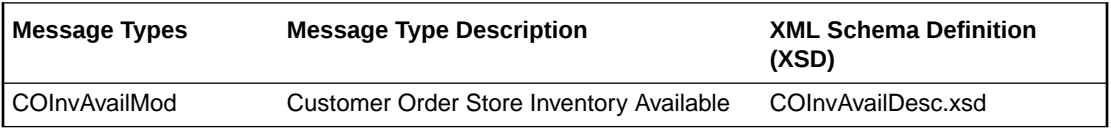

# Available Inventory for Store Publication API

This section describes the Store Publication API.

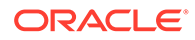

### Functional Area

#### Foundation Data

#### Business Overview

The existing bulk store inventory feed needs to be updated to better support OMS requirements for ordering. The current bulk inventory feed does not consider customer orderable locations and does not consider pack component inventory. The following updates are required:

- Consider only sellable items (item\_master.sellable\_ind = Y)
- Include only stores that are customer orderable locations (store.customer\_order\_loc\_ind = Y) and stockholding (store.stockholding\_ind = Y)

The revised calculation should be as follows:

- Additions:
	- Stock On Hand
- Subtractions:
	- Transfer Reserved Quantity
	- Customer Reserved Quantity
	- Non-Sellable Quantity
	- RTV Quantity

#### Package Impact

#### **File name: rmsmfm\_coinvavails/b.pls**

#### Function Level Description - ADDTOQ

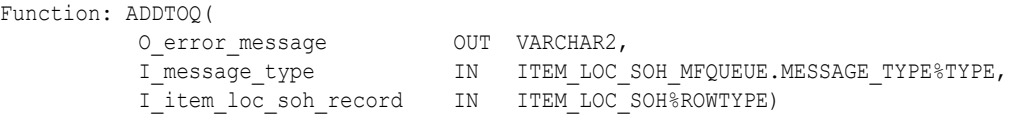

This public function puts an item location stock on hand message on ITEM\_LOC\_SOH\_MFQUEUE for publishing to the RIB. It is called from item\_loc\_soh trigger where loc\_type = 'S'. It also checks if the item is a sellable item and it also checks if the store is a customer\_order\_loc\_ind = 'Y'.

# Function Level Description - GETNXT

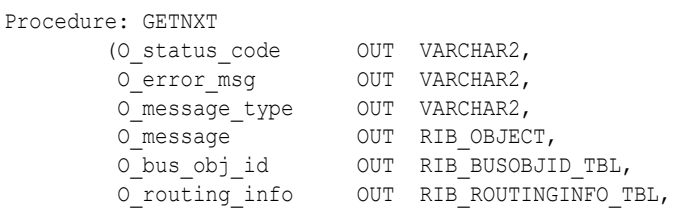

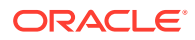

 I\_num\_threads IN NUMBER DEFAULT 1, I thread val IN NUMBER DEFAULT 1)

This public procedure is called from the RIB to get the next messages. It performs a cursor loop on the unpublished records on the ITEM\_LOC\_SOH\_MFQUEUE table (PUB\_STATUS = 'U').

If any exception is raised in GETNXT, including the exception raised by an unsuccessful call to PROCESS\_QUEUE\_RECORD, HANDLE\_ERRORS is called.

### Function Level Description - PUB\_RETRY

Procedure: PUB\_RETRY

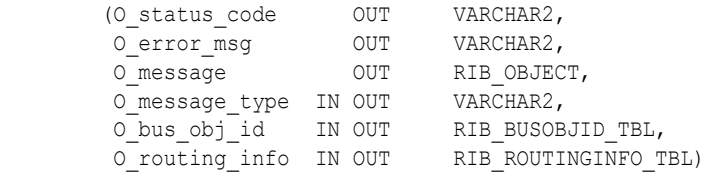

This public procedure performs the same tasks as GETNXT except that it only loops for a specific row in the ITEM\_LOC\_SOH\_MFQUEUE table. The record on ITEM\_LOC\_SOH\_MFQUEUE must match the passed in sequence number (contained in the ROUTING\_INFO).

# Function Level Description - PROCESS\_QUEUE\_RECORD (local)

This private function controls the building of Oracle Objects (DESC or REF) given the business transaction's key values and a message type. It contains all of the shared processing between GETNXT and PUB\_RETRY.

### Function Level Description - HANDLE\_ERRORS (local)

This private procedure is called from GETNXT and PUB\_RETRY when an exception is raised. I\_seq\_no is the sequence number of the driving ITEM\_LOC\_SOH\_MFQUEUE record.

If the error is a non-fatal error, HANDLE\_ERRORS passes the sequence number of the driving ITEM\_LOC\_SOH\_MFQUEUE record back to the RIB in the ROUTING\_INFO. It sends back a status of 'H' - Hospital to the RIB as well. It then updates the status of the queue record to 'H', so that it will not get picked up again by the driving cursor in GETNXT.

If the error is a fatal error, a status of 'E' - Error is returned to the RIB. The error is considered non-fatal if no DML has occurred yet. Whenever DML has occurred, then the global variable LP error status is flipped from 'H' to 'E'.

### Message XSD

Here are the filenames that correspond with each message type. Please consult the RIB documentation for each message type in order to get a detailed picture of the composition of each message.

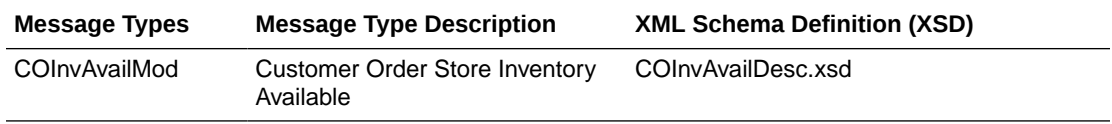

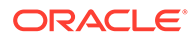

### Table Impact

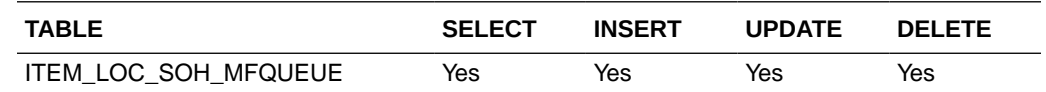

### Design Assumptions

Push off all DML statements as late as possible. Once DML statements have taken place, any error becomes a fatal error rather than a hospital error.

# Banner Publication API

This section describes the banner publication API.

### Functional Area

Foundation

### Business Overview

Merchandising publishes messages about banners and channels to the Oracle Retail Integration Bus (RIB). A banner provides a means of grouping channels thereby allowing the customer to link all brick and mortar stores, catalogs, and web stores. The BANNER table holds a banner identifier and name. The CHANNELS table shows all channels and any associated banner identifiers.

The following diagram shows a sample of the structure of banners and channels within a corporation.

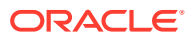

<span id="page-61-0"></span>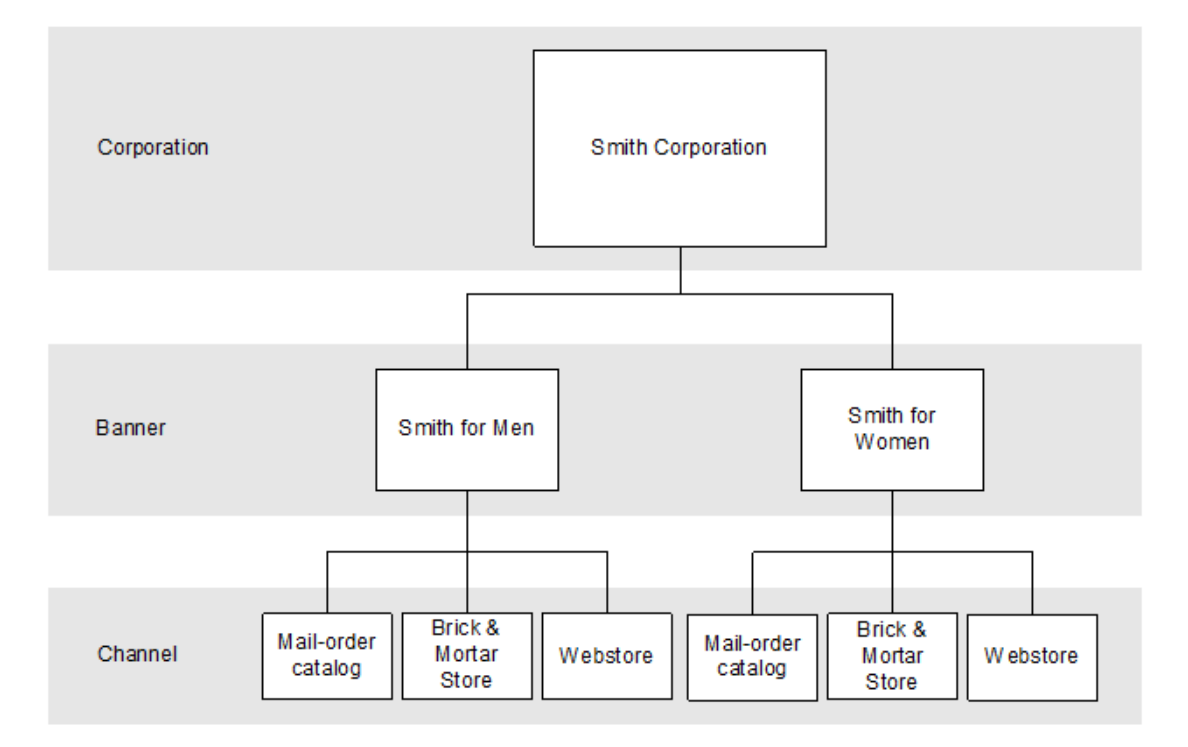

**Figure 2-1 Banners and Channels Within a Corporation**

Banner/channel publication consists of a single flat message containing information from the tables BANNER and CHANNELS. One message is synchronously created and placed in the message queue each time a record is created, modified, or deleted. When a record is created or modified, the flat message contains several attributes of the banner/channel. When a record is deleted, the message contains the unique identifier of the banner/channel. Messages are retrieved from the message queue in the order they were created.

### Package Impact

This section describes the package impact.

#### **Create**

- **1. Prerequisites:** For channel creation, the associated banner must have been created.
- **2. Activity Detail:** Once a banner/channel has been created, it is ready to be published. An initial publication message is made.
- **3. Messages:** A "Banner Create" / "Channel Create" message is queued. This message is a flat message that contains a full snapshot of the attributes on the BANNER or CHANNEL table.

Modify

- **1. Prerequisites:** banner/channel has been created.
- **2. Activity Detail:** The user is allowed to change attributes of the banner/channel. These changes are of interest to other systems and so this activity results in the publication of a message.

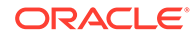

**3. Messages:** Any modifications will cause a "banner modify" / channel modify" message to be queued. This message contains the same attributes as the "banner create" / "channel create" message.

#### Delete

- **1. Prerequisites:** banner/channel has been created.
- **2. Activity Detail:** Deleting a banner/channel removes it from the system. External systems are notified by a published message.
- **3. Messages:** When a banner/channel is deleted, a "Banner Delete" / "Channel Delete" message, which is a flat notification message, is queued. The message contains the banner/channel identifier.

**Package name:** RMSMFM\_banner

**Spec file name:** rmsmfm\_banners.pls

**Body file name:** rmsmfm\_bannerb.pls

**Package Specification - Global Variables:** None

#### Function Level Description - ADDTOQ

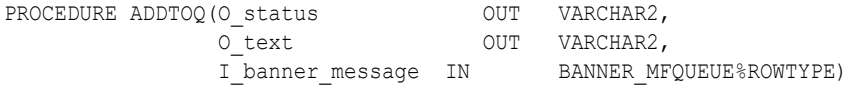

This procedure is called by the trigger EC\_TABLE\_BAN\_AIUDR and takes the message type, banner id and channel value if there is one in the message itself. It inserts a row into the BANNER\_MFQUEUE, along with the passed-in values and the next sequence number from the BANNER\_MFSEQUENCE, setting the status to 'U'npublished. It returns a status code of API\_CODES.SUCCESS if successful, and API\_CODES.UNHANDLED\_ERROR if not.

Function Level Description - GETNXT

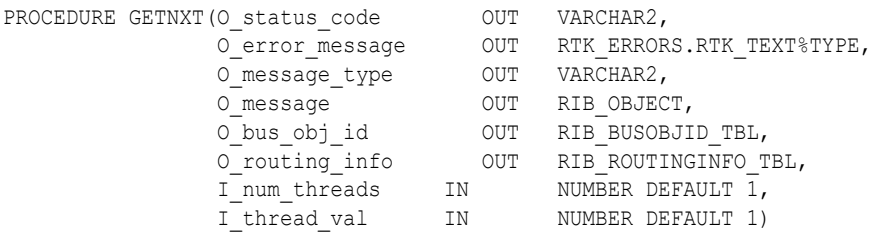

This publicly exposed procedure is typically called by a RIB publication adaptor. Its parameters are well defined and arranged in a specific order.

The procedure will use the defined C\_GET\_MESSAGE cursor to retrieve the next message on the BANNER\_MFQUEUE to be published to the RIB.

The information from BANNER\_MFQUEUE table that is passed to PROCESS\_QUEUE\_RECORD.PROCESS\_QUEUE\_RECORD will build the Oracle Object message to pass back to the RIB. If PROCESS\_QUEUE\_RECORD does not run successfully, GETNXT will raise an exception.

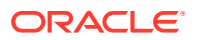

After PROCESS\_QUEUE\_RECORD returns an Oracle object to pass to the RIB, this procedure will delete the record on BANNER\_MFQUEUE that was just processed.

If any exception is raised in GETNXT, including the exception raised by an unsuccessful call to PROCESS\_QUEUE\_RECORD, HANDLE\_ERRORS should be called.

Function Level Description - PUB\_RETRY

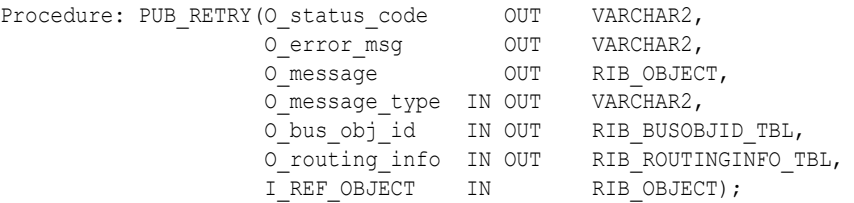

Same as GETNXT, except that the record on BANNER\_MFQUEUE must match the passedin sequence number (contained in the ROUTING\_INFO).

#### Trigger Impact

Trigger exists on the banner and channels tables to capture inserts, updates, and deletes.

**Trigger name:** EC\_TABLE\_BAN\_AIUDR.TRG

**Trigger file name:** ec\_table\_ban\_aiudr.trg

**Table**: BANNER

This trigger captures inserts/updates/deletes to the BANNER table and writes data into the BANNER\_MFQUEUE message queue. It calls RMSMFM\_BANNER.ADDTOQ to insert this message into the message queue.

- **Inserts:** Sends banner\_id to the ADDTOQ procedure with message type RMSMFM\_FAMILY.BANNER\_CRE.
- **Updates:** Sends banner\_id to the ADDTOQ procedure with message type RMSMFM\_FAMILY.BANNER\_MOD.
- **Deletes:** Sends banner\_id to the ADDTOQ procedure with message type RMSMFM\_FAMILY.BANNER\_DEL.

**Trigger name:** EC\_TABLE\_CHN\_AIUDR.TRG

**Trigger file name:** ec\_table\_chn\_aiudr.trg

**Table**: CHANNELS

This trigger captures inserts/updates/deletes to the CHANNELS table and writes data into the BANNER\_MFQUEUE message queue. It calls RMSMFM\_BANNER.ADDTOQ to insert this message into the message queue.

- **Inserts:** Sends banner id and channel id to the ADDTOQ procedure with message type RMSMFM\_FAMILY.CHANNEL\_CRE.
- **Updates:** Sends banner\_id and channel\_id to the ADDTOQ procedure with message type RMSMFM\_FAMILY.CHANNEL\_MOD.
- **Deletes:** Sends banner id and channel id to the ADDTOQ procedure with message type RMSMFM\_FAMILY.CHANNEL\_DEL.

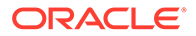

### Table Impact

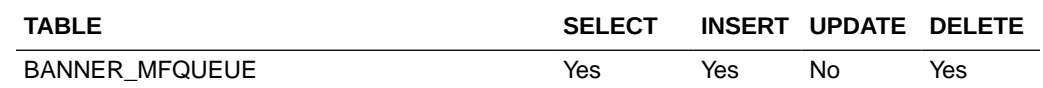

#### Design Assumptions

One of the primary assumptions in the current approach is that ease of code will outweigh performance considerations. It is hoped that the 'trickle' nature of the flow of data will decrease the need to dwell on performance issues and instead allow developers to code in the easiest and most straightforward manner.

# Codes and Diff Types

This section describes the seed data publication API.

### Functional Area

Foundation Data

### Integration Type

Oracle Retail Integration Bus (RIB)

### Business Overview

Merchandising defines and publishes code types, codes, and their descriptions, along with differentiator (diff) type information for data seeding in external systems, as they are usually fairly static and do not frequently change after initial implementation. However, changes and deletes are also managed in this integration. Subscribing to this information in an external system allows it to interpret information included in other Merchandising integrations, such as diffs associated with an item or statuses and other codes associated with purchase orders, transfers, and so on.

Code types and codes published are defined in Merchandising and are mostly used to display lists in the Merchandising UI like item types, shipping methods, supplier types, location types, and so on. Most code types and codes are part of the base implementation of Merchandising, but it is also possible to add or update codes and descriptions to suit your implementation. Code types and codes defined in Merchandising are also used in Sales Audit and Pricing. All code types and codes are published by this integration, regardless of whether or not they are flagged as Used in your implementation.

Diff Types are used to qualify the diff IDs included in other integration. Examples of diff types are size, color, flavor, and so on.

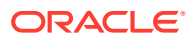

#### <span id="page-65-0"></span>New Code Types

The creation of a new code type triggers the generation of a code header creation message. All code types defined in the merchandising is published to the external systems. The table below summarize the details included in this message.

#### Code Header

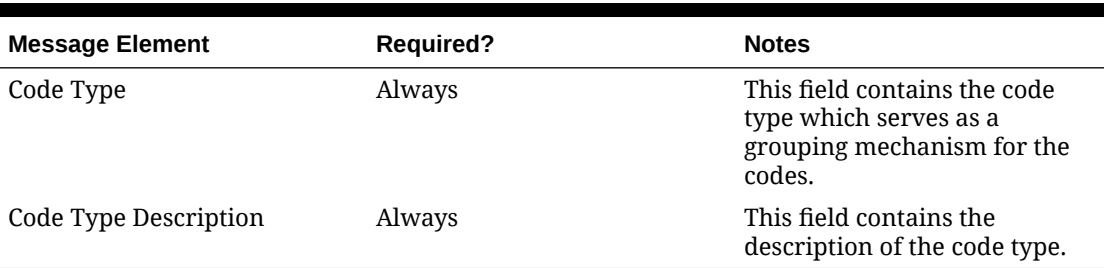

#### **Table 2-1 Code Header Message Elements**

#### Updated Code Types

Modifying the description of a code type will trigger the creation of a code header modification message. The update message will contain the details for all fields that changed to inform subscribing applications of the changes made in Merchandising. See the New Code Types section for details on the message.

#### Deleted Code Types

When a code type is removed, it will trigger a code header delete transaction message to an external system.

#### Code Header

#### **Table 2-2 Code Header Message Elements**

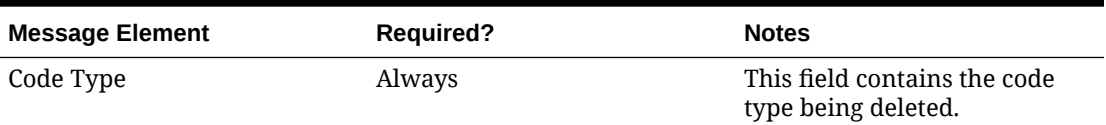

#### New Codes

The creation of a new code triggers the generation of a code detail creation message. All codes defined in the merchandising is published to the external systems. The table below summarize the details included in this message.

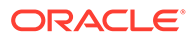

#### Code Detail

| <b>Message Element</b> | <b>Required?</b> | <b>Notes</b>                                                                                                    |
|------------------------|------------------|----------------------------------------------------------------------------------------------------|
| Code Type              | Always           | This field contains a valid<br>code type for the code.                                                                  |
| Code                   | Always           | This field contains the new<br>code that has been added.                                                                |
| Code Description       | Always           | This field contains the<br>description associated with<br>the code.                                                     |
| Required Indicator     | Always           | This field indicates whether<br>or not the code is required<br>by Merchandising. Valid<br>values are Yes (Y) or No (N). |
| Code Sequence          | Always           | This number is used to<br>order the codes for display<br>purposes.                                                      |

**Table 2-3 New Codes Code Detail Message Elements**

### Updated Codes

Modifying the description, required indicator, or code sequence of a code will trigger the creation of code detail modification message. The update message will contain the details for all fields that changed to inform subscribing applications of the changes made in Merchandising. See the [New Codes](#page-65-0) section for details on the message.

#### Deleted Codes

When a code is removed, it will trigger a code detail delete transaction message to an external system.

#### **Note:**

Setting a code's **Used** flag to No in Merchandising does not trigger a delete message to be published.

#### Code Detail

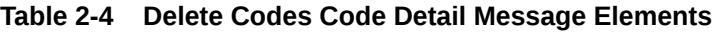

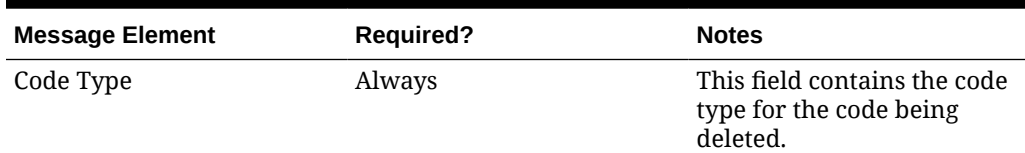

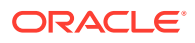

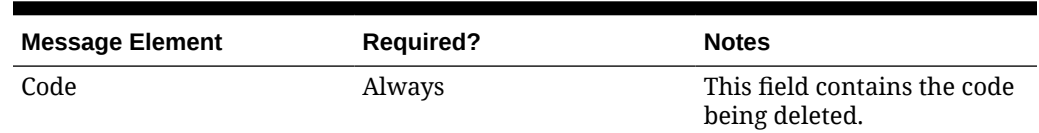

#### **Table 2-4 (Cont.) Delete Codes Code Detail Message Elements**

### New Diff Types

The creation of a new diff type triggers the generation of a diff type create message. The tables below summarize the details of the message.

#### Diff Type

#### **Table 2-5 New Diff Types Diff Type Message Elements**

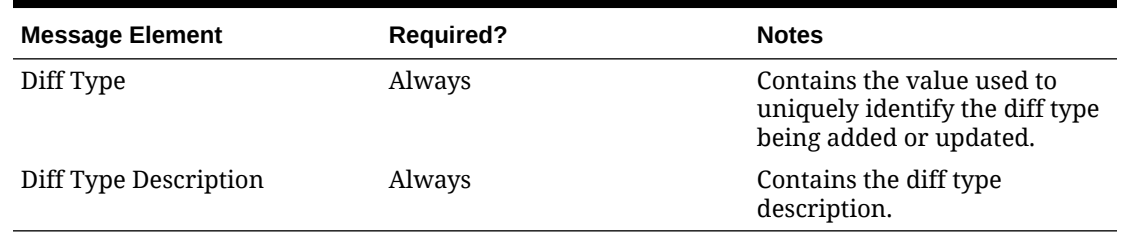

#### Child Nodes

• Custom Flex Attributes (optional)

#### Custom Flex Attributes (CFAS)

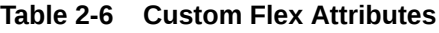

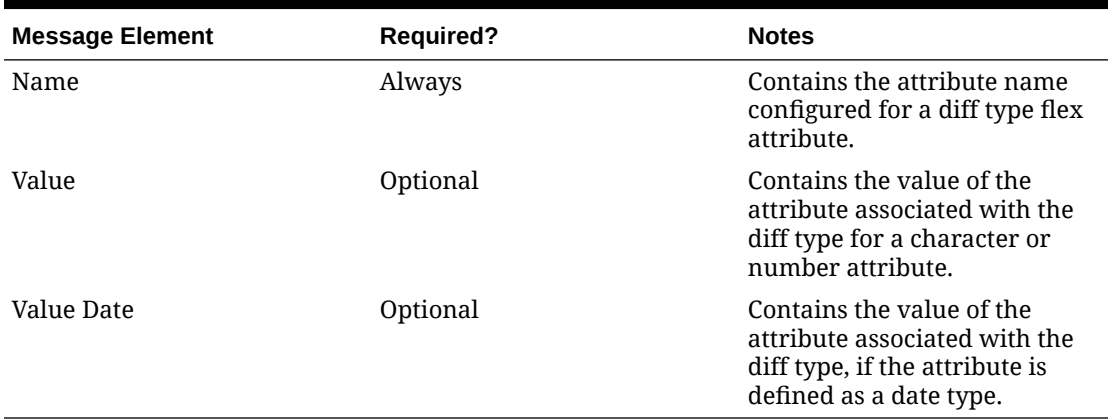

#### Updated Diff Types

Modifying diff type information will trigger the creation of a diff type modification message. The update message will contain the details for all fields that changed in the message in a

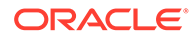

format similar to that described above, to inform subscribing applications of the changes made in Merchandising.

Whenever a diff type is modified, all active CFAS defined for the diff type will be included in the message.

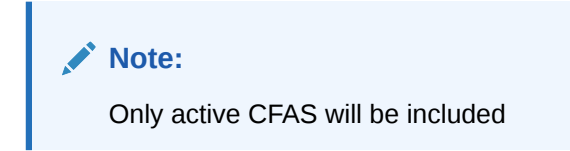

#### Deleted Diff Types

When a diff type is removed, it will trigger a diff type delete transaction message to an external system. CFAS attributes are not included in the delete message, but a delete of the diff type implies that the flex attributes should also be deleted in the subscribing solution.

#### Diff Type

#### **Table 2-7 Diff Type Message Elements**

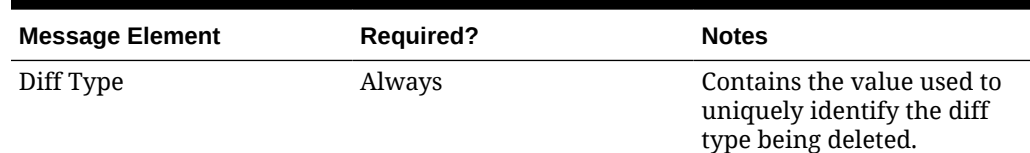

### Error Handling

When the publication encounters a non-fatal error, messages continue to be processed. For the particular message where the error was encountered, a status of Hospital (H) is sent to the RIB and the status of the message in the queue is set to H. These types of errors occur when no changes in the database have been made and a process to try to re-publish the messages is available. In case the error is a fatal error, a status of Error (E) is sent to the RIB and the next message in the queue is not retrieved until the error is resolved.

### Message XSD

Below are the filenames that correspond with each message type. Please consult the Oracle Retail Integration Guide for each message type for the details on the composition of each message.

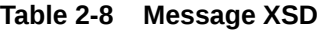

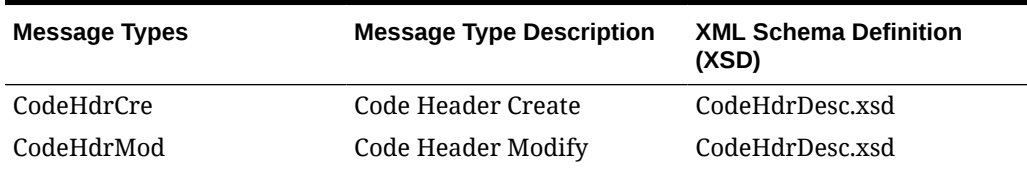

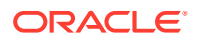

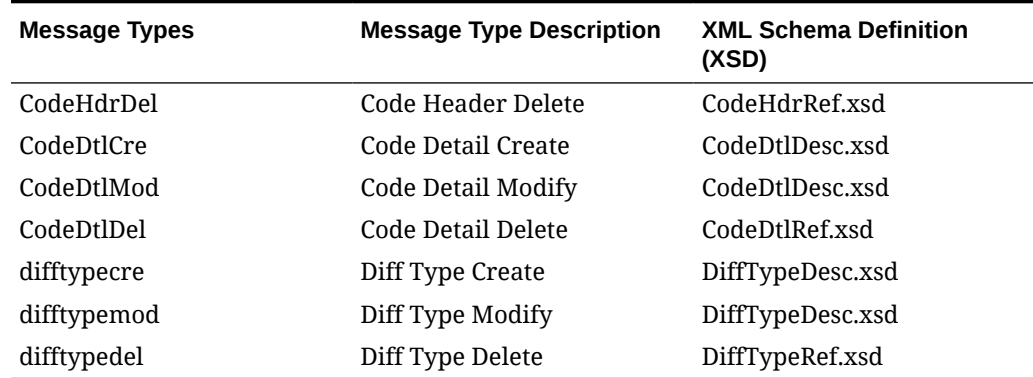

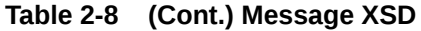

# Company Closed Publication API

This section describes the company closed publication API.

### Functional Area

Foundation Data

#### Business Overview

Merchandising publishes details about new and updated company-wide closings in order for external systems that use this information to be informed of the updates, including company closed exceptions.

#### New Closings

Creating a company closing date triggers a message to be sent to notify external systems. The close date and close description are sent as part of the create message.

#### Updated Closings

Updating the description for a company closing date triggers a message to be sent to notify external systems. The close date and modified close description are sent as part of the message.

#### Deleted Closings

When a company closing date is deleted, this will also trigger a delete transaction to be sent to notify external systems that this company close date is no longer valid. The delete message will include only the close date.

#### New Closing Exceptions

Creating a company closing exception triggers a message to be sent to notify external systems. The close date, exception location, location type, and an indicator for whether or not

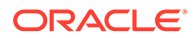

the location is open for sales, receiving, and/or shipping are sent as part of the create message.

#### Updated Closing Exceptions

Updating a company closing exception triggers a message to be sent to notify external systems. The close date, exception location, location type, and an indicator for whether or not the location is open for sales, receiving, and/or shipping are sent as part of the message.

#### Deleted Closing Exceptions

When a company closing exception is deleted, this will also trigger a delete transaction to be sent to notify external systems that this company closed exception is no longer valid. The delete message will include only the close date and location.

#### Error Handling

If any errors are encountered while publishing the message, a fatal error with status E (Error) is sent to RIB. This would bring down the RIB adapter thus preventing any further messages from being processed until this is resolved.

#### Message XSD

Below are the filenames that correspond with each message type. Please consult the Oracle Retail Integration Guide for each message type for the details on the composition of each message.

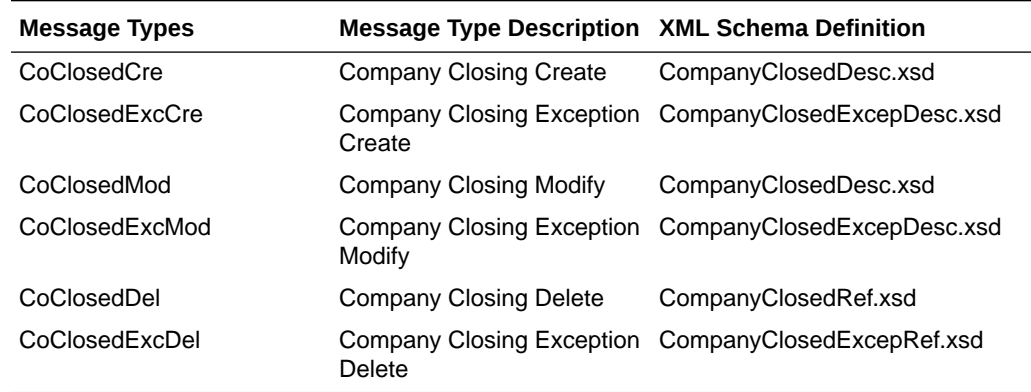

# **Countries**

This section describes the countries publication API.

### Functional Area

Foundation Data

### Integration Type

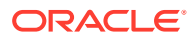

Oracle Retail Integration Bus (RIB)

### Business Overview

Seed object publication to the RIB allows Merchandising to send country information as well as currency rates so that external systems will have all of the latest information regarding countries and currency rates.

Seed object publication consists of a message containing country and currency rate information from the tables COUNTRY and CURRENCY\_RATES. One message will be synchronously created and placed in the message queue each time a COUNTRY and CURRENCY\_RATES record is created, modified or deleted in Merchandising. When a COUNTRY or CURRENCY\_RATES record is created or modified, the message will contain a full snapshot of the modified record. When a COUNTRY record is deleted, the message will contain a partial snapshot of the deleted record. Messages are retrieved from the message queue in the order they were created.

#### New Country

The data seeding of country information and creation of a new country triggers the generation of a country creation message. The country creation message publishes the country ID, along with the country's attributes.

#### **Country**

#### **Table 2-9 Country**

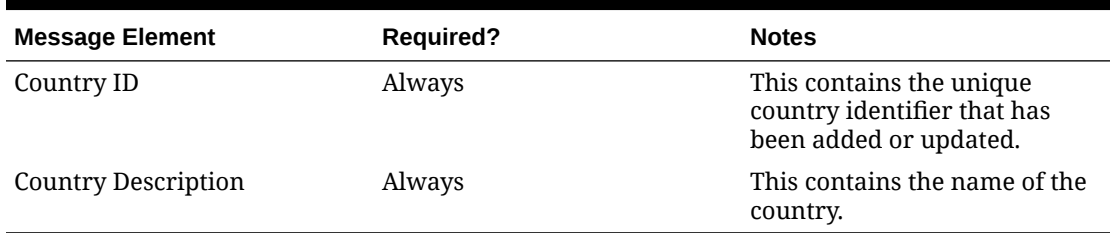

#### Updated Country

Modifying a country information as part of various business processes will trigger the creation of country modification message. The update message will contain the details for all fields that changed in the message to inform subscribing applications of the changes made in Merchandising.

#### Deleted Country

When a country is removed, it will trigger a country delete transaction message to an external system.

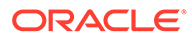
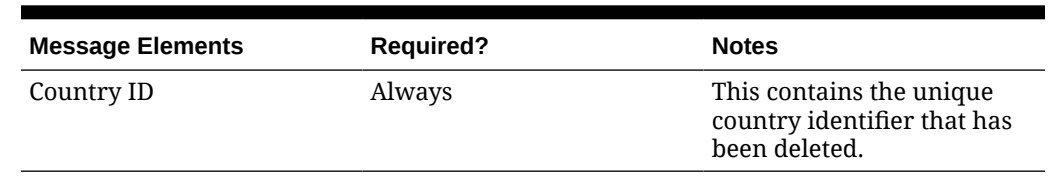

#### **Table 2-10 Deleted Country**

#### **Country**

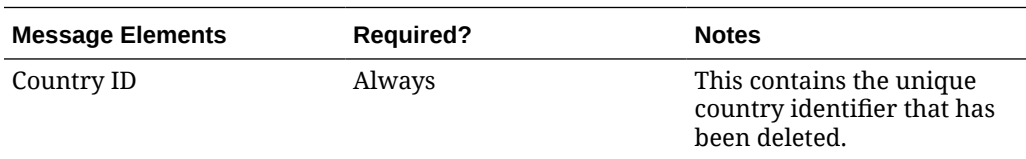

# Error Handling

When the publication encounters a non-fatal error, messages continue to be processed. For the particular message where the error was encountered, a status of Hospital (H) is sent to the RIB and the status of the message in the queue is set to H. These types of errors occur when no changes in the database have been made and a process to try to re-publish the messages is available. In case the error is a fatal error, a status of Error (E) is sent to the RIB and the next message in the queue is not retrieved until the error is resolved.

# Message XSD

Here are the filenames that correspond with each message type. Please consult the RIB documentation for each message type in order to get a detailed picture of the composition of each message.

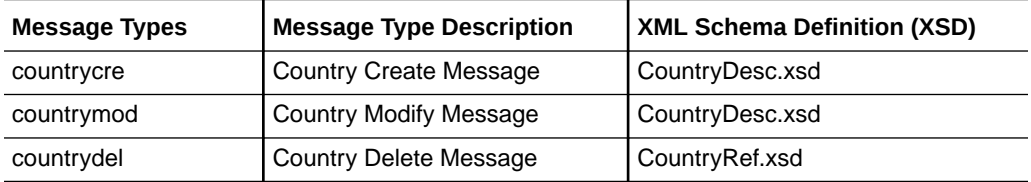

# Customer Order Fulfillment Confirmation

This section describes the customer order fulfillment confirmation publication API.

## Functional Area

Customer Order

## Integration Type

Oracle Retail Integration Bus (RIB)

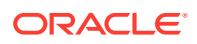

# Business Overview

When Merchandising is integrated with an external Order Management System (OMS), one of the supported deployment methods is interfacing customer order fulfillment requests into Merchandising through the Oracle Retail Integration Bus (RIB) on Oracle Retail Java Messaging Service (JMS). When Merchandising processes a customer order fulfillment request from OMS, it will also publish a confirmation message back to OMS indicating whether the order was created fully, partially or not created. The confirmation message contains the following information, much of which is a repeat back of the details on the original customer order:

- **Header Level** 
	- Customer order number
	- Fulfillment order number
	- Confirmation Type
		- 'C' (order fully created)
		- 'P' (order partially created)
		- \* 'X' (order not created)
	- Confirmation number Merchandising PO or Transfer
	- Source location number
	- Integration System Code based on the system option
- Detail Level
	- **Item**
	- Reference Item
	- Confirmed quantity
	- Confirmed quantity UOM
	- Item Line Number

Merchandising will only publish confirmation messages associated to customer orders that create a Purchase Order or Transfer, which is used for fulfillment from a supplier or a warehouse, or if the fulfillment requires movement between two locations, such as from warehouse to store for customer pickup.

# Error Handling

When the publication encounters a non-fatal error, messages continue to be processed. For the message where the error was encountered, a status of Hospital (H) is sent to the RIB and the status of the message in the queue is set to H. These types of errors occur when no changes in the database have been made and a process to try to re-publish the messages is available. In case the error is a fatal error, a status of Error (E) is sent to the RIB and the next message in the queue is not retrieved until the error is resolved.

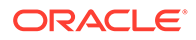

# Message XSD

Below are the filenames that correspond with each message type. Please consult the Oracle Retail Integration Guide for each message type for the details on the composition of each message.

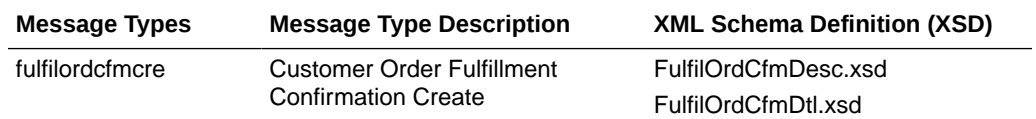

# Delivery Slot Publication API

This section describes the delivery slot publication API.

## Functional Area

Replenishment

## Integration Type

Oracle Retail Integration Bus (RIB)

## Business Overview

This API publishes delivery slot details to external systems. This information is further subscribed by integrating systems like Oracle Retail Store Inventory Management (SIM). Within Merchandising, delivery slots are only used with the Store Order method of replenishment, allowing you the option to have multiple deliveries per day for the same store/day.

#### Add Delivery Slot

Delivery slot creation will result in publishing the ID, description, and a sequence to notify the integrating systems.

#### Delivery Slot Modification

Modifying an existing delivery slot in Merchandising, will result in publishing a delivery slot modify message to notify the integrating systems. This includes the ID, description, and sequence value of delivery slot.

#### Delivery Slot Deletion

Deleting an existing delivery slot in Merchandising will result in publishing a delivery slot deletion message to notify the Integrating systems. Only the slot ID is included for deletes.

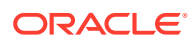

#### Error Handling

If any errors are encountered while publishing the message, a fatal error with status E (Error) is sent to RIB. This would bring down the RIB adapter thus preventing any further messages from being processed until this is resolved.

# Message XSD

Below are the filenames that correspond with each message type. Please consult the Oracle Retail Integration Guide for each message type for the details on the composition of each message.

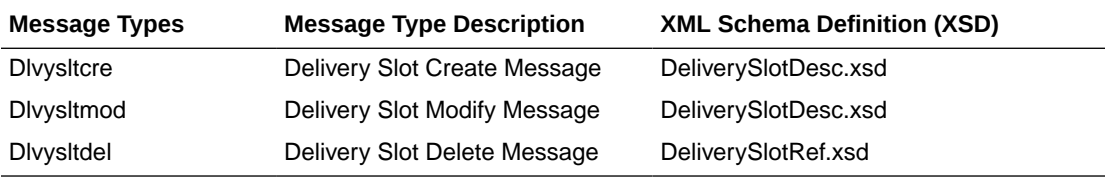

# Diff Group Publication API

This section describes the differentiator groups publication API.

# Functional Area

Foundation

# Integration Type

Oracle Retail Integration Bus (RIB)

### Business Overview

Merchandising publishes differentiator groups and its details through the RIB to external systems. Diff groups are published when a new diff group is created, updates are made to existing diff group, or an existing diff group is deleted.

### New Diff Group Header

Creating a new diff group header triggers a message to be sent to notify external systems. The full details are also always sent for the new diff group.

#### New Diff Group Detail

Creating a new diff group detail record for an existing diff group also triggers a message to be sent to notify external systems. The details that are sent for the detail creation are the existing diff group ID, diff ID, and the display sequence, which indicates the order that diffs should be displayed within the group.

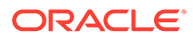

#### Updated Diff Group Header

When an existing diff group header is updated, an update message is triggered to provide the details of the update. The update message, like create, will contain the full details in the message for all fields at the header level.

#### Updated Diff Group Detail

When an existing detail for a diff group is updated, an update message is triggered to provide the details of the update. The update message, like create, will contain the full details in the message for all fields.

#### Deleted Diff Group

When an existing diff group is deleted, this will also trigger a delete transaction to be sent to notify external systems that this diff group is no longer valid. The delete message will include only the diff group ID. All the child records for the diff group should also be deleted when processing a diff group delete in an external system.

#### Deleted Diff Group Detail

When the existing details of diff group are deleted, this will also trigger a delete transaction to be sent to notify external systems that these details are no longer part of the diff group. The delete message will include the diff group ID and the diff ID. The diff ID would be the detail record from the diff group that has been deleted.

# Error Handling

If any errors are encountered while publishing the message, a fatal error with status E (Error) is sent to RIB. This would bring down the RIB adapter thus preventing any further messages from being processed until this is resolved

### Message XSD

Below are the filenames that correspond with each message type. Please consult the Oracle Retail Integration Guide for each message type for the details on the composition of each message.

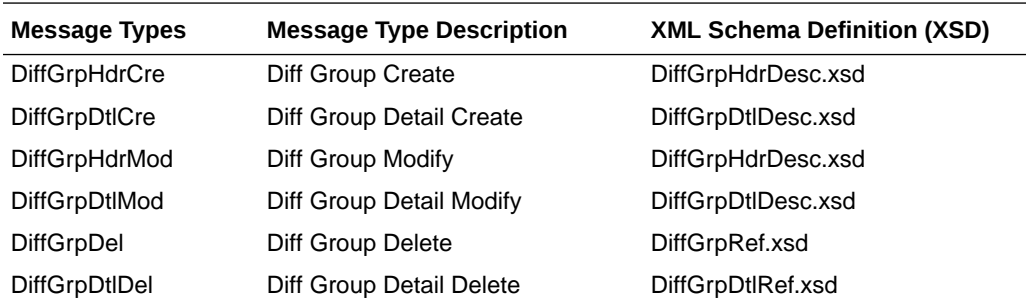

# Differentiators Publication API

This section describes the differentiators publication API.

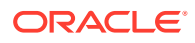

# Functional Area

Foundation

# Integration Type

Oracle Retail Integration Bus (RIB)

## Business Overview

Merchandising publishes details about new and updated differentiator identifiers (diff IDs) in order that external systems that use this information can be informed of the updates. Updates are provided synchronously in a near-real time manner. When the external system receives information about an item that includes the new differentiator ID, that system understands what the differentiator ID refers to.

#### New Differentiator IDs

When a new differentiator ID is created in Merchandising, it triggers a message to be sent to notify external systems. The full details are sent for the new differentiator ID as part of the create message, the differentiator ID, differentiator type, differentiator description, industry code, industry sub code, and differentiator type description.

#### Updated Differentiator IDs

When an existing differentiator ID is updated, an update message is triggered to provide the details of the update. The update message, like create, will contain the full details in the message for all fields in the message.

#### Deleted Differentiator IDs

When an existing differentiator ID is deleted, this will also trigger a delete transaction to be sent to notify external systems that this differentiator ID is no longer valid. The delete message will include only the ID of the differentiator being deleted.

# Error Handling

When the publication encounters a non-fatal error, messages continue to be processed. For the message where the error was encountered, a status of Hospital (H) is sent to the RIB and the status of the message in the queue is set to H. In case the error is a fatal error, a status of Error (E) is sent to the RIB and the next message in the queue is not retrieved until the error is resolved.

# Message XSD

Below are the filenames that correspond with each message type. Please consult the Oracle Retail Integration Guide for each message type for the details on the composition of each message.

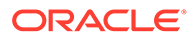

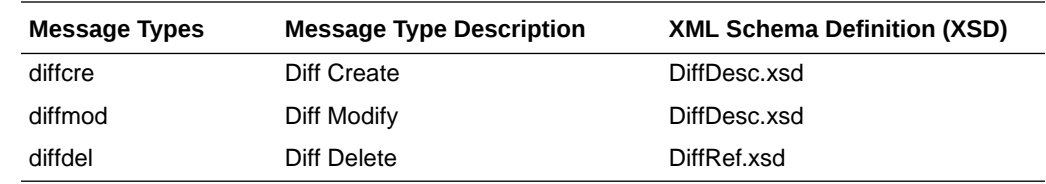

# Item Publication API

This section describes the item publication API.

# Functional Area

Foundation

## Business Overview

Merchandising publishes messages about items to the Oracle Retail Integration Bus (RIB). In situations where a retailer creates a new item in Merchandising, the message that ultimately is published to the RIB contains a hierarchical structure of the item itself along with all components that are associated with that item. Items and item components make up what is called the Items message family.

After the item creation message has been published to the RIB for use by external applications, any modifications to the basic item or its components cause the publication of individual messages specific to that component. Deletion of an item and component records has similar effects on the message modification process, with the exception that the delete message holds only the key(s) for the record.

When publishing an item header mod, packitem cre, packitem mod, packitem delete, reference item add, reference item mod and reference item del, a second full replacement message with message type 'itemfulrep' will be published from Merchandising if system options PUB\_FULL\_OBJECTS\_IND is configured to be 'Y' in the PRODUCT\_CONFIG\_OPTIONS table. This message payload will contain a full snapshot of the item. Based on the message type, RIB will route the full replacement message to appropriate applications.

### Deposit items

A deposit item is a product that has a portion which is returnable to the supplier and sold to the customer, with a deposit taken for the returnable portion. Because the contents portion of the item and the container portion of the item have to be managed in separate financial accounts (as the container item would be posted to a liabilities account) with different attributes, the retailer must set up two separate items. All returns of used deposit items (the returned item) are managed as a separate product, to track these products separately and as a generic item not linked to the actual deposit item (for example, bottles being washed and having no label).

Only content items can be included on a transfer and container items are never allowed. While creating return to vendors (RTVs), if content items are added then associated container items are included automatically.

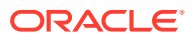

Deposit item attributes in Merchandising enable contents, container and crate items to be distinguished from one another. Additionally, it is possible to link a contents item to a container item for the purposes of inventory management.

In addition to contents and container items, many deposit items are delivered in plastic crates, which are also given to the customer on a deposit basis. These crates are sold to a customer as an additional separate product. Individual crates are not linked with contents or container items. Crates are specified in the system with a deposit item attribute.

From a receiving perspective, only the content item can be received. The receipt of a PO shows the container item but the receipt of a transfer does not. Similar to RTV functionality, online purchase order functionality automatically adds the container. The system automatically replicates all transactions for the container item in the stock ledger. In sum, for POs and RTVs, the container item is included; for transfers, no replication occurs.

#### Catch-Weight Items

Retailers can order and manage products for the following types of catch-weight item:

- Type 1: Purchase in fixed weight simple packs: sell by variable weight (for example, bananas).
- Type 2: Purchase in variable weight simple packs: sell by variable weight (for example, ham on the bone sold on a delicatessen counter).
- Type 3: Purchase in fixed weight simple packs containing a fixed number of eaches: sell by variable weight eaches (for example, pre-packaged cheese).
- Type 4: Purchase in variable weight simple packs containing a fixed number of eaches: sell by variable weight eaches (for example, pre-packaged sirloin steak).

#### **Note:**

Oracle Retail suggests that catch-weight item cases be managed through the standard simple pack functionality.

In order for catch-weight items to be managed in Merchandising, the following item attributes are available:

- Cost UOM: All items in Merchandising will be able to have the cost of the item managed in a separate unit of measure (UOM) from the standard UOM. Where this is in a different UOM class from the standard UOM, case dimensions must be set up.
- Catch-weight item pack details: Tolerance values and average case weights are stored for catch-weight item cases to allow the retailer to report on the sizes of cases received from suppliers.
- Maximum catch-weight tolerance threshold.
- Minimum catch-weight tolerance threshold.

Retailers can set up the following properties for a catch-weight item:

- Order type
- Sale type

Retailers can also specify the following, at the item-supplier-country level:

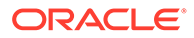

Cost unit of measure (CUOM).

#### Receiving and inventory movement impact on catch-weight items

Inventory transaction messages include purchase order receiving, stock order receiving, returns to vendor, direct store delivery receiving, inventory adjustments and bill of lading. These messages include attributes that represent, for catch-weight items, the actual weight of goods involved in a transaction. These attributes are weight and weight UOM.

When Merchandising subscribes to inventory transaction messages containing such weight data, the transaction weight will be used for two purposes:

• To update weighted average cost (WAC) using the weight rather than the number of units and to update the average weight value of simple packs.

# **Note:**

The WAC calculation does not apply to return to vendors (RTVs).

#### Item Transformation

Item transformation allows retailers to manage items where the actual transformation of a product cannot be adequately recorded due to in-store processes.

With product transformation, new 'transform' items are set up as either sellable only or orderable only.

- **Sellable only items:** A sellable only item has no inventory in the system, so inventory records cannot be viewed from the item maintenance screens. Sellable only items do not hold any supplier links and therefore have no cost prices associated with them.
- **Orderable only items:** Orderable only items hold inventory, but are not sellable at the POS system. Therefore, no information is sent to the POS system for these items, and no unit retail prices by zone are held for these items.

To hold the relationship between the orderable items and the sellable items, Merchandising stores the transformation details. These details are used to process sales and inventory transactions for the items.

The following diagram shows how item transformation works:

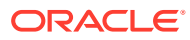

**Figure 2-2 Item Transformation**

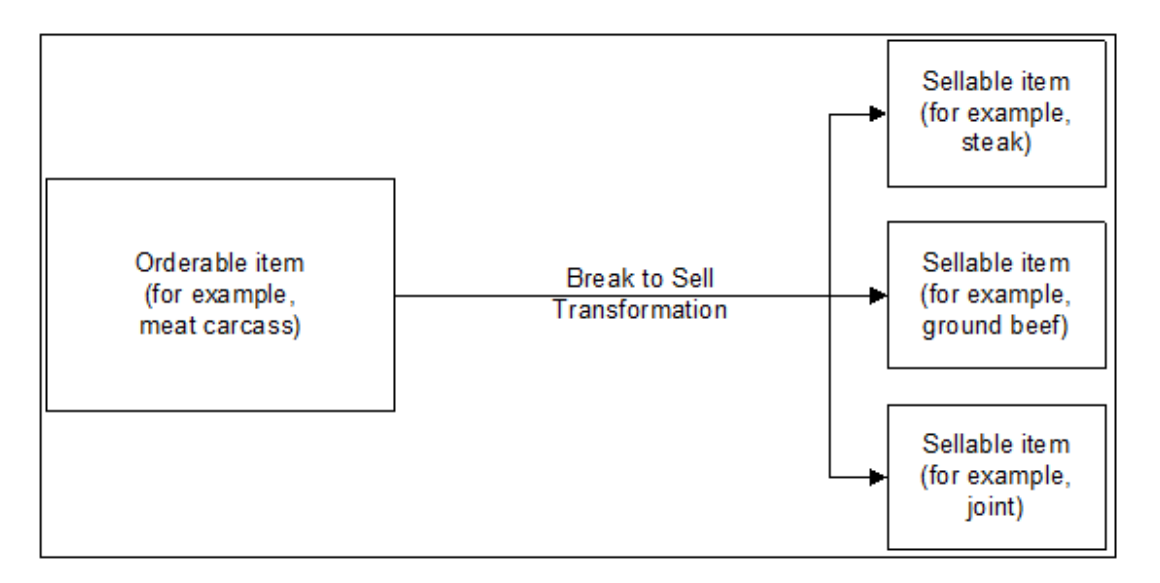

#### Item and Item Component Descriptions

The item message family is a logical grouping for all item data published to the RIB. The components of item messages and their base tables in Merchandising are:

- Item from the ITEM\_MASTER table
- Item-supplier from ITEM\_SUPPLIER
- Item-supplier-country from ITEM\_SUPP\_COUNTRY
- Item-supplier-country-dimension from ITEM\_SUPP\_COUNTRY\_DIM (DIM is the each, inner, pallet, and case dimension for the item, as specified)
- Item-image from ITEM\_IMAGE
- Item-UDA identifier-UDA value from UDA\_ITEM\_LOV (UDA is a user-defined attribute and LOV is list of values)
- Item-UDA identifier from UDA\_ITEM\_DATE (for the item and UDA date)
- Item-UDA identifier from UDA\_ITEM\_FF (for UDA, free-format data beyond the values for LOV and date)
- Item-pack components (Bill of Material [BOM]) from PACKITEM\_BREAKOUT
- Item UPC reference from ITEM\_MASTER.ITEM\_NUMBER\_TYPE (values held as code type 'UPCT' on code\_head and code\_detail tables)
- Item ticket from ITEM\_TICKET
- Item relationship details from RELATED\_ITEM\_HEAD
- Related Items details from RELATED\_ITEM\_DETAIL

#### New Item Message Processes

The creation of a new item in Merchandising begins with an item in a worksheet status on the ITEM MASTER table. At the time an item is created, other relationships are being defined as

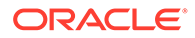

well, including the item, supplier, and country relationships, user-defined attributes (UDAs), related items and others. These item relationship processes in effect become components of a new item message published to the RIB. This section describes the item creation message process and includes the basic item message itself along with the other component relationship messages that become part of the larger item message.

#### Basic Item Message

As described in the preceding section, item messages can originate in a number of Merchandising tables. Each of these tables holds a trigger, which fires each time an insert, update, or delete occurs on the table. The new item record itself is displayed on the ITEM\_MASTER table. The trigger on this table creates a new message (in this case, a message of the type ItemHdrCre), then calls the message family manager RMSMFM\_ITEMS and its ADDTOQ public procedure. ADDTOQ populates the message to the ITEM\_MFQUEUE staging table by inserting the following:

- Appropriate value into the message type column.
- Message itself to the message column. Messages are of the data type CLOB (character large object).

#### New Item Message Publication

The publication of a new item and its components to the RIB is done using a hierarchical message. Here is how the process works:

- **1.** A new item is held on ITEM\_MASTER in a status of W (Worksheet) until it is approved.
- **2.** On the ITEM\_MFQUEUE staging table, a Worksheet status item is displayed in the message\_type column as a value of ItemCre.
- **3.** As the item continues to be built on ITEM\_MASTER, an ItemHdrMod value is inserted into the queue's message type column.
- **4.** After the item is approved (ITEM\_MASTER's status column value of A [Approved], the trigger causes the insertion of a value of Y (Yes) in the approve\_ind column on the queue table.
- **5.** A message with a top-level XML tag of ItemDesc is created that serves as a message wrapper.

At the same time, a sub-message with an XML tag of ItemHdrDesc is also created. This subordinate tag holds a subset of data about the item, most of which is derived from the ITEM\_MASTER table.

#### Subordinate Data and XML Tags

While a new item is being created, item components are also being created. Described earlier in this overview, these component item messages pertain to the item-supplier, item-supplier-country, UDAs, and so on. For example, a new item-supplier record created on ITEM\_SUPPLIER causes the trigger on this table to add an ItemSupCre value to the message type column of the ITEM\_MFQUEUE staging table. When the item is approved, a message with an XML tag of ItemSupDesc is added underneath the ItemDesc tag.

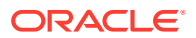

Similar processes occur with the other item components. Each component has its own Desc XML tag, for example: ItemSupCtyDesc, ISCDimDesc.

#### Modify and Delete Messages

Updates and deletions of item data can be included in a larger ItemDesc (item creation) message. If not part of a larger hierarchical message, they are published individually as a flat, non-hierarchical message. Update and delete messages are much smaller than the large hierarchy in a newly created item message (ItemDesc).

#### Modify Messages

If an existing item record changes on the ITEM\_MASTER table, for example, the trigger fires to create an ItemHdrMod message and message type on the queue table. In addition, an ItemHdrDesc message is created. If no ItemCre value already exists in the queue, the ItemHdrDesc message is published to the RIB.

Similarly, item components like item-supplier that are modified, result in an ItemSupMod message type inserted on the queue. If an ItemCre and an ItemSupCre already exist, the ItemSupMod is published as part of the larger ItemDesc message. Otherwise, the ItemSupMod is published as an ItemSupDesc message.

#### Delete messages

Delete messages are published in the same way that modify messages are. For example, if an item-supplier-country relationship is deleted from Merchandising' ITEM\_SUP\_COUNTRY table, the dependent record on ITEM\_SUPP\_COUNTRY\_DIM is also deleted.

- **1.** An ItemSupCtyDel message type is displayed on the item queue table.
- **2.** If the queue already holds an ItemCre or ItemSupCtyCre message, any ItemSupCtyCre and ItemSupCtyMod messages are deleted.

Otherwise, ItemSupCtyDel is published by itself as an ItemSupCtyRef message to the RIB.

#### Design Overview

The item message family manager is a package of procedures that adds item family messages to the item queue and publishes these messages for the integration bus to route. Triggers on all the item family tables call a procedure from this package to add a "create", "modify" or "delete" message to the queue. The integration bus calls a procedure in this package to retrieve the next publishable item message from the queue.

All the components that comprise the creation of an item, the item/supplier for example, remain in the queue until the item approval modification message has been published. Any modifications or deletions that occur between item creation in "W"(worksheet) status and "A"(Approved) status are applied to the "create" messages or deleted from the queue as required. For example, if an item UDA is added before item approval and then later deleted before item approval, the item UDA "create" message would be deleted from the queue before publishing the item. If an item/supplier record is updated for a new item before the item is approved, the "create" message for that item/supplier is updated with the new data before the item is published. When the "modify" message that contains the "A" (Approved) status is the next record on the queue, the procedure formats a hierarchical message that contains the item header information and all the child detail records to pass to the integration bus.

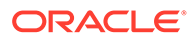

Additions, modifications, and deletions to item family records for existing approved items are published in the order that they are placed on the queue.

Unless otherwise noted, item publishing includes most of the columns from the item master table and the entire item family child tables included in the publishing message. Sometimes only certain columns are published, and sometimes additional data is published with the column data from the table row. The item publishing message is built from the following tables:

```
Family Header
item master - transaction level items only
descriptions for the code values
names for department, class and subclass
diff types
base retail price
Item Family Child Tables
item_supplier
item supp country
item supp country dim
    descriptions for the code values
item master - reference items
    item, item number type, item parent, primary ref ind, format id, prefix
packitem_breakout
   pack no, item, packitem qty
item_image
item_ticket
uda_item_ff
uda_item_lov
uda_item_date
related_item_head
related_item_detail
```
#### Business Object Records

Create the following business objects to assist the publishing process:

**1.** Create a type for a table of rowids.

TYPE ROWID TBL is TABLE OF ROWID;

**2.** Create a record of ROWID\_TBL types for keeping track of rowids to update and delete. There should be a ROWID\_TBL for ITEM\_MFQUEUE deletion, ITEM\_MFQUEUE updating, ITEM\_PUB\_INFO deletion, and ITEMLOC MFQUEUE deletion.

```
TYPE ITEM_ROWID_REC is RECORD
      (queue rowid tbl ROWID TBL,
      pub_info_rowid_tbl ROWID_TBL,
      queue upd rowid tbl ROWID TBL,
       itemloc_rowid_tbl ROWID_TBL
      );
```
**3.** Create a record to assist in publishing the ItemBOM node. This record type was originally in ITEMBOM\_XML, but since ITEMBOM\_XML is being removed, it is being moved to RMSMFM\_ITEMS.

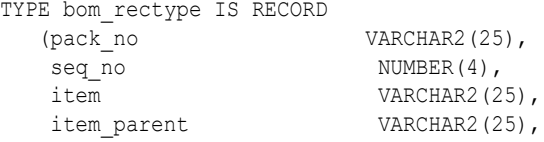

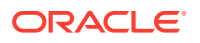

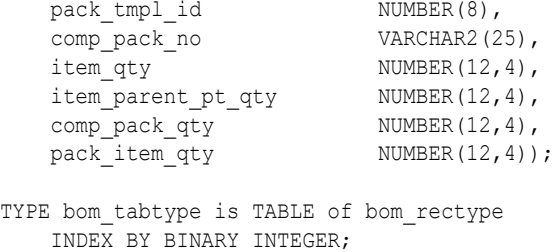

# Package Impact

This section describes the package impact.

### Business Object ID

The business object ID for item publisher is item, which uniquely identifies an item for publishing.

The RIB uses the business object ID to determine message dependencies when sending messages to a subscribing application. If a Create message has already failed in the subscribing application, and a Modify/Delete message is about to be sent from the RIB to the subscribing application, the RIB will not send the modify/delete message if it has the same business object ID as the failed Create message. Instead, the Modify/Delete message will go directly to the hospital.

Item type X, item A, message type 'ItemCre' fails in subscriber.

Item type X, item B, message type 'ItemCre' processes successfully in subscriber.

Item type X, item A, message type 'ItemMod' goes directly from RIB to hospital.

Item type X, item B, message type 'ItemMod' goes from RIB to subscriber.

Item type X, item A, message type 'ItemDel' goes directly from RIB to hospital.

#### **Package name: RMSMFM\_ITEMS**

**Spec file name:** rmsmfm\_itemss.pls

**Body file name:** rmsmfm\_itemsb.pls

### Package Specification - Global Variables

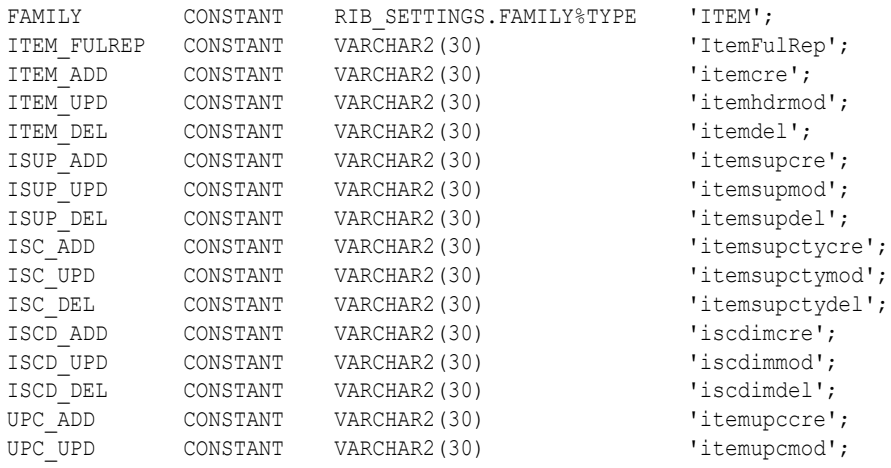

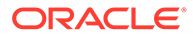

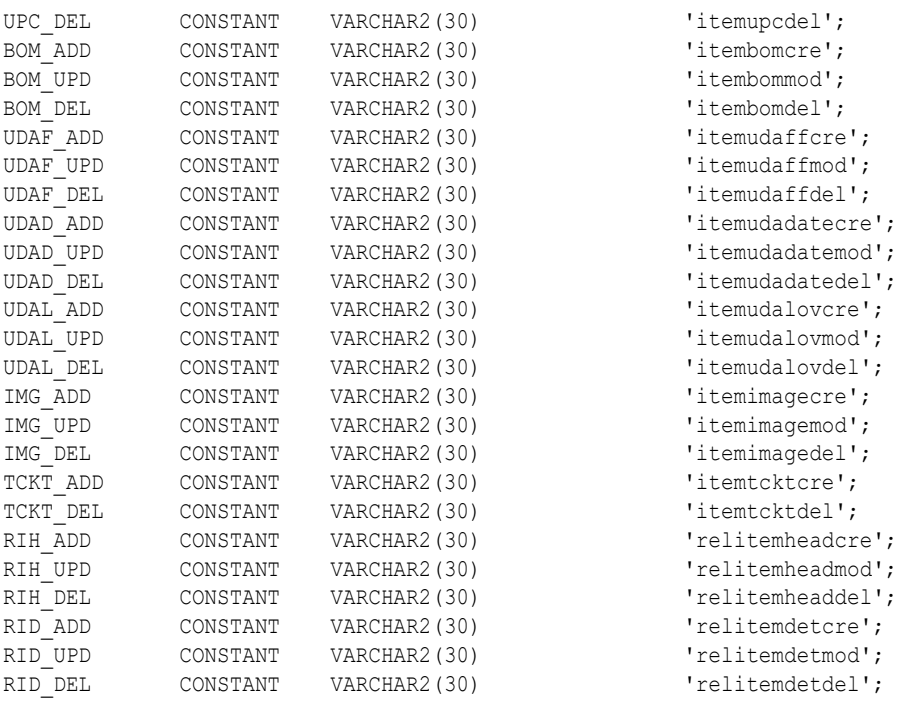

bom\_table bom\_tabtype; empty\_bom bom\_tabtype;

## Function Level Description - ADDTOQ

Function: ADDTOQ

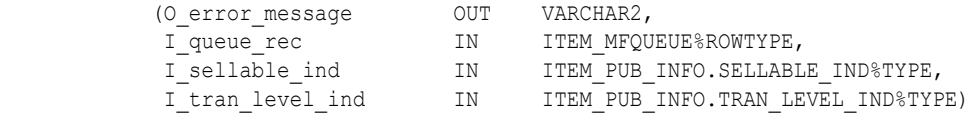

This public function puts an item message on ITEM\_MFQUEUE for publishing to the RIB. It is called from the item trigger and the detail triggers (ITEM\_SUPPLIER, ITEM\_SUPP\_COUNTRY, ITEM\_SUPP\_COUNTRY\_DIM, PACKITEM, UDA\_ITEM, UDA\_VALUES, ITEM\_IMAGE, RELATED\_ITEM\_HEAD, RELATED\_ITEM\_DETAIL). The I\_queue\_rec contains item and, optionally, other detail keys.

For header level insert messages (HDR\_ADD), insert a record in the ITEM\_PUB\_INFO table. The published flag should be set to 'N'. For all message types except header level inserts (HDR\_ADD), insert a record into the ITEM\_MFQUEUE.

### Function Level Description - GETNXT

Procedure: GETNXT

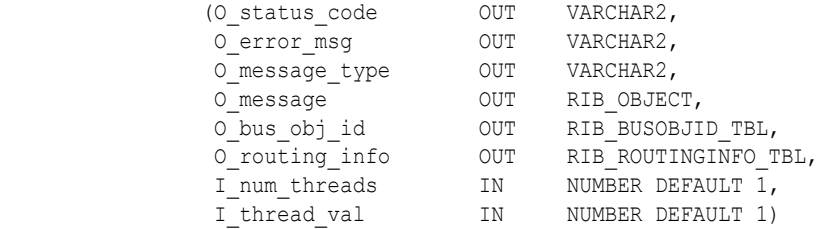

Modify the existing function as follows:

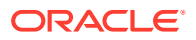

- Change the signature of this package per this specification.
- Replace the code that is in the current function with the functionality in this design.

This public procedure is called from the RIB to get the next messages. It performs a cursor loop on the unpublished records on the ITEM\_MFQUEUE table (PUB\_STATUS = 'U'). It should only need to execute single loop iteration in most cases. For each record retrieved, GETNXT gets the following:

- **1.** A lock of the queue table for the current business object (item). The lock is obtained by calling the function LOCK\_THE\_BLOCK. If there are any records on the queue for the current business object that are already locked, the current message is skipped and picked up again in the next loop iteration.
- **2.** A check for records on the queue with a status of 'H'ospital. If there are any such records for the current business object, GETNXT raises an exception to send the current message to the Hospital.
- **3.** Get the published indicator from the ITEM\_PUB\_INFO table.
- **4.** Call PROCESS\_QUEUE\_RECORD with the current business object.

The loop must be execute for more than one iteration in the following cases:

- **1.** When a header delete message exists on the queue for a business object that has not been initially published. In this case, simply remove the header delete message from the queue and loop again.
- **2.** The queue is locked for the current business object. This can occur because ADDTOQ, which is called from the triggers, deletes from the queue table for DTL UPD, DTL DEL, and HDR DEL messages.

The information from the ITEM\_MFQUEUE and ITEM\_PUB\_INFO table is passed to PROCESS\_QUEUE\_RECORD. PROCESS\_QUEUE\_RECORD will build the Oracle Object message to pass back to the RIB. If PROCESS\_QUEUE\_RECORD does not run successfully, GETNXT raises an exception.

If any exception is raised in GETNXT, including the exception raised by an unsuccessful call to PROCESS\_QUEUE\_RECORD, HANDLE\_ERRORS is called.

If PROCESS\_QUEUE\_RECORD fails, the record that keeps track of which mfqueue records to delete/update should be reset. Therefore, a snapshot of the struct is taken before the call to PROCESS\_QUEUE\_RECORD. If the function fails, the record is reset back to the snapshot.

#### Function Level Description - PUB\_RETRY

Procedure: PUB\_RETRY

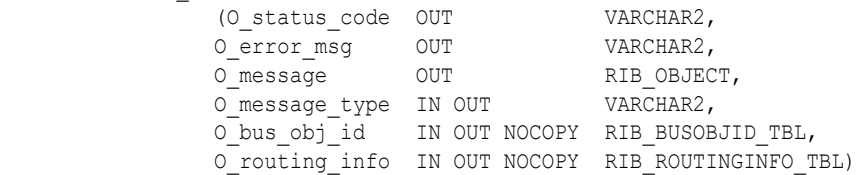

This public procedure performs the same tasks as GETNXT except that it only loops for a specific row in the ITEM\_MFQUEUE table. The record on ITEM\_MFQUEUE must match the passed in sequence number (contained in the ROUTING\_INFO).

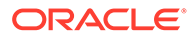

# Function Level Description - PROCESS\_QUEUE\_RECORD (local)

This private function controls the building of Oracle Objects (DESC or REF) given the business transaction's key values and a message type. It contains all of the shared processing between GETNXT and PUB\_RETRY.

Get relevant publishing info for the item in ITEM\_PUB\_INFO, including the published indicator and approved upon create indicator.

If I hdr published is either 'N' (not published)

- If I hdr published is 'N', check to see if the current message should cause the item to be published. This will be true if the status has changed to 'A'pproved or if an ITEM\_SUPP\_COUNTRY record has been added to an item that was approved upon create. If the item is ready to be published for the first time, the message type is a header create (HDR\_ADD). If it is not ready to be published, add the record's ROWID to the structure that keeps track of ROWIDs to delete.
- Call MAKE\_CREATE to build the DESC Oracle Object to publish to the RIB. This will also take care of any ITEM\_MFQUEUE deletes, updating ITEM\_PUB\_INFO.PUBLISHED to 'Y' or 'I', and bulk updating the detail tables publish ind column to 'Y' for those detail rows that have been published.

If the message type is an update or creates message type at any level (for example, ITEM\_ADD, ISUP\_ADD, ISUP\_UPD, and others):

- Call RMSMFM\_ITEMS\_BUILD.BUILD\_MESSAGE to build the DESC Oracle Object to publish to the RIB.
- RMSMFM\_ITEMS\_BUILD.BUILD\_MESSAGE will return an indicator specifying if the record exists. The record in question is the record on the functional table corresponding to the current MFQUEUE record being processed. For example, for ITEM\_ADD or ITEM\_UPD message, the record exists indicator specifies whether or not the ITEM\_MASTER record for the item still exists. For an ISUP\_ADD or ISUP\_UPD message, the record exists indicator specifies whether or not the ITEM\_SUPPLIER record for the item/supplier combination still exists. If the record does not exist, the current message cannot be published.
	- If the record does not exist and the message type is an update, delete the current MFQUEUE record (that is, add the ROWID to the list of ROWIDs to be eventually deleted).
	- If the record does not exist and the message type is a create, update the current MFQUEUE record's pub\_status to 'N' so that the record will be skipped but remain on the queue (that is, add the ROWID to the list of ROWIDs to be eventually updated).

If the message type is a delete message type at any level (for example, ITEM\_DEL, ISUP\_DEL, and others):

- Call RMSMFM\_ITEMS\_BUILD.BUILD\_DELETE\_MESSAGE to build the REF Oracle Object to publish to the RIB.
- For the current delete message, there could be a corresponding create message earlier on the queue if the create message could not be published (see update/ create message type section above). If there is a corresponding create message earlier on the queue, delete both create and delete messages (that is, add the ROWIDs to the list of ROWIDs to be eventually deleted), and do not publish anything.

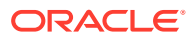

Finally, perform DML cleanup if a message is going to be published.

- Call UPDATE\_OUEUE\_TABLE to perform DML using the global record that keeps track of QUEUE records to update/delete.
- If the message type is ITEM\_ADD, update the item's ITEM\_PUB\_INFO to published = 'Y'. Delete other records for the same item if message type is RMSMFM\_ITEMS.ITEM\_FULREP to ensure that this will not be published for ITEM\_CRE messages.
- If the message type is ITEM\_DEL, delete the item's ITEM\_PUB\_INFO record.

### Function Level Description - MAKE\_CREATE (local)

This private function is used to create the Oracle Object for the initial publication of a business transaction. I\_business\_object contains the item header key values (item). I\_rowid is the rowid of the item\_mfqueue row fetched from GETNXT.

- Call BUILD HEADER OBJECT to get a header level Oracle Object.
- Call BUILD\_DETAIL\_OBJECTS to get a table of detail level Oracle objects and a table of ITEM\_MFQUEUE rowids to delete with and a table of detail table rowids to update publish\_ind with.
- Update ITEM\_PUB\_INFO.published to 'Y' or 'I' depending on if all details are published.
- Delete records from the ITEM\_MFQUEUE for all rowids returned by BUILD\_DETAIL\_OBJECTS. Deletes are done by rowids instead of business transaction keys to ensure that nothing is deleted off the queue that has not been published.
- If the entire business transaction was added to the Oracle Object, also delete the ITEM\_MFQUEUE record that was picked up by GETNXT. If the entire business transaction was not published, the system must leave something on the ITEM\_MFQUEUE to ensure that the rest of it is picked up by the next call to GETNXT.
- Update the detail tables publish\_ind column to 'Y' by each detail table of rowids returned from BUILD\_DETAIL\_OBJECTS.
- The header and detail level Oracle Objects are combined and returned.

### Function Level Description - HANDLE\_ERRORS (local)

This private procedure is called from GETNXT and PUB\_RETRY when an exception is raised. I seq no is the sequence number of the driving ITEM\_MFQUEUE record. I function keys contains detail level key values (item and optional detail keys).

If the error is a non-fatal error, HANDLE\_ERRORS passes the sequence number of the driving ITEM\_MFQUEUE record back to the RIB in the ROUTING\_INFO. It sends back a status of 'H'ospital to the RIB as well. It then updates the status of the queue record to 'H'ospital, so that it will not get picked up again by the driving cursor in GETNXT.

If the error is a fatal, a status of 'E'rror is returned to the RIB. The error is considered nonfatal if no DML has occurred yet. Whenever DML has occurred, then the global variable LP error status is flipped from 'H'ospital to 'E'rror.

Package name: RMSMFM\_ITEMS\_BUILD

Spec file name: rmsmfm\_items.pls

Body file name: rmsmfm\_itemb.pls

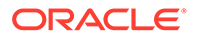

## Function Level Description - BUILD\_MESSAGE

#### Function: BUILD\_MESSAGE

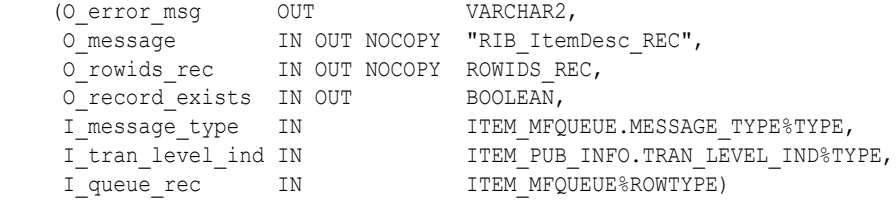

The private function is responsible for building detail level DESC Oracle Objects. It builds as many detail Oracle Object as it can given the passed in message type and business object keys (item).

Call the following:

- BUILD\_HEADER\_DETAIL
- BUILD\_SUPPLIER\_DETAIL
- BUILD\_COUNTRY\_DETAIL
- BUILD\_DIM\_DETAIL
- BUILD\_UDA\_LOV\_DETAIL
- BUILD\_UDA\_FF\_DETAIL
- BUILD\_UDA\_DATE\_DETAIL
- BUILD\_IMAGE\_DETAIL
- BUIILD\_UPC\_DETAIL
- BUILD\_BOM\_DETAIL
- BUILD\_TICKET\_DETAIL
- BUILD\_RELATED\_ITEMS\_HEAD
- BUILD\_RELATED\_ITEMS\_DETAIL (The object built in this function will be a child of the object built in the BUILD\_ RELATED\_ITEMS\_HEAD function based on the relationship\_id)
- BUILD\_ITEM\_MASTER\_CFA\_EXT
- BUILD\_ITEM\_SUPPLIER\_CFA\_EXT
- BUILD\_ITEM\_SUPP\_CTRY\_CFA\_EXT

### Function Level Description - BUILD\_DELETE\_MESSAGE

Function: BUILD DETAIL CHANGE OBJECTS

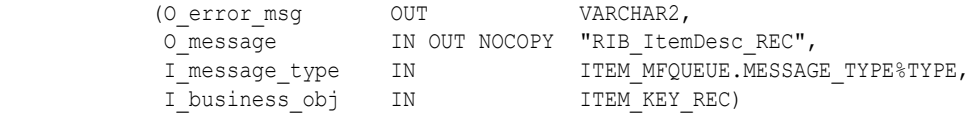

This function builds a REF Oracle Object to publish to the RIB for all delete message types (for example, ITEM\_DEL, ISUP\_DEL, ISC\_DEL, and others).

The function also checks to see if there is a corresponding Create message for the current delete message. If so, O\_create\_rowid is set. This is used to determine if the

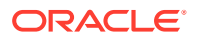

Delete message should be published (see PROCESS\_QUEUE\_RECORD description above). If both Create and Delete messages are on the queue, neither are published.

Detail creates and detail update messages (DTL\_ADD, DTL\_UPD). I\_business\_obj contains the header level key values (item).

### Function Level Description - BUILD\_HEADER\_OBJECT (local)

This private function accepts item header key values (item), builds and returns a header level DESC Oracle Object. Call GET\_ITEM\_INFO to retrieve data supplementary to ITEM\_MASTER. If the item is not found on ITEM\_MASTER, O\_record\_exists is set to FALSE.

#### Function Level Description - BUILD DETAIL functions (all local)

The following functions have the same format:

- BUILD\_SUPPLIER\_DETAIL
- BUILD\_COUNTRY\_DETAIL
- BUILD DIM DETAIL
- BUILD\_UDA\_LOV\_DETAIL
- BUILD\_UDA\_FF\_DETAIL
- BUILD\_UDA\_DATE\_DETAIL
- BUILD\_IMAGE\_DETAIL
- BUIILD\_UPC\_DETAIL
- BUILD\_BOM\_DETAIL
- BUILD\_TICKET\_DETAIL
- BUILD\_RELATED\_ITEMS\_HEAD
- BUILD\_RELATED\_ITEMS\_DETAIL

They have the same specifications, except as noted below.

The functions for building detail nodes for the ITEMDESC message work in the same way. The functions build as many detail Oracle Objects as they can, given the passed in message type and business object keys.

The difference between the different detail functions lies in the data being accessed. BUILD\_SUPPLIER\_DETAIL retrieves information from ITEM\_SUPPLIER, BUILD\_COUNTRY\_DETAIL retrieves information from ITEM\_SUPP\_COUNTRY, and so on.

BUILD\_SUPPLIER\_DETAIL and BUILD\_COUNTRY\_DETAIL are the only functions that have the input parameter I\_orderable\_item. This is used to validate orderable items. If an item is orderable, and the initial ITEM\_ADD message is being created, at least one supplier node and one supplier/country node are required. This is the only business validation done by the item publisher.

The BUILD\_ RELATED\_ITEMS\_HEAD function retrieves data (item relationship details) from the RELATED ITEM HEAD table and builds detail nodes for the ITEMDESC message. Each of these detail nodes has child nodes if the item relationship contains related items records in the RELATED\_ITEM\_DETAIL table. These child nodes are built by the BUILD RELATED\_ITEMS\_DETAIL function which is called within the BUILD RELATED ITEM HEAD function. These child nodes are optional for the detail nodes.

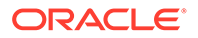

If the original create message is being published (I\_message\_type would be ITEM\_ADD)

- Select all detail records for the business transaction. Return a table of ITEM\_MFQUEUE rowids for each message that is placed into the Oracle Object.
- Since the message being published is ITEM ADD, there may not be a record on the MFQUEUE table for each detail record that needs to be retrieved. Therefore, no inner join to the MFQUEUE table is done. However, if there are any MFQUEUE records for details, they should be deleted. Therefore, a UNION to a second query is done to select all relevant MFQUEUE records for deletion.

If the message being published is a detail add or detail update (for example, ISUP\_ADD, ISUP\_UPD, ISC\_ADD, ISC\_UPD)

- Select all detail records for the business transaction. Return a table of ITEM\_MFQUEUE rowids for each message that is placed into the Oracle Object.
- Since the message being published is a detail create or update, the only details that should be added to the message are those details that have a record on the MFQUEUE table. Therefore, an inner join between the MFQUEUE table and the business detail table is performed. Any MFQUEUE records retrieved will have their ROWIDs added to the list of ROWIDs that will eventually be deleted.
- If no records are retrieved for the detail record query, O\_records\_exist is set to FALSE.

A concern here is making sure that the system does not delete information from the queue table that has not been published. For this reason, the system does deletes by ROWID. The system also tries to get everything in the same cursor to ensure that the message published matches the deletes that are performed from the ITEM\_MFQUEUE table regardless of trigger execution during GETNXT calls.

### Function Level Description - GET\_ITEM\_INFO (local)

This private function gets ITEM\_MASTER as input and retrieves supplementary data. For example, each item has a department, class, and subclass. GET\_ITEM\_INFO will retrieve the descriptions for these three fields. This function is called from BUILD\_HEADER\_OBJECT.

#### Function Level Description - BUILD\_DIMENSION\_DESCRIPTIONS (local)

This private function is similar to GET\_ITEM\_INFO in that it retrieves supplementary data. This function, however, is called when item/supplier/country/dimension message nodes are being populated. This function is called from BUILD\_DIM\_DETAIL.

### Function Level Description - BUILD\_ITEM\_MASTER\_CFA\_EXT (local)

This private function construct a CFA\_BASE\_TABLE\_PRIMARY\_KEY\_REC object with the Merchandising base table item master and entity key value (item). Calls CFA\_API\_SQL.BUILD\_NAME\_VALUE\_PAIR to build and return the entity's customer attributes through RIB\_CustFlexAttriVo\_TBL. Additionally, query and return the rowids and seq\_nos of ITEM\_MFQUEUE related to the CFAS change for the entity down the queue. These rows will be deleted by RMSMFM\_ITEMS.PROCESS\_QUEUE\_RECORD.

ORACLE

# Function Level Description - BUILD\_ITEM\_SUPPLIER\_CFA\_EXT (local)

This private function construct a CFA\_BASE\_TABLE\_PRIMARY\_KEY\_REC object with the Merchandising base table item\_supplier and entity key values (item,supplier). Calls CFA\_API\_SQL.BUILD\_NAME\_VALUE\_PAIR to build and return the entity's customer attributes through RIB\_CustFlexAttriVo\_TBL. Additionally, query and return the rowids and seq nos of ITEM\_MFQUEUE related to the CFAS change for the entity down the queue. These rows will be deleted by RMSMFM\_ITEMS.PROCESS\_QUEUE\_RECORD.

### Function Level Description - BUILD ITEM\_SUPP\_CTRY\_CFA\_EXT (local)

This private function construct a CFA\_BASE\_TABLE\_PRIMARY\_KEY\_REC object with the Merchandising base table item\_supp\_country and entity key values (item,supplier,origin\_country\_id). Calls CFA\_API\_SQL.BUILD\_NAME\_VALUE\_PAIR to build and return the entity's customer attributes through RIB\_CustFlexAttriVo\_TBL. Additionally, query and return the rowids and seq\_nos of ITEM\_MFQUEUE related to the CFAS change for the entity down the queue. These rows will be deleted by RMSMFM\_ITEMS.PROCESS\_QUEUE\_RECORD.

# Trigger Impact

**Trigger name:** EC\_TABLE\_IEM\_AIUDR.TRG (mod)

**Trigger file name:** ec table iem aiudr.trg (mod)

#### **Table:** ITEM\_MASTER

Modify the trigger on the ITEM table to capture Inserts, Updates, and Deletes. Remove all of the code except the code that checks the item\_level and tran\_level. This is needed to determine which message type to send to the queue, item or UPC (reference item).

#### **Inserts**

Send the header level item info to the ADDTOQ procedure in the MFM with the message type RMSMFM\_ITEM.ITEM\_ADD or RMSMFM\_ITEM.UPC\_ADD.

#### **Updates**

- Send the header level item info to the ADDTOQ procedure in the MFM with the message type RMSMFM\_ITEM.ITEM\_UPD or RMSMFM\_ITEM.UPC\_UPD.
- Send another header level item info to the ADDTOQ procedure in the MFM with the message type RMSMFM\_ITEMS.ITEM\_FULREP if SYSTEM\_OPTIONS.PUB\_FULL\_OBJECTS\_IND is 'Y' and current item message types ITEM\_UPD, UPC\_ADD, UPC\_UPD

#### **Deletes**

- Send the header level info to the ADDTOQ procedure in the MFM with the message type RMSMFM\_ITEM.ITEM\_DEL or RMSMFM\_ITEM.UPC\_DEL.
- Send another header level item info to the ADDTOQ procedure in the MFM with the message type RMSMFM\_ITEMS.ITEM\_FULREP if SYSTEM\_OPTIONS.PUB\_FULL\_OBJECTS\_IND is 'Y' and current item message type is UPC\_DEL

In all these cases, build the function keys for ADDTOQ with item.

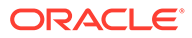

**Trigger name:** EC\_TABLE\_ISP\_AIUDR.TRG (mod)

**Trigger file name:** ec\_table\_isp\_aiudr.trg (mod)

**Table:** ITEM\_SUPPLIER

Populate the ITEM\_MFQUEUE table according to the message type. Make sure that only transaction level items are added to the ITEM\_MFQUEUE table.

- **Inserts**: Send the detail level info to the ADDTOQ procedure in the MFM with the message type RMSMFM\_ITEM.DTL\_ADD.
- **Updates**: Send the detail level info to the ADDTOQ procedure in the MFM with the message type RMSMFM\_ITEM.DTL\_UPD.
- **Deletes**: Send the detail level info to the ADDTOQ procedure in the MFM with the message type RMSMFM\_ITEM.DTL\_DEL.

In all these cases, build the function keys for ADDTOQ with item and supplier.

**Trigger name:** EC\_TABLE\_ISC\_AIUDR.TRG (mod)

**Trigger file name:** ec\_table\_isc\_aiudr.trg (mod)

**Table:** ITEM\_SUPP\_COUNTRY

Populate the ITEM\_MFQUEUE table according to the message type. Make sure that only transaction level items are added to the ITEM\_MFQUEUE table.

- **Inserts**: Send the detail level info to the ADDTOQ procedure in the MFM with the message type RMSMFM\_ITEM.DTL\_ADD.
- **Updates**: Send the detail level info to the ADDTOQ procedure in the MFM with the message type RMSMFM\_ITEM.DTL\_UPD.
- **Deletes**: Send the detail level info to the ADDTOQ procedure in the MFM with the message type RMSMFM\_ITEM.DTL\_DEL.

In all these cases, build the function keys for ADDTOQ with item, supplier and origin\_country\_id.

**Trigger name:** EC\_TABLE\_ISD\_AIUDR.TRG (mod)

**Trigger file name:** ec\_table\_isd\_aiudr.trg (mod)

**Table:** ITEM\_SUPP\_COUNTRY\_DIM

Populate the ITEM\_MFQUEUE table according to the message type. Make sure that only transaction level items are added to the ITEM\_MFQUEUE table.

- **Inserts**: Send the detail level info to the ADDTOQ procedure in the MFM with the message type RMSMFM\_ITEM.DTL\_ADD.
- **Updates**: Send the detail level info to the ADDTOQ procedure in the MFM with the message type RMSMFM\_ITEM.DTL\_UPD.
- **Deletes**: Send the detail level info to the ADDTOQ procedure in the MFM with the message type RMSMFM\_ITEM.DTL\_DEL.

In all these cases, build the function keys for ADDTOQ with item, supplier, origin\_country\_id.

**Trigger name:** EC\_TABLE\_PKS\_AIUDR.TRG (mod)

**Trigger file name:** ec table pks aiudr.trg (mod)

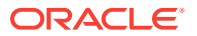

#### **Table:** PACKITEM\_BREAKOUT

This trigger captures inserts, updates and deletes on the table. It populates a PL/SQL table of records, RMSMFM\_ITEMS.BOM\_TABLE, which will be used in the statement trigger to build an XML message and place it on the item queue.

**Trigger name:** EC\_TABLE\_PKS\_IUDS.TRG (mod)

**Trigger file name:** ec table pks aiudr.trg (mod)

#### **Table:** PACKITEM\_BREAKOUT

This trigger will group all of the data currently stored in the PL/SQL table of records populated by the EC\_TABLE\_PKS\_AIUDR trigger, and call RMSMFM\_ADDTOQ for every pack component in the table of records.

Send another detail level info to the ADDTOQ procedure in the MFM with an input mssage type RMSMFM\_ITEM.ITEM\_FULREP if SYSTEM\_OPTIONS.PUB\_FULL\_OBJECTS\_IND is 'Y' and current record's message type is BOM\_CRE, BOM\_MOD, BOM\_DEL.

**Trigger name:** EC\_TABLE\_UIT\_AIUDR.TRG (mod)

**Trigger file name:** ec\_table\_uit\_aiudr.trg (mod)

#### **Table:** UDA\_ITEM\_DATE

Populate the ITEM\_MFQUEUE table according to the message type. Make sure that transaction level items and above are added to the ITEM\_MFQUEUE table.

- **Inserts**: Send the detail level info to the ADDTOQ procedure in the MFM with the message type RMSMFM\_ITEM.DTL\_ADD.
- **Updates**: Send the detail level info to the ADDTOQ procedure in the MFM with the message type RMSMFM\_ITEM.DTL\_UPD.
- **Deletes**: Send the detail level info to the ADDTOQ procedure in the MFM with the message type RMSMFM\_ITEM.DTL\_DEL.

In all these cases, build the function keys for ADDTOQ with item, uda\_id.

**Trigger name**: EC\_TABLE\_UIF\_AIUDR.TRG (mod)

**Trigger file name:** ec\_table\_uif\_aiudr.trg (mod)

**Table:** UDA\_ITEM\_FF

Populate the ITEM\_MFQUEUE table according to the message type. Make sure that transaction level items and above are added to the ITEM\_MFQUEUE table.

- **Inserts**: Send the detail level info to the ADDTOQ procedure in the MFM with the message type RMSMFM\_ITEM.DTL\_ADD.
- **Updates**: Send the detail level info to the ADDTOQ procedure in the MFM with the message type RMSMFM\_ITEM.DTL\_UPD.
- **Deletes**: Send the detail level info to the ADDTOQ procedure in the MFM with the message type RMSMFM\_ITEM.DTL\_DEL.

In all these cases, build the function keys for ADDTOQ with item, uda\_id.

**Trigger name:** EC\_TABLE\_UIL\_AIUDR.TRG (mod)

**Trigger file name:** ec\_table\_uil\_aiudr.trg (mod)

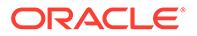

#### **Table**: UDA\_ITEM\_LOV

Populate the ITEM\_MFQUEUE table according to the message type. Make sure that transaction level items and above are added to the ITEM\_MFQUEUE table.

- **Inserts**; Send the detail level info to the ADDTOQ procedure in the MFM with the message type RMSMFM\_ITEM.DTL\_ADD.
- **Updates**: Send the detail level info to the ADDTOQ procedure in the MFM with the message type RMSMFM\_ITEM.DTL\_UPD.
- **Deletes**: Send the detail level info to the ADDTOQ procedure in the MFM with the message type RMSMFM\_ITEM.DTL\_DEL.

In all these cases, build the function keys for ADDTOQ with item, uda\_id and uda\_value.

**Trigger name:** EC\_TABLE\_RIH\_AIUDR.TRG (mod)

**Trigger file name:** ec\_table\_rih\_aiudr.trg (mod)

**Table**: RELATED\_ITEM\_HEAD

Populate the ITEM\_MFQUEUE table according to the message type. Make sure that only transaction level items are added to the ITEM\_MFQUEUE table.

- **Inserts**: Send the detail level info to the ADDTOQ procedure in the MFM with the message type RMSMFM\_ITEM.DTL\_ADD.
- **Updates**: Send the detail level info to the ADDTOQ procedure in the MFM with the message type RMSMFM\_ITEM.DTL\_UPD.
- **Deletes**: Send the detail level info to the ADDTOQ procedure in the MFM with the message type RMSMFM\_ITEM.DTL\_DEL.

In all these cases, build the function keys for ADDTOO with item and relationship id.

**Trigger name:** EC\_TABLE\_RID\_AIUDR.TRG (mod)

**Trigger file name:** ec\_table\_rid\_aiudr.trg (mod)

**Table:** RELATED\_ITEM\_DETAIL

Populate the ITEM\_MFQUEUE table according to the message type. Make sure that only transaction level items are added to the ITEM\_MFQUEUE table.

- **Inserts**: Send the detail level info to the ADDTOQ procedure in the MFM with the message type RMSMFM\_ITEM.DTL\_ADD.
- **Updates**: Send the detail level info to the ADDTOQ procedure in the MFM with the message type RMSMFM\_ITEM.DTL\_UPD.
- **Deletes**: Send the detail level info to the ADDTOQ procedure in the MFM with the message type RMSMFM\_ITEM.DTL\_DEL.

In all these cases, build the function keys for ADDTOQ with item, relationship id and related\_item.

### Message XSD

Here are the filenames that correspond with each message type. Please consult RIB documentation for each message type in order to get a detailed picture of the composition of each message.

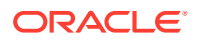

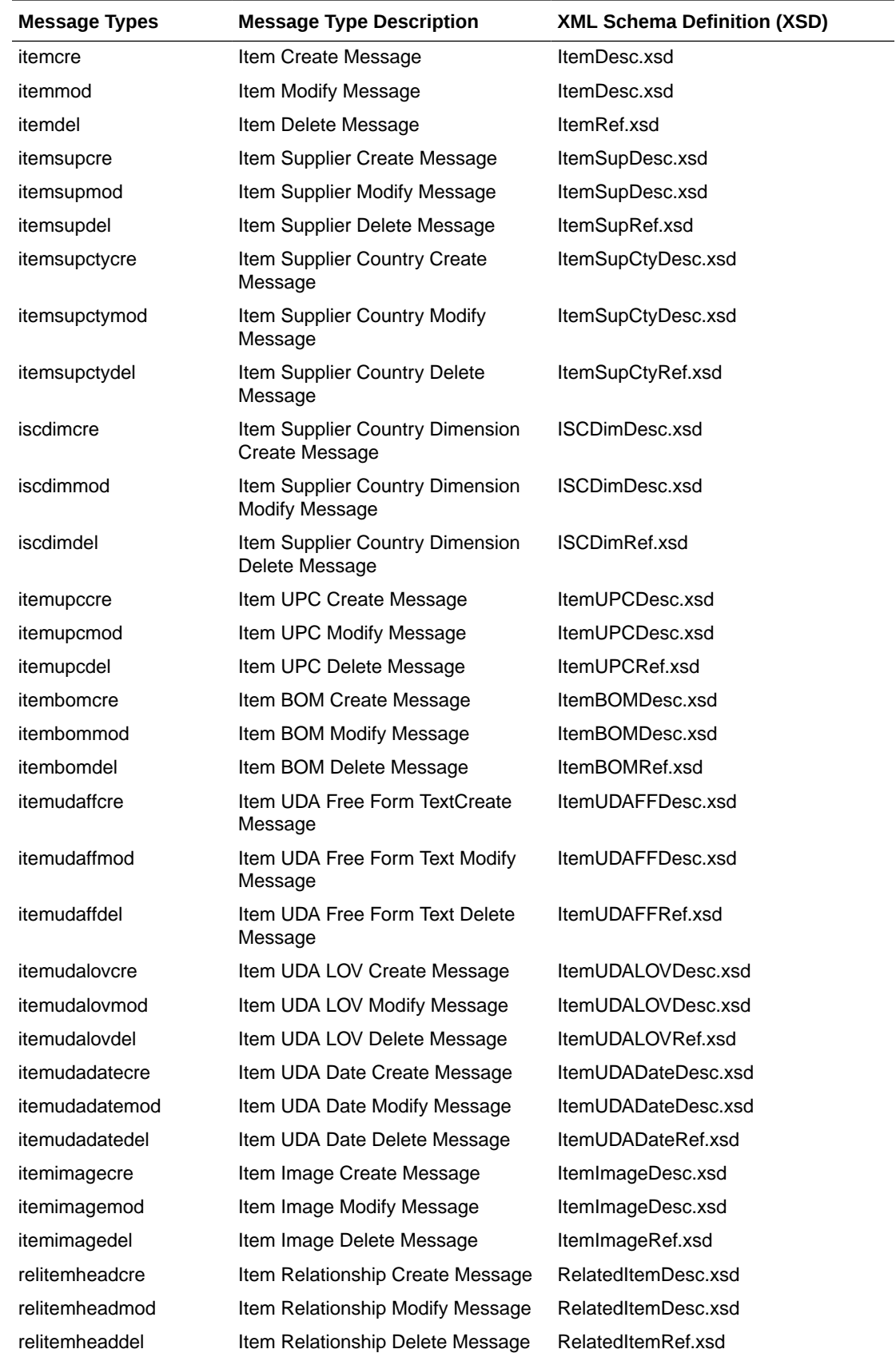

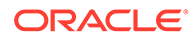

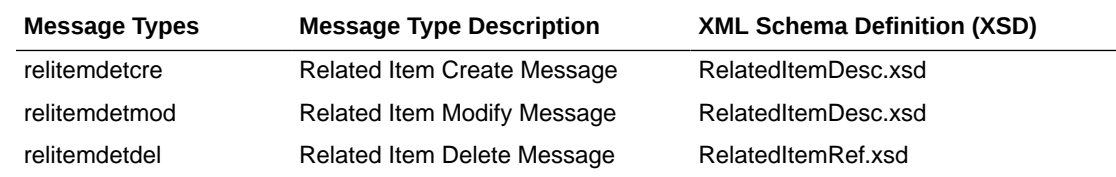

# Table Impact

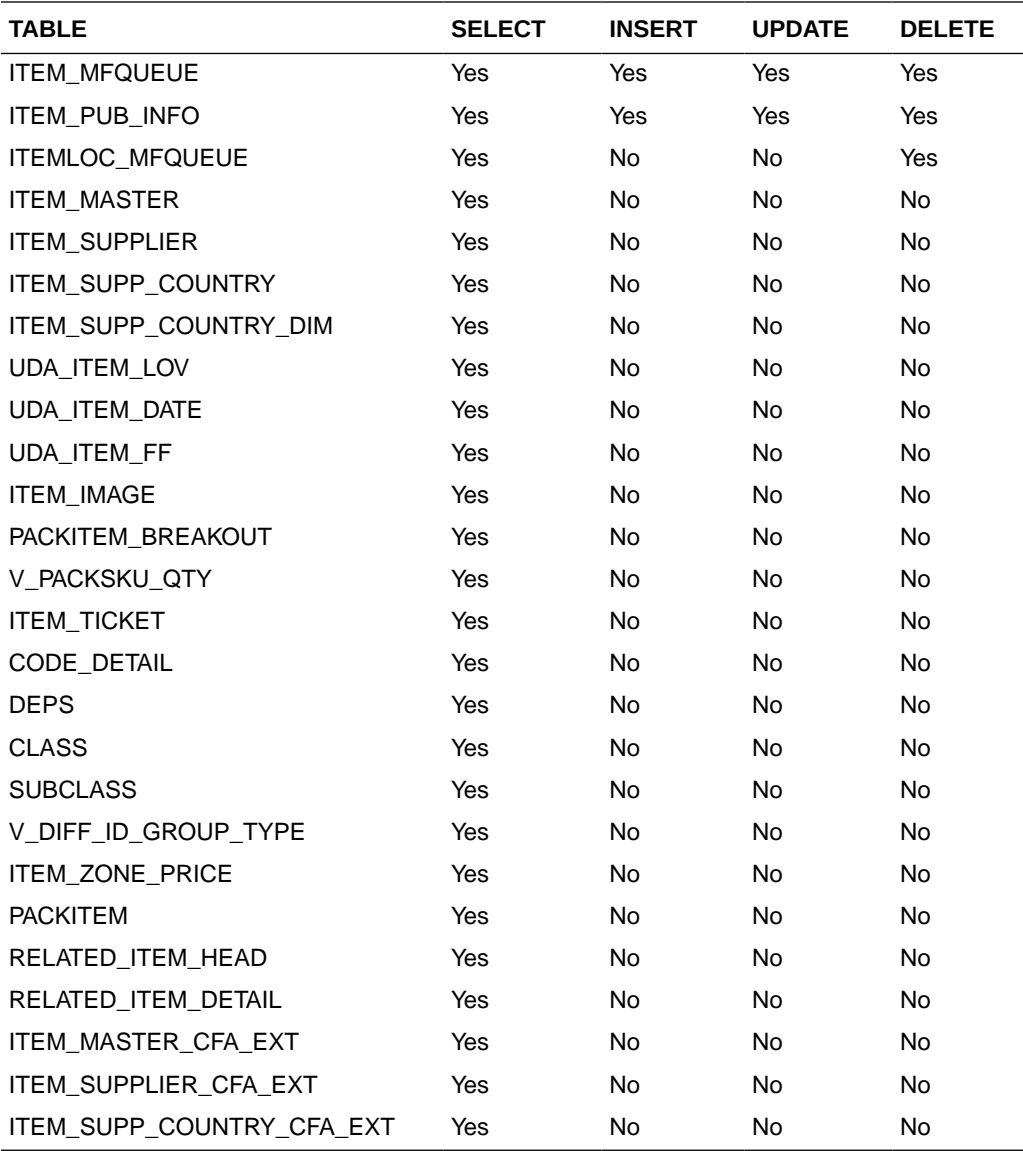

# Design Assumptions

- It is not possible for a detail trigger to accurately know the status of a header table.
- In order for the detail triggers to accurately know when to add a message to the queue, Merchandising should not allow approval of a business object while detail modifications are being made.

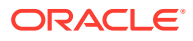

- It is not possible for a header trigger or a detail trigger to know the status of anything modified by GETNXT. If a header trigger or detail trigger is trying to delete queue records that GETNXT currently has locked, it will have to wait until GETNXT is finished and removes the lock. It is assumed that this time will be fairly short (at most 2-3 seconds). It is also assumed that this will occur rarely, as it involves updating/deleting detail records on a business object that has already been approved. This also has to occur at the same time GETNXT is processing the current business object.
- Push off all DML statements as late as possible. Once DML statements have taken place, any error becomes a fatal error rather than a hospital error.

# Item Location

This section describes the item location publication API.

# Functional Area

Foundation

## Integration Type

Oracle Retail Integration Bus (RIB)

### Business Overview

Merchandising defines and publishes item/location relationships. The details about item/ location relation creation, modification, de-activation, and deletion are important for other systems for the smooth functioning of several business processes. Attributes included in this integration are pulled from both the Item Location and Item Location Traits tables in Merchandising.

To support multi-channel environments in Merchandising, a physical warehouse is divided into one or more virtual warehouses to better track and manage goods by channel. Stores and virtual warehouses are the locations that hold inventory and are associated to an item. Therefore, when creating, modifying, or deleting an item/location relationship where the location is a virtual warehouse, the physical warehouse information is also included in the message published. This is to cater to external systems that require the physical warehouse rather than the virtual warehouse.

In general, pricing updates are sent from Pricing to inform dependent solutions of a pending price change or clearance markdown. But, for solutions that do not subscribe to pricing events from Pricing, when the selling price for an item is changed, an item/location update will be published to inform other solutions of the updated price, including an update to the clearance flag.

# New Item Location Relationship

The creation of a new item/location relationship triggers the generation of an item/location creation message. Please note though, that item/location records will not be published before the corresponding item record is published. Merchandising ensures that when an item creation message has not been published yet, the corresponding item/location creation message is not picked up for publication. The item/location relationship creation message publishes the item identifier, along with the location-specific attributes.

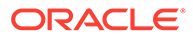

#### The message includes the following:

# Item/Location Description

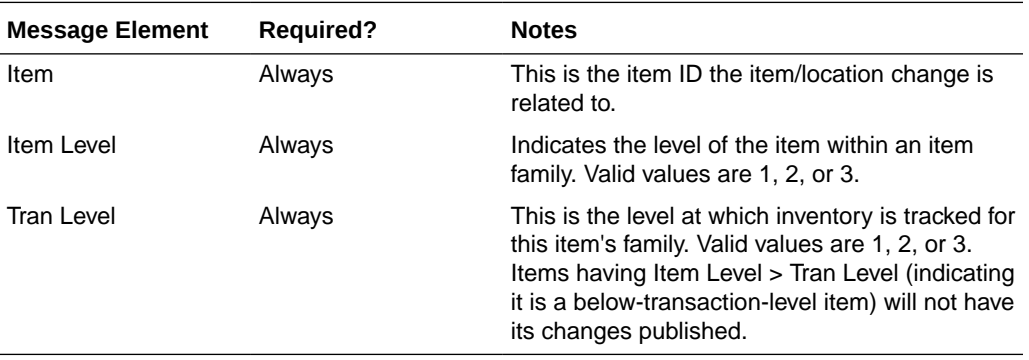

#### **Child Nodes**

• Item/Location Physical Location Details

# Item/Location Physical Location Details

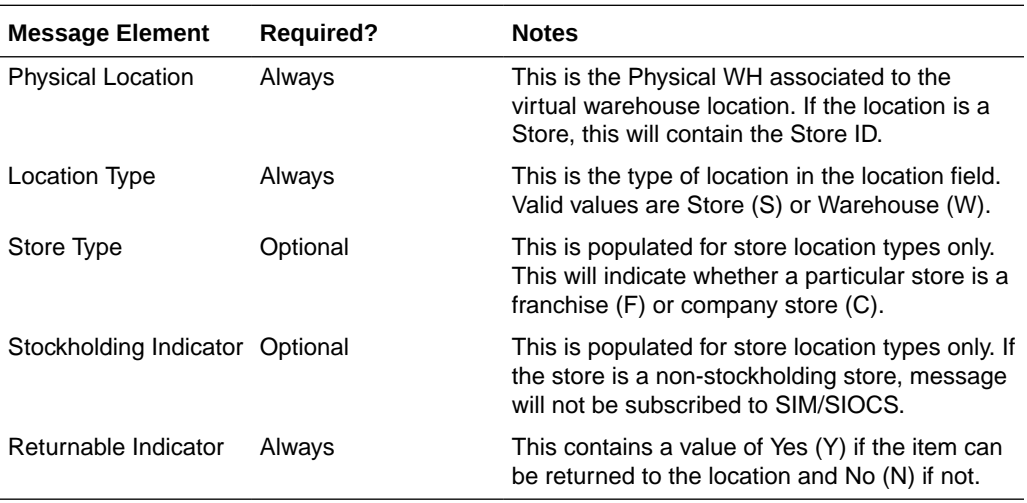

#### **Child Nodes**

- Item/Location Virtual Location Details (required for item/locations update)
- Item/Location Virtual Location Replenishment Details (required for Replenishment item/location update)

# Item/Location Virtual Location Details

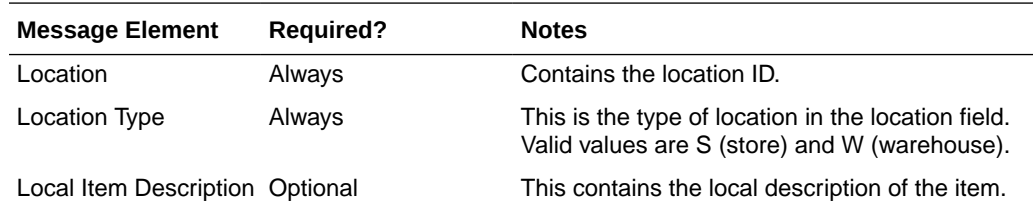

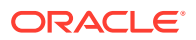

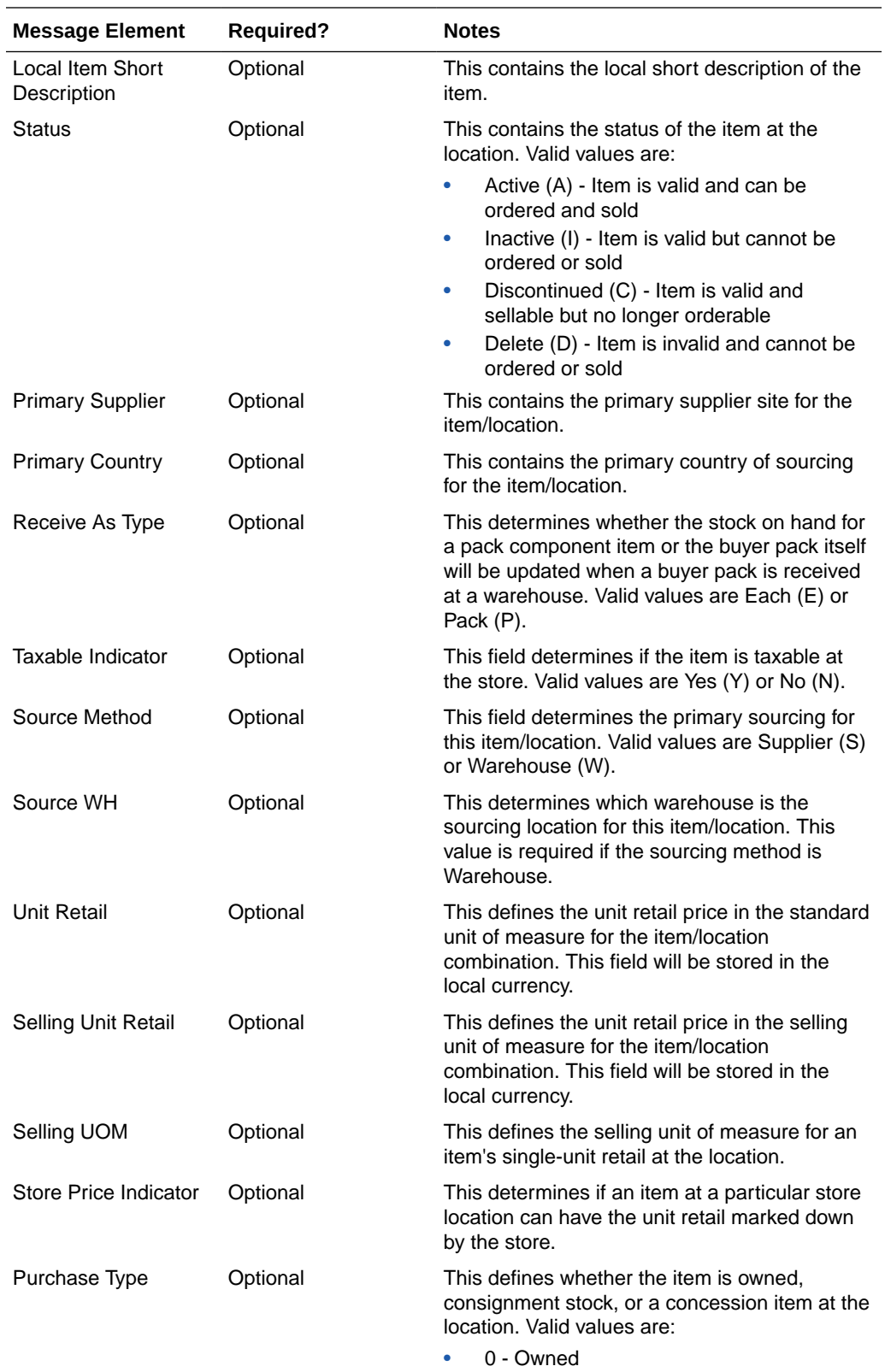

- 1 Consignment
- 2 Concession

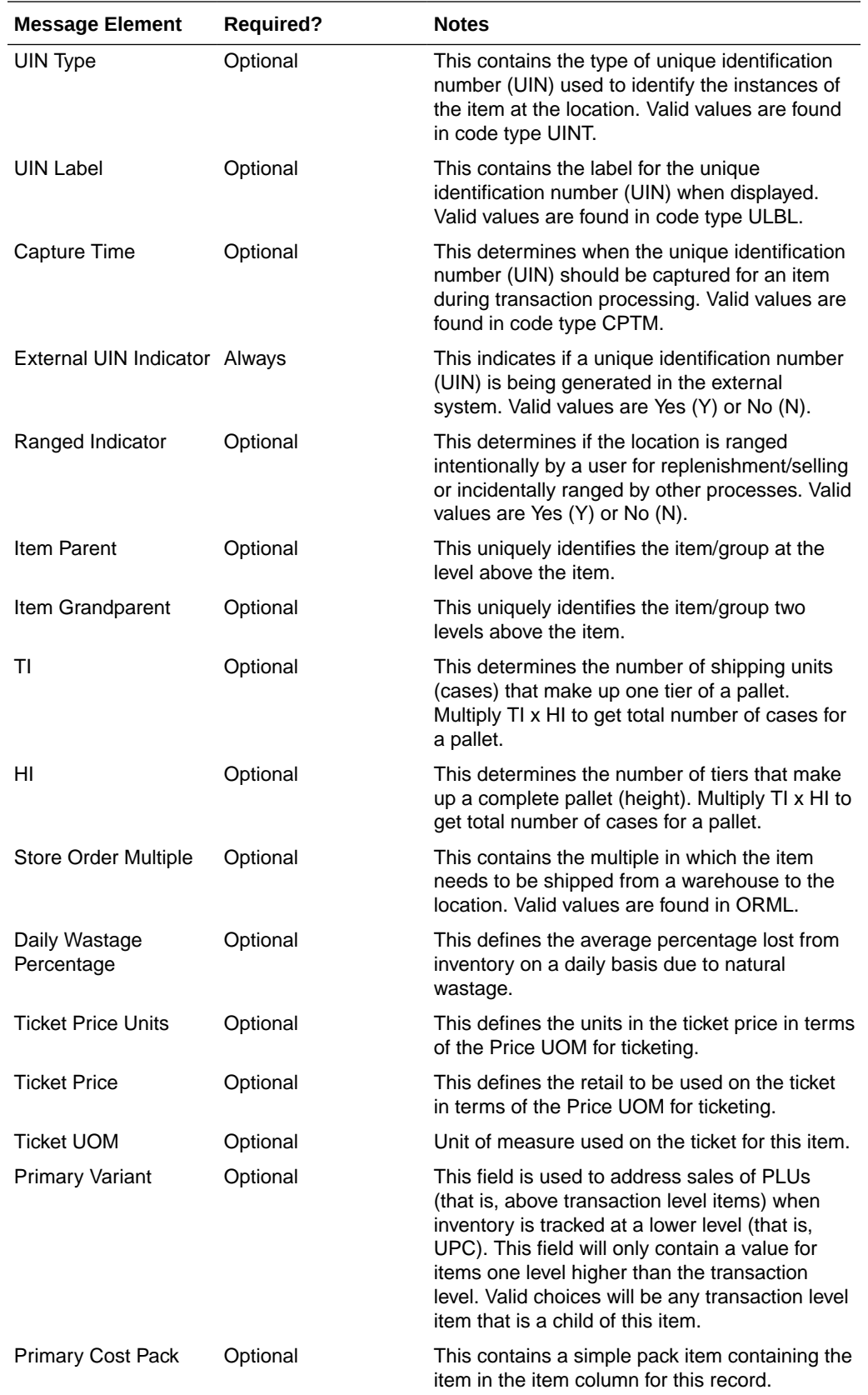

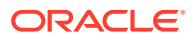

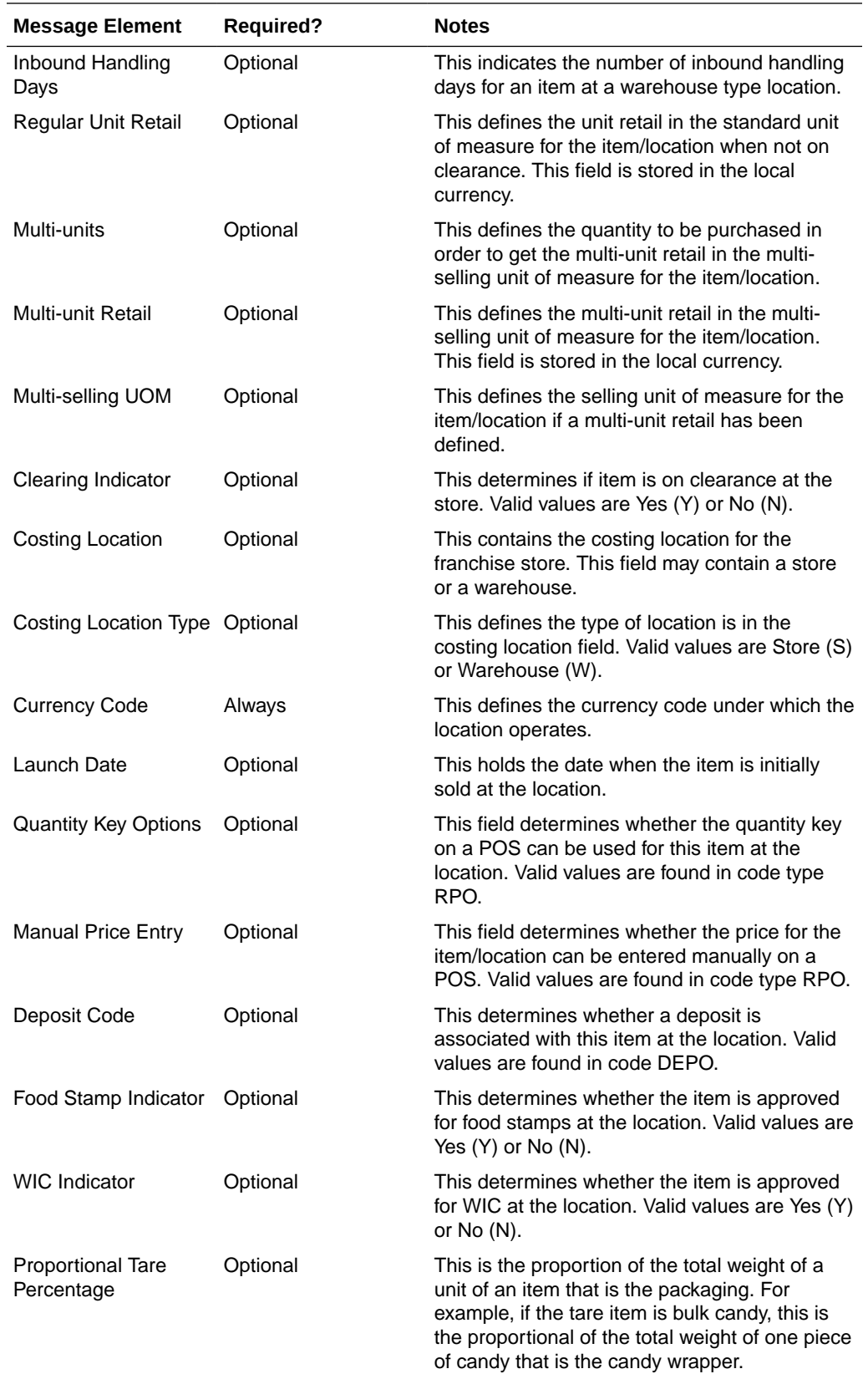

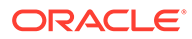

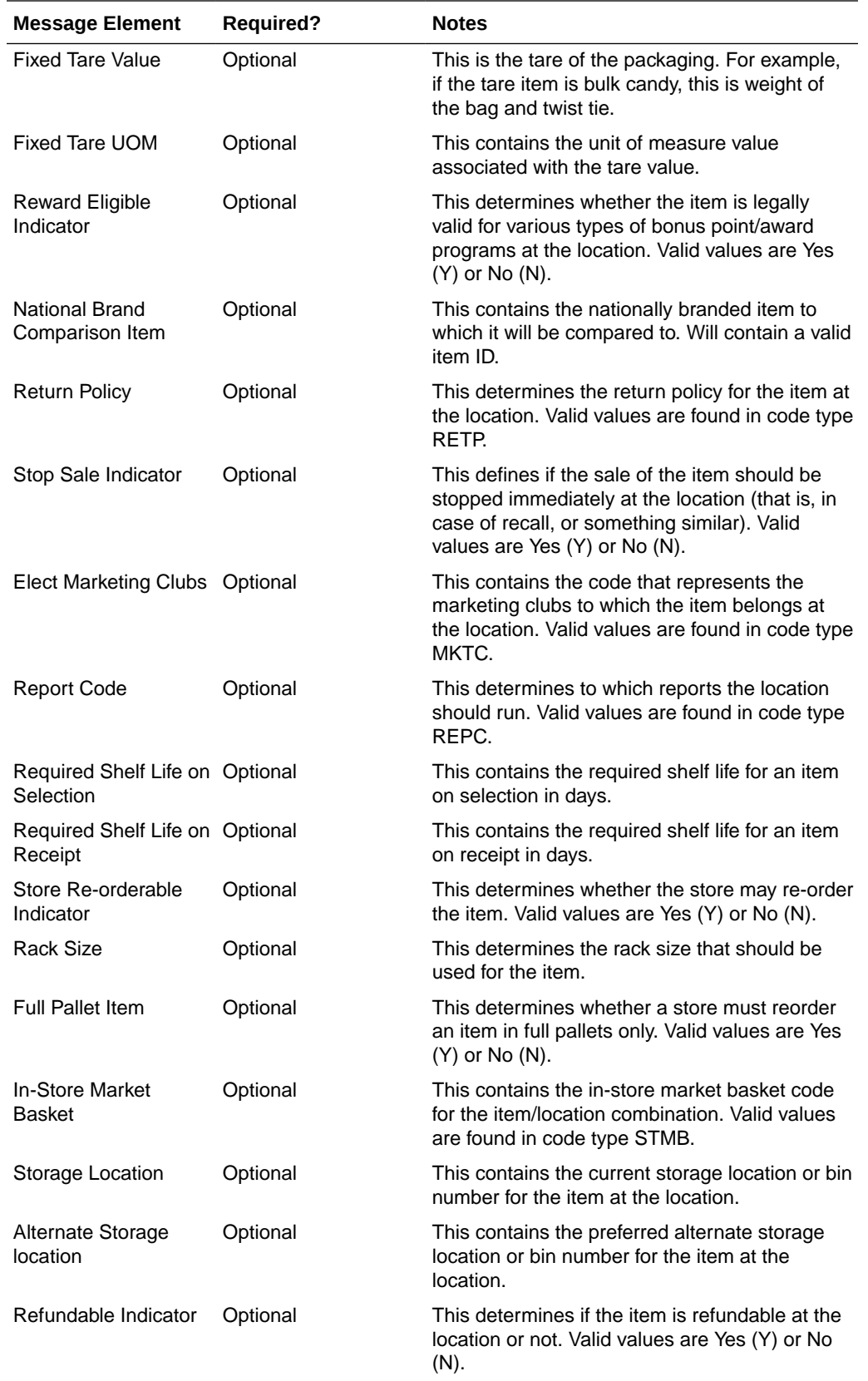

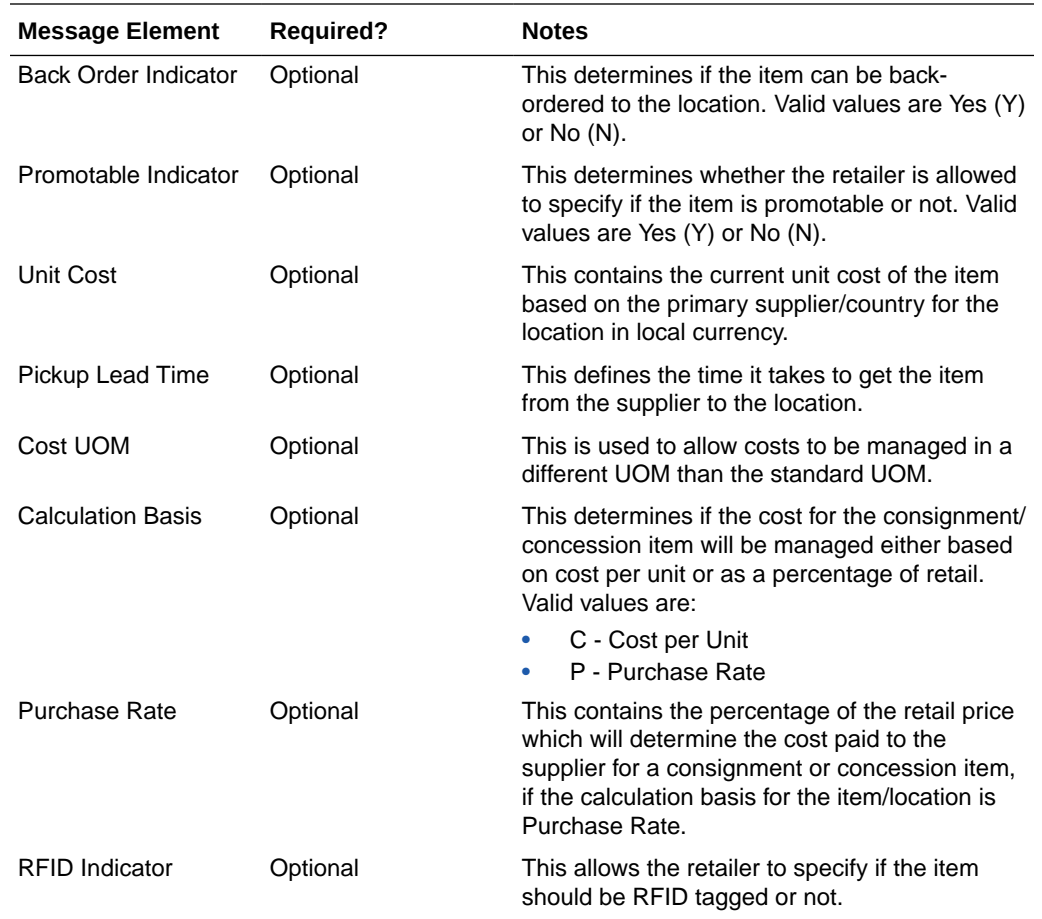

#### **Child Nodes**

• Custom Flex Attributes (optional)

# Custom Flex Attributes

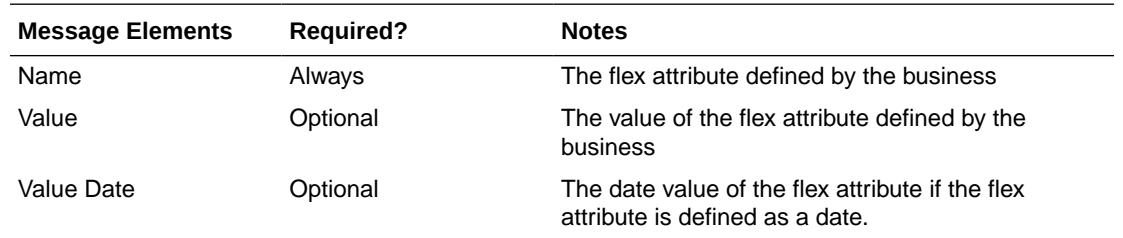

# Item/Location Virtual Location Replenishment Details

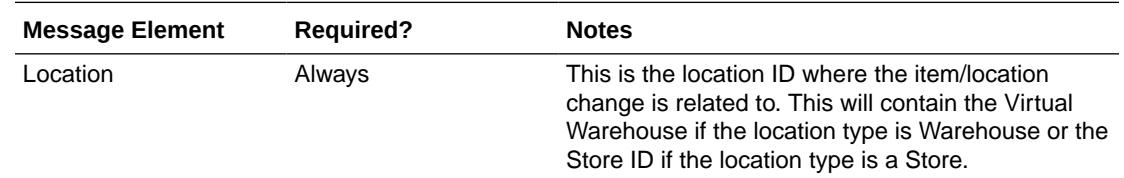

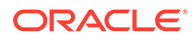

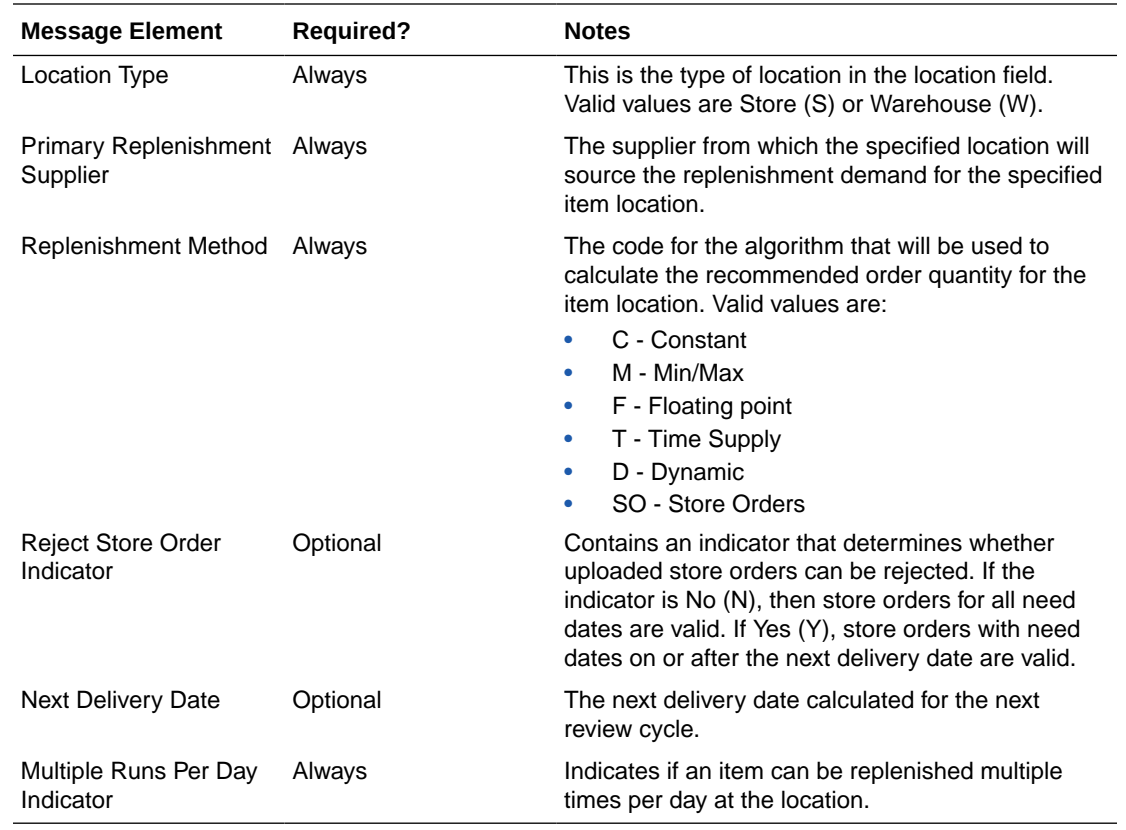

### Modified Item Location Relationship

Modifying an item/location attribute as part of various business processes will trigger the creation of an item/location modification message. The update message will contain the details for all fields that changed in the message to inform subscribing applications of the changes made in Merchandising.

#### Deleted Item Location Relationship

When an item/location relationship is removed from an item (not just moved to Deleted status), it will trigger an item/location delete transaction message to an external system. The delete message contains the item/location to be deleted.

#### Item Replenishment Attributes

The creation, modification or deletion of item replenishment attributes for a location will trigger the creation of an item/location replenishment modification message. This will publish a message to subscribing systems to inform them of the replenishment attributes updates for the item on a particular location.

#### Custom Flex Attributes

If any custom flex attributes (CFAS) for the item/location has been added or modified, it will trigger an item/location modify message. All of the entity's active flex attributes from all attribute groups are published as key-value pairs based on the group set view. This CFAS object is embedded in the outbound Item/Location message.

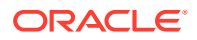

# Error Handling

When the publication encounters a non-fatal error, messages continue to be processed. For the particular message where the error was encountered, a status of Hospital (H) is sent to the RIB and the status of the message in the queue is set to H. These types of errors occur when no changes in the database have been made and a process to try to re-publish the messages is available. In case the error is a fatal error, a status of Error (E) is sent to the RIB and the next message in the queue is not retrieved until the error is resolved.

# Message XSD

Below are the filenames that correspond with each message type. Please consult the Oracle Retail Integration Guide for each message type for the details on the composition of each message.

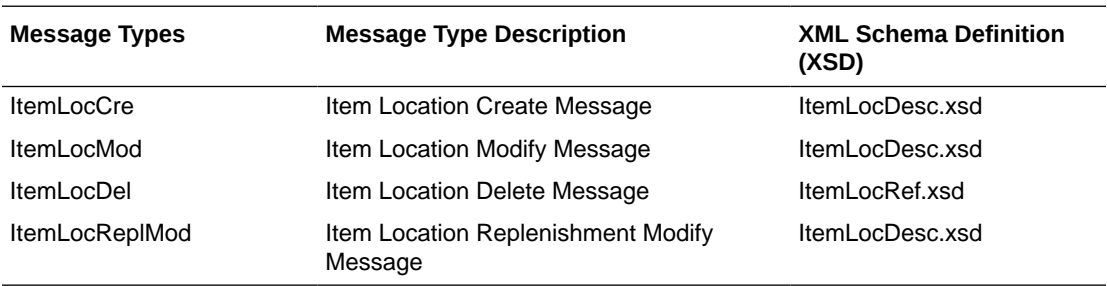

# Merchandise Hierarchy Publication API

This section describes the merchandise hierarchy publication API.

# Functional Area

Foundation

# Integration Type

Oracle Retail Integration Bus (RIB)

## Business Overview

This API publishes information regarding all the levels of the merchandise hierarchy to the RIB such that all the downstream applications may subscribe to it and have merchandise hierarchy information in sync with Merchandising.

#### New Division

When a new division is created in Merchandising, it triggers a message to be sent to notify external systems. The full details are sent for the new division as part of the create message, the division ID, division name, buyer, merchandiser, and total market amount.

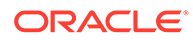
### Updated Division

When an existing division is updated, an update message is triggered to provide the details of the update. The update message, like create, will contain the full details in the message for all fields.

### Deleted Division

When an existing division is deleted, this will also trigger a delete transaction which will be sent to notify external systems that this division is no longer valid. The delete message will include only the ID of the division being deleted.

### New Group

When a new group is created in Merchandising, it triggers a message notifying external systems. The full details are sent for the new group as part of the create message, the group ID, group name, buyer, merchandiser, and division.

### Updated Group

When an existing group is updated, an update message is triggered to provide the details of the update. The update message, like create, will contain the full details in the message for all fields.

### Deleted Group

When an existing group is deleted, this will also trigger a delete transaction message to notify external systems that this group is no longer valid. The delete message will include only the group ID being deleted.

### New Department

When a new department is created in Merchandising, it triggers a message notifying external systems. The full details are sent for the new department as part of the create message, the department ID, department name, buyer, purchase type, total market amount, merchandiser, group, budgeted markup, profit calculation type, markup calculation type, OTB calculation type, budgeted intake percentage, and departmentlevel VAT inclusive indicator. The custom flex attributes, if applicable, are also sent as a part of the message.

### Updated Department

When an existing department is updated, an update message is triggered to provide the details of the update. The update message, like create, will contain the full details in the message for all fields, including custom flex attributes.

### Deleted Department

When an existing department is deleted, this will trigger a delete transaction message to notify external systems that this department is no longer valid. The delete message will include only the department ID being deleted.

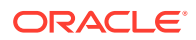

### New Class

When a new class is created in Merchandising, it triggers a message notifying external systems. The full details are sent for the new class as part of the create message, the class ID, class name, class VAT indicator, and department. The custom flex attributes, if applicable, are also sent as a part of the message.

### Updated Class

When an existing class is updated, an update message is triggered to provide the details of the update. The update message, like create, will contain the full details in the message for all fields including custom flex attributes.

### Deleted Class

When an existing class is deleted, this will also trigger a delete transaction message to notify external systems that this class is no longer valid. The delete message will include only the class ID being deleted.

### New Subclass

When a new subclass is created in Merchandising, it triggers a message notifying external systems. The full details are sent for the new subclass as part of the create message, the subclass ID, subclass name, department, and class. It also contains a unique ID for the subclass and class, which are not dependent on knowing the department and class IDs displayed in Merchandising. The custom flex attributes, if applicable, are also sent in as a part of the message.

### Updated Subclass

When an existing subclass is updated, an update message is triggered to provide details of the update. The update message, like create, will contain the full details in the message for all fields including custom flex attributes.

### Deleted Subclass

When an existing subclass is deleted, this will trigger a delete transaction message notifying external systems that this class is no longer valid. The delete message will include only the subclass ID being deleted.

### Error Handling

When the publication encounters a non-fatal error, messages continue to be processed. For the message where the error was encountered, a status of Hospital (H) is sent to the RIB and the status of the message in the queue is set to H. In case the error is a fatal error, a status of Error (E) is sent to the RIB and the next message in the queue is not retrieved until the error is resolved.

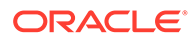

# Message XSD

Below are the filenames that correspond with each message type. Please consult the Oracle Retail Integration Guide for each message type for the details on the composition of each message.

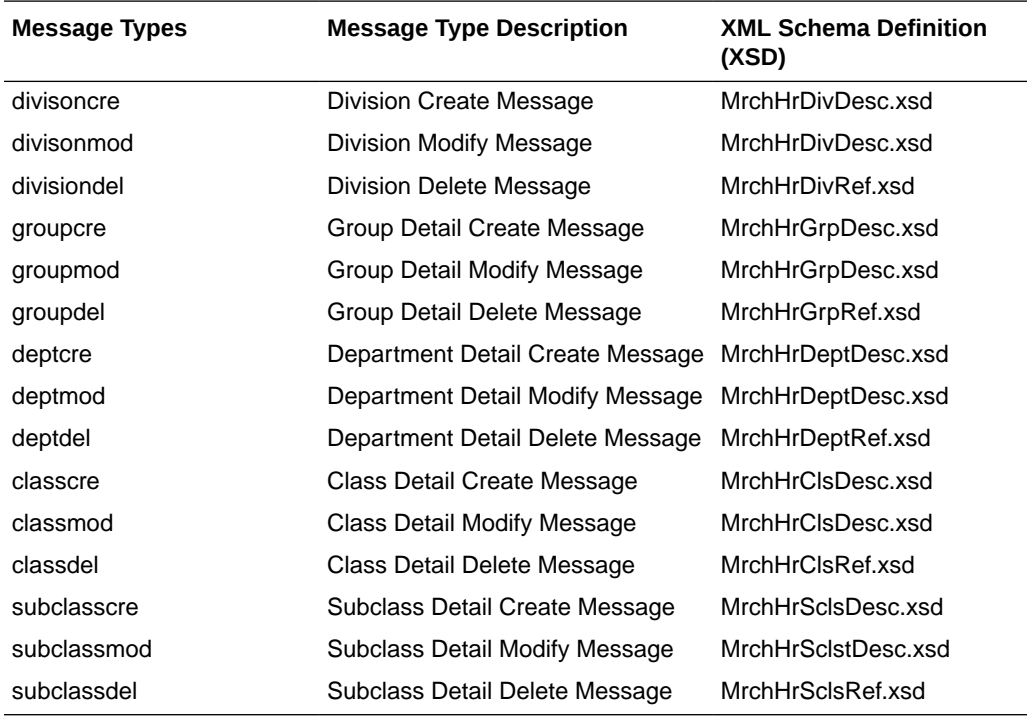

# Organizational Hierarchy Publication API

This section describes the organization hierarchy publication API.

# Functional Area

Foundation Data.

# Business Overview

Merchandising publishes details about new, updated, and deleted levels of the organizational hierarchy (chain, area, region, and district) to external systems such that all the downstream applications and external systems may be informed of the updates. Updates are provided synchronously in a near-real-time manner.

The entities sent as part of the new, update, or delete messages will always include the hierarchy level and hierarchy value. The following values will be published:

- If the message relates to chain, the message will contain a hierarchy level of 'CH' and the chain number.
- If the message relates to area, the message will contain a hierarchy level of 'AR' and the area number.

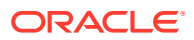

- If the message relates to a region, the message will contain a hierarchy level of 'RE' and the region number.
- If the message relates to a district, the message will contain a hierarchy level of 'DI' and the district number.

### New Chains/Areas/Regions/Districts

Creating a new organizational level triggers a message to notify external systems. The hierarchy level, hierarchy value, description, manager name, currency code, parent ID and parent level are sent for the new organizational level as part of the create message. Parent ID and parent level will be null when creating a new chain.

### Updated Chains/Areas/Regions/Districts

Updating an organizational level triggers a message to notify external systems. The hierarchy level, hierarchy value, description, manager name, currency code, parent ID and parent level are sent for the updated organizational level as part of the update message.

### Deleted Chains/Areas/Regions/Districts

Deleting an organizational level triggers a message to be sent to notify external systems. The hierarchy level, hierarchy value, parent ID, and parent level are sent for the deleted organizational level.

# Error Handling

If any errors are encountered while publishing the message, a fatal error with status E (Error) is sent to RIB. This would bring down the RIB adapter thus preventing any further messages from being processed until this is resolved.

# Message XSD

Here are the filenames that correspond with each message type. Please consult the RIB documentation for each message type in order to get a detailed picture of the composition of each message.

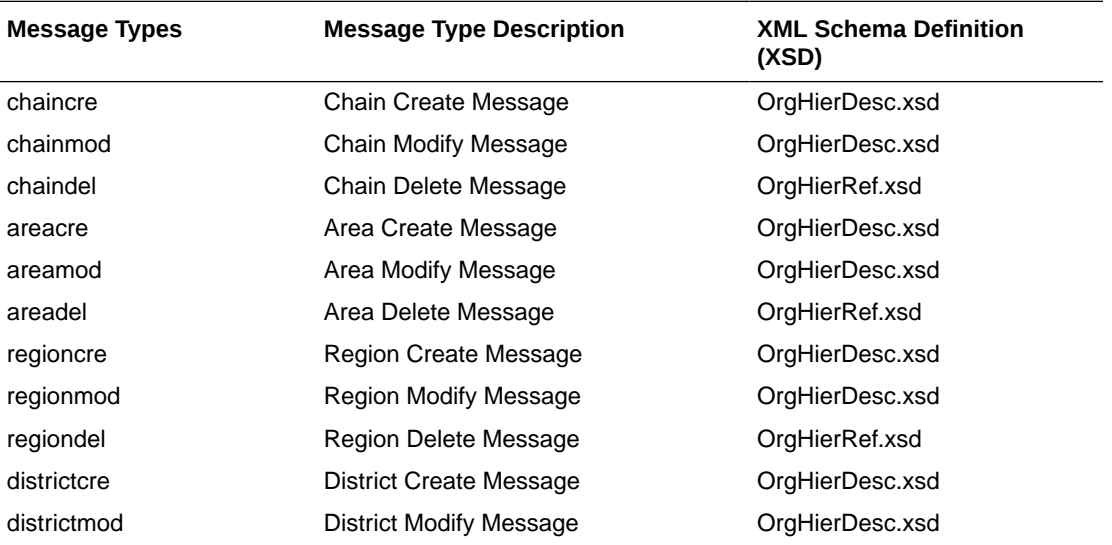

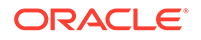

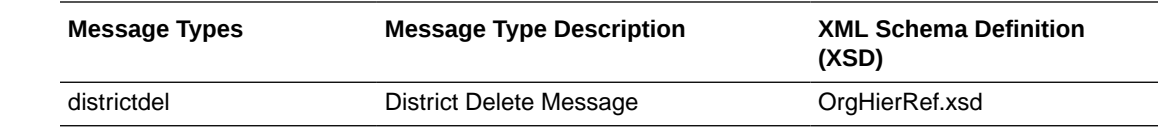

# Partner Publication API

This section describes the partner publication API.

# Functional Area

Foundation Data

### Business Overview

Merchandising publishes data about partners in messages to Retail Integration Bus (RIB). Other application that needs to keep their partner synchronized with Merchandising subscribe to these messages.

### External Finishers

External finishers are created as partners in Merchandising, and given the Partner Type 'E', indicating that the partner is an External finisher. Once a new external finisher is set up in Merchandising, a trigger on the partner table adds the external finisher to a new queue table. Information on that table is published via the RIB. A conversion of this RIB message converts the external finisher to a 'Location' so that it can be consumed by the location APIs of external systems such as RWMS.

RWMS and other integration subsystems subscribe to the external finisher through their location subscription APIs. A RIB TAFR parses the partner messages of partner type 'E' and returns location attributes for RWMS and other integration subsystems to subscribe to. Merchandising ensures that there will never be duplicates among the partner ID, store ID and warehouse ID.

The RWMS transfer subscription process does not check for location types. As a result, transfers involving an external finisher are treated like any other location types.

To facilitate the routing of external finisher and primary address of the primary address type, header level routing info will contain the name of 'partner\_type' with value 'E'. Detail level routing info will contain the name of 'primary\_addr\_type\_ind' with value of 'Y' or 'N' and the name of 'primary addr ind' with value of 'Y' or 'N'.

This will allow the RIB to route the external finishers and their addresses to the correct applications.

Merchandising will publish to the RIB create, mod and delete messages of partners along with their multiple addresses via a partner publishing message.

The insert/update/delete on the partner table and the addr table with module 'PTNR' (for partner) will be published. The output message will be in hierarchical structure, with partner information at the header level and the address information at the detail level. Because this is a low volume publisher, multi-threading capability is not supported. In addition, the system assumes that it only needs to publish the current state of the partner, not every change.

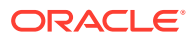

If multiple addresses are associated with a partner, this publisher is designed with the assumption that RWMS and other integration subsystems only subscribe to the primary address of the primary address type.

### Package Impact

Filename: rmsmfm\_partnerb.pls

Function Level Description - ADDTOQ

Function: ADDTOQ(O error mesage OUT VARCHAR2, I\_message\_type IN VARCHAR2, I\_functional\_keys IN PARTNER\_KEY\_REC)

This public function puts a partner message on PARTNER\_MFQUEUE for publishing to the RIB. It is called from both partner trigger and address trigger. The I\_functional\_keys will contain partner type, partner id and optionally, addr key.

The information from the PARTNER\_MFQUEUE and PARTNER\_PUB\_INFO table is passed to PROCESS\_QUEUE\_RECORD. PROCESS\_QUEUE\_RECORD will build the Oracle Object message to pass back to the RIB. If PROCESS\_QUEUE\_RECORD does not run successfully, GETNXT raises an exception.

If any exception is raised in GETNXT, including the exception raised by an unsuccessful call to PROCESS\_QUEUE\_RECORD, HANDLE\_ERRORS is called.

### Function Level Description - PUB\_RETRY

This public procedure performs the same tasks as GETNXT except that it only loops for a specific row in the PARTNER\_MFQUEUE table. The record on PARTNER\_MFQUEUE must match the passed in sequence number (contained in the ROUTING\_INFO).

### Function Level Description - PROCESS\_QUEUE\_RECORD (local)

This private function controls the building of Oracle Objects (DESC or REF) given the business transaction's key values and a message type. It contains all of the shared processing between GETNXT and PUB\_RETRY.

### Function Level Description - MAKE\_CREATE (local)

This private function is used to create the Oracle Object for the initial publication of a business transaction. I\_business\_object contains the partner header key values (partner type and partner id). I rowid is the rowid of the partner mfqueue row fetched from GETNXT.

# Function Level Description - BUILD\_HEADER\_OBJECT (local)

Function: BUILD HEADER OBJECT (O error msg OUT VARCHAR2, O\_rib\_partnerdesc\_rec IN OUT NOCOPY "RIB\_PartnerDesc\_REC", I business obj IN PARTNER KEY REC)

This private function accepts partner header key values (partner type and partner ID), builds and returns a header level DESC Oracle Object.

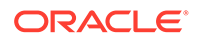

# Function Level Description - BUILD\_HEADER\_OBJECT (local)

This overloaded private function accepts partner header key values (partner type and partner ID), builds and returns a header level REF Oracle Object.

This function calls the BUILD\_PARTNER\_CFA\_EXT to build the RIB\_CustFlexAttriVo\_TBL for partner's customer attributes and attach it to the header level REF Oracle Object.

# Function Level Description - BUILD\_DETAIL\_OBJECTS (local)

This private function is responsible for building detail level DESC Oracle Objects. It builds as many detail Oracle Objects as it can given the passed in message type and business object keys (partner type and partner ID).

# Function Level Description - BUILD\_SINGLE\_DETAIL (local)

This private function takes in an address record and builds a detail level Oracle Object. Also it determines if the address is the primary address of the primary address type and set the DESC Oracle Object accordingly. This function calls the BUILD\_ADDR\_CFA\_EXT to build the RIB\_CustFlexAttriVo\_TBL for partner's address 's customer attributes and attach it to the detail level REF Oracle Object.

# Function Level Description - BUILD\_DETAIL\_CHANGE\_OBJECTS (local)

This private function builds a DESC Oracle Object to publish to the RIB for detail create and detail update messages (DTL\_ADD, DTL\_UPD). I\_business\_obj contains the header level key values (partner type and partner ID).

### Function Level Description - BUILD\_DETAIL\_DELETE\_OBJECTS (local)

This private function builds a REF Oracle Object to publish to the RIB for detail delete messages (DTL\_DEL). I\_business\_obj contains the header level key values (partner type and partner ID).

# Function Level Description - LOCK\_THE\_BLOCK (local)

This private function locks all queue records for the current business object (partner type and partner ID). This is to ensure that GETNXT and PUB\_RETRY do not wait on any business processes that currently have the queue table locked and have not committed. This can occur because ADDTOQ, which is called from the triggers, deletes from the queue table for DTL\_UPD, DTL\_DEL, and HDR\_DEL messages.

# Function Level Description - HANDLE\_ERRORS (local)

This private procedure is called from GETNXT and PUB\_RETRY when an exception is raised. I seq no is the sequence number of the driving PARTNER\_MFOUEUE record. I function keys contains detail level key values (partner type, partner id, addr key).

If the error is a non-fatal error, HANDLE\_ERRORS passes the sequence number of the driving PARTNER\_MFQUEUE record back to the RIB in the ROUTING\_INFO. It sends back a status of 'H' - Hospital to the RIB as well. It then updates the status of

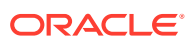

the queue record to 'H', so that it will not get picked up again by the driving cursor in GETNXT.

If the error is a fatal error, a status of 'E' - Error is returned to the RIB. The error is considered non-fatal if no DML has occurred yet. Whenever DML has occurred, then the global variable LP error status is flipped from 'H' to 'E'.

### Function Level Description - DELETE\_QUEUE\_REC (local)

This private function will delete the records from PARTNER\_MFQUEUE table for the sequence no passed in as input parameter.

### Function Level Description – BUILD\_PARTNER\_CFA\_EXT (local)

This private function will build and return entity's customer attributes from PARTNER\_CFA\_EXT table.

### Function Level Description - BUILD\_ ADDR \_CFA\_EXT (local)

This private function will build and return entity's address customer attributes of the entity from ADDR\_CFA\_EXT table.

## Message XSD

Here are the filenames that correspond with each message type. Please consult the RIB documentation for each message type in order to get a detailed picture of the composition of each message.

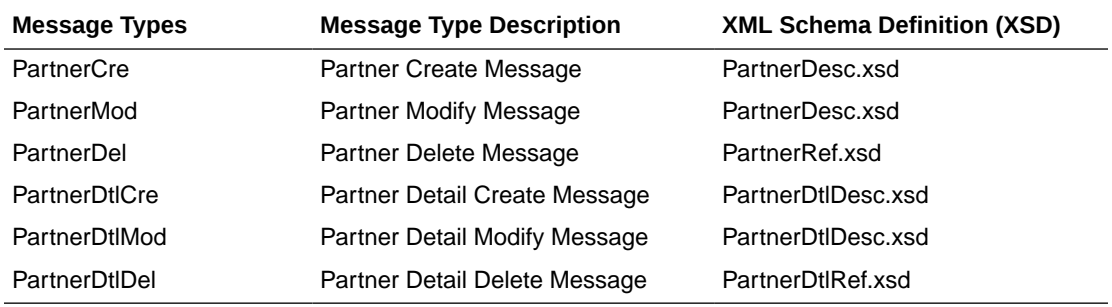

### Design Assumptions

Push off all DML statements as late as possible. Once DML statements have taken place, any error becomes a fatal error rather than a hospital error.

# Table Impact

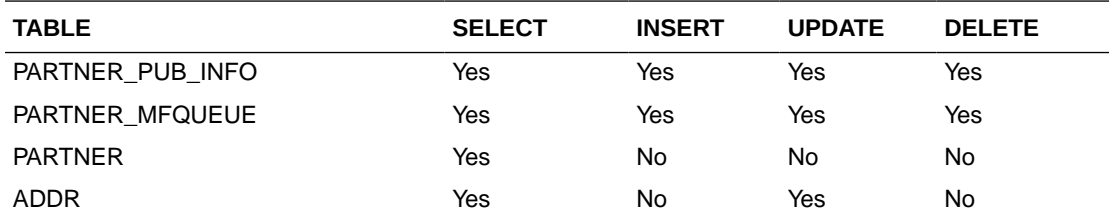

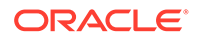

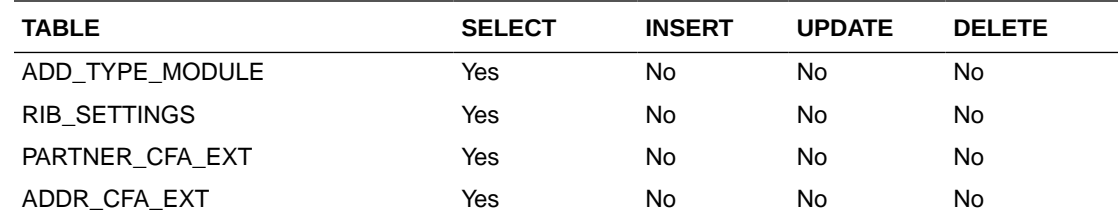

# Purchase Orders

This section describes the order publication API.

# Functional Area

**Procurement** 

# Integration Type

Oracle Retail Integration Bus (RIB)

## Business Overview

Merchandising publishes new and updated purchase orders to inform external subscribing systems, such as the warehouse management system or store inventory management (SIM/SIOCS), of the changes. Only orders that have been approved are published and will be visible to external systems. Updates are provided synchronously in a near-real-time manner.

There are several ways a purchase order can be created in Merchandising, such as through the purchase order screen, using spreadsheet upload, from customer orders and franchise orders fulfilled from a supplier, through item replenishment, by a supplier in a vendor-managed inventory environment, and so on. All purchase orders are published in a similar manner, regardless of their source.

Merchandising publishes two sets of order messages to the RIB for two kinds of subscribing applications. The primary order information is sent at the physical location level, which includes both physical warehouses and stores. This is intended to be used by the warehouse and store applications. The second set of information contains order quantity by virtual location. Applications that understand virtual warehouses subscribe to these messages.

### New Purchase Orders

Creating a new purchase order triggers a message that notifies external systems of the changes. The full details in the message are sent for the new order as part of the create message. It includes details such as which supplier is being ordered from, order dates, the items that are ordered and the quantity, the size of the pack being ordered, the location that each item is going to be delivered to, and so on. If the order is for a customer order, (order\_type = 'CO'), the customer order number and fulfillment order number retrieved from the ORDCUST table will be included in the header message and published.

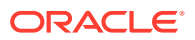

#### **New Purchase Order Details**

Adding item/locations to an existing order triggers a detail create message to be created and published after the order is re-approved. This action will create one header modify message for the status change and each detail addition will create one detail create message. The detail create message will still contain both complete header and detail information.

### Updated Purchase Orders

Purchase order updates trigger a message to notify external systems, based on updates made at the order header level and/or the detail level. The message that will be published will either contain the header information that changed in the message for header updates such as date changes, just the detail level information for detail level changes such as quantity changes or addition of items, or both.

#### **Header Only Updates**

When updates are made at the order header level such as updating dates or changing the status of the order, only header information is published. Information specific to items and locations are not included. Changes in header information, unapproving a purchase order, or any action that may change of status of a pre-approved order, such as closing or reinstating an order trigger header level publication. Creating and updating header level custom flex attributes (CFAS) also trigger header level update publishing.

#### **Detail Only Updates**

When updates are made at the order detail level without changes to the header information, only detail information is published. Detail level updates include changes in quantity ordered, unit cost, and estimated in stock date. When an order has already been approved, no deletes can be made at the detail level; but the quantity on the order can be cancelled. This action will trigger an update message to be sent. Creating and updating detail level custom flex attributes also trigger detail level publishing.

### Full Message Updates

In cases where the solution receiving purchase orders cannot support just receiving the changes, another option is provided that can resend the full purchase order details whenever there is a change. This will be published, along with the delta messages, in cases where the system option Publish Full Objects (PUB\_FULL\_OBJECTS\_IND) is set to Y. This is also used for Oracle WMS Cloud integration.

### Deleted Purchase Orders

Deleting approved purchase orders can be done by cancelling all items in the order, which will set the order status to closed. The purchase order will not be removed from the system. Because both the order status and order quantities are changed, both header and detail information are published to external systems. The information included in the header and detail messages are the same as that described under the Updated Purchase Orders section.

### Flex Attributes

If any custom flex attributes (CFAS) for the order have been added or modified, it will trigger an order header or detail update message, as described above. The node of the integration that supports this will contain the name of the attribute as it is defined in the group set level

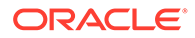

view, the value of the custom attribute. If it is a date attribute, the date value is in a separate field. You can define group set views at the header level (ORDHEAD), order/ item level (ORDSKU) or at the order/item/location (ORDLOC) levels. Flex attributes can only be added to or updated on an order; they cannot be deleted.

# Error Handling

When the publication encounters a non-fatal error, messages continue to be processed. For the particular message where the error was encountered, a status of Hospital (H) is sent to the RIB and the status of the message in the queue is set to H. These types of errors occur when no changes in the database have been made and a process to try to re-publish these messages is available. In case the error is a fatal error, for example, when changes to data have already been made, a status of Error (E) is sent to the RIB and the message status in the queue will be in Error status. The error message as well as the object containing the order number and order details is returned to Merchandising.

## Message XSD

Below are the filenames that correspond with each message type. Please consult the Oracle Retail Integration Guide for each message type for the details on the composition of each message.

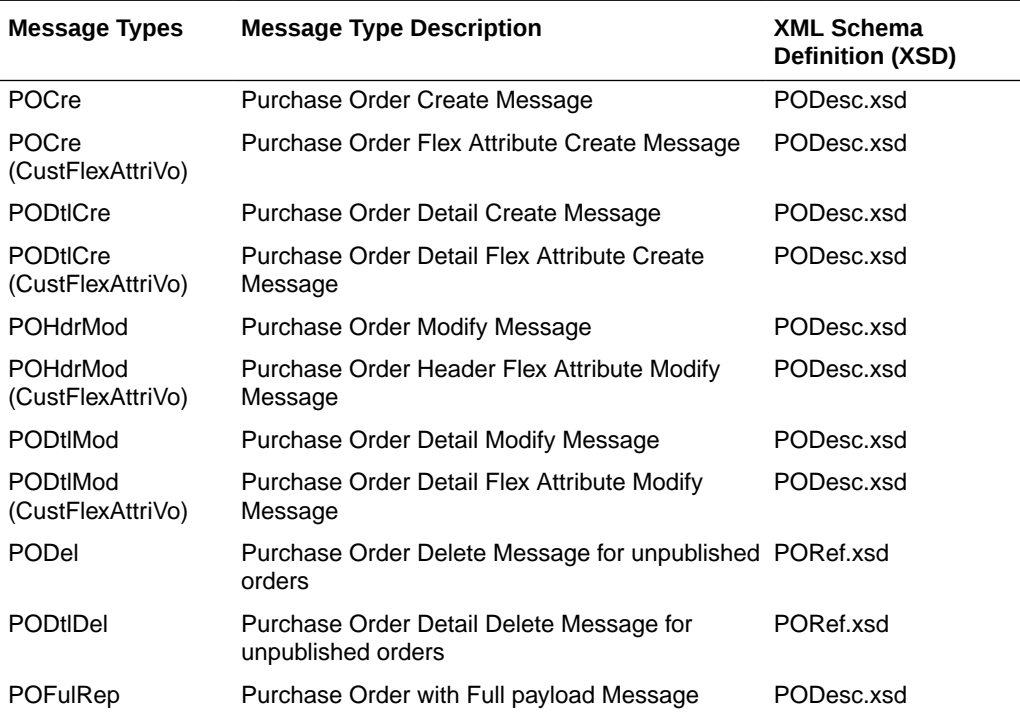

# Receiver Unit Adjustment Publication API

This section describes the receiver unit adjustment publication API.

# Functional Area

Receiver Unit Adjustment.

# Business Overview

When mistakes are made during the receiving process at the store or warehouse, receiver unit adjustments (RUAs) are made to correct the mistake. Merchandising publishes messages about receiver unit adjustments to the Oracle Retail Integration Bus (RIB).

When RUAs are initiated through Oracle Retail Invoice Matching (ReIM) or created through Merchandising forms, a message is published to a store management system (such as SIM) and a warehouse management system.

### **Note:**

Oracle Retail's warehouse management system RWMS does NOT subscribe to Receiver Unit Adjustment messages). Because these systems only have access to the original receipt, the message communicates the original receipt number and not the child receipt number.

# Package Impact

This section describes the package impact.

### Business object ID

None

### Package name

RMSMFM\_RCVUNITADJ

**Spec file name:** rmsmfm\_rcvunitadjs.pls

**Body file name:** rmsmfm\_rcvunitadjb.pls

#### **Package Specification - Global Variables**

FAMILY CONSTANT RIB SETTINGS.FAMILY%TYPE 'rcvunitadj'; RCVUNITADJ ADD CONSTANT VARCHAR2(15) 'rcvunitadjcre';

If multi-threading is being used, call API\_LIBRARY.RIB\_SETTINGS to get the number of threads used for the publisher. Using the number of threads and the location ID, calculate the thread value.

Insert a record into the RCVUNITADJ\_MFQUEUE.

#### **Function Level Description - GETNXT**

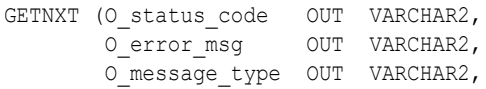

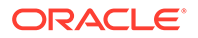

```
 O_message OUT RIB_OBJECT,
O_bus_obj_id __OUT RIB_BUSOBJID_TBL,
       O_routing_info OUT RIB_ROUTINGINFO_TBL,
      I num_threads IN NUMBER DEFAULT 1,
      I thread val IN NUMBER DEFAULT 1)
```
The RIB calls GETNXT to get messages. The driving cursor will query for unpublished records on the RCVUNITADJ\_MFQUEUE table (PUB\_STATUS = 'U').

GETNXT should check for records on the queue with a status of 'H'ospital for the current business object, GETNXT should raise an exception to send the current message to the Hospital.

The information from the RCVUNITADJ\_MFQUEUE table is passed to PROCESS\_QUEUE\_RECORD. PROCESS\_QUEUE\_RECORD will build the Oracle Object message to pass back to the RIB. If PROCESS\_QUEUE\_RECORD does not run successfully, GETNXT should raise an exception.

If any exception is raised in GETNXT, including the exception raised by an unsuccessful call to PROCESS\_QUEUE\_RECORD, HANDLE\_ERRORS should be called.

#### **Function Level Description - PUB\_RETRY**

```
PUB_RETRY (O_status_code OUT VARCHAR2,
O error msg OUT VARCHAR2,
 O_message_type IN OUT VARCHAR2,
O message out RIB OBJECT,
O_bus_obj_id IN OUT RIB_BUSOBJID_TBL,
O_routing_info IN OUT RIB_ROUTINGINFO_TBL,
I_ref_object IN RIB_OBJECT)
```
This procedure republishes the entity that failed to be published before. It is the same as GETNXT except that the record on RCVUNITADJ\_MFQUEUE to be published must match the passed in sequence number contained in the ROUTING INFO.

#### **Function Level Description - PROCESS\_QUEUE\_RECORD (local)**

This function controls the building of Oracle Objects given the business transaction's key values and a message type. It contains all of the shared processing between GETNXT and PUB\_RETRY.

The function first calls MAKE\_CREATE to build the appropriate oracle object. It then calls the DELETE\_QUEUE\_REC to delete the RUA\_MFQUEUE for the passed-in rowid.

#### **Function Level Description - MAKE\_CREATE (local)**

This function is used to create the Oracle Object for the initial publication of a business transaction.

- Call BUILD HEADER OBJECT to get a header level Oracle Object plus any extra functional holders.
- Call BUILD\_DETAIL\_OBJECTS to get a table of detail level Oracle objects and add the detail level Oracle Objects to the header object.

#### **Function Level Description - BUILD\_HEADER\_OBJECT (local)**

Accepts header key values, performs necessary lookups, builds and returns a header level Oracle Object.

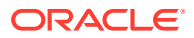

This function also builds the routing information object using the location.

#### **Function Level Description - BUILD\_DETAIL\_OBJECTS (local)**

The function is responsible for the Oracle Object used for a DESC message (inserts and updates). It adds as many mfqueue records to the message as it can given the passed in message type and business object keys.

- Call BUILD\_SINGLE\_DETAIL passing in the I\_business\_obj record.
- Ensure that ROUTING\_INFO is constructed if routing information is stored at the detail level in the business transaction.

#### **Function Level Description - BUILD\_SINGLE\_DETAIL (local)**

Accept inputs and builds a detail level Oracle Object. If the adjustment quantity is negative, the from disposition should be 'ATS' and the to disposition should be NULL. If the adjustment quantity is positive, the to disposition should be NULL and the from disposition should be 'ATS'.

#### **Function Level Description - LOCK\_THE\_BLOCK (local)**

This function locks all queue records for the current business object. This is to ensure that GETNXT does not wait on any business processes that currently have the queue table locked and have not committed. This can occur because ADDTOQ, which is called from the triggers, deletes from the queue table for DTL\_UPD, DTL\_DEL, and HDR\_DEL messages.

#### **Function Level Description - HANDLE\_ERRORS (local)**

HANDLE\_ERRORS is called from GETNXT and PUB\_RETRY when an exception is raised.

If the error is a non-fatal error, GETNXT passes the sequence number of the driving RCVUNITADJ\_MFQUEUE record back to the RIB in the ROUTING\_INFO. It sends back a status of 'H'ospital to the RIB as well. It then updates the status of the queue record to 'H'ospital, so that it will not get picked up again by the driving cursor in GETNXT.

If the error is a fatal error, a status of 'E'rror is returned to the RIB.

The error is considered non-fatal if no DML has occurred yet. Whenever DML has occurred, then the global variable LP\_error\_status is flipped from 'H'ospital to 'E'rror.

Function Level Description - DELETE\_QUEUE\_REC (local)

This private function will delete the records from rcvunitadj mfqueue table for the rowid passed in as input parameter.

# Trigger Impact

**Trigger name:** EC\_TABLE\_RUA\_AIR.TRG

**Trigger file name:** ec\_table\_rua\_air.trg

**Table:** RAU\_RIB\_INTERFACE

**Inserts:**

• Send the appropriate column values to the ADDTOQ procedure in the MFM with the message type RMSMFM\_RCVUNITADJ.RCVUNITADJ\_ADD.

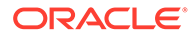

# Message XSD

Here are the filenames that correspond with each message type. Please consult RIB documentation for each message type in order to get a detailed picture of the composition of each message.

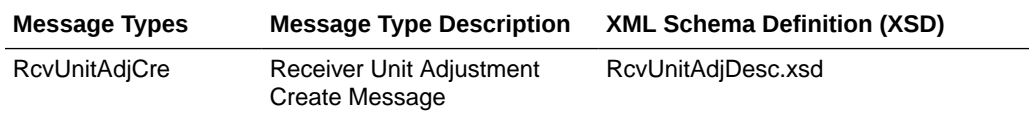

# Design Assumptions

Each receiver unit adjustment contains the delta quantity to be adjusted. As such they can be processed in any order by the subscribing application. There is no dependency between different RUA messages.

# Table Impact

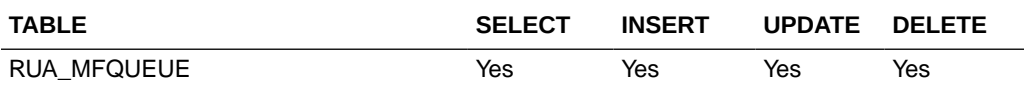

# RTV Request Publication API

This section describes the RTV request publication API.

### Functional Area

Return to Vendor

### Business Overview

A return to vendor (RTV) order is used to send merchandise back to the supplier. The RTV message is published by Merchandising to the store or warehouse. For an RTV, the initial transfer of stock to the store is a distinctly different step from the RTV itself. Once the transferred stock arrives at the store, the user then creates the RTV. RTVs are created by the following:

- **1.** Adding one supplier.
- **2.** Selecting the sending locations.
- **3.** Adding the items, either individually or through the use of item lists.

In order to return items to a vendor from multiple stores as part of one operation, the items must go through a single warehouse. The transfer of items from several different stores to one warehouse is referred to as a mass return transfer (MRT). The items are subsequently returned to the vendor from the warehouse.

Return to vendor requests created in Merchandising should be published to the RIB to provide the integration subsystem application with visibility to the corporately created RTV. Consequently, when the integration subsystem application ships the RTV, it must

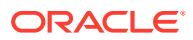

communicate the original RTV order number back to Merchandising so that Merchandising can correctly update the original RTV record.

When publishing a header mod or a detail create, detail mod, detail delete message, a second full replacement message with message type 'RtvReqfulrep' will be published from Merchandising if system option PUB\_FULL\_OBJECTS\_IND is configured to be Y on the PRODUCT\_CONFIG\_OPTIONS table. This message payload will contain a full snapshot of the RTV. Based on the message type, RIB will route the full replacement message to appropriate applications.

### Package Impact

This section describes the package impact.

### Business Object ID

RTV order number.

**Package name:** RMSMFM\_RTVREQ

**Spec file name:** rmsmfm\_rtvreqs.pls

**Body file name:** rmsmfm\_rtvreqb.pls

#### **Function Level Description - ADDTOQ**

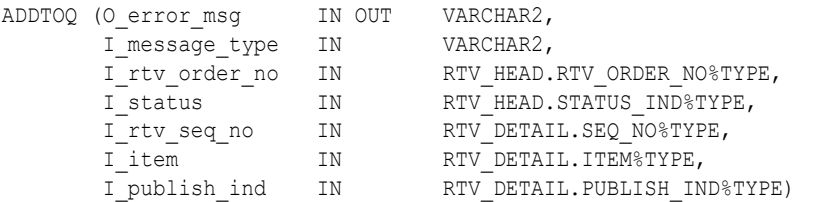

There are some tasks relating to streamlining the queue cleanup process that need to occur in ADDTOQ. The goal is to have at most one record on the queue for business transactions up until their initial publication.

- For header level insert messages (HDR\_ADD), inserts a record in the RTVREQ PUB INFO table. The published flag is set to 'N'. The correct thread for the business transaction is calculated and written. Calls API\_LIBRARY.RIB\_SETTINGS to get the number of threads used for the publisher. Using the number of threads, and the business object id, calculates the thread value.
- For all records except header level inserts (HDR\_ADD), the thread\_no, initial approval ind, shipped ind, and published indicator are queried from the RTVREQ\_PUB\_INFO table.
- If the business transaction has not been approved (initial approval ind  $= 'N'$ ) or it has already been shipped (shipped  $ind = 'Y'$ ) and the triggering message is one of DTL\_ADD, DTL\_UPD, DTL\_DEL, HDR\_DEL, no processing will take place and the function exits.
- If the business transaction has not been approved (initial approval ind  $= 'N'$ ) and if it has not been already published (published = 'N'), no processing will take place and the function exits.
- For detail level messages deletes (DTL\_DEL), the system only needs one (the most recent) record per detail in the RTVREQ\_MFQUEUE. Any previous records that exist on

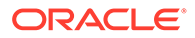

the RTVREQ\_MFQUEUE for the record that has been passed are deleted. If the publish ind is 'N', the DTL DEL message is not added to the queue.

- For detail level message deletes (DTL UPD), the system only needs one DTL UPD (the most recent) record per detail in the RTVREQ MFQUEUE. Any previous DTL\_UPD records that exist on the RTVREQ\_MFQUEUE for the record that has been passed are deleted. The system does not want to delete any detail inserts that exist on the queue for the detail. The system ensures subscribers are not passed a detail modification message for a detail that they do not yet have.
- For header level delete messages (HDR\_DEL), deletes every record in the queue for the business transaction.
- For header level update message (HDR\_UPD), updates the RTVREO\_PUB\_INFO.INITIAL\_APPROVAL\_IND to 'Y' if the business transaction is in approved status (status of '10').
- For header level update message (HDR\_UPD), updates the RTVREQ PUB\_INFO.SHIPPED\_IND to 'Y' if the business transaction is in shipped status (status of '15').
- For all records except header level inserts (HDR\_ADD), inserts a record into the RTVREQ\_MFQUEUE.
- For a full replacement message (FUL\_REP), any previous records that exist on the RTVREQ\_MFQUEUE for the record can be deleted.

#### **Function Level Description - GETNXT**

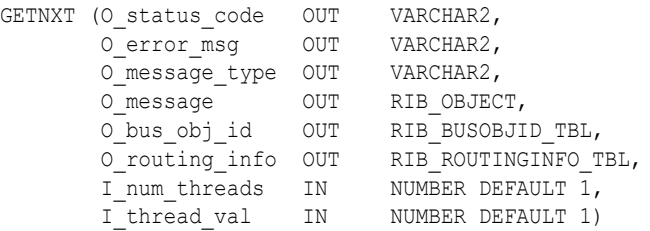

LP\_error\_status is initialized to API\_CODES.HOSPITAL at the beginning of GETNXT.

The RIB calls GETNXT to get messages. It performs a cursor loop on the unpublished records on the RTVREQ\_MFQUEUE table (PUB\_STATUS = 'U'). It only needs to execute one loop iteration in most cases. For each record retrieved, GETNXT gets the following:

- **1.** A lock of the queue table for the current business object. The lock is obtained by calling the function LOCK\_THE\_BLOCK. If there are any records on the queue for the current business object that are already locked, the current message is skipped.
- **2.** The published indicator from the RTVREQ\_PUB\_INFO table.
- **3.** A check for records on the queue with a status of 'H'ospital. If there are any such records for the current business object, GETNXT raises an exception to send the current message to the Hospital.

The loop executes more than one iteration in the following cases:

- **1.** When a header delete message exists on the queue for a business object that has not been initially published. In this case, it removes the header delete message from the queue and loops again.
- **2.** The queue is locked for the current business object.

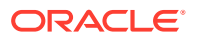

The information from the RTVREQ\_MFQUEUE and RTVREQ\_PUB\_INFO table is passed to PROCESS\_QUEUE\_RECORD. PROCESS\_QUEUE\_RECORD builds the Oracle Object message to pass back to the RIB. If PROCESS\_QUEUE\_RECORD does not run successfully, GETNXT raises an exception.

If any exception is raised in GETNXT, including the exception raised by an unsuccessful call to PROCESS\_OUEUE\_RECORD, HANDLE\_ERRORS is called.

#### **Function Level Description - PUB\_RETRY**

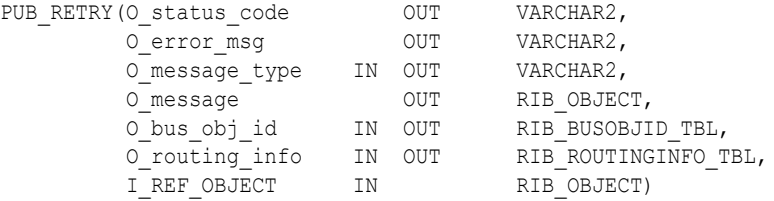

This procedure republishes the entity that failed to be published before. It is the same as GETNXT except that the record on RTVREQ\_MFQUEUE to be published must match the passed in sequence number contained in the ROUTING\_INFO.

#### **Function Level Description - PROCESS\_QUEUE\_RECORD (local)**

This function controls the building of Oracle Objects given the business transaction's key values and a message type. It contains all of the shared processing between GETNXT and PUB\_RETRY.

It checks to see if the business object is being published for the first time. If the published ind on the PUB\_INFO table is 'N' or 'I', the business object is being published for the first time. If so, calls MAKE\_CREATE.

Otherwise,

If the record from RTVREQ\_MFQUEUE table is a full replace (FUL\_REP)

- Calls BUILD HEADER OBJECT to build the Oracle Object to publish to the RIB. This will also populate the ROUTING INFO.
- Calls BUILD\_DETAIL\_CHANGE\_OBJECTS to build the detail portion of the Oracle Object
- Deletes the record from the RTVREQ\_MFQUEUE table.

If the record from RTVREQ\_MFQUEUE table is a header update (HDR\_UPD).

- Calls BUILD\_HEADER\_OBJECT to build the Oracle Object to publish to the RIB. This will also populate the ROUTING INFO.
- Updates RTVREQ PUB INFO with updated new header information
- Deletes the record from the RTVREQ\_MFQUEUE table.

If the record from RTVREQ\_MFQUEUE table is a detail add or update (DTL\_ADD, DTL\_UPD).

- Calls BUILD\_HEADER\_OBJECT to build the header portion of the Oracle Object to publish to the RIB. This also populates the ROUTING\_INFO.
- Calls BUILD\_DETAIL\_CHANGE\_OBJECTS to build the detail portion of the Oracle Object. This also takes care of any RTVREQ\_MFQUEUE deletes.

If the record from RTVREQ MFQUEUE table is a detail delete (DTL DEL).

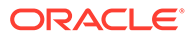

- Calls BUILD\_HEADER\_OBJECT to build the header portion of the Oracle Object to publish to the RIB. This also populates the ROUTING\_INFO.
- Calls BUILD\_DETAIL\_DELETE\_OBJECTS to build the detail portion of the Oracle Object. This also takes care of any RTVREQ\_MFQUEUE deletes.

#### **Function Level Description - MAKE\_CREATE (local)**

This function is used to create the Oracle Object for the initial publication of a business transaction.

- Calls BUILD\_HEADER\_OBJECT to build the Oracle Object to publish to the RIB. This also populates the ROUTING\_INFO.
- Calls BUILD\_DETAIL\_OBJECTS with a message type of HDR\_ADD to get all detail-level Oracle objects.
- Deletes the current record (HDR\_ADD) from the RTVREQ\_MFQUEUE. Deletes are done by rowids instead of business transaction keys to ensure that noting is deleted off the queue that has not been published.
- If the entire business transaction was added to the Oracle Object, also deletes the RTVREQ\_MFQUEUE record that was picked up by GETNXT. If the entire business transaction was not published we need to leave something on the RTVREQ\_MFQUEUE to ensure that the rest of it is picked up by the next call to GETNXT.
- The header and detail level Oracle Objects are combined and returned.

#### **Function Level Description - BUILD\_HEADER\_OBJECT (local)**

Take all necessary data from RTV\_HEAD table and put it into a "RIB\_RTVReqDesc\_REC" and "RIB\_RTVReqRef\_REC" object.

Puts the location into the ROUTING\_INFO.

#### **Function Level Description - BUILD\_DETAIL\_CHANGE\_OBJECTS (local)**

Calls BUILD\_DETAIL\_OBJECTS.

BUILD\_DETAIL\_OBJECTS creates a table of RTVREQ\_MFQUEUE ROWIDs to delete. Deletes these records.

Make sure to set LP\_error\_status to API\_CODES.UNHANDLED\_ERROR before any DML statements.

#### **Function Level Description - BUILD\_DETAIL\_OBJECTS (local)**

The function is responsible for building the detail level Oracle Objects. It builds as many detail Oracle Object as it can given the passed in message type and business object keys.

If the function is being called from MAKE\_CREATE (HDR\_ADD or FUL\_REP):

- Selects all detail records from the business transaction. Creates Oracle Objects for details that are selected by calling BUILD\_SINGLE\_DETAIL.
- Ensures that RTVREQ MFQUEUE is deleted from as needed. If there is more than one RTVREQ\_MFQUEUE record for a detail level record, makes sure they all get deleted. The system only cares about current state, not every change. A table of ROWIDs to delete is created in BUILD\_DETAIL\_OBJECTS. The actual delete statement occurs in BUILD\_DETAIL\_CHANGE\_OBJECTS using this table of ROWIDS.

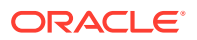

If the function is not being called from MAKE\_CREATE:

- Selects any records on the RTVREO MFOUEUE that are for the same business object ID. Fetches the records in order of seq\_no on the MFQUEUE table.
- Ensures that RTVREQ\_MFQUEUE is deleted from as needed. A table of ROWIDs to delete will be created in BUILD\_DETAIL\_OBJECTS. The actual delete statement occurs in BUILD\_DETAIL\_CHANGE\_OBJECTS using this table of ROWIDS.

A concern here is making sure that the system does not delete information from the queue table that has not been published. For this reason, the system performs deletes by ROWID. The system also attempts to get everything in the same cursor to ensure that the message we published matches the deletes we perform from the RTVREQ\_MFQUEUE table regardless of trigger execution during GETNXT calls.

#### **Function Level Description - BUILD\_DETAIL\_DELETE\_OBJECTS (local)**

This function works the same way as BUILD\_DETAIL\_OBJECTS, except for the fact that a REF object is being created instead of a DESC object.

#### **Function Level Description - BUILD\_SINGLE\_DETAIL (local)**

Puts the inputted information in a RIB\_RTVREQDTL\_TBL object.

#### **Function Level Description - LOCK\_THE\_BLOCK (local)**

This function locks all queue records for the current business object. This is to ensure that GETNXT does not wait on any business processes that currently have the queue table locked and have not committed. This can occur because ADDTOQ, which is called from the triggers, deletes from the queue table for DTL\_UPD, DTL\_DEL, and HDR\_DEL messages.

#### **Function Level Description - DELETE\_QUEUE\_REC (local)**

Deletes a record from the RTVREQ\_MFQUEUE table, using the passed in sequence number.

#### **Function Level Description - HANDLE\_ERRORS (local)**

HANDLE\_ERRORS is called from GETNXT and PUB\_RETRY when an exception is raised.

If the error is a non-fatal error, GETNXT passes the sequence number of the driving ITEMLOC\_MFQUEUE record back to the RIB in the ROUTING\_INFO. It sends back a status of 'H'ospital to the RIB as well. It then updates the status of the queue record to 'H'ospital, so that it will not get picked up again by the driving cursor in GETNXT.

If the error is a fatal error, a status of 'E'rror is returned to the RIB.

The error is considered non-fatal if no DML has occurred yet. Whenever DML has occurred, then the global variable LP\_error\_status is flipped from 'H'ospital to 'E'rror.

#### **Function Level Description - BUILD\_RTV\_HEAD\_CFA\_EXT (local)**

BUILD\_RTV\_HEAD\_CFA\_EXT is called from BUILD\_HEADER\_OBJECT to build the CFAs name-value pair for HDR\_ADD and HRD\_UPD messages and attaches it to "RIB\_RTVRegDesc\_REC" object.

### Trigger Impact

**Trigger name:** EC\_TABLE\_RHD\_AIUDR.TRG

**Trigger file name:** ec\_table\_rhd\_aiudr.trg

**Table:** RTV\_HEAD

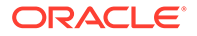

- **Inserts**: Sends the appropriate column values to the ADDTOQ procedure in the MFM with the message type RMSMFM\_RTVREQ.HDR\_ADD.
- **Updates**: Sends the appropriate column values to the ADDTOQ procedure in the MFM with the message type RMSMFM\_RTVREQ.HDR\_UPD and optionally, RMSMFM\_RTVREQ.FUL\_REP based on system configuration.
- **Deletes**: Sends the appropriate column values to the ADDTOQ procedure in the MFM with the message type RMSMFM\_RTVREQ.HDR\_DEL.

A trigger on the RTV\_HEAD table captures Inserts, Updates, and Deletes.

**Trigger name:** EC\_TABLE\_RDT\_AIUDR.TRG

**Trigger file name:** ec\_table\_rdt\_aiudr.trg

**Table:** RTV\_DETAIL

A trigger on the RTV DETAIL table captures Inserts, Updates, and Deletes.

- **Inserts:** Sends the appropriate column values to the ADDTOQ procedure in the MFM with the message type RMSMFM\_RTVREQ.DTL\_ADD and optionally, RMSMFM\_RTVREQ.FUL\_REP based on system configuration.
- **Updates:** Sends the appropriate column values to the ADDTOQ procedure in the MFM with the message type RMSMFM\_RTVREQ.DTL\_UPD and optionally, RMSMFM\_RTVREQ.FUL\_REP based on system configuration.
- **Deletes:** Sends the appropriate column values to the ADDTOQ procedure in the MFM with the message type RMSMFM\_RTVREQ.DTL\_DEL and optionally, RMSMFM\_RTVREQ.FUL\_REP based on system configuration.

# Message XSD

Here are the filenames that correspond with each message type. Please consult the RIB documentation for each message type in order to get a detailed picture of the composition of each message.

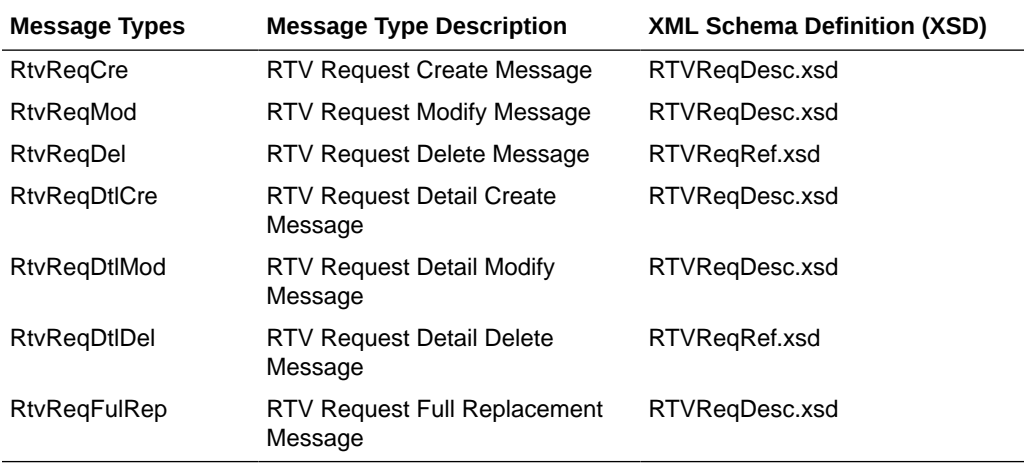

# Design Assumptions

• It is not possible for a detail trigger to accurately know the status of a header table.

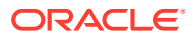

- In order for the detail triggers to accurately know when to add a message to the queue, Merchandising should not allow approval of a business object while detail modifications are being made.
- It is not possible for a header trigger or a detail trigger to know the status of anything modified by GETNXT. If a header trigger or detail trigger is trying to delete queue records that GETNXT currently has locked, it will have to wait until GETNXT is finished and remove the lock. It is assumed that this time will be fairly short (at most 2-3 seconds). It is also assumed that this will occur rarely because it involves updating/deleting detail records on a business object that has already been approved. This also has to occur at the same time GETNXT is processing the current business object.
- Push off all DML statements as late as possible. Once DML statements have taken place, any error becomes a fatal error rather than a hospital error.
- RTV\_HEAD\_CFA\_EXT changes will NOT trigger a FUL\_REP message

# Table Impact

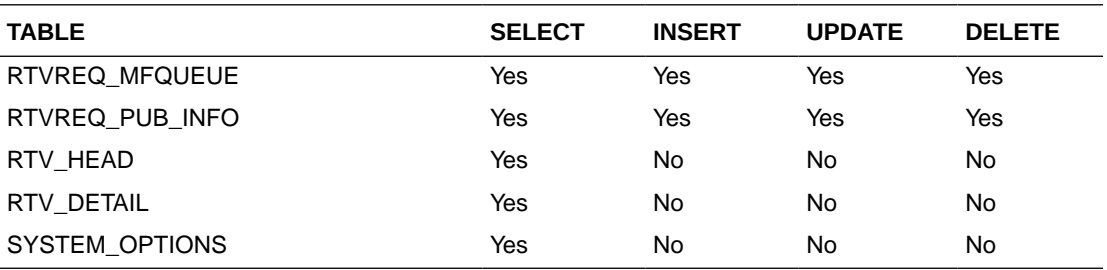

# Seasons and Phases Publication API

This section describes the season phase publicatoin API.

# Functional Area

Foundation Data

# Integration Type

Oracle Retail Integration Bus (RIB)

### Business Overview

Merchandising publishes details about new and updated seasons and phases in order that external systems that use this information can be informed of the updates. Updates are provided synchronously in a near-real time manner.

### New Seasons

Creating a new season triggers a message to be sent to notify external systems. The full details are sent for the new season as part of the create message, the season ID, description, start date and end date.

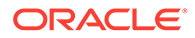

### Updated Seasons

When an existing season is updated, an update message is triggered to provide the details of the update. The update message, like create, will contain the full details in the message for all fields in the message.

### Deleted Seasons

When an existing season is deleted, this will also trigger a delete transaction to be sent to notify external systems that this season is no longer valid. The delete message will include only the ID of the season being deleted.

### New Phases

Creating a new phase triggers a message to be sent to notify external systems. The full details are sent for the phase as part of the create message, including the ID, description, start and end date for the phase, the season in which the phase belongs.

### Updated Phases

When an existing phase is updated, an update message is triggered to provide the details of the update. The update message, like create, will contain the full details in the message for all fields in the message.

### Deleted Phases

When an existing phase is deleted, this will also trigger a delete transaction to be sent to notify external systems that this phase is no longer valid. The delete message will include the ID of the phase being deleted and the ID of the season in which the phase belongs.

# Error Handling

When the publication encounters a non-fatal error, messages continue to be processed. For the message where the error was encountered, a status of Hospital (H) is sent to the RIB and the status of the message in the queue is set to H. In case the error is a fatal error, a status of Error (E) is sent to the RIB and the next message in the queue is not retrieved until the error is resolved

# Message XSD

Below are the filenames that correspond with each message type. Please consult the Oracle Retail Integration Guide for each message type for the details on the composition of each message.

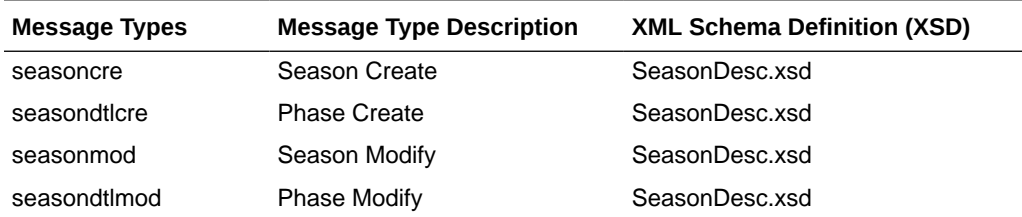

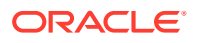

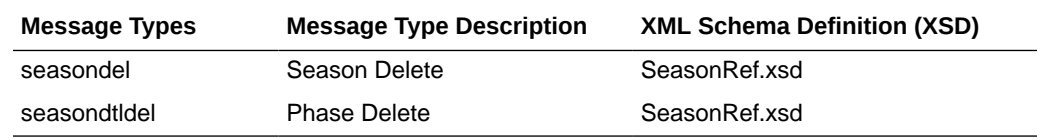

# Store Publication API

This section describes the store publication API.

## Functional Area

Foundation Data

### Business Overview

Merchandising publishes data about stores in messages to the Oracle Retail Integration Bus (RIB) for other applications that needs to keep their locations synchronized with Merchandising. Merchandising publishes messages to the RIB to create, modify, and delete store events for all store types. These messages are triggered by insert/update/delete on the Merchandising STORE table and/or the ADDR table with module 'ST' (for store). The system only publishes the current state of the store, not every change.

Only the primary address and primary address type are published through this message, as it is assumed that integration subsystems only require one address.

# Package Impact

#### **File name: rmsmfm\_stores/b.pls**

### Package Specification - Global Variables

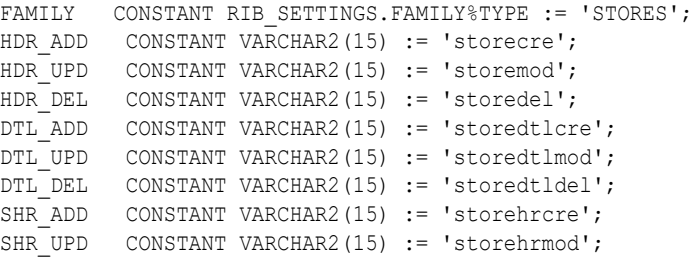

### Public Type

TYPE STORE KEY REC IS RECORD (

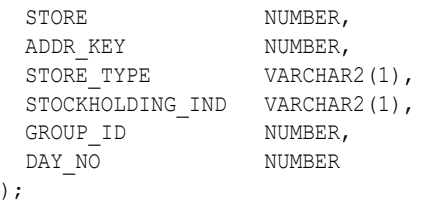

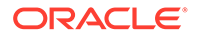

# Function Level Description - ADDTOQ

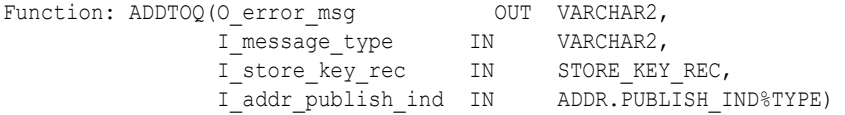

This public function puts a store message on STORE\_MFQUEUE for publishing to the RIB. It is called from both store trigger and address trigger. The I\_functional\_keys will contain store and, optionally, addr\_key.

### Function Level Description - GETNXT

```
Procedure: GETNXT(O status code OUT VARCHAR2,
O error msg OUT VARCHAR2,
           O message type OUT VARCHAR2,
O message OUT RIB OBJECT,
O bus obj id OUT RIB BUSOBJID TBL,
O_routing_info OUT RIB_ROUTINGINFO_TBL,
I num threads IN MUMBER DEFAULT 1,
I thread val   IN      NUMBER DEFAULT 1)
```
This public procedure is called from the RIB to get the next messages. It performs a cursor loop on the unpublished records on the STORE\_MFQUEUE table (PUB\_STATUS = 'U').

If any exception is raised in GETNXT, including the exception raised by an unsuccessful call to PROCESS\_QUEUE\_RECORD, HANDLE\_ERRORS is called.

### Function Level Description - PUB\_RETRY

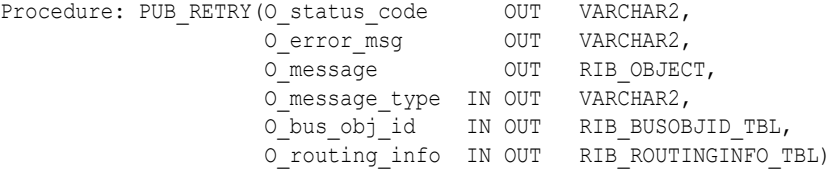

This public procedure performs the same tasks as GETNXT except that it only loops for a specific row in the STORE\_MFOUEUE table. The record on STORE\_MFOUEUE must match the passed in sequence number (contained in the ROUTING\_INFO).

### Function Level Description - PROCESS\_QUEUE\_RECORD (local)

This private function controls the building of Oracle Objects (DESC or REF) given the business transaction's key values and a message type. It contains all of the shared processing between GETNXT and PUB\_RETRY.

### Function Level Description - MAKE\_CREATE (local)

This private function is used to create the Oracle Object for the initial publication of a business transaction. I\_business\_object contains the store header key values (store). I\_rowid is the rowid of the store\_mfqueue row fetched from GETNXT.

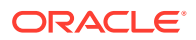

# Function Level Description - BUILD\_HEADER\_OBJECT (local)

This private function accepts store header key value (store), builds and returns a header level DESC Oracle Object.

This overloaded private function accepts store header key value (store), builds and returns a header level REF Oracle Object.

This function calls the BUILD\_STORE\_CFA\_EXT to build the RIB\_CustFlexAttriVo\_TBL for store customer attributes and attach it to the header level REF Oracle Object.

### Function Level Description - BUILD\_DETAIL\_OBJECTS (local)

The private function is responsible for building detail level DESC Oracle Objects. It builds as many detail Oracle Object as it can given the passed in message type and business object keys (store).

### Function Level Description - BUILD\_SINGLE\_DETAIL (local)

This private function takes in an address record and builds a detail level Oracle Object. Also find out if the address is the primary address of the primary address type and set the DESC Oracle Object accordingly.

This function calls the BUILD\_ADDR\_CFA\_EXT to build the RIB\_CustFlexAttriVo\_TBL for store's address customer attributes and attach it to the detail level REF Oracle Object.

### Function Level Description - BUILD\_DETAIL\_CHANGE\_OBJECTS (local)

This private function builds a DESC Oracle Object to publish to the RIB for detail create, detail update, header update, store hour create, and store hour mod messages (DTL\_ADD, DTL\_UPD, HDR\_UPD, SHR\_ADD, SHR\_UPD). I\_business\_obj contains the header level key values (store).

### Function Level Description - BUILD\_DETAIL\_DELETE\_OBJECTS (local)

This private function builds a REF Oracle Object to publish to the RIB for detail delete messages (DTL\_DEL). I\_business\_obj contains the header level key values (store).

### Function Level Description - LOCK\_THE\_BLOCK (local)

This private function locks all queue records for the current business object (store). This is to ensure that GETNXT and PUB\_RETRY do not wait on any business processes that currently have the queue table locked and have not committed. This can occur because ADDTOQ, which is called from the triggers, deletes from the queue table for DTL\_UPD, DTL\_DEL, and HDR\_DEL messages.

### Function Level Description - HANDLE\_ERRORS (local)

This private procedure is called from GETNXT and PUB\_RETRY when an exception is raised. I seq no is the sequence number of the driving STORE\_MFQUEUE record. I\_function\_keys contains detail level key values (store, addr\_key).

If the error is a non-fatal error, HANDLE\_ERRORS passes the sequence number of the driving STORE\_MFQUEUE record back to the RIB in the ROUTING\_INFO. It sends back a

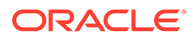

status of 'H' - Hospital to the RIB as well. It then updates the status of the queue record to 'H', so that it will not get picked up again by the driving cursor in GETNXT.

If the error is a fatal error, a status of 'E' - Error is returned to the RIB. The error is considered non-fatal if no DML has occurred yet. Whenever DML has occurred, then the global variable LP error status is flipped from 'H' to 'E'.

## Function Level Description - BUILD\_STORE\_CFA\_EXT (local)

This private function will build and return entity's customer attributes from STORE CFA EXT table.

## Function Level Description - BUILD\_ ADDR \_CFA\_EXT (local)

This private function will build and return store's address customer attributes of the entity from ADDR\_CFA\_EXT table for Store.

### Function Level Description - BUILD\_STORE\_HOURS\_OBJECT (local)

This private function is responsible for building store hour level DESC Oracle Objects. It builds as many store hour Oracle Object as it can, given the passed-in message type and business object keys (store).

### Message XSD

Here are the filenames that correspond with each message type. Please consult the RIB documentation for each message type in order to get a detailed picture of the composition of each message.

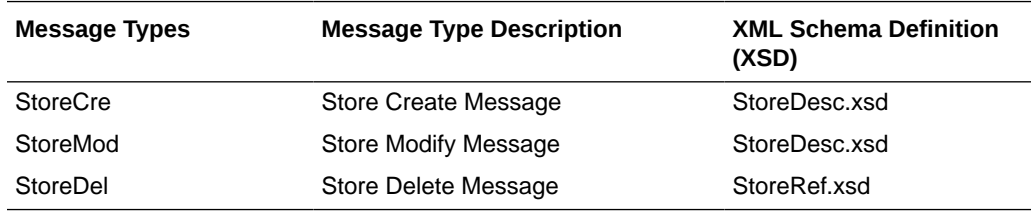

# Table Impact

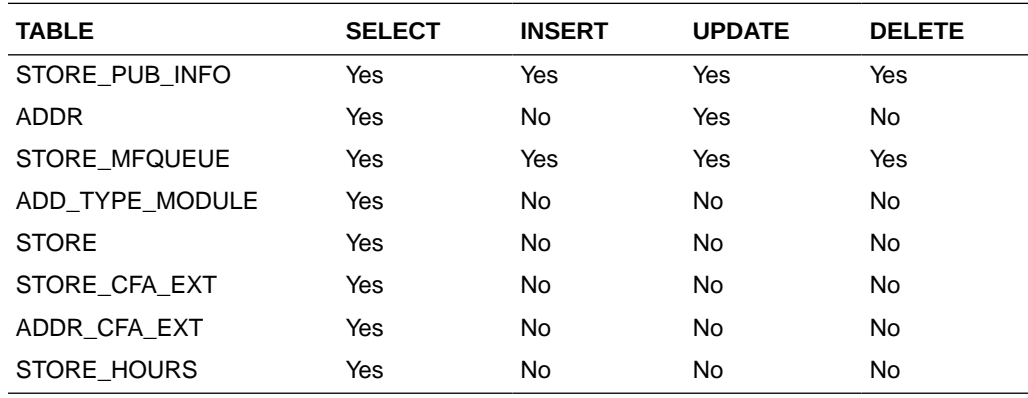

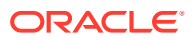

# Design Assumptions

Push off all DML statements as late as possible. Once DML statements have taken place, any error becomes a fatal error rather than a hospital error.

# Transfers Publication API

This section describes the transfers publication API.

# Functional Area

**Transfer** 

### Business Overview

A transfer is a movement of stock on hand from one stockholding location within the company to another.

The transfer publication processing publishes transfers in 'Approved' status.

Transfers consist of header level information in which source and destination locations are specified, and detail information regarding what items and the quantity of each item is to be transferred. Both of the main transfer tables, TSFHEAD and TSFDETAIL, include triggers that track inserts, deletes, and modifications. These triggers insert or update into TSF\_MFQUEUE or TRANSFERS\_PUB\_INFO tables. The transfer family manager is responsible for pulling transfer information from this queue and sending it to the external system(s) at the appropriate time and in the correct sequence.

The transfer messages that are published by the family manager vary. A complete message including header information, detail information, and component ticketing information (if applicable) is created when a transfer is approved. When the transfer is unapproved, the RIB processes it as a TransferDel message when publishing it to external systems. When the transfer is re-approved, the transfer is processed as a new transfer for publishing.

For a customer order transfer (tsf type = 'CO'), customer related information is pulled from ORDCUST table. Additional trigger is put on ORDCUST to capture delivery and billing change for the customer order transfer through the transfer message family.

When publishing a header mod or a detail create, detail mod, detail delete message, a second full replacement message with message type 'transferfulrep' will be published from Merchandising if system option PUB\_FULL\_OBJECTS\_IND is configured to be Y on the PRODUCT\_CONFIG\_OPTIONS table. This message payload will contain a full snapshot of the transfer. Based on the message type, RIB will route the full replacement message to appropriate applications.

# Package Impact

This section describes the package impact.

### Business Object ID

Transfer number

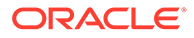

### Create Header

- **1. Prerequisites:** None.
- **2. Activity Detail:** The first step to creating a transfer is creating the header level information.
- **3. Messages:** When a transfer is created, a record is inserted into TRANSERS\_PUB\_INFO table and is not published onto the queue until the transfer has been approved.

## Approve

- **1. Prerequisites:** A transfer must exist and have at least one detail before it can be approved.
- **2. Activity Detail:** Approving a transfer changes the status of the transfer. This change in status signifies the first time systems external to Merchandising will have an interest in the existence of the transfer, so this is the first part of the life cycle of a transfer that is published.
- **3. Messages:** When a transfer is approved, a "TransferHdrMod" message is inserted into the queue with the initial approval ind on the TRANSFER PUB INFO table set to 'Y', signifying that the transfer was approved. The family manager uses this indicator to create a hierarchical message containing a full snapshot of the transfer at the time the message is published.

# Modify Header

- **1. Prerequisites:** The transfer header can only be modified when the status is not approved. Once the transfer is approved, the only fields that are modifiable are the status field and the comments field.
- **2. Activity Detail:** The user is allowed to modify the header but only certain fields at certain times. If a transfer is in input status the 'to and from' locations may be modified until details have been added. Once details have been added, the locations are disabled. The freight code is modifiable until the transfer has been approved. Comments can be modified at any time.
- **3. Messages:** When the status of the header is either changed to 'C'losed or 'A'pproved, a message (TransferHdrMod) is inserted into the queue. (Look above at Approve activity and below at Close activity for further details). For any TransferHdrMod other than approving or unapproving a transfer, a second full replacement message (TransferFulRep) is inserted into the queue if PUB\_FULL\_OBJECTS\_IND on PRODUCT\_CONFIG\_OPTIONS is configured to be Y. Since approving and unapproving a transfer will result in publishing a transfer create (TransferCre) and transfer delete (TransferDel) message, a second full replacement message is not needed.

### Create Details

- **1. Prerequisites:** A transfer header record must exist before transfer details can be created.
- **2. Activity Detail:** The user is allowed to add items to a transfer but only until it has been approved. Once a transfer has been approved, details can longer be added unless the transfer is set back to Input status.

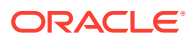

**3. Messages:** No messages are created on the queue until the transfer is approved. When a detail create (TransferDtlCre) message is added to the queue, a second full replacement message (TransferFulRep) is inserted into the queue if PUB\_FULL\_OBJECTS\_IND on PRODUCT\_CONFIG\_OPTIONS is configured to be Y.

### Modify Details

- **1. Prerequisites:** Only modifications to transfer quantities are sent to the queue, and only when the transfer quantity is decreased manually, and not because of an increase in cancelled quantity will it be sent to the queue.
- **2. Activity Detail:** The user is allowed to change transfer quantities provided they are not reduced below those already shipped. The transfer quantity can also be decreased by an increase in the cancelled quantity, which is always initiated by the external system. This change, then, would be of no interest to the external system because it was driven by it.
- **3. Messages:** No messages are created on the queue until the transfer is approved. When a detail create (TransferDtlCre) message is added to the queue, a second full replacement message (TransferFulRep) is inserted into the queue if PUB\_FULL\_OBJECTS\_IND on PRODUCT\_CONFIG\_OPTIONS is configured to be Y.

## Delete Details

- **1. Prerequisites:** Only a detail that has not been shipped may be deleted, and it cannot be deleted if it is currently being worked on by an external system. A user is not allowed to delete details from a closed transfer.
- **2. Activity Detail:** A user is allowed to delete details from a transfer but only if the item has not been shipped.
- **3. Messages:** No messages are created on the queue until the transfer is approved. When a detail delete (TransferDtlDel) message is added to the queue, a second full replacement message (TransferFulRep) is inserted into the queue if PUB\_FULL\_OBJECTS\_IND on PRODUCT\_CONFIG\_OPTIONS is configured to be Y.

### Close

- **1. Prerequisites:** A transfer must be in shipped status before it can be closed, and it cannot be in the process of being worked on by an external system.
- **2. Activity Detail:** Closing a transfer changes the status, which prevents any further modifications to the transfer. When a transfer is closed, a message is published to update the external system(s) that the transfer has been closed and no further work (in Merchandising) is performed on it.
- **3. Messages:** Closing a transfer queues a "TransferHdrMod" request. This is a flat message containing a snapshot of the transfer header information at the time the message is published. Additionally, a second full replacement message (TransferFulRep) is inserted into the queue if PUB\_FULL\_OBJECTS\_IND on PRODUCT CONFIG OPTIONS is configured to be Y.

### Delete

**1. Prerequisites:** A transfer can only be deleted when it is still in approved status or when it has been closed.

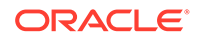

- **2. Activity Detail:** Deleting a transfer removes it from the system. External systems are notified by a published Delete message that contains the number of the transfer to be deleted.
- **3. Message:** When a transfer is deleted, a "TransferDel", which is a flat notification message, is queued.

**Package name:** RMSMFM\_TRANSFERS

**Spec file name:** rmsmfm\_transferss.pls

**Body file name:** rmsmfm\_transfersb.pls

#### **Package Specification - Global Variables**

```
FAMILY VARCHAR2(64) := 'transfers';
HDR_ADD    VARCHAR2(64) := 'TransferCre';
HDR_UPD VARCHAR2(64) := 'TransferHdrMod';
HDR DEL VARCHAR2(64) := 'TransferDel';
HDR_UNAPRV VARCHAR2(64) := 'TransferUnapp';
DTL ADD VARCHAR2(64) := 'TransferDtlCre';
DTL UPD VARCHAR2(64) := 'TransferDtlMod';
DTL DEL VARCHAR2(64) := 'TransferDtlDel';
```
#### **Function Level Description - ADDTOQ**

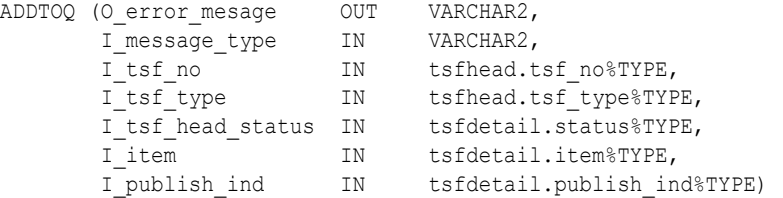

This function is called by both the tsfhead trigger and the tsfdetail trigger, the EC\_TABLE\_THD\_AIUDR and EC\_TABLE\_TDT\_AIUDR respectively.

- Book transfers, non-sellable transfers and externally generated transfers (except for delete messages) are never published to external systems.
- For header level insert messages (HDR\_ADD), inserts a record in the TRANSFERS\_PUB\_INFO table. The published flag is set to 'N'. The correct thread for the Business transaction is calculated and written. The functionAPI\_LIBRARY.RIB\_SETTINGS is called to get the number of threads used for the publisher. Using the number of threads, and the Business object ID, the thread value is calculated.
- For all records except header level inserts (HDR\_ADD), the thread\_no and initial approval ind are queried from the TRANSFERS\_PUB\_INFO table.
- If the Business transaction has not been published before (published  $=$  'N') and the triggering message is one of DTL\_ADD, DTL\_UPD, DTL\_DEL, HDR\_DEL, HDR\_UPD, HDR\_UNAPPRV, FUL\_REP, no processing will take place and the function exits. For a HDR\_DEL message, the transfers\_pub\_info record is deleted.
- For detail level message deletes (DTL\_DEL), only the most recent record per detail in the TSF\_MFQUEUE is required. Any previous records that exist on the TSF\_MFQUEUE for the record that has been passed are deleted.
- For detail level message updates (DTL\_UPD), only the most recent DTL\_UPD record per detail in the TSF\_MFQUEUE is required. Any previous DTL\_UPD

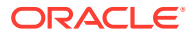

records that exist on the TSF\_MFQUEUE for the record that has been passed are deleted. The system does not want to delete any detail inserts that exist on the queue for the detail. It ensures subscribers have not passed a detail modification message for a detail that they do not yet have.

- For header level delete messages (HDR\_DEL), deletes every record in the queue for the Business transaction.
- For header level update message (HDR\_UPD), updates the TRANSFERS\_PUB\_INFO.INITIAL\_APPROVAL\_IND to 'Y' if the Business transaction is in approved status.
- For all records except header level inserts (HDR\_ADD), inserts a record into the TSF\_MFQUEUE.
- For a full replacement message (FUL\_REP), any previous records that exist on the TSF\_MFQUEUE for the record can be deleted.

It returns a status code of API\_CODES.SUCCESS if successful, API\_CODES.UNHANDLED\_ERROR if not.

#### **Function Level Description - GETNXT**

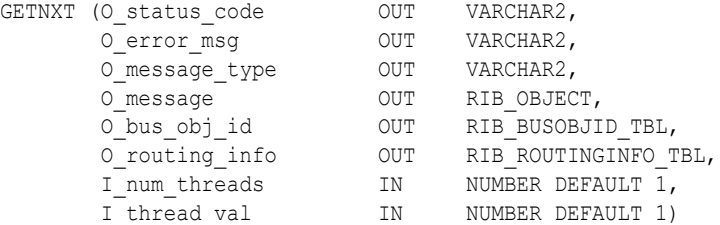

The RIB calls GETNXT to get messages. It performs a cursor loop on the unpublished records on the TSF\_MFQUEUE table (PUB\_STATUS = 'U'). It only needs to execute one loop iteration in most cases. For each record retrieved, GETNXT gets the following:

- **1.** A lock of the queue table for the current Business object. The lock is obtained by calling the function LOCK\_THE\_BLOCK. If there are any records on the queue for the current Business object that are already locked, the current message is skipped.
- **2.** The published indicator from the TRANSFERS\_PUB\_INFO table.
- **3.** A check for records on the queue with a status of 'H'ospital. If there are any such records for the current Business object, GETNXT raises an exception to send the current message to the Hospital.

The loop executes more than one iteration for the following cases:

- **1.** When a header delete message exists on the queue for a business object that has not been initially published. In this case, it removes the header delete message from the queue and loop again.
- **2.** A detail delete message exists on the queue for a detail record that has not been initially published. In this case, it removes the detail delete message from the queue and loop again.
- **3.** The queue is locked for the current Business object.

The information from the TSF\_MFQUEUE and TRANSFERS\_PUB\_INFO table is passed to PROCESS\_QUEUE\_RECORD. PROCESS\_QUEUE\_RECORD builds the Oracle Object message to pass back to the RIB. If PROCESS\_QUEUE\_RECORD does not run successfully, GETNXT raises an exception.

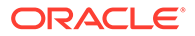

If any exception is raised in GETNXT, including the exception raised by an unsuccessful call to PROCESS\_QUEUE\_RECORD, HANDLE\_ERRORS is called.

#### **Function Level Description - PUB\_RETRY**

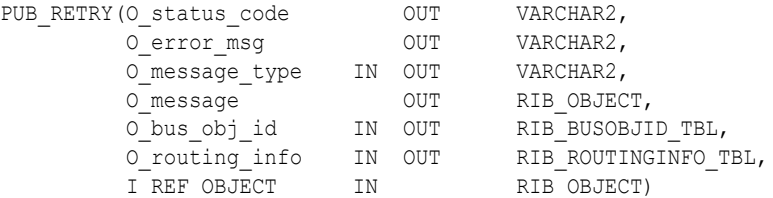

This procedure republishes the entity that failed to be published before. It is the same as GETNXT except that the record on TSF\_MFQUEUE to be published must match the passed in sequence number contained in the ROUTING\_INFO.

#### **Function Level Description - PROCESS\_QUEUE\_RECORD (local)**

This function controls the building of Oracle Objects given the business transaction's key values and a message type. It contains all of the shared processing between GETNXT and PUB\_RETRY.

If the message type is HDR\_DEL or HDR\_UNAPRV and it has not been published:

Calls DELETE\_QUEUE\_REC to delete the record from TSF\_MFQUEUE. Also deletes from TRANSFER\_PUB\_INFO.

If the message type is HDR\_DEL and the record has been published:

• Generates a "flat" file to be sent to the RIB. Call DELETE\_QUEUE\_REC to delete from the queue.

If the message type is HDR\_UNAPRV:

Processes it just like a hdr\_del except the published indicator on TRANSFERS\_PUB\_INFO is set to 'N'.

If the transfer has not been published:

Calls MAKE\_CREATE to publish the entire transfer. as a HDR\_ADD message.

If the message type is FUL\_REP:

Calls BUILD\_HEADER\_OBJECT and BUILD\_DETAIL\_CHANGE\_OBJECTS to publish the entire transfer. Call DELETE\_QUEUE\_REC to delete the record from TSF\_MFQUEUE.

If the record from TSF\_MFQUEUE table is HDR\_UPD:

Calls BUILD\_HEADER\_OBJECT to build the Oracle Object to publish to the RIB and deletes from the queue.

If the record from TSF\_MFQUEUE table is DTL\_ADD or DTL\_UPD:

Calls BUILD\_HEADER\_OBJECT and BUILD DETAIL\_CHANGE\_OBJECTS to build the Oracle Object to publish to the RIB.

If the record from TSF\_MFQUEUE table is a detail delete (DTL\_DEL):

Calls BUILD HEADER\_OBJECT and BUILD\_DETAIL\_DELETE\_OBJECTS to build the Oracle Object to publish to the RIB.

This function puts the following in the routing info (RIB\_ROUTING\_INFO\_TBL):

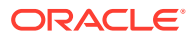

- 'from\_phys\_loc' transfer from location. In case of warehouse, it's the physical warehouse.
- 'from\_phys\_loc\_type' transfer from location type 'S' for store, 'W' for warehouse, 'E' for external finisher.
- 'to\_phys\_loc' transfer to location. In case of warehouse, it's the physical warehouse.
- to phys loc type' transfer to location type. In case of store, 'S' for physical store (i.e. stockholding company store), 'V' for virtual store (i.e. non-stockholding company store).

#### **Function Level Description - MAKE\_CREATE (local)**

This function is used to create the Oracle Object for the initial publication of a business transaction. It combines the current message and all previous messages with the same key in the queue table to create the complete hierarchical message. It first creates a new message with the hierarchical document type. It then gets the header create message and adds it to the new message. The remainder of this procedure gets each of the details grouped by their document type and adds them to the new message. When it is finished creating the new message, it deletes all the records from the queue with a sequence number less than or equal to the current records sequence number. This new message is passed back to the RIB. The MAKE\_CREATE function will not be called unless the initial approval ind is 'Y'es and published is 'N'o on transfers pub info (meaning the transfer has been approved but not yet published, and it is ready to be published for the first time to the external system(s)).

#### **Function Level Description - BUILD\_HEADER\_OBJECT (local)**

Accepts header key values, performs necessary lookups, builds and returns a header level Oracle Object.

#### **Function Level Description - BUILD\_DETAIL\_OBJECTS (local)**

This function is responsible for fetching the detail info and ticket type to be sent to RWMS. The logic that gets the detail info as well as the ticket type was separated to remove the primary key constraint.

#### **Function Level Description - BUILD\_SINGLE\_DETAIL (local)**

Accept inputs and build a detail level Oracle Object. Perform any lookups needed to complete the Oracle Object.

#### **Function Level Description - GET\_RETAIL (local)**

Gets the price and selling unit of measure (UOM) of the item.

#### **Function Level Description - GET\_GLOBALS (local)**

Get all the system options and variables needed for processing.

#### **Function Level Description - BUILD\_DETAIL\_CHANGE\_OBJECTS (local)**

Calls BUILD\_DETAIL\_OBJECT to publish the record. Deletes the record from TSF\_MFQUEUE.

#### **Function Level Description - BUILD\_DETAIL\_DELETE\_OBJECTS (local)**

Either pass in a header level ref Oracle Object or build a header level ref Oracle Object.

Performs a cursor for loop on TSF\_MFQUEUE and builds detail ref Oracle Objects.

Deletes from TSF\_MFQUEUE when done.

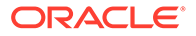

#### **Function Level Description - LOCK\_THE\_BLOCK (local)**

This function locks all queue records for the current business object. This is to ensure that GETNXT does not wait on any business processes that currently have the queue table locked and have not committed. This can occur because ADDTOQ, which is called from the triggers, deletes from the queue table for DTL\_UPD, DTL\_DEL, and HDR\_DEL messages.

#### **Function Level Description - DELETE\_QUEUE\_REC (local)**

This procedure deletes a specific record from TSF\_MFQUEUE. It deletes based on the sequence number passed in.

#### **Function Level Description - HANDLE\_ERRORS (local)**

HANDLE\_ERRORS is called from GETNXT and PUB\_RETRY when an exception is raised. The function was updated to conform with the changes made to the ADDTOQ function.

### Trigger Impact

A trigger on the TSFHEAD and TSFDETAIL exists to capture Inserts, Updates, and Deletes.

**Trigger name:** EC\_TABLE\_THD\_AIUDR.TRG

**Trigger file name:** ec\_table\_thd\_aiudr.trg

**Table:** TSFHEAD

- **Inserts:** Sends the tsf no and tsf type level info to the ADDTOQ procedure in the MFM with the message type RMSMFM\_Transfers.HDR\_ADD.
- **Updates:** Sends the tsf\_no and tsf\_type level info to the ADDTOQ procedure in the MFM with the message type RMSMFM\_Transfers.HDR\_UPD and optionally, RMSMFM\_Transfers.FUL\_REP based on system configuration.
- **Deletes:** Sends the tsf\_no and tsf\_type level info to the ADDTOQ procedure in the MFM with the message type RMSMFM\_Transfers.HDR\_DEL.

**Trigger name:** EC\_TABLE\_TDT\_AIUDR.TRG

**Trigger file name:** ec\_table\_tdt\_aiudr.trg

**Table:** TSFDETAIL

- **Inserts:** Sends the tsf\_no and item level info to the ADDTOQ procedure in the MFM with the message type RMSMFM\_Transfers.DTL\_ADD and optionally, RMSMFM\_Transfers.FUL\_REP based on system configuration.
- **Updates:** Sends the tsf\_no and item level info to the ADDTOQ procedure in the MFM with the message type RMSMFM\_Transfers.DTL\_UPD and optionally, RMSMFM\_Transfers.FUL\_REP based on system configuration.
- **Deletes:** Sends the tsf no and item level info to the ADDTOQ procedure in the MFM with the message type RMSMFM\_Transfers.DTL\_DEL and optionally, RMSMFM\_Transfers.FUL\_REP based on system configuration.

**Trigger name:** EC\_TABLE\_ORC\_AUR.TRG

**Trigger file name:** ec\_table\_orc\_aur.trg

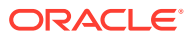

#### **Table:** ORDCUST

• **Updates:** For ORDCUST associated with a published 'CO' transfer, send the tsf\_no and tsf type level info to the ADDTOO procedure in the MFM with the message type RMSMFM\_Transfers.HDR\_UPD and optionally, RMSMFM\_Transfers.FUL\_REP based on system configuration.

# Message XSD

Here are the filenames that correspond with each message type. See Oracle Retail Integration Bus documentation for each message type in order to get a detailed picture of the composition of each message.

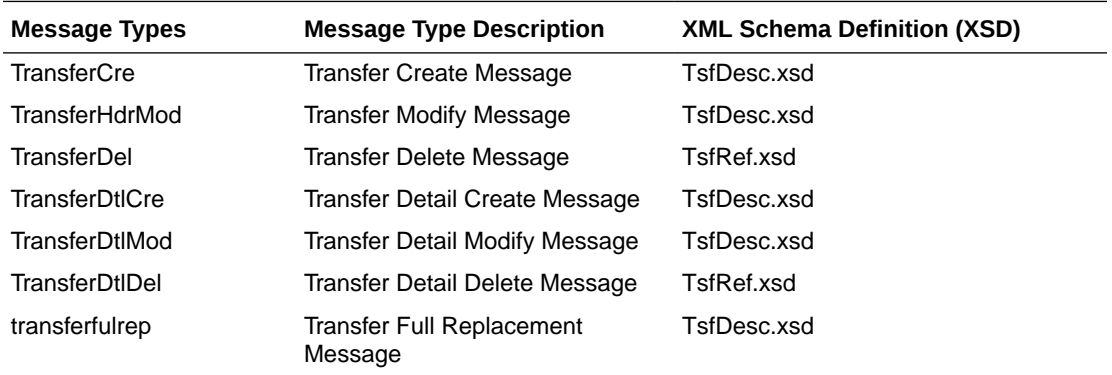

# Design Assumptions

- After a transfer has been approved, Oracle Retail assumes the freight code of the transfer (on the TSFHEAD table) cannot be updated.
- One of the primary assumptions in the current approach is that ease of code will outweigh performance considerations. It is hoped that the 'trickle' nature of the flow of data will decrease the need to dwell on performance issues and instead allow developers to code in the easiest and most straight forward manner.
- The adaptor is only set up to call stored procedures, not stored functions. Any public program then needs to be a procedure.
- TSFHEAD\_CFA\_EXT changes will NOT trigger a FUL\_REP message.

# Table Impact

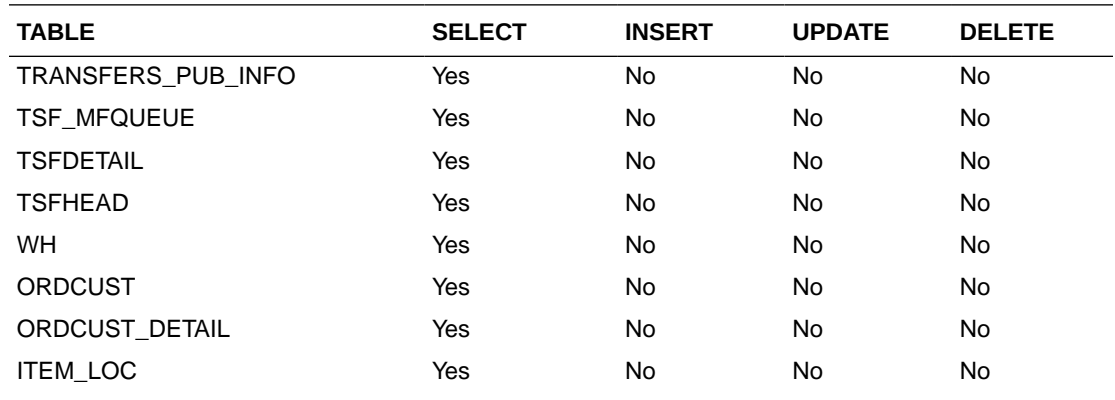

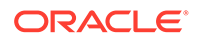
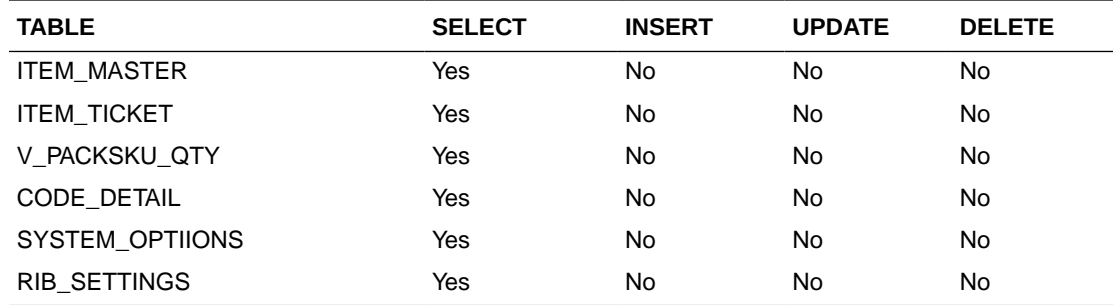

## UDA Publication API

This section describes the UDA publication API.

## Functional Area

Foundation Data

## Integration Type

Oracle Retail Integration Bus (RIB)

## Business Overview

Merchandising publishes details about user-defined attributes (UDAs) to the Oracle Retail Integration Bus (RIB). UDAs provide a method for defining attributes and associating the attributes with specific items, items on an item list, or items in a specific department, class, or subclass. UDAs are useful for information and reporting purposes. Unlike traits or indicators, UDAs are not interfaced with external systems. UDAs do not have any programming logic associated with them. UDA messages are specific to basic UDA identifiers and values defined in Merchandising. The UDAs can be displayed in one or more of three formats: Dates, Freeform Text, or a List of Values (LOV).

### New UDAs

Creating a new UDAs triggers a message to be sent via the RIB to notify external systems. The full details are sent for the new UDA as part of the create message: the UDA ID, description, display type, data type, data length and single value indicator.

## Updated UDAs

When an existing UDA is updated, an update message is triggered to provide the details of the update via the RIB. The update message, like create, will contain the full details in the message for all fields in the message.

### Deleted UDAs

When an existing UDA is deleted, this will also trigger a delete transaction to be sent via the RIB to notify external systems that this UDA is no longer valid. The delete

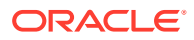

message will include only the UDA ID, UDA value and description of the UDA being deleted.

### New UDA Details

Creating a new UDA details triggers a message to be sent via the RIB to notify external systems. The UDA value and description are sent for the existing UDA as part of the create message.

### Updated UDAs

When an existing UDA detail is updated, an update message is triggered to provide the details of the update via the RIB. The update message, will contain the UDA value and description in the message.

### Deleted UDAs

When an existing UDA detail is deleted, this will also trigger a delete transaction to be sent via the RIB to notify external systems that this UDA detail is no longer valid. The delete message will include only the UDA ID and UDA value being deleted.

## Error Handling

When the publication encounters a non-fatal error, messages continue to be processed.

For the message where the error was encountered, a status of Hospital (H) is sent to the RIB and the status of the message in the queue is set to H. In case the error is a fatal error, a status of Error (E) is sent to the RIB and the next message in the queue is not retrieved until the error is resolved

## Message XSD

Below are the filenames that correspond with each message type. Please consult the Oracle Retail Integration Guide for each message type for the details on the composition of each message.

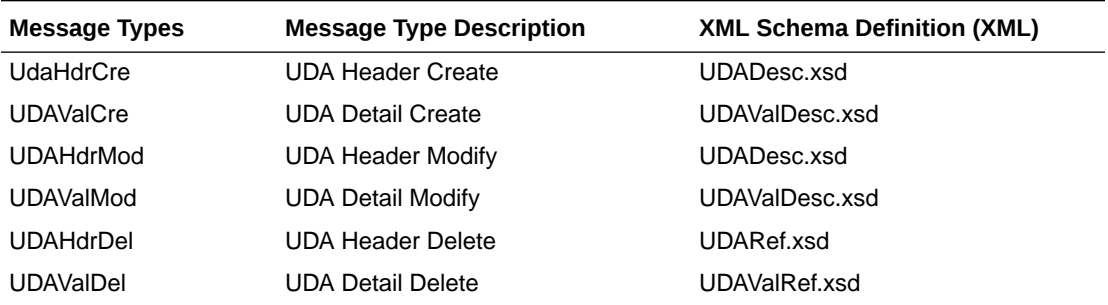

## Vendor Publication API

This section describes the vendor publication API.

## Functional Area

Foundation

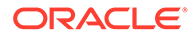

## Integration Type

Oracle Retail Integration Bus (RIB)

## Business Overview

This API publishes suppliers and supplier address information through the RIB to external systems. This information is further subscribed by integrating systems like Oracle Retail Store Inventory Management (SIM). Supplier information is published when new suppliers are created, updates are made to existing suppliers, or existing suppliers are deleted. Similarly, addresses are published when they are added, modified or deleted. The address types that are published as part of this message are:

- Returns (3)
- Order (4)
- Invoice (5)

Only supplier site level information is published. The supplier level information will not be published.

## Vendor Creation

Supplier sites can be set up in Merchandising though the application UI, or through subscription of vendor information from external systems. Both methods result in this message being published when a supplier is created. The vendor creation message is published from Merchandising only after the supplier site has been completely set up, including the mandatory addresses and its org unit. Once all of these criteria are met for a valid create message, the messages will be combined and sent to RIB. Both active and inactive supplier sites are published.

## Vendor Header Modification

Updating an existing supplier site will trigger a header modification message to notify the integrating systems. This message will contain only the header level information that changed.

## Vendor Detail Creation

Adding new addresses of the types sent in this message for an existing supplier site will trigger an address detail creation message. This message is sent without the vendor header information. The 'key\_value\_1' field on this message will map to the supplier site.

Adding a new org unit to the supplier site will trigger an org unit create message. This message is also sent along with the header information.

## Vendor Detail Modification

Any updates made to the supplier site's address information of the types specified above will trigger an address modification message. This message is sent without the vendor header information. The 'key\_value\_1' field on this message will map to the

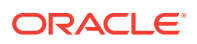

supplier site. When detail changes are sent, only the values that changed are included in the message.

## Vendor Detail Deletion

Vendor addresses can be deleted only if they are not mandatory, or if they are mandatory but are not marked as the primary address for that address type. The deletion will trigger an address delete message.

Deletion of an org unit will be allowed if there are no open purchase orders for the supplier site. This will trigger an org unit delete message.

## Flex Attributes

If any custom flex attributes (CFAS) for the supplier have been added or modified, it will trigger a header modify message. All of the entity's active flex attributes from all attribute groups are published as key-value pairs based on the group set view. This CFAS object is embedded in the outbound Vendor message.

Similarly, if any CFAS for the supplier address has been added or modified, it will trigger a vendor detail modify message. All of the entity's active flex attributes from all attribute groups are published as key-value pairs based on the group set view. This CFAS object is embedded in the outbound Vendor Address message.

## Full Message Updates

In cases where the integrating system is unable to receive only the changes, another option is provided that can resend the full supplier details whenever there is a change, in addition to the deltas. This will be published in cases where the system option Publish RIB Objects is set to Deltas and Full. This is used for Oracle WMS Cloud integration.

## Error Handling

If any errors are encountered while publishing the message, a fatal error with status E (Error) is sent to RIB. This would bring down the RIB adapter, thus preventing any further messages from being processed until this is resolved

## Message XSD

Below are the filenames that correspond with each message type. Please consult the Oracle Retail Integration Guide for each message type for the details on the composition of each message.

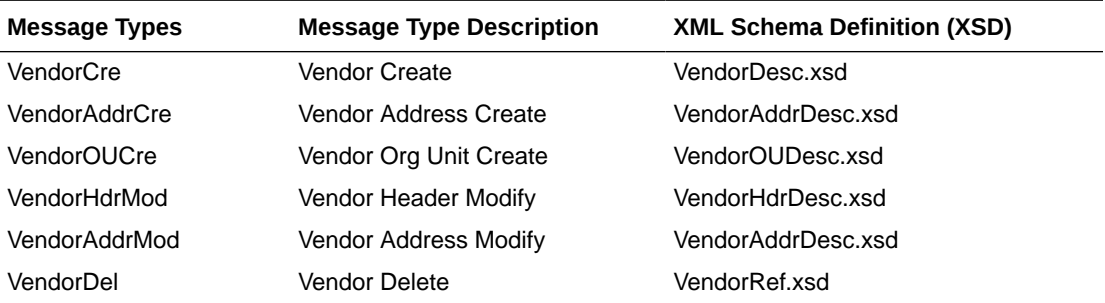

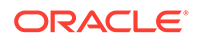

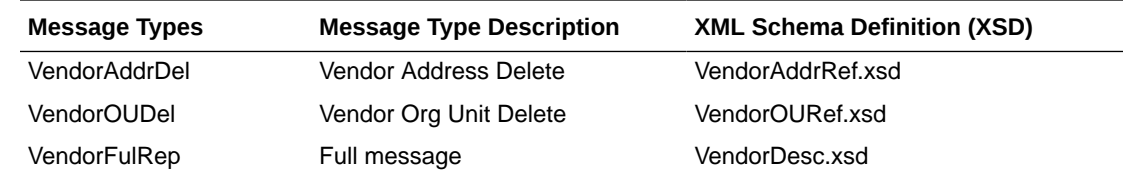

## Warehouse Publication API

This section describes the warehouse publication API.

## Functional Area

Foundation Data

## Business Overview

Merchandising publishes data about warehouses in messages to the Oracle Retail Integration Bus (RIB). Other applications that need to keep their locations synchronized with Merchandising subscribe to these messages. Merchandising publishes information about all the warehouses, including both physical and virtual. Those applications on the RIB that understands virtual locations can subscribe to all warehouse messages that Merchandising publishes. Those applications that do not have virtual location logic, such as SIM and RWMS, it depends on RIB to transform Merchandising warehouse messages for physical warehouses only.

These RIB messages are triggered on inserting, updating, and deleting of warehouse and warehouse address in the Merchandising WH table, and the ADDR table with the module 'WH'. Only the primary address of the primary address type is included in this message. Oracle Retail publishes only the current state of the warehouse, not every change.

## Package Impact

**File name:** rmsmfm\_whs/b.pls

## Function Level Description - ADDTOQ

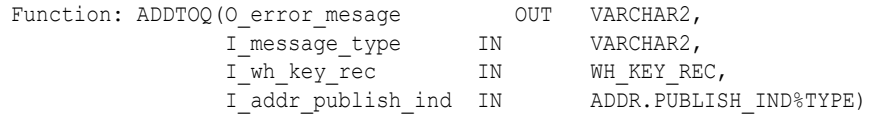

This public function puts a warehouse message on WH\_MFQUEUE for publishing to the RIB. It is called from both wh trigger and address trigger. The I\_functional\_keys contains wh and, optionally, addr\_key.

## Function Level Description - GETNXT

Procedure: GETNXT(O\_status\_code OUT VARCHAR2, O\_error\_msg OUT VARCHAR2, O\_message\_type OUT VARCHAR2, O\_message OUT RIB\_OBJECT,

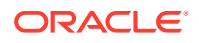

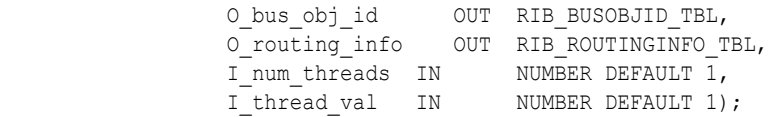

This public procedure is called from the RIB to get the next messages. It performs a cursor loop on the unpublished records on the WH\_MFQUEUE table (PUB\_STATUS = 'U'). If any exception is raised in GETNXT, including the exception raised by an unsuccessful call to PROCESS\_QUEUE\_RECORD, HANDLE\_ERRORS is called.

### Function Level Description - PUB\_RETRY

This public procedure performs the same tasks as GETNXT except that it only loops for a specific row in the WH\_MFQUEUE table. The record on WH\_MFQUEUE must match the passed in sequence number (contained in the ROUTING\_INFO).

### Function Level Description - PROCESS\_QUEUE\_RECORD (local)

This private function controls the building of Oracle Objects (DESC or REF) given the business transaction's key values and a message type. It contains all of the shared processing between GETNXT and PUB\_RETRY.

### **Note:**

The message\_type of HDR\_ADD can potentially be changed to a DTL\_ADD in PROCESS\_QUEUE\_RECORD).

## Function Level Description - DELETE\_QUEUE\_REC (local)

This private function deletes a record in WH\_MFQUEUE table given the row ID.

## Function Level Description - MAKE\_CREATE (local)

Procedure: MAKE CREATE(O error msg OUT VARCHAR2, O\_message IN OUT NOCOPY RIB\_OBJECT, O\_routing\_info IN OUT NOCOPY RIB\_ROUTINGINFO\_TBL, I who key rec IN WH KEY REC, I\_rowid IN ROWID)

This private function is used to create the Oracle Object for the initial publication of a business transaction. I\_business\_object contains the warehouse header key values (wh). I rowid is the rowid of the wh\_mfqueue row fetched from GETNXT.

## Function Level Description - BUILD\_HEADER\_OBJECT (local)

Procedure: BUILD\_HEADER\_OBJECT (O\_error\_msg OUT VARCHAR2, O\_routing\_info IN OUT NOCOPY RIB ROUTINGINFO\_TBL, O\_rib\_whdesc\_rec OUT RIB\_WH\_DESC, I wh key rec IN WH KEY REC)

This private function accepts warehouse header key values (wh), builds and returns a header level DESC Oracle Object.

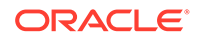

This function calls the BUILD\_WH\_CFA\_EXT to build the RIB\_CustFlexAttriVo\_TBL for warehouse's customer attributes and attach it to the header level REF Oracle Object.

### Function Level Description - BUILD\_HEADER\_OBJECT (local)

This overloaded private function accepts warehouse header key value (wh), builds and returns a header level REF Oracle Object.

## Function Level Description - BUILD\_DETAIL\_OBJECTS (local)

The private function is responsible for building detail level DESC Oracle Objects. It builds as many detail Oracle Object as it can given the passed in message type and business object keys (wh).

This function calls the BUILD\_ADDR\_CFA\_EXT to build the RIB\_CustFlexAttriVo\_TBL for warehouse's address customer attributes and attach it to the detail level REF Oracle Object.

### Function Level Description - BUILD\_SINGLE\_DETAIL (local)

This private function takes in an address record and builds a detail level Oracle Object. Also find out if the address is the primary address of the primary address type and set the DESC Oracle Object accordingly.

## Function Level Description - BUILD\_DETAIL\_CHANGE\_OBJECTS (local)

This private function builds a DESC Oracle Object to publish to the RIB for detail create and detail update messages (DTL\_ADD, DTL\_UPD). I\_business\_obj contains the header level key values (wh).

## Function Level Description - BUILD\_DETAIL\_DELETE\_OBJECTS (local)

This private function builds a REF Oracle Object to publish to the RIB for detail delete messages (DTL\_DEL). I\_business\_obj contains the header level key values (wh).

## Function Level Description - LOCK\_THE\_BLOCK (local)

This private function locks all queue records for the current business object (wh). This is to ensure that GETNXT and PUB\_RETRY do not wait on any business processes that currently have the queue table locked and have not committed. This can occur because ADDTOQ, which is called from the triggers, deletes from the queue table for DTL\_UPD, DTL\_DEL, and HDR\_DEL messages.

## Function Level Description - HANDLE\_ERRORS (local)

This private procedure is called from GETNXT and PUB\_RETRY when an exception is raised. I seq no is the sequence number of the driving WH\_MFOUEUE record. I function keys contains detail level key values (wh, addr key).

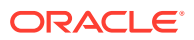

## Function Level Description - BUILD\_WH\_CFA\_EXT (local)

This private function will build and return entity's customer attributes from WH\_CFA\_EXT table.

## Function Level Description - BUILD\_ ADDR \_CFA\_EXT (local)

This private function will build and return store's address customer attributes of the entity from ADDR\_CFA\_EXT table.

## Message XSD

Here are the filenames that correspond with each message type. Please consult RIB documentation for each message type in order to get a detailed picture of the composition of each message.

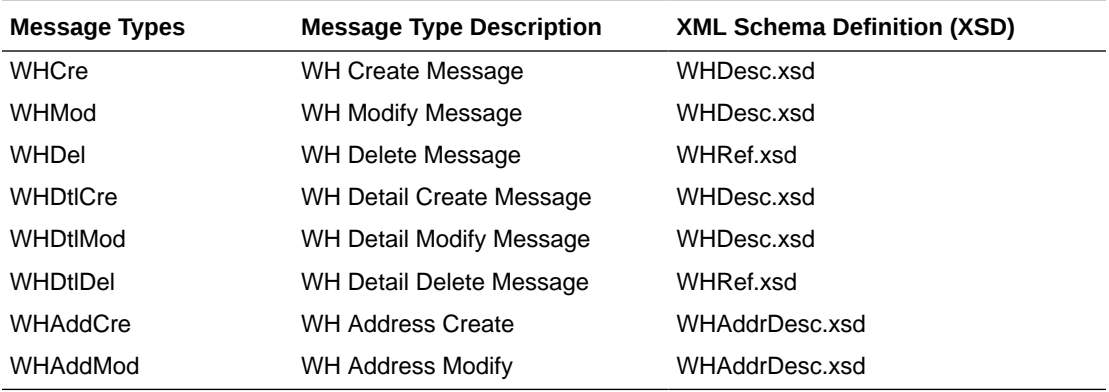

## Design Assumptions

Push off all DML statements as late as possible. Once DML statements have taken place, any error becomes a fatal error rather than a hospital error.

## Table Impact

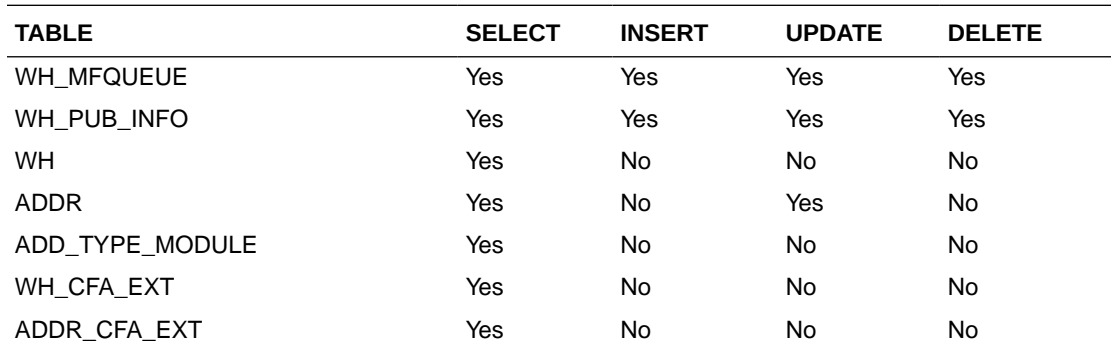

## Work Orders In Publication API

This section describes the work order in publication API.

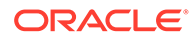

## Functional Area

Purchase Orders

## Integration Type

Oracle Retail Integration Bus (RIB)

## Business Overview

A work order provides direction to a warehouse, such as Oracle Retail Warehouse Management (RWMS), about work that needs to be completed on items contained in a purchase order prior to shipping them on to stores or other warehouses. Merchandising publishes work orders soon after it publishes the purchase order itself. This is referred to as a Work Order In message. Work orders are defined at the physical location level. The message family manager will send to the warehouse at which the work order will be done. This is used by the RIB publication adaptor for routing messages to the appropriate warehouse.

### **Note:**

This integration is not used in Merchandising's integration to Oracle WMS Cloud.

## New Work Order

Creating a new work order for an approved order triggers a message to be sent to notify the warehouse of additional activities that must be performed on the order upon receipt. The message includes the following: work order ID, order number, warehouse that will perform the work, the locations where the items on the order will be sent onto, and details on the items and work to be done, including a sequence and WIP (work in progress) code which is stored in Merchandising codes table, under code type WWIP. It is assumed that the WIP codes used by Merchandising are coordinated with your warehouses that will be receiving the updates.

## Updated Work Order

When an existing work order for an approved order is updated, an update message is triggered to provide the details of the update. The update message, like create, will contain the full details in the message for all fields in the message.

## Deleted Work Order

When a work order is deleted for a purchase order, this will also trigger a delete transaction to be sent to notify external systems. The delete message will include the work order ID, order number at the header level and the warehouse, item, location type, location, sequence number and WIP code at a detail level. It is also possible to delete just a detail from the work order.

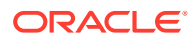

## Error Handling

If any errors are encountered while publishing the message, a fatal error with status E (Error) is sent to RIB. This would bring down the RIB adapter thus preventing any further messages from being processed until this is resolved.

## Message XSD

Below are the filenames that correspond with each message type. Please consult the Oracle Retail Integration Guide for each message type for the details on the composition of each message.

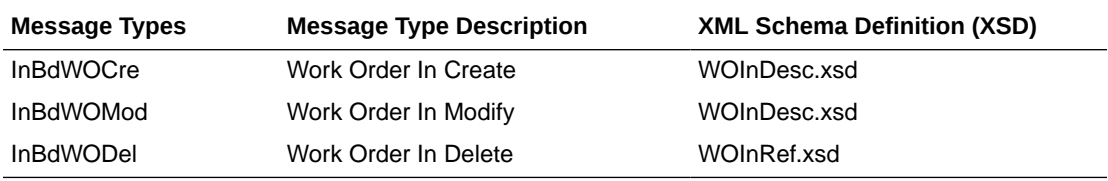

## Work Orders Out Publication API

This section describes the Work Orders out Publication API.

## Functional Area

**Transfers** 

## Business Overview

This publication API facilitates the transmission of outbound work orders for the finisher from Merchandising to external systems. Only transfers that pass through a finisher before reaching the final location can be associated with work orders. The work order provides instructions for one or more of the following tasks to be completed at the finisher location:

- Perform an activity on an item, such as monogramming or ticketing.
- Transform an item from one thing into another, such as dyeing a white t-shirt black.
- Combine bulk items into a pack or break down a pack into its component items.

Outbound work orders are not bundled with transfer messages, because multi-legged transfers can be routed to either internal finishers (held as virtual warehouses) or external finishers (held as partners).

All activities, transformations, and packing details are contained in the same message. Because Merchandising does not allow users to modify work order activities, transformation or packing information for an approved transfer (it must be brought back to Input status), separate detail-level messages of any type (create, delete, update) are never published.

Outbound work order delete messages are published when the second leg of a multi-legged transfer is unapproved. This can be accomplished through the un-approval of an entire multilegged transfer or the un-approval of the second leg only. A two-leg transfer that has had the first leg shipped can be set back to In Progress status in order to make changes to the work

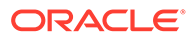

order activities and the final location. When the action has occurred, only the second leg is really set back to in progress. The first leg remains in shipped status.

## New Work Order

A new work order is created when a transfer with finishing is approved, which triggers a message notifying external system. The message includes the following:

- Transfer work order ID
- Finisher ID
- Transfer number
- Transfer parent number
- Inventory type (available or unavailable)
- Work order detail information including item, destination location, item's inventory status, and the work order activity information (costs, comments)
- Transformation details including the from and to item IDs
- Packing information including the from items and to items

## Deleted Work Order

When a transfer with finishing is deleted or unapproved, this will trigger a delete transaction message to an external system. The delete message contains the work order ID to be deleted.

## Error Handling

If any errors are encountered while publishing the message, a fatal error with status E (Error) is sent to RIB. This will bring down the RIB adapter, thus preventing any further messages from being processed until this is resolved.

## Message XSD

Here are the filenames that correspond to each message type. Please consult RIB documentation for each message type in order to get a detailed picture of the composition of each message.

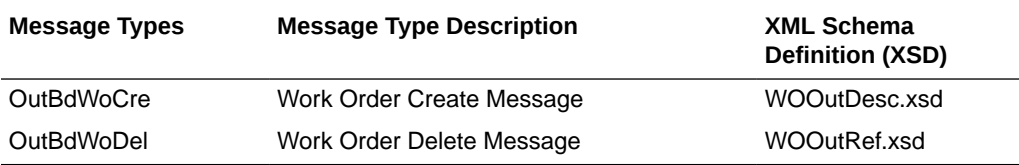

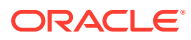

# 3 RIB Subscription Designs

This chapter provides an overview of the RIB subscription APIs used in by Merchandising.

## Allocation Subscription API

This section describes the allocation subscription API.

## Functional Area

Allocation

## Business Overview

The allocation subscription API allows an external application to create, update, and delete allocations within Merchandising. The main reason for doing so is to successfully interface and track all dependent bills of lading (BOL) and receipt messages into Merchandising, as well as to calculate stock on hand correctly.

The allocation subscription API can be used by a 3rd party merchandise system to create, update and delete allocations based on warehouse inventory, cross-dock and inventory source based on Transfer, Allocation, ASN,BOL. The Oracle Retail Allocation product does NOT use this API to interface allocations to Merchandising. From an Oracle Retail perspective, this API is used by AIP to support the creation of cross dock POs, based on POs sent to Merchandising using the Order Subscription API.

Allocations created and edited based on the source of inventory in Transfer, Allocation, ASN, or BOL are required to send Document ID as well as Document type in corresponding message fields. The Document ID and Document Type fields are optional in the message. If these are not present, the API treats the allocation as a warehouse-inventory-based one, or a cross-dock allocation.

Allocations only involve stockholding locations. This includes the ability to process allocations to both company and franchise stores, as well as any stockholding warehouse location, excepting internal finishers. If an allocation for a franchise store is received, Merchandising will also create a corresponding franchise order. This API supports multiple types of destination locations (warehouses as well as stores) as part of the detail section within the same message.

Allocation details can be created, edited, or deleted within the allocation message. Detail line items must exist on an allocation header create message for an allocation to be created. New item location relationships will be created for allocation detail line items entering Merchandising that do not previously exist within Merchandising.

New locations can be added to existing allocations, or current locations can be modified on existing allocations. If modifying an existing location, Merchandising assumes the passed in quantity is an adjustment to the current quantity as opposed to an over write. For example, if the current qty\_allocated on ALLOC\_DETAIL is 10, and a detail modification message for the

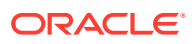

same item contains a qty\_allocated of 8, ALLOC\_DETAIL will be updated with qty allocated of  $10+8 = 18$ .

Details can be individually removed from an allocation if the detail is not in-transit or received or in progress. An entire allocation can be deleted if none of details are intransit or received or in progress.

In addition to RIB, Merchandising also exposes an Allocation web service to allow an external application to create, update, and delete allocations in Merchandising. The web service takes in a collection of allocations and will return success and failure through the service response object.

## Package Impact

### **Filename: AllocationServiceProviderImplSpec.pls AllocationServiceProviderImplBody.pls**

For a web service deployment, a new web service 'Allocation' with supported operations is available for an external system to send Allocation requests to Merchandising. Each supported operation will invoke the public interfaces in the AllocationServiceProviderImpl package as follows:

- create createXAllocDesc
- createDetail createDetailXAllocDesc
- modifyHeader modifyHeaderXAllocDesc
- modifyDetail modifyDetailXAllocDesc
- delete- deleteXAllocColRef
- deleteDetail deleteDetailXAllocColDesc

These public interfaces will call the corresponding procedures in svcprov\_xalloc, which will in turn call rmssub\_xalloc.consume to do the major processing logic.

#### **Filename: svcprov\_xallocs/b.pls**

Procedures called from Allocation web service public interfaces in the AllocationServiceProviderImpl package to perform major processing.

For delete messages, it loops through and calls RMSSUB\_XALLOC.CONSUME for each "RIB\_XAllocRef\_REC" object in the input collection ("RIB\_XAllocColRef\_REC").

If error happens, it calls SVCPROV\_UTLITY.BUILD\_SERVICE\_OP\_STATUS to build and return "RIB\_ServiceOpStatus\_REC"with a failure message; if no errors, it builds and returns "RIB\_InvocationSuccess\_REC" with a success message.

### **Filename: rmssub\_xallocs/b.pls**

RMSSUB\_XALLOC.CONSUME

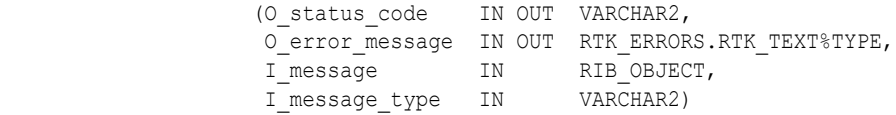

This procedure needs to initially ensure that the passed in message type is a valid type for Allocation messages. If the message type is invalid, a status of "E" will be returned to the external system along with an appropriate error message informing the external system that the status is invalid.

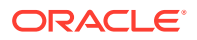

If the message type is valid, the generic RIB\_OBJECT needs to be downcast to the actual object using Oracle's treat function. If the downcast fails, a status of "E" will be returned to the external system along with an appropriate error message informing the external system that the object passed in is invalid.

If the downcast is successful, then consume needs to verify that the message passes all of Merchandising's business validation. It calls the

RMSSUB\_XALLOC\_VALIDATE.CHECK\_MESSAGE function to determine whether the message is valid. If the message passed Merchandising business validation, the function returns true, otherwise it returns false. If the message has failed Merchandising business validation, a status of "E" will be returned to the external system along with the error message returned from the CHECK\_MESSAGE function.

Once the message has passed Merchandising business validation, it will be persisted to the Merchandising database. It calls the RMSSUB\_XALLOC\_SQL.PERSIST\_MESSAGE() function. If the database persistence fails, the function returns false. A status of "E" will be returned to the external system along with the error message returned from the PERSIST\_MESSAGE() function.

Once the message has been successfully persisted, there is nothing more for the consume procedure to do. A success status, "S", will be returned to the external system indicating that the message has been successfully received and persisted to the Merchandising database.

RMSSUB\_XALLOC.HANDLE\_ERROR() is the standard error handling function that wraps the API\_LIBRARY.HANDLE\_ERROR function.

#### **Filename: rmssub\_xallocvals/b.pls**

RMSSUB\_XALLOC\_VALIDATE.CHECK\_MESSAGE (O\_error\_message IN OUT VARCHAR2, O alloc rec OUT ALLOC REC, I message TN RIB XAllocDesc, I message type IN VARCHAR2)

This function performs all business validation associated with message and builds the allocation record for persistence.

### **Note:**

Some of the business validation is referential or involves uniqueness. This validation is handled automatically by the referential integrity constraints and the unique indexes implemented on the database and is not described below.

#### **ALLOCATION CREATE**

- Check required fields
- If document type field exists check for valid document.
- Validate document type field (valid values are TSF, ASN, BOL, and ALLOC).
- If item is a pack, verify receive as type is Pack for from location (warehouse).
- Verify details exist
- Default fields (status at header, qty pre-scaled, non scale ind)

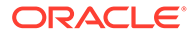

- If allocation is created on valid document id check for allocation quantity based on the document, location and item combination.
- Build allocation records
- Perform following steps if allocation is not cross-docked from an order
	- Retrieve and build all to-locations that the item does not currently exist at.
	- Build price history records.

### **ALLOCATION MODIFY**

- Check required fields
- Populate record.

### **ALLOCATION DELETE**

- Check required fields
- Verify the allocation is not in-transit or received or in progress. An allocation in progress will have processed\_ind equal to 'Y'. An allocation in-transit or received will have a value (other than zero) for any of the following fields: distro quantity, selected quantity, canceled quantity, received quantity, or PO received quantity.

### **ALLOCATION DETAIL CREATE**

- Check required fields
- Verify details exist
- If allocation detail is created on valid document id check for allocation quantity against document available quantity with document, location and item combination
- Build allocation records.
- Perform following steps if allocation is NOT cross-docked from an order
	- Retrieve and build all to-locations that the item does not currently exist at.
	- Build price history records.

### **ALLOCATION DETAIL MODIFY**

- Check required fields
- If allocation is modified on valid document id check for allocation quantity against document available quantity with document, location and item combination.
- If existing allocation records are being modified,
	- Verify the allocation is not in-transit or received or in progress
	- Verify modification to quantity does not fall to zero or below.

### **ALLOCATION DETAIL DELETE**

- Check required fields
- Verify the allocation is not in-transit or received or in progress
- Check if deleting detail(s) removes all records from allocation. If so, process message as allocation delete.

### **Filename: rmssub\_xallocsqls/b.pls**

```
RMSSUB_XALLOC_SQL.PERSIST
```
(O\_error\_message IN OUT VARCHAR2,

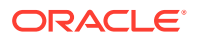

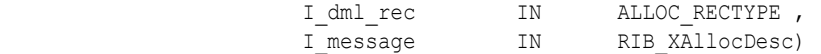

#### **ALLOCATION CREATE**

- Insert a record into the allocation header table.
- Persist doc and doc type fields in allocation header if allocation is created from valid document as source of inventory.
- Insert a record into the allocation header table.
- Insert a record into the allocation charge table.
- Insert records into the franchise order tables, if allocating to franchise stores.
- For an approved non-cross dock allocation, update transfer reserved for from-location. If a pack item is allocated from a warehouse with pack receive as type of 'P' - pack, also update pack component reserved qty for the from-location.
- For an approved non-cross dock allocation, update transfer expected for to-location. If a pack item is allocated to a warehouse with pack receive\_as\_type of 'P' - pack, also update pack component expected qty for the to-location.
- If item is not ranged to the to-location, call NEW\_ITEM\_LOC to create item-location on the fly with ranged ind of 'Y'. This will insert a record into ITEM\_LOC, ITEM\_LOC\_SOH, ITEM\_SUPP\_COUNTRY\_LOC, PRICE\_HIST tables and put a new item-loc event on the future cost event queue. For Brazil localized, item country relationship must exist for the item-location being created.

#### **ALLOCATION MODIFY**

Update header record (alloc desc and release date).

#### **ALLOCATION DETAIL CREATE**

Same as Allocation Create, except that there is no need to insert into ALLOC\_HEADER table.

#### **ALLOCATION DETAIL MODIFY**

- Update the allocation detail table by adjusting the existing allocated quantity using the passed in quantity. This can either increase or decrease the existing quantity.
- Update franchise order quantity if allocating to franchise stores.
- For an approved non-cross dock allocation, update transfer reserved for from-location. If a pack item is allocated from a warehouse with pack receive as type of 'P' - pack, also update pack component reserved qty for the from-location.
- For an approved non-cross dock allocation, update transfer expected for to-location. If a pack item is allocated to a warehouse with pack receive\_as\_type of 'P' - pack, also update pack component expected qty for the to-location.

### **ALLOCATION DETAIL DELETE**

- Delete the record from the allocation detail table.
- Delete the record from the allocation charge table.
- Delete records from the franchise order tables if the details deleted involve franchise stores.

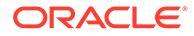

- If deleting details from an approved non-cross dock allocation, update transfer reserved for from-location. If a pack item is allocated from a warehouse with pack receive as type of 'P' - pack, also update pack component reserved gty for the from-location.
- If deleting details from an approved non-cross dock allocation, update transfer expected for to-location. If a pack item is allocated to a warehouse with pack receive as type of 'P' - pack, also update pack component expected gty for the tolocation.

### **ALLOCATION DELETE**

- Update the allocation header to Cancelled ('C') status.
- Update the linked franchise order to Cancelled ('C') status.
- Delete all associated record from the allocation charge table.
- If deleting an approved non-cross dock allocation, update transfer reserved for from-location. If a pack item is allocated from a warehouse with pack receive as type of 'P' - pack, also update pack component reserved gty for the from-location.

If deleting an approved non-cross dock allocation, update transfer expected for tolocation. If a pack item is allocated to a warehouse with pack receive as type of 'P' pack, also update pack component expected qty for the to-location

## Message XSD

Here are the filenames that correspond with each message type. Refer to the mapping documents for each message type for details about the composition of each message.

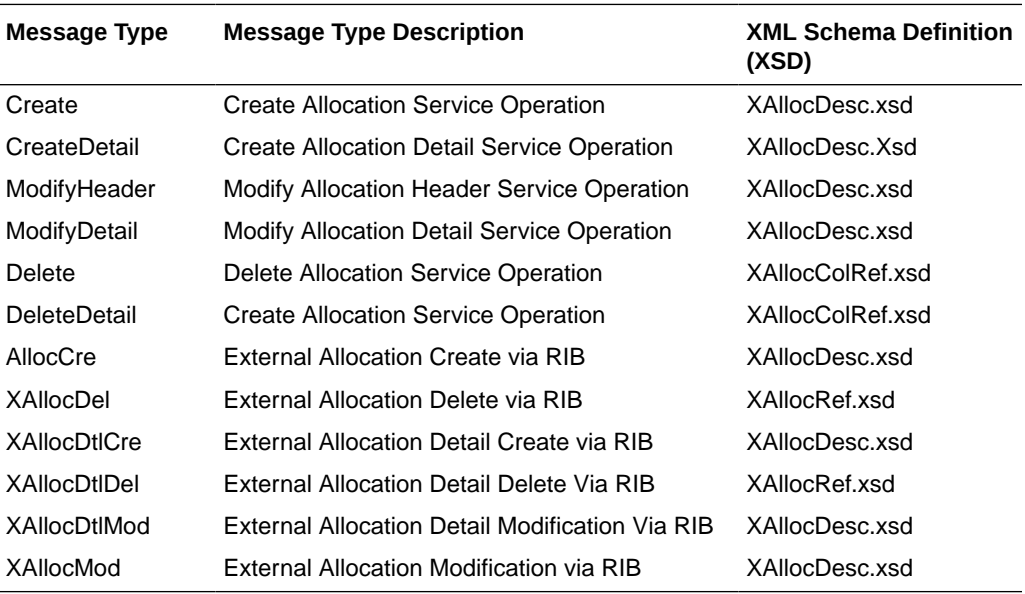

## Design Assumptions

- This API only applies to store level zone pricing.
- This API does not currently handle inner packs when needing to create pack component location information.

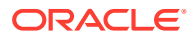

- Passed in item is at transaction level.
- From location is a non-finisher stockholding warehouse (i.e. a virtual warehouse).
- Because the allocation quantities are not generated based upon Merchandising inventory positions, Merchandising provides no stock on hand or inventory validation.

## Table Impact

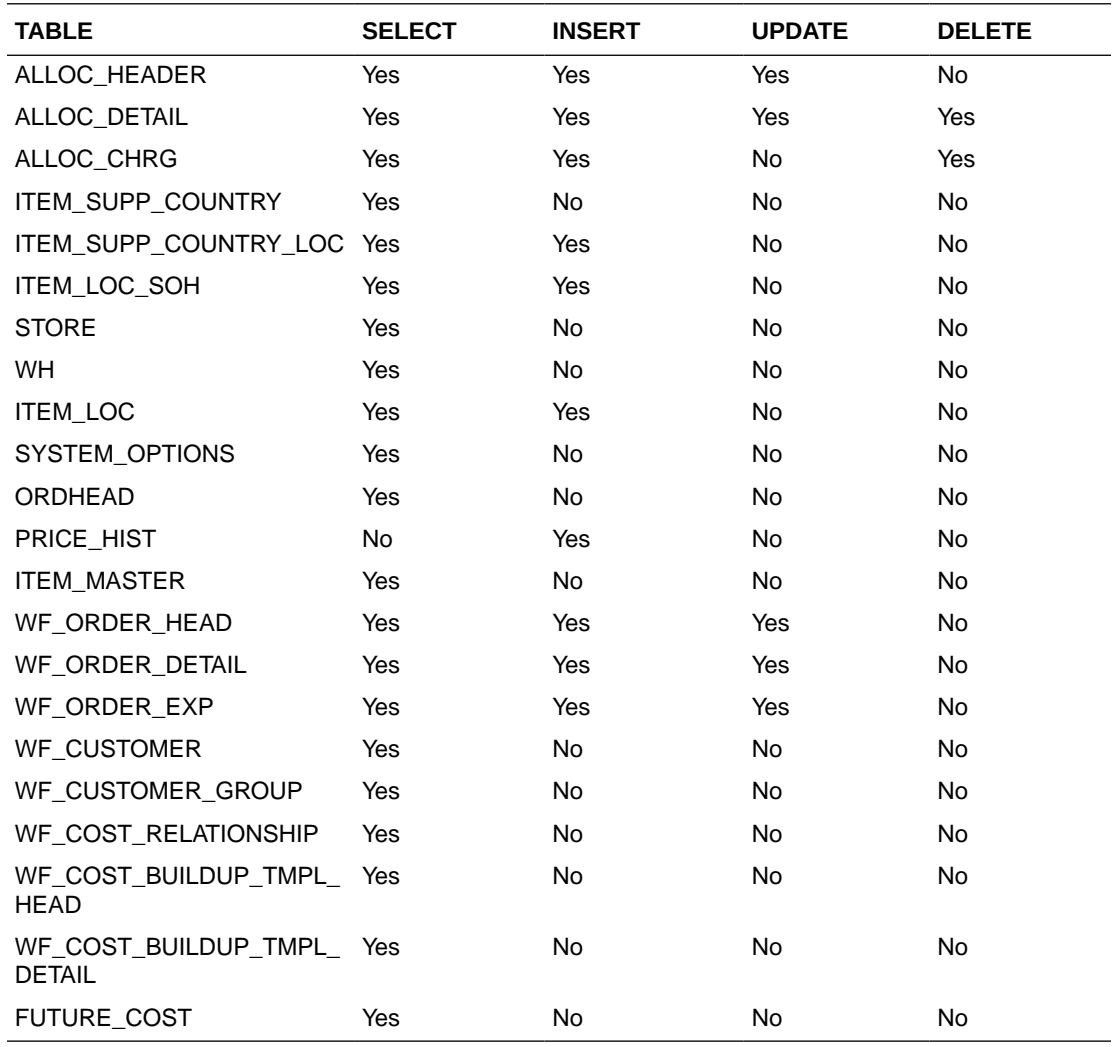

## Appointments Subscription API

This section describes the appointments subscription API.

## Functional Area

Appointments

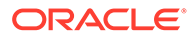

## Business Overview

An appointment is information about the arrival of merchandise at a location. From the RIB, Merchandising subscribes to appointment messages that are published by an external application, such as a warehouse management system (for example, RWMS). Merchandising processes these messages and attempts to receive against and close out the appointment. In addition, Merchandising attempts to close the document that is related to the appointment. A document can be a purchase order, a transfer, or an allocation.

### Appointment status

Appointment messages cause the creation, update, and closure of an appointment in Merchandising. Typically the processing of a message results in updating the status of an appointment in the APPT\_HEAD table's status column. Valid values for the status column include:

- SC-Scheduled
- MS-Modified Scheduled
- AR-Arrived
- AC-Closed

A description of appointment processing follows.

## Appointment processing

The general appointment message processes occur in this order:

- **1.** An appointment is created for a location with a store or warehouse type from a scheduled appointment message. It indicates that merchandise is about to arrive at the location. Such a message results in a 'SC' status. At the same time, the APPT\_DETAIL table is populated to reflect the purchase order, transfer, or allocation that the appointment corresponds to, along with the quantity of the item scheduled to be sent.
- **2.** Messages that modify the earlier created appointment update the status to 'MS'.
- **3.** Once the merchandise has arrived at the location, the appointment is updated to an 'AR' (arrived) status.
- **4.** Another modification message that contains a receipt identifier prompts Merchandising to insert received quantities into the APPT\_DETAIL table.
- **5.** After all items are received, Merchandising attempts to close the appointment by updating it to an 'AC' status.
- **6.** Merchandising will close the corresponding purchase order, transfer, or allocation 'document' if all appointments are closed.

Appointment records indicate the quantities of particular items sent to various locations within the system. The basic functional entity is the appointment record. It consists of a header and one or more detail records. The header is at the location level; the detail record is at the item-location level (with ASN as well, if applicable). Documents are stored at the detail level; a unique appointment ID is stored at the header level. In addition, a receipt number is stored at the detail level and is inserted during the receiving process within Merchandising.

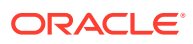

## Package Impact

### **Filename: rmssub\_receivings/b.pls**

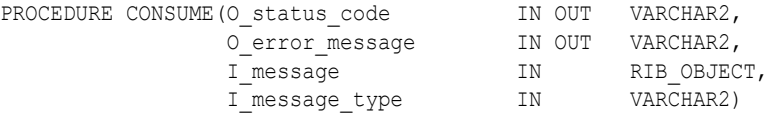

This is the procedure called by the RIB. This procedure will make calls to receiving or appointment functions based on the value of I\_message\_type. If I\_message type is RECEIPT\_ADD, RECEIPT\_UPD, or RECEIPT\_ORDADD, then a call is made to RMSSUB\_RECEIPT.CONSUME, casting the message as a RIB\_RECEIPTDESC\_REC. If I\_message\_type is APPOINT\_HDR\_ADD, APPOINT\_HDR\_UPD, APPOINT\_HDR\_DEL, APPOINT\_DTL\_ADD, APPOINT\_DTL\_UPD, or APPOINT\_DTL\_DEL, then a call is made to RMSSUB\_APPOINT.CONSUME.

### **Note:**

The receiving process RMSSUB\_RECEIPT.CONSUME is described in a separate Receiving Subscription API document.

RMSSUB\_RECEIVING.HANDLE\_ERRORS

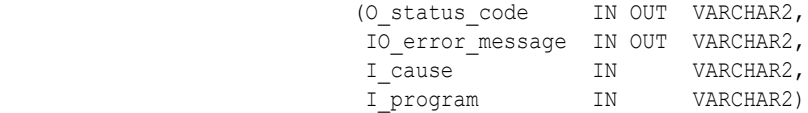

Standard error handling function that wraps the API\_LIBRARY.HANDLE\_ERROR function.

### **Filename: rmssub\_appoints/b.pls**

RMSSUB\_APPOINT.CONSUME.CONSUME

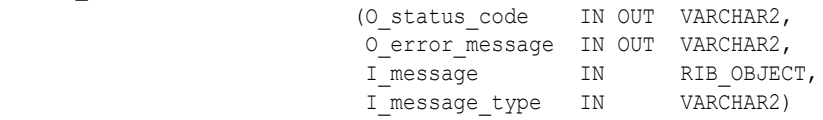

This function validates that the message type is valid for appointment subscription. If not, it returns a status of 'E' - Error along with an error message to the calling function.

If it is valid, it casts the message as "RIB\_APPOINTDESC\_REC" for create and modification message types (APPOINT\_HDR\_ADD, APPOINT\_HDR\_UPD, APPOINT\_DTL\_ADD, APPOINT\_DTL\_UPD), or "RIB\_APPOINTREF\_REC" for delete message types (APPOINT\_HDR\_DEL, APPOINT\_DTL\_DEL). It then calls local procedures HDR\_ADD\_CONSUME, HDR\_UPD\_CONSUME, HDR\_DEL\_CONSUME, DTL\_ADD\_CONSUME, DTL\_UPD\_CONSUME and DTL\_DEL\_CONSUME to perform the actual subscription logic.

### **Appointment Create**

- Location must be a valid store or warehouse.
- Document must be valid based on document type ('P' for purchase order, 'T', 'D', 'V' for transfer, 'A' for allocations).

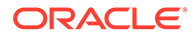

- Item must be a valid item.
- Insert header to APPT\_HEAD if a record does not exist; otherwise, the header insert is skipped.
- Insert details to APPT\_DETAIL if records do not already exist. Details that already exist are skipped.

#### **Appointment Modify**

- Location must be a valid store or warehouse.
- Item must be a valid item.
- Update or insert into APPT\_HEAD. Call APPT\_DOC\_CLOSE\_SQL.CLOSE\_DOC to close the document if the new appointment status is 'AC'.

#### **Appointment Delete**

- Location must be a valid store or warehouse.
- Delete both header and detail records in APPT\_HEAD and APPT\_DETAIL.

#### **Appointment Detail Create**

- Location must be a valid store or warehouse.
- Document must be valid based on document type ('P' for purchase order, 'T', 'D', 'V' for transfer, 'A' for allocations).
- Item must be a valid item.
- Insert details to APPT\_DETAIL if records do not already exist. Details that already exist are skipped.

### **Appointment Detail Modify**

- Location must be a valid store or warehouse.
- Update or insert into APPT\_DETAIL.

#### **Appointment Detail Delete**

- Location must be a valid store or warehouse.
- Delete from APPT\_DETAIL.

## Message XSD

Here are the filenames that correspond with each message type. Please see RIB documentation for each message type in order to get a detailed picture of the composition of each message.

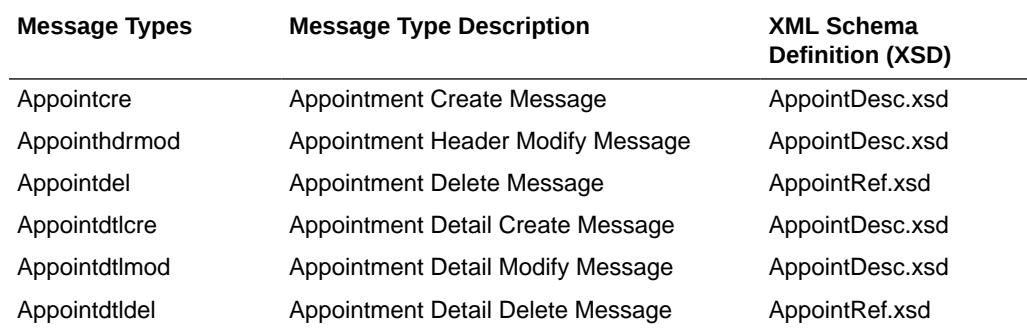

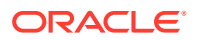

## Design Assumptions

- The adaptor is only set up to call stored procedures, not stored functions. Any public program needs to be a procedure.
- Detail records may contain the same PO/item combination, differentiated only by the ASN number; however, the ASN field will be NULL for detail records which are not associated with an ASN.

## Table Impact

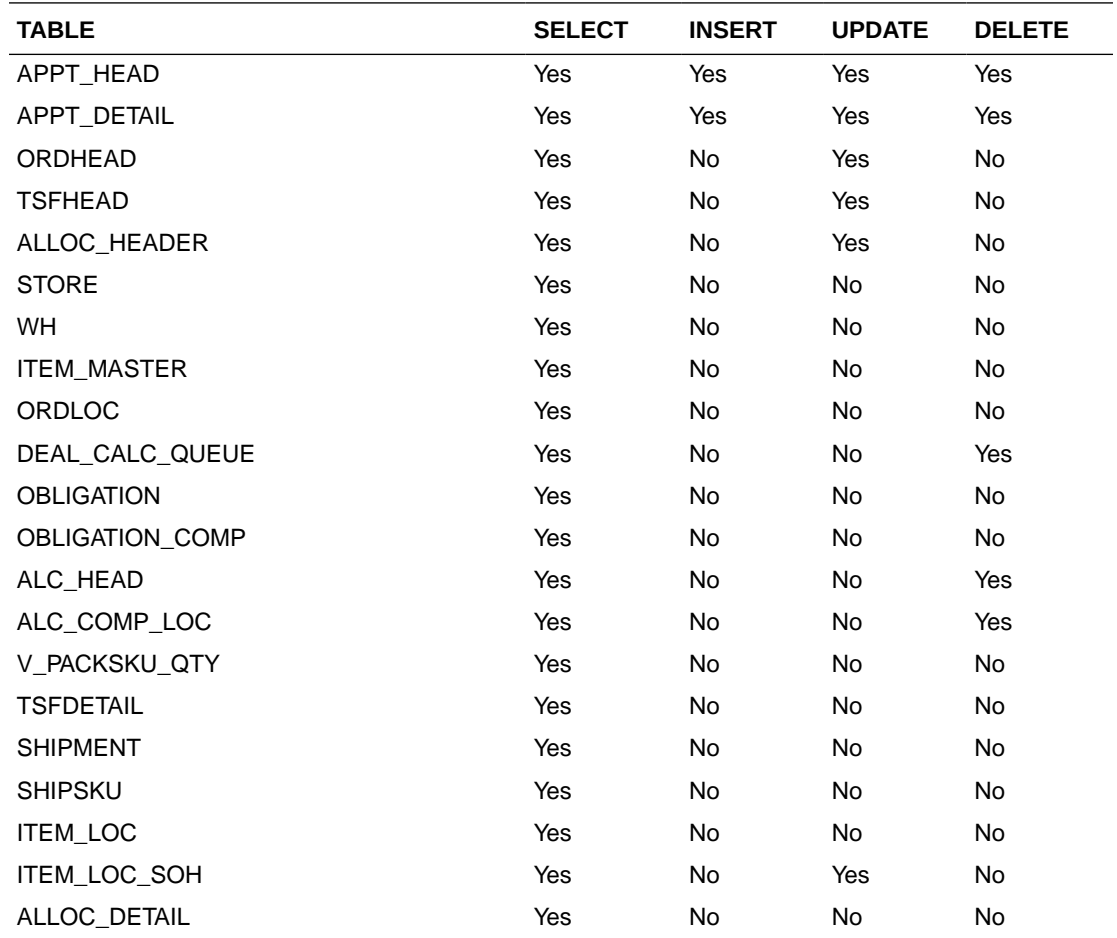

## ASNIN Subscription API

This section describes the ASNIN subscription API.

## Functional Area

Advance shipping notice (ASN) from a supplier

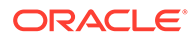

## Business Overview

A supplier or consolidator will send an advanced shipping notice (ASN) to Merchandising through the Oracle Retail Information Bus (RIB). Merchandising subscribes to the ASN information and places the information onto Merchandising tables depending upon the validity of the records enclosed within the ASN message.

The ASN message will consist of a header record, a series of order records, carton records, and item records. For each message, header, order and item record(s) will be required. The carton portion of the record is optional. If a carton record is present, however, then that carton record must contain items in it.

The header record will contain information about the shipment as a whole. The order records will identify which orders are associated with the merchandise being shipped. If the shipment is packed in cartons, carton records will identify which items are in which cartons. The item records will contain the items on the shipments, along with the quantity shipped. The items on the shipment should be on the ORDLOC table for the order and location specified in the header and order records.

The location that is contained on the ASN will represent the expected receiving location for the order. If the location is a non-stockholding store in Merchandising, then the shipment will also be automatically received when the ASN is processed. Two types of non-stockholding stores orders are supported in this integration - franchise stores and drop ship customer orders.

## Package Impact

### **Filename: rmssub\_asnins/b.pls**

RMSSUB\_ASNIN.CONSUME

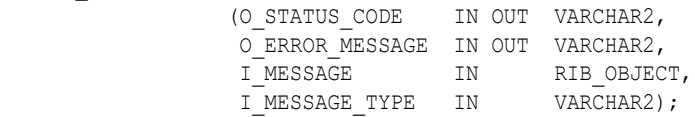

The following is a description of the RMSSUB\_ASNIN.COMSUME procedure:

- **1.** The public procedure checks if the message type is create (ASNINCRE), modify (ASNINMOD), or delete (ASNINDEL).
- **2.** If the message type is ASNINDEL then,
	- It will cast the message to type "RIB\_ASNInRef\_REC".
	- If a message exists in the record then it will call the private function PROCESS DELETE to delete the ASN record from the appropriate shipment and invoice database tables depending upon the success of the validation.
	- If no messages exist in the record then it will raise a program error that no message was deleted.
- **3.** If the message type is ASNINCRE or ASNINMOD then:
	- It will cast the message to type "RIB\_ASNInDesc\_REC".
	- It will parse the message by calling the private function PARSE\_ASN.

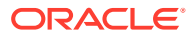

- After parsing the message, it will check if the message contains a PO record. A program error will be raised if either the message type is invalid, or if there is no PO record.
- If the records are valid after parsing, the detail records are retrieved and processed in a loop.

Inside the loop:

- **a.** Records are passed on to the private function PARSE\_ORDER.
- **b.** Delete container and item records from the previous order.
- **c.** Check if CARTON\_IND is equal to 'C'.
- **d.** If CARTON\_IND equal to 'C', call private functions PARSE\_CARTON and PARSE\_ITEM to parse cartons and items within a carton.
- **e.** If CARTON\_IND is NOT equal to 'C', call private function PARSE\_ITEM to parse items that are not part of a container.
- **f.** Call private function PROCESS\_ASN with parsed data on ASN, order, carton, and item records. The records are place in the appropriate shipment and ordering database tables depending upon the success of the validation.

### Error Handling

If an error occurs in this procedure or any of the internal functions, this procedure places a call to HANDLE\_ERRORS in order to parse a complete error message and pass back a status to the RIB.

```
HANDLE_ERRORS
```
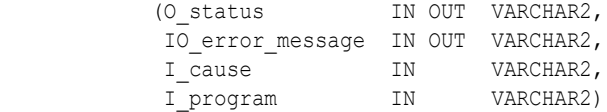

This function is used to put error handling in one place in order to make future error handling enhancements easier to implement. All error handling in the internal RMSSUB\_ASNIN package and all errors that occur during subscription in the ASN\_SQL package (and whatever packages it calls) will flow through this function.

The function should consist of a call to API\_LIBRARY.HANDLE\_ERRORS. API\_LIBRARY.HANDLE\_ERRORS accepts a program name, the cause of the error and potentially an unparsed error message if one has been created through a call to SOL\_LIB.CREATE\_MESSAGE. The function uses these input variables to parse a complete error message and pass back a status, depending upon the message and error type, back up through the consume function and up to the RIB.

## Private Internal Functions and Procedures

### **PARSE\_ASN**

This function will be used to extract the header level information from "RIB\_ASNInDesc\_REC" and place that information onto an internal ASN header record.

TYPE asn record IS RECORD(asn SHIPMENT.ASN%TYPE, destination SHIPMENT.TO LOC&TYPE, ship\_date SHIPMENT.SHIP\_DATE%TYPE, est arr date SHIPMENT.EST ARR DATE%TYPE,

carrier SHIPMENT.COURIER%TYPE,

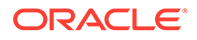

 ship\_pay\_method ORDHEAD.SHIP\_PAY\_METHOD%TYPE, inbound\_bol SHIPMENT.EXT\_REF\_NO\_IN%TYPE, supplier ORDHEAD.SUPPLIER%TYPE, carton\_ind VARCHAR2(1));

#### **PARSE\_ORDER**

This function will be used to extract the order level information from "RIB\_ASNInPO\_REC" and ASN number from shipment table, and place that information onto an internal order record.

### **PARSE\_CARTON**

This function will be used to extract the carton level information from "RIB ASNInCtn\_REC" and ASN and ORDER number from shipment table, and place that information onto an internal carton record.

### **PARSE\_ITEM**

This function will be used to extract the item level information from "RIB\_ASNInItem\_REC", ASN and ORDER number in the shipment table, and CARTON number from carton table, and place that information onto an internal item record.

### Validation

### **PROCESS\_ASN**

After the values are parsed for a particular order in an ASN record, RMSSUB\_ASNIN.CONSUME will call this function, which will in turn call various functions inside ASN\_SQL in order to validate the values and process the ASN depending upon the success of the validation.

Only one ASN and order record will be passed in at a time, whereas multiple cartons and items will be passed in as arrays into this function. If one order, carton or item value is rejected, then current functionality dictates that the entire ASN message will be rejected.

### **PROCESS\_DELETE**

In the event of a delete message, this function will be called rather than PROCESS ASN. This function will take the asn no from the parsing function and pass it into ASN\_SQL in order to delete the ASN record from the appropriate shipment and invoice tables. A received shipment cannot be deleted.

## Message XSD

Here are the filenames that correspond with each message type. Please consult the RIB documentation for each message type in order to get a detailed picture of the composition of each message.

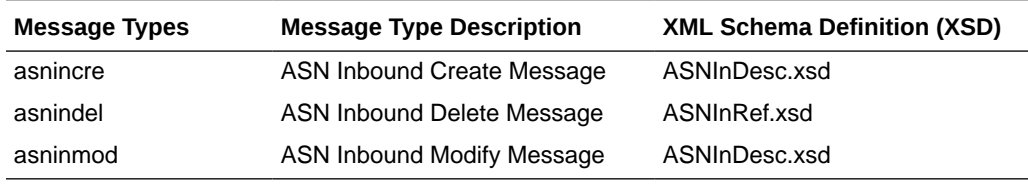

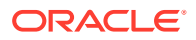

## Design Assumptions

None

## Table Impact

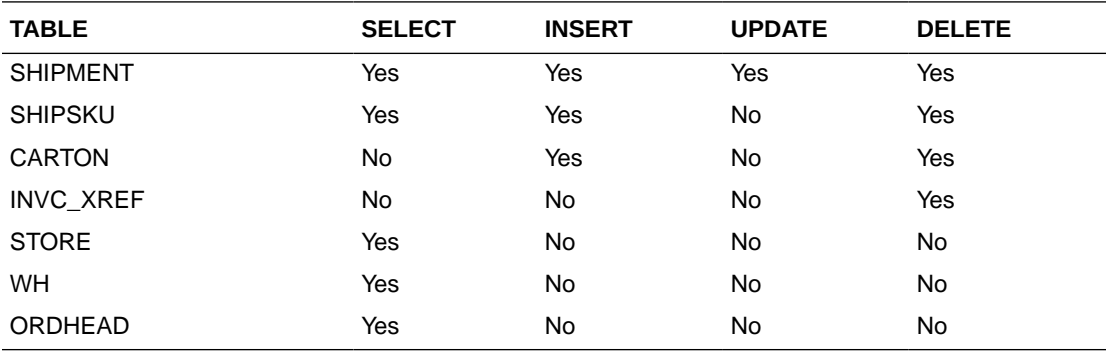

## COGS Subscription API

This section describes the COGS subscription API.

## Functional Area

COGS Subscription

## Business Overview

The Cost Of Goods Sold (COGS) interface lets a retailer make replacements, which is similar to exchanges. However, replacements involve a different accounting process than exchanges. In a replacement, a retailer replaces a previously purchased item with an equivalent unit. To make this replacement, retailer first places the request and ships the undesirable unit out and later the replacement unit is shipped to the retailer. In Merchandising, the cost of goods sold interface allows the retailer to make this replacement despite the fact that the exchange is not made simultaneously.

The interface writes the value of the transaction to the transaction data tables. An external system (such as Oracle Retail Data Warehouse) can then extract that data.

The subscription process for COGS adjustment involves an interface which contains item, location, quantity, date, order header media, order line media, and a reason code. These records are inserted into the TRAN\_DATA table to affect the stock ledger. Message processing includes a call to STKLEDGER\_SQL.TRAN\_DATA\_INSERT to insert the new transaction to the TRAN\_DATA table.

Merchandising subscribes to integration subsystem COGS messages. This process records the inventory and financial transactions associated with a cost of goods sold message.

## Package Impact

### **Filename: rmssub\_cogsb/s.pls**

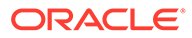

PROCEDURE CONSUME

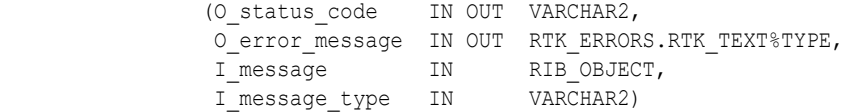

CONSUME simply calls different functions within the corresponding VALIDATE and SQL packages.

Before calling any functions, CONSUME narrows I\_message down to the specific object being used, depending on the message\_type. For example, a 'Cre' or 'Mod' message type usually means a 'Desc' object is being used. A 'Del' message usually means a 'Ref' object is being used. Object narrowing is done using the TREAT function. If the narrowing fails, then the CONSUME function should return an error message to the RIB stating that the object is not valid for this message family.

CONSUME first calls the family's VALIDATE package to validate the contents of the message. The family's SQL package is then called to perform DML.

### Business Validation Mode

### **Filename: rmssub\_cogsvalb/s.pls**

This function first calls the CHECK\_FIELDS function to make sure all required fields are not NULL. Then, the function calls other function as needed to validate all of the information that has been passed to it from the RIB.

### DML Module

### **Filename: rmssub\_cogssqlb/s.pls**

#### PERSIST

 (O\_error\_message IN OUT RTK\_ERRORS.RTK\_TEXT%TYPE, I\_message\_type IN VARCHAR2,<br>I\_cogs\_rec IN RMSSUB CO RMSSUB\_COGS.COGS\_REC\_TYPE)

This function performs the inventory and financial transactions associated with the COGS transaction. The inventory is adjusted at the store location based on the reason code (replacement in/out) provided in the message. In addition a net sale and permanent markdown financial transaction is written to the stock ledger.

## Message XSD

Here are the filenames that correspond with each message type. Please consult the mapping documents for each message type in order to get a detailed picture of the composition of each message.

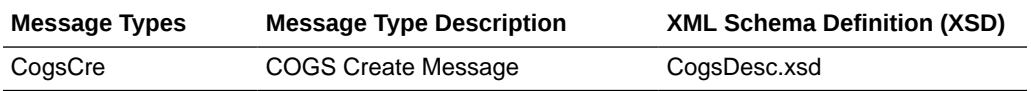

## Design Assumptions

The subscriber makes some assumptions about the publisher's ability to maintain data integrity. The subscriber does not check for duplicate Create messages. It will not

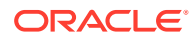

check for missing messages because it has no way of knowing what would be missing. It also assumes that messages are sent in the correct sequence.

## Table Impact

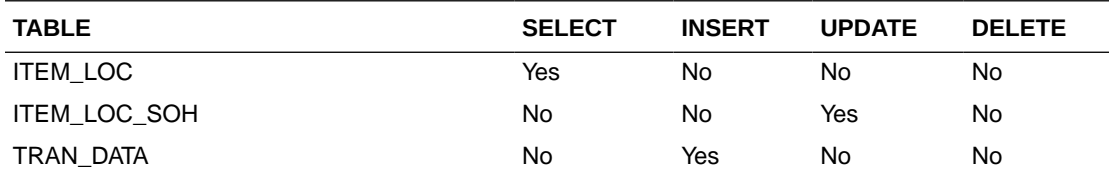

## Cost Change Subscription

This section describes the cost change subscriptions.

## Functional Area

Cost Change

## Integration Type

Oracle Retail Integration Bus (RIB)

## Business Overview

Merchandising exposes an API that will allow external systems to update unit cost within Merchandising. Cost changes can be performed at the item level, or at the following levels of the organization hierarchy: chain, area, region, district, and store. Unit costs are updated for all stores within the location group. Because warehouses are not part of the organization hierarchy, they are only impacted by cost changes applied at the warehouse level.

All cost changes that are sent through this API are executed immediately. The cost change subscription creates both the cost change events with an effective date of the current date, as well as updates unit costs for item/locations that already exist in Merchandising. It does not create or delete item/locations in Merchandising.

In addition to RIB, Merchandising also exposes this API as a web service. The web service takes in a collection of cost changes and will return success and failure through the service response object. See the "[Cost Change Service](#page-306-0)" section of this document in the ["Provider](#page-304-0) [Services](#page-304-0)" section of "[SOAP Web Services"](#page-301-0) more information.

This API checks for that required fields are provided and checks the supplier's currency and the item status. If differentiator IDs are passed in, it verifies that they are valid for the passed in item. The API also retrieves the following:

- Transaction level items, if the passed in item is an item parent
- All locations based on the passed in hierarchy type and value, if provided.
- All item/location combinations where the passed in supplier/country is the primary supplier/country at an item location.
- All orderable buyer packs that the passed-in item or its children, if above transaction level

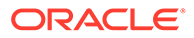

• All item/locations on approved (and worksheet) order, if the recalculate order indicator is set to Yes.

This API will perform the following actions:

- Create a cost change event in Executed status, with an effective date of the current date.
- Update the unit cost in Merchandising for all item/supplier/country and item/ supplier/country/locations based on the information provided.
- Create price history for all item/locations that got updated as part of the cost change.
- If the recalculate order indicator is Yes, update all relevant order/item/locations unit cost in merchandising.

It is important to note that cost changes sent through this API do not include estimated landed costs. The cost updated here is the default purchase cost, before any deals, that will be used for purchase orders created in Merchandising, similar to cost changes initiated in Merchandising.

## Error Handling

This API ensures that the correct message type is passed in for cost change messages. If the message type is invalid, an error status is returned to the external system, along with the appropriate error message. This is to inform the external system that the message type is invalid.

The standard error handling functions of Merchandising are in place in this API and return messages as appropriate to the outcome.

## Message XSD

Below are the filenames that correspond with each message type. Please consult the Oracle Retail Integration Guide for each message type for the details on the composition of each message.

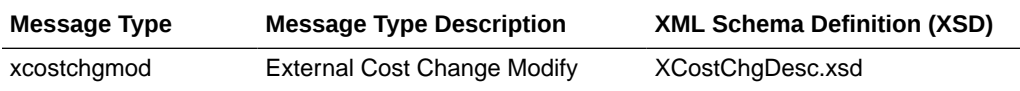

## Currency Exchange Rates Subscription API

This section describes the currency exchange rates subscription API.

## Functional Area

Currency Exchange Rates

## Business Overview

Currency exchange rates constitute financial information that is published to the Oracle Retail Integration Bus (RIB). A currency exchange rate is the price of one country's currency expressed in another country's currency.

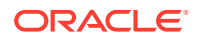

### **Note:**

When the Merchandising and the financial system are initially set up, identical currency information (3-letter codes, exchange rate values) is entered into both. If a new currency needs to be used, it must be entered into both the financial system and Merchandising before a rate change is possible. No functionality currently exists to bridge this data.

### Data Flow

An external system will publish a currency exchange rate, thereby placing the currency exchange rate information onto the RIB. Merchandising will subscribe to the currency exchange rate information as published from the RIB and place the information onto Merchandising tables depending upon the validity of the records enclosed within the message.

### Message Structure

The currency exchange rate message is a flat message that will consist of a currency exchange rate record.

The record will contain information about the currency exchange rate as a whole.

## Package Impact

### **Filename: rmssub\_curratecres/b.pls**

Subscribing to a currency exchange rate message entails the uses of one public consume procedure. This procedure corresponds to the type of activity that can be done to currency exchange rate record (in this case create/update).

### **Public API Procedures:**

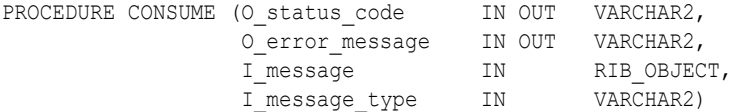

This procedure accepts an XML file in the form of an RIB Object from the RIB (I\_message). This message contains a currency exchange rate message consisting of the aforementioned record. The procedure calls the main RMSSUB\_CUR\_RATES.CONSUME function in order to validate the XML file format and, if successful, parses the values within the RIB Object. The values extracted from the RIB Object are then passed on to private internal functions, which validate the values and place them on the currency exchange rate table depending upon the success of the validation.

### **Private Internal Functions and Procedures (rmssub\_curratecre.pls)**

### **Error Handling**:

If an error occurs in this procedure, a call is placed to HANDLE\_ERRORS in order to parse a complete error message and pass back a status to the RIB.

HANDLE\_ERRORS (O\_status IN OUT VARCHAR2,

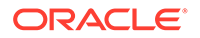

```
 IO_error_message IN OUT VARCHAR2,
I cause TN VARCHAR2,
I program IN VARCHAR2))
```
This function is used to put error handling in one place in order to make future error handling enhancements easier to implement. All error handling in the internal RMSSUB\_CUR\_RATES package and all errors that occur during subscription in the RMSSUB\_CURRATECRE package (and whatever packages it calls) flow through this function.

The function consists of a call to API\_LIBRARY.HANDLE\_ERRORS. API\_LIBRARY.HANDLE\_ERRORS accepts a program name, the cause of the error and potentially an unparsed error message if one has been created through a call to SQL\_LIB.CREATE\_MESSAGE. The function uses these input variables to parse a complete error message and pass back a status, depending upon the message and error type, back up through the consume function and up to the RIB.

### **Private Internal Functions and Procedures (other):**

All of the following functions exist within RMSSUB CUR\_RATES.

Main Consume Function:

```
RMSSUB_CUR_RATES.CONSUME
                (O_error_message OUT VARCHAR2,
               I message IN "RIB_CurrRateDesc_REC"))
```
This procedure accepts a XML file in the form of a RIB Object data type from the RIB (I\_message) from the aforementioned public curratecre procedure whenever a message is made available by the RIB. This message consists of the aforementioned record.

The procedure then validates the XML file format and, if successful, parses the values within the RIB Object. The values extracted from the RIB Object are then passed on to private internal functions, which validate the values and place them on the appropriate currency exchange rate database table depending upon the success of the validation.

### **XML Parsing:**

**PARSE\_HEADER:** This function is used to extract the currency exchange rate level information from the currency exchange rate xml file and place that information onto an internal currency exchange rate record.

#### **Validation:**

- **PROCESS HEADER:** After the values are parsed for a particular currency exchange rate record, RMSSUB\_CUR\_RATES.CONSUME calls this function, which in turn calls various functions inside RMSSUB\_CUR\_RATES in order to validate the values and place them on the appropriate currency exchange rate table depending upon the success of the validation. CONVERT TYPE is called to validate the passed in currency rate if it exists in the FIF\_CURRENCY\_XREF table. PROCESS\_RATES is called to actually insert or update the currency exchange rate table.
- **CONVERT TYPE:** This function takes in the current record's exchange rate type and returns the Merchandising exchange type from the table FIF CURRENCY XREF. If no data is found, it should return an error message.
- **PROCESS\_RATES**: This function calls VALIDATE\_RATES to ensure that the values passed from the message are valid. If all the values are valid, it checks if

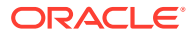

the currency code exists in the currency exchange rate table. If the currency code does not exist yet, the function INTEREST RATES is called. If not, UPDATE RATES is called.

- **VALIDATE\_RATES:** This function passes each value from the record to the function CHECK\_NULLS. CHECK\_SYSTEM is used for conversion date.
- **CHECK\_NULLS:** This function checks if the values passed are NULL. If the passed value is NULL, then an invalid parameter error message is returned.
- **CHECK SYSTEM:** This function fetches the vdate and the currency code from the period and system options table respectively. If the vdate is greater than the conversion date, an error message is returned. If the passed in currency rate is not the same as the currency rate fetched from the system options table, an error message is returned.

### **DML Module:**

**INSERT\_RATES:** This function inserts into the currency exchange rate table after all of the validations of the values are done.

**UPDATE\_RATES**: This function locks the CURRENCY\_RATES table first. After that the table is locked it updates the record in the currency exchange rate table.

## Message XSD

Here are the filenames that correspond with each message type. Please consult the RIB documentation for each message type in order to get a detailed picture of the composition of each message.

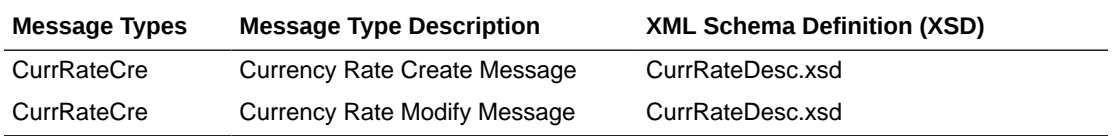

## Design Assumptions

- One of the primary assumptions in the current API approach is that ease of code will outweigh performance considerations. It is hoped that the 'trickle' nature of the flow of data will decrease the need to dwell on performance issues and instead allow developers to code in the easiest and most straight forward manner.
- The adaptor is only setup to call stored procedures, not stored functions. Any public program then needs to be a procedure.

## Table Impact

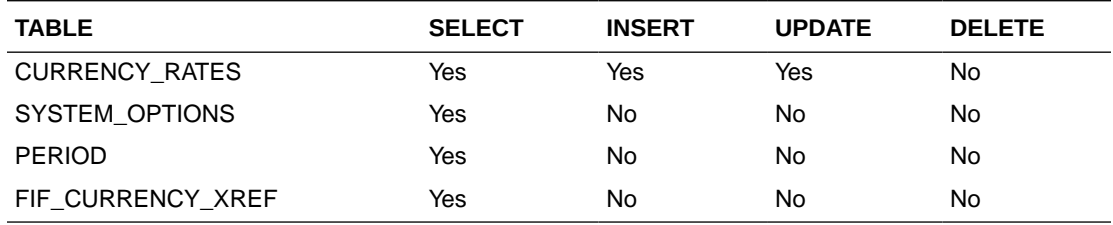

## Customer Order Fulfillment Subscription API

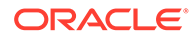

## Functional Area

Customer Order Fulfillment

## Business Overview

Merchandising provides an interface to process Customer Order Fulfillment requests from an external order management system (OMS). If the system option OMS IND = 'Y', then Merchandising expects to receive customer orders via this API. If the system option PERSIST\_CUSTOMER\_DATA\_IND = 'N', personal information will not be stored in the customer order table in Merchandising.

Merchandising supports two integration methods for processing Customer Order Fulfillment messages from OMS - either through RIB or Web service. At implementation time, clients should decide on either one or the other integration method, but not both. The same core logic is used to validate and persist customer orders to Merchandising tables.

- In a RIB implementation, Merchandising subscribes to Customer Order Fulfillment messages. When a customer order is created, or partially or fully cancelled, the customer order information is sent from the Order Management System (OMS) to the RIB. Merchandising subscribes to the customer order information as published from the RIB and places the information onto Merchandising tables.
- In a web service implementation, Merchandising exposes a FulfillOrder Web service to create or cancel a customer order in Merchandising. OMS will invoke the service with customer order details to place the information on Merchandising tables. See [Customer Order Fulfillment Service](#page-308-0) in the "[SOAP Web Services"](#page-301-0) chapter of this document for more details on this method.

The Customer Order Fulfillment message staged will go through a process of validation. Records that pass validation will create new customer order records. If any validation error occurs, transaction will be rolled back and no customer orders will be created.

There are two scenarios where a customer order fulfillment request cannot be created in Merchandising:

- **1.** Due to data validation errors (for example, invalid item).
- **2.** Due to 'No Inventory' There is not enough inventory available at the source location or item is not ranged or inactive at the source location, or item is not supplied by the supplier (in a PO scenario).

The Customer Order Fulfillment messages contain information such as delivery type, source type and destination type. Based on these, the system should proceed to create a Purchase Order, Transfer or Inventory Reservation. The table below shows the customer order scenarios for the combination of delivery type, source type and destination type.

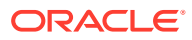

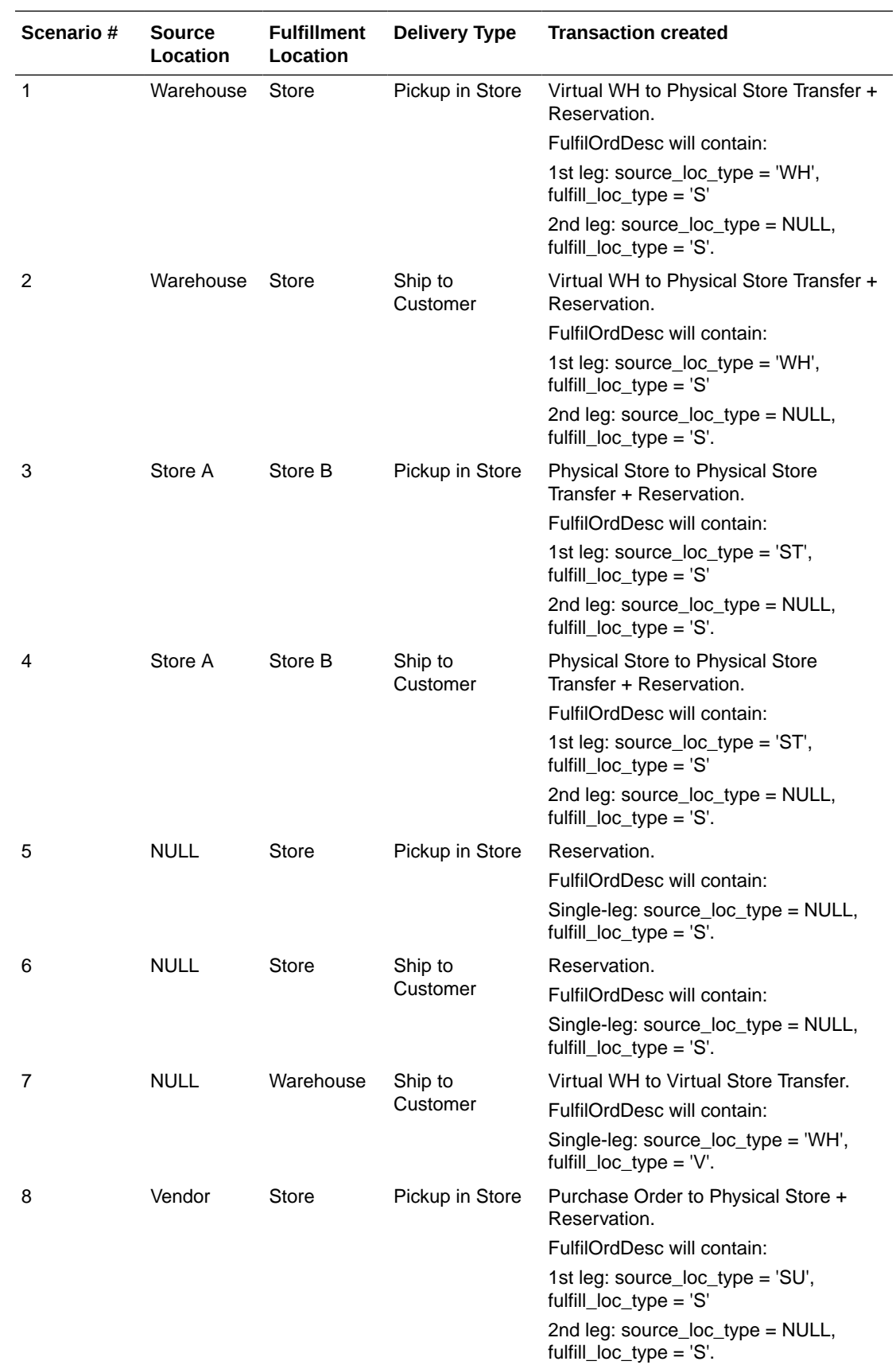

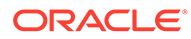

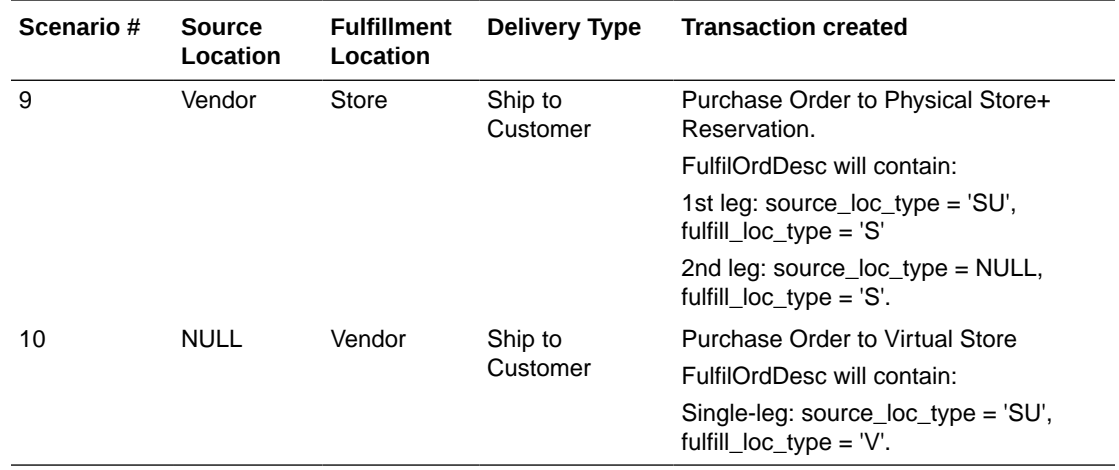

The customer order subscription API supports create and cancel operations using the following message types belonging to the 'fulfilord' message family:

- **fulfilordapprdel** used by Merchandising to cancel customer orders.
- **fulfilordreqdel** used by SIM to request a customer order cancellation. This message type is used only by SIM and is ignored by Merchandising.
- **fulfilordpocre** used to create purchase orders as a result of customer order fulfillment requests.
- **fulfilordtsfcre** used to create transfers as a result of customer order fulfillment requests.
- **fulfilordstdlvcre** used to perform inventory reservation as a result of customer order fulfillment requests.

In a RIB implementation, once fulfillment create messages are processed in Merchandising, Merchandising will publish to the RIB a customer order fulfillment confirmation message with a message type of 'fulfilordcfmcre' via the customer order fulfillment confirmation publishing API. Confirmation messages will only be sent for customer order fulfillment creates requests that result in creating purchase orders and transfers in Merchandising. It will not be sent for cancel requests, or for customer order fulfillment requests that result in inventory reservation.

- If a customer order is partially fulfilled, a confirmation message with status 'P' will be sent with details of fulfilled order quantity.
- If a customer order is not fulfilled at all due to unavailable inventory, a confirmation message with status 'X' will be sent without any details.
- If a customer order is fulfilled completely due to available inventory, a confirmation message with status 'C' will be sent with details for the fulfilled order quantity.

See [Customer Order Fulfillment Confirmation](#page-72-0) in the "[RIB Publication Designs"](#page-43-0) chapter for more details on the confirmation message sent.

## Message XSD

Here are the filenames that correspond with each message type. Please consult the RIB documentation for each message type in order to get a detailed picture of the composition of each message.

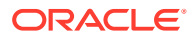

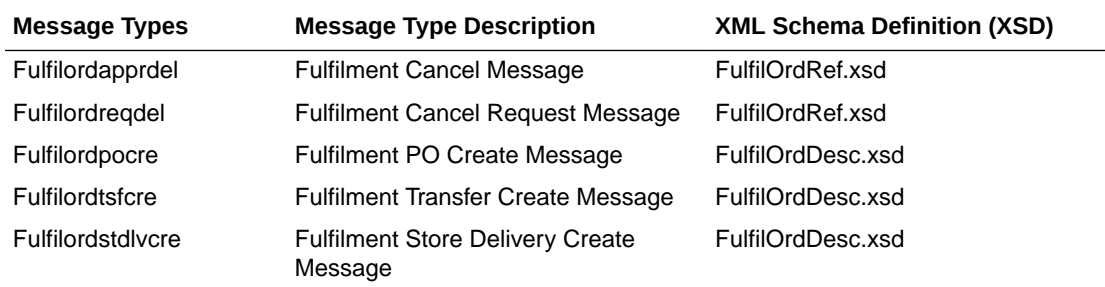

## Design Assumptions

- **1.** Customer order fulfillment request cannot be created in RMS for the following scenarios:
	- Customer orders are not created due to any validation error;
	- Customer orders are created in 'X' status due to 'no inventory' (e.g. not enough available at the source location, or item not ranged to or active at the source location, or in a PO scenario, item not supplied by the supplier).
- **2.** Non-stockholding franchise stores cannot part of a customer order, either as a sourcing location or as a fulfillment location.
- **3.** Only approved, inventoried and sellable items will be published to OMS. Therefore, item types like catch weight and transformable sellable items will NOT be published to OMS, and will NOT be supported by this interface. To sell items that can vary by weight, like bananas, through online channels, setup should be done as a regular (non-catch weight) item with a unit cost and standard UOM defined in items of eaches.
- **4.** It is assumed that customer orders will be captured in the selling UOM in OMS, but that all transactions will be communicated to Merchandising in standard UOM.
- **5.** If the same customer order fulfillment request is sent for a different item or for an existing item but with a different item line number, the existing PO or transfer will be updated.

## Diff Group Subscription API

This section describes the Diff group subscription API.

Functional Area

Diff Group

Integration Type

Oracle Retail Integration Bus (RIB)

## Business Overview

This API allows external systems to create, edit, and delete differentiator groups within Merchandising. Diff ID details can be added, edited, or deleted within the diff group message. When creating a new diff group, diff ID must be included, but they can also be passed in with their own specific message type. Diff ID detail create and modify messages must also include the diff group record.

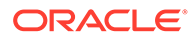
# Creating Diff Groups

When a new differentiator group is created, this API will first validate that all required fields are present in the message. When creating a new differentiator group at least one detail line must also be included in the message. After that, business level validation on the input information will be performed. The tables below summarize the validation.

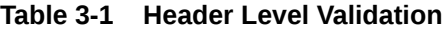

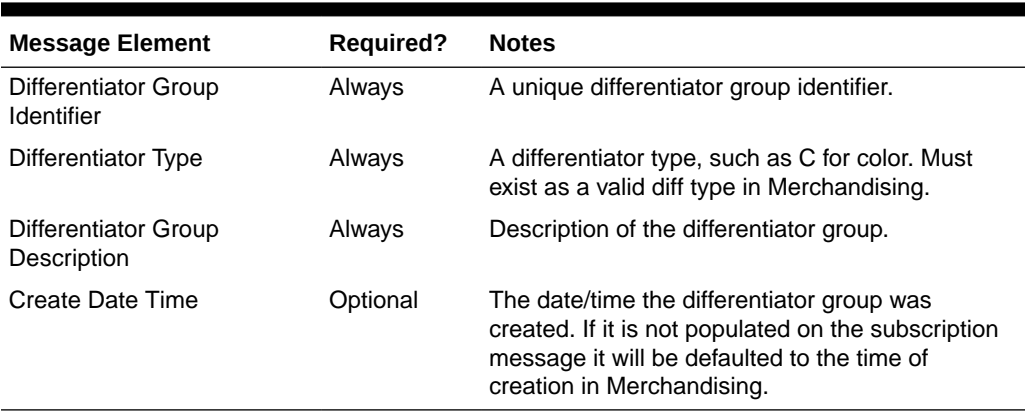

#### **Table 3-2 Detail Level Validation**

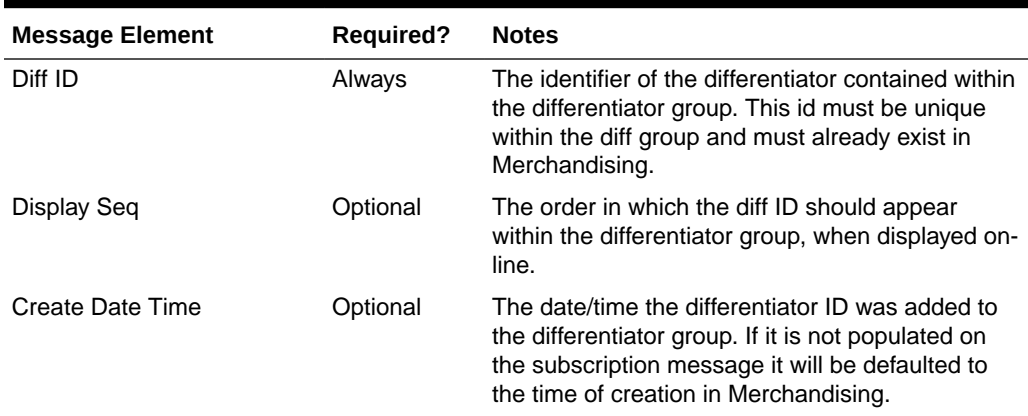

### Updating Diff Groups

When updating a differentiator group, the group ID must be already present in the Merchandising. Changes can be sent for header level updates or detail level updates. If the changes are at the header level, then the all the required header level information needs to be included in the update, similar to that described above for creating a new differentiator. However, the diff details should not be included in a header only update. Fields that can be updated at the header level using this API include:

- Differentiator type
- Differentiator group description

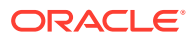

For updating the record, the diff group ID is required in the header level and diff ID is required at the detail level. Fields that can be updated at the detail level using this API include:

Display seq

## Deleting Differentiator Groups

If you are deleting a differentiator detail in the differentiator group or deleting the whole differentiator group, then the API will validate that the differentiator group is valid and that it is not associated with any items or diff ranges. If you are deleting the whole differentiator group, then no details should be included in the message. If you are deleting a detail record on the differentiator, then validation will be done to ensure that the diff ID exists on the differentiator group.

# Error Handling

If any errors are encountered in the validations described above or any of the message structure validations, a status of E is returned to the external system along with the appropriate error message. If the message has been successfully persisted, a success status (S), is returned to the external system indicating that the message has been successfully received and persisted to the Merchandising database.

# Message XSD

Below are the filenames that correspond with each message type. Please consult the Oracle Retail Integration Guide for each message type for the details on the composition of each message.

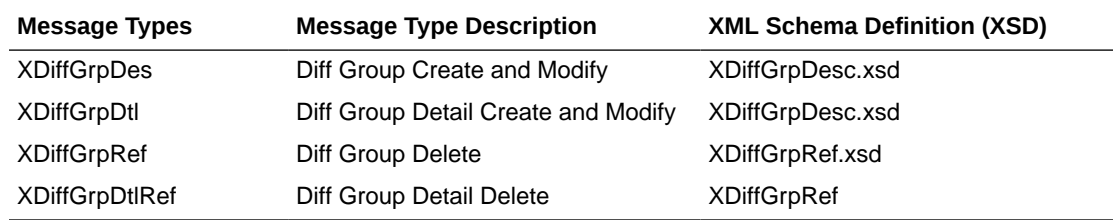

# Differentiator Subscription API

This section describes the Diff ID subscription API.

### Functional Area

Foundation

### Integration Type

Oracle Retail Integration Bus (RIB)

## Business Overview

This API subscribes to differentiators from external systems to create, update or delete differentiators in Merchandising. This subscription API provides a means to keep

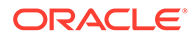

Merchandising in sync with an external system. These transactions are performed immediately upon message receipt so success or failure can be communicated to the calling application.

### Creating Differentiators

When a new differentiator is created, this API will first validate that all required fields are present in the message. After that, business level validation on the input information will be performed. The business validation:

- verifies the diff id does not contain white space or underscores
- verifies if diff id is not already present as a diff id or diff group id
- verifies the diff type is a valid value on the code detail table under code type DIFF

If all the validations are met, the differentiator in the message data is created in Merchandising.

### Updating Differentiators

When a differentiator is updated, this API will first validate that all required fields are present in the message. After that, business level validation on the input information will be performed. The business validation:

verifies if diff id to be updated exists in Merchandising

If all the validations are met, the differentiator in the message data is updated in Merchandising.

### Deleting Differentiators

When a differentiator is deleted, this API will first validate that all required fields are present in the message. After that, business level validation on the input information will be performed. The business validation:

• verifies if diff id to be deleted exists in Merchandising

If all the validations are met, the differentiator in the message data is deleted from Merchandising.

### Error Handling

If any errors are encountered in the validations described above or any of the message structure validations, a status of E is returned to the external system along with the appropriate error message. If the message has been successfully persisted, a success status (S), is returned to the external system indicating that the message has been successfully received and persisted to the Merchandising database.

### Message XSD

Here are the filenames that correspond with each message type. Please consult RIB documentation for each message type in order to get a detailed picture of the composition of each message.

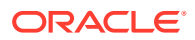

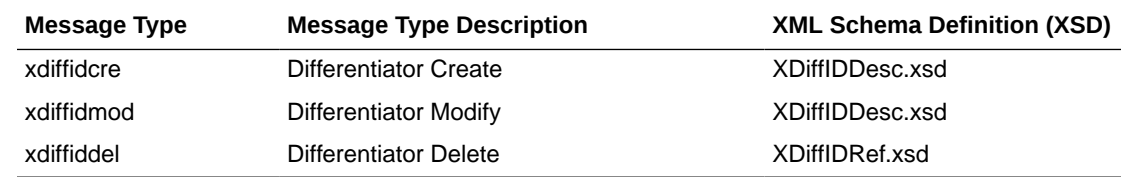

# Direct Ship Receipt Subscription API

This section describes the Direct ship receipt subscription API.

### Functional Area

Direct Ship Receipt Subscription.

### Business Overview

In the direct ship receipt process, a retailer does not own inventory, but still records a sale on their books.

An external integration subsystem takes the order and sends it to a supplier.

When an integration subsystem is notified that a direct ship order is sent from the supplier, it publishes a new direct ship (DS) receipt message to the RIB for Merchandising' subscription purposes. Merchandising can then account for the data in the stock ledger.

Processing in conjunction with the subscription ensures that the weighted average cost for the item is recalculated.

Merchandising subscribes to integration subsystem direct ship receipt (DSR) messages. This records the inventory and financial transactions associated with the direct shipment of merchandise.

### Package Impact

#### **Filename: rmssub\_dsrcpts/b.pls**

RMSSUB\_DSRCPT.CONSUME (O\_status\_code IN OUT VARCHAR2, O\_error\_message IN OUT RTK\_ERRORS.RTK\_TEXT%TYPE, I message TN RIB OBJECT, I\_message\_type IN VARCHAR2)

CONSUME simply calls different functions within the corresponding VALIDATE and SQL packages.

Before calling any functions, CONSUME narrows I\_message down to the specific object being used, depending on the message type. For example, a 'Cre' or 'Mod' message type usually means a 'Desc' object is being used. A 'Del' message usually means a 'Ref' object is being used. Object narrowing is done using the TREAT function. If the narrowing fails, then the CONSUME function should return an error message to the RIB stating that the object is not valid for this message family.

CONSUME first calls the family's VALIDATE package to validate the contents of the message. The family's SQL package is then called to perform DML.

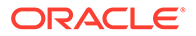

#### **Filename: rmssub\_dsrcpt\_vals/b.pls**

CHECK\_MESSAGE

```
 (O_error_message IN OUT RTK_ERRORS.RTK_TEXT%TYPE,
O_dsrcpt_rec OUT NOCOPY RMSSUB_DSRCPT.DSRCPT_REC_TYPE,
I_message IN "RIB_XOrderDesc_REC",
 I_message_type IN VARCHAR2)
```
This function first calls the CHECK\_FIELDS function to make sure all required fields are not NULL. Then, the function will call other functions as needed to validate all of the information that has been passed to it from the RIB.

#### **Filename: rmssub\_dsrcpt\_sqls/b.pls**

```
RMSSUB_DSRCPT_SQL.PERSIST
```

```
 (O_error_message IN OUT RTK_ERRORS.RTK_TEXT%TYPE,
I dsrcpt rec IN RMSSUB DSRCPT.DSRCPT REC TYPE,
 I_message_type IN VARCHAR2)
```
This function will perform the inventory and financial transactions associated with the direct ship receipt. This includes updating the stock on hand and average cost for the item at the virtual store against which the direct shipment is being received, and, booking the associated purchase to the stock ledger for the item / virtual store.

### Message XSD

Here are the filenames that correspond with each message type. Please consult RIB documentation for each message type in order to get a detailed picture of the composition of each message.

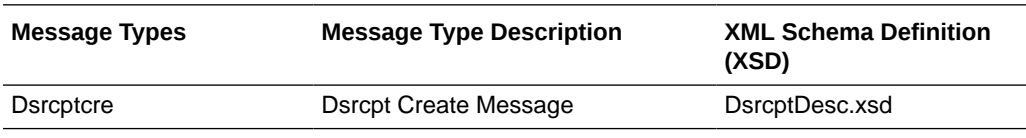

### Design Assumptions

The subscriber makes some assumptions with the publisher's ability to maintain data integrity. The subscriber will not check for duplicate create messages. It will not check for missing messages because it has no way of knowing what would be missing. It also assumes that messages are sent in the correct sequence.

### Table Impact

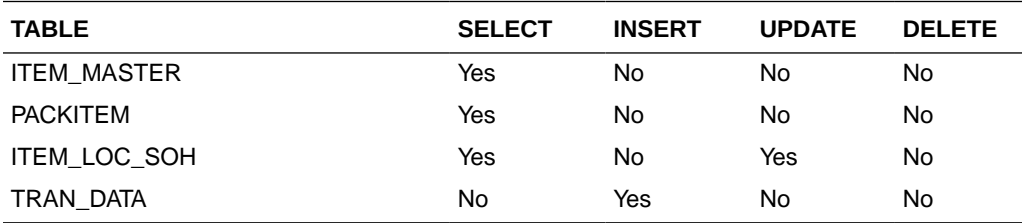

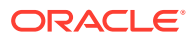

# DSD Deals Subscription API

This section describes the DSD deals subscription API.

### Functional Area

DSD deals subscription

# Integration Type

Oracle Retail Integration Bus (RIB)

# Business Overview

Direct store delivery (DSD) is the delivery of merchandise and/or services to a store without the benefit of a pre-approved purchase order, such as when the supplier drops off merchandise directly in the retailer's store. This process is common in convenience and grocery stores, where suppliers routinely come to restock merchandise. In these cases, the invoice may or may not be given to the store (as opposed to sent to corporate), and the invoice may or may not be paid for out of the register.

Merchandising subscribes to DSD messages from the RIB. These messages notify Merchandising of a direct store delivery transaction at a location so that it may record the purchase order and account for it in the store's inventory. Merchandising also subscribes to DSD deals messages for deals applicable to any DSD order and performs the following functionalities as necessary:

- Applies any deals to a DSD purchase order if the deals indicator in the message is set to Y
- Creates a shipment
- Receives a shipment.
- Creates an invoice

### **Note:**

Invoices are not created if Invoice Matching is not running, if the invoice indicator or paid indicator from the message is N, or if paid indicator on the message is Y and Sales Audit is not running.

# Error Handling

If any errors are encountered in the validations described above or any of the message structure validations, a status of E is returned to the external system along with the appropriate error message. If the message has been successfully persisted, a success status (S), is returned to the external system indicating that the message has been successfully received and persisted to the Merchandising database.

## Message XSD

Here are the filenames that correspond with each message type. Please see RIB documentation for each message type in order to get a detailed picture of the composition of each message.

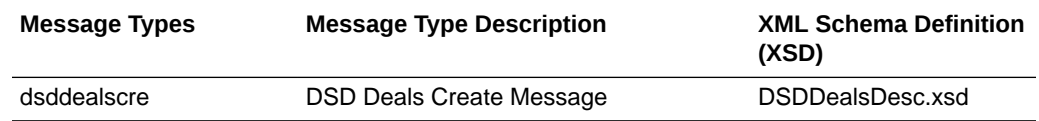

### Design Assumptions

None

# DSD Receipt Subscription API

This section describes the DSD receipt subscription API.

Functional Area

DSD Receipt

### Business Overview

Direct store delivery (DSD) is the delivery of merchandise and/or services to a store without the benefit of a pre-approved purchase order. When the delivery occurs, the integration subsystem informs Merchandising of the receipt so a purchase order is created and it is counted in the store's inventory.

### Package Impact

**Filename: rmssub\_dsds/b.pls**

#### **RMSSUB\_DSD.CONSUME**

PROCEDURE CONSUME(O\_status\_code IN OUT VARCHAR2, O error message IN OUT VARCHAR2, I\_message IN RIB\_OBJECT, I message type IN VARCHAR2)

The passed-in message type is validated to ensure it is a valid type for DSD receipts. The valid message type for DSD Receipts messages are listed in a section below.

If the message type is invalid, a status of "E" will be returned to the external system along with an appropriate error message informing the external system that the status is invalid.

If the message type is DSD\_CRE, it performs validation on the values in the message. If the data is valid, it processes the non-merchandise data for delivery costs and detail level data before persisting the data to Merchandising databases.

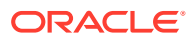

If the message type is DSD\_MOD, call the GET\_ORDER\_NO function to find the order number for the DSD.

RMSSUB\_DSD consumes "RIB\_DSDReceiptDesc\_REC" (message\_types 'dsdreceiptcre' and 'dsdreceiptmod') and returns "RIB\_DSDDealsDesc\_REC" (message\_type 'dsddealscre'), which is consumed by RMSSUB\_DSDDEALS.

RMSSUB\_DSDDEALS - calls APPLY\_DEALS\_TO\_ORDER (dealordcall.pls). As part of the Merchandising16 SaaS C Library change requirement, APPLY\_DEALS\_TO\_ORDER no longer invokes a ProC library function; instead it calls a PLSQL function DEAL\_ORD\_LIB\_SQL.EXTERNAL\_SHARE\_APPLY\_DEALS (dealordlibb.pls).

As such, RMSSUB\_DSD does NOT need to publish back "RIB\_DSDDealsDesc\_REC". Instead, RMSSUB\_DSD can call RMSSUB\_DSDDEALS.CONSUME to complete the process of applying deals to order in a single transaction.

If the message type is not create, then the O\_rib\_dsddeals\_rec should be set to null.

Once the message has been successfully persisted, there is nothing more for the consume procedure to do. A success status, "S", is returned to the external system indicating that the message has been successfully received and persisted to the Merchandising database.

If an error occurs in this procedure, a call will be placed to HANDLE\_ERRORS in order to parse a complete error message and pass back a status to the RIB.

#### **RMSSUB\_DSD.GET\_ORDER\_NO**

```
GET ORDER NO (O error message IN OUT VARCHAR2,
         O_order_no IN OUT ordhead.order_no%TYPE,
I ext receipt no IN shipment.ext ref no in%TYPE,
I store IN store.store%TYPE,
 I_supplier IN sups.supplier%TYPE)
```
This function is called for message type DSD\_MOD. This function retrieves the current order number by searching the shipment tables using the external receipt number, store number and supplier.

#### **RMSSUB\_DSD.HANDLE\_ERRORS**

RMSSUB\_DSD.HANDLE\_ERRORS (O\_status IN OUT VARCHAR2, IO error message IN OUT VARCHAR2, I cause TN VARCHAR2, I\_program IN VARCHAR2)

The function consists of a call to API\_LIBRARY.HANDLE\_ERRORS. API\_LIBRARY.HANDLE\_ERRORS accepts a program name, the cause of the error and potentially an unparsed error message if one has been created through a call to SQL\_LIB.CREATE\_MESSAGE.

The function uses these input variables to parse a complete error message and pass back a status, depending upon the message and error type, back up through the consume function and up to the RIB.

### Message XSD

Here are the filenames that correspond with each message type. Please consult the RIB documentation for each message type in order to get a detailed picture of the composition of each message.

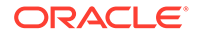

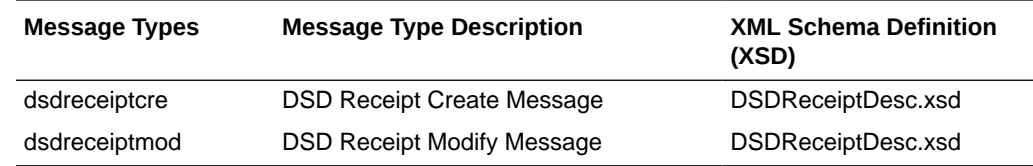

# Design Assumptions

None

# Table Impact

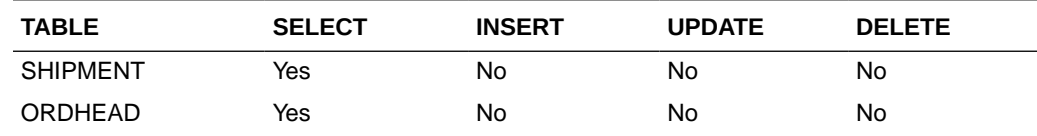

# Freight Terms Subscription API

This section describes the freight terms subscription API.

### Functional Area

Foundation

# Integration Type

Oracle Retail Integration Bus (RIB)

### Business Overview

Freight terms are financial arrangement information that is published to the Oracle Retail Integration Bus (RIB) from a financial system. Freight terms are the terms for shipping (for example, the freight terms could be a certain percentage of the total cost; a flat fee per order, and so on). Merchandising subscribes to freight terms messages held on the RIB. After confirming the validity of the records enclosed within the message, the Merchandising database is updated with the information.

# Creating Freight Terms

When a new freight term is created, this API will first validate that all required fields are present in the message. Required fields are terms, description, enabled flag, start and end date. After required field validation, the freight term record in the message will be inserted if the term does not exist. If the freight term exists, then the dates and enabled flag will be updated.

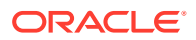

# Error Handling

If an error occurs in this procedure, a call will be placed to a function to build a complete error message. This message together with a status of 'E' is returned to the external system. If the message has been successfully persisted, a success status (S), is returned to the external system indicating that the message has been successfully received and persisted to the Merchandising database.

# Message XSD

Below are the filenames that correspond with each message type. Please consult the RIB documentation for each message type in order to get a detailed picture of the composition of each message.

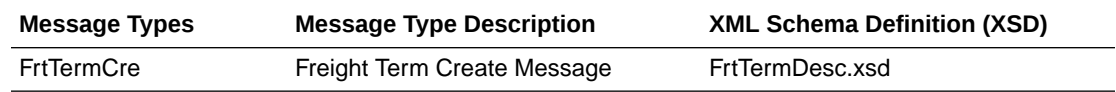

# Design Assumptions

- One of the primary assumptions in the current API approach is that ease of code will outweigh performance considerations. It is hoped that the 'trickle' nature of the flow of data will decrease the need to dwell on performance issues and instead allow developers to code in the easiest and most straight forward manner.
- The adaptor is only setup to call stored procedures, not stored functions. Any public program then needs to be a procedure.

# GL Chart of Accounts Subscription API

This section describes the GL chart of accounts subscription API.

# Functional Area

GL Chart of Accounts

### Business Overview

Before Merchandising publishes stock ledger data to an external financial application, it must receive that application's General Ledger Chart Of Accounts (GLCOA) structure. Merchandising accomplishes this through a subscription process.

A chart of account is essentially the financial application's debit and credit account segments (for example, company, cost center, account, and others) that applies to the Merchandising product hierarchy. In some financial applications, this is known as Code Combination IDs (CCID). On receiving the GLCOA message data, Merchandising populates the data to the FIF\_GL\_ACCT table. The GL cross-reference form is used to associate the appropriate department, class, subclass, and location data to a CCID that allows the population of that data to the GL\_FIF\_CROSS\_REF table.

An external system publishes GL Chart of Accounts, thereby placing the GL chart of accounts information to RIB (Retail Integration Bus). Merchandising subscribes the GL chart of

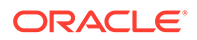

accounts information as published from the RIB and places the information in Merchandising tables depending upon the validity of the records enclosed within the message.

### Package Impact

Subscribing to a GL chart of accounts message entails the use of one public consume procedure. This procedure corresponds to the type of activity that can be done to currency exchange rate record (in this case create/update).

### Public API Procedures:

#### **Filename: rmssub\_glcoacreb.pls**

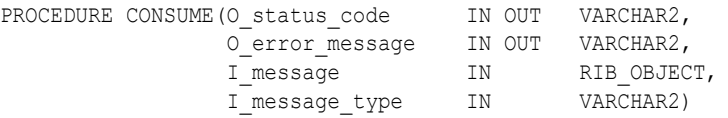

This procedure accepts an XML file in the form of a RIB Object from the RIB (I\_message). This message contains a GL chart of accounts message consisting of the aforementioned record. The procedure places a call to the main RMSSUB\_GLCACCT.CONSUME function in order to validate the XML file format and, if successful, parse the values within the RIB Object. The values extracted from the RIB Object are then passed to private internal functions, which validate the values and place them on the GL chart of accounts table depending upon the success of the validation.

### Private Internal Functions and Procedures (rmssub\_glcoacreb.pls):

#### **Error Handling**:

If an error occurs in this procedure, a call is placed to HANDLE\_ERRORS in order to parse a complete error message and pass back a status to the RIB.

HANDLE\_ERRORS (O\_status IN OUT VARCHAR2, IO error message IN OUT VARCHAR2, I cause TN VARCHAR2, I\_program IN VARCHAR2)

All error handling in the internal RMSSUB\_GLCACCT package and all errors that occur during subscription in the RMSSUB\_GLCOACRE package (and whatever packages it calls) flows through this function.

The function consists of a call to API\_LIBRARY.HANDLE\_ERRORS. API\_LIBRARY.HANDLE\_ERRORS accepts a program name, the cause of the error and potentially an unparsed error message if one has been created through a call to SQL\_LIB.CREATE\_MESSAGE. The function uses these input variables to parse a complete error message and pass back a status, depending upon the message and error type, back up through the consume function and up to the RIB.

### Private Internal Functions and Procedures (other):

#### **Filename: rmssub\_glcacctb.pls**

#### **Main Consume Function:**

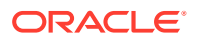

RMSSUB\_GLCACCT.CONSUME (O\_ERROR\_MESSAGE OUT VARCHAR2, I\_MESSAGE IN "RIB\_GLCOADesc\_REC")

This procedure accepts an XML file in the form of an RIB Object from the RIB (I\_message) from the public rmssub\_glcoacre.consume procedure whenever a message is available in RIB. This message consists of the aforementioned record.

The procedure then validates the XML file format and, if successful, parses the values within the RIB Object. The values extracted from the RIB Object are passed on to private internal functions, which will validate the values and place them on the appropriate GL chart of accounts database table, depending upon the success of the validation.

### XML Parsing:

```
PARSE_HEADER
```
 (O\_ERROR\_MESSAGE OUT VARCHAR2, O\_GLACCT\_RECORD OUT GLACCT\_RECTYPE, I\_GLACCT\_ROOT IN OUT "RIB\_GLCOADesc\_REC")

This function extracts the GL chart of accounts level information from the GL Chart of Accounts XML file and places the information to an internal GL Chart of Accounts record.

Record is based upon the record type glacct\_rectype.

### Validation

#### **PROCESS\_HEADER**

After the values are parsed for a particular GL chart of accounts record, RMSSUB\_GLCACCT.CONSUME calls this function, which in turn calls various functions inside RMSSUB\_GLCACCT. In order to validate the values and place them on the appropriate GL chart of accounts table depending upon the success of the validation. PROCESS\_GLACCT is called to insert or update the GL chart of accounts table.

#### **PROCESS\_GLACCT**

Function PROCESS\_GLACCT takes the input GL record and places the information to a local GL record which is used in the package to manipulate the data. It calls a series of support functions to perform all business logic on the record.

#### **INSERT\_GLACCT**

Function INSERT\_GLACCT inserts any valid account on the GL table. It is called from PROCESS\_GLACCT.

#### **UPDATE\_GLACCT**

Function UPDATE GLACCT updates any valid account on the GL table. It is called from PROCESS\_GLACCT.

#### **VALIDATE\_GLACCT**

Function VALIDATE\_GLACCT is a wrapper function which is used to call CHECK\_NULLS, CHECK\_ATTRS for any GL record input into the package.

#### **CHECK\_NULLS**

Function CHECK NULLS checks an input value if it is null. If so, an error message is created based on the passed in record type.

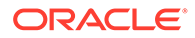

#### **CHECK\_ATTRS**

Function CHK\_ATTRS is called within the validation function of this package to ensure that Merchandising will not accept incomplete data from a financial interface when sent through RIB. This function checks to ensure that each description that is input also has an attribute that it describes.

### Message XSD

The GL chart of accounts message is a flat message that consists of a GL chart of accounts record.

The record contains information about the GL chart of accounts as a whole.

Here are the filenames that correspond with each message type. Please consult the RIB documentation for each message type to get detailed information of the composition of each message.

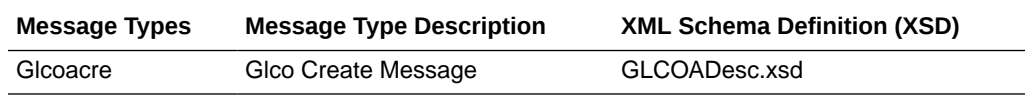

### Design Assumptions

Required fields are shown in the RIB documentation.

Many ordering functionalities that are available on-line are not supported through this API. Triggers related to these functionalities must be turned off.

### Table Impact

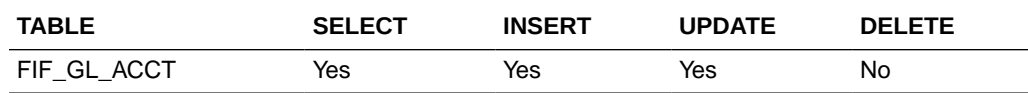

# GL Chart of Account Validation Service

This section describes the GL Chart of Accounts Subscription API.

### Functional Area

Financial Integration

### **Overview**

When using Oracle Retail Financials Integration (RFI) to manage General Ledger integration an Oracle financial solution, a validation service is used to ensure that the segment combinations mapped to by Merchandising and Sales Audit users are valid combinations in the General Ledger. This validation is called from Merchandising and Sales Audit when creating General Ledger cross-reference mappings.

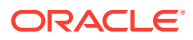

**Note:** This validation is also used by Oracle Retail Invoice Matching.

As part of your implementation, you will need to configure the URL for the service call in the RETAIL\_SERVICE\_REPORT\_URL table for code RAV. For cloud service implementations, configuration of this service call should be done in coordination with the Oracle Cloud Operations team by logging an SR. For more information, see the *RFI Implementation Guide*.

# Inventory Adjustment Subscription API

This section describes the Inventory Adjustment Subscription API.

### Functional Area

Inventory Adjustments

## Integration Type

Oracle Retail Integration Bus (RIB)

### Business Overview

Merchandising receives requests for inventory adjustments from an integration subsystem through the Inventory Adjustment Subscription API. The requests contain information about the item and location whose inventory is being adjusted, the quantity to adjust, a from and to disposition code, and the reason for the adjustment. Merchandising uses information in these requests to:

- Adjust overall quantities of stock on hand for an item at a location.
- Adjust the availability of item-location quantities based on status.

After initial processing and validation, Merchandising performs the following tasks:

- The item/location is ranged if it does not already exist.
- For total stock on hand adjustments:
	- Stock on hand is updated for the item at the location, for total stock on hand adjustments.
	- Stock adjustment is recorded to the Merchandising transaction level stock ledger
- For status-based adjustments:
	- Quantities by inventory status are adjusted for the item/location combination.
	- Non-sellable quantity is updated for the item/location.
- For both types, an audit trail is created for the inventory adjustment by item, location, inventory status and reason.

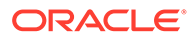

#### **Note:**

An adjustment can impact both total stock on hand and inventory status at the same time.

### Inventory Adjustment Transaction Codes

Whenever the status or quantity of inventory changes, Merchandising writes transaction codes to adjust inventory values in the stock ledger. The types of inventory adjustment transaction codes are:

- Tran code 22 Adjustments where positive and negative adjustments are made to total stock on hand using a reason code with the COGS indicator = N. In this case, a transaction is inserted to the transaction level stock ledger for both the retail and cost value of the adjustment.
- Tran code 23 Adjustments where positive and negative adjustments are made to total stock on hand using a reason code with the COGS indicator = Y. In this case, a transaction is inserted to the transaction level stock ledger for both the retail and cost value of the adjustment.
- Tran code 25 Adjustments to inventory status, where inventory is moved to or from an unavailable or non-sellable status.

### Other Notes:

- One or both of the to disposition and from disposition fields must have values. Both cannot be empty.
- The item must be inventoried and approved.
- If the item is a simple pack catch weight item, then the weight and weight UOM are either both defined or both NULL. Weight UOM must be of the type Mass.
- The item is a transaction-level or a reference item. When a reference item is passed in, its parent item (the transaction level item) has its inventory adjusted.
- If adjusting a pack at a warehouse, the pack item must have its inventory tracked at the pack level (receive as type = Pack for the item/warehouse).
- If the location is a warehouse, then either a virtual or physical warehouse can be supported. If it is a virtual warehouse, it must be a stockholding warehouse. If it is a physical warehouse, then the adjusted quantity is distributed among the virtual locations of the physical location.

### Error Handling

If any errors are encountered while publishing the message, a fatal error with status E (Error) is sent to RIB. The subscribing adapter notes this internally and rolls back all database work associated with the message. When the message is re-processed (because it has yet to be processed successfully), the adapter now recognizes this message is problematic and checks it into the RIB hospital.

ORACLE®

## Message XSD

Below are the filenames that correspond with each message type. Please consult the Oracle Retail Integration Guide for each message type for the details on the composition of each message.

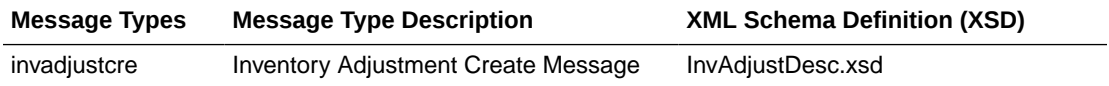

# Inventory Request Subscription API

This section describes the inventory request subscription API.

### Functional Area

Inventory Request Subscription

## Integration Type

Oracle Retail Integration Bus (RIB)

### Business Overview

Merchandising receives requests for inventory using the Inventory Request API, which allows for items to be ordered by the store and fulfilled by the Merchandising. Unlike store order replenishment, Merchandising fulfills inventory requests from the store regardless of replenishment review cycles, delivery dates, and any other factors that may restrict a request from being fulfilled.

For item/store combinations that are on the Store Order type of replenishment in Merchandising, orders will be placed using this API and then the replenishment process builds the recommended order quantity (ROQ) based on the store's requests. Requests that will not be reviewed prior to the date requested by the store are fulfilled through a one-off process (executed real-time through this API) that creates warehouse transfers and/or purchase orders to fulfill the requested quantities.

For item/location combinations that are currently using other methods of replenishment in Merchandising, the store requested quantities will be added on top of the calculated recommended order quantities to increase the overall replenishment. It can also be used for item/store combinations not on replenishment in Merchandising. In these cases, the one-off process described above will be used to create a POs or transfers utilizing attributes defined for the item/location.

Other validation notes:

- Order quantities will be rounded using the store order multiple when an order is created for a warehouse or to the case size if ordering from the supplier.
- Upcharges will always be applied to a transfer, when they can be defaulted.
- Merchandising will validate that all items belong to the same department when department level ordering (supplier) or department level transfers (warehouse) are being used.

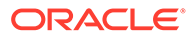

The store must be open for ordering.

# Creating Inventory Requests

**Message Element Required? Notes** Item Always The item must be approved, orderable, and inventoried item; it must also be ranged to the location in the inventory request and must be active at that location. Unit of purchase Always Unit of purchase must either be eaches (EA), case (CA), or pallet (PA). Need date Always This is the date that the store needs the item by. Need quantity Always This is the quantity being requested in standard UOM. Delivery slot Optional Valid delivery slots are in the delivery\_slot table. Store **Always** The store must exist as a valid stockholding store in Merchandising. Request type Optional Store order (SO) or Inventory Request (IR) If the request type is SO or blank, then replenishment method should be store order. If the request type is IR, delivery slot should be provided.

The table below summarizes these validations applicable for this API.

# Error Handling

If an error occurs in this procedure, a call will be placed to a function to build a complete error message. This message together with a status of E is returned to the external system. If the message has been successfully persisted, a success status (S), is returned to the external system indicating that the message has been successfully received and persisted to the Merchandising database. This API supports non-fatal error processing. If an error is encountered in one inventory request detail, it will log and return the error to the RIB.

### Message XSD

Here are the filenames that correspond with each message type. Please consult the RIB documentation for each message type in order to get a detailed picture of the composition of each message.

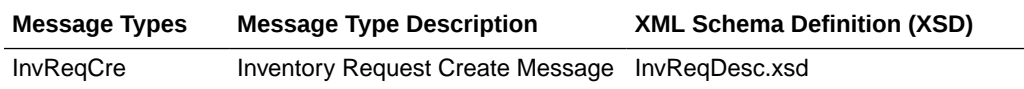

# Item Subscription API

This section describes the item subscription API.

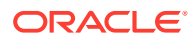

## Functional Area

#### Item

### Design Overview

When this API accepts messages with create message types, it inserts the data into the staging tables, SVC\_ITEM\_MASTER, SVC\_PACKITEM (in the case of a pack), SVC\_ITEM\_SUPPLIER, SVC\_ITEM\_COUNTRY, SVC\_ITEM\_SUPP\_COUNTRY, SVC\_ITEM\_SUPP\_COUNTRY\_DIM, SVC\_ITEM\_SUPP\_MANU\_COUNTRY, SVC\_UDA\_ITEM\_LOV, SVC\_UDA\_ITEM\_FF, SVC\_UDA\_ITEM\_DATE, SVC\_ITEM\_IMAGE, SVC\_ITEM\_MASTER\_TL, SVC\_ITEM\_SUPPLIER\_TL, SVC\_ITEM\_IMAGE\_TL, SVC\_ITEM\_HTS, SVC\_ITEM\_HTS\_ASSESS, SVC\_ITEM\_EXPENSES, SVC\_ITEM\_TICKET, SVC\_ITEM\_SEASONS, SVC\_ITEM\_MASTER\_CFA\_EXT and SVC\_ITEM\_SUPPLIER\_CFA\_EXT.

The SVC VAT ITEM table is populated with data defaulted from the item's department. Optionally, the records can be inserted into the SVC\_VAT\_ITEM table to override these defaults. The messages with modify message types consist of snapshots of records for updating the ITEM\_MASTER, ITEM\_SUPPLIER, ITEM\_SUPP\_COUNTRY, ITEM\_SUPP\_COUNTRY\_DIM, ITEM\_SUPP\_MANU\_COUNTRY, ,ITEM\_IMAGE, ITEM\_MASTER\_TL, ITEM\_SUPPLIER\_TL, ITEM\_IMAGE\_TL, ITEM\_HTS, ITEM\_HTS\_ASSESS, ITEM\_EXP\_HEAD, ITEM\_EXP\_DETAIL, ITEM\_TICKET and ITEM\_SEASONS tables after being processed from the corresponding staging tables.

Item messages include the required detail nodes for the supplier and supplier/country. If the item is not a non-sellable pack, the item/zone/price node is also required. Optional nodes can be included in the message for supplier/country, pack components, and item/vat relationships.

The RIB\_XItemDesc\_REC message includes the RIB\_CustFlexAttriVo\_TBL message to enable the subscription of the custom flex attributes.

Items must be created and maintained following a logical hierarchy as outlined by the referential integrity of the item database tables: Item parents before child items; item components before items that are packs; items before item-suppliers; item/suppliers before item/supplier/countries; items before item/locations (a separate API), and so on. Failing to do so results in message failure.

The create and modify messages are hierarchical with required detail nodes of suppliers and supplier/countries and optional nodes for price zones, supplier/country and vat codes. If the item is a pack item, the pack component node is required.

In the header modify message, the detail nodes are not populated, but the full header node is sent. The detail level create or modify messages contains the item header record and one to many detail records in the node or nodes. For example, the message type of XItemSupMod could have one or more supplier details to update in the ITEM\_SUPPLIER table. The modify messages contain a snapshot of the record for update rather than only the fields to be changed.

The auto-creation of item children using differentiator records attached to an item parent, as currently occurs using Merchandising online processes, is not supported in this API.

The delete messages contain only the primary key field for the item, supplier, supplier/country or vat/item record that is to be deleted. When a delete message is processed, the item is not

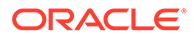

immediately deleted; rather, it is added to the daily purge table. Deleting the item is a batch process.

A major functionality that was added to Merchandising is the support of Brazil Localization. This introduced a layer of code to enable decoupling of localization logic that is only required for country-specific configuration. This layer affects the RIB API flows including the Xitem subscription.

### L10N Localization Decoupling Layer:

Oracle Retail Fiscal Management (ORFM) is designed as an add-on product to Merchandising to handle Brazil-specific fiscal management.

Even though ORFM and Merchandising exist in the same database schema and ORFM cannot be installed separately without Merchandising, Oracle Retail ensures that Merchandising is decoupled from ORFM. This is so that non-Brazilian clients can install Merchandising without RFM. To achieve that, an L10N decoupling layer was introduced.

In the context of the XItem subscription API, when Merchandising consumes an XItem message from an external system, if the message involves a localized country, the message must be routed to a third party application (for example, Mastersaf) to calculate tax and/or to ORFM for the setting up of fiscal item attributes. In that case, Merchandising's XItem subscription API (rmssub\_xitem and related packages) call Mastersaf and/or ORFM through an L10N decoupling layer.

## Import Brazil-specific Fiscal Item Attributes to the Flex Attributes Extension Table (ITEM\_COUNTRY\_L10N\_EXT):

XItem API supports the importing of Brazil fiscal item attributes to Merchandising through the 'xitemctrycre' (create item country) messsage type. The client must populate the "RIB\_BrXItemCtryDesc\_TBL" node in the XItemDesc message family. The XItem API writes data to the ITEM\_COUNTRY\_L10N\_EXT table based on the meta-data definition of the 'ITEM\_COUNTRY' entity.

The structure of the XItemDesc message family is the following:

```
"RIB_XItemDesc_REC"
      -- XItemCtryDesc TBL "RIB XItemCtryDesc TBL"
               -- LocOfXItemCtryDesc TBL "RIB LocOfXItemCtryDesc TBL"
                    -- BrXItemCtryDesc TBL "RIB BrXItemCtryDesc TBL"
```
This is where client should populate the Brazilian fiscal item attributes.

Supported fiscal item attributes include:

- SERVICE\_IND
- ORIGIN\_CODE
- CLASSIFICATION\_ID
- NCM CHAR CODE
- EX\_IPI
- PAUTA\_CODE
- SERVICE\_CODE

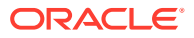

- FEDERAL\_SERVICE
- STATE OF MANUFACTURE
- PHARMA LIST TYPE

When the message is persisted to the database, if the message type is 'xitemctrycre' (that is, create Item Country), then the above Brazilian fiscal item attributes are imported to the corresponding extension table of ITEM\_COUNTRY\_L10N\_EXT through an L10N localization layer.

Support of translation within the ITEM\_MASTER, ITEM\_SUPPLIER and ITEM\_IMAGE tables.

The XItem API contains additional nodes to support translation of certain information into one or more languages via the following message types:

- Xitemtlcre
- Xitemtlmod
- **XitemtIdel**
- Xitemsuptlcre
- Xitemsuptlmod
- Xitemsuptldel
- Xitemimagetlcre
- Xitemimagetlmod
- Xitemimagetldel

The following nodes need to be populated in the XItemDesc/XItemRef message family to populate the item\_master\_tl, item\_supplier\_tl and item\_image\_tl tables:

- RIB\_LangOfXItemImage\_TBL / RIB\_LangOfXItemImageRef\_TBL
- RIB\_LangOfXItemSupDesc\_TBL / RIB\_LangOfXItemSupRef\_TBL
- RIB\_LangOfXItemDesc\_TBL / RIB\_LangOfXItemRef\_TBL

In addition to RIB, Merchandising also exposes an Item Management web service to allow an external application to create, update, and reclassify items in Merchandising. The web service takes in a collection of items (except for reclass item) and will return success and failure through the service response object.

### Package Impact

This section describes the package impact.

### Consume Module

#### **Filename: ItemManagementServiceProviderImplSpec.pls ItemManagementServiceProviderImplBody.pls**

For a web service deployment, the Item Management service with supported operations is available for an external system to send Item requests to Merchandising. Each supported operation will invoke the public interfaces in the ItemManagementServiceProviderImpl package as follows:

• createItem

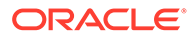

- modifyItem
- createSupplier
- modifySupplier
- deleteSupplier
- createSupplierCountry
- modifySupplierCountry
- deleteSupplierCountry
- createSupplierCountryDim
- modifySupplierCountryDim
- deleteSupplierCountryDim
- createItemReclass
- deleteItemReclass
- createItemReclassDetail
- deleteItemReclassDetail
- createUDA
- modifyUDA
- deleteUDA

These public interfaces will call the corresponding procedures in svcprov\_xitem, which will in turn call rmssub\_itemsxitem.consume to do the major processing logic.

The item reclassification interfaces are an exception. These call the corresponding procedures in svcprov\_xitem, which will in turn call rmssub\_xitemrcls.consume to do the reclassification logic.

#### **Filename: svcprov\_xitems/b.pls**

Procedures called from Item Management web service public interfaces in the ItemManagementServiceProviderImpl package to perform major processing.

If an error occurs, it calls SVCPROV\_UTLITY.BUILD\_SERVICE\_OP\_STATUS to build and return RIB\_ServiceOpStatus\_REC with a failure message; if there are no errors, it builds and returns RIB InvocationSuccess REC with a success message.

#### **Filename: rmssub\_items/b.pls**

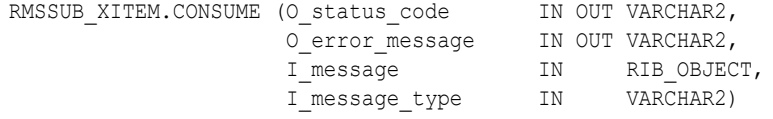

This procedure will need to initially ensure that the passed in message type is a valid type for organizational hierarchy messages. The valid message types for organizational hierarchy messages are listed in a section below.

If the message type is invalid, a status of "E" should be returned to the external system along with an appropriate error message informing the external system that the status is invalid.

If the message type is valid, the generic RIB\_OBJECT needs to be downcast to the actual object using the Oracle's treat function. There will be an object type that

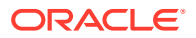

corresponds with each message type. If the downcast fails, a status of "E" is returned to the external system along with an appropriate error message informing the external system that the object passed in is invalid.

If the downcast is successful, then consume calls the

RMSSUB\_XITEM\_POP\_RECORD.POPULATE function to populate all the fields in the item collections. It is then persisted to the Merchandising database via

RMSSUB\_XITEM\_SOL.PERSIST function where contents of the collections are inserted into the staging tables in preparation for the upload into the Merchandising item tables via the Item Induction package. A record is inserted into svc\_process\_tracker with template\_type = 'XITEM' and process\_source = 'EXT' (external). A parameter called attempt\_rms\_load which determines the final destination of the XItem messages is also populated. It can either be 'Merchandising' (default), which indicates that the message will be uploaded to the Merchandising item tables, or 'STG' which means that the message will only be inserted into the Merchandising staging tables for further enrichment, without data validation. Loading of records from staging to Merchandising will be performed via the induction process.

Once a record is successfully inserted into svc\_process\_tracker, and the attempt\_rms\_load parameter is set to 'RMS', the ITEM\_INDUCT\_SQL.EXEC\_ASYNC function calls the CORESVC\_ITEM.PROCESS function to perform the bulk of the validations and persistence from staging into the Merchandising tables.

The function contains validations that exist in item creation via the UI and via item induction, which the XItem messages will be subject to. After having passed the data level validations, the items will be inserted into the main Merchandising item tables.

Once the message has been successfully persisted, there is nothing more for the consume procedure to do. A success status, "S", is returned to the external system indicating that the message has been successfully received and persisted to the staging tables in the Merchandising database

If the database persistence fails, the function returns false. A status of "E" is returned to the external system along with the error message returned from the PERSIST function.

RMSSUB\_ITEM.HANDLE\_ERROR () - This is the standard error handling function that wraps the API\_LIBRARY.HANDLE\_ERROR function.

### Bulk or Single DML Module

All insert, update and delete SQL statements are located in the family packages. The private functions call these packages.

#### **Filename: rmssub\_xitemsqls/b.pls**

RMSSUB\_XITEM\_SQL.PERSIST (O\_error\_message IN OUT VARCHAR2, I message type IN VARCHAR2, I message TRIB XItemDesc, I item\_rec IN RMSSUB\_ITEM.ITEM\_API\_REC)

This function checks the message type to route the object to the appropriate internal functions that perform DML insert and update processes on staging tables.

#### **ITEM CREATE**

- Inserts a record in the SVC\_ITEM\_MASTER table
- Calls all the "insert" functions to insert records into the following tables:
	- SVC\_ITEM\_COUNTRY

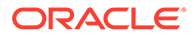

- SVC\_ITEM\_SUPPLIER
- SVC\_ITEM\_SUPP\_COUNTRY
- SVC\_ITEM\_SUPP\_MANU\_COUNTRY
- SVC\_PACKITEM (optional)
- SVC\_VAT\_ITEM (optional)
- SVC\_UDA\_ITEM\_FF(optional)
- SVC\_UDA\_ITEM\_LOV(optional)
- SVC\_UDA\_ITEM\_DATE(optional)
- SVC\_ITEM\_IMAGE(optional)
- SVC\_ITEM\_MASTER\_TL(optional)
- SVC\_ITEM\_SUPPLIER\_TL(optional)
- SVC\_ITEM\_IMAGE\_TL(optional)
- SVC\_ITEM\_HTS (optional)
- SVC\_ITEM\_HTS\_ASSESS (optional)
- SVC\_ITEM\_SEASONS (optional)
- SVC\_ITEM\_EXPENSES(optional)
- SVC\_ITEM\_TICKET(optional)
- SVC\_ITEM\_EXPENSES(optional)
- SVC\_ITEM\_TICKET(optional)
- SVC\_ITEM\_CHRG(optional)

#### **ITEM MODIFY**

Inserts a record in SVC\_ITEM\_MASTER. It will be used to update the ITEM\_MASTER table.

#### **ITEM DELETE**

Inserts a record in the SVC\_ITEM\_MASTER. The record will be processed and inserted into the DAILY\_PURGE table.

#### **ITEM COUNTRY CREATE**

- Inserts records in SVC\_ITEM\_COUNTRY. It will be used to insert records into the ITEM\_COUNTRY table.
- For Brazil, the records in SVC\_ITEM\_COUNTRY will be used to update the ITEM\_COUNTRY\_L10N\_EXT table through L10N decoupling layer (L10N\_FLEX\_API\_SQL.PERSIST\_L10N\_ATTRIB)

#### **ITEM\_COUNTRY DELETE**

Inserts record in the SVC\_ITEM\_COUNTRY table. This will be used to delete records in the ITEM\_COUNTRY table and ITEM\_COUNTRY\_L10N\_EXT table.

#### **ITEM\_SUPPLIER CREATE**

Inserts records in the SVC\_ITEM\_SUPPLIER table. This will be used to insert records in ITEM\_SUPPLIER.

#### **ITEM\_SUPPLIER MODIFY**

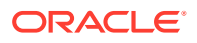

Inserts records in the SVC\_ITEM\_SUPPLIER table. This will be used to modify the ITEM\_SUPPLIER table.

#### **ITEM\_SUPPLIER DELETE**

Inserts records in the SVC\_ITEM\_SUPPLIER table for item. This will be used to delete from the ITEM\_SUPPLIER table.

#### **ITEM\_SUPP\_COUNTRY CREATE**

Inserts records in SVC\_ITEM\_SUPP\_COUNTRY. This will be used to insert into the ITEM\_SUPP\_COUNTRY table

#### **ITEM\_SUPP\_COUNTRY MODIFY**

Inserts records in the SVC\_ITEM\_SUPP\_COUNTRY table. This will be used to update the ITEM\_SUPP\_COUNTRY table.

#### **ITEM\_SUPP\_COUNTRY DELETE**

Inserts records in the SVC\_ITEM\_SUPP\_COUNTRY table. This will be used to delete records from the ITEM\_SUPP\_COUNTRY table.

#### **ITEM\_SUPP\_MANU\_COUNTRY CREATE**

Inserts records in the SVC\_ITEM\_SUPP\_MANU\_COUNTRY table. This will be used to insert into the ITEM\_SUPP\_MANU\_COUNTRY table.

#### **ITEM\_SUPP\_MANU\_COUNTRY MODIFY**

Inserts records in the SVC\_ITEM\_SUPP\_MANU\_COUNTRY table. This will be used to update the ITEM\_SUPP\_MANU\_COUNTRY table.

#### **ITEM\_SUPP\_MANU\_COUNTRY DELETE**

Inserts records in the SVC\_ITEM\_SUPP\_MANU\_COUNTRY table. This will be used to delete from the ITEM\_SUPP\_MANU\_COUNTRY table.

#### **ITEM\_SUPP\_COUNTRY\_DIM CREAT**E

• Inserts records in the SVC\_ITEM\_SUPP\_COUNTRY\_DIM table. This will be used to insert into the ITEM\_SUPP\_COUNTRY\_DIM table.

#### **ITEM\_SUPP\_COUNTRY\_DIM MODIFY**

• Inserts records in the SVC\_ITEM\_SUPP\_COUNTRY\_DIM table. This will be used to update the ITEM\_SUPP\_COUNTRY\_DIM table.

#### **ITEM\_SUPP\_COUNTRY\_DIM DELETE**

Inserts records in the SVC\_ITEM\_SUPP\_COUNTRY\_DIM table. This will be used to delete records from the ITEM\_SUPP\_COUNTRY\_DIM table.

#### **PACKITEM CREATE**

• Inserts records in the SVC\_PACKITEM table. Records from the staging table will be used to insert into PACKITEM and SVC\_PACKITEM AND update ITEM\_SUPP\_COUNTRY\_LOC and/or ITEM\_SUPP\_COUNTRY with calculated unit\_cost.

#### **VAT\_ITEM CREATE**

Inserts records in the SVC\_VAT\_ITEM table. The records will then be inserted into VAT\_ITEM or replace any default records that were created from department/VAT.

#### **VAT\_ITEM DELETE**

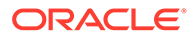

Inserts records in the SVC\_VAT\_ITEM table. The records will be used to delete from VAT\_ITEM.

#### **ITEM\_UDA CREATE**

Inserts records into the SVC\_UDA\_ITEM\_DATE, SVC\_UDA\_ITEM\_LOV and SVC\_UDA\_ITEM\_FF tables. The records will then be inserted into the corresponding Merchandising base tables.

#### **ITEM\_UDA MODIFY**

Inserts records into the SVC\_UDA\_ITEM\_DATE, SVC\_UDA\_ITEM\_LOV and SVC\_UDA\_ITEM\_FF tables. The records will then be used to update records in the corresponding Merchandising base tables.

#### **ITEM\_UDA DELETE**

Inserts records into the SVC\_UDA\_ITEM\_DATE, SVC\_UDA\_ITEM\_LOV and SVC\_UDA\_ITEM\_FF tables. The records will then be used to update records from the corresponding Merchandising base tables.

#### **ITEM\_IMAGE CREATE**

Inserts records into the SVC\_ITEM\_IMAGE table. The records will then be inserted into the corresponding Merchandising base table.

#### **ITEM\_IMAGE MODIFY**

Inserts records into the SVC\_ITEM\_IMAGE table. The records will then be used to update records in the corresponding Merchandising base table.

#### **ITEM\_IMAGE DELETE**

Inserts records into the SVC\_ITEM\_IMAGE table. The records will then be used to delete records from the corresponding Merchandising base table.ITEM\_MASTER\_TL CREATE

Inserts records into the SVC\_ITEM\_MASTER\_TL table. The records will then be used to insert records to the corresponding Merchandising base table.

#### **ITEM\_MASTER\_TL MODIFY**

Inserts records into the SVC\_ITEM\_MASTER\_TL table. The records will then be used to update records in the corresponding Merchandising base table.

#### **ITEM\_MASTER\_TL DELETE**

Inserts records into the SVC\_ITEM\_MASTER\_TL table. The records will then be used to delete records from the corresponding Merchandising base table.

#### **ITEM\_SUPPLIER\_TL CREATE**

Inserts records into the SVC\_ITEM\_SUPPLIER\_TL table. The records will then be used to insert records in the corresponding Merchandising base table.

#### **ITEM\_SUPPLIER\_TL MODIFY**

Inserts records into the SVC\_ITEM\_SUPPLIER\_TL table. The records will then be used to update records in the corresponding Merchandising base table.

#### **ITEM\_SUPPLIER\_TL DELETE**

Inserts records into the SVC\_ITEM\_SUPPLIER\_TL table. The records will then be used to delete records from the corresponding Merchandising base table.

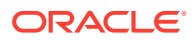

#### **ITEM\_IMAGE\_TL CREATE**

Inserts records into the SVC\_ITEM\_IMAGE\_TL table. The records will then be used to insert records in the corresponding Merchandising base table.

#### **ITEM\_IMAGE\_TL MODIFY**

Inserts records into the SVC\_ITEM\_IMAGE\_TL table. The records will then be used to update records in the corresponding Merchandising base table.

#### **ITEM\_IMAGE\_TL DELETE**

Inserts records into the SVC\_ITEM\_IMAGE\_TL table. The records will then be used to delete records from the corresponding Merchandising base table.

#### **ITEM\_HTS CREATE**

Inserts records into the SVC\_ITEM\_HTS table. The records will then be used to create records in the corresponding Merchandising base table.

#### **ITEM\_HTS MODIFY**

Inserts records into the SVC\_ITEM\_HTS table. The records will then be used to update records in the corresponding Merchandising base table.

#### **ITEM\_HTS DELETE**

Inserts records into the SVC\_ITEM\_HTS table. The records will then be used to delete records from the corresponding Merchandising base table.

#### **ITEM\_HTS\_ASSESS CREATE**

Inserts records into the SVC\_ITEM\_HTS\_ASSESS table. The records will then be used to create records in the corresponding Merchandising base table.

#### **ITEM\_HTS\_ASSESS MODIFY**

Inserts records into the SVC ITEM ASSESS table. The records will then be used to update records in the corresponding Merchandising base table.

#### **ITEM\_HTS\_ASSESS DELETE**

Inserts records into the SVC\_ITEM\_ASSESS table. The records will then be used to delete records from the corresponding Merchandising base table.

#### **ITEM\_EXPENSES CREATE**

Inserts records into the SVC\_ITEM\_EXPENSES table. The records will then be used to create records in the corresponding Merchandising base table.

#### **ITEM\_EXPENSES MODIFY**

Inserts records into the SVC\_ITEM\_EXPENSES table. The records will then be used to update records in the corresponding Merchandising base table.

#### **ITEM\_EXPENSES DELETE**

Inserts records into the SVC\_ITEM\_EXPENSES table. The records will then be used to delete records from the corresponding Merchandising base table.

#### **ITEM\_TICKET CREATE**

Inserts records into the SVC\_ITEM\_TICKET table. The records will then be used to create records in the corresponding Merchandising base table.

#### **ITEM\_TICKET MODIFY**

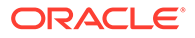

Inserts records into the SVC\_ITEM\_TICKET table. The records will then be used to update records in the corresponding Merchandising base table.

#### **ITEM\_TICKET DELETE**

Inserts records into the SVC\_ITEM\_TICKET table. The records will then be used to delete records from the corresponding Merchandising base table.

#### **ITEM\_SEASONS CREATE**

Inserts records into the SVC\_ITEM\_SEASONS table. The records will then be used to create records in the corresponding Merchandising base table.

#### **ITEM\_SEASONS DELETE**

Inserts records into the SVC\_ITEM\_SEASONS table. The records will then be used to delete records from the corresponding Merchandising base table.

#### **ITEM UP CHARGE CREATE**

Inserts records into the SVC\_ITEM\_CHRG table. The records will then be used to create records in the corresponding Merchandising base table.

#### **ITEM UP CHARGE MODIFY**

Inserts records into the SVC\_ITEM\_CHRG table. The records will then be used to update existing records in the corresponding Merchandising base table.

#### **ITEM UP CHARGE DELETE**

Inserts records into the SVC ITEM CHRG table. The records will then be used to delete existing records from the corresponding Merchandising base table.

### Message XSD

Below are the filenames that correspond with each message type. These are the message types available through RIB. Consult the RIB documentation for each message type in order to get a detailed picture of the composition of each message.

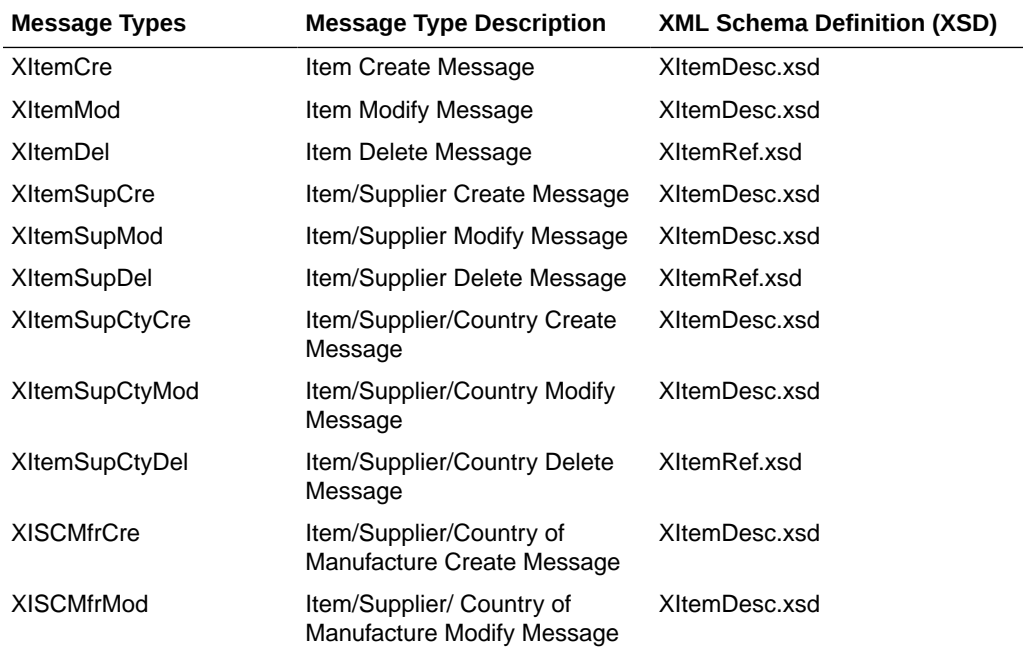

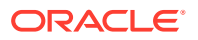

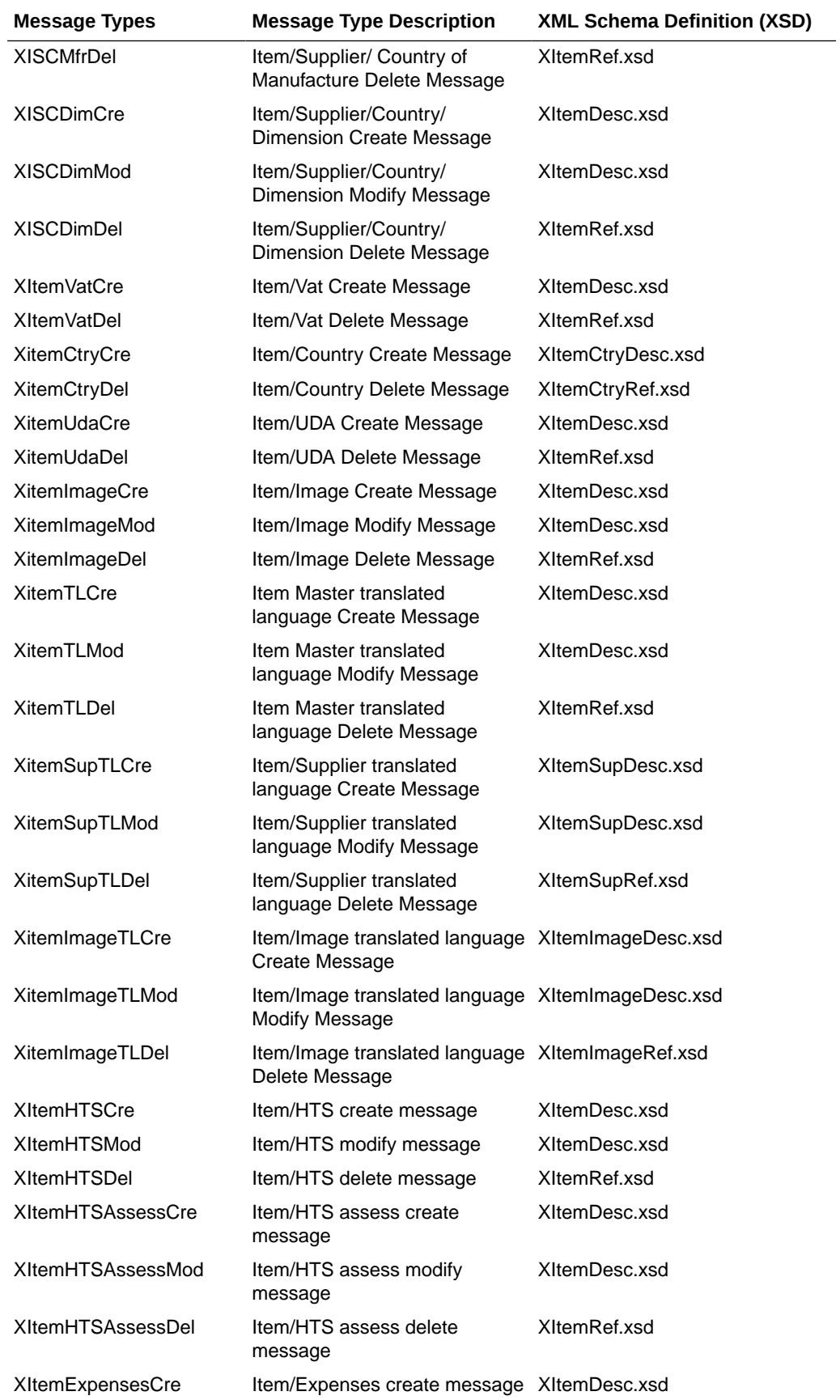

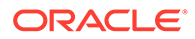

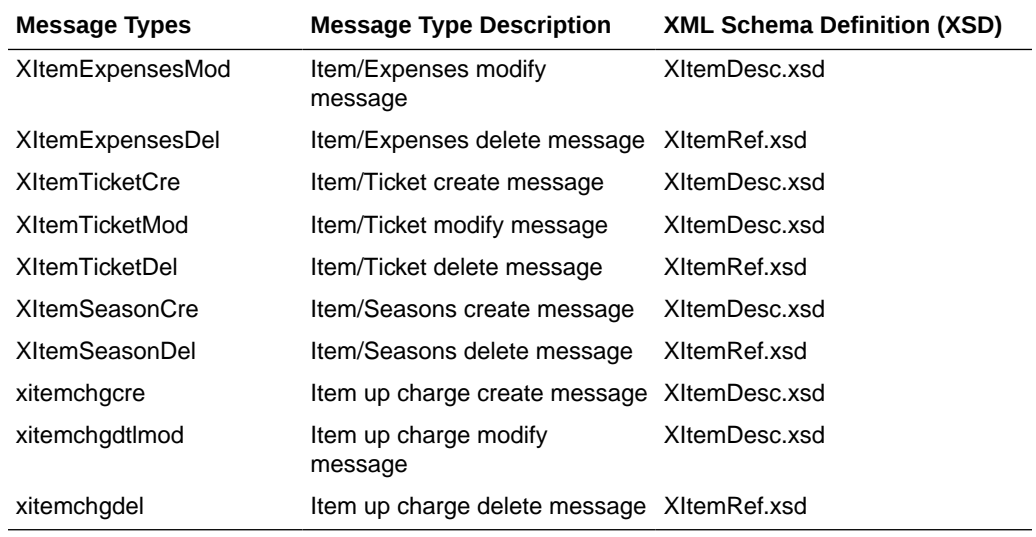

These are the message types supported by the Item Management Web Service. Refer to "Package Impact" "Consume Module" section for the list of procedures that correspond to these message types.

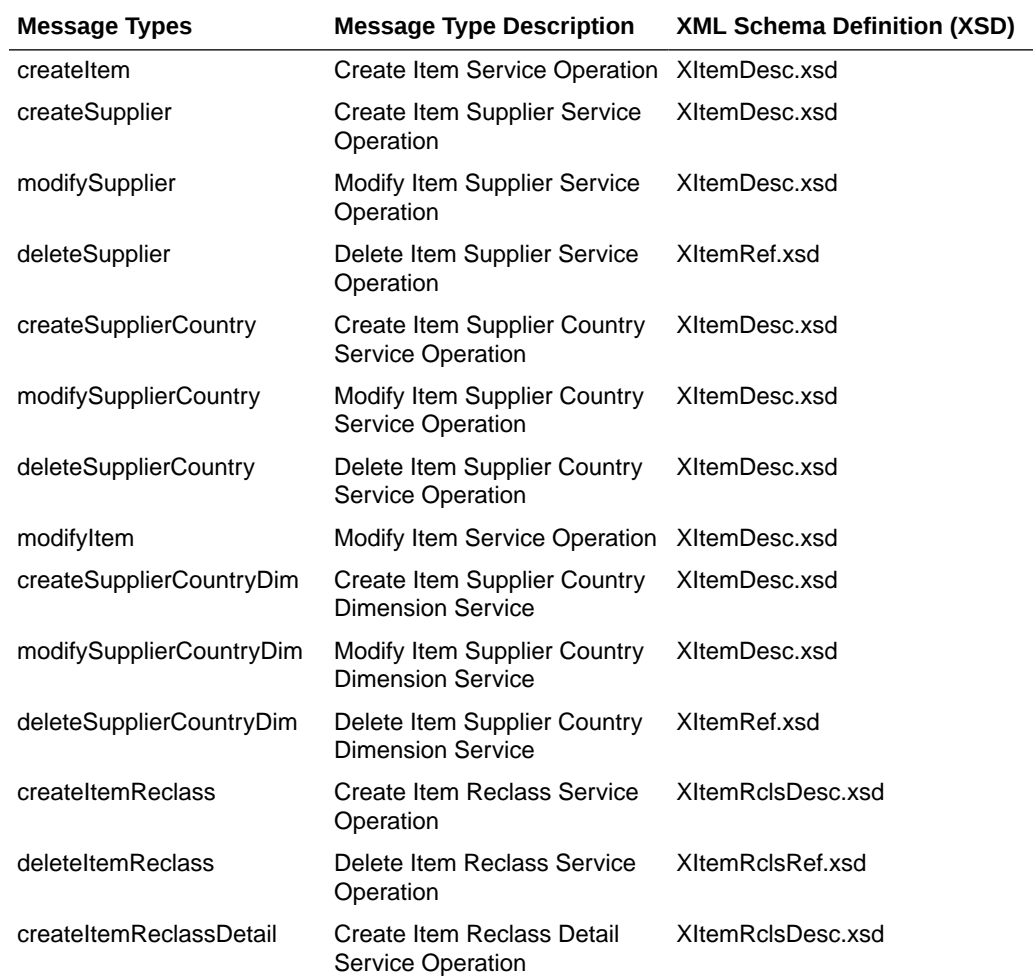

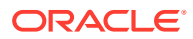

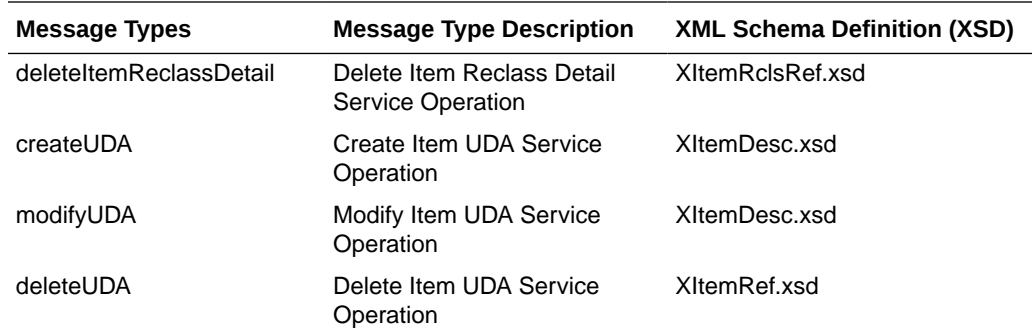

# Design Assumptions

- Item/Supplier/Country/Location relationships are not addressed by this API.
- Item/location relationships are not addressed by this API; they are addressed in a separate Item Location Subscription API.
- Oracle Retail Price Management (RPM\_ is called to set the initial pricing for the item. This populates tables in the RPM system.
- Item reclassification is not addressed by this API; they are addressed in a separate Item Reclassification Subscription API.

# **Tables**

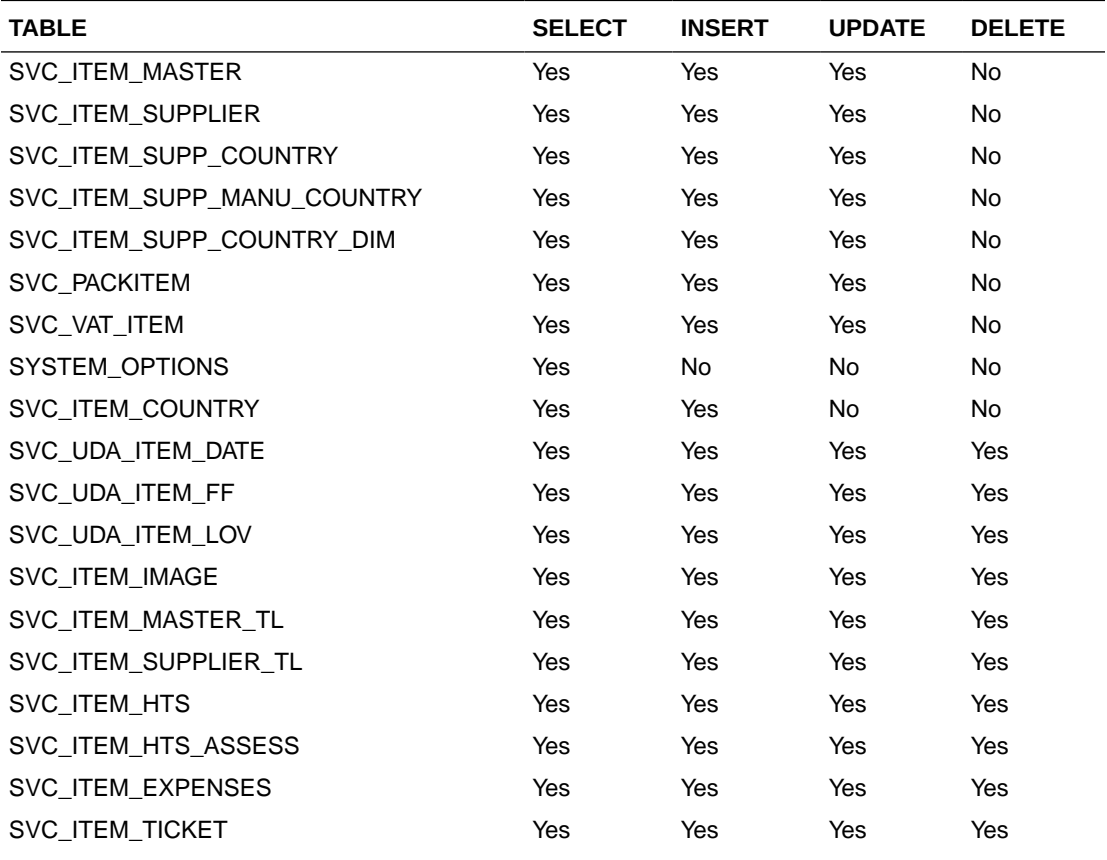

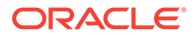

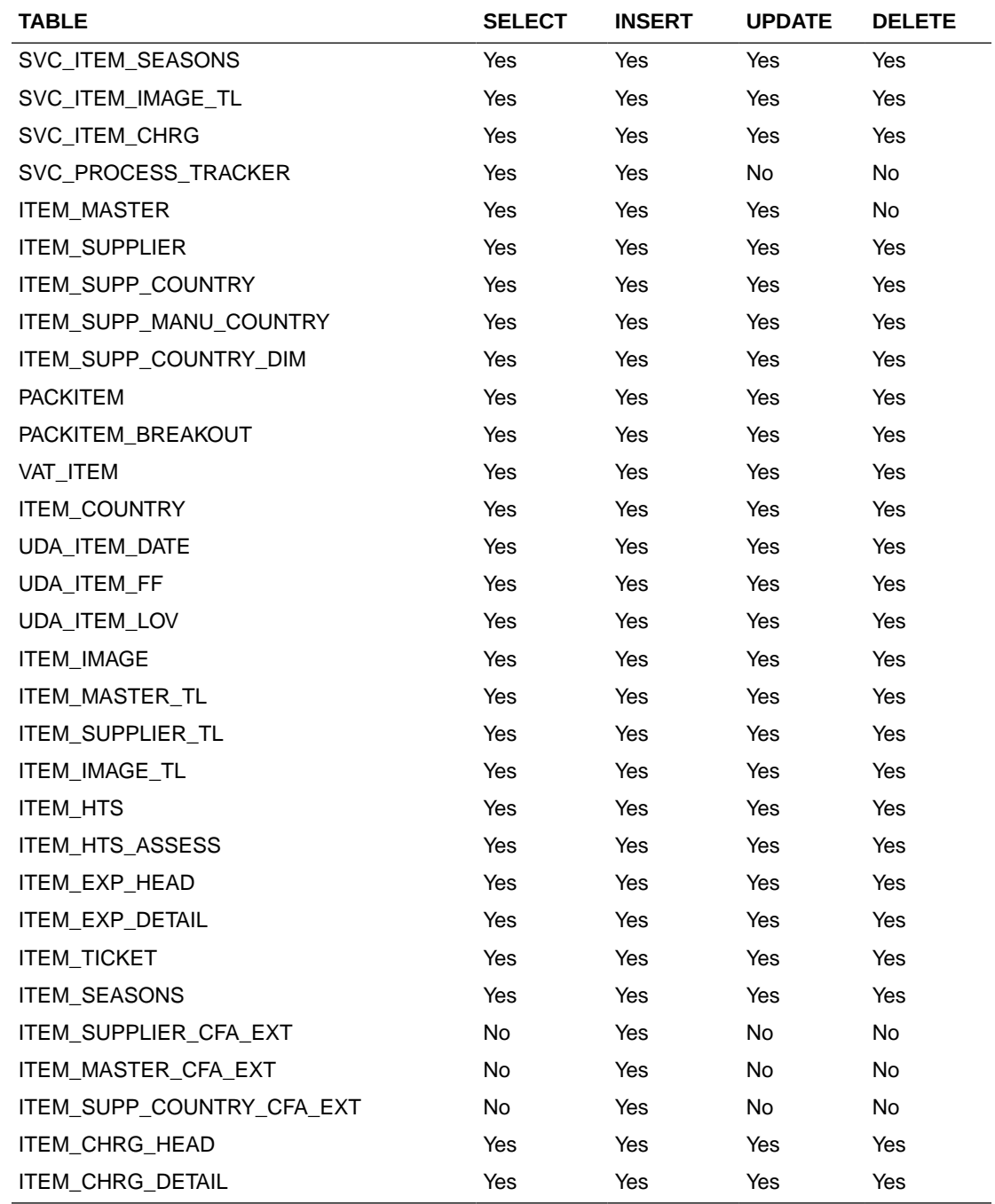

# Item Location Subscription API

This section describes the item location subscription API.

# Functional Area

Items

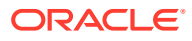

## Business Overview

This API subscribes to item location from external systems to create or modify item location combinations in Merchandising. Item/location relationships can be created for an item and a single location or using one of the levels of the organizational hierarchy.

# Creating Locations

When a new item location is created, this API will first validate that all required fields are present in the message. Additionally, when creating a new item location at least one detail line must also be included in the message. After that, business level validation on the input information will be performed. The tables below summarize these two types of validation.

**Table 3-3 Header Level Validation**

| <b>Message Element</b> | <b>Required?</b> | <b>Notes</b>                                                                                                    |
|------------------------|------------------|----------------------------------------------------------------------------------------------------|
| Item                   | Always           | Must be an existing item in Merchandising.                                                                                                    |
| Hier Level             | Always           | Must be a valid organization hierarchy level. Valid values are<br>chain (CH), area (AR), region (RE), district (DI), store (S) or<br>warehouse (W). |

#### **Table 3-4 Detail Level Validation**

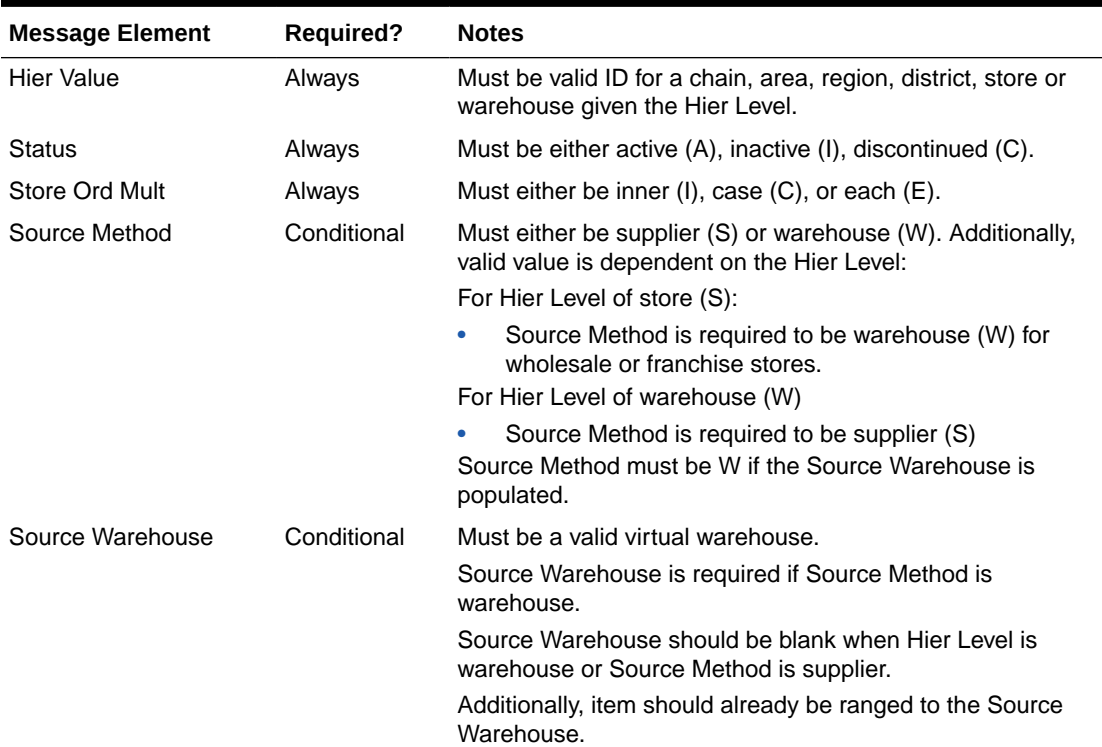

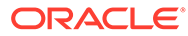

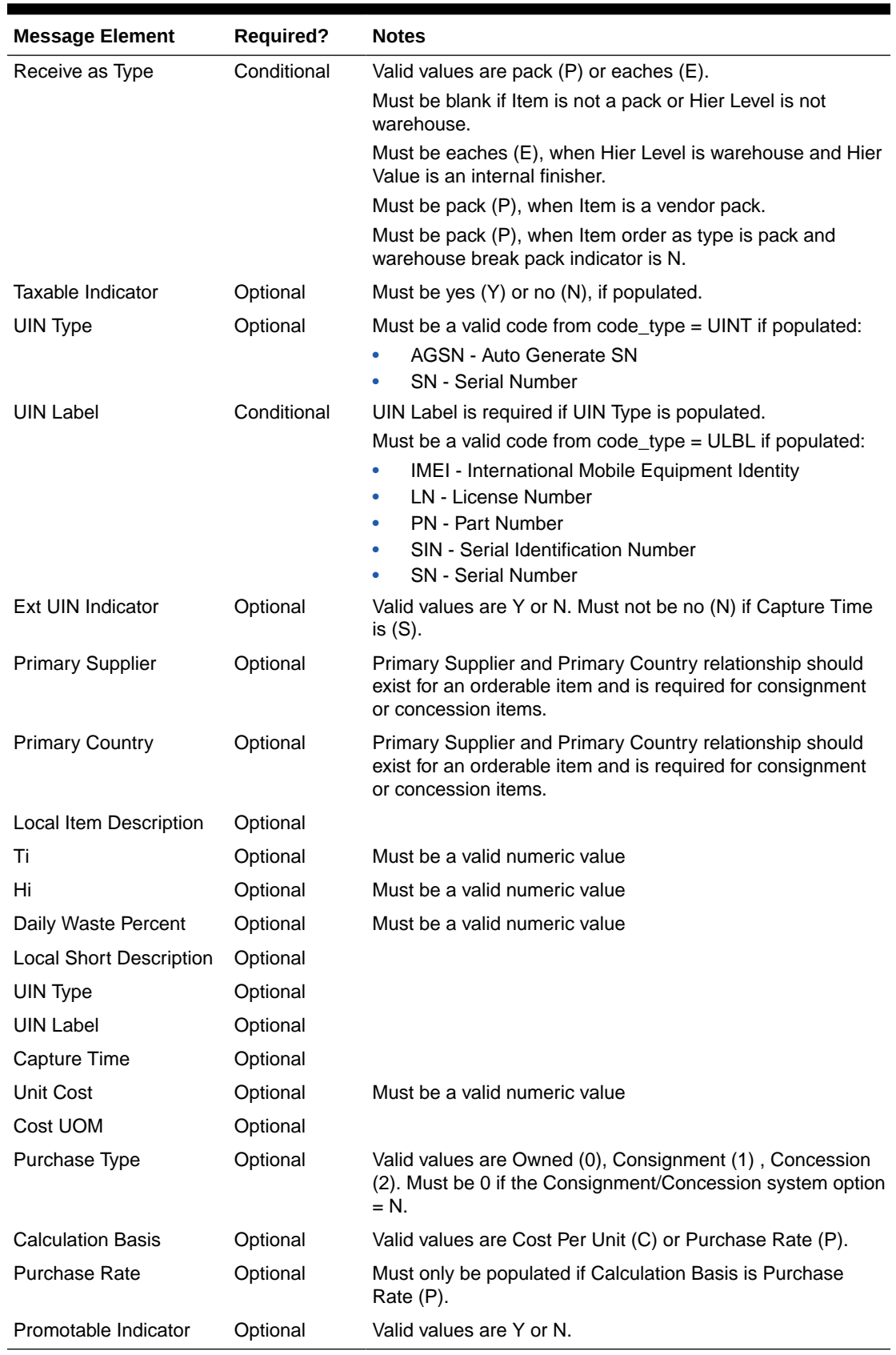

#### **Table 3-4 (Cont.) Detail Level Validation**

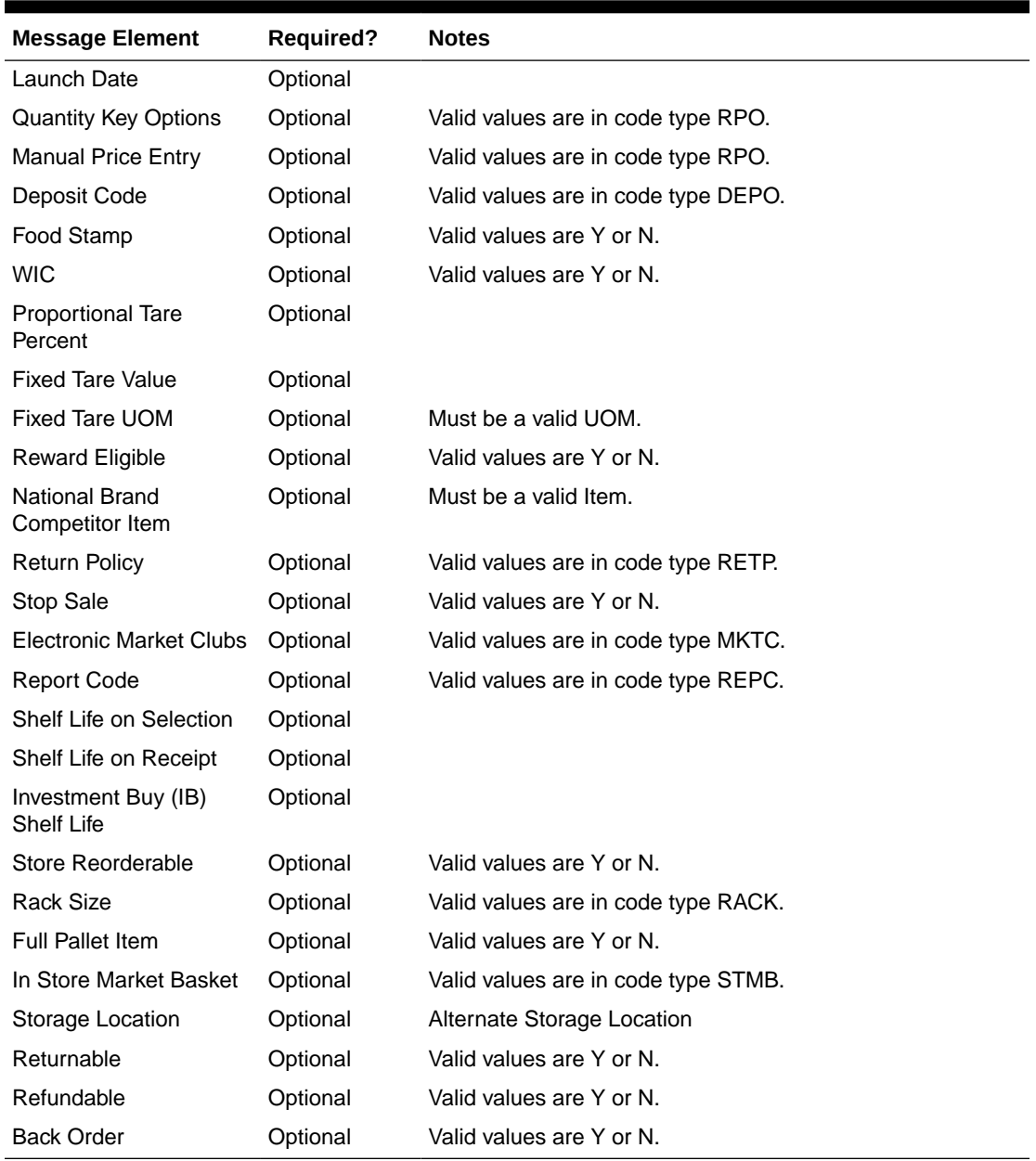

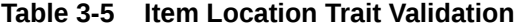

# Updating Item Location

When updating an item location, this API will first validate that all required fields are present in the message. Additionally, when updating an item location at least one detail line must also be included in the message. After that, business level validation on the input information will be performed. The tables below summarize these two types of validation.

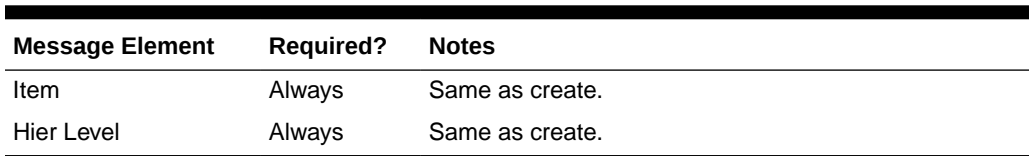

#### **Table 3-6 Header Level Validation**

#### **Table 3-7 Detail Level Validation**

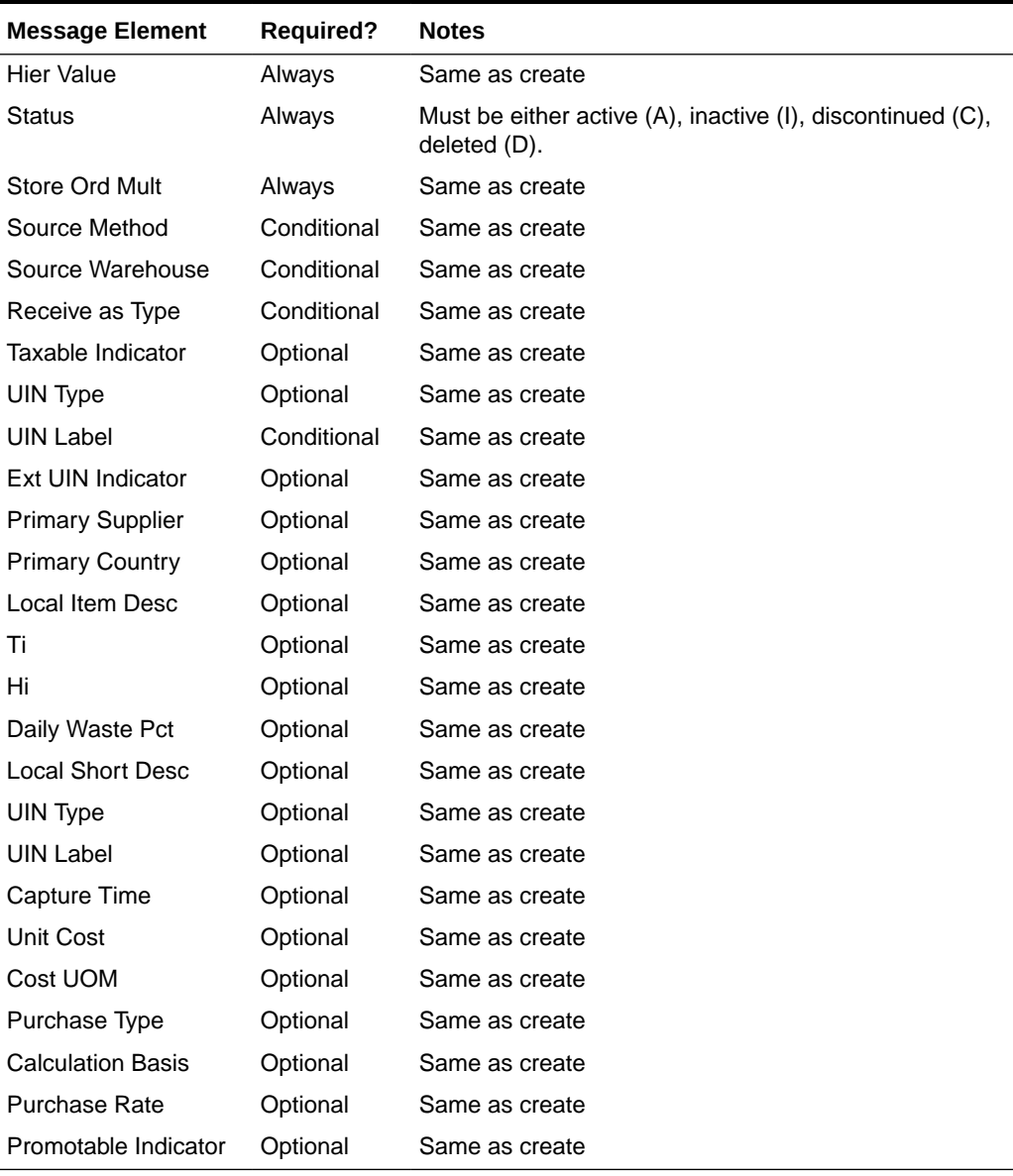

#### **Table 3-8 Item Location Trait Validation**

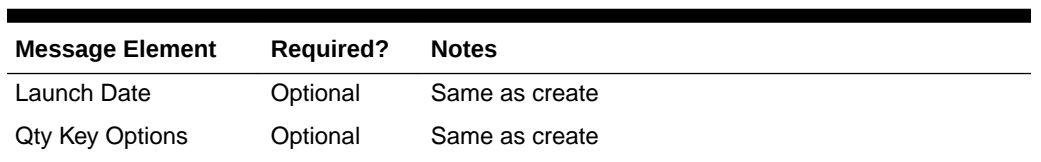

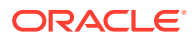

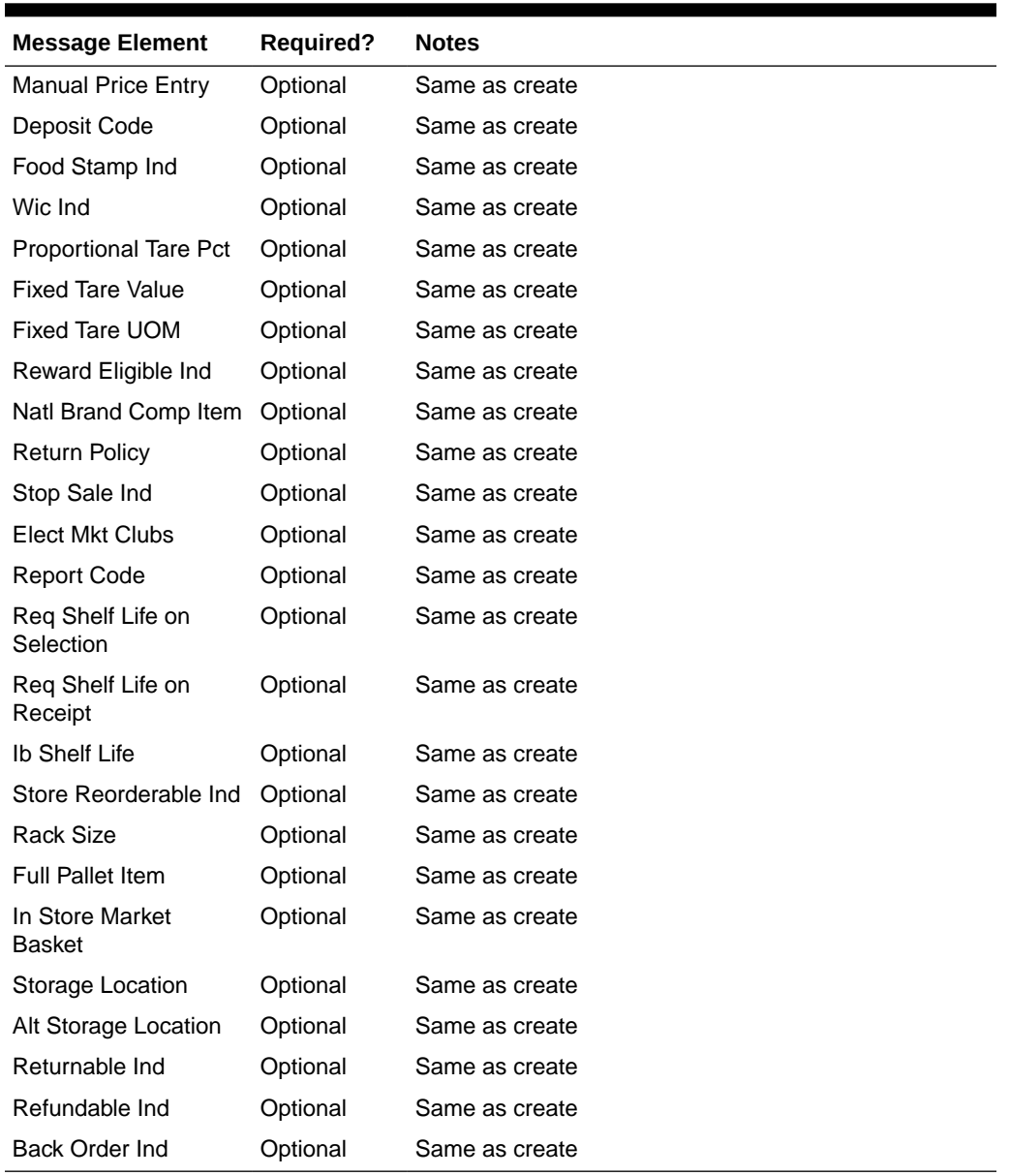

#### **Table 3-8 (Cont.) Item Location Trait Validation**

# Flex Attributes

If you have defined any custom flex attributes (CFAS) for item locations, then they can be integrated as part of this API. The node of the integration that supports this will accept the name of the attribute as it is defined in the group set level view and the value for the attribute. For date type CFAS attributes, there is a separate value column to pass the value.

# Error Handling

If any errors are encountered in the validations described above or any of the message structure validations, a status of E is returned to the external system along with the appropriate error message. If the message has been successfully persisted, a success status

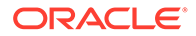
(S) is returned to the external system, indicating that the message has been successfully received and persisted to the Merchandising database.

### Message XSD

Below are the filenames that correspond with each message type. Consult the RIB documentation for each message type in order to get a detailed picture of the composition of each message.

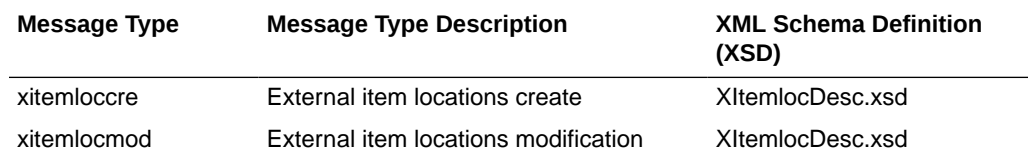

# Item Reclassification Subscription API

This section describes the item reclassification subscription API.

### Functional Area

Items - Reclassification

### Integration Type

Oracle Retail Integration Bus (RIB)

### Design Overview

Merchandising subscribes to item reclassification messages, which update the department, class, and/or subclass for the item, that are published by an external system. This subscription is necessary in order to keep Merchandising in sync with the external system. This API allows external systems to create and delete item reclassification events within Merchandising.

Only the following item types can be interfaced using this API:

- Transaction level items without a parent
- Parent items, whose child items are the transaction level, such as with a fashion style (parent) and its SKUs (children)
- Complex pack items but the reclassification cannot include the component items in the pack

The following item types cannot be reclassified:

- Child items with a parent these are reclassified when the parent is updated
- Reference items these below transaction level items are automatically reclassified with the transaction level item or its parent, whichever applies
- Simple Packs these are reclassified when the component item is reclassified

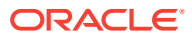

This API allows a reclassification event to be created for a department/class/subclass combination that does not yet exist. This is valid as long as the merchandise hierarchy is scheduled to be created on or prior to the reclassification taking effect.

### New/Updated Reclassifications

When a reclassification is created, both a reclassification header and detail are required. For an update, either to update the header or add a detail, all fields in both header and detail nodes are required.

### Reclassification Header

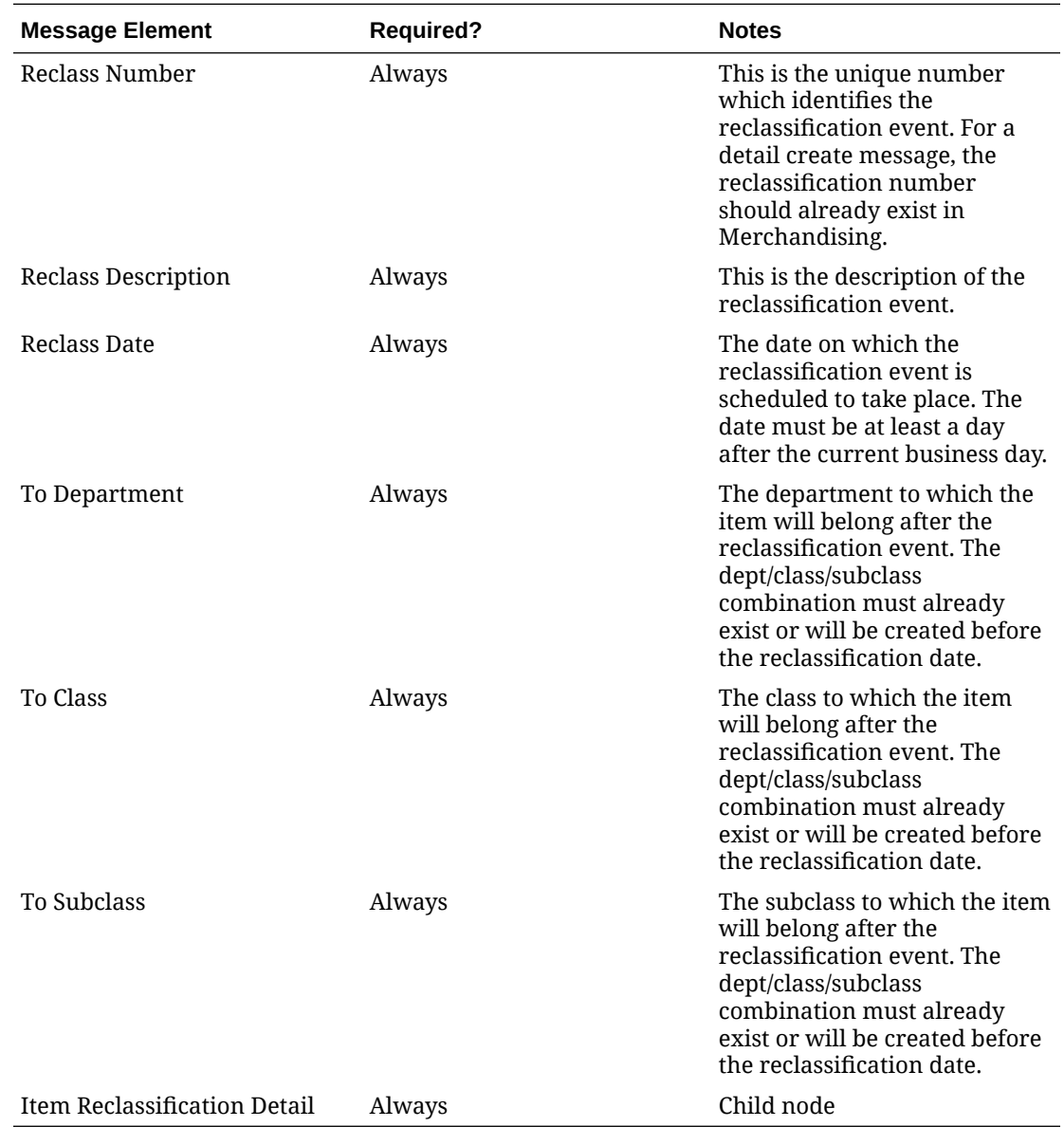

Reclassification Detail

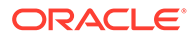

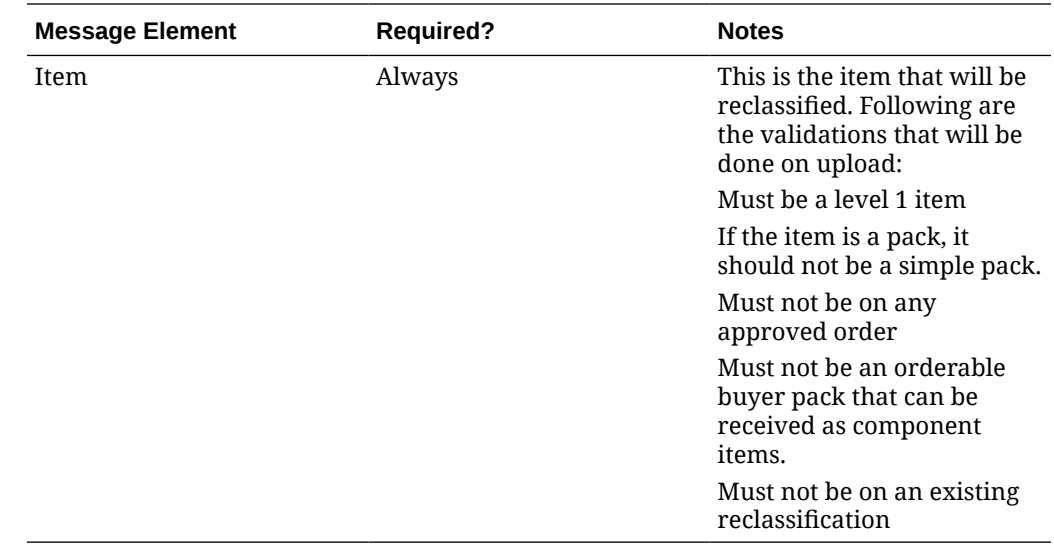

## Deleting Reclassifications

Reclassifications can be deleted by:

- Deleting a single reclassification event
- Deleting specific items on a reclassification event
- Deleting all reclassification events on a particular event date
- Deleting all reclassification events

### Reclassification Header

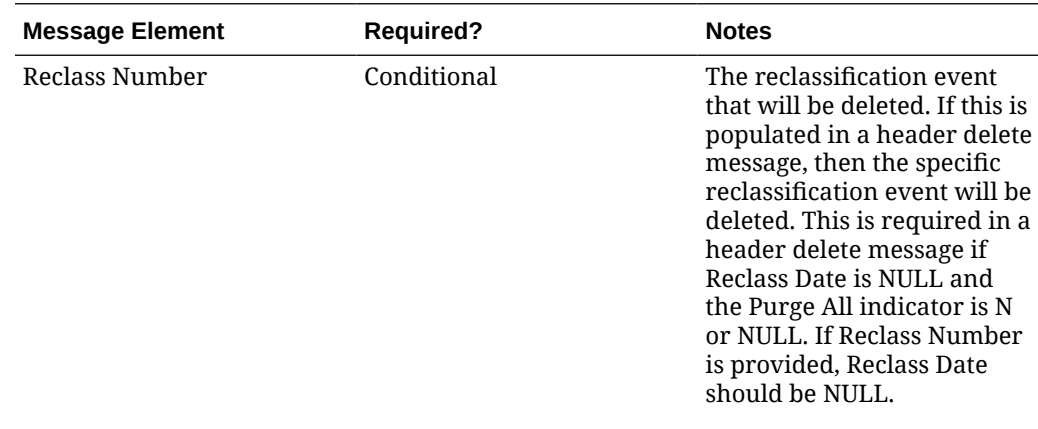

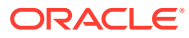

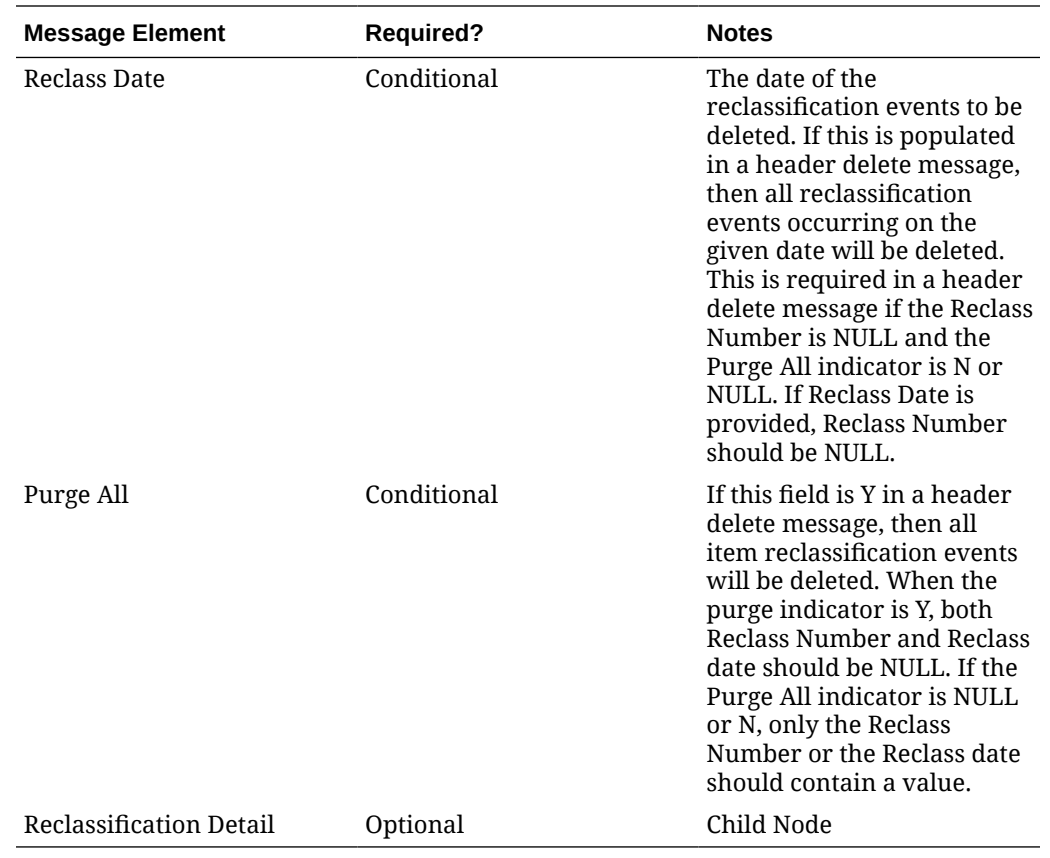

### Reclassification Detail

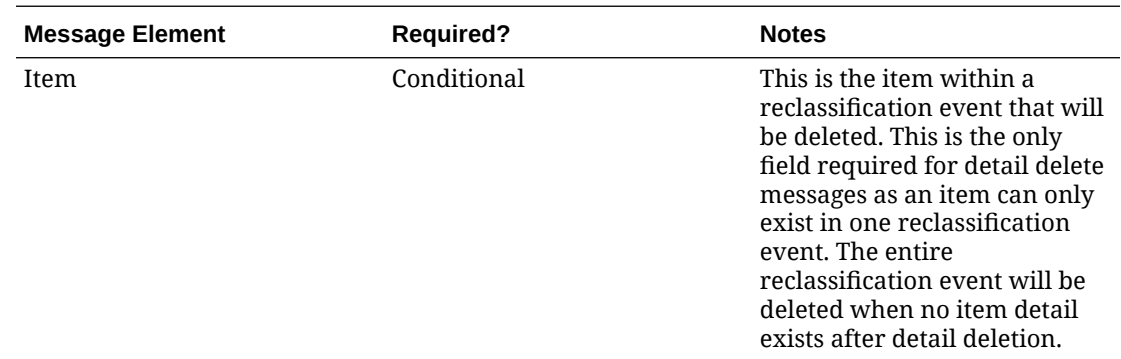

# Message XSD

Here are the filenames that correspond with each message type. Please consult the RIB documentation for each message type in order to get a detailed picture of the composition of each message.

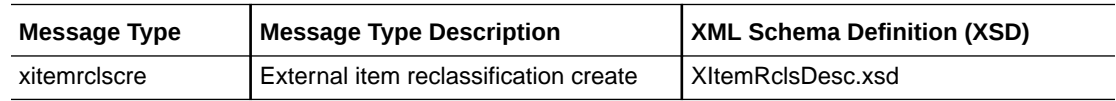

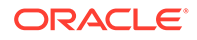

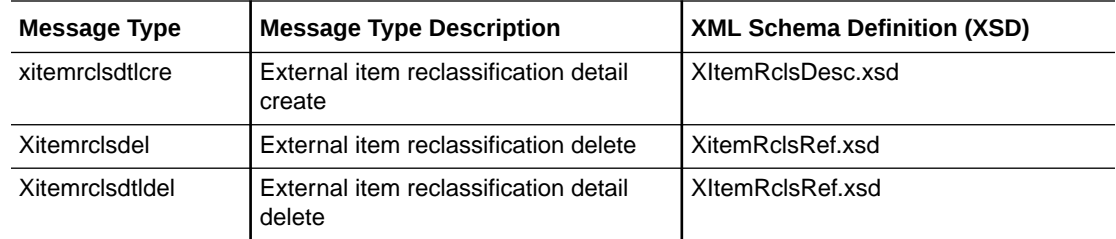

# Location Trait Subscription API

This section describes the location trait subscription API.

### Functional Area

Foundation Data

### Design Overview

The Location Trait Subscription API processes incoming data from an external system to create, edit and delete location traits in Merchandising. This data is processed immediately upon message receipt so success or failure can be communicated to the external application.

### Message XSD

Here are the filenames that correspond with each message type. Please consult RIB documentation for each message type in order to get a detailed picture of the composition of each message.

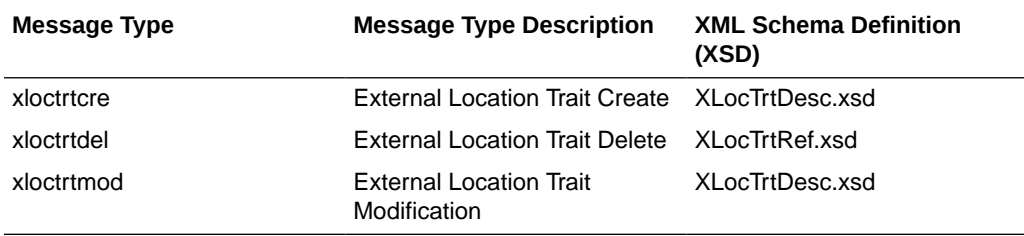

Required fields are shown in RIB documentation.

# Merchandise Hierarchy Subscription API

This section describes the merchandise hierarchy subscription API.

### Functional Area

Foundation

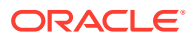

### Integration Type

Oracle Retail Integration Bus (RIB)

### Business Overview

The merchandise hierarchy allows the retailer to create the relationships that are necessary to support the product management structure of a company. This hierarchy reflects a classification of merchandise into multi-level descriptive categorizations to facilitate the planning, tracking, reporting, and management of merchandise within the company. If Merchandising is not the system of record for merchandise hierarchy information, then this API may be used to create, update or delete elements of the merchandise hierarchy, including division, group, department, class, and subclass, based on an external system.

Division and group deletes occur immediately upon receipt of the message. However, departments, classes, and subclasses will not actually be deleted from the system upon receipt of the message. Instead, they will be added to a table, where a background process (Daily Purge of Foundation Data) will occur to ensure the records can be deleted as part of the delete process. For more on this batch process, see the *Retail Merchandising System Operations Guide, Volume 1 - Batch Overviews and Designs*.

If you are implementing Merchandising with Simple VAT as the default tax type, then department-level VAT records can be created and edited within the department message (VAT records are not deleted). VAT creates can be passed in with a department create message, or they can be passed in with their own specific message type. VAT region and VAT codes records must exist prior to creating department VAT records. Also, when passing in a new VAT region to an existing department with attached items, the VAT information will default to all items.

The merchandise hierarchy must be created from the highest level down. Conversely, the hierarchy must be deleted from the lowest level up. Each lower level references a parent level. This means a department is associated with a group; a class is associated with a department; and a subclass is associated with department/class combination because classes are not unique across departments.

## Creating a Company

When a new company is created, this API will first validate that all required fields are present in the message. Business-level validation on the input information will be performed, which checks that the company doesn't already exist. If the validation is met, the company in the message data is created. Only one company can exist in Merchandising.

# Updating a Company

When a company is updated, this API will first validate that all required fields are present in the message. Business level validation on the input information will be performed, which verifies if the company ID to be updated already exists. If the company already exists, the company's details in the message data are updated.

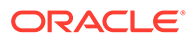

## Creating Divisions

When a new division is created, this API will first validate that all required fields are present in the message. Business-level validation on the input information will be performed. The business validation:

- Verifies division is not already present.
- Verifies that, if total market amount is received, then it should be at least 1000.

If all the validations are met, the division in the message data is created.

### Updating Divisions

When a division is updated, this API will first validate that all required fields are present in the message. Business-level validation on the input information will be performed. The business validation:

- Verifies division is present.
- Verifies that, if total market amount is received, then it should be at least 1000.

If all the validations are met, the division's details are updated.

### Deleting Divisions

When a division is deleted, this API will first validate that all required fields are present in the message. Business-level validation on the input information will be performed, which verifies if division to be deleted already exists. If it exists, the message deletes the division from the merchandise hierarchy.

## Creating Groups

When a new group is created, this API will first validate that all required fields are present in the message. Business-level validation on the input information will be performed, which checks whether the group already exists. If it does not exist, the group in the message data is created.

## Updating Groups

When a group is updated, this API will first validate that all required fields are present in the message. Business-level validation on the input information will be performed, which verifies whether the group to be updated already exists. If group already exists, the group details are updated.

## Deleting Groups

When a group is deleted, this API will first validate that all required fields are present in the message. Business-level validation on the input information will be performed, which verifies if the group to be deleted already exists. If it exists, the message deletes the group from the merchandise hierarchy.

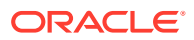

## Creating Departments

When a new department is created, this API will first validate that all required fields are present in the message. Business-level validation on the input information will be performed. The business validation:

- Verifies the department is not already present.
- Verifies if total market amount is received then it should be at least 1000.
- Verifies the child messages required fields are present. The child messages contains the VAT and upcharge details for a department.

If all the validations are met, the department in the message data is created. Custom flex attributes can also be created for the department through this API, if they are active for the department.

# Updating Departments

When a department is updated, this API will first validate that all required fields are present in the message. Business-level validation on the input information will be performed. The business validation:

- Verifies if the department is present.
- Verifies if total market amount is received then it should be at least 1000.
- Verifies the child messages required field is already present. The child messages contains VAT and upcharge details for a department.

If all the validations are met, the department in the message data is created. Like with create, custom flex attributes can also be updated for the department, if active.

### Deleting Departments

When a department is deleted, this API will first validate that all required fields are present in the message. Business-level validation on the input information will be performed to verify if the department to be deleted already exists. If it exists, the department will be added to a purging staging table for processing in the Daily Purge of Foundation Data process. Flex attributes are deleted when the department is deleted.

## Creating VAT Information for Departments

If you are configured to run Merchandising using Simple VAT (SVAT) for your default tax type, then you can create set the VAT rates by region for the department using this API. If included, this API will check for all required fields in the message and create the VAT record for a department. When adding new VAT region to an existing department with attached items, the VAT information will default to all items.

# Updating VAT Information for Departments

If you are configured to run Merchandising using Simple VAT (SVAT) for your default tax type, then you can update the VAT rates by region for the department using this API. This API will check for all required fields in the message and updates the VAT information for a

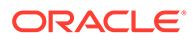

department. When updating VAT details for a department with attached items, the VAT information will default to all items.

## Creating Up-charges for Departments

When a message contains up-charge details, first it validates for the required fields, including "from" locations and "to" locations in the message. If no up-charge record is found, this message creates the up-charge for a department and from/to location combination. As part of the addition, you can indicate in the message if you want to have the up-charges added to existing items or only added for new items. Similarly there is an flag in the message to indicate whether the new upcharges will be cascaded to transfers and allocations which are unshipped and not in closed or deleted status. The department upcharges will be created as soon as the message is consumed, however the new upcharges will be cascaded to items, transfers, and allocations via batches which runs at the end of every day.

### Updating Up-charges for Departments

When a message contains up-charge details, first it validates for the required field in the message. If up-charge record exist for a department and the from/to location combination in the message, then the up-charge details are updated for the department. As part of the update there is also an option to have the up-charges updated for items in the department, or unshipped transfers and allocations for items in the department. The department upcharges will be updated as soon as the message is consumed, however the updates will be cascaded to items, transfers, and allocations via batches which runs at the end of every day.

### Deleting Up-charges for Departments

When a message contains an up-charge, first it validates for the required field in the message. If up-charge record exists for a department, this message deletes the upcharge details for a department. Deleting up-charges from a department does not automatically remove them from the items or transfers and allocations for items in the department.

### Creating Classes

When a new class is created, this API will first validate that all required fields are present in the message. Business-level validation on the input information will be performed, which checks whether the class already exists. If the class does not exist, the class in the message data is created. Custom flex attributes can also be created for the class through this API, if they are active for the class.

## Updating Classes

When a class is updated, this API will first validate that all required fields are present in the message. Business-level validation on the input information will be performed, which verifies if the class to be updated already exists. If class already exists, the class details are updated. Like with create, custom flex attributes can also be updated for the class, if active.

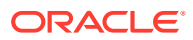

## Deleting Classes

When a class is deleted, this API will first validate that all required fields are present in the message. Business-level validation on the input information will be performed to verify:

- The class exists.
- It is not associated to a diff group.
- It is not associated to a season.
- It is not associated to a ticket type.
- It is not associated to a UDA.

If these validations pass, the class will be added to a purging staging table for processing in the Daily Purge of Foundation Data process. Flex attributes are deleted when the class is deleted.

### Creating Subclasses

When a new subclass is created, this API will first validate that all required fields are present in the message. Business-level validation on the input information will be performed, which checks whether the subclass already exists. If the subclass does not exist, then it is created. Custom flex attributes can also be created for the subclass through this API, if they are active for the subclass.

### Updating Subclasses

When a subclass is updated, this API will first validate that all required fields are present in the message. Business-level validation on the input information will be performed which verifies if the subclass to be updated already exists. If subclass already exists, it is updated. Like with create, custom flex attributes can also be updated for the subclass, if active.

### Deleting Subclasses

When a subclass is deleted, this API will first validate that all required fields are present in the message. Business-level validation on the input information will be performed to:

- Verify the subclass already exists.
- Verify the subclass is not associated to a diff group.
- Verify the subclass is not associated to a season id.
- Verify the subclass is not associated to a ticket type.
- Verify the subclass is not associated to a UDA.

If these validations pass, the subclass will be added to a purging staging table for processing in the Daily Purge of Foundation Data process. Flex attributes are deleted when the subclass is deleted.

## Error Handling

If any errors are encountered in the validations described above or any of the message structure validations, a status of E is returned to the external system along with the

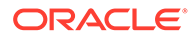

appropriate error message. If the message has been successfully persisted, a success status (S), is returned to the external system indicating that the message has been successfully received and persisted to the Merchandising database.

# Message XSD

Below are the filenames that correspond with each message type. Please consult the Oracle Retail Integration Guide for each message type for the details on the composition of each message.

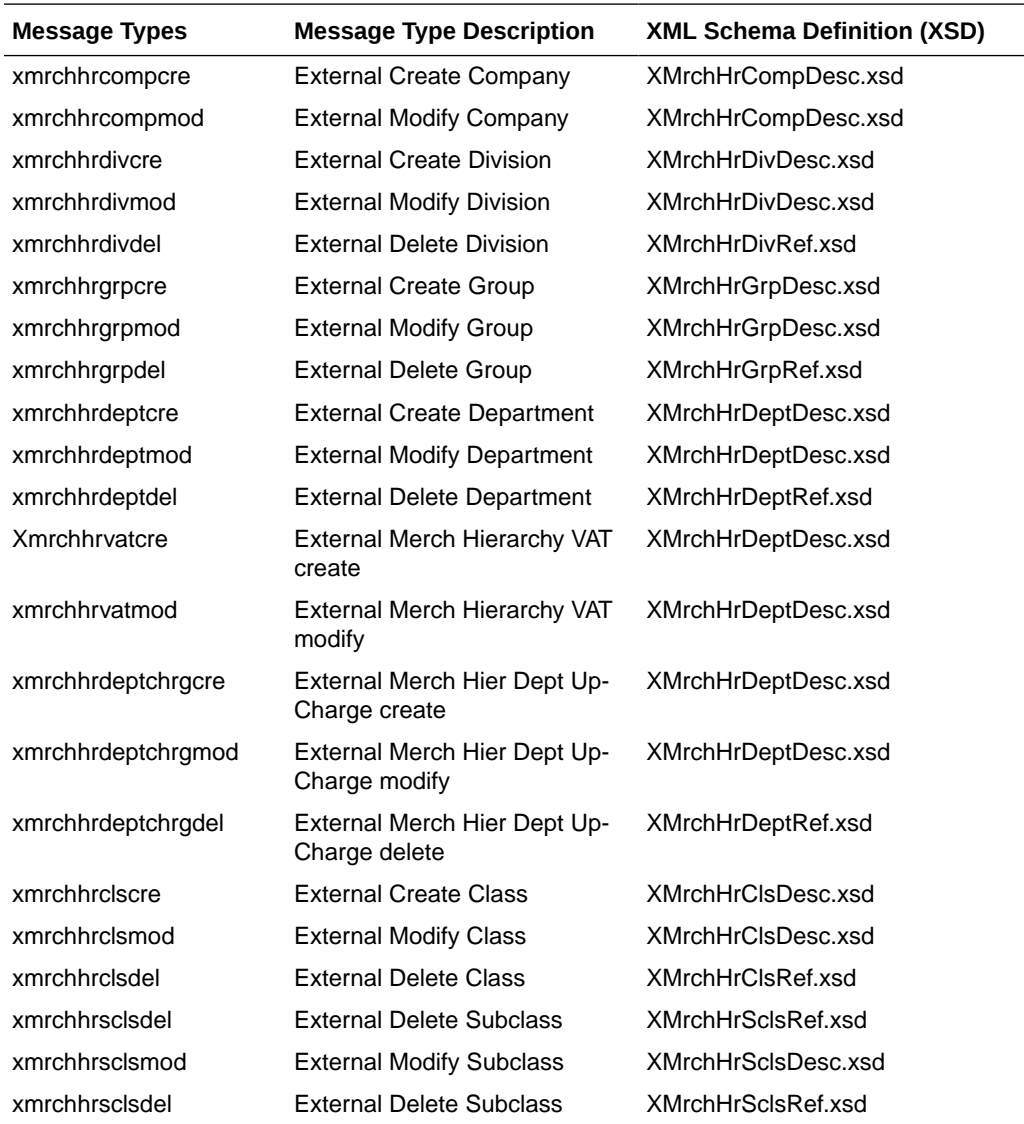

# Merchandise Hierarchy Reclassification Subscription API

This section describes the merchandise hierarchy reclassification subscription API.

### Functional Area

Merchandise Hierarchy Reclassification

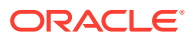

## Integration Type

Oracle Retail Integration Bus (RIB)

### Business Overview

This API allows Merchandising to subscribe merchandise hierarchy reclassification messages, that are published by an external system. It is intended to be used by retailers who manage their hierarchies in a system outside Merchandising. This API allows for pending merchandise hierarchy reclassification events to be created, modified or deleted. A separate batch process will read the information off the pending merchandise hierarchy table and creates or modifies the merchandise hierarchy information in Merchandising once the effective date arrives.

# Creating Merchandise Hierarchy Reclassifications

When a new merchandise hierarchy reclassification is created, the API will first validate that all required fields are present in the message. Certain of the fields are required regardless of hierarchy level, while others are dependent on other hierarchy configurations. After that, business level validation on the input information will be performed. The tables below summarizes the validation.

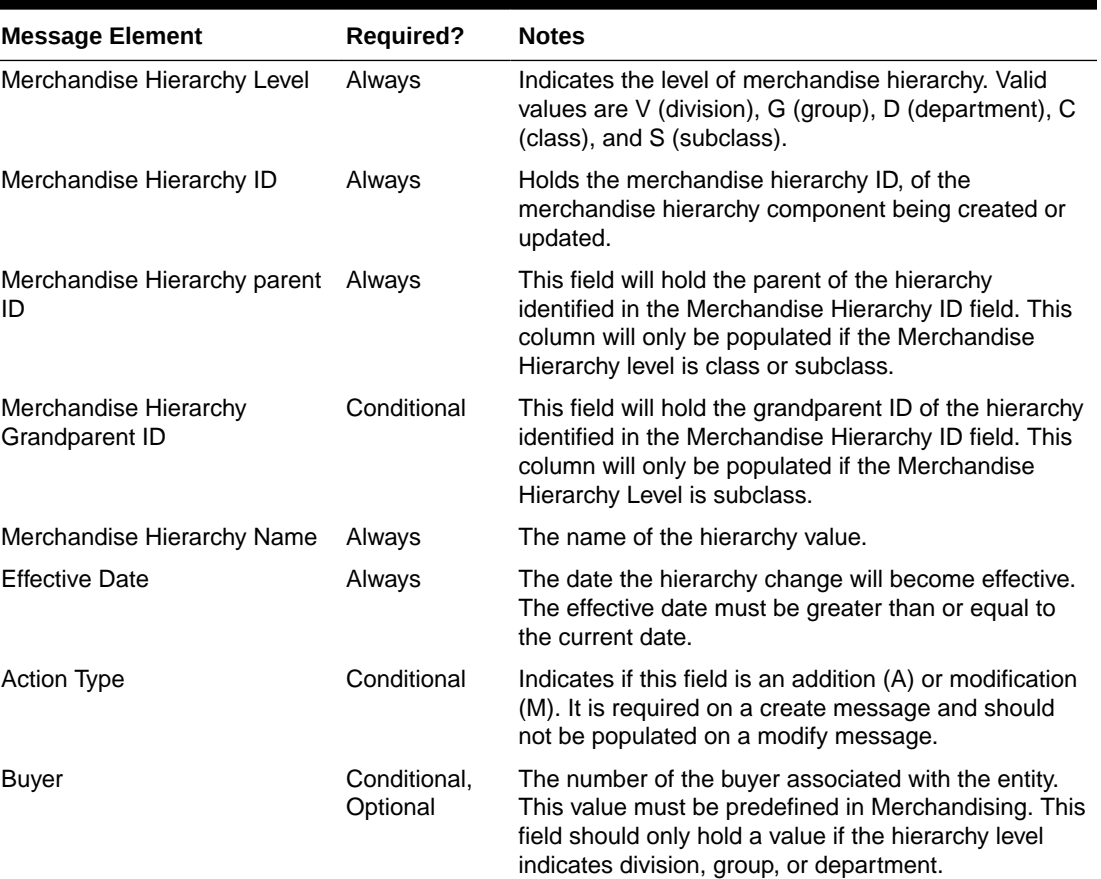

#### **Table 3-9 Header Level Validation**

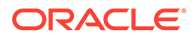

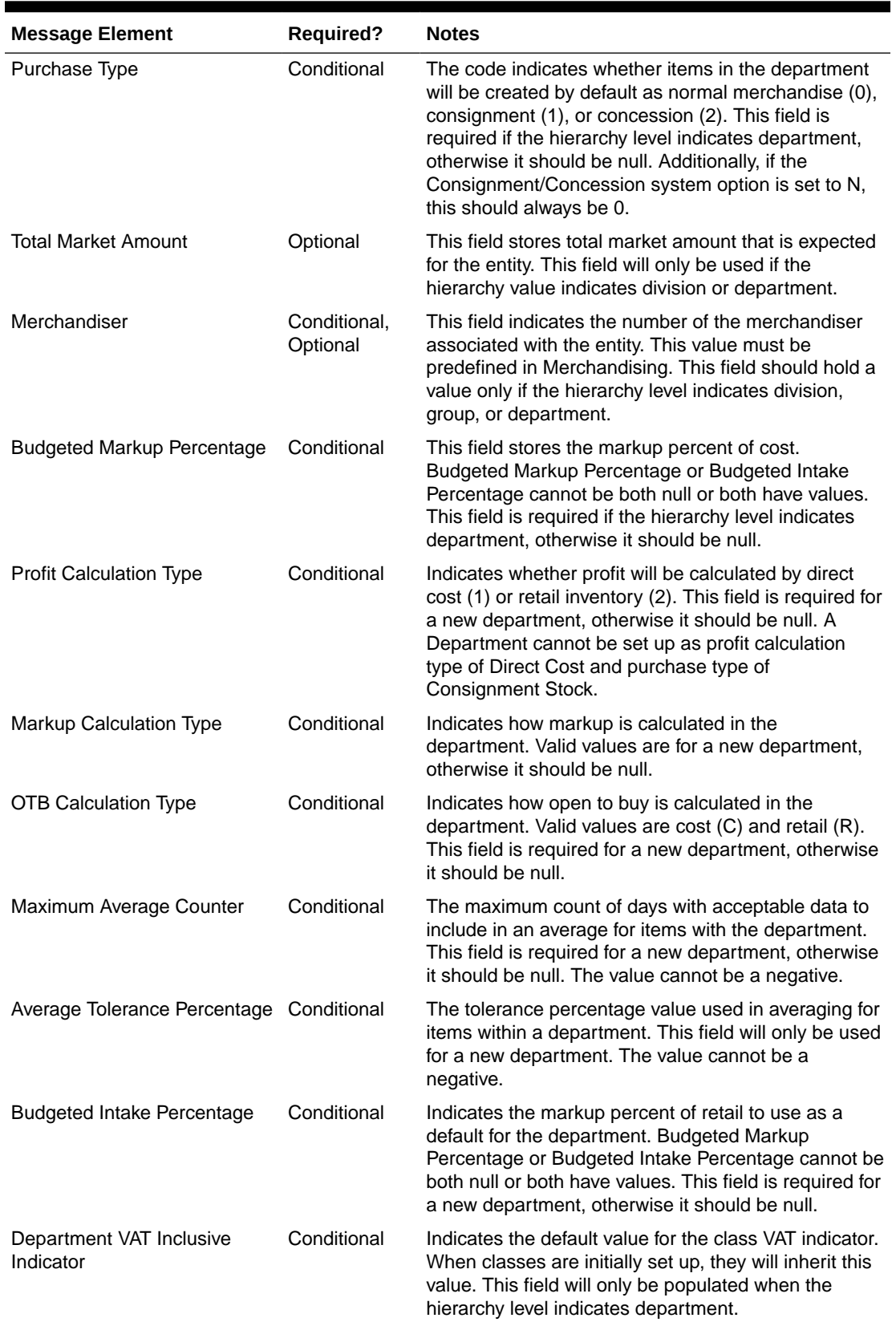

### **Table 3-9 (Cont.) Header Level Validation**

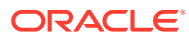

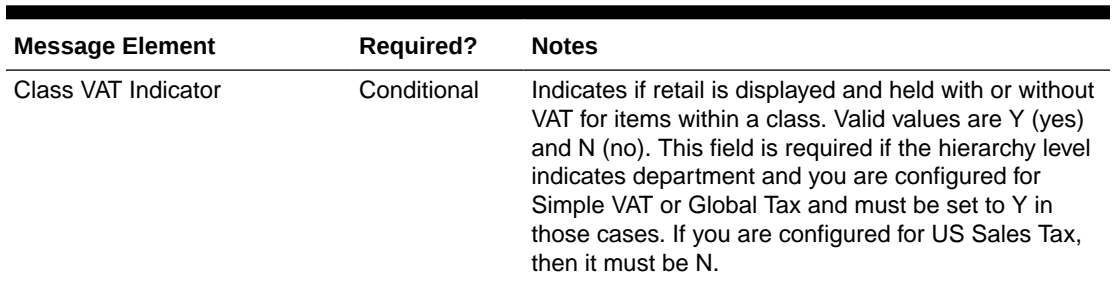

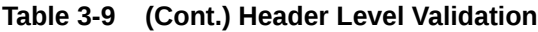

# Updating Merchandise Hierarchy Reclassifications

For updating a previously created reclassification, the hierarchy type must be already present in Merchandising. For updates, the validation is similar to that described above for creating a new reclassification. If updating the effective date of a reclassification that has an Add action type, there should not be any child hierarchy with earlier effective date. For example, if you are adding a department, there cannot be a reclassification for adding a class in the department with an earlier effective date.

# Deleting Merchandise Hierarchy Reclassifications

To delete a previously created reclassification event, the below validations will be executed to ensure there are no conflicts, along with checks for the existence of child reclassification records, before deleting the record.

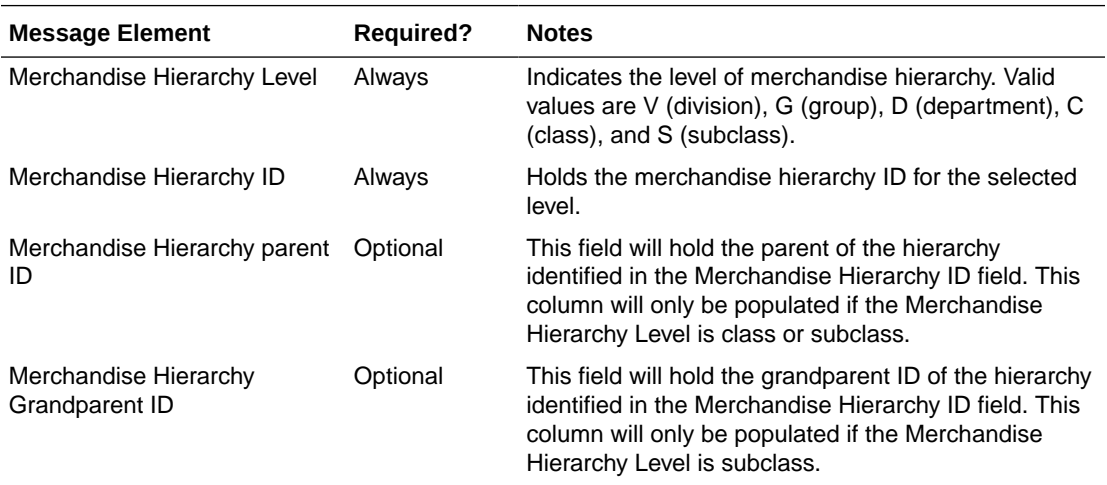

# Error Handling

If any errors are encountered in the validations described above or any of the message structure validations, a status of E is returned to the external system along with the appropriate error message. If the message has been successfully persisted, a success status (S), is returned to the external system indicating that the message has been successfully received and persisted to the Merchandising database.

### Message XSD

Below are the filenames that correspond with each message type. Please consult the Oracle Retail Integration Guide for each message type for the details on the composition of each message.

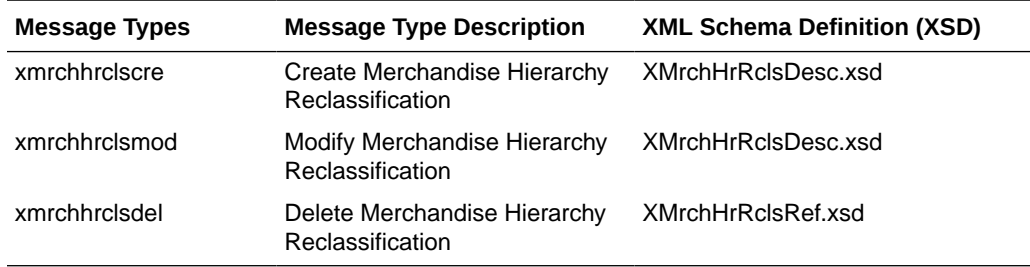

# Organizational Hierarchy Subscription API

This section describes the organizational hierarchy subscription API.

### Functional Area

Foundation Data

### Business Overview

If Merchandising is not the system of record for organizational hierarchy information for an implementation, then this API may be used to create, update or delete elements of the hierarchy based on an external system. The organization hierarchy subscription also assigns existing location traits to, or deletes them from the stores in the given organization hierarchy level.

The following organizational hierarchy elements can be created, modified, or deleted using this API: chain, area, region, or district. The organizational hierarchy must be created from the highest level down. Conversely, the hierarchy must be deleted from the lowest level up.

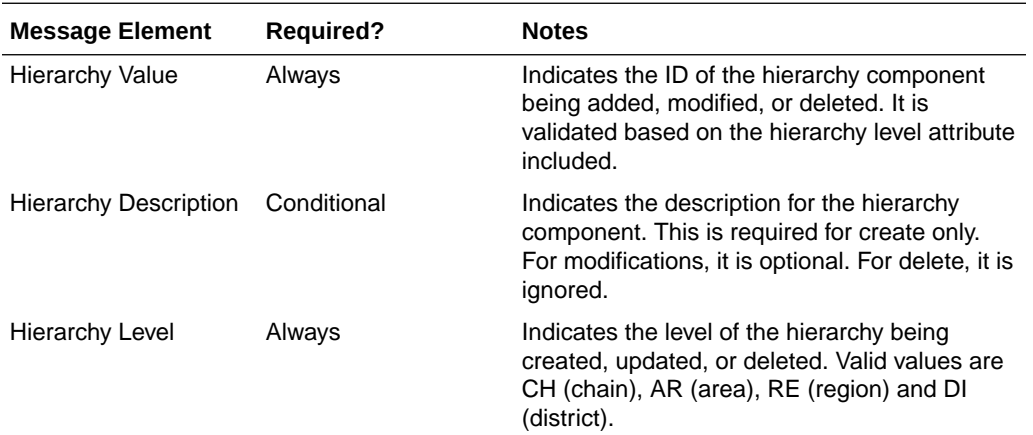

The following validation is applicable for the data sent in this API:

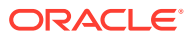

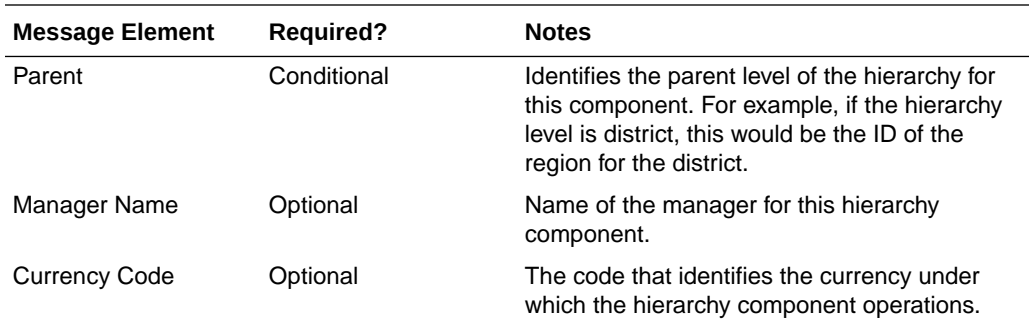

### Other Notes:

• Location trait records must exist prior to attaching them to any hierarchy.

## Message XSD

Below are the filenames that correspond with each message type. Consult the RIB documentation for each message type in order to get a detailed picture of the composition of each message.

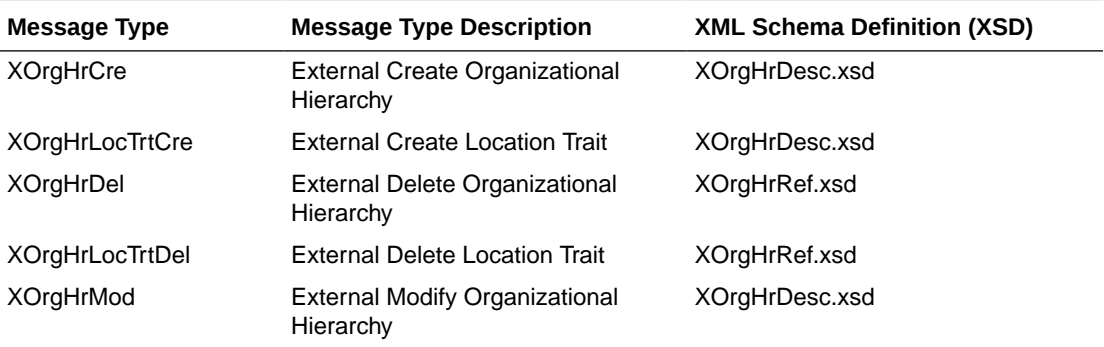

# Outbound ASNs

This section describes the ASNOUT subscription API.

### Functional Area

ASNOUT

Integration Type

Oracle Retail Integration Bus (RIB)

# Business Overview

Merchandising receives advance shipment notifications (ASN), also known as a bill of lading (BOL) messages, from a warehouse management system (WMS), like Oracle Warehouse

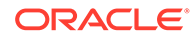

Management Cloud, or a store inventory system like Oracle Retail Store Inventory and Operations Cloud Service (SIOCS).

These ASNs are notifications to Merchandising that inventory is moving from one location to another. These notification messages contain data that is used by Merchandising to create or modify a shipment record. ASNs are received for:

- Pre-existing allocations.
- Pre-existing transfers.
- Externally generated transfers, created in the store or warehouse (created as transfer type of EG within Merchandising).

An ASN message may contain multiple transfers or allocations, and as a result, the shipment record in Merchandising will reflect these multiple movements of merchandise. A BOL number on the shipment record is a means of tracking one or more transfers and allocations back through the respective stock order records. Shipments for customer orders, franchise orders, and franchise returns are also managed through this API. If the receiving location is a non-stockholding location, like in the case of a warehouse shipment to a non-stockholding franchise store, or a warehouse shipment direct to a customer (that is processed through a nonstockholding store) then the shipment will be auto-received when processed by Merchandising.

### **Note:**

ASNs related to a purchase order from a supplier are classified as an Inbound ASNs. Details for those types of expected shipments are found in the ASN In Subscription API section.

### Other Notes

- For customer order fulfillment, SIOCS will send an ASN Out message that does not include a ship-to location. Merchandising ignores these messages.
- Store to customer fulfillment request will not have associated transfer in Merchandising. When Oracle Retail Store Inventory and Operations Cloud Service (SIOCS) ships the customer order, SIOCS will generate an Outbound ASN message with an empty To Location or with Location Type as Customer (C). Since there are no associated transfers in Merchandising, Merchandising will not process these Outbound ASN messages. The reserved inventory will be backed out in Merchandising when Merchandising processes a SALES transaction backend.
- Messages consumed through this API can create new shipments or update existing shipments. A new shipment record will be created in Merchandising with Input status if the BOL number is not yet associated to any shipment record. If the BOL number is already associated to a shipment record, the shipment record will be updated accordingly.
- The Universal Identification Number (UIN) child node may be included in the message, but this information is not used by Merchandising. This is used by SIOCS.

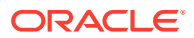

• A Shipment and Carton Custom Flex Attribute child nodes can be included in the message, but this information is not used by Merchandising. This is used by SIOCS.

### Shipment Message Details

When inventory is shipped from one location to another, Merchandising will be notified and will then create a shipment record based on the content of the message received. If the shipment already exists, the details of the existing shipment will be updated. The message includes the following:

### ASNOUT Details

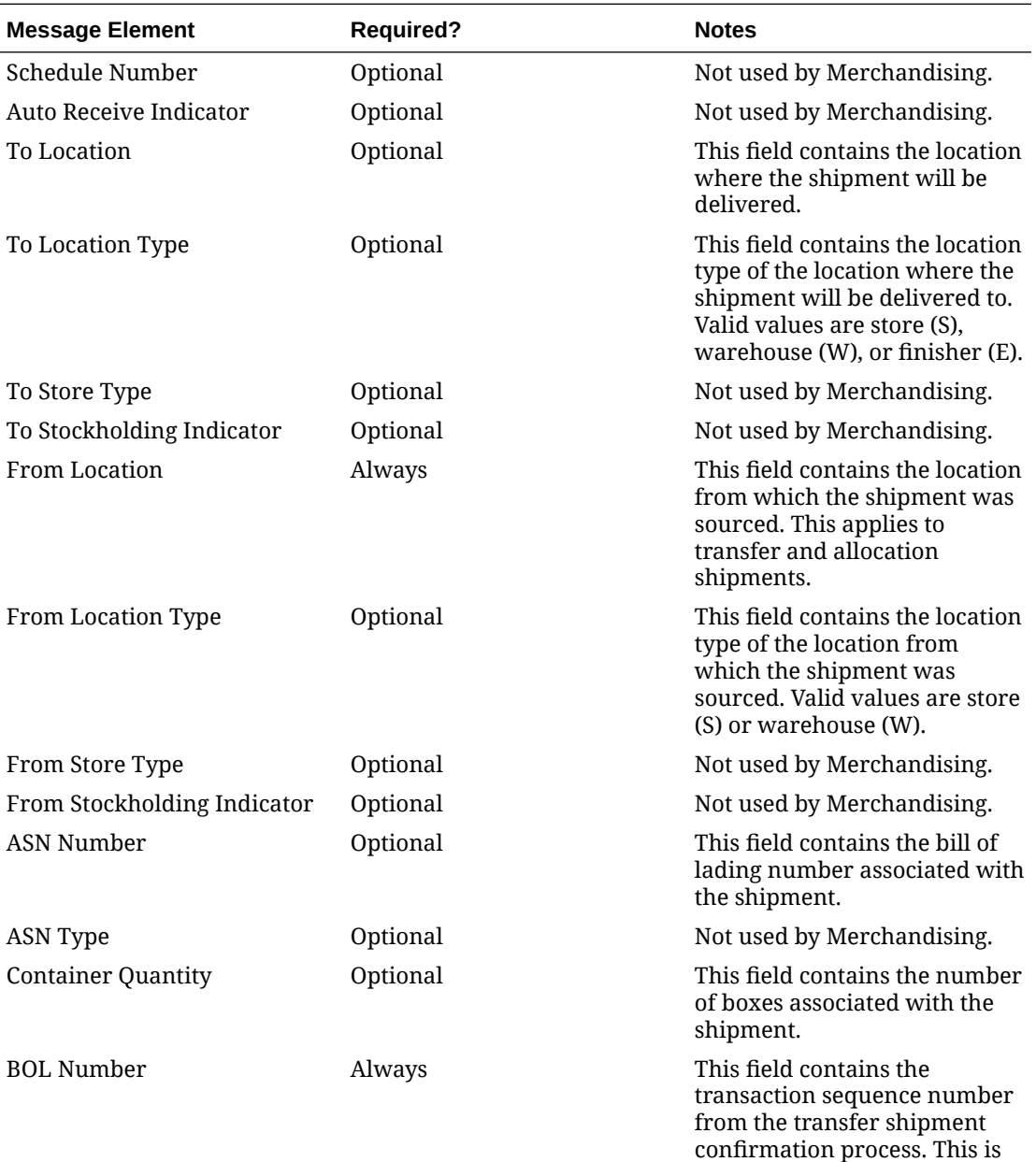

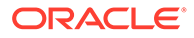

the same as the ASN Number.

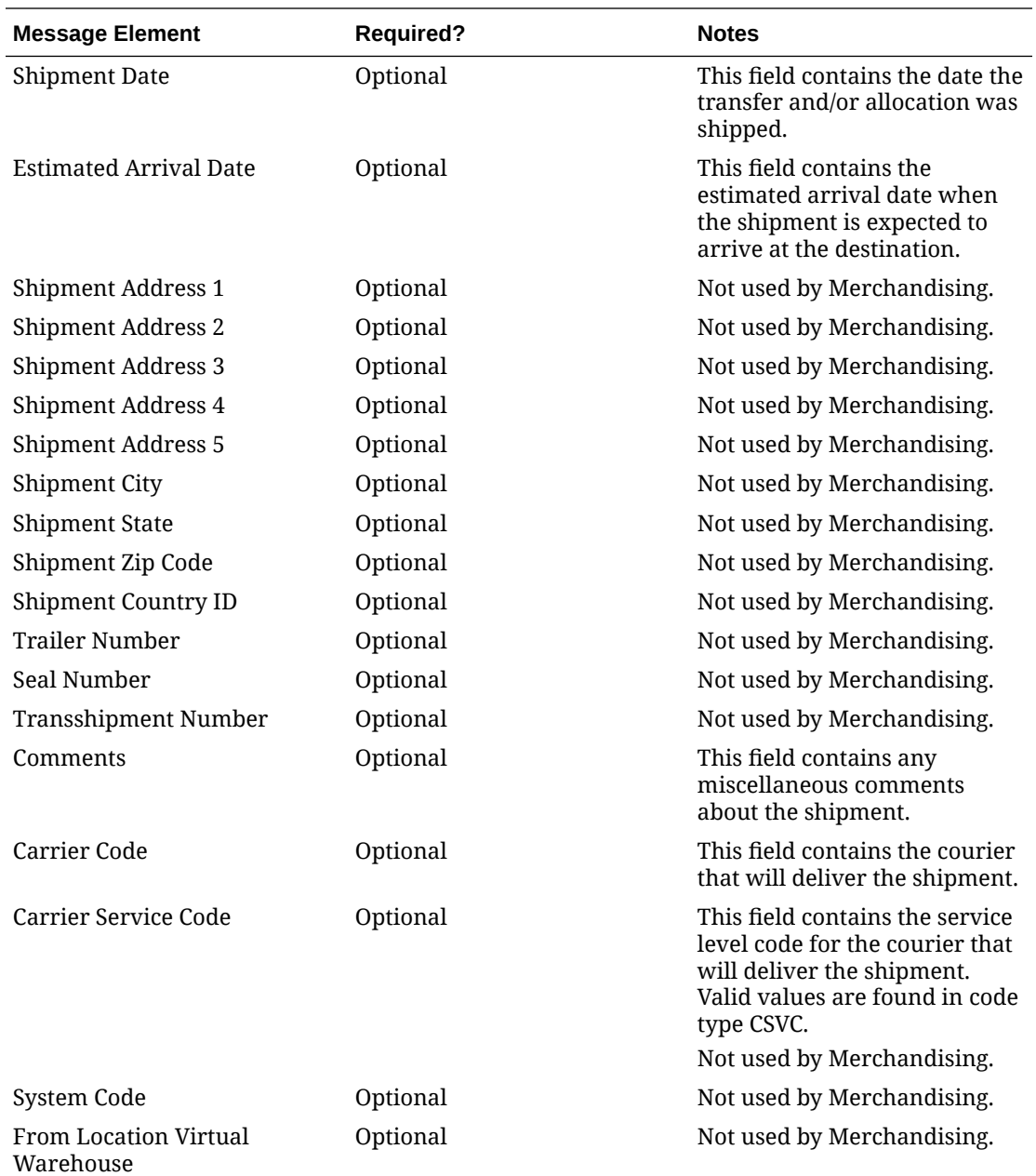

### Child Nodes

• ASNOUT Distro Details

### ASNOUT Distro Details

This level of the message contains the details about the individual stock orders contained in the shipment.

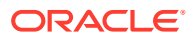

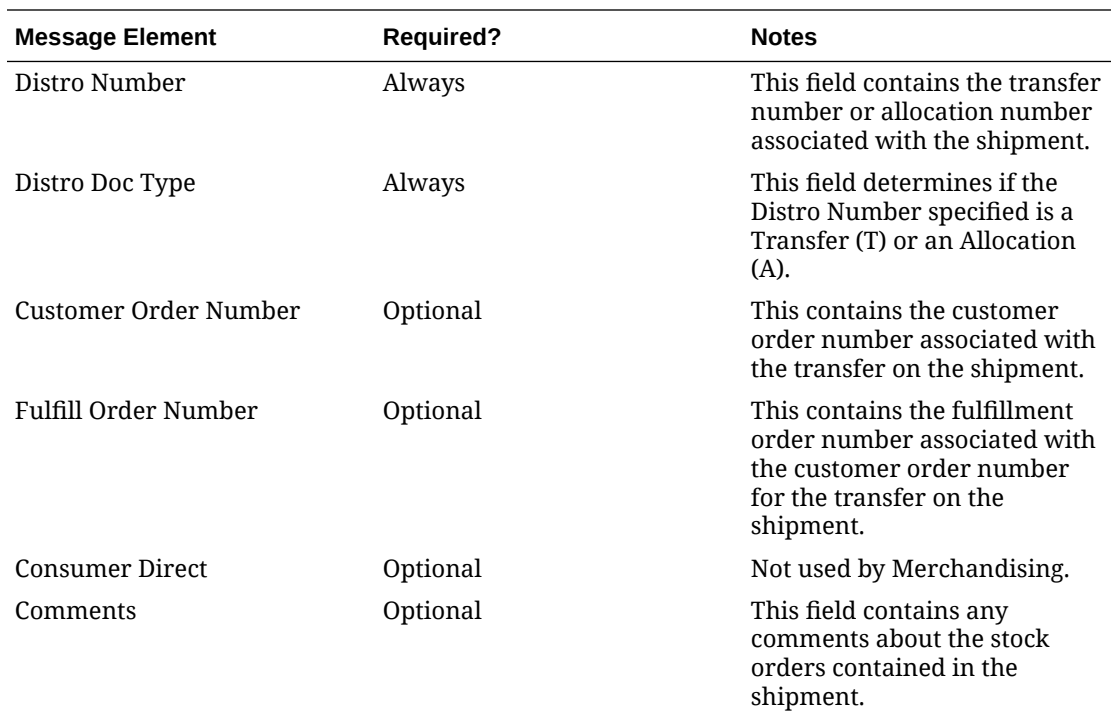

### Child Nodes

• ASNOUT Carton Details

### ASNOUT Carton Details

This section of the message contains details about the cartons for a distro on a shipment.

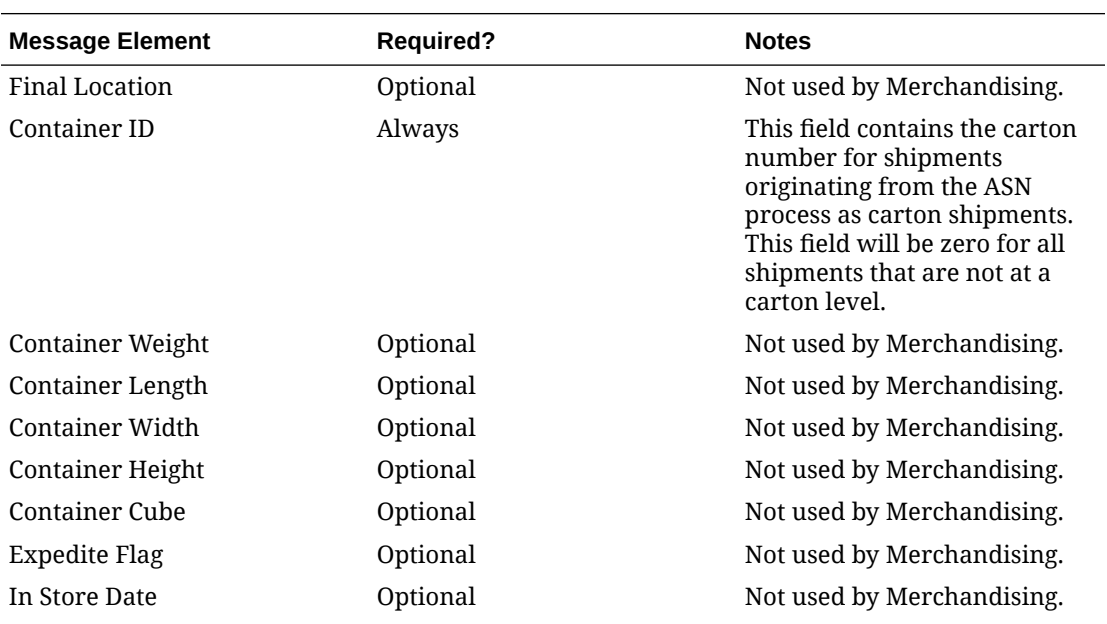

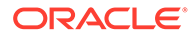

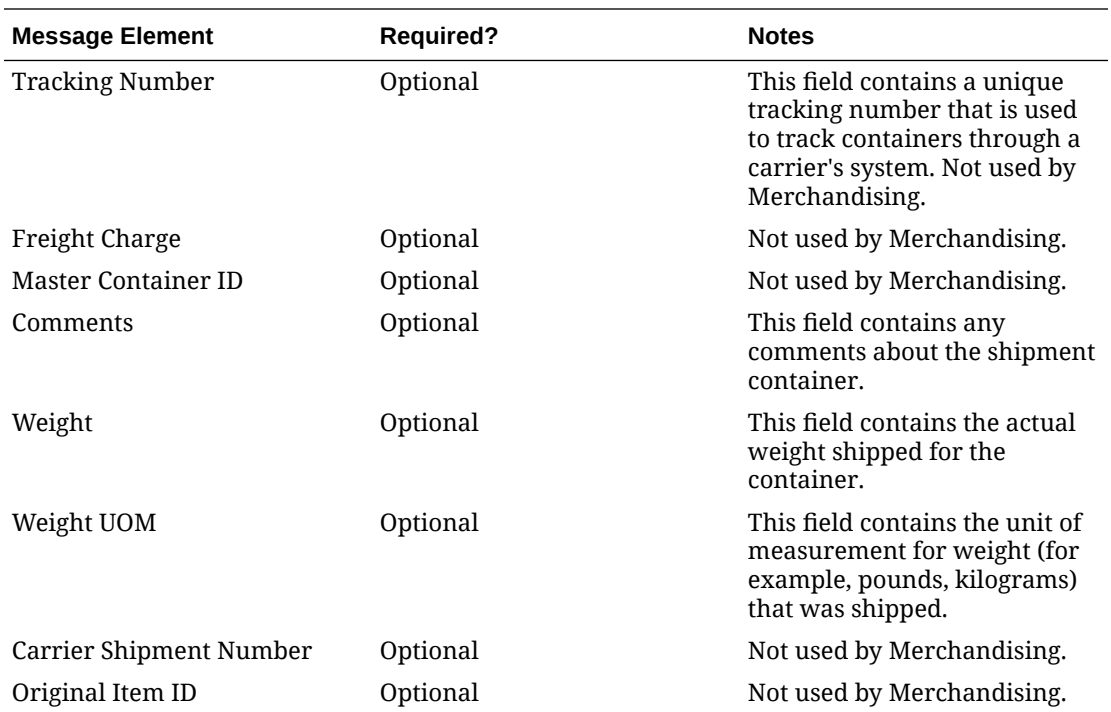

### Child Nodes

#### ASNOUT Item Details

# ASNOUT Item Details

This section outlines details about the items in the carton.

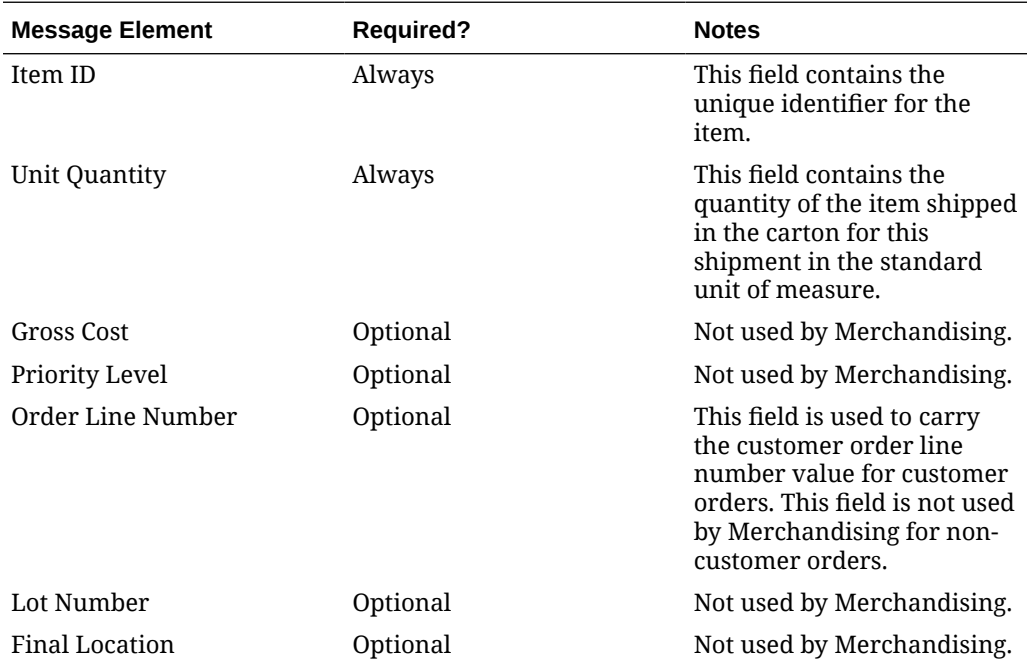

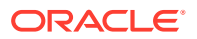

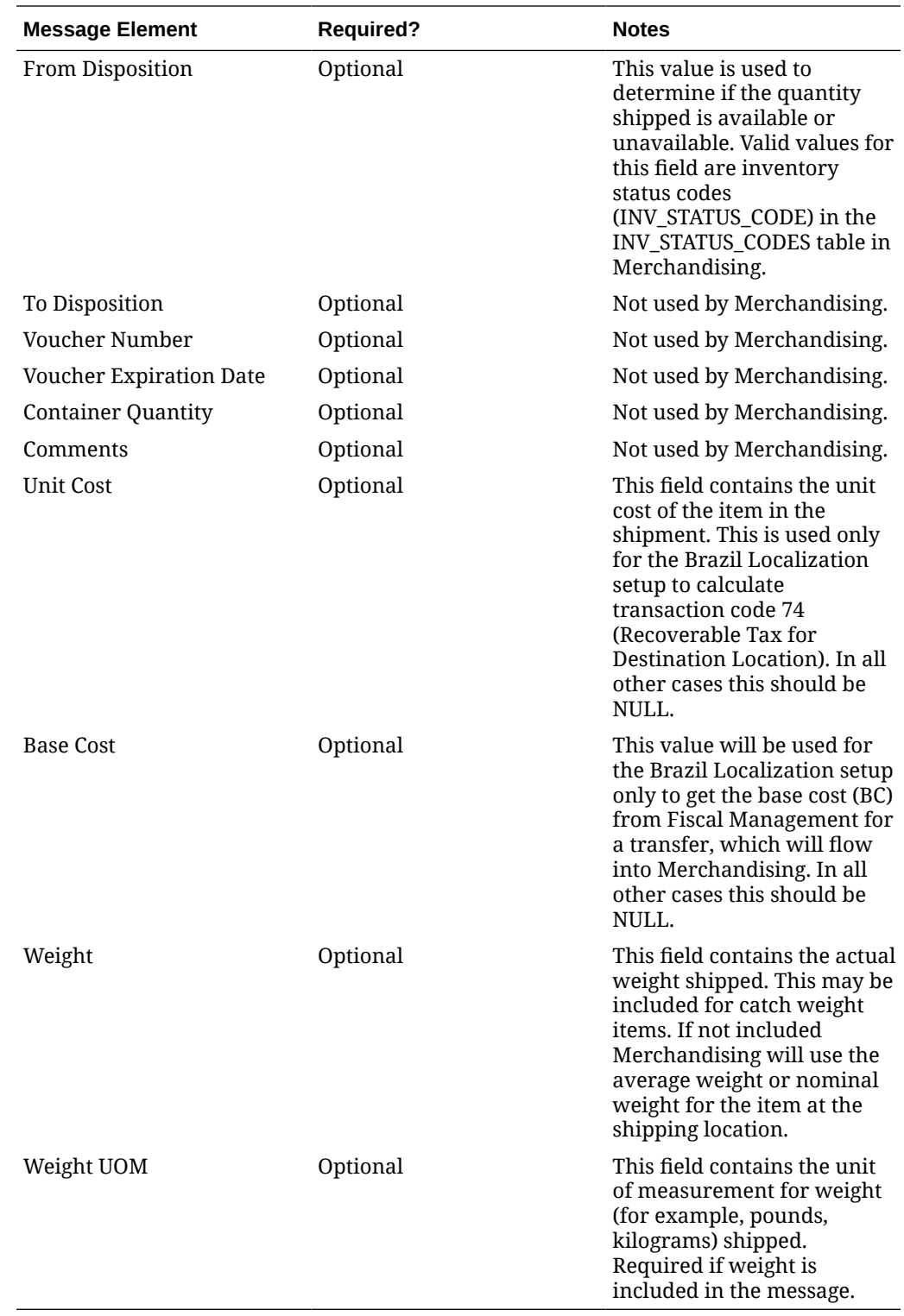

# Error Handling

When the publication encounters a non-fatal error, messages continue to be processed. For the particular message where the error was encountered, a status of Hospital (H) is sent to

the RIB and the status of the message in the queue is set to H. These types of errors occur when no changes in the database have been made and a process to try to republish the messages is available. In case the error is a fatal error, a status of Error (E) is sent to the RIB and the next message in the queue is not retrieved until the error is resolved.

### Message XSD

Below are the filenames that correspond with each message type. Please consult the *Oracle Retail Integration Guide* for each message type for the details on the composition of each message.

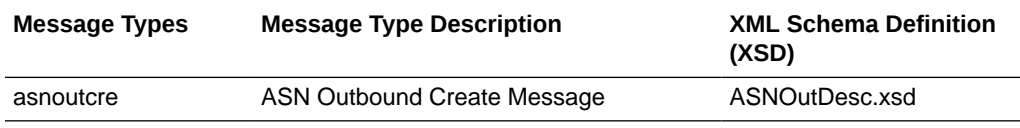

# Payment Terms Subscription API

This section describes the payment terms subscription API.

### Functional Area

Payment Terms

### Integration Type

Oracle Retail Integration Bus (RIB)

### Business Overview

Payment terms are supplier-related financial arrangements information that can be subscribed to by Merchandising from a financial system. Payment terms are the terms established for paying a supplier (for example, 2.5% for 30 days) for purchase orders. Merchandising subscribes to a payment terms message that is held on the RIB. After confirming the validity of the records enclosed within the message, Merchandising updates its tables with the information.

# Creating Payment Terms

When a new payment term is subscribed to by Merchandising, it will first validate that all required fields are present in the message. Payment terms details should also be present when creating a new payment term, and when creating and updating a new payment term detail. After that, business level validation on the input information will be performed. The tables below summarize these two types of validations.

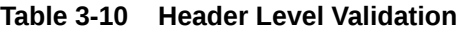

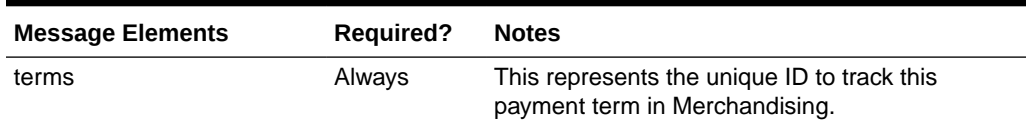

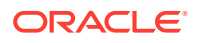

| <b>Message Elements</b> | <b>Required?</b> | <b>Notes</b>                                                                |
|-------------------------|------------------|-----------------------------------------------------------------------------|
| terms code              | Always           | This is value is intended to hold the code in the<br>financial system.      |
| terms desc              | Always           | Description of the supplier terms                                           |
| rank                    | Always           | Unique number to rate invoice payment terms<br>against purchase order terms |

**Table 3-10 (Cont.) Header Level Validation**

### **Table 3-11 Message Elements**

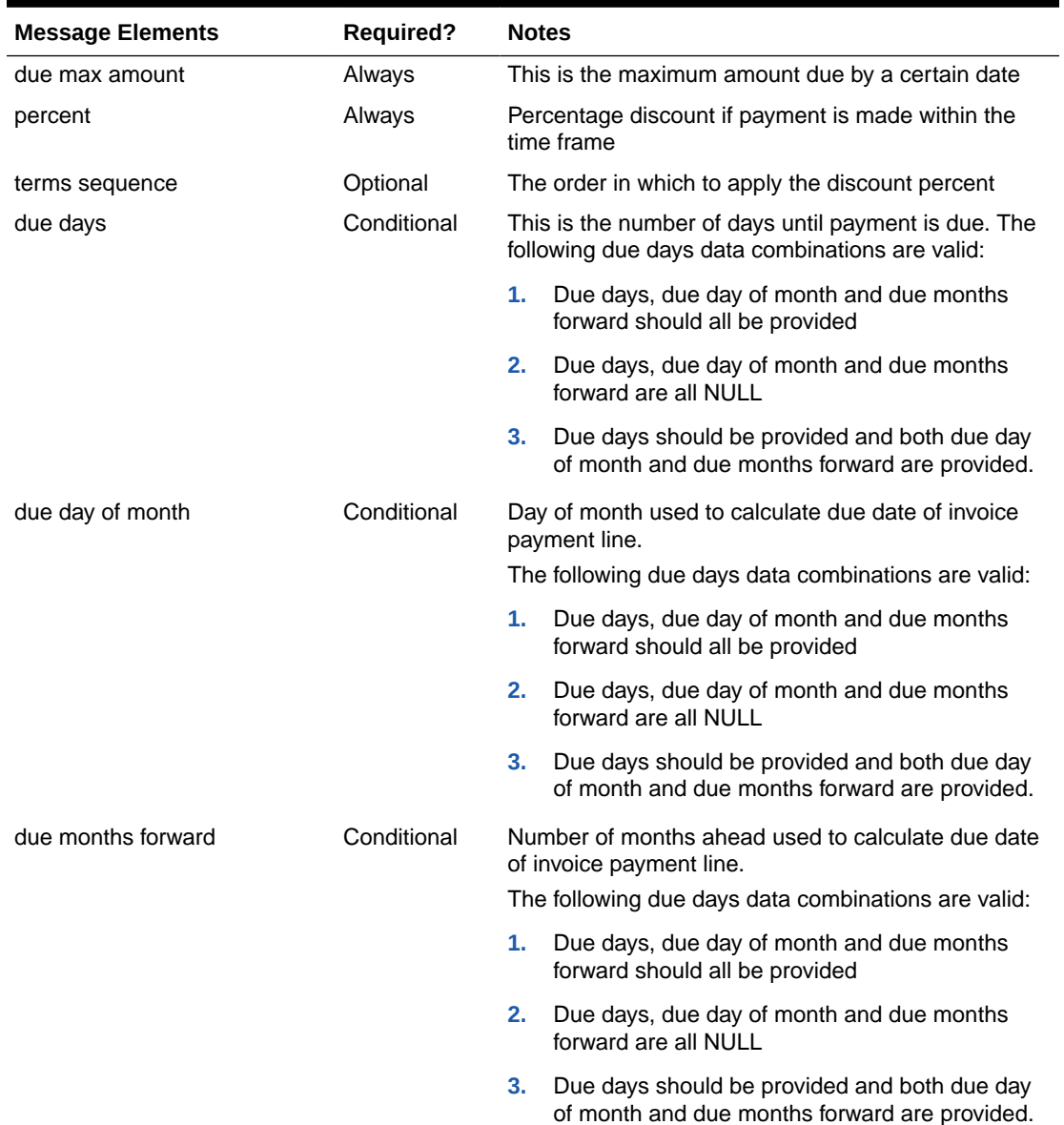

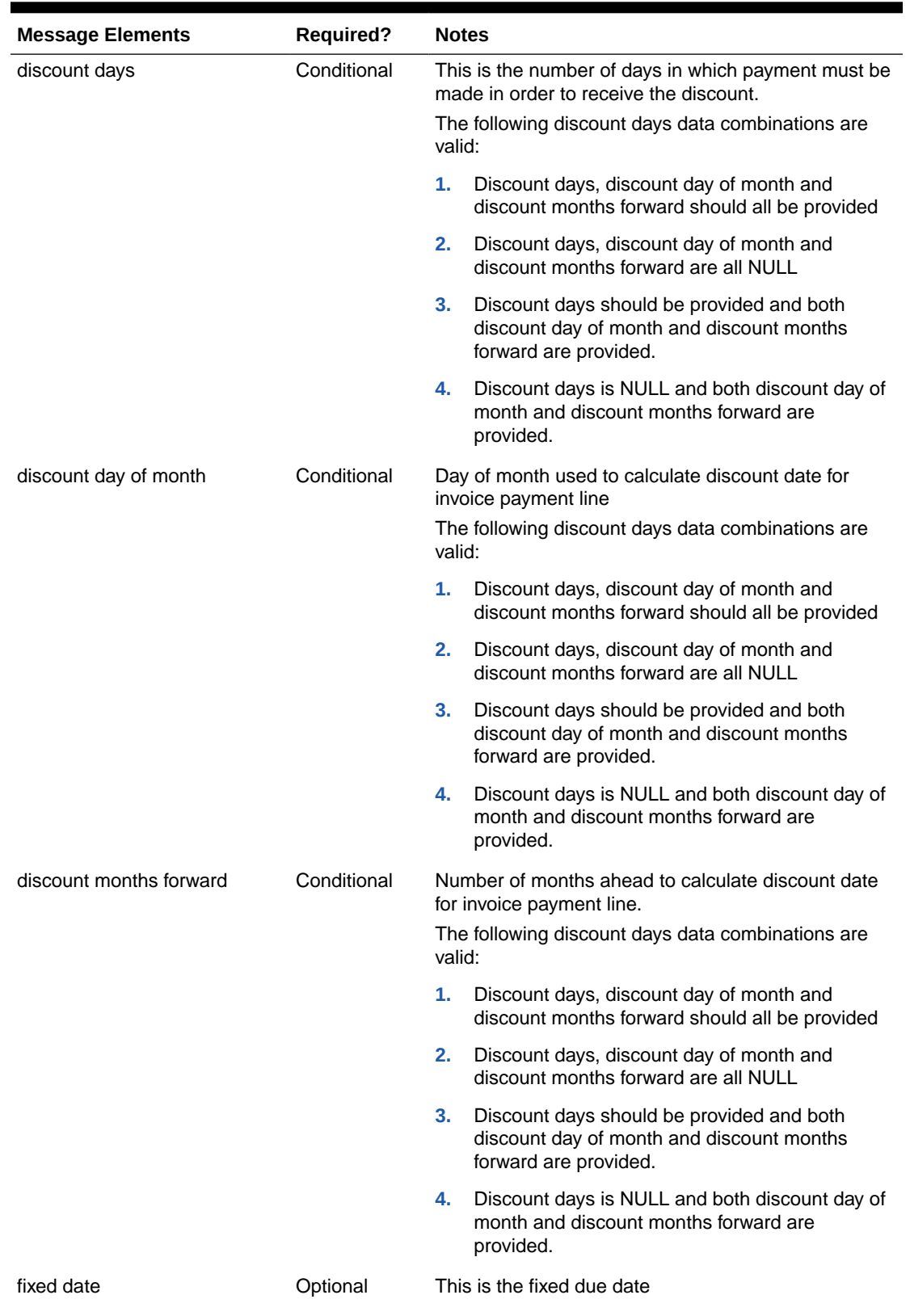

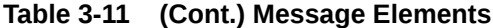

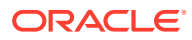

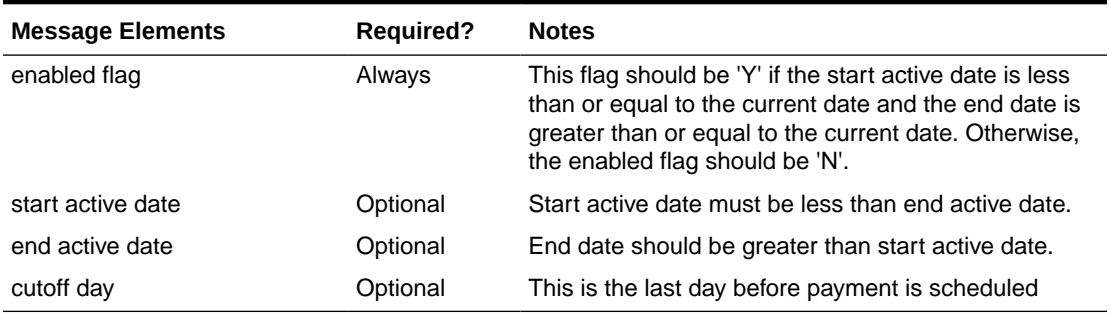

#### **Table 3-11 (Cont.) Message Elements**

Payment term details sent via the detail message can also be added when a payment term already exists in Merchandising. If the terms detail being added already exists, an error is raised.

After the message passes all validations, the payment terms are inserted into the Merchandising tables.

### Updating Payment Terms

Payment terms can be updated at header or detail level. When updating at the header level, the payment term details for the term being updated should already exist in Merchandising. When updating payment term details, the term header and detail must already exist.

After the message passes all validations, the payment terms in Merchandising are updated. Rank, terms, code, and terms desc are the values that can be updated at header level. At the detail level, due days, due max amount, due months forward, discount days, percent, discount day of month, discount months forward, fixed date, enabled flag, start active date, end active date and cutoff day may be updated.

### Message XSD

Here are the filenames that correspond with each message type. Please consult the RIB documentation for each message type in order to get a detailed picture of the composition of each message.

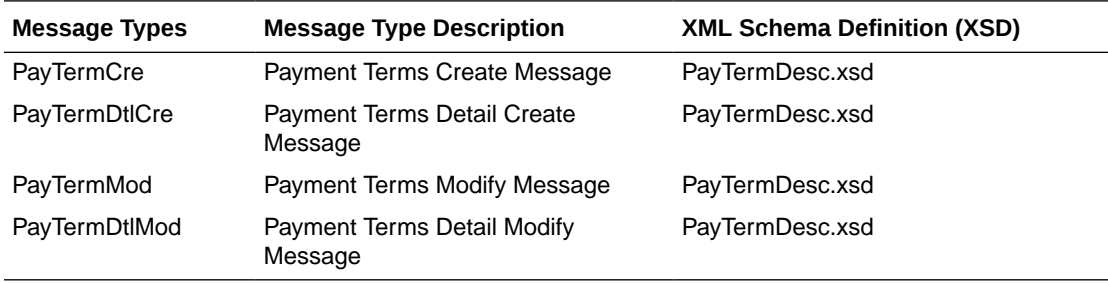

# PO Subscription API

This section describes the PO subscription API.

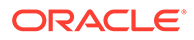

### Functional Area

Purchase Orders

## Integration Type

Oracle Retail Integration Bus (RIB)

### Business Overview

This subscription API is used to keep Merchandising in sync with an external system that is responsible for maintaining purchase orders. It is assumed that the source of orders sent in this API is not the supplier, as vendor managed inventory (VMI) POs can be sent using the Upload Purchase Order and Purchase Order Change Acknowledgements from Suppliers to Merchandising (ediupack) batch upload. It also does not support creating customer order POs or contract POs. Customer order POs are assumed to be sent using the Customer Order Fulfillment Subscription API and contract orders are created using replenishment processes in Merchandising or manually using the UI.

POs can be created, modified or deleted at the header or the detail level. This API also creates, edits, and deletes other data associated with a purchase order, including letter of credit, expenses, harmonized tariff schedules (HTS) and assessments, and custom flex attributes (CFAS). It also will apply rounding rules, default inventory management parameters, apply bracket costs, update open to buy buckets, and insert a record into the deals queue for deals to be applied to the order, if applicable. These transactions are performed immediately upon receipt of the message so that success or failure can be sent back to the calling application.

If the location on a purchase order is a franchise store, a corresponding franchise order is also created along with the PO.

# Creating Purchase Orders

New purchase order messages pass through a series of validations such as required field and valid value validations for each field as well as business validations. The tables below summarize these validations.

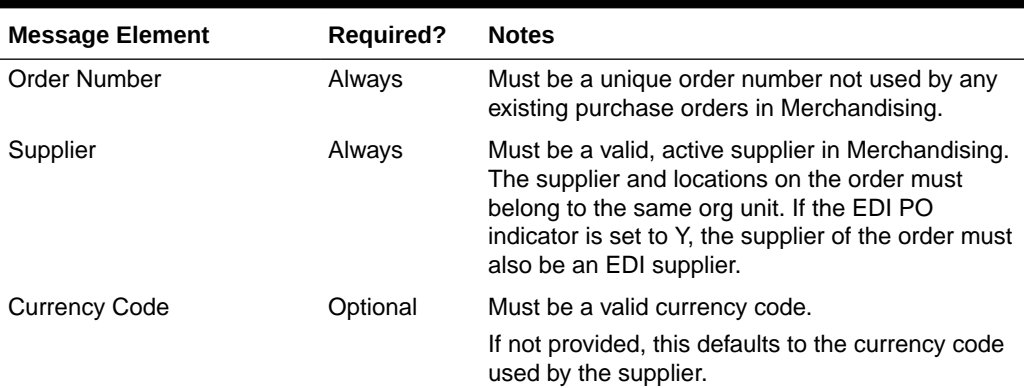

#### **Table 3-12 Header Level Validation**

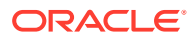

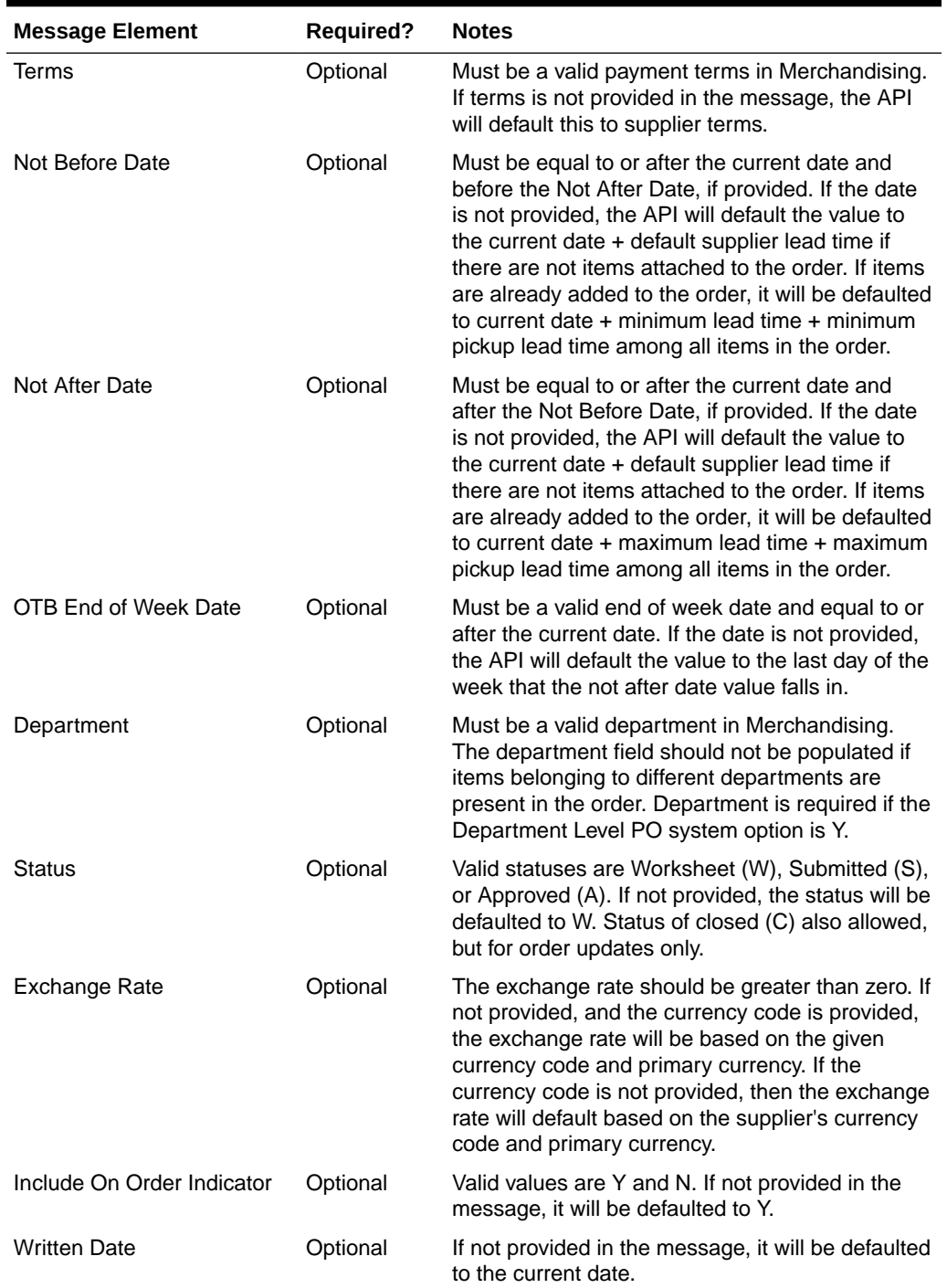

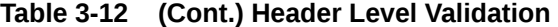

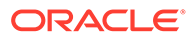

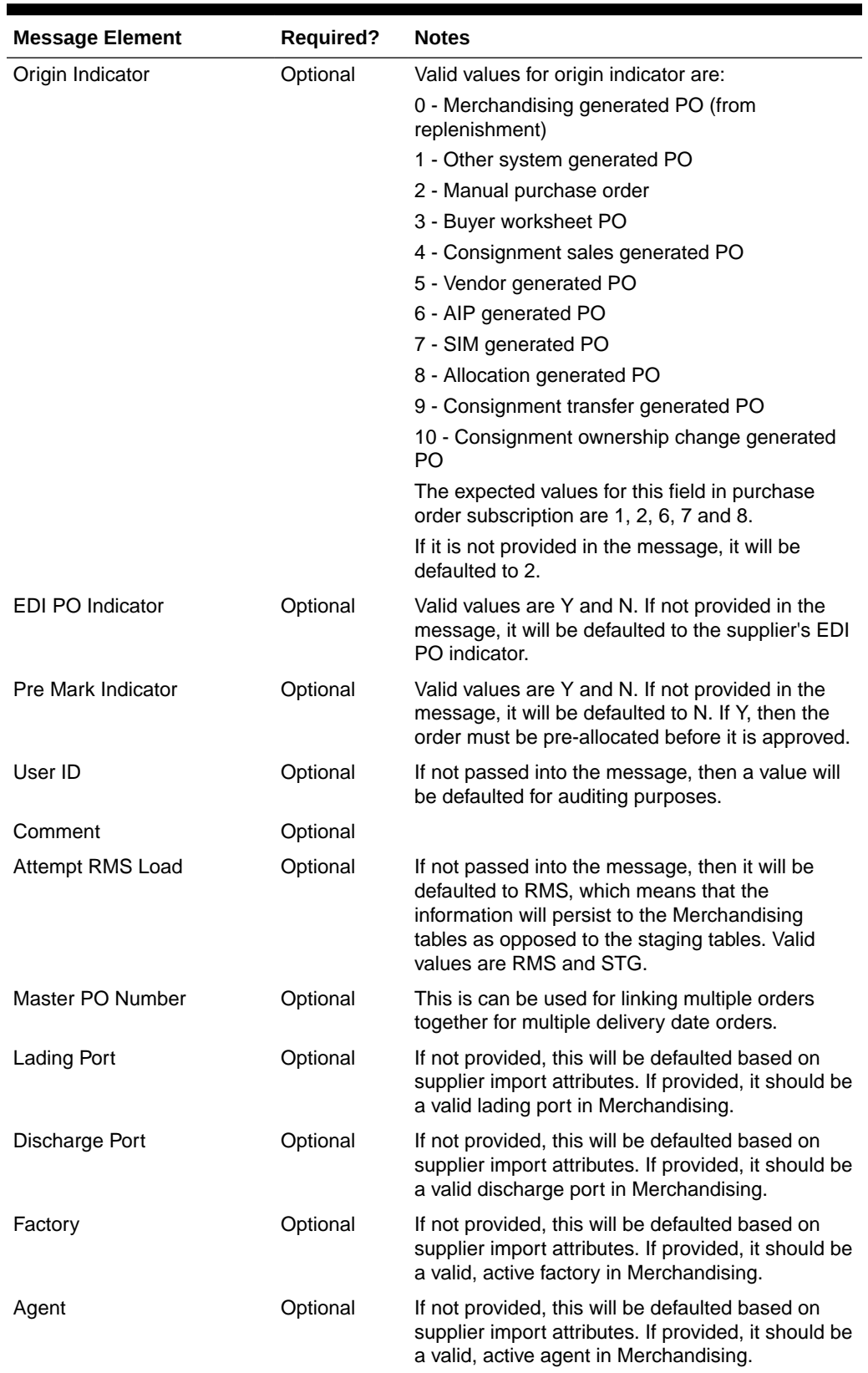

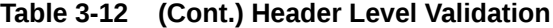

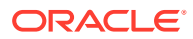

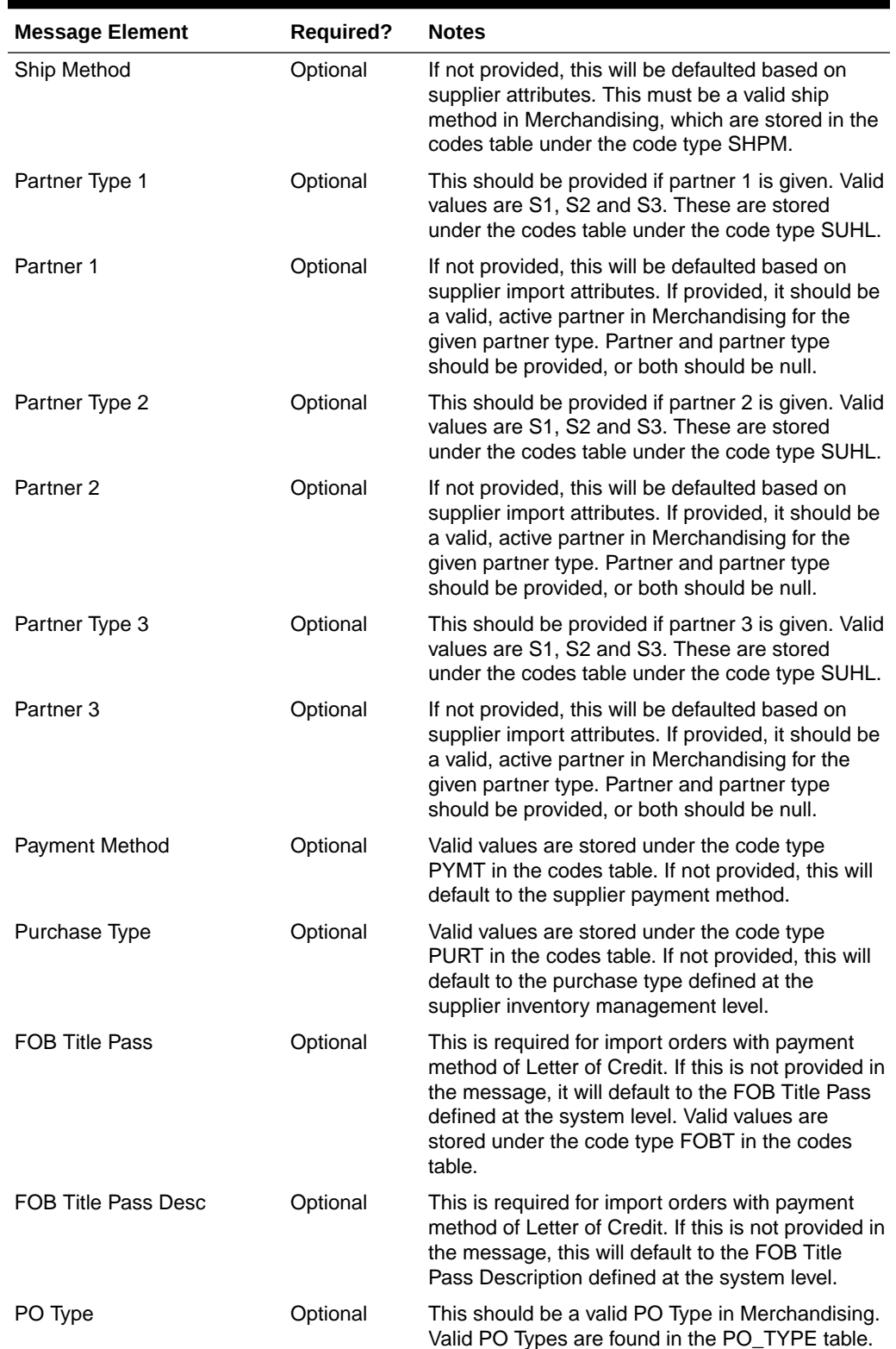

**Table 3-12 (Cont.) Header Level Validation**

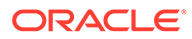

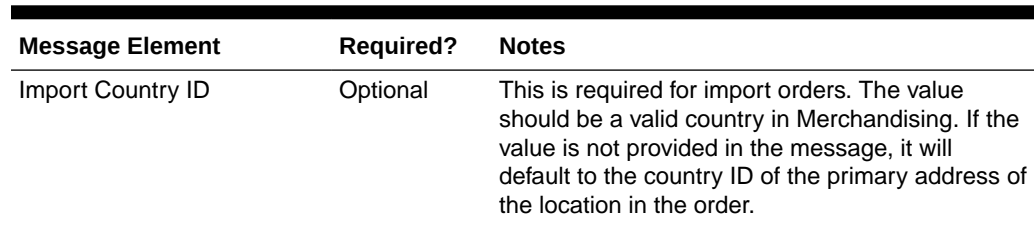

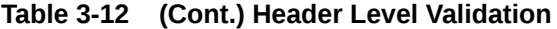

#### **Table 3-13 Detail Level Validation**

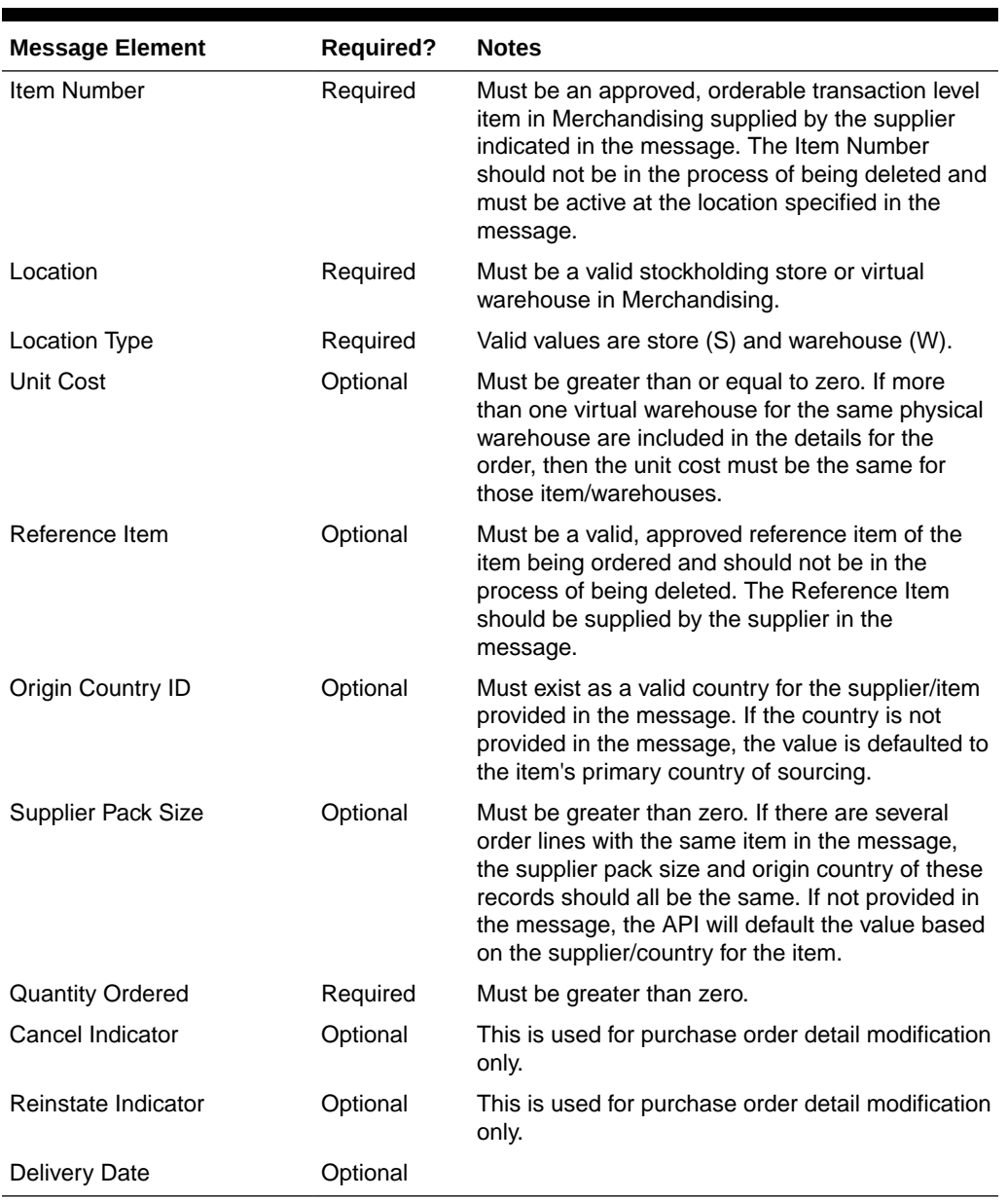

If the above validation passes, then the purchase order and details will be created with the status set in the message. If the status in the message is approved, then the order

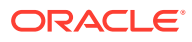

will also be subjected to a series of approval checks. If the order cannot be approved, it will not be created.

You can also include information on the order - letter of credit (if the payment method is letter of credit), landed cost expenses, and for import orders you can include HTS and assessments. If included, these will be created simultaneously with the creation of the order.

# Updating Purchase Orders

Updates can be made either at header level or at detail level for orders that are in Worksheet, Approved or Closed status. For both kinds of update messages, the API will validate that the order number included in the message already exists in Merchandising while item number and location will be also validated for existence in detail level updates.

### Header Level Updates

Only header level fields need to be provided for header-level updates. Any order details included in the message will be ignored for a header-level update message. There are certain fields that are not allowed to be updated at the header level depending on the status, and if these are still provided in the message, no error message will be returned. The values will simply be ignored. However, modifying the following header level fields is allowed made while the order is submitted or approved, without having to set the order in worksheet status:

- **status**
- not before date
- not after date
- **terms**
- include on-order indicator
- comments

### Detail Level Updates

Order details can be updated for orders in Approved, Worksheet, Submitted or Closed status. The only information needed at the header level is the order number, which if not provided, will cause the message to be rejected. All other details provided at the header level will be ignored. Modifying order quantity, as well as supplier pack size or unit cost on an approved or submitted order will in effect set the order status to worksheet and subject it for automatic reapproval. When modifying order quantities, the full amount should be provided, not just the difference in the old and new values. Validations are also done on quantity changes, such as the ordered quantity should not go below the allocated quantity or replenishment quantity, quantity ordered cannot not be less than quantity received.

Fields that can be modified in worksheet, submitted and approved status:

- Supplier Pack Size
- Unit Cost for items with no received quantities
- Quantity Ordered

Fields that cannot be modified in statuses other than worksheet:

- **Origin Country ID**
- **Location**

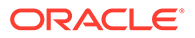

Fields that can be modified only in approved status:

- Quantity Cancelled
- Cancel Code

#### **Reinstating Order Lines**

To reinstate orders, the reinstate indicator should be set to Y. In effect, this will set the cancelled quantities of the line items to 0 and reinstate the ordered quantities. This will set the status of the reinstated order to Worksheet.

#### **Cancelling a Line Item in an Approved Order**

In order to cancel a line item on the order, you can set the cancel indicator at the detail level to Y and at the same time, the quantity ordered for that line item must be set to 0. For partial cancellations, either reduce the quantity of an approved order or populate the quantity cancelled field making sure the cancel indicator is blank or set to N. This will allow for the automatic re-approval of the entire order, if there are line items still on the order once processed by the API. The cancel indicator and reinstate indicator cannot be set to Y at the same time.

### Deleting Purchase Orders

If you are deleting a line item on the purchase order or deleting the whole purchase order, the API will first validate that the order number is valid. The order number is the only required field for a header delete message. All other fields will be ignored. For detail delete messages, you must provide the item as well and optionally, the location. These should exist in Merchandising, or else a reject message will be returned.

#### **Deleting the Entire Order**

In order to delete an entire order, you must send a header delete message. This will in effect set the status of the order at the header level to D. Only worksheet orders can be deleted. Deleting the purchase order cannot be done if the order is submitted, approved or has been approved, or if allocations exist for the order. Delete messages will still be processed, however it will be treated as an update of cancelled quantity and the quantity ordered will be reduced to the quantity available to be cancelled. If this results in all line items being cancelled or if the delete is made at header level, the status of the order will become Closed.

If an order is still in worksheet status, the entire order will be deleted. If the order involves any franchise stores, then any franchise order or return created with the order will also be cancelled or deleted.

#### **Deleting a Line Item**

If an order is still in worksheet status, line items will be deleted from the order. If all line items are deleted, the order header will also be deleted. For orders that are not in worksheet status, when a detail delete is requested, it will update the quantities to cancelled quantities and will be subject for re-approval.

## Creating a Purchase Order Letter of Credit

A letter of credit may be created together with the creation of a new order or added to an existing order with a payment method of Letter of Credit. In order to create/edit/

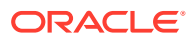

delete a letter of credit, the order should be in worksheet status. Below are the validations:

| <b>Message Element</b>        | <b>Required?</b> | <b>Notes</b>                                                                                                    |
|-------------------------------|------------------|----------------------------------------------------------------------------------------------------|
| Letter of Credit Reference ID | Optional         | The reference ID must be exist in Merchandising for<br>the given beneficiary and applicant. The Free on<br>Board title pass description and purchase type in the<br>letter of credit table must match that of the values in<br>the order. |
| Letter of Credit Group ID     | Optional         | If included, must be a valid value in Merchandising.                                                                                                    |
| Applicant                     | Always           | The applicant must be an active partner in<br>Merchandising.                                                                                                    |
| Beneficiary                   | Always           | Must be a valid active supplier who can be a<br>beneficiary.                                                                                                    |
| Merchandise description       | Always           |                                                                                                    |
| Transshipment Indicator       | Always           | Valid values are Y or N.                                                                                                    |
| Letter of credit indicator    | Always           | Valid values are Y or N.                                                                                                    |

**Table 3-14 Creating a Purchase Order Letter of Credit**

## Updating a Purchase Order Letter of Credit

In order to update an order letter of credit, the letter of credit must exist for the order in Merchandising, otherwise, an error will be returned. All fields identified in the create section above are updateable and will go through the same validation as in the creation of a letter of credit.

## Deleting a Purchase Order Letter of Credit

In order to delete an order letter of credit, the letter of credit must exist for the order in Merchandising, otherwise, an error will be returned.

### Creating Expenses

Expenses may be created together with the creation of a new order or added to an existing order that has location records defined. In order to create/edit/delete expenses, the order should be in worksheet status. Below are the validations:

| <b>Message Element</b> | <b>Required?</b> | <b>Notes</b>                                                                                                    |
|------------------------|------------------|----------------------------------------------------------------------------------------------------|
| Item                   | Always           | The item/location/location type combination must be<br>present in the order. For buyer packs with an order as<br>type of Pack, this should be a component item in the<br>pack and the item on the order should be present in<br>the pack item field. |
| Pack item              | Optional         | If provided, the item/pack item/location/location type<br>combination must be present in the order. This is<br>required if the item on the order is a buyer pack with<br>an order as type of Pack.                                                   |

**Table 3-15 Create Expenses**

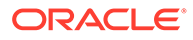

| <b>Message Element</b> | <b>Required?</b> | <b>Notes</b>                                                                                                    |
|------------------------|------------------|----------------------------------------------------------------------------------------------------|
| Location               | Always           | The item/location/location type combination must be<br>present in the order.                                                                                                    |
| Location type          | Always           | The item/location/location type combination must be<br>present in the order. Valid values are S or W.                                                                                                    |
| Component ID           | Always           | Must be a valid expense component in<br>Merchandising. This should be present in<br>ELC_COMP.                                                                                                    |
| CVB code               | Conditional      | Required if the component rate calculation basis is<br>value (V), otherwise this will be defaulted to NULL.<br>Must be a valid CVB code in Merchandising.                                                                                                    |
| Cost basis             | Optional         | Valid values are supplier (S) or order (O). If CVB code<br>is provided, then this should be null.                                                                                                    |
| Component rate         | Optional         | This will be defaulted based on the component if not<br>provided.                                                                                                    |
| Component currency     | Optional         | This will be defaulted based on the component if not<br>provided. If it is present in the message, this must be<br>a valid currency code.                                                                                                    |
| Exchange rate          | Optional         | This should be the exchange rate used in relation to<br>the location on the order. If this is not provided in the<br>message, the API defaults it, depending on the order<br>exchange indicator set at system level. If the indicator<br>is Y, it defaults based on the component currency. If<br>the component currency of the component is the<br>same as that of the location, then exchange rate<br>should be 1. If the system level indicator is set to N,<br>the exchange rate will be based on the location<br>currency. |
| Per count              | Optional         | If the component rate calculation basis is specific (S),<br>it is defaulted based on the expensed component if<br>not provided in the message.                                                                                                    |
| Per count UOM          | Optional         | If the component rate calculation basis is specific (S),<br>it is defaulted based on the expense component if not<br>provided in the message.<br>This must be a valid unit of measure.                                                                                                    |
| Nominal flag 1         | Optional         | This will be defaulted based on the expense<br>component if not provided. If it is present in the<br>message, this must be N,+, or -.                                                                                                    |
| Nominal flag 2         | Optional         | This will be defaulted based on the expense<br>component if not provided. If it is present in the<br>message, this must be N,+, or -.                                                                                                    |
| Nominal flag 3         | Optional         | This will be defaulted based on the expense<br>component if not provided. If it is present in the<br>message, this must be N, +, or -.                                                                                                    |
| Nominal flag 4         | Optional         | This will be defaulted based on the expense<br>component if not provided. If it is present in the<br>message, this must be N, +, or -.                                                                                                    |

**Table 3-15 (Cont.) Create Expenses**

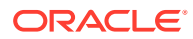

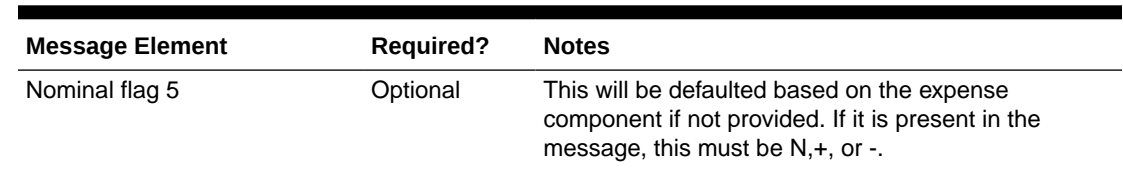

#### **Table 3-15 (Cont.) Create Expenses**

## Updating Expenses

In order to update expenses, the order/item/location/component ID must exist for the order in Merchandising, otherwise, an error will be returned. All fields identified in the create section above except for order/item/pack item/location/component id are updateable and will go through the same validation as in the creation of expenses.

### Deleting Expenses

In order to delete expenses, the order/item/location/component ID must exist for the order in Merchandising, otherwise, an error will be returned.

### Creating HTS and Assessments

HTS and Assessment may be created together with the creation of a new import order or added to an existing order that has location records defined. In order to create/edit/delete HTS and assessments, the order should be in worksheet status. Below are the validations:

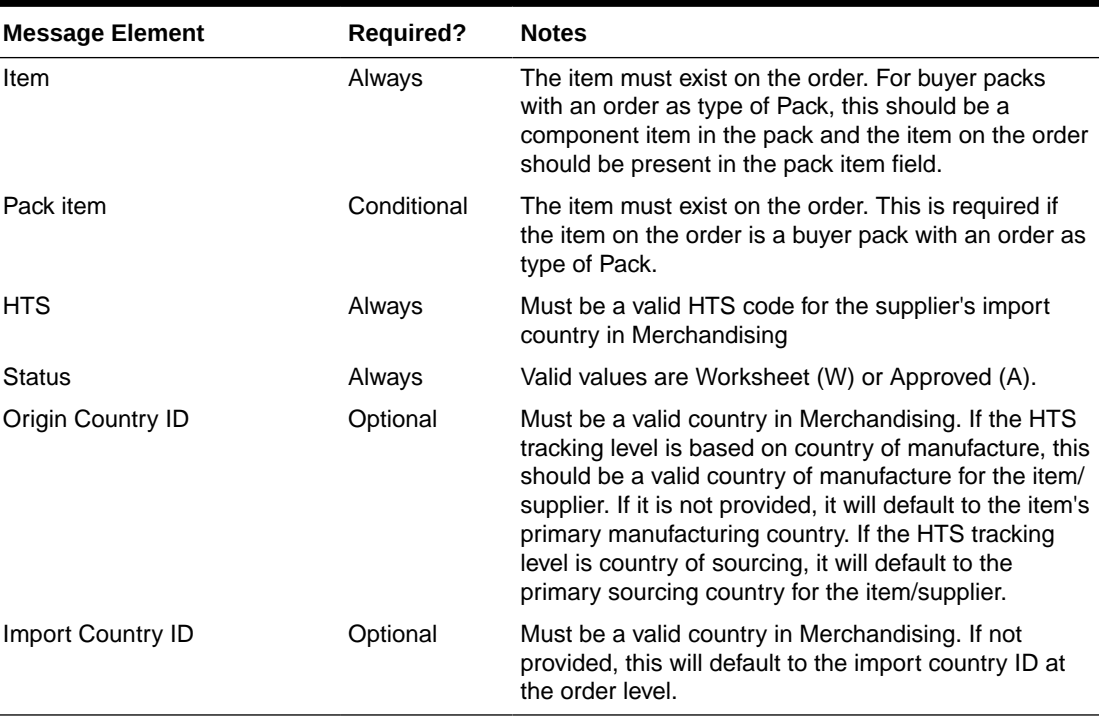

#### **Table 3-16 HTS Validation**

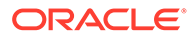
| <b>Message Element</b> | <b>Required?</b> | <b>Notes</b>                                                                                                    |
|------------------------|------------------|----------------------------------------------------------------------------------------------------|
| Component ID           | Always           | Must be a valid assessment component ID in<br>Merchandising.                                                                                       |
| Component rate         | Optional         | This will be defaulted based on the component if<br>not provided.                                                                                  |
| Per count              | Optional         | This is defaulted to the component when the<br>calculation basis is specific (S), otherwise this will<br>be defaulted to NULL.                     |
| Per count UOM          | Optional         | This is defaulted to the component when the<br>calculation basis is specific (S), otherwise this will<br>be defaulted to NULL.                     |
| CVB code               | Optional         | This is defaulted to the component when the<br>calculation basis is value (V), otherwise this will<br>be defaulted to NULL.                        |
| Nominal flag 1         | Optional         | This will be defaulted based on the assessment<br>component if not provided. If it is present in the<br>message, this must be $N, +$ , or -.       |
| Nominal flag 2         | Optional         | This will be defaulted based on the assessment<br>component if not provided. If it is present in the<br>message, this must be $N$ , $+$ , or $-$ . |
| Nominal flag 3         | Optional         | This will be defaulted based on the assessment<br>component if not provided. If it is present in the<br>message, this must be $N, +$ , or -.       |
| Nominal flag 4         | Optional         | This will be defaulted based on the assessment<br>component if not provided. If it is present in the<br>message, this must be $N, +$ , or $-$ .    |
| Nominal flag 5         | Optional         | This will be defaulted based on the assessment<br>component if not provided. If it is present in the<br>message, this must be N, +, or -.          |

**Table 3-17 HTS Assessment Validation**

## Updating HTS and Assessments

In order to update HTS and assessments, the record to be updated must exist in Merchandising, otherwise, an error will be returned. Status and origin country ID can be updated at the HTS level. For assessments, all fields identified in the create section above except for component ID are updateable and will go through the same validation as in the creation of assessments.

## Deleting HTS and Assessments

In order to delete HTS and assessments, expenses, the record to be deleted must exist in Merchandising, otherwise, an error will be returned.

## Publishing Updates

Purchase orders will be published back to the RIB if approved or previously approved, such that system responsible for managing the purchase orders are notified.

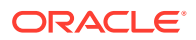

## Flex Attributes

If custom flex attributes (CFAS) have been defined for purchase orders, or at the order/item or order/item/location level, then they can be integrated as part of this API. The node of the integration that supports this will accept the name of the attribute as it is defined in the group set level view and the value for the attribute. Flex attributes can only be added to or updated on a purchase order at header and detail levels but cannot be deleted.

## Error Handling

If any errors are encountered in the validations described above or any of the message structure validations, a status of E is returned to the external system along with the appropriate error message. If the message has been successfully persisted, a success status (S), is returned to the external system indicating that the message has been successfully received and persisted to the Merchandising database.

## Message XSD

Here are the filenames that correspond with each message type. Please consult the RIB documentation for each message type in order to get a detailed picture of the composition of each message.

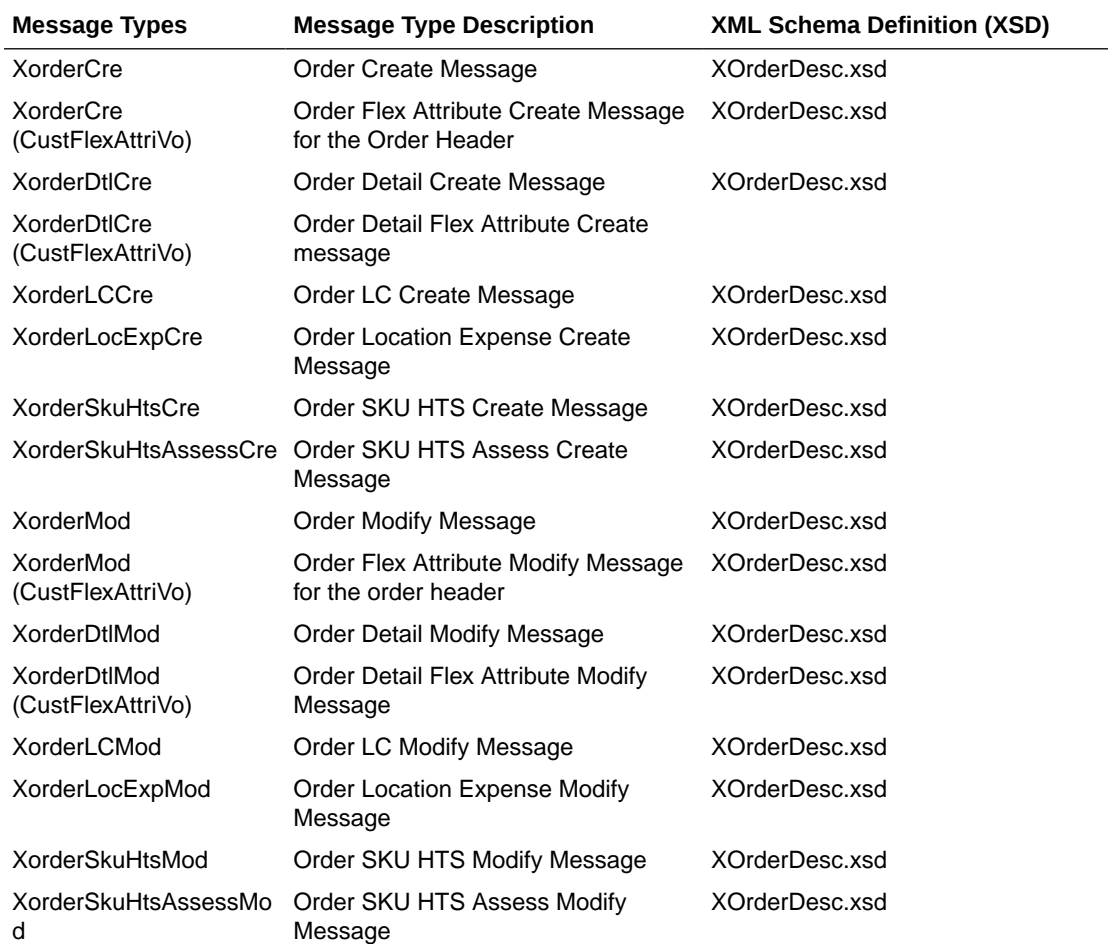

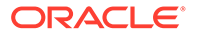

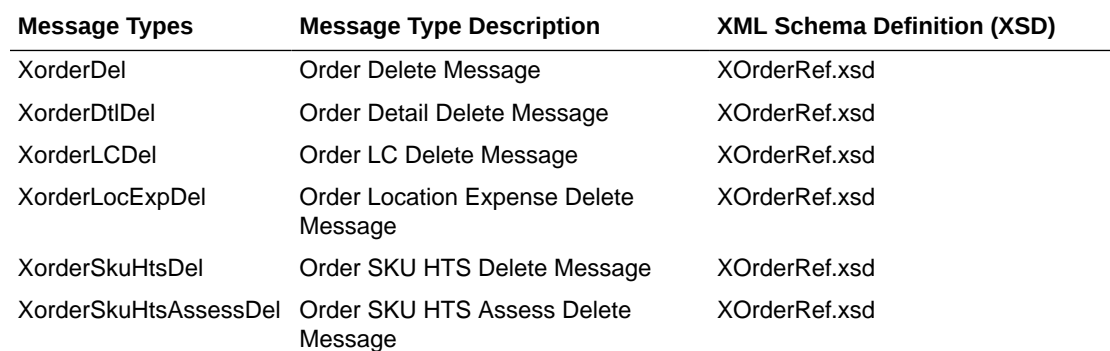

# Receiving Subscription API

This section describes the receiving subscription API.

### Functional Area

Receipt subscription:

- Purchase Order Receiving.
- Stock Order Receiving (including Transfers and Allocations).

### Business Overview

Merchandising receives against purchase orders, transfers, and allocations. Transfers and allocations are collectively referred to as stock orders. The receipt subscription API processes carton-level receipts and a number of carton-level exceptions for stock orders receipts.

Purchase orders continue to be received only at the item level. If errors are encountered during purchase order receiving, the entire message is rejected and processing of the message stops.

Stock orders may be received at the bill of lading (BOL), carton, or item level. The following exceptions are automatically processed by the stock order receiving package:

- Receiving against the wrong BOL
- Receiving at a location which is a walk-through store for the intended location
- Wrong store receiving
- Unwanded cartons (those that have not been scanned)
- Misdirected container (those that are shipped to one store and received at another store)
- Zero receipt

Once Merchandising determines the appropriate receiving process for a carton, the shipment detail records are identified and existing line item level receiving is executed. The items are received into stock and transactions are updated.

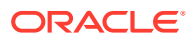

Stock orders may be received at the BOL (receiving the entire shipment without checking the details), carton (receiving the entire carton on SHIPSKU without checking the details), or item level. When an error is encountered during stock order receiving, an error record is created for the BOL, carton, or item in error. Processing continues for the remainder of the stock order receipt message. When the entire message has been processed, all of the error records are then handled. Error records are grouped together based on the type of error and a complete receipt message is created for each group. All errors will be collected in an error table, which will then be passed back to the RIB for further processing or hospitalization.

## Carton-Level Receiving

The process for handling carton level receipts is as follows:

- **1.** Merchandising determines whether a message type contains a receipt or an appointment.
- **2.** If a receipt, Merchandising determines whether the document type is purchase order (P), transfer (T), or allocation (A).
- **3.** If a stock order (transfer or allocation), Merchandising determines whether the receipt is an item level receipt (SK) or a carton level receipt (BL).
- **4.** If a carton level receipt, two scenarios are possible. The message may contain (a) a bill of lading number but no carton numbers or (b) a bill of lading and one or more carton numbers.
	- Bill of lading/no cartons: Merchandising receives all cartons associated with the BOL along with their contents (line items).
	- Bill of lading/with cartons: Merchandising receives only the specified cartons and their contents (line items).
- **5.** The status of the cartons determines how the cartons/items are processed. The status may be Actual (A), Overage (O), Dummy BOL (D), or Closed (C).

### Actual (A)

The cartons are received at the correct location against the correct bill of lading.

### Overage (O)

The carton does not belong to the current BOL. Merchandising attempts to match the contents with the correct BOL.

- If the carton belongs to a BOL at the given location, Merchandising receives the carton against the correct BOL at the given location.
- If the carton belongs to a BOL at a related walk-through store, Merchandising receives the carton against the intended BOL at the intended location.
- If the carton belongs to a BOL at an unrelated location, Merchandising uses the wrong store receiving process.

### Dummy BOL (D)

Cartons were received under a dummy bill of lading (BOL) number. Merchandising attempts to match the contents with a valid BOL.

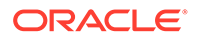

- If the carton belongs to a valid BOL at the given location, Merchandising receives the carton against the intended BOL at the given location.
- If the carton belongs to a valid BOL at a related walk-through store, Merchandising receives the carton against the intended BOL at the intended location.
- If the carton belongs to a valid BOL at an unrelated location, Merchandising uses the wrong store receiving process.

### Closed (C)

The BOL or the carton is closed. It indicates that no more receipts are expected against the BOL or the carton. Merchandising will adjust any outstanding shipped-butnot-received quantity to accurately reflect the stock position.

The wrong st receipt ind system option controls whether wrong store receiving is available in Merchandising. The wrong st receipt ind must be set to Y (Yes) to turn on this functionality. Wrong store receiving is done at the line item level. Inventory, average costs, and transactions for both the intended location and actual location are adjusted to accurately reflect the actual location of the items.

### Misdirected Container

When a carton is shipped to one store but received at another store, the Store system (for example, SIM) can send the original carton ID in the ref\_container\_id field of RIB\_ReceiptDtl\_REC for Merchandising to identify and reconcile the original shipment and receive the items into the actual location. This is only supported for item-level receiving of stock orders at stores when the wrong\_st\_receipt\_ind system option is set to Y. If the intended store sends a BOL-level or carton-level zero receipt to report the missing item, the zero receipt may arrive before or after the misdirected container receipt:

- Zero receipt comes before the misdirected container receipt: when Merchandising processes the zero receipt, it will adjust any outstanding shipped-but-not-received quantity at the intended store; when Merchandising processes the misdirected container receipt, it will receive the items as overage at the actual store, because the original SHIPSKU has already been adjusted.
- Zero receipt comes after the misdirected container receipt: the zero receipt will have no effect, because the original SHIPSKU has already been received and there is nothing to adjust.

### Blind Receipt Processing

A blind receipt is generated by an external application whenever a movement of goods is initiated by that application. Merchandising has no prior knowledge of blind receipts. Merchandising handles blind receipts when it runs STOCK\_ORDER\_RCV\_SQL (transfers and allocations) or PO\_RCV\_SQL (purchase orders). If no appointment record exists on APPT\_DETAIL, the respective function writes a record to the DOC\_CLOSE\_QUEUE table.

### Doc Types

Receipts are processed based upon the document type indicator in the message. The indicator serves as a flag for RMSSUB\_RECEIPT.CONSUME to use when calling the

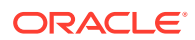

appropriate function that validates the data and writes the data to the base tables. The following are the document types and respective package and function names:

- A for allocation. STOCK\_ORDER\_RCV\_SQL.ALLOC\_LINE\_ITEM
- P for purchase order. ORDER\_RCV\_SQL .PO\_LINE\_ITEM
- T for transfer. STOCK\_ORDER\_RCV\_SOL.TSF\_LINE\_ITEM

When a transfer, PO or allocation is received at a location, the external location (store or warehouse) will publish a receipt message to the RIB indicating that the stock has arrived. Merchandising will subscribe to the receipt message and update the appropriate tables, including shipment, transfer/allocation/purchase order, inventory and stock ledger.

For stock order receiving the ownership of the goods moves to the receiving location at the time of shipment. As a result, financial transaction records are written for the goods shipped when Merchandising processes a BOL message. At the receiving time, financial transaction records will only need to be written for the overage receiving.

The receipt message is a hierarchical message that can contain a series of receipts. Each receipt corresponds to a transfer or an allocation or a PO, and can contain carton or item details. Purchase orders are only received at the item level.

When receiving a customer order at stores, SIM will send a receipt message to both Merchandising and OMS, using a new message type of 'receiptordadd'. Merchandising will process 'receiptordadd' message in the same way as 'receiptadd'.

### L10N Localization Decoupling Layer

This is a layer of code which enables decoupling of localization logic that is only required for certain country-specific configuration. This layer affects the RIB API flows including Receiving subscription. This allows Merchandising to be installed without requiring customers to install or use this localization functionality, where not required.

### Package Impact

#### **Filename: rmssub\_receivings/b.pls**

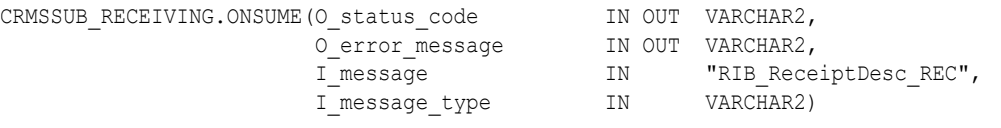

This procedure will make calls to receiving or appointment functions based on the value of I\_message\_type. If I\_message type is RECEIPT\_ADD or RECEIPT\_UPD or RECEIPT\_ORDADD, then a call is made to RMSSUB\_RECEIPT.CONSUME, casting the message as a "RIB\_ReceiptDesc\_REC". If I\_message\_type is APPOINT\_HDR\_ADD, APPOINT\_HDR\_UPD, APPOINT\_HDR\_DEL, APPOINT\_DTL\_ADD, APPOINT\_DTL\_UPD, or APPOINT DTL DEL, then a call is made to RMSSUB APPOINT.CONSUME. This is the procedure called by the RIB.

RMSSUB\_RECEIVING.HANDLE\_ERRORS

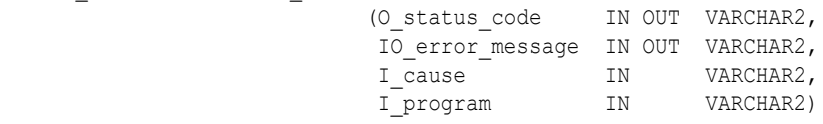

Standard error handling function that wraps the API\_LIBRARY.HANDLE\_ERROR function.

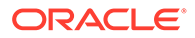

#### **Filename: rmssub\_receipts/b.pls**

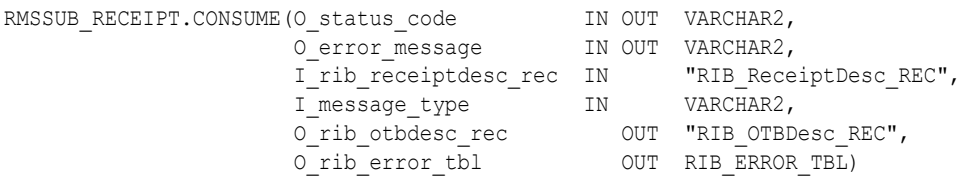

This function performs PO receiving and stock order receiving for each receipt in the message. Document type 'P' is for purchase order receiving, 'A' for allocation receiving, and 'T', 'V', 'D' for transfer receiving. All other document types are invalid.

The RIB object "RIB\_ReceiptDesc\_REC" is included in RIB\_ReceiptOverage\_REC" to accommodate for Overages.

Calls are made to ORDER\_RCV\_SQL.INIT\_PO\_ASN\_LOC\_GROUP, STOCK ORDER RCV SQL.INIT TSF ALLOC GROUP, and RMSSUB\_RECEIPT\_ERROR.INIT. These functions initialize global variables and clean out cached info.

- The process then loops through each receipt in the message and performs localization check. If localized, invoke localization logic through L10N\_SQL decoupling layer for procedure key 'CONSUME\_RECEIPT'. If not localized, call CONSUME\_RECEIPT for normal processing:
- If the document type is 'P' (purchase order), it calls ORDER\_RCV\_SQL.PO\_LINE\_ITEM to receive the items on the PO.
- If the document type is 'T', 'D', 'V' (transfer) or 'A' (allocation), it calls RMSSUB\_STKORD\_RECEIPT.CONSUME to receive the items on the transfer or allocation.
- If the document type is not 'P', 'T', 'D', 'V' or 'A' the message processing is stopped and an error message returned.

After processing all receipts, call ORDER\_RCV\_SQL.FINISH\_PO\_ASN\_LOC\_GROUP, STOCK\_ORDER\_RCV\_SQL.FINISH\_TSF\_ALLOC\_GROUP, and RMSSUB\_RECEIPT\_ERROR.FINISH. These functions wrap up the processing for receiving and error logic.

If any records exist on the rib\_otb\_tbl returned by ORDER\_RCV\_SQL.FINISH\_PO\_ASN\_LOC\_GROUP, then create a rib\_otbdesc\_rec object and add the rib\_otb\_tbl to the object.

#### **Filename: rmssub\_stkord\_receipts/b.pls**

RMSSUB\_STKORD\_RECEIPT.CONSUME

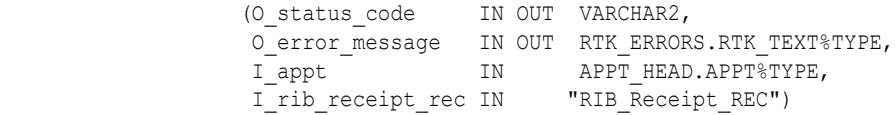

This function will process stock order receiving for all records within the rib\_receipt\_rec passed in. First, this function calls RMSSUB\_RECEIPT\_ERROR.BEGIN\_RECEIPT. This function holds onto the header level information (appt nbr and rib receipt rec), which may be used to create error objects.

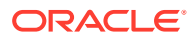

Next, RMSSUB\_RECEIPT\_VALIDATE.CHECK\_RECEIPT is called, which does validation at the receipt level. If the validation fails the receipt is rejected by calling RMSSUB\_RECEIPT\_ERROR.ADD\_ERROR.

The package does carton-level receiving when receipt type = 'BL', and item-level receiving when receipt  $type = 'SK'.$ 

There are two scenarios for carton-level receiving:

- **1.** The rib receipt rec contains a bol no and no cartons (no detail nodes). In this case the function RMSSUB\_STKORD\_RECEIPT\_VALIDATE.CHECK\_BOL is called, which does business level validation for the BOL. If the validation succeeds then RMSSUB\_STKORD\_RECEIPT\_SQL.PERSIST\_BOL is called. If the validation fails the BOL receipt is rejected by calling RMSSUB\_RECEIPT\_ERROR.ADD\_ERROR.
- **2.** The rib receipt rec contains a bol no and 1 or more cartons (detail nodes). In this case, the process loops through each carton in the receipt and calls the function RMSSUB\_STKORD\_RECEIPT\_VALIDATE.CHECK\_CARTON. This function does business level validation for a carton. If the validation succeeds RMSSUB\_STKORD\_RECEIPT\_SQL.PERSIST\_CARTON is called. If the validation fails because the carton is a duplicate (by checking the returned validation\_code), then the call to PERSIST\_CARTON is skipped and processing continues. Duplicates are ignored with no error. If the validation fails for any other reason then the carton is rejected by calling RMSSUB\_RECEIPT\_ERROR.ADD\_ERROR.

Item (SKU) Level Receiving:

If the receipt is item-level ('SK') the process loops through the detail records and calls the function RMSSUB\_STKORD\_RECEIPT\_VALIDATE.CHECK\_ITEM, which does business level validation for the item details. If the validation succeeds then RMSSUB\_STKORD\_RECEIPT\_SOL.PERSIST\_LINE\_ITEM is called to execute existing line item receiving package calls. If the validation fails then the item is rejected by calling RMSSUB\_RECEIPT\_ERROR.ADD\_ERROR.

When all details for the receipt have been processed, or if the entire receipt itself is rejected, then RMSSUB\_RECEIPT\_ERROR.END\_RECEIPT is called. This function groups all similar errors and creates the appropriate error objects.

If a break to sell sellable item is on the message, a call to CHECK\_ITEM and GET ORDERABLE ITEMS is made to convert the sellable to its orderable items. For a break to sell item, the orderable items are on the transfers, allocations, shipment, inventory and stock ledger.

#### **Filename: rmssub\_stkord\_rct\_vals/b.pls**

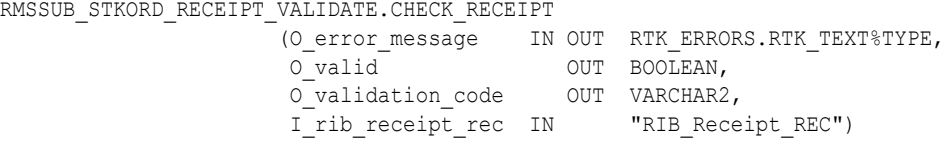

This function performs business validation for a receipt. If any of the validations fail then O\_validation\_error is populated with the specified error code and O\_valid is set equal to FALSE. Otherwise, O\_validation\_error is left as NULL and O\_valid is set equal to TRUE.

RMSSUB\_STKORD\_RECEIPT\_VALIDATE.CHECK\_BOL

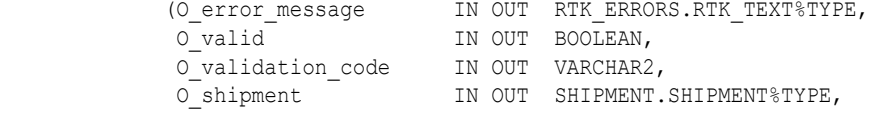

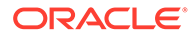

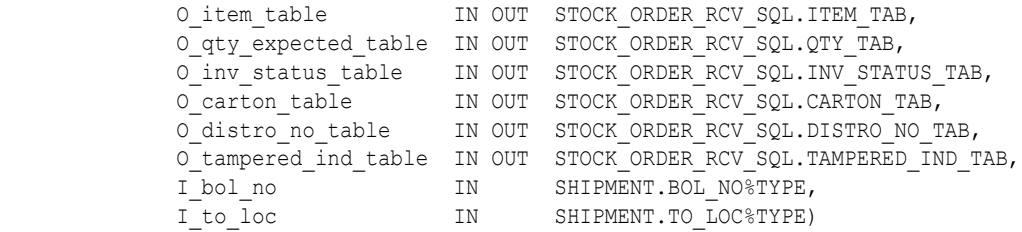

This function performs business validation for receipts using BOL-level receiving. During validation this function selects data from the SHIPMENT and SHIPSKU tables and passes this information out through the parameters. This is done so that these tables do not have to be hit again during the receiving (persist) process. If any of the validations fail then O\_validation\_error is populated with the specified error code and O valid is set equal to FALSE. Otherwise, O validation error is left as NULL and O\_valid is set equal to TRUE.

```
RMSSUB_STKORD_RECEIPT_VALIDATE.CHECK_CARTON
```
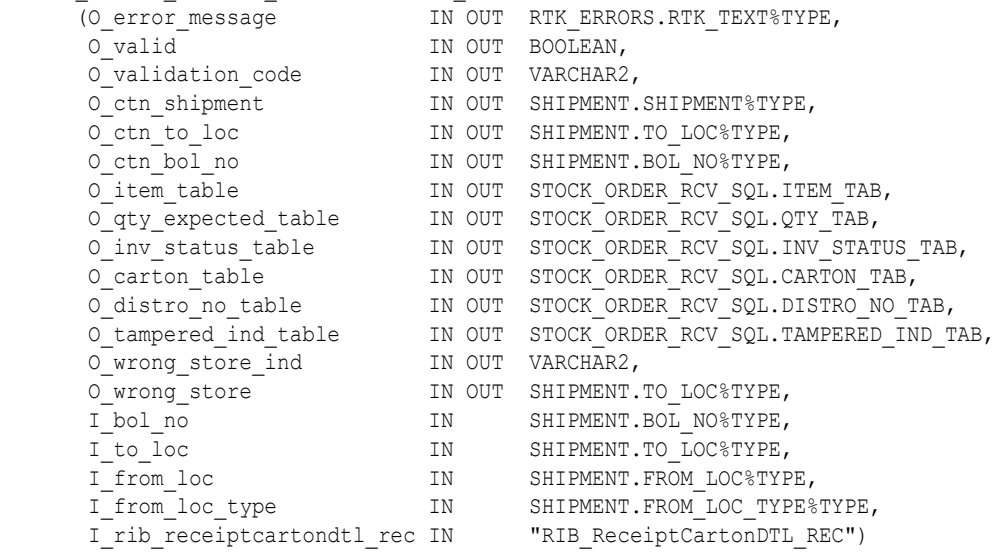

This function performs business validation for receipts using carton-level receiving. Based on the carton status, a carton can be received to the intended store only, or as a dummy carton or to the walk-through store of the intended store.

During validation this function selects data from SHIPMENT and SHIPSKU tables and passes this information out through the parameters. This is done so that these tables do not have to be hit again during the receiving (persist) process. If any of the validations fail then O\_validation\_error is populated with the specified error code and O\_valid is set equal to FALSE. Otherwise, O\_validation\_error is left as NULL and O\_valid is set equal to TRUE.

```
RMSSUB_STKORD_RECEIPT_VALIDATE.CHECK_ITEM
                   (O_error_message IN OUT RTK_ERRORS.RTK_TEXT%TYPE,
\sim Outlid Cour Boolean,
O validation code OUT VARCHAR2,
I distro no IN SHIPSKU.DISTRO NO%TYPE,
                   I dummy carton ind IN VARCHAR2)
```
This function performs business validation for item details. If any of the validations fail then O\_validation\_error is populated with the specified error code and O\_valid is set equal to FALSE. Otherwise, O\_validation\_error is left as NULL and O\_valid is set equal to TRUE.

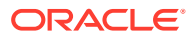

#### RMSSUB\_STKORD\_RECEIPT\_SQL.PERSIST\_BOL

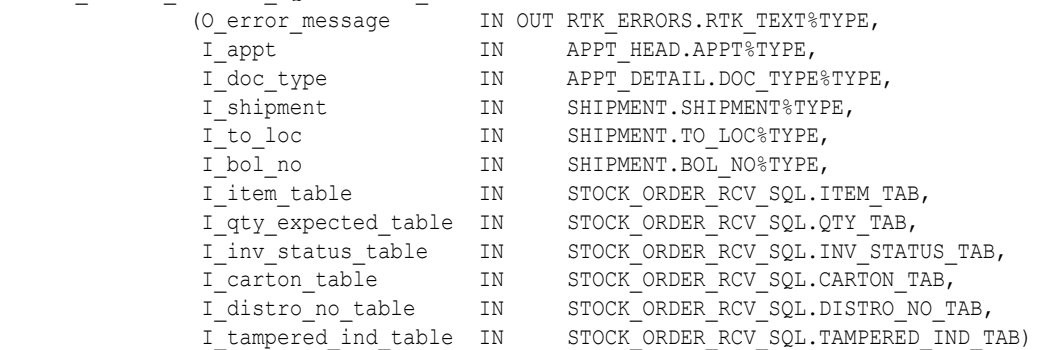

#### This function calls STOCK\_ORDER\_RCV\_SQL.TSF\_BOL\_CARTON (for transfers) and STOCK\_ORDER\_RCV\_SQL.ALLOC\_BOL\_CARTON (for allocations) to perform BOL level receiving.

RMSSUB\_STKORD\_RECEIPT\_SQL.PERSIST\_CARTON

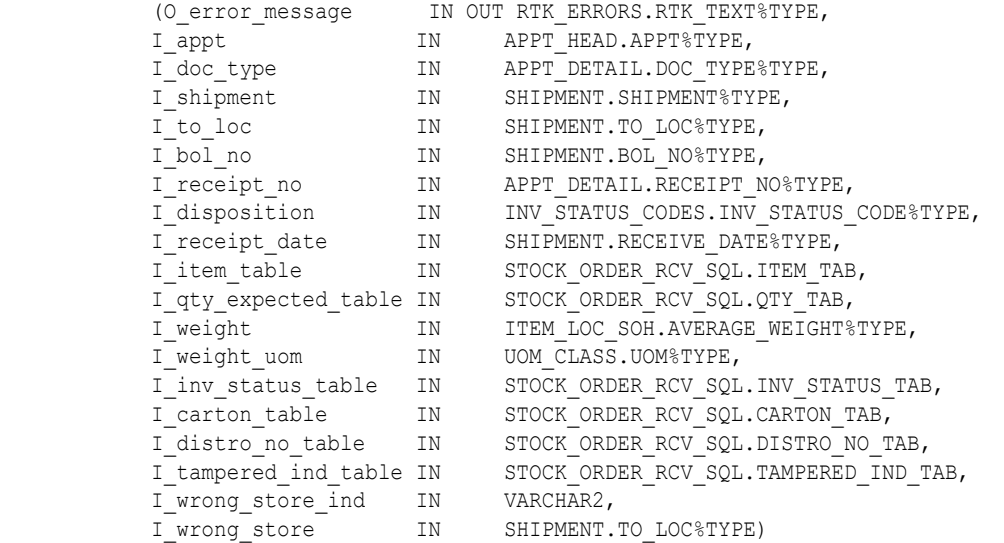

This function calls STOCK\_ORDER\_RCV\_SQL.TSF\_BOL\_CARTON (for transfers) and STOCK\_ORDER\_RCV\_SQL.ALLOC\_BOL\_CARTON (for allocations) to perform carton level receiving.

RMSSUB\_STKORD\_RECEIPT\_SQL.PERSIST\_LINE\_ITEM (O\_error\_message IN OUT RTK\_ERRORS.RTK\_TEXT%TYPE, I location IN SHIPMENT.TO LOC%TYPE, I bol no  $IN$  SHIPMENT.BOL NO%TYPE, I distro\_no TN SHIPSKU.DISTRO\_NO%TYPE, I distro type IN VARCHAR2,

I appt  $I = I$  IN APPT HEAD.APPT STYPE, I rib receiptdtl rec IN "RIB ReceiptDTL REC")

This function calls STOCK\_ORDER\_RCV\_SQL.TSF\_LINE\_ITEM (for transfers) and STOCK\_ORDER\_RCV\_SQL.ALLOC\_LINE\_ITEM (for allocations) to perform item level receiving.

#### **Filename: stkordrcvs/b.pls**

STOCK\_ORDER\_RCV\_SQL.TSF\_BOL\_CARTON (O\_error\_message IN OUT RTK\_ERRORS.RTK\_TEXT%TYPE, I appt  $\qquad \qquad \text{IN} \qquad \text{APPT HEAD.APPT%TYPE,}$ 

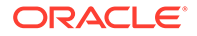

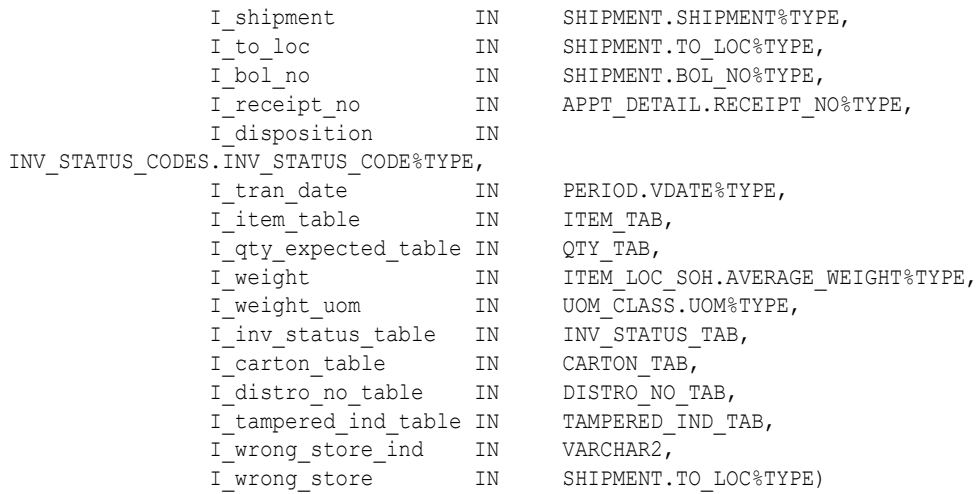

This function performs the BOL or carton level receiving for a transfer. It does the following:

- Update shipment to received status along with the received date.
- For each item on the SHIPSKU, builds an API record for transferring the item. An orderable but non-sellable and non-inventory item cannot be transferred. The message contains physical locations, but a transfer created in Merchandising (non-'EG' type) contains virtual locations only. The physical locations are converted to virtual locations if necessary.
- Because an externally generated transfer (type 'EG') holds physical locations on TSFHEAD, and physical warehouses do not have transfer entities, this API does not support the receiving of an externally generated warehouse to warehouse transfer when system option INTERCOMPANY\_TSF\_IND is 'Y'. However, it does allow store to warehouse 'EG' transfer, because it is assumed that store is sending merchandise to the virtual warehouse within the same channel, hence the same transfer entity.
- When receiving a transfer to a finisher location, all stock will be received into the available bucket regardless of the inventory disposition on the message.
- When system option WRONG ST\_RECEIPT is 'Y', stock can be received at a store not originally intended. Inventory and stock ledger is adjusted for both the intended and the actual receiving store.
- The received quantity on TSFDETAIL is updated. If it is a wrong store receiving, the reconciled quantity on TSFDETAIL is updated.
- The received quantity and received weight on SHIPSKU are updated. If SHIPSKU is not found, a new receipt is created.
- For an 'EG' type of transfer, the received quantity is distributed among the virtual locations of the physical location based on SHIPMENT\_INV\_FLOW, and the received quantity on SHIPMENT\_INV\_FLOW is updated.
- For an 'MRT' type of transfer, the received quantity on MRT\_ITEM\_LOC is updated.
- The table APPT DETAIL is updated if an appointment exists for the transfer detail; otherwise, a record is inserted into DOC\_CLOSE\_QUEUE.
- A call to DETAIL\_PROCESSING to perform the bulk of the transfer receiving logic, including moving inventory from the in transit to the stock on bucket for the

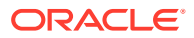

receiving location is made. For overage receiving, the stock on hand is adjusted for both the sending and receiving locations, the av cost for the receiving location is adjusted and records are written to the stock ledger.

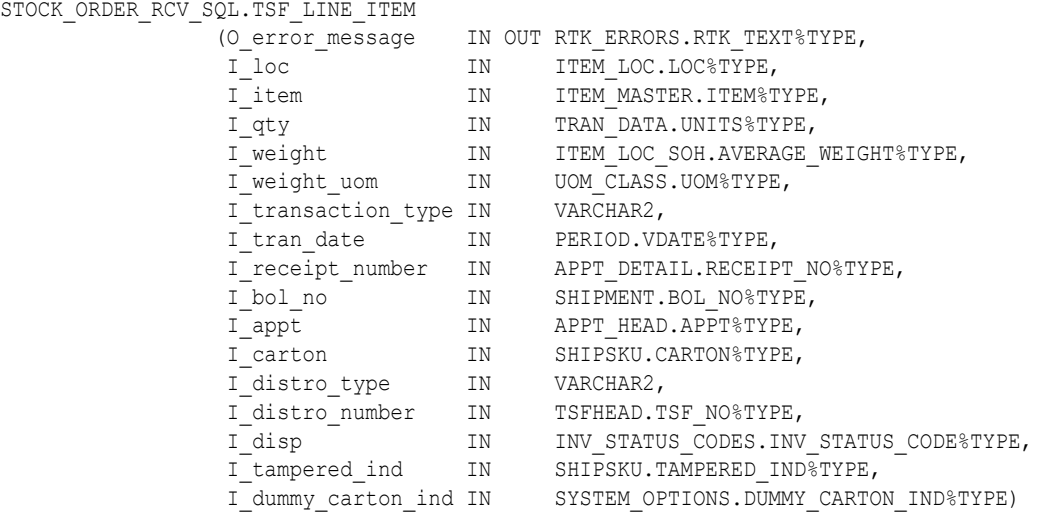

Similar to TSF\_BOL\_CARTON, this function performs transfer receiving for one line item. In addition, if the item is indicated as a dummy carton on the message, it writes staging records to the DUMMY\_CARTON\_STAGE table. The actual matching and receiving of dummy carton transfers is performed during the batch cycle via dummyctn.pc.

STOCK\_ORDER\_RCV\_SQL.ALLOC\_BOL\_CARTON

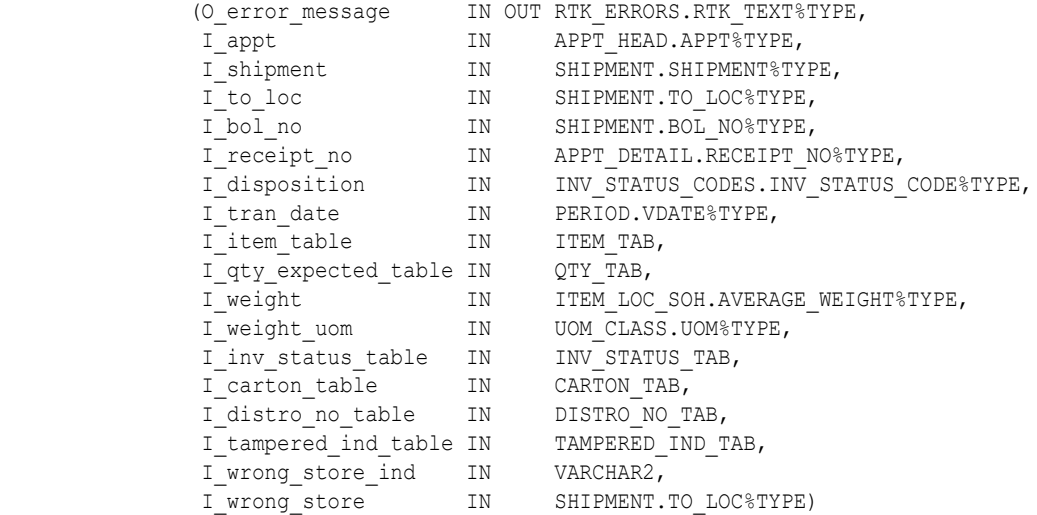

This function performs the BOL or carton level receiving for an allocation. It does the following:

- Updates the shipment to received status along with the received date.
- For each item on the SHIPSKU, builds an API record for allocating the item. An orderable but non-sellable and non-inventory item cannot be allocated.
- Validates that item is on the allocation.
- When system option WRONG\_ST\_RECEIPT is 'Y', stock can be received at a store not originally intended. Inventory and stock ledger are adjusted for both the intended and the actual receiving store.

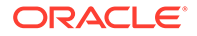

- Validates that ALLOC\_DETAIL exists. Updates received quantity on ALLOC DETAIL. If it is a wrong store receiving, updates the reconciled quantity on ALLOC\_DETAIL.
- Updates received quantity and received weight on SHIPSKU. If SHIPSKU is not found, creates a new receipt for that.
- Updates APPT\_DETAIL if appointment exists for the allocation detail; otherwise, inserts into DOC\_CLOSE\_QUEUE.
- Calls DETAIL\_PROCESSING to perform the bulk of the allocation receiving logic, including moving inventory from the in transit to the stock on bucket for the receiving location. For overage receiving, adjusts stock on hand for both the sending and receiving locations, adjusts av\_cost for the receiving location and writes stock ledger.

STOCK ORDER RCV SQL.ALLOC LINE ITEM

```
 (O_error_message IN OUT RTK_ERRORS.RTK_TEXT%TYPE,
I loc IN ITEM LOC.LOC%TYPE,
I item IN ITEM MASTER.ITEM%TYPE,
I qty IN TRAN DATA.UNITS%TYPE,
I weight IN ITEM LOC SOH.AVERAGE WEIGHT%TYPE,
I weight uom IN UOM CLASS.UOM%TYPE,
I transaction type IN VARCHAR2,
I tran date IN PERIOD.VDATE%TYPE,
I_receipt_number_IN_APPT_DETAIL.RECEIPT_NO%TYPE,
I bol no IN SHIPMENT.BOL NO%TYPE,
 I_appt IN APPT_HEAD.APPT%TYPE,
I carton IN SHIPSKU.CARTON%TYPE,
I distro type IN VARCHAR2,
 I_distro_number IN ALLOC_HEADER.ALLOC_NO%TYPE,
I disp IN INV STATUS CODES.INV STATUS CODE%TYPE,
I tampered ind IN SHIPSKU. TAMPERED IND%TYPE,
 I_dummy_carton_ind IN SYSTEM_OPTIONS.DUMMY_CARTON_IND%TYPE)
```
Similar to ALLOC\_BOL\_CARTON, this function performs allocation receiving for one line item. In addition, if the item is indicated as a dummy carton on the message, it writes staging records to the DUMMY\_CARTON\_STAGE table. The actual matching and receiving of dummy carton allocations is performed during the batch cycle via dummyctn.pc.

```
STOCK ORDER RCV SQL.INIT TSF ALLOC GROUP
                             (O_error_message IN OUT RTK_ERRORS.RTK_TEXT%TYPE)
```
For performance reasons, bulk processing is used for stock order receiving. This function initializes global variables for bulk processing and populates system options.

```
STOCK ORDER RCV SQL.FINISH TSF ALLOC GROUP
                             (O_error_message IN OUT RTK_ERRORS.RTK_TEXT%TYPE)
```
For performance reasons, bulk processing is used for stock order receiving. This function bulk updates APPT\_DETAIL, bulk updates DOC\_CLOSE\_QUEUE and TRAN\_DATA.

#### **Filename: ordrcvs/b.pls**

```
ORDER_RCV_SQL.PO_LINE_ITEM
           (O_error_message IN OUT __ rtk_errors.rtk_text%TYPE,
I loc in IN item loc.loc%TYPE,
I order no IN ordhead.order no%TYPE,
I item IN item master.item%TYPE,
```
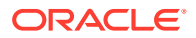

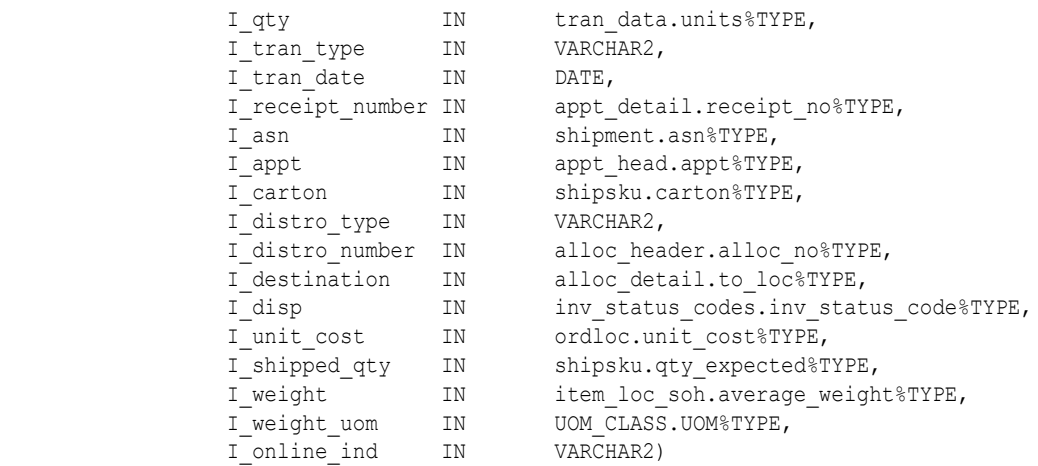

This function is called once for each PO line item received. It validates input and calls RCV\_LINE\_ITEM for each item/location.

- If the PO received is a cross-dock PO to a warehouse, an allocation must exist for the PO/allocation/item/warehouse combination. The message will contain a physical warehouse, whereas ALLOC HEADER will contain a virtual warehouse.
- If the item is received to a physical warehouse, then this function calls the distribution logic to determine each item/virtual warehouse/quantity, and calls RCV\_LINE\_ITEM for each of these combinations.
- If a simple pack catch weight item is received, it also updates SHIPSKU weight received and weight received UOM.

ORDER\_RCV\_SQL.RCV\_LINE\_ITEM

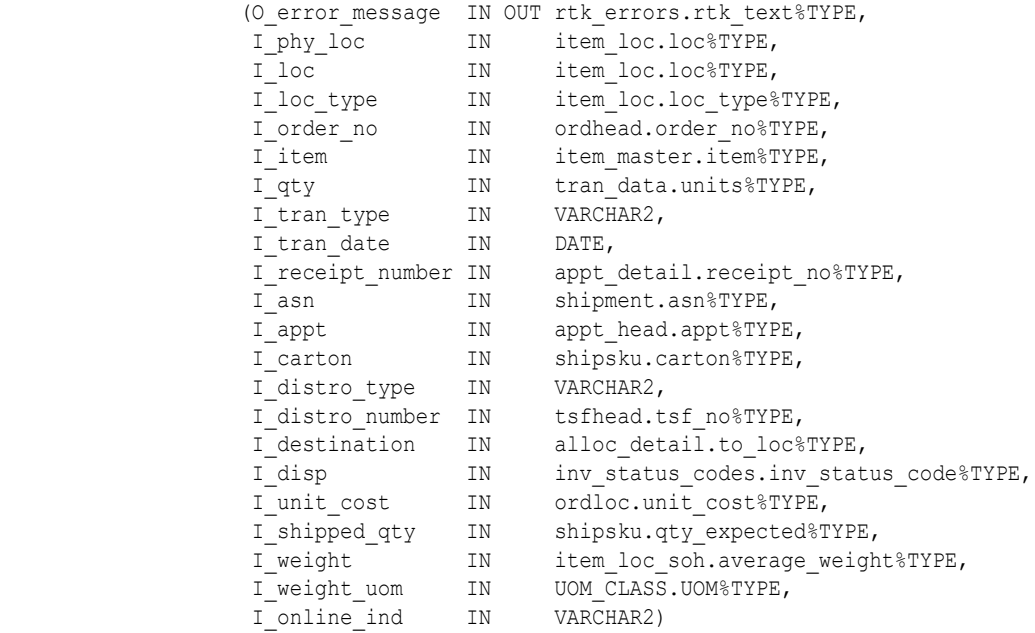

This function is called for each item/location combination. It validates input and performs PO receiving logic for each item.

- Receiving (tran\_type = 'R') must be against a valid approved order; adjustment (tran\_type = 'A') must be against a valid approved or closed order.
- Item on the message may be a referential item. Get its transaction level item.

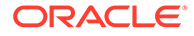

- An orderable, but non-sellable and non-inventory item cannot be received.
- For a deposit content item, its container item is also received and added to the order if not already on the order.
- Inserts or updates ORDLOC for quantity received.
- Updates APPT\_DETAIL if appointment exists; otherwise, insert into DOC\_CLOSE\_QUEUE.
- Inserts or updates SHIPMENT to received status.
- Inserts or updates SHIPSKU for received quantity. If SHIPSKU.QTY\_RECEIVED is updated, also updates INVC\_MATCH\_WKSHT.MATCH\_TO\_QTY.
- If no deals exist for this order/item/loc, then INVC\_SQL.UPDATE\_INVOICE is called to perform invoice matching logic.
- Updates average cost and stock on hand for the stock received. If a pack is on the order, the updates are performed for the component items.
- Writes TRAN\_DATA records (tran code 20) for the stock received. If a pack is on the order, TRAN\_DATA records are written for the component items.
- Writes SUP\_DATA.
- Request tickets to be printed if location is a store.
- If this is an adjustment to a closed order, sets the status back to 'A'pproved.

### Message XSD

Here are the filenames that correspond with each message type. Please consult RIB documentation for each message type in order to get a detailed picture of the composition of each message.

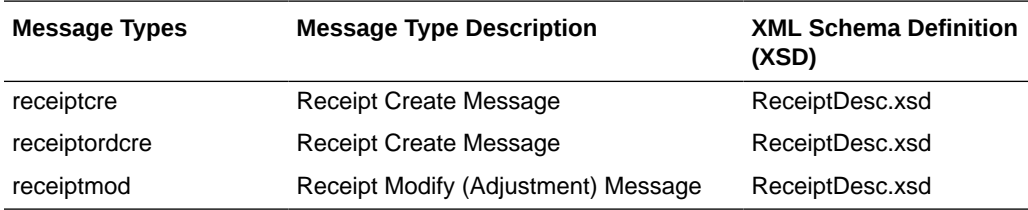

- **1.** The stock order subscription process supports the break-to-sell functionality. Transfers, allocations and shipments in Merchandising will only contain break to sell orderable items. Inventory adjustment and stock ledger will be performed on the orderable only, not the sellable.
- **2.** The stock order and order subscription process supports the catch weight functionality. It is assumed that a break-to-sell sellable item cannot be a simple pack catch weight item.
- **3.** An externally generated transfer will contain physical locations. When system options INTERCOMPANY\_TSF\_IND = 'Y', the stock order receiving process currently does not support the receiving of an externally generated transfer that involves a warehouse to warehouse transfer. This is because a physical location does not have transfer entities.
- **4.** Wrong store receiving is not supported for franchise transactions.

# Table Impact

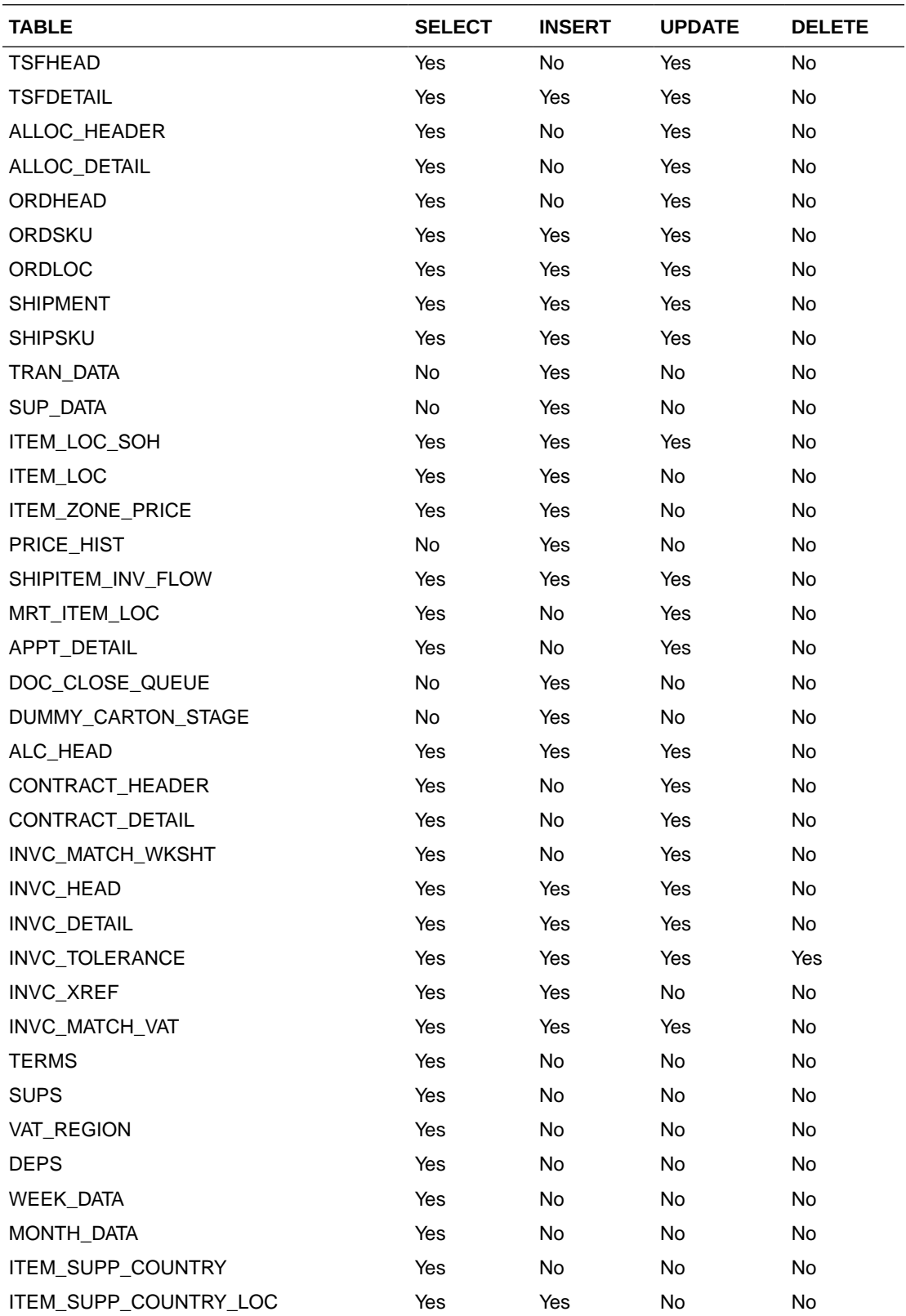

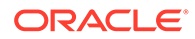

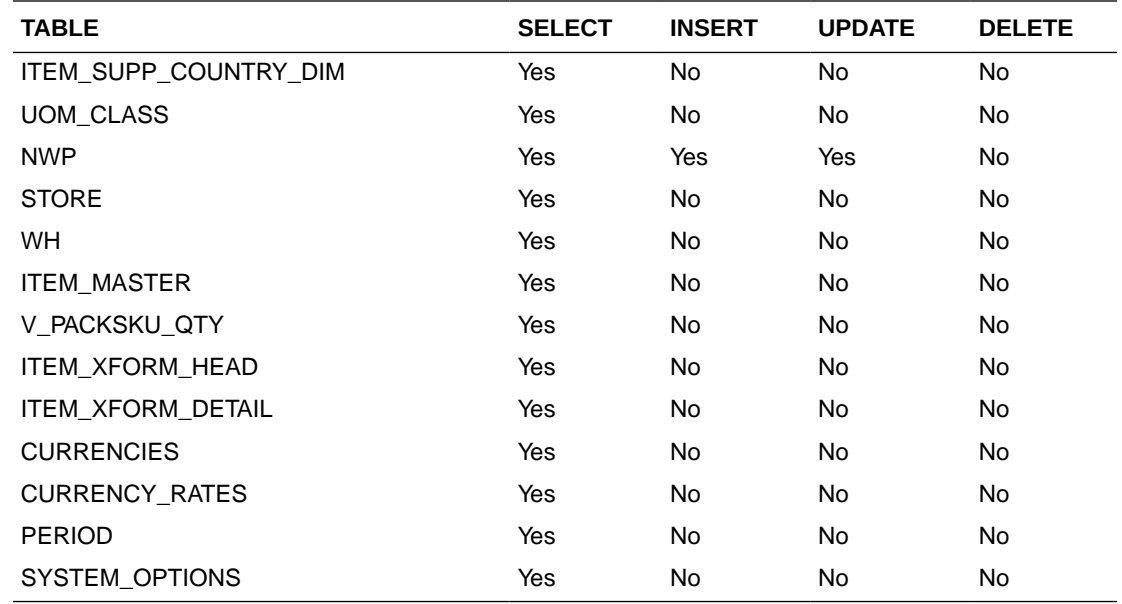

# RTV Subscription API

This section describes the RTV subscription API.

## Functional Area

Return to Vendor

## Integration Type

Oracle Retail Integration Bus (RIB)

### Business Overview

Merchandising subscribes to return-to-vendor (RTV) messages when an RTV is shipped out from a warehouse or store. This shipment could be for an RTV that was initially created in Merchandising or one initiated in the store or warehouse. The RTV information is sent from a warehouse management system (WMS), such as Oracle WMS Cloud, or the store inventory solutions, such as Oracle Retail Store Inventory and Operations Cloud Service (SIOCS) when the RTV is shipped out of the location.

#### **Note:**

Unlike other RIB messages, both new and updates sent through this message use the RTVCre message type.

New RTVs

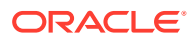

If the message contains a new RTV generated in the store or warehouse, then it must contain both header and detail information. RTV create messages can only be sent in Approved or Shipped status.

### Updated RTVs

If this is an update to an RTV, it can be performed through this API. To update an RTV, you can send either the header information only or both header and detail information. The most common update is to ship a previously created RTV. Approved RTVs can be Shipped if the RTV is created in Merchandising or SIOCS.

It is assumed that RTVs from the warehouse are always created in Shipped status.

#### **Note:**

Once RTVs are shipped, they cannot be changed back to Approved. Alternatively, approved RTVs can also be set to Cancelled status, if for some reason they cannot be shipped.

### RTV Header

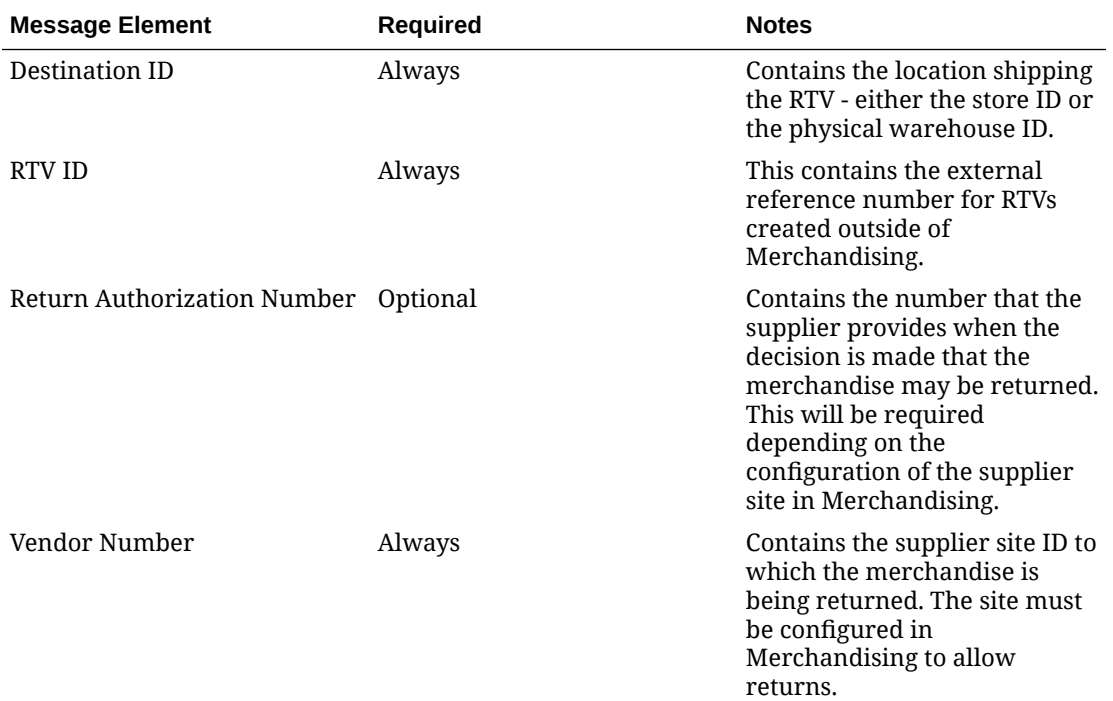

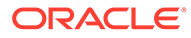

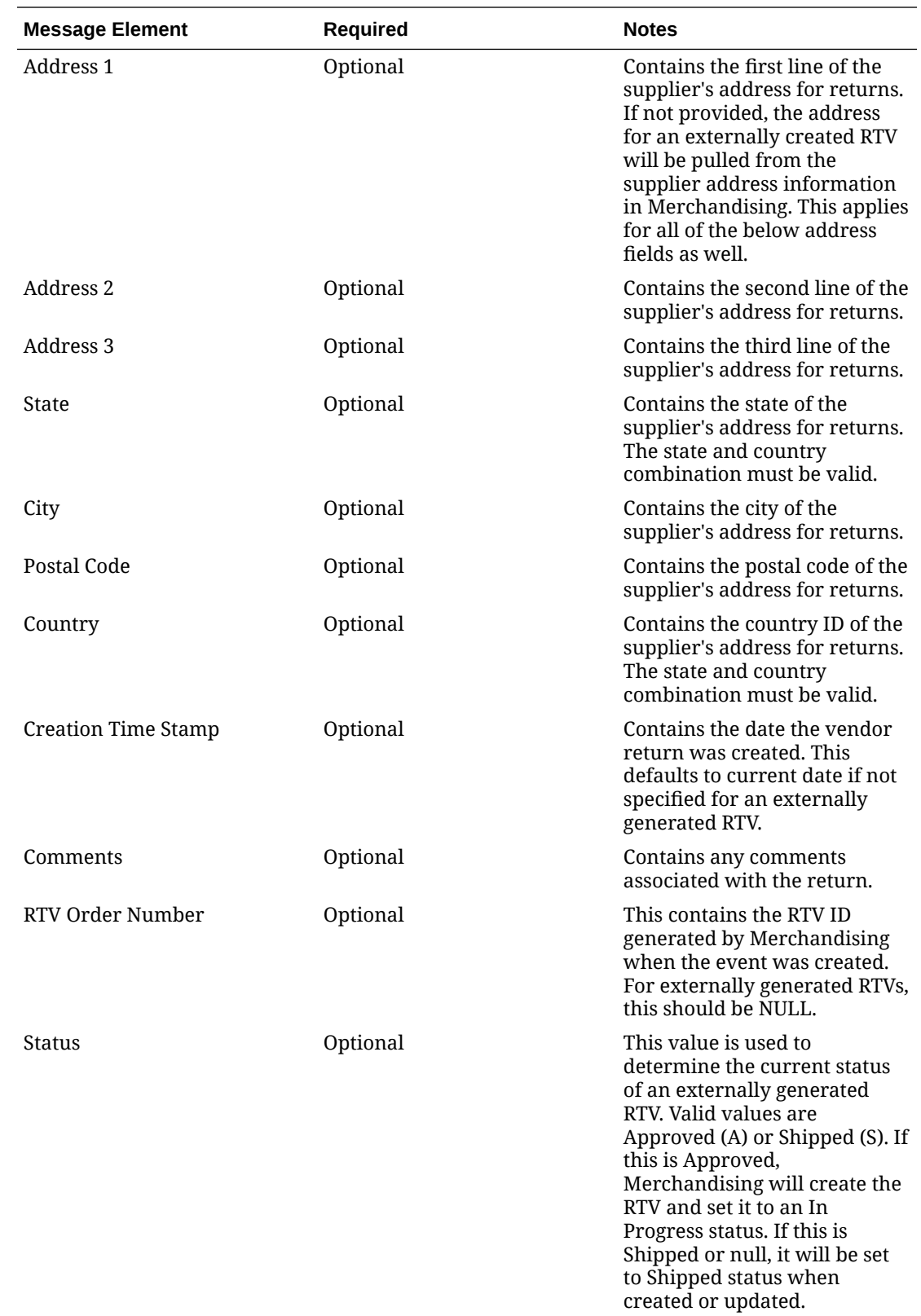

Child Node

- RTV Details
- Custom Flex Attribute

## RTV Details

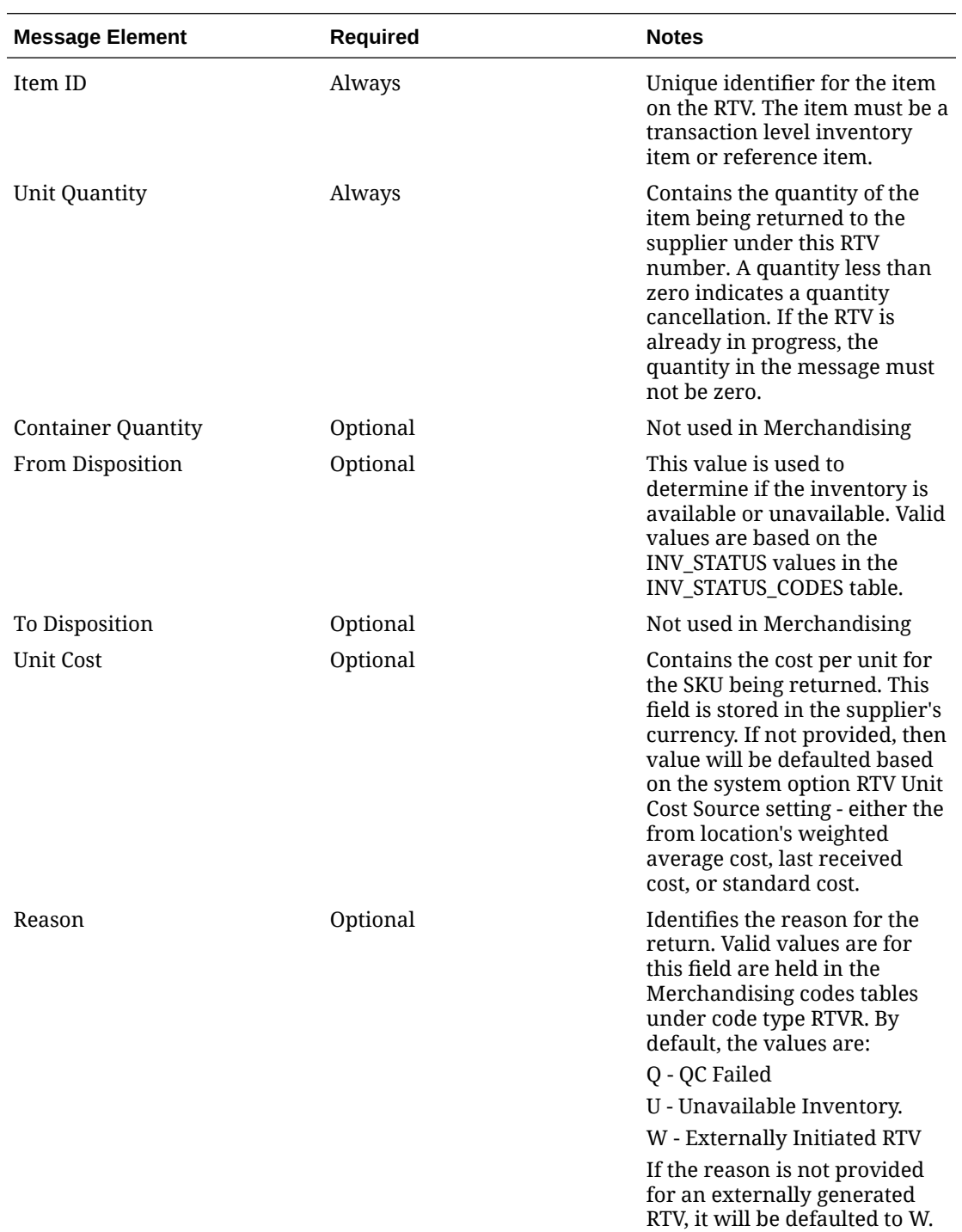

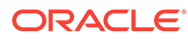

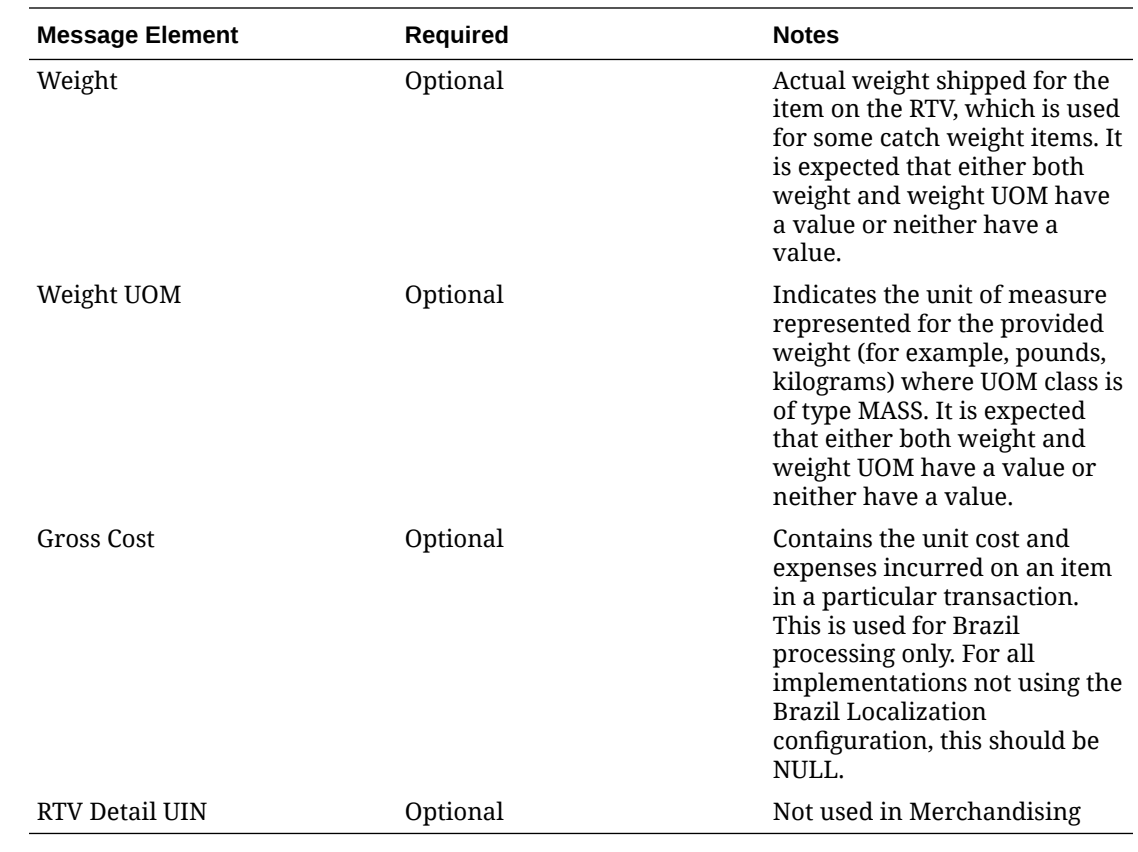

## Custom Flex Attributes

If flex attributes have been defined for an RTV they can be included in this node of the message.

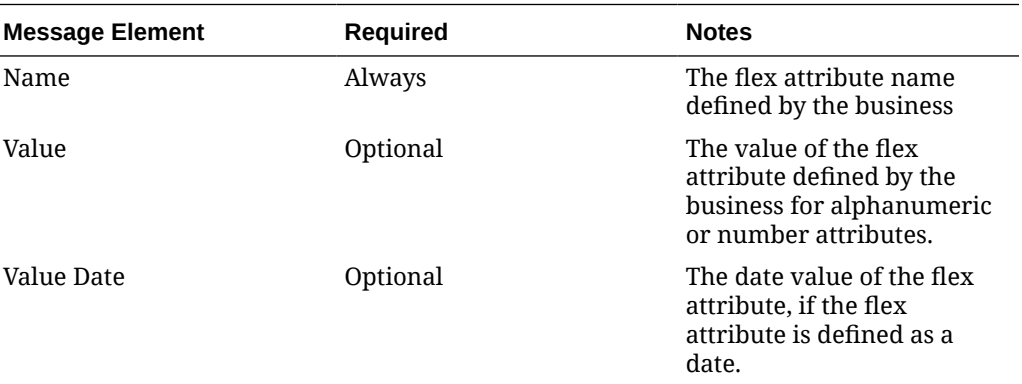

# Message XSD

Here are the filenames that correspond with each message type. Please consult the RIB documentation for each message type in order to get a detailed picture of the composition of each message.

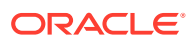

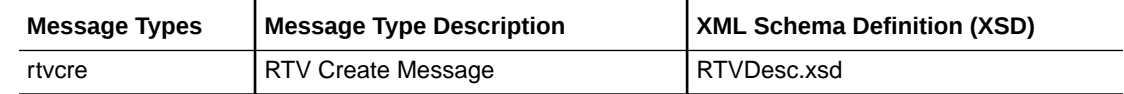

# Stock Order Status Subscription API

This section describes the stock order status subscription API.

## Functional Area

Stock Order Status

## Business Overview

A stock order is an outbound merchandise request from a warehouse or store. In Merchandising, a stock order takes the form of either a transfer or allocation. Merchandising subscribes to stock order status messages from the RIB, published by an external application, such as a store system (SIM, for example) or a warehouse management system (RWMS, for example) to communicate the status of a specific stock order. This communication provides for the synchronization of data between RWMS/SIM and Merchandising. The information from RWMS and SIM has only one level, in other words no detail records. Merchandising uses the data contained in the messages to:

- Update the following tables when the status of the 'distro' changes at the store or warehouse:
	- ALLOC\_DETAIL
	- ITEM\_LOC\_SOH
	- **TSFDETAIL**
- To determine when the store or warehouse is processing a transfer or allocation. Inprocess transfers or allocations cannot be edited and are determined by the initial and final quantities to be filled by the external system.
- When Merchandising is integrated with an external Order Management System (OMS), OMS will subscribe to SOStatus messages published from SIM and WMS when a store or warehouse cannot fulfill a customer order. OMS, in turn, sends a customer order cancellation request to Merchandising. In order to prevent duplicate processing for the same cancellation message, this subscription API will ignore 'no inventory' statuses received from RWMS and SIM for a customer order transfer.

### Stock Order Status Explanations

The following tables describe the stock order statuses for both transfers and allocation document types and what occurs in Merchandising after receiving the respective status. Document types of 'T', 'D' and 'S' indicate if the transfer is initiated in Merchandising, a warehouse system, or a store system respectively. Statuses other than listed below are ignored by Merchandising.

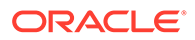

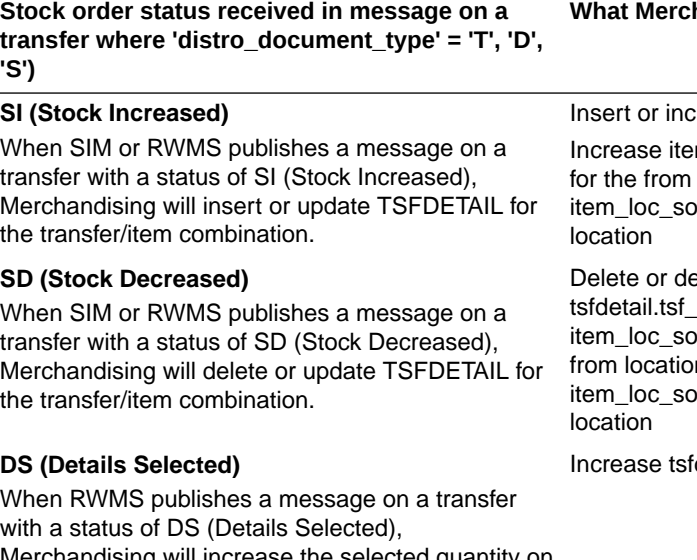

with a status of DS (Details Selected), Merchandising will increase the selected quantity on TSFDETAIL for the transfer/item combination.

#### **DU (Details Un-selected)**

When RWMS publishes a message on a transfer with a status of DU (Details Un-Selected), Merchandising decreases the selected quantity on TSFDETAIL for the transfer/item combination.

#### **NI (WMS Line Cancellation)**

When RWMS publishes a message on a transfer with a status of NI (No Inventory - WMS Line Cancellation), Merchandising will decrease the selected quantity by the quantity on the message. Merchandising will also increase the cancelled quantity, decrease the transfer quantity, decrease the reserved quantity\* for the from location, and decrease the expected quantity\* for the to location by the lesser of 1). the quantity on the message; 2). the transfer quantity - shipped quantity.

\*If the transfer status is not Closed.

#### **PP (Distributed)**

When RWMS publishes a message on a transfer with a status of PP (Pending Pick - Distributed), Merchandising will decrease the selected quantity and increase the distro quantity.

#### **PU (Un-Distribute)**

When RWMS publishes a message on a transfer with a status of PU (Un-Distribute), Merchandising will decrease the distributed qty.

#### **What Merchandising does**

rease tsfdetail.tsf\_qty

m\_loc\_soh.tsf\_reserved\_qty location and h.tsf\_expected\_qty for the to

ecrease qty.Decrease h.tsf\_reserved\_qty for the n and h.tsf\_expected\_qty for the to

detail.selected\_qty

Decrease tsfdetail.selected\_qty

Decrease tsfdetail.selected\_qty and tsfdetail.tsf\_qty, increase tsfdetail.cancelled\_qty, decrease item\_loc\_soh.tsf\_reserved\_qty for the from location and item\_loc\_soh.tsf\_expected\_qty for the from location

Put transfer on doc\_close\_queue

Decrease tsfdetail.selected\_qty, increase tsfdetail.distro\_qty

Decrease tsfdetail.distro\_qty

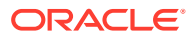

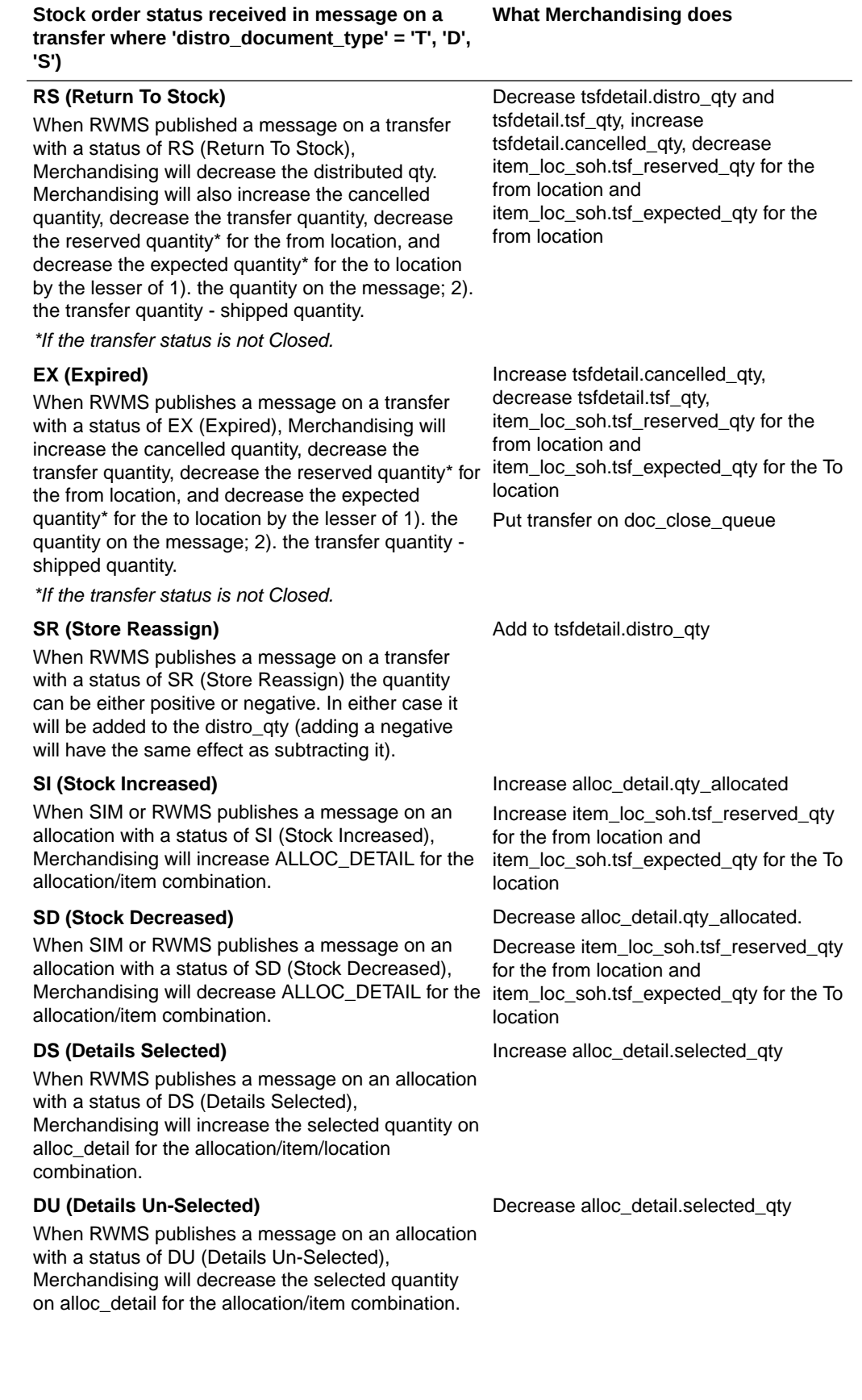

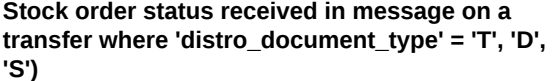

#### **NI (WMS Line Cancellation)**

When RWMS publishes a message on an allocation with a status of NI (No Inventory - WMS Line Cancellation), Merchandising will decrease the selected quantity by the quantity on the message. Merchandising will also increase the cancelled quantity, decrease the allocated quantity, decrease the reserved quantity\* for the from location, and decrease the expected quantity\* for the to location by the lesser of 1). the quantity on the message; 2). the allocation quantity - shipped quantity.

\*If the allocation status is not Closed and the allocation is a stand alone allocation.

#### **PP (Distributed)**

When RWMS publishes a message on an allocation with a status of PP (Pending Pick - Distributed), Merchandising will decrement the selected quantity and increment the distro quantity

#### **PU (Un-Distribute)**

When RWMS publishes a message on an allocation with a status of PU (Un-Distribute), Merchandising will decrease the distributed qty.

#### **RS (Return to Stock)**

When RWMS published a message on an allocation with a status of RS (Return to Stock), Merchandising will decrease the distributed qty. Merchandising will also increase the cancelled quantity, decrease the allocated quantity, decrease the reserved quantity\* for the from location, and decrease the expected quantity\* for the to location by the lesser of 1). the quantity on the message; 2). the allocation quantity - shipped quantity.

\*If the allocation status is not Closed and the allocation is a stand alone allocation.

#### **EX (Expired)**

When RWMS publishes a message on an allocation with a status of EX (Expired), Merchandising will increase the cancelled quantity, decrease the allocated quantity, decrease the reserved quantity\* for the from location, and decrease the expected quantity\* for the to location by the lesser of 1). the quantity on the message; 2). the transfer quantity shipped quantity.

\*If the allocation status is not Closed and the allocation is a stand alone allocation.

#### **SR (Store Reassign)**

When RWMS publishes a message on an allocation with a status of SR (Store Reassign) the quantity can be either positive or negative. In either case, it will be added to the qty\_distro (adding a negative will have the same affect as subtracting it).

#### **What Merchandising does**

Decrease alloc detail.gty selected and alloc detail.gtv allocated, increase alloc detail.cancelled qty, decrease item\_loc\_soh.tsf\_reserved\_qty for the from location and item\_loc\_soh.tsf\_expected\_qty for the to location

Put allocation on doc\_close\_queue

Decrease alloc\_detail.qty\_selecteded, increase alloc\_detail.qty\_distro

Decrease alloc\_detail.qty\_distro

Decrease alloc\_detail.qty\_distro and alloc\_detail.qty\_allocated, increase alloc\_detail.cancelled\_qty, decrease item\_loc\_soh.tsf\_reserved\_qty for the from location and item\_loc\_soh.tsf\_expected\_qty for the to location

Decrease alloc\_detail.qty\_allocated, increase alloc\_detail.qty\_cancelled, decrease item\_loc\_soh.tsf\_reserved\_qty for the from location and item\_loc\_soh.tsf\_expected\_qty for the to location

Put allocation on doc\_close\_queue

Add to alloc\_detail.qty\_distro

### Pack Considerations

Whenever the from location is a warehouse, a check if the item is a pack or an each is performed. If the item is not a pack item, no special considerations are necessary. For each warehouse-pack item combination, the receive as type on ITEM LOC is checked to determine if it is received into the warehouse as a pack or a component item. If it is received as an each, ITEM\_LOC\_SOH for the component item is updated. If it is received as a pack, ITEM\_LOC\_SOH for the pack item and the component item are updated.

### Package Impact

#### **Filename: rmssub\_sostatuss/b.pls**

#### **CONSUME**

```
RMSSUB SOSTATUS.CONSUME(O status code IN OUT VARCHAR2,
                        O_error_message IN OUT VARCHAR2,
                        I message IN "RIB SOStatusDesc_REC",
                        I message type IN VARCHAR2);
```
This procedure accepts Stock Order Status information in the form of an Oracle Object data type from the RIB (I\_message) and a message type of 'sostatuscre'.

The procedure first calls the RESET function to initialize internal variables. The procedure then extracts the values from the oracle object. These are then passed on to private internal functions which validate the values and place them on the database depending upon the success of the validation.

#### **BUILD\_XTSFDESC**

This function builds a RIB\_XTsfDesc\_REC object to be passed in the RMSSUB\_XTSF.CONSUME function.

#### **HANDLE\_ERRORS**

```
HANDLE ERRORS(O status IN OUT VARCHAR2,
 IO error message IN OUT RTK ERRORS.RTK TEXT%TYPE,
 I cause IN VARCHAR2,
 I program IN VARCHAR2);
```
If an error occurs in this procedure or any of the internal functions, this procedure places a call to HANDLE\_ERRORS in order to parse a complete error message and pass back a status to the RIB.

This function is used to put error handling in one place in order to make future error handling enhancements easier to implement. The function consists of a call to API\_LIBRARY.HANDLE\_ERRORS. API\_LIBRARY.HANDLE\_ERRORS accepts a program name, the cause of the error and potentially an unparsed error message if one has been created through a call to SQL\_LIB.CREATE\_MESSAGE. The function uses these input variables to parse a complete error message and pass back a status, depending upon the message and error type, back up through the consume function and up to the RIB.

#### **PARSE\_SOS**

This function first calls VALIDATE to check that the transfer or allocation from the oracle object exists in Merchandising. If the transfer or allocation exists, the function breaks down the message into its component parts and sends these parts into PROCESS\_SOS. For

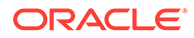

customer order transfers, the customer order number and fulfill order number is also validated against the corresponding record in ORDCUST.

When Merchandising is integrated to OMS, this function skips processing for 'NI', 'EX', 'SI', 'SD', 'PP', 'PU' statuses received from RWMS and SIM for customer order transfers.

#### **PROCESS\_SOS**

Based on the status sent from RWMS and SIM, quantity fields on either TSFDETAIL or ALLOC\_DETAIL and ITEM\_LOC\_SOH are updated.

#### **VALIDATE**

Validates the distro is valid. A distro refers to either a transfer or an allocation.

#### **UPDATE\_TSF**

Updates the record on TSFDETAIL, if the message is for a transfer.

#### **UPDATE\_ALLOC**

Updates the record on ALLOC\_DETAIL, if the message is for an allocation.

#### **UPD\_FROM\_ITEM\_LOC**

Updates item loc soh.tsf reserved gty for the From Location. If the compalevel upd indicator is 'Y' then it will also update the item\_loc\_soh.pack\_comp\_resv field for the item passed in.

#### **UPD\_TO\_ITEM\_LOC**

Updates item\_loc\_soh.tsf\_expected\_qty for the To Location. If the comp\_level\_upd indicator is 'Y' then it will also update the item loc soh.pack comp exp field for the item passed in.

#### **GET\_RECEIVE\_AS\_TYPE**

This function gets the Receive as type value from ITEM\_LOC for the passed-in item and location combination.

#### **POPULATE\_DOC\_CLOSE\_QUEUE**

This function is called to populate an array which holds stock order information that will be placed on the DOC\_CLOSE\_QUEUE table.

#### **RESET**

This function deletes any values that are currently held in the package's global variables.

#### **DO\_BULK**

This function is used to do bulk inserts or updates of the ALLOC\_DETAIL, TSFDETAIL, TSFHEAD and DOC\_CLOSE\_QUEUE tables. The tables are updated/ inserted using the arrays that were built in the rest of the package.

### Message XSD

Here are the filenames that correspond with each message type. Please consult the RIB documentation for each message type in order to get a detailed picture of the composition of each message.

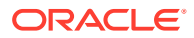

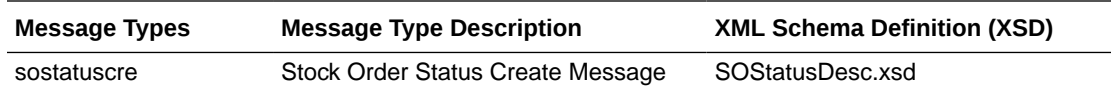

- One of the primary assumptions in the current API approach is that ease of code will outweigh performance considerations. It is hoped that the 'trickle' nature of the flow of data will decrease the need to dwell on performance issues and instead allow developers to code in the easiest and most straight forward manner.
- The adaptor is only setup to call stored procedures, not stored functions. Any public program then needs to be a procedure.
- SOStatus supports transfers and allocations linked to a franchise order or return. For an existing transfer and allocation modified by a stock order status message, the quantity change is NOT reflected on the franchise order or return since the franchise order or return would have been approved already.

## Table Impact

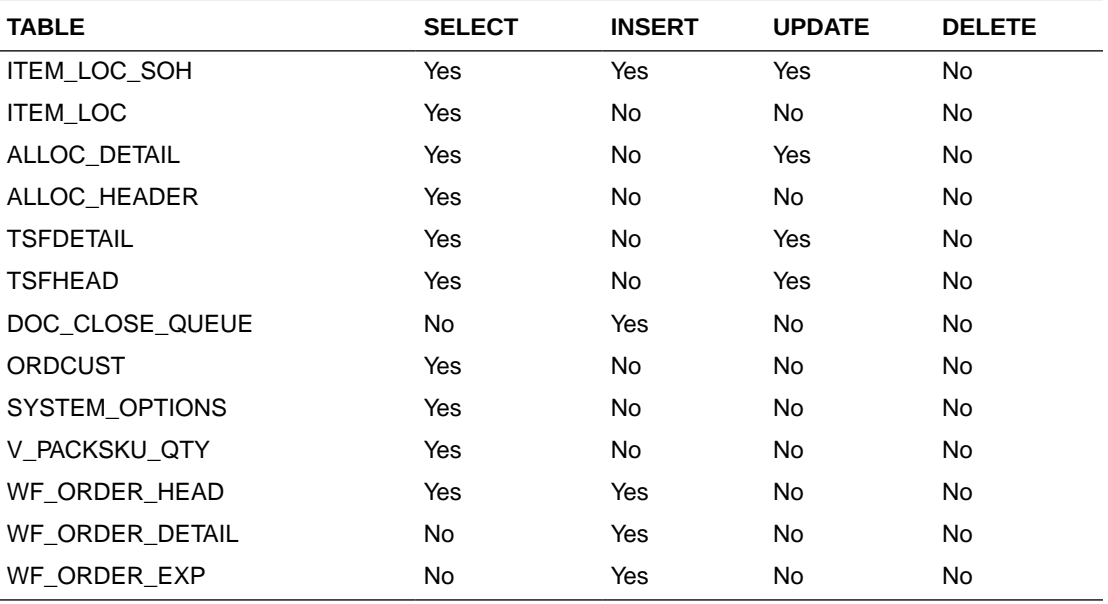

# Stock Count Schedule Subscription API

This section describes the stock count schedule subscription API.

## Functional Area

Inventory

## Integration Type

Oracle Retail Integration Bus (RIB)

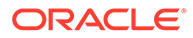

## Business Overview

Stock count schedule messages are published to the RIB by an inventory sub-system, such as Oracle Retail Store Inventory and Operations Cloud Service (SIOCS), to communicate unit and value stock count schedules to Merchandising. Merchandising uses stock count schedule data to help synchronize the inventories of the integrated system and Merchandising. The integrated system then performs a physical inventory count and uploads the results, and Merchandising compares the discrepancies.

This API allows the external systems to create, update, and delete Unit and Value stock count requests within Merchandising. The count is assumed to be for the full location, unless department, class and subclass data are included.

## Creating/Updating Stock Count Requests

When a new stock count request is created or an existing stock count request is modified, this API will validate all the required fields are present in the message. Required information for the stock count includes a description, date, type (always B), location type, and locations. Optionally the merchandise hierarchy information can also be included, but, if not included, it will be assumed the entire location will be counted. After required field and business validations, the stock counts will be created or updated in Merchandising.

## Deleting Stock Count Requests

When an existing stock count request is deleted, this API will validate all the required fields are present in the message. After required field and business validation, the stock counts will be removed in Merchandising. This API also supports deleting a location from the count. The count and locations can only be deleted through this API if no results have been processed for the location on the count. If the last location is deleted from the count, then the count itself will be deleted.

## Error Handling

If an error occurs in this procedure, a call will be placed to a function to build a complete error message. This message together with a status of E is returned to the external system. If the message has been successfully persisted, a success status (S), is returned to the external system indicating that the message has been successfully received and persisted to the Merchandising database.

## Message XSD

Below are the filenames that correspond with each message type. Please consult the RIB documentation for each message type in order to get a detailed picture of the composition of each message.

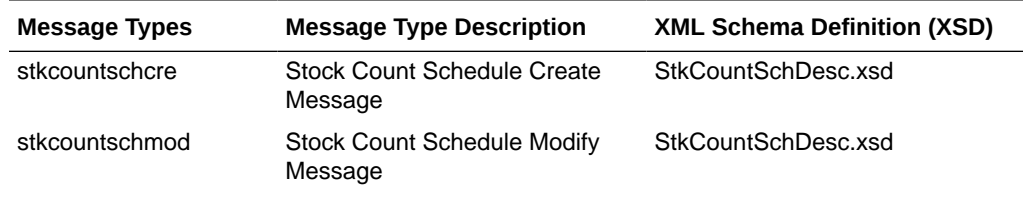

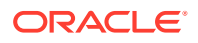

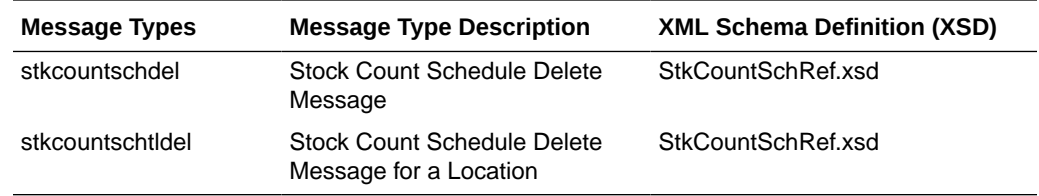

# Store Subscription API

This section describes the store subscription API.

## Functional Area

Foundation Data

### Business Overview

The Store Subscription API provides the ability to keep store data in Merchandising in sync with an external system, if Merchandising is not being used as the system of record for organizational hierarchy information. The store data handled by the API includes basic store data in addition to relationship data between stores and their location traits and walk-through stores.

When creating a new store in Merchandising, the API uses Merchandising store creation batch logic. When a store creation message is received, it is validated and placed onto a staging table STORE ADD. The store creation in Merchandising reads from this table and creates the store in Merchandising in an asynchronous mode.

When updating an existing store in Merchandising, the API performs the update immediately upon message receipt.

The API also handles store delete messages. But, like the store creation message subscription process, stores will not actually be deleted from the system upon receipt of the message. After the data has been validated, the store is added to the DAILY\_PURGE table for processing via a batch process.

By default, stores inherit the location traits of the district to which they belong. However, specific location traits can also be assigned at the store level. Using the incoming external data, the API will create or delete relationships between stores and existing location traits.

Walkthrough stores are used in Merchandising as part of the transfer reconciliation process and are used to indicate two or more stores that have a 'walk through' connection between them - on the sales floor and/or the backroom. Using the incoming external data, the API will create or delete these relationships with stores as well.

Location trait and walkthrough store data cannot be sent in on a store create message. The store create program must first process the store before it can have details attached to it.

Location trait and walkthrough store data must be processed separately as they each have their own distinct message types. These detail create messages will contain a snapshot of the store record.

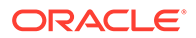

**Note:** Location traits must already exist prior to being added to the store.

The deletion of location trait and walkthrough store relationships will also be handled within this API. The detail delete messages must be processed separately because they each have their own distinct message types.

The RIB\_XStoreDesc\_REC message is modified to include RIB\_CustFlexAttriVo\_TBL message to enable the subscription of the custom flex attributes.

### Package Impact

This section describes the package impact.

### Consume Module

#### **Filename: rmssub\_xstores/b.pls**

```
RMSSUB_XSTORE.CONSUME(O_status_code IN OUT VARCHAR2,
                      O_error_message IN OUT VARCHAR2,
                       I_message IN RIB_OBJECT,
                       I_message_type IN VARCHAR2)
```
This procedure will initially ensure that the passed in message type is a valid type for store messages. If the message type is invalid, a status of 'E' will be returned to the external system along with an appropriate error message informing the external system that the status is invalid.

If the message type is valid, the generic RIB\_OBJECT will be downcast to the actual object using the Oracle's treat function. If the downcast fails, a status of 'E' will be returned to the external system along with an appropriate error message informing the external system that the object passed in is invalid.

If the downcast is successful, then consume will verify that the message passes all of Merchandising's business validation. It does not actually perform any validation itself, instead, it will call the RMSSUB\_XSTORE\_VALIDATE.CHECK\_MESSAGE function to determine whether the message is valid. If the message has failed Merchandising business validation, a status of 'E' will be returned to the external system along with the error message returned from the CHECK\_MESSAGE function.

The package RMSSUB\_XSTORE\_CFA enables the subscription of the custom flex attributes. RMSSUB\_XSTORE\_CFA.CONSUME is called to process the custom flex attributes.

Once the message has passed Merchandising business validation, it can be persisted to the Merchandising database by calling

RMSSUB\_XSTORE\_SQL.PERSIST\_MESSAGE() function. If the database persistence fails, the function will return false. A status of 'E' should be returned to the external system along with the error message returned from the PERSIST\_MESSAGE() function.

Once the message has been successfully persisted, a success status, 'S', should be returned to the external system indicating that the message has been successfully received and persisted to the Merchandising database.

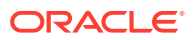

RMSSUB\_XSTORE.HANDLE\_ERROR() - This is the standard error handling function that wraps the API\_LIBRARY.HANDLE\_ERROR function.

### Business Validation Module

#### **Filename: rmssub\_xstorevals/b.pls**

```
RMSSUB_XSTORE_VALIDATE.CHECK_MESSAGE
                        (O_error_message IN OUT VARCHAR2,
                        O_store_rec OUT NOCOPY STORE SQL. STORE ROW TYPE,
                        I message IN RIB XStoreDesc,
                        I message type IN VARCHAR2)
```
This function performs all business validation associated with messages and builds the store record for persistence. Some of the key validations performed are:

- Check if a like store was passed in. If it is, then the price store and cost location must match the like store. If a like store was not passed in, the copy replenishment, activity, and delivery indicators must be No or null.
- For new stores, check that the store number passed in is not currently being used for a store or warehouse.

**Note:**

Stores and warehouses in Merchandising cannot have the same unique identifier.

- Verify the start order days are greater than or equal to zero.
- For updates or deletes, verify the store exists on the base table

### Bulk or Single DML Module

All insert, update and delete SQL statements are located in the family package. This package is STORE\_SQL. The private functions in RMSSUB\_STORE\_SQL will call this package.

#### **Filename: rmssub\_xstoresqls/b.pls**

RMSSUB\_XSTORE\_SQL.PERSIST\_MESSAGE (O\_error\_message IN OUT VARCHAR2, I store rec IN STORE SQL. STORE ROW TYPE, I message type IN VARCHAR2, )

This function determines what type of database transaction it will call based on the message type.

#### **STORE CREATE**

• Create messages get added to the staging table to be processed in a batch cycle. The address on the message is inserted as the primary address for the primary address type in the ADDR table. If store hours for a particular day or days are mentioned on the message, then the store hour's values will be added to the staging table and will be processed in a batch cycle.

#### **STORE MODIFY**

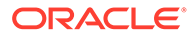

- Modify messages directly update the store table with changes. The address on the message is updated in the ADDR table. LOCATION TRAIT CREATE.
- Adds location trait(s) to the store

#### **WALKTHROUGH CREATE**

• Adds walkthrough store(s) to the store.

#### **LOCATION TRAIT DELETE**

• Removes location trait(s) to the store

#### **WALKTHROUGH DELETE**

Removes walkthrough store(s) to the store.

#### **STORE DELETE**

Store gets added to a purging table to be processed in a batch cycle.

#### **DEPARTMENT UP-CHARGE CREATE**

• Adds up-charge information of a department to a certain location.

#### **DEPARTMENT UP-CHARGE MODIFY**

• Updates up-charge information of a department to a certain location.

#### **DEPARTMENT UP-CHARGE DELETE**

• Removes up-charge information of a department to a certain location

#### **STORE HOURS CREATE**

Store hours for the particular day or days will be added for the existing store, to the staging table and processed in a batch cycle.

#### **STORE HOURS MODIFY**

• Modify store hours for the particular day or days for the existing store.

#### **STORE HOURS DELETE**

• Delete store hours for the particular day or days for the existing store.

## Message XSD

Below are the filenames that correspond with each message type. Please consult the mapping documents for each message type in order to get a detailed picture of the composition of each message.

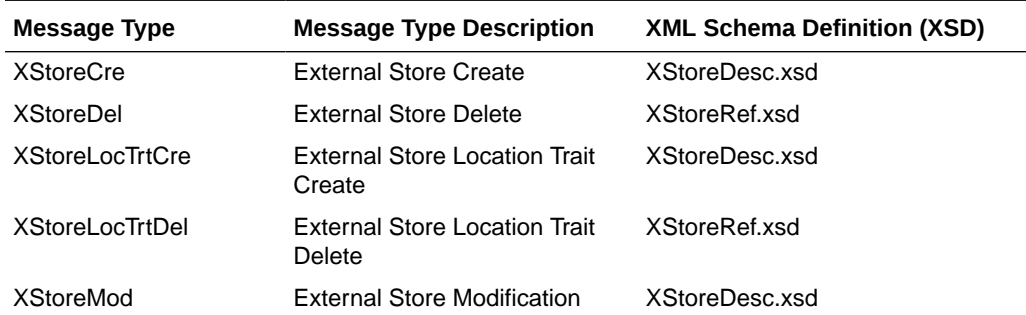

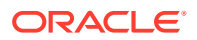

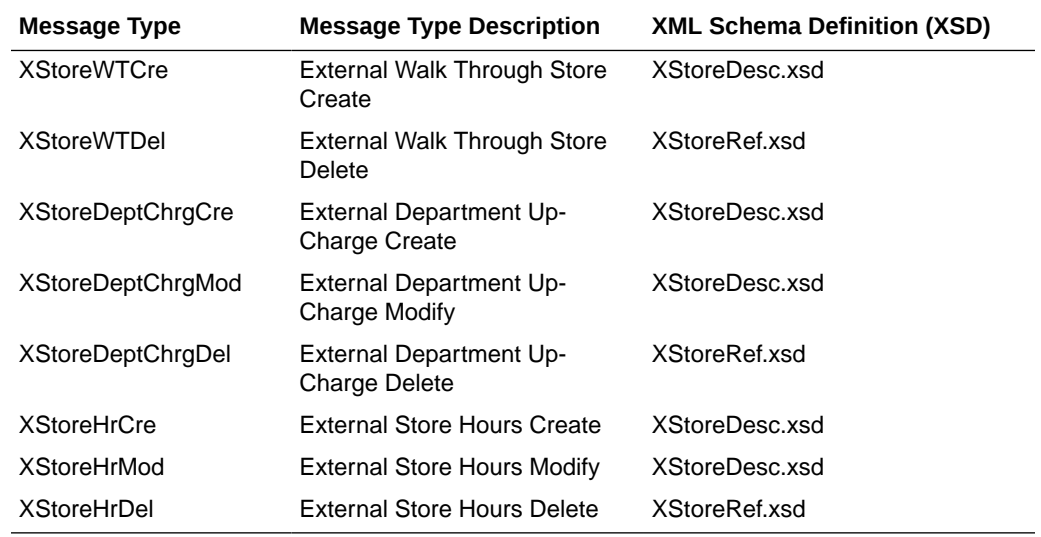

## Design Assumptions

- Location traits already exist in Merchandising.
- Location trait and walkthrough store data cannot be sent in on a store create message.
- Some of the business validation is referential or involves uniqueness. This validation is handled automatically by the referential integrity constraints and the unique indexes implemented on the database.

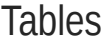

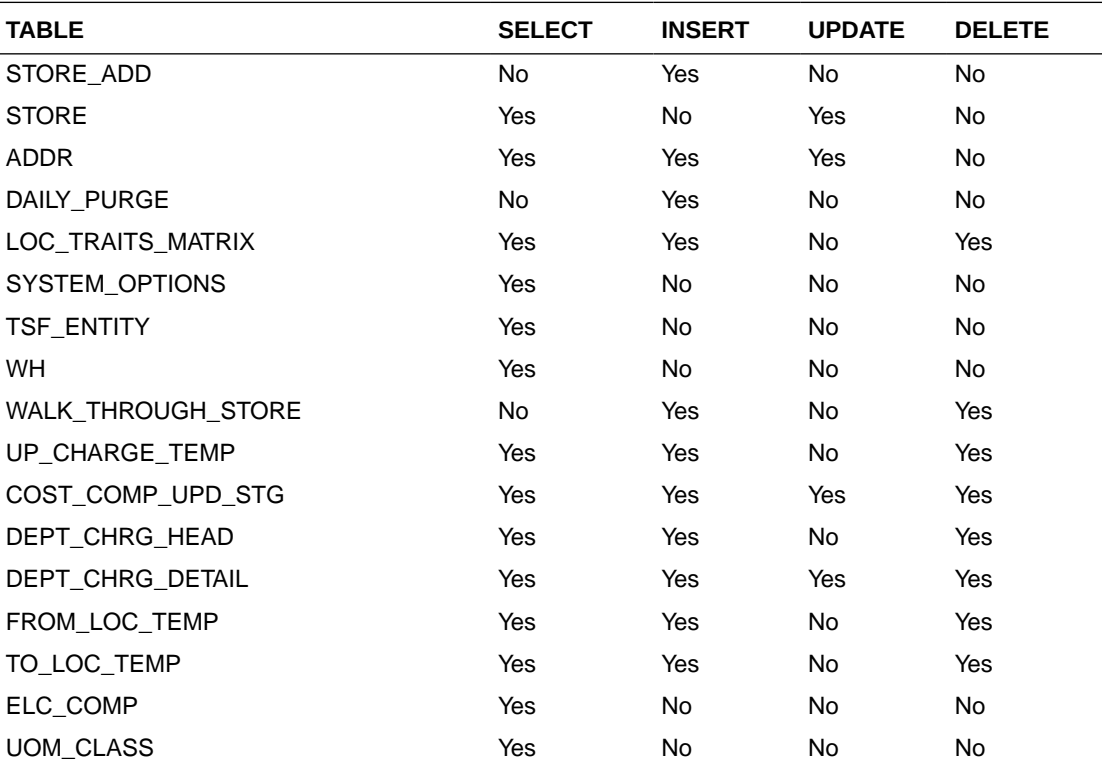

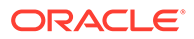

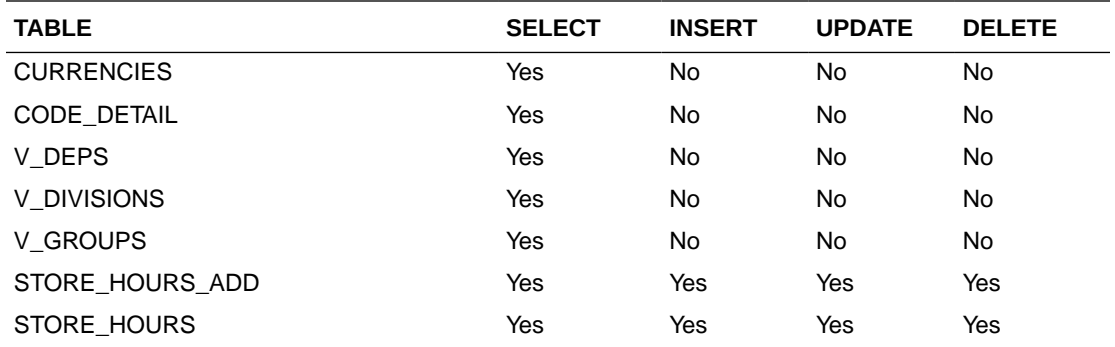

# Transfer Subscription API

This section describes the transfer subscription API.

## Functional Area

**Transfers** 

### Integration Type

Oracle Retail Integration Bus (RIB)

### Business Overview

This API subscribes to transfers from external systems to create, update or delete transfers in Merchandising. Within Oracle Retail solutions, this API is also leveraged by Advanced Inventory Planning (AIP) to create standalone transfers generated out of its replenishment processing. AIP does not use this API to update or delete previously created transfers.

## Creating Transfers

When a new transfer is created, this API will first validate that all required fields are present in the message. Certain of the fields are required regardless of transfer type and system configuration, while others are dependent on other Merchandising configurations. Additionally, when creating a new transfer at least one detail line must also be included in the message. After that, business level validation on the input information will be performed. The tables below summarize these two types of validation.

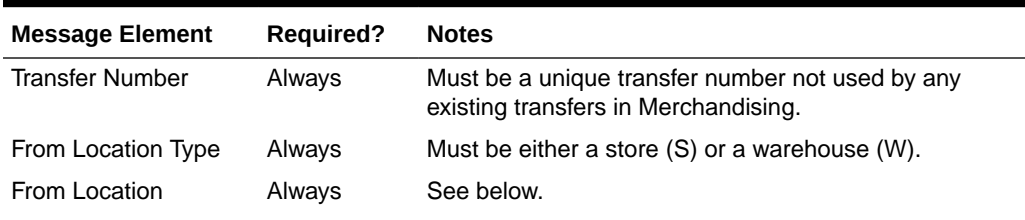

#### **Table 3-18 Header Level Validation**

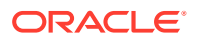

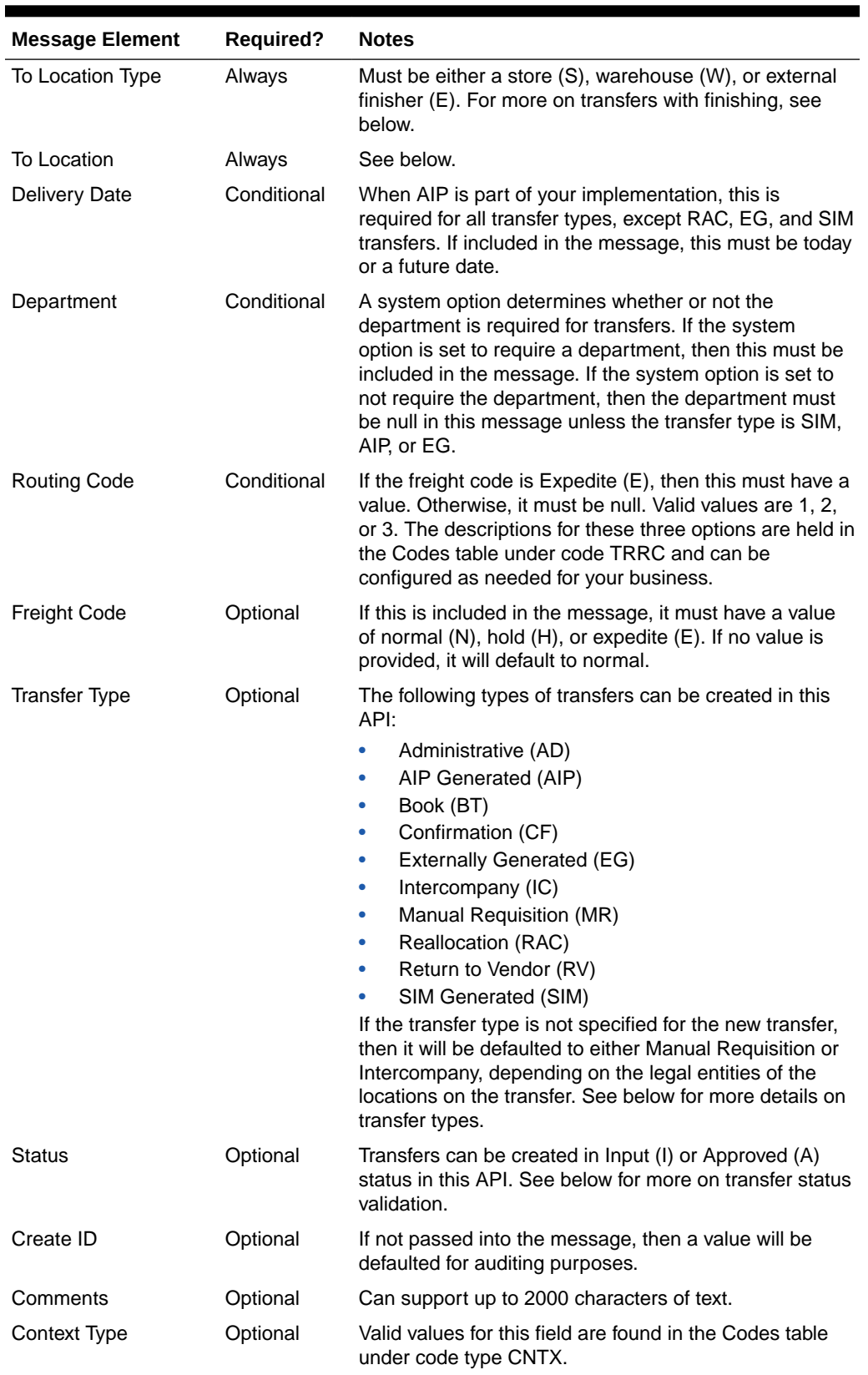

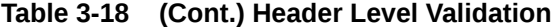

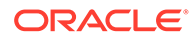
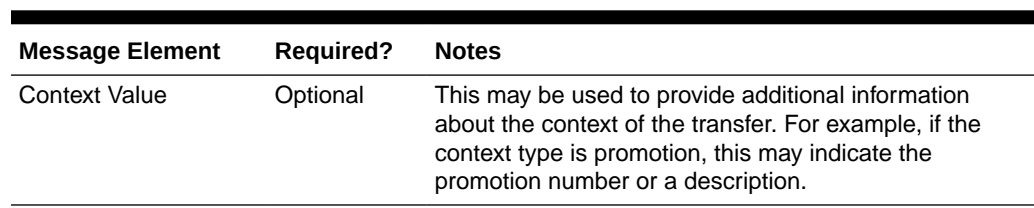

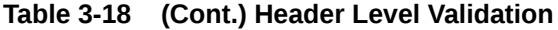

#### **Table 3-19 Detail Level Validation**

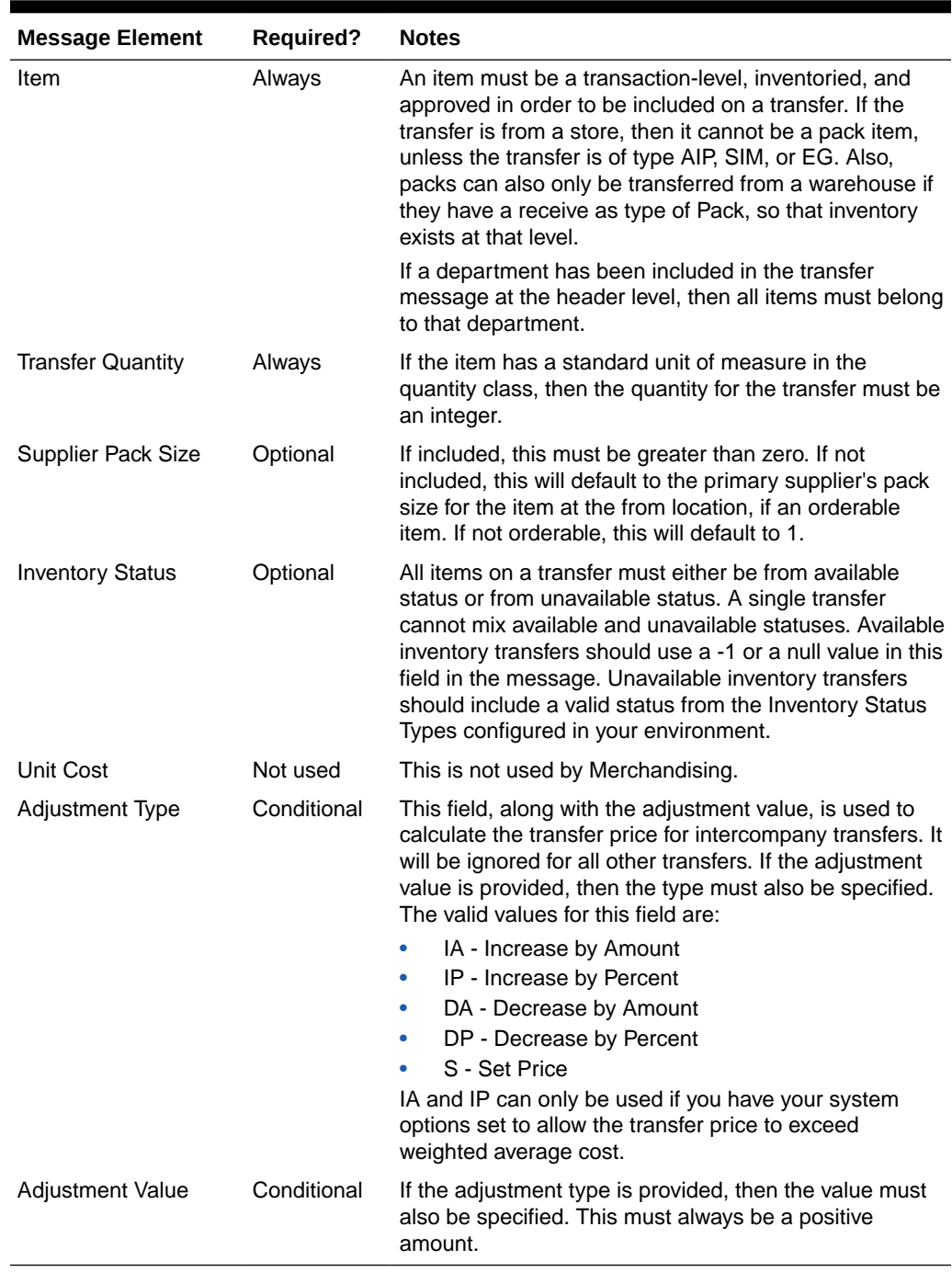

#### Location Validation

The from and to locations passed into the message must be valid stores or warehouses in Merchandising; but they cannot be the same. If both locations are stores, then they must both exist in the same transfer zone. Additionally, if the to location is a store, then it must be open. This is determined based on whether there is a close date defined for the store and the stop order days.

If either location is a warehouse, then it can be either a physical warehouse or a virtual warehouse, depending on transfer type. A physical warehouse is only allowed as the from location type for an EG type of transfer. Additionally, only Book type transfers are allowed between two warehouses in the same physical warehouse.

If either the from or to location is a franchise store, then the other location cannot be a finisher. If the franchise store is a non-stockholding location, then the other location on the transfer must be a warehouse.

Validation is also done at the item level based on the locations on the transfer. Each item on the transfer must be in active, inactive, or discontinued status at the from location. It also must have been ranged to the from location in Merchandising, when that location is a warehouse. However, if the from location is a store, there is an exception where the transfer can still be created even though it is not yet ranged, which also bypasses inventory validation. This is to support a specific function in Oracle Retail Store Inventory Management (SIM). See the section on SIM Generated transfers below for more details.

If the item is not already ranged to the to location, then ranging will occur when the transfer is created, regardless of status. The ranging that occurs will flag the item/location as unintentionally ranged for all transfer types except AIP.

If the to location is an external finisher, see the section below on transfers with finishing.

#### Inventory Validation

Another part of the validation that is applicable for all transfers created is that inventory is available for transfer if the status passed through the integration is approve (A), with a few exceptions. First, EG type transfers do not have inventory validated as it is assumed that this type of transfer is generated in the store or warehouse and the inventory availability check has been done in that solution as part of the shipping of the inventory. Additionally, if the system option titled Validate External Warehouse Availability is set to No (unchecked), then warehouse inventory will not be validated for any transfers initiated in this API regardless of type. Store inventory availability is never validated by this API because of support for the process where the item does not need to be ranged to the shipping store.

#### Status Validation

Transfers can be created in a status of Input (I) or Approved (A) using this API. Transfers in input status are not subject to inventory validation, but all other validations are applicable. Book type transfers can only be created in Input status using this API, as there isn't really a concept of an "approved" book transfer - as soon as it is approved it is executed. Additionally, transfers of type Reallocation (RAC) and Return to Vendor (RV) can also only be created in Input status. Conversely, transfers of type AIP, SIM, and EG must always be created in Approved status. If any validation fails when processing the new transfer that results in it not being able to be approved, the transfer will be created but will remain in input status. The exception to this is for transfers of type AIP, SIM, and EG, as they must always be created in approved status. If they are not able to be approved, the transfer is not created or updated.

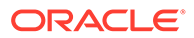

### Transfer Type Specific Validation

Most of the validation defined above is relevant regardless of transfer type, except where noted. However, there are also some other validations done as part of this API's processing that are specific to a type of transfer.

Administration (AD)

See Manual Requisition

#### AIP Generated (AIP)

This type of transfer is expected only to be sent from AIP as an output of the replenishment process. As such, Merchandising assumes certain validations have been done by AIP in advance of receiving the transfer and slightly different validation is enforced. The following special validations apply for this transfer type using this API:

- Must be created in Approved status
- Can only be to stockholding locations
- Supports transferring packs from stores
- Allows the department number to be passed even when the system option is N
- Item/location ranging to the to location will result in the Ranged flag being set to Yes as it is assumed this an intentional ranging.
- Can be an intercompany transfer

#### Book (BT)

Book transfers processed through this API can be created for two virtual warehouses in the same physical warehouse only. This is usually used for inventory rebalancing between virtual locations. The following special validations apply for this transfer type using this API:

- Can only be created in Input status
- Can only be created for virtual warehouses in the same physical warehouse
- Warehouses must be in the same legal entity

#### Confirmation (CF)

See Manual Requisition

#### Externally Generated (EG)

Externally Generated transfers are assumed to be created in the store or warehouse. Further, it is assumed that once they get to Merchandising, the transfer is already in process at that location. As such, there are certain validations that are managed differently for this transfer type in this API:

- Must be created in Approved status
- Supports transferring packs from stores

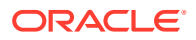

- Allows the department number to be passed even when the system option is N
- Can be an intercompany transfer
- Uses the physical warehouse number, not a virtual warehouse number, if warehouses are involved

#### Intercompany (IC)

An intercompany transfer is a type of business to business transaction that sells product from one legal entity and purchases it into another. Legal entities in Merchandising are determined based on the setting of the Intercompany Basis system option, which indicates whether the transfer entity or the set of books of a location should be used. This transfer type is used when either it is explicitly passed into the API or if the transfer type is NULL in the inbound message and the locations are in different legal entities. Other transfer types may also be intercompany, as well, but the below rules apply for those flagged as intercompany type explicitly:

- The legal entity of the from and to locations must be different.
- If an adjustment type or value is passed into the message, that will be used to calculate the "selling" price between entities. Otherwise, the from location's weighted average cost is used.

#### Manual Requisition (MR)

This is the most basic type of transfer in Merchandising, so it is used as a default transfer type when either it is explicitly passed into the API or if the transfer type is NULL in the inbound message and the locations are in the same legal entity. The behavior for this transfer type is the same as that for AD and CF types of transfers - those could be used as different reasons for a transfer. For this transfer type the following validation rules are enforced:

• Locations must be in the same legal entity

#### Reallocation (RAC)

A reallocation transfer is assumed to be used to pull back inventory from stores or warehouses to a single warehouse for re-allocation to other stores or other warehouses. This is the type of transfer that is created when a mass-return transfer is created, for example. Because it has unique rules tied to it related to MRTs, some additional validations are followed:

- Can only be created in Input status in this API
- Locations must be in the same legal entity

#### Return to Vendor (RV)

A return to vendor type of transfer is similar to a reallocation type, in that it is assumed to be pulling inventory back to a warehouse from stores or other warehouses, but in this case, for the purpose of returning the merchandise to the supplier. This is the type of transfer that is created when a mass-return transfer is created, for example. Because it has some unique rules tied to it related to MRTs, some additional validations are followed:

- Can only be created in Input status in this API
- Locations must be in the same legal entity

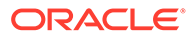

#### SIM Generated (SIM)

SIM generated transfers are created only by the store orders process in SIM. This functionality is not available in SIOCS. Because of this, they have special rules applied, including the ability to create the transfer even though no item/store relationship exists for the originating location in Merchandising. The rules that apply for this type of transfer include:

- Must be created in Approved status
- Supports transferring packs from stores
- Allows the department number to be passed even when the Merchandising system option is No
- Can be an intercompany transfer

#### All Transfer Types

For all of the above transfer types, if all validation described above passes, then the transfer will be created. If the transfer is created in Approved status, then in addition to the transfer itself, other details may also be created based on the items and locations involved.

- Inventory will be updated to reflect the reserved quantity at the from location and expected quantity at the to location.
- Upcharges will be applied, if configured, for transfers that do not include a physical warehouse location. For transfers with a physical warehouse, the records for upcharges are added when the transfer is shipped.
- An associated franchise order or return will be created if the transfer involves a franchise location.

## Transfers with Finishing

Transfers with finishing are sometimes referred to as a two-legged transfer, as they generate two transfers in Merchandising. One from the originating store or warehouse to the finisher and one from the finisher back to a store or warehouse. This API supports the creation of a transfer with finishing only through an external finisher, a type of partner, and back to the originating location. Transfers to an internal finisher are not supported via this integration. To do this, when sending the transfer details in the message, you will indicate the external finisher as the "to" location. Then when the transfer is created, it will automatically generate the second leg.

When creating transfers in this way, it does not generate any work order activities to send to the finisher with the transfer - these will either need to be added manually in the Merchandising screens, or sent separately to the finisher.

## Updating Transfers

For updates, the transfer number included in the message must already exist in Merchandising. Changes can be sent for header level updates or detail level updates. If the changes are at the header level, then the all the required header level information need to be included in the update, similar to that described above for creating a new transfer. However, the transfer details should not be included in a

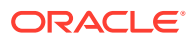

header level update. Fields that can be updated at the header level using this API include:

- Delivery Date must always be a date today or later.
- Routing Code if the freight code is updated to expedite (E), then this must also have a value. If freight code is updated to something other than expedite, then this should be null.
- **Freight Code**
- Status to move from Input or Submitted to Approved only. Transfers cannot be moved back to Input status using this API.
- **Comments**
- Context Type
- **Context Value**

If the update is at the detail level - to add or update a line item - only the transfer number is required in the header record, the other details are ignored. If not included, then the message will be rejected. Adding a new item to the transfer will use similar validation to that described above when creating the transfer.

If modifying an existing transfer line item, the full transfer quantity should be sent with the update, not the difference from the original quantity. This will be compared to the previous transfer quantity to determine how to update the transfer. For example, if the transfer is in approved or submitted status, a reduction in quantity would update the cancelled quantity on the transfer. It will also be validated to ensure that the quantity change doesn't result in the total transfer quantity being lower than what has already been shipped or what is expected to be picked based on updates to the selected or distro quantities on the transfer. For increases in transfer quantity, if the transfer is in submitted or approved status, then inventory will be validated based on the changed quantity (depending on system option settings) to validate that the additional units are available. The inventory status for the item cannot be modified.

### Deleting Transfers

If you are deleting a line item on the transfer or deleting the whole transfer, then the API will validate that the transfer number is valid and that the transfer or transfer line was not already shipped or received, at least partially, or is not in process at the shipping warehouse or store. If you are deleting the whole transfer, then no details should be included in the message. If you are deleting a line on the transfer, then validation will be done to ensure that the item exists on the transfer.

Transfers are not actually deleted via this API, rather they are updated to a deleted status and a secondary process does the actual removal. Transfers can be deleted in any status, other than those already in a closed or deleted status, using this API. If the transfer involved an external finisher, then both legs on the transfer will be marked for delete. Deleting the last line on the transfer will also result in the transfer being flagged for delete.

If the transfer is in a status other than input, moving it to a deleted status or deleting a line will also update inventory to release the reserved inventory at the from location and decrease expected quantity at the to location. As well, if the transfer involves any franchise stores, then any franchise order or return created with the transfer will also be cancelled.

## Publishing Updates

Because these transfers that can be created, updated, or deleted using this API are managed in an external system, there are some cases where it is not published back out by

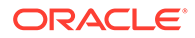

Merchandising after it is processed to avoid the source system from receiving unneeded updates. This applies for transfers of type EG only. All other transfers will be published back to the RIB if approved or previously approved, such that the store and warehouse solutions responsible for executing the transfers are notified.

## <span id="page-294-0"></span>Flex Attributes

If you have defined any custom flex attributes (CFAS) for transfers, then they can be integrated as part of this API. The node of the integration that supports this will accept the name of the attribute as it is defined in the group set level view and the value for the attribute. Flex attributes can only be added or updated to a transfer, they cannot be deleted. Additionally, for transfers with finishing, flex attributes can only be added to the first leg of the transfer.

## Error Handling

If any errors are encountered in the validations described above or any of the message structure validations, a status of E is returned to the external system along with the appropriate error message. If the message has been successfully persisted, a success status (S), is returned to the external system indicating that the message has been successfully received and persisted to the Merchandising database.

## Message XSD

Below are the filenames that correspond with each message type. Please consult the Oracle Retail Integration Guide for each message type for the details on the composition of each message.

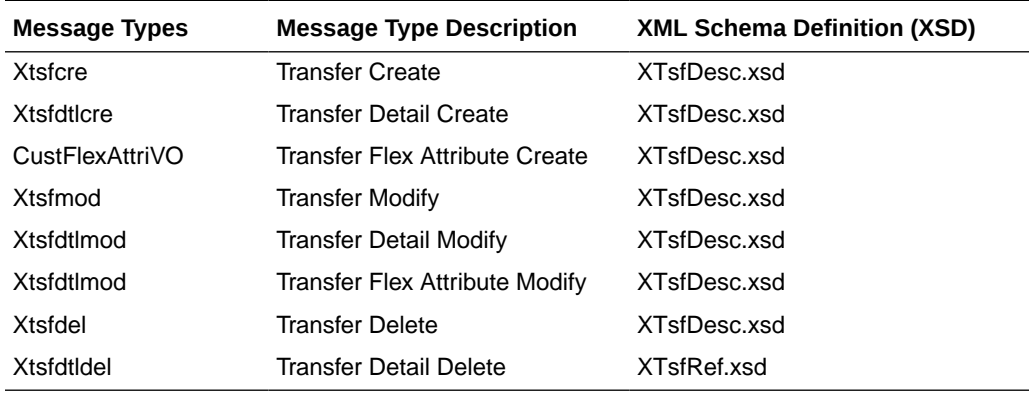

## Vendor Subscription API

This section describes the vendor subscription API.

### Functional Area

Foundation Data

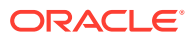

## Business Overview

Merchandising subscribes to supplier information that is published from an external financial application. 'Vendor' refers to either a partner or a supplier, but only supplier information is subscribed to by Merchandising. Supplier information also includes supplier addresses, CFAS data and the org unit.

Processing includes a check for the appropriate financial application in Merchandising on the SYSTEM\_OPTIONS table's FINANCIAL\_AP column, which will result in different processing. The financial application (such as Oracle EBS) sends the information to Merchandising through RIB.

The financial application publishes a supplier type vendor, placing the supplier information onto the RIB (Oracle Retail Information Bus). Merchandising subscribes to the supplier information as published from the RIB and places the information onto Merchandising tables depending upon the validity of the records enclosed within the message.

### Package Impact

#### **Filename: rmssub\_vendorcres/b.pls**

#### Public API Procedures

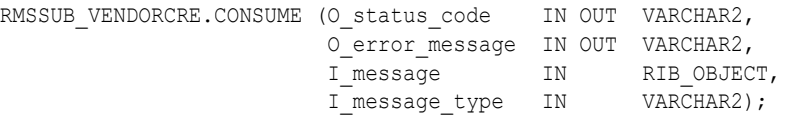

This procedure accepts an RIB object as input (I\_message). This contains a supplier message consisting of the aforementioned header and detail records. This procedure will initially ensure that the passed-in message type is a valid type for vendor subscription. If the message type is invalid, a status of 'E' will be returned to the external system along with an appropriate error message informing the external system that the status is invalid.

If the message type is valid, the generic RIB\_OBJECT will be downcast to the actual object using the Oracle's treat function. If the downcast fails, a status of 'E' will be returned to the external system along with an appropriate error message informing the external system that the object passed in is invalid.

The procedure then places a call to the main RMSSUB\_SUPPLIER.CONSUME function to validate the RIB Object. The values extracted from the RIB Object are then passed on to private internal functions, which validate the values and place them on the supplier and address tables depending upon the success of the validation.

#### Private Internal Functions and Procedures (rmssub\_vendorcre.pls):

#### **Error Handling**

If an error occurs in this procedure, a call is placed to HANDLE\_ERRORS in order to parse a complete error message and pass back a status to the RIB.

HANDLE\_ERRORS

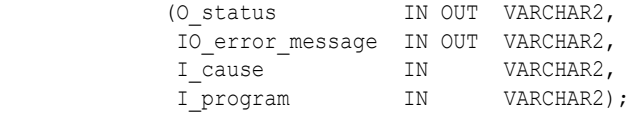

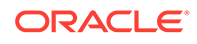

This function is used to put error handling in one place in order to make future error handling enhancements easier to implement. All error handling in the internal RMSSUB\_SUPPLIER package and all errors that occur during subscription in the RMSSUB VENDORCRE package (and whatever packages it calls) flow through this function.

The function consists of a call to API\_LIBRARY.HANDLE\_ERRORS. API\_LIBRARY.HANDLE\_ERRORS accepts a program name, the cause of the error and potentially an unparsed error message if one has been created through a call to SOL\_LIB.CREATE\_MESSAGE. The function uses these input variables to parse a complete error message and pass back a status, depending upon the message and error type, back up through the consume function and up to the RIB.

### Private Internal Functions and Procedures (other):

All of the following functions exist within RMSSUB\_SUPPLIER.

#### **Main Consume Function**

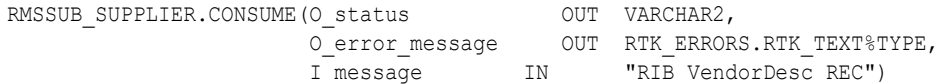

This function accepts the RIB Object (I\_message) from the aforementioned public vendor procedure whenever a message is made available by the RIB. This message consists of the aforementioned header and detail records.

The values extracted from the RIB Object are then passed on to private internal functions, which validate the values and place them on the appropriate supplier and address database tables depending upon the success of the validation. The procedure then calls the PROCESS\_ADDRESS function to check that the proper addresses have been associated with the supplier and store the address details in ADDR table. After processing the address records, the procedure calls PROCESS\_ORGUNIT function to process the org units.

The custom flex attributes in the message are subscribed by calling the function RMSSUB\_SUPPLIER\_CFA.CONSUME().

#### **PARSE\_SUPPLIER**

This function is used to extract the header level information from the supplier XML file and place that information onto an internal supplier header record.

The record is based upon the supplier table.

#### **PARSE\_ADDRESS**

This function extracts the address level information from the input RIB Object and places that information onto an internal address record.

The record is based upon the address table.

#### **PROCESS\_SUPPLIER**

After the values are parsed for a particular supplier record, RMSSUB\_SUPPLIER.CONSUME calls this function, which in turn calls various functions inside RMSSUB SUPPLIER in order to validate the values and place them on the appropriate supplier table depending upon the success of the validation. Either INSERT\_SUPPLIER or UPDATE\_SUPPLIER is called to actually insert or update the supplier table.

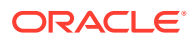

#### **PROCESS\_ADDRESS**

After the values are parsed for a particular address record, RMSSUB\_SUPPLIER.CONSUME calls this function. If the FINANCIAL\_AP system option is set to 'O', this function calls various functions inside RMSSUB\_SUPPLIER in order to validate the values and place them on the appropriate address table depending upon the success of the validation. Either INSERT\_ADDRESS or UPDATE\_ADDRESS is called to actually insert or update the address table.

#### **INSERT\_SUPPLIER**

This function first checks the PROCUREMENT\_UNIT\_OPTIONS table to determine what the value of dept\_level\_orders is. If the dept\_level\_orders value is 'Y', the inv\_mgmt\_lvl is defaulted to 'D'. If the dept level orders value is anything other than 'Y', the inv\_mgmt\_lvl is set to 'S.'

The function then takes the information from the passed-in supplier record and inserts it into the SUPS table.

#### **FUNCTION UPDATE\_SUPPLIER**

This function updates the SUPS table using the values contained in the I\_supplier\_record.

If the primary address of the supplier is localized then supplier status will be 'I' - Inactive.

#### **FUNCTION UPDATE\_ADDRESS**

This function updates the supplier information to the address table.

#### **CHECK\_CODES**

The RMSSUB\_SUPPLIER package, specifically the functions check\_codes() and check\_fkeys(), sends back descriptive error messages when codes are not valid or if a foreign key constraint is violated.

#### **INSERT\_ADDRESS**

Insert supplier information to address table. If the address in the passed-in address record is the primary address for a particular supplier/address type, this function updates the current primary address so that it is no longer the primary.

#### **VALIDATE\_SUPPLIER\_RECORD**

Validate that all the necessary records are populated. In the supplier site enabled environment (system\_options.supplier\_site\_ind = 'Y') supplier\_parent must be present.

#### **VALIDATE\_ADDRESS\_RECORD**

Validate that all the necessary records are populated.

#### **CHECK\_NULLS**

This function checks that the passed-in record variable is not null. If it is, it will return an error message.

#### **VALIDATE\_ORG\_UNIT\_RECORD**

This function checks that the passed-in record variable is not null. If it is, it will return an error message. When not null, it checks for a valid org unit in ORG\_UNIT table.

#### **PROCESS\_ORGUNIT**

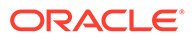

After validating the org unit, this function either inserts or updates the record in PARTNER\_ORG\_UNIT table. If the vendor/orgunit in the passed-in Org Unit record is the primary pay site for a particular vendor/orgunit type, this function updates the current primary paysite so that it is no longer the primary. When supplier site  $ind = Y'$ , partner\_org\_unit only exists for supplier sites, not for parent supplier hence this function will be called for supplier sites and not for supplier.

#### **Filename: rmssub\_supplier\_cfas/b.pls**

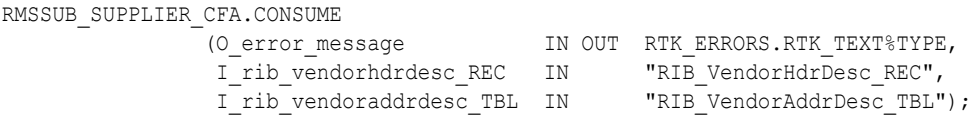

The main CONSUME function processes the CFAS attributes of supplier and address by calling the functions RMSSUB\_SUPPLIER\_CFA.CONSUME\_SUPS\_CFAS () and RMSSUB\_SUPPLIER\_CFA. CONSUME\_ADDR\_CFAS().

### Message XSD

Here are the filenames that correspond with each message type. Please consult Oracle Retail Integration Bus information for each message type in order to get a detailed picture of the composition of each message.

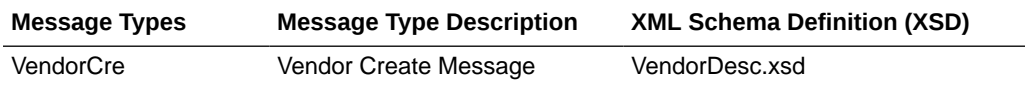

### Design Assumptions

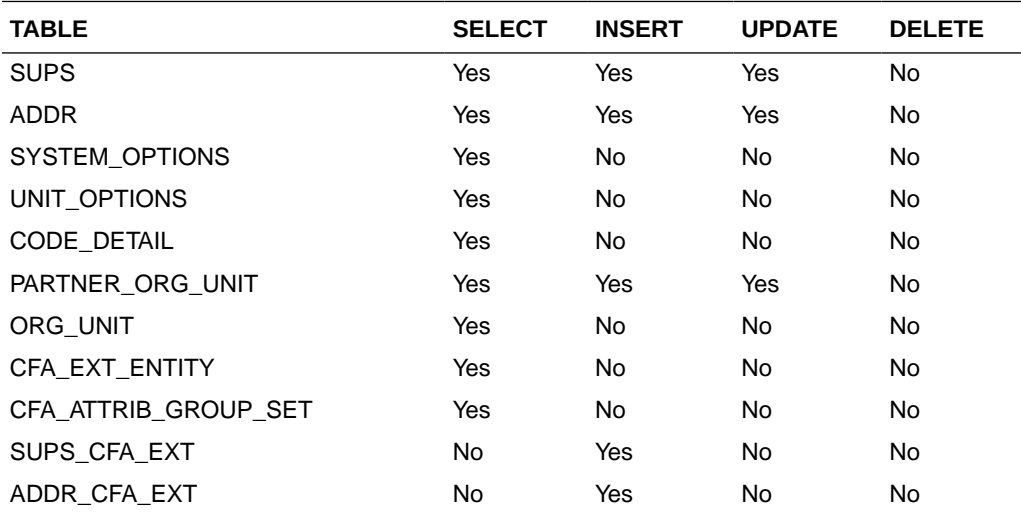

## Work Order Status Subscription API

This section describes the work order status subscription API.

## Functional Area

**Transfers** 

## Integration Type

Oracle Retail Integration Bus (RIB)

## Business Overview

For transfers with finishing, Merchandising subscribes to work order status messages sent from internal finishers indicating that the work order activities are complete. This message is used for internal finishers located in the same physical warehouse as the final destination for the transfer, as there is no physical shipment of goods. Other finishing scenarios exist in which the finisher is not a virtual warehouse that shares a physical warehouse with the transfer's final receiving location. In these instances, Work Order Status messages are not necessary and Merchandising will disregard Work Order Status messages sent in these scenarios.

Work order status messages contain the items for which the activities have been completed, along with the quantity that was completed. All items on transfers that pass through an internal finisher must have at least one work order activity associated with them. When work order status messages are received for a particular item/quantity, it is assumed that all activities on the work order associated with the item/quantity have been completed. If work order activities involve item transformation or repacking, the work order status messages are always created in terms of the resultant item or pack.

On processing the work order status update, a book transfer is executed between the internal finisher (which is held as a virtual warehouse) and the final receiving location (also a virtual warehouse). If the internal finisher belongs to the sending location's transfer entity, intercompany out and intercompany in transactions are recorded. Quantities on hand, reserved quantities, and weighted average costs are adjusted to accurately reflect the status of the stock.

It is possible to receive multiple Work Order Status messages for a particular item/transfer. Work order completion of partial quantities addresses the following scenarios:

- **1.** 1.Work order activities could not be performed for the entire quantity of a particular item at one time.
- **2.** 2.A given quantity of the particular item was damaged while work order activities were performed.

#### Work Order Example

Assume that a quantity of 20 of item 100 (White XL T-shirt) are sent to an internal finisher at the receiving physical warehouse, where they will be dyed black, thereby transforming them into item 101 (Black XL T-shirt). If all finishing activities were successfully completed in this example, Merchandising could expect to receive a Work Order Status message containing item 101 with a quantity of 20.

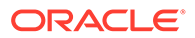

## Work Order Status Creation

While consuming the Work Order Status message, Merchandising validates that the finisher and the transfer's final receiving location are in the same physical warehouse. If not, processing is deemed successful and halted. If the message contains an item, work order complete processing will be called for that item. Otherwise, said processing will be called for all items on the transfer. If the entire transfer is processed, the child transfer (that is, the second leg) will be set to Shipped status. Note that work orders are always associated with the second leg of multi-leg transfers. Whether processing is performed at the item or transfer level, transfer closing logic will be used to determine if the entire multi-leg transfer can be closed.

## Message XSD

Here are the filenames that correspond with each message type. Please consult RIB documentation for each message type in order to get a detailed picture of the composition of each message.

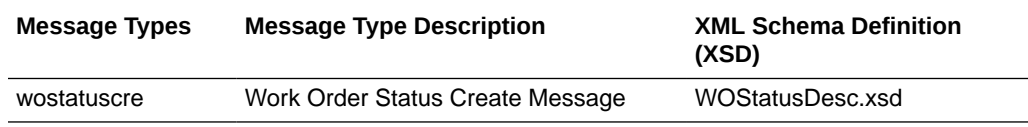

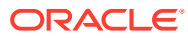

# 4 SOAP Web Services

This chapter gives an overview about the SOAP Web service implementation used in Merchandising.

The Simple Object Access Protocol (SOAP) is a general-purpose messaging protocol that is the de facto standard for web services messaging and interaction through the Oracle Retail Integration Cloud Service (RICS) Retail Service Backbone (RSB), which provides monitoring for the SOAP services used by Merchandising. The basic unit of interaction between a SOAP client and a SOAP-enabled service is a message. A SOAP message is basically an XML document that consists of two parts:

- **1.** An optional header providing information on authentication, encoding of data, or how a recipient of a SOAP message should process the message.
- **2.** The body that contains the message. These messages are defined using the WSDL specification.

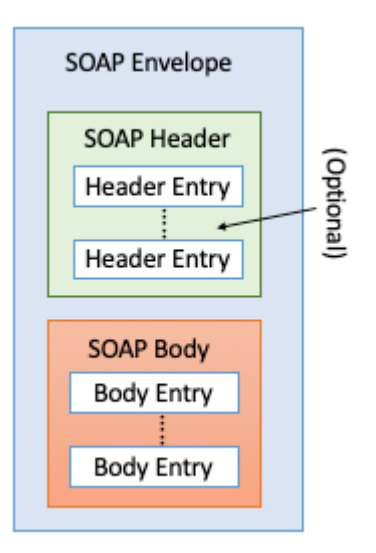

An envelope can enclose any number of optional headers. The following diagram shows the high-level architecture of SOAP web service implementation with respect to Merchandising:

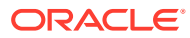

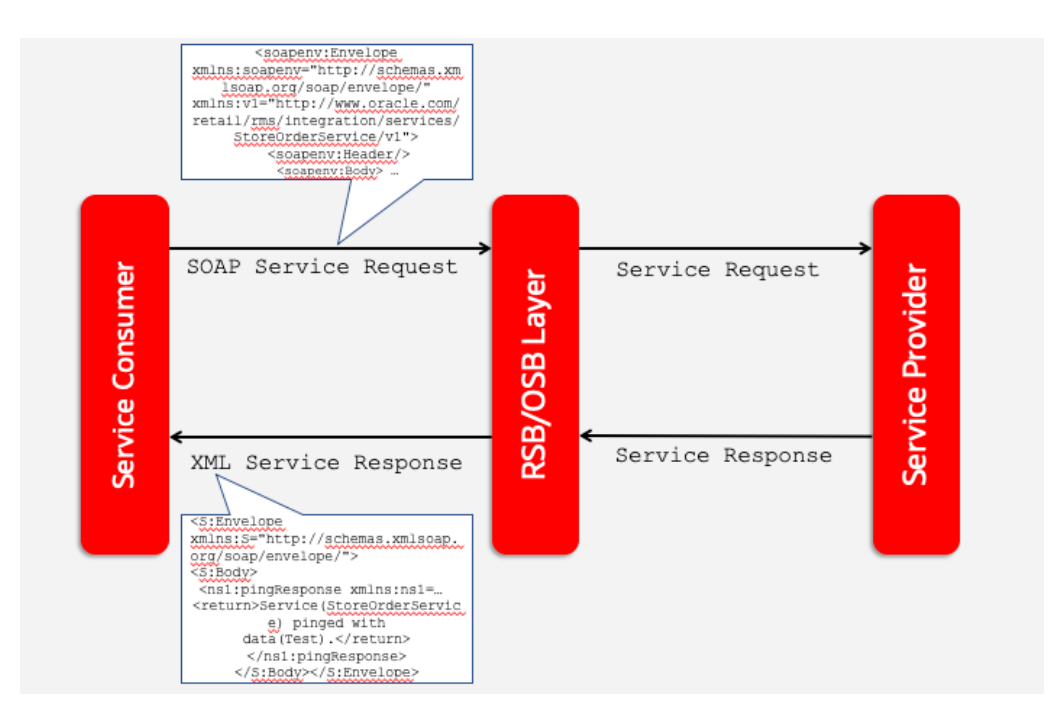

## Using SOAP Services During Batch Window

The services should not be used during the restricted batch window.

## Common Characteristics of Merchandising SOAP Services

A Retail Application will package its SOAP services as part of the application's Enterprise Archive (EAR) file. Installation of the SOAP web services is therefore done by default as part of the application install. Refer to *Oracle Retail Service Backbone Implementation Guide* for more details.

## **Security**

Services are secured using a standard policy-based security model supported by WebLogic and OSB.

For more details, refer to the *Oracle Retail Service Backbone Security Guide*.

## Standard Success Response

Example response payload in case of service success is depicted below:

```
<S:Envelope xmlns:S="http://schemas.xmlsoap.org/soap/envelope/">
    <S:Body>
       <ns1:createDetailXAllocDescResponse xmlns:ns1="http://www.oracle.com/
retail/rms/integration/services/AllocationService/v1" 
xmlns:ns3="http://www.oracle.com/retail/integration/base/bo/
InvocationSuccess/v1" 
xmlns:ns2="http://www.oracle.com/retail/integration/base/bo/XAllocDesc/v1" 
xmlns:ns4="http://www.oracle.com/retail/integration/base/bo/XAllocColRef/v1" 
xmlns:ns5="http://www.oracle.com/retail/integration/base/bo/XAllocRef/v1">
```
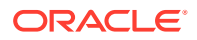

```
 <ns3:InvocationSuccess>
             <ns3:success_message>createDetailXAllocDesc service call was successful.</
ns3:success_message>
          </ns3:InvocationSuccess>
       </ns1:createDetailXAllocDescResponse>
    </S:Body>
</S:Envelope>
```
## Standard Error Response

#### Example response payload in case of service error is depicted below:

```
<S:Envelope xmlns:S="http://schemas.xmlsoap.org/soap/envelope/">
    <S:Body>
       <ns0:Fault xmlns:ns0="http://schemas.xmlsoap.org/soap/envelope/" 
xmlns:ns1="http://www.w3.org/2003/05/soap-envelope">
          <faultcode>ns0:Server</faultcode>
          <faultstring>Invalid Item. 1003500087</faultstring>
          <detail>
             <ns0:IllegalStateWSFaultException xmlns:ns0="http://www.oracle.com/retail/
integration/services/exception/v1">
                <ns0:shortErrorMessage>Invalid Item. 1003500087</ns0:shortErrorMessage>
                <ns0:errorDescription>
                  com.oracle.retail.integration.services.exception…
                 </ns0:errorDescription>
                <ns0:BusinessProblemDetail>
                   <ns0:problemDescription>Invalid Item. 1003500087</
ns0:problemDescription>
                </ns0:BusinessProblemDetail>
             </ns0:IllegalStateWSFaultException>
          </detail>
      \langle/ns0:Fault>
    </S:Body>
</S:Envelope>
```
## URL Path

To access the Merchandising SOAP web services WSDL file:

```
https://<hostname>/<end-point>
```
The end point information is in the descriptions of each of the provider services later in this chapter.

## Web Service APIs Process Flow

The following diagram shows the Web Service API process flow for Merchandising as a Service Provider:

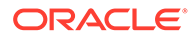

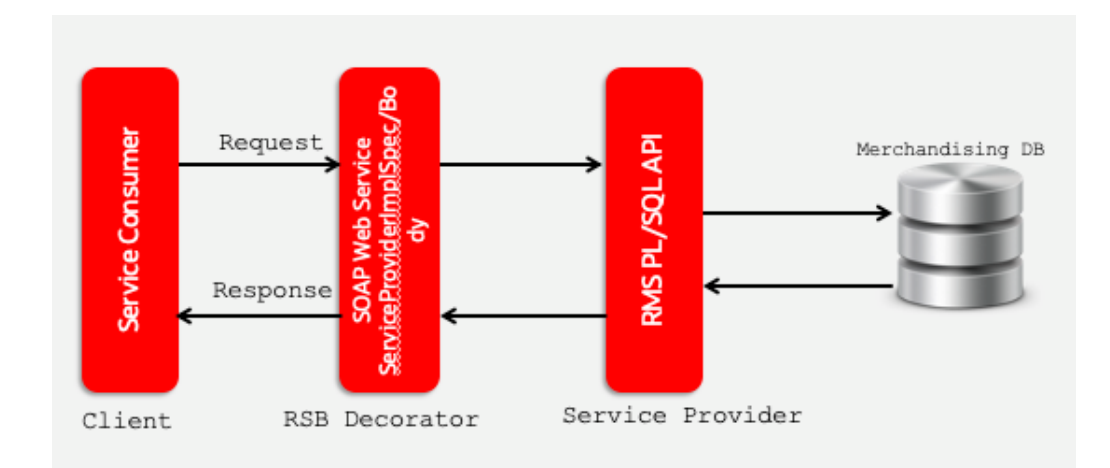

## Provider Services

This section gives an overview about the SOAP Web service provider implementation API designs used in the Merchandising environment and various functional attributes used in the APIs.

#### **Note:**

The following service provider implementation API designs are intended only to give a high-level overview of the APIs available. The implementation of these services, along with the associated Web Service Definition Language (WSDL), may be used to get a full understanding of the data requirements, validation rules, persistence rules, and return values associated with the service.

To provide visibility to the background processing that's occurring, services write to the JOB\_AUDIT\_LOGS table in the database. Reports can be built based on this to provide visibility to what is happening in the background. Additionally, to assist users and developers in troubleshooting any error that may arise, the payload that was processed is also stored in the JOB\_AUDIT\_PAYLOAD table in the database.

Once the nightly batch run has started, web service execution will be halted, and users will receive a warning message that the nightly batch run has commenced.

## Consumer Services

This section lists the details on the SOAP services where Merchandising is the consumer of the service.

## Provider Services

This section gives an overview about the SOAP Web service provider implementation API designs used in the Merchandising environment and various functional attributes used in the APIs.

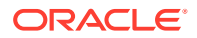

#### **Note:**

The following service provider implementation API designs are intended only to give a high level overview of the APIs available.

The implementation of these services, along with the associated Web Service Definition Language (WSDL), may be used to get a full understanding of the data requirements, validation rules, persistence rules, and return values associated with the service.

## Allocation Service

#### Functional Area

Allocation

#### RSB Proxy WSDL

/rms-Allocation-AppServiceDecorator/ProxyService/AllocationAppServiceProxy?wsdl

### Merchandising Service WSDL

/AllocationBean/AllocationService?WSDL

#### **Overview**

This service allows an external application to create, update, and delete allocations within Merchandising based on warehouse inventory or to cross-dock a purchase order.

This service uses the same logic as is supported in the Allocation Subscription RIB API. For information about this functionality, see [Allocation Subscription API](#page-155-0) in the "[RIB Subscription](#page-155-0) [Designs](#page-155-0)" chapter of this document.

### Operation XSD

Here are the filenames that correspond with each operation. Please consult the RSB documentation for each in order to get a detailed picture of the composition.

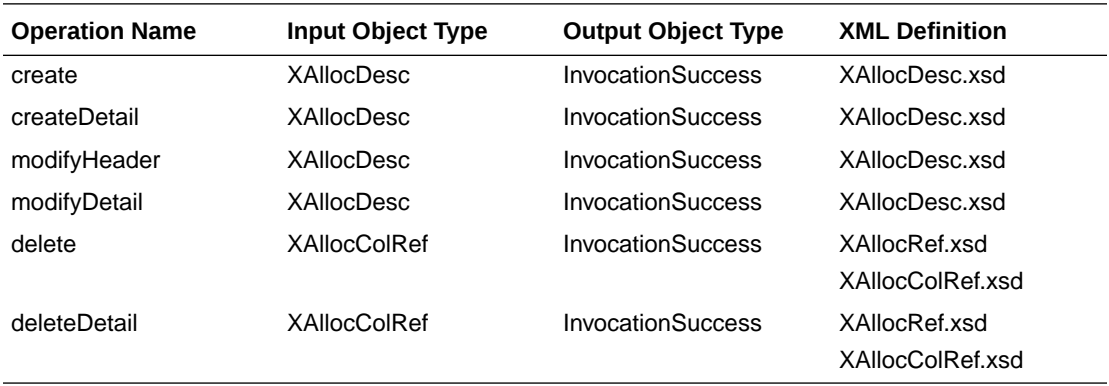

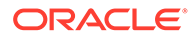

## Average Cost Service

#### Functional Area

Finance

#### RSB Proxy WSDL

/rms-AverageCost-AppServiceDecorator/ProxyService/AverageCostAppServiceProxy?wsdl

### Merchandising Service WSDL

/AverageCostBean/AverageCostService?WSDL

#### Overview

This service supports updating weighted average cost from an external system for one or more item/locations combinations. It also creates a tran data record posting with tran code 70 for the difference in cost, based on owned inventory at the location at the time the cost change is applied.

The web service will be called with the following details:

- **Item**
- **Location**
- **Location Type**
- New average cost (must be greater than 0)

## Operation XSD

Here are the filenames that correspond with each operation. Please consult the RSB documentation for each in order to get a detailed picture of the composition.

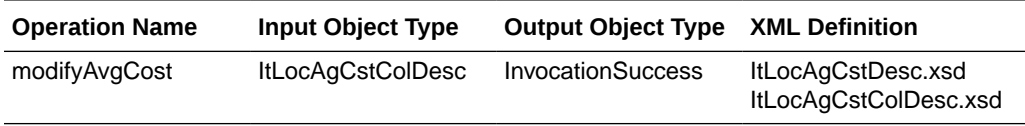

## Cost Change Service

#### Functional Area

Cost Change

#### RSB Proxy WSDL

/rms-CostChange-AppServiceDecorator/ProxyService/CostChangeAppServiceProxy?wsdl

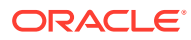

### Merchandising Service WSDL

/CostChangeBean/CostChangeService?WSDL

#### **Overview**

This service is exposed to allow an external application to create cost changes in Merchandising. It takes a collection of cost changes and will return success and failure through the service response object.

This service uses the same logic as is supported in the Cost Change Subscription RIB API. For information about this functionality, see [Cost Change Subscription](#page-171-0) in the ["RIB](#page-155-0) [Subscription Designs"](#page-155-0) section of this document.

### Operation XSD

Here are the filenames that correspond with each operation. Please consult the RSB documentation for each in order to get a detailed picture of the composition.

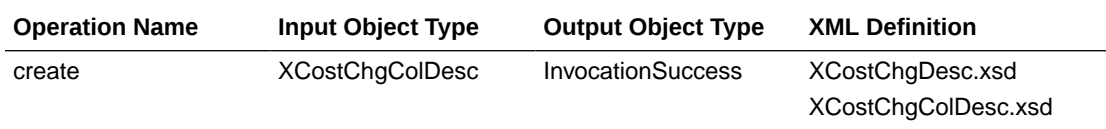

## Customer Credit Check Service

#### Functional Area

Franchise

RSB Proxy WSDL

/rms-CustomerCreditCheck-AppServiceDecorator/ProxyService/ CustomerCreditCheckAppServiceProxy?wsdl

### Merchandising Service WSDL

/CustomerCreditCheckBean/CustomerCreditCheckService?WSDL

#### Overview

This API provides a way for an external source, usually a financials system, to update the credit status for a franchise customer in Merchandising. This status is used when determining whether a franchisee order can be approved. Valid values are Y (credit is good) and N (credit issues). For each collection of customer and customer group passed into the API, the credit flag will be updated with the value indicated in the service call.

Merchandising returns failure status as part of the response object in the web service call if credit flag is not updated due to validation errors.

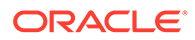

### Operation XSD

Here are the filenames that correspond with each operation. Please consult the RSB documentation for each in order to get a detailed picture of the composition.

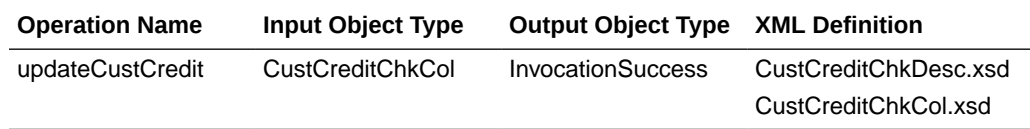

## Customer Order Fulfillment Service

#### Functional Area

#### Customer Order Fulfillment

### RSB Proxy WSDL

/rms-FulfillOrder-AppServiceDecorator/ProxyService/FulfillOrderAppServiceProxy? wsdl

### Merchandising Service WSDL

/FulfillOrderBean/FulfillOrderService?WSDL

#### **Overview**

This service is used to process Customer Order Fulfillment requests from an order management system (OMS). Merchandising supports two integration methods for processing Customer Order Fulfillment messages from OMS - either through RIB or web service. At implementation time, you should decide on either one or the other integration method, but not both. The same core logic is used to validate and persist customer orders.

In a web service implementation, the web service is used to create or cancel a customer order in Merchandising. This service

- Accepts a collection of fulfillment orders as input. If one order fails, the entire service call fails and no orders will be created.
- Returns Failure status as part of the response object in the web service call if customer orders are not created due to validation errors.
- Returns Success status and a confirmation message as part of the response object of type
	- X if customer orders are not created due to lack of inventory
	- P if customer orders are partially created due to insufficient inventory
	- C if customer orders are completely created, when sufficient inventory is available

In a web service implementation, confirmation messages will be sent in a collection as part of the response object.

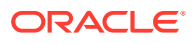

This is the web service version of the same logic as is supported in the RIB version of the API. See [Customer Order Fulfillment Subscription API](#page-175-0) in the "[RIB Subscription Designs"](#page-155-0) chapter for more information.

#### Operation XSD

Here are the filenames that correspond with each operation. Please consult the RSB documentation for each in order to get a detailed picture of the composition.

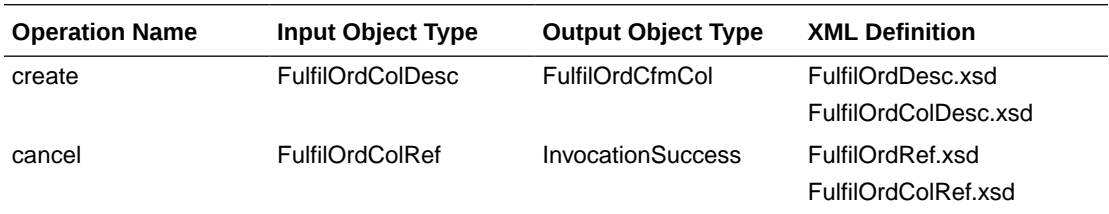

## Customer Order Item Substitution Service

#### Functional Area

Customer Orders

#### RSB Proxy WSDL

/rms-CustOrdSubstitute-AppServiceDecorator/ProxyService/ CustOrdSubstituteAppServiceProxy?wsdl

## Merchandising Service WSDL

/CustOrdSubstituteBean/CustOrdSubstituteService?WSDL

### Business Overview

When a store is picking inventory to fulfill a customer order, if the inventory of the item ordered does not meet quality standards or is unavailable, and the order indicates that substitutions are allowed for that item, the store may choose to fulfill the order with a substitute item. If that occurs, SIM has the ability to substitute items on the customer order with another predefined substitute item. In such cases, SIM notifies OMS via the Stock Order Status message that an alternative item has been pushed into the order.

Based on the notification from SIM, OMS updates the customer order and notifies Merchandising with the same details received from SIM using this API. Merchandising will then update the inventory and customer order details - removing the reservation for the original item and adding a reservation for the new item. Merchandising will also update the cancelled quantity for the original item on the order and add the details for the substituted item, with a cross reference to the original item.

### **Assumptions**

• Substitution logic holds good only for the customer orders fulfilled from stores.

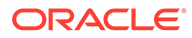

- Catchweight, Transformable, Consignment, Concession and Deposit container items are not supported for customer order item substitution.
- The quantities are always in Standard UOM.

#### Operation XSD

Here are the filenames that correspond with each operation. Please consult the RSB documentation for each in order to get a detailed picture of the composition.

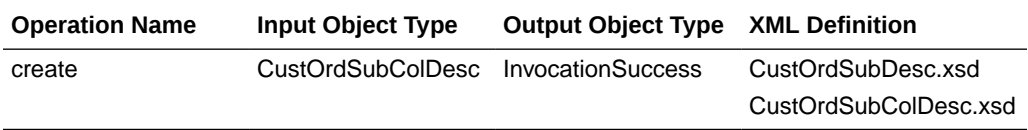

## Diff Management Service

### Functional Area

Foundation

#### RSB Proxy WSDL

/rms-DiffManagement-AppServiceDecorator/ProxyService/ DiffManagementAppServiceProxy?wsdl

## Merchandising Service WSDL

/DiffManagementBean/DiffManagementService?WSDL

#### **Overview**

This service supports the following functions

- Creating new differentiator (diff) IDs
- Updating existing diff IDs
- Deleting existing diff IDs
- Creating diff group header and details
- Updating existing diff group headers and details
- Deleting existing diff group headers and details

This API uses the same logic that is used for managing diffs through the Diff Subscription RIB API. See [Diff Group Subscription API](#page-179-0) and [Differentiator Subscription](#page-181-0) [API](#page-181-0) in the "[RIB Subscription Designs](#page-155-0)" chapter of this document for more details.

### Operation XSD

Here are the filenames that correspond with each operation. Please consult the RSB documentation for each in order to get a detailed picture of the composition.

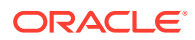

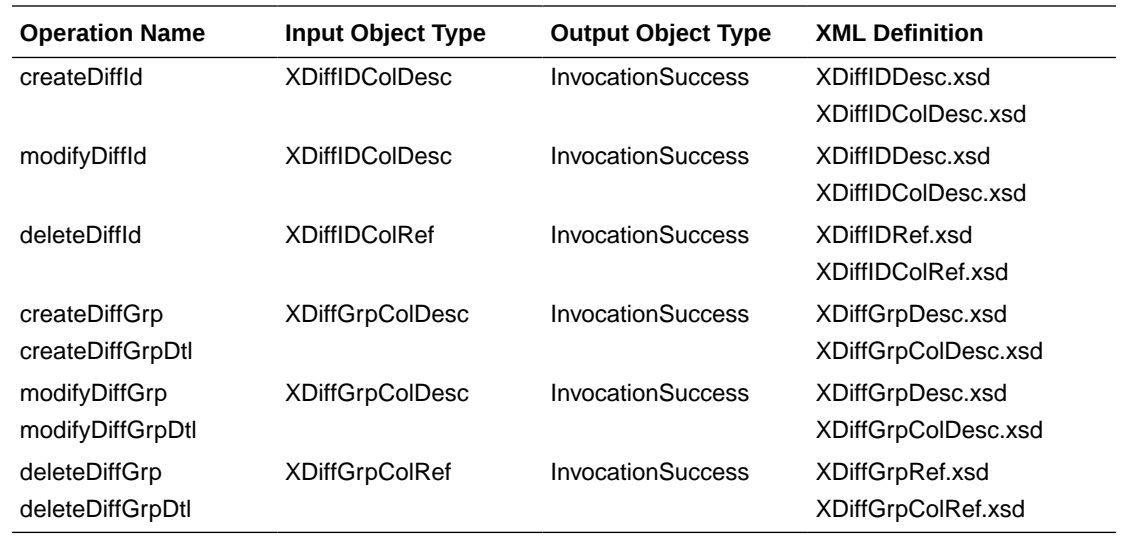

## Inventory Back Order Service

### Functional Area

Inventory

#### RSB Proxy WSDL

/rms-InventoryBackOrder-AppServiceDecorator/ProxyService/ InventoryBackOrderAppServiceProxy?wsdl

### Merchandising Service WSDL

/InventoryBackOrderBean/InventoryBackOrderService?WSDL

#### **Overview**

Retailers selling through ecommerce channels often take customer orders even if inventory is not available with the expectation of future inventory being available to fill the order. If an order is captured against future inventory by the Order Management System (OMS), then a backorder message is sent to Merchandising through this service.

This web service will update the backorder quantity in Merchandising - increasing when the backorder is taken and decreasing when the backorder is released for fulfillment or cancellation.

#### **Assumptions**

- Backorders can be taken against both stores and warehouses. OMS will determine which location will be back ordered.
- An item does not need to have an open purchase order in order to increase backorder quantity.

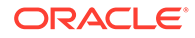

• Catchweight, Transformable, Consignment, Concession and Deposit container items are not supported for backorder requests.

### Operation XSD

Here are the filenames that correspond with each operation. Please consult the RSB documentation for each in order to get a detailed picture of the composition.

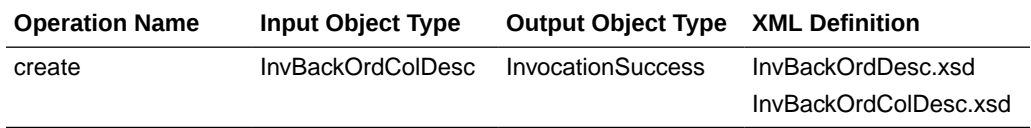

## Inventory Lookup Service

#### Functional Area

Inventory

#### RSB Proxy WSDL

/rms-InventoryDetail-AppServiceDecorator/ProxyService/ InventoryDetailAppServiceProxy?wsdl

### Merchandising Service WSDL

/InventoryDetailBean/InventoryDetailService?WSDL

#### **Overview**

This real-time inventory availability lookup facility can be used by external systems, such as an on-line order capture system (OOC) or order management system (OMS), to retrieve item/location available inventory based on Merchandising's current view of inventory. Merchandising will provide this information for any warehouse or store which is valid for customer order sourcing/fulfillment.

Available inventory is calculated as

*Stock on Hand - (transfer reserved + customer reserved + RTV + non-sellable)*

Any failures (validation errors) encountered during the processing are passed back into the response object. If there are no failures, success status is returned.

#### **Assumptions**

- Catchweight, transformable, consignment, concession and deposit container items are not supported in this API.
- This inventory detail lookup is only for customer orderable inventory sellable items at customer order locations. If a physical warehouse and channel are passed into the API, then only the inventory for the customer orderable virtual warehouses for that physical warehouse/channel are returned.

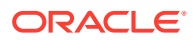

- If the inventory lookup is for a pack item at store, the pack inventory is estimated based on the maximum number of complete packs which can be created by using the available inventory of its components.
- Merchandising does not use the Search Area information in this service. It will only lookup inventory for the specific locations included in the input object.

### Operation XSD

Here are the filenames that correspond with each operation. Please consult the RSB documentation for each in order to get a detailed picture of the composition.

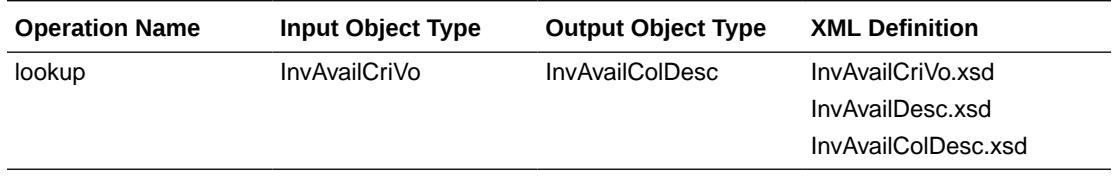

## Item Management Service

### Functional Area

Item

#### RSB Proxy WSDL

/rms-ItemManagement-AppServiceDecorator/ProxyService/ItemManagementAppServiceProxy?wsdl

## Merchandising Service WSDL

/ItemManagementBean/ItemManagementService?WSDL

#### **Overview**

The Item Management service allows an external systems to request pre-issued item numbers, as well as create, modify and delete various aspects of an item.

#### Request Item Numbers

The Item Number Reservation web service allows external systems such as Oracle Retail Assortment Planning (AP) to reserve item numbers in Merchandising. This web service contains the following details:

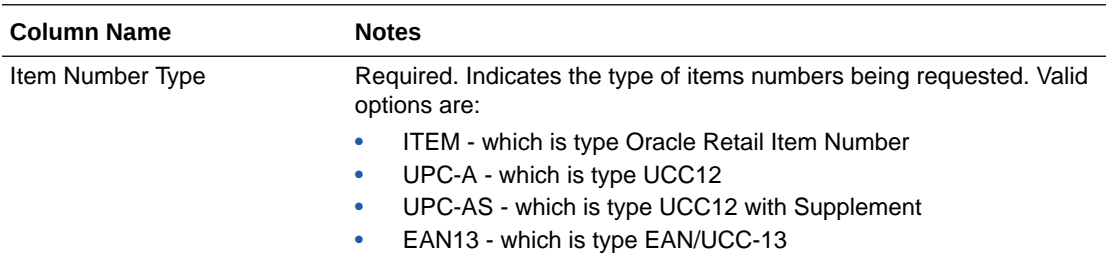

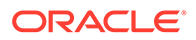

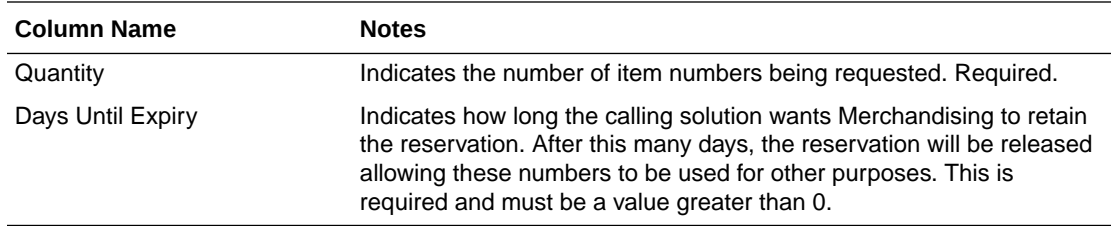

The requested item numbers are sent back to the calling solution as a response. This operation is only available as part of the web service.

#### Create/Manage Items

The operations supported in this service for creating and managing items are as follows:

- Creating and modifying items
- Creating, modifying, and removing item suppliers
- Creating, modifying, and removing item supplier sourcing country
- Creating, modifying, and removing item supplier country dimensions
- Creating, modifying, and removing item UDA combinations
- Creating and removing item reclassifications

This service uses the same logic to manage these operations as is used in the Item Subscription RIB API. For information on this functionality, see [Item Subscription API](#page-196-0) in the "[RIB Subscription Designs](#page-155-0)" chapter of this document.

### Operation XSD

Here are the filenames that correspond with each operation. Please consult the RSB documentation for each in order to get a detailed picture of the composition.

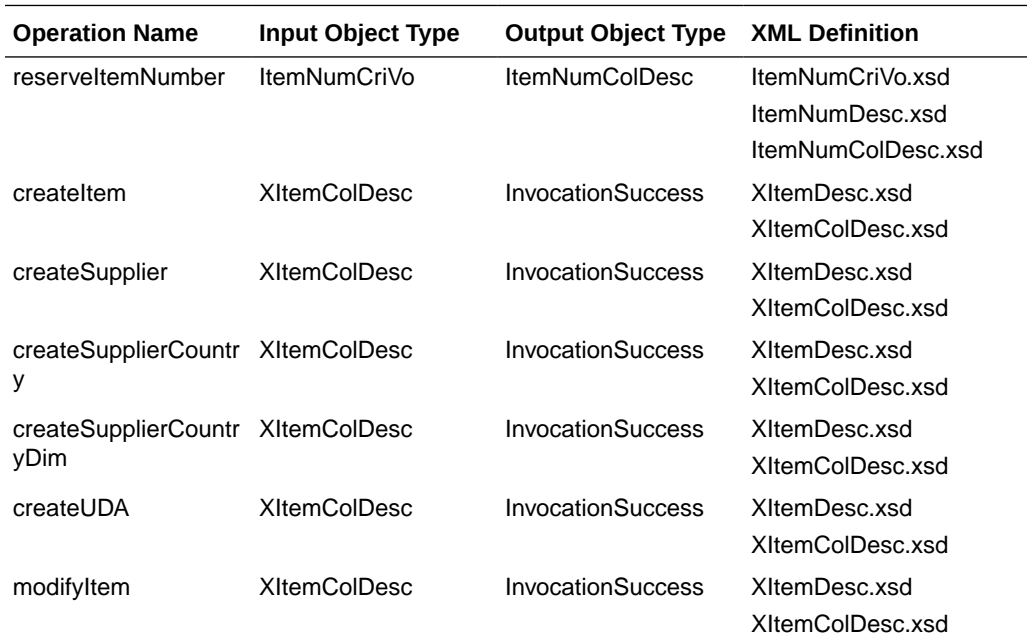

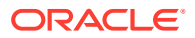

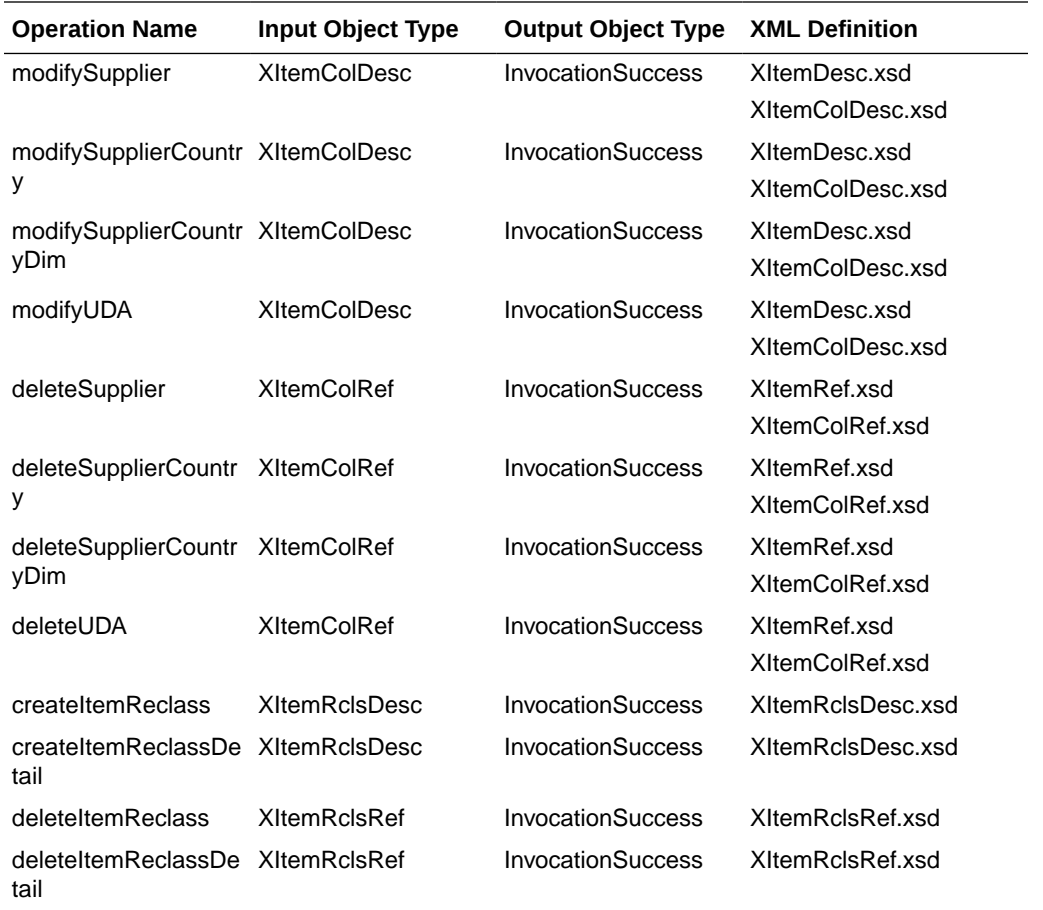

## Pay Term Service

### Functional Area

Financial Integration

#### RSB Proxy WSDL

/rms-PayTerm-AppServiceDecorator/ProxyService/PayTermAppServiceProxy?wsdl

### Merchandising Service WSDL

/PayTermBean/PayTermService?WSDL

#### **Overview**

The Pay Term Service is used by Oracle Retail Financial Integration (RFI) for integration of payment terms with PeopleSoft Financials, and can also be used by an external financial systems to send new and updated payment terms information to Merchandising. The operations supported in this service are:

• Create: Create payment terms and details

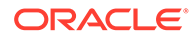

- Create Detail: Add details to an existing payment term
- Update Header: Modify existing payment term header information
- "Update or Update Details: Modify existing details for a payment term

The operations supported by this service involve an external system sending Merchandising details to create or update payment terms. In the response back, the terms keys are returned on success. The create and update options for this service use the same logic as is supported in the Payment Terms Subscription RIB API.

For information about this functionality, see [Payment Terms Subscription API](#page-238-0) in the "[RIB Subscription Designs"](#page-155-0) chapter of this document.

#### Operation XSD

Here are the filenames that correspond with each operation. Please consult the RSB documentation for each in order to get a detailed picture of the composition.

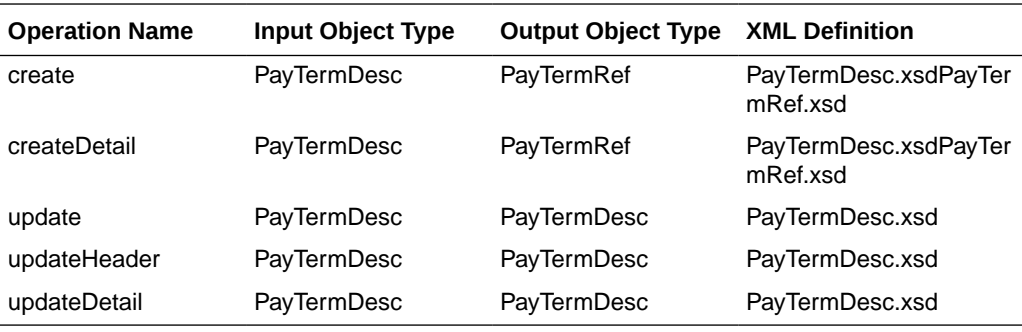

## Pricing Cost Service

### Functional Area

Foundation Data

#### RSB Proxy WSDL

/rms-PricingCost-AppServiceDecorator/ProxyService/PricingCostAppServiceProxy?wsdl

#### Merchandising Service WSDL

/PricingCostBean/PricingCostService?WSDL

#### **Overview**

This web service is used to expose pricing cost information to external systems. The primary user of this information is assumed to be an Order Management System (OMS), which manages franchise customer orders and needs visibility to cost information as part of the negotiation process for margin visibility.

Pricing cost for an item at an owned location is the unit cost for the primary supplier/ country, less off invoice deals, plus estimated landed costs. Pricing cost for an item at a customer (franchise) location is the unit cost for the costing location, less any deals

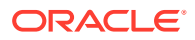

passed through, plus estimated landed costs (based on system option), plus the franchise cost template details. This API supports providing cost information for an item/location or item/supplier/location.

Any failures (validation errors) encountered during the processing are passed back into the response object. If there are no failures, success status is returned.

#### **Assumptions**

- Only Approved and transaction level items are valid.
- Location must be company store or physical warehouse that is customer orderable. For a physical warehouse, it must also include the channel ID that should be used.
- For physical warehouses, the cost returned will be for the virtual warehouse that matches channel ID included in the inputs. If there is not a virtual warehouse that matches that channel in the physical warehouse, then next best match will be determined based on channel type and the primary warehouse and protected flags on the virtual warehouses in the physical warehouse.

### Operation XSD

Here are the filenames that correspond with each operation. Please consult the RSB documentation for each in order to get a detailed picture of the composition.

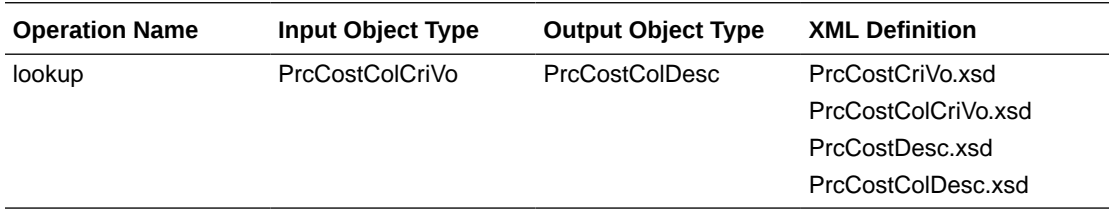

## Purchase Order Management Service

#### Functional Area

Purchase Order

#### RSB Proxy WSDL

/rms-PurchaseOrderManagement-AppServiceDecorator/ProxyService/ PurchaseOrderManagementAppServiceProxy?wsdl

#### Merchandising Service WSDL

/PurchaseOrderManagementBean/PurchaseOrderManagementService?WSDL

#### Overview

The Purchase Order Management service allows an external systems to request pre-issued order numbers, create a purchase order, modify a purchase order, or delete purchase order details.

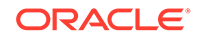

#### Request Order Numbers

The order reservation operation allows external systems such as Oracle Retail Assortment Planning (AP) to reserve order numbers in Merchandising to be used in orders that will later be created and integrated to Merchandising. This web service contains the following inputs:

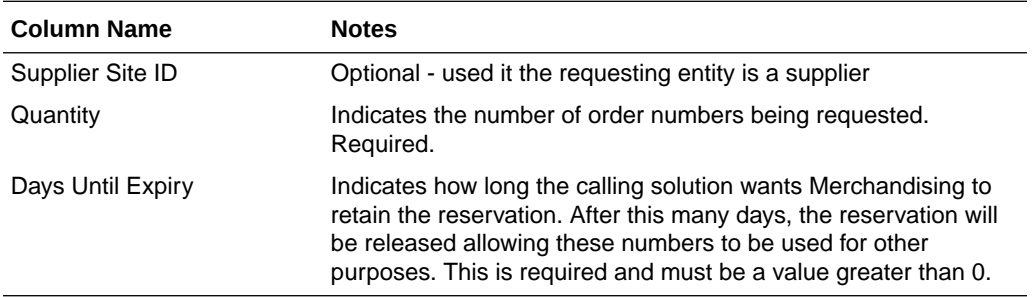

The requested order numbers are sent back to the calling solution in the response. This operation is only available as part of the web service.

#### Create/Manage Purchase Orders

The operations supported in this service for creating and managing purchase orders are as follows:

- Create a purchase order header and details
- Modify purchase order header and details
- Delete purchase order details

For the operations, this service uses the same logic as is used in the PO Subscription RIB API. For more information on the functionality, see [PO Subscription API](#page-241-0) in the "[RIB Subscription Designs"](#page-155-0) section of this document.

#### Operation XSD

Here are the filenames that correspond with each operation. Please consult the RSB documentation for each in order to get a detailed picture of the composition.

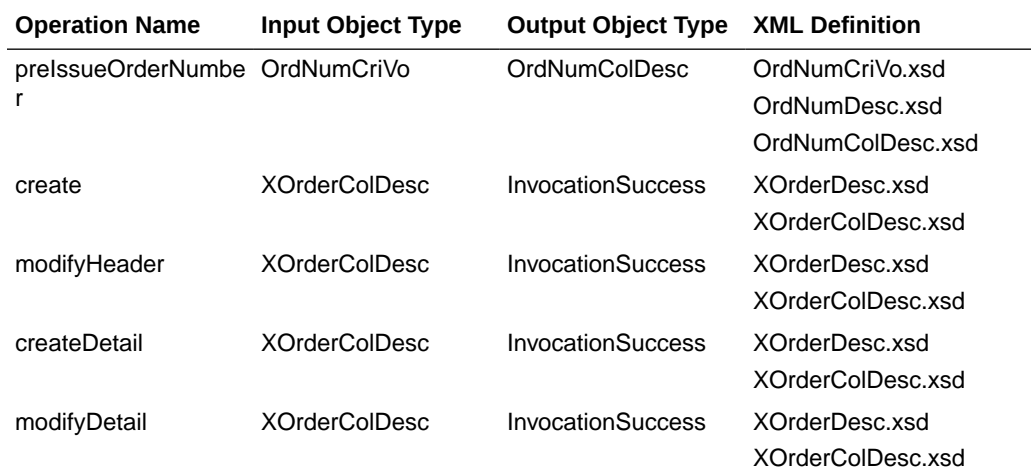

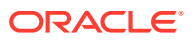

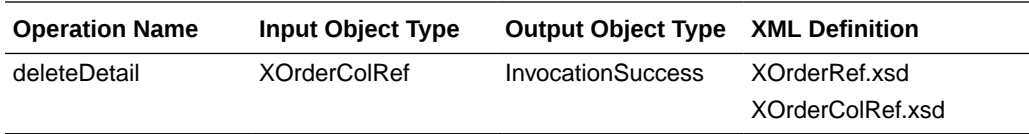

## Report Locator Service

#### Functional Area

Financial Integration

#### RSB Proxy WSDL

/rms-ReportLocator-AppServiceDecorator/ProxyService/ReportLocatorAppServiceProxy?wsdl

### Merchandising Service WSDL

/ReportLocatorBean/ReportLocatorService?WSDL

#### **Overview**

This service is used by Oracle Retail Financial Integration (RFI) to retrieve the URL of a BI Publisher report from Merchandising or Sales Audit that can be invoked from the PeopleSoft Financials General Ledger based on a particular journal entry. The report URL that will be returned will be differ based on the ID sent in the service call. Based on that ID, Merchandising will determine if it was a Merchandising, Sales Audit, or Invoice Matching ID and return a URL for the appropriate report. Possible reports for Merchandising and Sales Audit are:

- GL Fixed Deal Data Report
- GL Item level Data Report
- GL Item Rollup Daily Data Report
- GL Item Rollup Monthly Data Report
- GL Sales Audit Data Report

Also, for Invoice Matching, one of the following reports might be returned:

- Merchandise Invoice Document Report
- Non-Merchandise Invoice Document Report
- Credit Note Document Report
- Credit Memo Cost Document Report
- Credit Memo Quantity Document Report
- Debit Memo Cost Document Report
- Debit Memo Quantity Document Report
- Debit Memo VAT Document Report
- Receipt Write Off Document Report

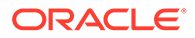

For cloud service implementations, this configuration should be done for you if you are configured to run with PeopleSoft Financials. For on premise implementations, you may need to configure this yourself in the RETAIL\_SERVICE\_REPORT\_URL table. For cloud service implementations, coordinate this configuration with the Oracle Cloud Operations team.

The report is similar functionality to the Drill Forward and Drill Back functionality available in the Merchandising Transaction Data and Fixed Deal pages and the Sales Audit General Ledger Transaction page. See also [Get Drill Back Forward URL Service](#page-327-0) for more on the APIs that support this functionality.

#### Operation XSD

Here are the filenames that correspond with each operation. Please consult the RSB documentation for each in order to get a detailed picture of the composition.

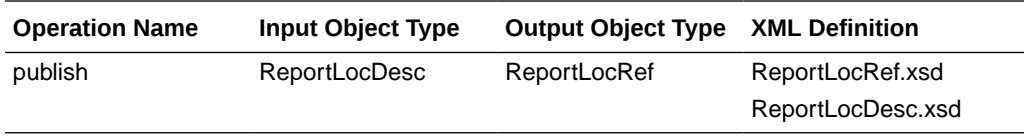

## Store Order Service

#### Functional Area

Procurement

#### RSB Proxy WSDL

/rms-StoreOrder-AppServiceDecorator/ProxyService/StoreOrderAppServiceProxy?wsdl

### Merchandising Service WSDL

/StoreOrderBean/StoreOrderService?WSDL

#### **Overview**

This service is used by Oracle Retail Store Inventory Management (SIM) to create and manage store orders, as well as to query details to support these two operations.

#### Create Store Order

The majority of the operations in this service are related to creating, updating, or deleting a store order. A store order is a request from the store for inventory that can result in either a purchase order or transfer being created in Merchandising.

The Create operation allows SIM to request the creation of an order for inventory from either a supplier or warehouse for one or more items. If the source of the inventory will be the supplier, then the order can be for more than one store. For warehouse sourced orders, it will be for a single store.

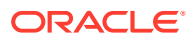

The Create Detail operation allows SIM to request the addition of an item to a previously created transfer or an item/location to a previously created purchase order.

Orders will be created in either Approved or Worksheet/Input status in Merchandising, depending on what is sent from SIM.

#### Modify Store Order

The Modify and Modify Detail operations allow SIM to update a previously created transfer or purchase order. For this type of update, SIM must send the status.

#### Delete Store Order

The Delete and Delete Detail operations allow SIM to request a delete of a previously created order or an order line item. If the order is in approved status and it is being sourced from a supplier, then the result will be a modification of the order to cancel the quantity or full order, rather than delete it. If it is not yet approved, then order details or order can be deleted.

#### Query Deals

This operation allows SIM to query Merchandising for the deals that an item/store, based on a specific date and source (supplier, partner). Merchandising will reply with details on the offinvoice deals that the item/location are part of based on the date provided. The details provided include the deal dates and discount details.

#### Query Sales

This operation allows SIM to query Merchandising for a specific item/location combination's sales data. Merchandising will respond by sending the available weeks of sales data, including the quantity sold, retail value, and sales type (for example, regular, promotion, clearance).

#### Query Store Orders

There are two operations that allow SIM to query store orders from Merchandising. Query Store Order accepts location and location type (store or warehouse), as well as optional filtering details like item, source (supplier site or physical warehouse), dates, and status. The operation returns a collection of header level details for the purchase orders or transfers that match the criteria, including the quantity on the order for the location.

The other operation, Query Store Order Details, accepts a specific order (purchase order or transfer), source type, and source and returns the details of that order, including the destination locations, status, dates, items, cost, and quantity.

#### **Assumptions**

Service operations will return back with the first error encountered.

#### Operation XSD

Here are the filenames that correspond with each operation. Please consult the RSB documentation for each in order to get a detailed picture of the composition.

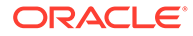

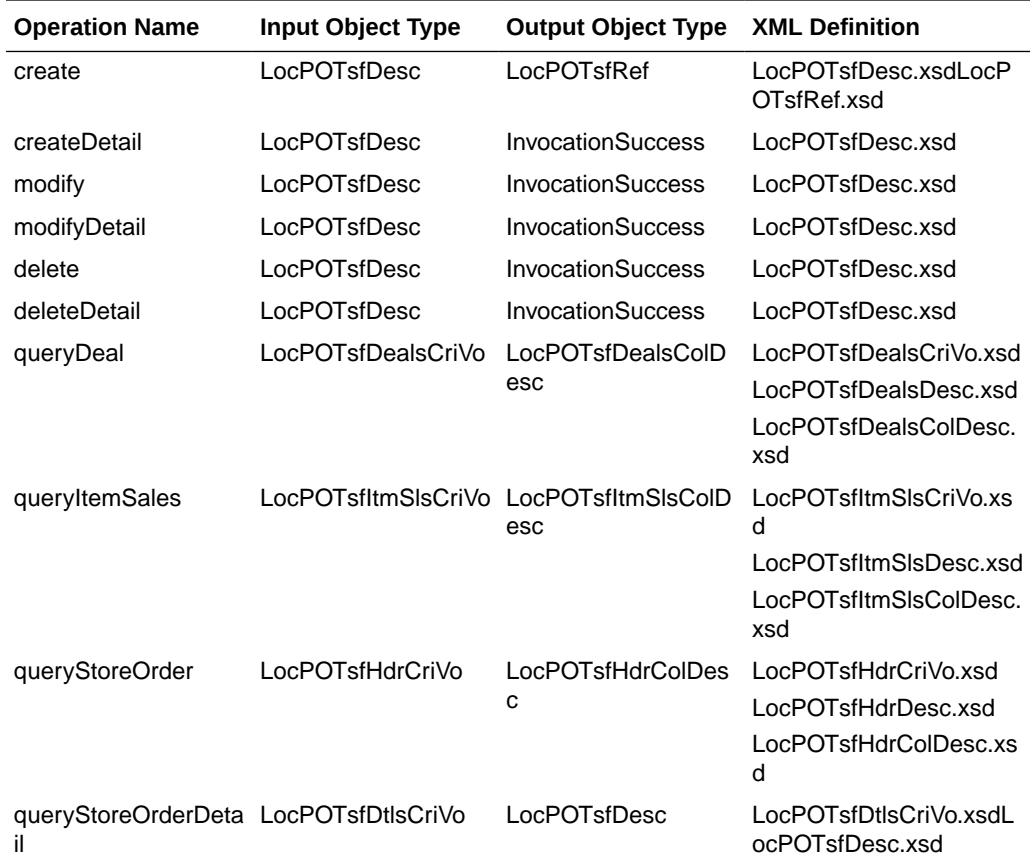

## Supplier Service

#### Functional Area

#### Foundation Data

### RSB Proxy WSDL

/rms-Supplier-AppServiceDecorator/ProxyService/SupplierAppServiceProxy?wsdl

### Merchandising Service WSDL

/SupplierBean/SupplierService?WSDL

#### Overview

This service allows Merchandising to subscribe to supplier information from external financial applications. It is also used by Oracle Retail Financials Integration (RFI) for integrating supplier information into Merchandising from EBS, PeopleSoft, or Cloud Financials. The operations supported by this service are as follows:

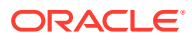

- Create a new parent supplier, including the associated sites, org unit, and address; it also supports adding flex attributes (CFAS) for supplier, supplier site, and address levels
- Update an existing supplier, including adding or updating sites, org unit, address for the supplier, and flex attributes for the supplier, sites, and address levels

The operations supported by this service involve an external system sending Merchandising details to create or update suppliers or supplier sites. In the response back, the supplier or site IDs are returned on success. The create and update options for this service use the same logic as is supported in the Vendor Subscription RIB API.

For information about this functionality, see [Vendor Subscription API](#page-294-0) in the "[RIB Subscription](#page-155-0) [Designs](#page-155-0)" chapter of this document.

#### Operation XSD

Here are the filenames that correspond with each operation. Please consult the RSB documentation for each in order to get a detailed picture of the composition.

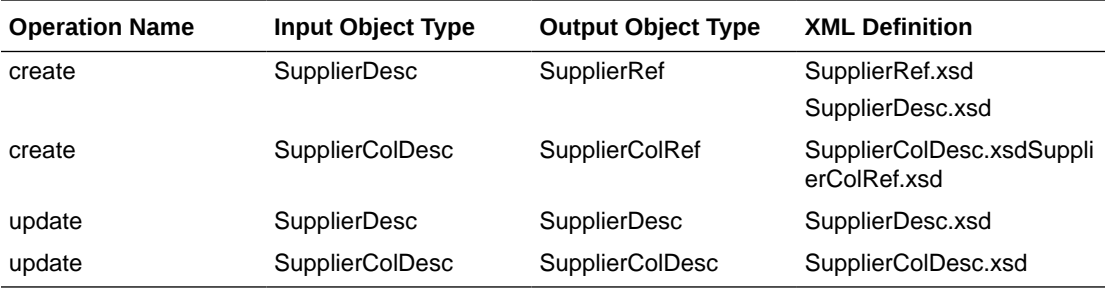

## Transfer Service

#### Functional Area

Transfer

#### RSB Proxy WSDL

/rms-TransferManagement-AppServiceDecorator/ProxyService/ TransferManagementAppServiceProxy?wsdl

#### Merchandising Service WSDL

/TransferManagementBean/TransferManagementService?WSDL

#### **Overview**

Merchandising exposes a Transfer Management service to allow an external application to create, update, and delete transfers. The web service takes in a collection of transfers and will return success and failure through the service response object. The operations supported in this service for creating and managing transfers are as follows:

- Create a transfer header and details
- Modify transfer header and details

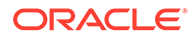
• Delete transfer header and details

For the operations, this service uses the same logic as is used in the Transfer Subscription RIB API. For more information on the functionality, see [Transfer](#page-286-0) [Subscription API](#page-286-0) in the ["RIB Subscription Designs"](#page-155-0) chapter of this document.

### Operation XSD

Here are the filenames that correspond with each operation. Please consult the RSB documentation for each in order to get a detailed picture of the composition.

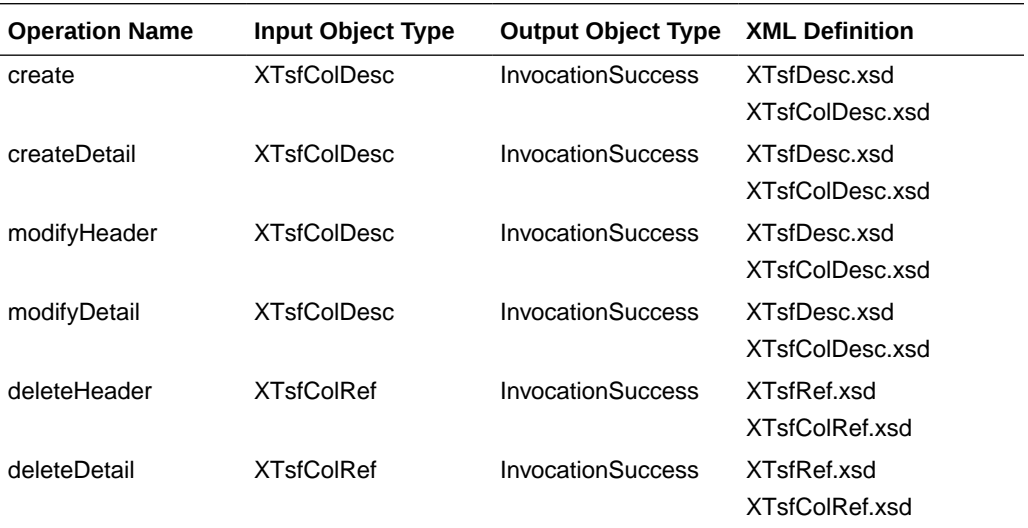

# Consumer Services

This section gives an overview about the SOAP Web service Consumer Implementation API designs used in the Merchandising environment and various functional attributes used in the APIs.

# Customer Address Service

### Functional Area

Financials

### **Overview**

The primary role of this service is to query customer address details related to a Sales Audit transaction. This may be required if you have configured Merchandising to not retain customer information (Retain Customer Information system options unchecked) for customer orders, but you wish to have visibility to it in Sales Audit when viewing/ auditing transactions.

When Sales Audit calls this service, it will pass the customer ID and expect to receive back the following information in response:

• First Name

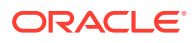

- **Last Name**
- Company Name (if applicable)
- Address Line 1
- Address Line 2
- Address Line 3
- **County**
- **City**
- **State**
- **Country**
- Postal Code
- **Jurisdiction**
- Phone
- **Email**
- **Birthdate**

As part of your implementation, if you have this system option configured off, you will need to provide a URL for Sales Audit to call. For on premise implementations, this will require updating the RETAIL\_SERVICE\_REPORT\_URL table for code CAS. For cloud service implementations, configuration of this service call should be done in coordination with the Oracle Cloud Operations team by logging an SR.

# Customer Order Address Service

### Functional Area

Procurement

### **Overview**

The primary role of this service is for Merchandising to query customer/shipping details related to a customer order from an order management system (OMS). This is required if you have configured Merchandising to not retain customer information (Retain Customer Information system options unchecked) for customer orders and are sourcing customer orders from a warehouse or supplier where Merchandising needs to provide the address details for shipping to the customer.

When Merchandising calls this service, it will pass

- Customer order number
- Fulfillment order number
- "Fulfillment location type and ID
- Source location type and ID

And expect to receive back the following information in response:

Customer ID

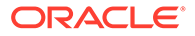

- Delivery Details
	- First Name
	- Phonetic First Name
	- Last Name
	- Phonetic Last Name
	- Preferred Name
	- Company Name
	- Address Line 1
	- Address Line 2
	- Address Line 3
	- County
	- City
	- State
	- Country
	- Postal Code
	- Jurisdiction
	- Phone
	- Email
- **Billing Details** 
	- First Name
	- Phonetic First Name
	- Last Name
	- Phonetic Last Name
	- Preferred Name
	- Company Name
	- Address Line 1
	- Address Line 2
	- Address Line 3
	- County
	- City
	- State
	- Country
	- Postal Code
	- **Jurisdiction**
	- Phone
	- Email

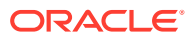

As part of your implementation, if you have this system option configured off, you will need to provide a URL for Merchandising to call. For on premise implementations, this will require updating the RETAIL\_SERVICE\_REPORT\_URL table for code COA. For cloud service implementations, configuration of this service call should be done in coordination with the Oracle Cloud Operations team by logging an SR.

# Get Drill Back Forward URL Service

### Functional Area

Financial Integration

### Overview

If you are implementing the Merchandising solutions with PeopleSoft Financials, then this service can be used allow users in Merchandising or Sales Audit to "drill forward" into Peoplesoft to view the General Ledger journal entries associated with a transaction or to "drill back" into Merchandising and Sales Audit from PeopleSoft General Ledger screens to view the source transactions associated with a journal entry. Both of these actions leverage this service call.

If you are configured use Merchandising with PeopleSoft Financials, then when you are in the following pages, you'll see Drill to Finance options that leverage this call:

- Merchandising Transaction Data
- Merchandising Fixed Deals
- Sales Audit General Ledger Transactions

#### **Note:**

Oracle Retail Invoice Matching also leverages this service for viewing transactions in PeopleSoft Payables. And Peoplesoft Payables can drill back to Invoice Matching as well.

As part of your implementation, you will need to configure the URL for the service call in the RETAIL\_SERVICE\_REPORT\_URL table for code RDF. For cloud service implementations, configuration of this service call should be done in coordination with the Oracle Cloud Operations team by logging an SR. For more information, see the *RFI Implementation Guide*.

# GL Chart of Accounts Validation Service

### Functional Area

Financial Integration

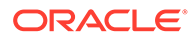

### Overview

When using Oracle Retail Financials Integration (RFI) to manage General Ledger integration an Oracle financial solution, a validation service is used to ensure that the segment combinations mapped to by Merchandising and Sales Audit users are valid combinations in the General Ledger. This validation is called from Merchandising and Sales Audit when creating General Ledger cross-reference mappings.

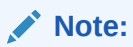

This validation is also used by Oracle Retail Invoice Matching

As part of your implementation, you will need to configure the URL for the service call in the RETAIL\_SERVICE\_REPORT\_URL table for code RAV. For cloud service implementations, configuration of this service call should be done in coordination with the Oracle Cloud Operations team by logging an SR. For more information, see the *RFI Implementation Guide*.

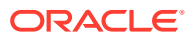

# 5 ReSTful Web Services

This chapter gives an overview about the Merchandising and Sales Audit ReSTful Web service implementation and the APIs used in Merchandising and Sales Audit. For more information on ReST architectural style applied for building Web services, access the following URL:

<http://www.oracle.com/technetwork/articles/javase/index-137171.html>

To provide visibility to the background processing that's occurring, services write to the JOB\_AUDIT\_LOGS table in the database. Reports can be built based on this to provide visibility to what is happening in the background. Additionally, to assist users and developers in troubleshooting any error that may arise, the payload that was processed is also stored in the JOB\_AUDIT\_PAYLOAD table in the database.

Once the nightly batch run has started, web service execution will be halted, and users will receive a warning message that the nightly batch run has commenced.

# **Introduction**

Merchandising and Sales Audit ReST support several web services, including the ability to query data and the ability to create and update data within the solutions. A few were built specifically to support mobile applications. These may not be useful for general use, however if you wanted to build your own mobile applications leveraging these services, this can be done. The ReSTful Web services Java code cannot be customized. The diagram below shows how the services are intended to interact with a mobile client.

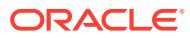

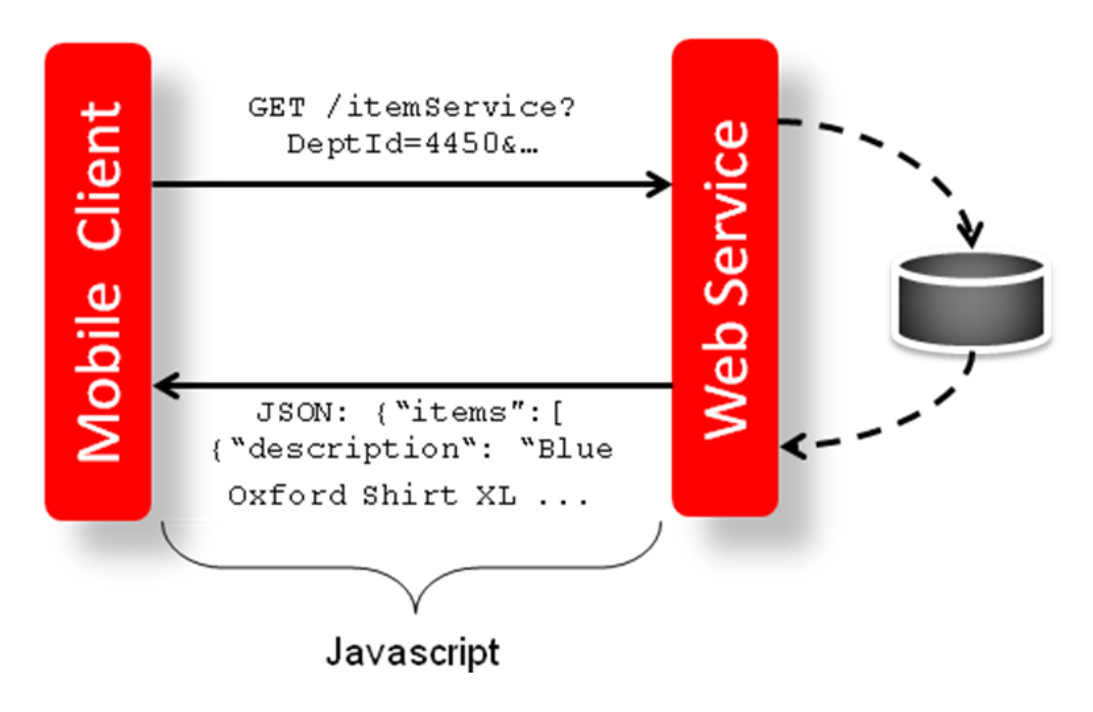

**Figure 5-1 Mobile Client and Web Services Integration through Javascript**

**Note:** The services should not be used during the restricted batch window.

# Common Characteristics

# **Security**

Services are secured using J2EE-based security model.

- Realm-based User Authentication: This verifies users through an underlying Realm. The username and password are passed using HTTP basic authentication.
- Role-based Authorization: This assigns users to roles; authenticated users can access the services with Merchandising or Sales Audit application roles or custom roles that are assigned to:
	- For Merchandising MERCH\_SERVICE\_ACCESS\_PRIV
	- For Sales Audit MERCH\_SERVICE\_ACCESS\_PRIV
- The communication between the server and client is encrypted using one-way SSL. In non-SSL environments the encoding defaults to BASE-64 so it is highly recommended that these ReST services are configured to be used in production environments secured with SSL connections.
- If you are using Merchandising data filtering, that will apply to the services as well. The user ID used for the calling the service should be added to the Merchandising SEC\_USER table (APP\_USER\_ID), and then associated to the appropriate group

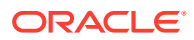

in SEC\_USER \_GROUP table. For more information on this see the *Merchandising Security Guide - Volume 2*.

# Standard Request and Response Headers

Merchandising and Sales Audit ReSTful web services have the following standard HTTP headers:

```
 Accept: application/xml or application/JSON
 Accept-Version: 16.0 (service version number)
 Accept-Language: en-US,en;q=0.8
```
#### **Note:**

Accept-Language is not mandatory, and defaults to en-US. User can change it though, in case they need content in a specific language.

Depending on the type of the operation or HTTP method, the corresponding response header is updated in the HTTP response with the following codes:

- GET/READ : 200
- PUT/CREATE : 201 created
- POST/UPDATE : 204
- DELETE : 204

# Standard Error Response

Example response payload in case of service error is depicted below:

```
 <?xml version="1.0" encoding="UTF-8" standalone="yes"?>
 <messagesRDOes>
   <messagesRDO>
      <message>REST Service Version Mismatch</message>
      <messageType>ERROR</messageType>
      <status>BAD_REQUEST</status> 
  </messagesRDO>
 </messagesRDOes>
```
- **Message:** The error message translated.
- **Message Type:** Value of 'ERROR' is returned.
- **Status:** For a bad request or error, the status is BAD\_REQUEST.
- The http error code for an error response is 400.

# Merchandising URL Paths

Based on your implementation you will need to prefix the end point with just the deployment hostname. The format that should be used for the hostname is xxx-yyy-mfcsrhs.oracleindustry.com, where xxx-yyy is specific to your company's name and environment (production, stage, and so on).

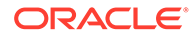

The following links provide access to the Merchandising services:

The ReSTful Web services WADL file is available at:

https://<hostname>/RmsReSTServices/services/application.wadl

• The ReSTful Web services are available at:

https://<hostname>/RmsReSTServices/services/private/<service>

# Sales Audit URL Paths

Based on the Implementation you may need to prefix the end point with just the deployment hostname or hostname plus access port.

The following links provide access to the Sales Audit services:

• The ReSTful Web services WADL file is available at:

https://<hostname>/ResaReSTServices/services/application.wadl

• To access the ReSTful web services:

https://<hostname>/ResaReSTServices/services/private/Resa/<service>

### Date Format

Few input date and output date fields are in long format. The others are in SQL Date format.

# Paging

Some of the Merchandising and Sales Audit ReSTful web services have the potential to bring back a significant number of records, and therefore these services are equipped to segment the result into pages. The page number to retrieve and the size of the page are added as input parameters to all the paged services.

Each paged result includes the following information:

- **Total Record Count:** Displays the number of all records matching the service input criteria.
- **Next Page URL:** Shows the service URL with same input parameters, but with the pageNumber plus 1, when more records exist.
- **Previous Page URL:** Shows the service URL with same input parameters and the pageNumber input value minus 1, when page number is not 1.

Next or previous page URL is not provided when:

- No records are returned
- Previous page is not returned, when the page number is 1.
- Next page is not returned, when the record reaches the last page.

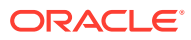

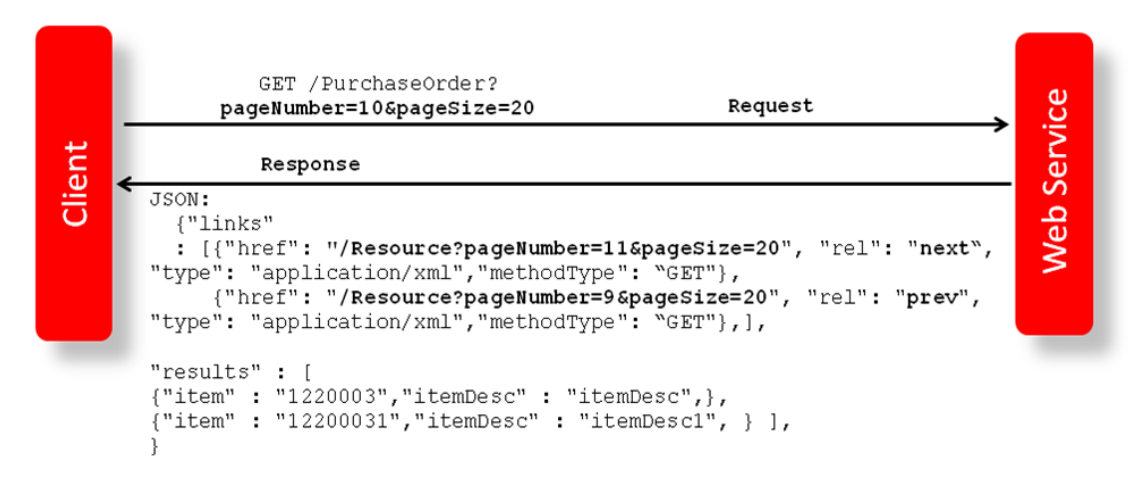

**Figure 5-2 Javascript for Paging Information in RMS Web Services**

# Web Service APIs Process Flow

The diagram shows the Web Service API process flow.

**Figure 5-3 Web Service APIs Process Flow**

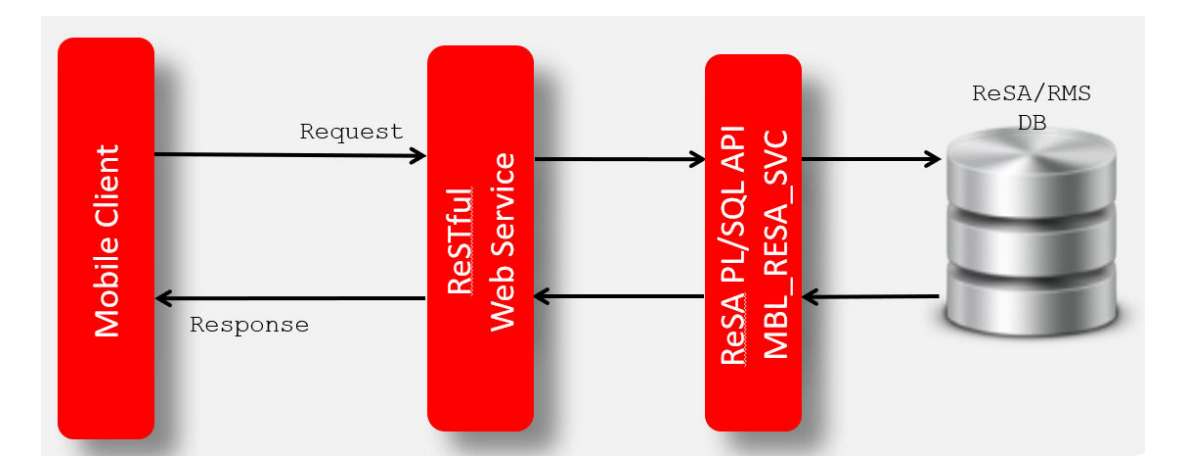

# Merchandising ReSTful Web Services

# Merchandising Common Services

This section describes the GA account validation service.

#### **Functional Area**

Foundation

**Business Overview**

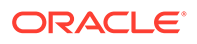

The primary role of this service is to provide access to cross-functional Merchandising data.

### Vdate

**Business Overview**

Retrieve Merchandising Vdate.

**Service Type**

Get

#### **ReST URL**

/Common/vDate

**Input Parameters**

NA

#### **Output**

Vdate in Long and Date Format

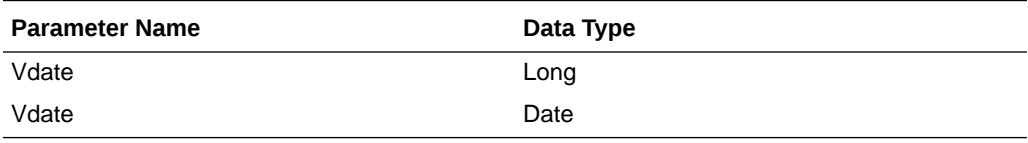

JSON Structure:

```
"{
    "vdateDisplay": "01-Jul-2019",
    "vdate": 1561939200000,
    "links": [],
    "hyperMediaContent": {
       "linkRDO": []
 }
}"
```
#### **Table Impact**

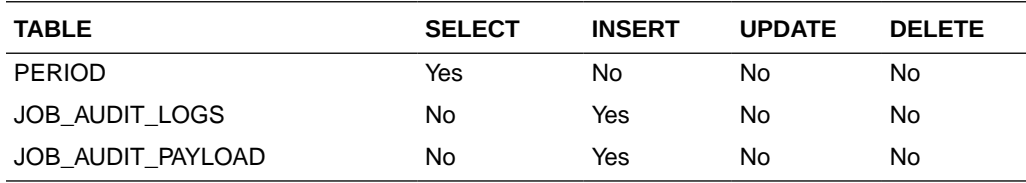

# Procurement Unit Options

#### **Business Overview**

Retrieve Merchandising's Procurement Unit Options.

#### **Service Type**

Get

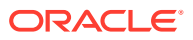

#### **ReST URL**

/Common/POSysOps

**Input Parameters**

NA

#### **Output**

ProcurementUnitOptionsRDO

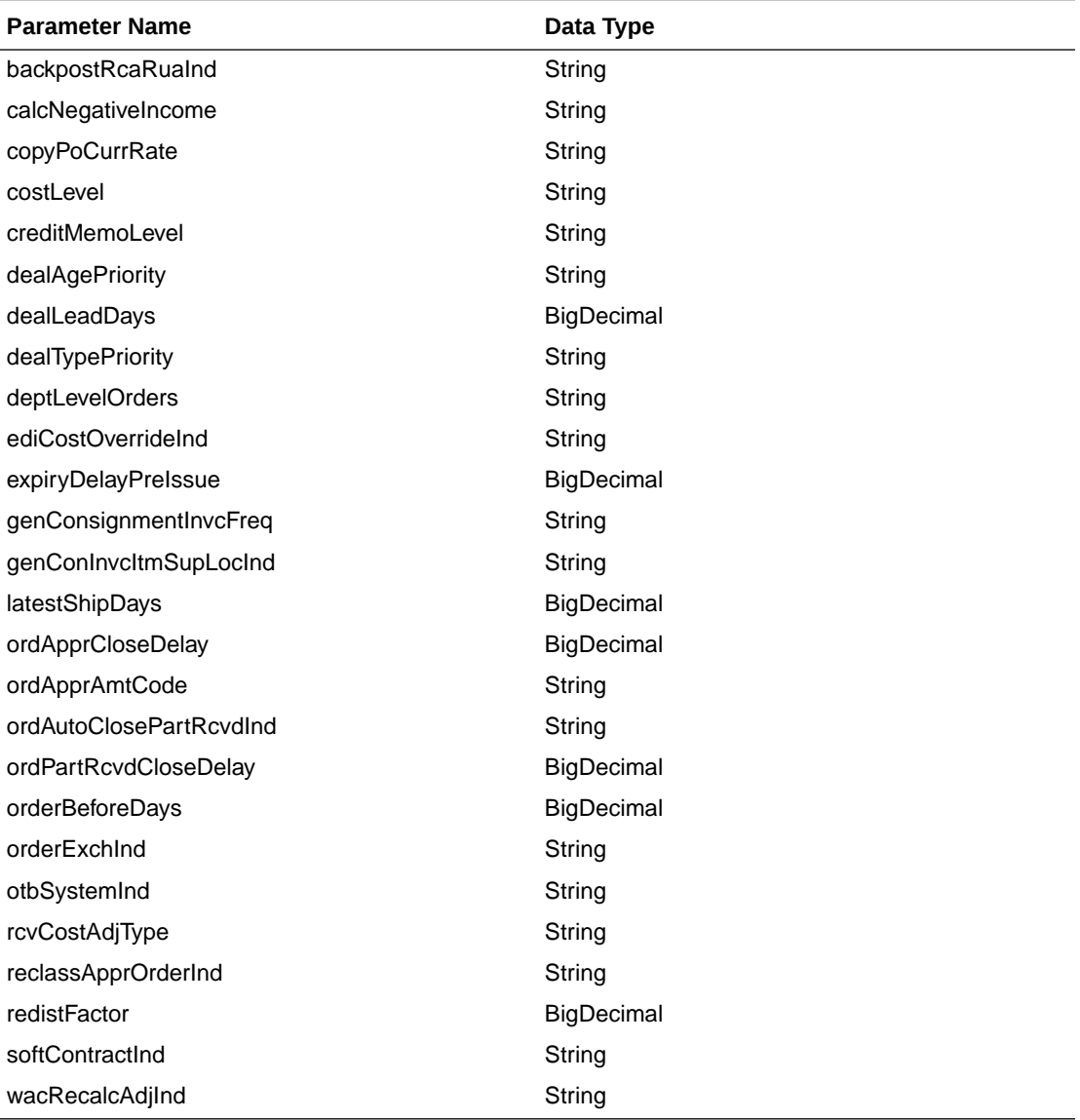

JSON Structure:

#### "{

```
 ""links"": [],
 ""backpostRcaRuaInd"": ""N"",
 ""billToLoc"": ""1000"",
 ""calcNegativeIncome"": ""N"",
    ""copyPoCurrRate"": null,
    ""costLevel"": ""DNN"",
    ""creditMemoLevel"": ""D"",
```
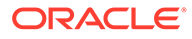

```
 ""dealAgePriority"": ""O"",
 ""dealLeadDays"": 1,
 ""dealTypePriority"": ""P"",
 ""deptLevelOrders"": ""N"",
 ""ediCostOverrideInd"": ""Y"",
 ""expiryDelayPreIssue"": 30,
 ""genConsignmentInvcFreq"": ""M"",
 ""genConInvcItmSupLocInd"": ""I"",
 ""latestShipDays"": 30,
 ""ordApprCloseDelay"": 1,
 ""ordApprAmtCode"": ""C"",
 ""ordAutoClosePartRcvdInd"": ""N"",
 ""ordPartRcvdCloseDelay"": 1,
 ""orderBeforeDays"": 5,
 ""orderExchInd"": ""N"",
 ""otbSystemInd"": ""N"",
 ""rcvCostAdjType"": ""F"",
 ""reclassApprOrderInd"": ""Y"",
 ""redistFactor"": 2,
 ""softContractInd"": ""Y"",
 ""wacRecalcAdjInd"": ""N"",
 ""hyperMediaContent"": {
     ""linkRDO"": []
 }
```
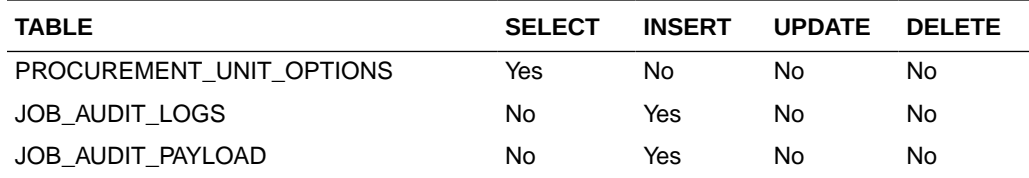

### Functional Config Options

}"

#### **Business Overview**

Retrieve Merchandising's Functional Config Options.

**Service Type**

Get

#### **ReST URL**

/Common/FuncSysOps

#### **Input Parameters**

NA

#### **Output**

FunctionalConfigRDO

**Parameter Name Data Type** 

importInd String

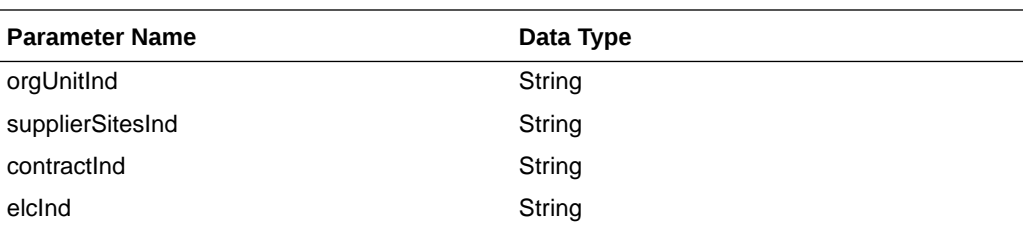

#### JSON Structure:

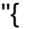

""links"": [],

""importInd"": ""Y"",

""orgUnitInd"": ""Y"",

""supplierSitesInd"": ""Y"",

""contractInd"": ""Y"",

""elcInd"": ""Y"",

""hyperMediaContent"": {

""linkRDO"": []

#### }

**Table Impact**

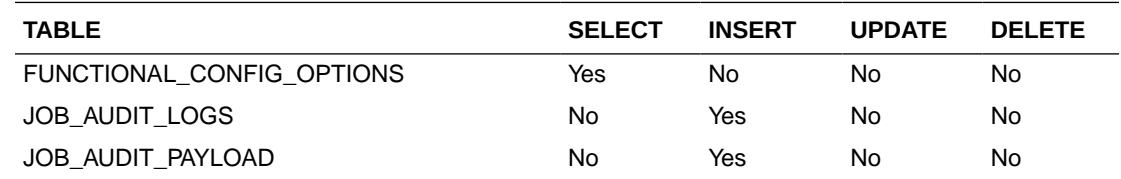

# Inventory Movement Unit Options

#### **Business Overview**

Retrieve Merchandising's Inventory Movement Unit Options.

#### **Service Type**

Get

#### **ReST URL**

/Common/InvMovSysOps

#### **Input Parameters**

NA

**Output**

InvMoveUnitOptRDO

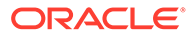

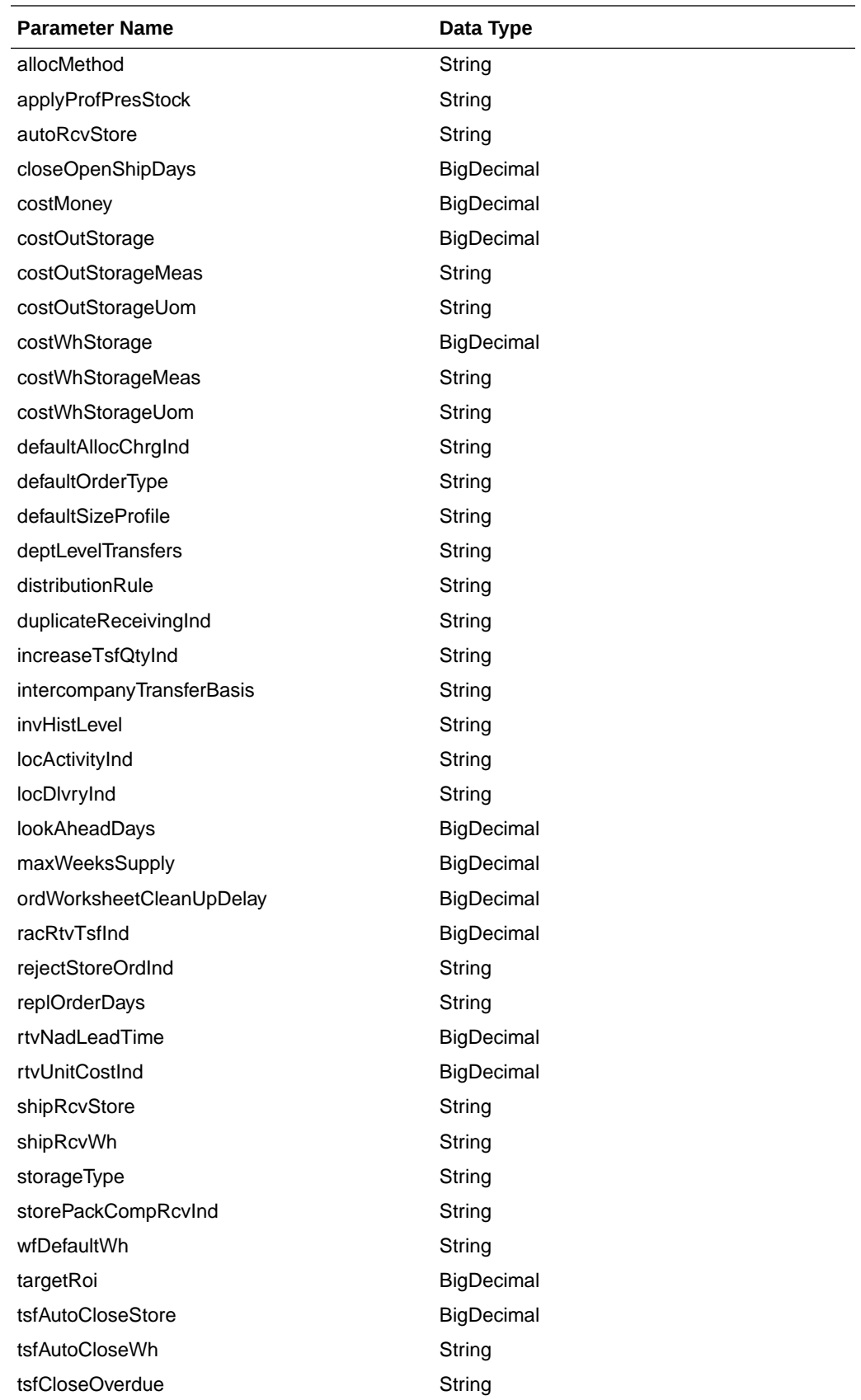

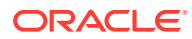

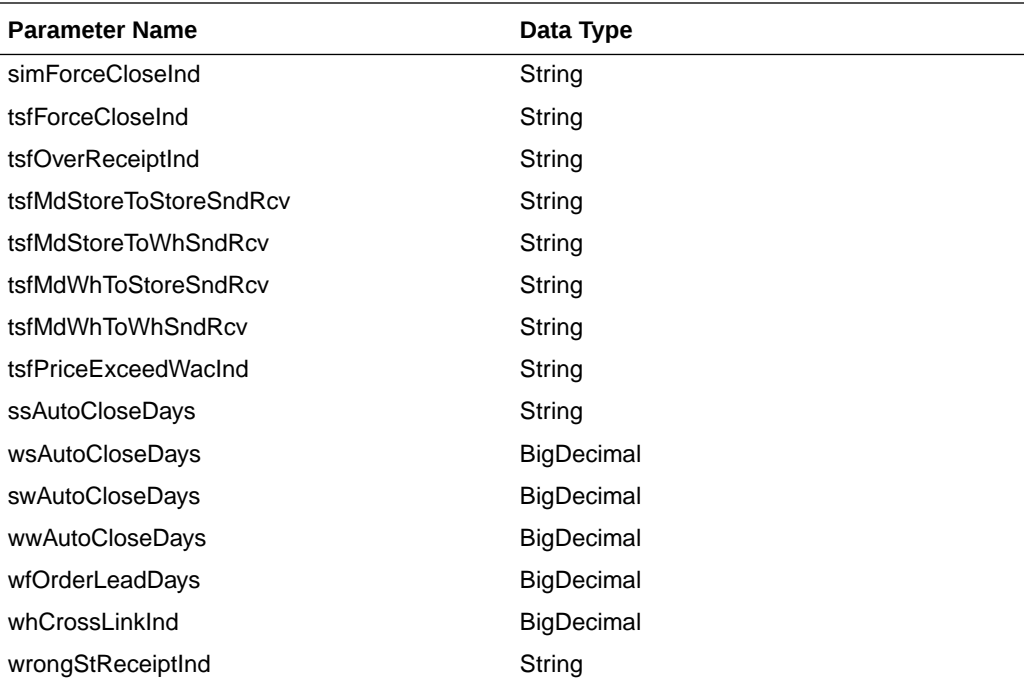

JSON Structure:

```
"{
```

```
 ""links"": [],
 ""allocMethod"": ""P"",
 ""applyProfPresStock"": ""N"",
 ""autoRcvStore"": ""Y"",
 ""closeOpenShipDays"": 3,
 ""costMoney"": 7.5,
 ""costOutStorage"": 1.5,
 ""costOutStorageMeas"": ""P"",
 ""costOutStorageUom"": null,
 ""costWhStorage"": 1.5,
 ""costWhStorageMeas"": ""P"",
 ""costWhStorageUom"": null,
 ""defaultAllocChrgInd"": ""Y"",
 ""defaultOrderType"": ""WAVE"",
 ""defaultSizeProfile"": ""N"",
 ""deptLevelTransfers"": ""Y"",
 ""distributionRule"": ""PRORAT"",
 ""duplicateReceivingInd"": ""N"",
 ""increaseTsfQtyInd"": ""N"",
 ""intercompanyTransferBasis"": ""T"",
 ""invHistLevel"": ""A"",
 ""locActivityInd"": ""Y"",
 ""locDlvryInd"": ""Y"",
 ""lookAheadDays"": 7,
 ""maxScalingIterations"": null,
 ""maxWeeksSupply"": 5,
 ""ordWorksheetCleanUpDelay"": 1,
 ""racRtvTsfInd"": ""A"",
 ""rejectStoreOrdInd"": ""N"",
 ""replOrderDays"": 3,
 ""rtvNadLeadTime"": 1,
 ""rtvUnitCostInd"": ""A"",
 ""shipRcvStore"": ""Y"",
```
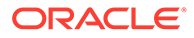

```
 ""shipRcvWh"": ""Y"",
 ""storageType"": ""W"",
 ""storePackCompRcvInd"": ""Y"",
 ""wfDefaultWh"": 1212,
 ""targetRoi"": 7,
 ""tsfAutoCloseStore"": ""Y"",
 ""tsfAutoCloseWh"": ""Y"",
 ""tsfCloseOverdue"": ""Y"",
 ""simForceCloseInd"": ""NL"",
 ""tsfForceCloseInd"": ""SL"",
 ""tsfOverReceiptInd"": ""NL"",
 ""tsfMdStoreToStoreSndRcv"": ""S"",
 ""tsfMdStoreToWhSndRcv"": ""S"",
 ""tsfMdWhToStoreSndRcv"": ""S"",
 ""tsfMdWhToWhSndRcv"": ""S"",
 ""tsfPriceExceedWacInd"": ""Y"",
 ""ssAutoCloseDays"": 1,
 ""wsAutoCloseDays"": 1,
 ""swAutoCloseDays"": 1,
 ""wwAutoCloseDays"": 1,
 ""wfOrderLeadDays"": null,
 ""whCrossLinkInd"": ""Y"",
 ""wrongStReceiptInd"": ""Y"",
 ""hyperMediaContent"": {
     ""linkRDO"": []
 }
```
}"

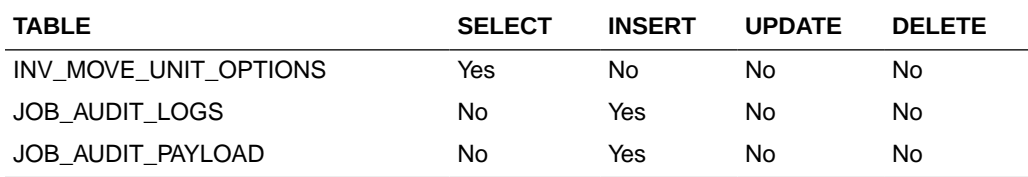

### **Currencies**

#### **Business Overview**

Retrieve Merchandising's Currencies table records.

#### **Service Type**

Get

#### **ReST URL**

/Common/Currencies

#### **Input Parameters**

NA

#### **Output**

MblCurrenciesRDO

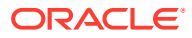

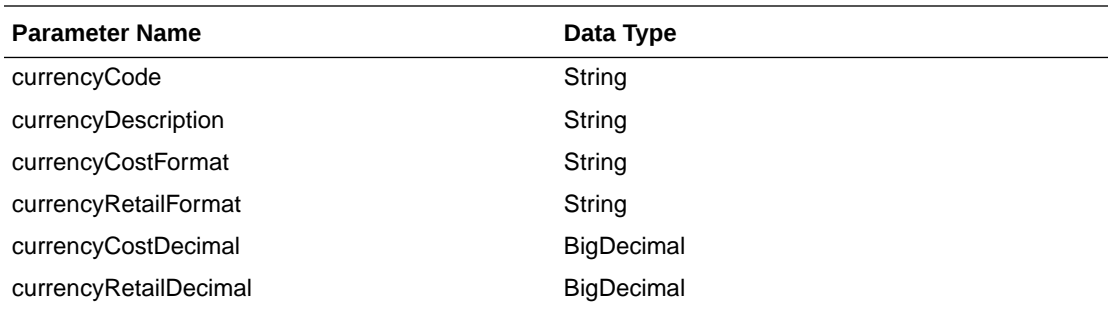

JSON Structure:

```
"[
     {
         ""links"": [],
         ""currencyCode"": ""AED"",
 ""currencyDescription"": ""U.A.E. Dirham"",
 ""currencyCostFormat"": ""FM9G999G999G999G990D9099PR"",
         ""currencyRetailFormat"": ""FM9G999G999G999G990D90PR"",
         ""currencyCostDecimal"": 4,
         ""currencyRetailDecimal"": 2,
         ""hyperMediaContent"": {
             ""linkRDO"": []
         }
     },
     {
         ""links"": [],
         ""currencyCode"": ""ALL"",
         ""currencyDescription"": ""UNKNOWN"",
         ""currencyCostFormat"": ""FMD0"",
         ""currencyRetailFormat"": ""FMD90"",
         ""currencyCostDecimal"": 2,
         ""currencyRetailDecimal"": 2,
         ""hyperMediaContent"": {
             ""linkRDO"": []
         }
     },
........"
```
#### **Table Impact**

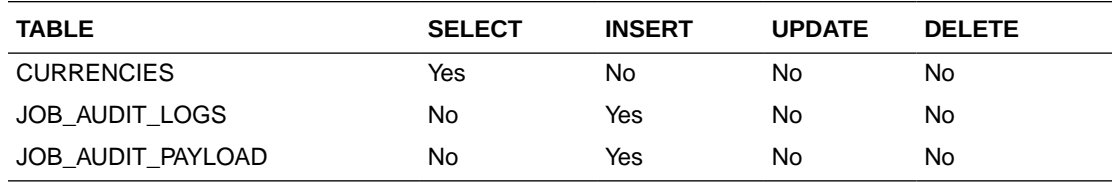

# Department Search

#### **Business Overview**

This service retrieves departments with ID or name matching search string.

#### **Service Type**

Get

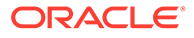

#### **ReST URL**

/Common/departmentSearch? searchString={searchString}&pageSize={pageSize}&pageNumber={pageNumber}

#### **Input Parameters**

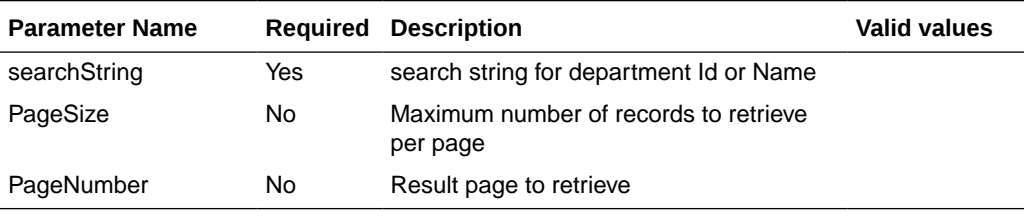

#### **Output**

MerchHierDeptRDO

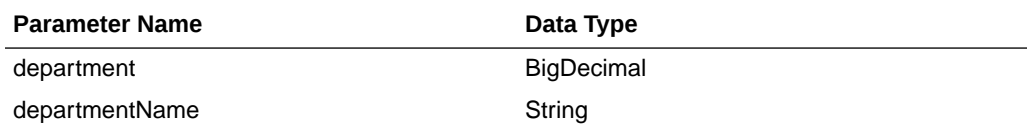

#### PagedResultsRDO

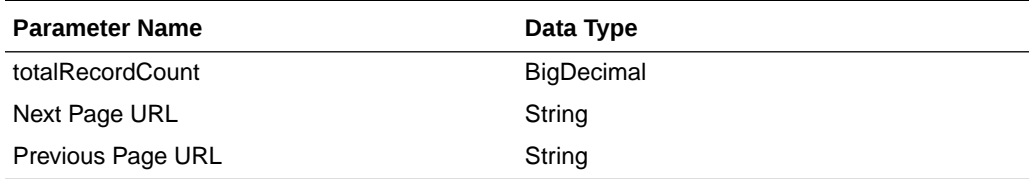

```
JSON Structure:
"{
   "type": "paginationRDO",
   "totalRecordCount": 3512,
   "hyperMediaContent": {},
  "links" : [],
   "results": [{
      "departmentId": 3252,
      "departmentDescription": "some description"
   }]
}"
```
#### **Table Impact**

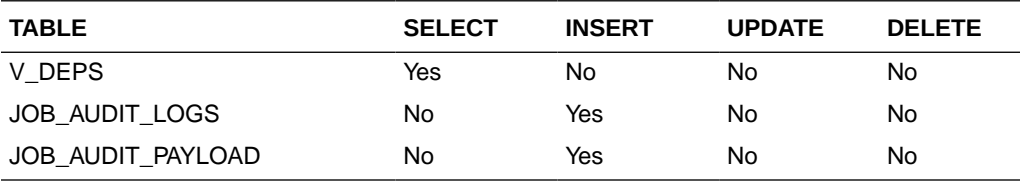

# Department Load

#### **Business Overview**

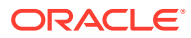

This service retrieves departments' name of input IDs.

#### **Service Type**

Get

#### **ReST URL**

/Common/departmentLoad?departments={departments}

#### **Input Parameters**

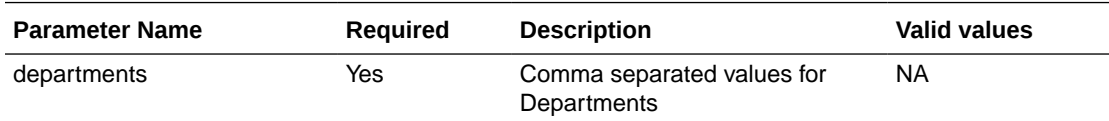

#### **Output**

MerchHierDeptRDO

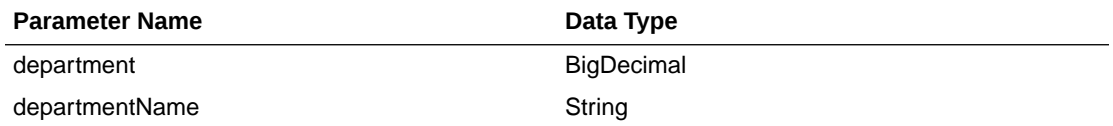

```
JSON Structure:
```

```
"{
  "departmentId": 3252,
   "departmentDescription": "some description"
}"
```
#### **Table Impact**

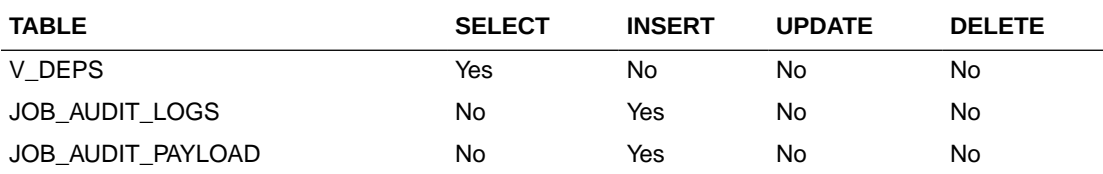

# Book Transfer ReSTful Web Service

This section describes the Book Transfer ReSTful Web Service

### Functional Area

Transfer and Customer Order

### Business Overview

This web service will be built to virtually move inventory from one location to the other for the purposes of attributing the sale to a location different from the location that is fulfilling the order physically. For example, if the order is being fulfilled via shipment from a physical store, some retailers will want to actually have the sale processed against the e-commerce store. This service also accept a customer order number and fulfillment order number to be associated with the transfer when it is created as a cross reference.

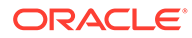

# Service Type

Post

### ReST URL

/Transfer/customerOrderBookTransfer

### Input Parameters

The Book Transfer web service has the following parameters:

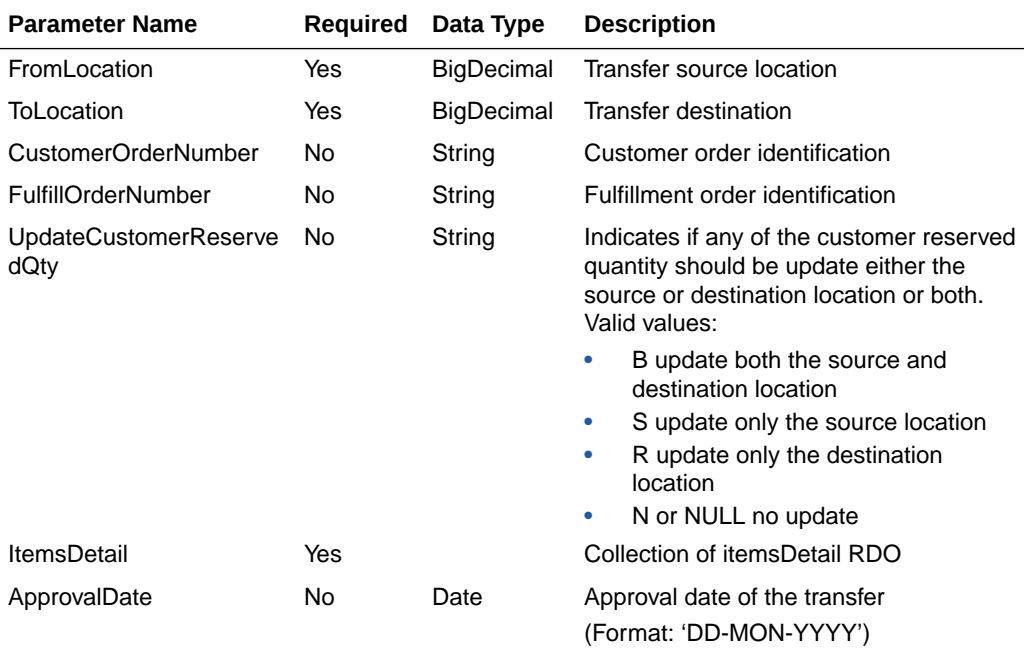

# ItemDetail RDO

The Book Transfer web service has the following parameters:

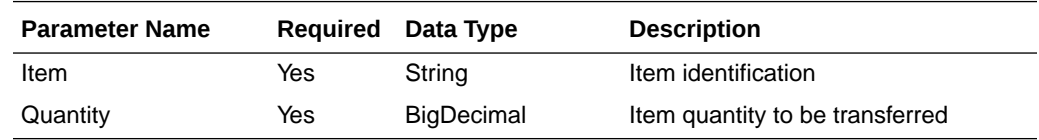

# Example JSON Input

 $\overline{a}$ 

```
 {
 "toLocation":null,
 "fromLocation":null,
 "customerOrderNumber":null,
 "fulfillOrderNumber":null,
 "updateCustomerReservedQty":null,
 "itemsDetail":[
```
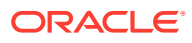

```
 {
          "item":null,
          "quantity":null
     },
     {
          "item":null,
          "quantity":null
     },
     {
          "item":null,
          "quantity":null
     }
     ],
 "approvalDate":null
 },
 {
 "fromLocation":null,
 "toLocation":null,
 "customerOrderNumber":null,
 "fulfillOrderNumber":null,
 "updateCustomerReservedQty":null,
 "itemsDetail":[
     {
          "item":null,
          "quantity":null
     }
     ],
 "approvalDate":null
 }
```
# **Output**

#### **RestCobtsfStatuRDO**

 $\begin{array}{c} \hline \end{array}$ 

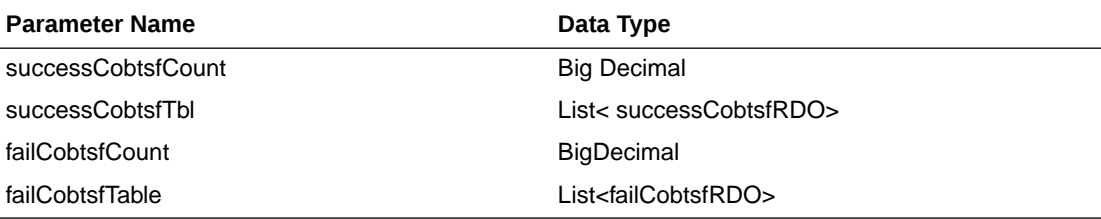

#### **SuccessCobtsfRDO**

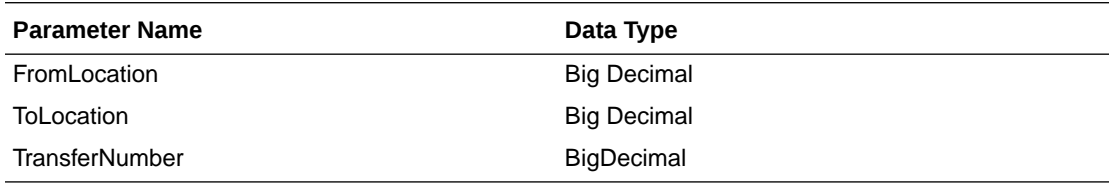

#### **FailCobtsfRDO**

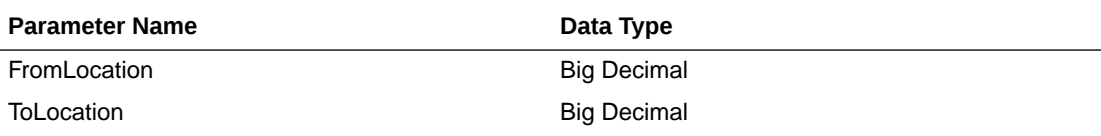

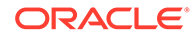

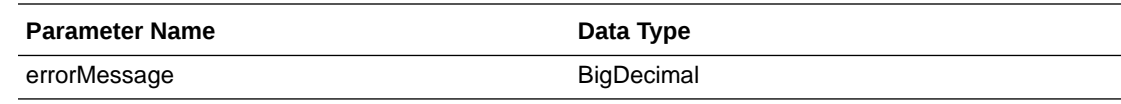

### JSON Structure

```
{
     "successCobtsfCount": 2,
     "successCobtsfTable": [
         {
             "fromLocation ": 123,
             "toLocation ": 987,
             "transferNumber ": 123456789
             "links": [],
             "hyperMediaContent": {
                 "linkRDO": []
 }
         },
         {
             "fromLocation ": 456,
             "toLocation ": 654,
             "transferNumber ": 987654321
             "links": [],
             "hyperMediaContent": {
                 "linkRDO": []
 }
         }
],
     "failCobtsfCount": 1,
     "failCobtsfTable": [
         {
             "orderNumber": 123,
             "errorMessage": "Invalid Item.",
             "links": [],
             "hyperMediaContent": {
                 "linkRDO": []
 }
         }
     ],
     "links": [],
     "hyperMediaContent": {
         "linkRDO": []
     }
}
```
# Table Impact

The following tables are affected:

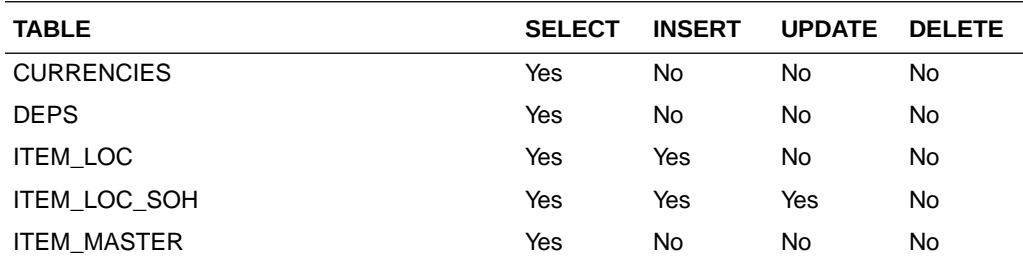

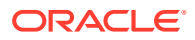

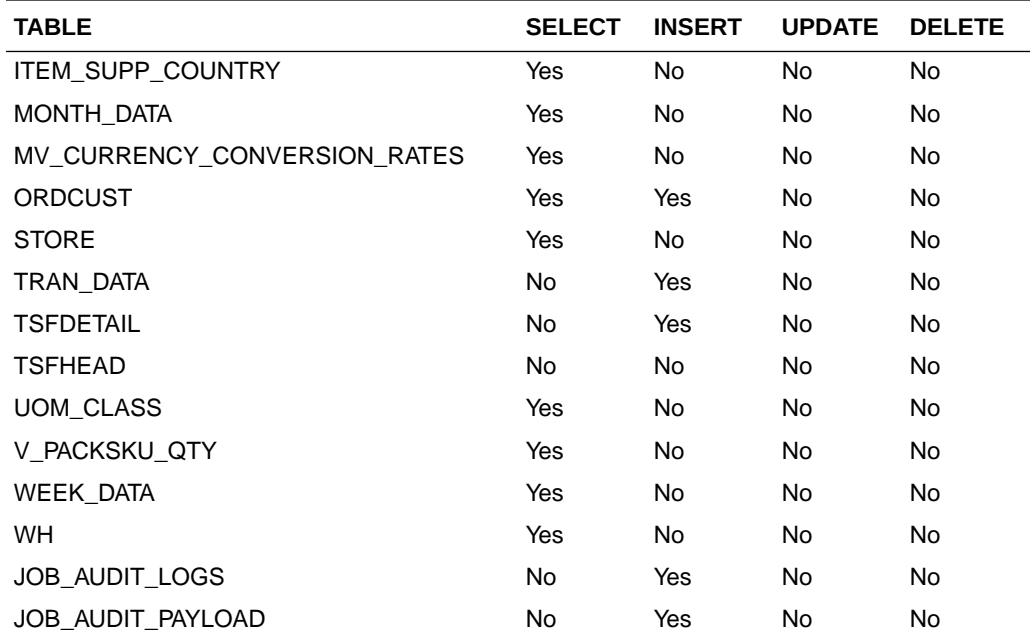

# Code Detail Service

#### **Business Overview**

Code Detail service allows user to retrieve code details for a selected code and code type.

#### **Service Type**

Get

#### **ReST URL**

CodeDetail/codeDetails?code={ }&codeType={ }

#### **Input Parameters**

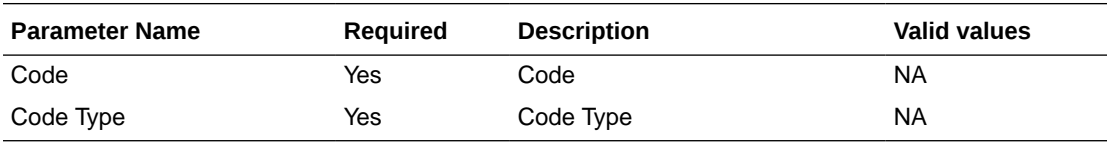

#### **Output**

RestCodeDetailRecRDO

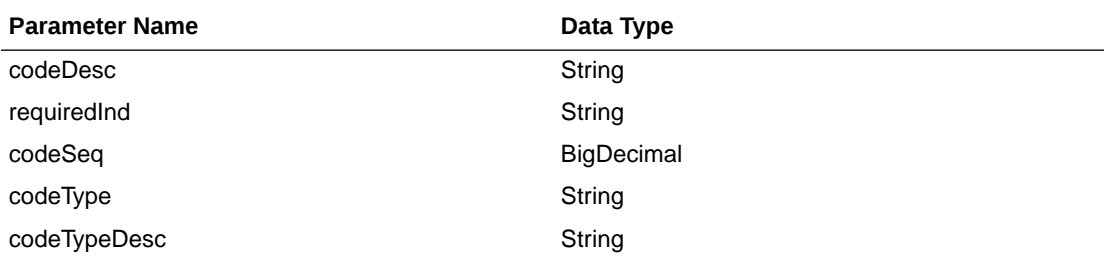

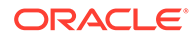

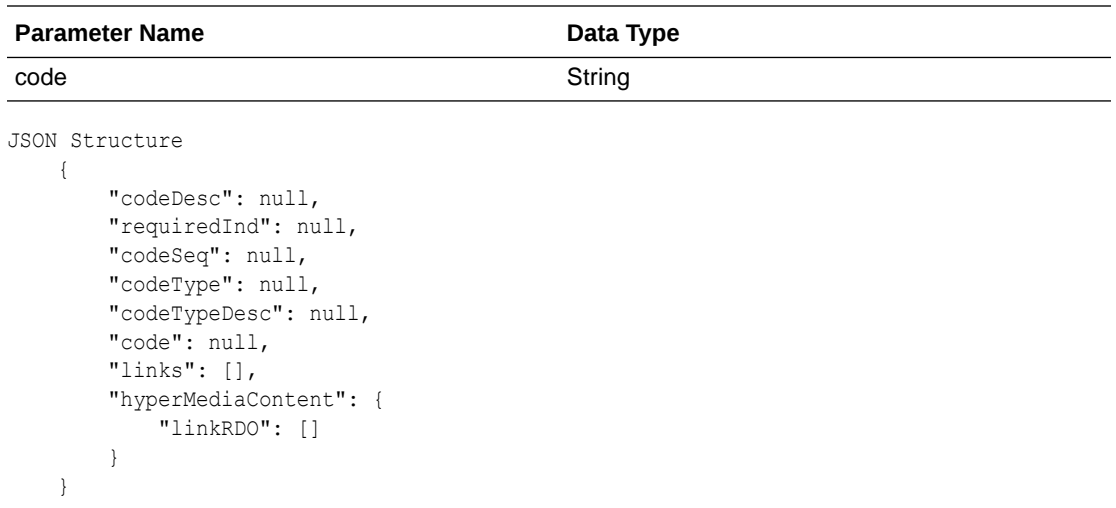

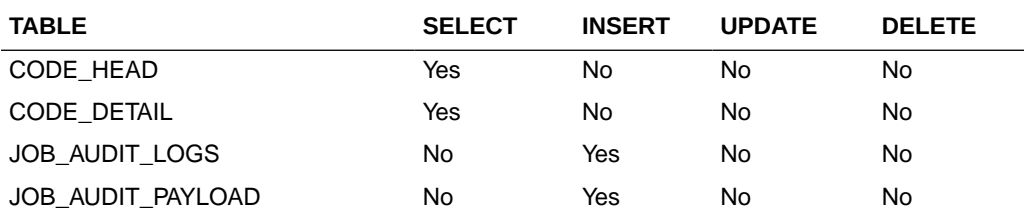

# Create Inventory Transfer Services

This section describes the inventory transfer services.

### Functional Area

Inventory Movement

### Business Overview

The primary role of these services is to create transfers and send them to Merchandising.

### Transfer Number

#### **Business Overview**

Retrieves the next transfer number from Merchandising.

**Service Type**

Get

**ReST URL**

/Transfer/transferId

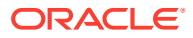

#### **Input Parameters**

No input

**Output**

…RDO

#### **Parameter Name Data Type** transfer\_no Long

```
JSON Structure:
"{
     ""links"": [],
    ""transfer_no"": 100000029403,
     ""hyperMediaContent"": {
         ""linkRDO"": []
     }
}"
```
#### **Table Impact**

NA

### Search Items

#### **Business Overview**

This service retrieves items applicable for inventory transfer. Item can be searched either by Item or VPN. To search the item, enter an item number, a partial item description, or a VPN in the search string.

- When search type is ITEM, the search string can be an item number, a partial item number, an item description, or partial item description. In this case, the query returns all items which match the item description or partial description, or which match the item number entered.
- When search type is VPN, the search string can be a VPN or partial VPN, the API should return all items with that VPN.

The items returned are constrained by the following criteria:

- Approved status.
- Transaction-level items.
- Inventory items.
- When From Location is sent as an input, then only the following items are returned:
	- With available inventory at the From Location.
	- Packs with Receive as Type as Each are filtered out when, from location is a virtual warehouse.
- If the System Option for DEPT\_LEVEL\_TRANSFERS is set as"Y" and a Department ID is sent as input, then only the input department items are returned.

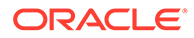

#### **Service Type**

Get

#### **ReST URL**

/Transfer/item?

itemSearchType={itemSearchType}&searchString={searchString}&dept={dept}&fromL ocation={fromLocation}&pageSize={pageSize}&pageNumber={pageNumber}

#### **Input Parameters**

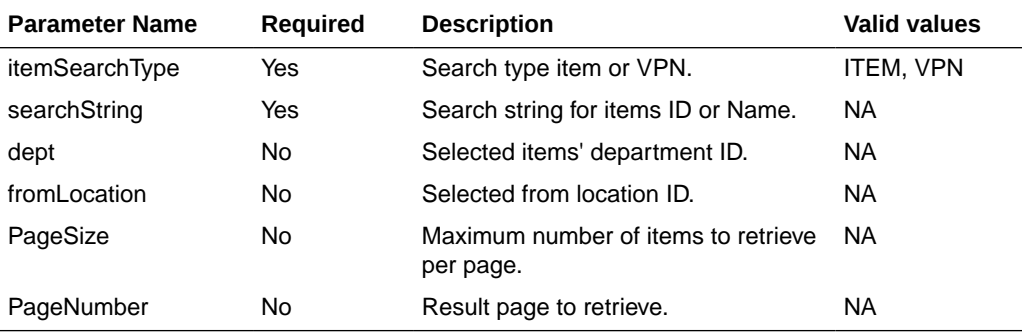

#### **Output**

**TsfItemSearchRDO** 

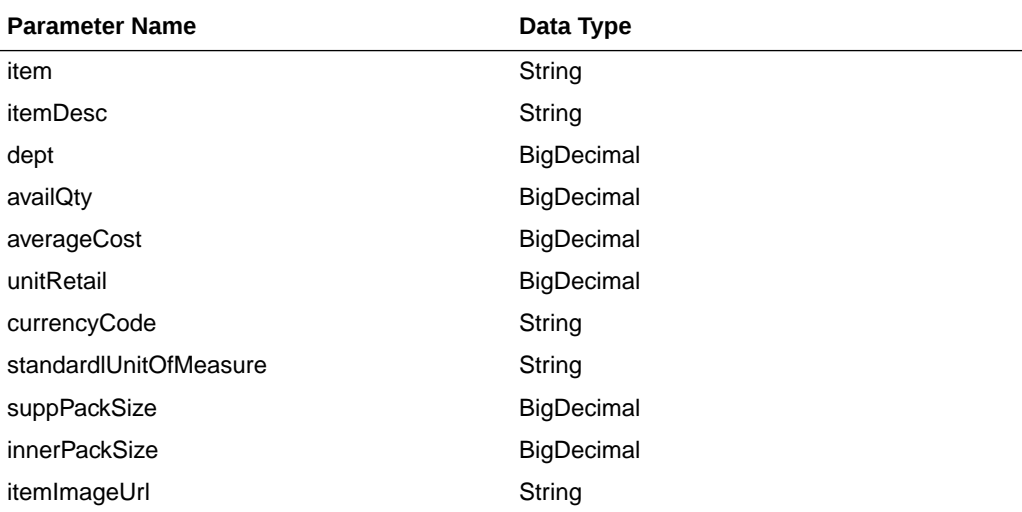

#### **PagedResultsRDO**

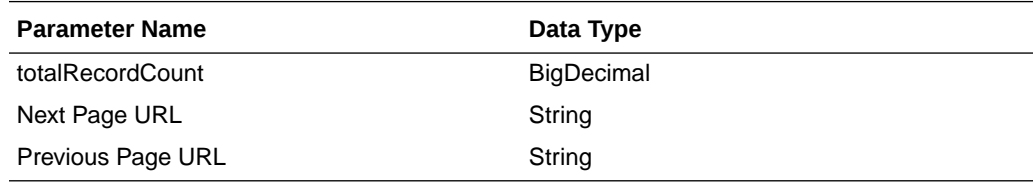

JSON Structure: "{

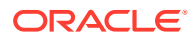

```
 ""links"": [
         {
             ""href"": ""/Transfer/item?
itemSearchType=ITEM&searchString=Black&fromLocation=363640301&pageSize=1&pageNumber=3""
,
             ""rel"": ""next"",
             ""type"": ""GET"",
             ""methodType"": null
         },
         {
             ""href"": ""/Transfer/item?
itemSearchType=ITEM&searchString=Black&fromLocation=363640301&pageSize=1&pageNumber=1""
,
             ""rel"": ""prev"",
             ""type"": ""GET"",
             ""methodType"": null
         }
    \,,
     ""totalRecordCount"": 51,
     ""results"": [
         {
             ""links"": [],
             ""item"": ""100001406"",
             ""itemDesc"": ""DIT Test 11:Black:Extra Small"",
             ""dept"": 1102,
             ""availQty"": 100,
             ""averageCost"": 5,
             ""unitRetail"": 7.26,
             ""currencyCode"": ""USD"",
             ""standardlUnitOfMeasure"": ""CKG"",
             ""suppPackSize"": 1,
             ""innerPackSize"": 1,
             ""itemImageUrl"": null,
             ""hyperMediaContent"": {
                 ""linkRDO"": []
             }
         }
     ],
     ""hyperMediaContent"": {
         ""linkRDO"": [
\{ ""href"": ""/Transfer/item?
itemSearchType=ITEM&searchString=Black&fromLocation=363640301&pageSize=1&pageNumber=3""
,
                 ""rel"": ""next"",
                 ""type"": ""GET"",
                 ""methodType"": null
             },
\{ ""href"": ""/Transfer/item?
itemSearchType=ITEM&searchString=Black&fromLocation=363640301&pageSize=1&pageNumber=1""
,
                 ""rel"": ""prev"",
                 ""type"": ""GET"",
                 ""methodType"": null
             }
         ]
     }
}"
```
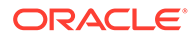

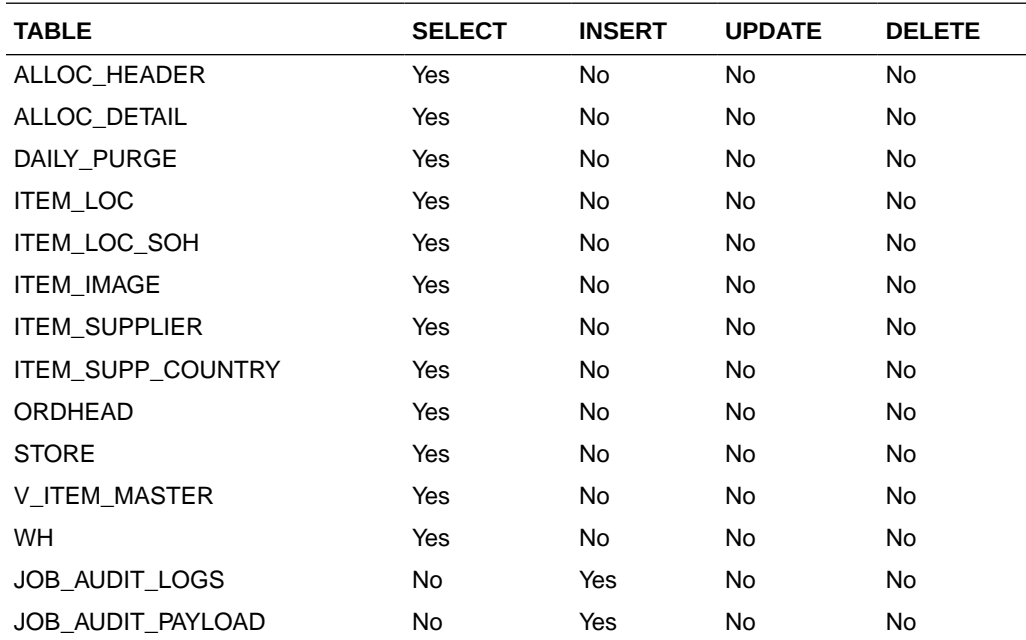

# Load Items

This section describes the load items.

### Business Overview

Load items service allows the user to refresh item records information for already selected items.

#### **Service Type**

Get

#### **ReST URL**

/Transfer/item/load?items={items}&fromLocation={fromLocation}

#### **Input Paramters**

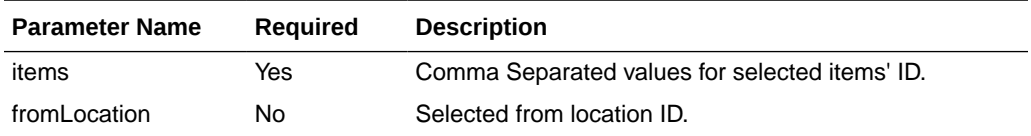

#### **Output**

**TsfItemSearchRDO** 

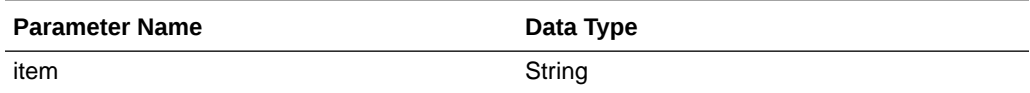

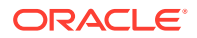

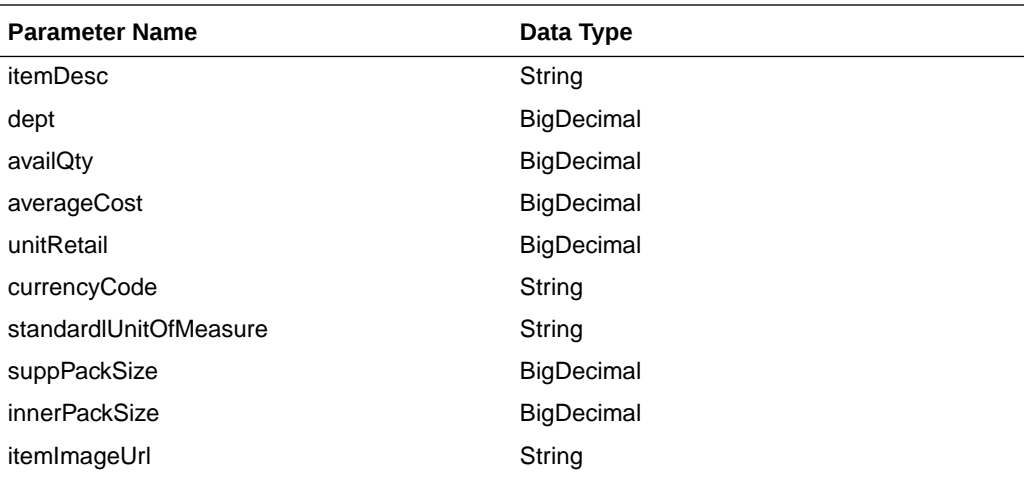

```
JSON Structure:
```

```
"[
     {
         ""links"": [],
         ""item"": ""100001887"",
         ""itemDesc"": ""DIT Test 12:Black:Medium"",
         ""dept"": 1102,
         ""availQty"": 100,
         ""averageCost"": 5,
         ""unitRetail"": 7.26,
         ""currencyCode"": ""USD"",
         ""standardlUnitOfMeasure"": ""CKG"",
         ""suppPackSize"": 1,
         ""innerPackSize"": 1,
         ""itemImageUrl"": null,
         ""hyperMediaContent"": {
             ""linkRDO"": []
         }
     }
]"
```
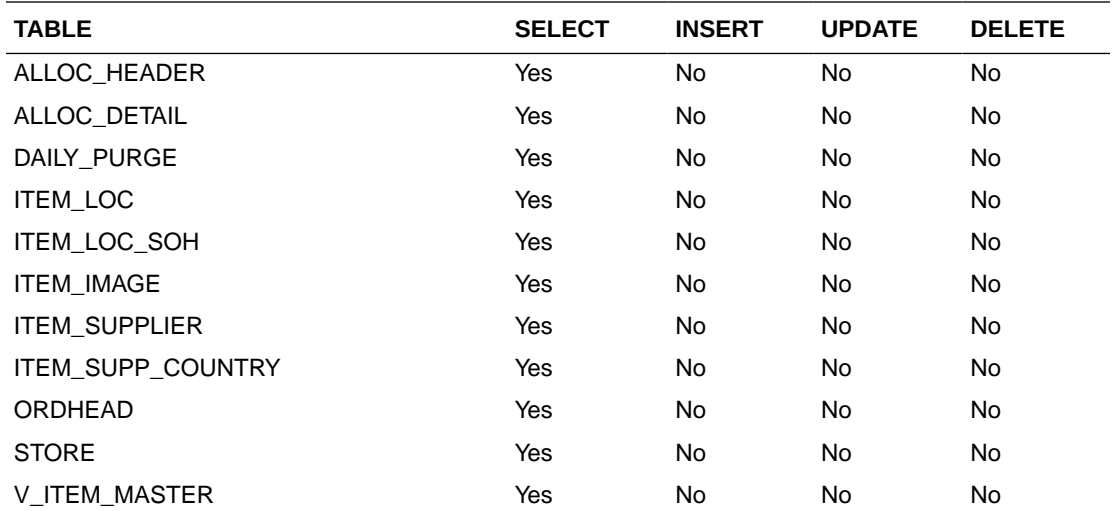

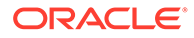

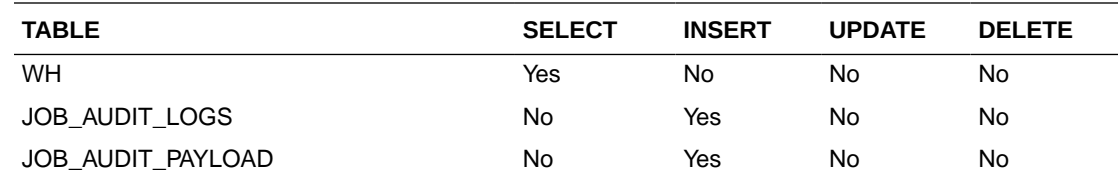

### Search From Location

This section describes the Search From Location service.

#### Business Overview

This service retrieves locations applicable for inventory transfer. Location can be searched by either 'S'tore or 'W'arehouse. Then enter a location number, a partial location number, a location description, or a partial location description in the search string.

The locations returned are constrained by the following criteria:

- When search type is warehouse only virtual warehouses are returned.
- Only stockholding location.
- When search type is store then only open stores are returned.
- When items are sent as input then only locations with available inventory are returned.
- When To Location is sent as input then:
	- It cannot be the same as the To Location.
	- When transfer type is Manual Requisition, then only locations with the same Transfer Entity/Set of Books as the To Location are returned in the search results.
	- When the transfer type is Intercompany, then only locations with a different Transfer Entity/Set of Books to the To Location are returned in the search results.
	- Only locations in the same transfer zone are returned in the search results.

### Service Type

Get

### ReST URL

/Transfer/fromLocation? locationType={locationType}&searchString={searchString}&tsfType={tsfType}&toLocati on={toLocation}&items={items}&pageSize={pageSize}&pageNumber={pageNumber}

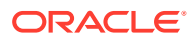

# Input Parameters

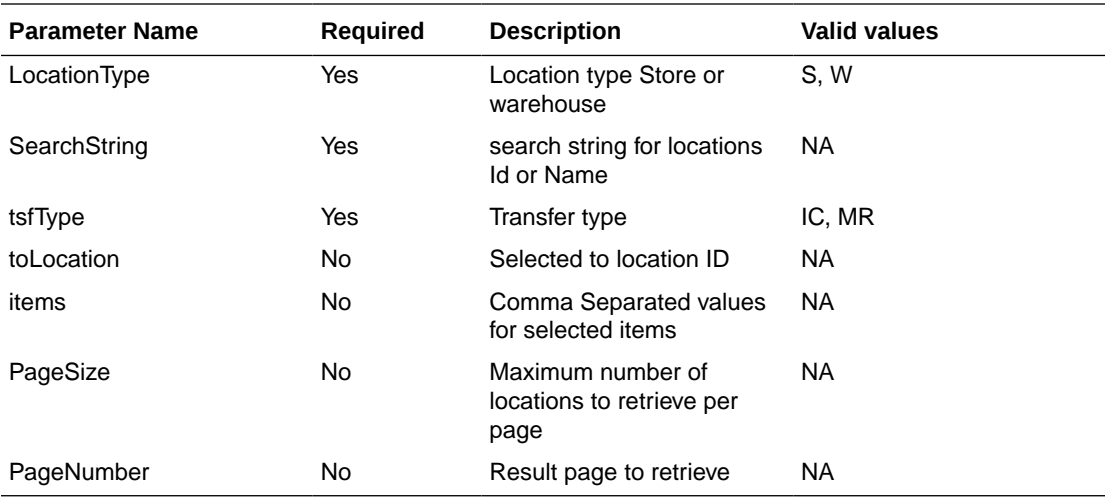

# Output

#### TsfLocSearchResultRDO

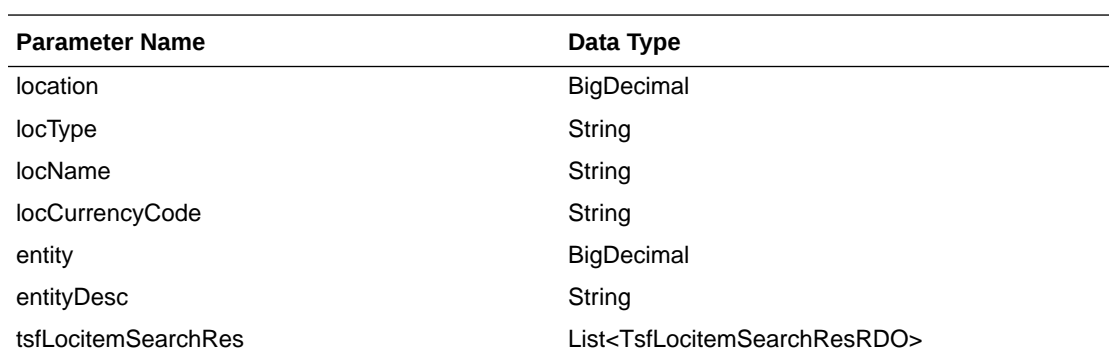

#### **TsfLocitemSearchResRDO**

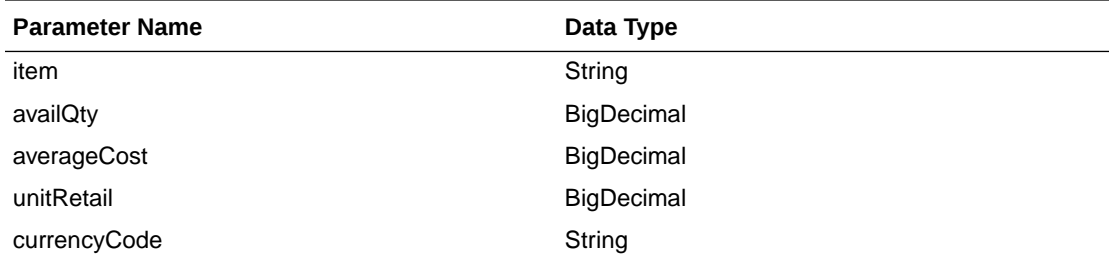

### **PagedResultsRDO**

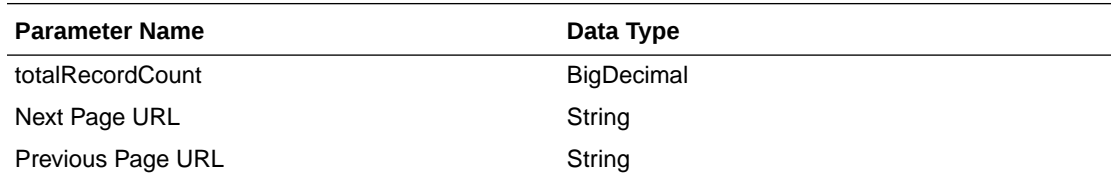

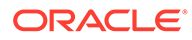

```
JSON Structure:
"{
      ""links"": [],
      ""totalRecordCount"": 1,
      ""results"": [
          \{ ""links"": [],
                ""location"": 5991,
                ""locType"": ""S"",
                ""locName"": ""DIT Company Stockholding Store"",
                ""locCurrencyCode"": ""USD"",
                ""entity"": 1000,
                ""entityDesc"": ""Regular Stores"",
                ""tsfLocitemSearchRes"": [
 {
                          ""links"": [],
                          ""item"": ""100054006"",
                          ""availQty"": 100,
                          ""averageCost"": 0,
                          ""unitRetail"": 181.82,
                          ""currencyCode"": ""USD"",
                          ""hyperMediaContent"": {
                               ""linkRDO"": []
 }
                     },
{ } } } } } } } { } } } } } { } } } } { } } } } { } } } } { } } } } { } } } } { } } } } { } } } } { } } } } { } } } } { } } } } { } } } } { } } } } { } } } } { } } } } { } } } } { } } } } { } } } } { } } } } { } } } } { } 
                          ""links"": [],
                          ""item"": ""100040051"",
                          ""availQty"": 998,
                          ""averageCost"": 1,
                          ""unitRetail"": 1.54,
                          ""currencyCode"": ""USD"",
                          ""hyperMediaContent"": {
                               ""linkRDO"": []
 }
 }
               \frac{1}{2},
                ""hyperMediaContent"": {
                     ""linkRDO"": []
 }
           }
     \frac{1}{\sqrt{2}} ""hyperMediaContent"": {
           ""linkRDO"": []
      }
}"
```
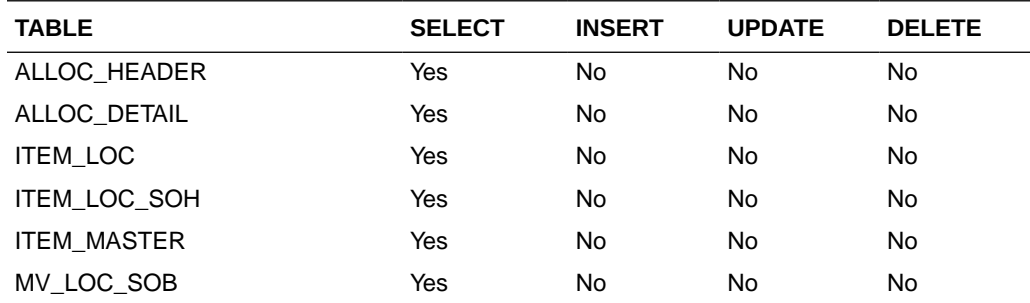

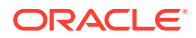

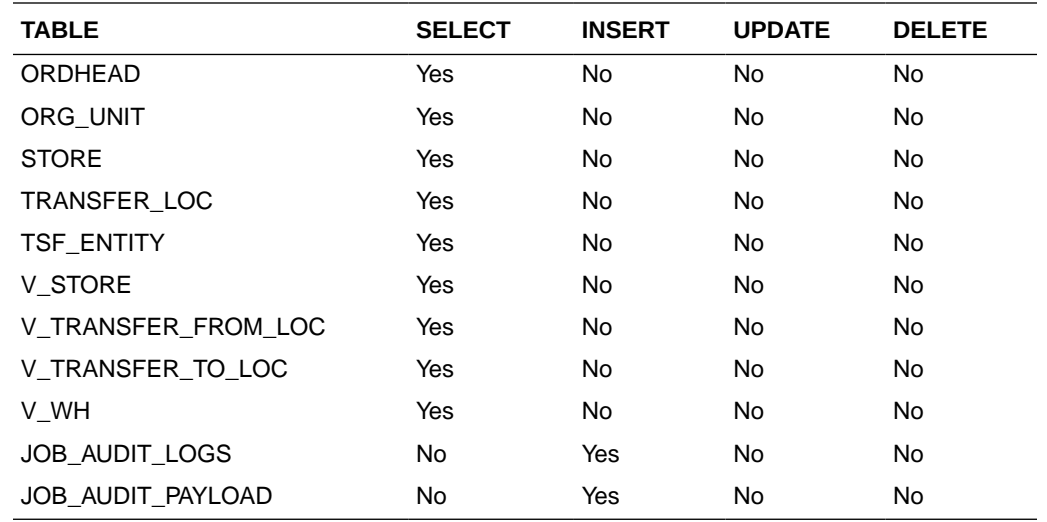

### Search To Location

This section describes the Search To Location service.

#### Business Overview

This service retrieves locations applicable for inventory transfer. Location can be searched by either 'S'tore or 'W'arehouse. Then enter a location number, a partial location number, a location description, or a partial location description in the search string.

The locations returned are constrained by the following criteria:

- When search type is warehouse only virtual warehouses are returned.
- Internal finishers are filtered out.
- Only stockholding location.
- When search type is Store then only open stores are returned.
- When items are sent as input then only locations with available inventory are returned.
- When From Location is sent as input then:
	- To Location cannot be the same as the From Location.
	- When Transfer Type is set as a manual request, then only locations with the same Transfer Entity/Set of Books as the From Location are returned in the search results.
	- When the Transfer Type is Intercompany, then only locations with a different Transfer Entity/Set of Books to the From Location are returned in the search results.
	- Only locations in the same transfer zone are returned in the search results.

#### Service Type

Get

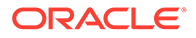

### ReST URL

/Transfer/toLocation? locationType={locationType}&searchString={searchString}&tsfType={tsfType}&fromLoc ation={fromLocation}&pageSize={pageSize}&pageNumber={pageNumber}")

### Input Parameters

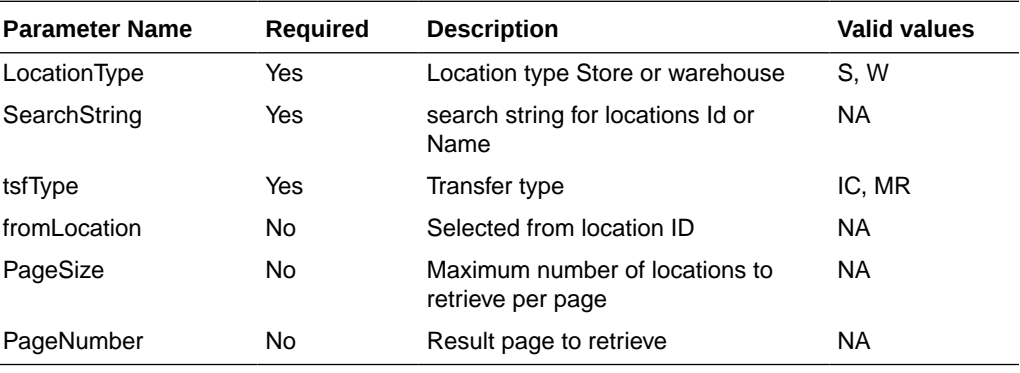

### **Output**

#### TsfLocSearchResultRDO

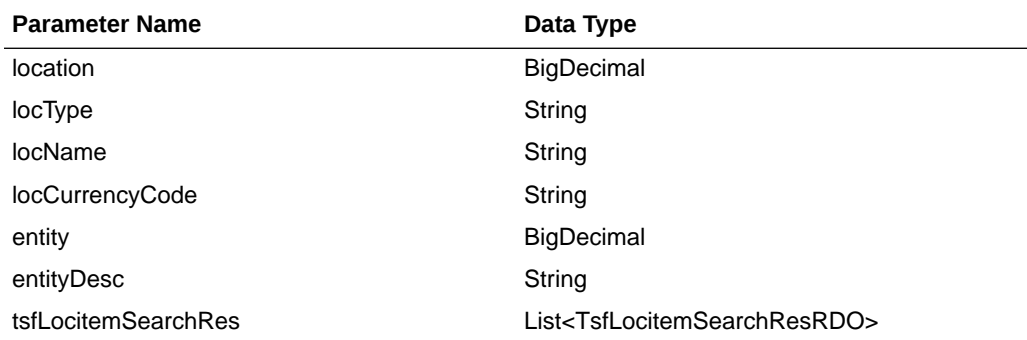

#### **TsfLocitemSearchResRDO**

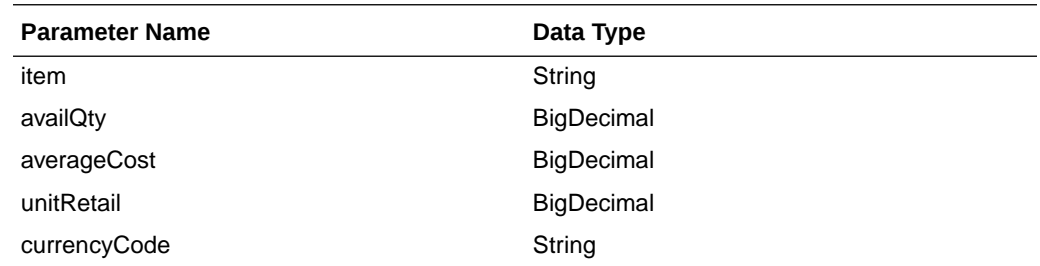

#### **PagedResultsRDO**

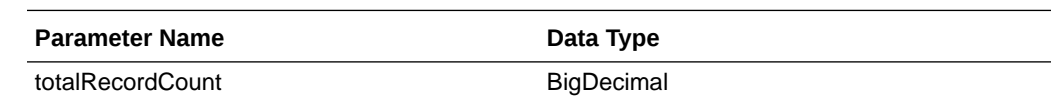

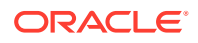

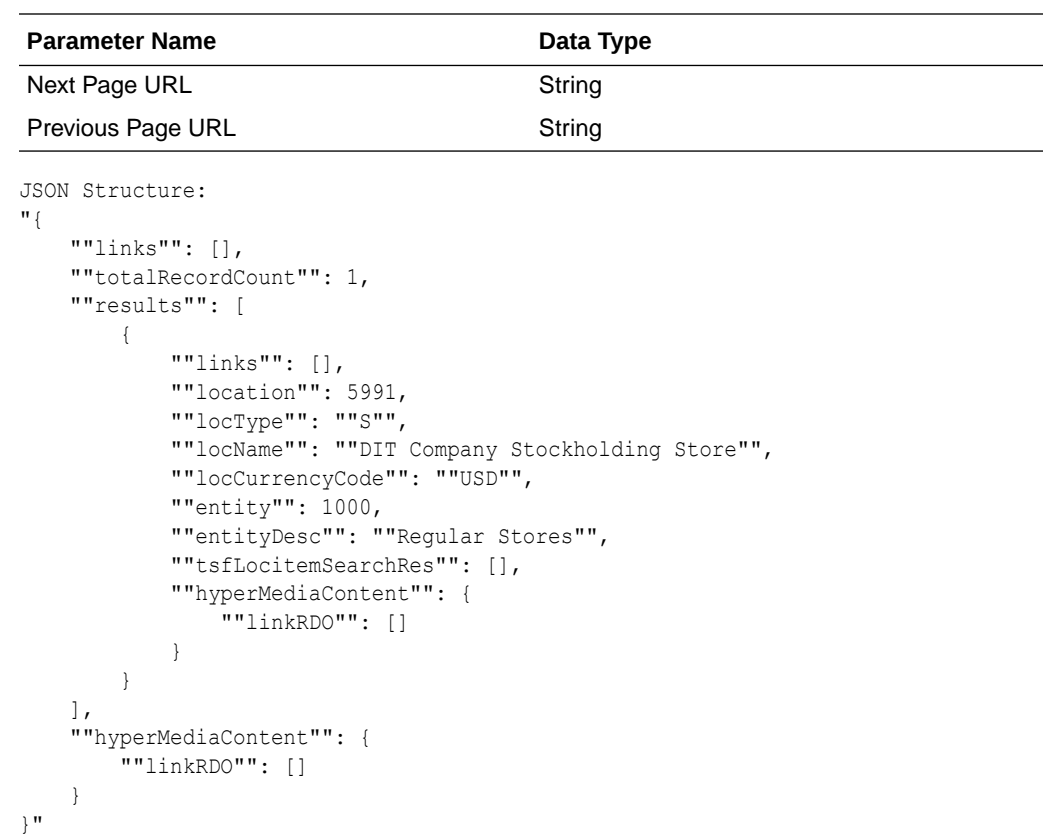

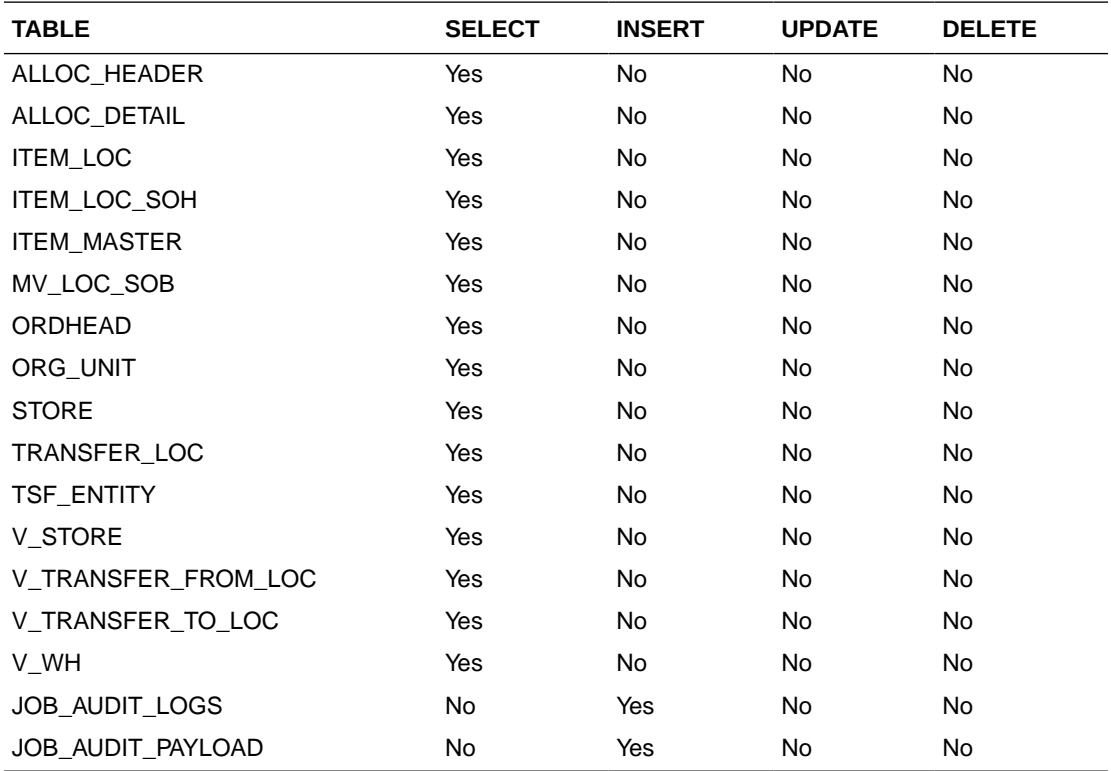

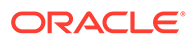
# Load Locations

This section describes the Load Locations service.

### Business Overview

Load locations Web service allows user to refresh selected locations records.

### Service Type

Get

## ReST URL

/Transfer/loadLocations?fromLocation={fromLocation}&toLocation={toLocation}

## Input Parameters

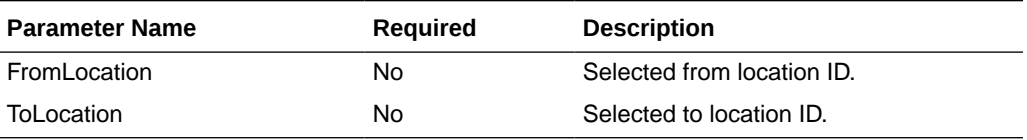

## **Output**

#### **TsfLocSearchResultRDO**

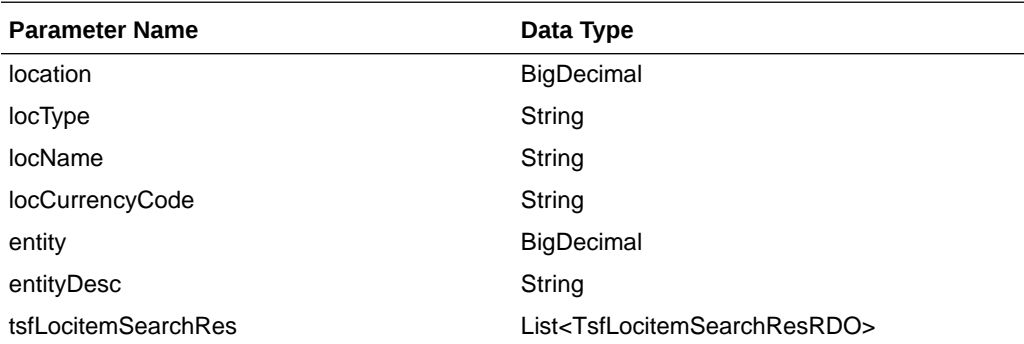

#### **TsfLocitemSearchResRDO**

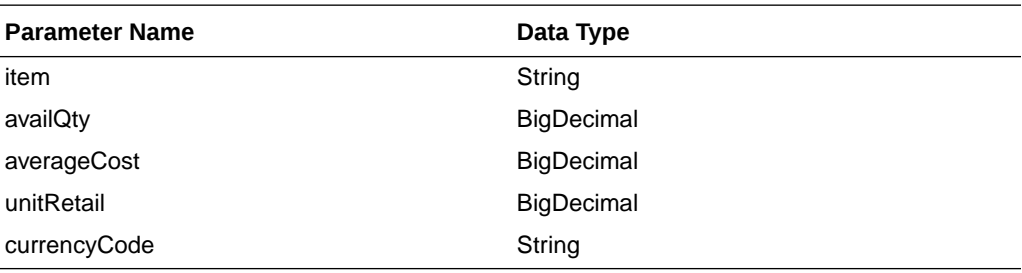

JSON Structure: "[

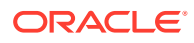

```
 {
         ""links"": [],
         ""location"": 5991,
         ""locType"": ""S"",
         ""locName"": ""DIT Company Stockholding Store"",
         ""locCurrencyCode"": ""USD"",
        "" entity"": 1000,
         ""entityDesc"": ""Regular Stores"",
         ""tsfLocitemSearchRes"": [],
         ""hyperMediaContent"": {
             ""linkRDO"": []
         }
     },
     {
         ""links"": [],
 ""location"": 12310101,
 ""locType"": ""W"",
         ""locName"": ""test"",
         ""locCurrencyCode"": ""USD"",
         ""entity"": 1000,
         ""entityDesc"": ""Regular Stores"",
         ""tsfLocitemSearchRes"": [],
         ""hyperMediaContent"": {
             ""linkRDO"": []
         }
     }
]"
```
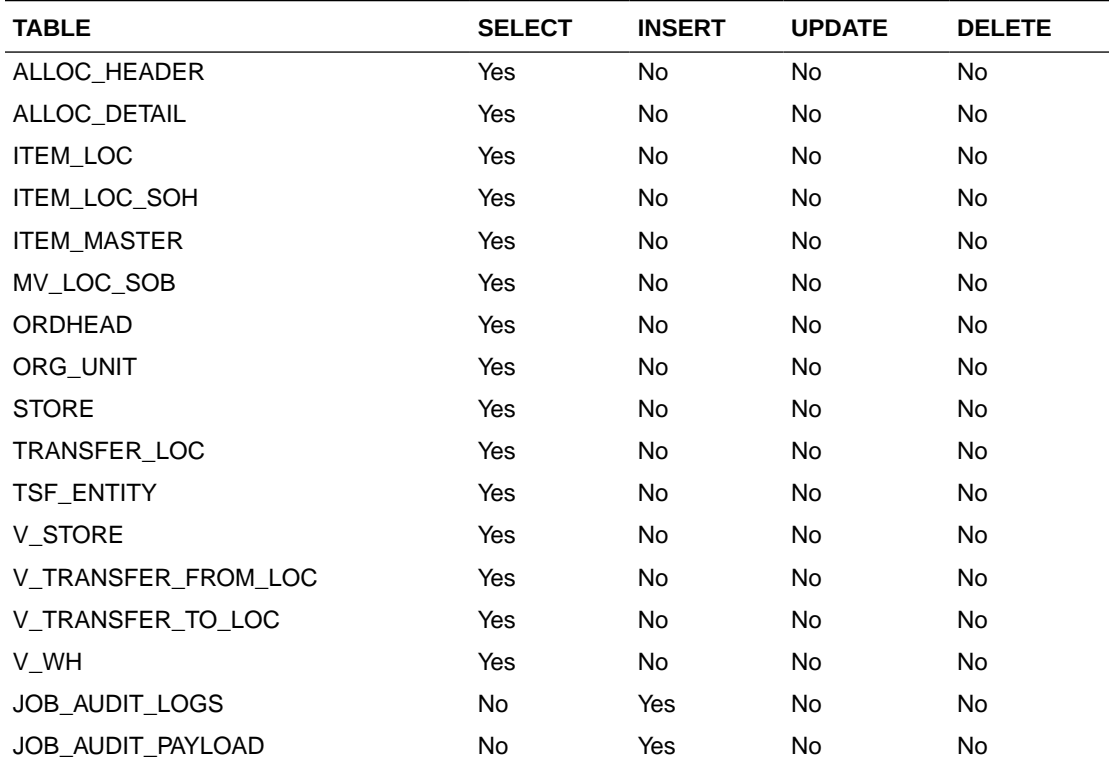

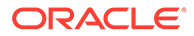

## Create Transfer

This section describes the Create Transfer service.

#### Business Overview

The Web service calls the existing Merchandising XTSF API directly with input parameters. For more information on Merchandising XTSF API, see Store Order Subscription API and Transfer Subscription API sections.

#### Service Type

Post

#### ReST URL

/Transfer

#### Input Parameters

Example json RDO input:

```
{
    "links" : [ ],
     "tsfdtlRDOs" : [ {
 "links" : [ ],
 "item" : null,
        "tsfQty" : null,
        "suppPackSize" : null,
        "invStatus" : null, 
        "unitCost" : null,
        "hyperMediaContent" : {
          "linkRDO" : [ ]
        }
      } ],
      "tsfNo" : null,
     "fromLocType" : null,
     "fromLoc" : null,
      "toLocType" : null,
      "toLoc" : null,
      "deliveryDate" : null,
      "dept" : null,
      "routingCode" : null,
      "freightCode" : null,
      "tsfType" : null,
      "status" : null,
      "userId" : null,
      "commentDesc" : null,
      "contextType" : null,
      "contextValue" : null,
      "hyperMediaContent" : {
        "linkRDO" : [ ]
      }
    }
```
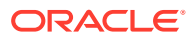

### **Output**

NA

#### Table Impact

For more information on the Merchandising XTSF API, see the Store Order Subscription API and Transfer Subscription API sections.

# Create Purchase Order Services

This section describes the Create Purchase Order Services section.

**Functional Area**

Procurement

#### **Business Overview**

The primary role of this service is to create purchase orders and send them to Merchandising.

## Order Number

This section describes the Order Number.

#### Business Overview

Retrieves the next order number from Merchandising.

#### Service Type

Get

#### ReST URL

/PurchaseOrders/order/id

#### Input Parameters

NA

#### **Output**

**OrderNoRDO** 

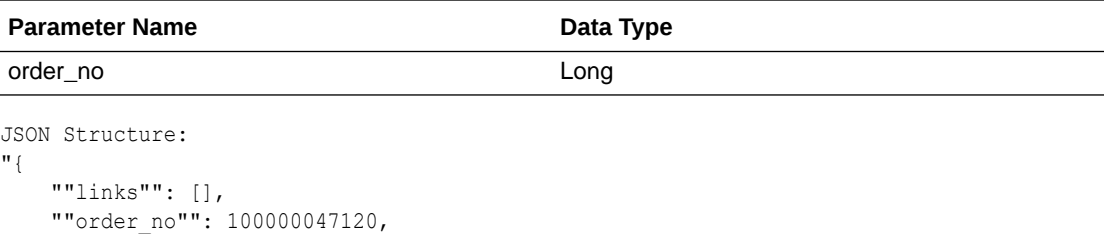

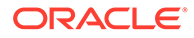

```
 ""hyperMediaContent"": {
         ""linkRDO"": []
     }
}"
```
NA

## Terms

This section describes the valid terms.

#### Business Overview

Retrieves all valid terms; valid terms are enabled with flag set to Yes and within the start and end active date.

### Service Type

Get

## ReST URL

/PurchaseOrders/supplier/terms

#### Input Parameters

NA

#### **Output**

#### PoSupTermsRDO

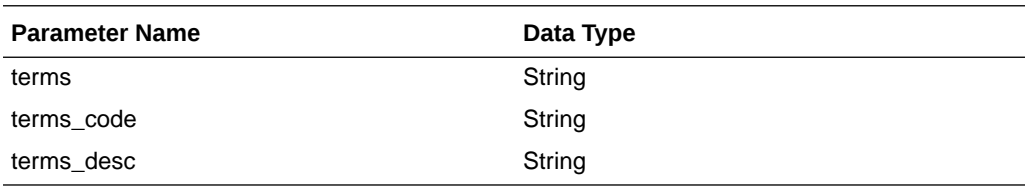

```
JSON Structure:
"{
 ""links"": [],
 ""terms"": ""108"",
         ""terms_code"": ""108"",
        ""terms_desc"": ""02 001.00% 010 000"",
        ""rank"": null,
        ""hyperMediaContent"": {
            ""linkRDO"": []
        }
    },"
```
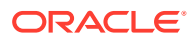

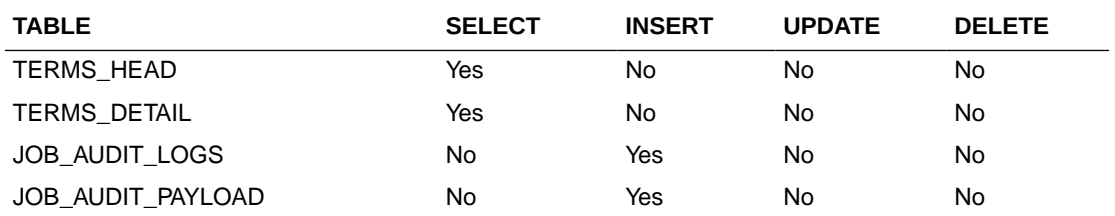

## Search Supplier

This section describes the Search Supplier service.

#### Business Overview

Supplier search can be, by entering either full or partial supplier site ID (numeric) or by a full or partial supplier site description in the search string.

Returned suppliers are constrained by the following criteria:

- Only active supplier sites are returned.
- When items are sent as input, then only supplier sites that are common amongst the items are returned.
- When locations are sent as input, then only suppliers that are valid for the Org Units associated with the input locations are returned.

### Service Type

Get

#### ReST URL

/PurchaseOrders/supplier? supplierSearchString={supplierSearchString}&locations={locations}&items={items}&pageSize ={pageSize}&pageNumber={pageNumber}

### Input Parameters

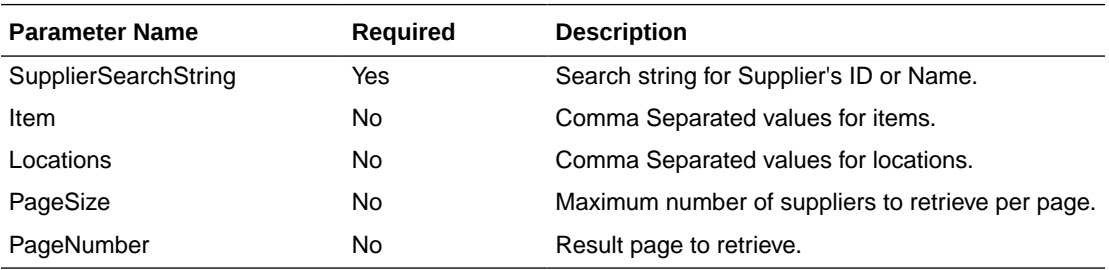

#### **Output**

PoSupSearchResultRDO

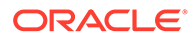

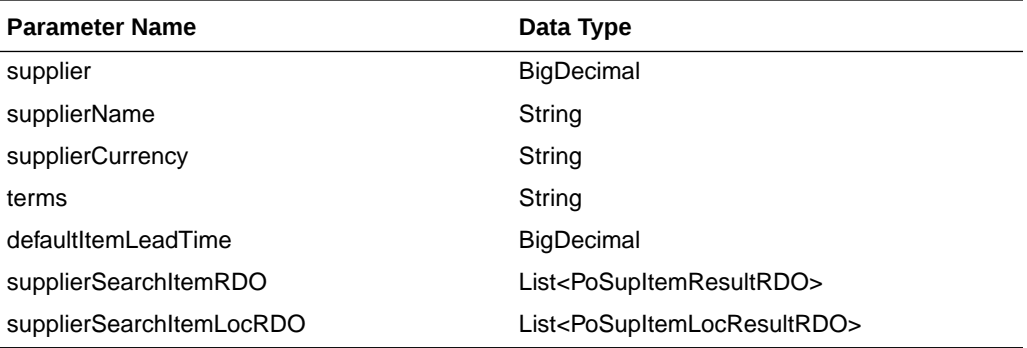

#### PoSupItemResultRDO

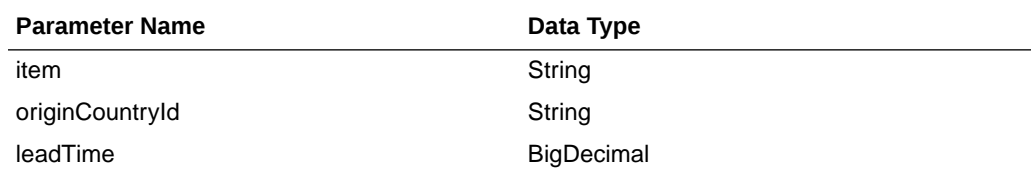

#### PoSupItemLocResultRDO

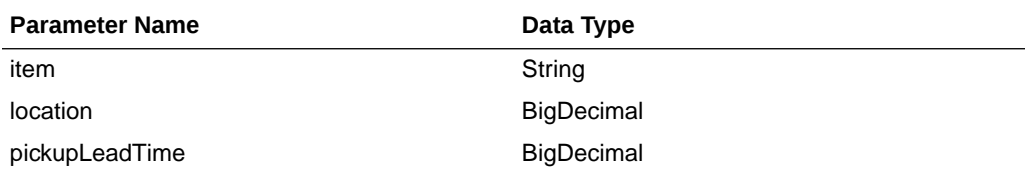

#### PagedResultsRDO

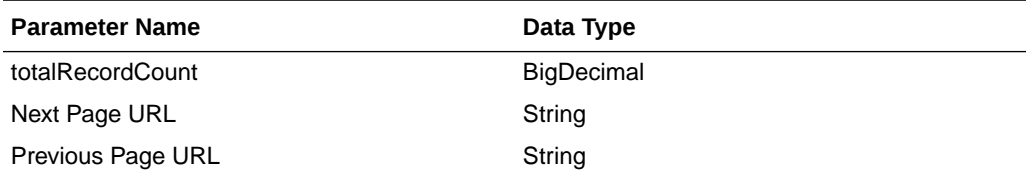

```
JSON Structure:
"{
     ""links"": [],
    ""totalRecordCount"": 1,
     ""results"": [
        {
             ""links"": [],
            ""supplier"": 2200,
             ""supplierName"": ""Our Supplier"",
             ""supplierCurrency"": ""USD"",
             ""terms"": ""04"",
            ""defaultItemLeadTime"": 2,
             ""supplierSearchItemRDO"": [
 {
                     ""links"": [],
                     ""item"": ""100001887"",
                     ""originCountryId"": ""US"",
                     ""leadTime"": 2,
```
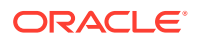

```
 ""hyperMediaContent"": {
                     ""linkRDO"": []
 }
 }
          ],
           ""supplierSearchItemLocRDO"": [
 {
                  ""links"": [],
                  ""item"": ""100001887"",
                  ""location"": 363640301,
                  ""pickupLeadTime"": null,
                  ""hyperMediaContent"": {
                     ""linkRDO"": []
 }
 }
           ],
           ""hyperMediaContent"": {
              ""linkRDO"": []
 }
       }
   \frac{1}{2},
    ""hyperMediaContent"": {
       ""linkRDO"": []
    }
```
}"

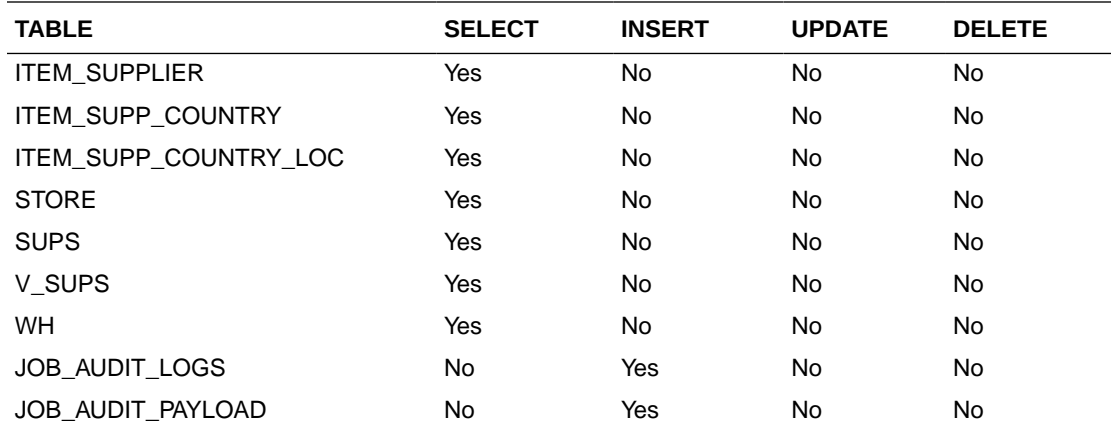

# Load Supplier

This section describes the load supplier service.

#### Business Overview

Loading supplier Web service allows a user to refresh the selected supplier records.

#### Service Type

Get

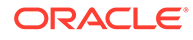

## ReST URL

#### /PurchaseOrders/supplier/load? suppliers={suppliers}&locations={locations}&items={items}

## Input Parameters

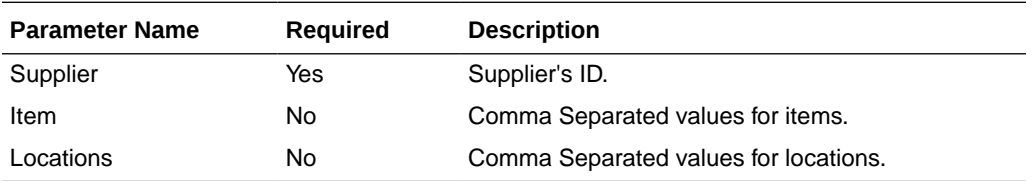

## **Output**

PoSupSearchResultRDO

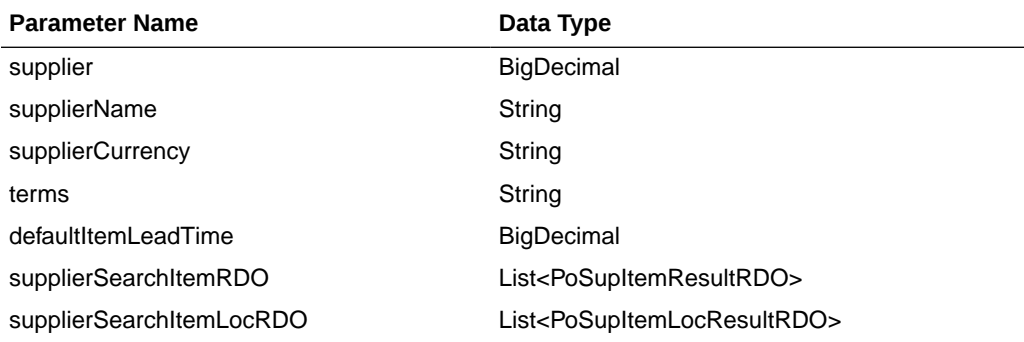

#### PoSupItemResultRDO

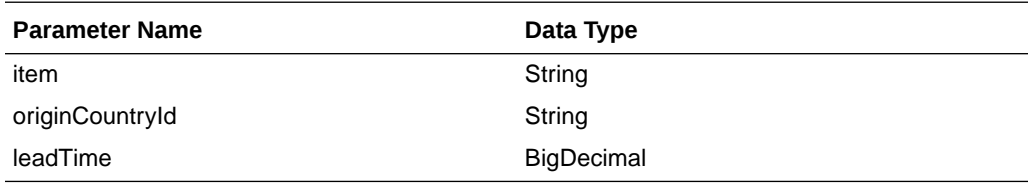

#### PoSupItemLocResultRDO

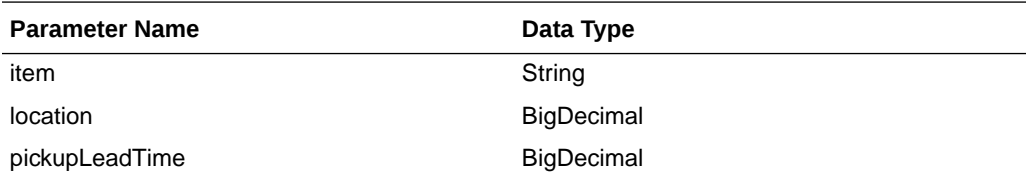

JSON Structure: "{ ""links"": [], ""totalRecordCount"": 1, ""results"": [ {

```
 ""links"": [],
```
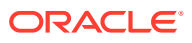

```
 ""supplier"": 2200,
           ""supplierName"": ""Our Supplier"",
           ""supplierCurrency"": ""USD"",
           ""terms"": ""04"",
           ""defaultItemLeadTime"": 2,
           ""supplierSearchItemRDO"": [
 {
                   ""links"": [],
                   ""item"": ""100001887"",
                   ""originCountryId"": ""US"",
                   ""leadTime"": 2,
                   ""hyperMediaContent"": {
                      ""linkRDO"": []
 }
 }
           ],
           ""supplierSearchItemLocRDO"": [
 {
                   ""links"": [],
                   ""item"": ""100001887"",
                   ""location"": 363640301,
                   ""pickupLeadTime"": null,
                   ""hyperMediaContent"": {
                      ""linkRDO"": []
 }
 }
           ],
           ""hyperMediaContent"": {
               ""linkRDO"": []
           }
        }
    ],
    ""hyperMediaContent"": {
       ""linkRDO"": []
```
 } }"

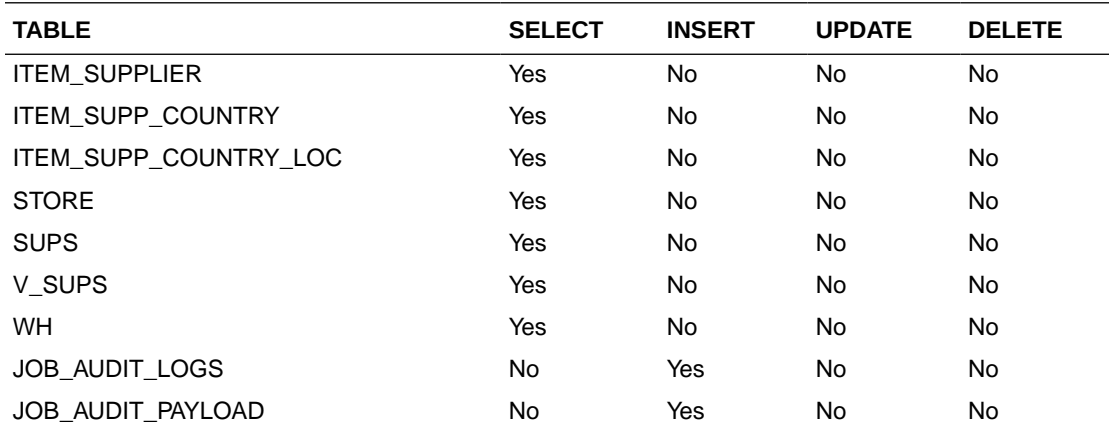

# Search Items

This section describes the Search Items service.

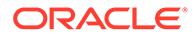

#### Business Overview

This service retrieves items applicable for Purchase Order. Item can be searched by either Item or VPN. Enter an item number, a partial item description, or a VPN in the search string.

- **1.** When search type is ITEM, the search string can be an item number, a partial item number, an item description, or partial item description
- **2.** When search type is VPN, the search string can be a VPN or partial VPN.

The items returned are constrained by the following criteria:

- Approved status.
- Transaction-level items.
- Orderable items.
- Pack items with Order Type as Each are filtered out.
- Only items belonging to Normal Merchandise Purchase Type as Department are retuned.
- When a supplier is sent as input then:
	- Only items supplied by the input supplier are returned.
	- The item information is based on the Item/Supplier/Primary Origin Country.
- When supplier is not sent as input, then item information is based on the primary supplier and primary origin country.
- If the system\_options.dept\_level\_orders is set to"Y" and the Department ID is sent as input, then only the input department items are returned.
- Items set for deletion are filtered out.

#### Service Type

Get

#### ReST URL

/PurchaseOrders/item? itemSearchType={itemSearchType}&searchString={searchString}&dept={dept}&suppli er={supplier}&locations={locations}&pageSize={pageSize}&pageNumber={pageNumb er}

### Input Parameters

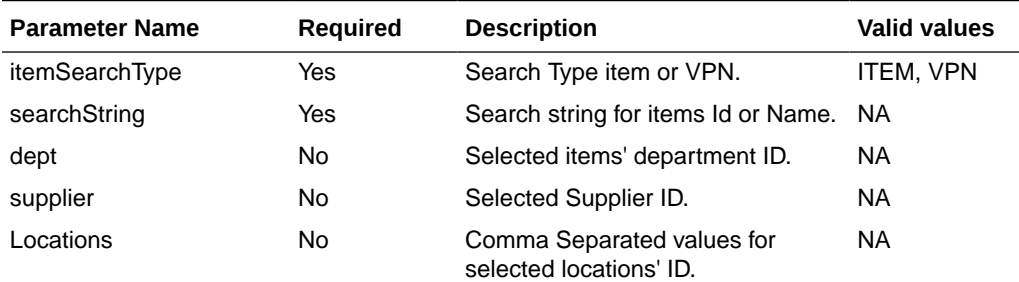

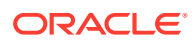

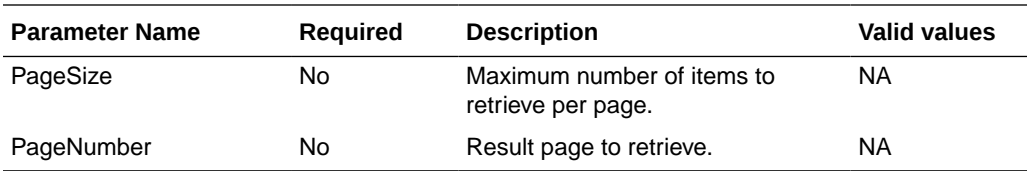

# **Output**

#### PoItemSearchResultRDO

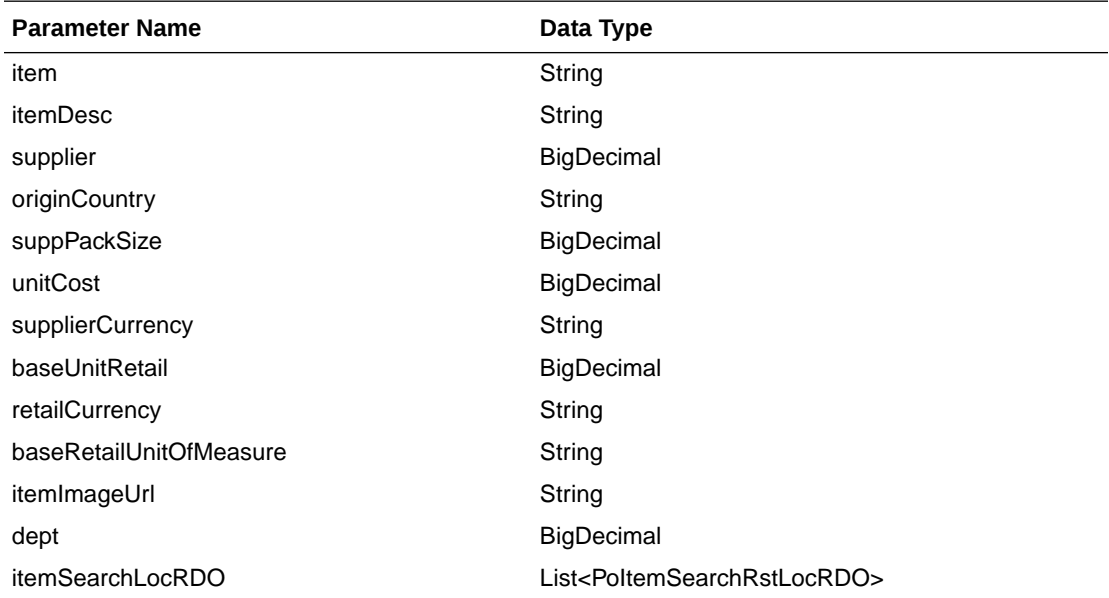

#### PoItemSearchRstLocRDO

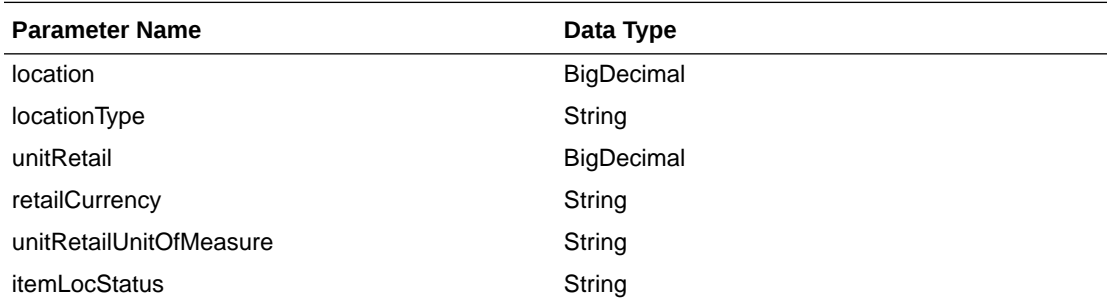

#### PagedResultsRDO

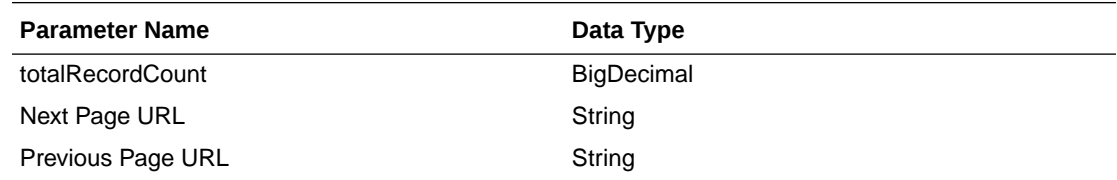

JSON Structure:

```
\text{``} <br>(
```

```
 ""links"": [],
```

```
 ""totalRecordCount"": 1,
     ""results"": [
         {
             ""links"": [],
             ""item"": ""100001887"",
             ""itemDesc"": ""DIT Test 12:Black:Medium"",
             ""supplier"": 2200,
             ""originCountry"": ""US"",
             ""suppPackSize"": 1,
             ""unitCost"": 5,
             ""supplierCurrency"": ""USD"",
             ""baseUnitRetail"": 7.26,
             ""retailCurrency"": ""USD"",
             ""baseRetailUnitOfMeasure"": ""EA"",
             ""itemImageUrl"": null,
             ""dept"": 1102,
             ""itemSearchLocRDO"": [
 {
                     ""links"": [],
                     ""location"": 363640301,
                     ""locationType"": ""W"",
                     ""unitRetail"": 7.26,
                     ""retailCurrency"": ""USD"",
                     ""unitRetailUnitOfMeasure"": ""CKG"",
                     ""itemLocStatus"": ""A"",
                     ""hyperMediaContent"": {
                         ""linkRDO"": []
 }
 }
             ],
             ""hyperMediaContent"": {
                 ""linkRDO"": []
 }
         }
    \frac{1}{2},
     ""hyperMediaContent"": {
         ""linkRDO"": []
     }
}"
```
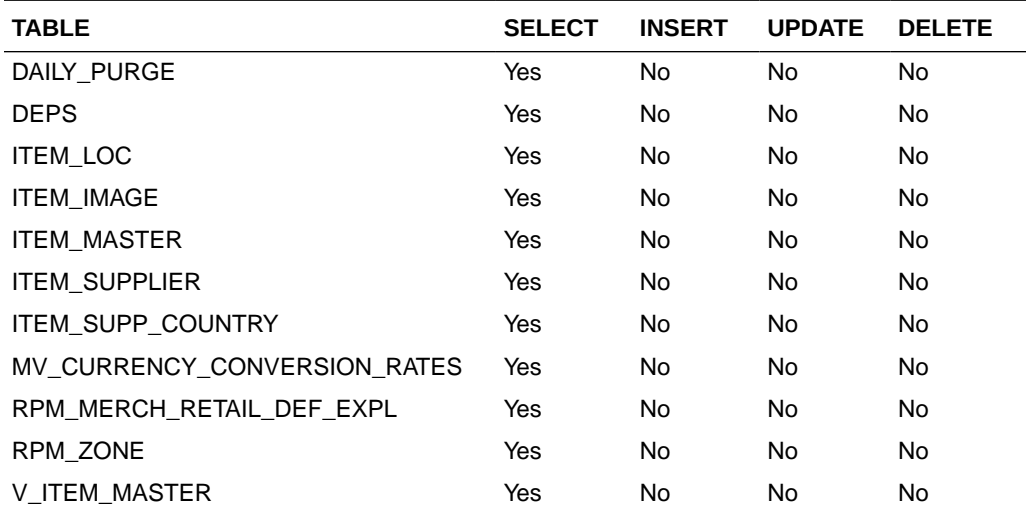

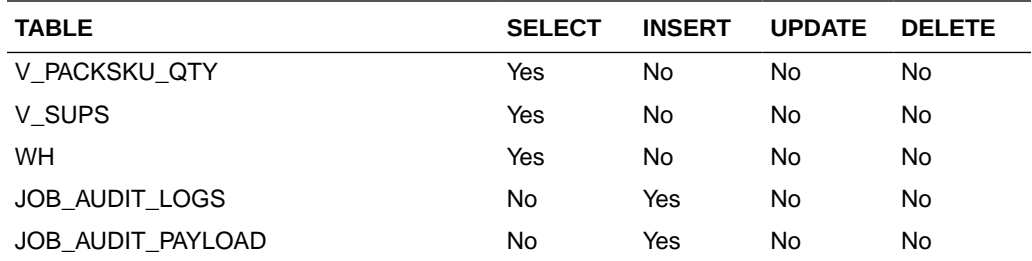

## Load Items

This section describes the load items.

#### Business Overview

The primary use of loading items Web service is to refresh already selected PO items records.

# Service Type

Get

## ReST URL

/PurchaseOrders/item/load?item=item&supplier={supplier}&locations={locations}

#### Input Parameters

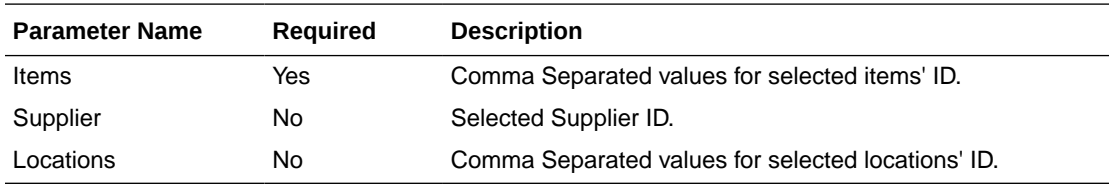

### **Output**

#### PoItemSearchResultRDO

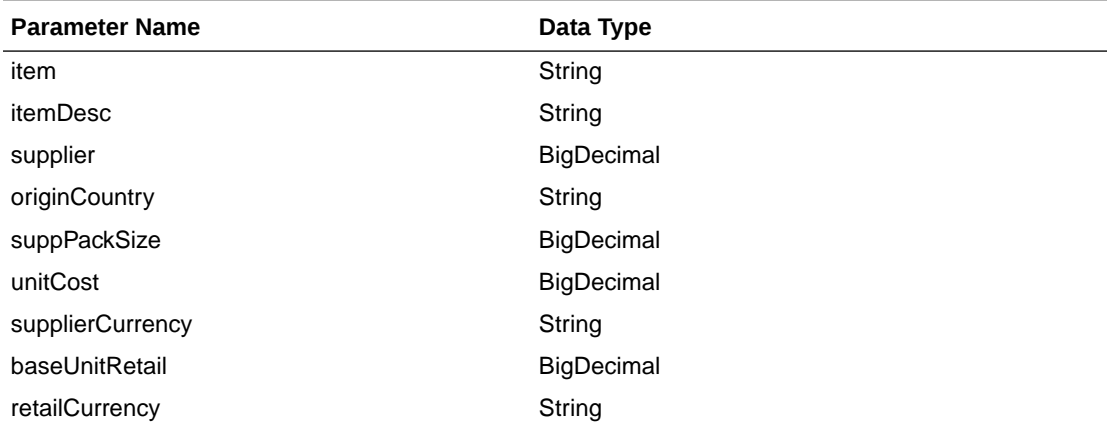

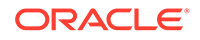

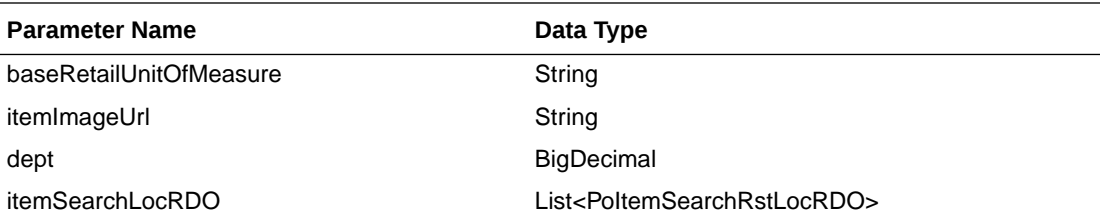

#### PoItemSearchRstLocRDO

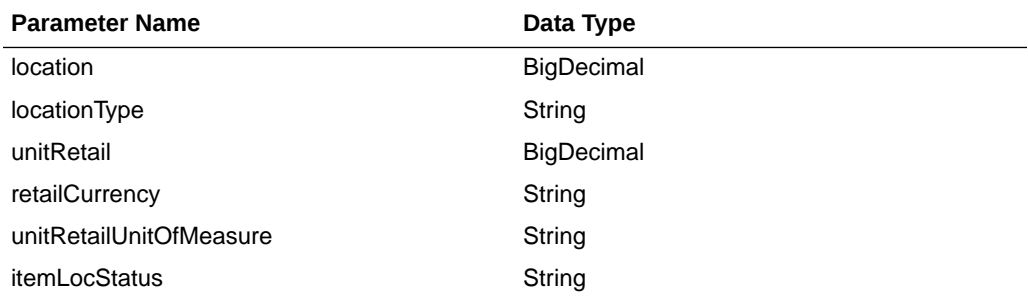

#### PagedResultsRDO

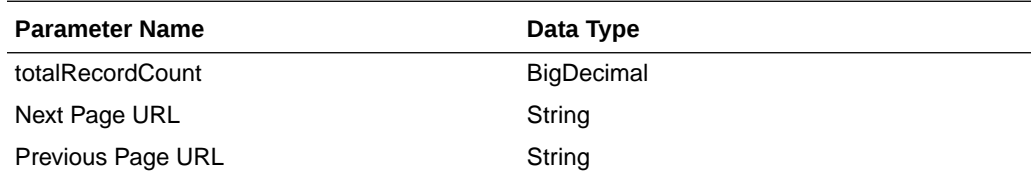

```
JSON Structure:
"{
    ""links"": [],
    ""totalRecordCount"": 1,
    ""results"": [
         {
             ""links"": [],
             ""item"": ""100001887"",
             ""itemDesc"": ""DIT Test 12:Black:Medium"",
             ""supplier"": 2200,
             ""originCountry"": ""US"",
             ""suppPackSize"": 1,
             ""unitCost"": 5,
             ""supplierCurrency"": ""USD"",
             ""baseUnitRetail"": 7.26,
             ""retailCurrency"": ""USD"",
             ""baseRetailUnitOfMeasure"": ""EA"",
             ""itemImageUrl"": null,
             ""dept"": 1102,
             ""itemSearchLocRDO"": [
 {
                     ""links"": [],
                     ""location"": 363640301,
                     ""locationType"": ""W"",
                     ""unitRetail"": 7.26,
                     ""retailCurrency"": ""USD"",
                     ""unitRetailUnitOfMeasure"": ""CKG"",
```
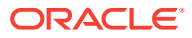

```
 ""itemLocStatus"": ""A"",
                 ""hyperMediaContent"": {
                     ""linkRDO"": []
 }
 }
          ],
           ""hyperMediaContent"": {
              ""linkRDO"": []
 }
 }
    ],
    ""hyperMediaContent"": {
       ""linkRDO"": []
    }
```
}"

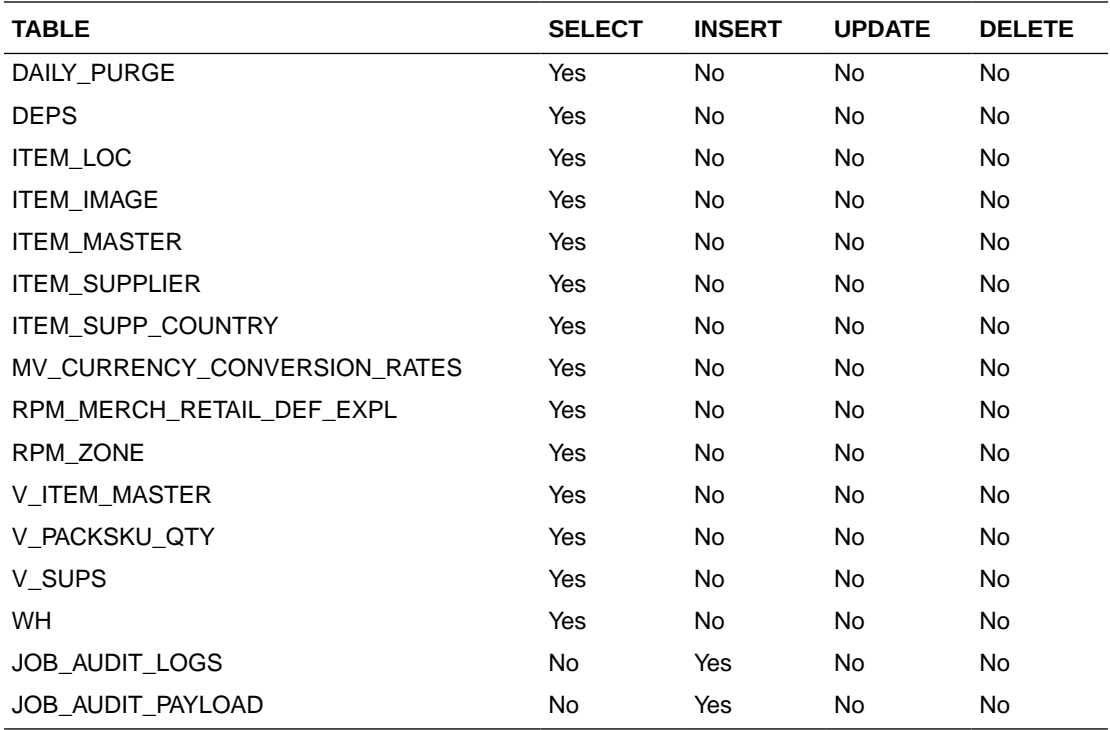

## Search Locations

This section describes the Search Location service.

#### Business Overview

The Web service enables location search applicable for PO. Location can be searched by either 'S'tore or 'W'arehouse. Enter a location number, a partial location number, a location description, or a partial location description in the search string.

The locations returned are constrained by the following criteria:

- Only stockholding locations are returned.
- When search type is Warehouse then:

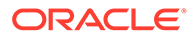

- Only virtual warehouses are returned.
- Internal finishers are filtered out.
- When search type is store then only the following stores are returned:
	- Company stores.
	- Open stores.
- When system\_options.org\_unit\_ind is set as 'Y' then:
	- When supplier is sent as input then only locations with same org\_unit\_id are returned.
	- When Org Unit ID is sent as input then only locations with same org\_unit\_id are returned.

### Service Type

Get

#### ReST URL

/PurchaseOrders/location? locationType={locationType}&searchString={searchString}&supplier={supplier}&orgUni tId={orgUnitId}&pageSize={pageSize}&pageNumber={pageNumber}

### Input Parameters

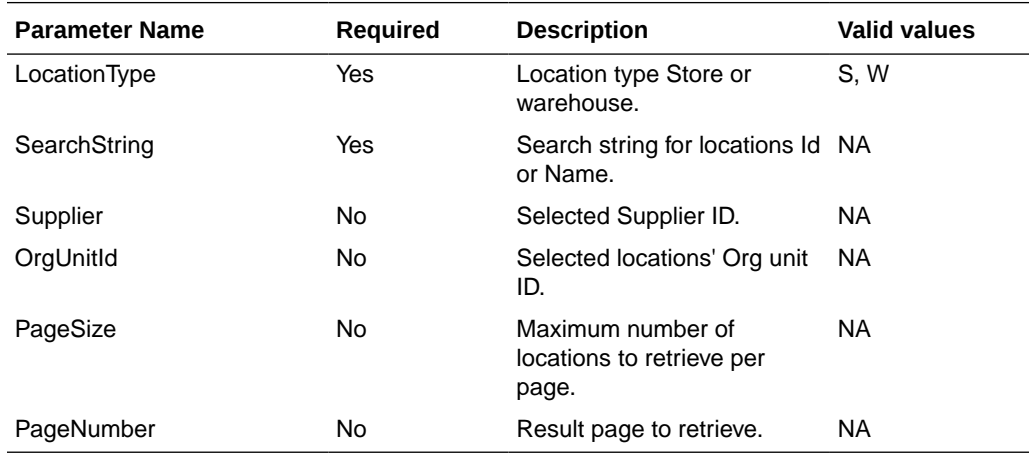

#### **Output**

#### PoLocSearchResultRDO

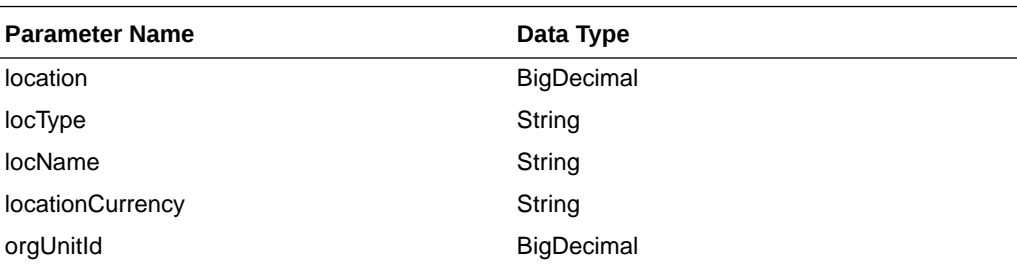

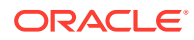

#### PagedResultsRDO

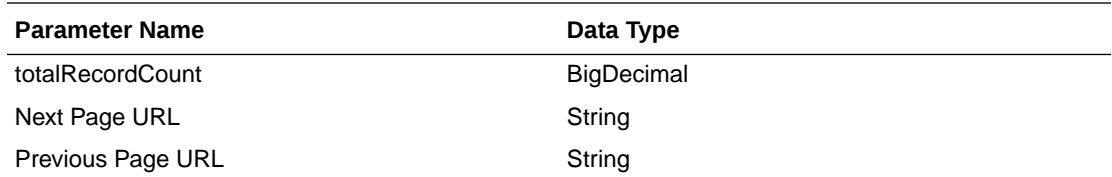

```
JSON Structure:
"{
     ""links"": [
         {
              ""href"": ""/PurchaseOrders/location?
searchString=e&pageSize=1&pageNumber=2"",
              ""rel"": ""next"",
              ""type"": ""GET"",
             ""methodType"": null
         }
    \vert,
     ""totalRecordCount"": 100,
     ""results"": [
         {
             ""links"": [],
              ""location"": 292919862,
              ""locType"": ""S"",
              ""locName"": ""ALLOC_FD_Store_1_292919862"",
              ""locationCurrency"": ""USD"",
              ""orgUnitId"": 1111111111,
              ""hyperMediaContent"": {
                  ""linkRDO"": []
 }
         }
    \vert,
     ""hyperMediaContent"": {
          ""linkRDO"": [
              {
                  ""href"": ""/PurchaseOrders/location?
searchString=e&pageSize=1&pageNumber=2"",
                  ""rel"": ""next"",
                  ""type"": ""GET"",
                  ""methodType"": null
              }
         ]
     }
}"
```
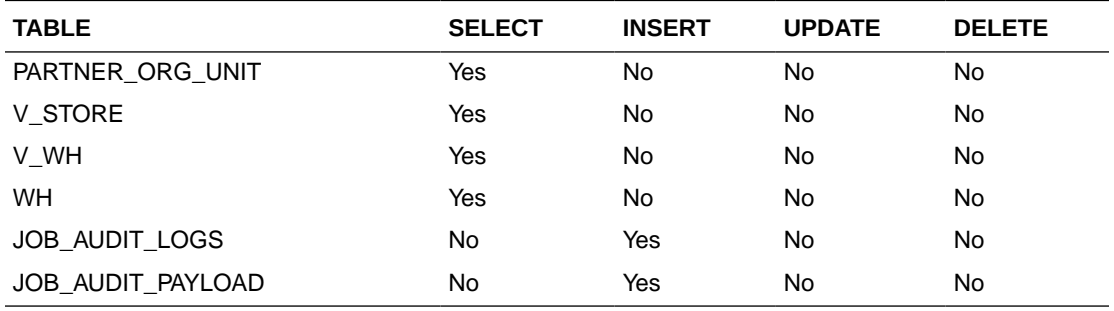

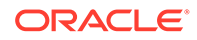

# Load Locations

This section describes the Load Locations service.

#### Business Overview

This Web service allows the user to refresh already selected PO locations records.

#### Service Type

Get

#### ReST URL

/PurchaseOrders/location/load?locations={locations}&supplier={supplier}

## Input Parameters

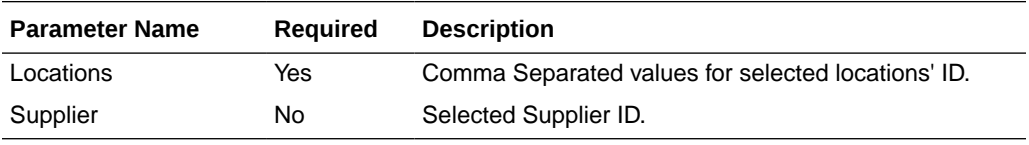

### **Output**

#### PoLocSearchResultRDO

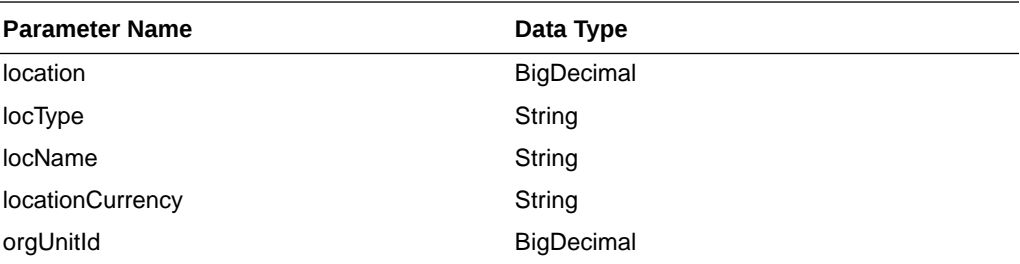

```
JSON Structure:
"
```

```
{
     ""links"": [],
     ""location"": 292919862,
     ""locType"": ""S"",
     ""locName"": ""ALLOC_FD_Store_1_292919862"",
     ""locationCurrency"": ""USD"",
     ""orgUnitId"": 1111111111,
     ""hyperMediaContent"": {
     ""linkRDO"": []
     }
}"
```
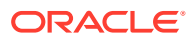

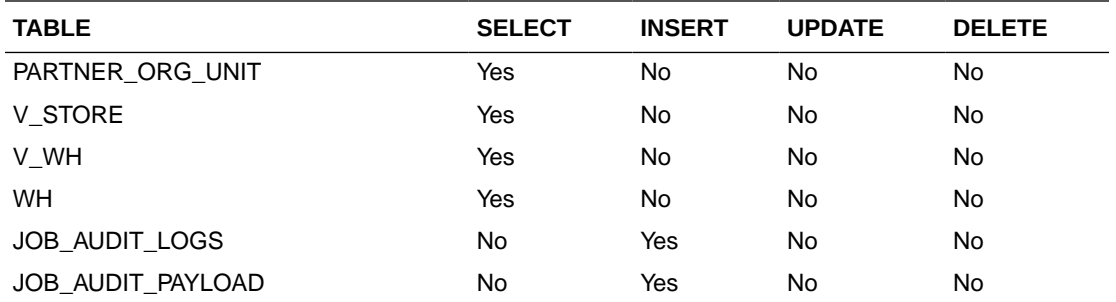

## Create Purchase Order

This section describes the Create Purchase Order service.

#### Business Overview

This Web service calls the existing Merchandising XOrder API directly with input parameters. For more information on Merchandising XOrder API, see the sections addressing both the Store Order Subscription API and the PO Subscription API.

### Service Type

Post

{

#### ReST URL

/PurchaseOrders

#### Input Parameters

Example json RDO input:

```
 "links" : [ ],
           "itemRDOs" : [ {
            "links" : [ ],
            "item" : null,
            "location" :null,
             "unitCost" : null,
             "referenceItem" : null,
             "originCountryId" : null,
             "suppPackSize" : null,
             "qtyOrdered" : null,
             "locationType" : null,
             "cancelInd" : null,
             "reInstateInd" : null,
             "hyperMediaContent" : {
               "linkRDO" : [ ]
 }
           } ],
           "orderNo" : null,
           "supplier" : null,
           "currencyCode" : null,
```
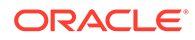

```
 "terms" : null,
           "notBeforeDate" : null,
           "notAfterDate" : null,
           "status" : "A",
           "writtenDate" : null,
           "origInd" : null,
           "user_id" : null,
           "dept" : null,
           "exchangeRate" : null,
           "includeOnOrdInd" : null,
           "ediPoInd" : null,
           "preMarkInd" : null,
           "comment" : null,
           "otbEowDate" : null,
           "hyperMediaContent" : {
             "linkRDO" : [ ]
 }
```
**Output** 

NA

#### Table Impact

For more information on Merchandising XOrder API, see the Store Order Subscription API and the PO Subscription API sections.

# Recent Inventory Transfer Services

}

This section describes the Recent Inventory Transfer services.

### Functional Area

Inventory Movement

### Business Overview

The primary role of these services is to approve or reject Merchandising's transfers.

## Transfer Location Search

This section describes the transfer location search service.

### Business Overview

The web service enables location search applicable for Transfers. Locations can be searched by either 'S'tore or 'W'arehouse, with the subsequent entry of a location number, a partial location number, a location description, or a partial location description in the search string.

The locations returned are constrained by the following criteria:

- When search type is warehouse then:
	- Internal finishers are filtered out

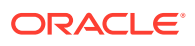

- When search type is store then:
	- Only company stores are returned
	- Only stockholding stores are returned

### Service Type

Get

#### ReST URL

/Transfer/recent/transferLocSearch? searchString={searchString}&locType={locType}&pageSize={pageSize}&pageNumber={page Number}

#### Input Parameters

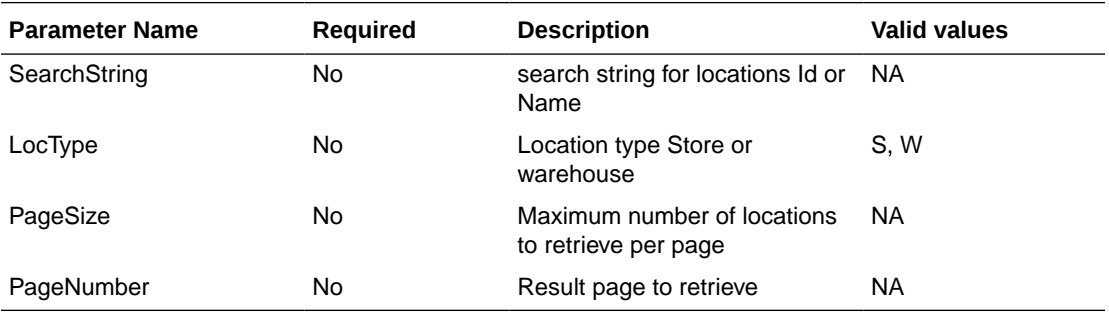

### **Output**

PagedResultsRDO

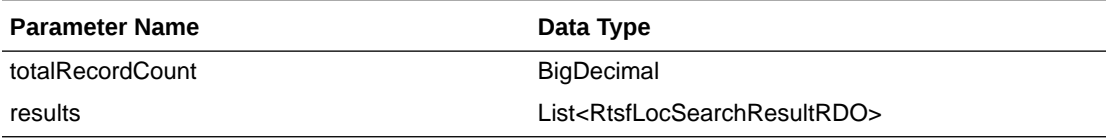

RtsfLocSearchResultRDO

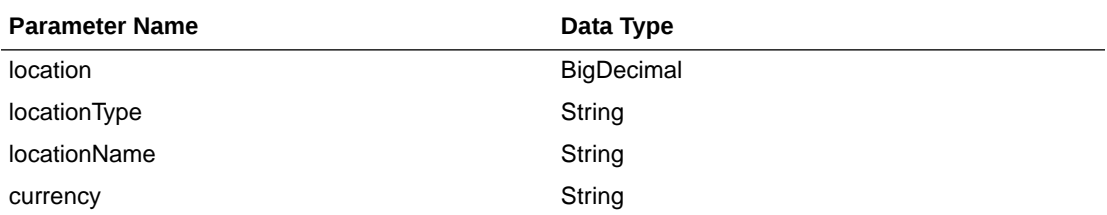

JSON Structure:

```
{
     "totalRecordCount": 1,
     "results": [
         {
             "location": null,
             "locationType": null,
             "locationName": null,
```
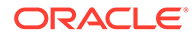

```
 "currency": null,
            "links": [ ],
            "hyperMediaContent": {
                "linkRDO": [ ]
 }
        }
    ],
    "links": [ ],
    "hyperMediaContent": {
        "linkRDO": [ ]
 }
```
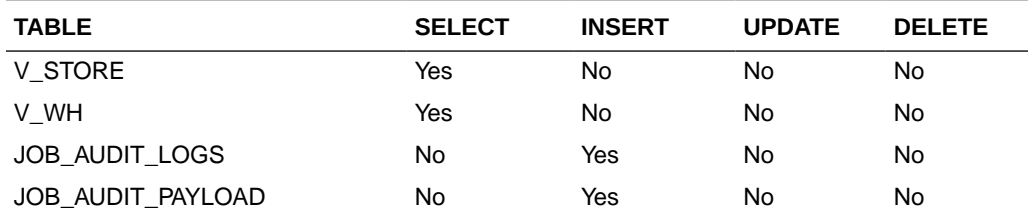

# Transfer Location Load

}

This section describes the Transfer Location Load service.

#### Business Overview

This web service allows the user to refresh already selected Transfer locations records.

### Service Type

Get

### ReST URL

/Transfer/recent/transferLocationLoad?locations={locations}

#### Input Parameters

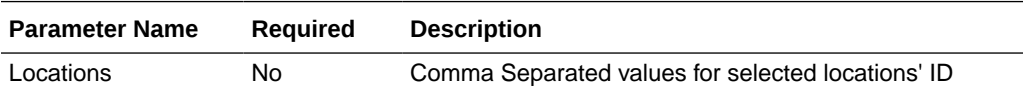

#### **Output**

RtsfLocSearchResultRDO

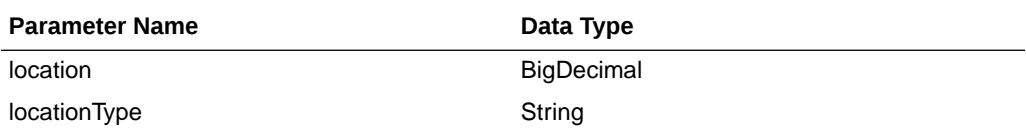

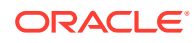

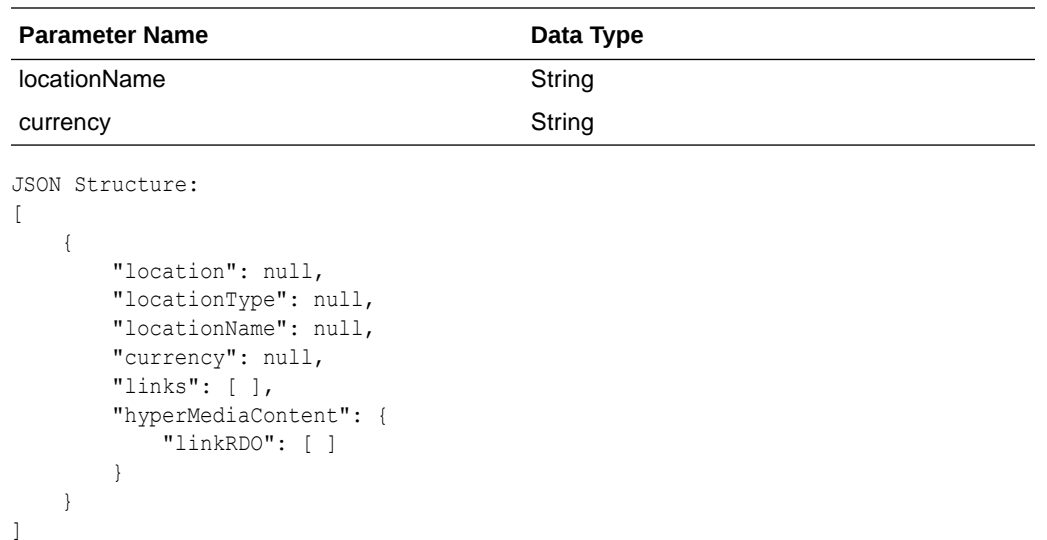

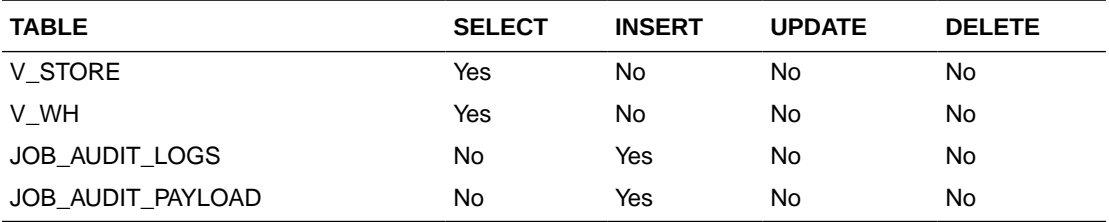

# Transfer Status List

This section describes the Transfer Status List service.

### Business Overview

Retrieves all valid transfer statuses.

## Service Type

Get

## ReST URL

/ Transfer/recent/ transferStatusList

## Input Parameters

No input.

## **Output**

CodeDetailRDO

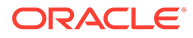

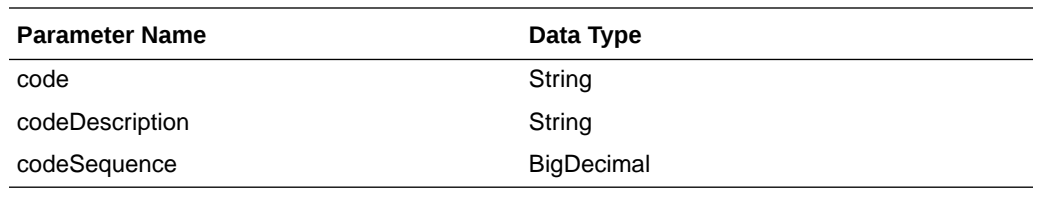

```
JSON Structure:
[
     {
          "code": null,
```

```
 "codeDescription": null,
        "codeSequence": null,
         "links": [ ],
         "hyperMediaContent": {
             "linkRDO": [ ]
 }
    }
```
]

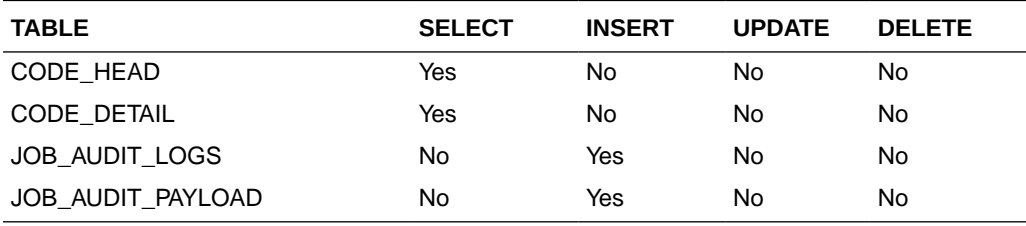

# Transfer Type List

This section describes the Transfer Type List service.

#### Business Overview

Retrieves all valid transfer types.

### Service Type

Get

#### ReST URL

/ Transfer/recent/transferTypeList

### Input Parameters

No input.

### **Output**

CodeDetailRDO

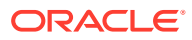

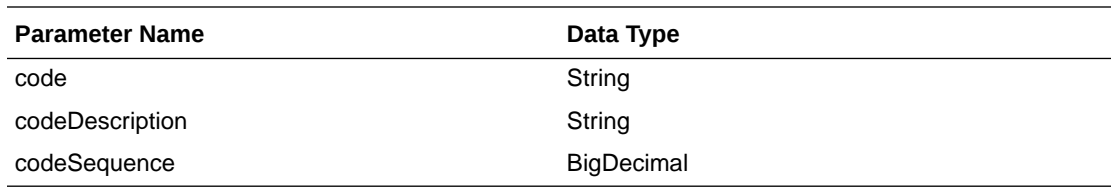

```
JSON Structure:
[
```

```
 {
         "code": null,
         "codeDescription": null,
         "codeSequence": null,
         "links": [ ],
         "hyperMediaContent": {
             "linkRDO": [ ]
 }
     }
```
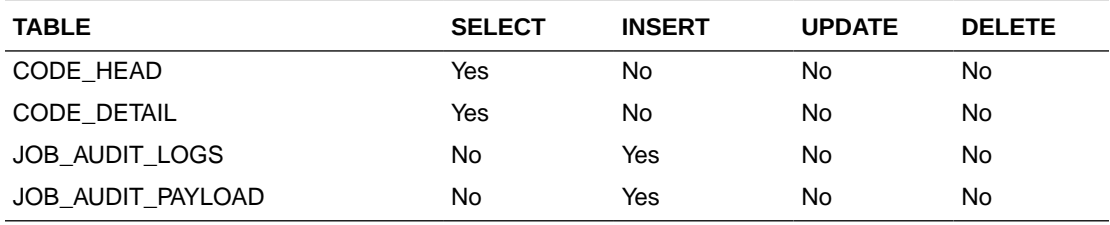

## Search Transfer User IDs

]

This section describes the Search Transfer User IDs.

### Business Overview

The Search Transfer User IDs service retrieves for all User IDs that created transfers.

### Service Type

Get

#### ReST URL

/Transfer/recent/searchUserIds? searchString={searchString}&pageSize={pageSize}&pageNumber={pageNumber}

### Input Parameters

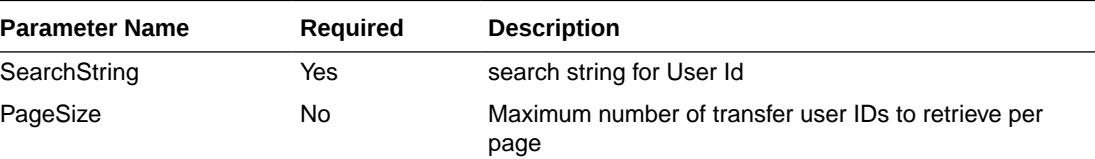

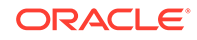

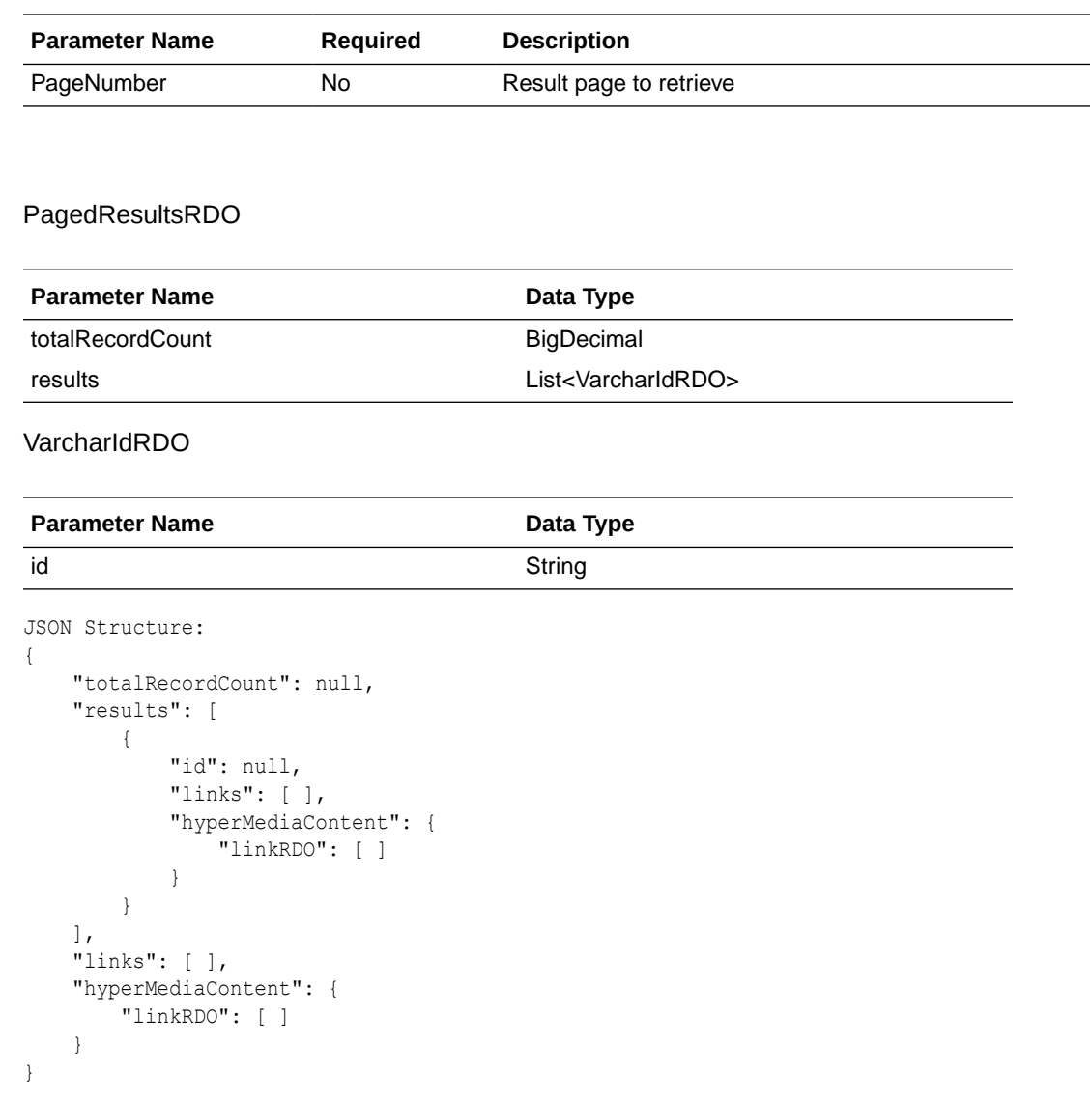

**Output** 

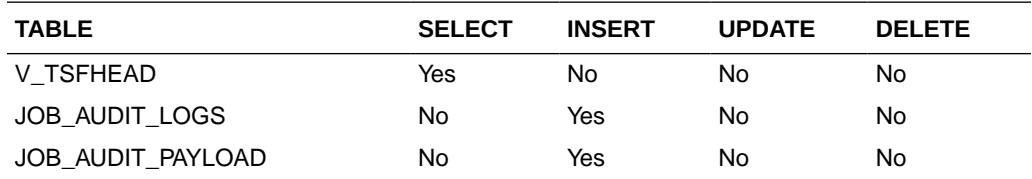

## Transfer Search

This section describes the Transfer Search service.

#### Business Overview

The web services in this area enables search for applicable transfers. Transfers can be searched by their status, transfer types, transfer number, create date, delivery date,

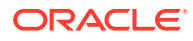

create ID, item department and/or locations.The transfers returned are constrained by the following criteria:

- Customer Orders and Book Transfers are filtered out.
- Only Transfers with transfer details are returned.

#### Service Type

Get

#### ReST URL

/Transfer/recent/transferSearch? statuses={statuses}&transferTypes={transferTypes}&createIds={createIds}&startCreateDate ={startCreateDate}&endCreateDate={endCreateDate}&startDeliveryDate={startDeliveryDate }&endDeliveryDate={endDeliveryDate}&transferNumber={transferNumber}&locations={locatio ns}&departments={departments}&pageSize={pageSize}&pageNumber={pageNumber}

### Input Parameters

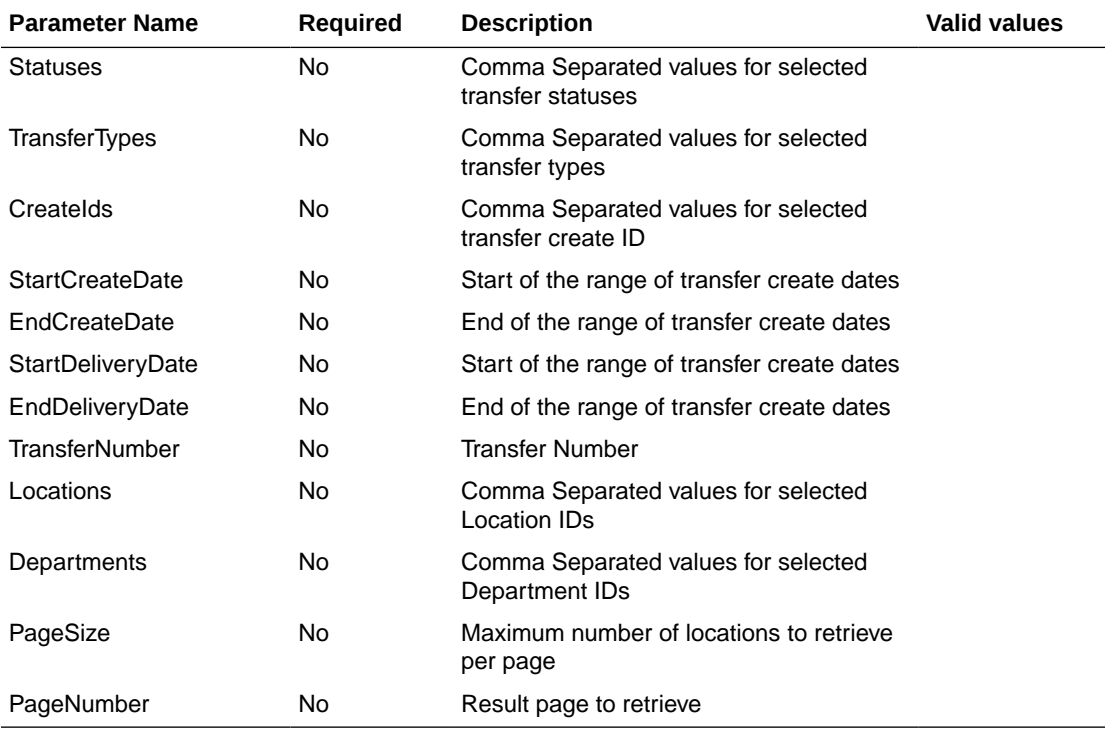

#### **Output**

#### PagedResultsRDO

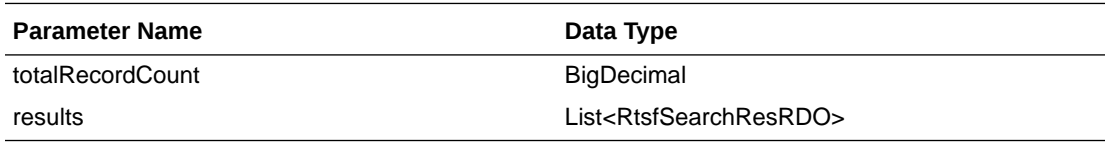

RtsfSearchResRDO

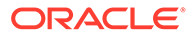

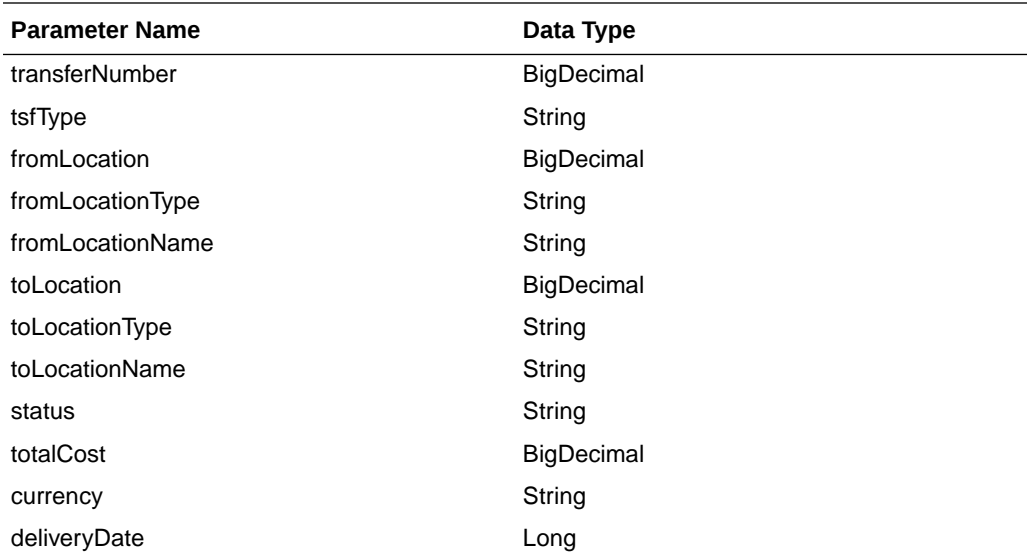

JSON Structure:

```
{
     "totalRecordCount": null,
     "results": [
         {
             "transferNumber": null,
             "tsfType": null,
             "fromLocation": null,
             "fromLocationType": null,
             "fromLocationName": null,
             "toLocation": null,
             "toLocationType": null,
             "toLocationName": null,
             "status": null,
             "totalCost": null,
             "currency": null,
             "deliveryDate": null,
             "links": [ ],
             "hyperMediaContent": {
                  "linkRDO": [ ]
             }
         }
     ],
     "links": [ ],
     "hyperMediaContent": {
         "linkRDO": [ ]
     }
}
```
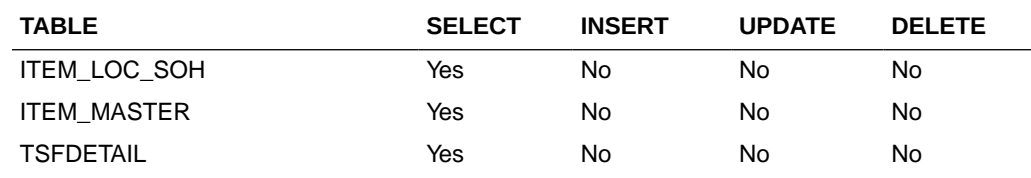

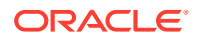

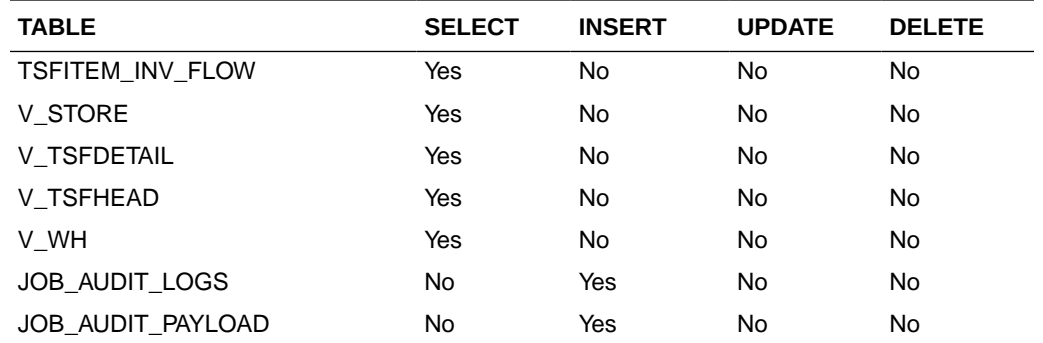

# Get Transfer Detail

This section describes the Get Transfer Detail service.

#### Business Overview

Get Transfer Detail service allow user to retrieve Transfer information for a selected transfer number.

### Service Type

Get

#### ReST URL

/Transfer/recent/transferDetail? transferNumber={transferNumber}&pageSize={pageSize}&pageNumber={pageNumber}

### Input Parameters

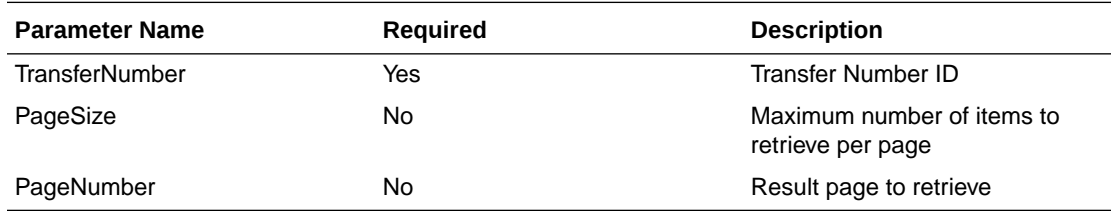

#### **Output**

#### PagedResultsRDO

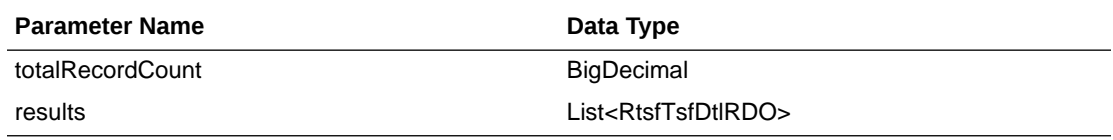

RtsfTsfDtlRDO

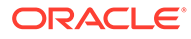

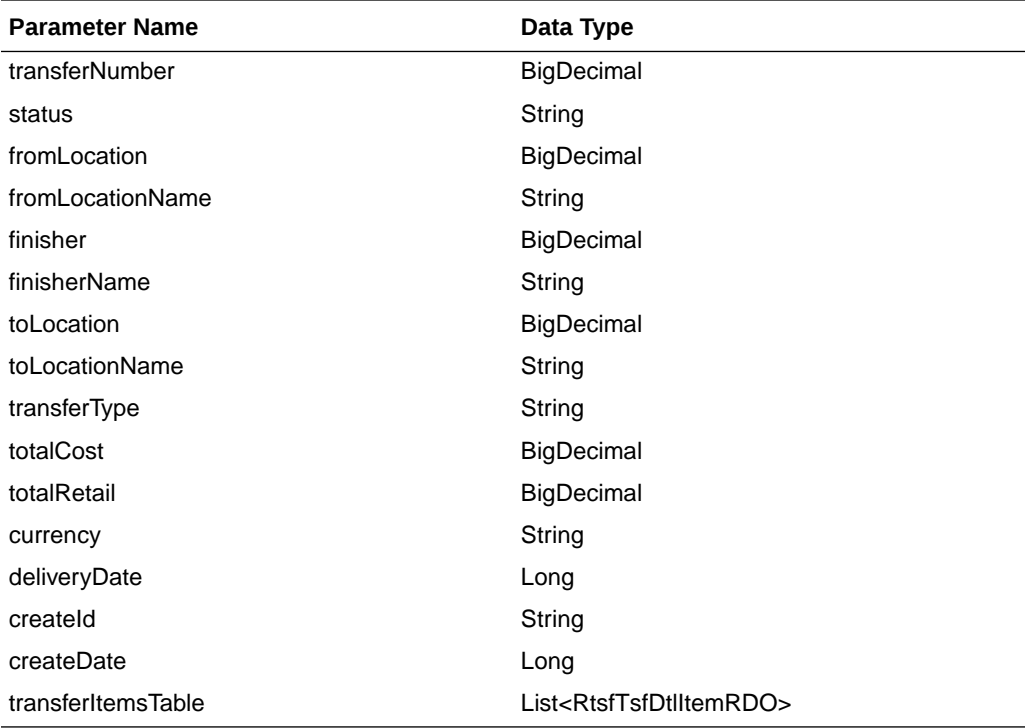

#### RtsfTsfDtlItemRDO

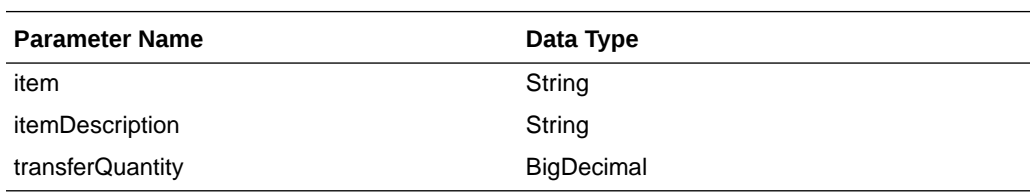

```
JSON Structure:
{
     "totalRecordCount": null,
     "results": [
         {
             "transferNumber": null,
             "status": null,
             "fromLocation": null,
             "fromLocationName": null,
             "finisher": null,
             "finisherName": null,
             "toLocation": null,
             "toLocationName": null,
             "transferType": null,
             "totalCost": null,
             "totalRetail": null,
             "currency": null,
             "deliveryDate": null,
             "createId": null,
             "createDate": null,
             "transferItemsTable": [
 {
                      "item": null,
                     "itemDescription": null,
```
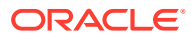

```
 "transferQuantity": null,
                  "links": [ ],
                  "hyperMediaContent": {
                      "linkRDO": [ ]
 }
 }
           ],
           "links": [ ],
           "hyperMediaContent": {
              "linkRDO": [ ]
 }
       }
\Box,
 "links": [],
    "hyperMediaContent": {
       "linkRDO": [ ]
    }
```
}

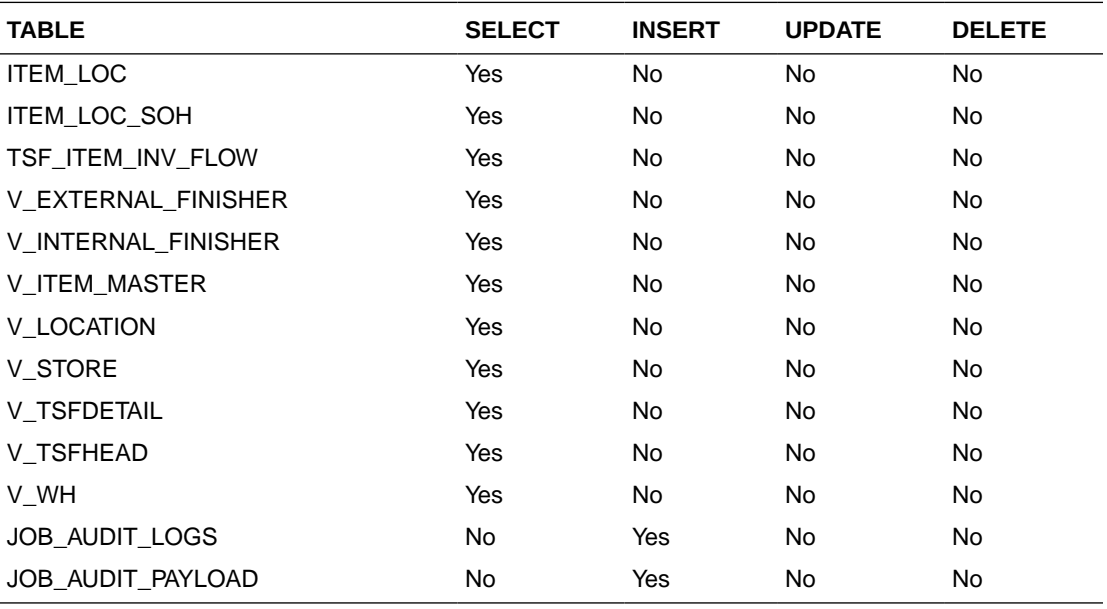

# Update Transfer Status

This section describes the Update Transfer Status service.

#### Business Overview

The web service approves or unapproves a transfer or a list of transfers.

### Service Type

Post

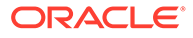

### ReST URL

#### /Transfer/recent/updateTransferStatus? newStatus={newStatus}&transferNumbers={transferNumbers}

### Input Parameters

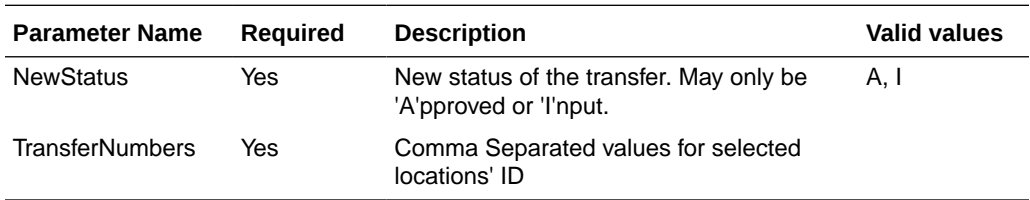

### **Output**

NA

## Table Impact

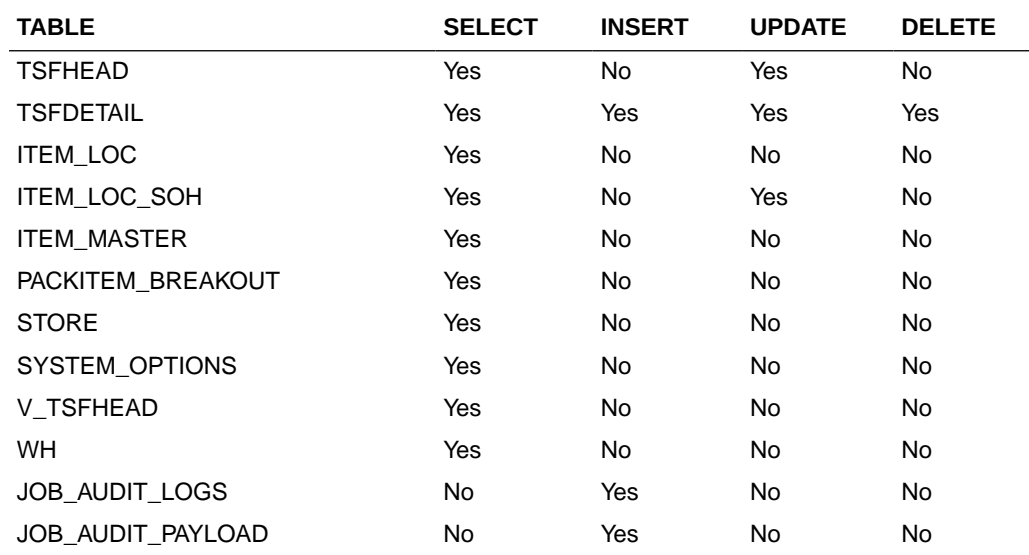

# Recent Purchase Order Services

This section describes the Recent Purchase Order services.

## Functional Area

Procurement

## Business Overview

The primary role of this service is to approve, reject, or cancel Merchandising's purchase orders.

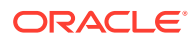

# Cancel Reason Code List

This section describes the Cancel Reason Code List service.

#### Business Overview

Retrieves all purchase order cancel reason codes.

### Service Type

Get

### ReST URL

/PurchaseOrders/recent/cancelReasonCodeList

### Input Parameters

No input.

 $\lceil$ 

]

### **Output**

#### CodeDetailRDO

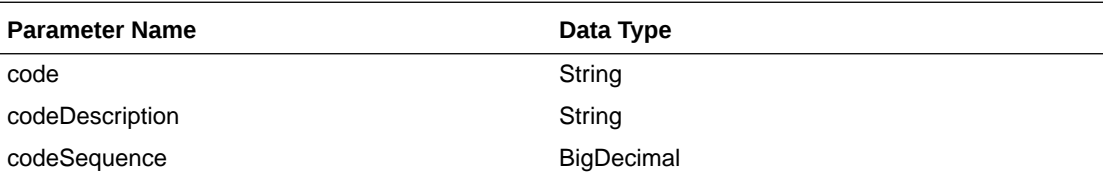

```
JSON Structure:
     {
         "code": null,
         "codeDescription": null,
         "codeSequence": null,
         "links": [ ],
         "hyperMediaContent": {
             "linkRDO": [ ]
 }
     }
```
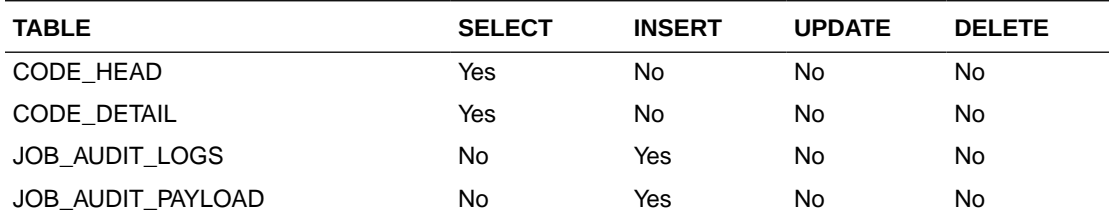

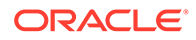

# Origin Code List

This section describes the Origin Code List service.

### Business Overview

Retrieves all purchase order origin codes.

### Service Type

Get

#### ReST URL

/PurchaseOrders/recent/originCodeList

## Input Parameters

No input.

 $\lceil$ 

]

### **Output**

#### CodeDetailRDO

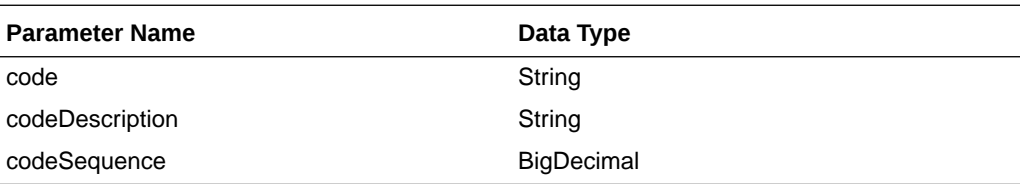

```
JSON Structure:
     {
         "code": null,
         "codeDescription": null,
         "codeSequence": null,
         "links": [ ],
         "hyperMediaContent": {
             "linkRDO": [ ]
 }
     }
```
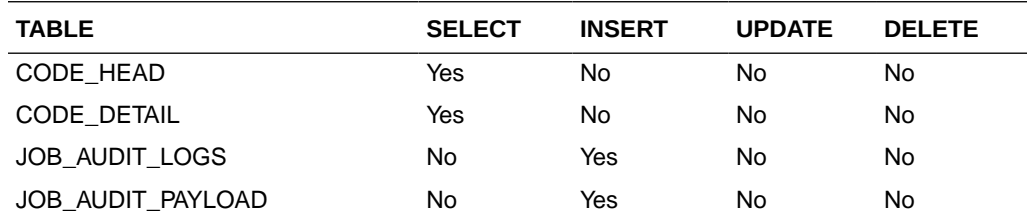

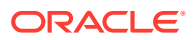

# Purchase Order Status List

This section describes the Purchase Order Status list.

### Business Overview

Retrieves all valid purchase order statuses.

### Service Type

Get

### ReST URL

/PurchaseOrders/recent/purchaseOrderStatusList

### Input Parameters

No input.

 $\lceil$ 

]

### **Output**

#### CodeDetailRDO

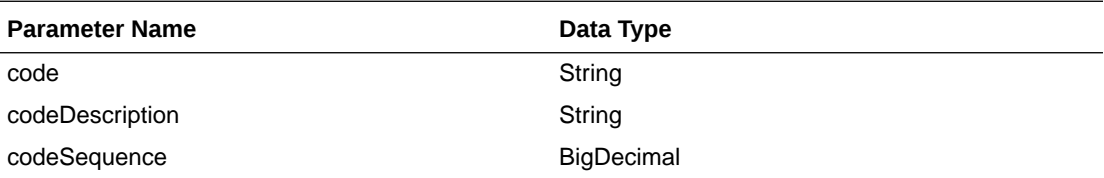

```
JSON Structure:
     {
         "code": null,
         "codeDescription": null,
         "codeSequence": null,
         "links": [ ],
         "hyperMediaContent": {
             "linkRDO": [ ]
 }
     }
```
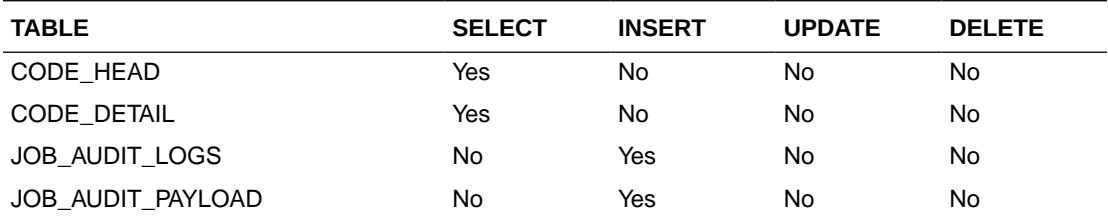

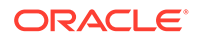
## Search Purchase Order User ID

This section describes the Search Purchase Order User ID.

### Business Overview

This service retrieves a list of user IDs associated with creating a purchase order.

### Service Type

Get

### ReST URL

/PurchaseOrders/recent/searchUserIds? searchString={searchString}&pageSize={pageSize}&pageNumber={pageNumber}

### Input Parameters

- Search String Required
- Page Size Optional
- Page Number Optional

### **Output**

**VarcharIdRDO** 

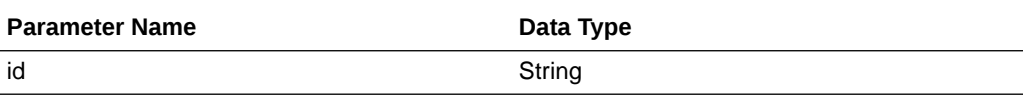

PagedResultsRDO

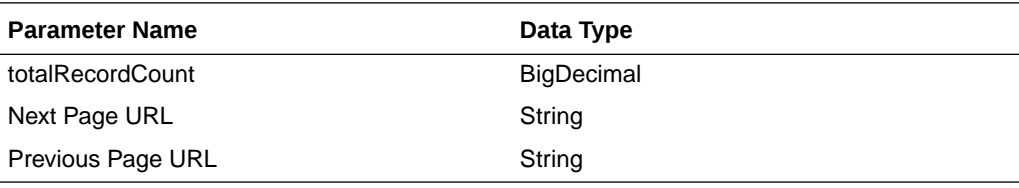

```
JSON Structure:
{
```

```
 "totalRecordCount": null,
     "results": [
         {
             "id": null,
             "links": [ ],
             "hyperMediaContent": {
                 "linkRDO": [ ]
 }
         }
     ],
     "links": [ ],
     "hyperMediaContent": {
```
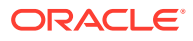

```
 "linkRDO": [ ]
      }
}
```
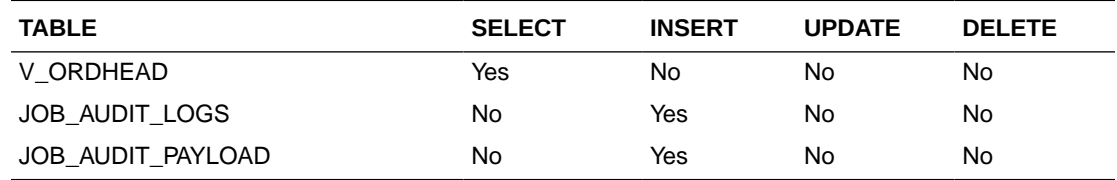

## Purchase Order Search

This section describes the Purchase Order Search service.

### Business Overview

This service retrieves summary information on all none closed purchase orders that match input criteria.

### Service Type

Get

### ReST URL

/PurchaseOrders/recent/purchaseOrderSearch? statuses={statuses}&createIds={createIds}&startCreateDate={startCreateDate}&endCreateD ate={endCreateDate}&orderNumber={orderNumber}&suppliers={suppliers}&originCodes={ori ginCodes}&departments={departments}&pageSize={pageSize}&pageNumber={pageNumber}

### Input Parameters

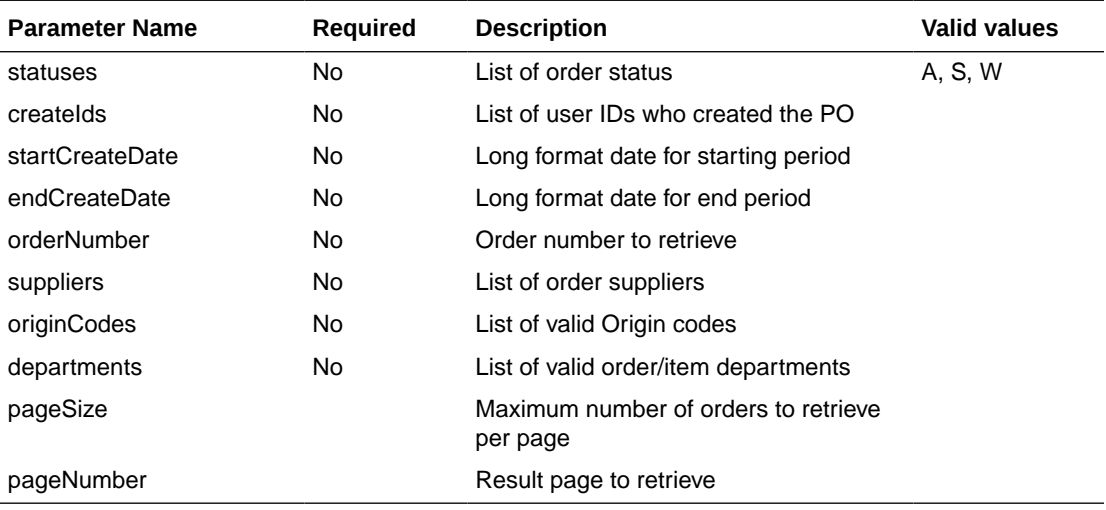

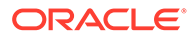

## **Output**

#### RpoSearchResRDO

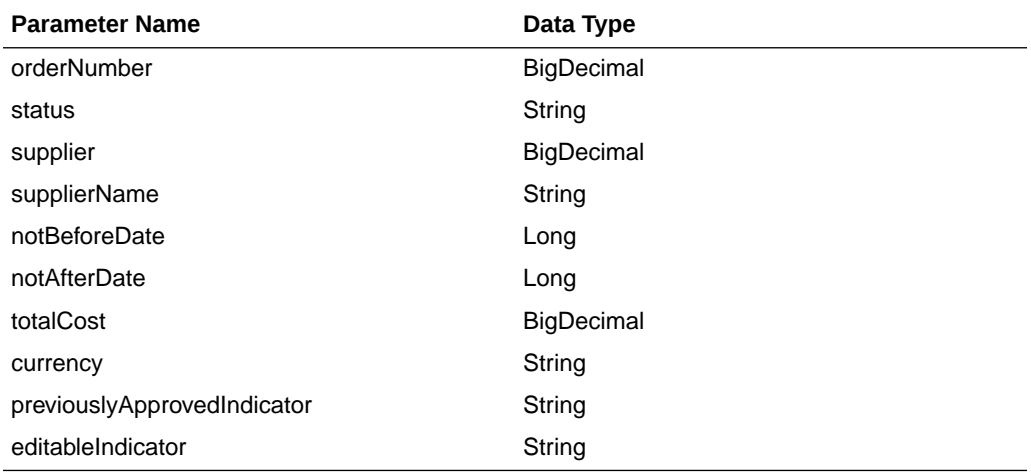

#### PagedResultsRDO

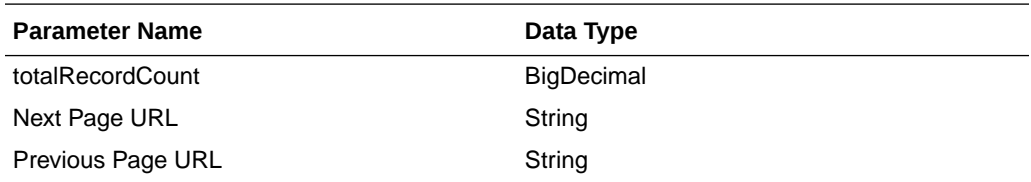

```
JSON Structure:
"{
   "type": "paginationRDO",
   "totalRecordCount": 252,
   "hyperMediaContent": {},
 "links": [], 
 "results": [{
     "orderNumber": 12453253, 
     "statusId" : "W", 
     "supplierId": 124121,
     "supplierName": "Some Supplier Site",
     "notBeforeDate": 35235252, 
     "notAfterDate": 325235252351, 
     "totalCost": 243.231, 
     "currencyCode": "USD"
   }]
}"
```
## Table Impact

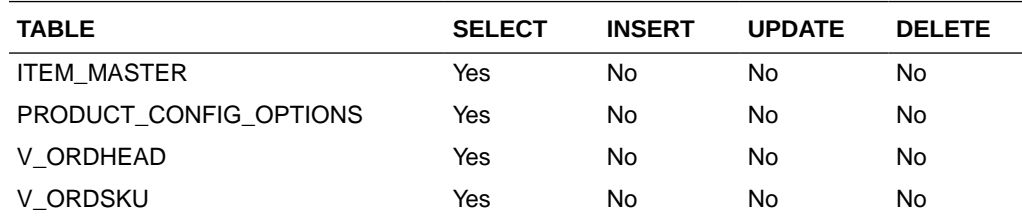

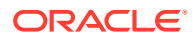

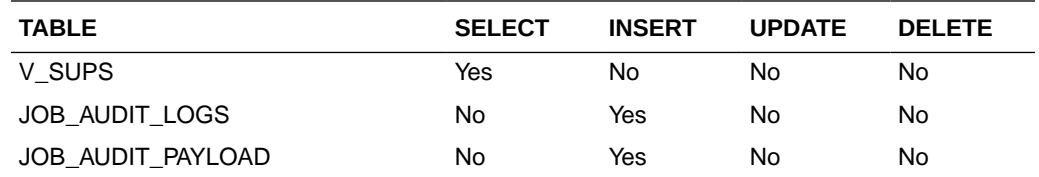

# Get Purchase Order Summary

This section describes the Get Purchase Order Summary service.

### Business Overview

This service retrieves purchase order header detail with open to buy information.

# Service Type

Get

### ReST URL

/PurchaseOrders/recent/PurchaseOrderSummary?orderNumber={orderNumber}

## Input Parameters

Order Number-Required

### **Output**

#### RpoOrderSumRDO

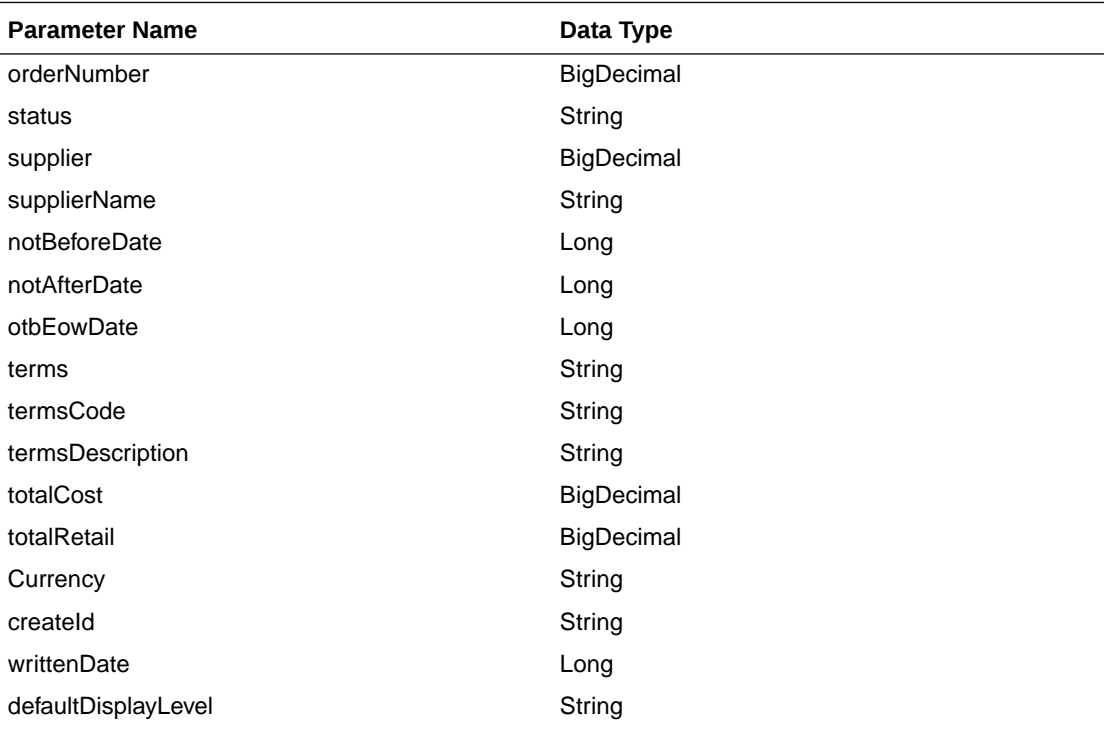

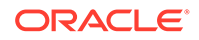

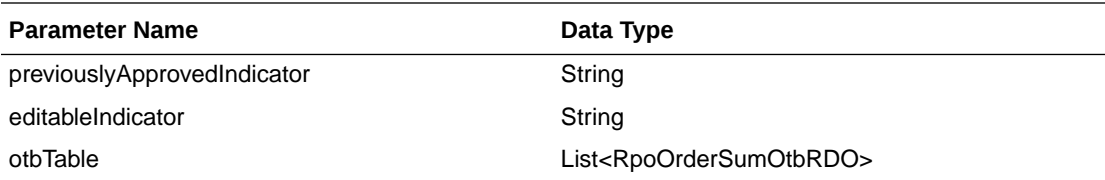

#### RpoOrderSumOtbRDO

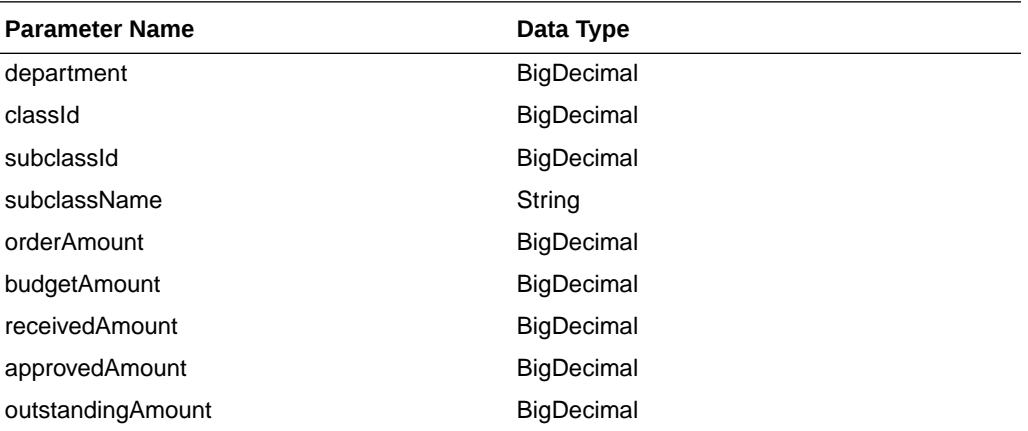

```
JSON Structure:
```

```
"{
   "orderNumber":12345,
   "statusId":"W",
   "supplierId":12345,
   "supplierName": "Supplier 12345",
   "notBeforeDate": 1234567,
   "notAfterDate": 236573,
   "terms":"01",
   "termsCode":"01234",
   "termsDescription":"Letter Of Credit",
   "totalCost": 123.45,
   "totalRetail": 456.78,
   "currencyCode": "CAD",
   "createdBy": "BUYER",
   "writtenDate": 1234567,
   "otbResults":
    [{
       "department" : 12345,
       "classId": 12345,
       "subClassId" : 12345,
       "subClassName": "subClassName"
       "budgetAmount": 12345.545,
       "orderAmount": 12345.545,
       "receivedAmount": 12345.545,
       "approvedAmount": 12345.545
  }]
```
}"

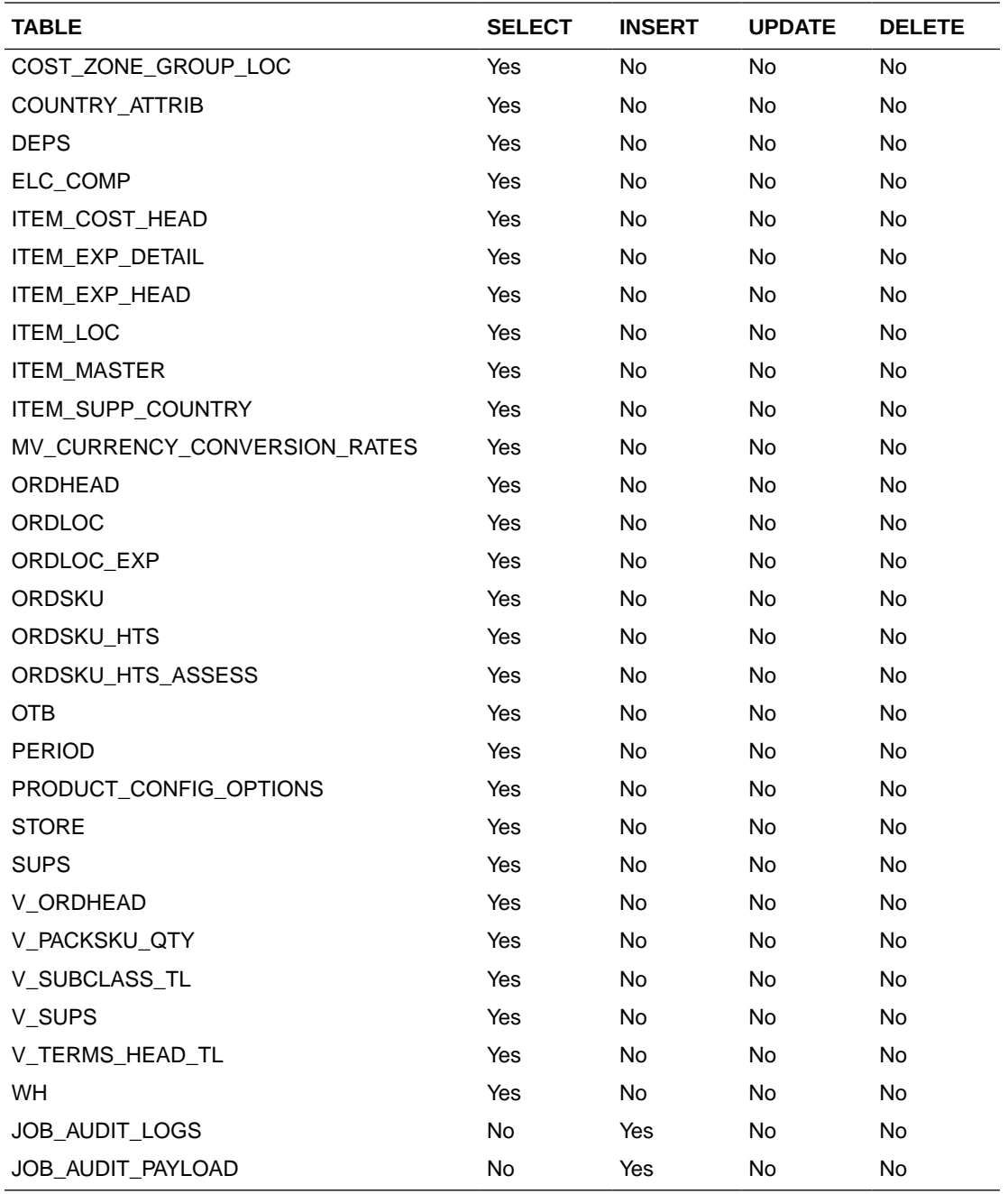

## Get Purchase Order Items

This section describes the Get Purchase Order Items service.

## Business Overview

This service retrieves items details for an order number. Based on the display level, the items record aggregates to the level specified when applicable.

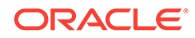

## Service Type

Get

## ReST URL

/PurchaseOrders/recent/PurchaseOrderItems? orderNumber={orderNumber}&itemDisplayLevel={itemDisplayLevel}&pageSize={page Size}&pageNumber={pageNumber}

## Input Parameters

Order Number - Required

Item Display Level - Optional - valid values PARENT\_LEVEL, PARENT\_DIFF\_LEVEL, or TRAN\_LEVEL

Page Size - Optional

Page Number - Optional

## **Output**

#### RpoOrderSumItemRDO

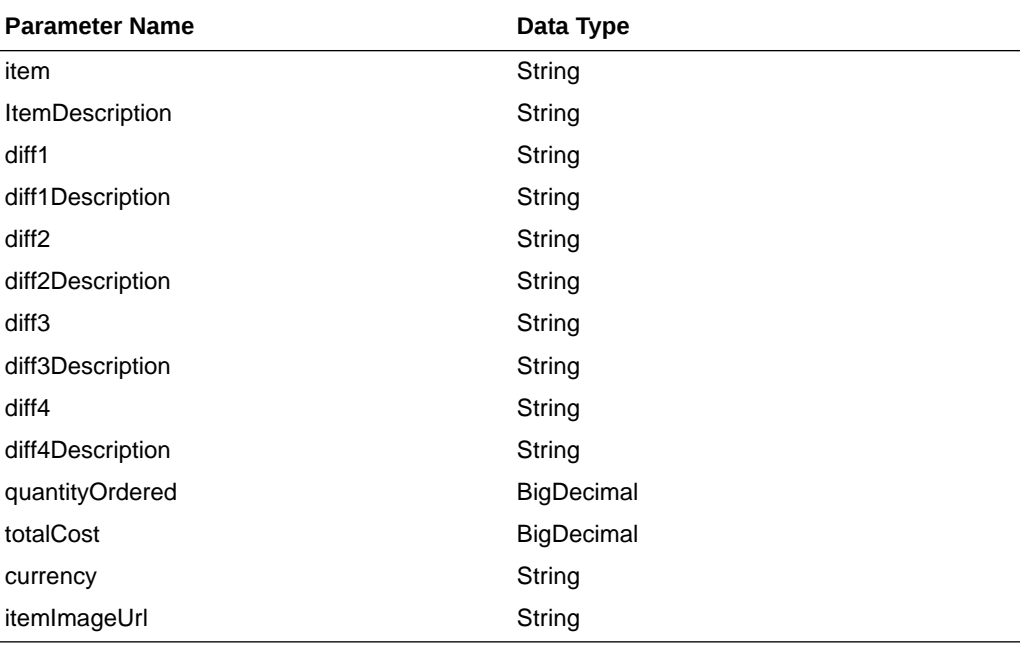

#### PagedResultsRDO

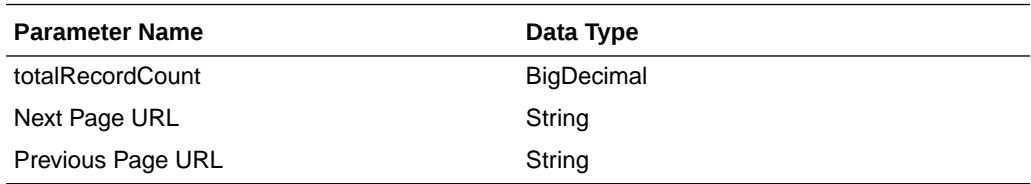

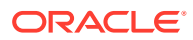

```
JSON Structure:
"{
   "type": "paginationRDO",
   "totalRecordCount": 252,
   "hyperMediaContent": {},
   "links": [], 
   "orderNumber": 1212131,
   "results": [{
     "itemId": 1234
     "itemDescription": "some item",
     "firstDiffId": 123424,
     "firstDiffDescription": "desc",
     "secondDiffId": 12345
     "secondDiffDescription" : "desc",
     "thirdDiffId": 1234324
     "thirdDiffDescription" : "desc",
     "fourthDiffId" : 1324,
     "fourthDiffDescription" : "desc",
     "quanityOrdered": 100,
     "totalCost" : 12345.353,
     "currencyCode": "USD",
     "itemImageUrl": "http://..."
   }]
}"
```
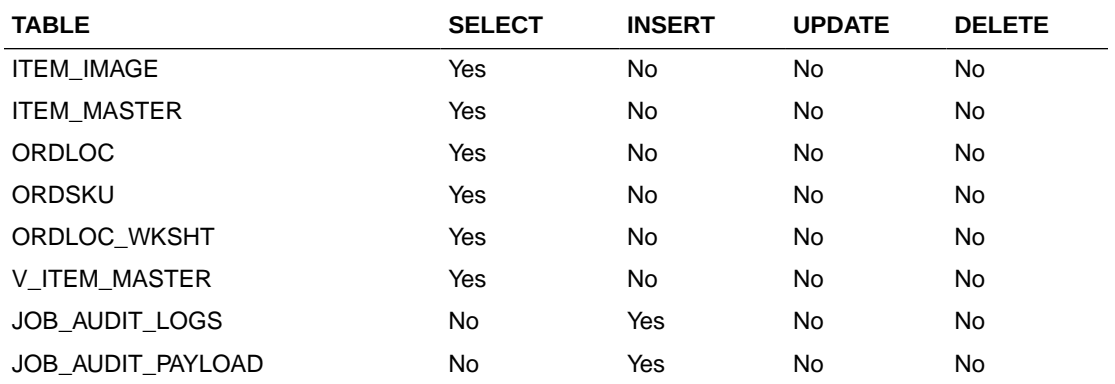

## Get Purchase Order Item Locations

This section describes the Get Purchase Order Item Locations service.

#### Business Overview

This service retrieves item location details for an order number. The location record aggregates based on the display level when applicable.

### Service Type

Get

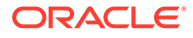

## ReST URL

/PurchaseOrders/recent/PurchaseOrderItemLocations? orderNumber={orderNumber}&item={item}&itemDisplayLevel={itemDisplayLevel}&diff1 ={diff1}&diff2={diff2}&diff3={diff3}&diff4={diff4}&pageSize={pageSize}&pageNumber={p ageNumber}

## Input Parameters

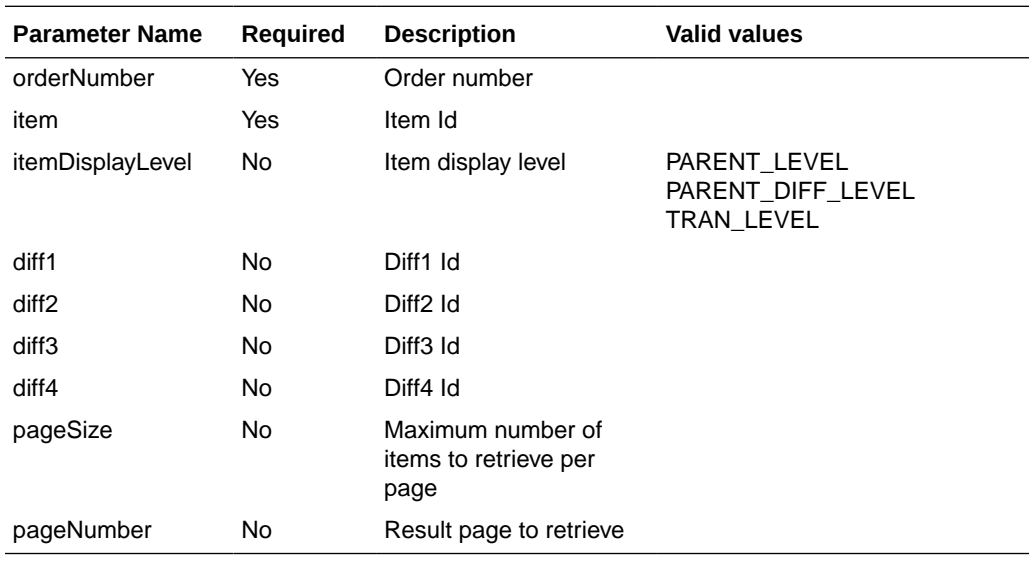

### **Output**

RpoOrderItemLocRDO

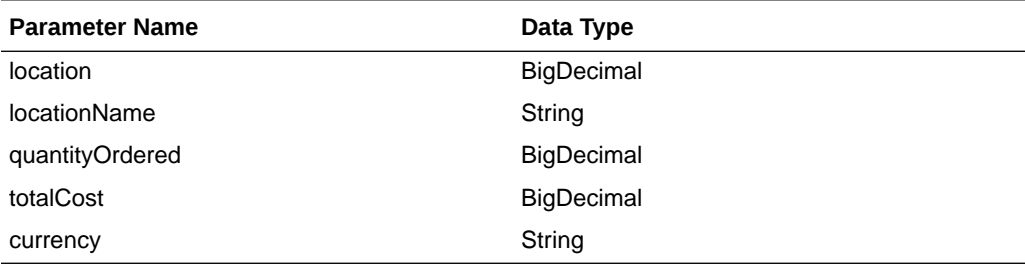

#### PagedResultsRDO

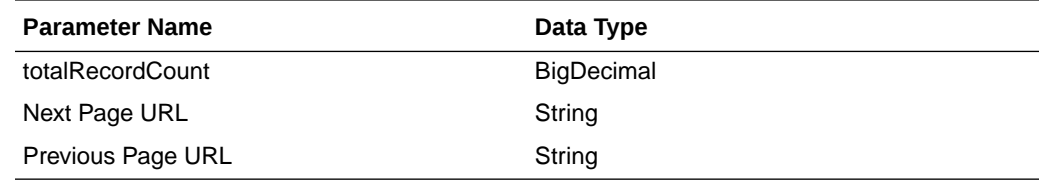

```
JSON Structure:
"{
     "locations" : [
         {
             "locationId" : 12345,
```
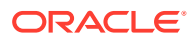

```
 "locationName" : "some location",
             "orderedQuantity" : 1000,
             "totalCost" : 12345.234,
              "currencyCode" : "USD"
         },
         {
             "locationId" : 12345,
             "locationName" : "some location",
             "orderedQuantity" : 1000,
             "totalCost" : 12345.234,
              "currencyCode" : "USD"
         }
     ]
}"
```
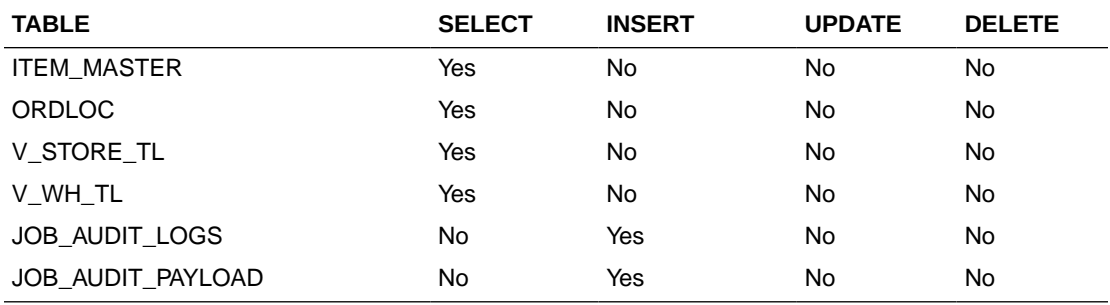

## Update Purchase Orders Date

This section describes the Update Purchase Orders Date service.

#### Business Overview

This service update list of purchase order dates. If no date is sent or sent as null then the assumption is there is no change on the current record date.

### Service Type

Post

### ReST URL

/PurchaseOrders/recent/updatePurchaseOrderDate? notBeforeDate={notBeforeDate}&notAfterDate={notAfterDate}&otbEowDate={otbEowDate}&o rderNumbers={orderNumbers}

#### Input Parameters

Order Numbers - Required - comma separated list

Not Before Date - Optional - in a long format

Not After Date - Optional - in a long format

OTB EWO Date - Optional - in a long format

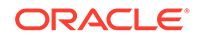

## **Output**

#### RpoStatusRDO

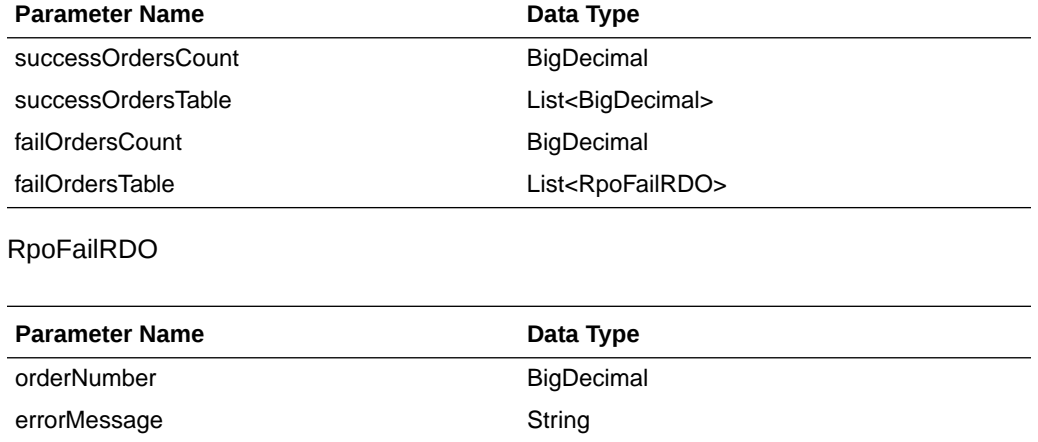

```
JSON Structure:
{
     "successOrdersCount": 0,
     "successOrdersTable": [],
     "failOrdersCount": 2,
     "failOrdersTable": [
         {
              "orderNumber": 123,
              "errorMessage": "Invalid Reason Code.",
              "links": [],
              "hyperMediaContent": {
                  "linkRDO": []
              }
         },
         {
              "orderNumber": 987,
              "errorMessage": "Invalid Reason Code.",
              "links": [],
              "hyperMediaContent": {
                  "linkRDO": []
              }
         }
    \vert,
     "links": [],
     "hyperMediaContent": {
         "linkRDO": []
     }
}
```
### Table Impact

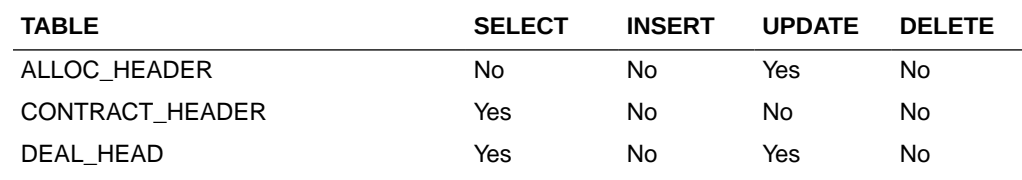

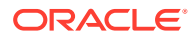

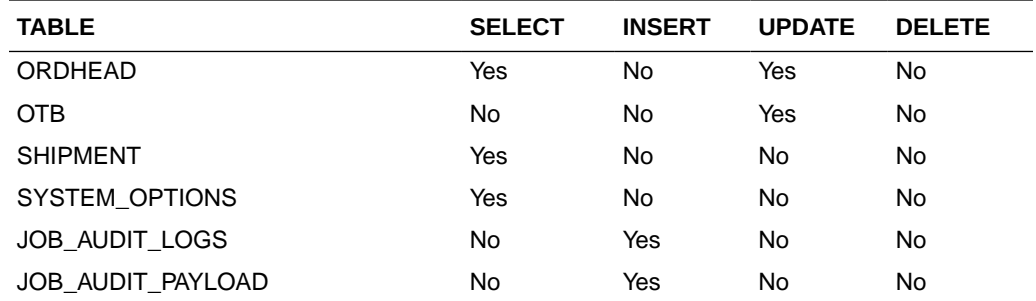

## Cancel Purchase Orders

This section describes the Cancel Purchase Orders service.

### Business Overview

This service cancels a list of purchase order.

### Service Type

Post

### ReST URL

/PurchaseOrders/recent/cancelPurchaseOrders?orderNumbers={orderNumbers}

## Input Parameters

Order Number -Required-comma separated list

### **Output**

#### RpoStatusRDO

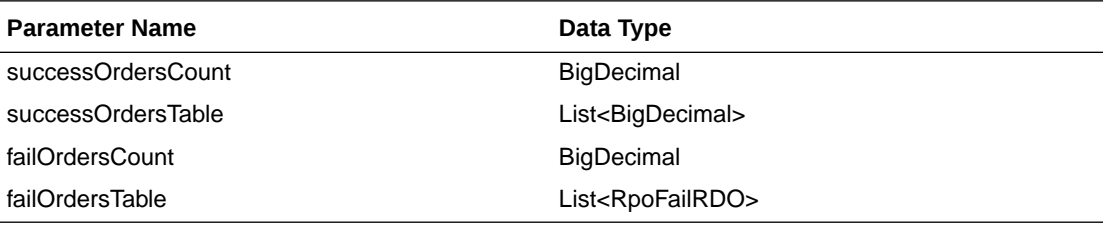

#### RpoFailRDO

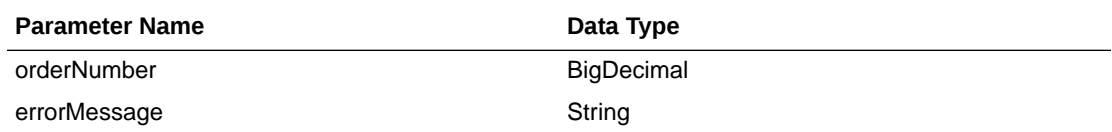

JSON Structure:

```
{
```

```
 "successOrdersCount": 0,
 "successOrdersTable": [],
```
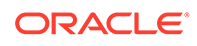

```
 "failOrdersCount": 2,
    "failOrdersTable": [
        {
             "orderNumber": 123,
             "errorMessage": "Invalid Reason Code.",
             "links": [],
             "hyperMediaContent": {
                 "linkRDO": []
 }
        },
         {
             "orderNumber": 987,
             "errorMessage": "Invalid Order Number.",
             "links": [],
             "hyperMediaContent": {
                 "linkRDO": []
 }
        }
   \vert,
    "links": [],
    "hyperMediaContent": {
        "linkRDO": []
    }
```
}

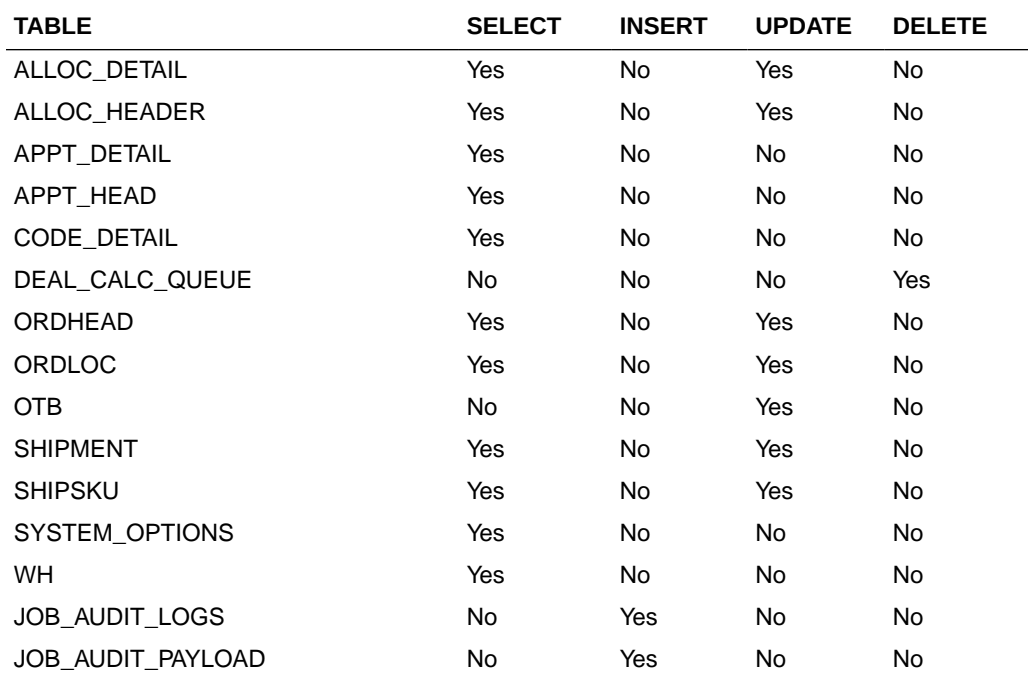

# Approve Purchase Orders

This section describes the Approve Purchase Orders service.

## Business Overview

This service approves a list of purchase orders.

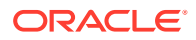

## Service Type

Post

### ReST URL

/PurchaseOrders/recent/cancelPurchaseOrders?orderNumbers={orderNumbers}

### Input Parameters

Order Number -Required-comma separated list

### **Output**

#### RpoStatusRDO

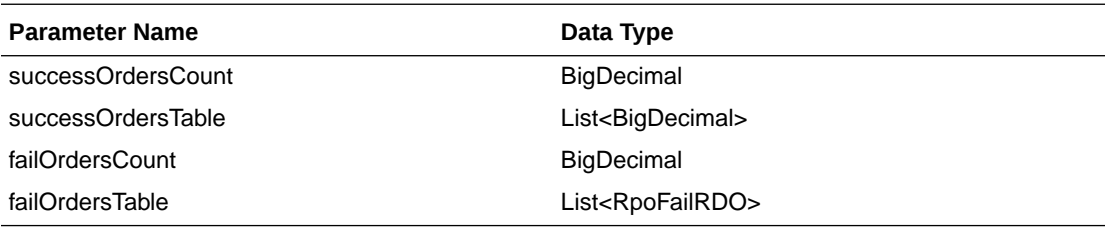

RpoFailRDO

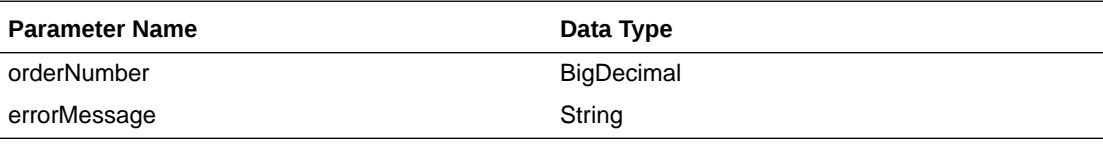

```
JSON Structure:
```
{

```
 "successOrdersCount": 0,
    "successOrdersTable": [],
    "failOrdersCount": 2,
    "failOrdersTable": [
        {
            "orderNumber": 123,
            "errorMessage": " Invalid Order Number.",
            "links": [],
            "hyperMediaContent": {
                 "linkRDO": []
 }
        },
         {
            "orderNumber": 987,
            "errorMessage": "Invalid Order Number.",
            "links": [],
            "hyperMediaContent": {
                 "linkRDO": []
 }
        }
   ],
    "links": [],
    "hyperMediaContent": {
```
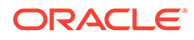

```
 "linkRDO": []
     }
}
```
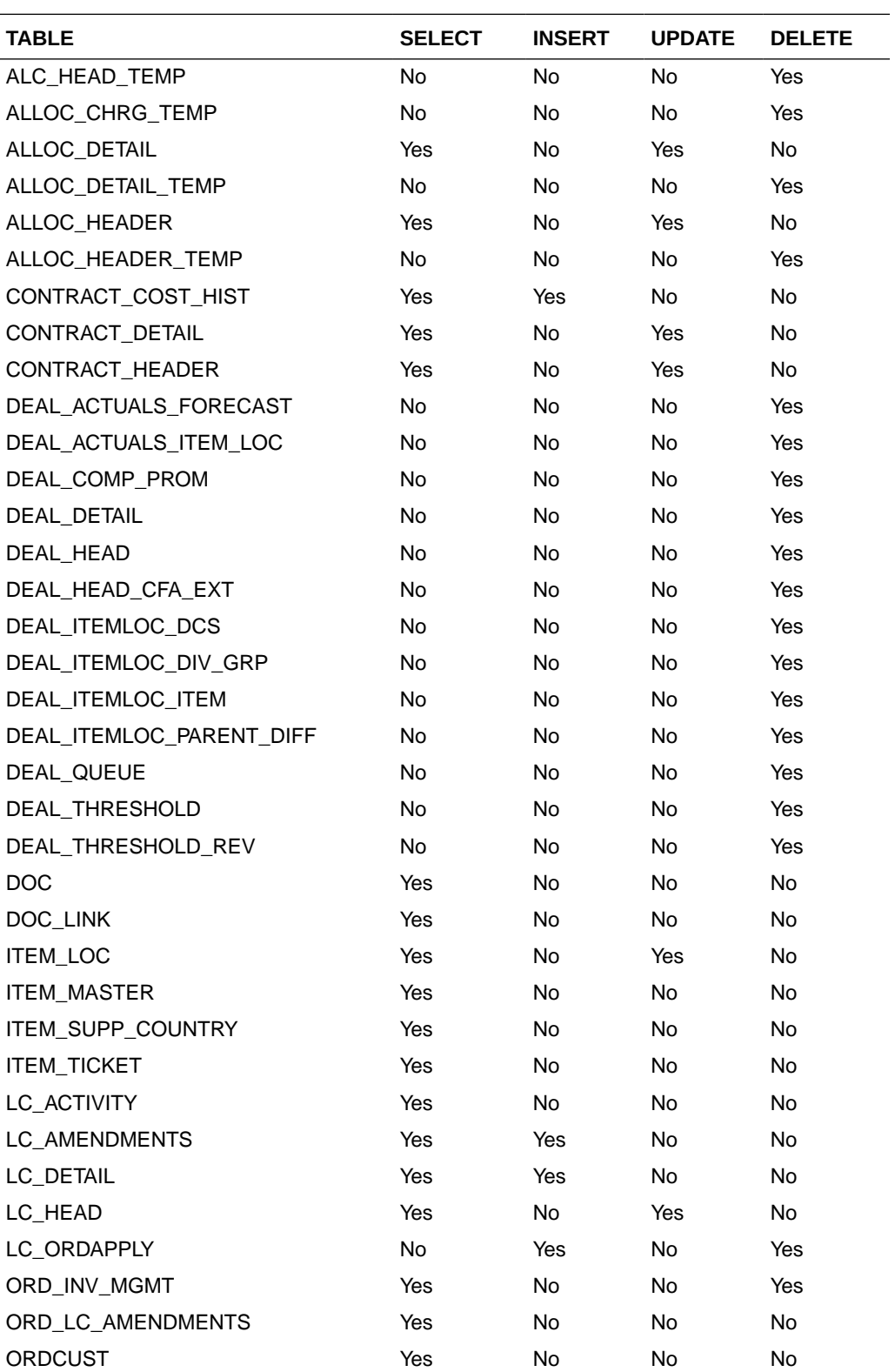

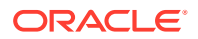

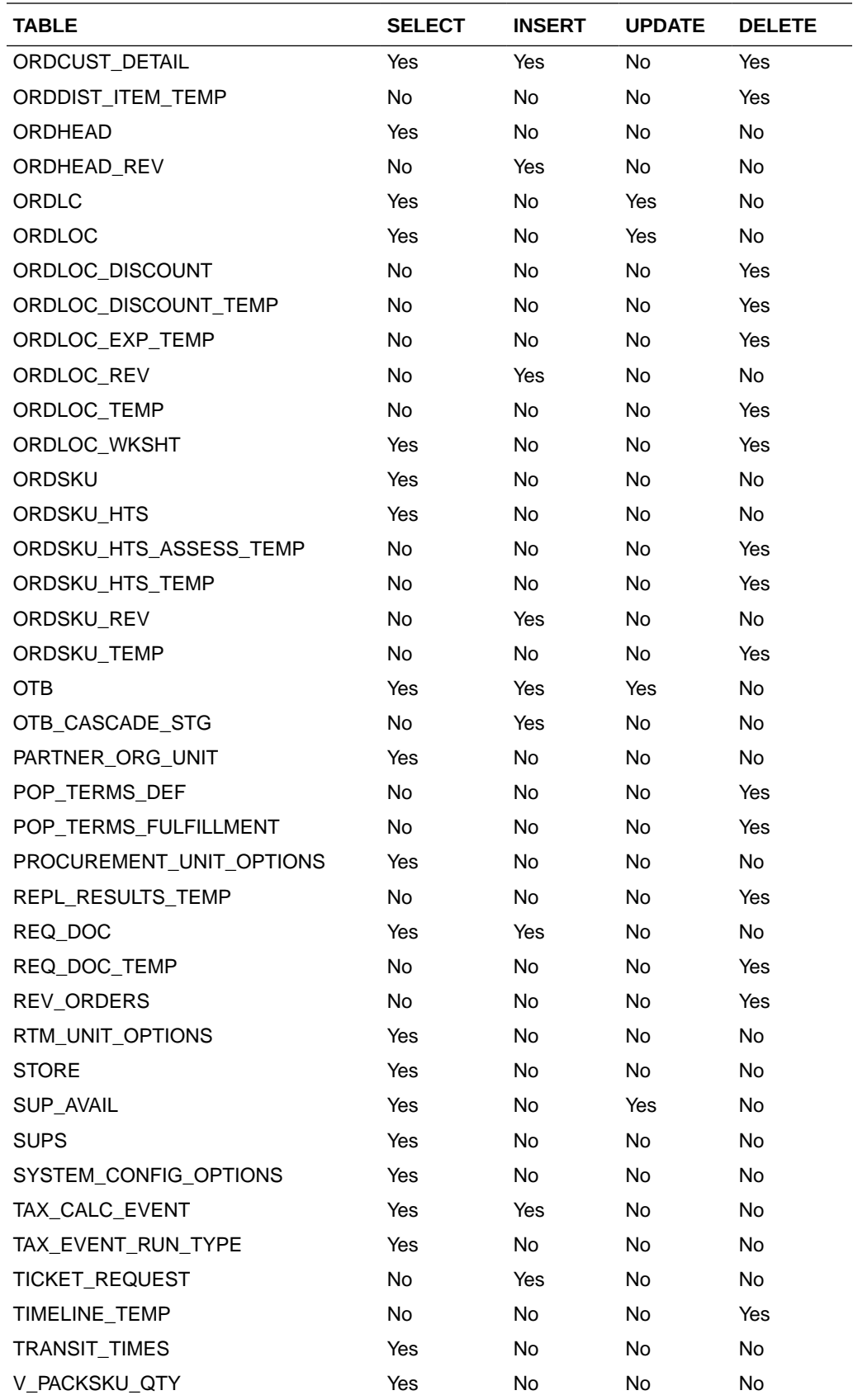

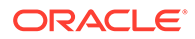

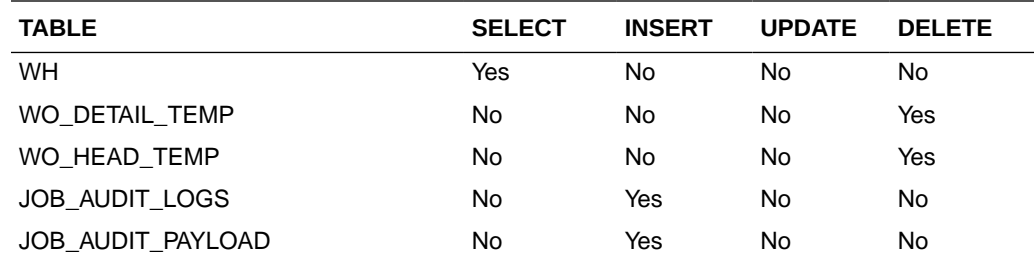

# Reject Purchase Orders

This section describes the Reject Purchase Orders service.

### Business Overview

This service rejects a list of purchase order.

## Service Type

Post

### ReST URL

/PurchaseOrders/recent/rejectPurchaseOrders?orderNumbers={orderNumbers}

### Input Parameters

Order Numbers - Required - comma separated list

### **Output**

#### RpoStatusRDO

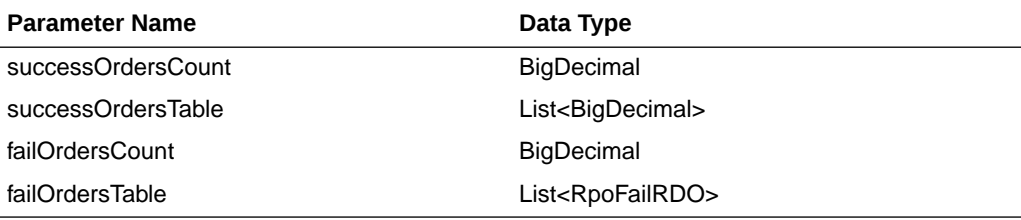

#### RpoFailRDO

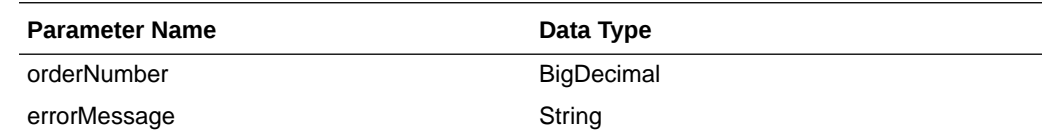

JSON Structure:

{

```
 "successOrdersCount": 0,
 "successOrdersTable": [],
 "failOrdersCount": 2,
```
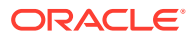

```
 "failOrdersTable": [
        {
             "orderNumber": 123,
             "errorMessage": " Invalid Order Number.",
            "links": [],
             "hyperMediaContent": {
                 "linkRDO": []
 }
        },
        {
             "orderNumber": 987,
             "errorMessage": "Invalid Order Number.",
             "links": [],
             "hyperMediaContent": {
                "linkRDO": []
 }
        }
   \vert,
    "links": [],
    "hyperMediaContent": {
        "linkRDO": []
    }
```
}

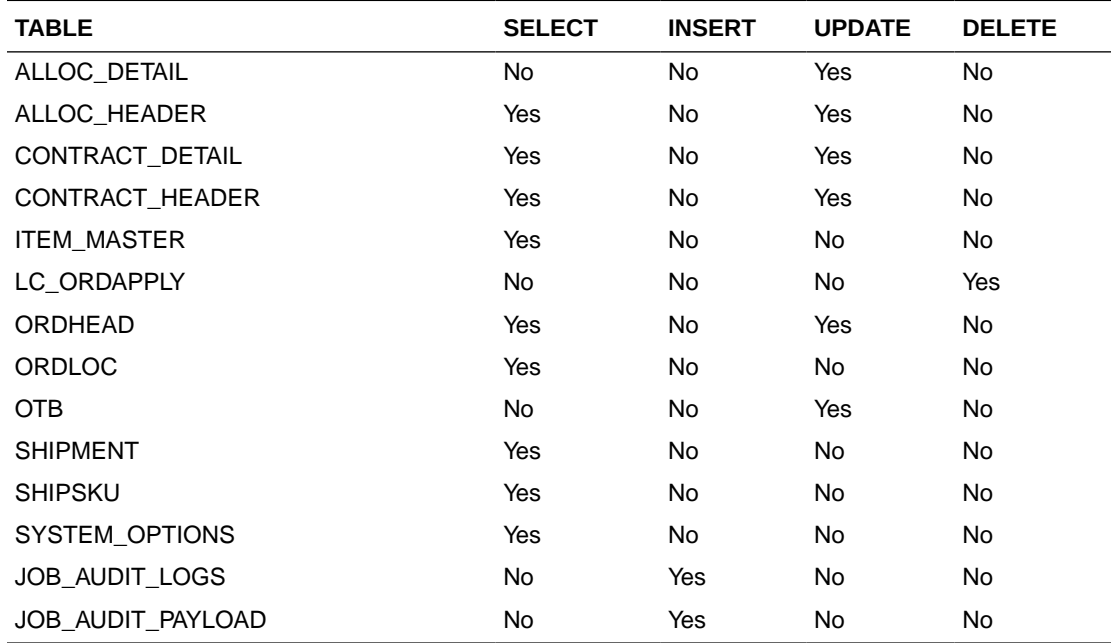

# Replenishment Schedule Services

This section describes the Replenishment Schedule service.

## Functional Area

Inventory Movement

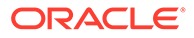

## Business Overview

The primary role of these services is to create, modify, and delete scheduled replenishments and send them to Merchandising.

## Create Replenishment Schedule

This section describes the Create Replenishment Schedule service.

### Business Overview

This service creates scheduled replenishments by calling the SVCPROV\_REPL package to load input data to the staging tables and then calling the core replenishment package to validate and insert data to the Merchandising tables.

### Service Type

Post

### ReST URL

inventory/replenishment/createReplSched

### Input Parameters

#### ReplSchedCreModRDO

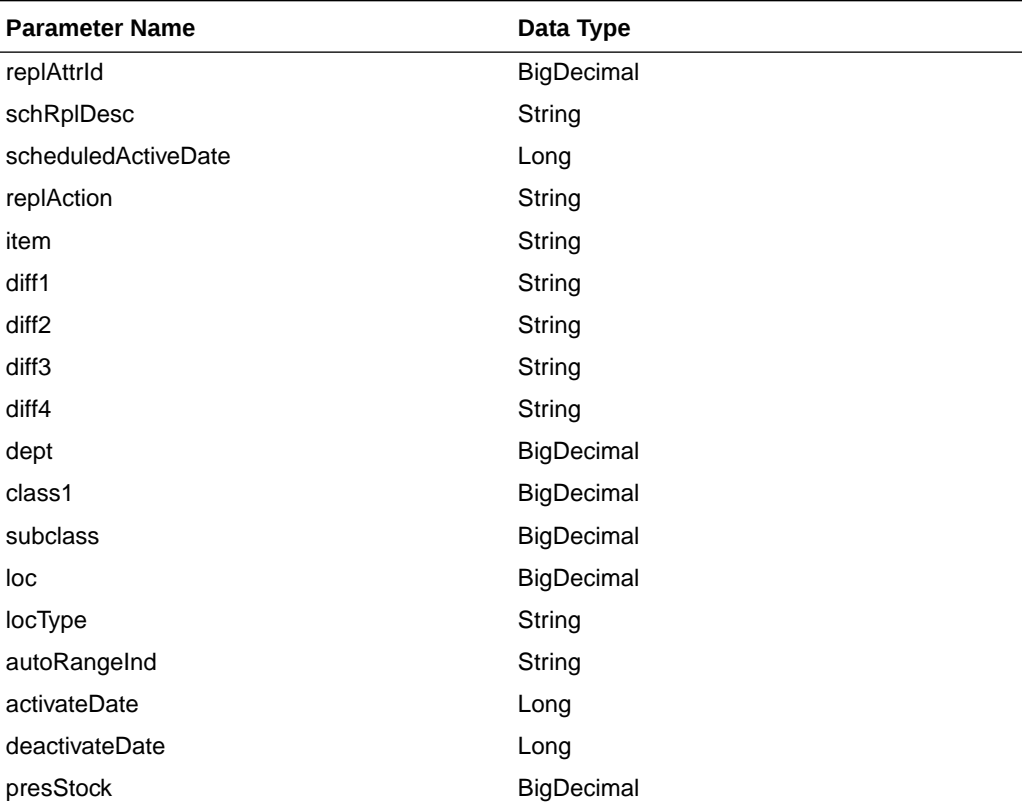

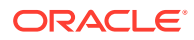

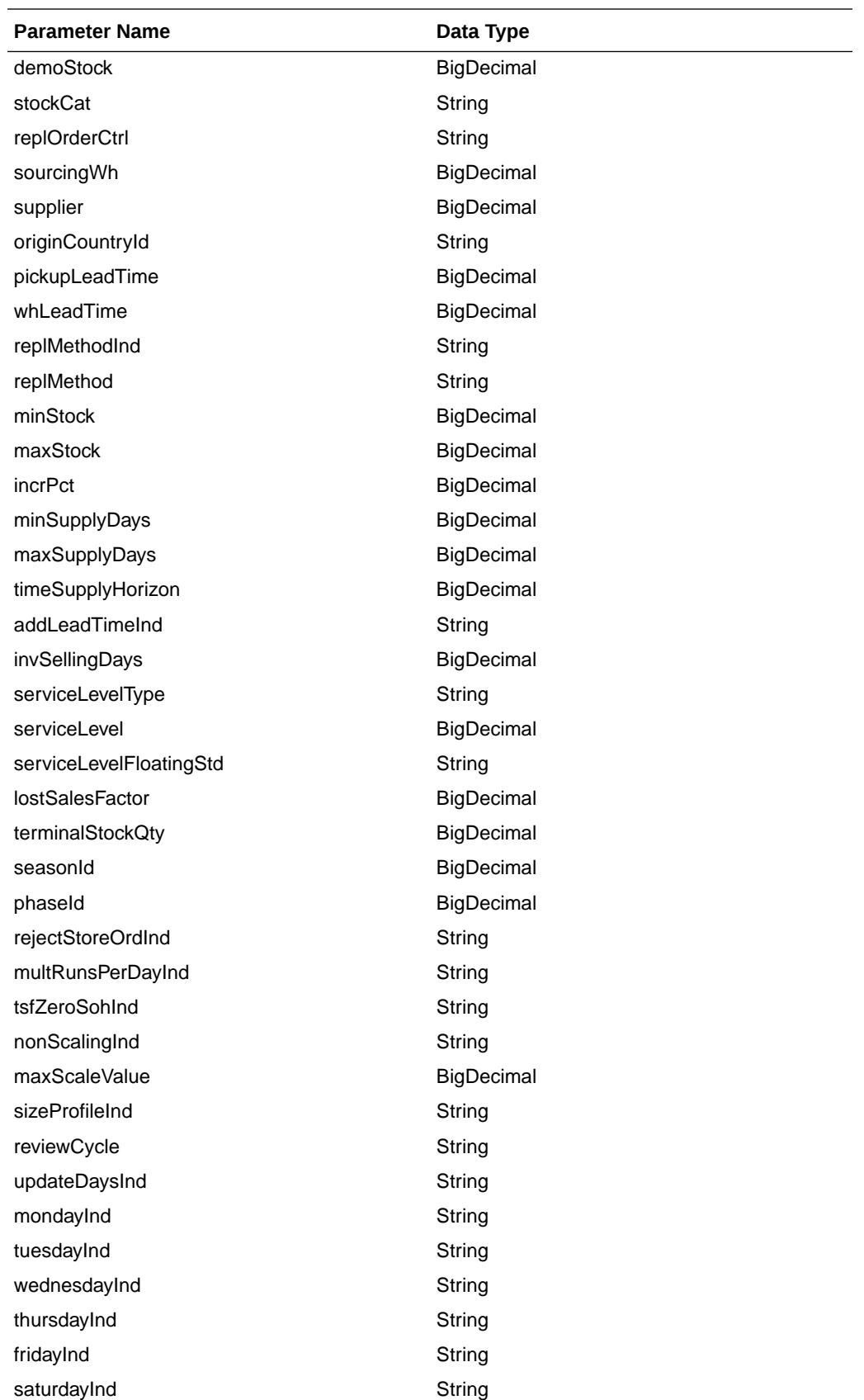

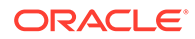

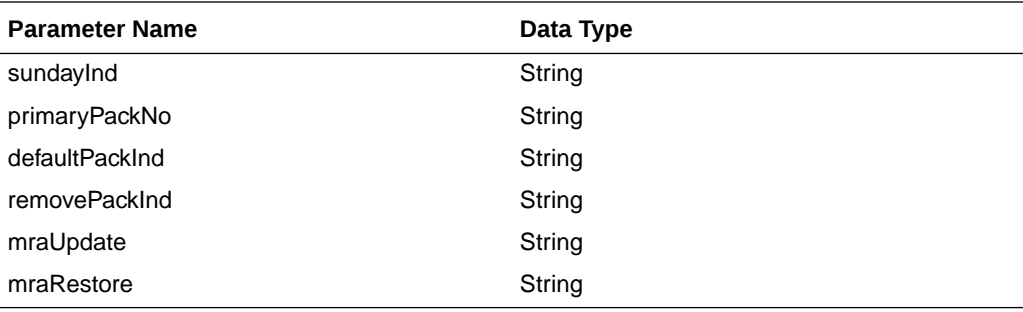

JSON Structure:

 $\lceil$ 

```
 {"replAttrId": null,
 "schRplDesc": null,
 "scheduledActiveDate": null,
  "replAction": null,
  "item": null,
  "diff1": null,
  "diff2": null,
  "diff3": null,
 "diff4": null,
  "dept": null,
  "class1": null,
  "subclass": null,
 "loc": null,
  "locType": null,
  "autoRangeInd": null,
  "activateDate": null,
  "deactivateDate": null,
  "presStock": null,
  "demoStock": null,
  "stockCat": null,
  "replOrderCtrl": null,
  "sourcingWh": null,
  "supplier": null,
  "originCountryId": null,
  "pickupLeadTime": null,
  "whLeadTime": null,
  "replMethodInd": null,
  "replMethod": null,
  "minStock": null,
  "maxStock": null,
  "incrPct": null,
  "minSupplyDays": null,
  "maxSupplyDays": null,
  "timeSupplyHorizon": null,
  "addLeadTimeInd": null,
  "invSellingDays": null,
  "serviceLevelType": null,
  "serviceLevel": null,
  "serviceLevelFloatingStd": null,
  "lostSalesFactor": null,
  "terminalStockQty": null,
  "seasonId": null,
  "phaseId": null,
  "rejectStoreOrdInd": null,
  "multRunsPerDayInd": null,
  "tsfZeroSohInd": null,
```
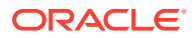

```
 "nonScalingInd": null,
 "maxScaleValue": null,
 "sizeProfileInd": null,
 "reviewCycle": null,
 "updateDaysInd": null,
 "mondayInd": null,
 "tuesdayInd": null,
 "wednesdayInd": null,
 "thursdayInd": null,
 "fridayInd": null,
 "saturdayInd": null,
 "sundayInd": null,
 "primaryPackNo": null,
 "defaultPackInd": null,
 "removePackInd": null,
 "mraUpdate": null,
 "mraRestore": null}
```
## **Output**

#### ReplStatusRDO

]

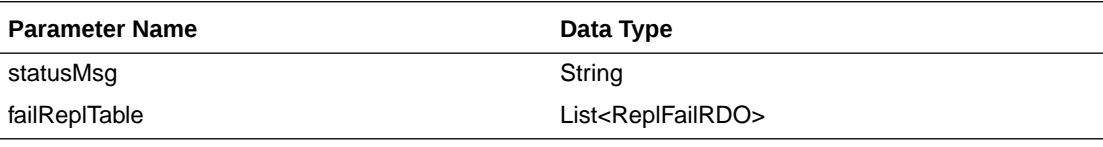

ReplFailRDO

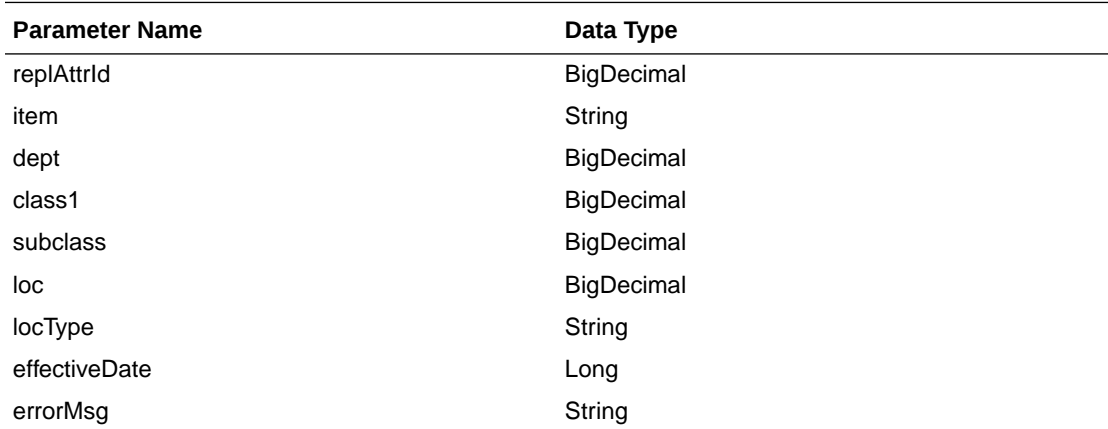

The output will contain the status of the request including validation errors, if any.

```
JSON Structure:
{
        "statusMsg": null,
        "failReplTable": [
           {
              "replAttrId": null,
              "item": null,
              "dept": null,
              "class1": null,
              "subclass": null,
              "loc": null,
```
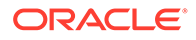

```
 "locType": null,
            "effectiveDate": null,
            "errorMsg": null,
            "links": [],
            "hyperMediaContent": {
                "linkRDO": []
 }
         }
       ],
       "links": [],
       "hyperMediaContent": {
            "linkRDO": []
 }
```
}

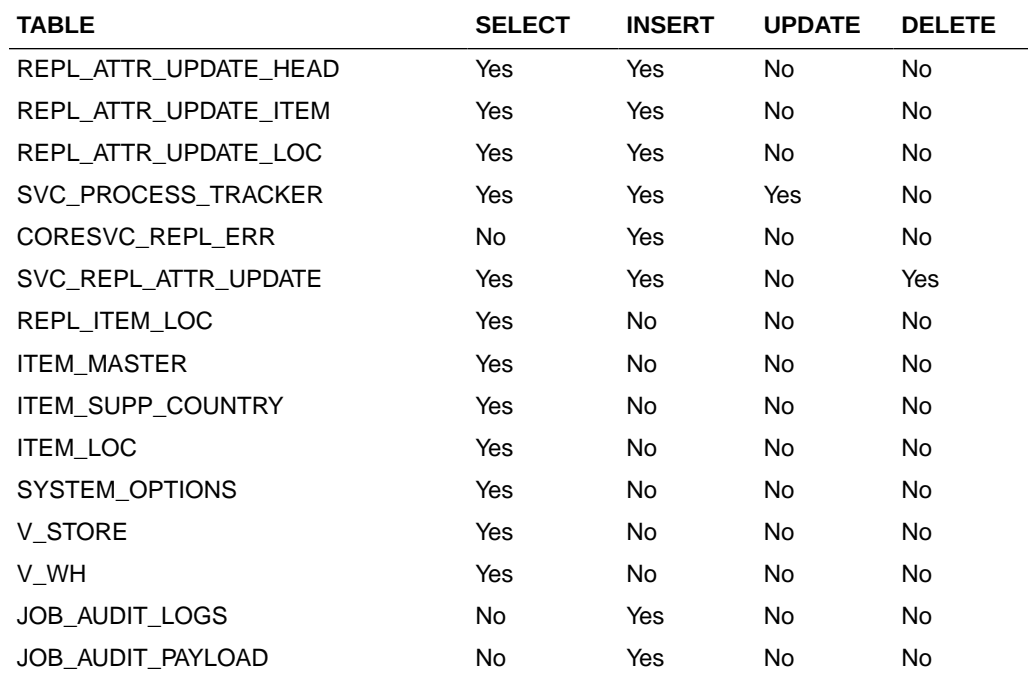

## Modify Replenishment Schedule

This section describes the Modify Replenishment service.

### Business Overview

This service modifies scheduled replenishments by calling the SVCPROV\_REPL package to load input to the staging tables and then calling the core replenishment package to validate and process data to the Merchandising tables.

Service Type

Post

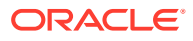

## ReST URL

inventory/replenishment/modifyReplSched

# Input Parameters

### ReplSchedCreModRDO

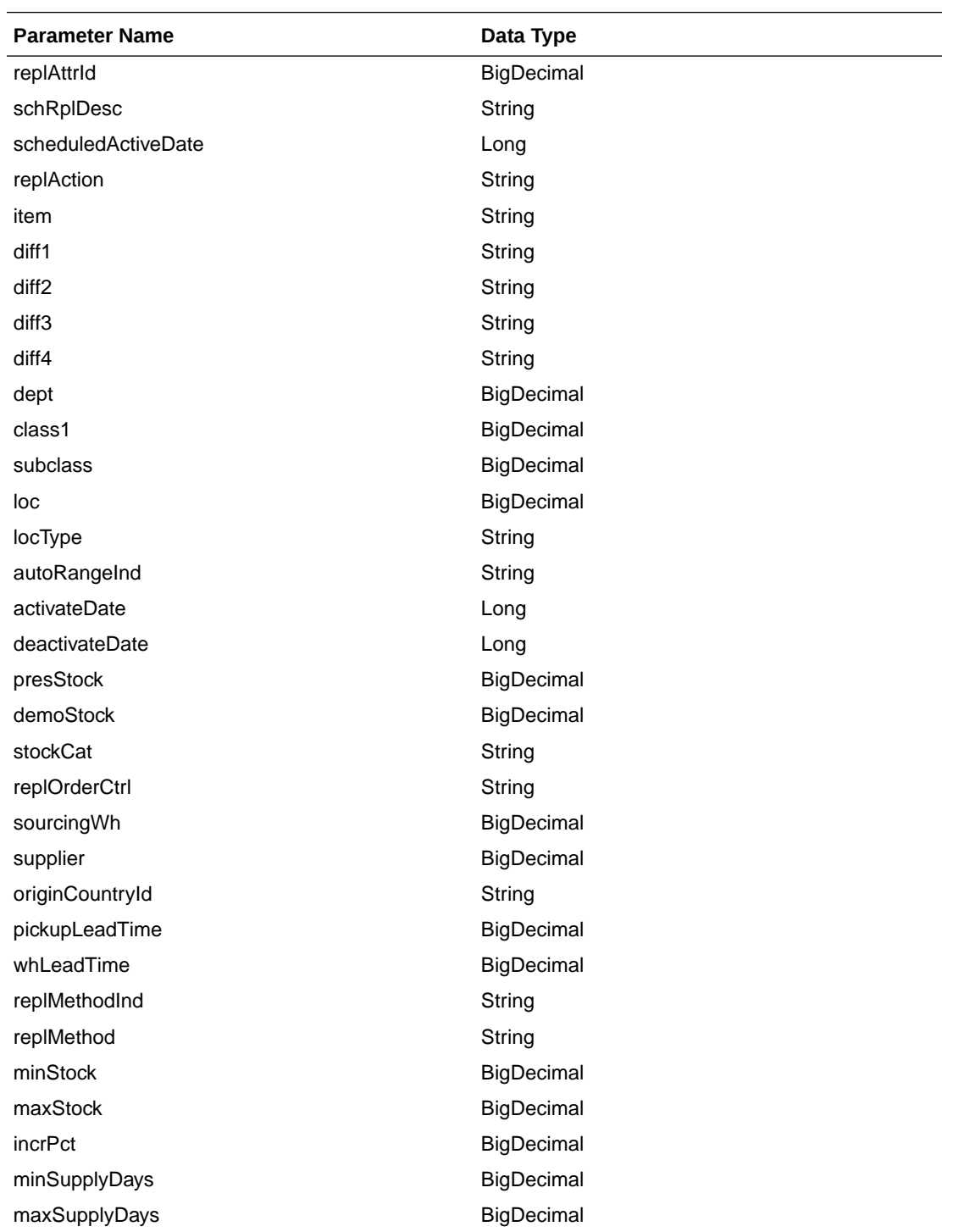

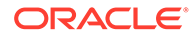

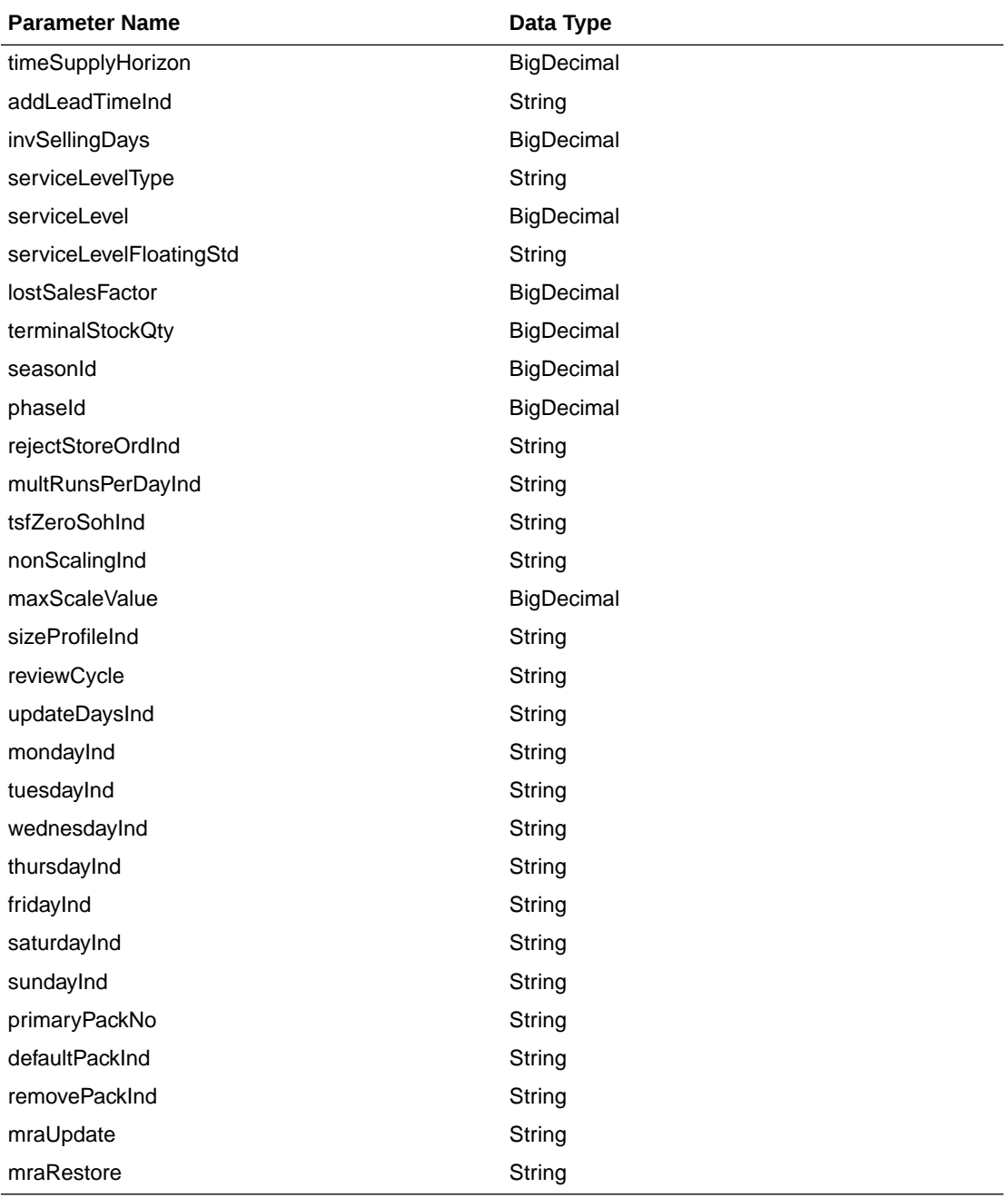

JSON Structure:

```
\lceil
```

```
 {
     "replAttrId": null,
     "schRplDesc": null,
     "scheduledActiveDate": null,
     "replAction": null,
 "item": null,
 "diff1": null,
 "diff2": null,
 "diff3": null,
     "diff4": null,
     "dept": null,
```
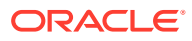

```
 "class1": null,
 "subclass": null,
 "loc": null,
 "locType": null,
 "autoRangeInd": null,
 "activateDate": null,
 "deactivateDate": null,
 "presStock": null,
 "demoStock": null,
 "stockCat": null,
 "replOrderCtrl": null,
 "sourcingWh": null,
 "supplier": null,
 "originCountryId": null,
 "pickupLeadTime": null,
 "whLeadTime": null,
 "replMethodInd": null,
 "replMethod": null,
 "minStock": null,
 "maxStock": null,
 "incrPct": null,
 "minSupplyDays": null,
 "maxSupplyDays": null,
 "timeSupplyHorizon": null,
 "addLeadTimeInd": null,
 "invSellingDays": null,
 "serviceLevelType": null,
 "serviceLevel": null,
 "serviceLevelFloatingStd": null,
 "lostSalesFactor": null,
 "terminalStockQty": null,
 "seasonId": null,
 "phaseId": null,
 "rejectStoreOrdInd": null,
 "multRunsPerDayInd": null,
 "tsfZeroSohInd": null,
 "nonScalingInd": null,
 "maxScaleValue": null,
 "sizeProfileInd": null,
 "reviewCycle": null,
 "updateDaysInd": null,
 "mondayInd": null,
 "tuesdayInd": null,
 "wednesdayInd": null,
 "thursdayInd": null,
 "fridayInd": null,
 "saturdayInd": null,
 "sundayInd": null,
 "primaryPackNo": null,
 "defaultPackInd": null,
 "removePackInd": null,
 "mraUpdate": null,
 "mraRestore": null
```
**Output** 

ReplStatusRDO

 } ]

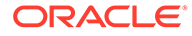

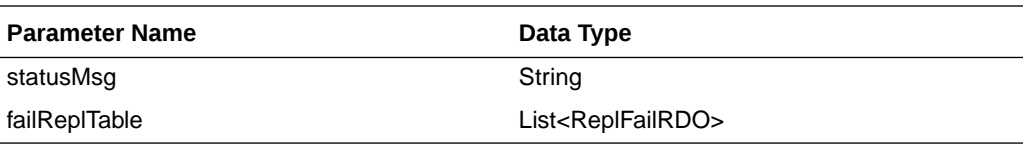

ReplFailRDO

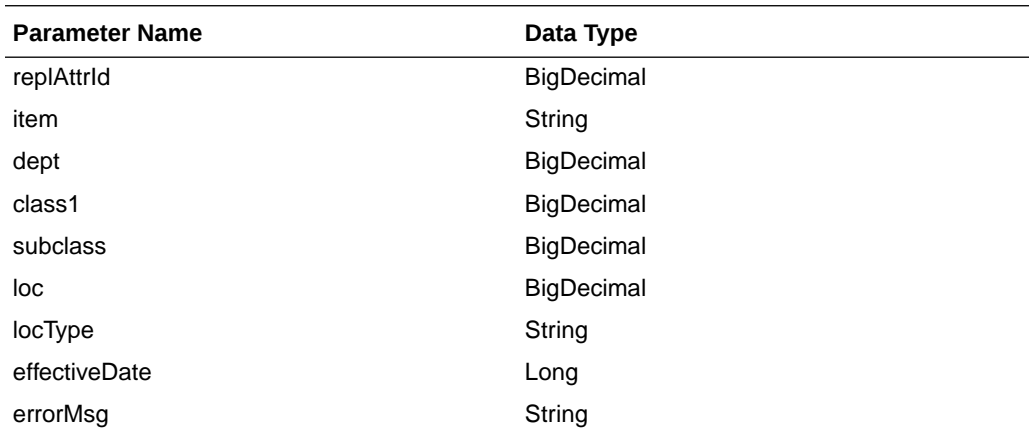

The output will contain the status of the request including validation errors, if any.

```
JSON Structure:
{
      "statusMsg": null,
      "failReplTable": [
          {
             "replAttrId": null,
             "item": null,
             "dept": null,
             "class1": null,
             "subclass": null,
             "loc": null,
             "locType": null,
             "effectiveDate": null,
             "errorMsg": null,
             "links": [],
             "hyperMediaContent": {
                "linkRDO": []
             }
          }
     \, \, \, \, "links": [],
      "hyperMediaContent": {
          "linkRDO": []
      }
}
```
## Table Impact

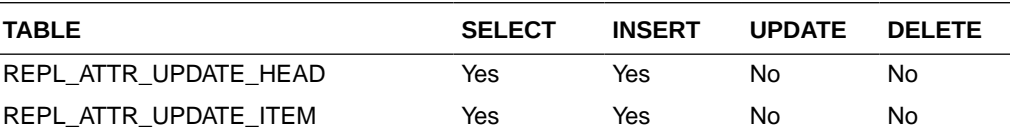

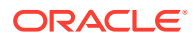

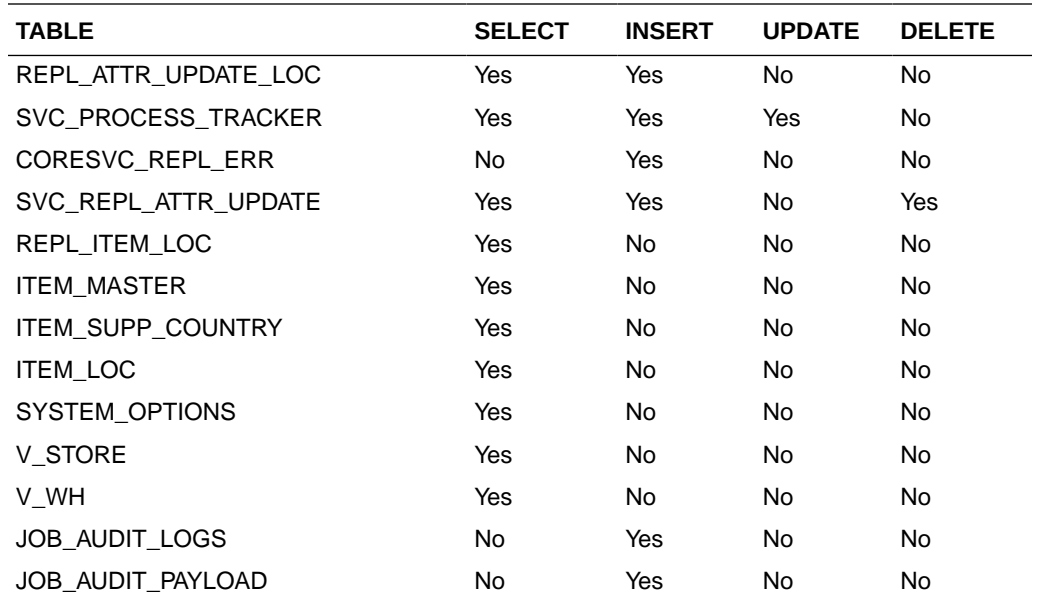

# Delete Replenishment Schedule

This section describes the Delete Replenishment Schedule service.

### Business Overview

This service deletes scheduled replenishments by calling the SVCPROV\_REPL package to load input to the staging tables and then calling the core replenishment package to validate and delete data from the Merchandising tables.

### Service Type

Post

### ReST URL

inventory/replenishment/deleteReplSched

## Input Parameters

#### ReplSchedDelRDO

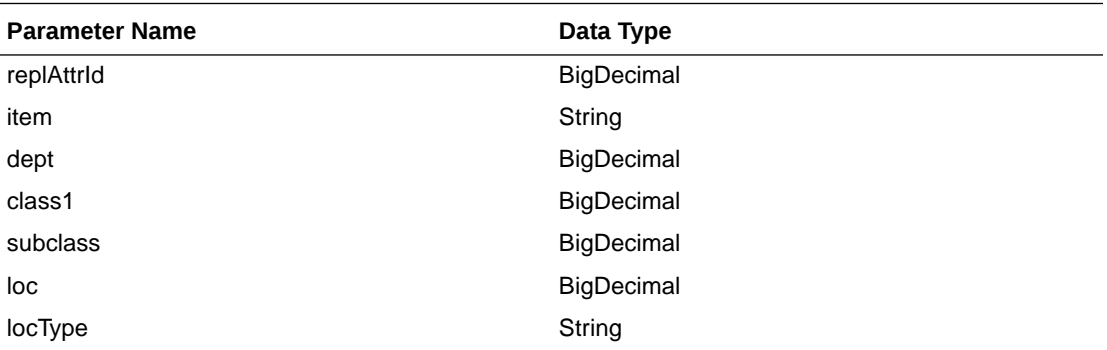

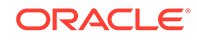

```
JSON Structure:
\lceil {
       "replAttrId": null,
       "item": null,
       "dept": null,
       "class1": null,
       "subclass": null,
       "loc": null,
       "locType": null
    }
]
```
## **Output**

#### ReplStatusRDO

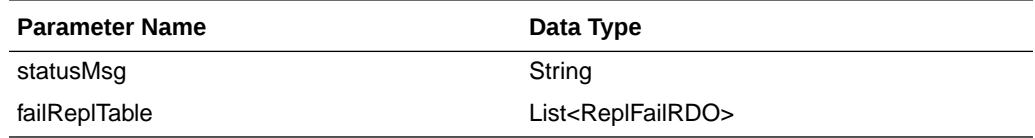

#### ReplFailRDO

The output will contain the status of the request including validation errors, if any.

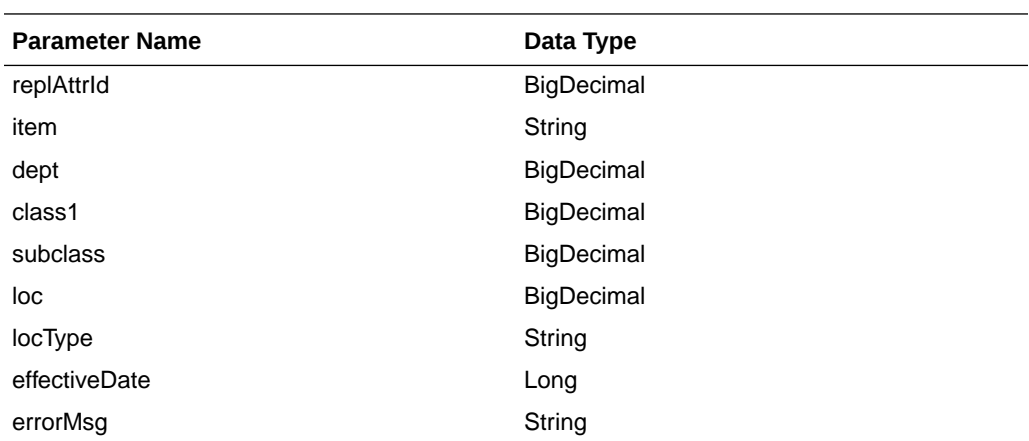

```
JSON Structure:
```
{

```
 "statusMsg": null,
 "failReplTable": [
    {
       "replAttrId": null,
       "item": null,
       "dept": null,
       "class1": null,
       "subclass": null,
       "loc": null,
       "locType": null,
       "effectiveDate": null,
       "errorMsg": null,
       "links": [],
       "hyperMediaContent": {
          "linkRDO": []
```
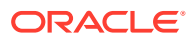

```
 }
        }
    ],
    "links": [],
    "hyperMediaContent": {
       "linkRDO": []
 }
}
```
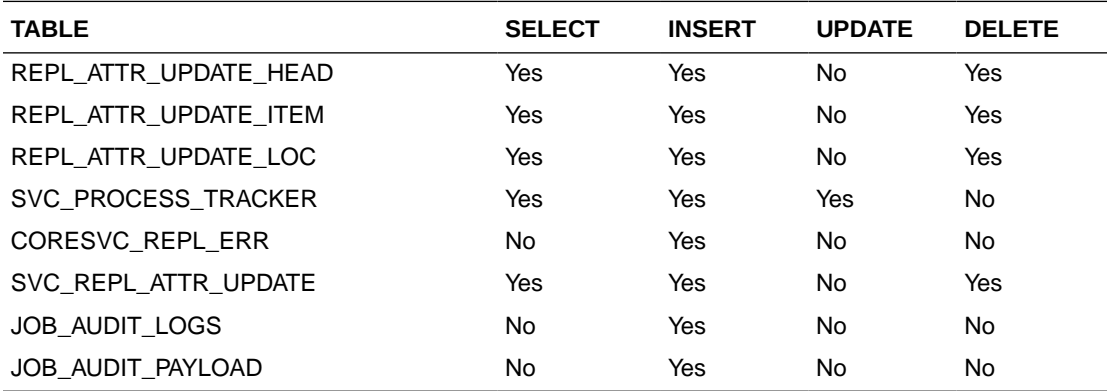

# Allocation Detail Service

This section describes the Allocation Detail service.

## Business Overview

Allocation Detail service allows user to retrieve Allocation information for a selected allocation number.

# Service Type

Get

## ReST URL

Alloc/allocDetail?allocNumber={allocationNumber}

# Input Parameters

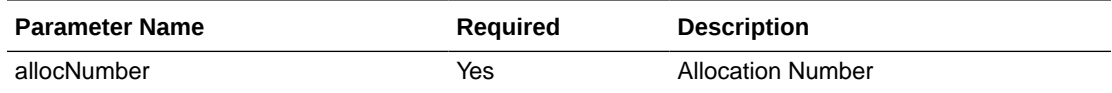

# **Output**

RestAllocRecRDO

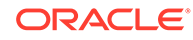

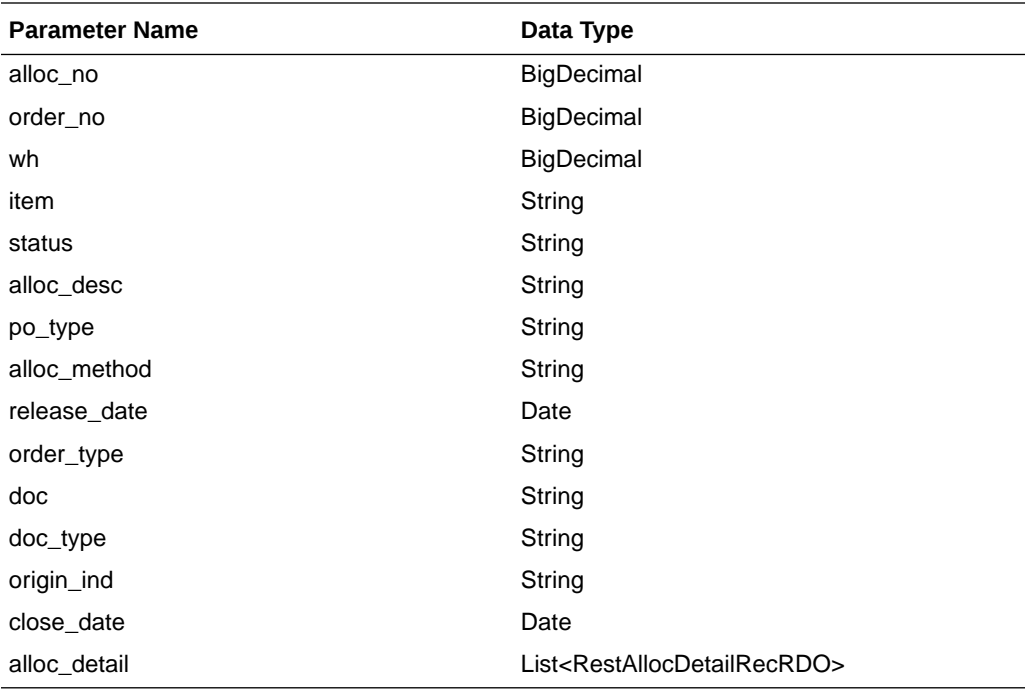

### RestAllocDetailRecRDO

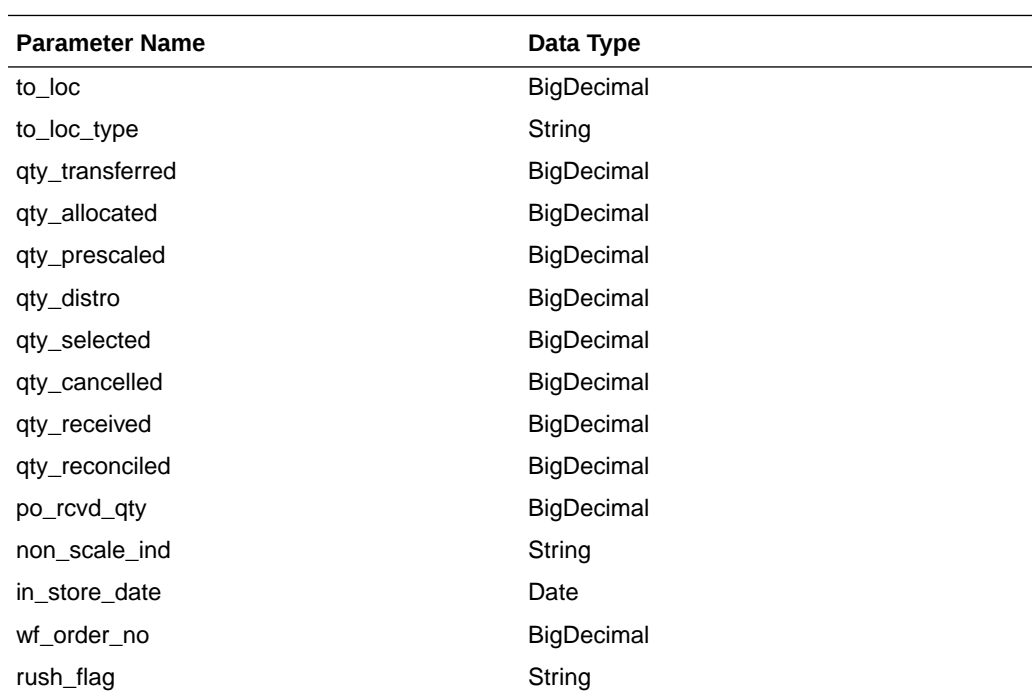

JSON Structure:

```
\lceil {
 "docType": null,
 "allocDetail": [
         {
 "qtyTransferred": null,
 "rushFlag": null,
```
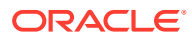

```
 "wfOrderNo": null,
                 "inStoreDate": null,
                 "qtyAllocated": null,
                 "nonScaleInd": null,
                 "toLoc": null,
                 "qtyPrescaled": null,
                 "toLocType": null,
                 "qtyDistro": null,
                 "qtySelected": null,
                  "qtyReceived": null,
                  "qtyCancelled": null,
                  "qtyReconciled": null,
                  "poRcvdQty": null,
                  "links": [],
                 "hyperMediaContent": {
                      "linkRDO": []
 }
 }
        \frac{1}{2},
         "doc": null,
         "originInd": null,
         "allocNo": null,
         "wh": null,
         "allocMethod": null,
         "allocDesc": null,
         "poType": null,
         "item": null,
         "status": null,
         "orderNo": null,
         "orderType": null,
         "releaseDate": null,
         "closeDate": null,
         "links": [],
         "hyperMediaContent": {
             "linkRDO": []
 }
     }
]
```
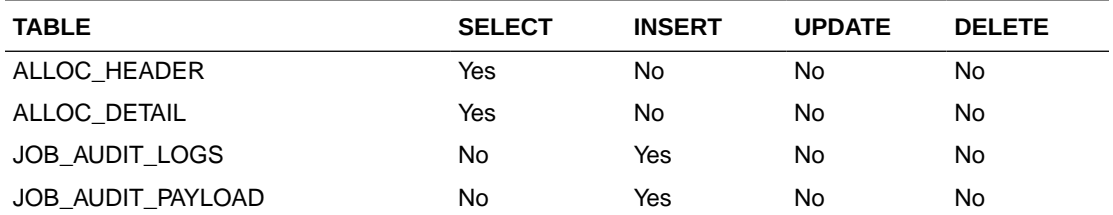

# Background Process Configuration

This section describes the Background Process Configuration.

## Business Overview

This service is used to update the configuration for each background jobs in Merchandising.

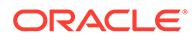

# Service Type

Post

## ReST URL

processes/update/process\_config/execution

## Input Parameters

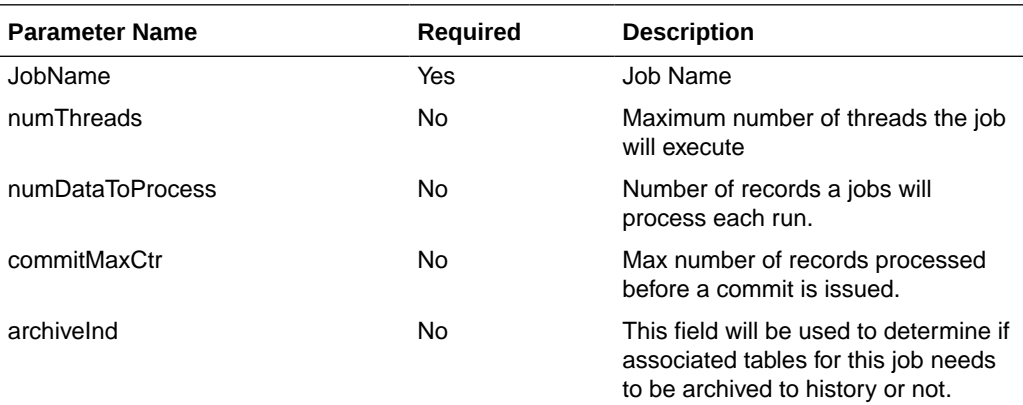

## **Output**

NA

# Table Impact

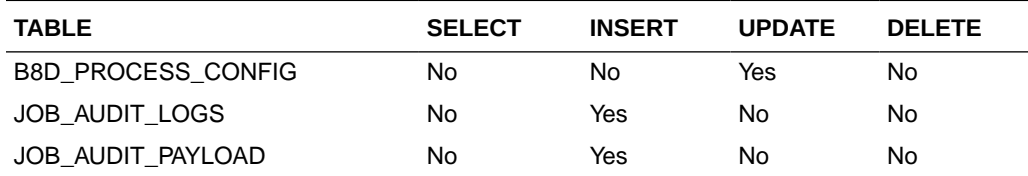

# Currency Rates Service

This section describes the Currency Rate service.

## Business Overview

This service is used to retrieve all currencies and currency conversion rates. The conversion rate is the value used to convert to the primary currency.

# Service Type

Get

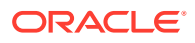

## ReST URL

CurrencyRates/currencyRates

## Input Parameters

NA

## **Output**

#### RestCurrencyRatesRecRDO

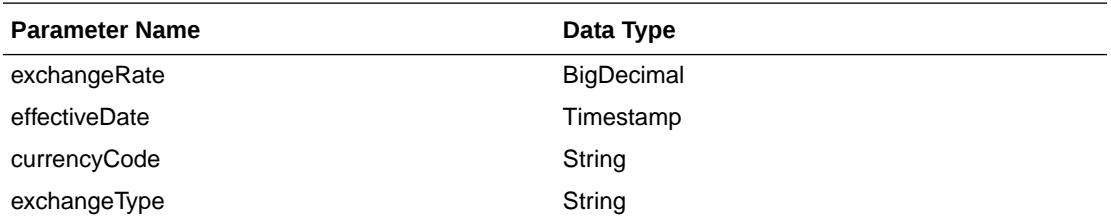

JSON Structure:

 $\lceil$ 

]

```
 {
         "exchangeRate": null,
         "effectiveDate": null,
         "currencyCode": null,
         "exchangeType": null,
         "links": [],
         "hyperMediaContent": {
             "linkRDO": []
 }
     }
```
## Table Impact

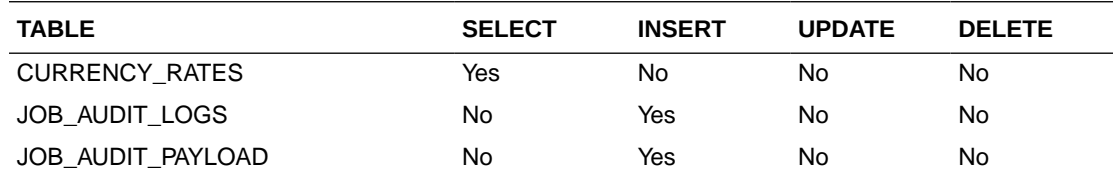

# Data Privacy Access Service

This section describes the Data Privacy Access service for Merchandising.

## Business Overview

This query service provides access to data stored in Merchandising that contain personally identifiable information.

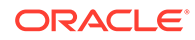

# Service Type

GET

## ReSTURL

https://<host:port>/RetailAppsDataPrivServicesRESTApp/rest/privatedata/ getPersonalInfo?customer\_id={entityName}::{entityType}::{entityId}::{fullName}:: {phone}::{email}

## Accept

- application/json
- application/xml

# Query Parameters

- customer id (required): The customer ID string containing the parameters to be used in looking up data. The format of this string is as follows:
	- entity name}::{entity type}::{entity id}::{full name}::{phone}::{email}

# Path Parameters

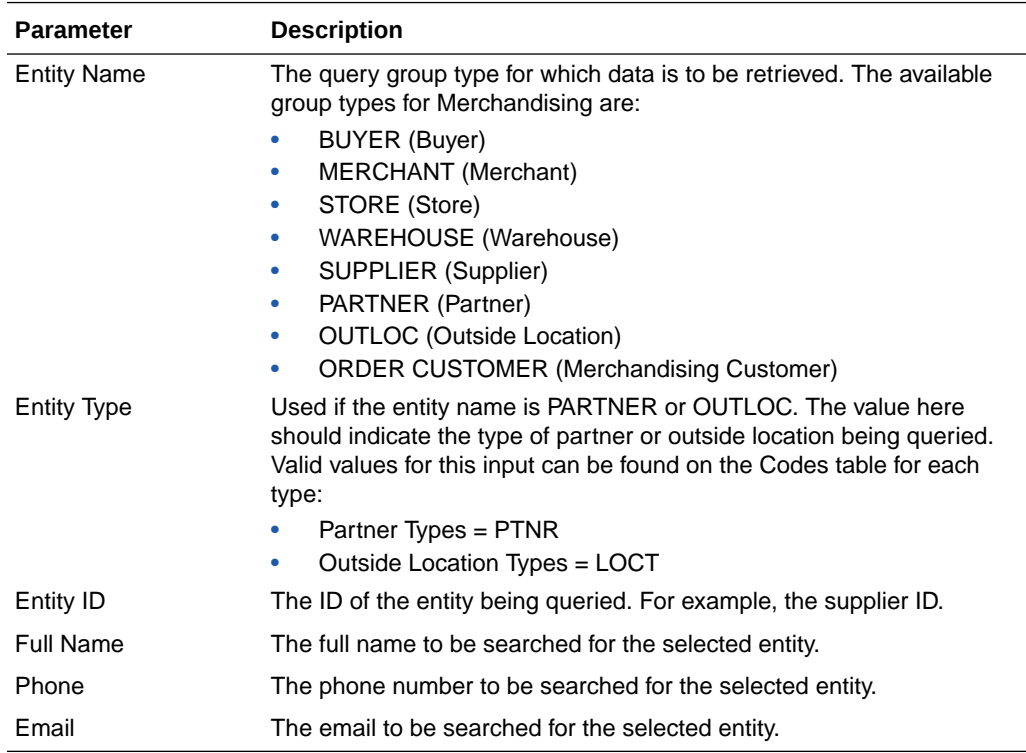

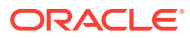

## Default Response

The response will return all instances of the data being searched that occur in the requested entity. For example, if the entity requested was BUYER, all instances where the buyer, name, and phone match the data sent will be returned. If any of these parameters are not sent (e.g. buyer), then it will not be used as part of the search. The following data is included in the response:

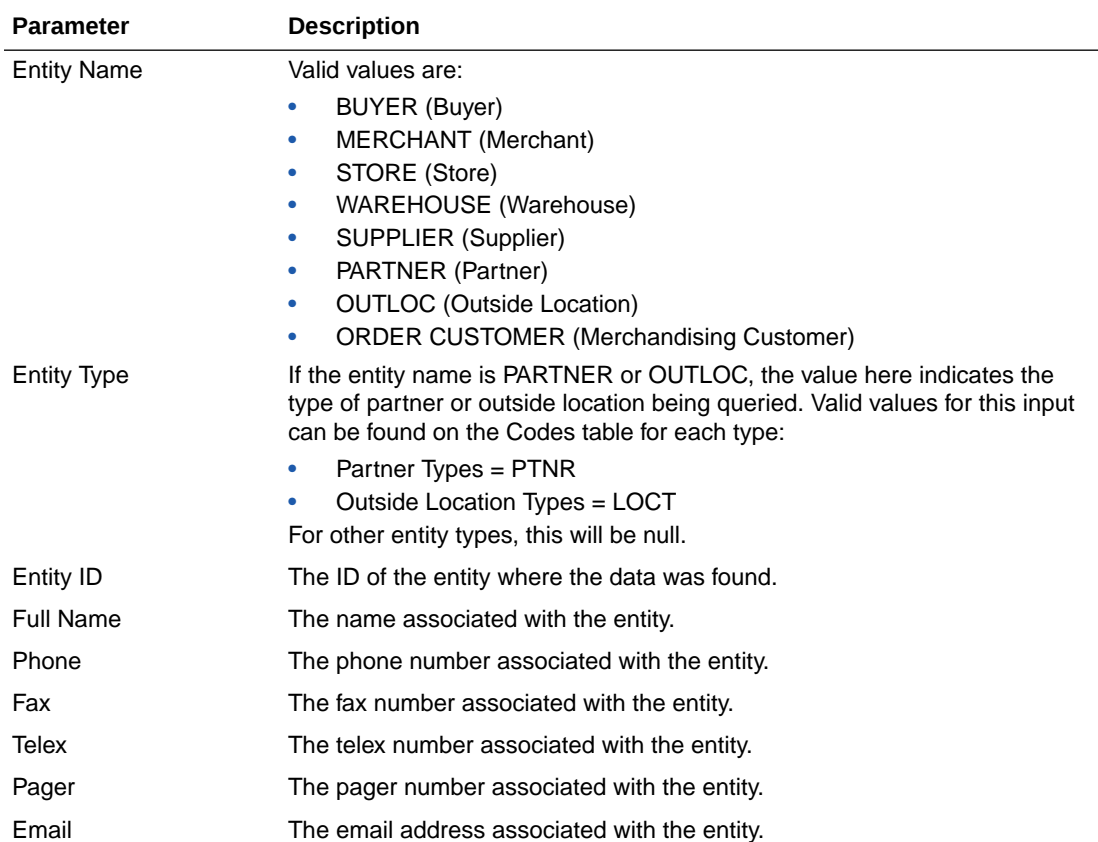

## Sample Response

{

```
 "Personal Information": {
          "list": [],
               "Get Personal Information": {
                    "list": [ 
[ ] ] [ ] [ ] ] [ ] [ ] ] [ ] [ ] ] [ ] ] [ ] ] [ ] ] [ ] ] [ ] ] [ ] ] [ ] ] [ ] ] [ ] ] [ ] ] [ ] ] [ ] ] [ ]
\{ "ENTITY_NAME": "BUYER",
                                  "ENTITY_TYPE": "null",
                                  "ENTITY_ID": "1002",
                                  "FULL_NAME": "Matt Wilsman",
                                  "PHONE": "6125251034",
                                  "FAX": "6125259800",
                                  "TELEX": "null",
                                  "PAGER": "null",
                                  "EMAIL": "null"
 }
```
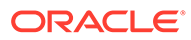
design and the control of the control of the control of the control of the control of the control of the control of ] } } } }

# Response Codes and Error Messages

- 200 Success
- 400 Bad Request for the following situations:
	- Customer ID does not match the required format
	- Invalid input type
	- Missing customer ID
	- Invalid jsonFormat
- 500 Internal Server Errors for all other types of errors (for example, configuration errors, SQL errors, and so on)

## Success Payloads

- When Accept=application/json, this API will return data in JSON format
- When Accept=application/xml, this API will return data formatted as an HTML page

# Data Privacy Forget Service

This section describes the Data Privacy Forget service for Merchandising.

## Business Overview

This service supports updating personal information stored in Merchandising. When the service is invoked with mask strings as inputs, it overwrites the fields with mask strings, which effectively removes the personal information from the system.

## Service Type

DELETE

## ReSTURL

https://<host:port>/RetailAppsDataPrivServicesRESTApp/rest/privatedata/ updatePersonalInfo?customer\_id={entityName}::{entityType}::{entityId}::{fullName}:: {phone}::{fax}::{telex}::{pager}::{email}::{addr1}::{addr2}::{addr3}::{county}::{city}:: {state}::{countryId}::{postalCode}

## Accept

- application/json
- application/xml

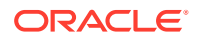

# Query Parameters

- customer\_id (required): The customer ID string containing the parameters to be used in updating data. The format of this string is as follows:
	- {entityName}::{entityType}::{entityId}::{fullName}::{phone}::{fax}::{telex}::{pager}:: {email}::{addr1}::{addr2}::{addr3}::{county}::{city}::{state}::{countryId}::{postalCode}

# Path Parameters

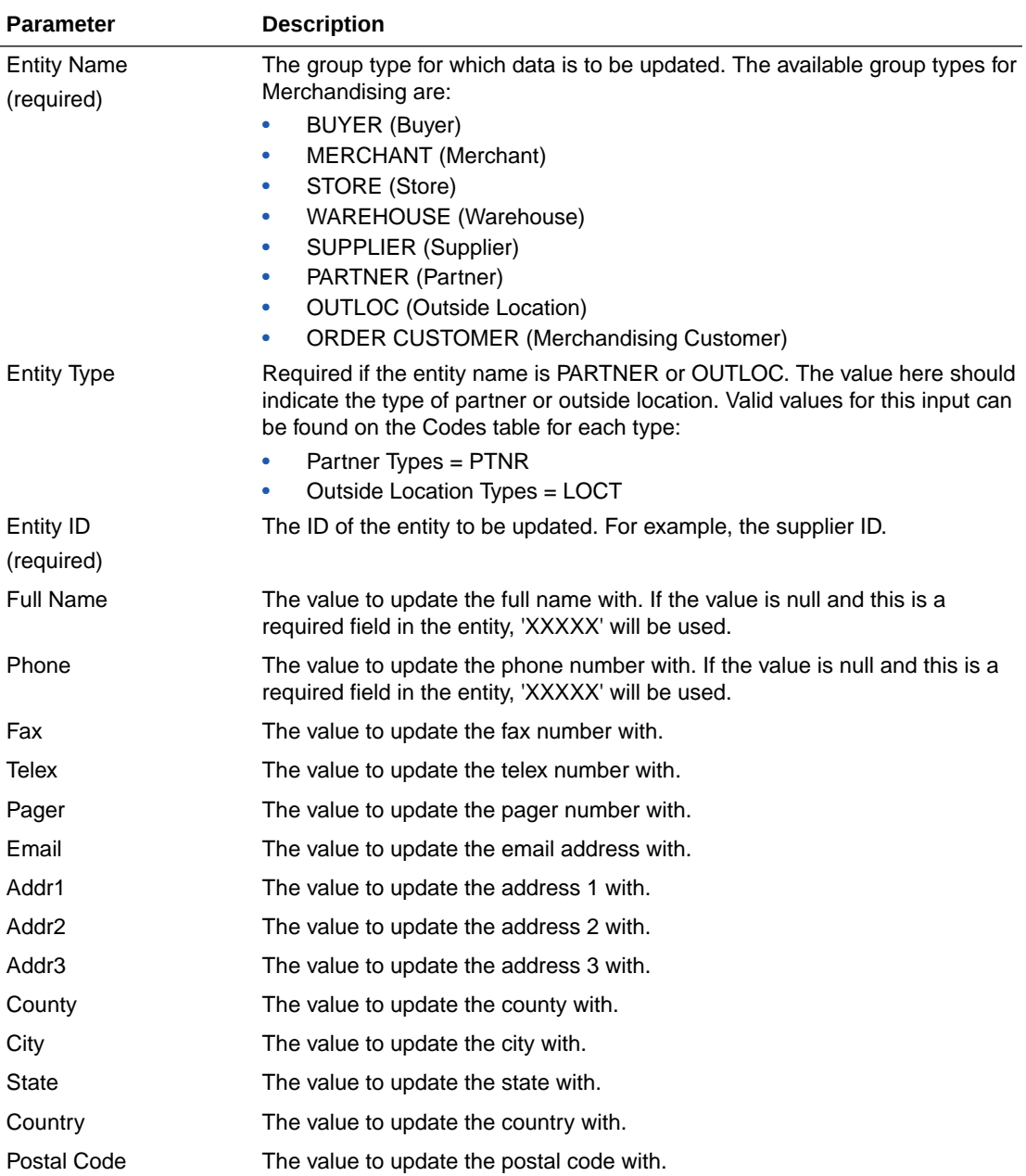

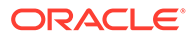

## Default Response

This service only returns a response code to signify if the request is successful or not. If no record is updated, the service returns an error.

# Response Codes and Error Messages

- 200 Success
- 400 Bad Request for the following situations:
	- Customer ID does not match the required format
	- Invalid input type
	- Missing customer ID
	- Invalid jsonFormat
- 500 Internal Server Errors for all other types of errors (e.g. config errors, sql errors, etc).

## Success Payloads

N/A

# Diff Detail Service

This section describes the Diff Detail service.

## Business Overview

Diff Detail service allows user to retrieve Diff description for a selected Diff Id.

## Service Type

Get

## ReST URL

DiffIds/diffIdDetail?diffId={diffId}

## Input Parameters

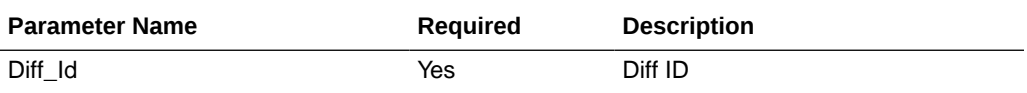

## **Output**

RestDiffIdsRecRDO

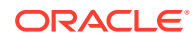

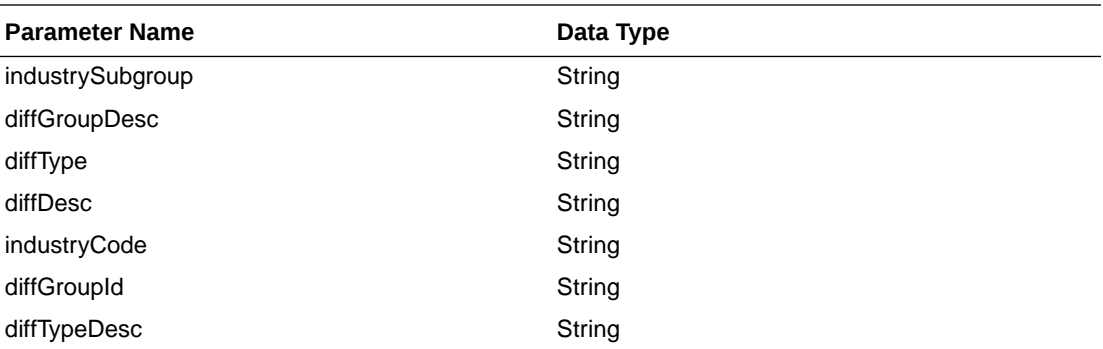

JSON Structure

```
 { 
      "industrySubgroup": null,
       "diffGroupDesc": null,
       "diffType": null,
       "diffDesc": "null,
       "industryCode": null,
       "diffGroupId": null,
       "diffTypeDesc": null,
       "links": [],
       "hyperMediaContent": {
            "linkRDO": []
       }
 }
```
# Table Impact

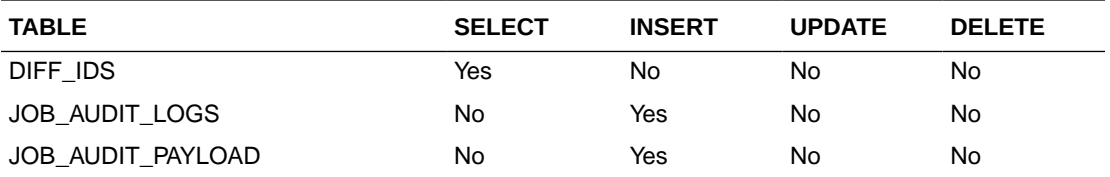

# EOW Run Signal Service

## Business Overview

This service is used to determine whether the Vdate is an End of Week Date or Not.

If Vdate is at EOW, it returns 'Y', else 'N'.

# Service Type

Get

## ReST URL

EowRunSignal/EowRunSignalDetail

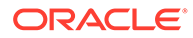

# Input Parameters

N/A

{

}

# **Output**

RestEowRDO

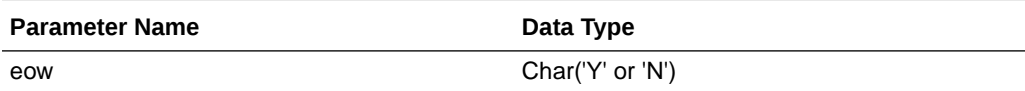

JSON Structure:

```
 "eow": "N",
 "links": [],
 "hyperMediaContent": {
    "linkRDO": []
 }
```
# Table Impact

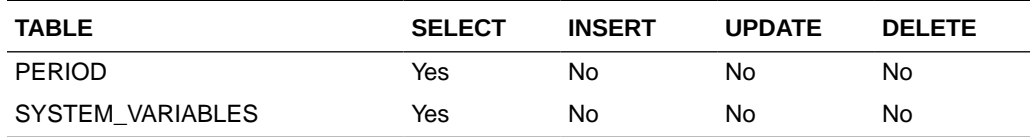

# Half Data Budget Service

## Business Overview

The primary role of this service is to modify half data budgets and send them to Merchandising.

## Functional Area

Financials

Modify Half Data Budget

## Business Overview

This service modifies half data budget by calling the SVCPROV\_HDB package to load input data to the staging tables and then calling the core half data budget package to validate and insert data to the Merchandising tables.

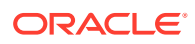

# Service Type

Post

## Rest URL:

financials/HalfDataBudgetREST/modifyHdb

## Input Parameters

### SvcprovHdbdescRecRDO

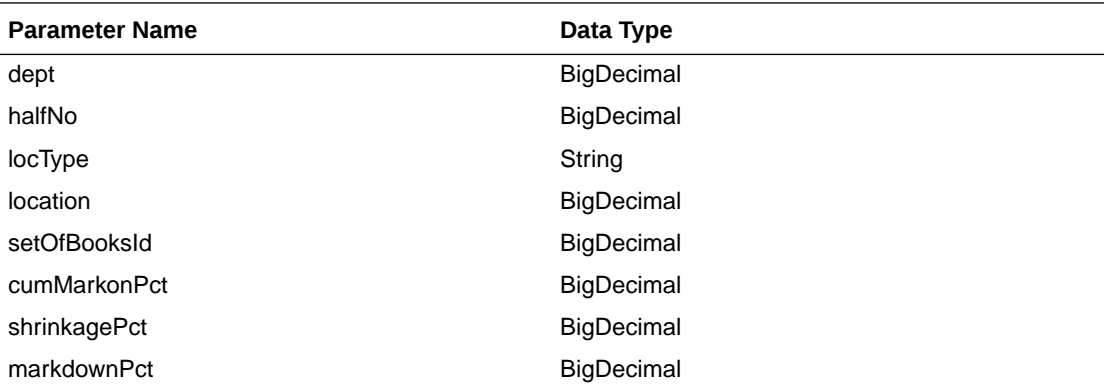

```
JSON Structure:
[
```
]

```
 {
     "dept": null,
     "halfNo": null,
     "locType": null,
     "location": null,
     "setOfBooksId": null,
     "cumMarkonPct": null,
     "shrinkagePct": null,
     "markdownPct": null
 }
```
## **Output**

SvcprovHdbStatusRecRDO

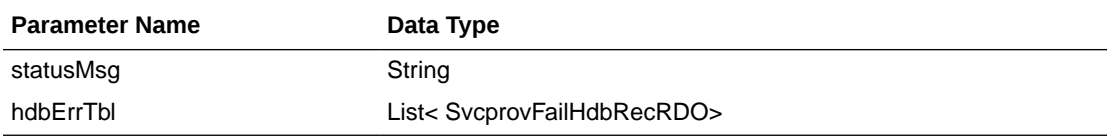

### SvcprovFailHdbRecRDO

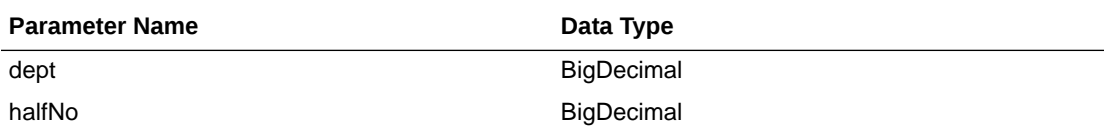

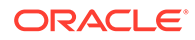

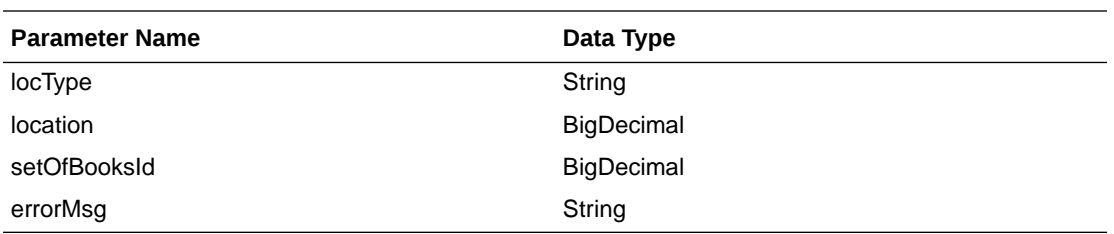

The output will contain the status of the request including validation errors, if any.

```
JSON Structure:
```

```
 {
         "statusMsg": null,
         " hdbErrTbl ": 
        \lceil\{ "dept": null,
                "halfNo": null,
                "locType": null,
                "location": null,
                "setOfBooksId": null,
                "errorMsg": null,
                "links": [],
                "hyperMediaContent": {
                    "linkRDO": []
 }
 }
         ],
         "links": [],
         "hyperMediaContent": {
            "linkRDO": []
         }
    }
```
Table Impact

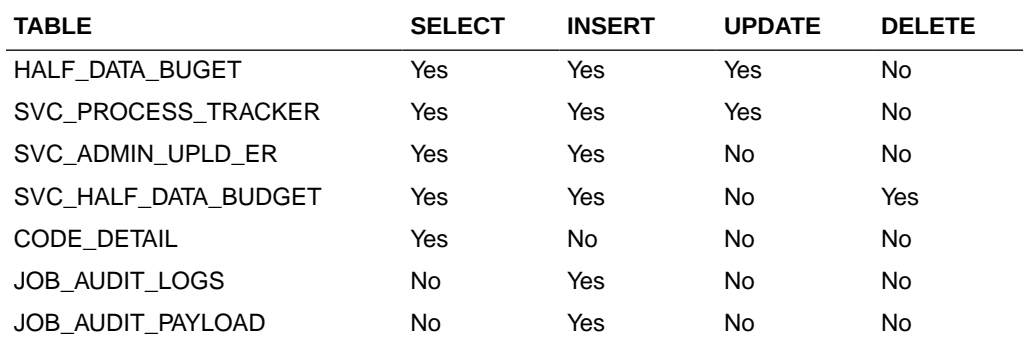

# Inventory Adjustment Service

This section describes the Inventory Adjustment service.

## Functional Area

Inventory

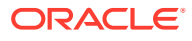

# Business Overview

The primary role of this service is to create inventory adjustment and send them to Merchandising.

## Inventory Adjustment

## Business Overview

This service creates inventory adjustment by calling the package SVCPROV\_INVADJ to load input data to the staging tables and then calling the core inventory adjustment package to validate and insert data to the Merchandising tables.

## Service Type

Post

## ReST URL

Invadj/createInvadj

## Input Parameters

SvcprovInvadjdescRecRDO

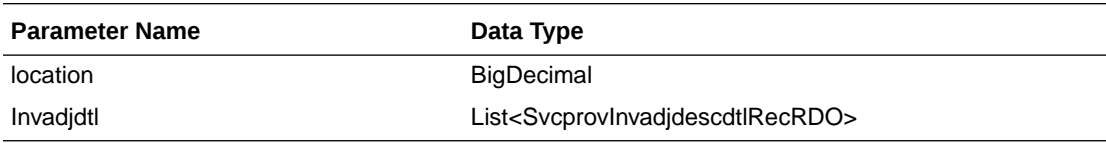

## SvcprovInvadjdescdtlRecRDO

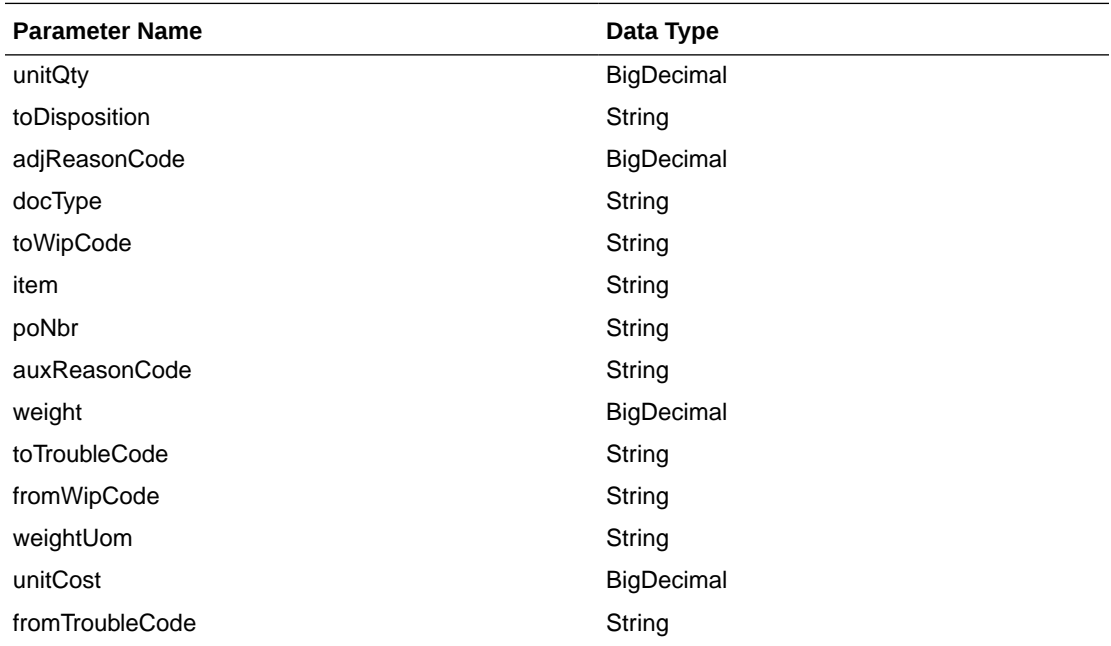

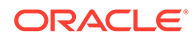

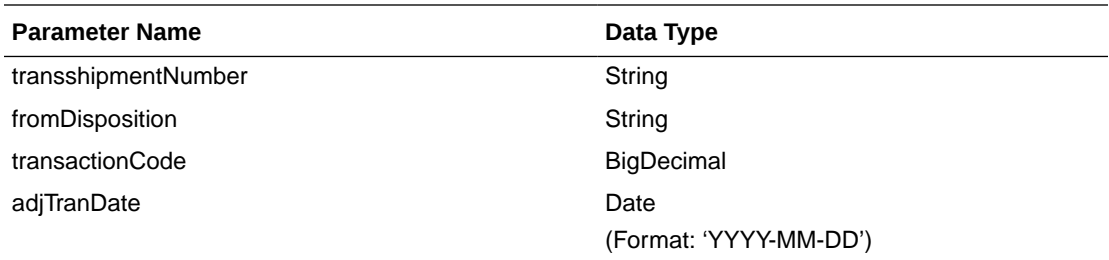

### JSON Structure:

```
[
   {"location":null,
    "invadjdtl":[
                  { "unitQty":null,
                    "toDisposition":null,
                    "adjReasonCode":null,
                    "docType":null,
                    "toWipCode":null,
                    "item":null,
                    "poNbr":null,
                    "auxReasonCode":null,
                    "weight":null,
                    "toTroubleCode":null,
                    "fromWipCode":null,
                    "weightUom":null,
                    "unitCost":null,
                    "fromTroubleCode":null,
                    "transshipmentNumber":null,
                    "fromDisposition":null,
                    "transactionCode":null,
                    "adjTranDate":null
 }
 ]
  }
]
```
## **Output**

#### SvcprovInvadjStatusRecRDO

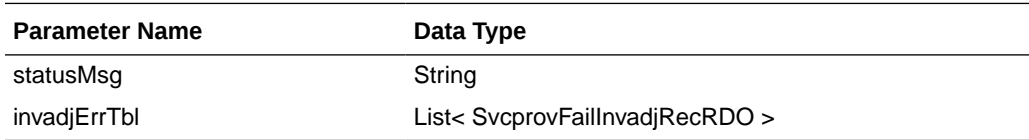

### SvcprovFailInvadjRecRDO

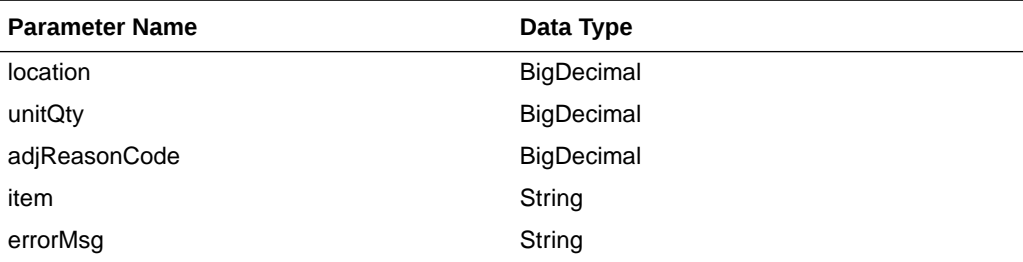

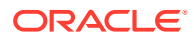

The output will contain the status of the request including validation errors, if any.

JSON Structure:

```
{
  "statusMsg": null,
   " invadjErrTbl ": [
     {
       " location": null,
       "unitQty": null,
       " adjReasonCode": null,
       " item": null,
       "errorMsg": null,
       "links": [],
       "hyperMediaContent": {
         "linkRDO": []
 }
     }
  ],
   "links": [],
  "hyperMediaContent": {
     "linkRDO": []
   }
}
```
## Table Impact

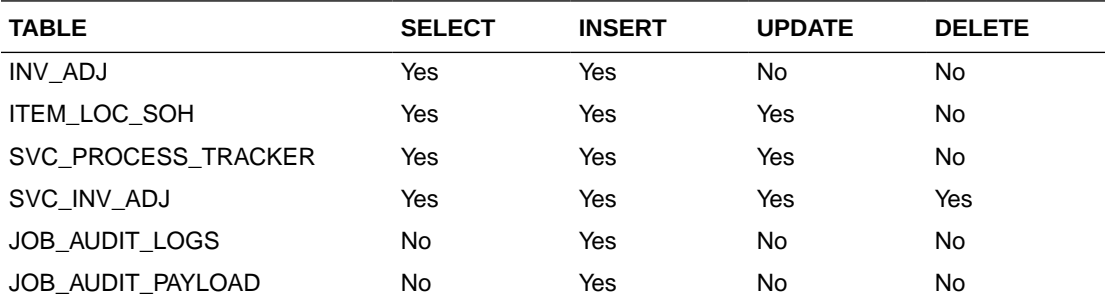

# Item Detail Service

This section describes the Item Detail service.

## Business Overview

Item Detail service allows user to retrieve Item information for a selected item.

## Service Type

Get

## ReST URL

Item/itemDetail?item={itemNumber}

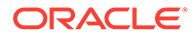

# Input Parameters

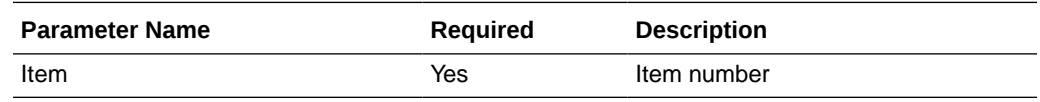

# **Output**

### RestItemRecRDO

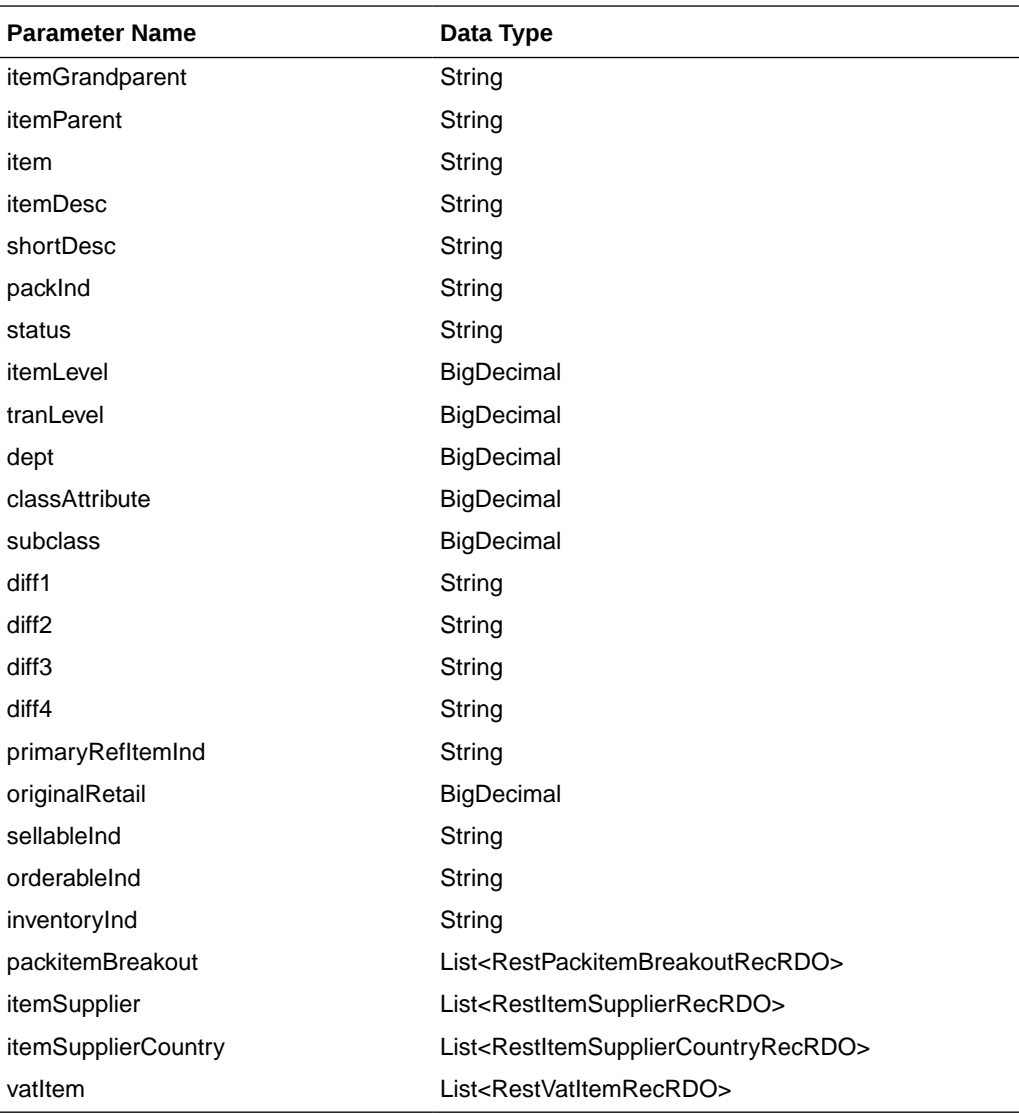

RestPackitemBreakoutRecRDO

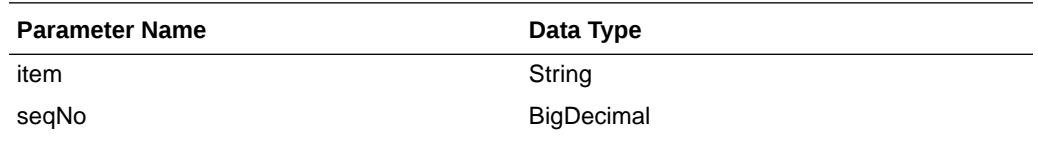

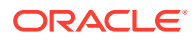

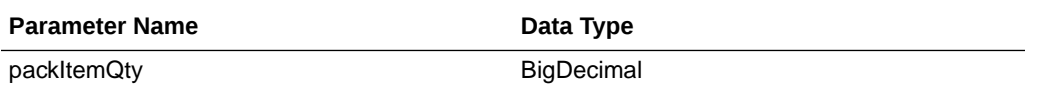

#### RestItemSupplierRecRDO

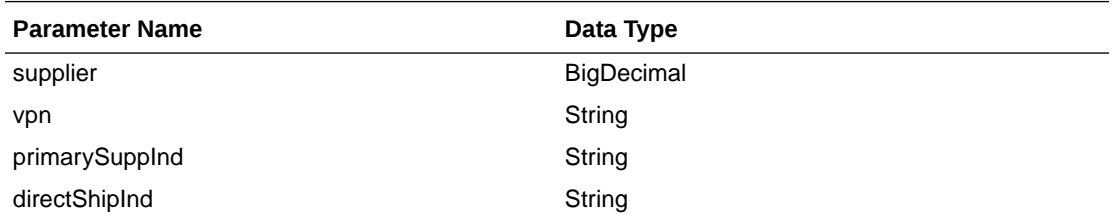

### RestItemSupplierCountryRecRDO

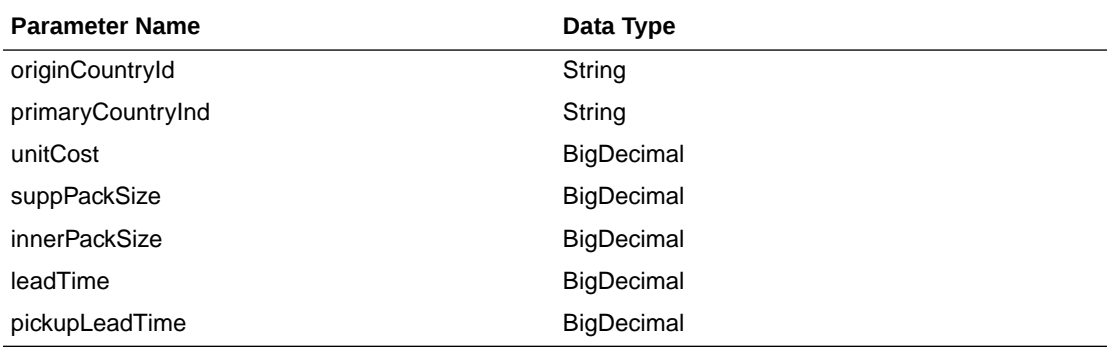

#### RestVatItemRecRDO

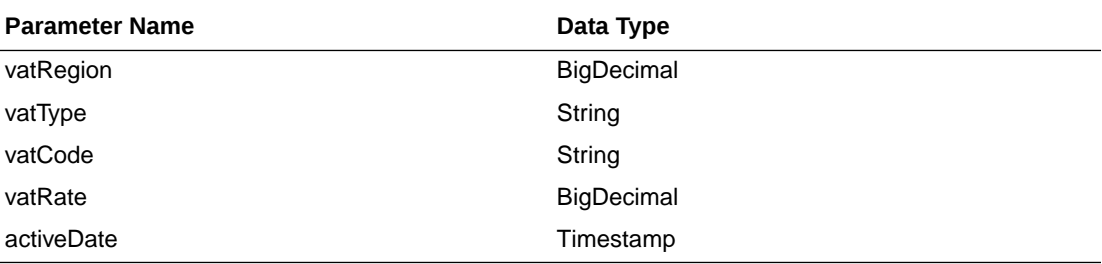

```
JSON Structure:
```

```
{
    "itemGrandparent": null,
    "itemParent": null,
    "item": null,
    "itemDesc": null,
    "shortDesc": null,
    "packInd": null,
    "status": null,
    "itemLevel": null,
    "tranLevel": null,
    "dept": null,
    "classAttribute": null,
    "subclass": null,
    "diff1": null,
    "diff2": null,
```
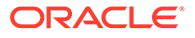

```
 "diff3": null,
    "diff4": null,
     "primaryRefItemInd": null,
     "originalRetail": null,
     "sellableInd": null,
     "orderableInd": null,
     "inventoryInd": null,
     "packitemBreakout": [],
     "itemSupplier": [
         {
             "primarySuppInd": null,
             "itemSupplierCountry": [
 {
                     "unitCost": null,
                     "leadTime": null,
                     "suppPackSize": null,
                     "originCountryId": null,
                     "primaryCountryInd": null,
                     "pickupLeadTime": null,
                     "innerPackSize": null,
                     "links": [],
                     "hyperMediaContent": {
                         "linkRDO": []
 }
 }
             ],
             "supplier": null,
             "vpn": null,
             "directShipInd": null,
             "links": [],
             "hyperMediaContent": {
                 "linkRDO": []
 }
         }
    \frac{1}{2},
     "vatItem": [
        {
             "vatRegion": null,
             "activeDate": null,
             "vatType": null,
             "vatCode": null,
             "vatRate": null,
             "links": [],
             "hyperMediaContent": {
                 "linkRDO": []
 }
         }
   \frac{1}{2},
    "links": [],
     "hyperMediaContent": {
         "linkRDO": []
     }
}
```
## Table Impact

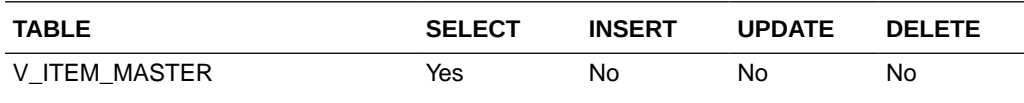

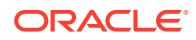

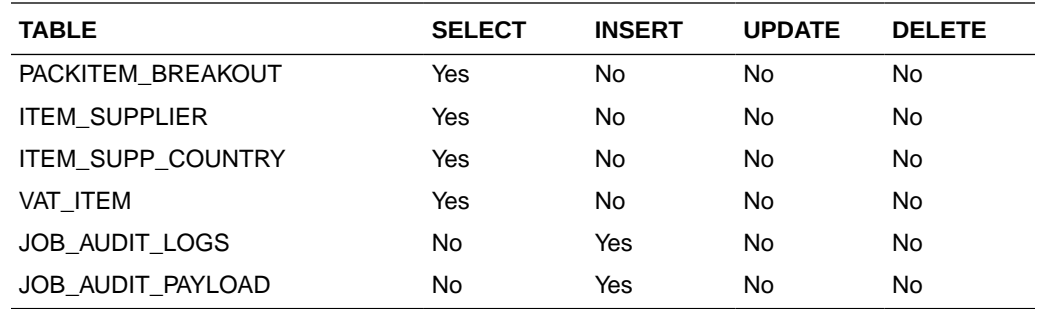

# Item Loc Inventory Detail Service

This section describes the Item Loc Inventory Detail service.

## Business Overview

Item Loc Inventory Detail service allows user to retrieve Item Location and Item Location Stock on Hand information for a selected item and location. If location and location type are not specified, all locations for the item will be retrieved. If location type is specified but not the location, all locations for the item and location type will be retrieved.

# Service Type

Get

## ReST URL

ItemlocInvDtl/itemlocInvDetail? item={itemNumber}&location={locationNumber}&locationType={locationType}

# Input Parameters

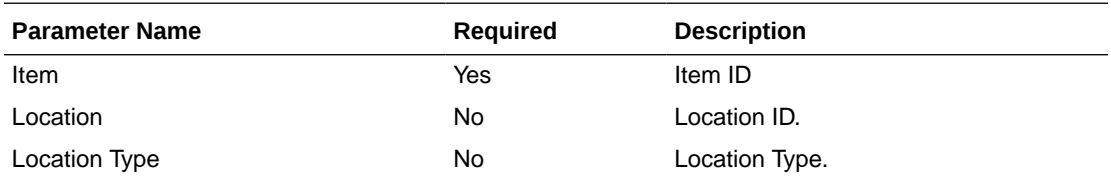

## **Output**

## RestItemlocInvDtlRecRDO

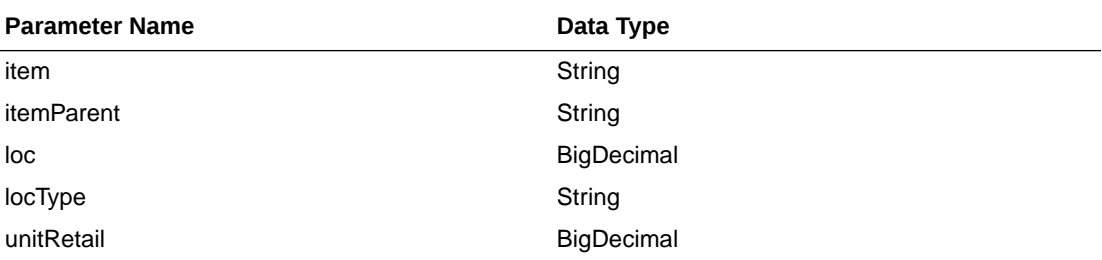

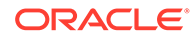

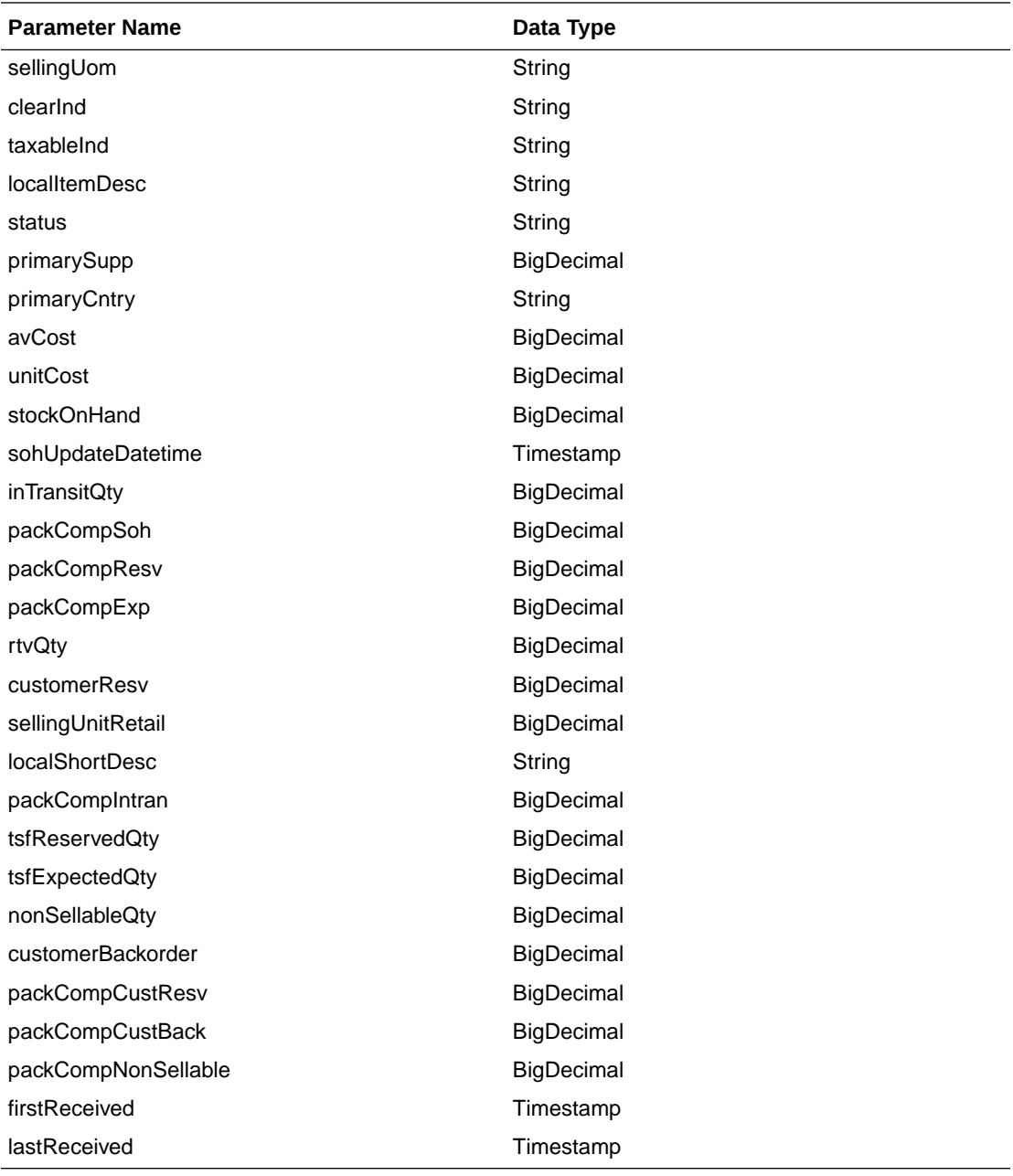

JSON Structure:

{

```
 "item": null,
    "itemParent": null,
    "loc": null,
    "locType": null,
    "unitRetail": null,
    "sellingUom": null,
 "clearInd": null,
 "taxableInd": null,
    "localItemDesc": null,
    "status": null,
    "primarySupp": null,
    "primaryCntry": null,
    "avCost": null,
```

```
 "unitCost": null,
 "stockOnHand": null,
 "sohUpdateDatetime": null,
 "inTransitQty": null,
 "packCompSoh": null,
 "packCompResv": null,
 "packCompExp": null,
 "rtvQty": null,
 "customerResv": null,
 "sellingUnitRetail": null,
 "localShortDesc": null,
 "packCompIntran": null,
 "tsfReservedQty": null,
 "tsfExpectedQty": null,
 "nonSellableQty": null,
 "customerBackorder": null,
 "packCompCustResv": null,
 "packCompCustBack": null,
 "packCompNonSellable": null,
 "firstReceived": null,
 "lastReceived": null,
 "links": [],
 "hyperMediaContent": {
     "linkRDO": []
 }
```
# Table Impact

}

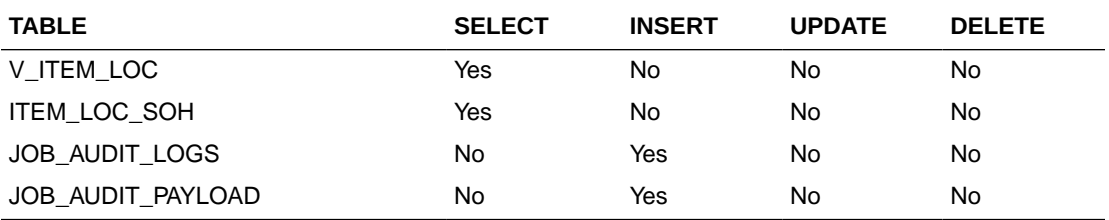

# MerchHierarchy Detail Service

This section describes the MerchHierarchy Detail service.

## Business Overview

MerchHierarchyDetail service allows user to retrieve full merchandising hierarchy information.

## Service Type

Get

## ReST URL

/MerchHierarchy/merchHierarchy

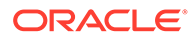

# Input Parameters

NA

# **Output**

### RestMerchHierarchyRecRDO

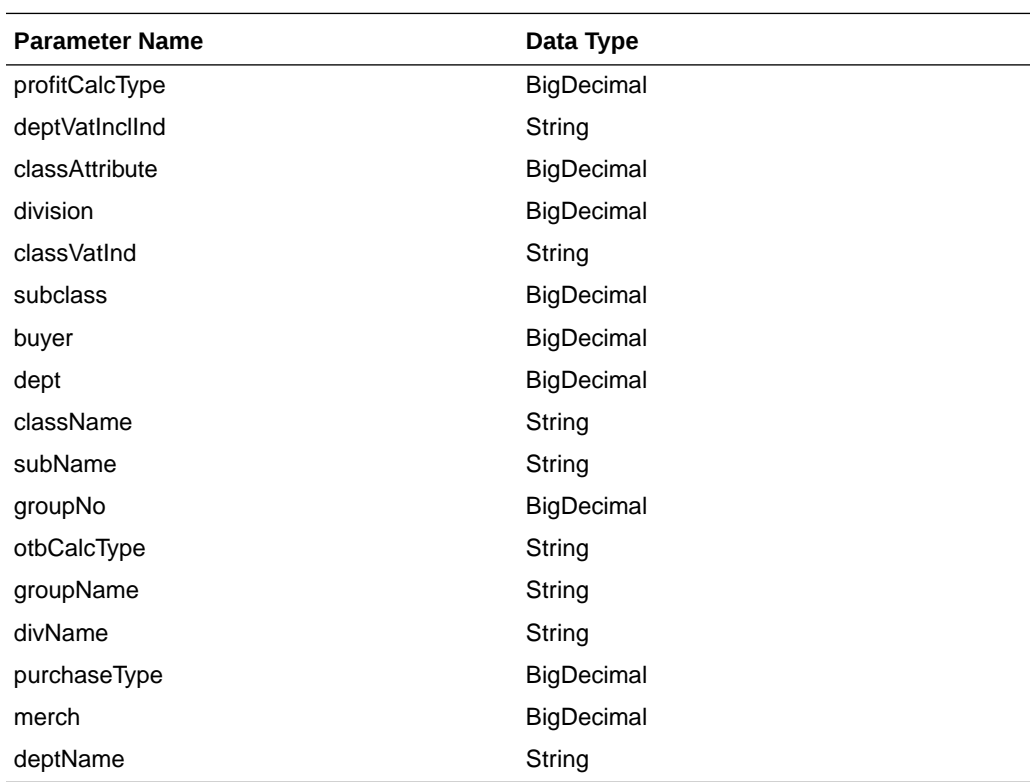

JSON Structure

```
 {
```

```
 "profitCalcType": null,
 "deptVatInclInd": null,
 "classAttribute": null,
 "division": null,
 "classVatInd": null,
 "subclass": null,
 "buyer": null,
 "dept": null,
 "className": null,
 "subName": null,
 "groupNo": null,
 "otbCalcType": null,
 "groupName": null,
 "divName": null,
 "purchaseType": null,
 "merch": null,
 "deptName": null,
 "links": [],
 "hyperMediaContent": {
     "linkRDO": []
```
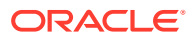

#### } }

# Table Impact

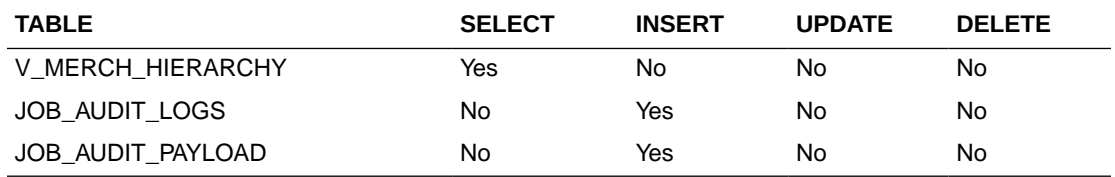

# Obligations Upload Services

This section describes the Obligations Upload Services.

## Function Area

Import export

## Business Overview

The primary role of these services is to support requests from trading partners or suppliers for bulk uploads of obligations to send to Merchandising.

## Create Obligation

### **Business Overview**

This service creates obligations by calling the SVCPROV\_OBLIGATION package and then calling the core obligation package to validate and insert data into the Merchandising tables.

This service creates obligations with required fields. At least one component is needed to create a successful obligation. If the obligation level is 'PO' or 'POIT', then component locations can be added. Reallocation to ALC will be done after obligation creation. If an obligation is created in approved status, then an invoice will be created.

### **Service Type**

Post

**ReST URL**

/ObligationUpload/createObligation

### **Input Parameters**

RestObligationRecRDO

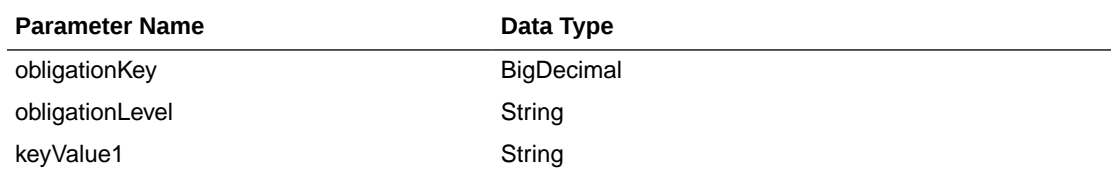

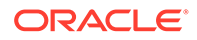

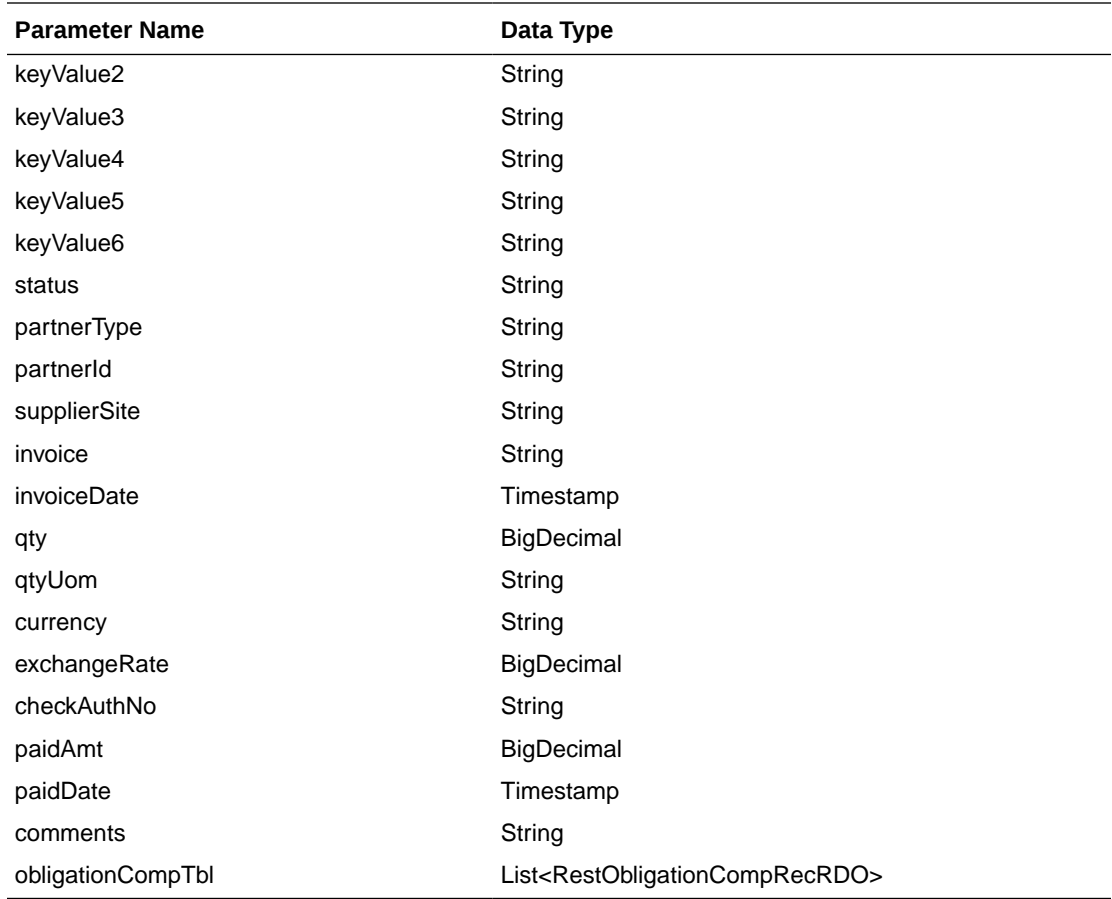

RestObligationCompRecRDO

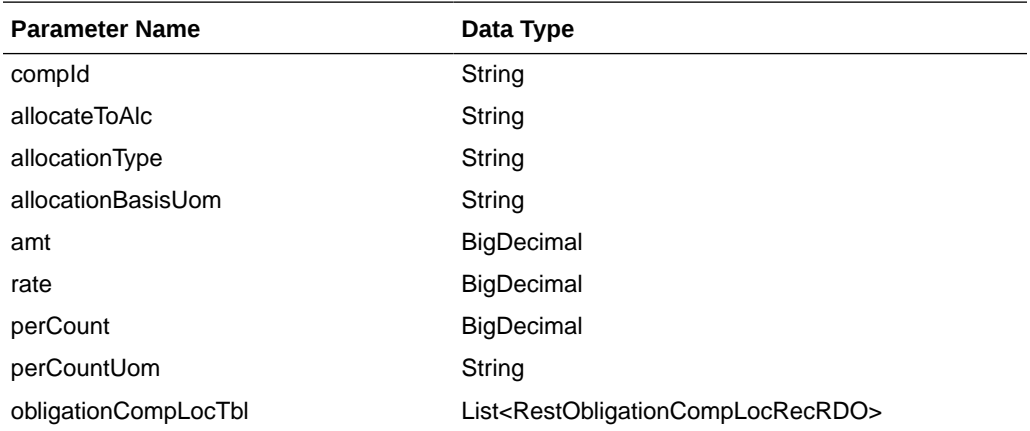

## RestObligationCompLocRecRDO

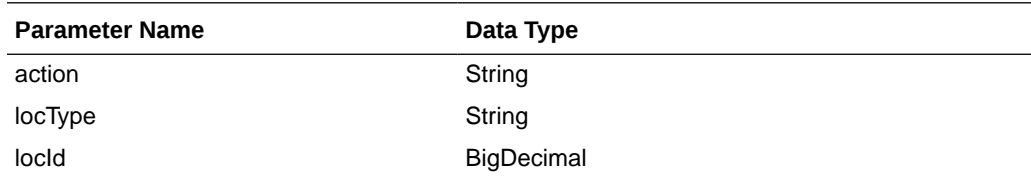

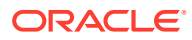

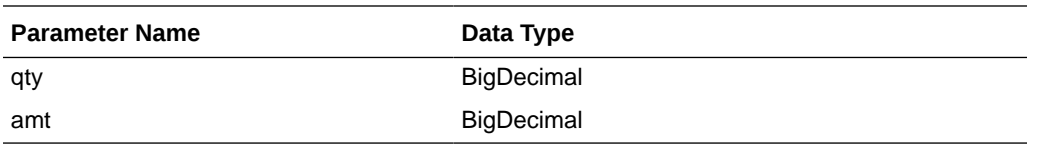

#### **JSON Structure**

invoiceDate and paidDate will take input in strings the 'YYYY-MM-DD' format that will be converted to Timestamp format and inserted into tables.

```
[{
       "obligationKey": null,
       "obligationLevel":null ,
       "keyValue1":null,
       "keyValue2":null,
       "keyValue3":null,
       "keyValue4":null,
       "keyValue5":null,
       "keyValue6":null,
       "status":null,
       "partnerType":null,
       "partnerId":null,
       "supplierSite":null,
       "invoice":null,
       "invoiceDate":null,
       "qty":null,
       "qtyUom":null,
        "exchangeRate":null,
       "currency":null,
        "paymentMethod":null,
       "checkAuthNo":null,
       "paidAmt":null,
       "paidDate":null,
       "comments":null,
       "obligationCompTbl" : [{
              "compId":null,
              "allocateToAlc":null,
              "allocationType":null,
              "allocationBasisUom": null,
              "amt":null,
              "rate":null,
              "perCount":null,
              "perCountUom":null,
              "obligationCompLocTbl":[{
                    "action":null,
                    "locType":null,
                    "locId": null,
                    "qty":null,
                    "amt":null}]
       }]
}]
```
#### **Output**

RestObligationStatusRecRDO

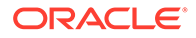

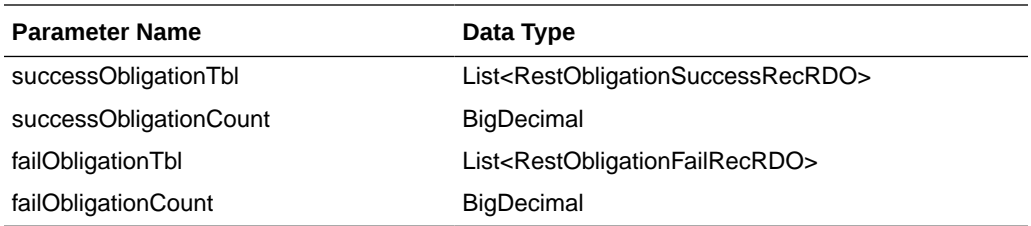

RestObligationSuccessRecRDO

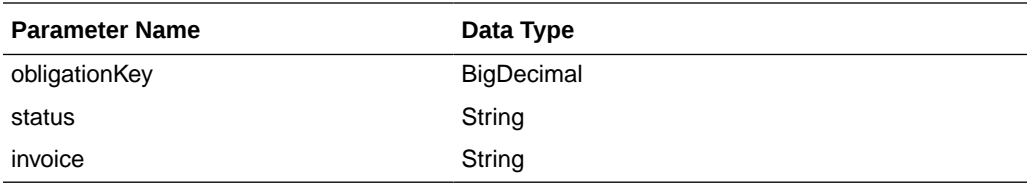

RestObligationFailRecRDO

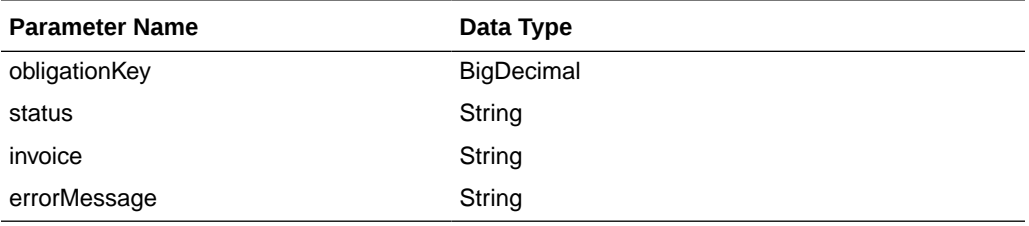

The output will contain the status of the request including validation error, if any.

It will insert data into the obligation, obligation comp and obligation comp loc tables, based on obligation levels. It will also insert data to ALC tables. For an approved obligation, it will insert data to INVC tables.

For Success:

```
{
    "successObligationTbl": [
       {
          "status": null,
          "invoice": null,
          "obligationKey": null,
          "links": [],
          "hyperMediaContent": {
              "linkRDO": []
          }
       }
   \vert,
    "successObligationCount": null,
    "failObligationTbl": [],
    "failObligationCount": null,
    "links": [],
    "hyperMediaContent": {
        "linkRDO": []
    }
}
```
For Failure:

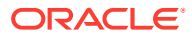

```
{
    "successObligationTbl": [],
    "successObligationCount": null,
    "failObligationTbl": [
       {
          "errorMessage": null,
          "status": null,
          "invoice": null,
          "obligationKey": null,
          "links": [],
          "hyperMediaContent": {
             "linkRDO": []
          }
       }
   ],
    "failObligationCount": null,
    "links": [],
   "hyperMediaContent": {
       "linkRDO": []
   }
}
```
### **Table Impact**

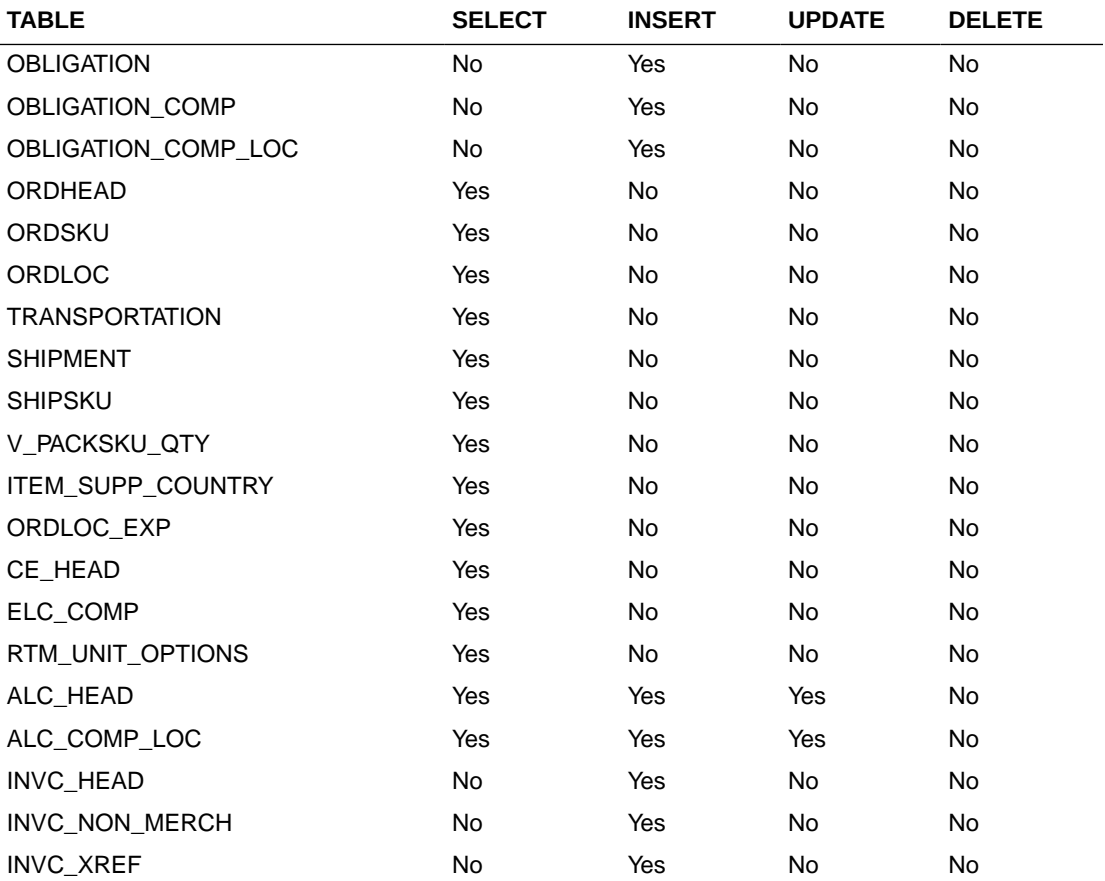

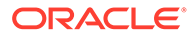

# Create Obligation Component

#### **Business Overview**

This service creates obligation components for existing pending obligations by calling the SVCPROV\_OBLIGATION package and then calling the core obligation package to validate and insert data into the Merchandising tables.

This service accepts an obligation key, or supplier/invoice, or partner type/partner/ invoice combination to identify the existing obligation. Add component details which user wants to create. For obligation levels 'PO' and 'POIT', the user can also add location details. Based on validations, components will also be created. Reallocation to ALC will be done after component creation.

**Service Type**

Post

**ReST URL**

/ObligationUpload/createObligationComp

#### **Input Parameters**

RestObligationRecRDO

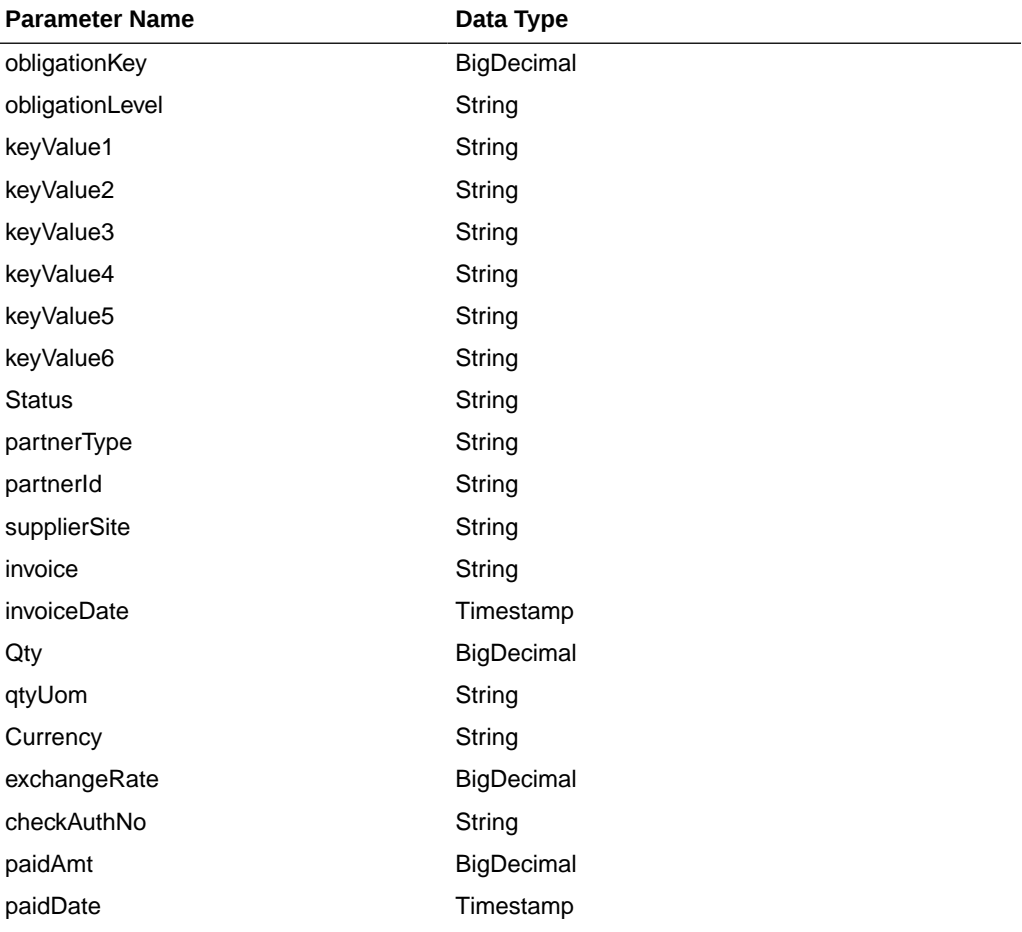

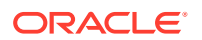

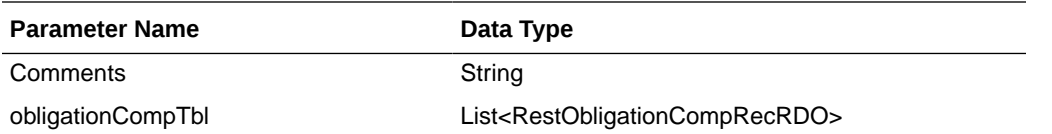

RestObligationCompRecRDO

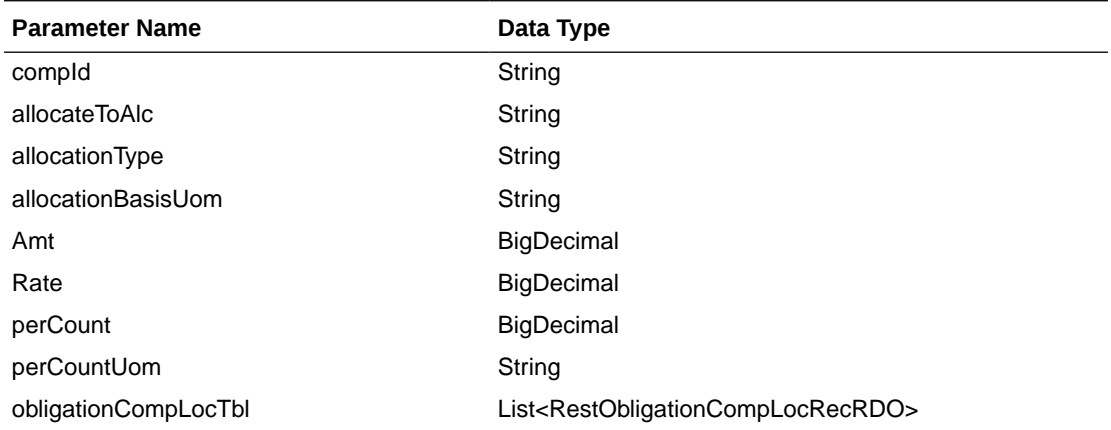

### RestObligationCompLocRecRDO

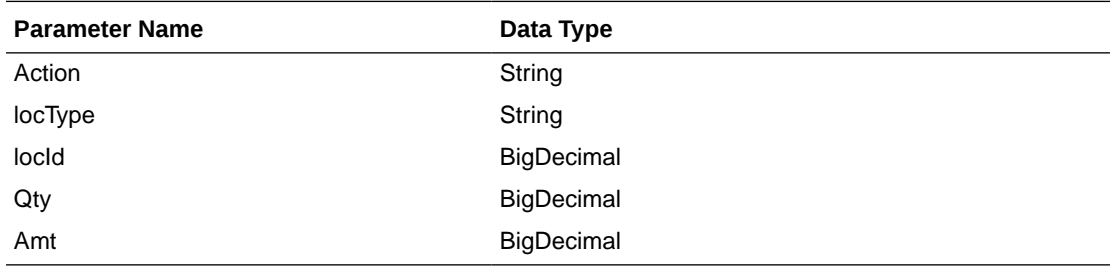

JSON Structure: The same RDO 'RestObligationRecRDO' will be used for createObligationComp, but only the below parameters will be considered for the request. The rest of the parameters will be ignored.

[{

```
 "obligationKey": null, 
      "partnerType":null,
      "partnerId":null,
      "supplierSite":null,
       "invoice":null,
       "obligationCompTbl" : [
          {
             "compId":null,
            "allocateToAlc":null,
             "allocationType":null,
             "allocationBasisUom": null,
             "amt":null,
             "rate":null,
             "perCount":null,
             "perCountUom":null,
             "obligationCompLocTbl":[
\{ "action":null,
```
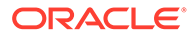

```
 "locType":null,
 "locId": null,
 "qty":null,
 "amt":null}]
```
}]

### **Output**

}]

RestObligationStatusRecRDO

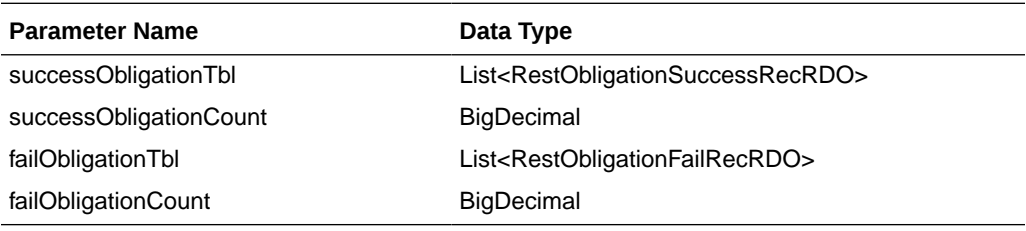

RestObligationSuccessRecRDO

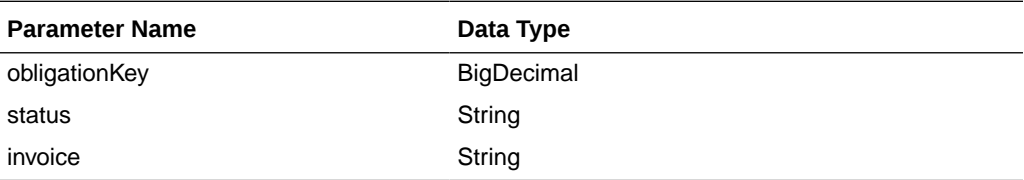

RestObligationFailRecRDO

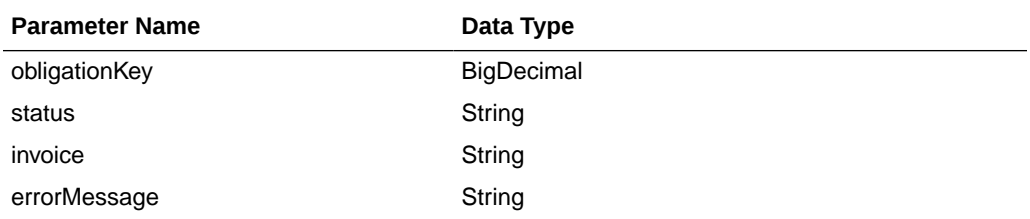

The output will contain the status of the request including validation errors, if any.

It will insert data into the tables obligation\_comp and obligation\_comp\_loc (only for 'PO' and 'POIT'). It will also insert data to into ALC tables.

For Success:

```
{
    "successObligationTbl": [
       {
          "status": null,
          "invoice": null,
          "obligationKey": null,
          "links": [],
          "hyperMediaContent": {
             "linkRDO": []
          }
       }
   ],
    "successObligationCount": null,
   "failObligationTbl": [],
```
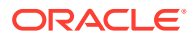

```
 "failObligationCount": null,
    "links": [],
    "hyperMediaContent": {
       "linkRDO": []
    }
}
```
#### For Failure:

```
{
    "successObligationTbl": [],
    "successObligationCount": null,
    "failObligationTbl": [
       {
          "errorMessage": null,
          "status": null,
          "invoice": null,
          "obligationKey": null,
          "links": [],
          "hyperMediaContent": {
             "linkRDO": []
          }
       }
   ],
    "failObligationCount": null,
    "links": [],
    "hyperMediaContent": {
       "linkRDO": []
    }
}
```
### **Table Impact**

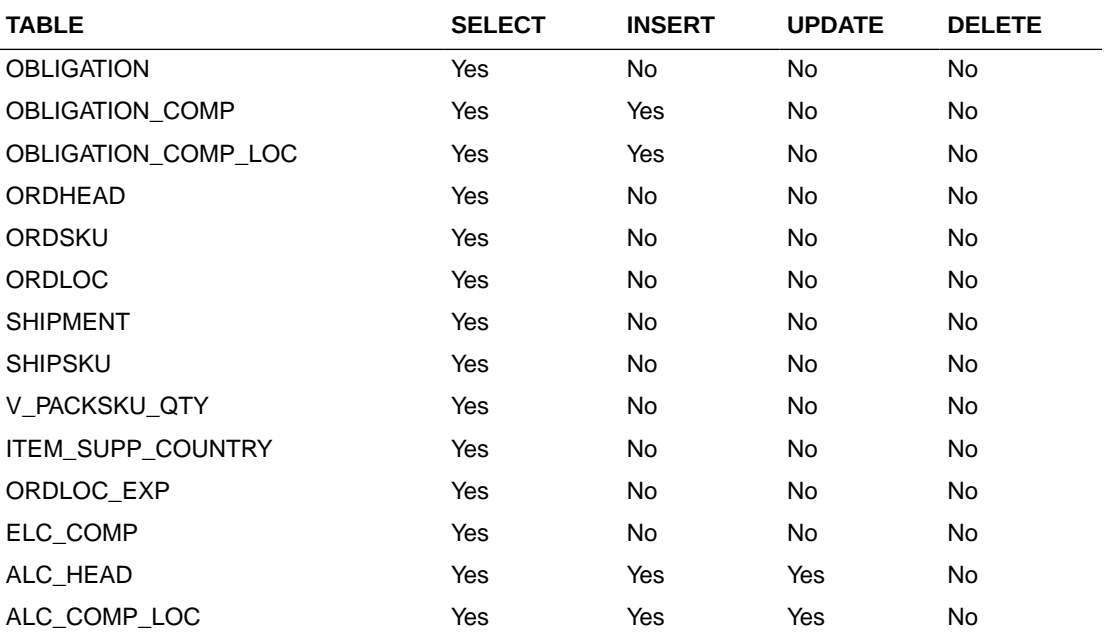

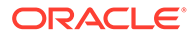

# Create Obligation Component Location

#### **Business Overview**

This service creates obligation component locations for existing pending obligations by calling the SVCPROV\_OBLIGATION package and then calling the core obligation package to validate and insert data into the Merchandising tables.

This service accepts an obligation key, or supplier/invoice, or partner type/partner/ invoice combination to identify the existing obligation. Add the component ID for which the user wants to create locations. Add valid location details. Reallocation to ALC will be done after successful location creation.

#### **Service Type**

Post

#### **ReST URL**

/ObligationUpload/createObligationCompLoc

#### **Input Parameters**

RestObligationRecRDO

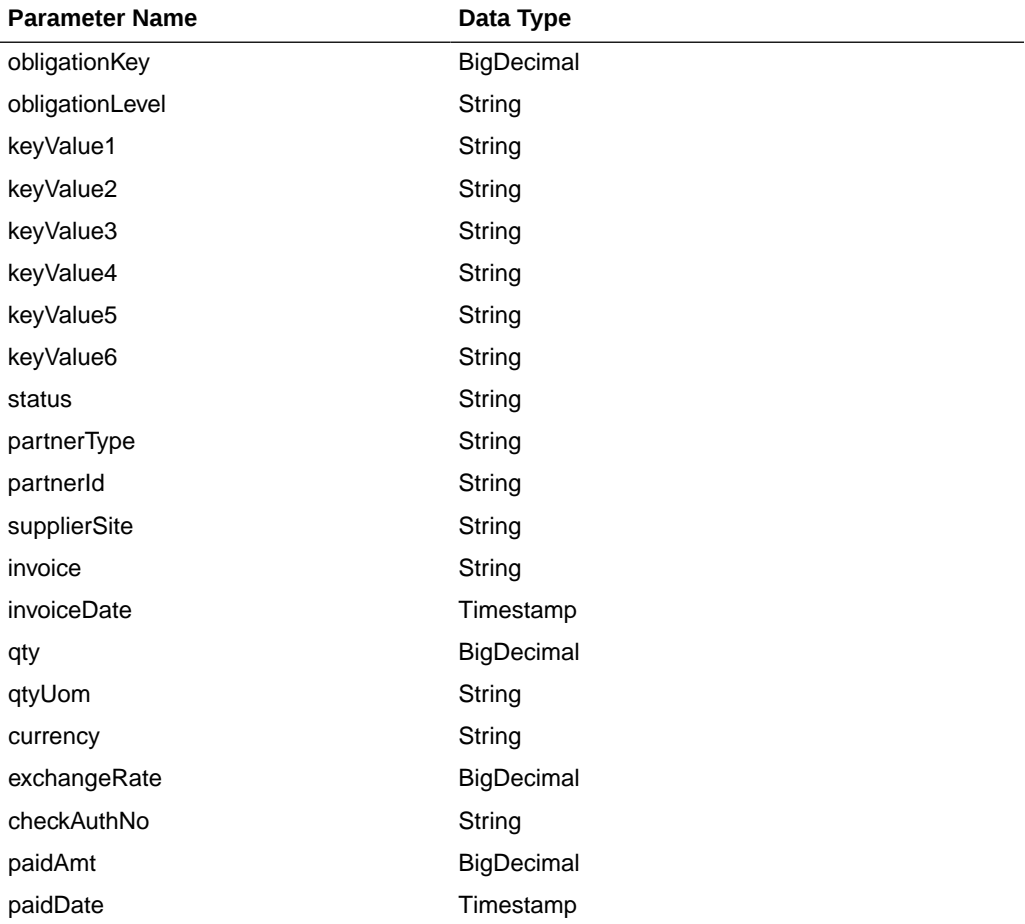

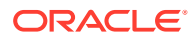

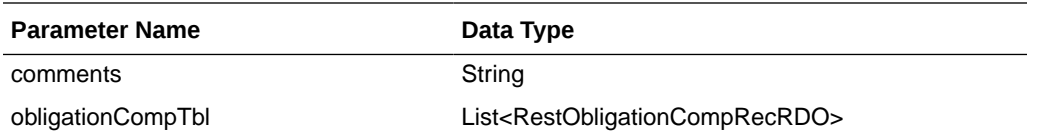

RestObligationCompRecRDO

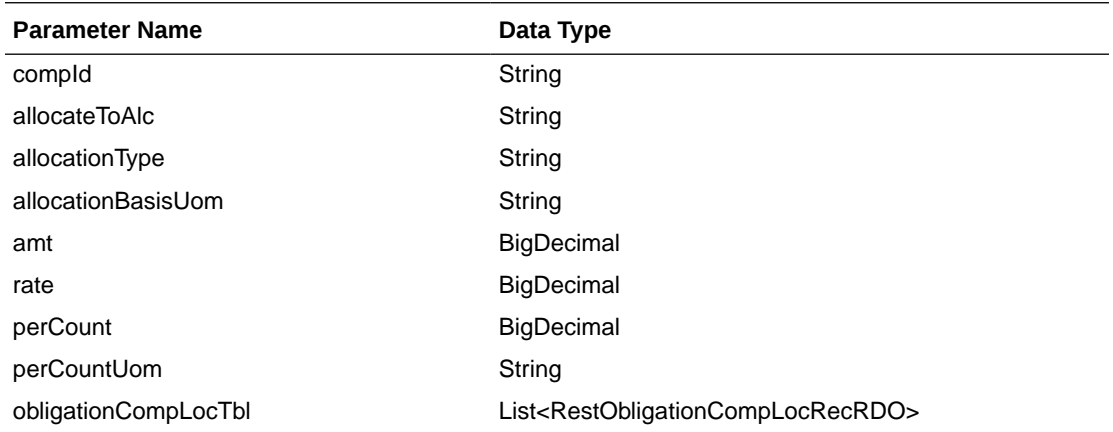

### RestObligationCompLocRecRDO

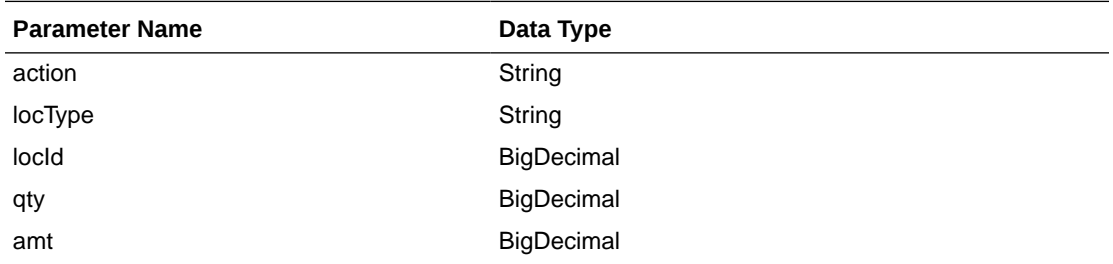

JSON Structure: Same RDO 'RestObligationRecRDO' will be used for createObligationComp, but only the below parameters will be considered for the request. The rest of the parameters will be ignored.

```
[{
```
}]

```
 "obligationKey": null, 
 "partnerType":null,
 "partnerId":null,
 "supplierSite":null,
 "invoice":null,
 "obligationCompTbl" : [{
       "compId":null,
       "obligationCompLocTbl":[{
              "action":null,
              "locType":null,
              "locId": null,
              "qty":null,
              "amt":null}]
 }]
```
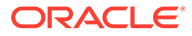

### **Output**

#### RestObligationStatusRecRDO

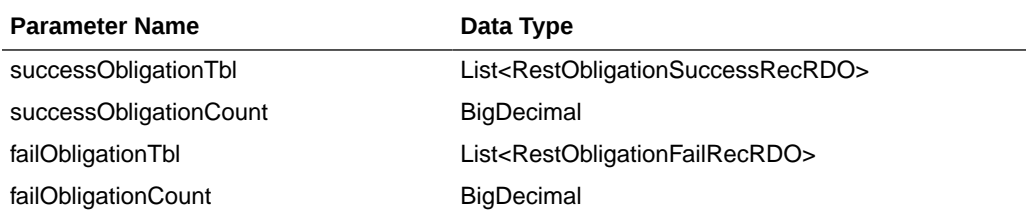

RestObligationSuccessRecRDO

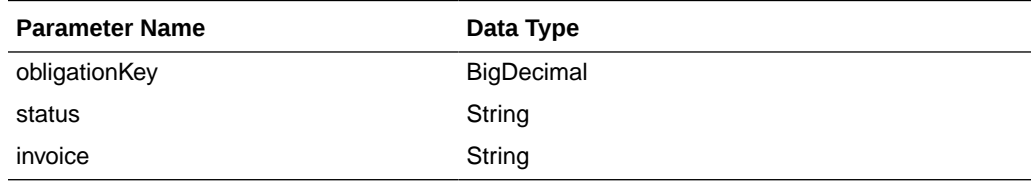

#### RestObligationFailRecRDO

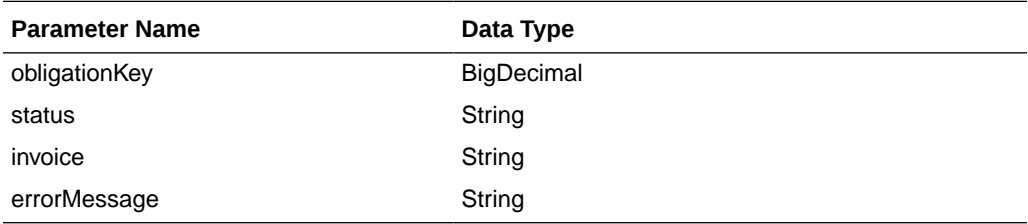

The output will contain the status of the request, including validation errors, if any.

### For Success:

```
{
    "successObligationTbl": [
       { 
          "status": null,
          "invoice": null,
          "obligationKey": null,
          "links": [],
          "hyperMediaContent": {
              "linkRDO": []
          }
       }
   \vert,
    "successObligationCount": null,
    "failObligationTbl": [],
    "failObligationCount": null,
    "links": [],
    "hyperMediaContent": {
       "linkRDO": []
    }
}
```
For Failure:

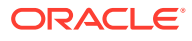

```
{
    "successObligationTbl": [],
    "successObligationCount": null,
    "failObligationTbl": [
       {
          "errorMessage": null,
          "status": null,
          "invoice": null,
          "obligationKey": null,
          "links": [],
          "hyperMediaContent": {
              "linkRDO": []
           }
       }
   ],
    "failObligationCount": null,
    "links": [],
    "hyperMediaContent": {
       "linkRDO": []
    }
}
```
#### **Table Impact**

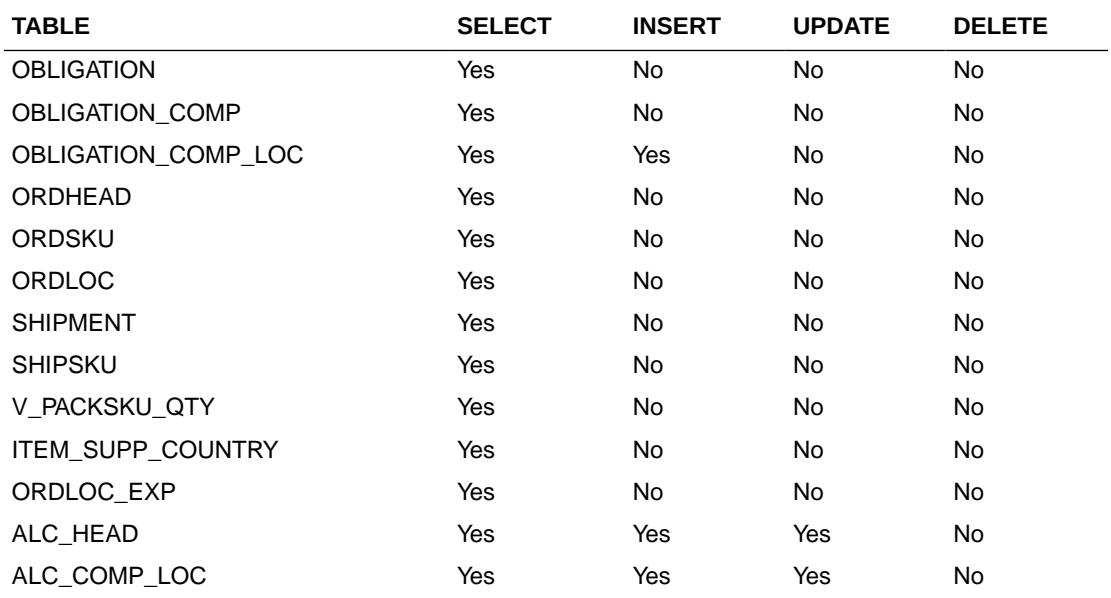

## Modify Obligation

#### **Business Overview**

This service updates obligation header records by calling the SVCPROV\_OBLIGATION package and then calling the core obligation package to validate and update data in the Obligation table.

This service accepts an obligation key, or supplier/invoice, or partner type/partner/invoice combination to identify the existing obligation. The user can modify the mandatory fields below when the obligation is in pending status. Reallocation to ALC will be performed for pending obligations. If the user updates the status to approved, then an invoice will be created.

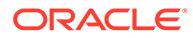

- Status
- Partner Type
- Partner ID
- Supplier Site
- Invoice
- Invoice Date
- Quantity
- Quantity UOM
- Currency
- Exchange Rate

The below fields, which are not mandatory, can be updated in pending as well as approved status.

- Payment Method
- Check Authorization No.
- Amount Paid
- Paid Date
- Comments

### **Service Type**

Post

#### **ReST URL**

/ObligationUpload/modifyObligation

### RestObligationRecRDO

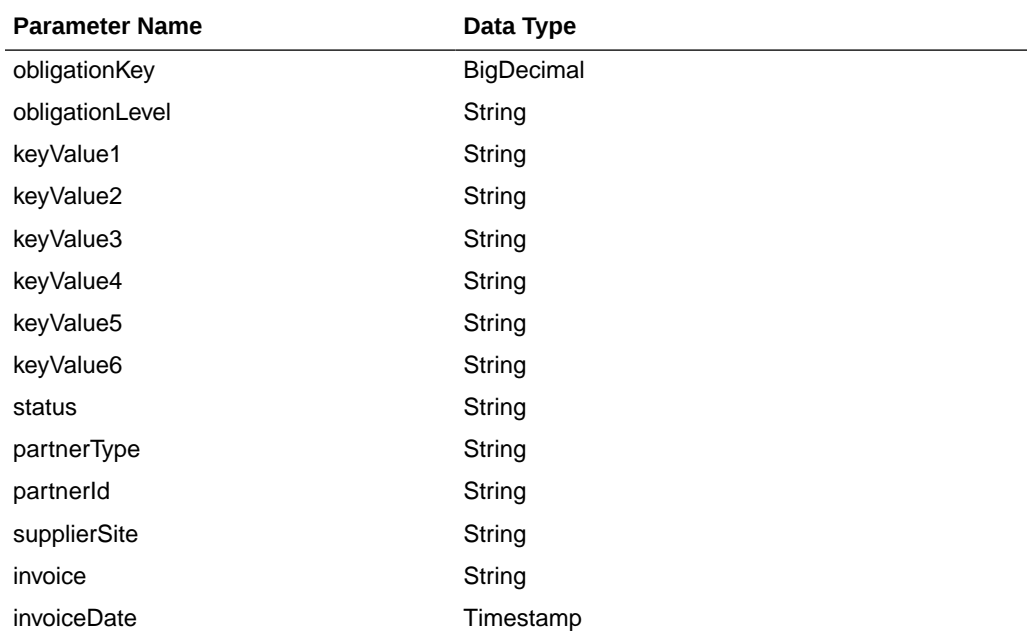

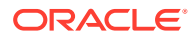

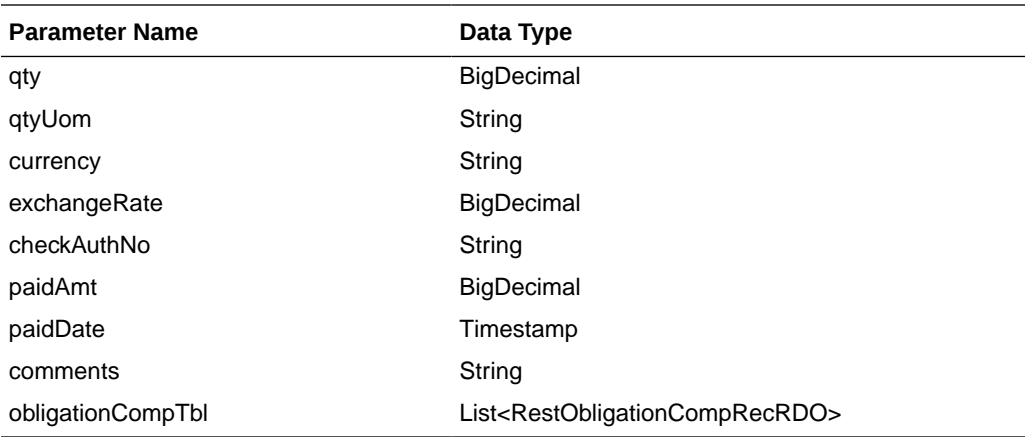

RestObligationCompRecRDO

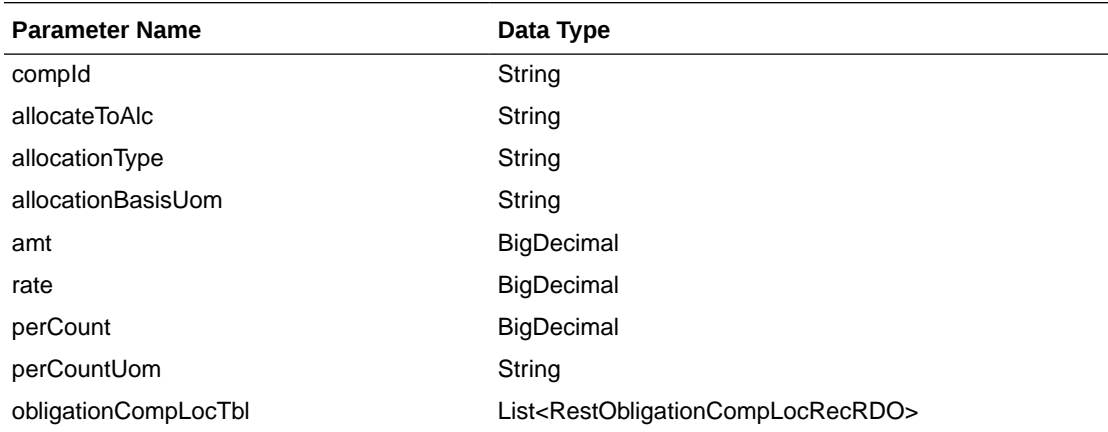

RestObligationCompLocRecRDO

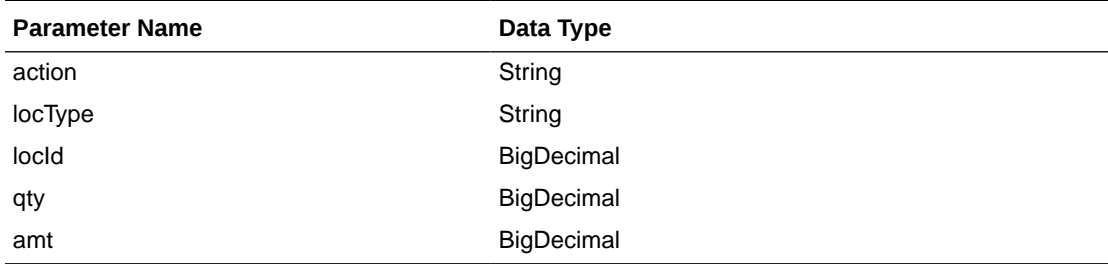

JSON Structure: Same RDO 'RestObligationRecRDO' will be used for modifyObligation but only the below parameters will be considered for the request. The rest of the parameters will be ignored.

invoiceDate and paidDate will take input in a string with the 'YYYY-MM-DD' format, which will be converted to Timestamp format and insert into the tables.

```
[{
       "obligationKey": null,
       "status":null,
       "partnerType":null,
       "partnerId":null,
       "supplierSite":null,
```
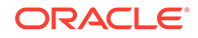

```
 "invoice":null,
 "invoiceDate":null,
 "qty":null,
 "qtyUom":null,
 "exchangeRate":null,
 "currency":null,
 "paymentMethod":null,
 "checkAuthNo":null,
 "paidAmt":null,
 "paidDate":null,
 "comments":null
```
# **Output**

}]

## RestObligationStatusRecRDO

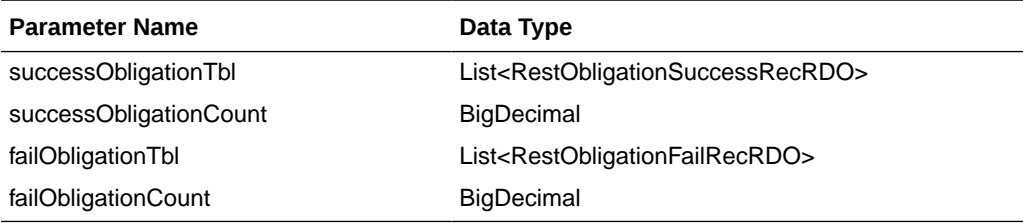

### RestObligationSuccessRecRDO

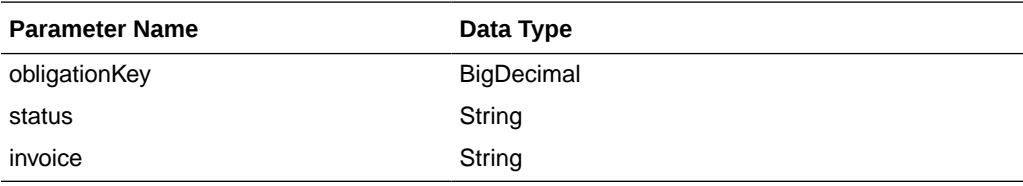

#### RestObligationFailRecRDO

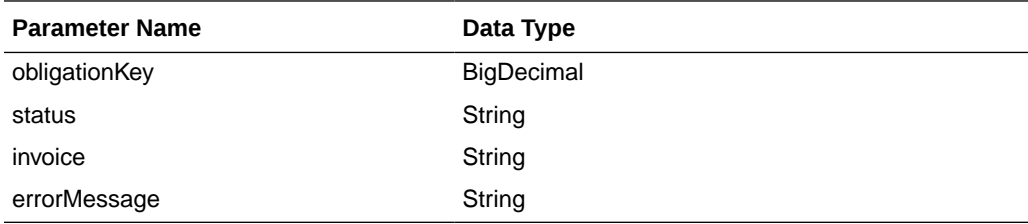

The output will contain the status of the request, including validation errors, if any.

NULL values will be ignored for mandatory fields. Non-mandatory fields can be updated to NULL.

#### For Success:

```
{
    "successObligationTbl": [
       { 
          "status": null,
          "invoice": null,
          "obligationKey": null,
          "links": [],
          "hyperMediaContent": {
```
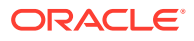

```
 "linkRDO": []
          }
       }
   ],
   "successObligationCount": null,
   "failObligationTbl": [],
   "failObligationCount": null,
    "links": [],
    "hyperMediaContent": {
       "linkRDO": []
    }
}
```
### For Failure:

```
{
    "successObligationTbl": [],
    "successObligationCount": null,
    "failObligationTbl": [
       {
          "errorMessage": null,
          "status": null,
          "invoice": null,
          "obligationKey": null,
          "links": [],
          "hyperMediaContent": {
              "linkRDO": []
          }
       }
   ],
    "failObligationCount": null,
    "links": [],
    "hyperMediaContent": {
       "linkRDO": []
    }
}
```
### **Table Impact**

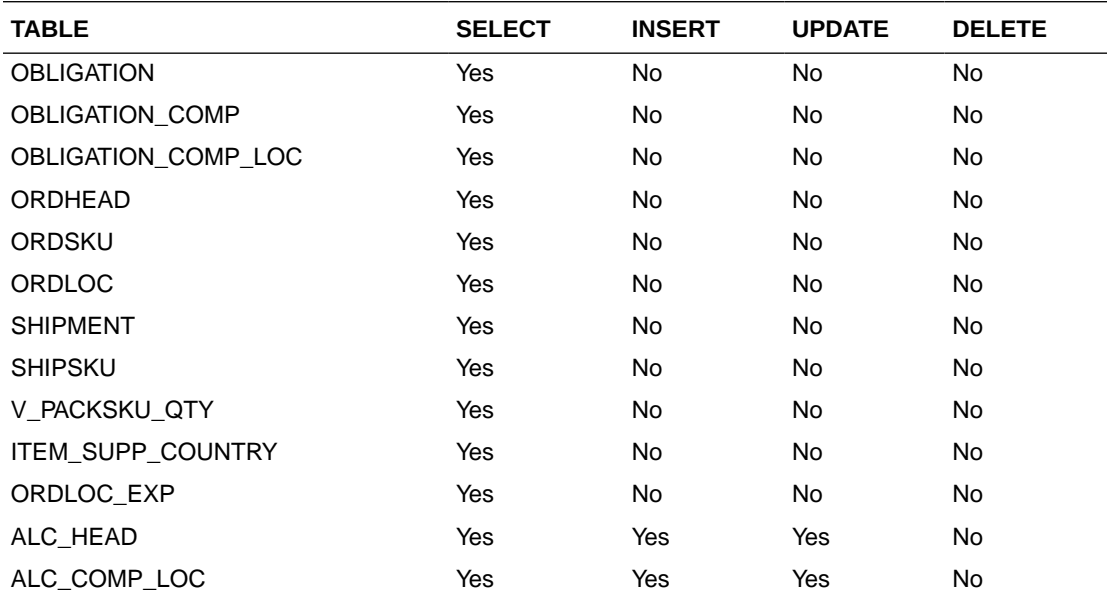

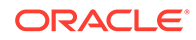

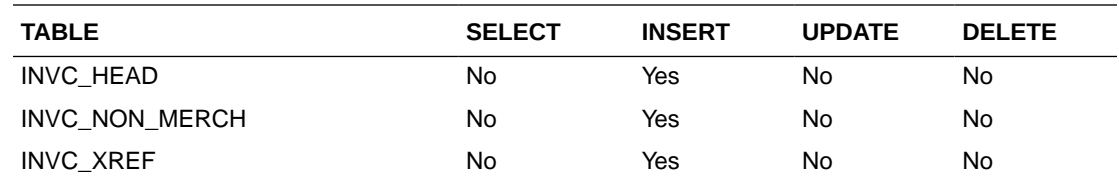

# Modify Obligation Comp

### **Business Overview**

This service updates existing obligation component records which are in pending status by calling the SVCPROV\_OBLIGATION package and then calling the core obligation package to validate and update data in the obligation\_comp table.

This service accepts an obligation key, or supplier/invoice, or partner type/partner/ invoice combination to identify the existing obligation. The user can modify component level fields. Reallocation to ALC will be done after update.

**Service Type**

Post

**ReST URL**

/ObligationUpload/modifyObligationComp

#### **Input Parameters**

#### RestObligationRecRDO

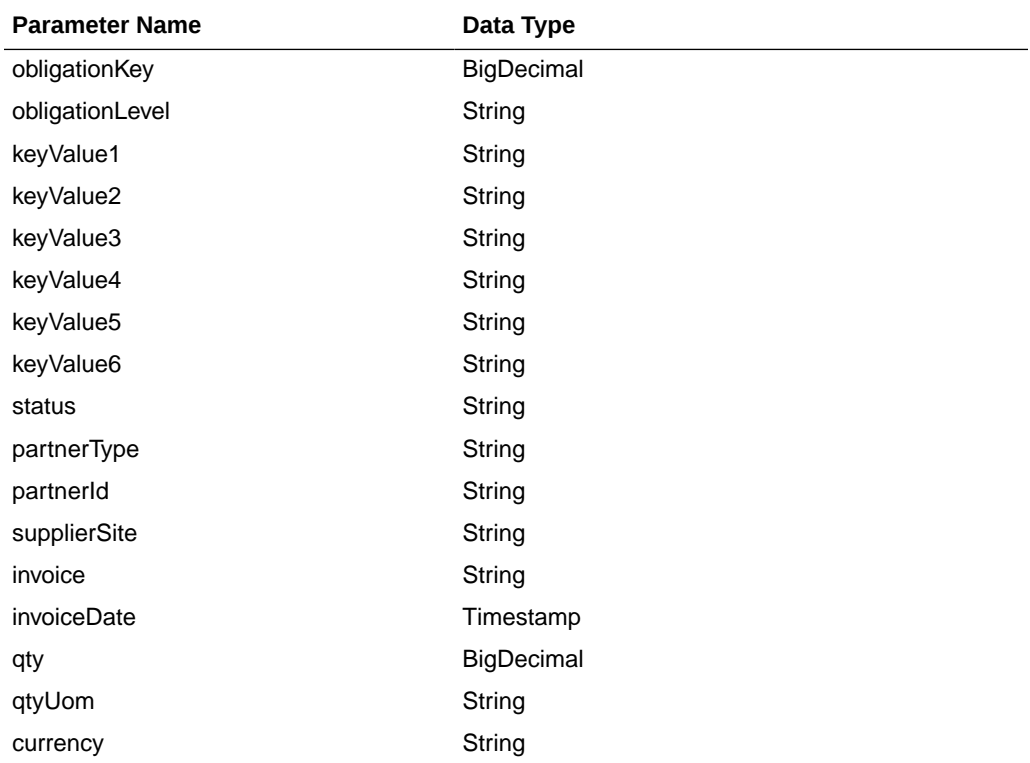

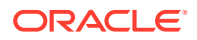

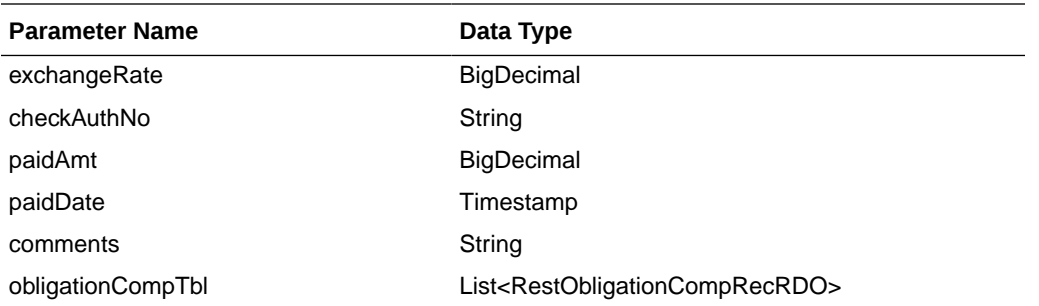

RestObligationCompRecRDO

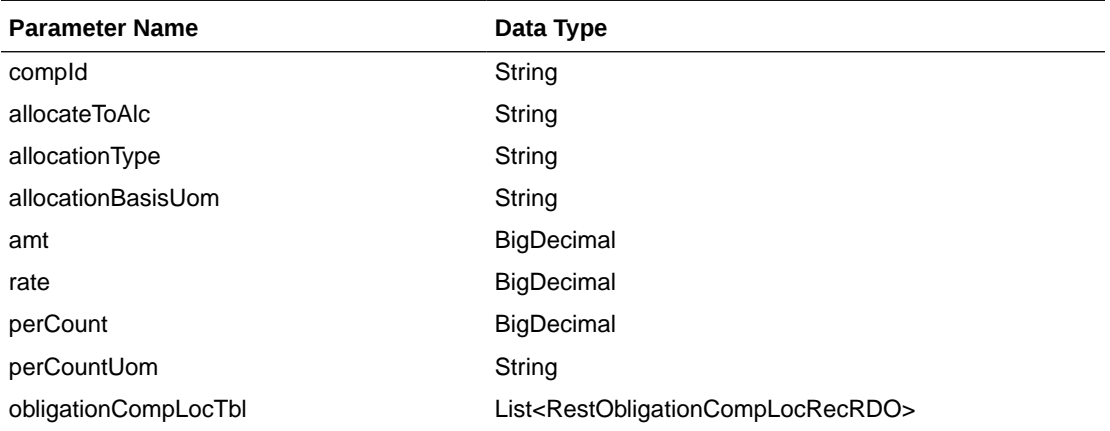

RestObligationCompLocRecRDO

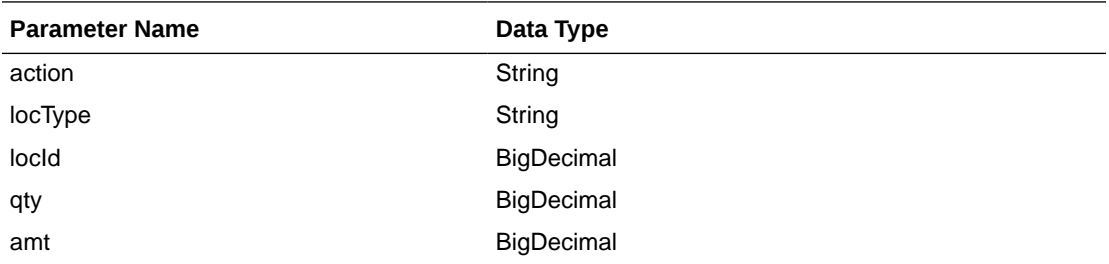

JSON Structure: The same RDO 'RestObligationRecRDO' will be used for modifyObligationComp, but only the below parameters will be considered for the request. The rest of the parameters will be ignored.

```
 "obligationKey": null,
 "partnerType":null,
 "partnerId":null,
 "supplierSite":null,
 "invoice":null,
 "obligationCompTbl" : [{"compId":null,
       "allocateToAlc":null,
       "allocationType":null,
       "allocationBasisUom": null,
       "amt":null,
       "rate":null,
       "perCount":null,
```
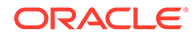

[{
```
 "perCountUom":null,
 }]
```

```
}]
```
### **Output**

RestObligationStatusRecRDO

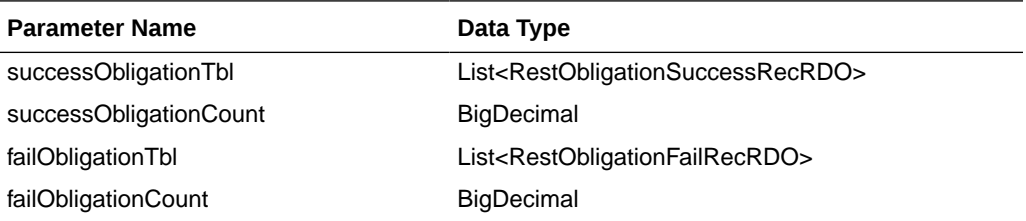

RestObligationSuccessRecRDO

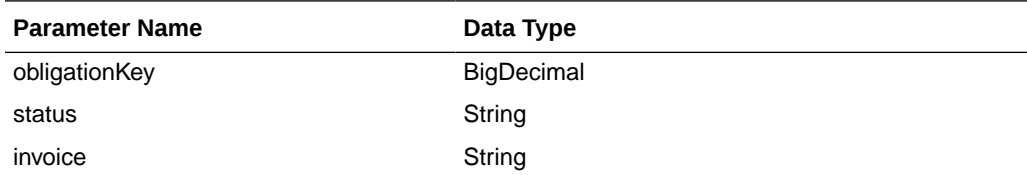

### RestObligationFailRecRDO

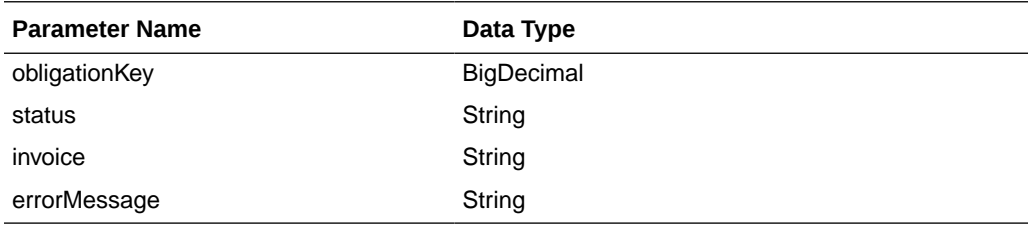

The output will contain the status of the request, including validation errors, if any.

### For Success:

```
{
    "successObligationTbl": [
       { 
          "status": null,
          "invoice": null,
          "obligationKey": null,
          "links": [],
          "hyperMediaContent": {
              "linkRDO": []
          }
       }
   ],
   "successObligationCount": null,
   "failObligationTbl": [],
   "failObligationCount": null,
   "links": [],
    "hyperMediaContent": {
       "linkRDO": []
    }
}
```
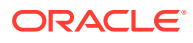

For Failure:

```
{
    "successObligationTbl": [],
    "successObligationCount": null,
    "failObligationTbl": [
       {
          "errorMessage": null,
          "status": null,
          "invoice": null,
          "obligationKey": null,
          "links": [],
          "hyperMediaContent": {
             "linkRDO": []
 }
       }
    ],
    "failObligationCount": null,
    "links": [],
    "hyperMediaContent": {
       "linkRDO": []
    }
}
```
#### **Table Impact**

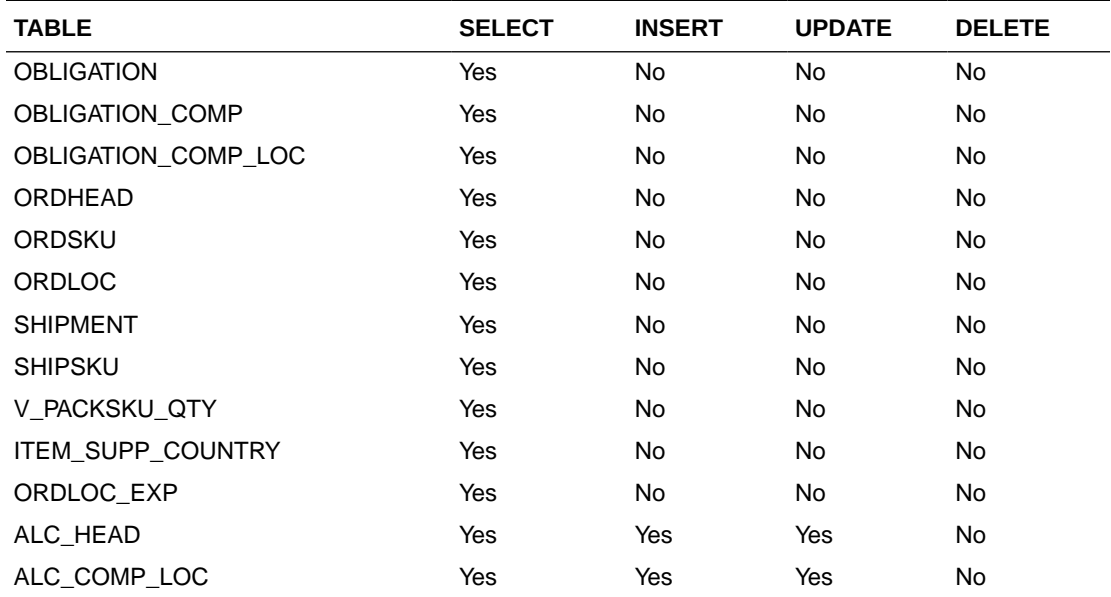

## Modify Obligation Component Location

#### **Business Overview**

This service updates existing obligation component records which are in pending status by calling the SVCPROV\_OBLIGATION package and then calling the core obligation package to validate and update data in the obligation\_comp table.

This service accepts an obligation key, or supplier/invoice, or partner type/partner/invoice combination to identify the existing obligation. The user can modify component level fields. Reallocation to ALC will be done after the update.

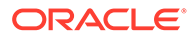

### **Service Type**

Post

### **ReST URL**

/ObligationUpload/modifyObligationCompLoc

### **Input Parameters**

### RestObligationRecRDO

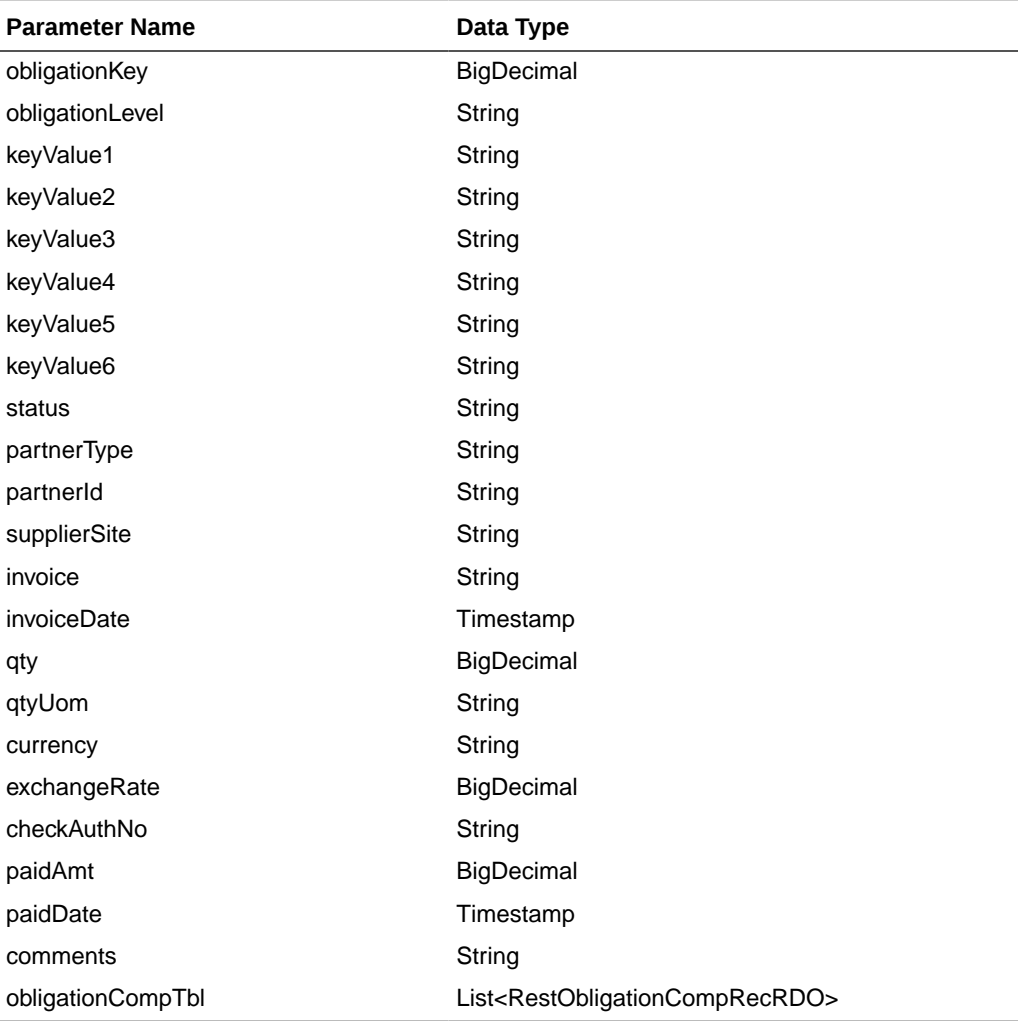

### RestObligationCompRecRDO

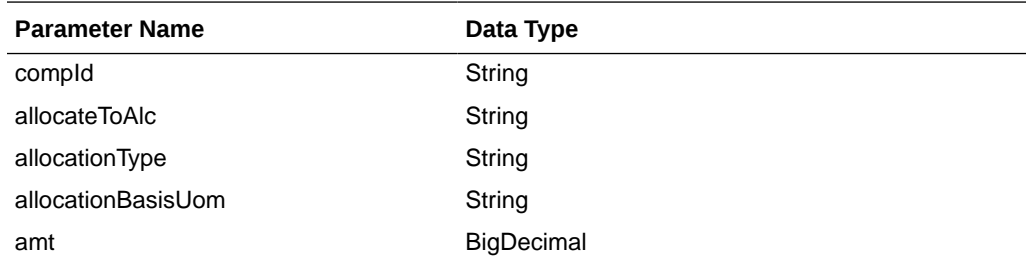

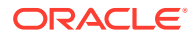

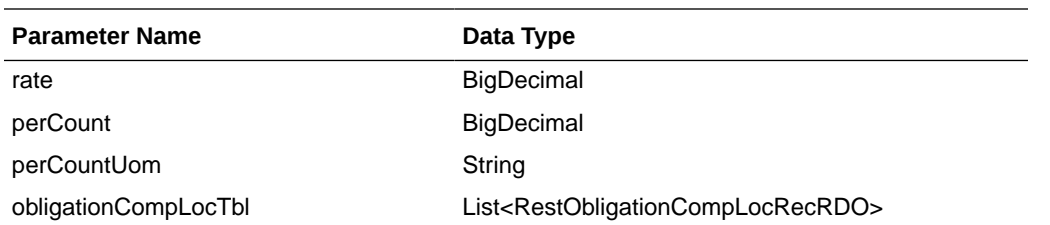

RestObligationCompLocRecRDO

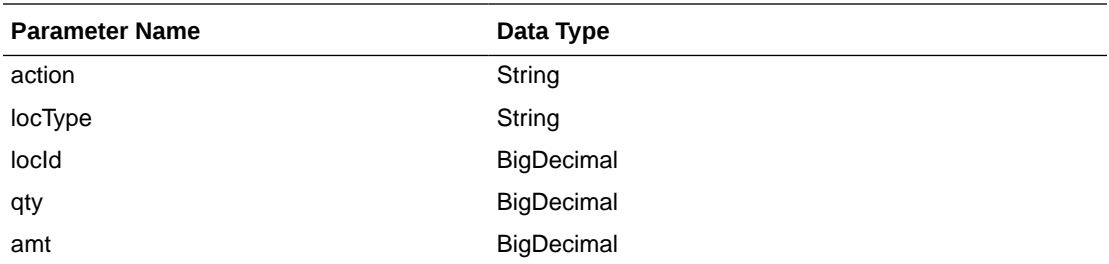

JSON Structure: The same RDO 'RestObligationRecRDO' will be used for modifyObligationCompLoc but only the below parameters will be considered for the request. The rest of the parameters will be ignored.

```
[{
       "obligationKey": null, 
       "partnerType":null,
       "partnerId":null,
       "supplierSite":null,
       "invoice":null,
       "obligationCompTbl" : [{
              "compId":null,
              "obligationCompLocTbl":[{
                    "action":null,
                    "locType":null,
                    "locId": null,
                    "qty":null,
                    "amt":null}]
       }]
}]
```
### **Output**

RestObligationStatusRecRDO

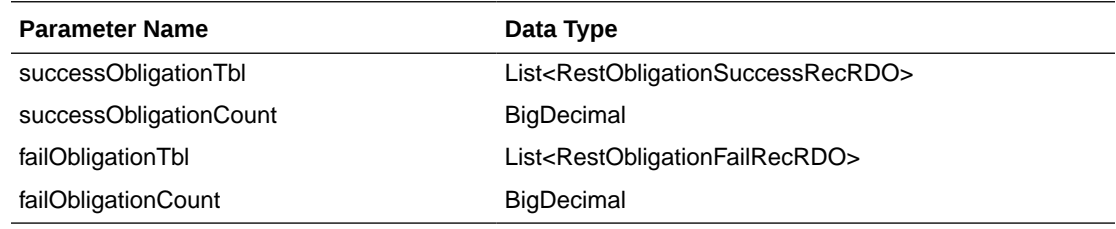

RestObligationSuccessRecRDO

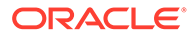

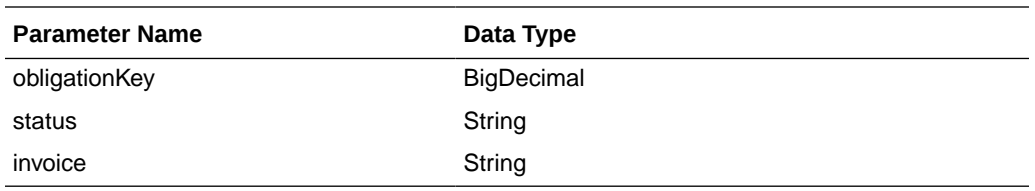

RestObligationFailRecRDO

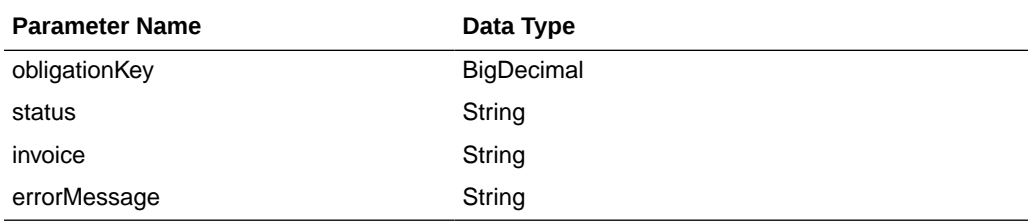

The output will contain the status of the request, including validation errors, if any.

The action field is mandatory here. Valid value for this are MOD/DEL. MOD is to update a location and DEL to delete a location.

For Success:

```
{
    "successObligationTbl": [
       { 
          "status": null,
          "invoice": null,
          "obligationKey": null,
          "links": [],
          "hyperMediaContent": {
             "linkRDO": []
 }
       }
   ],
   "successObligationCount": null,
   "failObligationTbl": [],
   "failObligationCount": null,
   "links": [],
    "hyperMediaContent": {
       "linkRDO": []
   }
}
```
For Failure:

```
{
   "successObligationTbl": [],
   "successObligationCount": null,
   "failObligationTbl": [
       {
          "errorMessage": null,
          "status": null,
          "invoice": null,
          "obligationKey": null,
          "links": [],
          "hyperMediaContent": {
             "linkRDO": []
```
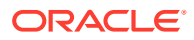

```
 }
        }
    ],
    "failObligationCount": null,
    "links": [],
    "hyperMediaContent": {
       "linkRDO": []
    }
}
```
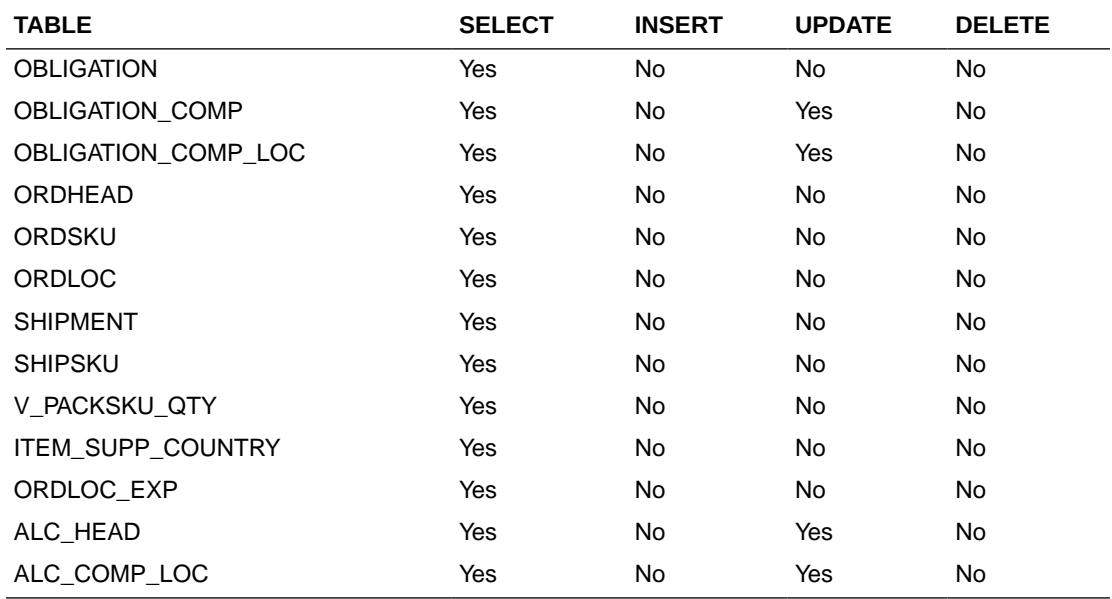

# Delete Obligation

#### **Business Overview**

This service deletes existing obligation records with pending status by calling the SVCPROV\_OBLIGATION package and then calling the core obligation package to validate and delete entire obligation records from Merchandising tables.

This service accepts an obligation key, or supplier/invoice, or partner type/partner/invoice combination to identify the obligation. This service will delete the entire obligation record.

**Service Type**

Post

**ReST URL**

/ObligationUpload/deleteObligation

### **Input Parameters**

RestObligationRecRDO

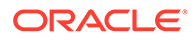

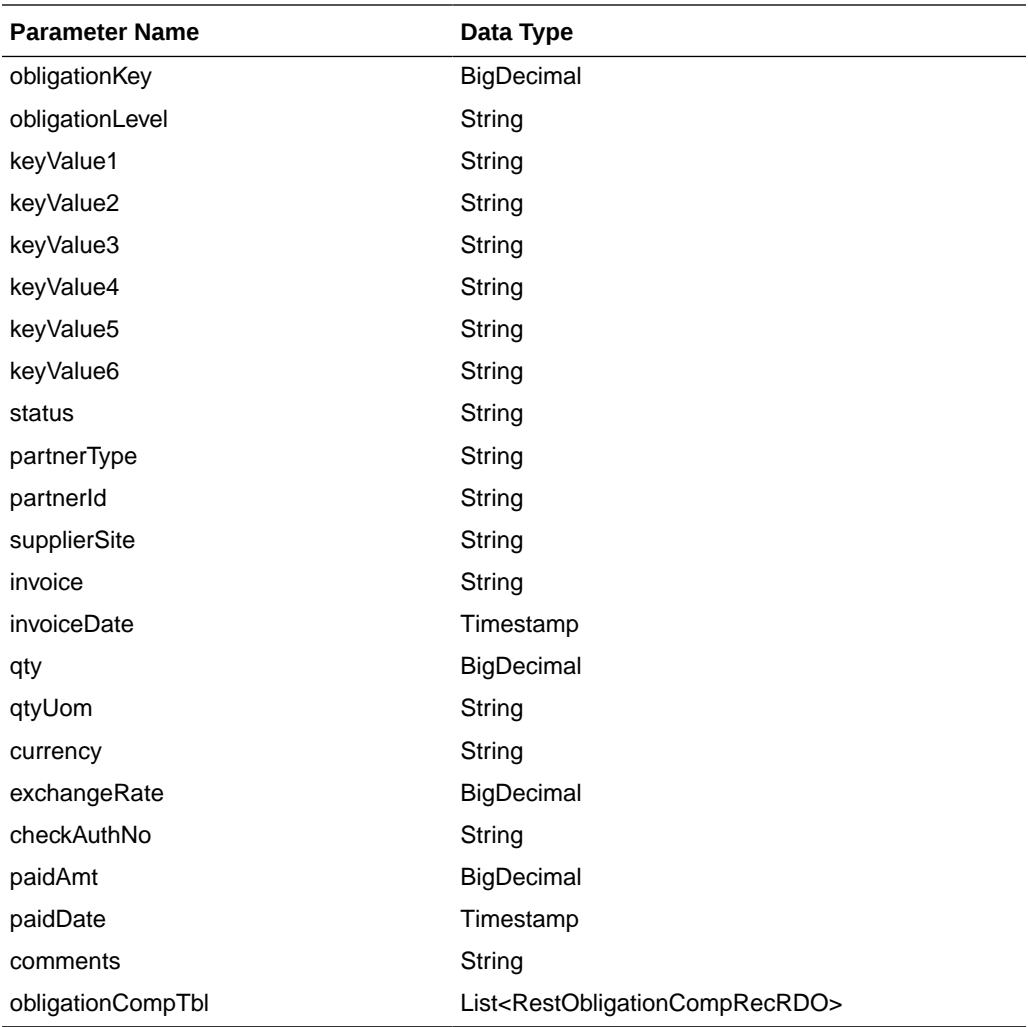

### RestObligationCompRecRDO

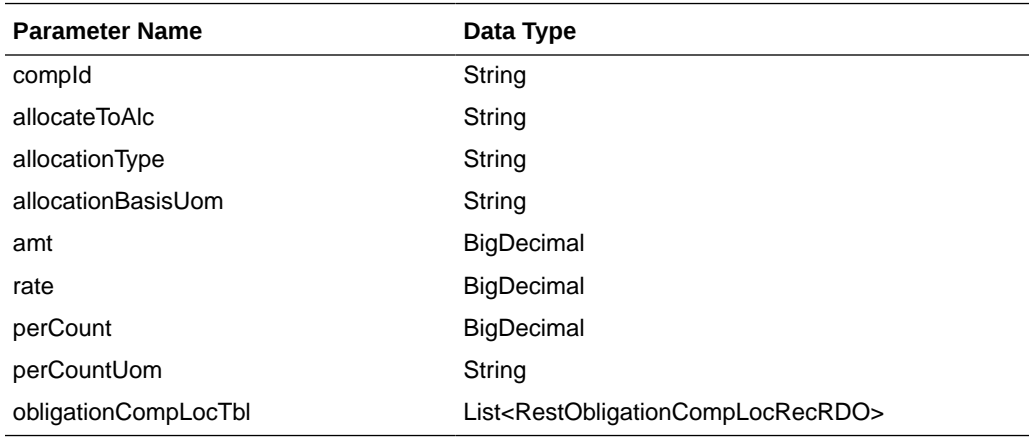

RestObligationCompLocRecRDO

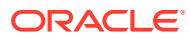

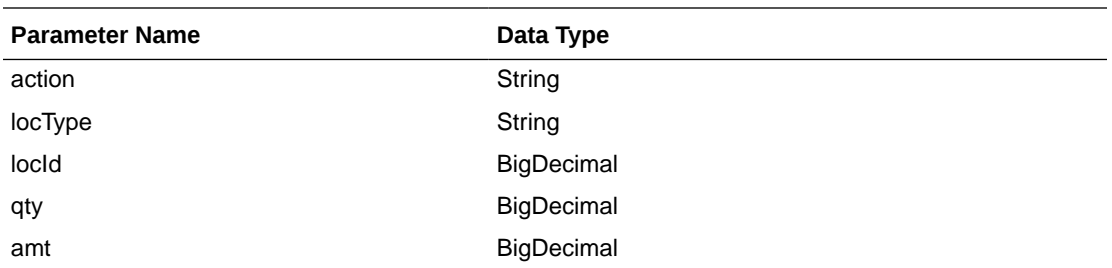

JSON Structure: The same RDO 'RestObligationRecRDO' will be used for deleteObligation but only the below parameters will be considered for the request. The rest of the parameters will be ignored.

```
[{
```

```
 "obligationKey": null, 
 "partnerType":null,
 "partnerId":null,
 "supplierSite":null,
 "invoice":null }]
```
#### **Output**

RestObligationStatusRecRDO

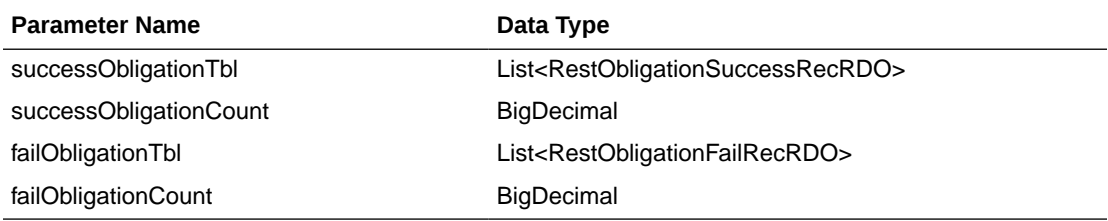

RestObligationSuccessRecRDO

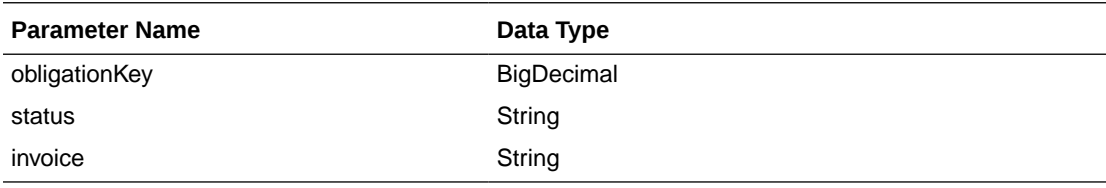

### RestObligationFailRecRDO

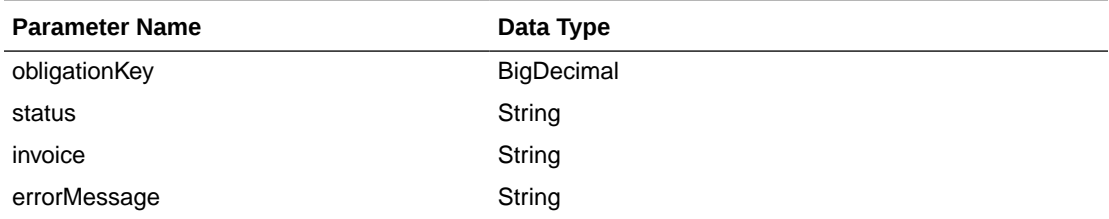

The output will contain the status of the request, including validation errors, if any.

For Success:

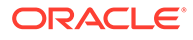

```
{
    "successObligationTbl": [
      \left\{ \right. "status": null,
          "invoice": null,
          "obligationKey": null,
          "links": [],
          "hyperMediaContent": {
              "linkRDO": []
 }
       }
    ],
    "successObligationCount": null,
    "failObligationTbl": [],
    "failObligationCount": null,
    "links": [],
    "hyperMediaContent": {
       "linkRDO": []
    }
}
```
#### For Failure:

{

```
 "successObligationTbl": [],
    "successObligationCount": null,
    "failObligationTbl": [
       {
          "errorMessage": null,
          "status": null,
          "invoice": null,
          "obligationKey": null,
          "links": [],
          "hyperMediaContent": {
             "linkRDO": []
          }
       }
   ],
   "failObligationCount": null,
   "links": [],
    "hyperMediaContent": {
       "linkRDO": []
    }
}
```
#### **Table Impact**

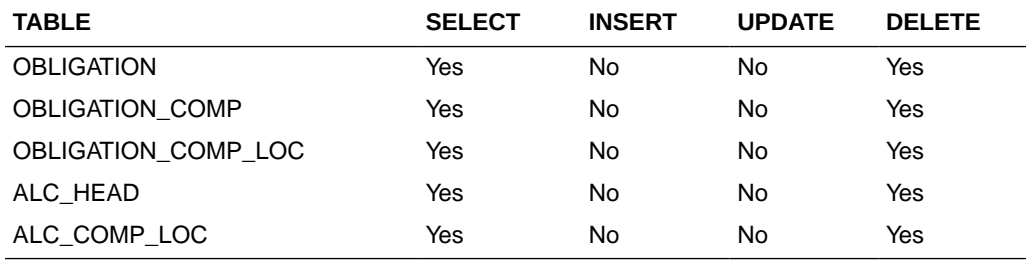

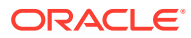

## Delete Obligation Component

#### **Business Overview**

This service deletes obligation components for existing obligations by calling the SVCPROV\_OBLIGATION package and then calling the core obligation package to validate and delete data from Merchandising tables.

This service accepts obligation key, or supplier/invoice, or partner type/partner/invoice combination to identify the obligation. Pass the component ID which the user wants to delete. This service will delete the component. If locations are attached to the components, then that will be deleted as well. Reallocation to ALC will be done after deletion.

#### **Service Type**

Post

#### **ReST URL**

/ObligationUpload/deleteObligationComp

#### **Input Parameters**

RestObligationRecRDO

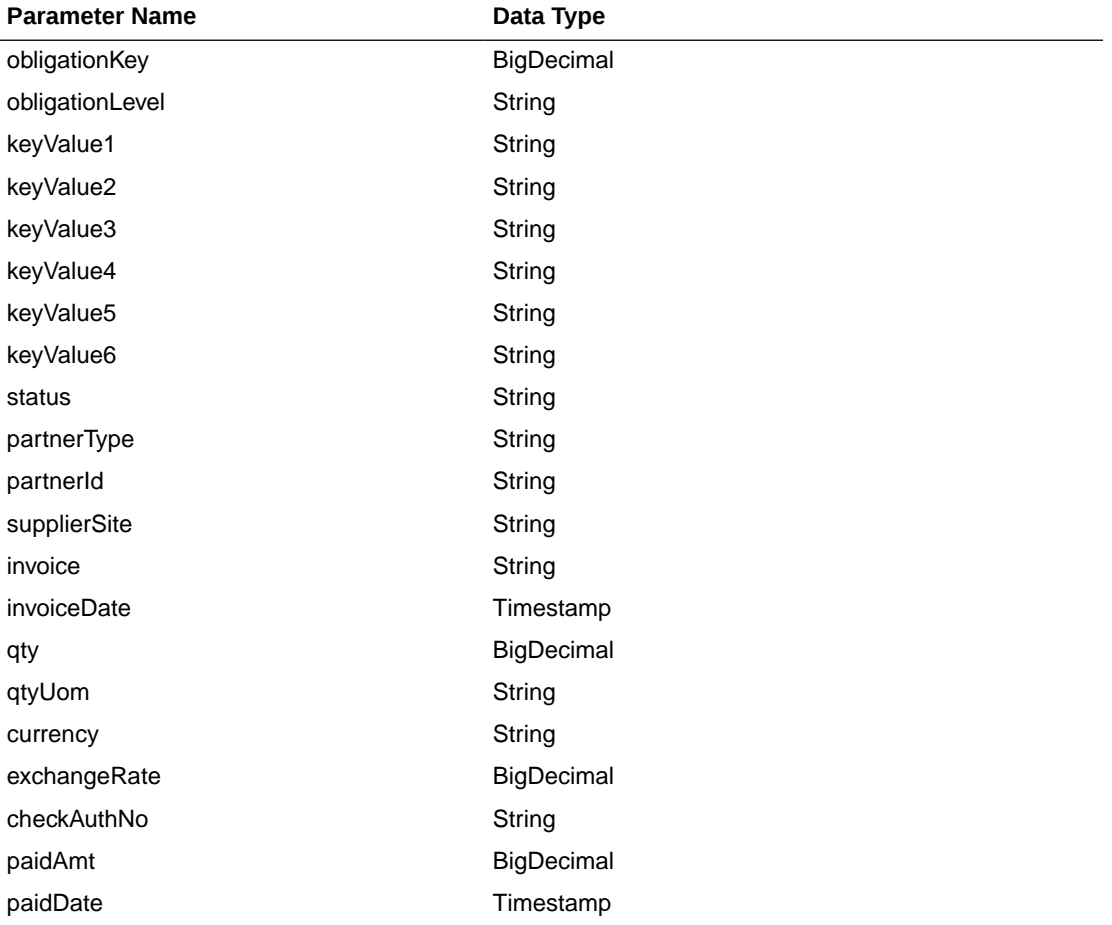

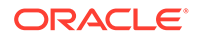

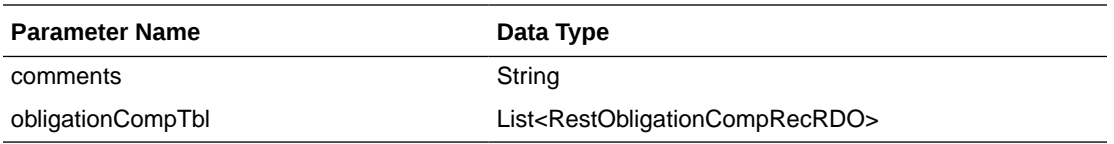

RestObligationCompRecRDO

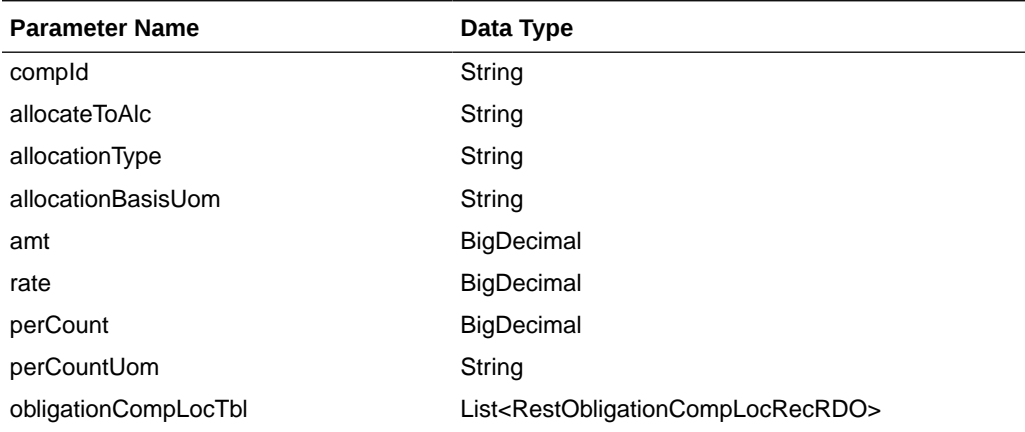

### RestObligationCompLocRecRDO

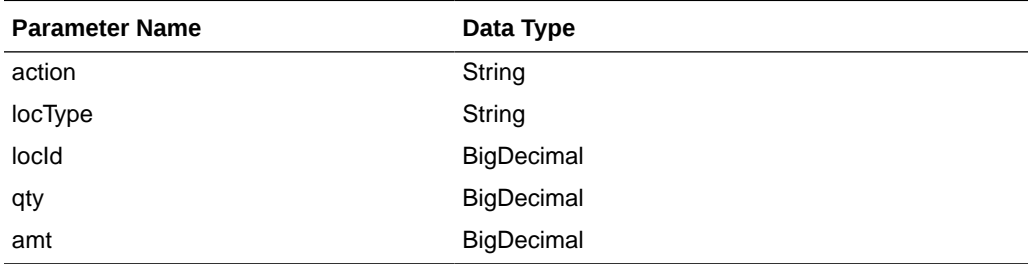

JSON Structure: The same RDO 'RestObligationRecRDO' will be used for deleteObligationComp, but only the below parameters will be considered for the request. The rest of the parameters will be ignored.

#### [{

```
 "obligationKey": null, 
       "partnerType":null,
       "partnerId":null,
       "supplierSite":null,
       "invoice":null,
       "obligationCompTbl" : [{
             "compId":null
       }]
}]
```
### **Output**

RestObligationStatusRecRDO

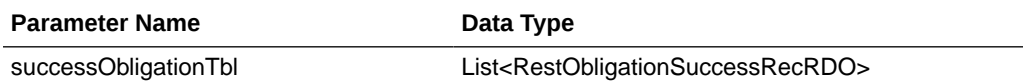

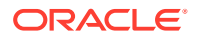

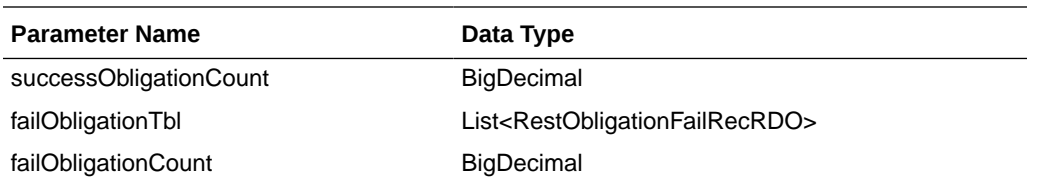

#### RestObligationSuccessRecRDO

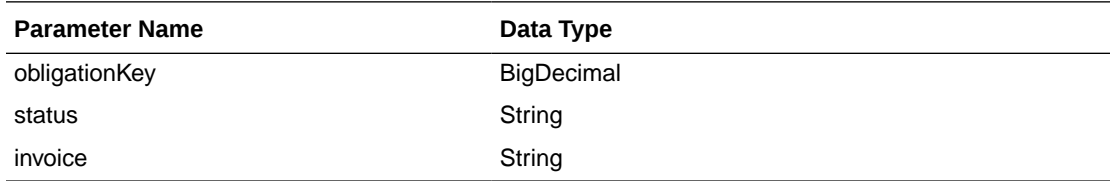

RestObligationFailRecRDO

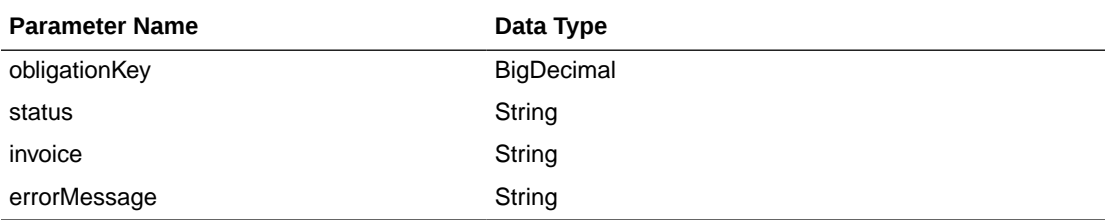

The output will contain the status of the request, including validation errors, if any.

For Success:

```
{
    "successObligationTbl": [
       { 
          "status": null,
          "invoice": null,
          "obligationKey": null,
          "links": [],
          "hyperMediaContent": {
              "linkRDO": []
           }
       }
   \frac{1}{2} "successObligationCount": null,
   "failObligationTbl": [],
   "failObligationCount": null,
    "links": [],
    "hyperMediaContent": {
       "linkRDO": []
    }
}
```
For Failure:

```
{
   "successObligationTbl": [],
   "successObligationCount": null,
   "failObligationTbl": [
       {
```
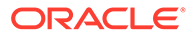

```
 "errorMessage": null,
          "status": null,
          "invoice": null,
          "obligationKey": null,
          "links": [],
          "hyperMediaContent": {
             "linkRDO": []
 }
       }
   ],
   "failObligationCount": null,
   "links": [],
   "hyperMediaContent": {
      "linkRDO": []
   }
```
}

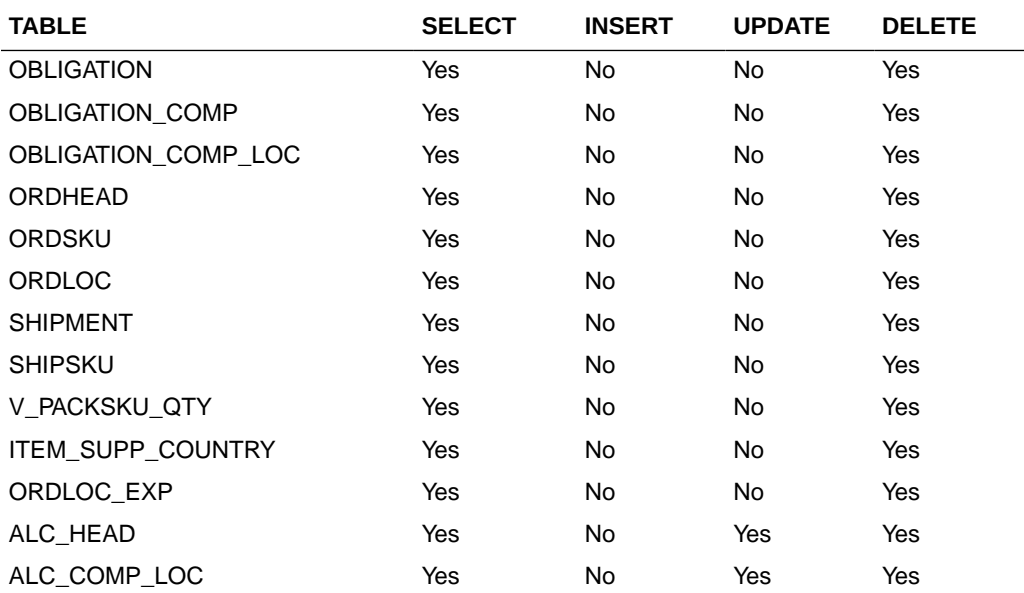

# Purchase Order Detail Service

This section describes the Purchase Order Detail Service.

## Business Overview

Purchase Order Detail service allows user to retrieve purchase order information for a selected order.

## Service Type

Get

## ReST URL

Po/poDetail?orderNumber={orderNumber}

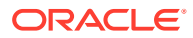

# Input Parameters

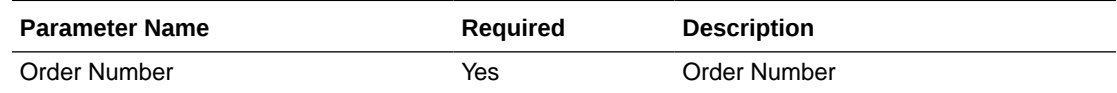

# **Output**

RestPoRecRDO

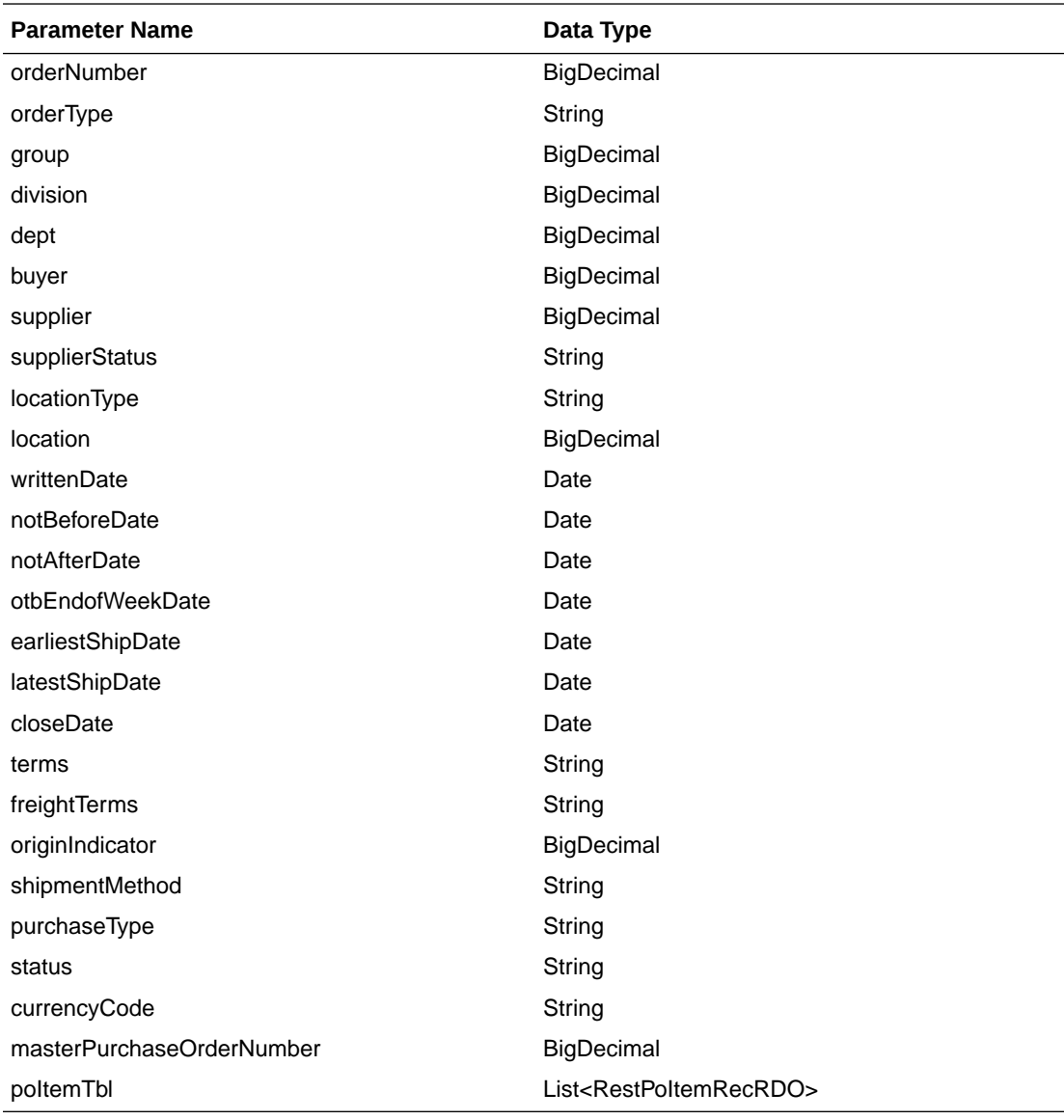

### RestPoItemRecRDO

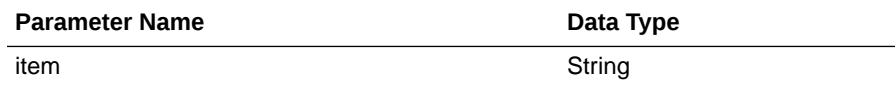

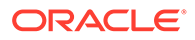

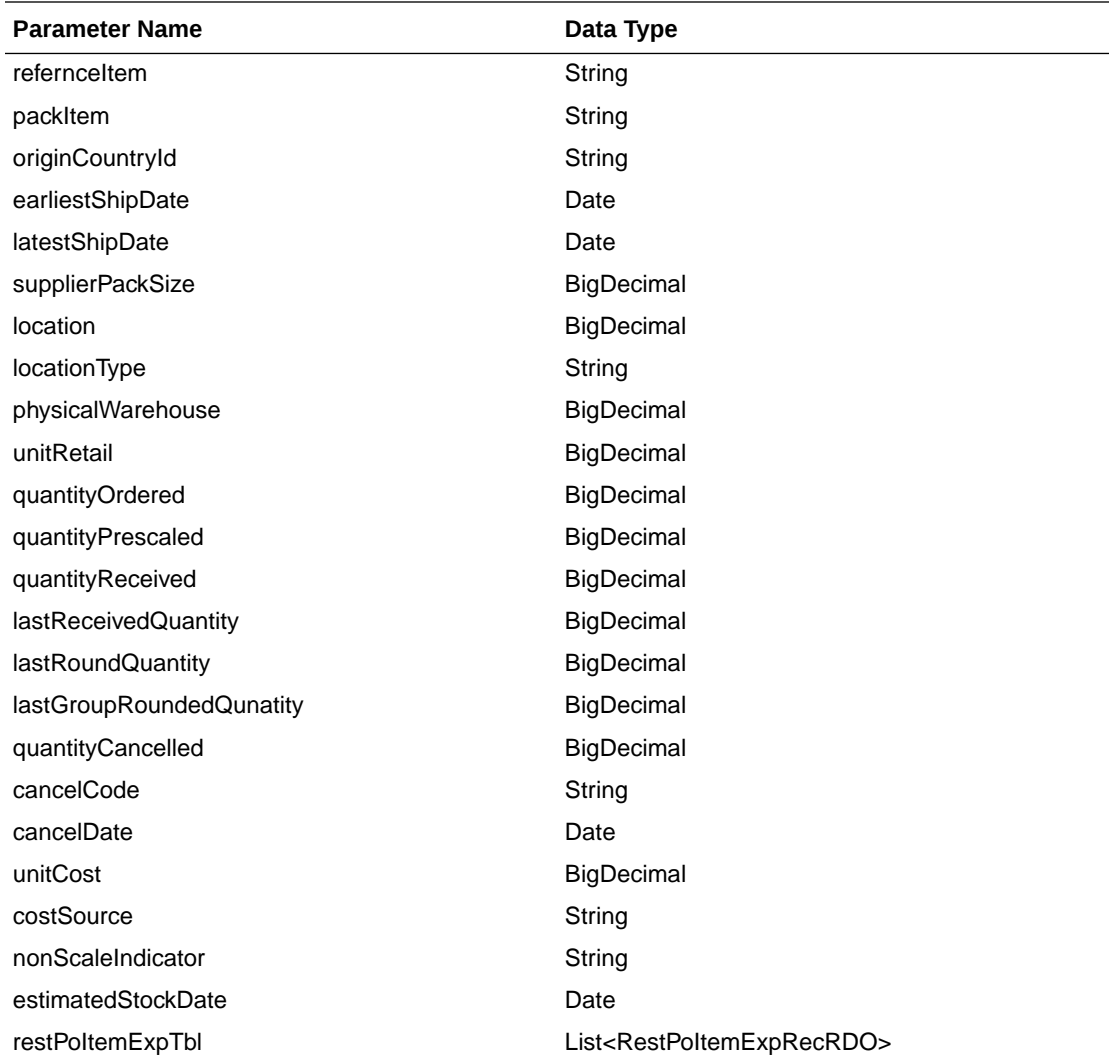

### RestPoItemExpRecRDO

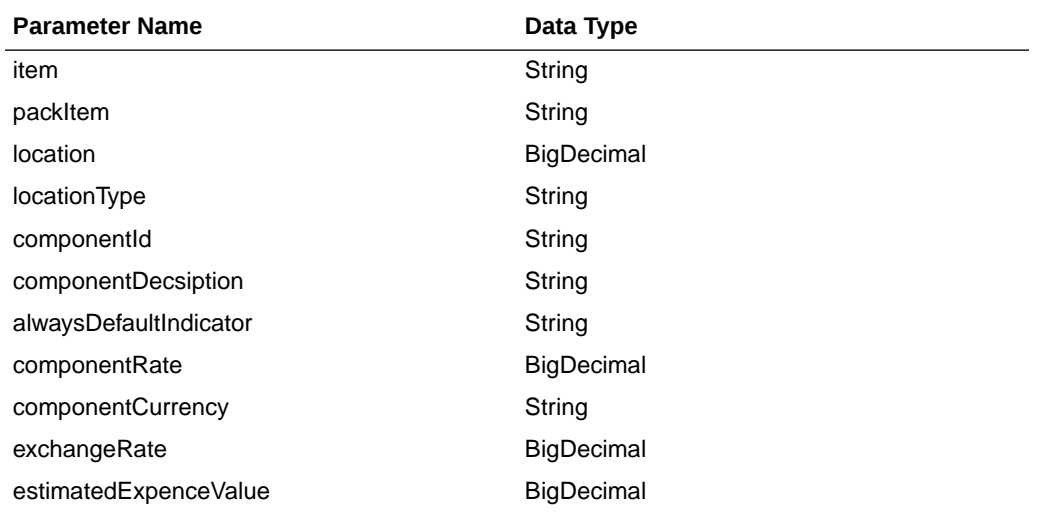

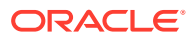

```
JSON Structure:
     "orderNumber": null,
     "orderType": null,
     "group": null,
     "division": null,
     "dept": null,
     "buyer": null,
     "supplier": null,
     "supplierStatus": null,
     "locationType": null,
     "location": null,
     "writtenDate": null,
     "notBeforeDate": null,
     "notAfterDate": null,
     "otbEndOfWeekDate": null,
     "earliestShipDate": null,
     "latestShipDate": null,
     "closeDate": null,
     "terms": null,
     "freightTerms": null,
     "originIndicator": null,
     "shipmentmethod": null,
     "purchaseType": null,
     "status": null,
     "currencyCode": null,
     "masterPurchaseOrderNumber": null,
     "poItemTbl": [
         {
             "item": null,
             "referenceItem": null,
             "originCountryId": null,
             "earliestShipDate": null,
             "latestShipDate": null,
             "supplierPackSize": null,
             "location": null,
             "locationType": null,
             "physicalWarehouse": null,
              "unitRetail": null,
             "quantityOrdered": null,
             "quantityPrescaled": null,
             "quantityReceived": null,
             "lastReceivedQuantity": null,
             "lastRoundQuantity": null,
             "lastGroupRoundedQuantity": null,
             "quantityCancelled": null,
             "cancelCode": null,
             "unitCost": null,
             "costSource": null,
             "nonScaleIndicator": null,
             "estimatedStockDate": null,
             "poItemExpTbl": [
\{ "item": null,
                     "packItem": null,
                     "location": null,
                     "locationType": null,
                     "componentId": null,
                     "componentDescription": null,
                     "alwaysDefaultIndicator": null,
                     "componentRate": null,
```
{

```
 "componentCurrency": null,
                   "exchangeRate": null,
                   "estimatedExpenceValue": null,
                   "links": [],
                  "hyperMediaContent": {
                   "linkRDO": []
 }
 }
        ],
        "links": [],
        "hyperMediaContent": {
           "linkRDO": []
 }
 }
    "links": [],
    "hyperMediaContent": {
        "linkRDO": []
    }
```
}

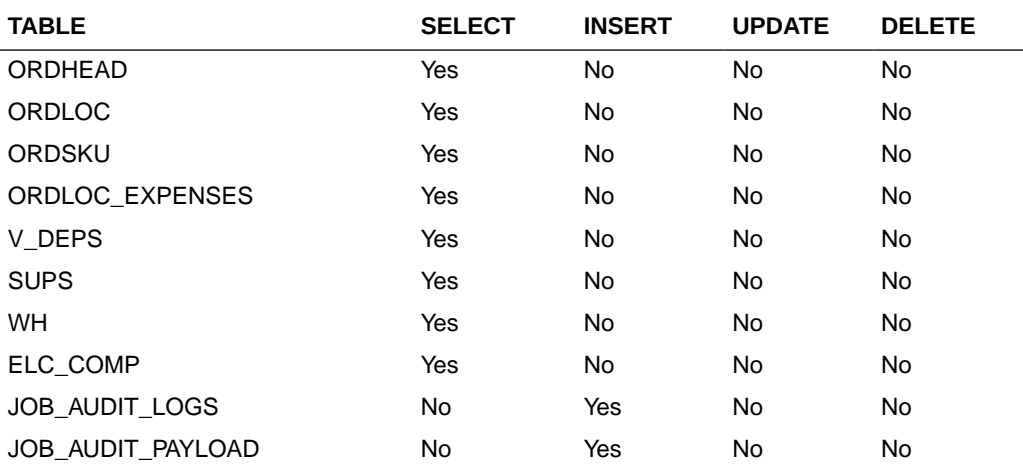

# Reclass Detail Service

This section describes the Reclass Detail service.

## Business Overview

This service is used to retrieve reclassification details for a given item.

# Service Type

Get

## ReST URL

Reclass/reclass?item={itemNumber}

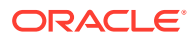

# Input Parameters

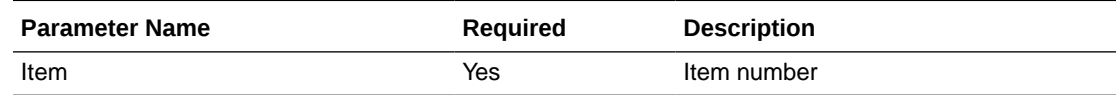

# **Output**

RestReclassRecRDO

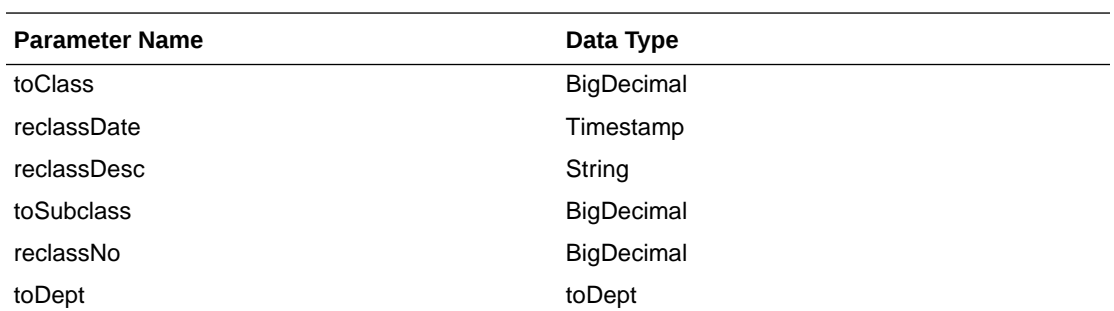

```
JSON Structure:
[
     {
          "toClass": null,
          "reclassDate": null,
          "reclassDesc": null,
          "toSubclass": null,
          "reclassNo": null,
          "toDept": null,
          "links": [],
          "hyperMediaContent": {
              "linkRDO": []
          }
     }
]
```
# Table Impact

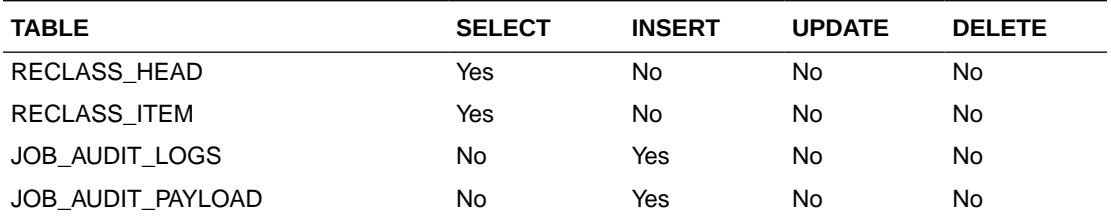

# Shipment Detail Service

This section describes the Shipment Detail Service.

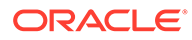

## Business Overview

Shipment Detail service allows user to retrieve shipment and shipment item details for a given distro (transfer or allocation) or purchase order (PO).

# Service Type

Get

## ReST URL

Shipment/shipmentDetail? orderNumber={orderNumber}&distroNumber={distroNumber}&distroType={distroType}

# Input Parameters

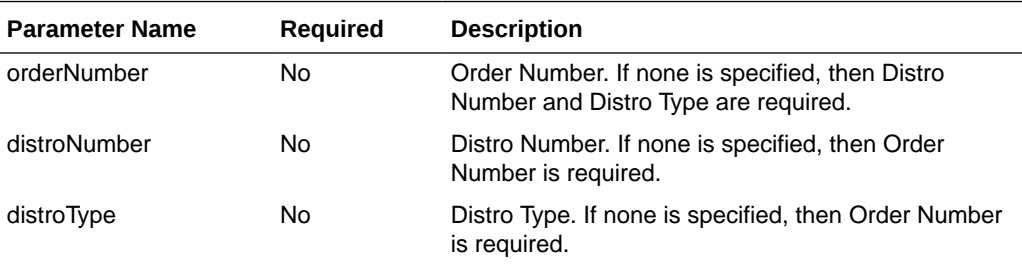

# **Output**

### RestShipmentRecRDO

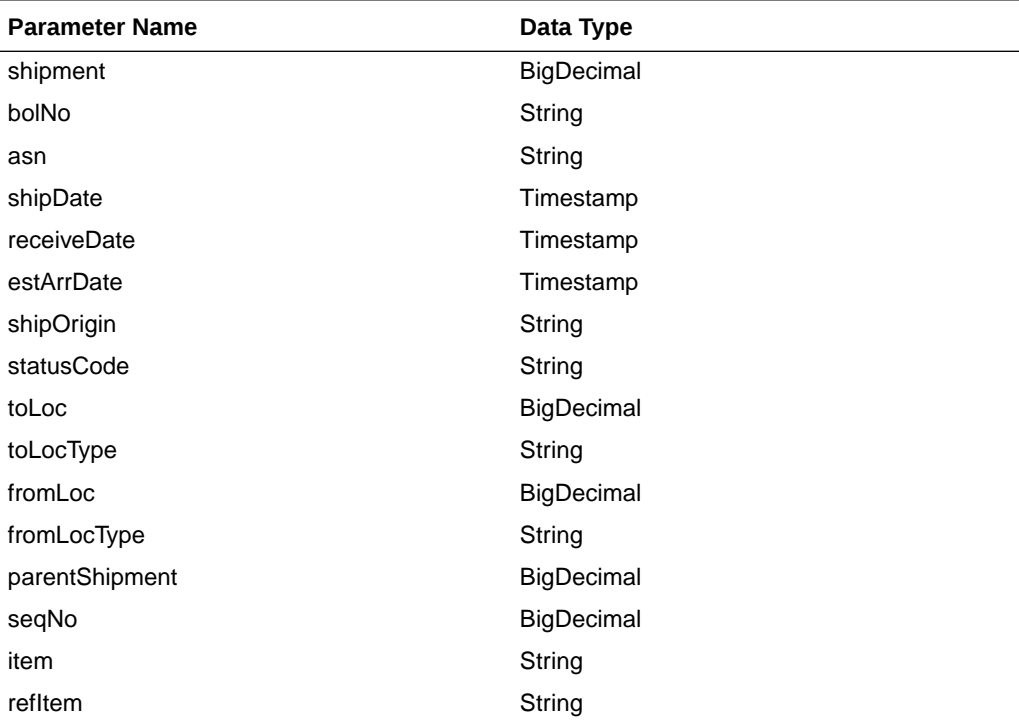

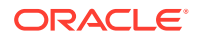

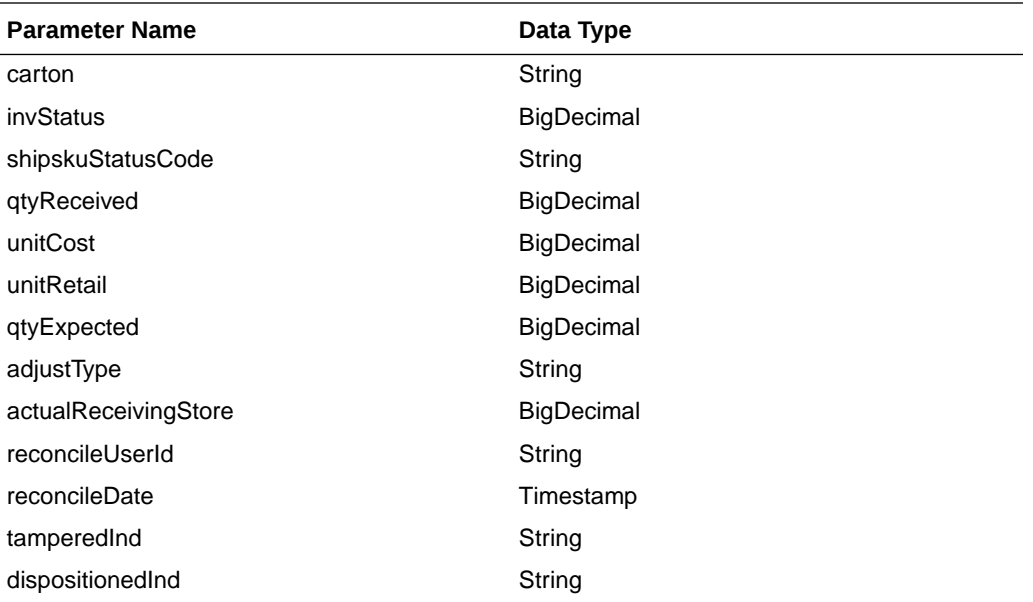

JSON Structure:

```
{
```

```
 "shipment":null,
 "bolNo":null,
 "asn":null,
 "shipDate":null,
 "receiveDate":null,
 "estArrDate":null,
 "shipOrigin":null,
 "statusCode":null,
 "toLoc":null,
 "toLocType":null,
 "fromLoc":null,
 "fromLocType":null,
 "parentShipment":null,
 "seqNo":null,
 "item":null,
 "refItem":null,
 "carton":null,
 "invStatus":null,
 "shipskuStatusCode":null,
 "qtyReceived":null,
 "unitCost":null,
 "unitRetail":null,
 "qtyExpected":null,
 "adjustType":null,
 "actualReceivingStore":null,
 "reconcileUserId":null,
 "reconcileDate":null,
 "tamperedInd":null,
 "dispositionedInd":null,
  "links": [],
  "hyperMediaContent": {
      "linkRDO": []
  }
```
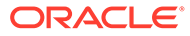

}

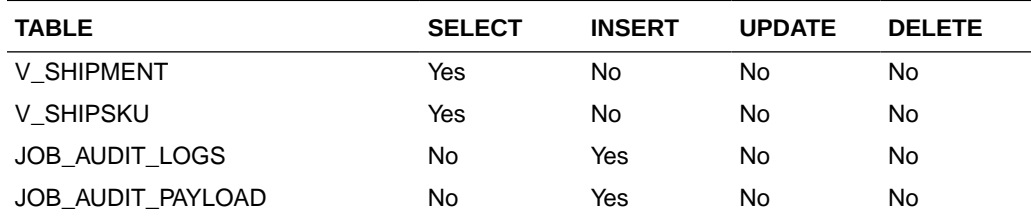

# Stock Count Detail Service

This section describes the Stock Count Detail service.

## Business Overview

Stock Count Detail service allows user to retrieve open stock count details for a given item and/or store.

# Service Type

Get

## ReST URL

StockCount/stockCountDetail? cycleCount={cycleCount}&locationType={locationType}&location={location}&item={ite m}&stocktakeDate={stocktakeDate}&pageSize={pageSize}&pageNumber={pageNumb er}

# Input Parameters

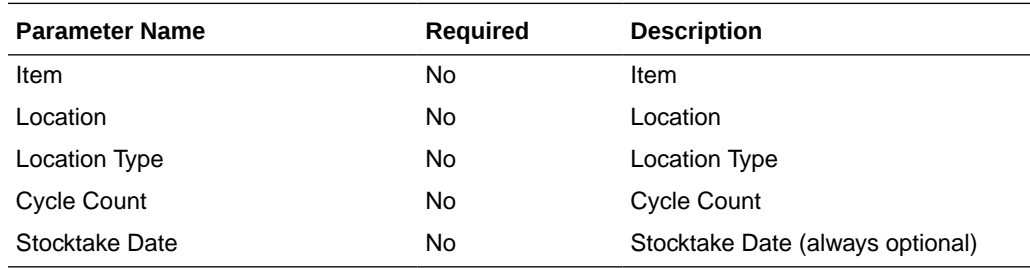

## **Output**

### RestStockCountRecRDO

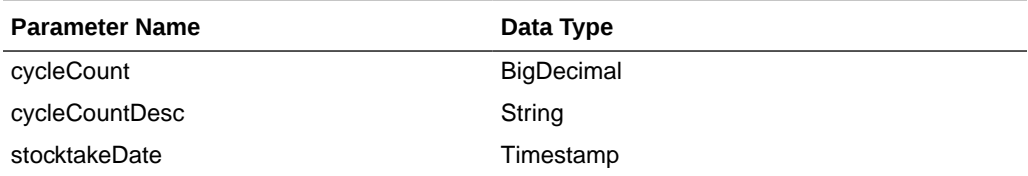

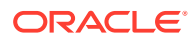

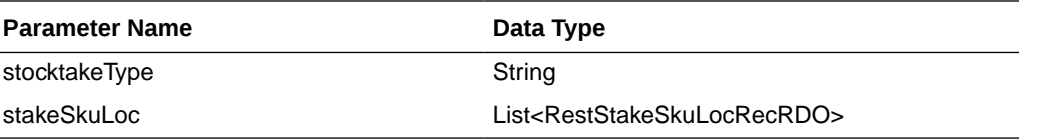

RestStakeSkuLocRecRDO

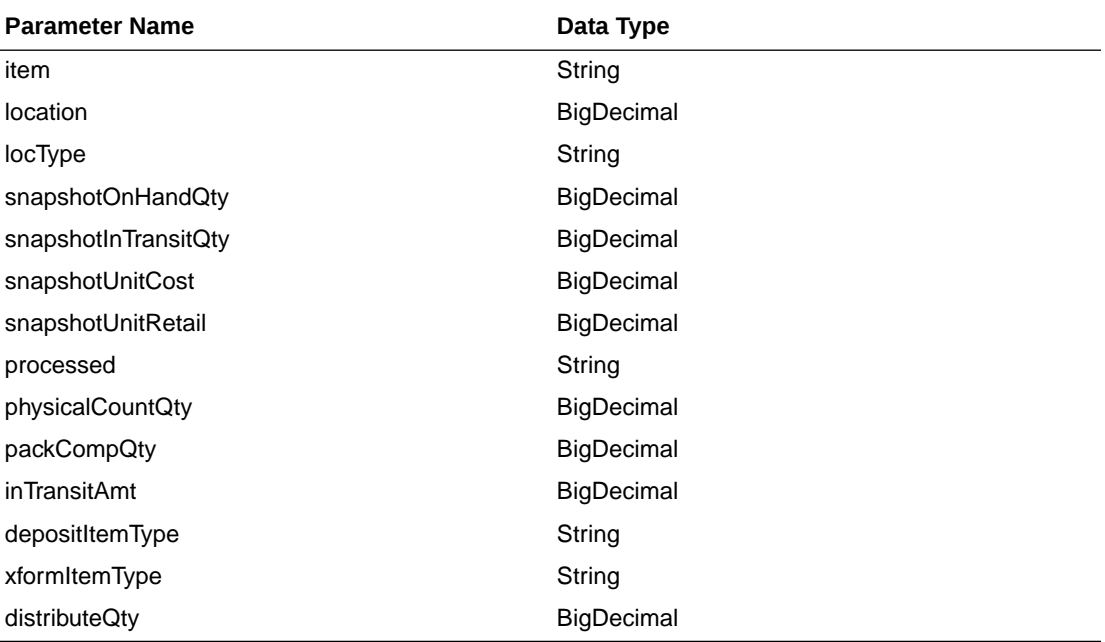

```
JSON Structure:
```
{

```
 "cycleCount":null,
    "cycleCountDesc":null,
    "stocktakeDate":null,
    "stocktakeType":null,
     "stakeSkuLoc": [
         {
             "item":null,
             "location":null,
             "locType":null,
             "snapshotOnHandQty":null,
             "snapshotInTransitQty":null,
             "snapshotUnitCost":null,
             "snapshotUnitRetail":null,
             "processed":null,
             "physicalCountQty":null,
             "packCompQty":null,
             "inTransitAmt":null,
             "depositItemType":null,
             "xformItemType":null,
             "distributeQty":null,
             "links": [],
             "hyperMediaContent": {
                 "linkRDO": []
 }
        }
    ],
```
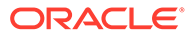

```
 "links": [],
    "hyperMediaContent": {
        "linkRDO": []
 }
```
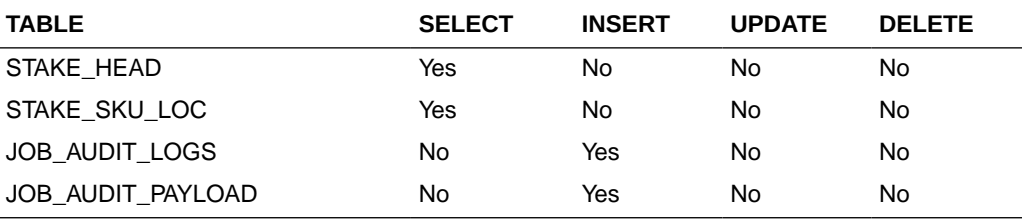

# Store Day User Service

}

This section describes the Store Day User service.

## Functional Area

Financials

## Business Overview

The primary role of this service is to create or delete store day user and send them to Merchandising.

Create Store Day User

### Business Overview

This service creates store day user by calling the SVCPROV\_STOREDAYUSER package to load input data to the staging tables and then calling the core store day user package to validate and insert data to the Merchandising tables.

### Service Type

Post

### ReSTURL

financials/StoreDayUserREST/create StoreDayUser

### Input Parameters

SvcprovSdudescRecRDO

**Parameter Name Data Type** store **BigDecimal** 

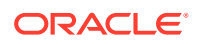

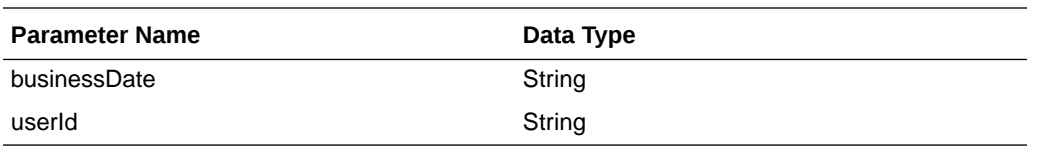

#### JSON Structure

[{"store": null, " businessDate": null, " userId": null}]

BusinessDate will take input in string with the format as 'DD-MON-YYYY' and later converted to Timestamp format and insert in table.

### **Output**

SvcprovSduStatusRecRDO

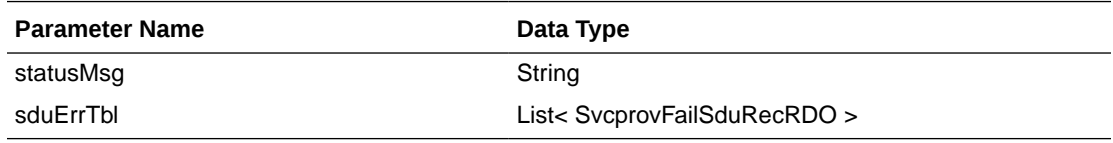

SvcprovFailSduRecRDO

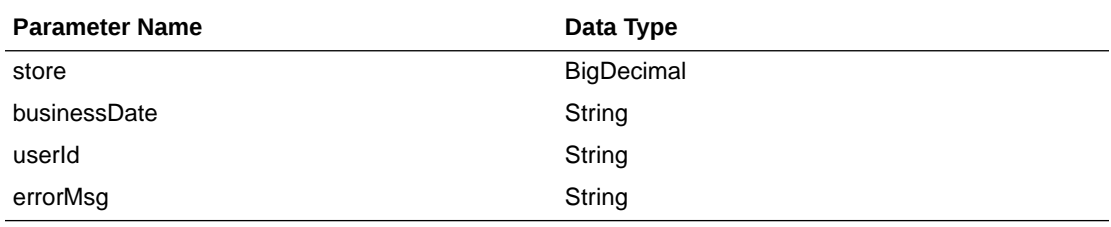

The output will contain the status of the request including validation errors, if any.

#### JSON Structure:

```
{
  "statusMsg": null,
  " sduErrTbl ": [
     {
       " store": null,
       " businessDate": null,
       " userId": null,
       "errorMsg": null,
       "links": [],
       "hyperMediaContent": {
         "linkRDO": []
       }
     }
  ],
  "links": [],
   "hyperMediaContent": {
     "linkRDO": []
  }
}
```
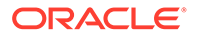

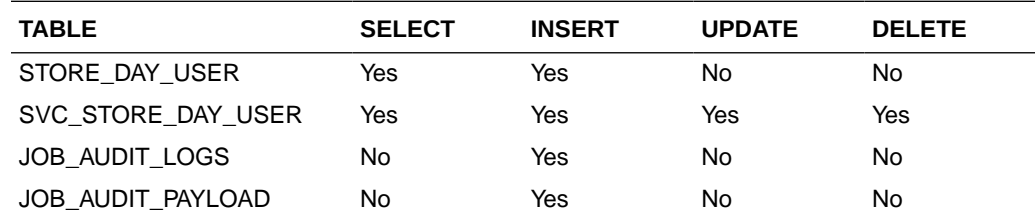

# Delete Store Day User

### Business Overview

This service deletes store day user by calling the SVCPROV\_SDU package to load input data to the staging tables and then calling the core store day user package to validate and delete data to the Merchandising tables.

### Service Type

Post

### ReSTURL

financials/StoreDayUserREST/delete StoreDayUser

### Input Parameters

### SvcprovSdudescRecRDO

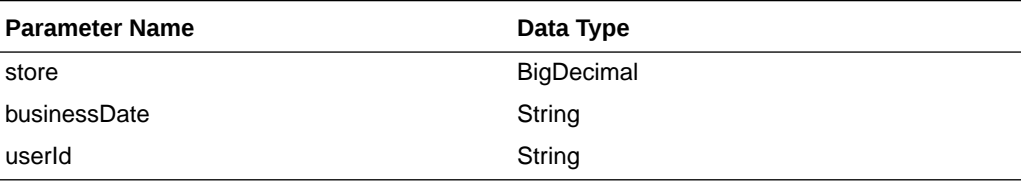

### JSON Structure

```
[{"store": null,
   " businessDate": null,
   " userId": null}]
```
BusinessDate will take input in string with the format as 'DD-MON-YYYY' and later converted to Timestamp format and delete from table.

### **Output**

SvcprovSduStatusRecRDO

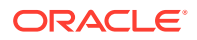

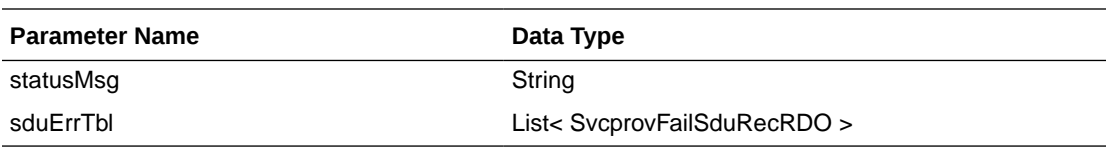

SvcprovFailSduRecRDO

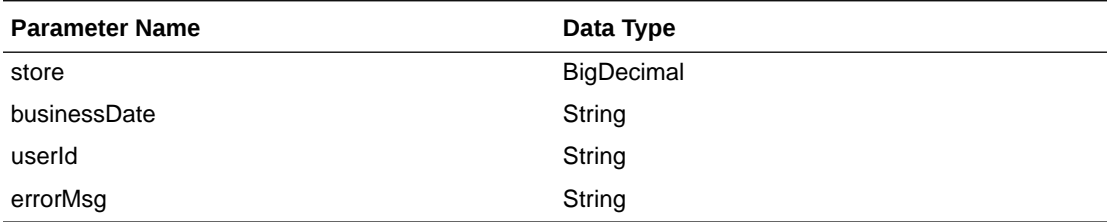

The output will contain the status of the request including validation errors, if any.

### JSON Structure

```
{
  "statusMsg": null,
   " sduErrTbl ": [
     {
       " store": null,
       " businessDate": null,
       " userId": null,
       "errorMsg": null,
       "links": [],
       "hyperMediaContent": {
         "linkRDO": []
       }
     }
  ],
  "links": [],
   "hyperMediaContent": {
     "linkRDO": []
   }
}
```
### Table Impact

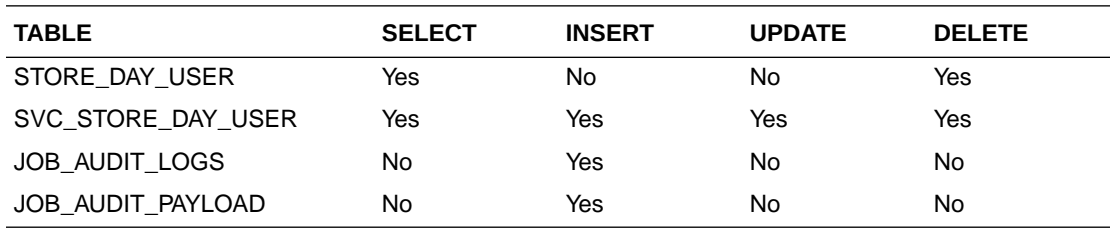

# Store Detail Service

This section describes the Store Detail service.

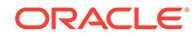

## Business Overview

Store Detail service allows user to retrieve Store information for a selected store or for all stores.

# Service Type

Get

## ReST URL

Store/storeDetail?store={storeNumber}

# Input Parameters

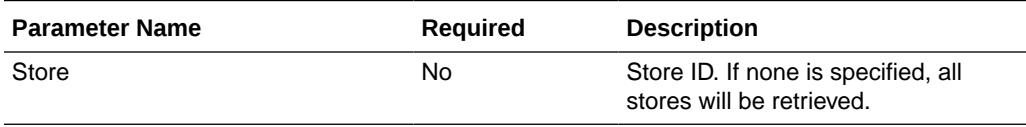

# **Output**

### RestStoreRecRDO

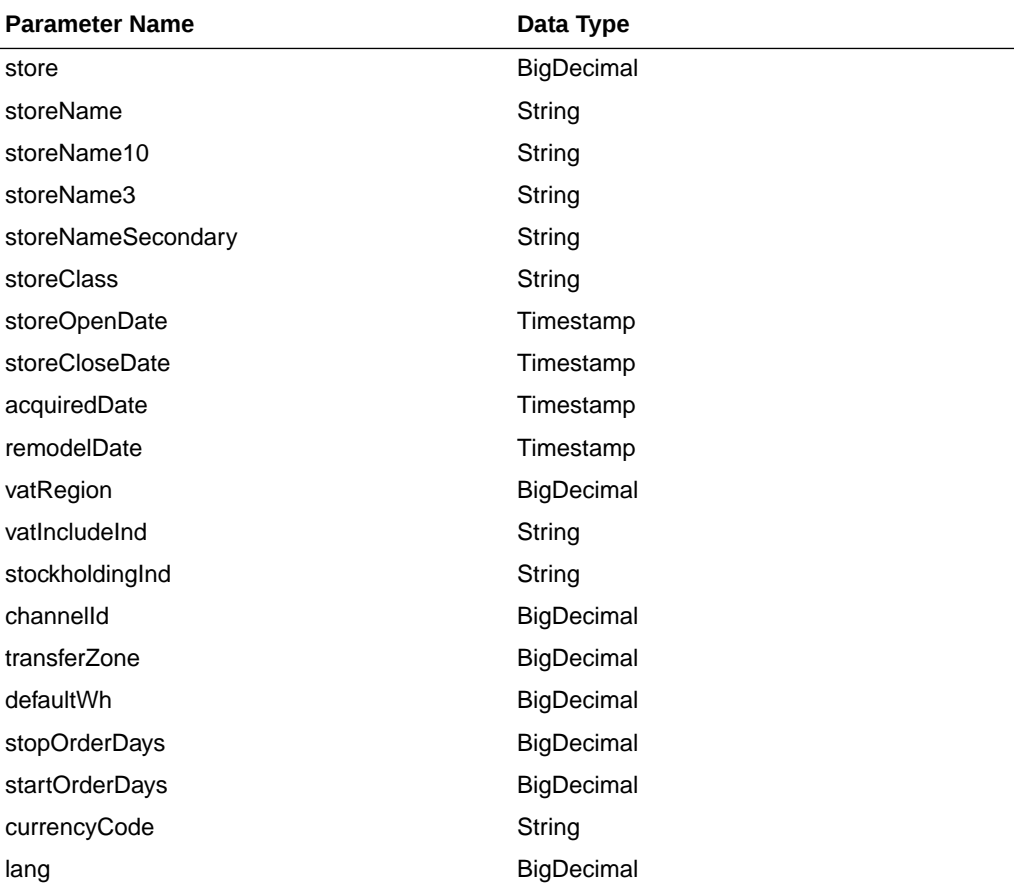

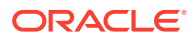

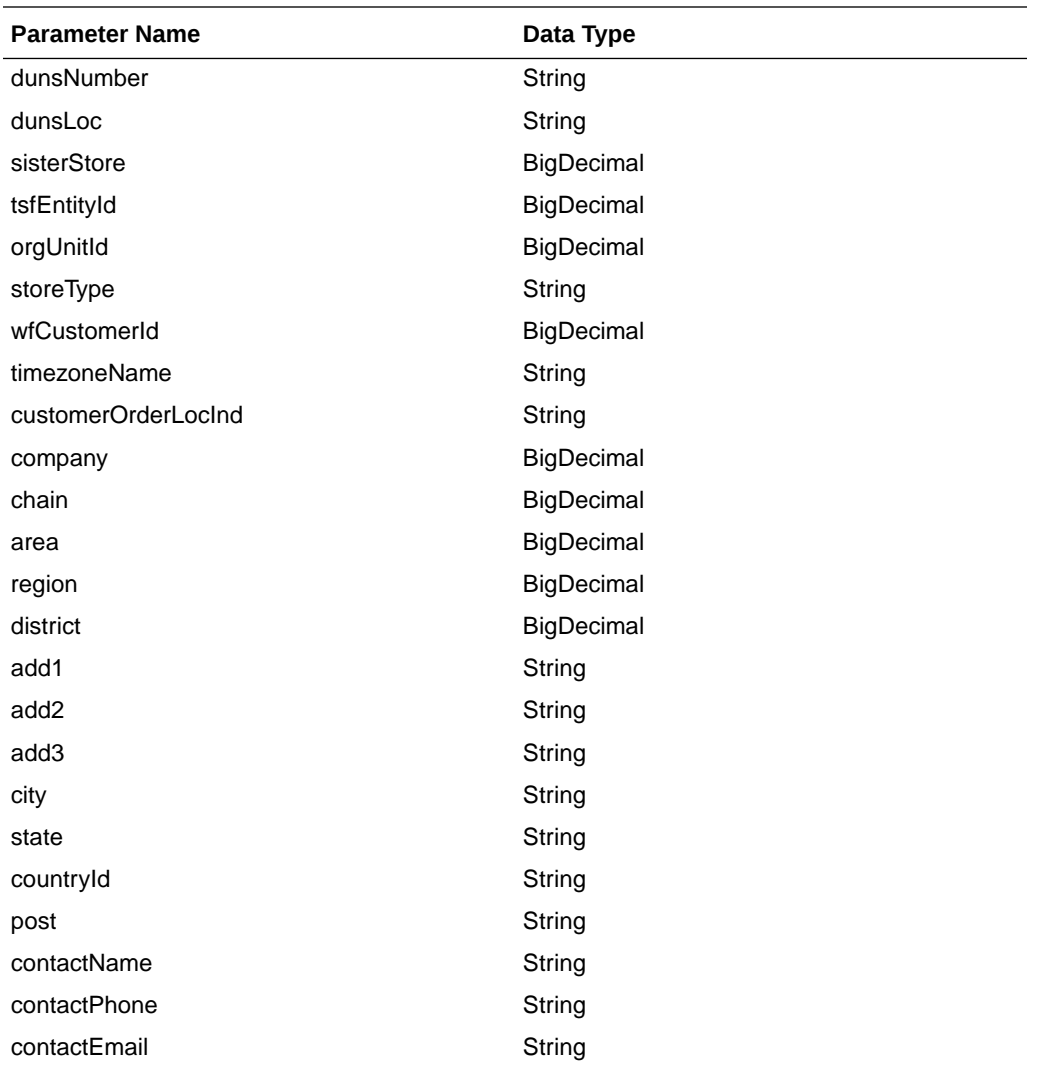

JSON Structure:

{

```
 "store": null,
 "storeName": null,
 "storeName10": null,
 "storeName3": null,
 "storeNameSecondary": null,
 "storeClass": null,
 "storeOpenDate": null,
 "storeCloseDate": null,
 "acquiredDate": null,
 "remodelDate": null,
 "vatRegion": null,
 "vatIncludeInd": null,
 "stockholdingInd": null,
 "channelId": null,
 "transferZone": null,
 "defaultWh": null,
 "stopOrderDays": null,
 "startOrderDays": null,
 "currencyCode": null,
 "lang": null,
```
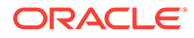

```
 "dunsNumber": null,
 "dunsLoc": null,
 "sisterStore": null,
 "tsfEntityId": null,
 "orgUnitId": null,
 "storeType": null,
 "wfCustomerId": null,
 "timezoneName": null,
 "customerOrderLocInd": null,
 "company": null,
 "chain": null,
 "area": null,
 "region": null,
 "district": null,
 "add1": null,
 "add2": null,
 "add3": null,
 "city": null,
 "state": null,
 "countryId": null,
 "post": null,
 "contactName": null,
 "contactPhone": null,
 "contactEmail": null,
 "links": [],
 "hyperMediaContent": {
     "linkRDO": []
 }
```
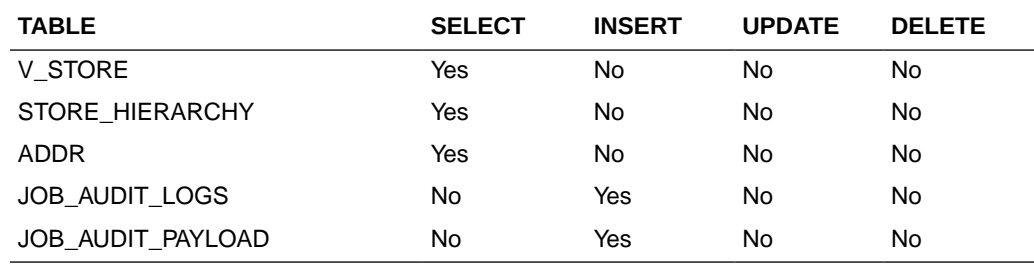

# Supplier Detail Service

}

This section describes the Supplier Detail service.

## Business Overview

Supplier Detail service allows user to retrieve Supplier information for a selected supplier.

## Service Type

Get

# ReST URL

Supplier/supplierDetail?supplierNumber={suppliernumber}

# Input Parameters

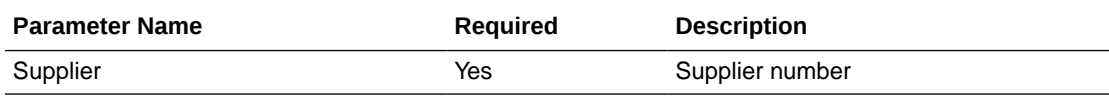

# **Output**

RestSupplierRecRDO

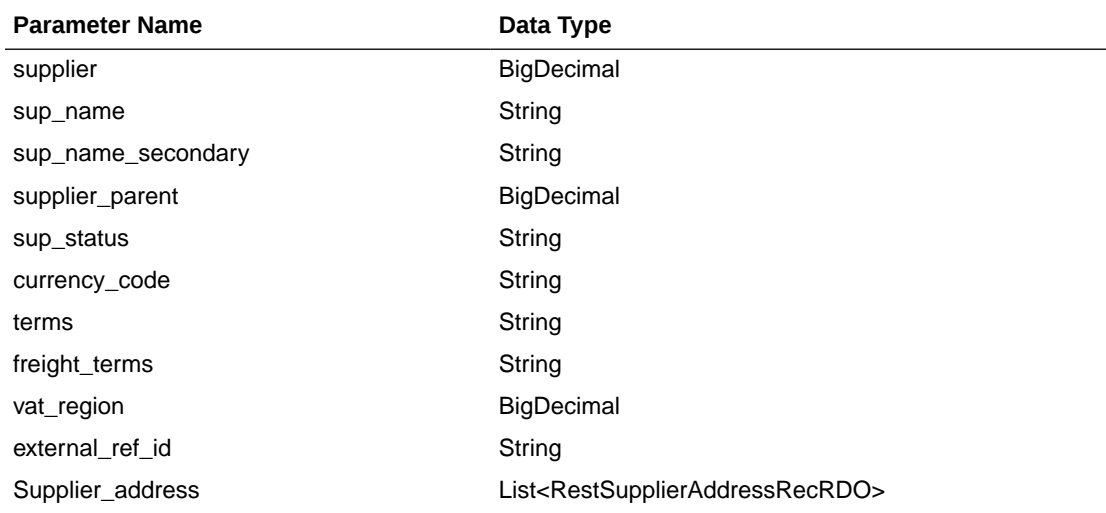

### RestSupplierAddressRecRDO

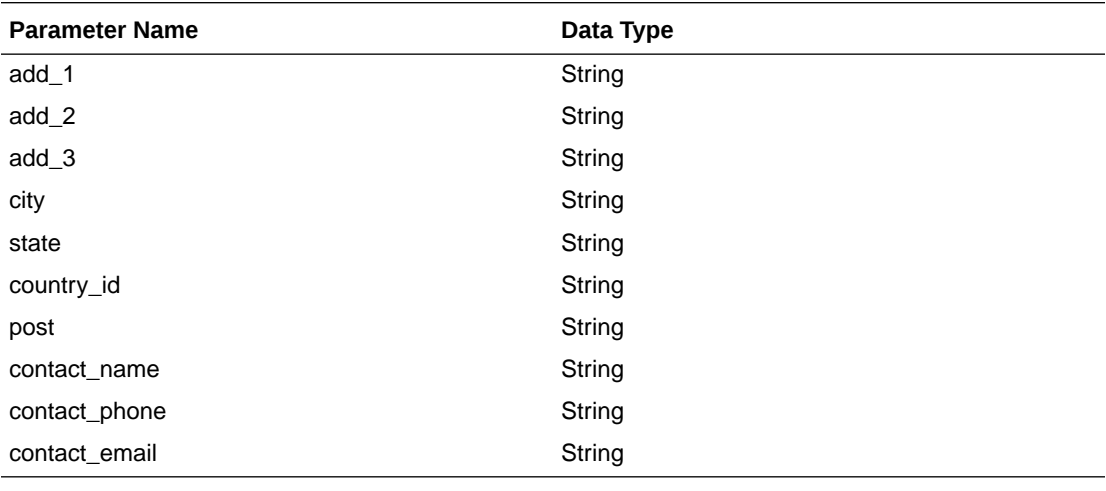

JSON Structure:

 $\lceil$ 

{

"supplierAddress": [

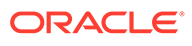

```
\{ "countryId": null,
                "add2": null,
                "add3": null,
                "city": null,
                "add1": null,
                "state": null,
                "contactEmail": null,
                "contactName": null,
                "contactPhone": null,
                "post": null,
                 "links": [],
                "hyperMediaContent": {
                    "linkRDO": []
 }
            },
\{ "countryId": null,
                "add2": null,
                "add3": null,
                "city": null,
                "add1": null,
                "state": null,
                "contactEmail": null,
                "contactName": null,
                "contactPhone": null,
                "post": null,
                "links": [],
                "hyperMediaContent": {
                    "linkRDO": []
 }
            },
\{ "countryId": null,
                "add2": null,
                "add3": null,
                "city": null,
                 "add1": null,
                 "state": null,
                 "contactEmail": null,
                "contactName": null,
                "contactPhone": null,
                "post": null,
                "links": [],
                "hyperMediaContent": {
                    "linkRDO": []
 }
            },
\{ "countryId": null,
                "add2": null,
                "add3": null,
                "city": null,
                "add1": null,
                "state": null,
                "contactEmail": null,
                "contactName": null,
                 "contactPhone": null,
                 "post": null,
                 "links": [],
                "hyperMediaContent": {
```

```
 "linkRDO": []
 }
            },
\{ "countryId": null,
                "add2": null,
                "add3": null,
                "city": null,
                "add1": null,
                "state": null,
                 "contactEmail": null,
                 "contactName": null,
                 "contactPhone": null,
                 "post": null,
                 "links": [],
                 "hyperMediaContent": {
                     "linkRDO": []
 }
 }
        ],
         "supNameSecondary": null,
         "supplierParent":null,
        "terms": null,
        "supStatus": null,
        "currencyCode": null,
        "supplier": null,
        "supName": null,
         "freightTerms": null,
         "vatRegion": null,
         "externalRefId": null,
         "links": [],
         "hyperMediaContent": {
            "linkRDO": []
         }
     }
]
```
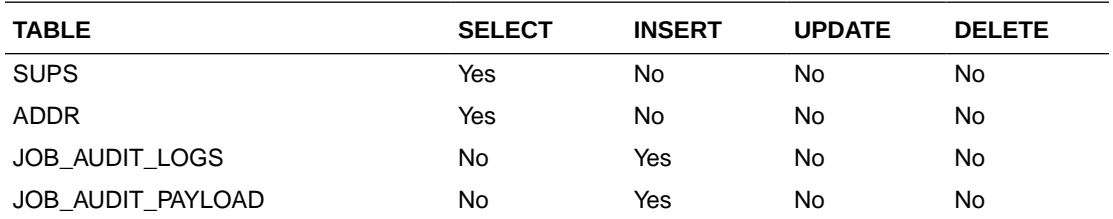

# Transfer Detail Service

This section describes the Transfer Detail service.

## Business Overview

Transfer Detail service allows user to retrieve details for a given transfer.

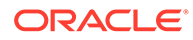

# Service Type

Get

## ReST URL

Transfer/transferDetail?transferNumber={transferNumber}

# Input Parameters

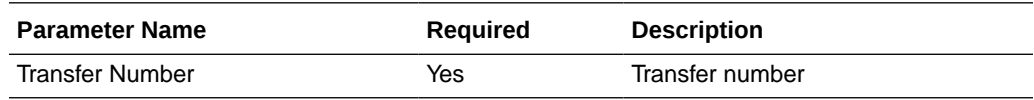

# **Output**

### RestTsfheadRecRDO

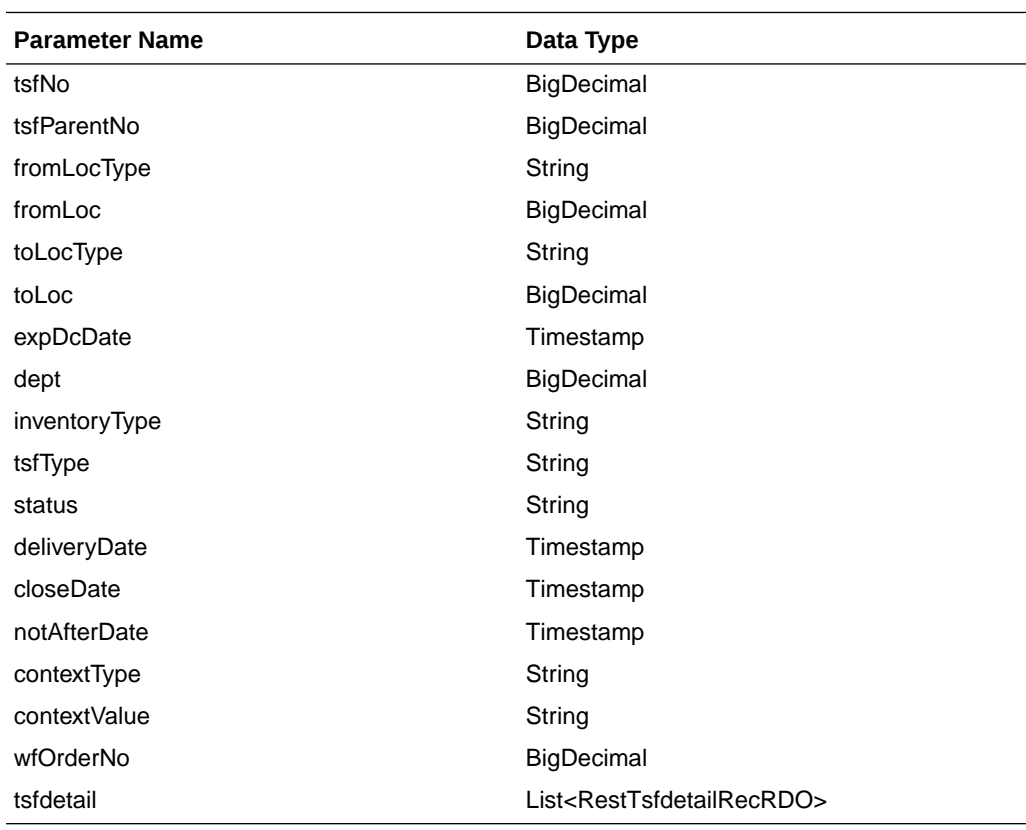

#### RestTsfdetailRecRDO

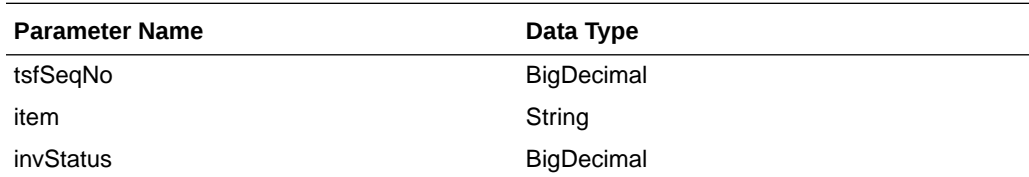

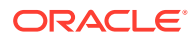

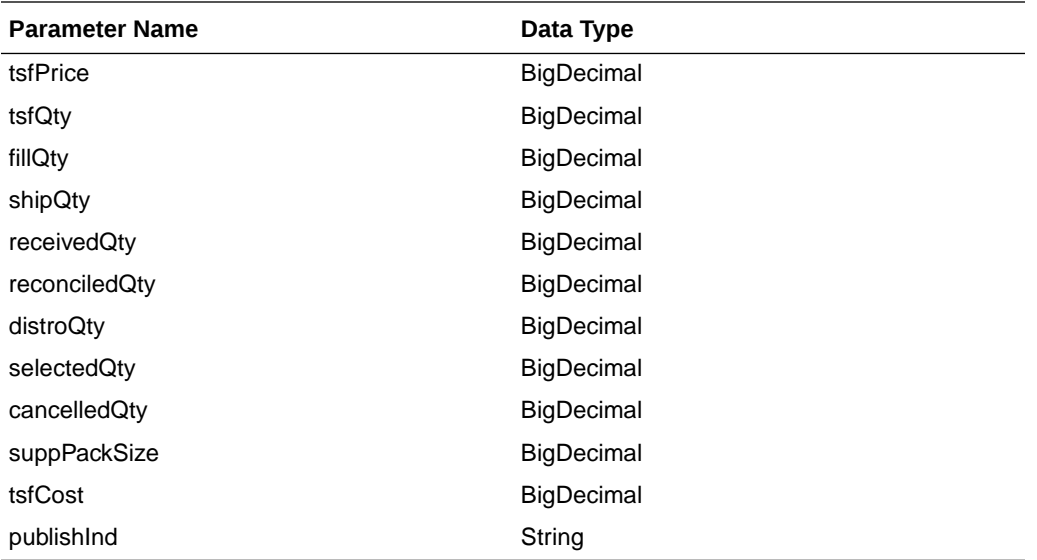

```
JSON Structure:
{
     "tsfNo": null,
     "tsfParentNo": null,
     "fromLocType": null,
     "fromLoc": null,
     "toLocType": null,
     "toLoc": null,
     "expDcDate": null,
     "dept": null,
     "inventoryType": null,
     "tsfType": null,
     "status": null,
     "deliveryDate": null,
     "closeDate": null,
     "notAfterDate": null,
     "contextType": null,
     "contextValue": null,
     "wfOrderNo": null,
     "tsfdetail": [
         {
             "tsfSeqNo": null,
             "item": null,
             "invStatus": null,
             "tsfPrice": null,
             "tsfQty": null,
 "fillQty": null,
 "shipQty": null,
 "receivedQty": null,
             "reconciledQty": null,
             "distroQty": null,
             "selectedQty": null,
             "cancelledQty": null,
             "suppPackSize": null,
             "tsfCost": null,
             "publishInd": null,
             "links": [],
             "hyperMediaContent": {
                 "linkRDO": []
```
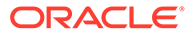

```
 }
        }
    ],
    "links": [],
    "hyperMediaContent": {
        "linkRDO": []
 }
```
}

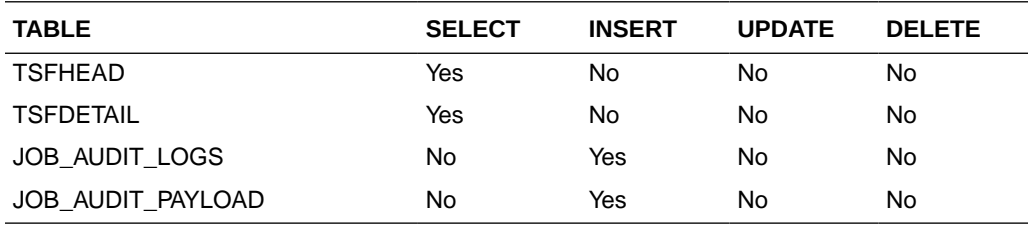

# VAT Detail Service

This section describes the VAT Detail service.

## Business Overview

VAT Detail service allows user to retrieve VAT information for a selected department.

# Service Type

Get

## ReST URL

Vat/vatDetail?department={departmentNumber}

# Input Parameters

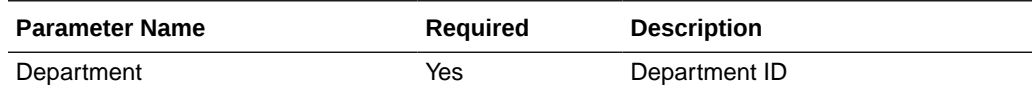

## **Output**

### RestVatRecRDO

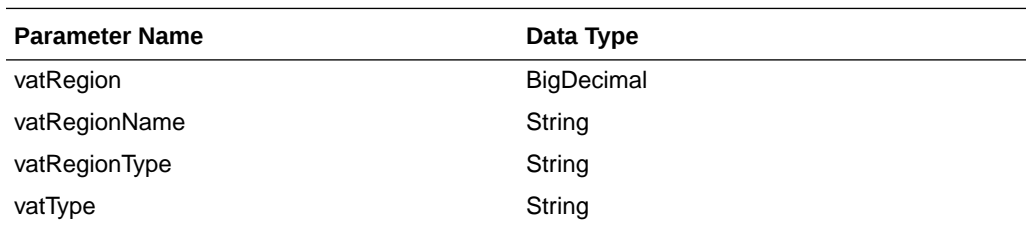

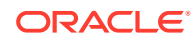

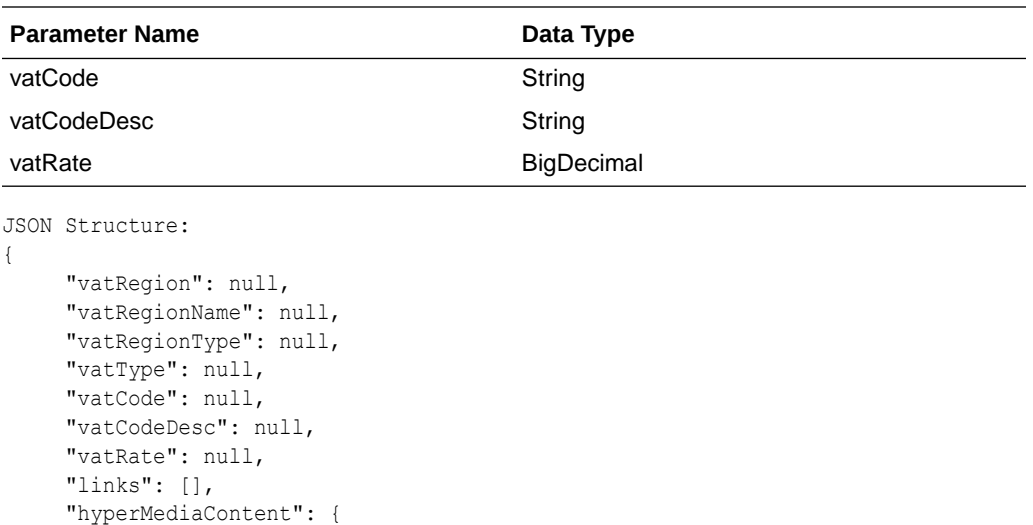

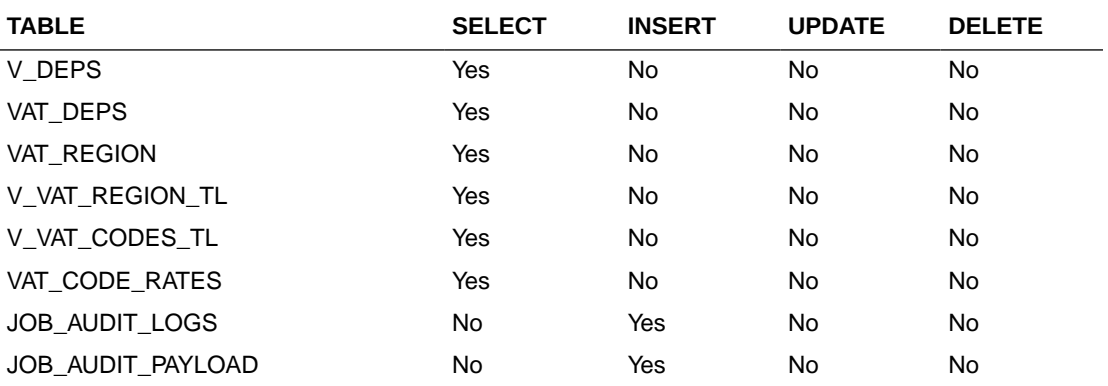

# Warehouse Detail Service

This section describes the Warehouse Detail service.

"linkRDO": []

}

}

## Business Overview

Warehouse Detail service allows user to retrieve Warehouse information for a selected warehouse or for all warehouses.

# Service Type

Get

## ReST URL

Wh/whDetail?warehouse={whNumber}

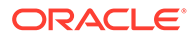
# Input Parameters

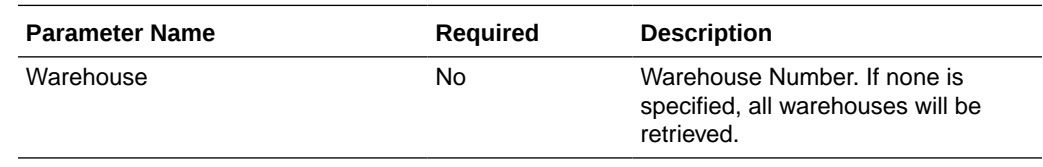

# **Output**

#### RestWhRecRDO

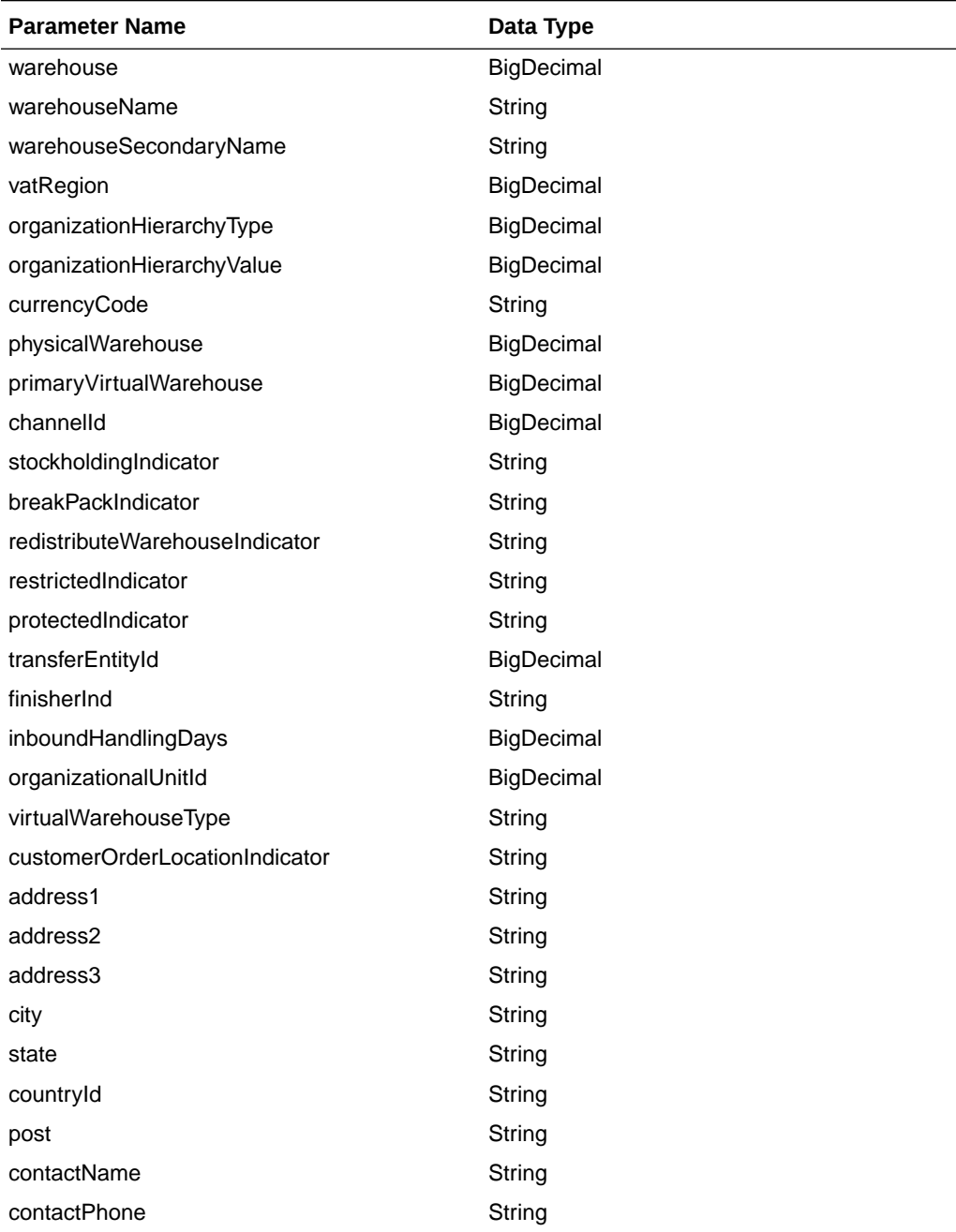

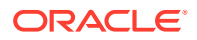

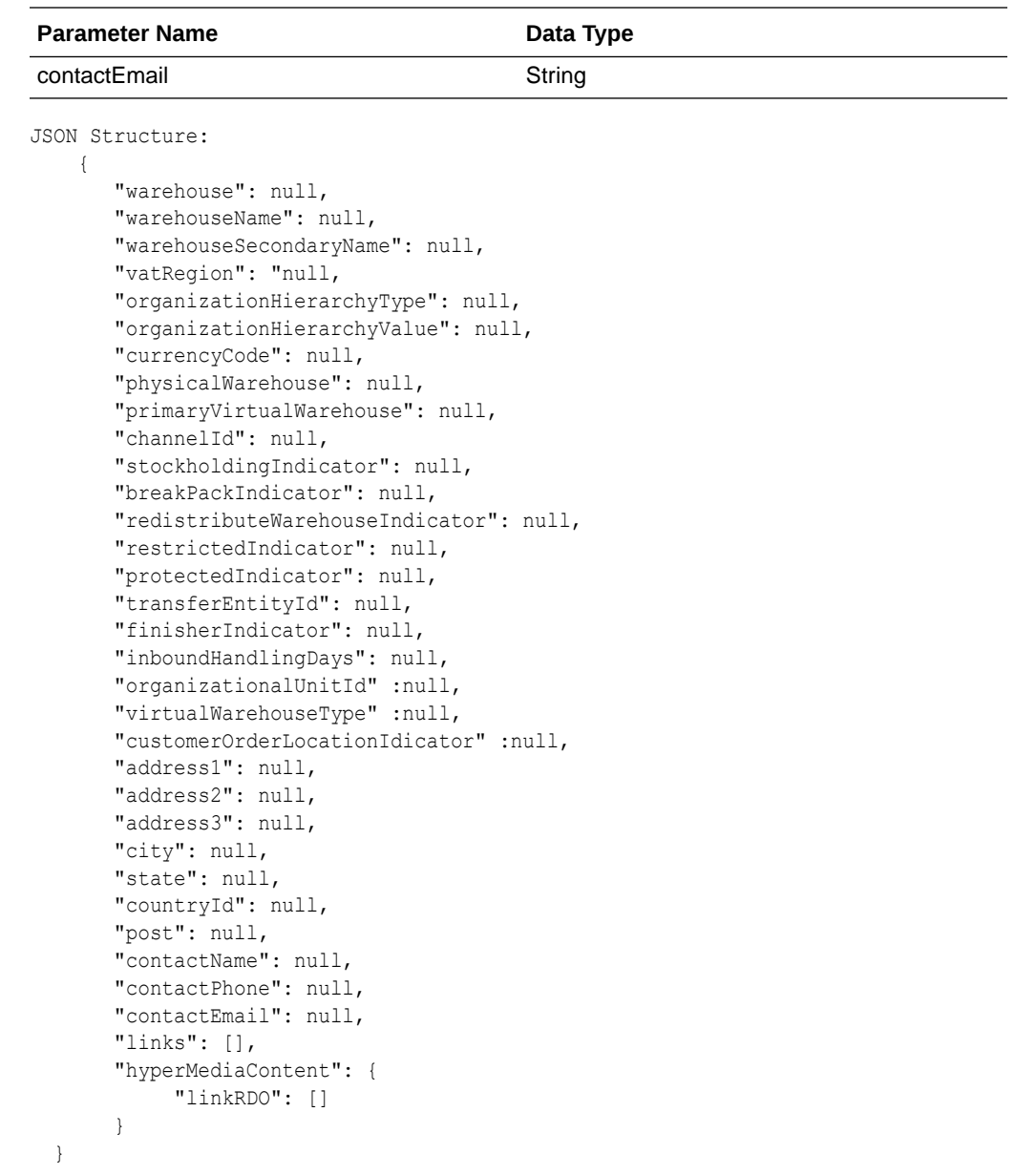

# Table Impact

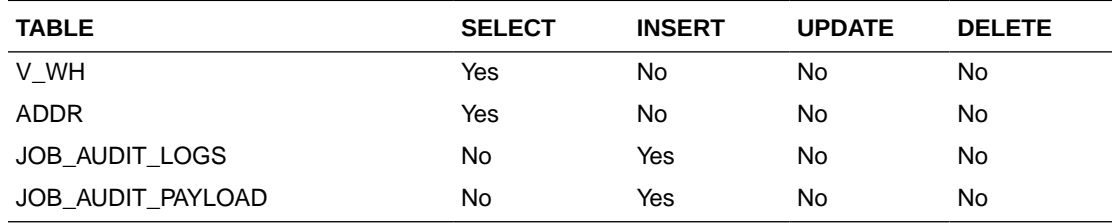

# Sales Audit ReSTful Web Services

# Summary of Open Store Days

### Business Overview

This service provides, at a glance, the number of open stores for which the sales audit manager is responsible. The stores for which the user is responsible are those associated with the user in Sales Audit's employee maintenance via location traits.

### Service Type

Get

### ReSTURL

/summaryOpenStoreDay

### Input Parameters

No input.

### **Output**

Record Type --DATE, OLDER, ALL

- **For record type DATE:** five records of type date are displayed for today minus 1 through today minus 5
- **One record type OLDER:** is for store days older than today minus 5
- **One record type ALL:** for all store days

Record Date --Date of date type rows

Open Store Count

### Table Impact

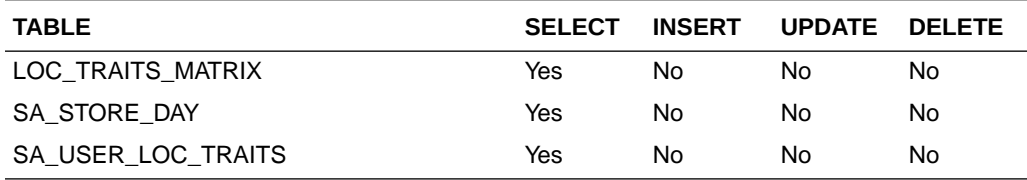

# Summary of Errors

### Business Overview

This service provides, at a glance, the number outstanding errors on the specified days for stores for which the sales audit manager is responsible. An outstanding error is defined as an error that exists against a store day that has not been overridden.

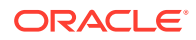

### Service Type

Get

### ReST URL

/summaryError

### Input Parameters

No input.

### **Output**

Record Type --DATE, OLDER, ALL

- **For record type DATE:** five records of type date are displayed for today minus 1 through today minus 5
- **One record type OLDER:** is for store days older than today minus 5
- **One record type ALL:** for all store days

Record Date --Date of date type rows

Error Count

### Table Impact

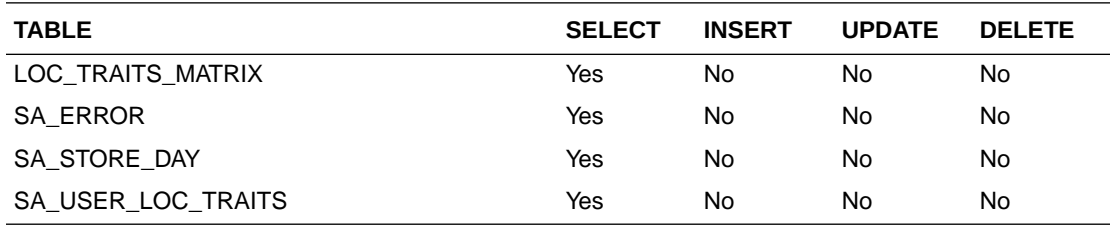

# Summary of Over/Short Amount

# Business Overview

This service provides at a glance the sums of all overages and all shortages for all open stores on a given day for which the sales audit manager is responsible. If all locations to which the user is responsible have the same local currency, all monetary values will be displayed in the local currency. Otherwise, all monetary values will be displayed in the retailer's primary currency. If the Over/Short value for the store day is a positive value it is considered an overage, if the Over/Short value for the store day is a negative value it is a shortage.

# Service Type

Get

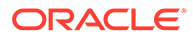

# ReST URL

/summaryOverShortAmount

### Input Parameters

No input.

### **Output**

Record Type --DATE, OLDER, ALL

- **For record type DATE:** Five records of type date are displayed for today minus 1 through today minus 5
- **One record type OLDER:** is for store days older than today minus 5
- **One record type ALL:** for all store days

Record Date --Date of date type rows

Over Amount

Short Amount

Currency Code

### Table Impact

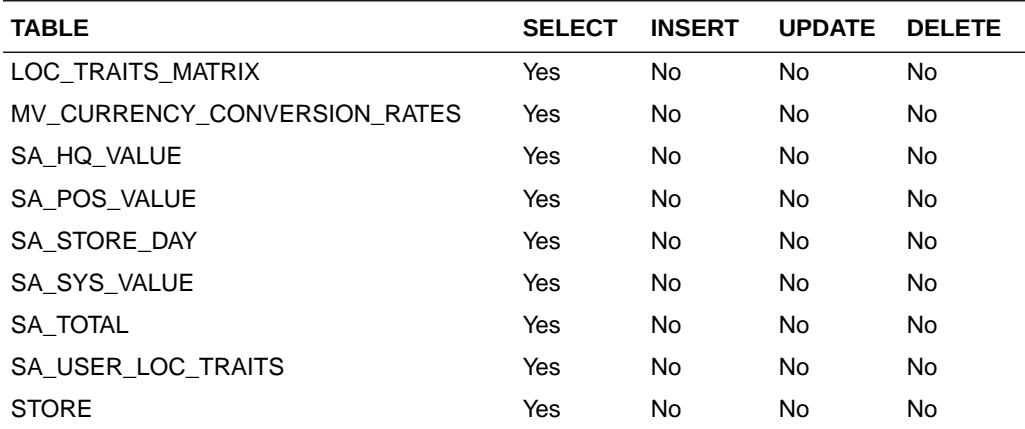

# Summary of Over/Short Count

### Business Overview

This service provides, at a glance, the count of overages and the count of shortages for all open stores on a given day for which the sales audit manager is responsible. If the Over/Short value for the store day is a positive value it is considered an overage, if the Over/Short value for the store day is a negative value it is a shortage.

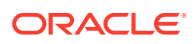

## Service Type

Get

ReST URL

/summaryOverShortCount

### Input Parameters

No input.

### **Output**

Record Type --DATE, OLDER, ALL

- **For record type DATE:** five records of type date are displayed for today minus 1 through today minus 5
- **One record type OLDER:** is for store days older than today minus 5
- **One record type ALL:** for all store days

Record Date --Date of date type rows

Over Count

Short Count

# Table Impact

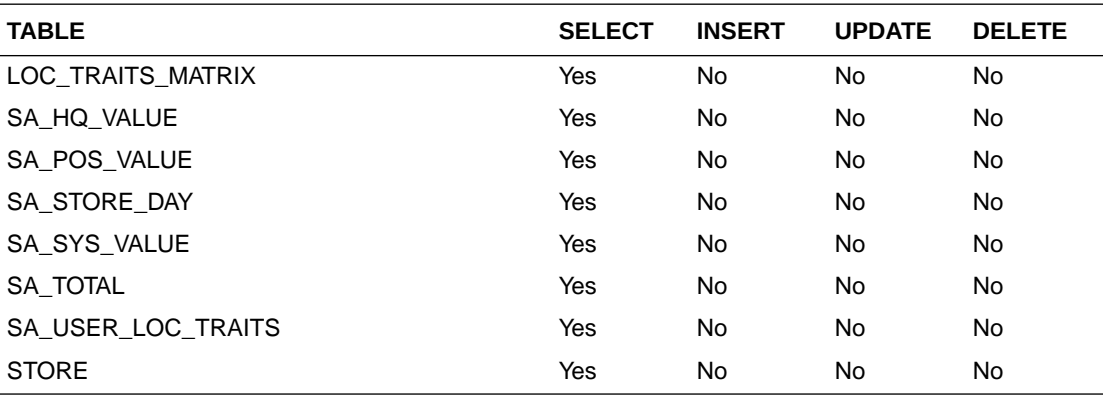

# Get Store Days

### Business Overview

The service displays a list of open stores to which the user is assigned, for a single day, for 'OLDER' days, or for 'ALL' days.

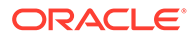

# Service Type

Get

# ReST URL

/getStoreDays? store={store}&recordType={recordType}&recordDate={recordDate}&sortAttrib={sortAttr ib}&sortDirection={sortDirection}&pageSize={pageSize}&pageNumber={pageNumber}

# Input Parameters

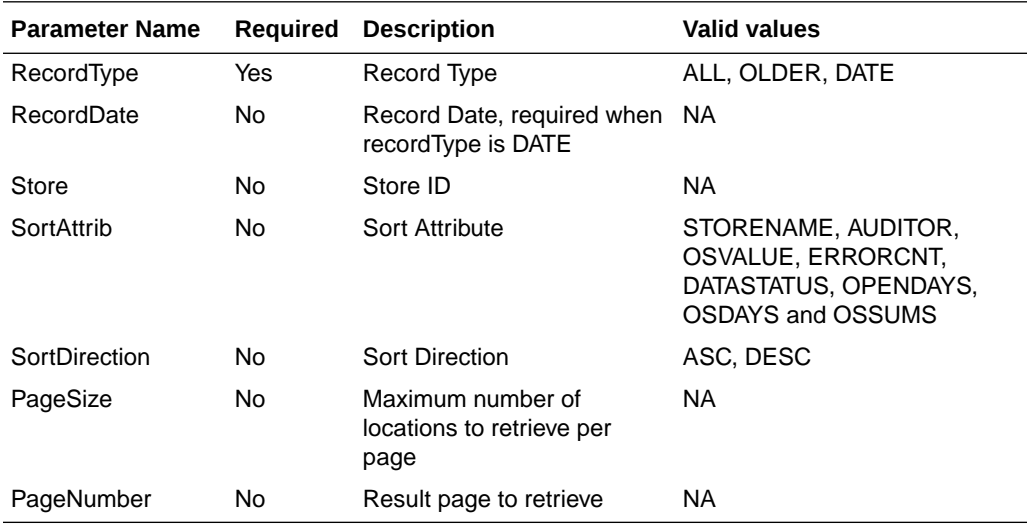

# **Output**

Store

Store Day Seq No

Auditors

Business Date

Store Name

Chain

Chain Name

Data Status

Data Status Description

Audit Status

Audit Status Description

Audit Changed Datetime

Fuel Status

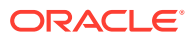

Fuel Status Description Over Short Amount Currency Code Error Count Transaction Count Loaded File Count Expected File Count

# Table Impact

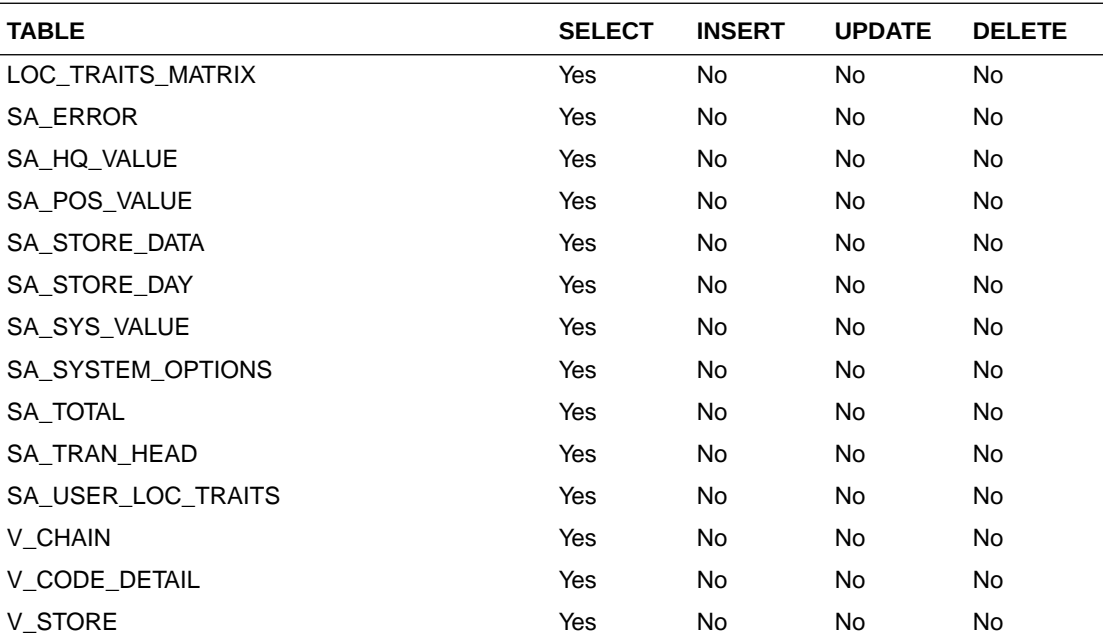

# Get Store Errors

### Business Overview

Retrieves summary of store day errors.

# Service Type

Get

# ReST URL

/getStoreErrors?store={store}&recordType={recordType}&recordDate={recordDate}

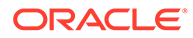

# Input Parameters

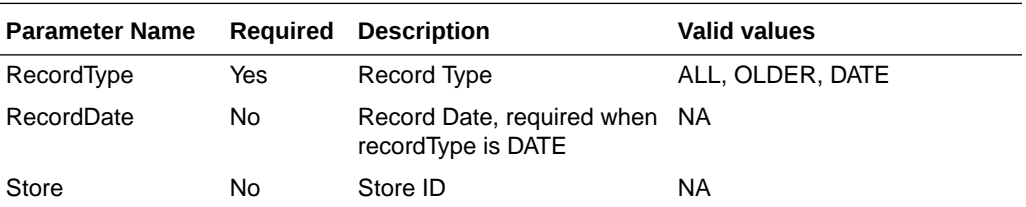

# **Output**

Store Error Code Error Description Error Percentage

# Table Impact

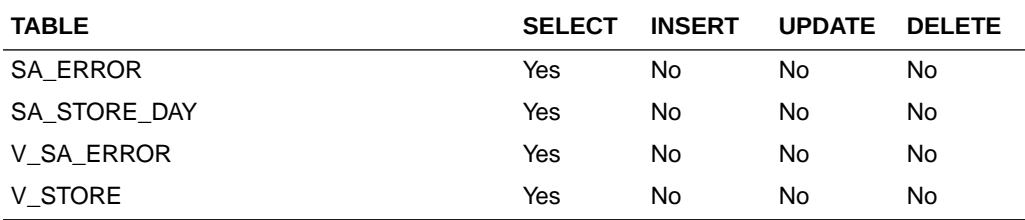

# Get Store Aggregations

### Business Overview

Retrieves aggregated store day information for all dates or store days older than vdate -5.

### Service Type

Get

# ReST URL

/getStoreAggregations? allOlderInd={allOlderInd}&stores={stores}&sortAttrib={sortAttrib}&sortDirection={sortDir ection}&pageSize={pageSize}&pageNumber={pageNumber}

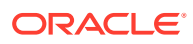

# Input Parameters

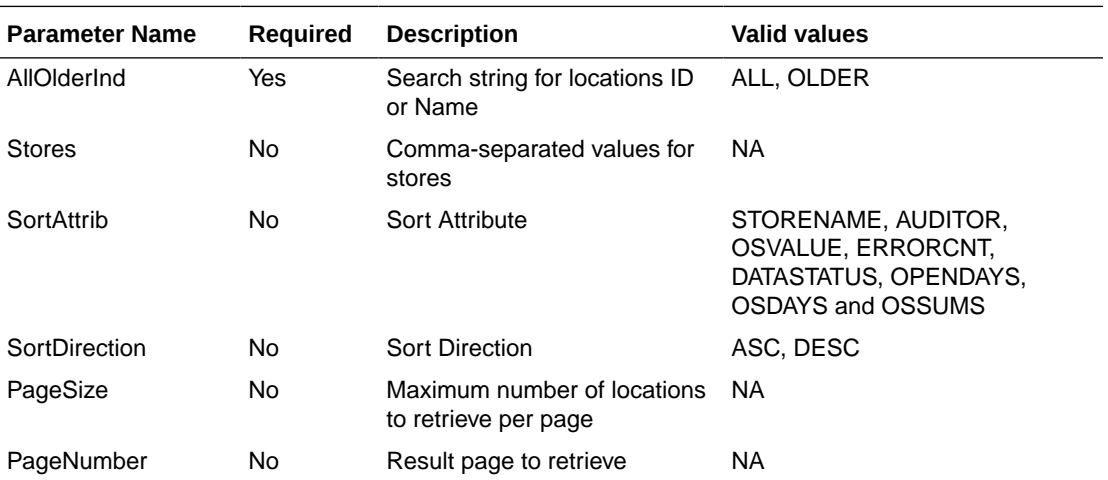

# **Output**

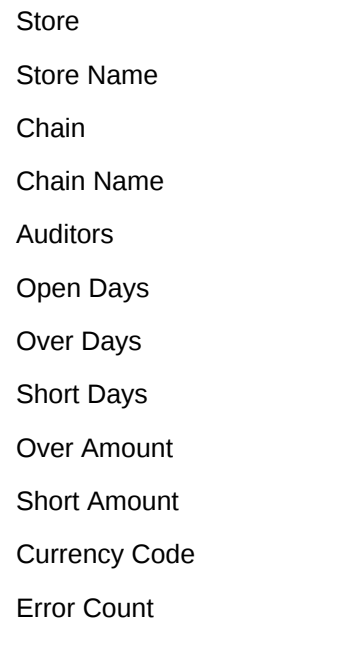

# Table Impact

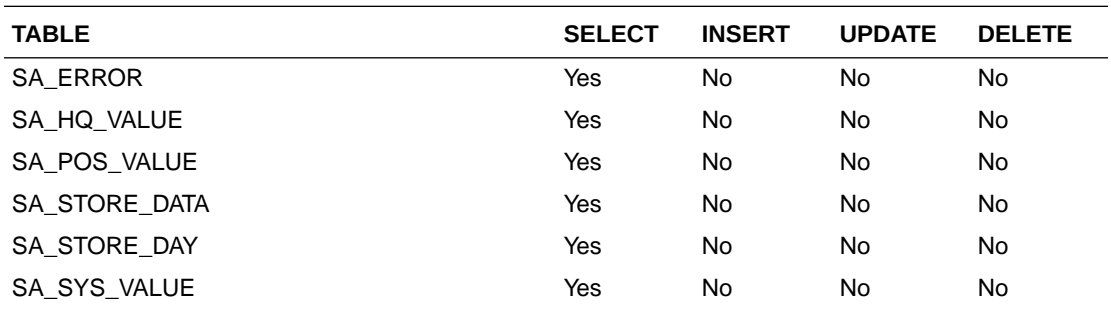

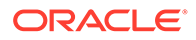

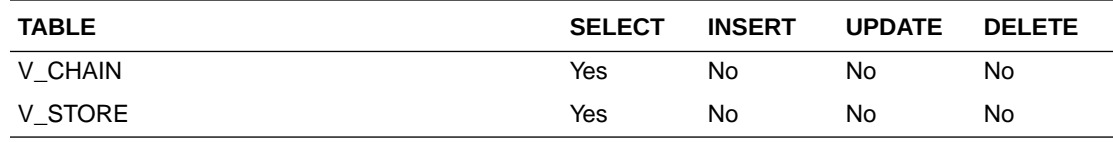

# Store Search

### Business Overview

This web service enables store search and returns aggregated store information.

# Service Type

Get

### ReST URL

/storeSearch? searchString={searchString}&searchFilter={searchFilter}&sortAttrib={sortAttrib}&sortDir ection={sortDirection}&pageSize={pageSize}&pageNumber={pageNumber}

# Input Parameters

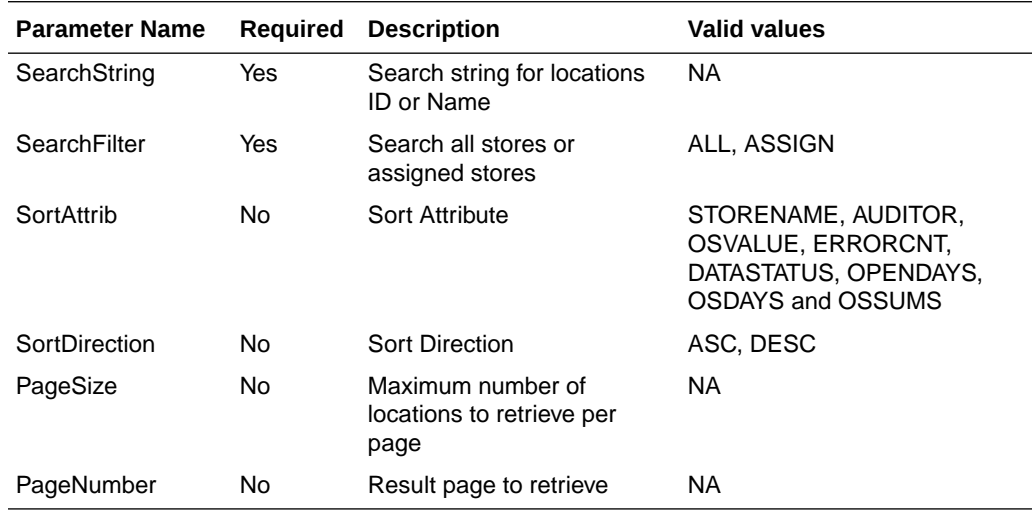

# **Output**

Store Store Name

Chain

Chain Name

Auditors

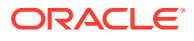

Open Days Over Days Short Days Over Amount Short Amount Currency Code Error Count

# Table Impact

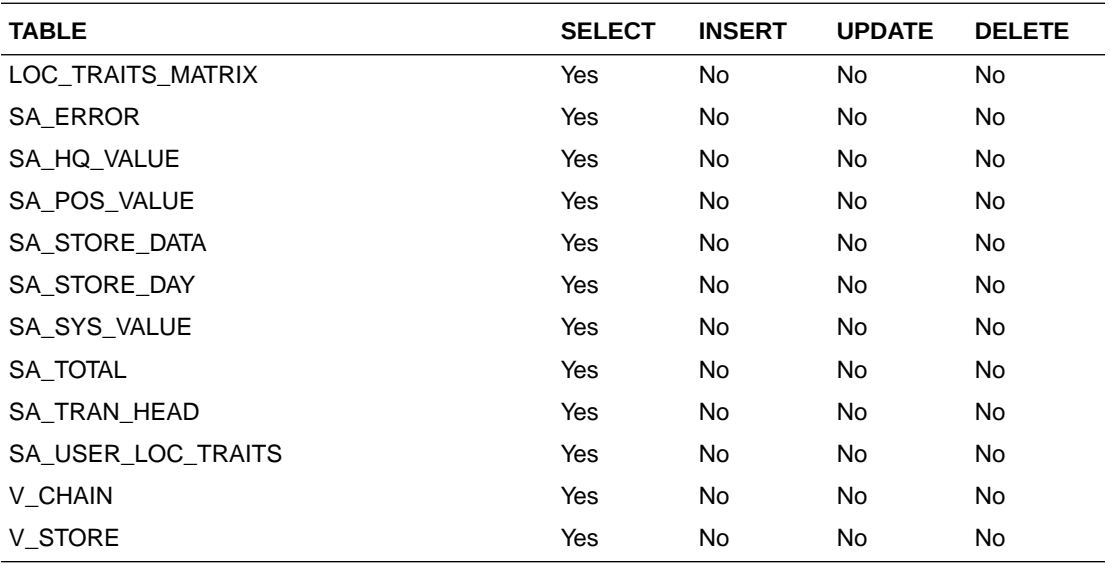

# Get Store Day Date Indicator

### Business Overview

This web service allows the user to find which store days have records that needs attention.

# Service Type

Get

## ReST URL

/getStoreDateInd?store={store}

# Input Parameters

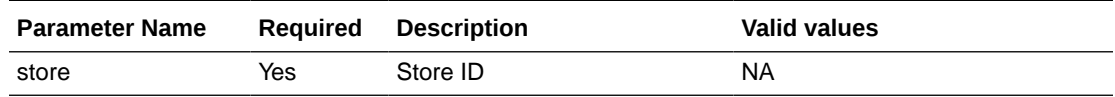

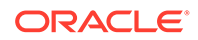

# **Output**

Record Type --DATE, OLDER, ALL

- **For record type DATE:** five records of type date are displayed for today minus 1 through today minus 5
- **One record type OLDER:** is for store days older than today minus 5
- **One record type ALL:** for all store days

Record Date --Date of date type rows

Store Has Value indicator

### Table Impact

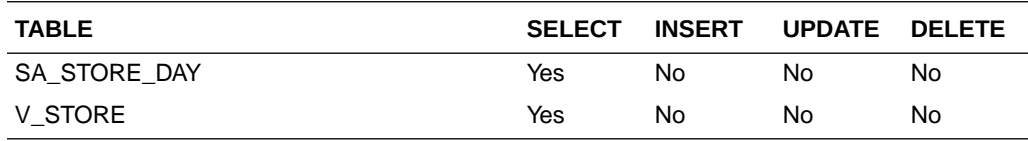

# Data Privacy Access Service

This section describes the Data Privacy Access service for Sales Audit.

### Business Overview

This query service provides access to data stored in Sales Audit that contain personally identifiable information.

# Service Type

GET

### ReSTURL

https://<host:port>/RetailAppsDataPrivServicesRESTApp/rest/privatedata/ getPersonalInfo?customer\_id={entityName}::{entityType}::{entityId}::{fullName}:: {phone}::{email}

### Accept

- application/json
- application/xml

### Query Parameters

- customer\_id (required): The customer ID string containing the parameters to be used in looking up data. The format of this string is as follows:
	- {entity name}::{entity type}::{entity id}::{full name}::{phone}::{email}

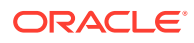

# Path Parameters

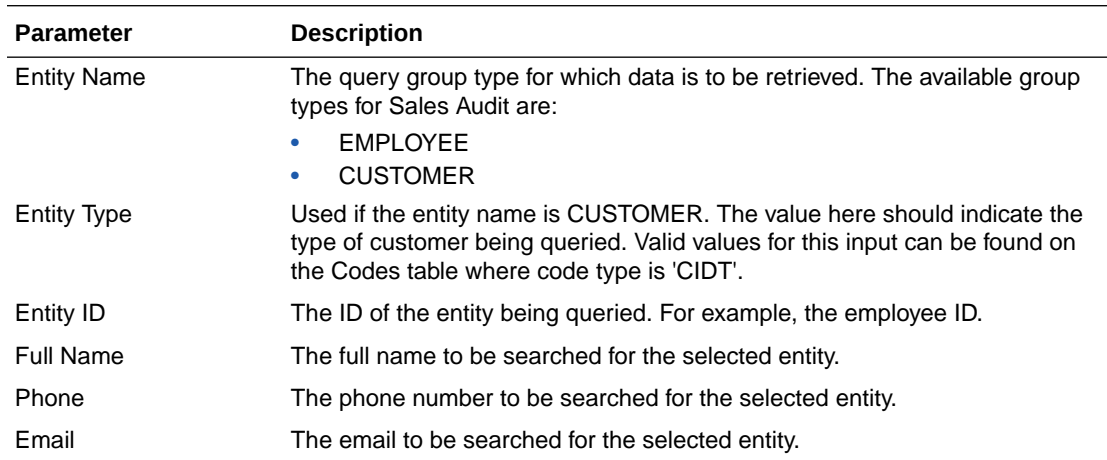

# Default Response

The response will return all instances of the data being searched that occur in the requested entity. For example, if the entity requested was EMPLOYEE, all instances where the employee, name, phone, and email match the data sent will be returned. If any of these parameters are not sent (e.g. employee), then it will not be used as part of the search. The following data is included in the response:

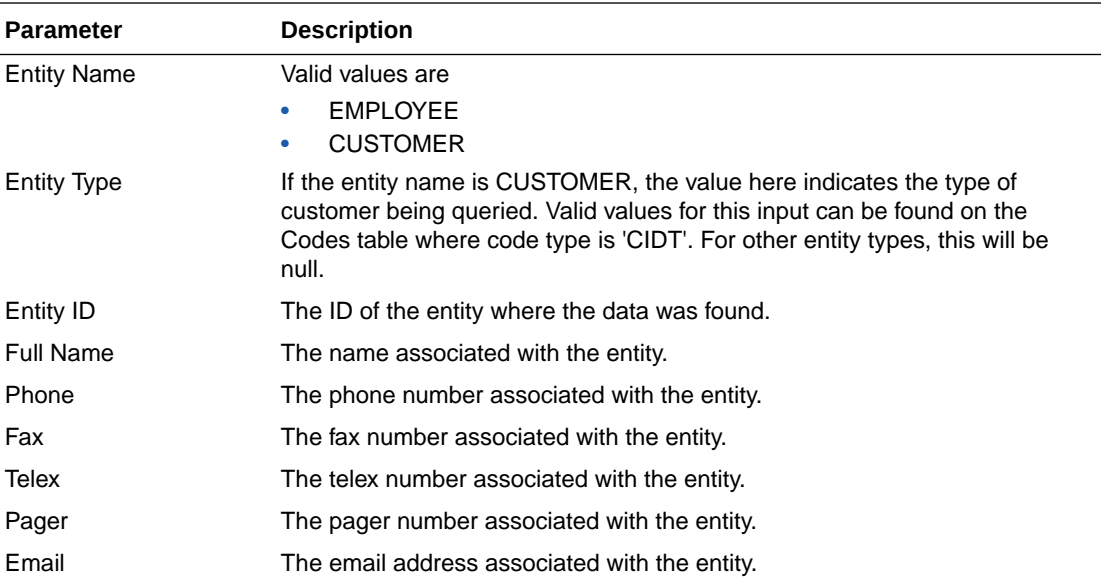

# Sample Response

```
{
    "Personal Information": {
        "list": [],
           "Get Personal Information": {
               "list": [ 
 [
```
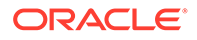

```
\{ "ENTITY_NAME": "EMPLOYEE",
                       "ENTITY_TYPE": "null",
                       "ENTITY_ID": "1414",
                       "FULL_NAME": "Harry Adams",
                       "PHONE": "2349989",
                       "FAX": "null",
                       "TELEX": "null",
                       "PAGER": "null",
                       "EMAIL": "hadams@email.com"
 }
 ]
 ]
          }
      }
    }
}
```
Response Codes and Error Messages

- 200 Success
- 400 Bad Request for the following situations:
	- Customer ID does not match the required format
	- Invalid input type
	- Missing customer ID
	- Invalid jsonFormat
- 500 Internal Server Errors for all other types of errors (for example, configuration errors, SQL errors, and so on)

### Success Payloads

- When Accept=application/json, this API will return data in JSON format
- When Accept=application/xml, this API will return data formatted as an HTML page

# Data Privacy Forget Service

This section describes the Data Privacy Forget service for Sales Audit.

### Business Overview

This service supports updating personal information stored in Sales Audit. When the service is invoked with mask strings as inputs, it overwrites the fields with mask strings, which effectively removes the personal information from the system.

### Service Type

DELETE

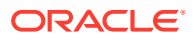

# ReSTURL

https://<host:port>/RetailAppsDataPrivServicesRESTApp/rest/privatedata/ updatePersonalInfo?customer\_id={entityName}::{entityType}::{entityId}::{fullName}:: {phone}:: {fax}::{telex}::{pager}::{email}::{addr1}::{addr2}::{addr3}::{county}::{city}::{state}::{countryId}:: {postalCode}

### Accept

- application/json
- application/xml

### Query Parameters

- customer id (required): The customer ID string containing the parameters to be used in updating data. The format of this string is as follows:
	- {entityName}::{entityType}::{entityId}::{fullName}::{phone}::{fax}::{telex}::{pager}:: {email}::{addr1}::{addr2}::{addr3}::{county}::{city}::{state}::{countryId}::{postalCode}

# Path Parameters

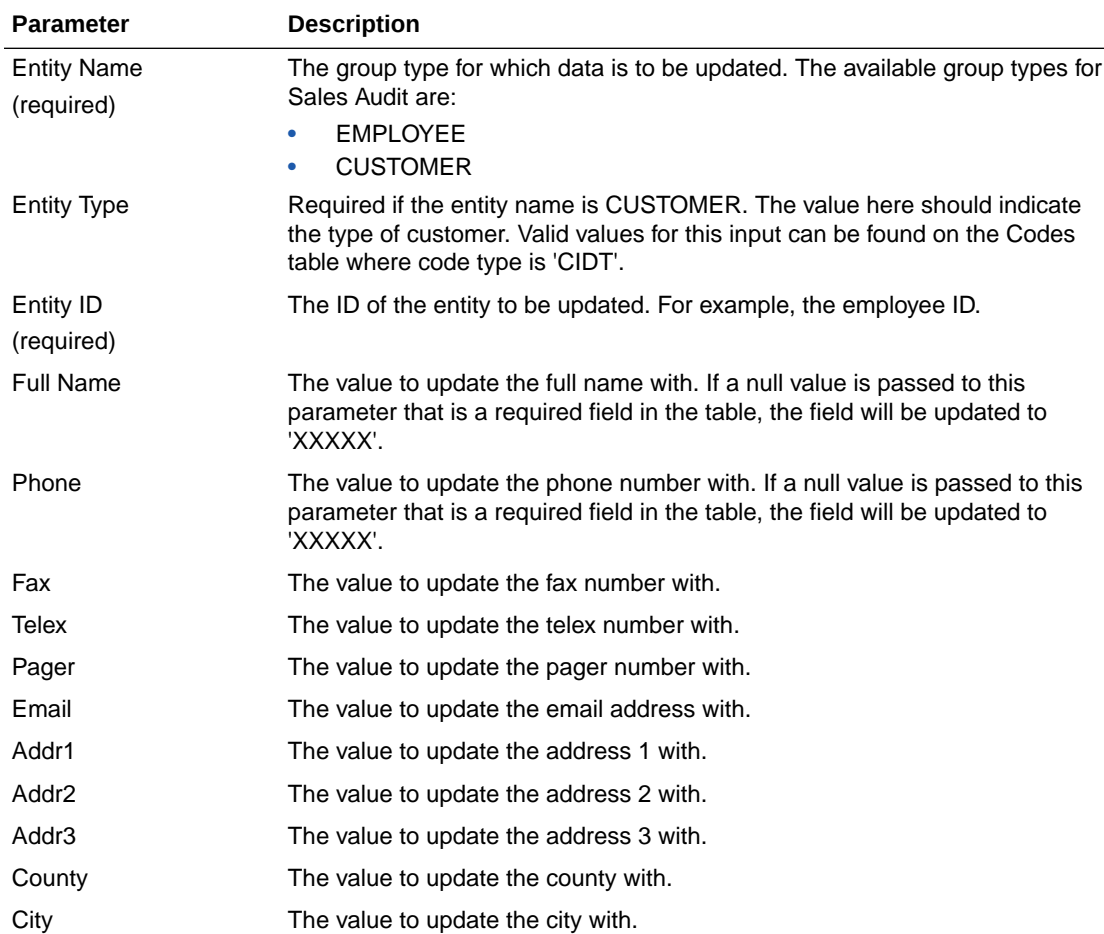

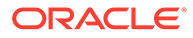

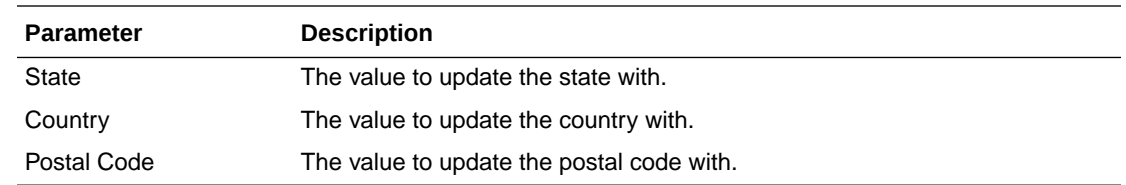

# Default Response

This service only returns a response code to signify if the request is successful or not. If no record is updated, the service returns an error.

# Response Codes and Error Messages

- 200 Success
- 400 Bad Request for the following situations:
	- Customer ID does not match the required format
	- Invalid input type
	- Missing customer ID
	- Invalid jsonFormat
- 500 Internal Server Errors for all other types of errors (for example, configuration errors, SQL errors, and so on).

# Success Payloads

N/A

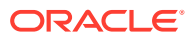

# 6 Scheduled Integration

This chapter provides a summary of integrations that are scheduled either to be run once per day or periodically throughout the day. There are generally two types of integrations - those that expect or produce files and those that move data between integration tables, also referred to as Bulk Data Integration (BDI).

# File-based Integration Overview

Merchandising and Sales Audit require that all inbound and outbound file-based transactions adhere to standard file layouts. There are two types of file layouts: detail-only and masterdetail, which are described in the sections below.

# Standard File Layouts

The Merchandising interface library supports two standard file layouts: one for master/detail processing, and one for processing detail records only. True sub-details are not supported within the Merchandising base package interface library functions.

A 5-character identification code or record type identifies all records within an I/O file, regardless of file type. The following includes common record type values:

- FHEAD-File Header
- FDETL-File Detail
- FTAIL-File Tail
- THEAD-Transaction Header
- TDETL-Transaction Detail
- TTAIL-Transaction Tail

Each line of the file must begin with the record type code followed by a 10-character record ID.

# Detail-Only Files

File layouts have a standard file header record, a detail record for each transaction to be processed, and a file trailer record. Valid record types are FHEAD, FDETL, and FTAIL.

#### **Example 6-1 Detail-Only Files**

```
FHEAD0000000001STKU1996010100000019960929
FDETL0000000002SKU100000040000011011
FDETL0000000003SKU100000050003002001
FDETL0000000004SKU100000050003002001
FTAIL00000000050000000003
```
### Master and Detail Files

File layouts consists of:

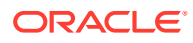

- Standard file header record
- Set of records for each transaction to be processed
- File trailer record.

The transaction set consists of:

- Transaction set header record
- Transaction set detail for detail within the transaction
- Transaction trailer record

Valid record types are FHEAD, THEAD, TDETL, TTAIL, and FTAIL.

#### **Example 6-2 Master and Detail Files**

```
FHEAD0000000001RTV 19960908172000
THEAD000000000200000000000001199609091202000000000003R
TDETL000000000300000000000001000001SKU10000012
TTAIL0000000004000001
THEAD000000000500000000000002199609091202001215720131R
TDETL000000000600000000000002000001UPC400100002667
TDETL0000000007000000000000020000021UPC400100002643 0
TTAIL0000000008000002
FTAIL00000000090000000007
```
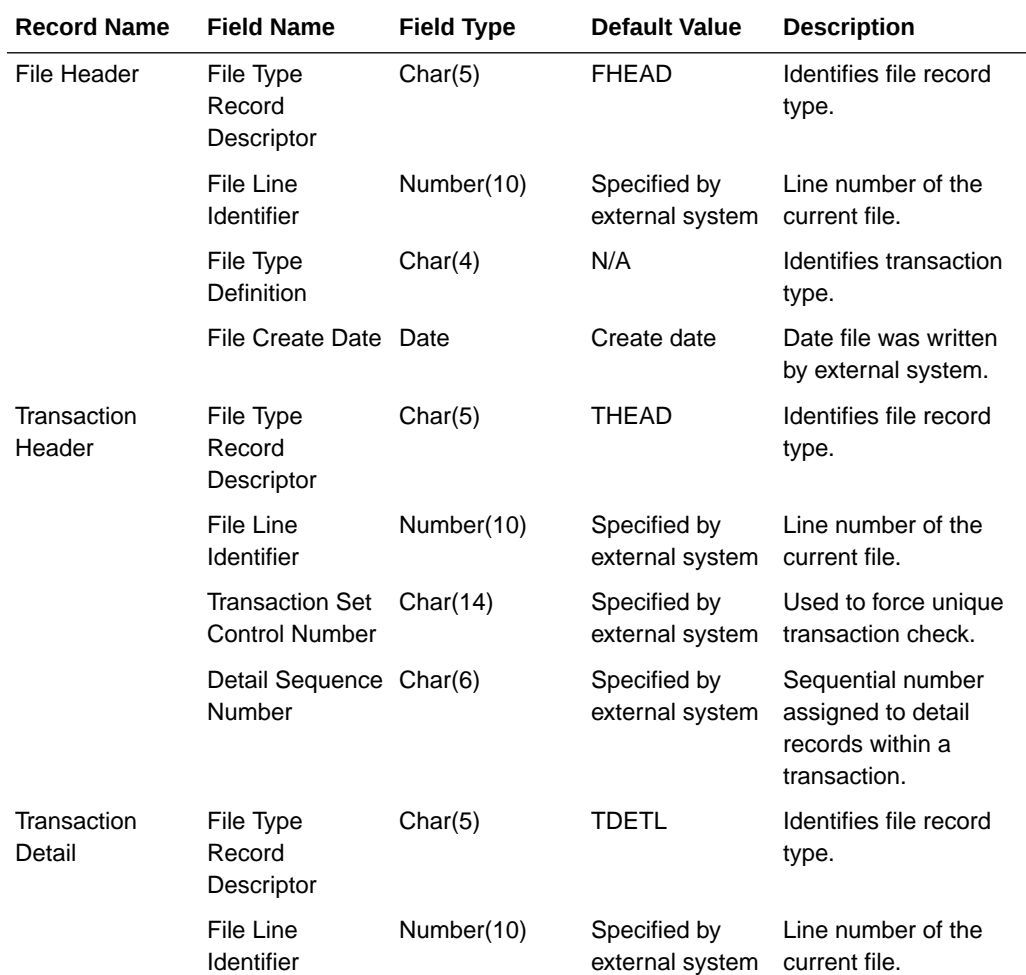

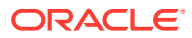

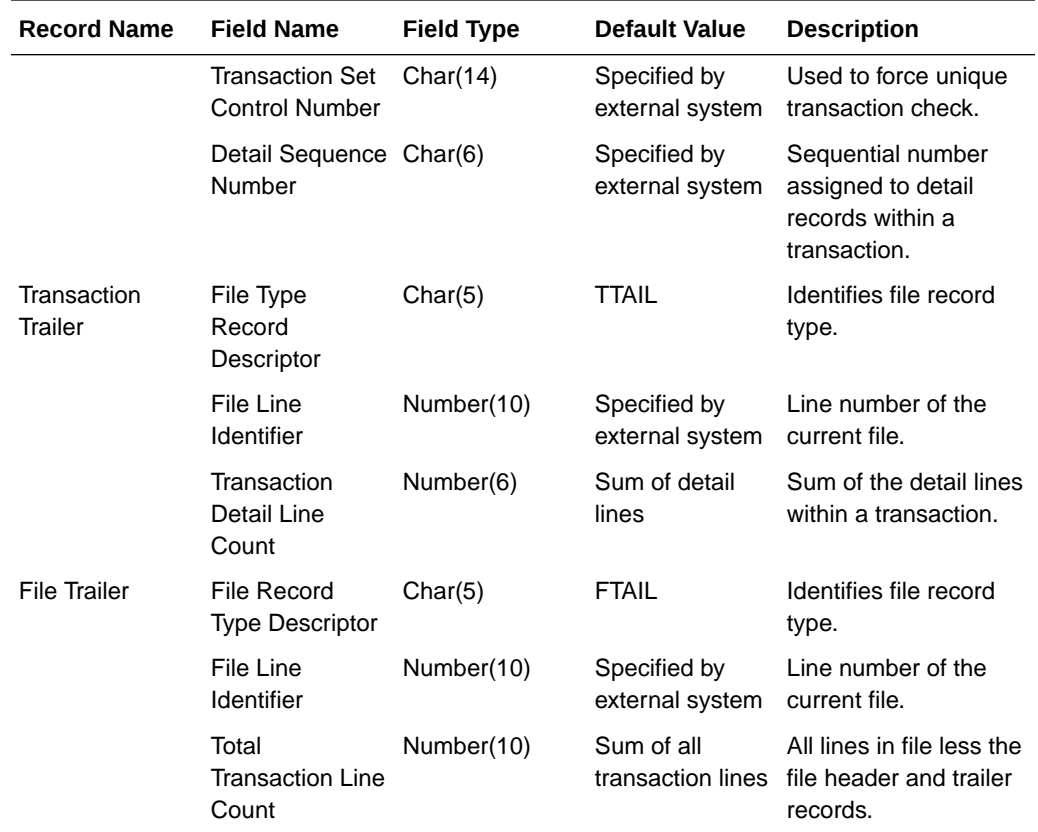

# Integration Batch Wrapper FAQ

See also the "Batch Wrapper Overview" in Chapter 1 of the *Merchandising Operations Guide, Volume 1*.

# For input files, are there any specific file format names?

Usually, the input file pattern is the same as the batch name. This can be seen in the ParameterValue column of the Job tab in the Batch Schedule spreadsheet. For example, dealupld has this parameter value:

dealupld #SysOpt.dbwallet dealupld

The input file pattern is the 3rd parameter (dealupld) so the filename should have dealupld in it (for example, dealupld input, input dealupld, and so on). There are some batch programs that should start with a specific pattern like saimptlogi - the input file should start with RTLOG\*. This can be seen as well in the Batch Schedule spreadsheet:

#SysOpt.dbwallet RTLOG

#### How and where will files be moved?

The input file (zipped) should be in the SFTP batch/incoming folder.

There are two ways to SFTP the input files. For bulk upload, ensure that a COMPLETE file is present in the batch/incoming/COMMAND folder. For individual file upload, ensure that each

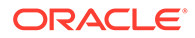

input file has a corresponding. complete file (for example, RTLOG 1521.zip will have a corresponding RTLOG\_1521.zip.complete file in the batch/incoming folder).

The batch wrappers will take care of moving this to the input folder (data/in) given that the filename of the zip file corresponds to the expected file name pattern.

### When will files be unzipped?

This will be unzipped when it is moved to the input folder (data/in).

#### What will happen to the files once they are processed?

Successfully processed files will be move to the processed folder (data/processed). Files with errors will remain in the input folder (data/in) and corresponding errors will be logged in the error log.

#### Will processed file be archived?

Yes. Input files will be archived in the processed folder (data/processed), while any output file will be archived in the archive folder (data/archive)

### What will happen if the file is rejected?

Reject files will be created as applicable and they will be sent to the SFTP outgoing folder (batch/outgoing) as well as archived in the archive folder (data/archive). Depending on the batch, if the program completes successfully even with rejected records then the rejected input file will be moved to the processed folder (data/ processed). But if the batch aborts, then the rejected input file will remain in the input folder (data/in).

### How will rejected files be reprocessed?

Reprocessing the files would require manual intervention. Remove the files with errors from the input folder (data/in). Those input files would need to be corrected and resent.

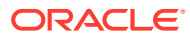

# File Movement Flow

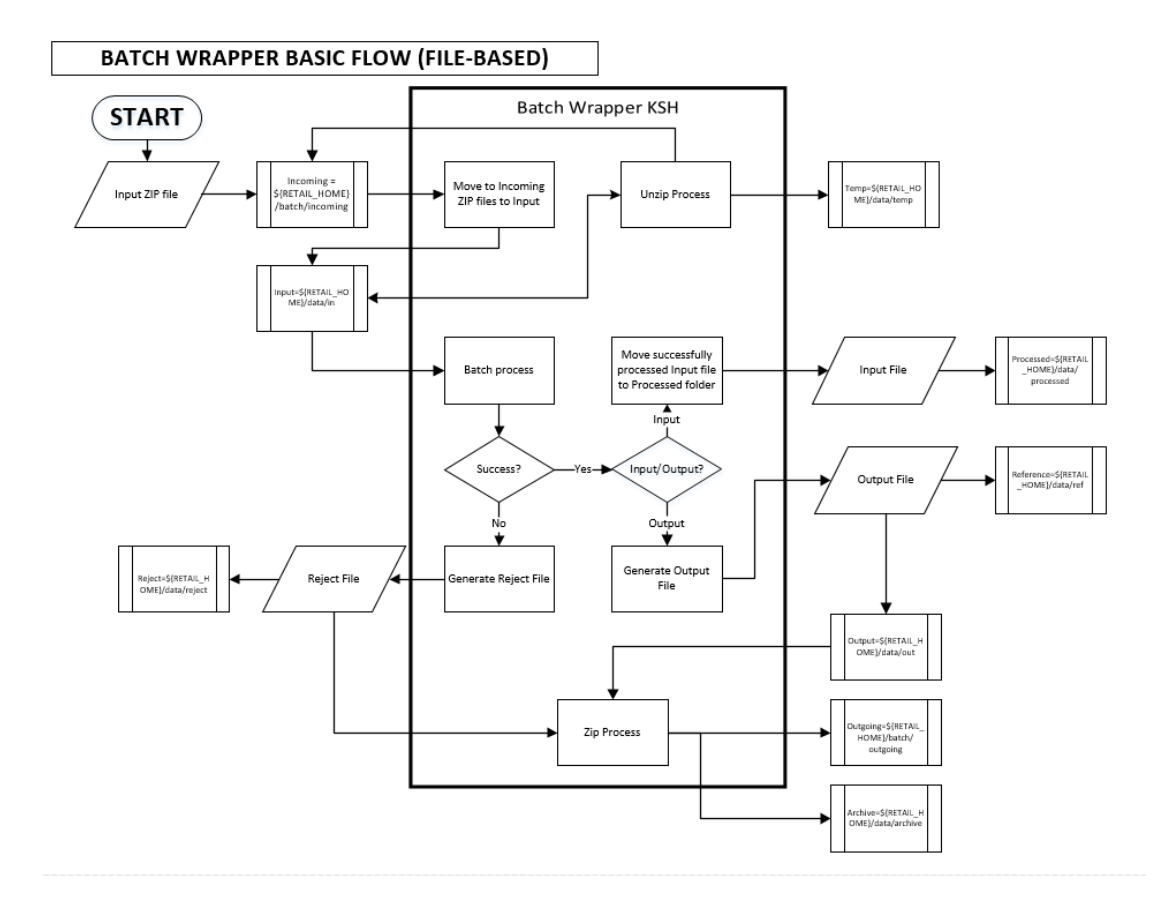

# Input/Output File Naming Convention

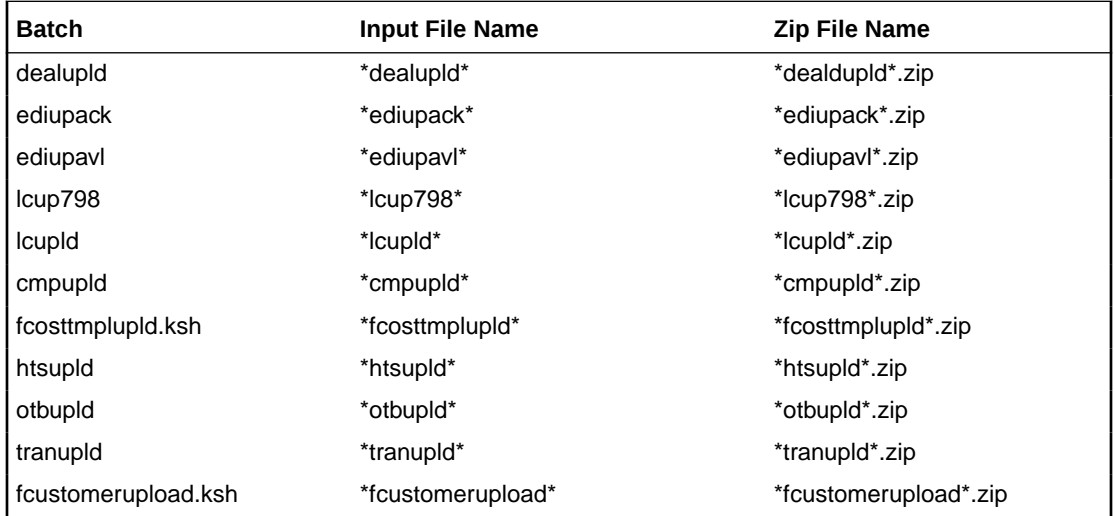

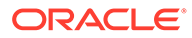

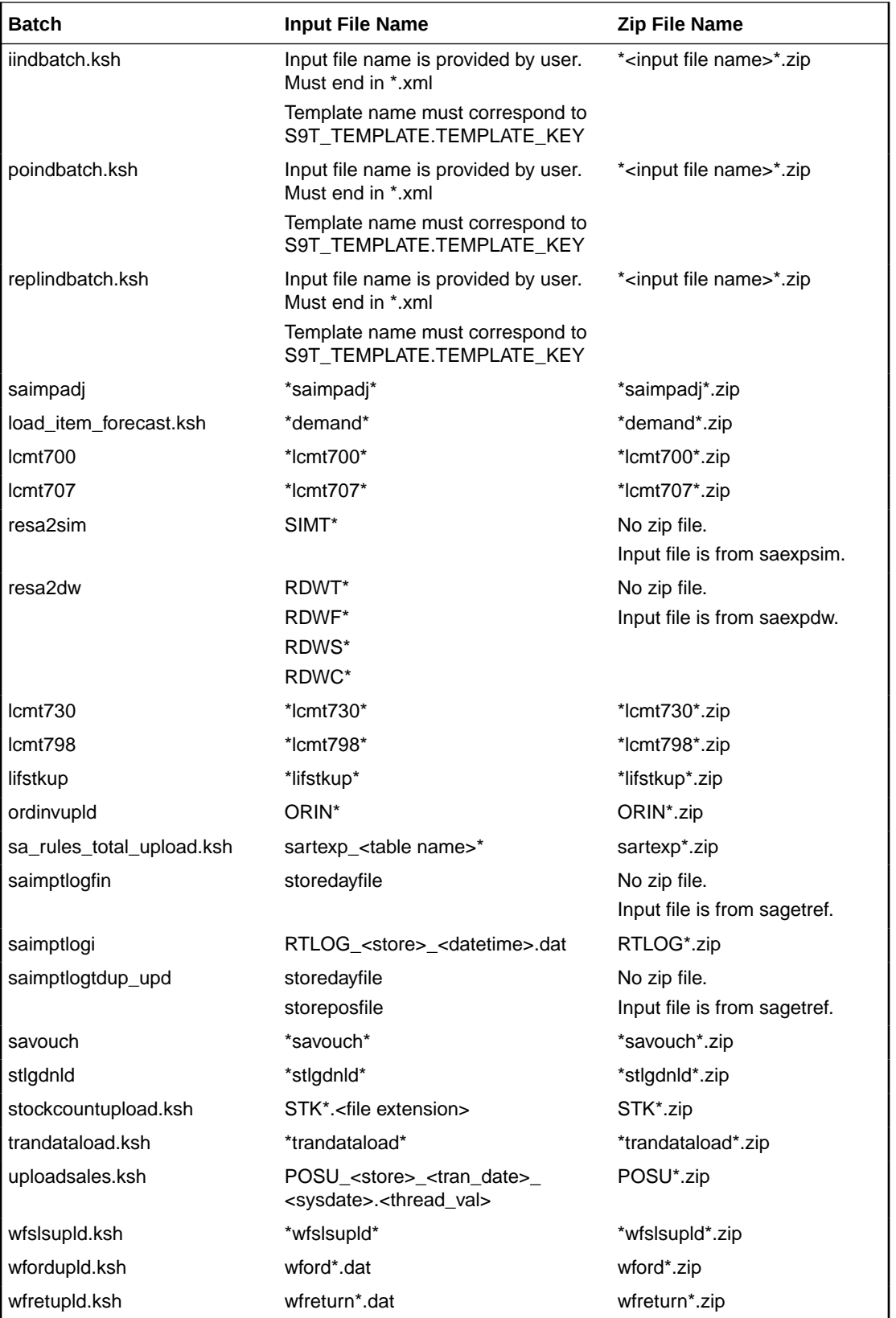

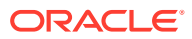

# Bulk Data Integration Overview

Oracle Bulk Data Integration (BDI) is a solution that is part of the Oracle Retail Integration Cloud Service that defines the architecture and infrastructure used to move bulk data among Oracle Retail applications.

In a Bulk Data Integration system, message families are represented as interface modules. Each interface module (for example, DiffGrp\_Fnd) contains a Merchandising component that takes care of pulling and staging data for publication to the External BDI system. Interface modules are divided by functional entity (for example, Item Master, Stores, Diffs, and so on).

For more information on BDI, see the Oracle Retail Integration Cloud Service documentation on [docs.oracle.com/retail](http://docs.oracle.com/retail).

# Outbound Scheduled Integration

This section provides a summary of integrations that are scheduled either to be run once per day or periodically throughout the day to send data from Merchandising or Sales Audit to another solution. It includes both file-based and BDI-based integrations.

# Foundation Data

Merchandising publishes foundation data for many other solution areas, including stores, warehouses, omni-channel, and so on.

The following scheduled outbound integrations are included in this functional area:

- [Brand Publication API \(BDI\\_Brand\\_Fnd\\_PF\\_From\\_RMS\\_EOW\\_JOB\)](#page-528-0)
- [Calendar Publication API \(BDI\\_Calendar\\_Fnd\\_PF\\_From\\_RMS\\_EOW\\_JOB\)](#page-529-0)
- [Code Detail Publication API \(BDI\\_CodeDetail\\_Fnd\\_PF\\_From\\_RMS\\_JOB\)](#page-530-0)
- [Code Head Publication API \(BDI\\_CodeHead\\_Fnd\\_PF\\_From\\_RMS\\_JOB\)](#page-531-0)
- [Company-wide Closings and Company Closed Exceptions](#page-532-0) [\(BDI\\_CompanyClosed\\_Fnd\\_PF\\_From\\_RMS\\_JOB\)](#page-532-0)
- [Currency Conversion Rates Publication API](#page-534-0) [\(BDI\\_CurrConvRates\\_Fnd\\_PF\\_From\\_RMS\\_EOW\\_JOB\)](#page-534-0)
- [Delivery Slot Publication API \(BDI\\_DeliverySlot\\_Fnd\\_PF\\_From\\_RMS\\_JOB\)](#page-535-0)
- [Diff Group Export \(export\\_diffgrp.ksh\)](#page-536-0)
- [Diff Group Publication API \(BDI\\_DiffGrp\\_Fnd\\_PF\\_From\\_RMS\\_JOB\)](#page-537-0)
- Diff ID and Type Export (export diffs.ksh)
- [Diff ID Publication API \(BDI\\_Diff\\_Fnd\\_PF\\_From\\_RMS\\_JOB\)](#page-539-0)
- [Finisher Address Publication API \(BDI\\_FinisherAddr\\_Fnd\\_PF\\_From\\_RMS\\_JOB\)](#page-540-0)
- [Location Closed Publication API \(BDI\\_LocClosed\\_Fnd\\_PF\\_From\\_RMS\\_JOB\)](#page-541-0)
- [Merch Hierarchy Publication API \(BDI\\_MerchHier\\_Fnd\\_PF\\_From\\_RMS\\_JOB\)](#page-542-0)
- [Merchandise Hierarchy Export \(export\\_merchhier.ksh\)](#page-543-0)
- [Organization Hierarchy Publication API \(BDI\\_OrgHier\\_Fnd\\_PF\\_From\\_RMS\\_JOB\)](#page-544-0)

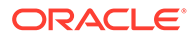

- <span id="page-528-0"></span>• [Organizational Hierarchy Export \(export\\_orghier.ksh\)](#page-545-0)
- [Partner Address Publication API \(BDI\\_PartnerAddr\\_Fnd\\_PF\\_From\\_RMS\\_JOB\)](#page-546-0)
- [Partner Org Unit Publication API \(BDI\\_PartOrgUnit\\_Fnd\\_PF\\_From\\_RMS\\_JOB\)](#page-547-0)
- [Partner Publication API \(BDI\\_Partner\\_Fnd\\_PF\\_From\\_RMS\\_JOB\)](#page-548-0)
- [Store Address Publication API \(BDI\\_StoreAddr\\_Fnd\\_PF\\_From\\_RMS\\_JOB\)](#page-549-0)
- [Store Hours Publication API \(BDI\\_StoreHours\\_Fnd\\_PF\\_From\\_RMS\\_JOB\)](#page-550-0)
- [Store Publication API \(BDI\\_Store\\_Fnd\\_PF\\_From\\_RMS\\_JOB\)](#page-552-0)
- [Stores Export \(export\\_stores.ksh\)](#page-553-0)
- [Supplier Address Publication API \(BDI\\_SupplierAddr\\_Fnd\\_PF\\_From\\_RMS\\_JOB\)](#page-554-0)
- [Sups Publication API \(BDI\\_Supplier\\_Fnd\\_PF\\_From\\_RMS\\_JOB\)](#page-555-0)
- [Tax Download Brazil \(taxdnld\)](#page-556-0)
- [Ticket Download \(tcktdnld\)](#page-558-0)
- [UDA Publication API \(BDI\\_Uda\\_Fnd\\_PF\\_From\\_RMS\\_JOB\)](#page-560-0)
- [UDA Values Publication API \(BDI\\_UdaValues\\_Fnd\\_PF\\_From\\_RMS\\_JOB\)](#page-561-0)
- [UOM Class Publication API \(BDI\\_UomClass\\_Fnd\\_PF\\_From\\_RMS\\_JOB\)](#page-562-0)
- [UOM Conversion Publication API](#page-563-0) [\(BDI\\_UomConversion\\_Fnd\\_PF\\_From\\_RMS\\_JOB\)](#page-563-0)
- [VAT Codes, Regions, and Rates Export \(export\\_vat.ksh\)](#page-564-0)
- [VAT Publication API \(BDI\\_Vat\\_Fnd\\_PF\\_From\\_RMS\\_JOB\)](#page-565-0)
- [Warehouse \(BDI\\_Wh\\_Fnd\\_PF\\_From\\_RMS\\_JOB\)](#page-567-0)
- [Warehouse Address Publication API \(BDI\\_WhAddr\\_Fnd\\_PF\\_From\\_RMS\\_JOB\)](#page-568-0)

### Brand Publication API (BDI\_Brand\_Fnd\_PF\_From\_RMS\_EOW\_JOB)

This section describes the Brand Publication BDI.

#### Functional Area

Foundation

#### Design Overview

BDI (Bulk Data Integration) is an integration layer that facilitates the bulk transfer of Brand information from Merchandising to other Oracle Retail Applications. On this particular integration stream, the data flow is from Merchandising to BDI, and then BDI to downstream applications. To accomplish this data transfer, BDI will be calling a Merchandising-owned API that will pull data from Merchandising and deliver these to the BDI integration layer. This API will be in the form of a PLSQL function inside a PLSQL package.

#### Package Impact

#### <span id="page-529-0"></span>Bulk Interface Module

#### **Filename: bdifoundationb.pls.pls**

```
BDI_FOUNDATION_SQL.BRAND_UP(O_error_message IN OUT RTK_ERRORS.RTK_TEXT%TYPE,
                          O control id IN OUT NUMBER,
                           I_job_context IN VARCHAR2)
```
This function begins by calling a BDI function that signals the start of the interface process. The BDI function will update the internal BDI control tables to track the progress of the API.

A DML insert statement is then executed to populate the BDI outbound table that resides in the BDI\_RMS\_INT\_SCHEMA schema. This outbound table is loaded with records from the Merchandising Brand table.

After the insert, another call to a BDI function is performed to signify the successful loading of records. This will update the internal BDI control tables.

A database commit is issued, and the control Id is returned by the API.

#### Data Definition XML

The BDI interface staging tables are generated based on the XML schema definition.

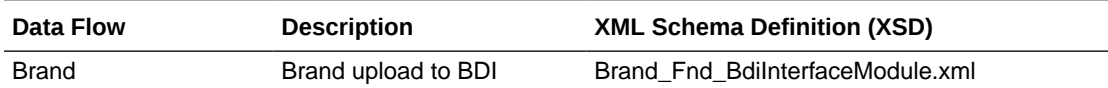

#### Table Impact

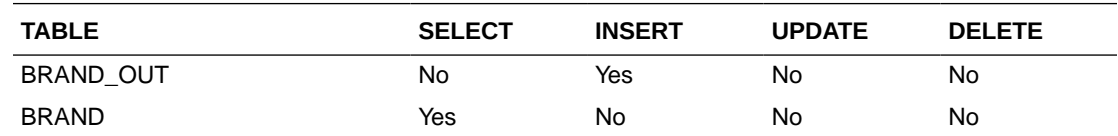

# Calendar Publication API (BDI\_Calendar\_Fnd\_PF\_From\_RMS\_EOW\_JOB)

This section describes the Calendar Publication BDI.

#### Functional Area

Foundation

#### Business Overview

BDI (Bulk Data Integration) is an integration layer that facilitates the bulk transfer of Calendar information (2 prior years, current year, 2 future years) from Merchandising to other Oracle Retail Applications. On this particular integration stream, the data flow is from Merchandising to BDI, and then BDI to downstream applications. To accomplish this data transfer, BDI will be calling a Merchandising-owned API that will pull data from Merchandising and deliver these to the BDI integration layer. This API will be in the form of a PLSQL function inside a PLSQL package.

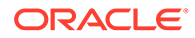

#### <span id="page-530-0"></span>Package Impact

#### **Filename: bdifoundationb.pls.pls**

```
BDI_FOUNDATION_SQL.CALENDAR_UP(O_error_message IN OUT
RTK_ERRORS.RTK_TEXT%TYPE, COMPUTER CONTROL_IN OUT
NUMBER, I_job_context IN VARCHAR2)
```
This function begins by calling a BDI function that signals the start of the interface process. The BDI function will update the internal BDI control tables to track the progress of the API.

A DML insert statement is then executed to populate the BDI outbound table that resides in the BDI\_RMS\_INT\_SCHEMA schema. This outbound table is loaded with records from the Merchandising V\_BDI\_DAY\_LEVEL\_CALENDAR view.

After the insert, another call to a BDI function is performed to signify the successful loading of records. This will update the internal BDI control tables.

A database commit is issued, and the control Id is returned by the API.

#### Data Definition XML

The BDI interface staging tables are generated based on the XML schema definition

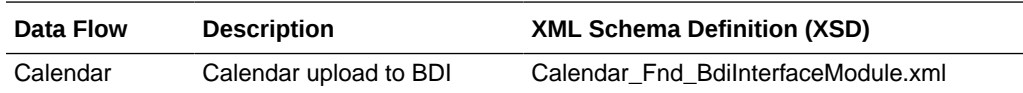

Table Impact

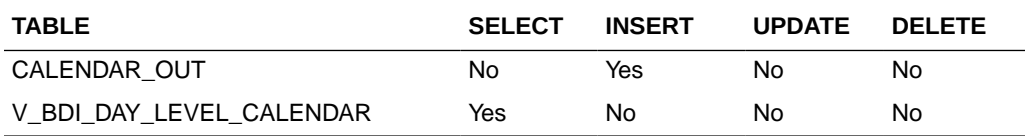

# Code Detail Publication API (BDI\_CodeDetail\_Fnd\_PF\_From\_RMS\_JOB)

This section describes the Code Detail Publication BDI.

#### Functional Area

Cross Pillar

#### Business Overview

BDI (Bulk Data Integration) is an integration layer that facilitates the bulk transfer of Code Detail information from Merchandising to other Oracle Retail Applications. On this particular integration stream, the data flow is from Merchandising to BDI, and then BDI to downstream applications. To accomplish this data transfer, BDI will be calling a Merchandising-owned API that will pull data from Merchandising and deliver these to the BDI integration layer. This API will be in the form of a PLSQL function inside a PLSQL package.

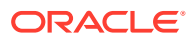

#### <span id="page-531-0"></span>Package Impact

#### **Filename: bdicrosspillarb.pls**

```
BDI_CROSS_PILLAR_SQL.CODE_DETAIL_UP(
                     O_error_message IN OUT RTK_ERRORS.RTK_TEXT%TYPE,
                      O_control_id IN OUT NUMBER,
                      I_job_context IN VARCHAR2)
```
This function begins by calling a BDI function that signals the start of the interface process. The BDI function updates the internal BDI control tables to track the progress of the API.

A DML insert statement is then executed to populate the BDI outbound table that resides in the BDI\_RMS\_INT\_SCHEMA schema. This outbound table is loaded with records from the Merchandising CODE\_DETAIL table.

After the insert, another call to a BDI function is performed to signify the successful loading of records. This updates the internal BDI control tables.

A database commit is issued, and the control ID is returned by the API.

#### Data Definition XML

The BDI interface staging tables are generated based on the XML schema definition

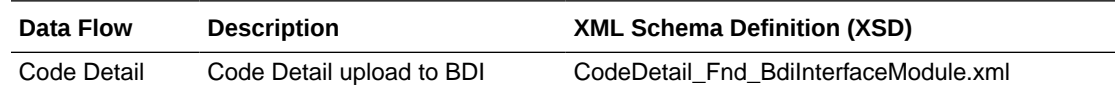

#### Table Impact

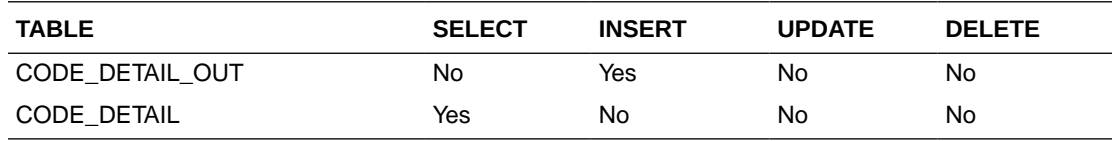

# Code Head Publication API (BDI\_CodeHead\_Fnd\_PF\_From\_RMS\_JOB)

This section describes the Code Head Publication BDI.

#### Functional Area

Cross Pillar

#### Business Overview

BDI (Bulk Data Integration) is an integration layer that facilitates the bulk transfer of Code Head information from Merchandising to other Oracle Retail Applications. On this particular integration stream, the data flow is from Merchandising to BDI, and then BDI to downstream applications. To accomplish this data transfer, BDI will be calling a Merchandising-owned API that will pull data from Merchandising and deliver these to the BDI integration layer. This API will be in the form of a PLSQL function inside a PLSQL package.

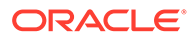

#### <span id="page-532-0"></span>Package Impact

#### **Filename: bdicrosspillarb.pls**

```
BDI CROSS PILLAR SQL.CODE HEAD UP(O_error_message IN OUT
RTK_ERRORS.RTK_TEXT%TYPE,
                                 O_control_id IN OUT NUMBER,
                                I_job_context IN VARCHAR2)
```
This function begins by calling a BDI function that signals the start of the interface process. The BDI function will update the internal BDI control tables to track the progress of the API.

A DML insert statement is then executed to populate the BDI outbound table that resides in the BDI\_RMS\_INT\_SCHEMA schema. This outbound table is loaded with records from the Merchandising CODE\_HEAD table.

After the insert, another call to a BDI function is performed to signify the successful loading of records. This will update the internal BDI control tables.

A database commit is issued, and the control Id is returned by the API.

#### Data Definition XML

The BDI interface staging tables are generated based on the XML schema definition

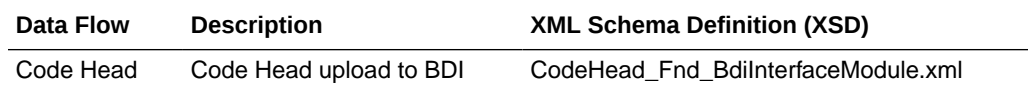

#### Table Impact

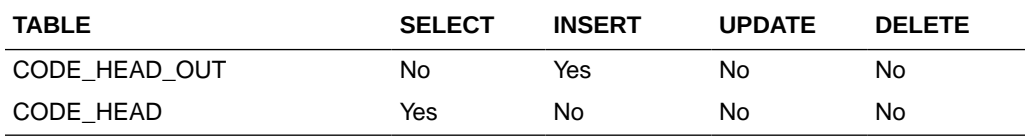

# Company-wide Closings and Company Closed Exceptions (BDI\_CompanyClosed\_Fnd\_PF\_From\_RMS\_JOB)

This section describes the Company-wide Closings and Company Closed Exceptions Publication BDI.

Functional Area

Foundation

#### Design Overview

BDI (Bulk Data Integration) is an integration layer that facilitates the bulk transfer of Store information from Merchandising to other Oracle Retail Applications. On this particular integration stream, the data flow is from Merchandising to BDI, and then BDI to downstream applications. To accomplish this data transfer, BDI will be calling a

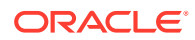

Merchandising-owned API that will pull data from Merchandising and deliver these to the BDI integration layer. This API will be in the form of a PLSQL function inside a PLSQL package.

#### Package Impact

The following packages are impacted:

#### **Filename: bdifoundations.pls**

```
BDI_FOUNDATION_SQL.COMPANY_CLOSED_UP (
O_error_message IN OUT __RTK_ERRORS.RTK_TEXT%TYPE,
O control id IN OUT NUMBER,
I job context IN VARCHAR2)
```
#### **Filename: bdifoundationb.pls**

```
BDI_FOUNDATION_SQL.COMPANY_CLOSED_UP (
O_error_message IN OUT __RTK_ERRORS.RTK_TEXT%TYPE,
O control id IN OUT NUMBER,
I job context IN VARCHAR2)
```
This function begins by calling a BDI function that signals the start of the interface process. The BDI function will update the internal BDI control tables to track the progress of the API.

A DML insert statement is then executed to populate the BDI outbound table that resides in the BDI\_RMS\_INT\_SCHEMA schema. This outbound table is loaded with records from the Merchandising company closed and company closed exception table.

After the insert, another call to a BDI function is performed to signify the successful loading of records. This will update the internal BDI control tables.

A database commit is issued, and the control Id is returned by the API.

### Data Definition XML

The BDI interface staging tables are generated based on the XML schema definition.

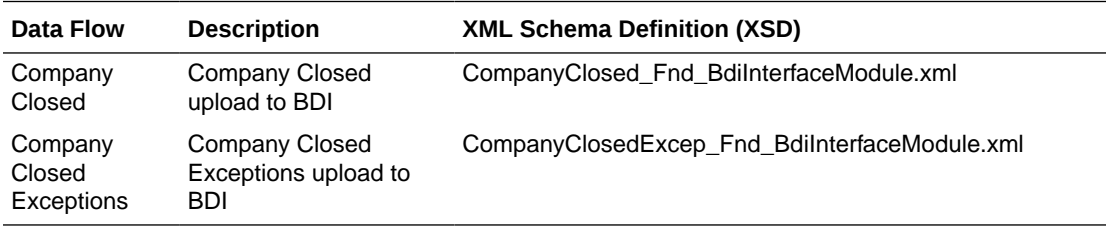

#### Tables

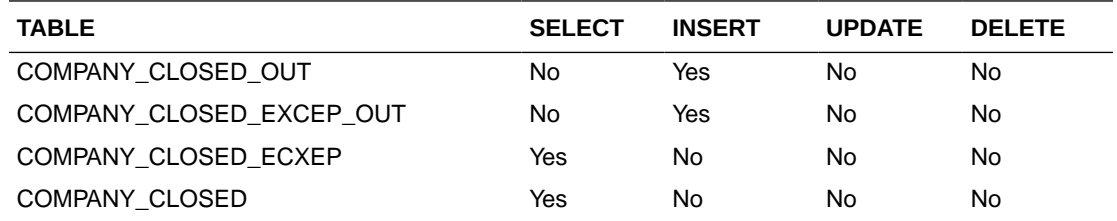

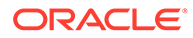

# <span id="page-534-0"></span>Currency Conversion Rates Publication API (BDI\_CurrConvRates\_Fnd\_PF\_From\_RMS\_EOW\_JOB)

This section describes the Currency Conversion Rates Publication BDI.

Functional Area

Foundation

#### Business Overview

BDI (Bulk Data Integration) is an integration layer that facilitates the bulk transfer of Currency conversion rates information from Merchandising to other Oracle Retail Applications. On this particular integration stream, the data flow is from Merchandising to BDI, and then BDI to downstream applications. To accomplish this data transfer, BDI will be calling a Merchandising-owned API that will pull data from Merchandising and deliver these to the BDI integration layer. This API will be in the form of a PLSQL function inside a PLSQL package.

#### Package Impact

#### **Filename: bdifoundationb.pls.pls**

```
BDI_FOUNDATION_SQL.CURR_CONV_RATES_UP(
                        O_error_message IN OUT RTK_ERRORS.RTK_TEXT%TYPE,
                        O control id IN OUT NUMBER,
                        I_job_context IN VARCHAR2)
```
This function begins by calling a BDI function that signals the start of the interface process. The BDI function will update the internal BDI control tables to track the progress of the API.

A DML insert statement is then executed to populate the BDI outbound table that resides in the BDI\_RMS\_INT\_SCHEMA schema. This outbound table is loaded with records from the Merchandising MV\_CURRENCY\_CONVERSION\_RATES materialized view.

After the insert, another call to a BDI function is performed to signify the successful loading of records. This will update the internal BDI control tables.

A database commit is issued, and the control Id is returned by the API.

#### Data Definition XML

The BDI interface staging tables are generated based on the XML schema definition

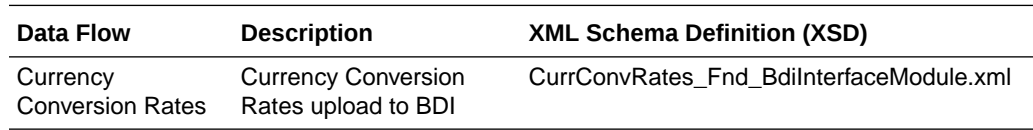

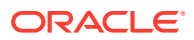

#### <span id="page-535-0"></span>Table Impact

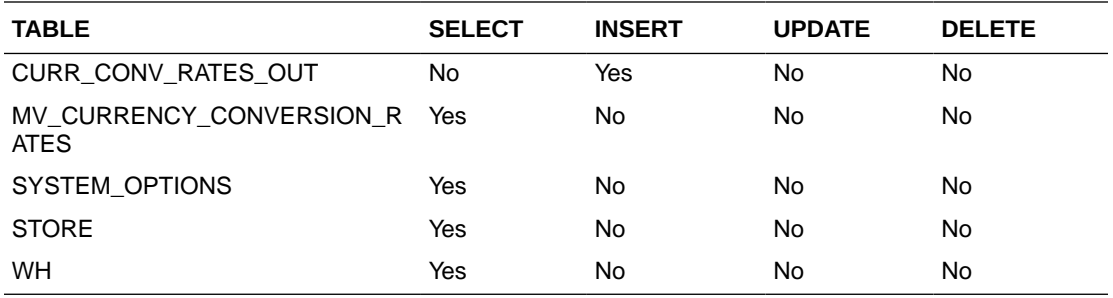

# Delivery Slot Publication API (BDI\_DeliverySlot\_Fnd\_PF\_From\_RMS\_JOB)

This section describes the Delivery Slot Publication BDI.

#### Functional Area

Cross Pillar

#### Business Overview

BDI (Bulk Data Integration) is an integration layer that facilitates the bulk transfer of Delivery Slot information from Merchandising to other Oracle Retail Applications. On this particular integration stream, the data flow is from Merchandising to BDI, and then BDI to downstream applications. To accomplish this data transfer, BDI will be calling a Merchandising-owned API that will pull data from Merchandising and deliver these to the BDI integration layer. This API will be in the form of a PLSQL function inside a PLSQL package.

#### Package Impact

#### **Filename: bdicrosspillarb.pls**

```
BDI_CROSS_PILLAR_SQL.DELIVERY_SLOT_UP (
                      O_error_message IN OUT RTK_ERRORS.RTK_TEXT%TYPE,
                       O_control_id IN OUT NUMBER,
                      I_job_context IN VARCHAR2)
```
This function begins by calling a BDI function that signals the start of the interface process. The BDI function will update the internal BDI control tables to track the progress of the API.

A DML insert statement is then executed to populate the BDI outbound table that resides in the BDI\_RMS\_INT\_SCHEMA schema. This outbound table is loaded with records from the Merchandising DELIVERY\_SLOT table.

After the insert, another call to a BDI function is performed to signify the successful loading of records. This will update the internal BDI control tables.

A database commit is issued, and the control Id is returned by the API.

#### Data Definition XML

The BDI interface staging tables are generated based on the XML schema definition

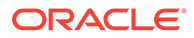

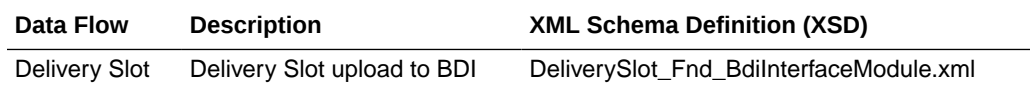

### <span id="page-536-0"></span>Table Impact

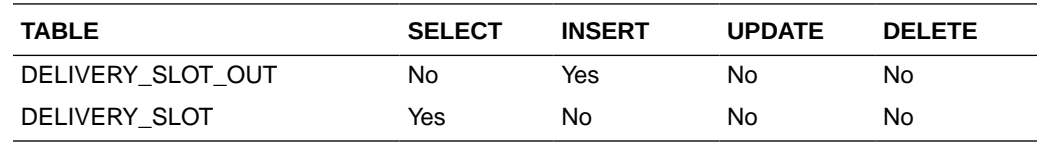

# Diff Group Export (export\_diffgrp.ksh)

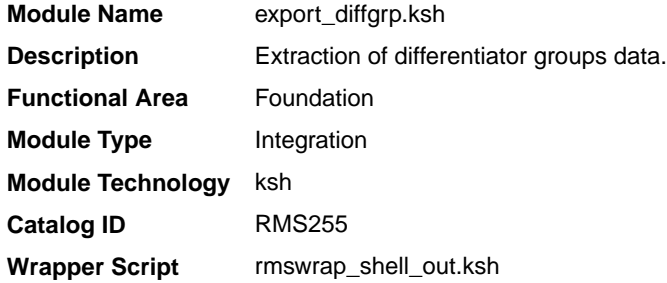

#### **Schedule**

Oracle Retail Merchandising Batch Schedule

#### Design Overview

This batch job will extract new, updated and deleted Merchandising diff group information into a flat file. Data to be extracted will be pulled off from the differentiator group tables.The mode (full vs. delta) will be an input parameter for this batch. The mode will allow a full extract (all diff group records in Merchandising) as well as delta processing (all diff group record changes in the time frame passed in the program) of data. For a full extract, records will be retrieved from the differentiator group tables. For a delta extract, the action type and diff group ID will be retrieved from the differentiator group staging export table and the attributes will be retrieved from the differentiator group tables.

#### Restart/Recovery

N/A

#### I/O Specification

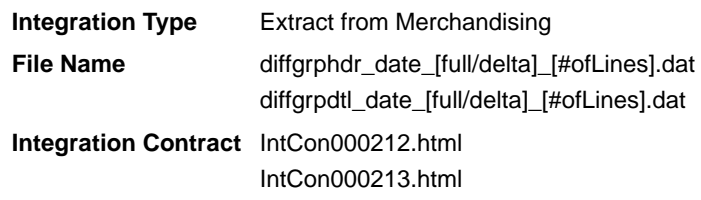

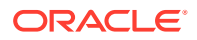

#### <span id="page-537-0"></span>Design Assumptions

N/A

# Diff Group Publication API (BDI\_DiffGrp\_Fnd\_PF\_From\_RMS\_JOB)

This section describes the Diff Group Publication BDI.

#### Functional Area

Foundation

#### Business Overview

BDI (Bulk Data Integration) is an integration layer that facilitates the bulk transfer of Diff Groups from Merchandising to other Oracle Retail Applications. On this particular integration stream, the data flow is from Merchandising to BDI, and then BDI to downstream applications. To accomplish this data transfer, BDI will be calling a Merchandising-owned API that will pull data from Merchandising and deliver these to the BDI integration layer. This API will be in the form of a PLSQL function inside a PLSQL package.

#### Package Impact

#### **Filename: bdicrosspillarb.pls**

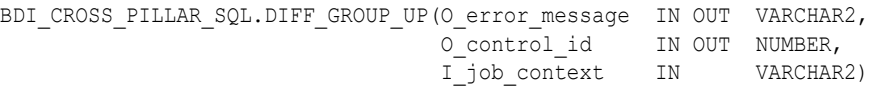

This function begins by calling a BDI function that signals the start of the interface process. The BDI function will update the internal BDI control tables to track the progress of the API.

A DML insert statement is then executed to populate the BDI outbound tables that reside in the BDI\_RMS\_INT\_SCHEMA schema. These outbound tables are loaded with records from the Merchandising Diff Group head and detail tables.

After the insert, another call to a BDI function is performed to signify the successful loading of records. This will update the internal BDI control tables.

A database commit is issued, and the control Id is returned by the API.

#### Data Definition XML

The BDI interface staging tables are generated based on the XML schema definition

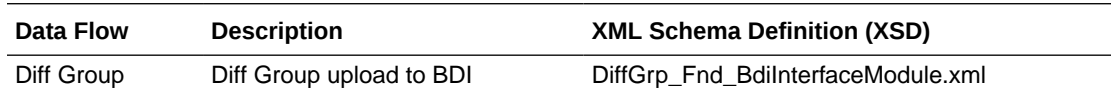

#### Table Impact

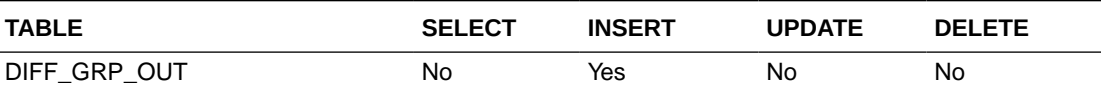

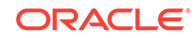

<span id="page-538-0"></span>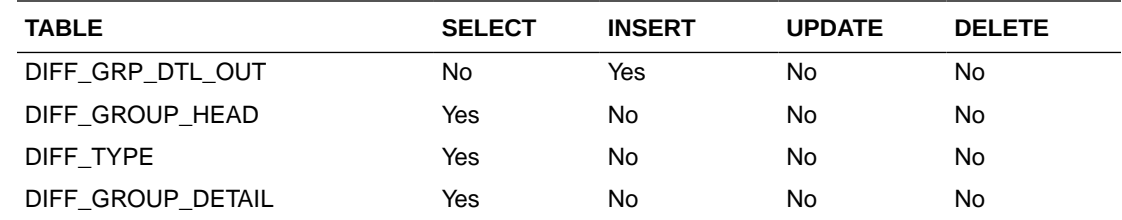

# Diff ID and Type Export (export\_diffs.ksh)

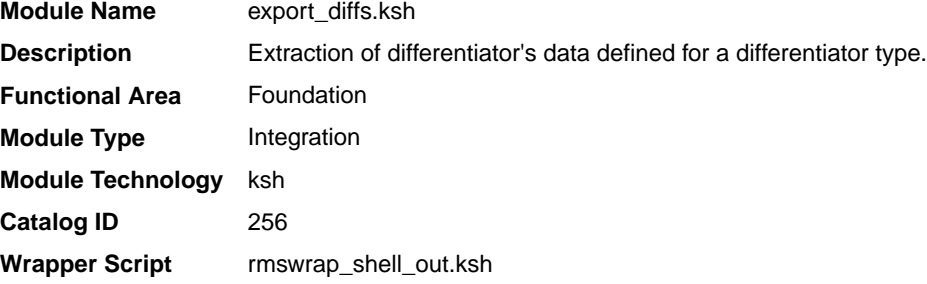

#### **Schedule**

Oracle Retail Merchandising Batch Schedule

#### Design Overview

This batch job will extract new, updated and deleted Merchandising differentiator information into a flat file. Data to be extracted will be pulled off from the differentiator extract staging and the differentiator IDs table.

The mode (full vs. delta) will be an input parameter for this batch. The mode will allow a full extract (all differentiator records in Merchandising) as well as delta processing (all differentiator record changes in the time frame passed in the program) of data.

For a full extract, records will be solely retrieved from the differentiator IDs table. For a delta extract, the action type and differentiator ID will be retrieved from the differentiator export staging table and the attributes will be retrieved from the differentiator IDs table.

#### Restart/Recovery

N/A

### I/O Specification

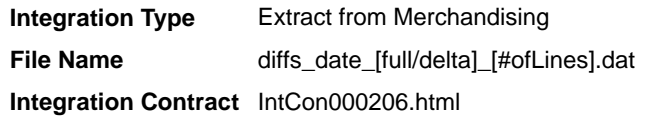

#### Design Assumptions

N/A

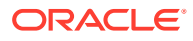

# <span id="page-539-0"></span>Diff ID Publication API (BDI\_Diff\_Fnd\_PF\_From\_RMS\_JOB)

This section describes the Diff ID Publication BDI.

#### Functional Area

Foundation

#### Business Overview

BDI (Bulk Data Integration) is an integration layer that facilitates the bulk transfer of Diff IDs from Merchandising to other Oracle Retail Applications. On this particular integration stream, the data flow is from Merchandising to BDI, and then BDI to downstream applications. To accomplish this data transfer, BDI will be calling a Merchandising-owned API that will pull data from Merchandising and deliver these to the BDI integration layer. This API will be in the form of a PLSQL function inside a PLSQL package.

#### Package Impact

This section describes the package impact.

#### Bulk Interface Module

#### **Filename: bdicrosspillarb.pls**

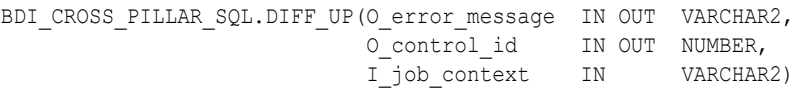

This function begins by calling a BDI function that signals the start of the interface process. The BDI function will update the internal BDI control tables to track the progress of the API.

A DML insert statement is then executed to populate the BDI outbound table that resides in the BDI\_RMS\_INT\_SCHEMA schema. This outbound table is loaded with records from the Merchandising Diff tables.

After the insert, another call to a BDI function is performed to signify the successful loading of records. This will update the internal BDI control tables.

A database commit is issued, and the control Id is returned by the API.

#### Data Definition XML

The BDI interface staging tables are generated based on the XML schema definition

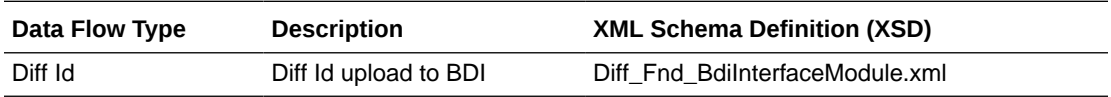

#### Table Impact

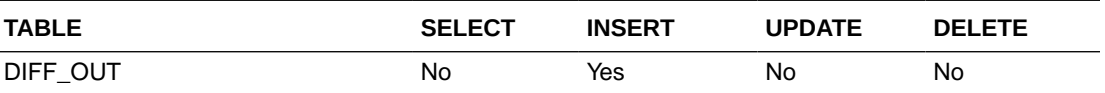

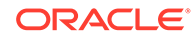
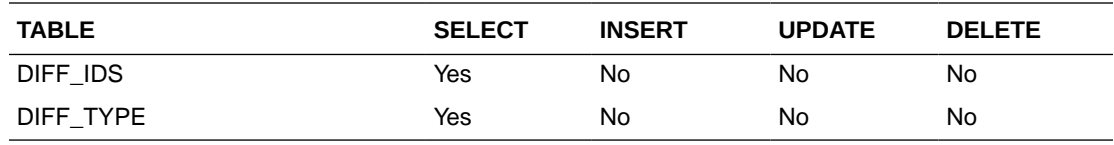

# Finisher Address Publication API (BDI\_FinisherAddr\_Fnd\_PF\_From\_RMS\_JOB)

This section describes the Finisher Address Publication BDI.

## Functional Area

Foundation

### Business Overview

BDI (Bulk Data Integration) is an integration layer that facilitates the bulk transfer of Finisher Address positions from Merchandising to other Oracle Retail Applications. On this particular integration stream, the data flow is from Merchandising to BDI, and then BDI to downstream applications. To accomplish this data transfer, BDI will be calling a Merchandising-owned API that will pull data from Merchandising and deliver these to the BDI integration layer. This API will be in the form of a PLSQL function inside a PLSQL package

### Package Impact

#### **Filename: bdifoundations/b.pls**

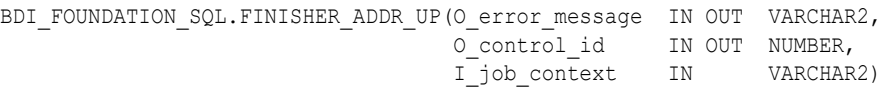

This function begins by calling a BDI function that signals the start of the interface process. The BDI function will update the internal BDI control tables to track the progress of the API.

A DML insert statement is then executed to populate the BDI outbound table that resides in the BDI\_RMS\_INT\_SCHEMA schema. This outbound table is loaded with records from the Merchandising Finisher Address tables.

After the insert, another call to a BDI function is performed to signify the successful loading of records. This will update the internal BDI control tables.

A database commit is issued, and the control Id is returned by the API.

### Data Definition XML

The BDI interface staging tables are generated based on the XML schema definition

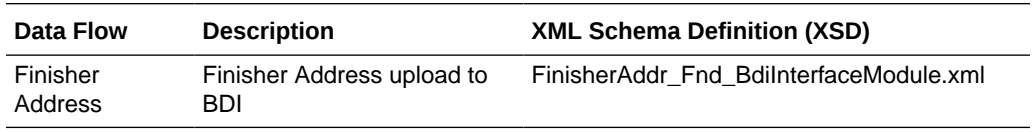

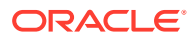

# Table Impact

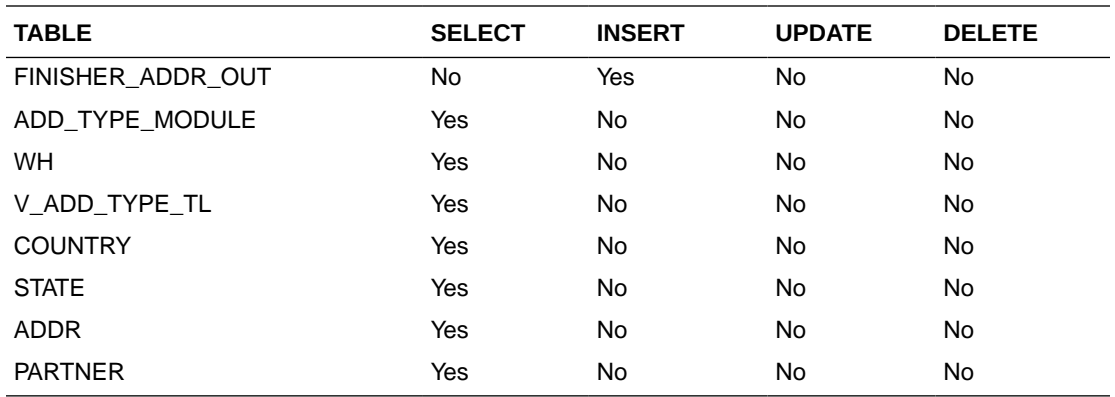

# Location Closed Publication API (BDI\_LocClosed\_Fnd\_PF\_From\_RMS\_JOB)

This section describes the Location Closed Publication BDI.

## Functional Area

Foundation

### Design Overview

BDI (Bulk Data Integration) is an integration layer that facilitates the bulk transfer of Store information from Merchandising to other Oracle Retail Applications. On this particular integration stream, the data flow is from Merchandising to BDI, and then BDI to downstream applications. To accomplish this data transfer, BDI will be calling a Merchandising-owned API that will pull data from Merchandising and deliver these to the BDI integration layer. This API will be in the form of a PLSQL function inside a PLSQL package.

### Package Impact

The following packages are impacted by this BDI:

### Bulk Interface Module

The following build interface module packages are impacted:

### **Filename: bdifoundations.pls**

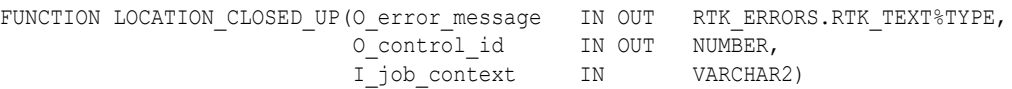

#### **Filename: bdifoundationb.pls**

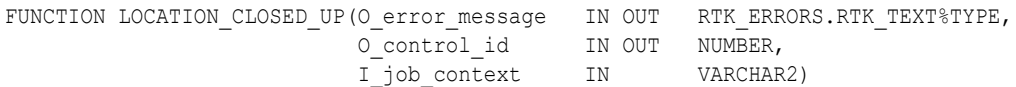

This function begins by calling a BDI function that signals the start of the interface process. The BDI function will update the internal BDI control tables to track the progress of the API.

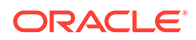

A DML insert statement is then executed to populate the BDI outbound table that resides in the BDI\_RMS\_INT\_SCHEMA schema. This outbound table is loaded with records from the Merchandising Location closed table.

After the insert, another call to a BDI function is performed to signify the successful loading of records. This will update the internal BDI control tables.

A database commit is issued, and the control Id is returned by the API.

### Data Definition XML

The BDI interface staging tables are generated based on the XML schema definition.

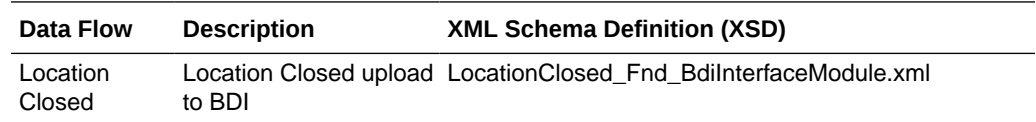

### Tables

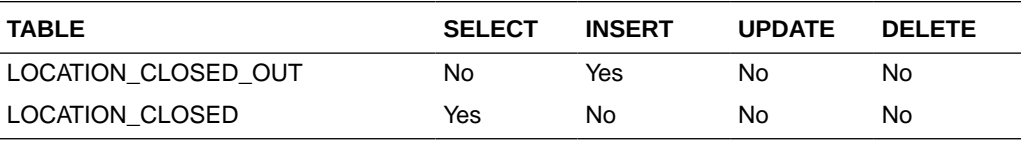

# Merch Hierarchy Publication API (BDI\_MerchHier\_Fnd\_PF\_From\_RMS\_JOB)

This section describes the Merch Hierarchy Publication BDI.

### Functional Area

Foundation

### Business Overview

BDI (Bulk Data Integration) is an integration layer that facilitates the bulk transfer of Merchandise Hierarchy information from Merchandising to other Oracle Retail Applications.

On this particular integration stream, the data flow is from Merchandising to BDI, and then BDI to downstream applications. To accomplish this data transfer, BDI will be calling a Merchandising-owned API that will pull data from Merchandising and deliver these to the BDI integration layer. This API will be in the form of a PLSQL function inside a PLSQL package.

### Package Impact

This section describes the package impact.

### Bulk Interface Module

**Filename: bdimerchb.pls**

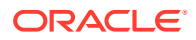

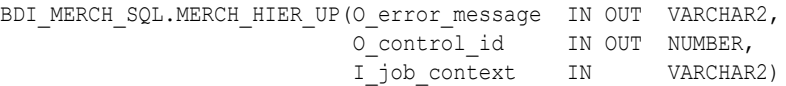

This function begins by calling a BDI function that signals the start of the interface process. The BDI function will update the internal BDI control tables to track the progress of the API.

A DML insert statement is then executed to populate the BDI outbound table that resides in the BDI\_RMS\_INT\_SCHEMA schema. This outbound table is loaded with records from the Merchandising Merchandise Hierarchy tables.

After the insert, another call to a BDI function is performed to signify the successful loading of records. This will update the internal BDI control tables.

A database commit is issued, and the control Id is returned by the API.

# Data Definition XML

The BDI interface staging tables are generated based on the XML schema definition

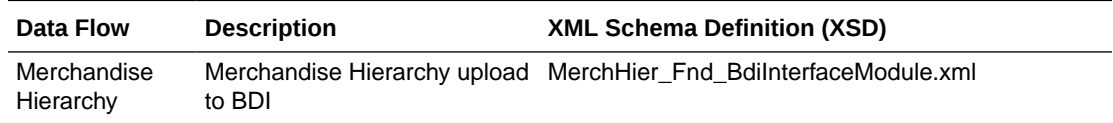

## Table Impact

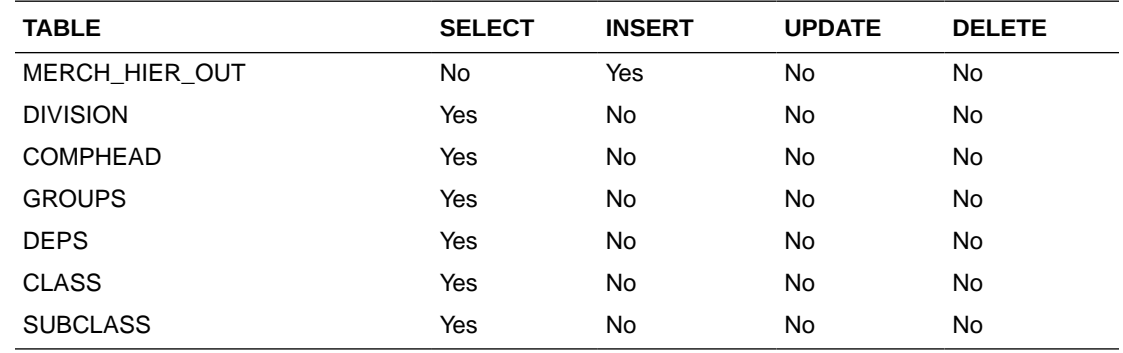

# Merchandise Hierarchy Export (export\_merchhier.ksh)

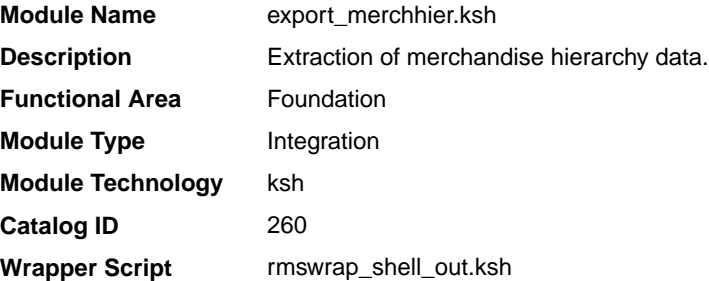

## **Schedule**

Oracle Retail Merchandising Batch Schedule

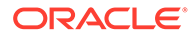

## Design Overview

This batch job will extract new, updated and deleted Merchandising merchandise hierarchy information from division to subclass into a flat file. Data to be extracted will be pulled off from the merchandise hierarchy export staging table and the main merchandise hierarchy tables. The mode (full vs. delta) will be an input parameter for this new batch. The mode will allow a full extract (all merchandise hierarchy records in Merchandising) as well as delta processing (all merchandise hierarchy changes since the last export) of data.For a full extract, records will be solely retrieved from the main merchandise hierarchy tables. For a delta extract, the action type and entity ID will be retrieved from the merchandise hierarchy export staging table and the attributes of the entities will be retrieved from their corresponding man entity tables.

### Restart/Recovery

N/A

### I/O Specification

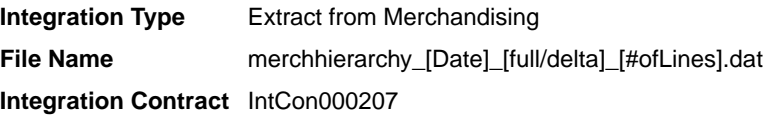

## Design Assumptions

N/A

# Organization Hierarchy Publication API (BDI\_OrgHier\_Fnd\_PF\_From\_RMS\_JOB)

This section describes Organization Hierarchy Publication BDI.

### Functional Area

### Foundation

### Business Overview

BDI (Bulk Data Integration) is an integration layer that facilitates the bulk transfer of Org Hierarchy information from Merchandising to other Oracle Retail Applications. On this particular integration stream, the data flow is from Merchandising to BDI, and then BDI to downstream applications. To accomplish this data transfer, BDI will be calling a Merchandising-owned API that will pull data from Merchandising and deliver these to the BDI integration layer. This API will be in the form of a PLSQL function inside a PLSQL package.

### Package Impact

This section describes the package impact.

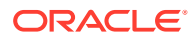

### Bulk Interface Module

#### **Filename: bdiorgb.pls**

```
BDI_ORG_SQL.ORG_HIER_UP(O_error_message IN OUT VARCHAR2,
                      O_control_id IN OUT NUMBER,
                      I_job_context IN VARCHAR2)
```
This function begins by calling a BDI function that signals the start of the interface process. The BDI function will update the internal BDI control tables to track the progress of the API.

A DML insert statement is then executed to populate the BDI outbound table that resides in the BDI\_RMS\_INT\_SCHEMA schema. This outbound table is loaded with records from the Merchandising Organization Hierarchy tables.

After the insert, another call to a BDI function is performed to signify the successful loading of records. This will update the internal BDI control tables.

A database commit is issued, and the control Id is returned by the API.

### Data Definition XML

The BDI interface staging tables are generated based on the XML schema definition.

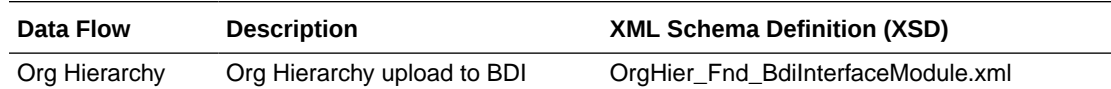

### Table Impact

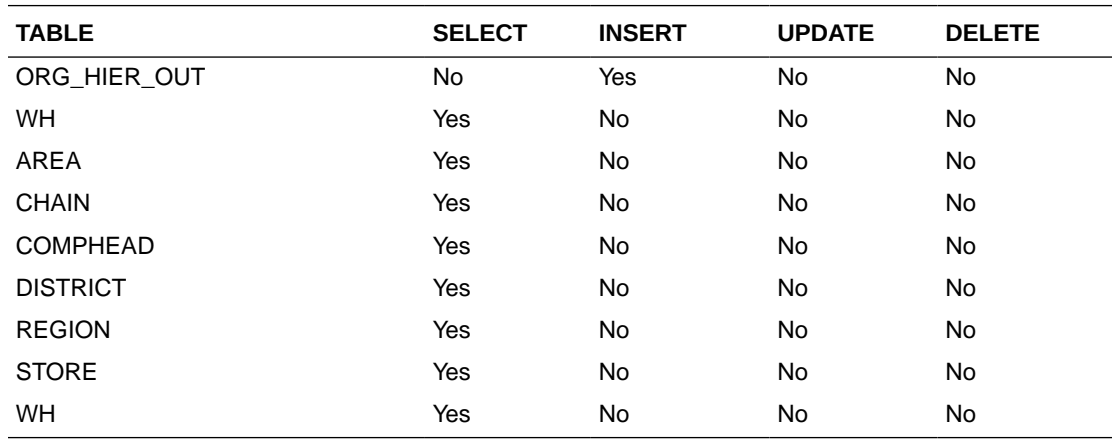

# Organizational Hierarchy Export (export\_orghier.ksh)

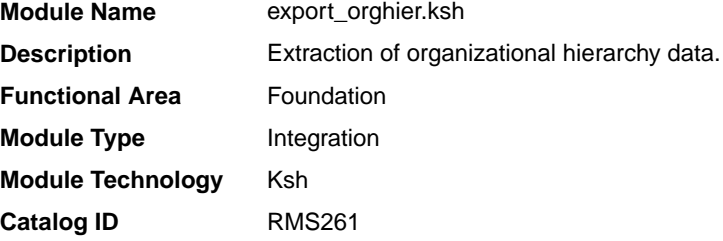

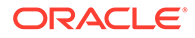

**Wrapper Script** rmswrap\_shell\_out.ksh

### **Schedule**

Oracle Retail Merchandising Batch Schedule

### Design Overview

This batch job will extract new, updated and deleted Merchandising organizational hierarchy information from company to stores and warehouses into a flat file. Data to be extracted will be pulled off from the organizational hierarchy export staging table and the main organizational hierarchy tables. The mode (full vs. delta) will be an input parameter for this batch. The mode will allow a full extract (all organizational hierarchy records in Merchandising) as well as delta processing (all organizational hierarchy changes since the last export) of data.For a full extract, records will be solely retrieved from the main organizational hierarchy tables. For a delta extract, the action type and entity ID will be retrieved from the organizational hierarchy export staging table and the attributes of the entities will be retrieved from their corresponding man entity tables.

### Restart/Recovery

N/A

## I/O Specification

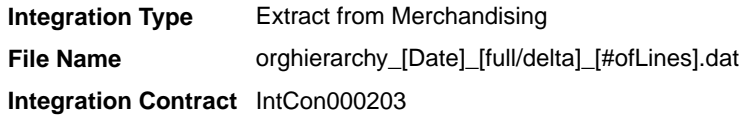

### Design Assumptions

N/A

# Partner Address Publication API (BDI\_PartnerAddr\_Fnd\_PF\_From\_RMS\_JOB)

This section describes the Partner Address Publication BDI.

Functional Area

Foundation

### Business Overview

BDI (Bulk Data Integration) is an integration layer that facilitates the bulk transfer of Code Head information from Merchandising to other Oracle Retail Applications. On this particular integration stream, the data flow is from Merchandising to BDI, and then BDI to downstream applications. To accomplish this data transfer, BDI will be calling a Merchandising-owned API that will pull data from Merchandising and deliver these to the BDI integration layer. This API will be in the form of a PLSQL function inside a PLSQL package.

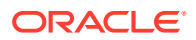

## Package Impact

#### **Filename: bdifoundationb.pls.pls**

```
BDI_FOUNDATION_SQL.PARTNER_ADDR_UP(
                    O error message IN OUT RTK ERRORS.RTK TEXT%TYPE,
O control id IN OUT NUMBER,
 I_job_context IN VARCHAR2)
```
This function begins by calling a BDI function that signals the start of the interface process. The BDI function will update the internal BDI control tables to track the progress of the API.

A DML insert statement is then executed to populate the BDI outbound table that resides in the BDI\_RMS\_INT\_SCHEMA schema. This outbound table is loaded with records from the Merchandising Partner Address table.

After the insert, another call to a BDI function is performed to signify the successful loading of records. This will update the internal BDI control tables.

A database commit is issued, and the control Id is returned by the API.

### Data Definition XML

The BDI interface staging tables are generated based on the XML schema definition

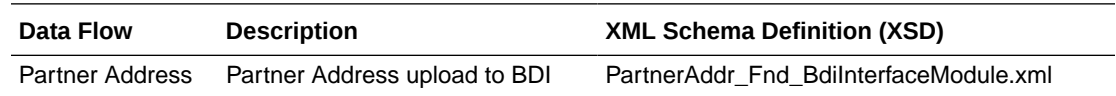

### Table Impact

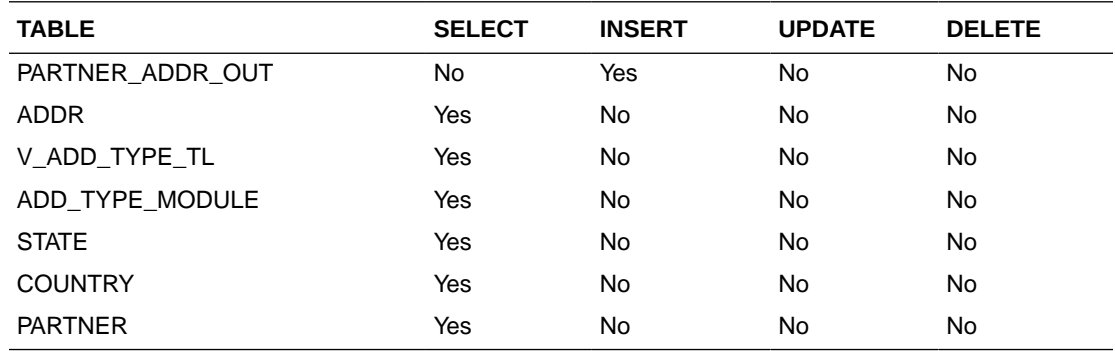

# Partner Org Unit Publication API (BDI\_PartOrgUnit\_Fnd\_PF\_From\_RMS\_JOB)

This section describes the Partner Org Unit Publication BDI.

## Functional Area

Foundation

### Business Overview

BDI (Bulk Data Integration) is an integration layer that facilitates the bulk transfer of Code Head information from Merchandising to other Oracle Retail Applications. On this particular

integration stream, the data flow is from Merchandising to BDI, and then BDI to downstream applications. To accomplish this data transfer, BDI will be calling a Merchandising-owned API that will pull data from Merchandising and deliver these to the BDI integration layer. This API will be in the form of a PLSQL function inside a PLSQL package.

### Package Impact

#### **Filename: bdifoundationb.pls.pls**

```
BDI_FOUNDATION_SQL.PARTNER_ORG_UNIT_UP(
                       O_error_message IN OUT RTK_ERRORS.RTK_TEXT%TYPE,
                        O_control_id IN OUT NUMBER,
                       I_job_context IN VARCHAR2)
```
This function begins by calling a BDI function that signals the start of the interface process. The BDI function will update the internal BDI control tables to track the progress of the API.

A DML insert statement is then executed to populate the BDI outbound table that resides in the BDI\_RMS\_INT\_SCHEMA schema. This outbound table is loaded with records from the Merchandising Partner Org Unit table.

After the insert, another call to a BDI function is performed to signify the successful loading of records. This will update the internal BDI control tables.

A database commit is issued, and the control Id is returned by the API.

### Data Definition XML

The BDI interface staging tables are generated based on the XML schema definition

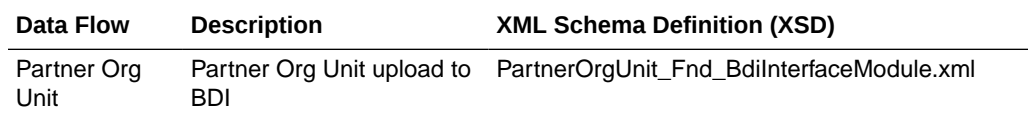

### Table Impact

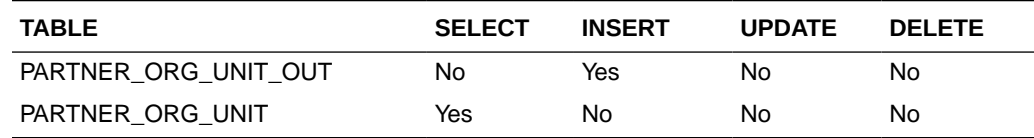

# Partner Publication API (BDI\_Partner\_Fnd\_PF\_From\_RMS\_JOB)

This section describes the Partner Publication BDI.

### Functional Area

Foundation

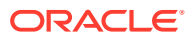

BDI (Bulk Data Integration) is an integration layer that facilitates the bulk transfer of Code Head information from Merchandising to other Oracle Retail Applications. On this particular integration stream, the data flow is from Merchandising to BDI, and then BDI to downstream applications. To accomplish this data transfer, BDI will be calling a Merchandising-owned API that will pull data from Merchandising and deliver these to the BDI integration layer. This API will be in the form of a PLSOL function inside a PLSOL package.

### Package Impact

#### **Filename: bdifoundationb.pls.pls**

```
BDI_FOUNDATION_SQL.PARTNER_UP(O_error_message IN OUT RTK_ERRORS.RTK_TEXT%TYPE,
                            O control id IN OUT NUMBER,
                            I_job_context IN VARCHAR2)
```
This function begins by calling a BDI function that signals the start of the interface process. The BDI function will update the internal BDI control tables to track the progress of the API. A DML insert statement is then executed to populate the BDI outbound table that resides in the BDI\_RMS\_INT\_SCHEMA schema. This outbound table is loaded with records from the Merchandising Partner table. After the insert, another call to a BDI function is performed to signify the successful loading of records. This will update the internal BDI control tables.A database commit is issued, and the control Id is returned by the API.

### Data Definition XML

The BDI interface staging tables are generated based on the XML schema definition

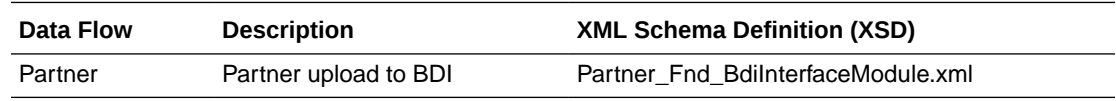

### Table Impact

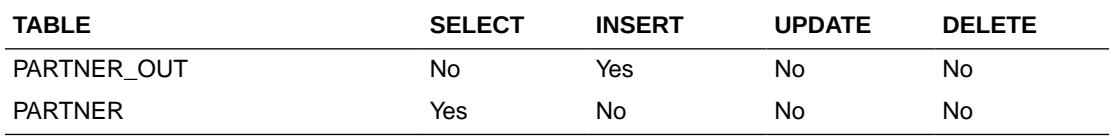

# Store Address Publication API (BDI\_StoreAddr\_Fnd\_PF\_From\_RMS\_JOB)

This section describes the Store Address Publication BDI.

Functional Area

Foundation

### Business Overview

BDI (Bulk Data Integration) is an integration layer that facilitates the bulk transfer of Store Address information from Merchandising to other Oracle Retail Applications. On this particular integration stream, the data flow is from Merchandising to BDI, and then BDI to

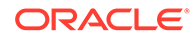

downstream applications. To accomplish this data transfer, BDI will be calling a Merchandising-owned API that will pull data from Merchandising and deliver these to the BDI integration layer. This API will be in the form of a PLSQL function inside a PLSQL package.

## Package Impact

This section describes the package impact.

#### Bulk Interface Module

#### **Filename: bdiorgb.pls**

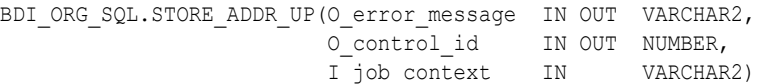

This function begins by calling a BDI function that signals the start of the interface process. The BDI function will update the internal BDI control tables to track the progress of the API.

A DML insert statement is then executed to populate the BDI outbound table that resides in the BDI\_RMS\_INT\_SCHEMA schema. This outbound table is loaded with records from the Merchandising Store Address table.

After the insert, another call to a BDI function is performed to signify the successful loading of records. This will update the internal BDI control tables.

A database commit is issued, and the control Id is returned by the API.

### Data Definition XML

The BDI interface staging tables are generated based on the XML schema definition

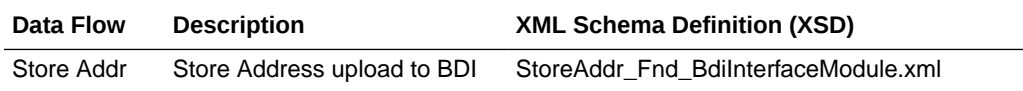

### Table Impact

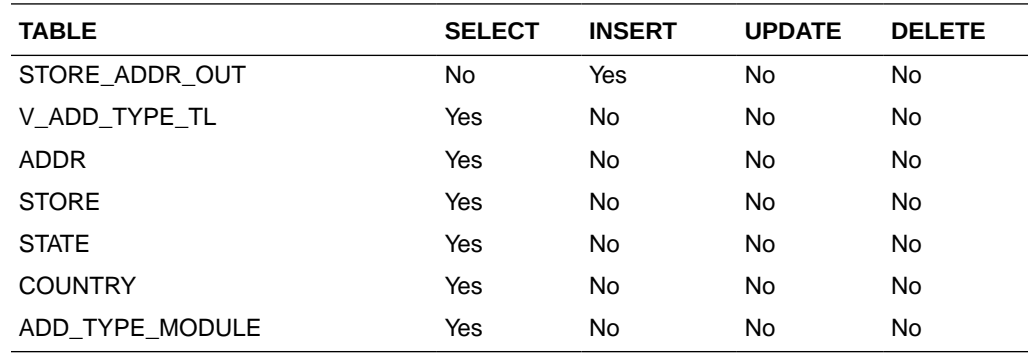

# Store Hours Publication API (BDI\_StoreHours\_Fnd\_PF\_From\_RMS\_JOB)

This section describe the Store Hours Publication BDI.

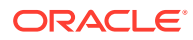

## Function Area

### Foundation

### Design Overview

BDI (Bulk Data Integration) is an integration layer that facilitates the bulk transfer of Store information from Merchandising to other Oracle Retail Applications. On this particular integration stream, the data flow is from Merchandising to BDI, and then BDI to downstream applications. To accomplish this data transfer, BDI will be calling a Merchandising-owned API that will pull data from Merchandising and deliver these to the BDI integration layer. This API will be in the form of a PLSQL function inside a PLSQL package.

## Package Impact

The following packages are impacted by the Store Hours Publication BDI:

### Bulk Interface Module

In the Build Interface Module:

### **Filename: bdiorgb.pls**

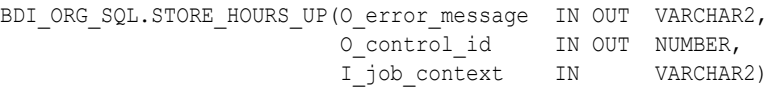

This function begins by calling a BDI function that signals the start of the interface process. The BDI function will update the internal BDI control tables to track the progress of the API.

A DML insert statement is then executed to populate the BDI outbound table that resides in the BDI\_RMS\_INT\_SCHEMA schema. This outbound table is loaded with records from the Merchandising Store table.

After the insert, another call to a BDI function is performed to signify the successful loading of records. This will update the internal BDI control tables.

A database commit is issued, and the control Id is returned by the API.

### Data Definition XML

The BDI interface staging tables are generated based on the XML schema definition.

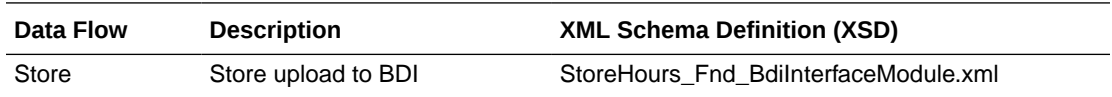

### Tables

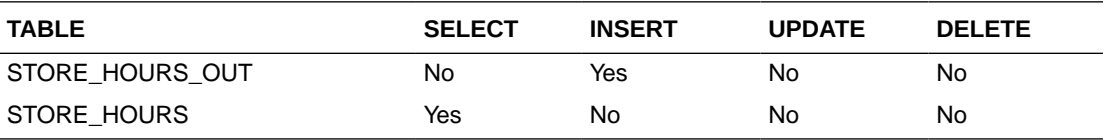

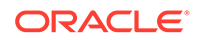

# Store Publication API (BDI\_Store\_Fnd\_PF\_From\_RMS\_JOB)

This section describes the Store Publication BDI.

### Functional Area

Foundation

### Business Overview

BDI (Bulk Data Integration) is an integration layer that facilitates the bulk transfer of Store information from Merchandising to other Oracle Retail Applications. On this particular integration stream, the data flow is from Merchandising to BDI, and then BDI to downstream applications. To accomplish this data transfer, BDI will be calling a Merchandising-owned API that will pull data from Merchandising and deliver these to the BDI integration layer. This API will be in the form of a PLSQL function inside a PLSQL package.

### Package Impact

This section describes the package impact.

### Bulk Interface Module

#### **Filename: bdiorgb.pls**

BDI\_ORG\_SQL.STORE\_UP(O\_error\_message IN OUT VARCHAR2, Ocontrol id IN OUT NUMBER, I\_job\_context IN VARCHAR2)

This function begins by calling a BDI function that signals the start of the interface process. The BDI function will update the internal BDI control tables to track the progress of the API.

A DML insert statement is then executed to populate the BDI outbound table that resides in the BDI\_RMS\_INT\_SCHEMA schema. This outbound table is loaded with records from the Merchandising Item Location table.

After the insert, another call to a BDI function is performed to signify the successful loading of records. This will update the internal BDI control tables.

A database commit is issued, and the control Id is returned by the API.

### Data Definition XML

The BDI interface staging tables are generated based on the XML schema definition.

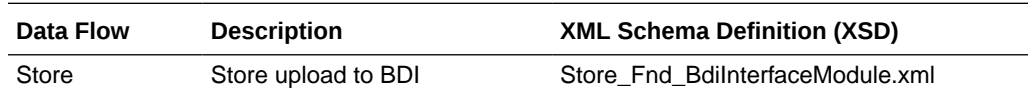

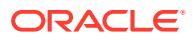

## Table Impact

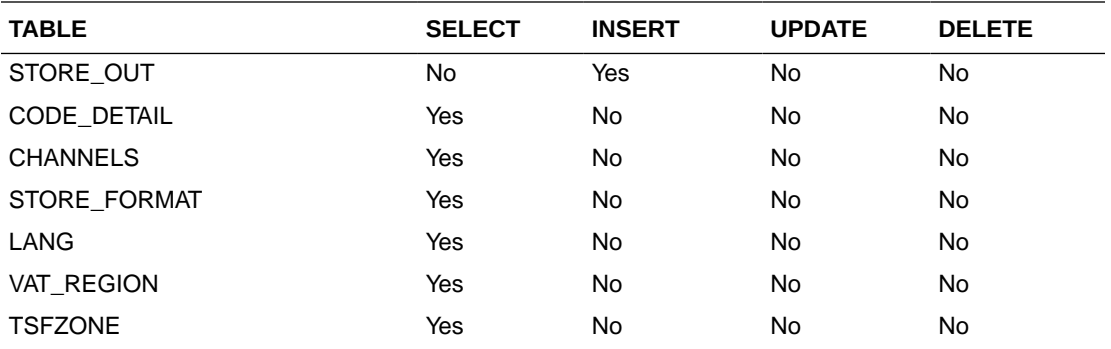

# Stores Export (export\_stores.ksh)

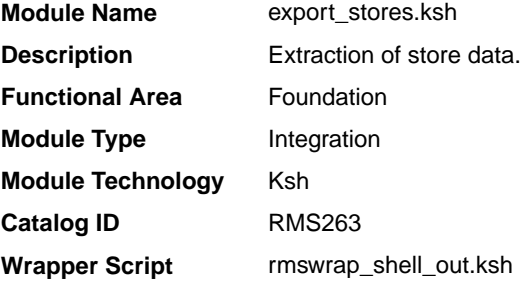

### **Schedule**

Oracle Retail Merchandising Batch Schedule

## Design Overview

This batch job will extract new, updated and deleted Merchandising store information into two flat files - one for store and one for store addresses. Data to be extracted will be pulled from the store export staging, store and address tables. The mode (full vs. delta) will be an input parameter for this batch. The mode will allow a full extract (all store records in Merchandising) as well as delta processing (all store changes since the last export) of data.For a full extract, records will be solely retrieved from the store table for store information and address table for store addresses. For a delta extract, the action type, store ID and address will be retrieved from the store export staging table and the details of the store will be retrieved from both the store and address tables.

## Restart/Recovery

N/A

## I/O Specification

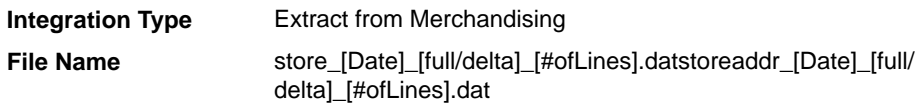

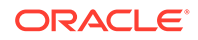

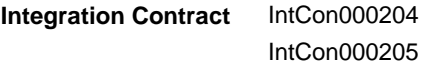

Design Assumptions

N/A

# Supplier Address Publication API (BDI\_SupplierAddr\_Fnd\_PF\_From\_RMS\_JOB)

This section describes the Supplier Address Publication BDI.

Functional Area

Foundation

### Business Overview

BDI (Bulk Data Integration) is an integration layer that facilitates the bulk transfer of Supplier Address positions from Merchandising to other Oracle Retail Applications. On this particular integration stream, the data flow is from Merchandising to BDI, and then BDI to downstream applications. To accomplish this data transfer, BDI will be calling a Merchandising-owned API that will pull data from Merchandising and deliver these to the BDI integration layer. This API will be in the form of a PLSQL function inside a PLSQL package.

### Package Impact

#### **Filename: bdifoundations/b.pls**

```
BDI_FOUNDATION_SQL.SUPPLIER_ADDR_UP(O_error_message IN OUT VARCHAR2,
                                 O_control_id IN OUT NUMBER,
                                I_job_context IN VARCHAR2)
```
This function begins by calling a BDI function that signals the start of the interface process. The BDI function will update the internal BDI control tables to track the progress of the API.

A DML insert statement is then executed to populate the BDI outbound table that resides in the BDI\_RMS\_INT\_SCHEMA schema. This outbound table is loaded with records from the Merchandising Supplier Address tables.

After the insert, another call to a BDI function is performed to signify the successful loading of records. This will update the internal BDI control tables.

A database commit is issued, and the control Id is returned by the API.

Data Definition XML

The BDI interface staging tables are generated based on the XML schema definition

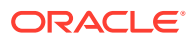

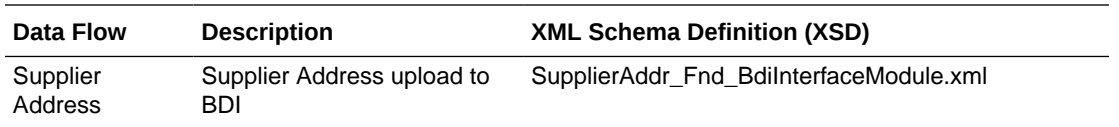

## Table Impact

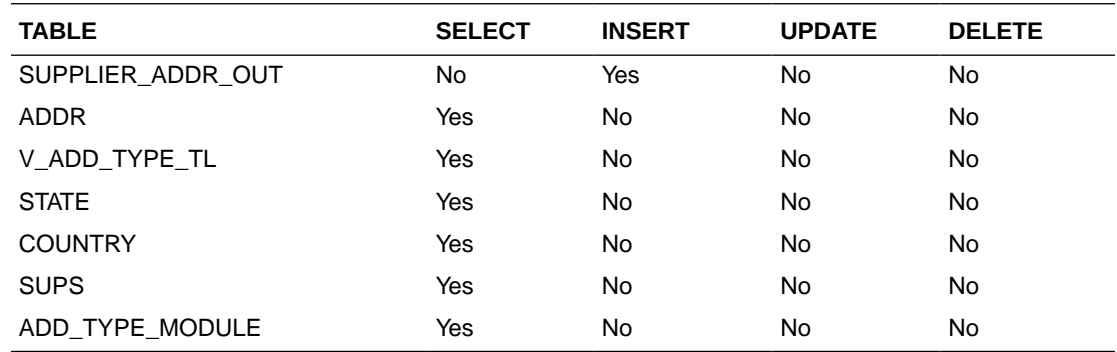

# Sups Publication API (BDI\_Supplier\_Fnd\_PF\_From\_RMS\_JOB)

This section describes the Sups Publication BDI.

### Functional Area

Foundation

### Business Overview

BDI (Bulk Data Integration) is an integration layer that facilitates the bulk transfer of Code Head information from Merchandising to other Oracle Retail Applications. On this particular integration stream, the data flow is from Merchandising to BDI, and then BDI to downstream applications. To accomplish this data transfer, BDI will be calling a Merchandising-owned API that will pull data from Merchandising and deliver these to the BDI integration layer. This API will be in the form of a PLSQL function inside a PLSQL package.

### Package Impact

### **Filename: bdifoundationb.pls.pls**

```
BDI_FOUNDATION_SQL.SUPS_UP(O_error_message IN OUT RTK_ERRORS.RTK_TEXT%TYPE,
                         O control id IN OUT NUMBER,
                         I_job_context IN VARCHAR2)
```
This function begins by calling a BDI function that signals the start of the interface process. The BDI function will update the internal BDI control tables to track the progress of the API.

A DML insert statement is then executed to populate the BDI outbound table that resides in the BDI\_RMS\_INT\_SCHEMA schema. This outbound table is loaded with records from the Merchandising Sups table.

After the insert, another call to a BDI function is performed to signify the successful loading of records. This will update the internal BDI control tables.

A database commit is issued, and the control Id is returned by the API.

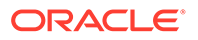

## Data Definition XML

The BDI interface staging tables are generated based on the XML schema definition

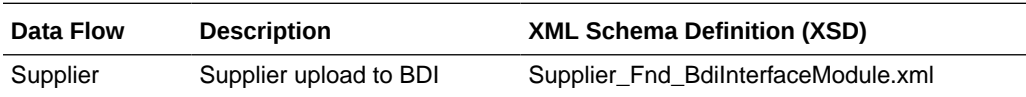

Table Impact

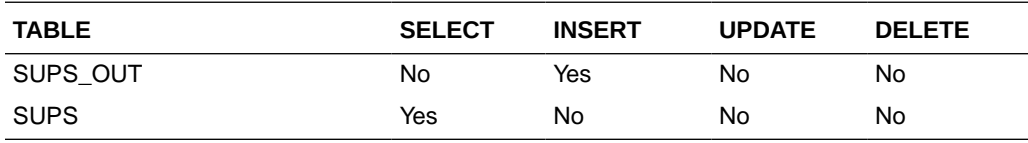

# Tax Download - Brazil (taxdnld)

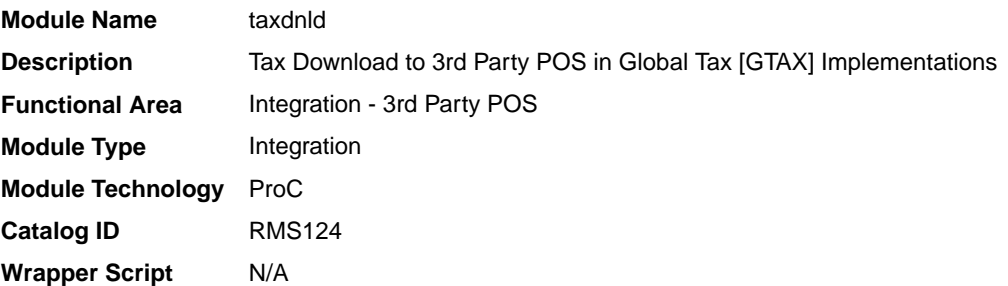

## **Schedule**

Oracle Retail Merchandising Batch Schedule

## Design Overview

This batch program downloads the tax information to 3rd Party POS systems when the Merchandising default tax type is GTAX.This program only needs to be run if the client uses Merchandising Global Tax functionality.

## Restart/Recovery

The logical unit of work for this module is defined by item, ref\_item and store combination. This batch program uses table-based restart/recovery. The commit happens in the database when the commit max counter is reached.

## Integration Contract

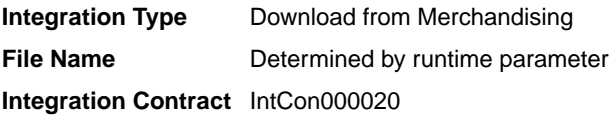

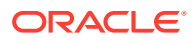

# Output File Layout

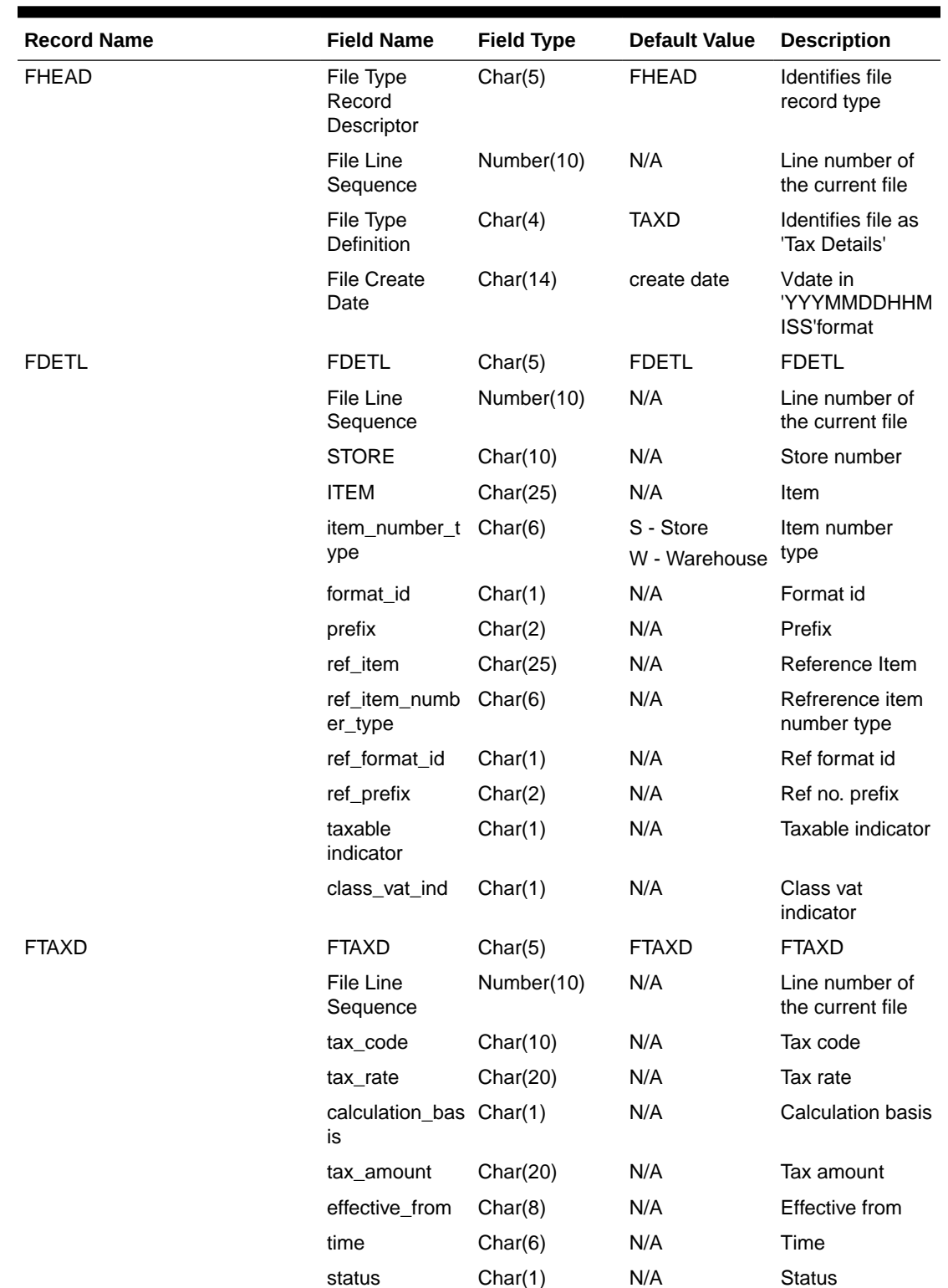

## **Table 6-1 Output File Layout**

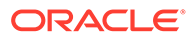

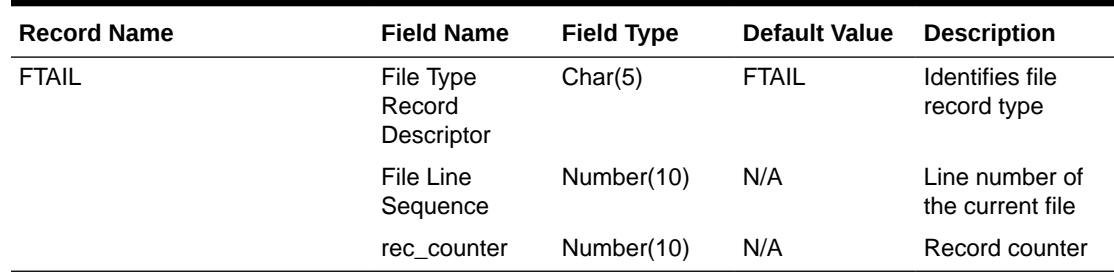

### **Table 6-1 (Cont.) Output File Layout**

# Design Assumptions

N/A

# Ticket Download (tcktdnld)

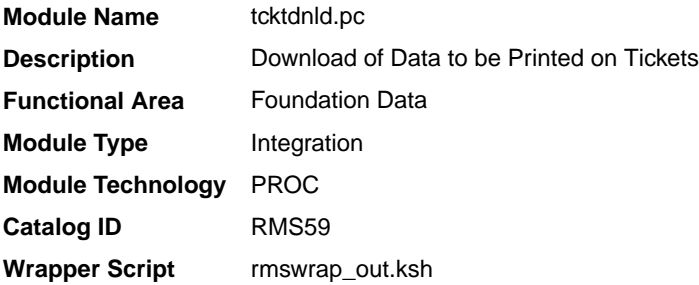

# **Schedule**

Oracle Retail Merchandising Batch Schedule

### Design Overview

This program creates an output file containing the information to be printed on a ticket or label for a particular item/location. This program is driven by the requests for tickets generated from Merchandising and Pricing. The details of what should be printed on each ticket are defined in Merchandising on the ticket type details table.

## Restart/Recovery

N/A

# I/O Specification

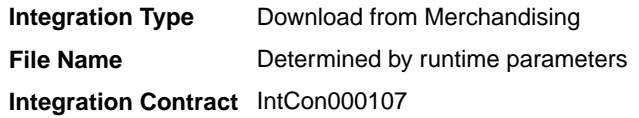

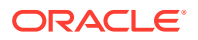

# Output File Layout

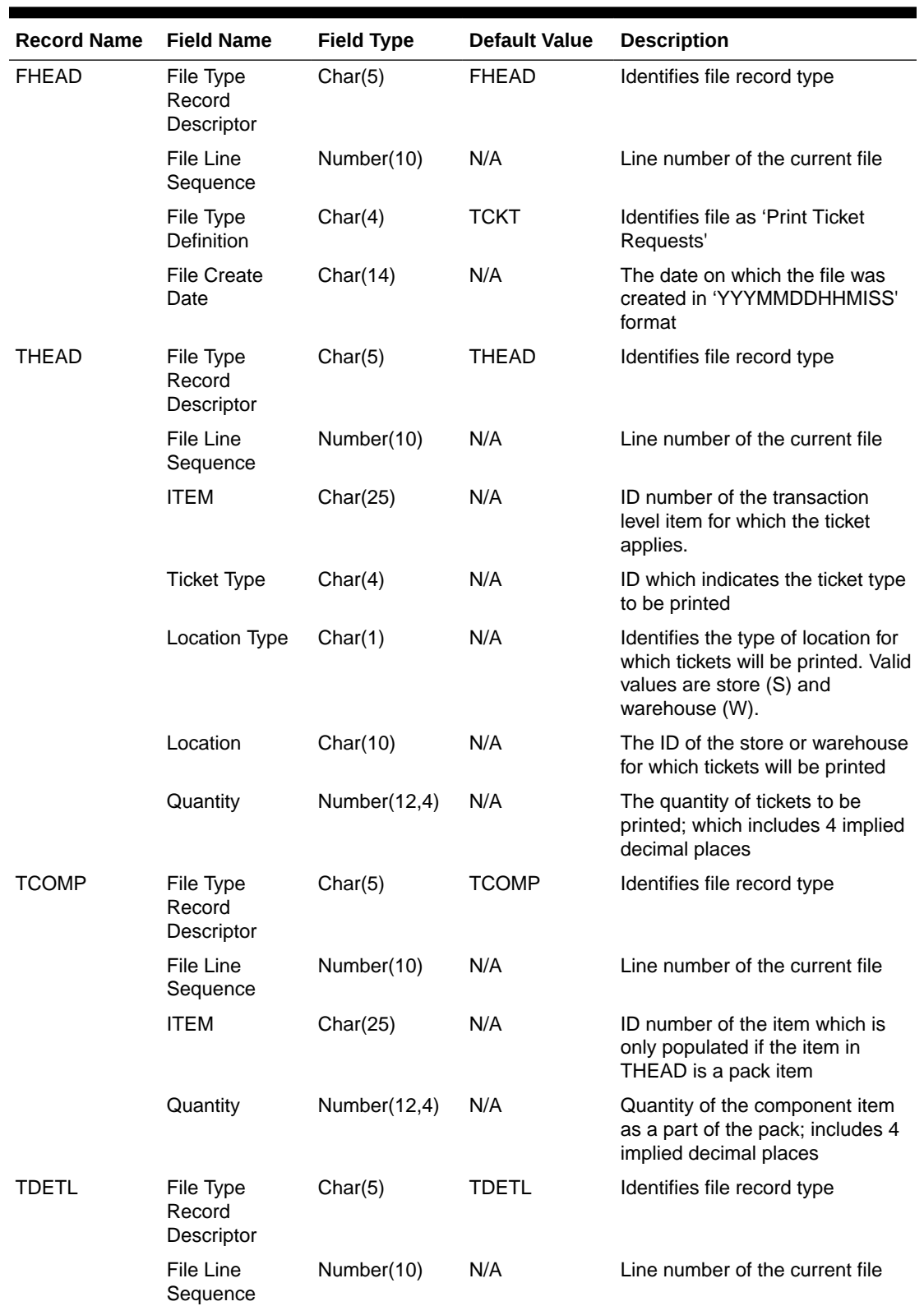

## **Table 6-2 tcktdnld.pc - Output File Layout**

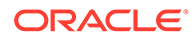

| <b>Record Name</b> | <b>Field Name</b>                   | <b>Field Type</b> | <b>Default Value</b>   | <b>Description</b>                                                                                                    |
|--------------------|-------------------------------------|-------------------|------------------------|----------------------------------------------------------------------------------------------------|
|                    | Detail<br>Sequence<br>Number        | Number(10)        | N/A                    | Sequential number assigned to<br>the detail records                                                                                                    |
|                    | Ticket Item                         | Char(4)           | N/A                    | ID indicating the detail to be<br>printed on the ticket. If the<br>attribute is a UDA, then this will<br>contain the ID of the UDA.<br>Otherwise, it is the code<br>associated with the attribute in<br>Merchandising (such as, CLSS =<br>class) |
|                    | Attribute<br>Description            | Char(120)         | N/A                    | Description of the attribute -<br>either the UDA description or the<br>Merchandising description for the<br>attribute                                                                                                    |
|                    | Value                               | Char(250)         | N/A                    | Detail to be printed on the ticket<br>(for example:. Item number,<br>Department Number, Item<br>description)                                                                                                    |
|                    | Supplement                          | Char(120)         | N/A                    | Supplemental description to the<br>Value (for example: Department<br>Name)                                                                                                    |
| <b>TTAIL</b>       | File Type<br>Record<br>Descriptor   | Char(5)           | <b>TTAIL</b>           | Identifies file record type                                                                                                    |
|                    | File Line<br>Sequence               | Number(10)        | N/A                    | Line number of the current file                                                                                                    |
|                    | Transaction<br>Detail Line<br>Count | Number(6)         | sum of detail<br>lines | Sum of the detail lines within a<br>transaction                                                                                                    |
| <b>FTAIL</b>       | File Type<br>Record<br>Descriptor   | Char(5)           | <b>FTAIL</b>           | Identifies file record type                                                                                                    |
|                    | File Line<br>Sequence               | Number(10)        | N/A                    | Line number of the current file                                                                                                    |

**Table 6-2 (Cont.) tcktdnld.pc - Output File Layout**

Design Assumptions

N/A

# UDA Publication API (BDI\_Uda\_Fnd\_PF\_From\_RMS\_JOB)

This section describes the UDA Publication BDI.

# Functional Area

Foundation

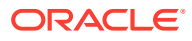

BDI (Bulk Data Integration) is an integration layer that facilitates the bulk transfer of Code Head information from Merchandising to other Oracle Retail Applications. On this particular integration stream, the data flow is from Merchandising to BDI, and then BDI to downstream applications. To accomplish this data transfer, BDI will be calling a Merchandising-owned API that will pull data from Merchandising and deliver these to the BDI integration layer. This API will be in the form of a PLSOL function inside a PLSOL package.

## Package Impact

### **Filename: bdifoundationb.pls**

```
BDI_FOUNDATION_SQL.UDA_UP(O_error_message IN OUT RTK_ERRORS.RTK_TEXT%TYPE,
                         O_control_id IN OUT NUMBER,
                          I_job_context IN VARCHAR2)
```
This function begins by calling a BDI function that signals the start of the interface process. The BDI function will update the internal BDI control tables to track the progress of the API.

A DML insert statement is then executed to populate the BDI outbound table that resides in the BDI\_RMS\_INT\_SCHEMA schema. This outbound table is loaded with records from the Merchandising UDA table.

After the insert, another call to a BDI function is performed to signify the successful loading of records. This will update the internal BDI control tables.

A database commit is issued, and the control Id is returned by the API.

## Data Definition XML

The BDI interface staging tables are generated based on the XML schema definition

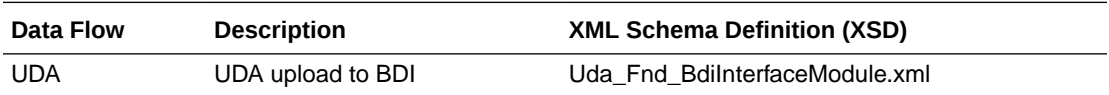

### Table Impact

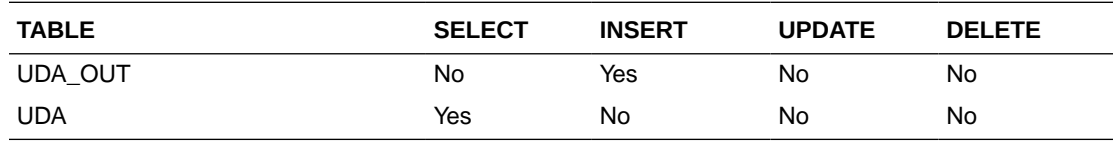

# UDA Values Publication API (BDI\_UdaValues\_Fnd\_PF\_From\_RMS\_JOB)

This section describes the UDA Values Publication BDI.

## Functional Area

Foundation

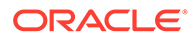

BDI (Bulk Data Integration) is an integration layer that facilitates the bulk transfer of Code Head information from Merchandising to other Oracle Retail Applications. On this particular integration stream, the data flow is from Merchandising to BDI, and then BDI to downstream applications. To accomplish this data transfer, BDI will be calling a Merchandising-owned API that will pull data from Merchandising and deliver these to the BDI integration layer. This API will be in the form of a PLSQL function inside a PLSQL package.

### Package Impact

### **Filename: bdifoundationb.pls.pls**

```
BDI_FOUNDATION_SQL.UDA_VALUES_UP(O_error_message IN OUT RTK_ERRORS.RTK_TEXT%TYPE,
O control id IN OUT NUMBER,
 I_job_context IN VARCHAR2)
```
This function begins by calling a BDI function that signals the start of the interface process. The BDI function will update the internal BDI control tables to track the progress of the API.

A DML insert statement is then executed to populate the BDI outbound table that resides in the BDI\_RMS\_INT\_SCHEMA schema. This outbound table is loaded with records from the Merchandising UDA Values table.

After the insert, another call to a BDI function is performed to signify the successful loading of records. This will update the internal BDI control tables.

A database commit is issued, and the control Id is returned by the API.

### Data Definition XML

The BDI interface staging tables are generated based on the XML schema definition

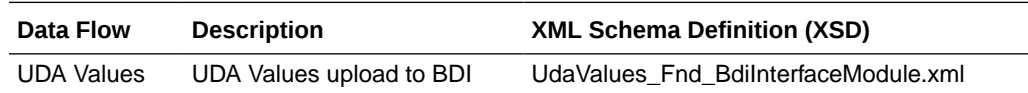

### Table Impact

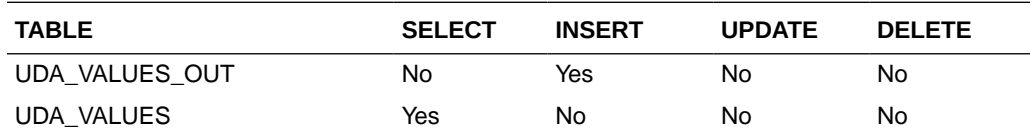

# UOM Class Publication API (BDI\_UomClass\_Fnd\_PF\_From\_RMS\_JOB)

This section describes the UOM Class Publication BDI.

### Functional Area

Cross Pillar

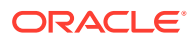

BDI (Bulk Data Integration) is an integration layer that facilitates the bulk transfer of Uom Class information from Merchandising to other Oracle Retail Applications. On this particular integration stream, the data flow is from Merchandising to BDI, and then BDI to downstream applications. To accomplish this data transfer, BDI will be calling a Merchandising-owned API that will pull data from Merchandising and deliver these to the BDI integration layer. This API will be in the form of a PLSOL function inside a PLSOL package.

### Package Impact

#### **Filename: bdicrosspillarb.pls**

```
BDI_CROSS_PILLAR_SQL.UOM_CLASS_UP (
                       O_error_message IN OUT RTK_ERRORS.RTK_TEXT%TYPE,
                       O_control_id IN OUT NUMBER,
                       I_job_context IN VARCHAR2)
```
This function begins by calling a BDI function that signals the start of the interface process. The BDI function will update the internal BDI control tables to track the progress of the API.

A DML insert statement is then executed to populate the BDI outbound table that resides in the BDI\_RMS\_INT\_SCHEMA schema. This outbound table is loaded with records from the Merchandising UOM\_CLASS table.

After the insert, another call to a BDI function is performed to signify the successful loading of records. This will update the internal BDI control tables.

A database commit is issued, and the control Id is returned by the API.

## Data Definition XML

The BDI interface staging tables are generated based on the XML schema definition

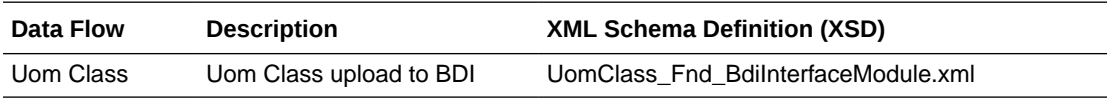

### Table Impact

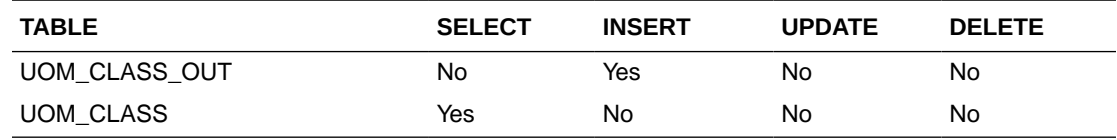

UOM Conversion Publication API (BDI\_UomConversion\_Fnd\_PF\_From\_RMS\_JOB)

This section describes the UOM Conversion BDI.

### Functional Area

Cross Pillar

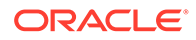

BDI (Bulk Data Integration) is an integration layer that facilitates the bulk transfer of Uom Conversion information from Merchandising to other Oracle Retail Applications. On this particular integration stream, the data flow is from Merchandising to BDI, and then BDI to downstream applications. To accomplish this data transfer, BDI will be calling a Merchandising-owned API that will pull data from Merchandising and deliver these to the BDI integration layer. This API will be in the form of a PLSQL function inside a PLSQL package.

### Package Impact

#### **Filename: bdicrosspillarb.pls**

```
BDI_CROSS_PILLAR_SQL.UOM_CONVERSION_UP (
                  O_error_message IN OUT RTK_ERRORS.RTK_TEXT%TYPE,
O control id IN OUT NUMBER,
 I_job_context IN VARCHAR2)
```
This function begins by calling a BDI function that signals the start of the interface process. The BDI function will update the internal BDI control tables to track the progress of the API.

A DML insert statement is then executed to populate the BDI outbound table that resides in the BDI\_RMS\_INT\_SCHEMA schema. This outbound table is loaded with records from the Merchandising UOM\_CONVERSION table.

After the insert, another call to a BDI function is performed to signify the successful loading of records. This will update the internal BDI control tables.

A database commit is issued, and the control Id is returned by the API.

### Data Definition XML

The BDI interface staging tables are generated based on the XML schema definition

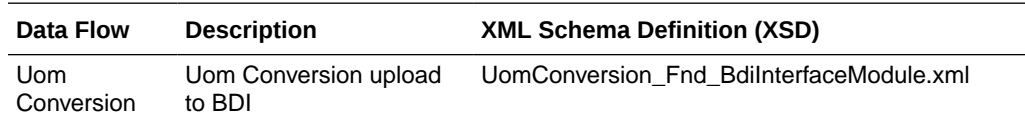

### Table Impact

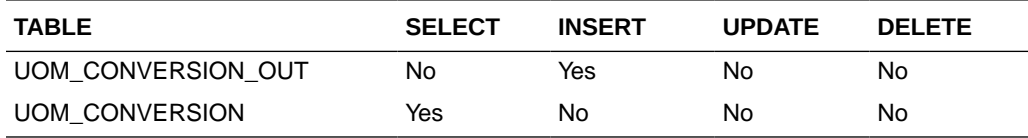

# VAT Codes, Regions, and Rates Export (export\_vat.ksh)

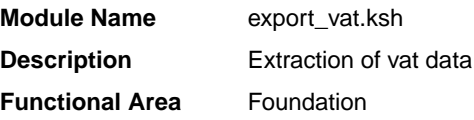

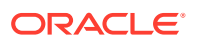

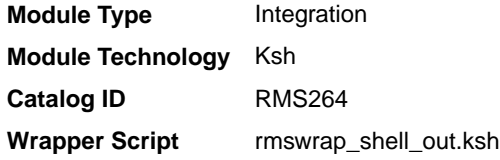

## **Schedule**

Oracle Retail Merchandising Batch Schedule

### Design Overview

This batch job will extract new, updated and deleted Merchandising VAT information into a flat file. Data to be extracted will be pulled off from the VAT export staging, VAT region, VAT codes, and VAT code rates tables.

The mode (full vs. delta) will be an input parameter for this batch. The mode will allow a full extract (all vat region/vat code/vat code rate combination records in RMS) as well as delta processing (all VAT record changes in the time frame passed in the program) of data.

In either of the mode exempt vat region won't get fetched in case of SVAT tax type.

For a full extract, records will be retrieved from the VAT region, VAT code, and VAT code rates tables. For a delta extract, the action type, vat region, vat code and active date will be retrieved from the VAT export staging table and the attributes will be retrieved from the main table.

### Restart/Recovery

N/A

### I/O Specification

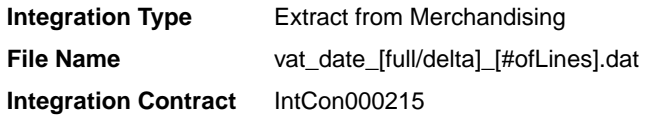

### Design Assumptions

N/A

# VAT Publication API (BDI\_Vat\_Fnd\_PF\_From\_RMS\_JOB)

This seciton describes the VAT Publication BDI.

Functional Area

Foundation

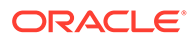

### Design Overview

BDI (Bulk Data Integration) is an integration layer that facilitates the bulk transfer of Vat information from RMS to other Oracle Retail Applications. On this particular integration stream, the data flow is from RMS to BDI, and then BDI to downstream applications. To accomplish this data transfer, BDI will be calling an RMS owned API that will pull data from RMS and deliver these to the BDI integration layer. This API will be in the form of a PLSQL function inside a PLSQL package.

## Package Impact

### Bulk Interface Module

### **Filename: bdifoundationb.pls**

```
BDI_FOUNDATION_SQL.FUNCTION_VAT_UP
```
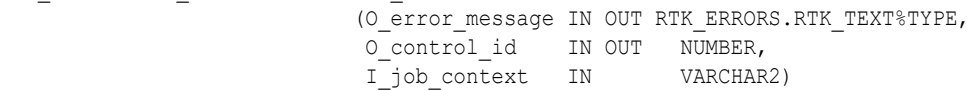

This function begins by calling a BDI function that signals the start of the interface process. The BDI function will update the internal BDI control tables to track the progress of the API.

A DML insert statement is then executed to populate the BDI outbound table that resides in the BDI\_RMS\_INT\_SCHEMA schema. This outbound table is loaded with records from the VAT\_CODES, VAT\_CODE\_RATES and VAT\_REGION tables from RMS.

After the insert, another call to a BDI function is performed to signify the successful loading of records. This will update the internal BDI control tables.

A database commit is issued, and the control Id is returned by the API.

## Data Definition XML

The BDI interface staging tables are generated based on the XML schema definition.

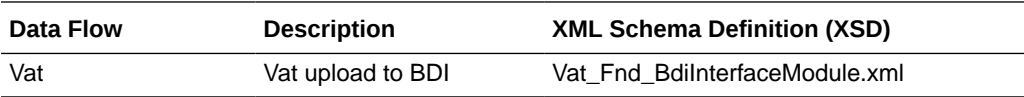

### Table Impact

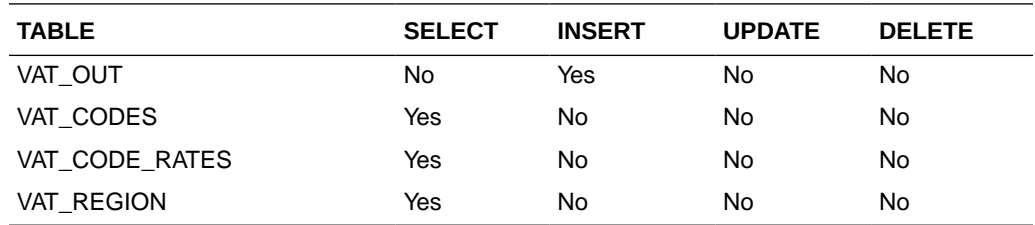

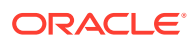

# Warehouse (BDI\_Wh\_Fnd\_PF\_From\_RMS\_JOB)

This section describes Warehouse Publication BDI.

### Functional Area

Foundation

### Business Overview

BDI (Bulk Data Integration) is an integration layer that facilitates the bulk transfer of Warehouse information from Merchandising to other Oracle Retail Applications. On this particular integration stream, the data flow is from Merchandising to BDI, and then BDI to downstream applications. To accomplish this data transfer, BDI will be calling a Merchandising-owned API that will pull data from Merchandising and deliver these to the BDI integration layer. This API will be in the form of a PLSQL function inside a PLSQL package.

## Package Impact

This section describes the package impact.

### Bulk Interface Module

### **Filename: bdiorgb.pls**

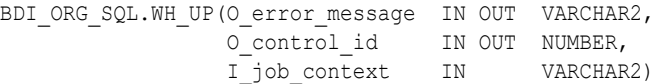

This function begins by calling a BDI function that signals the start of the interface process. The BDI function will update the internal BDI control tables to track the progress of the API.

A DML insert statement is then executed to populate the BDI outbound table that resides in the BDI\_RMS\_INT\_SCHEMA schema. This outbound table is loaded with records from the Merchandising Warehouse tables.

After the insert, another call to a BDI function is performed to signify the successful loading of records. This will update the internal BDI control tables.

A database commit is issued, and the control Id is returned by the API.

### Data Definition XML

The BDI interface staging tables are generated based on the XML schema definition.

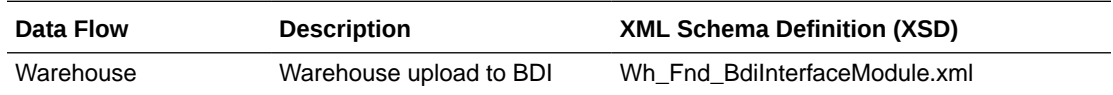

### Table Impact

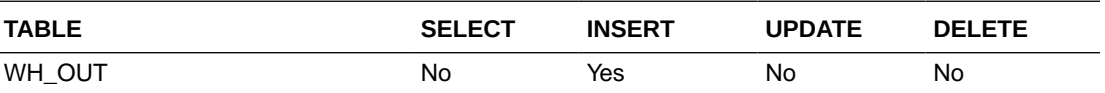

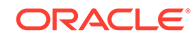

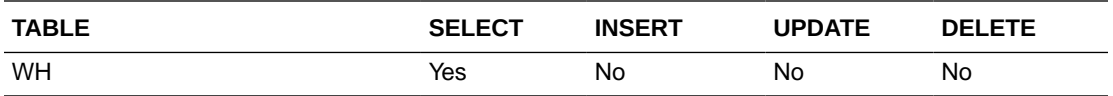

# Warehouse Address Publication API (BDI\_WhAddr\_Fnd\_PF\_From\_RMS\_JOB)

This section describes Warehouse Address Publication BDI.

### Functional Area

Foundation

### Business Overview

BDI (Bulk Data Integration) is an integration layer that facilitates the bulk transfer of Warehouse Address information from Merchandising to other Oracle Retail Applications. On this particular integration stream, the data flow is from Merchandising to BDI, and then BDI to downstream applications. To accomplish this data transfer, BDI will be calling a Merchandising-owned API that will pull data from Merchandising and deliver these to the BDI integration layer. This API will be in the form of a PLSQL function inside a PLSQL package.

### Package Impact

This section describes the package impact.

#### Bulk Interface Module

#### **Filename: bdiorgb.pls**

```
BDI_ORG_SQL.WH_ADDR_UP(O_error_message IN OUT VARCHAR2,
O control id IN OUT NUMBER,
 I_job_context IN VARCHAR2)
```
This function begins by calling a BDI function that signals the start of the interface process. The BDI function will update the internal BDI control tables to track the progress of the API.

A DML insert statement is then executed to populate the BDI outbound table that resides in the BDI\_RMS\_INT\_SCHEMA schema. This outbound table is loaded with records from the Merchandising Warehouse Address tables.

After the insert, another call to a BDI function is performed to signify the successful loading of records. This will update the internal BDI control tables.

A database commit is issued, and the control Id is returned by the API.

## Data Definition XML

The BDI interface staging tables are generated based on the XML schema definition.

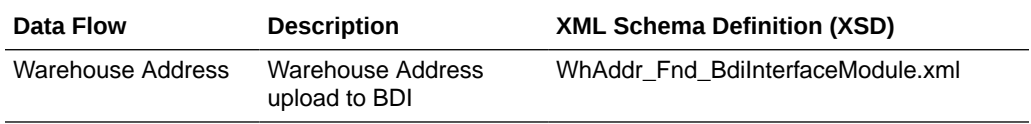

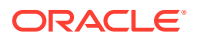

# Table Impact

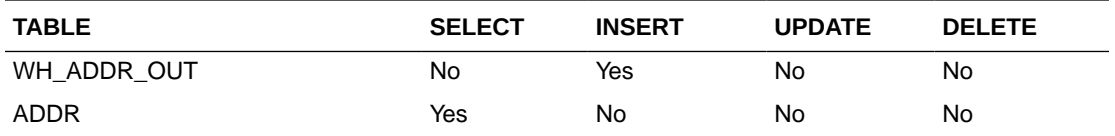

# Items

Merchandising publishes item data for many other solution areas, including stores, warehouses, omni-channel, and so on.

- Item Image Publication API (BDI\_ItemImage\_Fnd\_PF\_From\_RMS\_JOB)
- [Item Location Export \(export\\_itemloc.ksh\)](#page-570-0)
- [Item Location Publication API \(BDI\\_ItemLoc\\_Fnd\\_PF\\_From\\_RMS\\_JOB\)](#page-571-0)
- [Item Master Export \(export\\_itemmaster.ksh\)](#page-573-0)
- [Item Master Publication API \(BDI\\_ItemHdr\\_Fnd\\_PF\\_From\\_RMS\\_JOB\)](#page-574-0)
- **[Item Supplier Country Dimensions Publication API](#page-575-0)** [\(BDI\\_ItSupCtryDim\\_Fnd\\_PF\\_From\\_RMS\\_JOB\)](#page-575-0)
- [Item Supplier Country Publication API \(BDI\\_ItSupCtry\\_Fnd\\_PF\\_From\\_RMS\\_JOB\)](#page-576-0)
- [Item Supplier Manufacturing Country Publication API](#page-577-0) [\(BDI\\_ItSupManCtry\\_Fnd\\_PF\\_From\\_RMS\\_JOB\)](#page-577-0)
- [Item Supplier Publication API \(BDI\\_ItemSupp\\_Fnd\\_PF\\_From\\_RMS\\_JOB\)](#page-578-0)
- [Item Supplier UOM Publication API \(BDI\\_ItemSuppUom\\_Fnd\\_PF\\_From\\_RMS\\_JOB\)](#page-579-0)
- [Item VAT Rates Export \(export\\_itemvat.ksh\)](#page-580-0)
- [Pack Item Publication API \(BDI\\_PckitemBrkout\\_Fnd\\_PF\\_From\\_RMS\\_JOB\)](#page-581-0)
- [POS Configuration Data to 3rd Party POS \(poscdnld\)](#page-582-0)
- [Price History Publication API \(BDI\\_PriceHist\\_Fnd\\_PF\\_From\\_RMS\\_JOB\)](#page-588-0)
- [Related Items Export \(export\\_relitem.ksh\)](#page-589-0)
- [Related Item Publication API \(BDI\\_RelatedItem\\_Fnd\\_PF\\_From\\_RMS\\_JOB\)](#page-590-0)
- [UDA Item Date Publication API \(BDI\\_UdaItemDate\\_Fnd\\_PF\\_From\\_RMS\\_JOB\)](#page-591-0)
- [UDA Item FF Publication API \(BDI\\_UdaItemFF\\_Fnd\\_PF\\_From\\_RMS\\_JOB\)](#page-592-0)
- [UDA Item LOV Publication API \(BDI\\_UdaItemLov\\_Fnd\\_From\\_RMS\\_JOB\)](#page-593-0)

# Item Image Publication API (BDI\_ItemImage\_Fnd\_PF\_From\_RMS\_JOB)

This section describes the Item Image Publication BDI.

Functional Area

Item

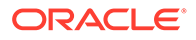

<span id="page-570-0"></span>BDI (Bulk Data Integration) is an integration layer that facilitates the bulk transfer of Item Image information from Merchandising to other Oracle Retail Applications. On this particular integration stream, the data flow is from Merchandising to BDI, and then BDI to downstream applications. To accomplish this data transfer, BDI will be calling a Merchandising-owned API that will pull data from Merchandising and deliver these to the BDI integration layer. This API will be in the form of a PLSQL function inside a PLSQL package.

### Package Impact

#### **Filename: bdiitemb.pls**

```
BDI ITEM SQL.ITEM IMAGE UP (O error message IN OUT VARCHAR2,
O control id IN OUT NUMBER,
I job context IN VARCHAR2)
```
This function begins by calling a BDI function that signals the start of the interface process. The BDI function will update the internal BDI control tables to track the progress of the API.

A DML insert statement is then executed to populate the BDI outbound table that resides in the BDI\_RMS\_INT\_SCHEMA schema. This outbound table is loaded with records from the Merchandising ITEM\_IMAGE table.

After the insert, another call to a BDI function is performed to signify the successful loading of records. This will update the internal BDI control tables.

A database commit is issued, and the control Id is returned by the API.

### Data Definition XML

The BDI interface staging tables are generated based on the XML schema definition

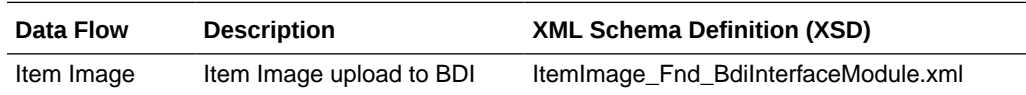

### Table Impact

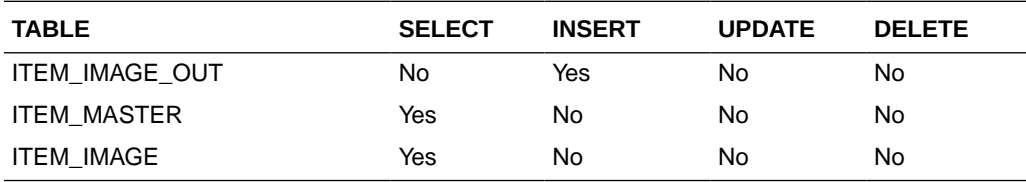

# Item Location Export (export\_itemloc.ksh)

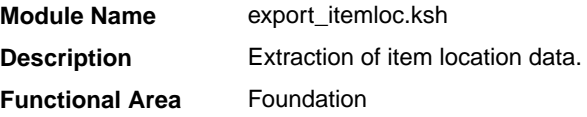

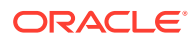

<span id="page-571-0"></span>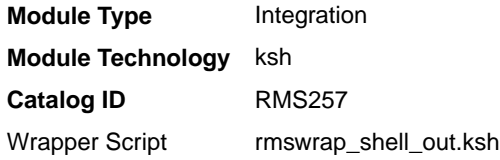

### **Schedule**

Oracle Retail Merchandising Batch Schedule

### Design Overview

This batch job extracts new, updated and deleted Merchandising item-location information into a flat file.

- This batch supports both a full and delta export of item-location data.
- A threading indicator parameter should be passed. Passing 'Y' means a thread number (1-20) will be passed in. Passing 'N' means no thread number will be passed in and the program will use a default thread number.
- An optional location parameter may be passed in for either modes. If this value is passed in, the batch will create a flat file for the location passed in. If it is not passed in, the batch will create flat files for all locations.
- This creates separate files per location (Store, Warehouse or External Finisher).
- This exports delta item header information for each applicable store location.
- This will export data only for approved, sellable items.
- This will export attributes from item/location and item/location traits.
- This should also include the item parent as its own record in the extract.
- The flat files that will be created will now be pipe delimited.

### Restart/Recovery

N/A

### I/O Specification

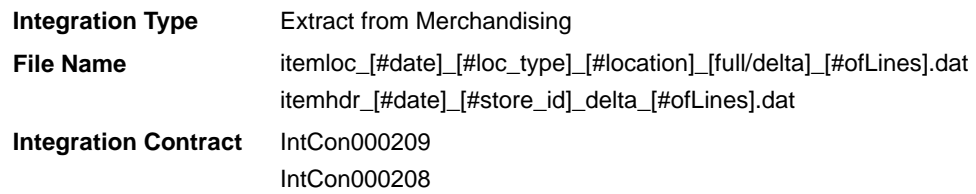

# Design Assumptions

N/A

# Item Location Publication API (BDI\_ItemLoc\_Fnd\_PF\_From\_RMS\_JOB)

This section describes the Item Location Publication BDI.

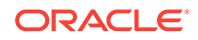

### Functional Area

#### Foundation

### Business Overview

BDI (Bulk Data Integration) is an integration layer that facilitates the bulk transfer of Item Location information from Merchandising to other Oracle Retail Applications. On this particular integration stream, the data flow is from Merchandising to BDI, and then BDI to downstream applications. To accomplish this data transfer, BDI will be calling a Merchandising-owned API that will pull data from Merchandising and deliver these to the BDI integration layer. This API will be in the form of a PLSQL function inside a PLSQL package.

### Package Impact

This section describes the package impact.

### Bulk Interface Module

#### **Filename: bdiitemb.pls**

```
BDI_ITEM_SQL.ITEM_LOC_UP(O_error_message IN OUT VARCHAR2,
 O_control_id IN OUT NUMBER,
 I_job_context IN VARCHAR2)
```
This function begins by calling a BDI function that signals the start of the interface process. The BDI function will update the internal BDI control tables to track the progress of the API.

A DML insert statement is then executed to populate the BDI outbound table that resides in the BDI\_RMS\_INT\_SCHEMA schema. This outbound table is loaded with records from the Merchandising Item Location table.

After the insert, another call to a BDI function is performed to signify the successful loading of records. This will update the internal BDI control tables.

A database commit is issued, and the control Id is returned by the API.

### Data Definition XML

The BDI interface staging tables are generated based on the XML schema definition.

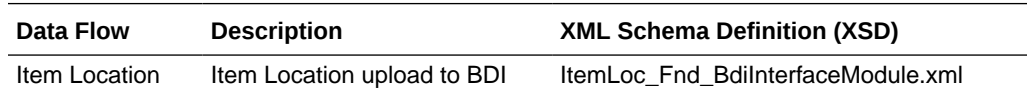

### Table Impact

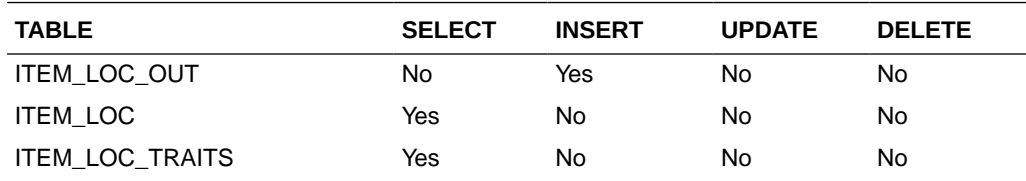

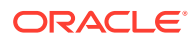

<span id="page-573-0"></span>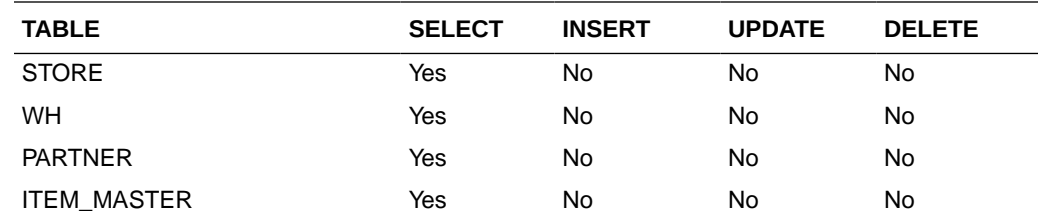

# Item Master Export (export\_itemmaster.ksh)

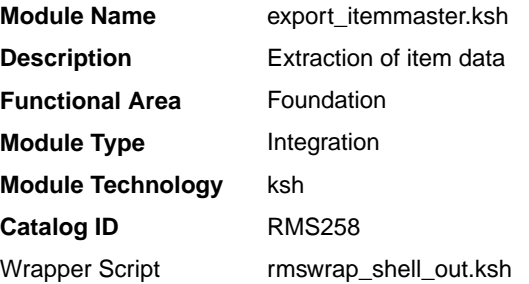

### **Schedule**

Oracle Retail Merchandising Batch Schedule

### Design Overview

This batch job will extract new, updated and deleted Merchandising item master information into a flat file.

Data to be extracted will be pulled off from the item export information, item export staging and the main item tables.

- The mode (full vs. delta) will be an input parameter for this new batch. The mode will allow a full extract (all approved, sellable items in Merchandising) as well as delta processing (all approved, sellable item changes in the main item table since the last export) of data.
- A threading indicator parameter should be passed. Passing 'Y' means a thread number (1-20) will be passed in. Passing 'N' means no thread number will be passed in and the program will use a default thread number.
- In full mode, normal operation will produce both a corporate level file and files for all stores. An optional input parameter will also allow the program to produce a location level file for a specified store.
- In delta mode, the only option is to produce corporate level files. Item header files at the store level will be created in the export itemloc.ksh for delta mode.
- The store specific file will also include UPC items. To determine which UPC Items to include, the store where the UPC's parent and/or grandparent item is ranged should be taken into consideration.
- The flat files that will be created will now be pipe delimited.

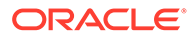

## <span id="page-574-0"></span>Restart/Recovery

N/A

I/O Specification

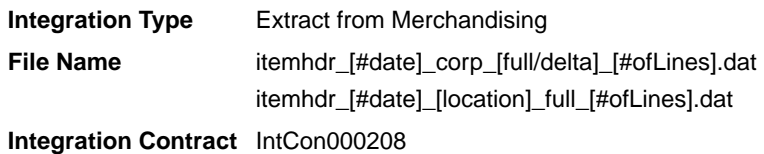

## Design Assumptions

N/A

# Item Master Publication API (BDI\_ItemHdr\_Fnd\_PF\_From\_RMS\_JOB)

This section describes the Item Master Publication BDI.

### Functional Area

Foundation

### Business Overview

BDI (Bulk Data Integration) is an integration layer that facilitates the bulk transfer of Item Master information from Merchandising to other Oracle Retail Applications. On this particular integration stream, the data flow is from Merchandising to BDI, and then BDI to downstream applications. To accomplish this data transfer, BDI calls a Merchandising-owned API that will pull data from Merchandising and deliver these to the BDI integration layer. This API is in the form of a PLSQL function inside a PLSQL package.

### Package Impact

This section describes the package impact.

### Bulk Interface Module

### **Filename: bdiitemb.pls**

```
BDI_ITEM_SQL.ITEM_MASTER_UP(O_error_message IN OUT VARCHAR2,
O control id IN OUT NUMBER,
I_job_context IN VARCHAR2)
```
This function begins by calling a BDI function that signals the start of the interface process. The BDI function will update the internal BDI control tables to track the progress of the API.

A DML insert statement is then executed to populate the BDI outbound table that resides in the BDI\_RMS\_INT\_SCHEMA schema. This outbound table is loaded with records from the Merchandising Item Master table.

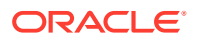

After the insert, another call to a BDI function is performed to signify the successful loading of records. This will update the internal BDI control tables.

A database commit is issued, and the control Id is returned by the API.

### <span id="page-575-0"></span>Data Definition XML

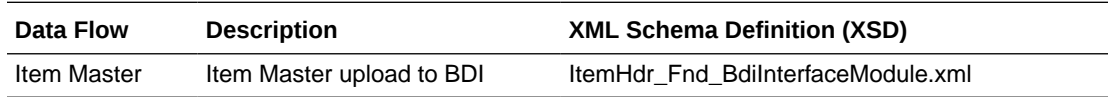

## Table Impact

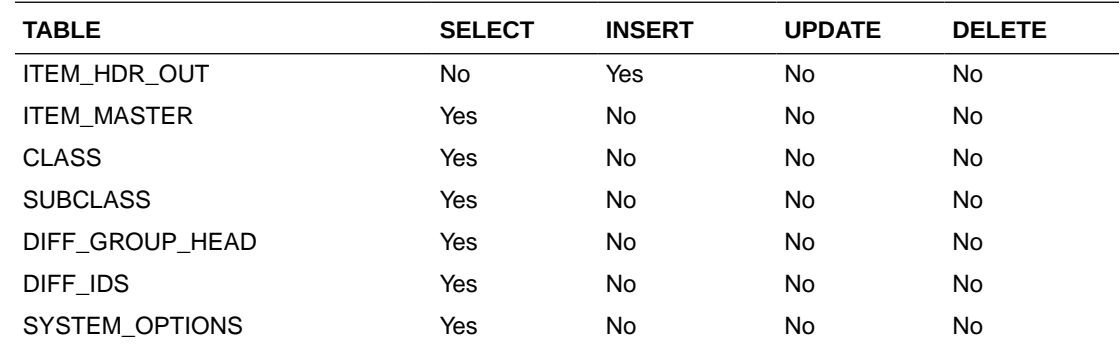

# Item Supplier Country Dimensions Publication API (BDI\_ItSupCtryDim\_Fnd\_PF\_From\_RMS\_JOB)

This section describes the Item Supplier Country Dim Publication BDI.

## Functional Area

Item

### Business Overview

BDI (Bulk Data Integration) is an integration layer that facilitates the bulk transfer of Item Supplier Country Dim information from Merchandising to other Oracle Retail Applications. On this particular integration stream, the data flow is from Merchandising to BDI, and then BDI to downstream applications. To accomplish this data transfer, BDI will be calling a Merchandising-owned API that will pull data from Merchandising and deliver these to the BDI integration layer. This API will be in the form of a PLSQL function inside a PLSQL package.

### Package Impact

### **Filename: bdiitemb.pls**

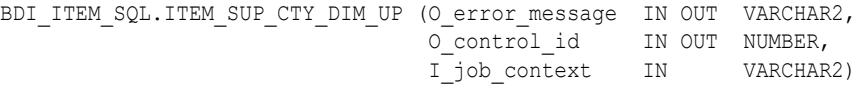

This function begins by calling a BDI function that signals the start of the interface process. The BDI function will update the internal BDI control tables to track the progress of the API.

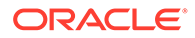
A DML insert statement is then executed to populate the BDI outbound table that resides in the BDI\_RMS\_INT\_SCHEMA schema. This outbound table is loaded with records from the Merchandising ITEM\_SUPP\_COUNTRY\_DIM table.

After the insert, another call to a BDI function is performed to signify the successful loading of records. This will update the internal BDI control tables.

A database commit is issued, and the control Id is returned by the API.

### Data Definition XML

The BDI interface staging tables are generated based on the XML schema definition

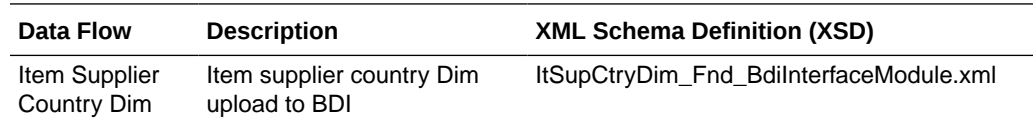

### Table Impact

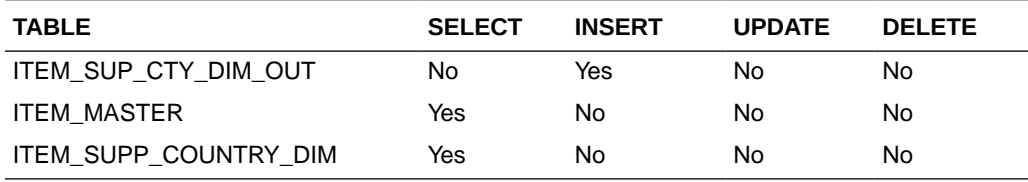

# Item Supplier Country Publication API (BDI\_ItSupCtry\_Fnd\_PF\_From\_RMS\_JOB)

This section describes the Item Supplier Country Publication BDI.

### Functional Area

Item

### Business Overview

BDI (Bulk Data Integration) is an integration layer that facilitates the bulk transfer of Item supplier country information from Merchandising to other Oracle Retail Applications. On this particular integration stream, the data flow is from Merchandising to BDI, and then BDI to downstream applications. To accomplish this data transfer, BDI will be calling a Merchandising-owned API that will pull data from Merchandising and deliver these to the BDI integration layer. This API will be in the form of a PLSQL function inside a PLSQL package.

### Package Impact

#### **Filename: Filename: bdiitemb.pls**

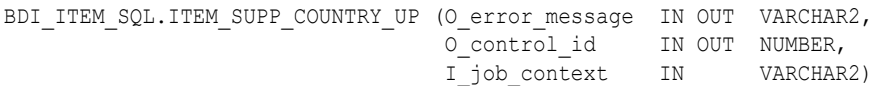

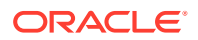

This function begins by calling a BDI function that signals the start of the interface process. The BDI function will update the internal BDI control tables to track the progress of the API.

A DML insert statement is then executed to populate the BDI outbound table that resides in the BDI\_RMS\_INT\_SCHEMA schema. This outbound table is loaded with records from the Merchandising ITEM\_SUPP\_COUNTRY table.

After the insert, another call to a BDI function is performed to signify the successful loading of records. This will update the internal BDI control tables.

A database commit is issued, and the control Id is returned by the API.

### Data Definition XML

The BDI interface staging tables are generated based on the XML schema definition

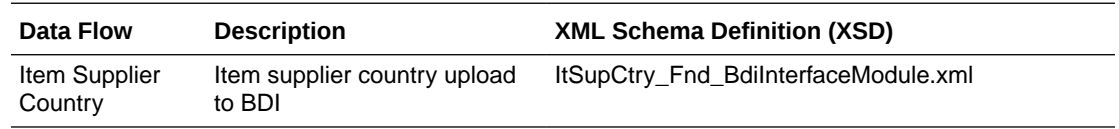

### Table Impact

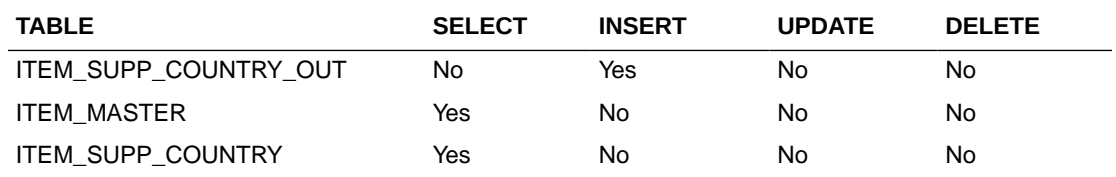

# Item Supplier Manufacturing Country Publication API (BDI\_ItSupManCtry\_Fnd\_PF\_From\_RMS\_JOB)

This section describes the Item Supplier Manufacturing Country Publication BDI.

### Functional Area

Item

### Business Overview

BDI (Bulk Data Integration) is an integration layer that facilitates the bulk transfer of Item Supplier Manufacturing Country information from Merchandising to other Oracle Retail Applications. On this particular integration stream, the data flow is from Merchandising to BDI, and then BDI to downstream applications. To accomplish this data transfer, BDI will be calling a Merchandising-owned API that will pull data from Merchandising and deliver these to the BDI integration layer. This API will be in the form of a PLSQL function inside a PLSQL package.

## Package Impact

#### **Filename: bdiitemb.pls**

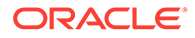

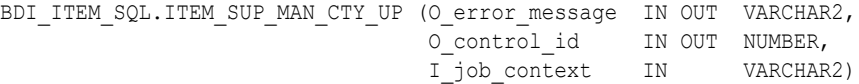

This function begins by calling a BDI function that signals the start of the interface process. The BDI function will update the internal BDI control tables to track the progress of the API.

A DML insert statement is then executed to populate the BDI outbound table that resides in the BDI\_RMS\_INT\_SCHEMA schema. This outbound table is loaded with records from the Merchandising ITEM\_SUPP\_MANU\_COUNTRY table.

After the insert, another call to a BDI function is performed to signify the successful loading of records. This will update the internal BDI control tables.

A database commit is issued, and the control Id is returned by the API.

### Data Definition XML

The BDI interface staging tables are generated based on the XML schema definition

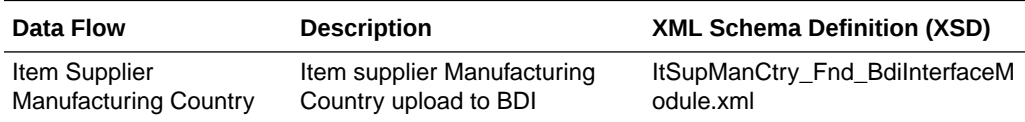

### Table Impact

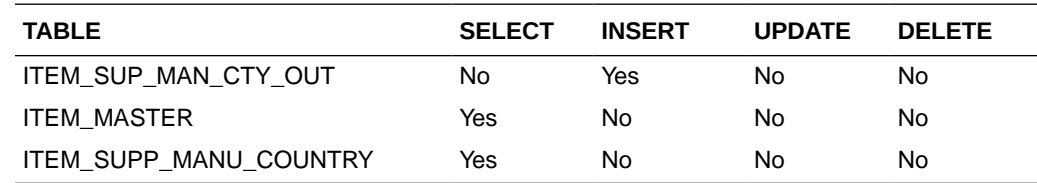

## Item Supplier Publication API (BDI ItemSupp\_Fnd\_PF\_From\_RMS\_JOB)

This section describes the Item Supplier Publication BDI.

### Functional Area

Item

### Business Overview

BDI (Bulk Data Integration) is an integration layer that facilitates the bulk transfer of Item supplier information from Merchandising to other Oracle Retail Applications. On this particular integration stream, the data flow is from Merchandising to BDI, and then BDI to downstream applications. To accomplish this data transfer, BDI will be calling a Merchandising-owned API that will pull data from Merchandising and deliver these to the BDI integration layer. This API will be in the form of a PLSQL function inside a PLSQL package.

### Package Impact

#### **Filename: bdiitemb.pls**

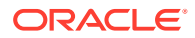

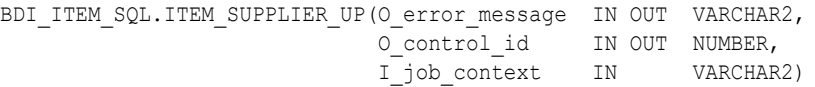

This function begins by calling a BDI function that signals the start of the interface process. The BDI function will update the internal BDI control tables to track the progress of the API.

A DML insert statement is then executed to populate the BDI outbound table that resides in the BDI\_RMS\_INT\_SCHEMA schema. This outbound table is loaded with records from the Merchandising ITEM\_SUPPLIER table.

After the insert, another call to a BDI function is performed to signify the successful loading of records. This will update the internal BDI control tables.

A database commit is issued, and the control Id is returned by the API.

### Data Definition XML

The BDI interface staging tables are generated based on the XML schema definition

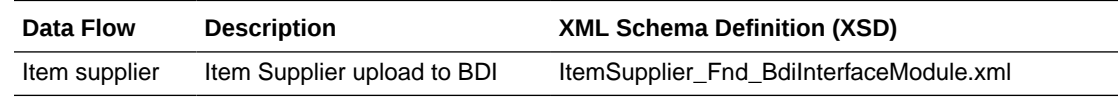

## Table Impact

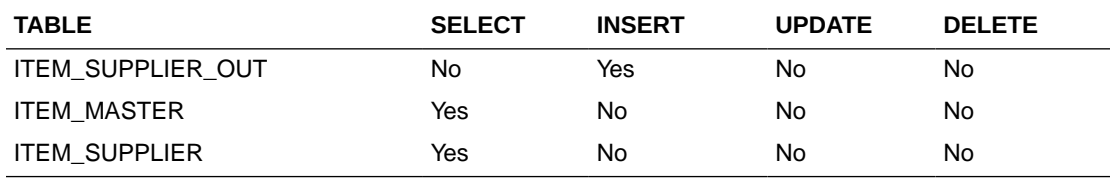

## Item Supplier UOM Publication API (BDI\_ItemSuppUom\_Fnd\_PF\_From\_RMS\_JOB)

This section describes the Item Supplier UOM Publication BDI.

### Functional Area

Item

#### Business Overview

BDI (Bulk Data Integration) is an integration layer that facilitates the bulk transfer of Item supplier UOM information from Merchandising to other Oracle Retail Applications. On this particular integration stream, the data flow is from Merchandising to BDI, and then BDI to downstream applications. To accomplish this data transfer, BDI will be calling a Merchandising-owned API that will pull data from Merchandising and deliver these to the BDI integration layer. This API will be in the form of a PLSQL function inside a PLSQL package.

### Package Impact

#### **Filename: bdiitemb.pls**

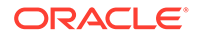

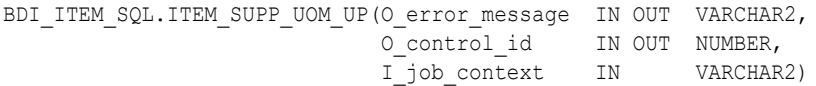

This function begins by calling a BDI function that signals the start of the interface process. The BDI function will update the internal BDI control tables to track the progress of the API.

A DML insert statement is then executed to populate the BDI outbound table that resides in the BDI\_RMS\_INT\_SCHEMA schema. This outbound table is loaded with records from the Merchandising ITEM\_SUPP\_UOM table.

After the insert, another call to a BDI function is performed to signify the successful loading of records. This will update the internal BDI control tables.

A database commit is issued, and the control Id is returned by the API.

### Data Definition XML

The BDI interface staging tables are generated based on the XML schema definition

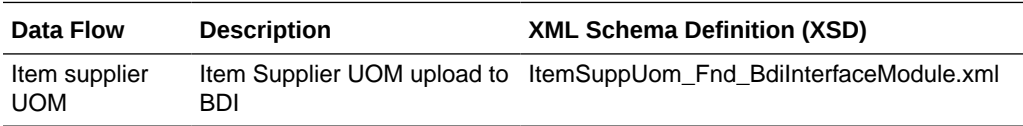

### Table Impact

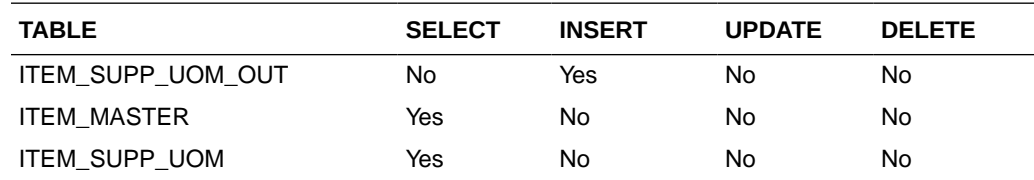

## Item VAT Rates Export (export\_itemvat.ksh)

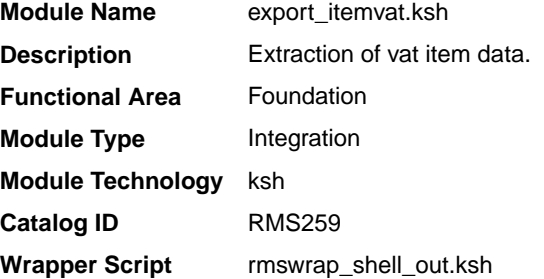

### **Schedule**

Oracle Retail Merchandising Batch Schedule

### Design Overview

This batch job will extract new, updated and deleted Merchandising item VAT information into a flat file.

- This batch supports both a full and delta export of item VAT data.
- A threading indicator parameter should be passed. Passing 'Y' means a thread number (1-20) will be passed in. Passing 'N' means no thread number will be passed in and the program will use a default thread number.
- In full mode, normal operation will produce both a corporate level file and files for all stores. An optional input parameter will also allow the program to produce a location level file for a specified store.
- In full mode for store specific file if store belong to such a vat region, which is exempt (In case of tax type SVAT), then files for that store won't get generated.
- In delta mode, this will produce both corporate level files and files for all stores the modified items are ranged to and the vat region the store is associated with.
- In delta mode for store specific file if store belong to such a vat region, which is exempt, then files for that store won't get generated.
- This will export data only for approved, sellable items.
- This will export item VAT information from the item export staging and item tables.
- This should also include the item parent as its own record in the extract.
- The flat files that will be created will now be pipe delimited.

### Restart/Recovery

N/A

I/O Specification

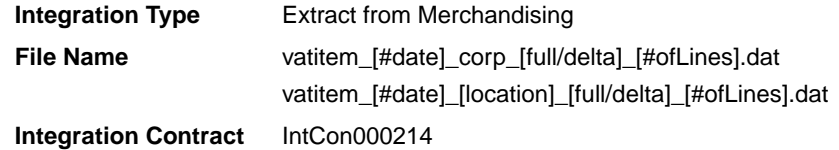

Design Assumptions

N/A

## Pack Item Publication API (BDI\_PckitemBrkout\_Fnd\_PF\_From\_RMS\_JOB)

This section describes the Pack Item Publication BDI.

### Functional Area

Item

#### Business Overview

BDI (Bulk Data Integration) is an integration layer that facilitates the bulk transfer of Pack Item information from Merchandising to other Oracle Retail Applications. On this particular integration stream, the data flow is from Merchandising to BDI, and then BDI to downstream applications. To accomplish this data transfer, BDI will be calling a Merchandising-owned API

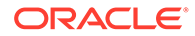

that will pull data from Merchandising and deliver these to the BDI integration layer. This API will be in the form of a PLSQL function inside a PLSQL package.

### Package Impact

#### **Filename: bdiitemb.pls**

```
BDI ITEM_SQL.PACK_ITEM_UP(O_error_message IN OUT VARCHAR2,
O control id IN OUT NUMBER,
 I_job_context IN VARCHAR2)
```
This function begins by calling a BDI function that signals the start of the interface process. The BDI function will update the internal BDI control tables to track the progress of the API.

A DML insert statement is then executed to populate the BDI outbound table that resides in the BDI\_RMS\_INT\_SCHEMA schema. This outbound table is loaded with records from the Merchandising PACKITEM table.

After the insert, another call to a BDI function is performed to signify the successful loading of records. This will update the internal BDI control tables.

A database commit is issued, and the control Id is returned by the API.

### Data Definition XML

The BDI interface staging tables are generated based on the XML schema definition

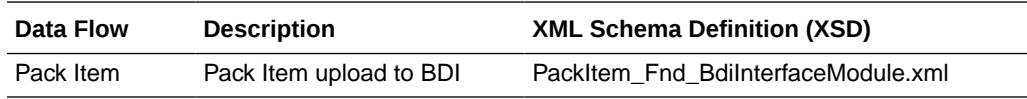

### Table Impact

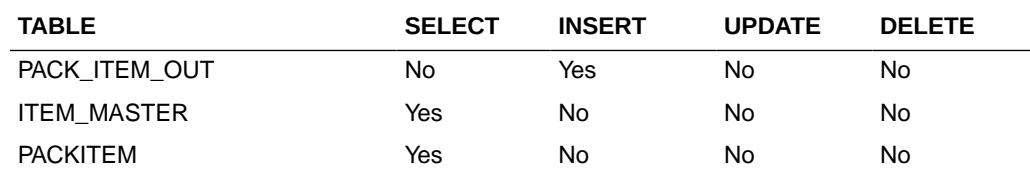

# POS Configuration Data to 3rd Party POS (poscdnld)

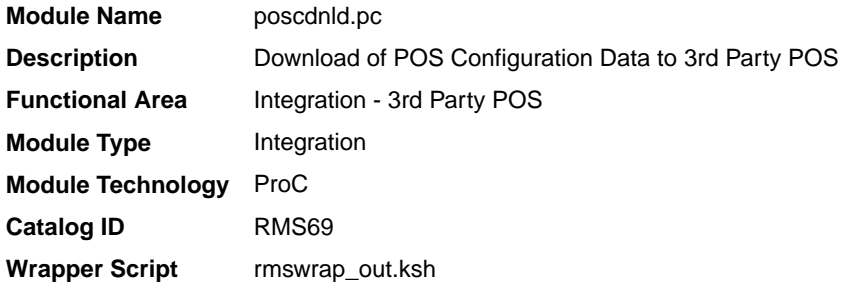

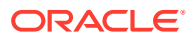

### **Schedule**

Oracle Retail Merchandising Batch Schedule

### Design Overview

This program downloads POS configuration information from Merchandising to a flat file. This file can be used to load POS and back-office systems.This program (and its related prepost function) should only be run if Merchandising is used to master:

- Coupon definitions and relationships to items
- Restrictions on product sales, including but not limited to minimum age of purchaser, time/days when product cannot be sold, tenders that cannot be used to purchase the product, and so on.

## Restart/Recovery

The logic unit of work is pos configuration type and pos configuration ID. The commit max ctr field should be set to prevent excessive rollback space usage, and to reduce the overhead of file I/O. The recommended commit counter setting is 1000 records (subject to change based on implementation).

## I/O Specification

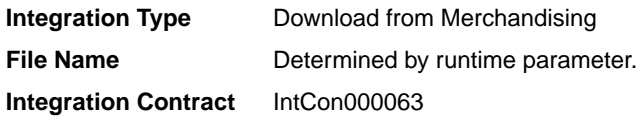

## Output File Layout

### **Table 6-3 Output File Layout**

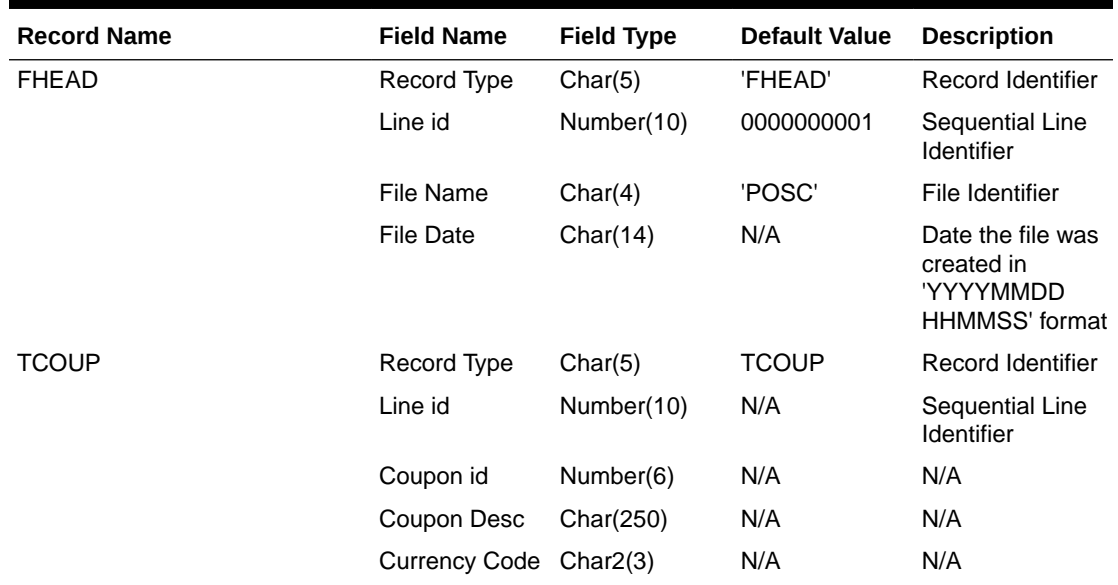

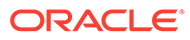

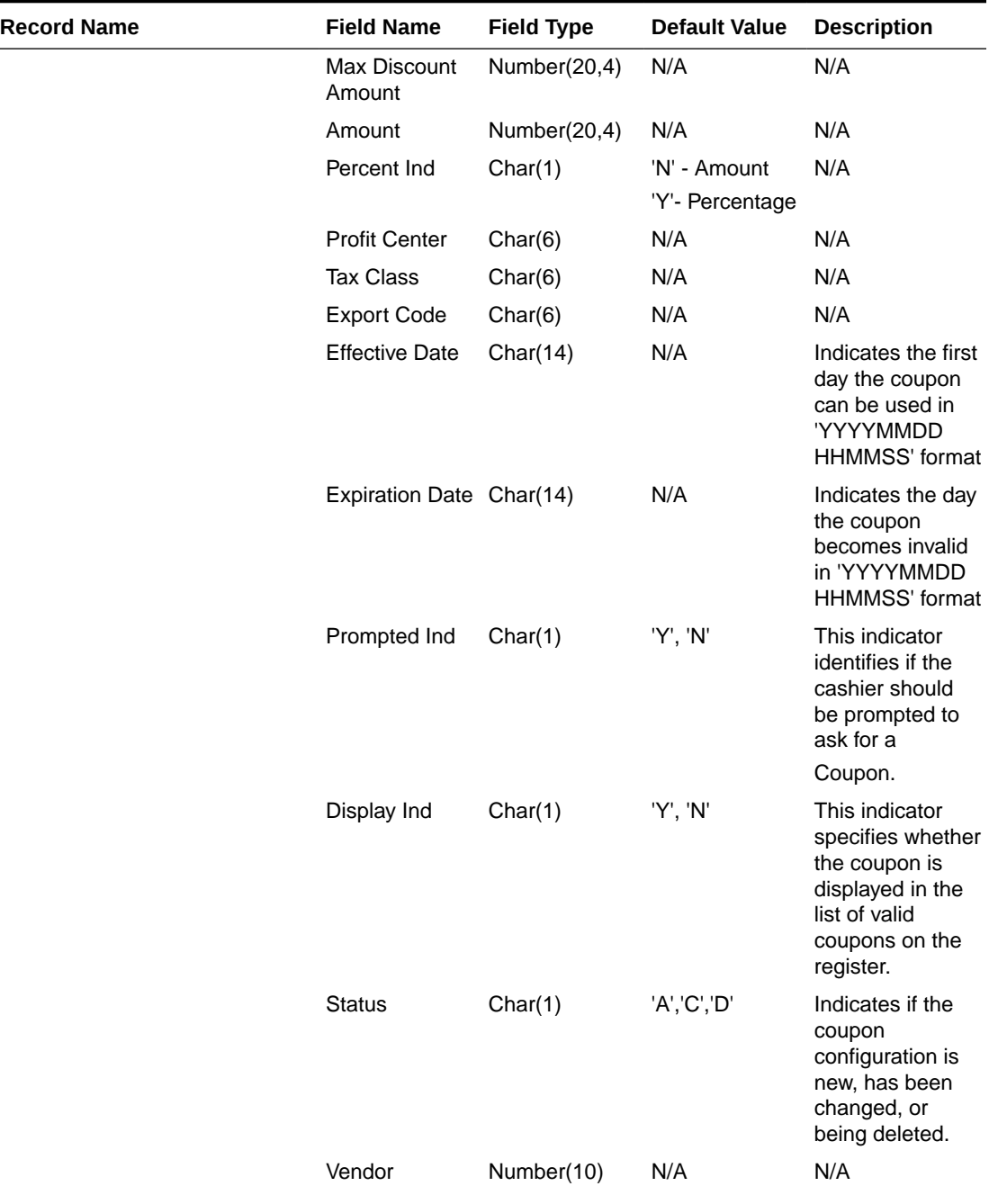

### **Table 6-3 (Cont.) Output File Layout**

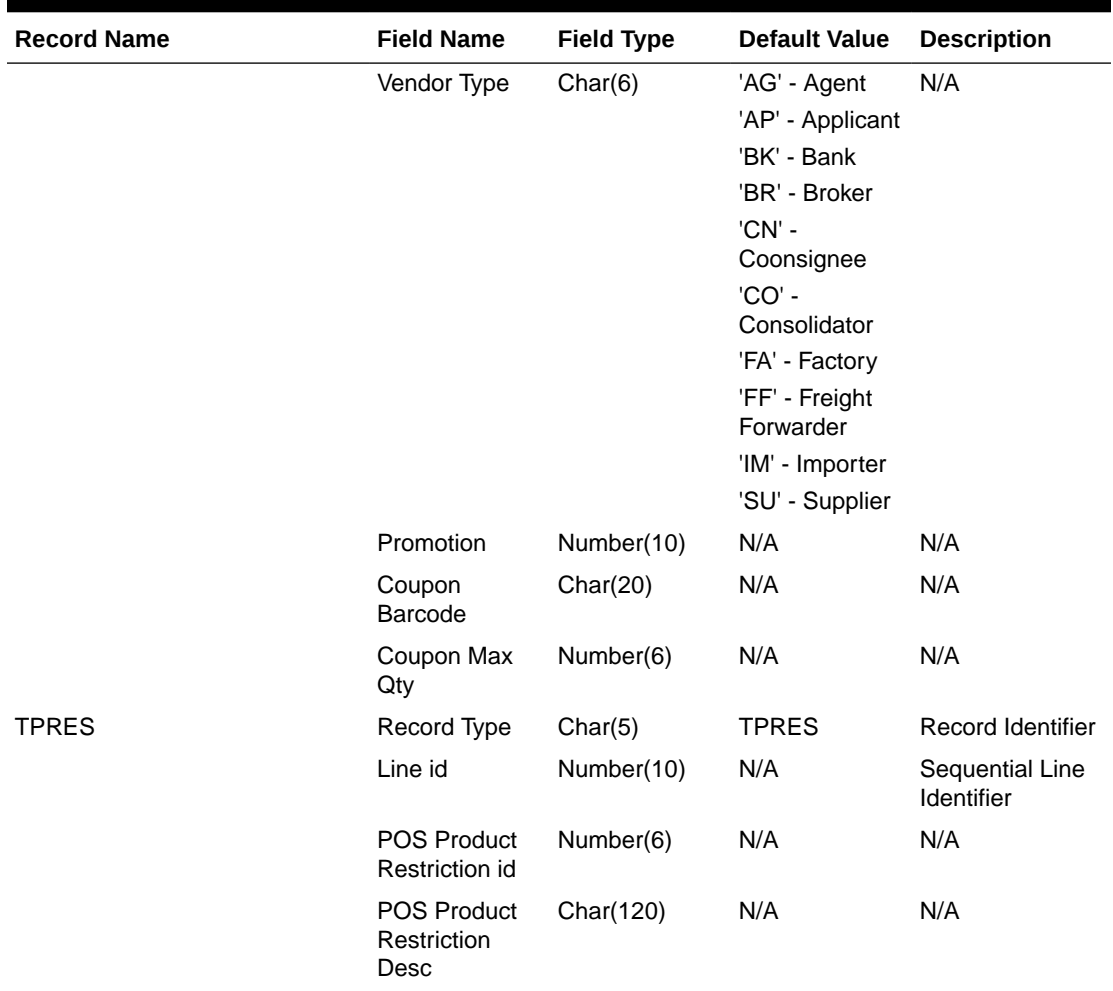

### **Table 6-3 (Cont.) Output File Layout**

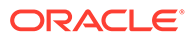

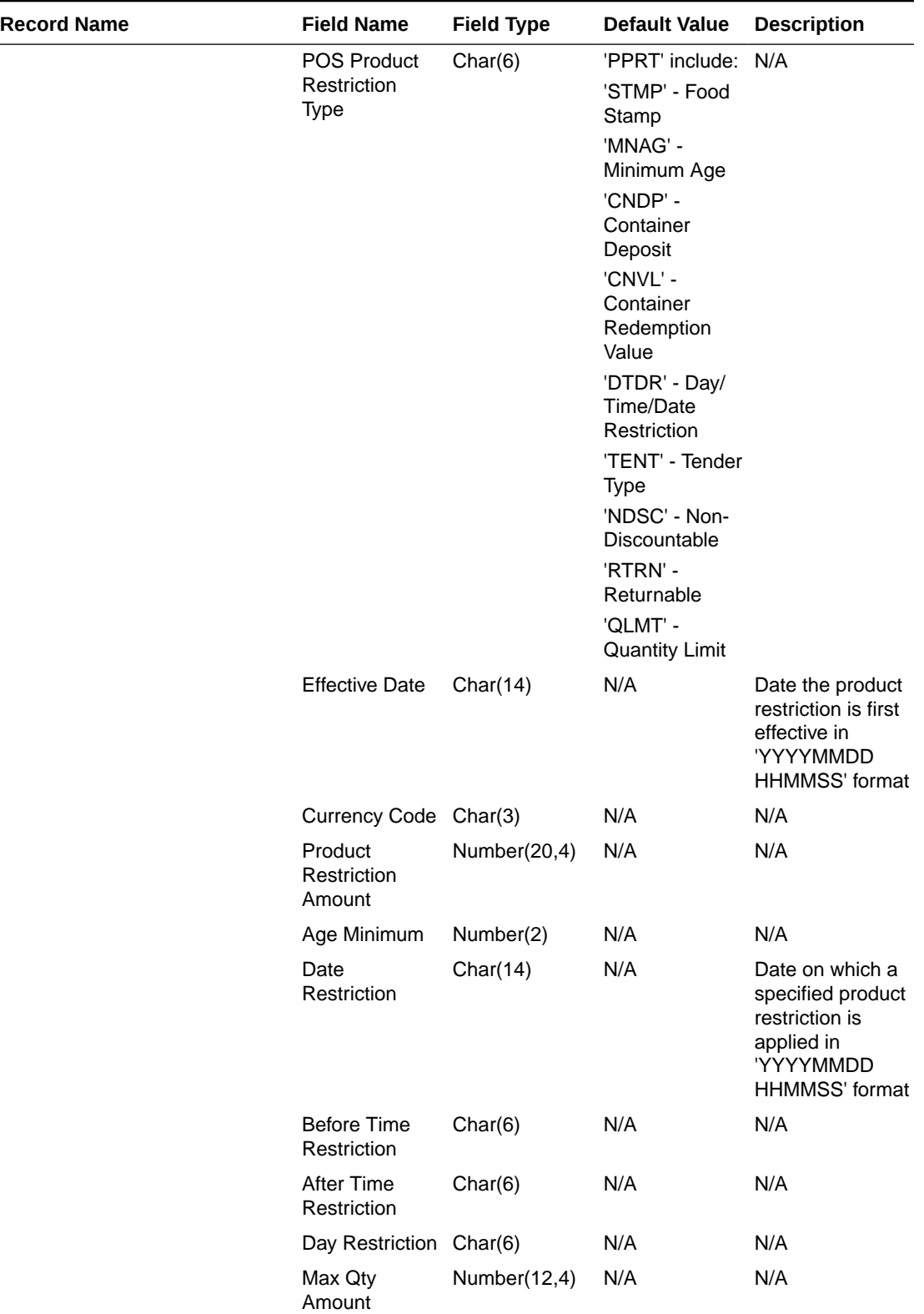

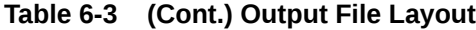

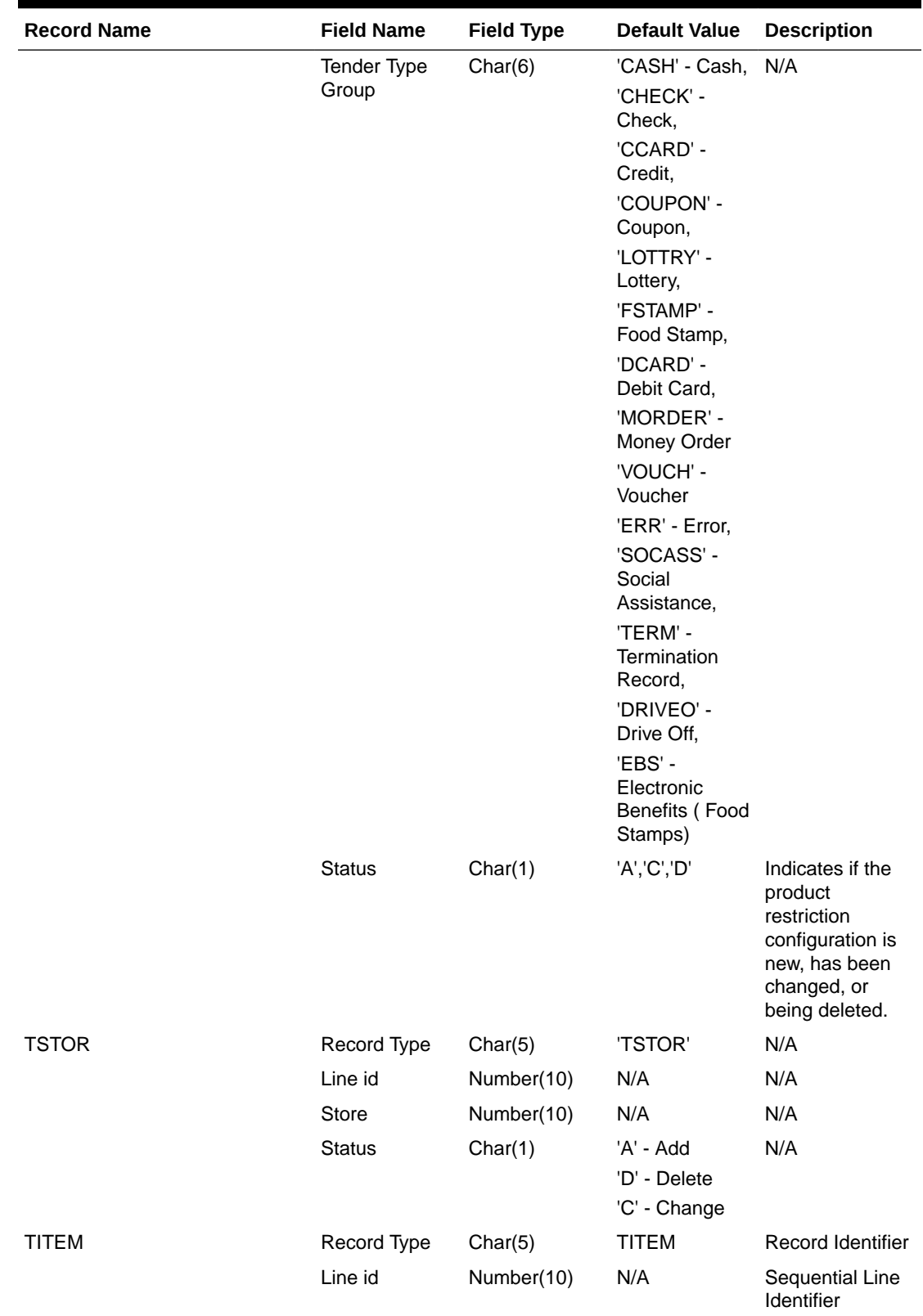

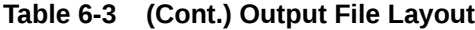

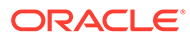

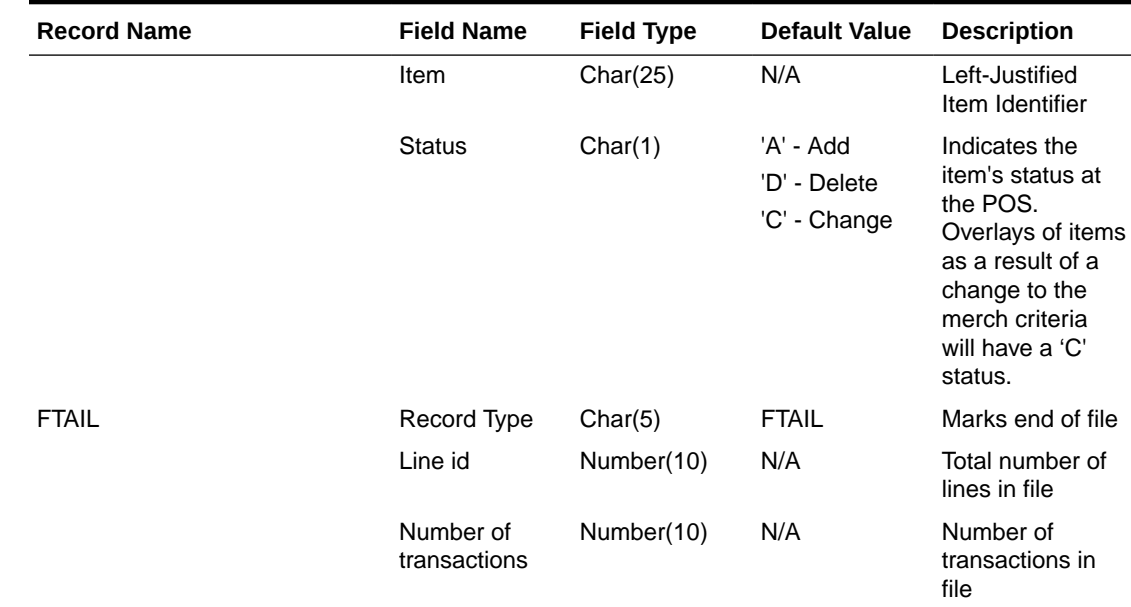

#### **Table 6-3 (Cont.) Output File Layout**

## Design Assumptions

N/A

## Price History Publication API (BDI\_PriceHist\_Fnd\_PF\_From\_RMS\_JOB)

This section describes the Price History Publication BDI.

### Functional Area

Foundation

### Business Overview

BDI (Bulk Data Integration) is an integration layer that facilitates the bulk transfer of Price History positions from Merchandising to other Oracle Retail Applications. On this particular integration stream, the data flow is from Merchandising to BDI, and then BDI to downstream applications. To accomplish this data transfer, BDI will be calling a Merchandising-owned API that will pull data from Merchandising and deliver these to the BDI integration layer. This API will be in the form of a PLSQL function inside a PLSQL package.

### Package Impact

#### **Filename: bdifoundations/b.pls**

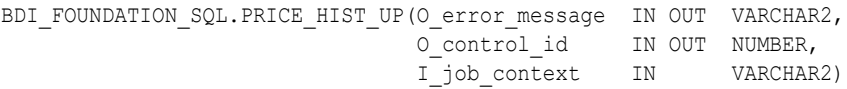

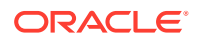

This function begins by calling a BDI function that signals the start of the interface process. The BDI function will update the internal BDI control tables to track the progress of the API.

A DML insert statement is then executed to populate the BDI outbound table that resides in the BDI\_RMS\_INT\_SCHEMA schema. This outbound table is loaded with records from the Merchandising Price History tables.

After the insert, another call to a BDI function is performed to signify the successful loading of records. This will update the internal BDI control tables.

A database commit is issued, and the control Id is returned by the API.

### Data Definition XML

The BDI interface staging tables are generated based on the XML schema definition

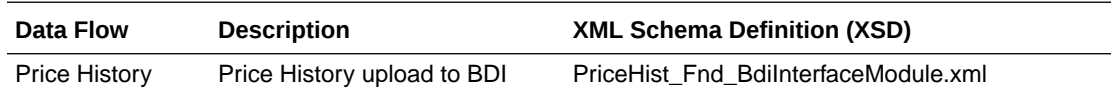

## Table Impact

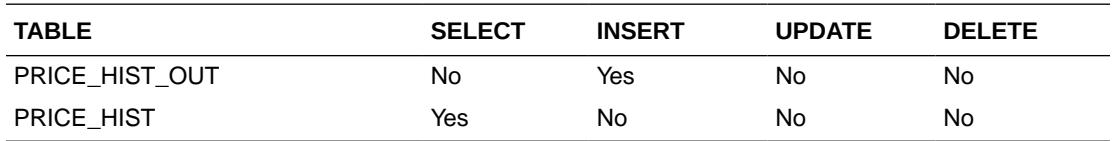

## Related Items Export (export\_relitem.ksh)

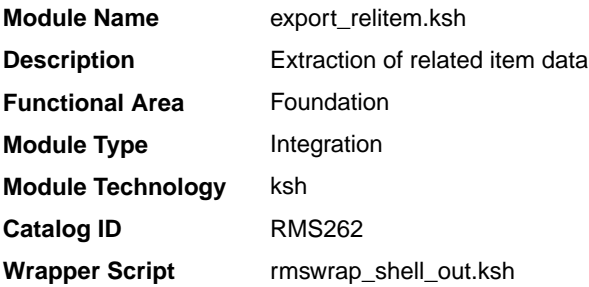

### **Schedule**

Oracle Retail Merchandising Batch Schedule

### Design Overview

This batch job will extract new, updated and deleted Merchandising related items information into a flat file.

- This batch will support both a full and delta export of related item data.
- A threading indicator parameter should be passed. Passing 'Y' means a thread number (1-20) will be passed in. Passing 'N' means no thread number will be passed in and the program will use a default thread number.

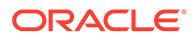

- In full mode, normal operation will produce both a corporate level files and files for all stores. An optional input parameter will also allow the program to produce location level files for a specified store.
- In delta mode, this will produce both corporate level files and files for all stores the modified data are ranged to.
- This will export data only for approved, sellable items.
- This will export item related item information from the related item export staging and related item tables.
- Two types of flat files will be created for this extract one for the related item header information and one for the related item detail information.
- When creating the location level files, ensure that both items (the main item and related item) are ranged in the location.
- The flat files that will be created will now be pipe delimited.

### Restart/Recovery

N/A

## I/O Specification

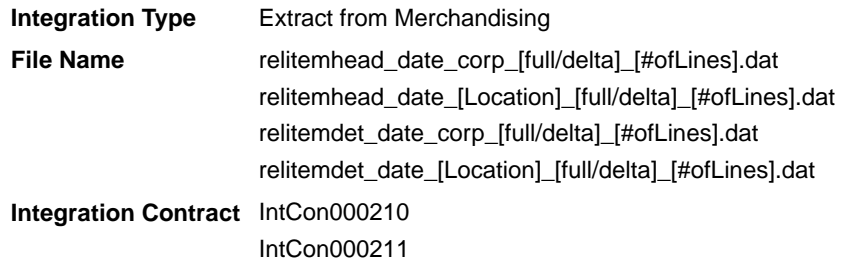

### Design Assumptions

N/A

## Related Item Publication API (BDI\_RelatedItem\_Fnd\_PF\_From\_RMS\_JOB)

This section describes the Related Item Publication BDI.

### Functional Area

Foundation

### Business Overview

BDI (Bulk Data Integration) is an integration layer that facilitates the bulk transfer of Related Items from Merchandising to other Oracle Retail Applications. On this particular integration stream, the data flow is from Merchandising to BDI, and then BDI to downstream applications. To accomplish this data transfer, BDI will be calling a Merchandising-owned API that will pull data from Merchandising and deliver these to the BDI integration layer. This API will be in the form of a PLSQL function inside a PLSQL package.

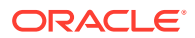

### Package Impact

#### **Filename: bdiitemb.pls**

BDI\_ITEM\_SQL.REL\_ITEM\_UP(O\_error\_message IN OUT VARCHAR2, O control id IN OUT NUMBER, I\_job\_context IN VARCHAR2)

This function begins by calling a BDI function that signals the start of the interface process. The BDI function will update the internal BDI control tables to track the progress of the API.

A DML insert statement is then executed to populate the BDI outbound tables that reside in the BDI\_RMS\_INT\_SCHEMA schema. These outbound tables are loaded with records from the Merchandising Related Item head and detail tables.

After the insert, another call to a BDI function is performed to signify the successful loading of records. This will update the internal BDI control tables.

A database commit is issued, and the control Id is returned by the API.

### Data Definition XML

The BDI interface staging tables are generated based on the XML schema definition

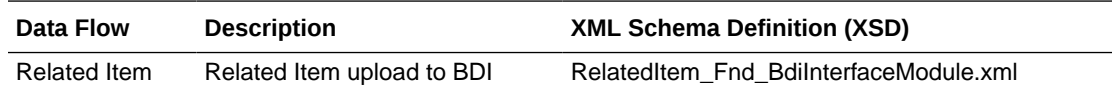

### Table Impact

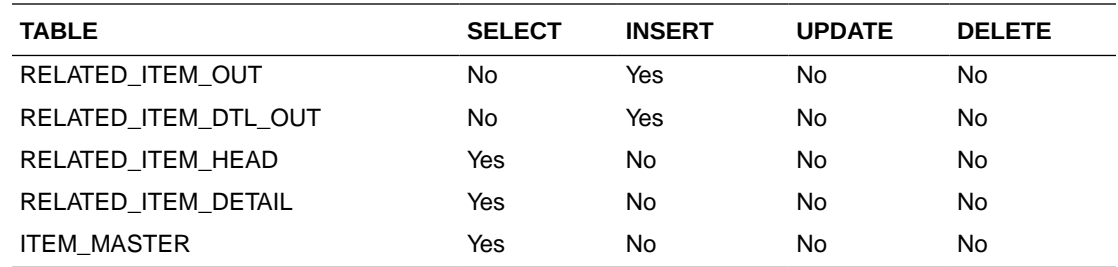

# UDA Item Date Publication API (BDI\_UdaItemDate\_Fnd\_PF\_From\_RMS\_JOB)

This section describes the UDA Item Date Publication BDI.

### Functional Area

Foundation

### Business Overview

BDI (Bulk Data Integration) is an integration layer that facilitates the bulk transfer of Code Head information from Merchandising to other Oracle Retail Applications. On this particular integration stream, the data flow is from Merchandising to BDI, and then BDI to downstream applications. To accomplish this data transfer, BDI will be calling a Merchandising-owned API that will pull data from Merchandising and deliver these to the BDI integration layer. This API will be in the form of a PLSQL function inside a PLSQL package.

### Package Impact

#### **Filename: bdiitemb.pls**

```
BDI_ITEM_SQL.UDA_ITEM_DATE_UP(O_error_message IN OUT RTK_ERRORS.RTK_TEXT%TYPE,
                            O_control_id IN OUT NUMBER,
                            I_job_context IN VARCHAR2)
```
This function begins by calling a BDI function that signals the start of the interface process. The BDI function will update the internal BDI control tables to track the progress of the API.

A DML insert statement is then executed to populate the BDI outbound table that resides in the BDI\_RMS\_INT\_SCHEMA schema. This outbound table is loaded with records from the Merchandising UDA Item Date table.

After the insert, another call to a BDI function is performed to signify the successful loading of records. This will update the internal BDI control tables.

A database commit is issued, and the control Id is returned by the API.

### Data Definition XML

The BDI interface staging tables are generated based on the XML schema definition

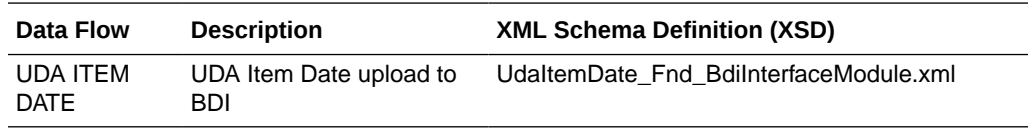

### Table Impact

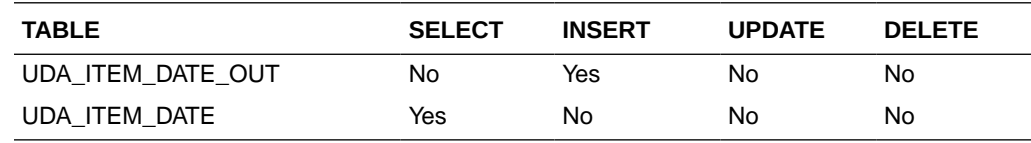

# UDA Item FF Publication API (BDI\_UdaItemFF\_Fnd\_PF\_From\_RMS\_JOB)

This section describes the UDA Item FF Publication BDI.

Functional Area

Foundation

#### Business Overview

BDI (Bulk Data Integration) is an integration layer that facilitates the bulk transfer of Code Head information from Merchandising to other Oracle Retail Applications. On this particular integration stream, the data flow is from Merchandising to BDI, and then BDI to downstream applications. To accomplish this data transfer, BDI will be calling a Merchandising-owned API that will pull data from Merchandising and deliver these to

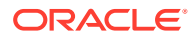

the BDI integration layer. This API will be in the form of a PLSQL function inside a PLSQL package.

### Package Impact

#### **Filename: bdiitemb.pls**

```
BDI_ITEM_SQL.UDA_ITEM_FF_UP(O_error_message IN OUT RTK_ERRORS.RTK_TEXT%TYPE,
                          O_control_id IN OUT NUMBER,
                           I_job_context IN VARCHAR2)
```
This function begins by calling a BDI function that signals the start of the interface process. The BDI function will update the internal BDI control tables to track the progress of the API.

A DML insert statement is then executed to populate the BDI outbound table that resides in the BDI\_RMS\_INT\_SCHEMA schema. This outbound table is loaded with records from the Merchandising UDA Item FF table.

After the insert, another call to a BDI function is performed to signify the successful loading of records. This will update the internal BDI control tables.

A database commit is issued, and the control Id is returned by the API.

### Data Definition XML

The BDI interface staging tables are generated based on the XML schema definition

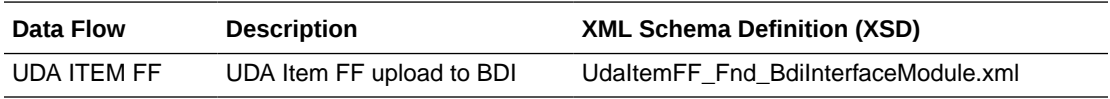

### Table Impact

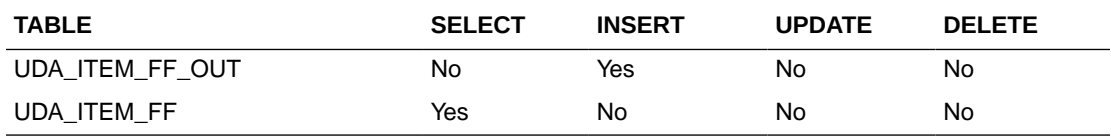

## UDA Item LOV Publication API (BDI\_UdaItemLov\_Fnd\_From\_RMS\_JOB)

This section describes the UDA Item LOV Publication BDI.

### Functional Area

Foundation

### Business Overview

BDI (Bulk Data Integration) is an integration layer that facilitates the bulk transfer of Code Head information from Merchandising to other Oracle Retail Applications. On this particular integration stream, the data flow is from Merchandising to BDI, and then BDI to downstream applications. To accomplish this data transfer, BDI will be calling a Merchandising-owned API that will pull data from Merchandising and deliver these to the BDI integration layer. This API will be in the form of a PLSQL function inside a PLSQL package.

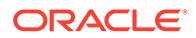

### Package Impact

#### **Filename: bdiitemb.pls**

```
BDI_ITEM_SQL.UDA_ITEM_LOV_UP(O_error_message IN OUT RTK_ERRORS.RTK_TEXT%TYPE,
O control id IN OUT NUMBER,
I job context IN VARCHAR2)
```
This function begins by calling a BDI function that signals the start of the interface process. The BDI function will update the internal BDI control tables to track the progress of the API.

A DML insert statement is then executed to populate the BDI outbound table that resides in the BDI\_RMS\_INT\_SCHEMA schema. This outbound table is loaded with records from the Merchandising UDA Item LOV table.

After the insert, another call to a BDI function is performed to signify the successful loading of records. This will update the internal BDI control tables.A database commit is issued, and the control Id is returned by the API.

### Data Definition XML

The BDI interface staging tables are generated based on the XML schema definition

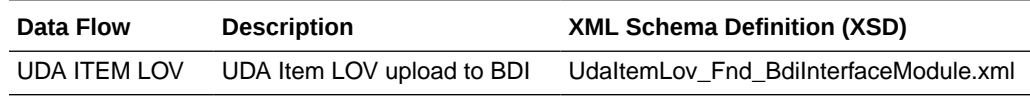

## Table Impact

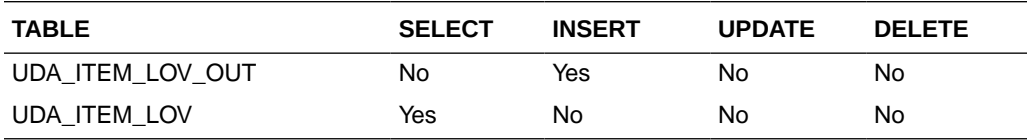

# **Financials**

Merchandising stages General Ledger (GL) data for subsequent upload into a financial system. A set of batch processes gather and organize the data before using it to populate the staging table, STG\_FIF\_GL\_DATA.

For more information about how data moves from these staging tables to the General Ledger of a financial application and other integration between Merchandising and financial applications, see *Oracle Retail Financial Integration for Oracle Retail Merchandise Operations Management* and *Oracle E-Business Suite Financials Implementation Guide*.

The following scheduled outbound integrations are included in this functional area:

- [Daily or Weekly Donwload of Stock Ledger Data \(stlgdnld\)](#page-595-0)
- [Finance General Ledger to RFI \(BDI\\_RFI\\_FinGenLdgr\\_Tx\\_PF\\_From\\_RMS\\_JOB\)](#page-599-0)
- [Fixed Deal Income \(dealfinc\)](#page-600-0)
- [Franchise Billing Extract \(wfbillex.ksh\)](#page-601-0)

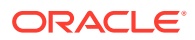

- <span id="page-595-0"></span>• [Item/Location Daily Stock Ledger Transactions \(fifgldn1\)](#page-607-0)
- [Monthly Stock Ledger Transactions \(fifgldn3\)](#page-609-0)
- [Open to Buy Download Stock Ledger \(otbdlsal\)](#page-610-0)
- [Rolled Up Daily Stock Ledger Transactions \(fifgldn2\)](#page-619-0)
- [Stage G/L Extracts \(gl\\_extract.ksh\)](#page-621-0)
- [Tran Data Publication \(BDI\\_TranData\\_Tx\\_PF\\_From\\_RMS\\_EOW\\_JOB\)](#page-623-0)

## Daily or Weekly Donwload of Stock Ledger Data (stlgdnld)

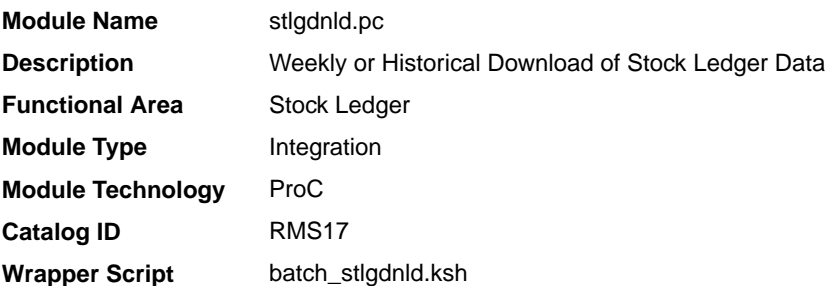

### **Schedule**

Oracle Retail Merchandising Batch Schedule

### Design Overview

This program extracts stock ledger data at the item level. The program can extract data for a historic period or for the most current complete week. The program accepts an input file that determines whether the extract is a historic extract or a weekly extract.

This program is often used in integration with RPAS applications.

## Restart/Recovery

The logical unit of work for this program is set at item, location type, location and date. Threading is done by dept using the v\_restart\_dept view to thread properly.

The changes will be posted when the commit\_max\_ctr value is reached. The commit max ctr field should be set to prevent excessive rollback space usage, and to reduce the overhead of file I/O. The value of the counter is subject to change based on implementation.

## I/O Specification

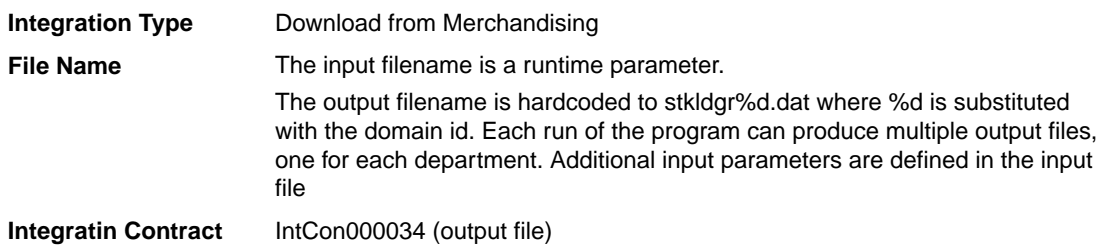

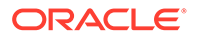

# Input File Layout

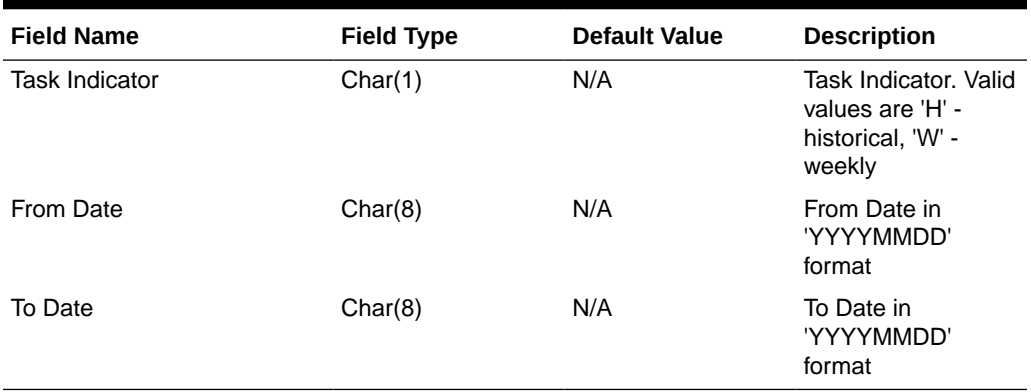

### **Table 6-4 Input File Layout**

# Output File Layout

### **Table 6-5 Output File Layout**

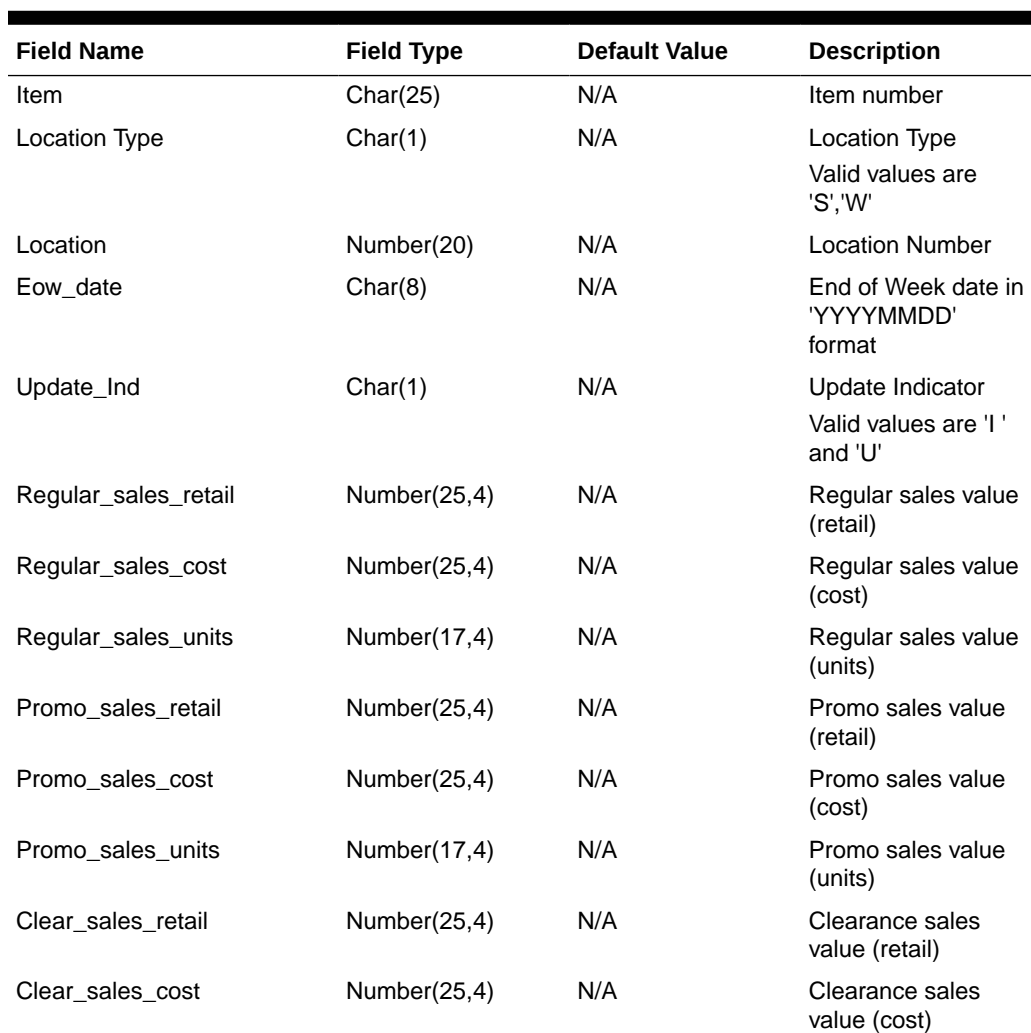

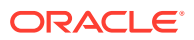

| <b>Field Name</b>          | <b>Field Type</b> | <b>Default Value</b> | <b>Description</b>                        |
|----------------------------|-------------------|----------------------|-------------------------------------------|
| Clear_sales_units          | Number(17,4)      | N/A                  | Clearance sales<br>value (units)          |
| Sales_retail_excluding_vat | Number(25,4)      | N/A                  | Sales value<br>excluding vat (retail)     |
| Custom_returns_retail      | Number(25,4)      | N/A                  | Custom returns<br>value (retail)          |
| Custom_returns_cost        | Number(25,4)      | N/A                  | Custom returns<br>value (cost)            |
| Custom_returns_units       | Number(17,4)      | N/A                  | Custom returns<br>value (units)           |
| Rtv_retail                 | Number(25,4)      | N/A                  | <b>Return to Vendor</b><br>value (retail) |
| Rtv_cost                   | Number(25,4)      | N/A                  | <b>Return to Vendor</b><br>value (cost)   |
| Rtv_units                  | Number(17,4)      | N/A                  | <b>Return to Vendor</b><br>value (units)  |
| Reclass_in_retail          | Number(25,4)      | N/A                  | Reclass In value<br>(retail)              |
| Reclass_in_cost            | Number(25,4)      | N/A                  | Reclass In value<br>(cost)                |
| Reclass_in_units           | Number(17,4)      | N/A                  | Reclass In value<br>(units)               |
| Reclass_out_retail         | Number(25,4)      | N/A                  | Reclass Out value<br>(retail)             |
| Reclass_out_cost           | Number(25,4)      | N/A                  | Reclass Out value<br>(cost)               |
| Reclass_out_units          | Number(17,4)      | N/A                  | <b>Reclass Out value</b><br>(units)       |
| Perm_markdown_value        | Number(25,4)      | N/A                  | Permanent<br>markdown value<br>(retail)   |
| Prom_markdown_value        | Number(25,4)      | N/A                  | Promotion<br>markdown value<br>(retail)   |
| Clear_markdown_value       | Number(25,4)      | N/A                  | Clearance<br>markdown value<br>(retail)   |
| Markdown_cancel_value      | Number(25,4)      | N/A                  | Markdown cancel<br>value                  |
| Markup_value               | Number(25,4)      | N/A                  | Markup value                              |
| Markup_cancel_value        | Number(25,4)      | N/A                  | Markup cancel<br>value                    |
| Stock_adj_retail           | Number(25,4)      | N/A                  | Stock adjustment<br>value (retail)        |

**Table 6-5 (Cont.) Output File Layout**

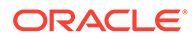

| <b>Field Name</b>       | <b>Field Type</b> | <b>Default Value</b> | <b>Description</b>                    |
|-------------------------|-------------------|----------------------|---------------------------------------|
| Stock_adj_cost          | Number(25,4)      | N/A                  | Stock adjustment<br>value (cost)      |
| Stock_adj_units         | Number(17,4)      | N/A                  | Stock adjustment<br>value (units)     |
| Received_retail         | Number(25,4)      | N/A                  | Received value<br>(retail)            |
| Received_cost           | Number(25,4)      | N/A                  | Received value<br>(cost)              |
| Received_units          | Number(17,4)      | N/A                  | Received value<br>(units)             |
| Tsf_in_retail           | Number(25,4)      | N/A                  | Transfer In value<br>(retail)         |
| Tsf_in_cost             | Number(25,4)      | N/A                  | Transfer In value<br>(cost)           |
| Tsf_in_units            | Number(17,4)      | N/A                  | Transfer In value<br>(units)          |
| Tsf_out_retail          | Number(25,4)      | N/A                  | <b>Transfer Out value</b><br>(retail) |
| Tsf_out_cost            | Number(25,4)      | N/A                  | <b>Transfer Out value</b><br>(cost)   |
| Tsf_out_units           | Number(17,4)      | N/A                  | Transfer Out value<br>(units)         |
| Freight_cost            | Number(25,4)      | N/A                  | Freight cost                          |
| Employee_disc_retail    | Number(25,4)      | N/A                  | Employee disc<br>(retail)             |
| Cost_variance           | Number(25,4)      | N/A                  | Cost variance                         |
| Wkroom_other_cost_sales | Number(25,4)      | N/A                  | Wkroom other sales<br>(cost)          |
| Cash_disc_retail        | Number(25,4)      | N/A                  | Cash disc (retail)                    |
| Freight_claim_retail    | Number(25,4)      | N/A                  | Freight Claim (retail)                |
| Freight_claim_cost      | Number(25,4)      | N/A                  | Freight Claim (cost)                  |
| Freight_claim_units     | Number(25,4)      | N/A                  | Freight Claim<br>(Units)              |
| Stock_adj_cogs_retail   | Number(25,4)      | N/A                  | <b>Stock Adjust COGS</b><br>(retail)  |
| Stock_adj_cogs_cost     | Number(25,4)      | N/A                  | Stock Adjust COGS<br>(cost)           |
| Stock_adj_cogs_units    | Number(25,4)      | N/A                  | Stock Adjust COGS<br>(Units)          |
| Intercompany_in_retail  | Number(25,4)      | N/A                  | Intercompany In<br>value (retail)     |
| Intercompany_in_cost    | Number(25,4)      | N/A                  | Intercompany In<br>value (cost)       |

**Table 6-5 (Cont.) Output File Layout**

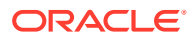

| <b>Field Name</b>                            | <b>Field Type</b> | <b>Default Value</b> | <b>Description</b>                                             |
|----------------------------------------------|-------------------|----------------------|----------------------------------------------------------------|
| Intercompany_in_units                        | Number(25,4)      | N/A                  | Intercompany In<br>value (units)                               |
| Intercompany_out_retail                      | Number(25,4)      | N/A                  | Intercompany Out<br>value (retail)                             |
| Intercompany out cost                        | Number(25,4)      | N/A                  | Intercompany Out<br>value (cost)                               |
| Intercompany out units                       | Number(25,4)      | N/A                  | Intercompany Out<br>value (units)                              |
| Intercompany_markup                          | Number(25,4)      | N/A                  | Intercompany<br>Markup                                         |
| Intercompany markup units                    | Number(25,4)      | N/A                  | Intercompany<br>Markup (units)                                 |
| Intercompany_markdown                        | Number(25,4)      | N/A                  | Intercompany<br>Markdown                                       |
| Intercompany_markdown_uni Number(25,4)<br>ts |                   | N/A                  | Intercompany<br>Markdown (units)                               |
| Wo activity upd inv                          | Number(25,4)      | N/A                  | <b>Work Order Activity</b><br>- Update Inventory<br>(cost)     |
| Wo_activity_upd_inv_units                    | Number(25,4)      | N/A                  | <b>Work Order Activity</b><br>- Update Inventory<br>(units)    |
| Wo activity post fin                         | Number(25,4)      | N/A                  | <b>Work Order Activity</b><br>- Post to Financials<br>(retail) |
| Wo_activity_post_fin_units                   | Number(25,4)      | N/A                  | <b>Work Order Activity</b><br>- Post to Financials<br>(units)  |

<span id="page-599-0"></span>**Table 6-5 (Cont.) Output File Layout**

# Design Assumptions

#### N/A

# Finance General Ledger to RFI (BDI\_RFI\_FinGenLdgr\_Tx\_PF\_From\_RMS\_JOB)

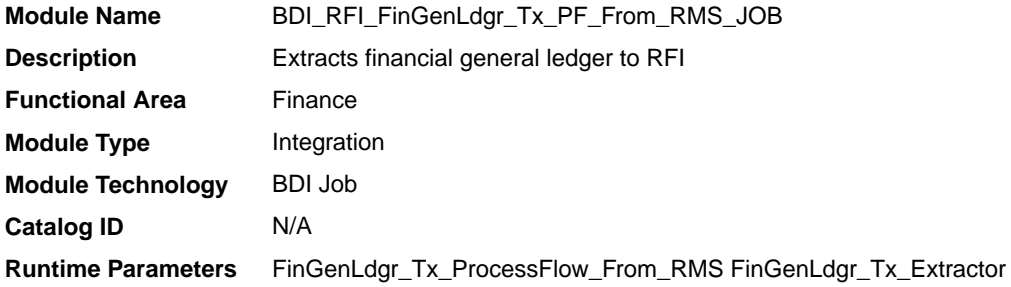

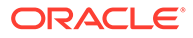

### <span id="page-600-0"></span>Design Overview

This API extracts staged data from Merchandising and Sales Audit and transfers it to the General Ledger inbound staging tables. To accomplish this data transfer, BDI will call a Merchandising owned API that will pull data from RMS and deliver these to the BDI integration layer.

This integration is applicable when using Oracle Retail Financial Integration (RFI) to supported financial solutions. For more information on RFI, see the ORFI Implementation Guide, as part of the documentation for Oracle Retail Integration Cloud Service.

## Scheduling Constraints

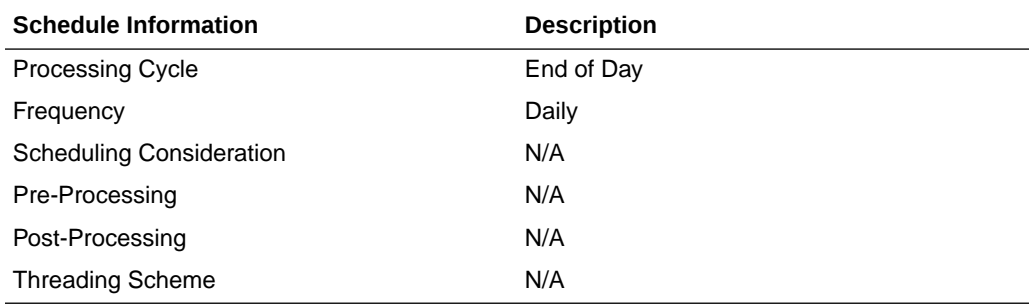

### Data Definition XML

The BDI interface staging tables are generated based on the XML schema definition.

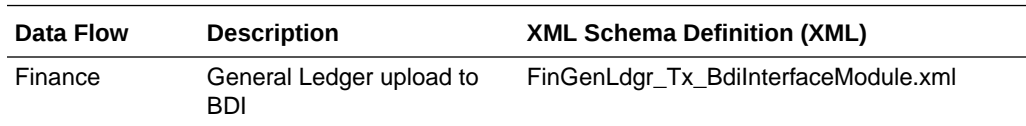

# Fixed Deal Income (dealfinc)

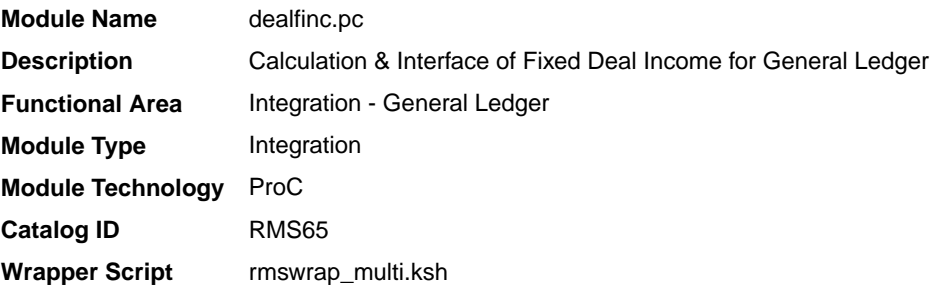

### **Schedule**

Oracle Retail Merchandising Batch Schedule

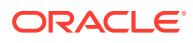

### <span id="page-601-0"></span>Design Overview

This module writes to the STG\_FIF\_GL\_DATA financial staging table to perform stock ledger processing for fixed deals. It splits deal income over all dept/class/subclass locations on the deal. This prorated income is written to the general ledger under a suitable cost center mapping.

### Restart/Recovery

The logical unit of work for this program is a DEAL\_ID. The database commit takes place when number of deal records processed is equal to the commit max counter in the restart control table.

## I/O Specification

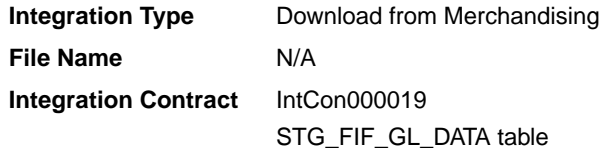

## Design Assumptions

N/A

## Franchise Billing Extract (wfbillex.ksh)

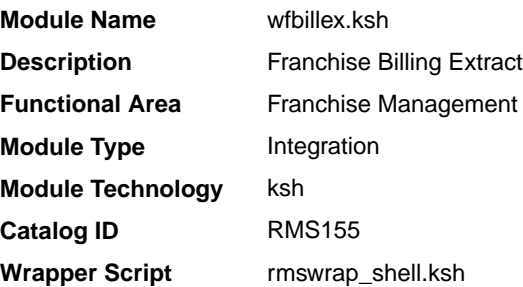

### **Schedule**

Oracle Retail Merchandising Batch Schedule

### Design Overview

The purpose of this shell script module is to fetch all billing information for Franchise sale and return transactions and write these to an output file for integration with an external financial application that manages billing. A file is generated for each customer location (store)/day.

The format of the generated file is based on a run time parameter:

If no parameter is passed or if the value 1 is used, the previously existing format (refer Output File Layout Format 1) will be generated.

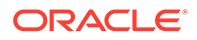

• If the value 2 (or greater than 2) is passed, the new file format (refer Output File Layout Format 2) will be generated.

### Restart/Recovery

The logical unit of work for this module is defined as the customer location (store). Only one commit will be done for a customer location that has been completely processed. The WFBX formatted output file will be created with a temporary name and renamed just before a customer location commit. In case of failure, all work done will be rolled back.

## I/O Specification

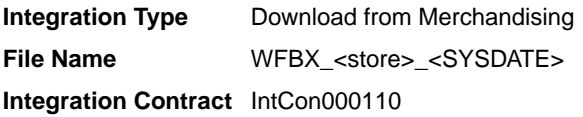

## Output File Layout

#### **Table 6-6 Output File Layout Format 1**

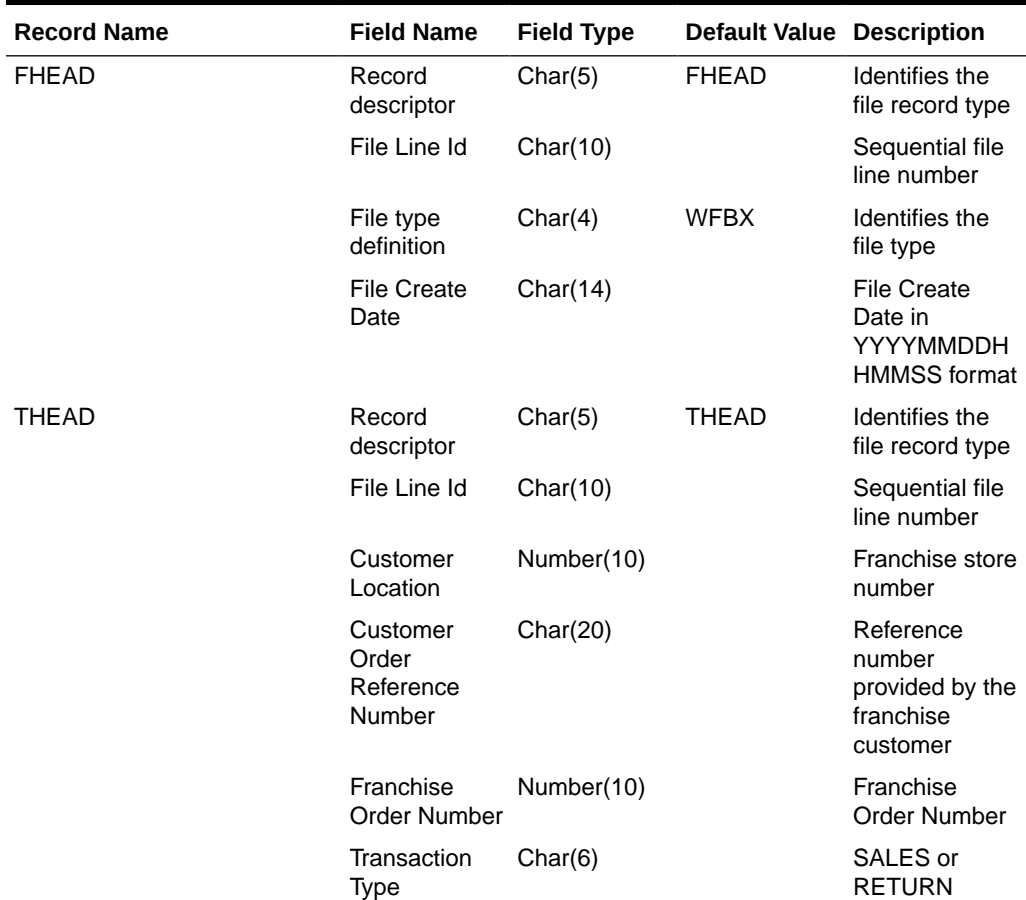

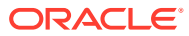

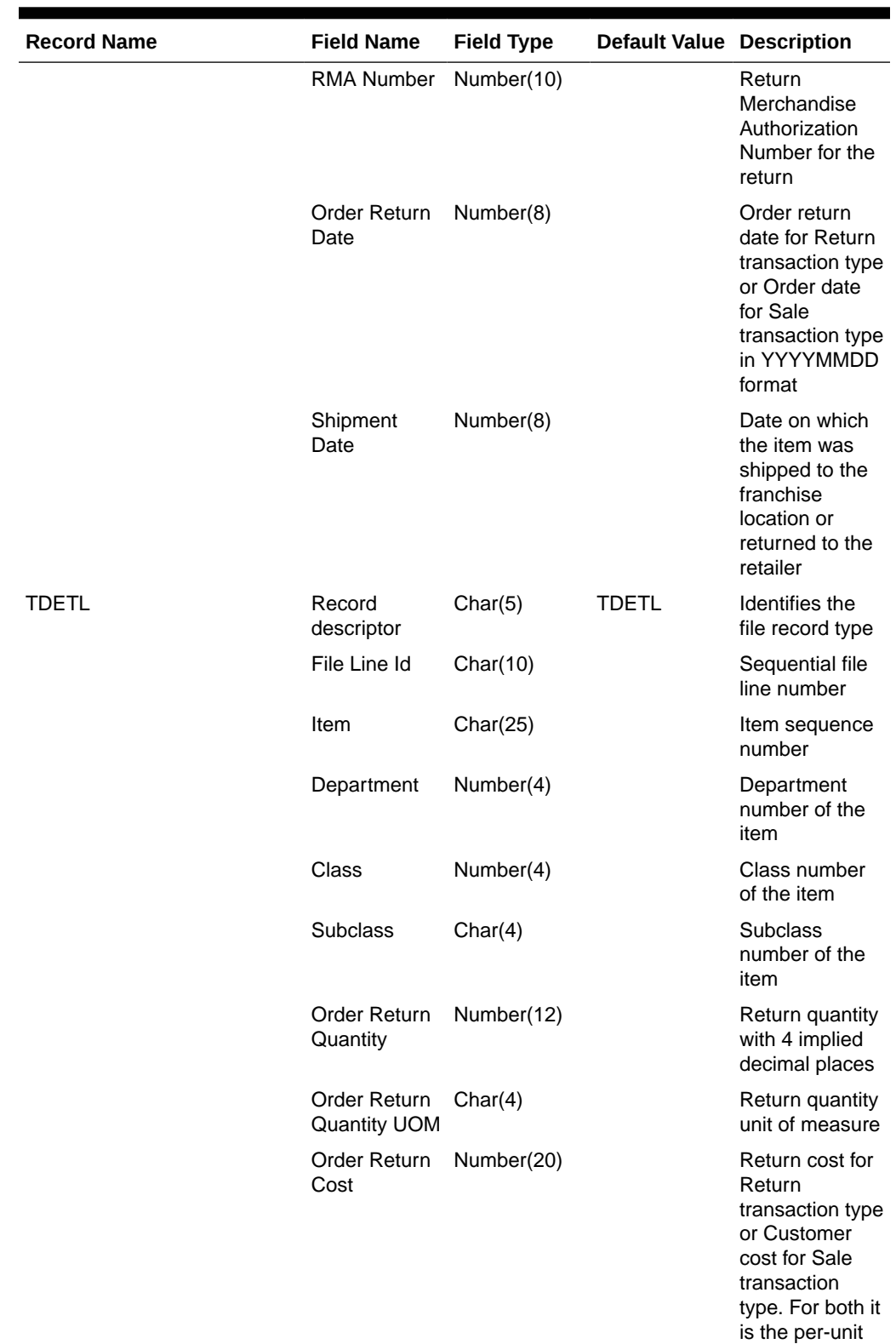

**Table 6-6 (Cont.) Output File Layout Format 1**

cost

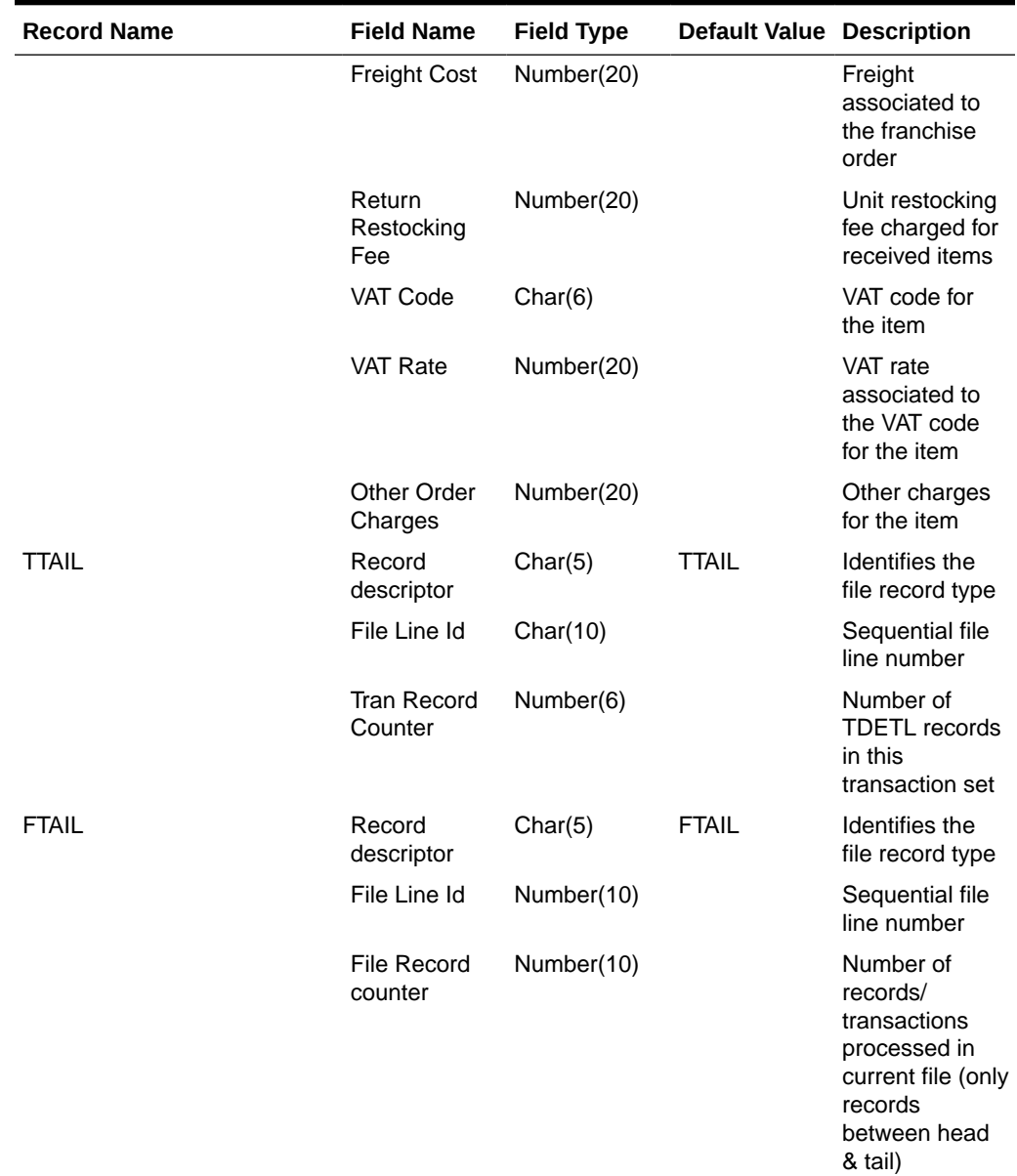

### **Table 6-6 (Cont.) Output File Layout Format 1**

### **Table 6-7 Output File Layout Format 2**

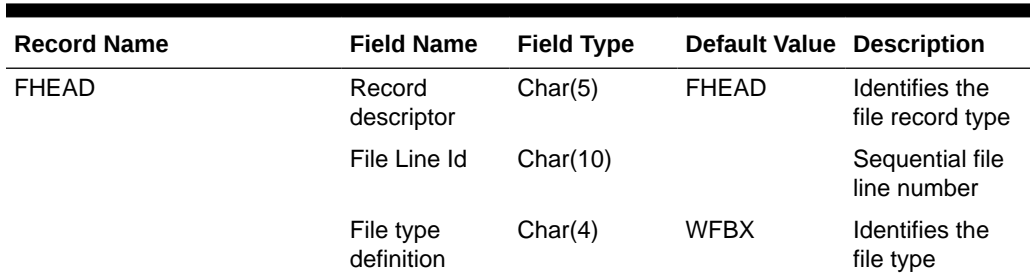

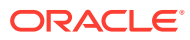

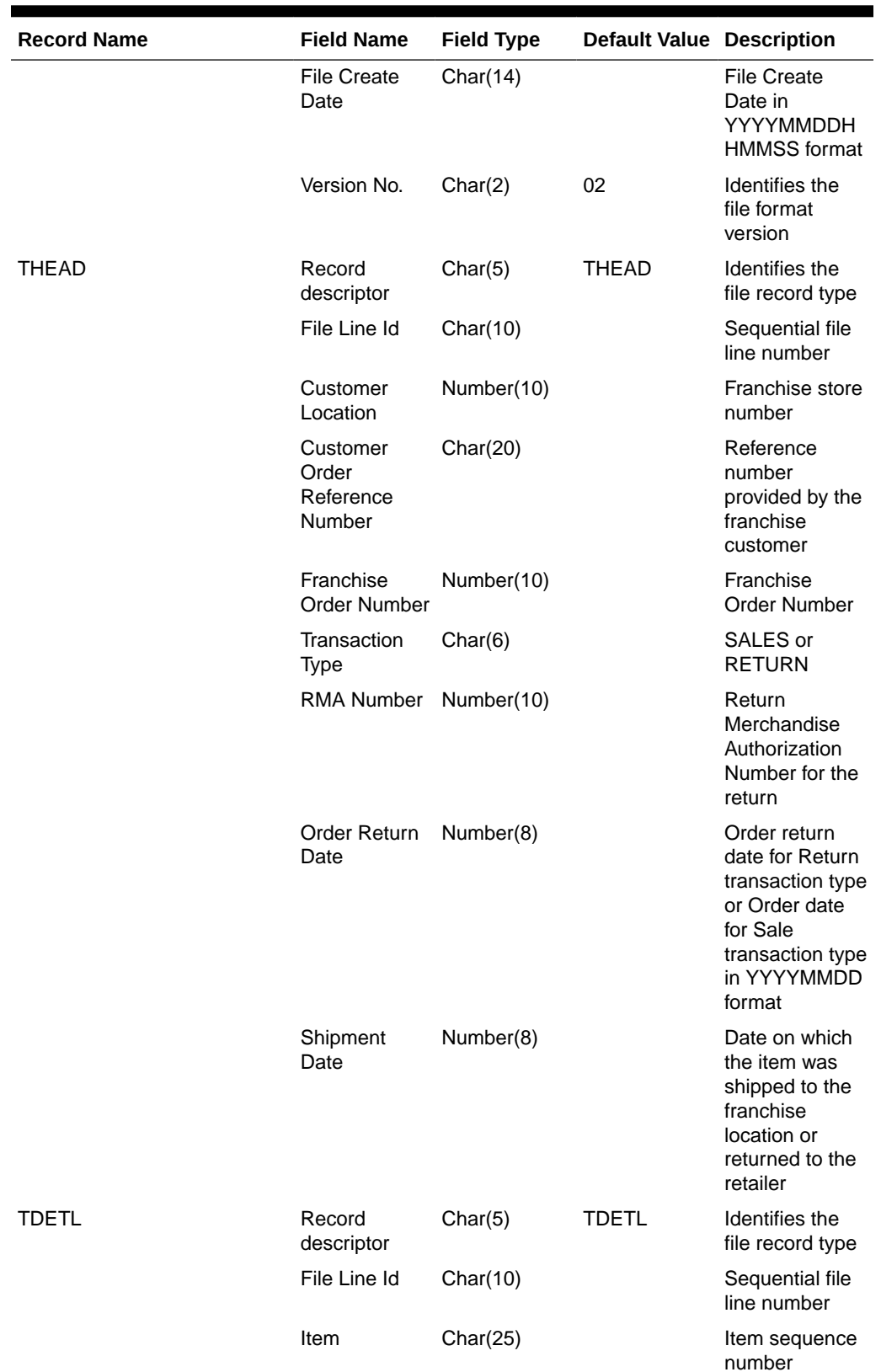

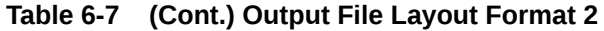

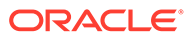

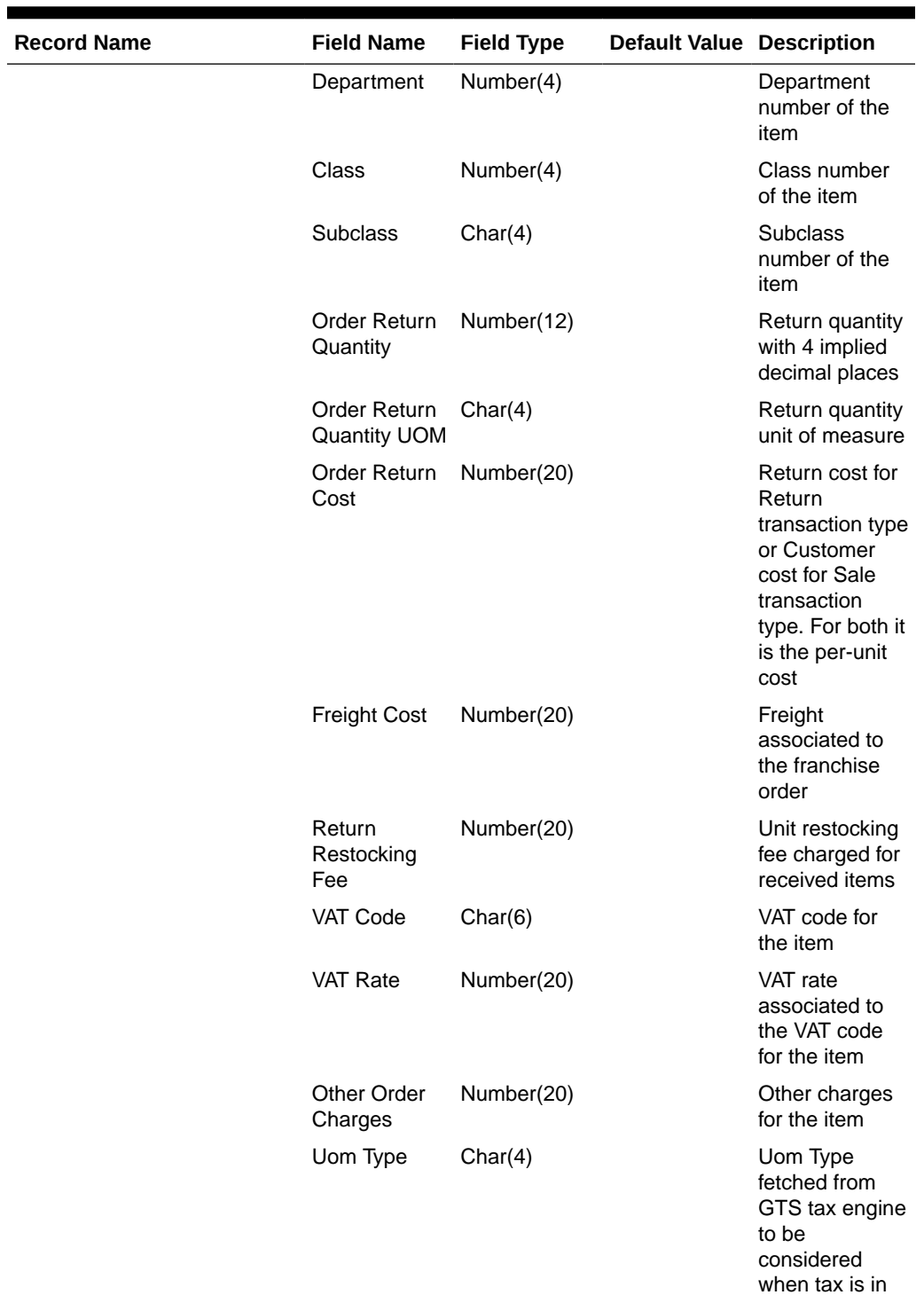

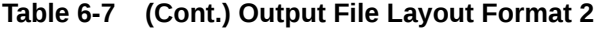

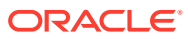

value

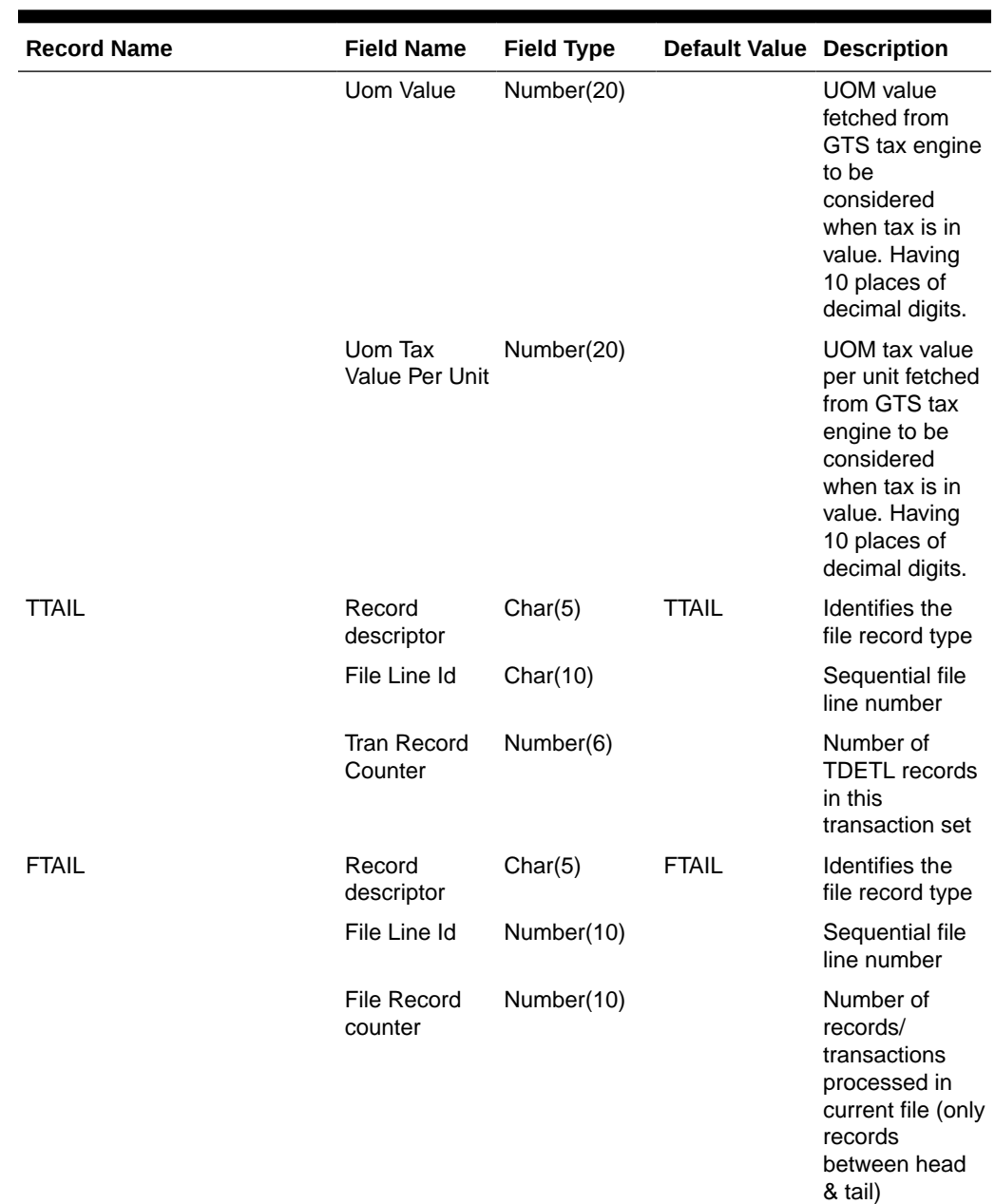

<span id="page-607-0"></span>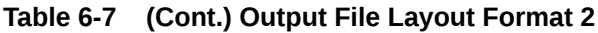

# Design Assumptions

N/A

# Item/Location Daily Stock Ledger Transactions (fifgldn1)

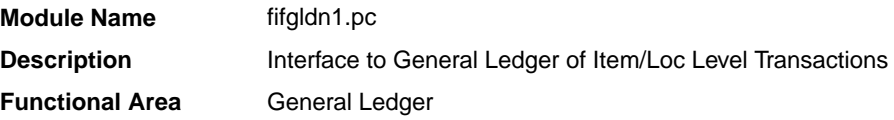

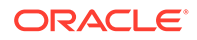

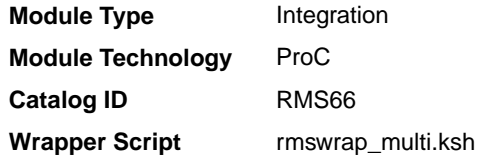

### **Schedule**

Oracle Retail Merchandising Batch Schedule

### Design Overview

This program extracts the detailed stock ledger information for certain transaction types on a daily basis in order to bridge the information to an interfaced financial application. The program reads from the IF\_TRAN\_DATA table for each transaction type/amount type and posts it to the Oracle Retail General Ledger staging table at the SKU detail level.

If transactions exist for which GL cross mappings do not exist, these will be logged in TRAN\_DATA\_ERRORS and a notification will be sent to the Finance Analyst user indicating that unmapped transactions exist. The TRAN\_DATA\_ERRORS table is available through the Data Access Schema, enabling users to view the errors and create the missing mappings. The fifgldn1 module will attempt to reprocess records from TRAN\_DATA\_ERRORS if mappings have been created. During the month-end processing run, if unmapped transactions still exist they will be posted into the clearing accounts as outlined below:

- **1.** The cost value of the transaction will be posted into the Credit Clearance account [Credit Clearance Segment 1-10] associated with the location's set of books.
- **2.** The cost value of the transaction will be posted into the Debit Clearance account [Debit Clearance Segment 1-10] associated with the location's set of books.
- **3.** The retail value of the transaction will be posted into the Credit Clearance account [Credit Clearance Segment 1-10] associated with the location's set of books.
- **4.** The retail value of the transaction will be posted into the Debit Clearance account [Debit Clearance Segment 1-10] associated with the location's set of books.

The fifgldn1 module will fail during month-end processing if unmapped transactions exist and clearance accounts haven't been defined.

#### Restart/Recovery

The logical unit of work is department/class/subclass. The batch is multithreaded using the restart department view.

### I/O Specification

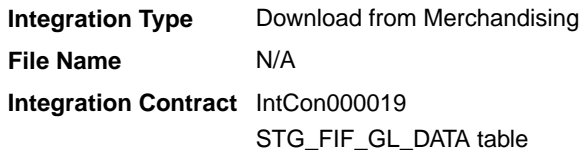

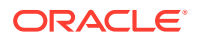

## <span id="page-609-0"></span>Design Assumptions

N/A

## Monthly Stock Ledger Transactions (fifgldn3)

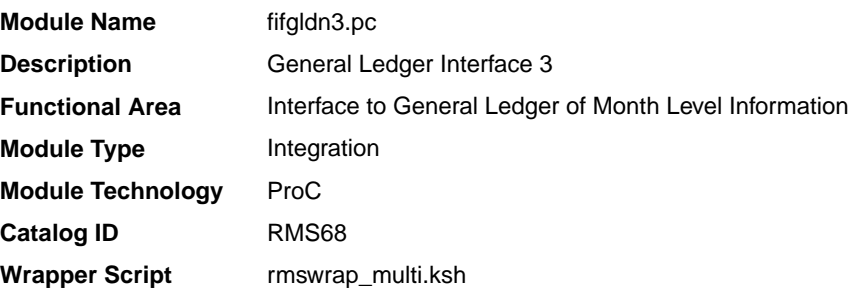

### **Schedule**

Oracle Retail Merchandising Batch Schedule

### Design Overview

This program summarizes stock ledger data from the monthly stock ledger table based on the level of information required and writes it to the financial general ledger staging table. The transactions extracted are determined by the CODE\_TYPE 'GLRT' (general ledger rolled transactions). Written information is then sent to the financial application. Stock ledger information may be rolled-up at department, class or subclass level. The level at which information is rolled-up to is determined by the system parameter GL\_ROLLUP.

The fifgldn3 module is scheduled to run monthly and operates off both the TRAN\_DATA and MONTH\_DATA tables. If the module encounters an unmapped transaction, depending on whether the source of the unmapped transaction is TRAN\_DATA or MONTH\_DATA, the transaction will be logged into TRAN\_DATA\_ERRORS or MONTH\_DATA\_ERRORS tables, respectively. If clearing accounts have been defined, these unmapped transactions will be posted into the clearing accounts as outlined below:

- **1.** The cost value of the transaction will be posted into the Credit Clearance account [Credit Clearance Segment 1-10] associated with the location's set of books.
- **2.** The cost value of the transaction will be posted into the Debit Clearance account [Debit Clearance Segment 1-10] associated with the location's set of books.
- **3.** The retail value of the transaction will be posted into the Credit Clearance account [Credit Clearance Segment 1-10] associated with the location's set of books.
- **4.** The retail value of the transaction will be posted into the Debit Clearance account [Debit Clearance Segment 1-10] associated with the location's set of books.

A notification will be sent to the Finance Analyst user indicating that unmapped transactions exist and whether the postings to the clearance accounts have occurred. The fifgldn3 module will fail during month-end processing if unmapped transactions exist and clearance accounts haven't been defined.

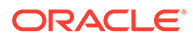

### <span id="page-610-0"></span>Restart/Recovery

The logical unit of work is dependent on the level of rollup defined in the system options table. It can be department (department rollup), department/class (class rollup) or department/class/subclass (subclass rollup). The batch is multithreaded using the restart all locations view.

### I/O Specification

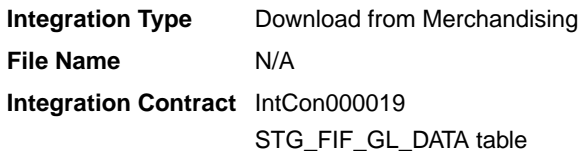

### Design Assumptions

N/A

## Open to Buy Download Stock Ledger (otbdlsal)

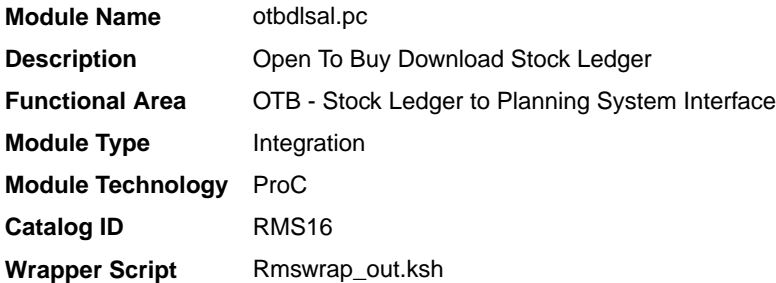

### **Schedule**

Oracle Retail Merchandising Batch Schedule

### Design Overview

This module will sum stock ledger data from the DAILY\_DATA table and opening stock information from the WEEK\_DATA table across the current week, grouping by department, class, subclass, location and date, and export the data to a flat file for use by an outside planning system.

### Restart/Recovery

The logical unit of work for the OTBDLSAL module is department, class, subclass and location. The commit max ctr field should be set to prevent excessive rollback space usage, and to reduce the overhead of the file I/O. The recommended commit counter setting is 10000 records. Each time the record counter equals the maximum recommended commit number, an application image array record will be written to the restart\_start\_array for restart/recovery if a fatal error occurs.

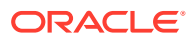

Locking Strategy

N/A

# Security Considerations

N/A

## Performance Considerations

N/A

# I/O Specification

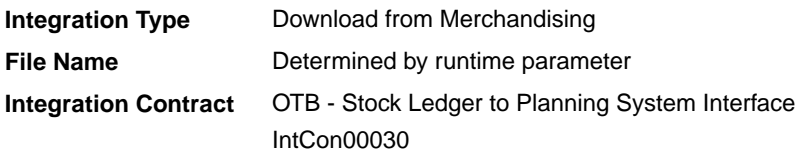

# Output File Format

### **Table 6-8 File Layout**

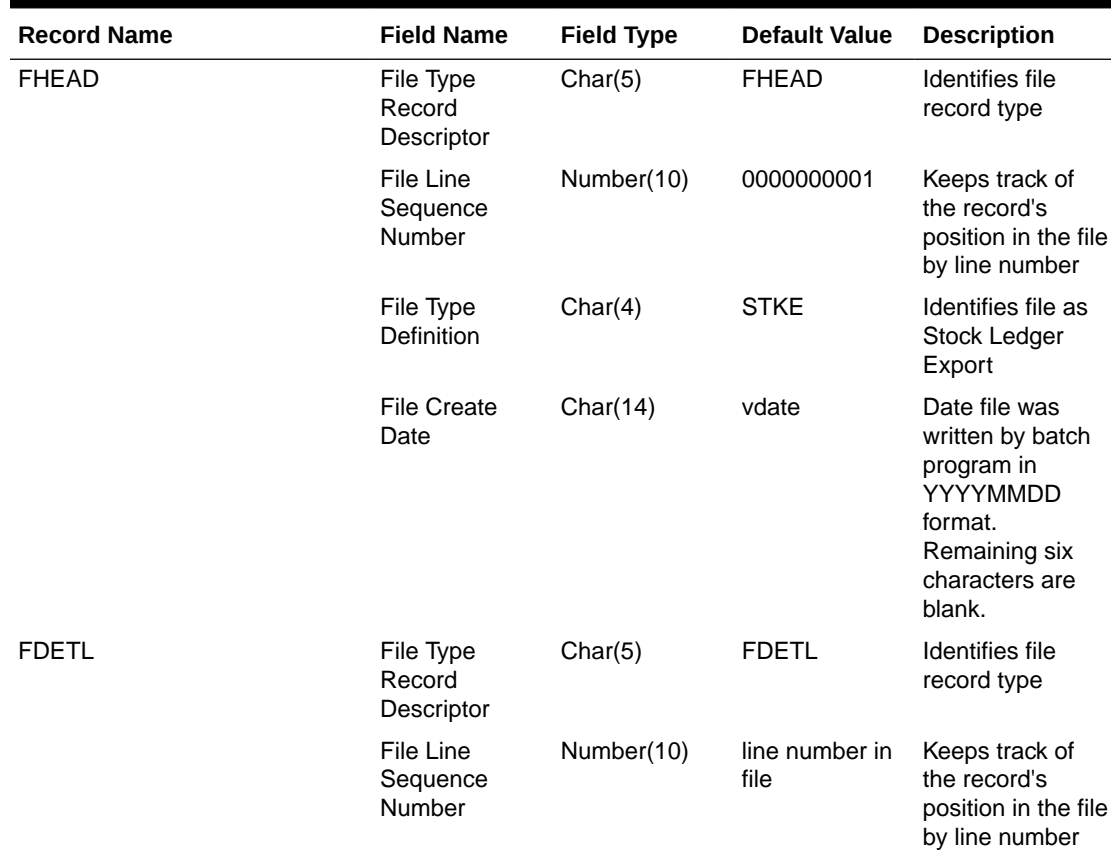

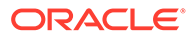
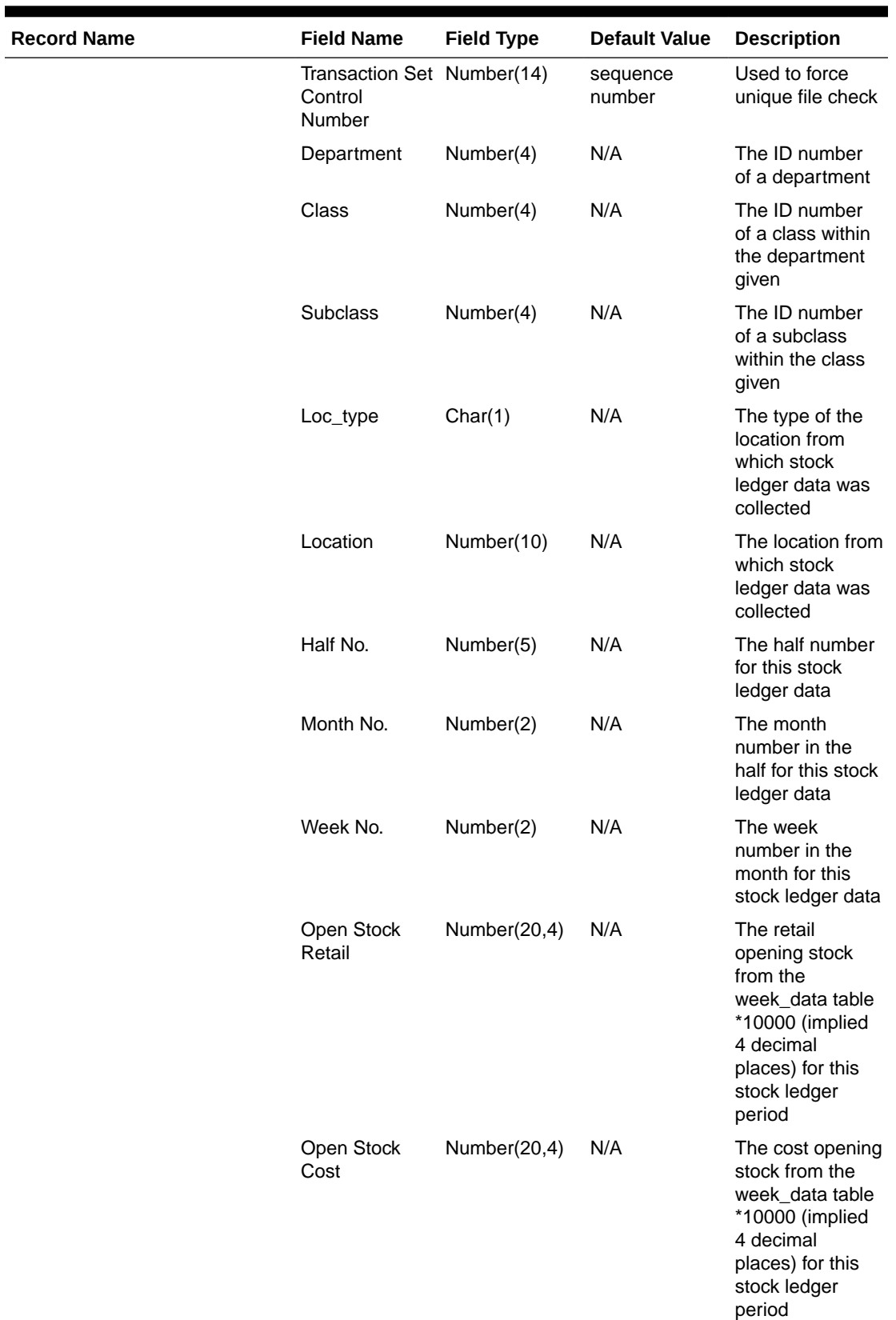

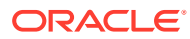

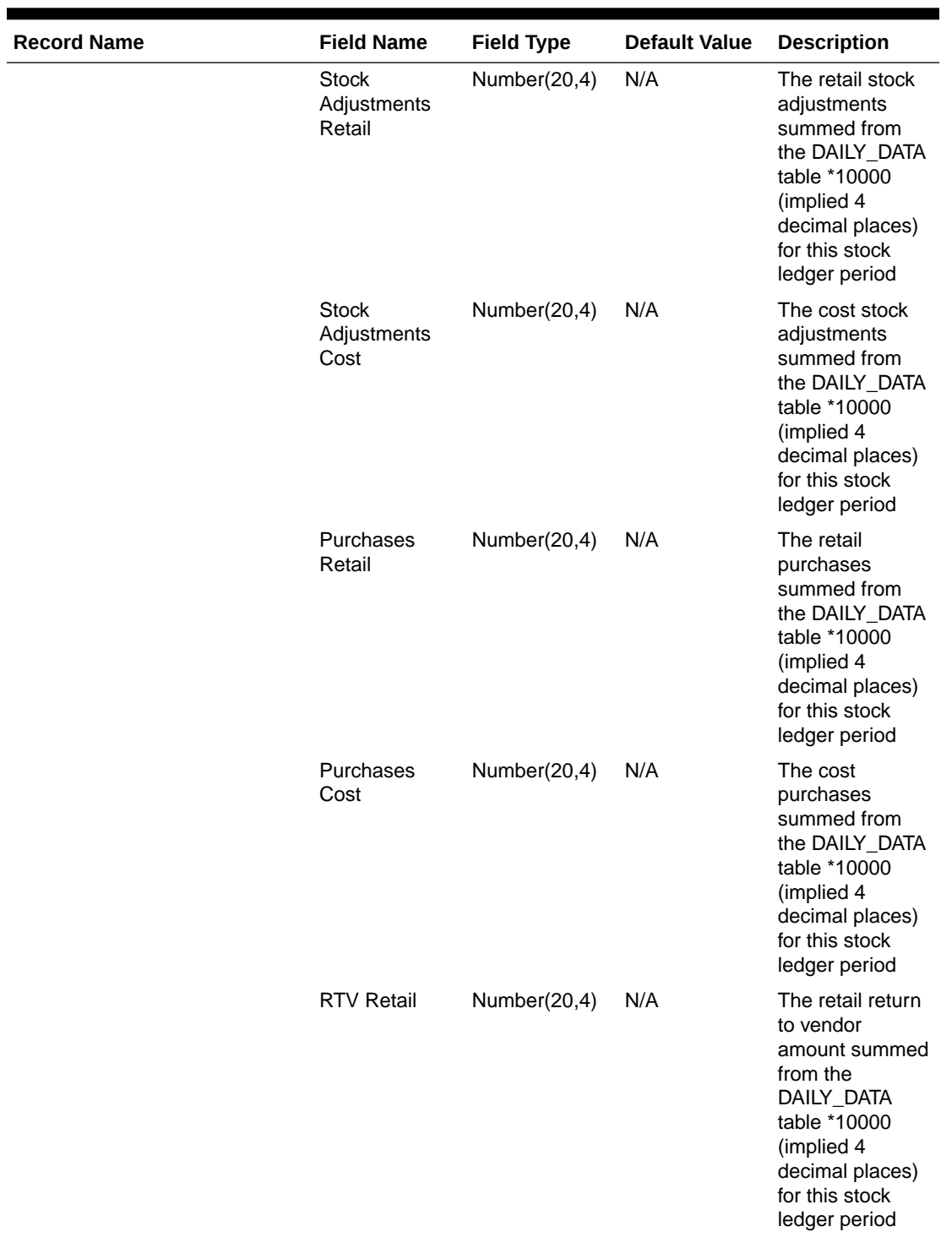

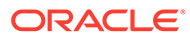

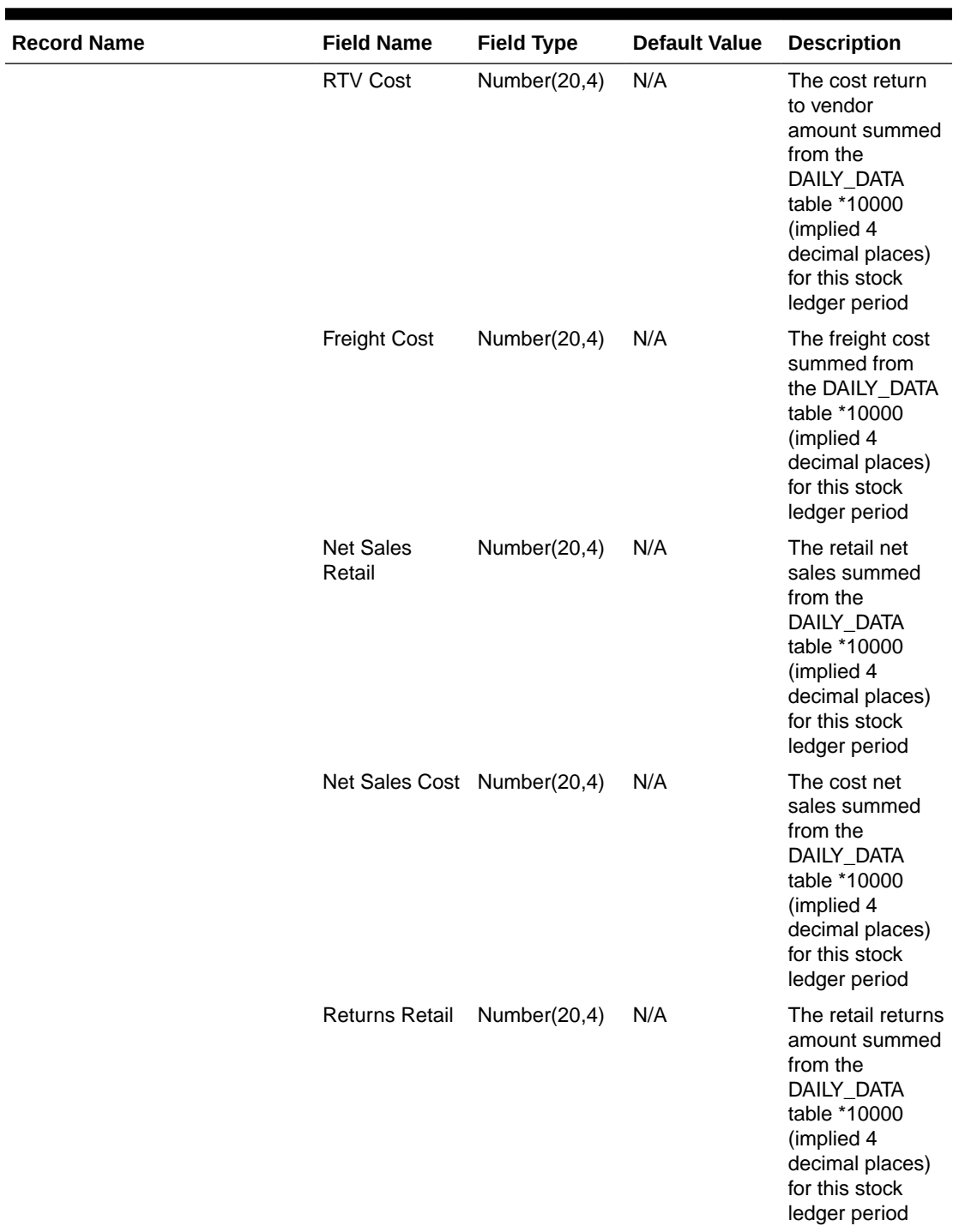

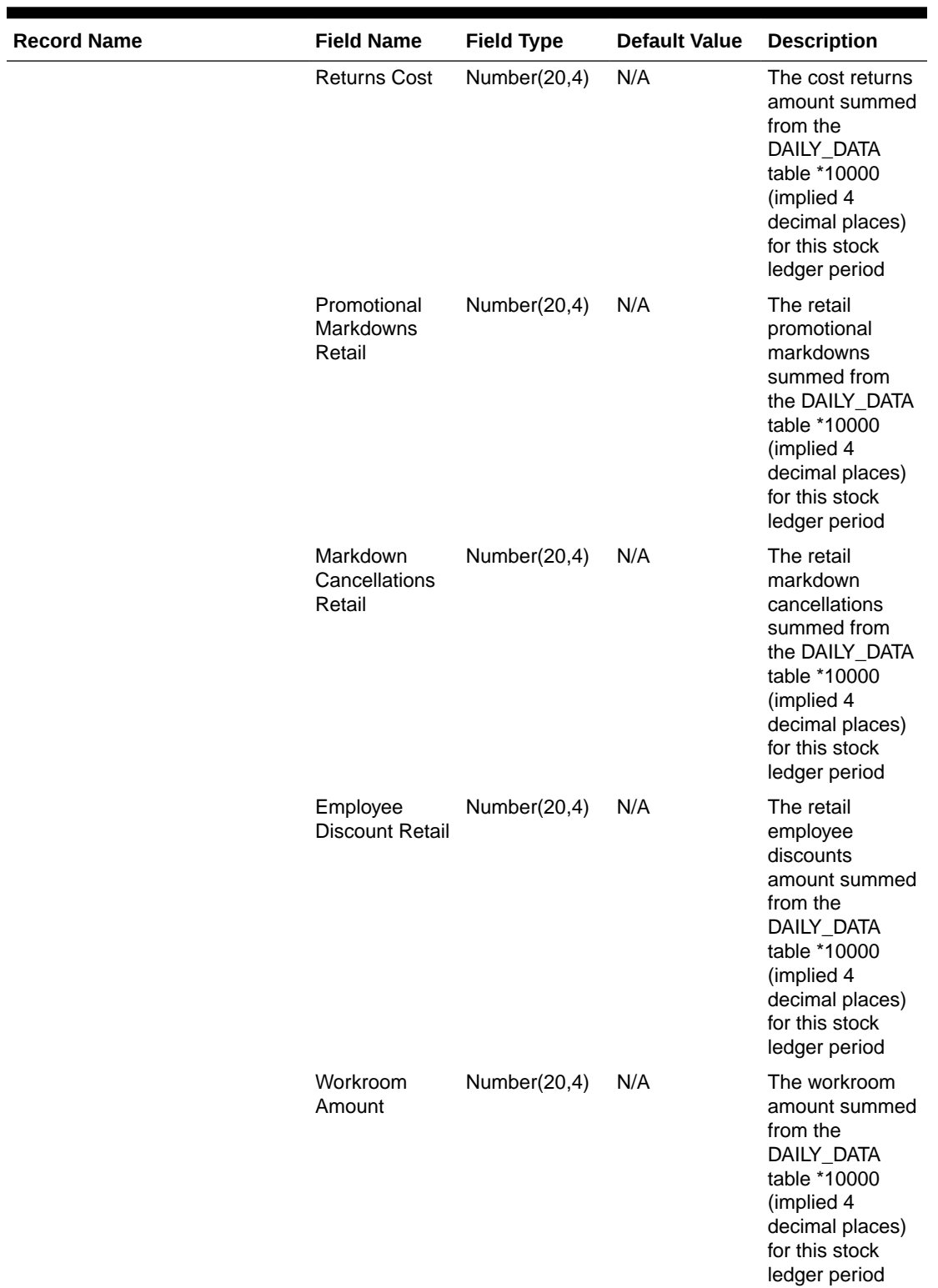

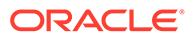

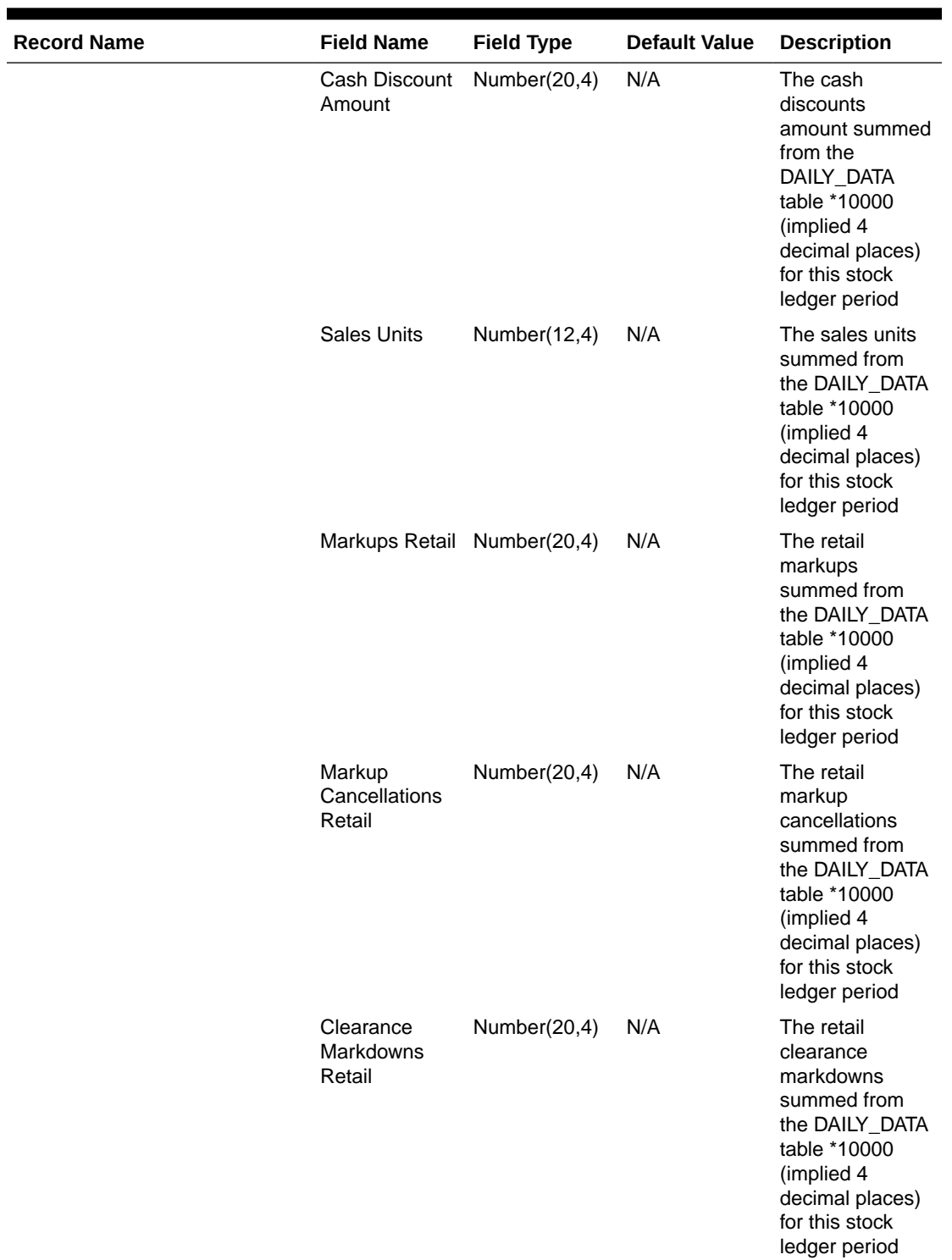

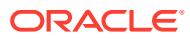

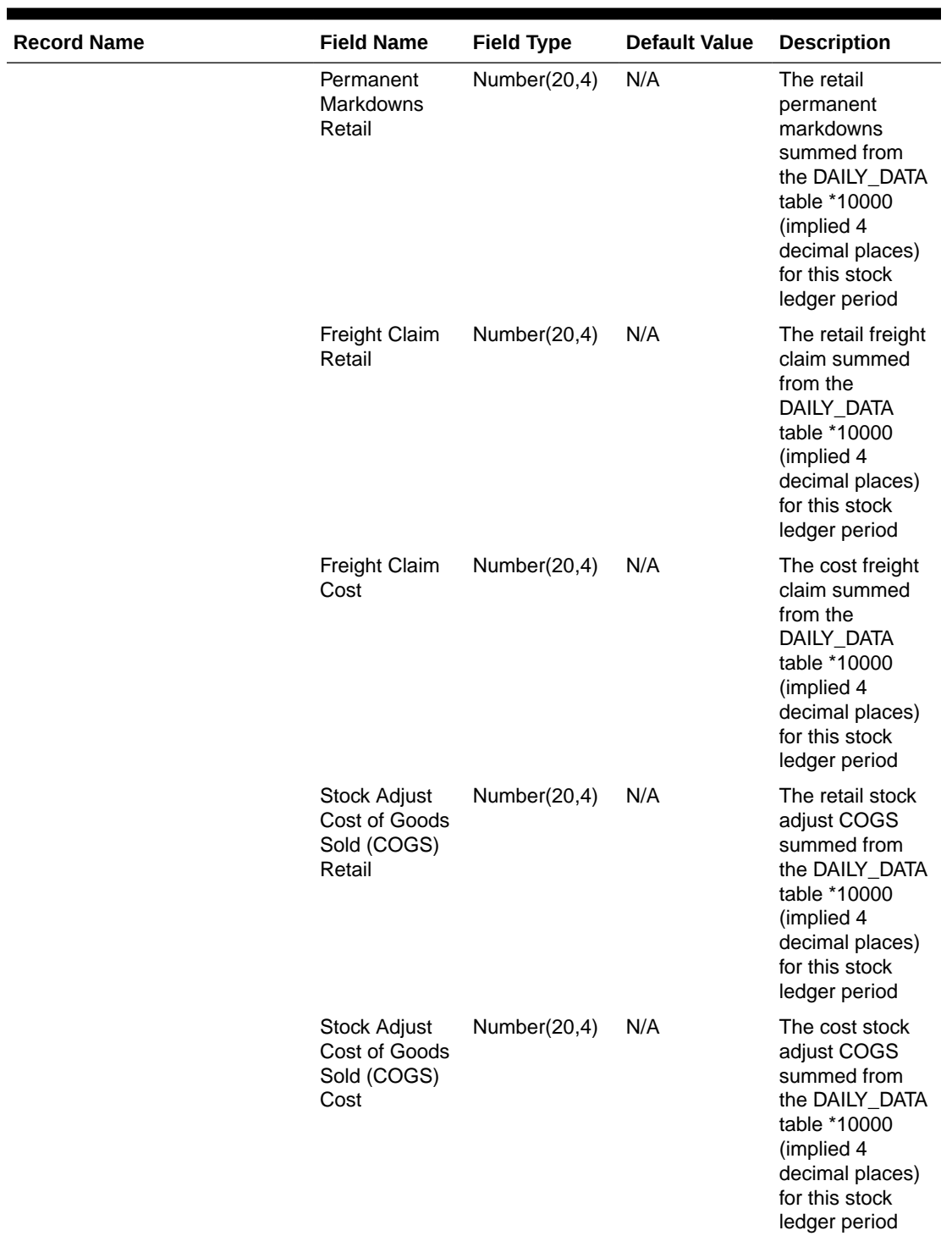

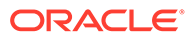

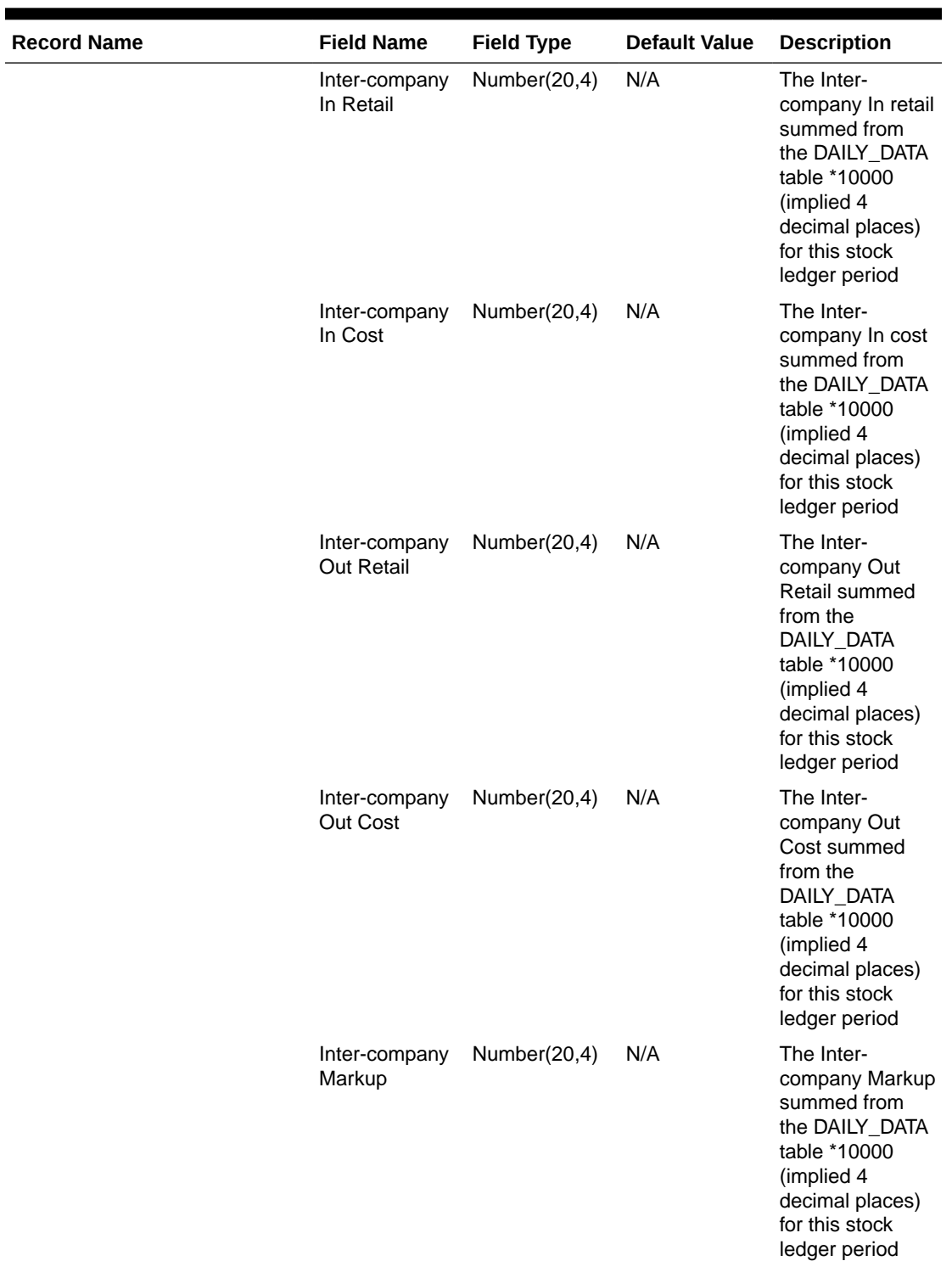

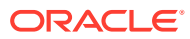

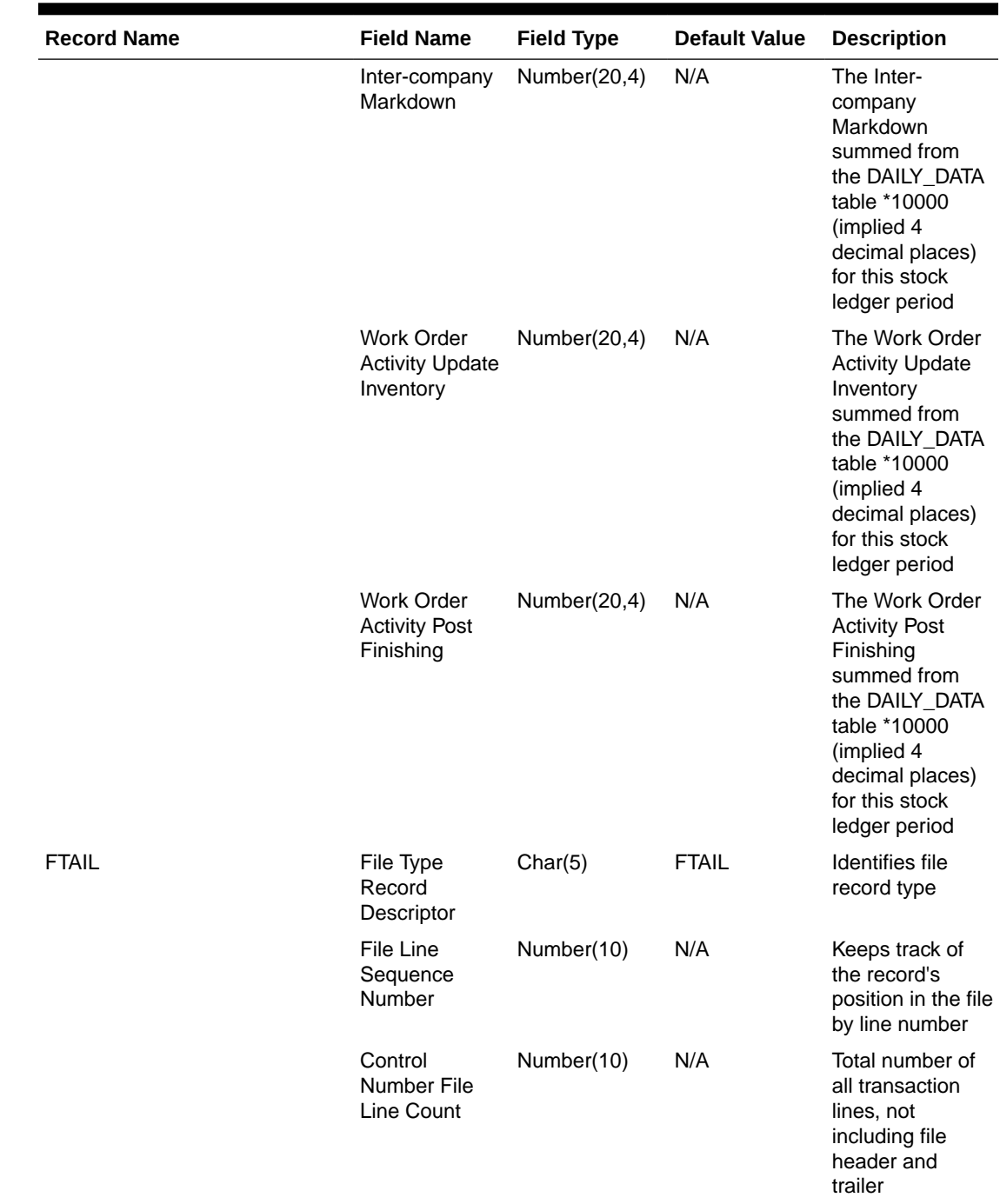

Design Assumptions

N/A

# Rolled Up Daily Stock Ledger Transactions (fifgldn2)

**Module Name** fifgldn2.pc

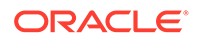

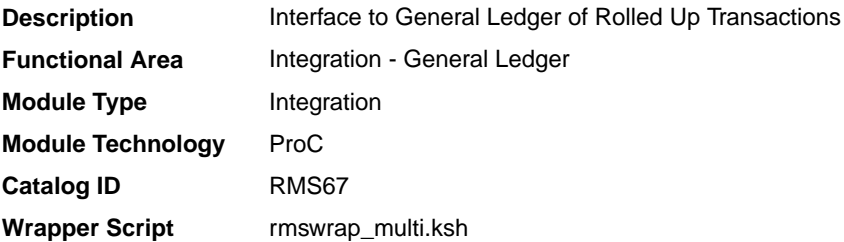

## **Schedule**

Oracle Retail Merchandising Batch Schedule

## Design Overview

This program summarizes stock ledger data from the transaction staging table (IF\_TRAN\_DATA) based on the level of information required and writes it to the financial general ledger staging table. The transactions extracted are determined by the CODE\_TYPE 'GLRT' (General Ledger Rolled Transactions). The written information can then be extracted by the financial applications. Stock ledger information may be rolled-up at department, class or subclass level. The level at which information is rolled-up to is determined by the system parameter GL\_ROLLUP.

If transactions exist for which GL cross mappings do not exist, these will be logged in TRAN\_DATA\_ERRORS and a notification will be sent to the Finance Analyst user indicating that unmapped transactions exist. The TRAN\_DATA\_ERRORS table is available through the Data Access Schema, enabling users to view the errors and create the missing mappings. The fifgldn2 module will attempt to reprocess records from TRAN\_DATA\_ERRORS if mappings have been created. During the month-end processing run, if unmapped transactions still exist they will be posted into the clearing accounts as outlined below:

- **1.** The cost value of the transaction will be posted into the Credit Clearance account [Credit Clearance Segment 1-10] associated with the location's set of books.
- **2.** The cost value of the transaction will be posted into the Debit Clearance account [Debit Clearance Segment 1-10] associated with the location's set of books.
- **3.** The retail value of the transaction will be posted into the Credit Clearance account [Credit Clearance Segment 1-10] associated with the location's set of books.
- **4.** The retail value of the transaction will be posted into the Debit Clearance account [Debit Clearance Segment 1-10] associated with the location's set of books.

The fifgldn2 module will fail during month-end processing if unmapped transactions exist and clearance accounts haven't been defined.

## Restart/Recovery

The logical unit of work is dependent on the level of rollup defined in the system options table. It can be department (department rollup), department/class (class rollup) or department/class/subclass (subclass rollup). The batch is multithreaded using the restart department view.

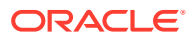

# I/O Specification

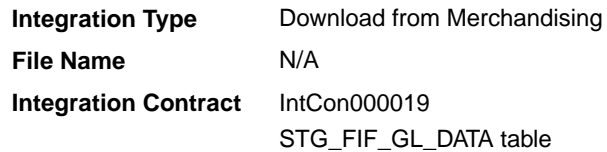

# Design Assumptions

N/A

# Stage G/L Extracts (gl\_extract.ksh)

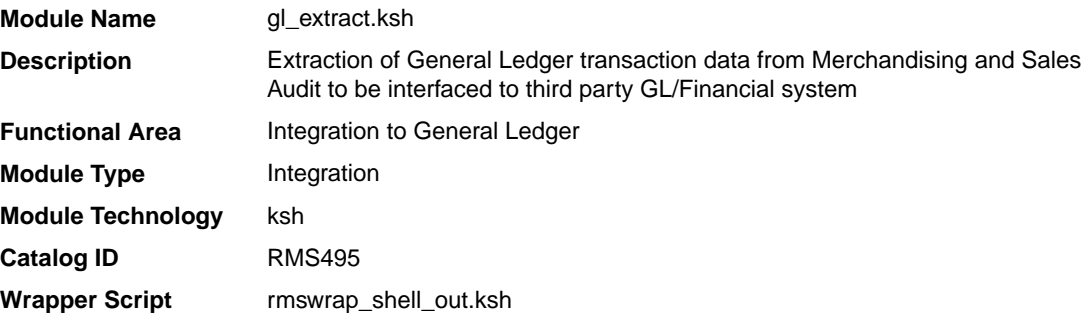

## **Schedule**

Oracle Retail Merchandising Batch Schedule

## Design Overview

This batch job will extract general ledger transaction data from Sales Audit and Merchandising into a file. Data to be extracted will be pulled off from the STG\_FIF\_GL\_DATA table. Once the data is extracted into the file batch will purge the data from the table.

## Restart/Recovery

N/A

# I/O Specification

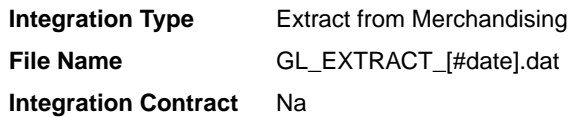

## Output File Layout

The output file is comma delimited with the following fields:

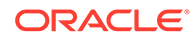

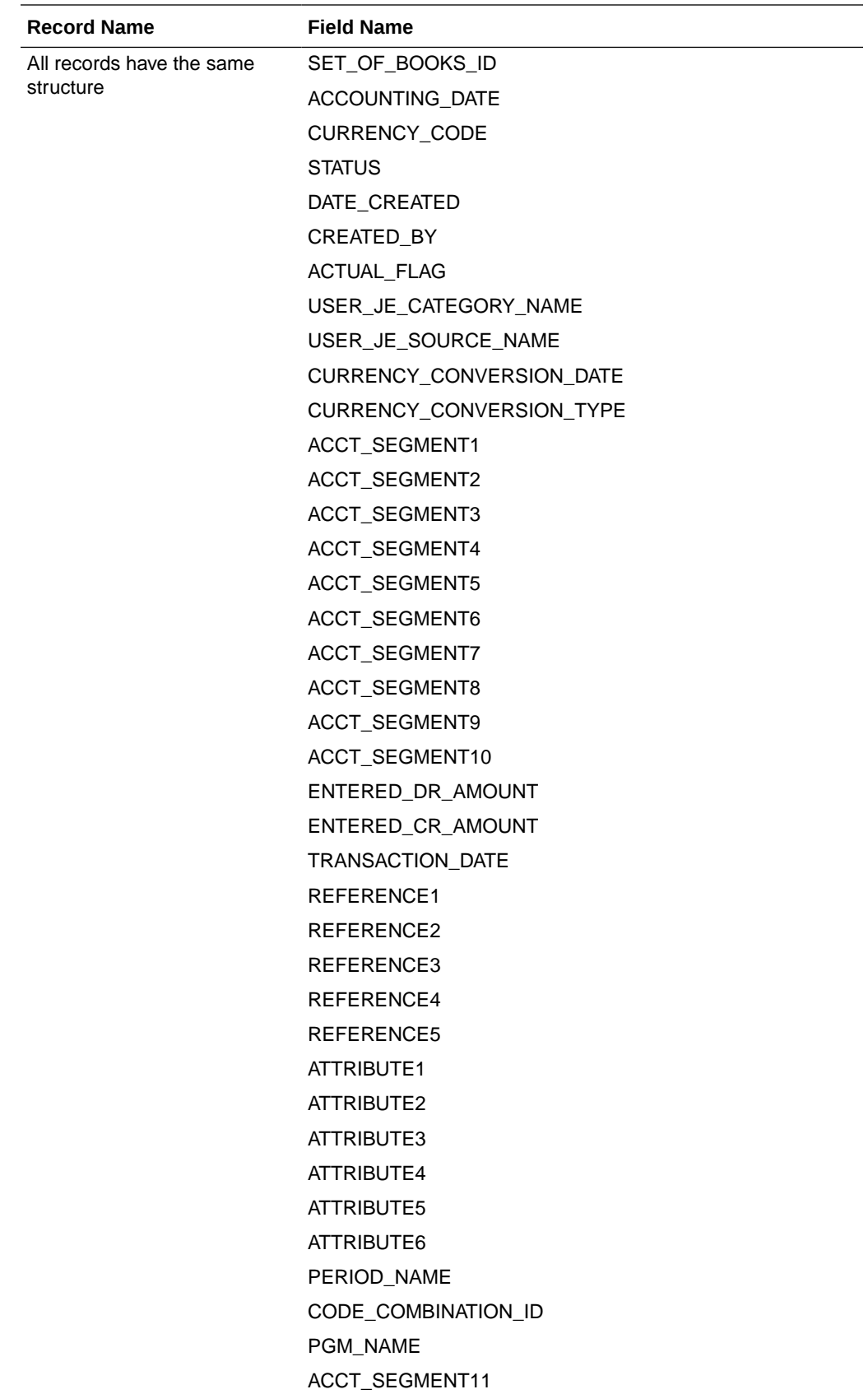

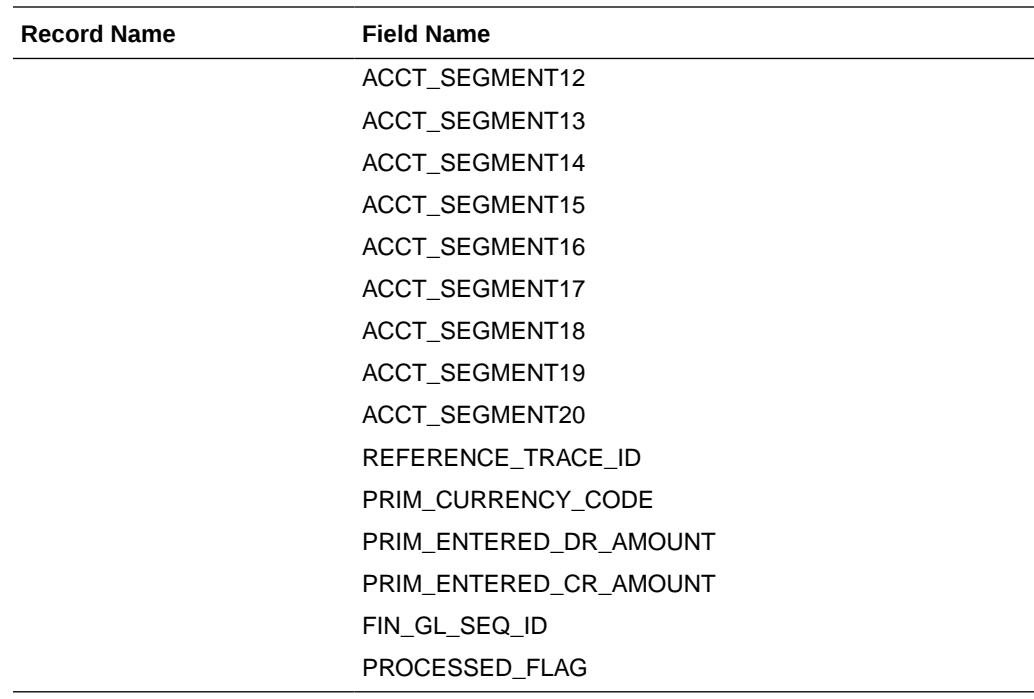

## Design Assumptions

N/A

# Tran Data Publication (BDI\_TranData\_Tx\_PF\_From\_RMS\_EOW\_JOB)

This section describes the Tran Data Publication BDI.

Functional Area

Transactional Data

#### Business Overview

BDI (Bulk Data Integration) is an integration layer that facilitates the bulk transfer of transactional data from Merchandising to other Oracle Retail Applications. On this particular integration stream, the data flow is from Merchandising to BDI, and then BDI to downstream applications. To accomplish this data transfer, BDI will be calling a Merchandising-owned API that will pull data from Merchandising and deliver these to the BDI integration layer. This API will be in the form of a PLSQL function inside a PLSQL package.

#### Package Impact

#### **Filename: bdimfpb.pls**

BDI\_MFP\_SQL.TRAN\_DATA\_UP(O\_error\_message IN OUT RTK\_ERRORS.RTK\_TEXT%TYPE,<br>NUMBER, Tiob context IN VARCHAR2) I\_job\_context IN VARCHAR2)

This function begins by calling a BDI function that signals the start of the interface process. The BDI function will update the internal BDI control tables to track the progress of the API.

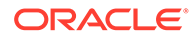

A DML insert statement is then executed to populate the BDI outbound table that resides in the BDI\_RMS\_INT\_SCHEMA schema. This outbound table is loaded with records from the Merchandising transaction tables/views.

After the insert, another call to a BDI function is performed to signify the successful loading of records. This will update the internal BDI control tables.

A database commit is issued, and the control Id is returned by the API.

## Data Definition XML

The BDI interface staging tables are generated based on the XML schema definition

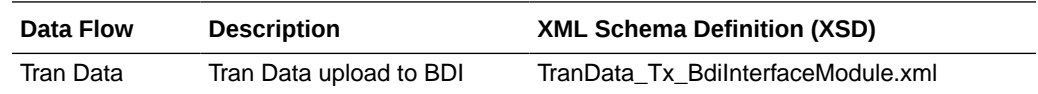

## Table Impact

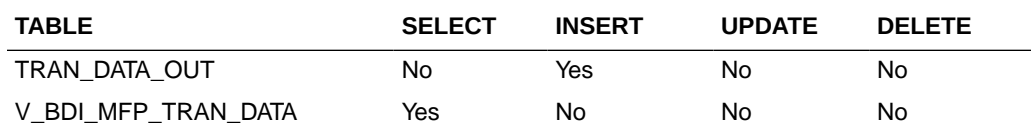

# Ordering and Inventory

Merchandising publishes purchase order and inventory-related for many other solution areas, including purchase orders, import details, invoices, available inventory, and other inventory related data. This section has been broken down into subsections for:

- **Purchasing**
- [Import Management](#page-647-0)
- **[Invoices](#page-680-0)**
- **[Inventory](#page-694-0)**

# Purchasing

Merchandising has scheduled integration for the following purchasing related data:

- Download Contracts to Suppliers (edidlcon)
- [Download Current & Future OTB by Subclass \(otbdnld\)](#page-629-0)
- [Download Purchase Orders to Suppliers \(edidlord\)](#page-633-0)
- [Download Summary of Outstanding Orders on OTB by Subclass \(otbdlord\)](#page-642-0)
- [On Order Publication API \(BDI\\_OnOrder\\_Tx\\_PF\\_From\\_RMS\\_EOW\\_JOB\)](#page-645-0)
- [Replenishment Item Location Publication API](#page-646-0) [\(BDI\\_ReplItemLoc\\_Fnd\\_PF\\_From\\_RMS\\_JOB\)](#page-646-0)

Download Contracts to Suppliers (edidlcon)

**Module Name** edidlcon.pc

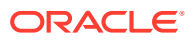

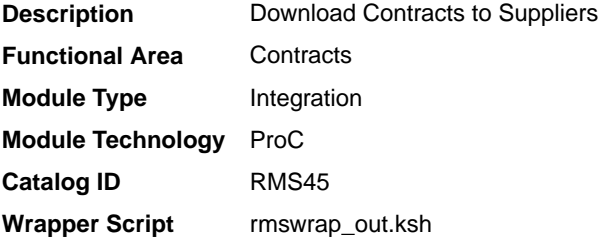

#### **Schedule**

Oracle Retail Merchandising Batch Schedule

#### Design Overview

Contacts are defined in an Merchandising UI that writes to series of contracts database tables. This program is used to send this contract information to vendors. Only approved contracts that are flagged as EDI contracts are processed by this batch program. The output file of this program contains all records for the supplier contract data which are in approved status.

#### Restart/Recovery

The logical unit of work for this program is set at the contract number. This program processes one contract number at a time.

## I/O Specification

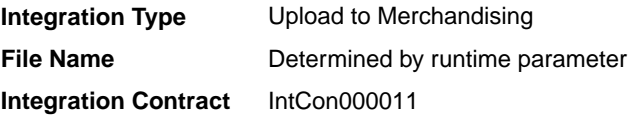

## Output File Layout

#### **Table 6-9 edidlcon.pc- File Layout**

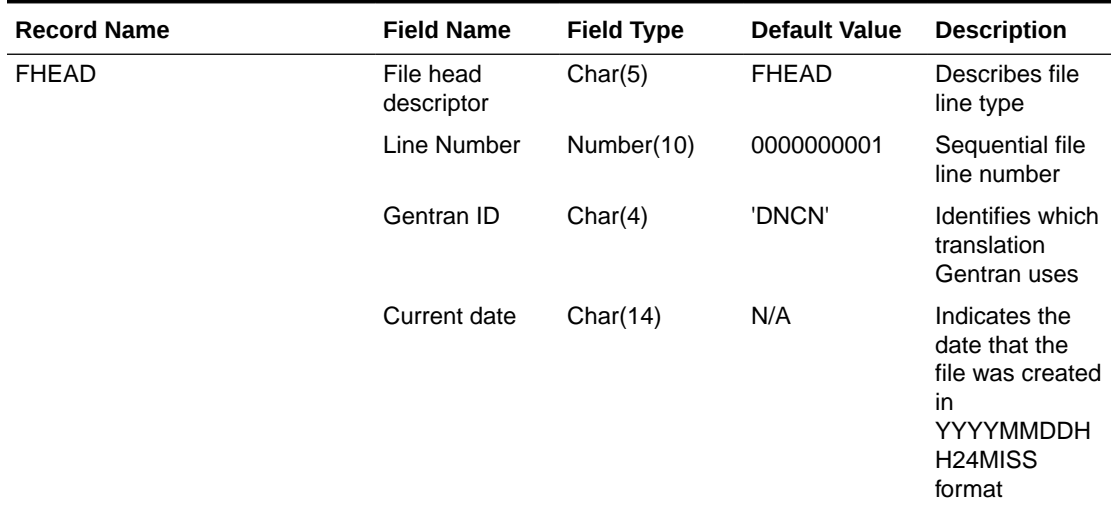

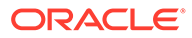

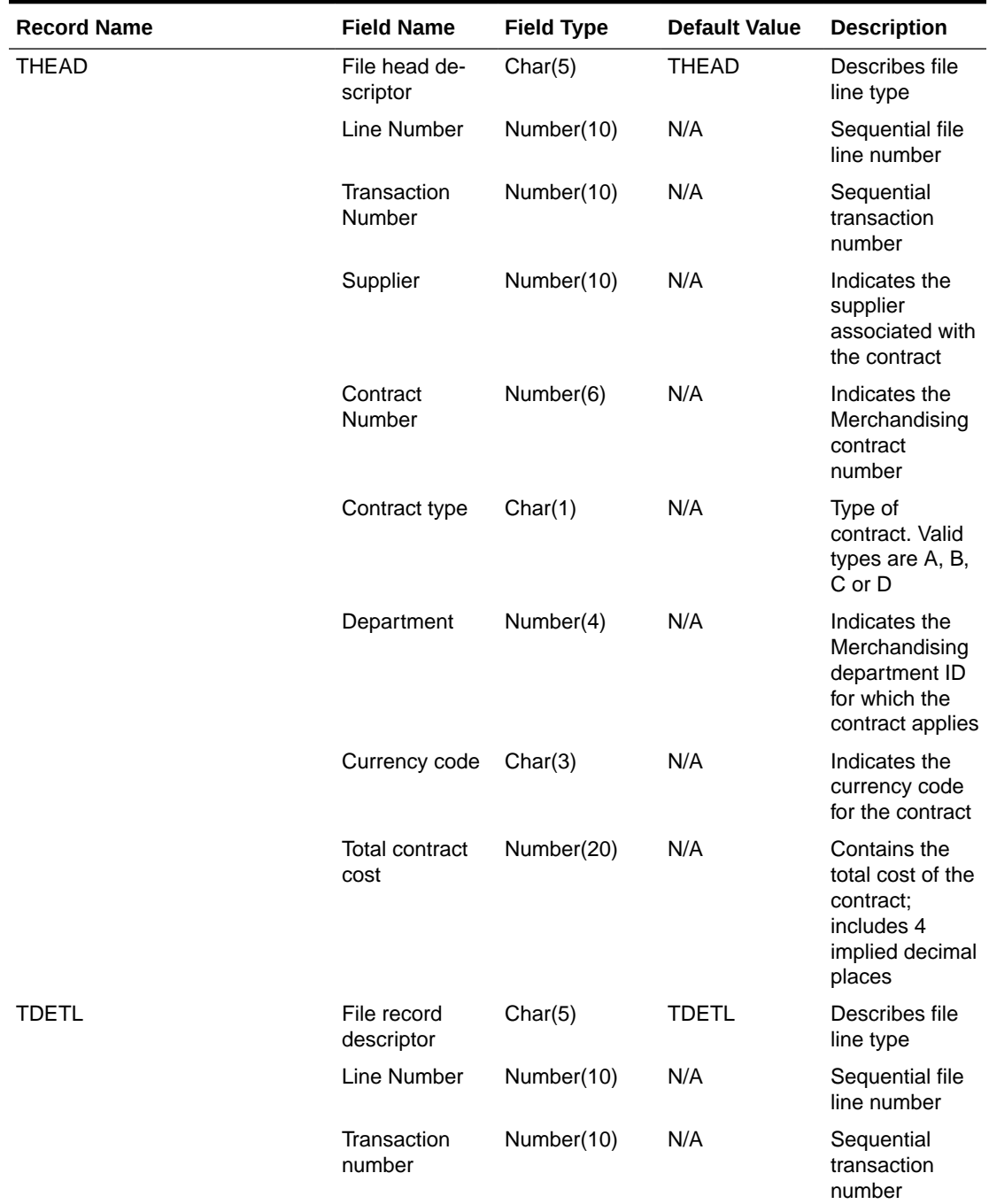

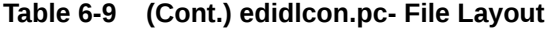

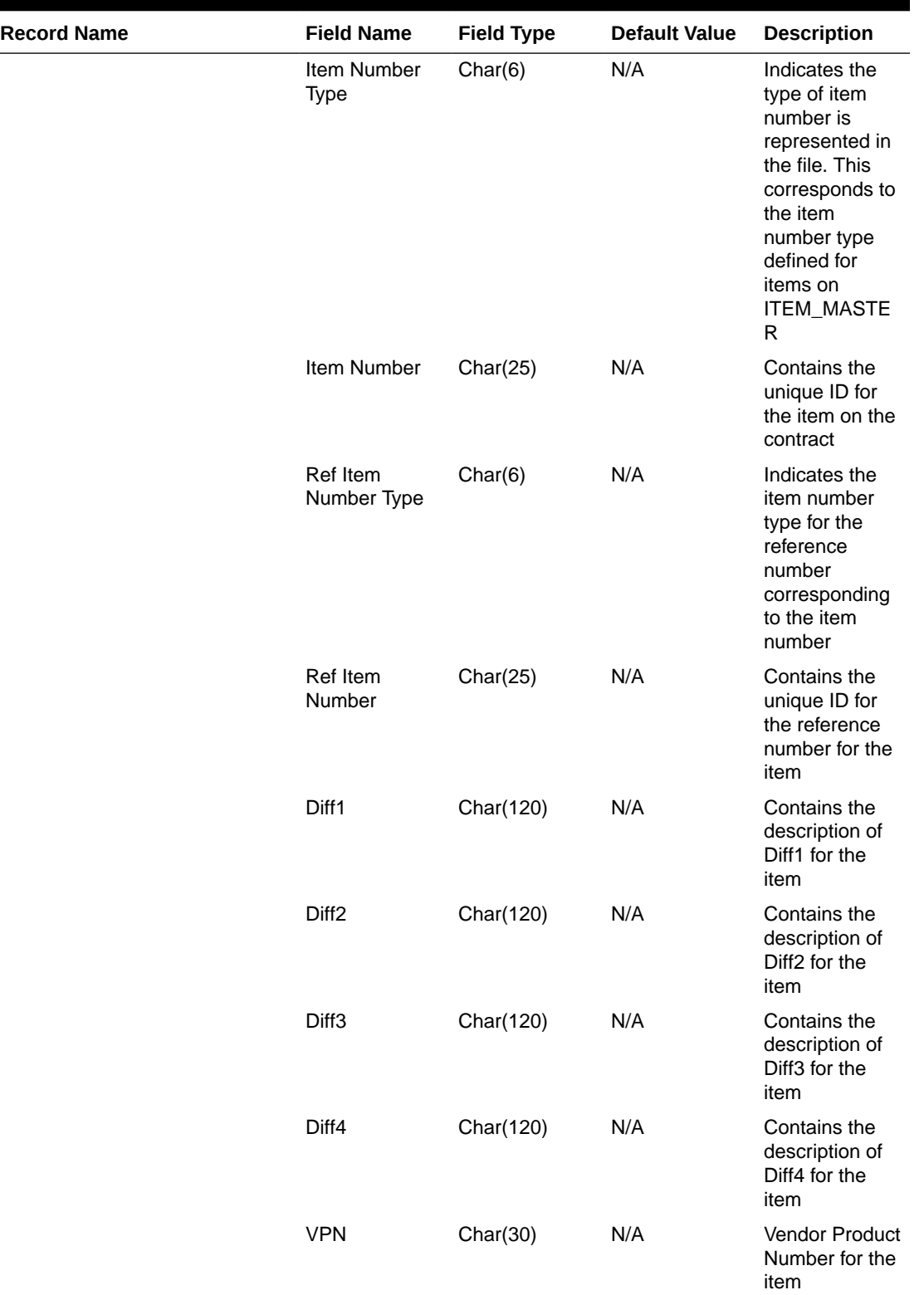

## **Table 6-9 (Cont.) edidlcon.pc- File Layout**

**The Co** ۰

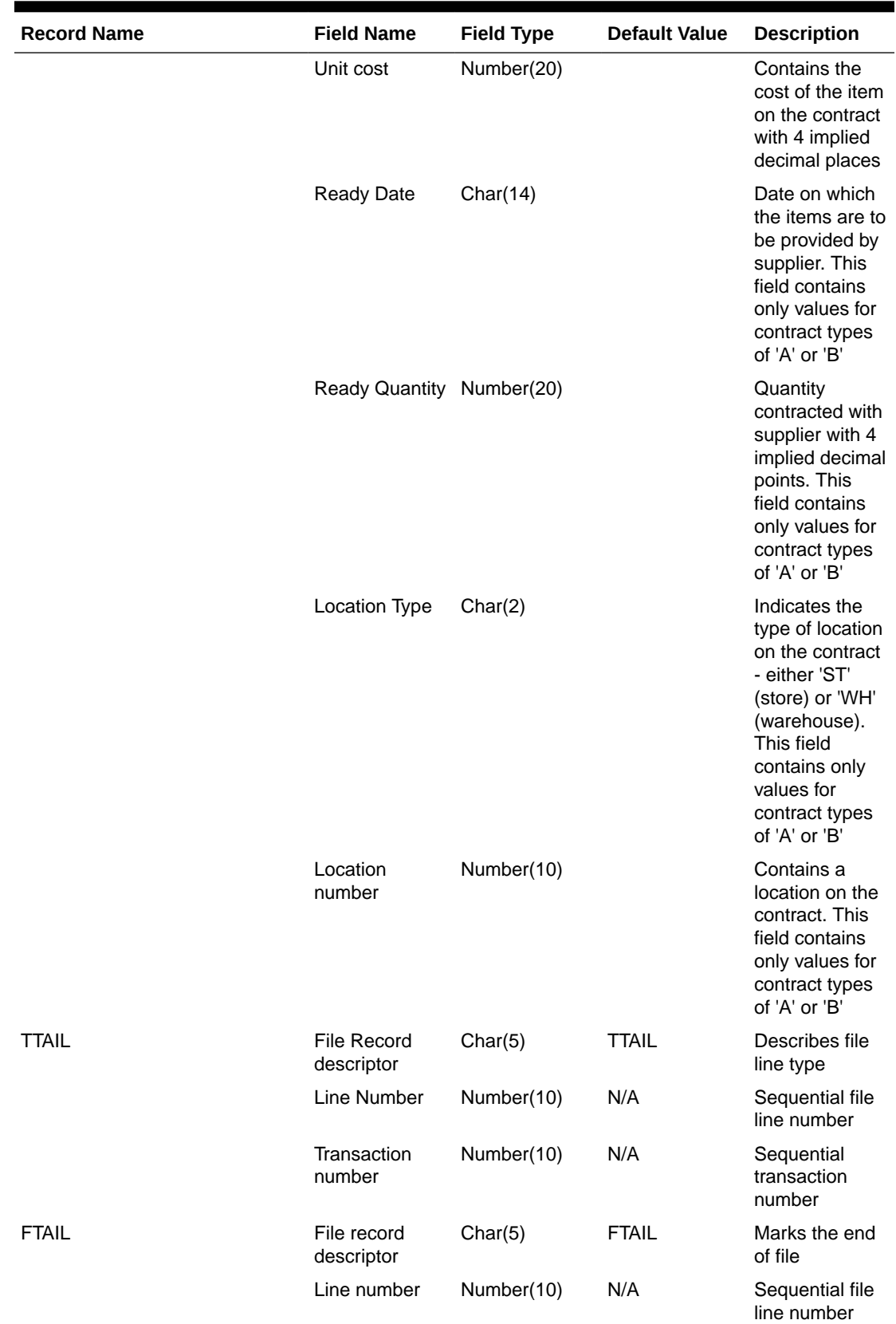

## **Table 6-9 (Cont.) edidlcon.pc- File Layout**

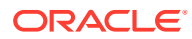

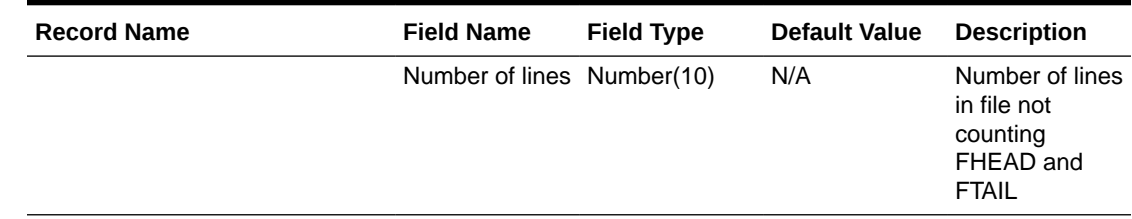

#### <span id="page-629-0"></span>**Table 6-9 (Cont.) edidlcon.pc- File Layout**

#### Design Assumptions

This module should only be run if contracting is turned on in the system.

## Download Current & Future OTB by Subclass (otbdnld)

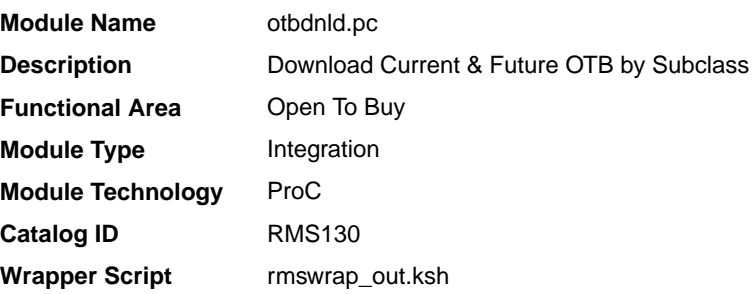

## **Schedule**

Oracle Retail Merchandising Batch Schedule

#### Design Overview

This batch program will extract current and future Open to Buy data from the OTB table in Merchandising and export it to a flat file for use by an external planning system. All records with an end of week date greater than or equal to today will be sent.

#### Restart/Recovery

The logical unit of work for the OTBDNLD module is department, class, subclass, and end-ofweek date, with a recommended commit counter setting of 10,000. Each time the record counter equals the maximum recommended commit number, an application image array record will be written to the restart\_start\_array for restart/recovery if a fatal error occurs.

## I/O Specification

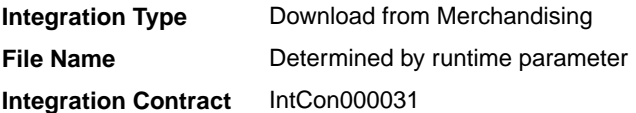

Output File Layout

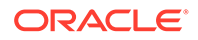

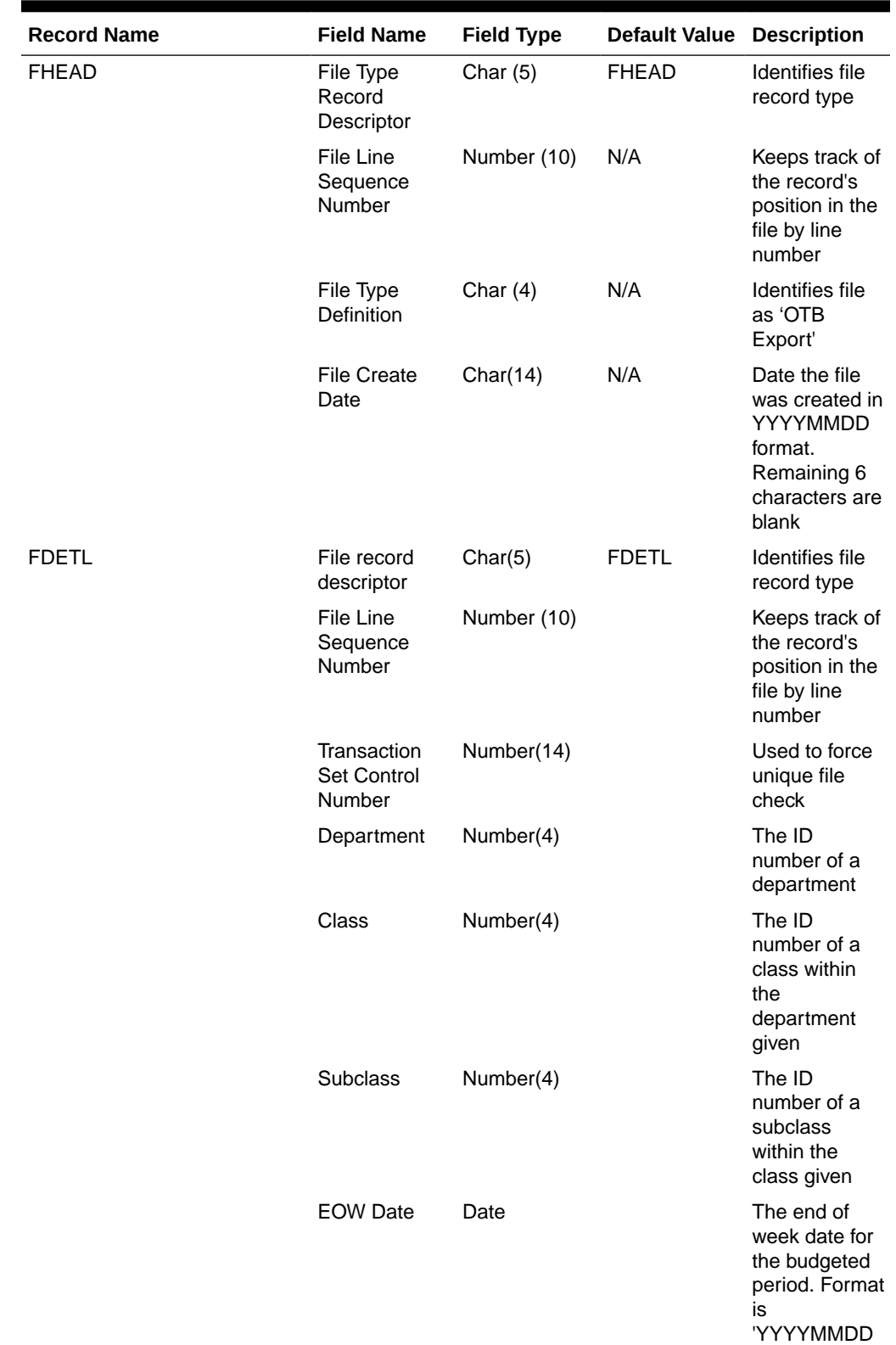

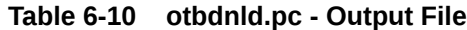

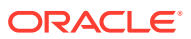

HHMMSS'

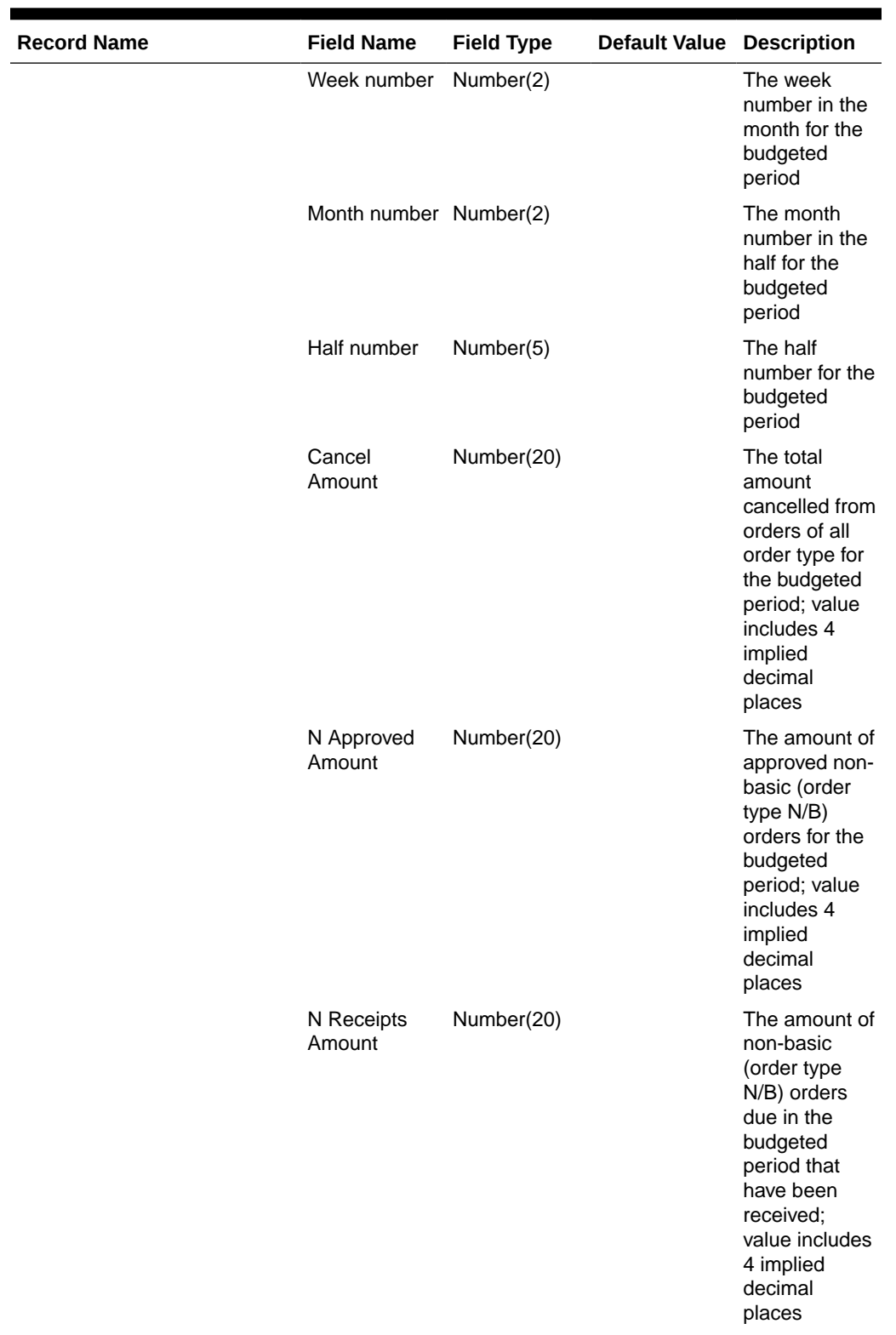

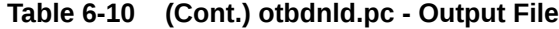

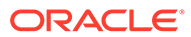

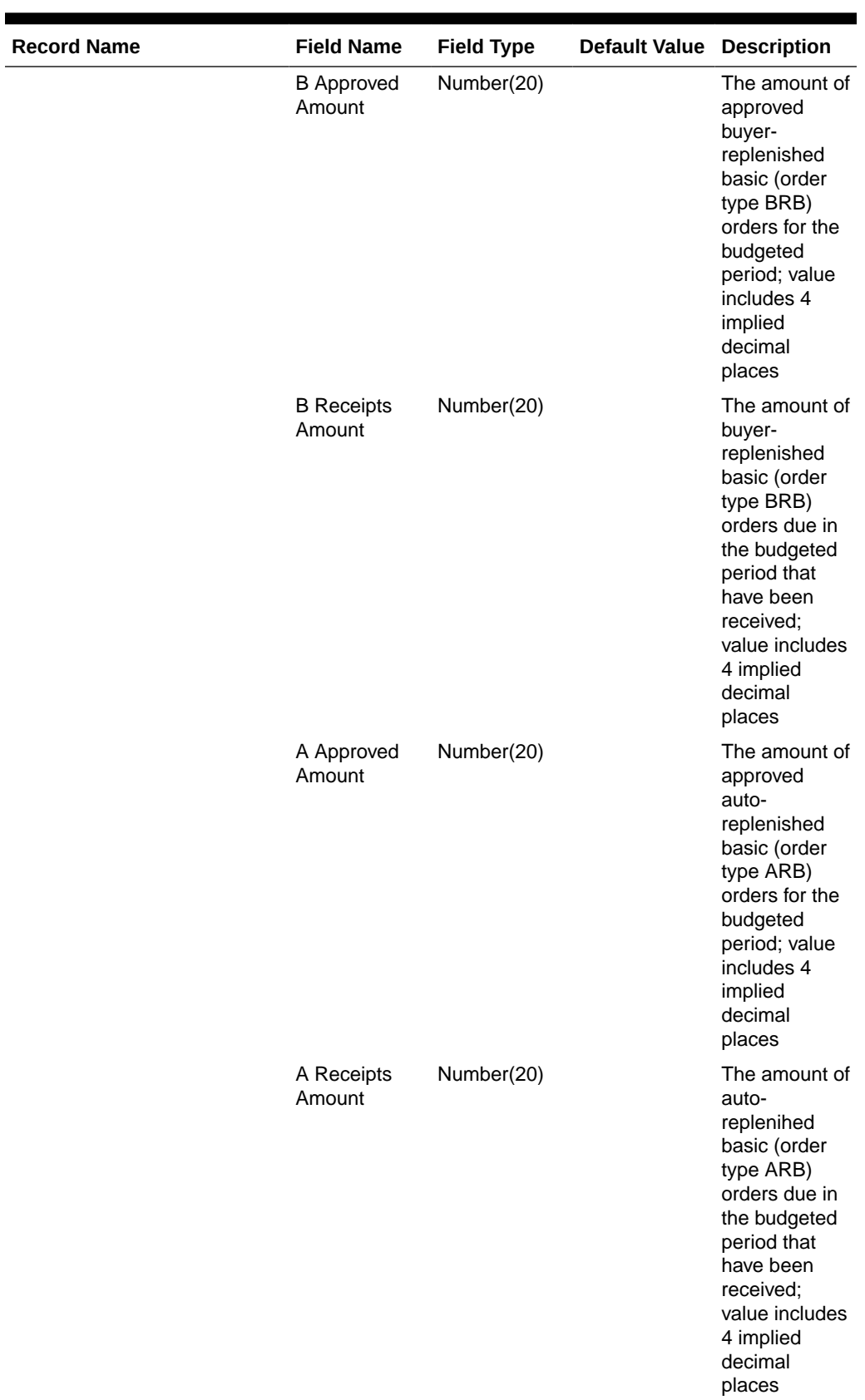

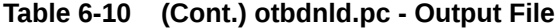

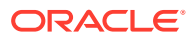

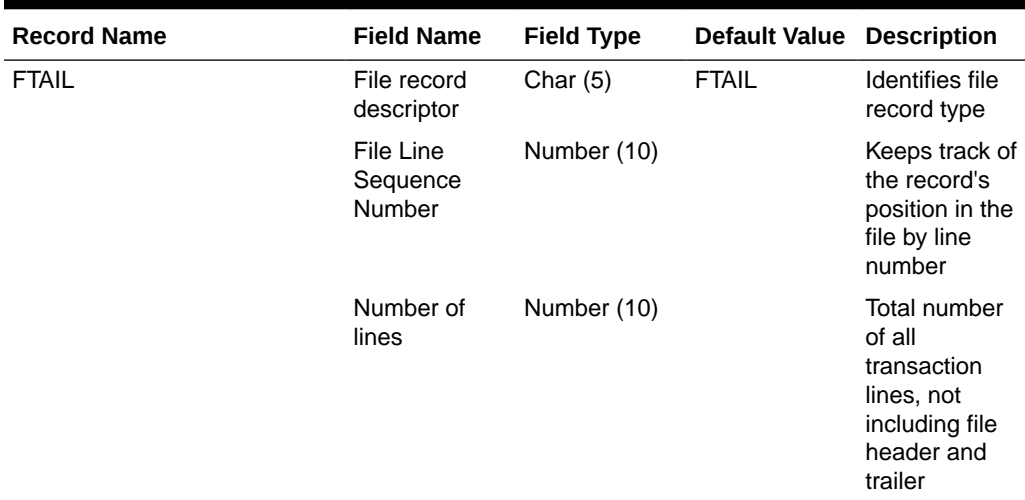

<span id="page-633-0"></span>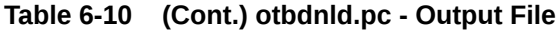

## Design Assumptions

N/A

# Download Purchase Orders to Suppliers (edidlord)

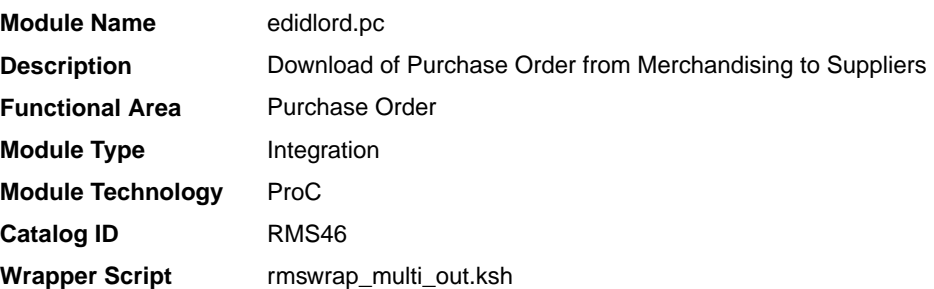

## **Schedule**

Oracle Retail Merchandising Batch Schedule

#### Design Overview

Orders created within the Oracle Retail system are written to a flat file if they are approved and marked as EDI orders. This module is used to write new and changed purchase order data to a flat file in the Oracle Retail standard format. The translation to EDI format is expected to take place via a 3rd party translation utility. The order revision tables and allocation revision tables are also used to ensure that the latest changes are being sent and to allow both original and modified values to be sent. These revision tables are populated during the online ordering process and the batch replenishment process whenever an order has been approved, and constitutes a history of all revisions to the order.

The program sums up all quantities to the physical warehouse level from the virtual warehouse level for an order, before writing it into the output file.

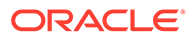

If shipments are to be pre-marked by the supplier for cross docking, then along with the order information: allocation, location and quantities are also sent.

If the backhaul type is specified as "Calculated", then the backhaul allowances will be calculated.

If the order contains pack items; hierarchical pack information is sent (this may include outer packs, inner packs, and fashion styles with associated pack templates as well as component item information).

If the order is a Drop Ship Customer Order (location is a non-stockholding store), the customer billing and delivery information will be written to the flat file.

#### Restart/Recovery

The logical unit of work for this program is set at the supplier level. Threading is performed by the supplier using the v\_restart\_supplier view.

Restart ability is implied because the program updates ordhead.edi\_sent\_ind as records and are written out. The commit\_max\_ctr field should be set to prevent excessive rollback space usage, and to reduce the overhead of the file I/O. The recommended commit counter setting is 10000 records.

### I/O Specification

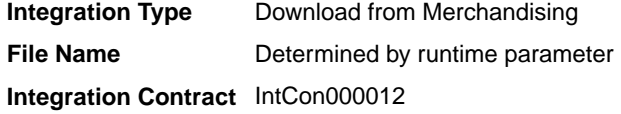

### Output File Layout

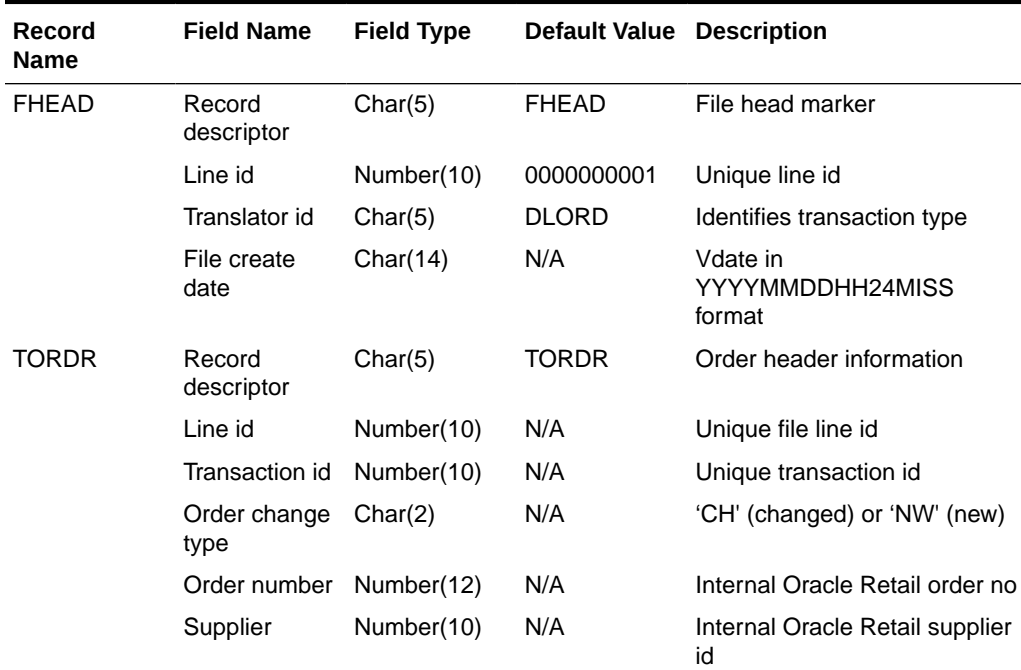

#### **Table 6-11 File Layout**

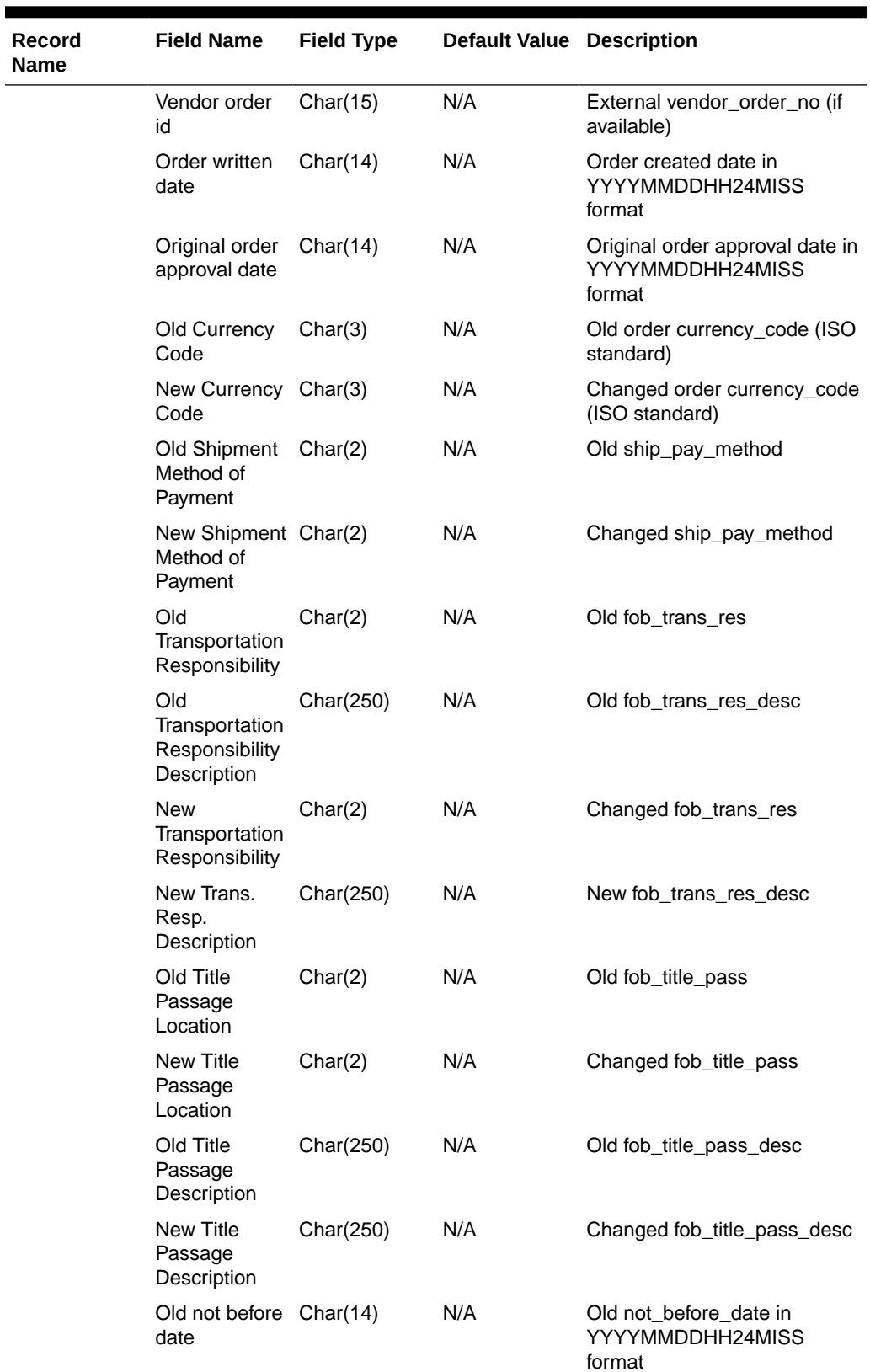

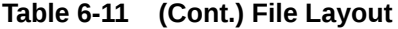

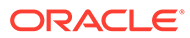

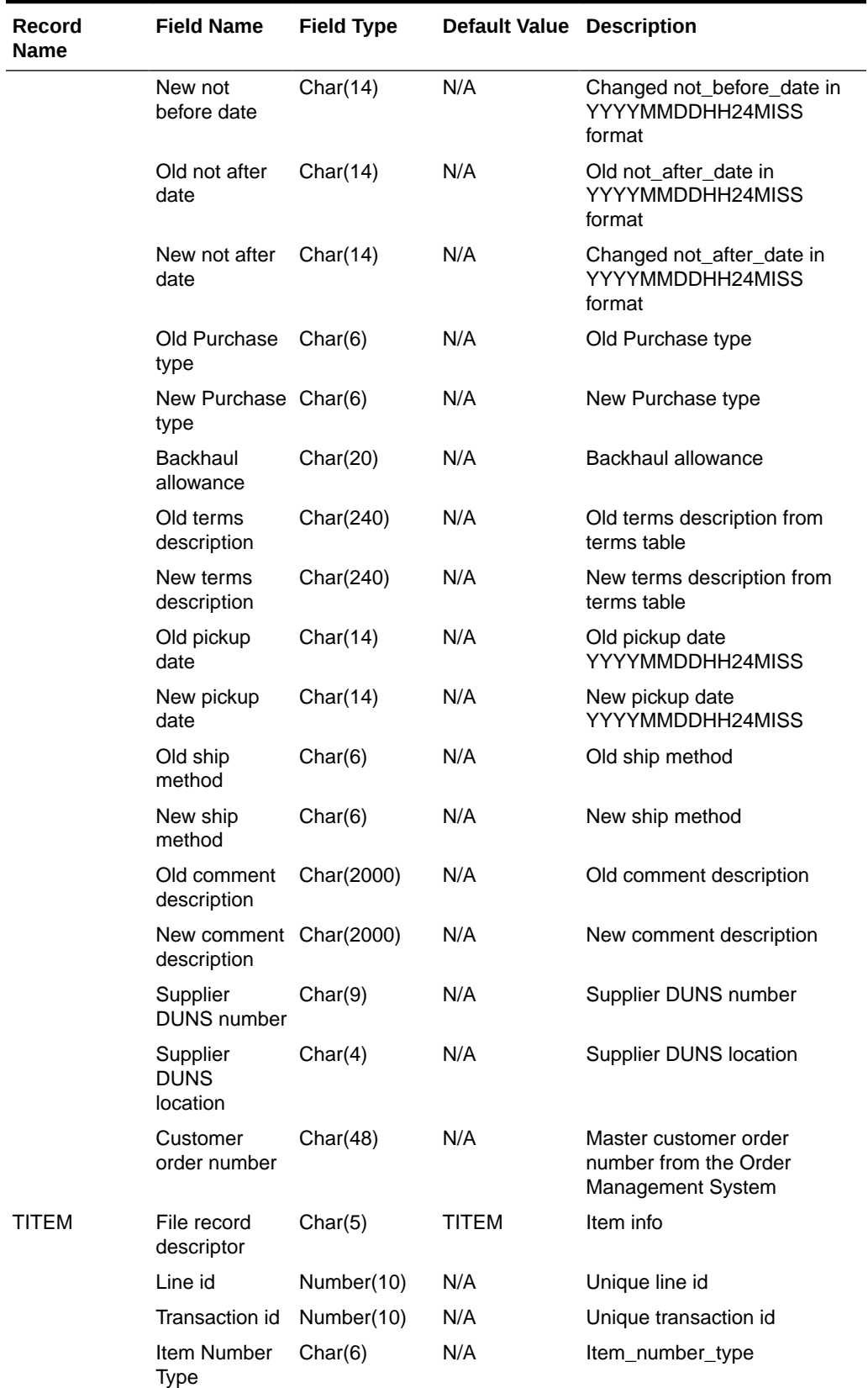

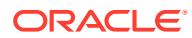

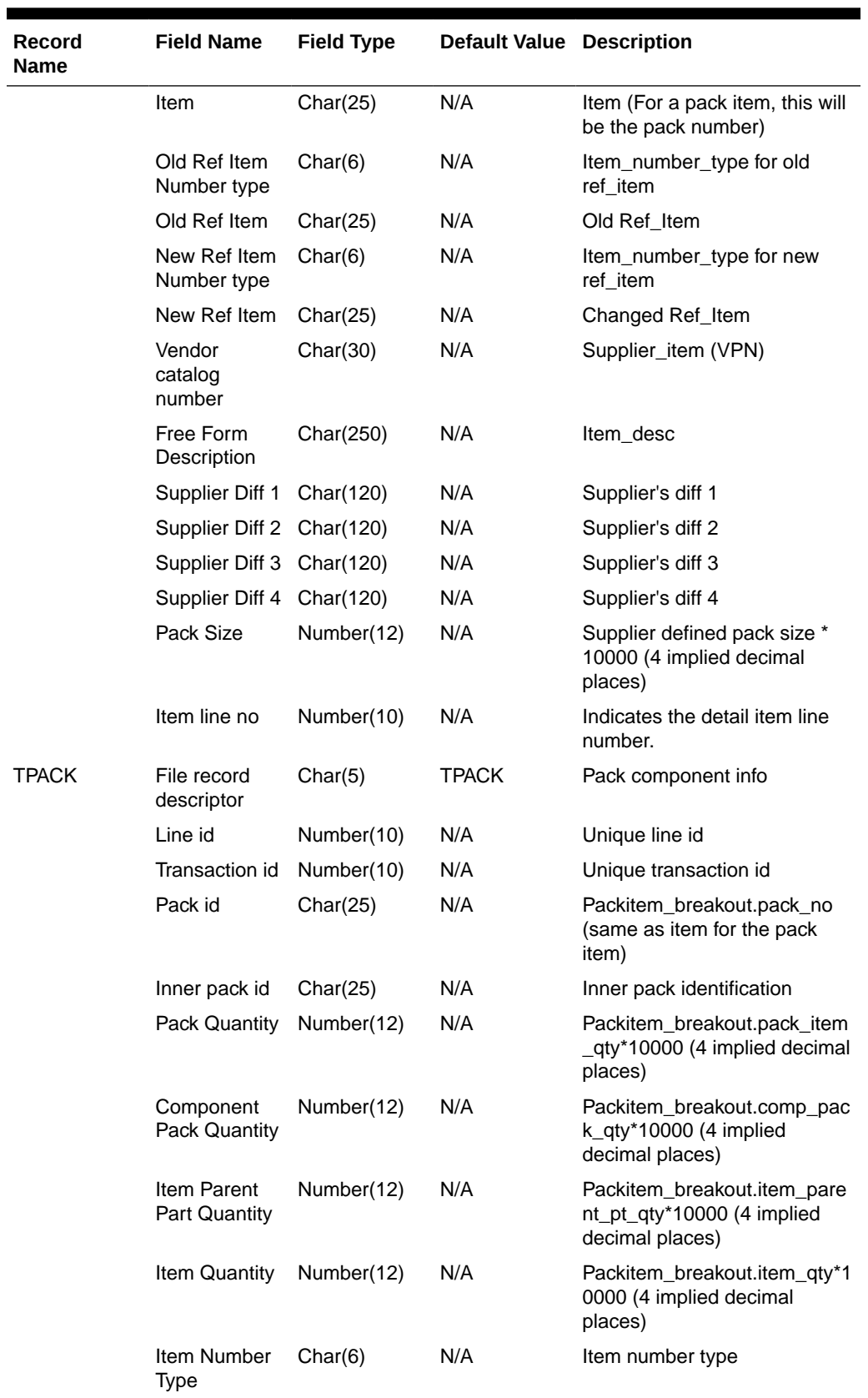

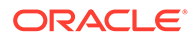

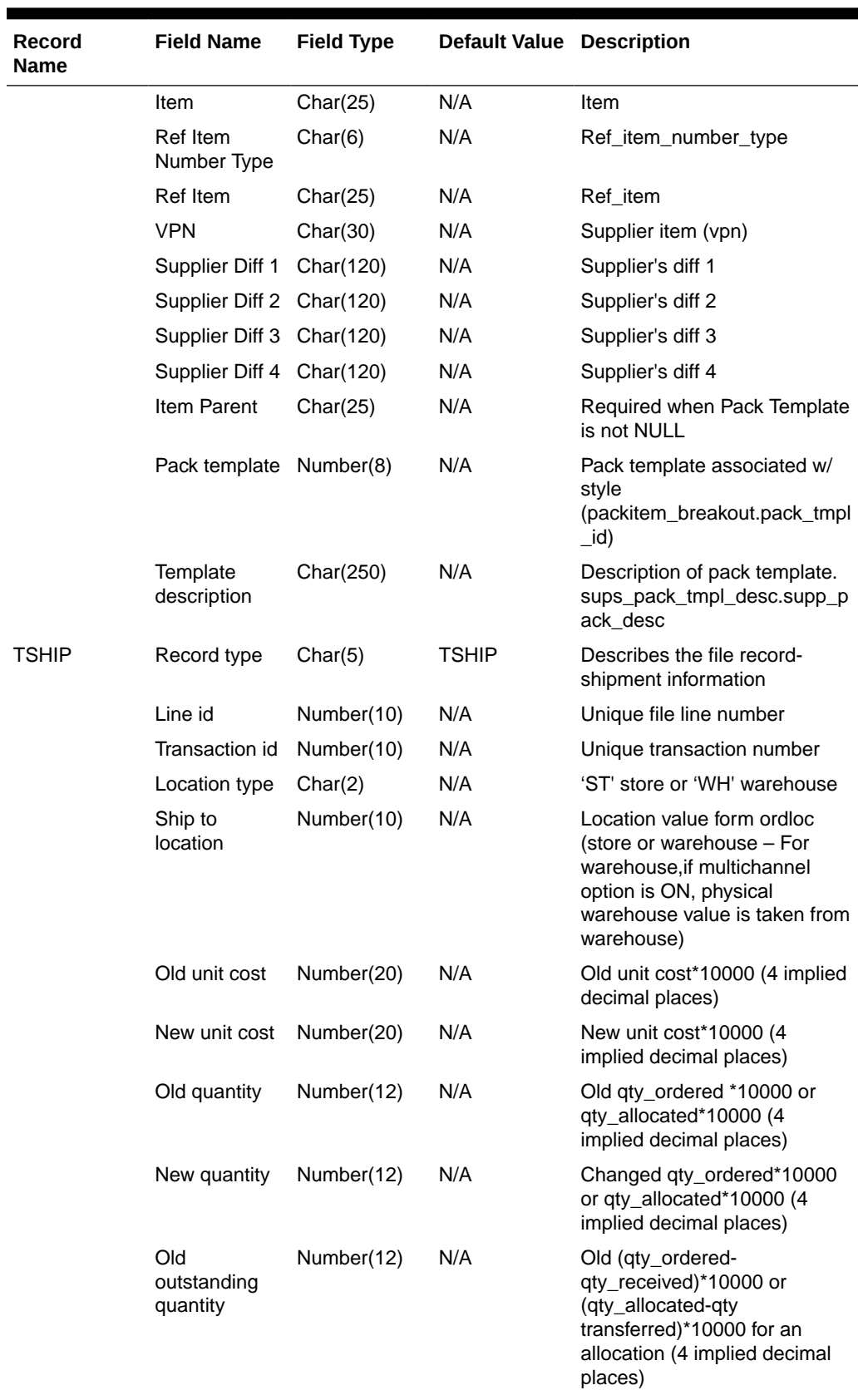

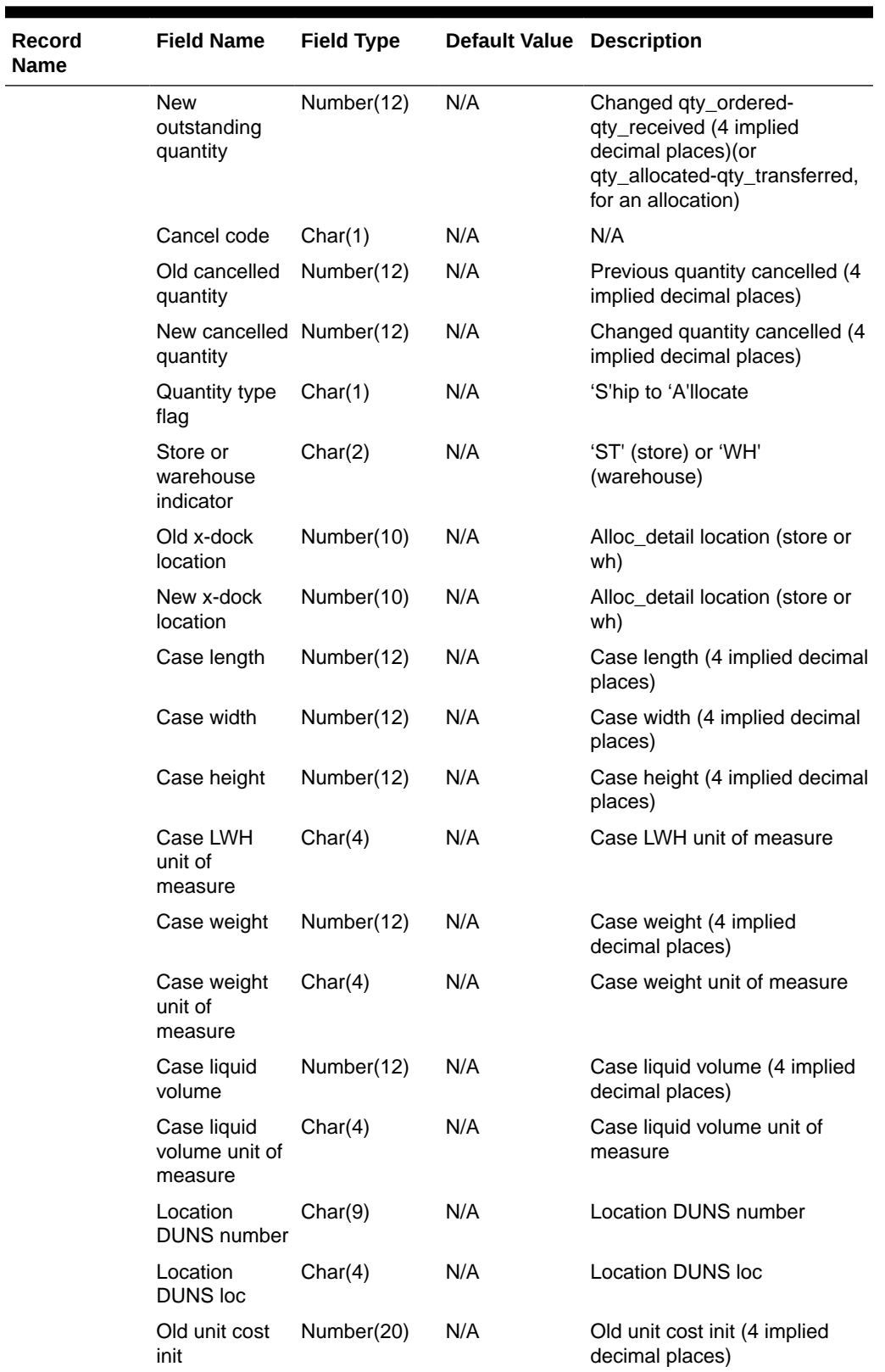

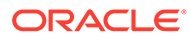

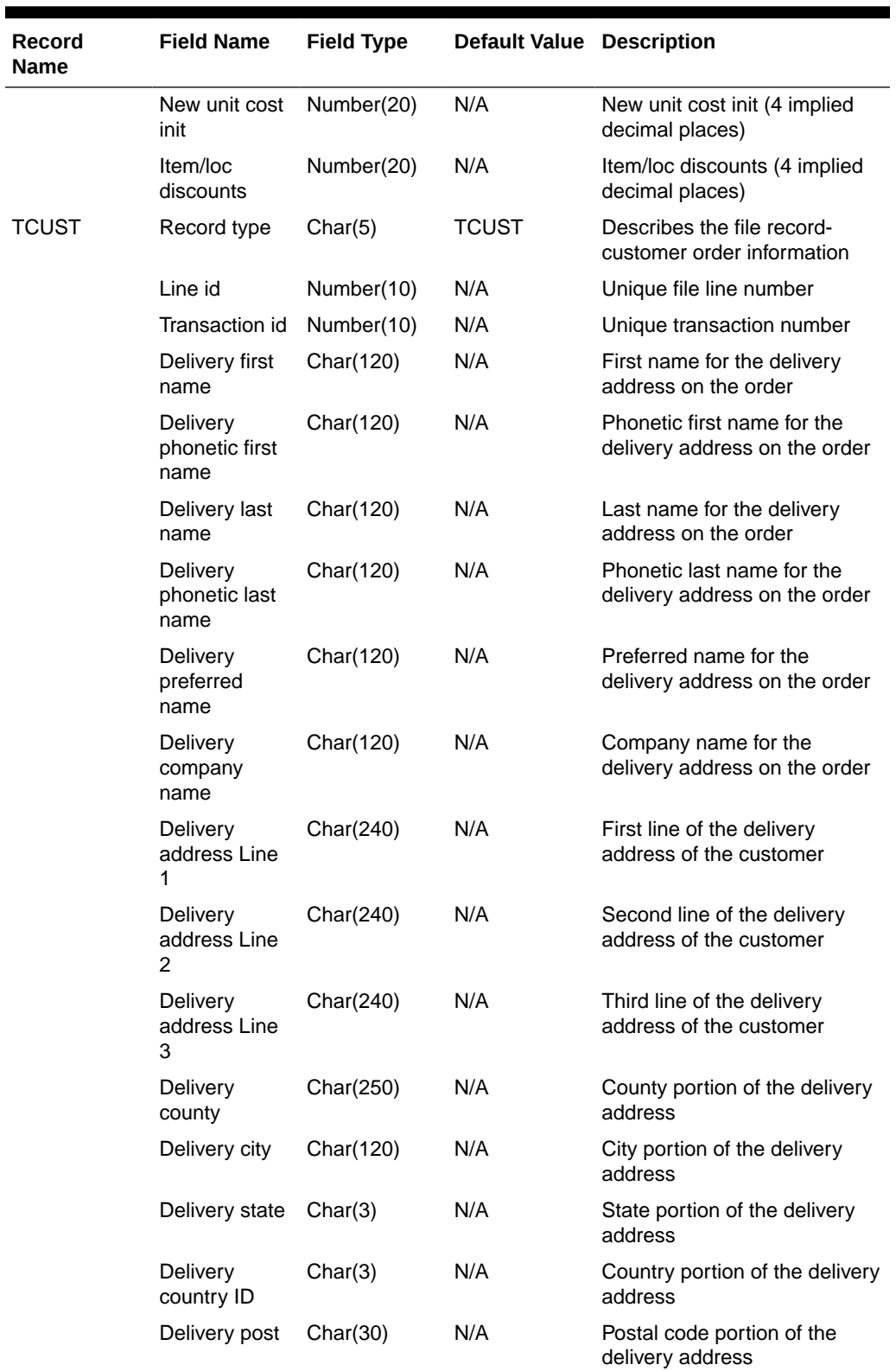

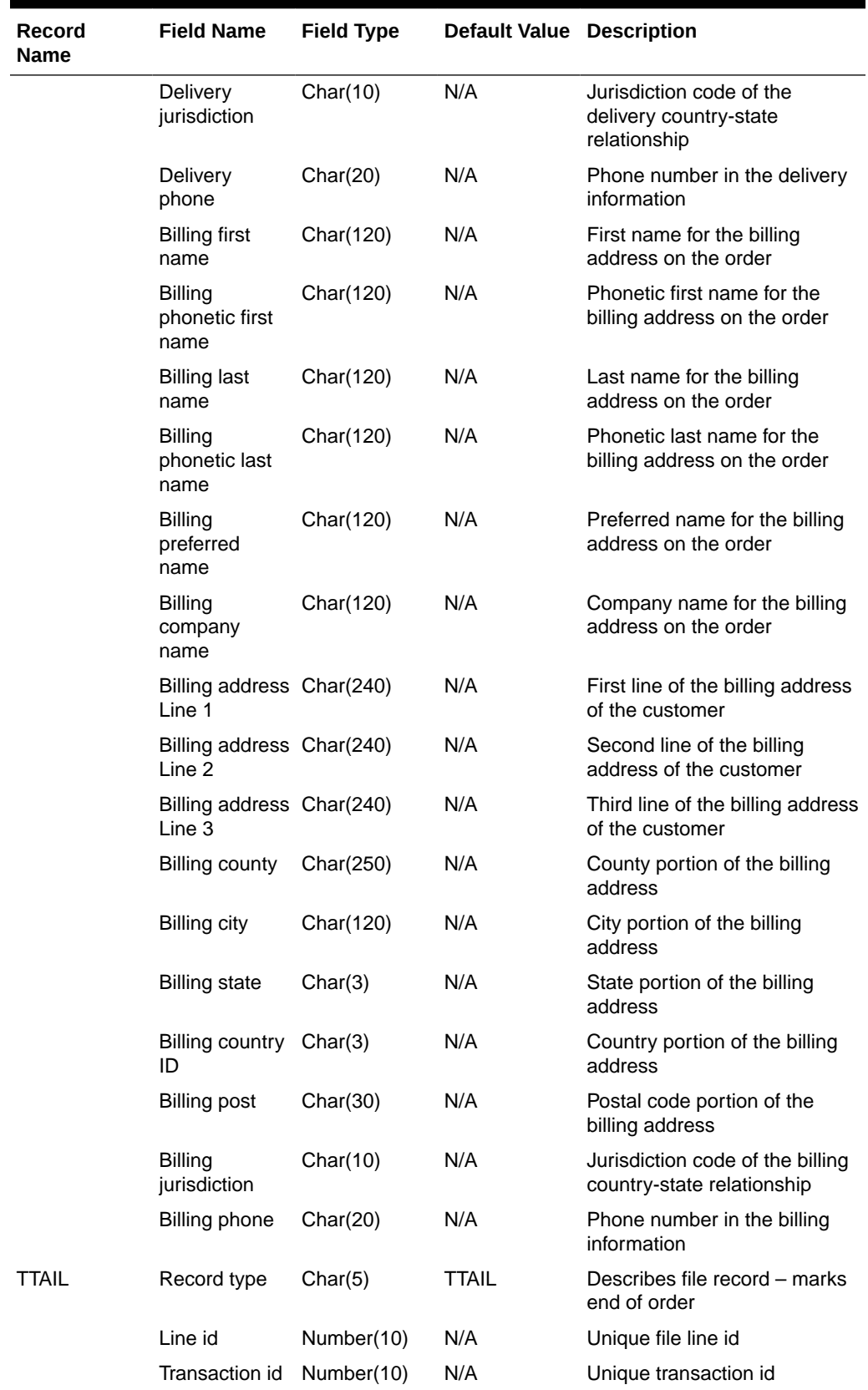

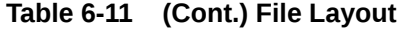

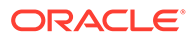

<span id="page-642-0"></span>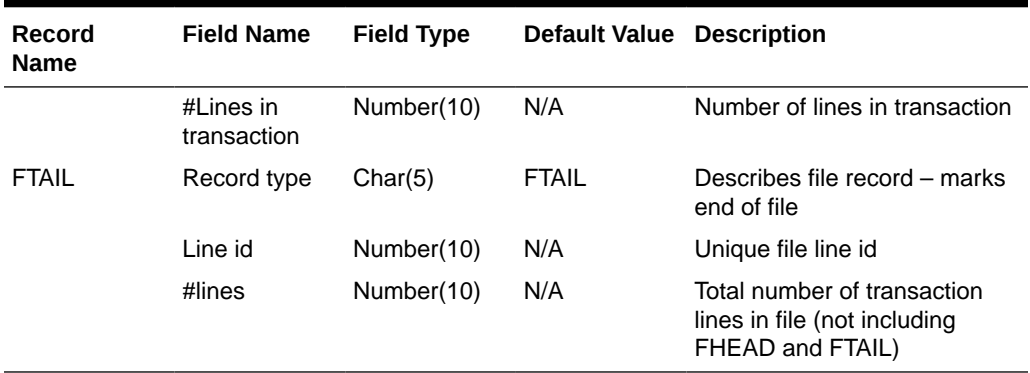

For a new order, the "old" fields should be blank. For a changed order, both old and new fields should hold values. If the value has changed, "old" values come from the revision tables for the latest revision before the current one (the last one sent), while new orders come from the ordering tables.

- FHEAD REQUIRED: File identification, one line per file.
- TORDR REQUIRED: Order level information, one line per order.
- TITEM REQUIRED: Item description, multiple lines per order possible.
- TPACK OPTIONAL: Pack contents, multiple lines per order possible. This line will be written only for pack items.
- TSHIP REQUIRED: Ship to location and quantity, allocation location, multiple lines per item possible. Allocation information is optional on this line-will exist if premark\_ind is 'Y'.
- TCUST OPTIONAL: Customer order information, one line per order. This line will be written only for Drop Ship Customer Orders.
- TTAIL REQUIRED: Order end, one line per order.
- FTAIL REQUIRED: End of file marker, one line per file.Output File Layout

#### Design Assumptions

N/A

# Download Summary of Outstanding Orders on OTB by Subclass (otbdlord)

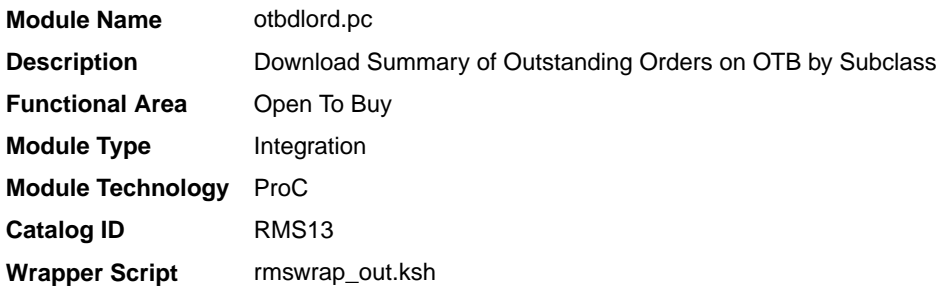

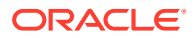

## **Schedule**

Oracle Retail Merchandising Batch Schedule

## Design Overview

This batch program runs at the end of the half to delete rows from the OTB table that are at least one half old. The current and previous half's OTB data is retained. The number of days that OTB records are retained by Merchandising is not configurable via a system parameter.

## Restart/Recovery

The logical unit of work for the otbdlord module is department/class/subclass. The commit\_max\_ctr field should be set to prevent excessive rollback space usage, and to reduce the overhead of the file I/O. The recommended commit counter setting is 10000 records. Each time the record counter equals the maximum recommended commit number, an application image array record will be written to the restart\_start\_array for restart/recovery if a fatal error occurs.

## I/O Specification

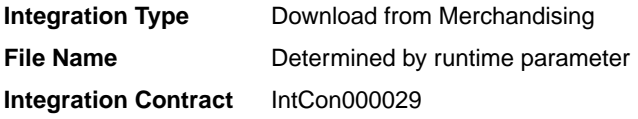

#### Output File Layout

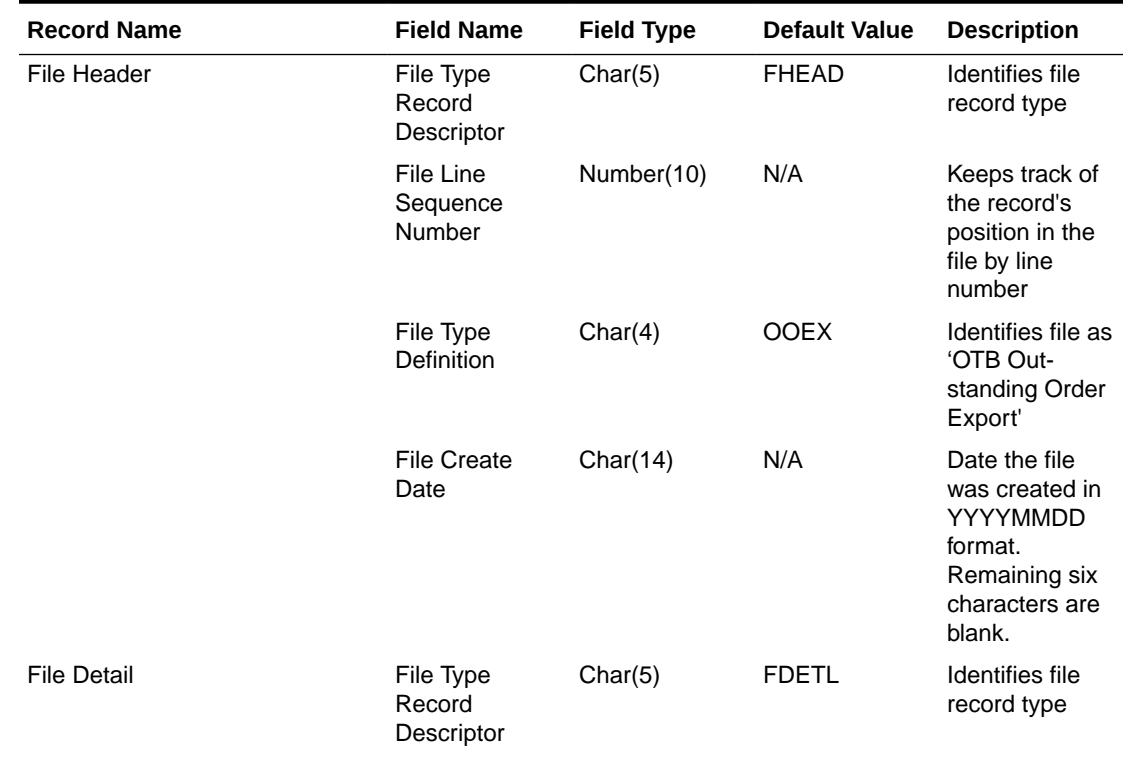

#### **Table 6-12 otbdlord.pc - Output File**

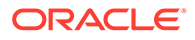

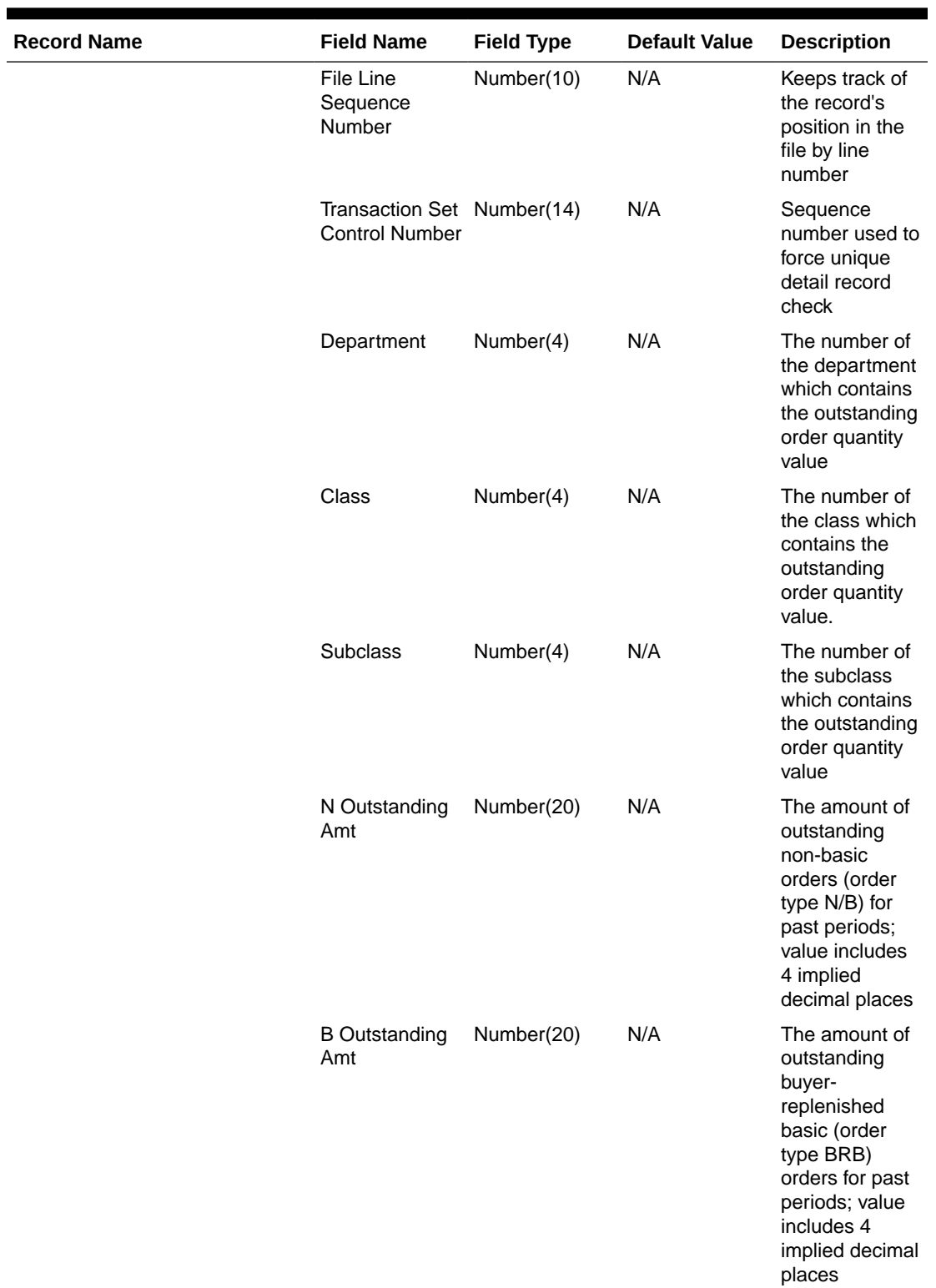

# **Table 6-12 (Cont.) otbdlord.pc - Output File**

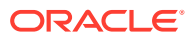

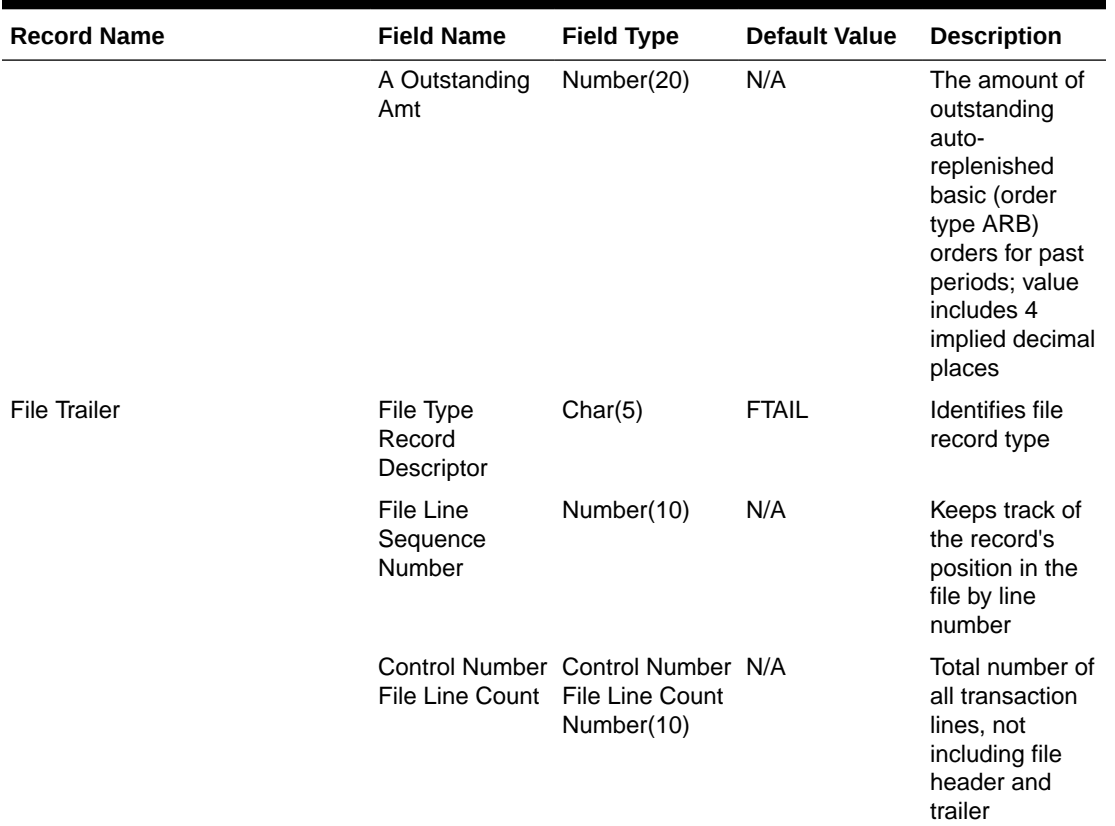

<span id="page-645-0"></span>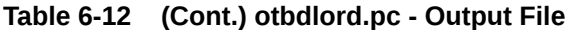

Design Assumptions

N/A

# On Order Publication API (BDI\_OnOrder\_Tx\_PF\_From\_RMS\_EOW\_JOB)

This section describes the On Order Publication BDI.

Functional Area

Inventory Tracking

#### Business Overview

BDI (Bulk Data Integration) is an integration layer that facilitates the bulk transfer of quantities On Order information from Merchandising to other Oracle Retail Applications. On this particular integration stream, the data flow is from Merchandising to BDI, and then BDI to downstream applications. To accomplish this data transfer, BDI will be calling a Merchandising-owned API that will pull data from Merchandising and deliver these to the BDI integration layer. This API will be in the form of a PLSQL function inside a PLSQL package.

Package Impact

#### **Filename: bdimfpb.pls**

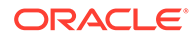

<span id="page-646-0"></span>BDI\_MFP\_SQL.ON\_ORDER\_UP(O\_error\_message IN OUT RTK\_ERRORS.RTK\_TEXT%TYPE, O control id IN OUT NUMBER, I\_job\_context IN VARCHAR2)

This function begins by calling a BDI function that signals the start of the interface process. The BDI function will update the internal BDI control tables to track the progress of the API.

A DML insert statement is then executed to populate the BDI outbound table that resides in the BDI\_RMS\_INT\_SCHEMA schema. This outbound table is loaded with records from the Merchandising Order tables/view.

After the insert, another call to a BDI function is performed to signify the successful loading of records. This will update the internal BDI control tables.

A database commit is issued, and the control Id is returned by the API.

### Data Definition XML

The BDI interface staging tables are generated based on the XML schema definition

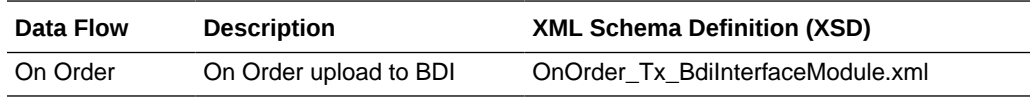

Table Impact

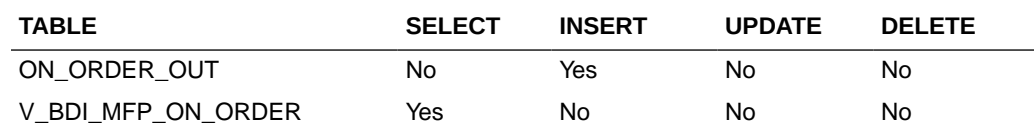

# Replenishment Item Location Publication API (BDI\_ReplItemLoc\_Fnd\_PF\_From\_RMS\_JOB)

This section describes the Replenishment Item Location Publication BDI.

## Functional Area

Item

#### Business Overview

BDI (Bulk Data Integration) is an integration layer that facilitates the bulk transfer of Replenishment Item Location information from Merchandising to other Oracle Retail Applications. On this particular integration stream, the data flow is from Merchandising to BDI, and then BDI to downstream applications. To accomplish this data transfer, BDI will be calling a Merchandising-owned API that will pull data from Merchandising and deliver these to the BDI integration layer. This API will be in the form of a PLSQL function inside a PLSQL package.

#### Package Impact

#### **Filename: bdiitemb.pls**

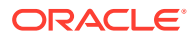

<span id="page-647-0"></span>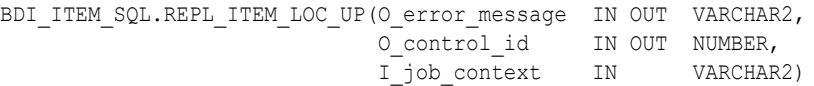

This function begins by calling a BDI function that signals the start of the interface process. The BDI function will update the internal BDI control tables to track the progress of the API.

A DML insert statement is then executed to populate the BDI outbound table that resides in the BDI\_RMS\_INT\_SCHEMA schema. This outbound table is loaded with records from the Merchandising REPL\_ITEM\_LOC table.

After the insert, another call to a BDI function is performed to signify the successful loading of records. This will update the internal BDI control tables.

A database commit is issued, and the control Id is returned by the API.

## Data Definition XML

The BDI interface staging tables are generated based on the XML schema definition

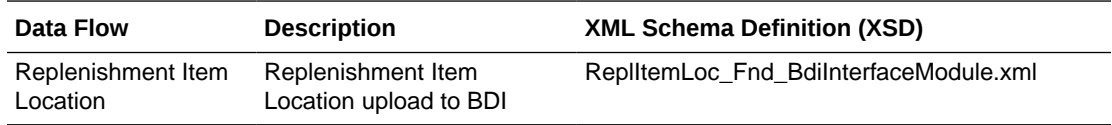

### Table Impact

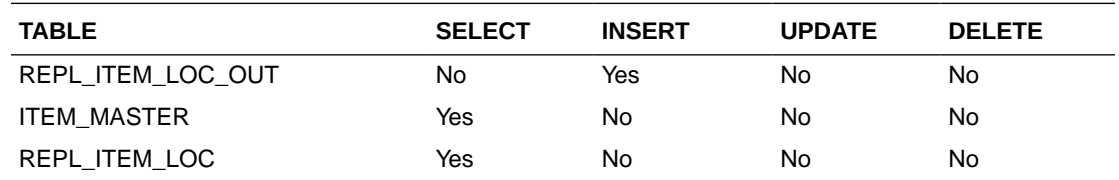

# Import Management

When using the Import Management features in Merchandising, there are several outbound integration processes that are available for customs entry and letter of credit functions. These integrations are only available if you are using not using Simplified Import Management (based on your system options configurations).

For additional information about import management, including detailed flow diagrams, see the *RTM Overview* white paper in the Merchandising Documentation Library (Doc ID: 1585843.1).

- [Download of Customs Entry Transactions to Brokers \(cednld\)](#page-648-0)
- Letter of Credit Amendment Download (Icmdnld)
	- [SWIFT File Conversion Letter of Credit Amendment \(lcmt707\)](#page-676-0)
- Letter of Credit Application Download (Icadnld)
	- [SWIFT File Conversion Letter of Credit Application \(lcmt700\)](#page-679-0)

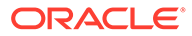
# Download of Customs Entry Transactions to Brokers (cednld)

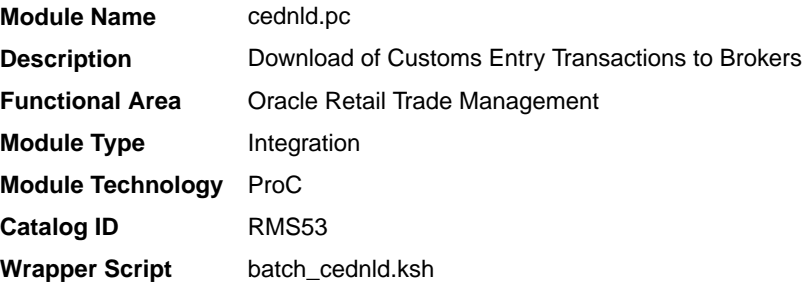

### **Schedule**

Oracle Retail Merchandising Batch Schedule

### Design Overview

This program is used to download custom entry information from the Merchandising database to brokers. Each night, this program reads all customs entry (CE) transactions that are in Sent status for a broker ID. These transactions are written to a flat file and the status is changed to Downloaded. One flat file is written per broker.

### Restart/Recovery

The Logical Unit of Work for the program is a single row from the customs entry header table. Restart/Recovery will be used for init and commit.

Table based restart/recovery must be used. The commit max counter field should be set to prevent excessive rollback space usage, and to reduce the overhead of file I/O. The recommended commit counter setting is 1000 records (subject to change based on implementation).

### I/O Specification

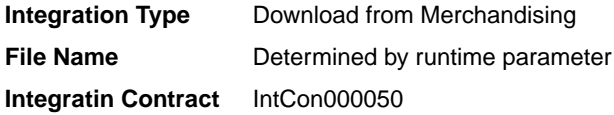

### Output File Layout

#### **Table 6-13 Output File Layout**

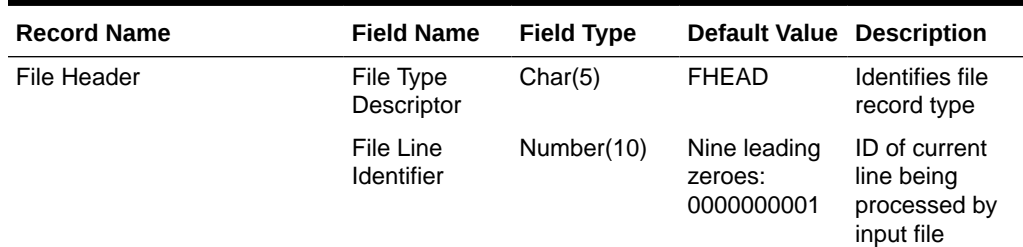

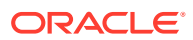

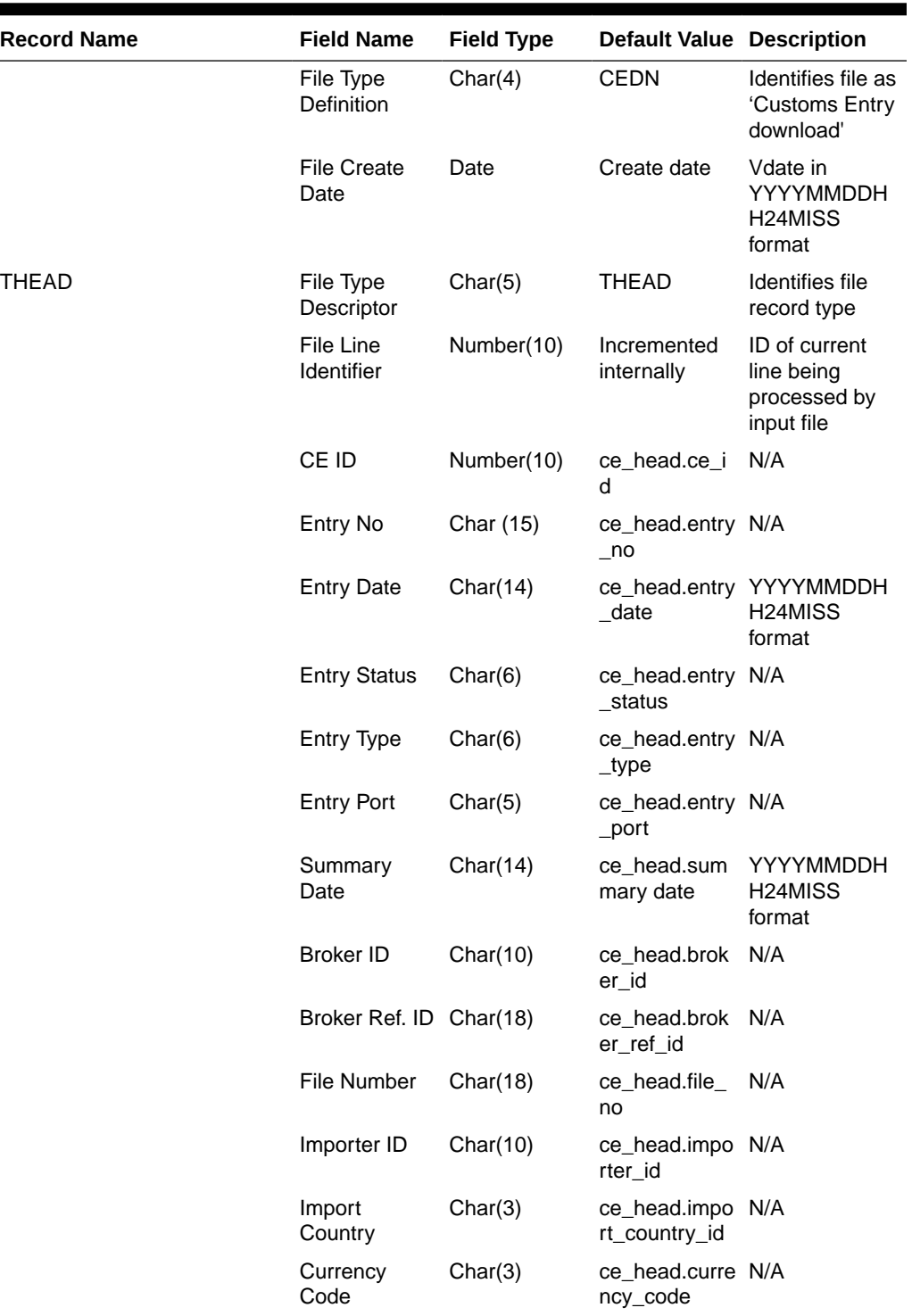

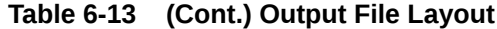

| <b>Record Name</b> | <b>Field Name</b>       | <b>Field Type</b> | <b>Default Value Description</b>                                                                        |                                             |
|--------------------|-------------------------|-------------------|----------------------------------------------------------------------------------------------------|---------------------------------------------|
|                    | Exchange<br>Rate        | $\mathcal{C}$     | Number(20,10 ce_head.exch N/A<br>ange_rate*10<br>000000000<br>(with 10<br>implied<br>decimal<br>places) |                                             |
|                    | Bond Number Char(18)    |                   | ce_head.bond N/A<br>$\_no$                                                                              |                                             |
|                    | Bond Type               | Char(6)           | ce_head.bond N/A<br>$_t$ ype                                                                            |                                             |
|                    | <b>Surety Code</b>      | Char(6)           | ce_head.suret N/A<br>y_code                                                                             |                                             |
|                    | Consignee ID            | Char(10)          | ce_head.cons N/A<br>ignee_id                                                                            |                                             |
|                    | Live Indicator          | Char(1)           | ce_head.live_i N/A<br>nd                                                                                |                                             |
|                    | Batch Number Char(20)   |                   | ce_head.batc N/A<br>h_no                                                                                |                                             |
|                    | <b>Entry Team</b>       | Char(3)           | ce_head.entry N/A<br>team                                                                               |                                             |
|                    | Liquidation<br>Amount   | Number(20,4)      | ce_head.liqui<br>dation_amt*1<br>0000 (4<br>implied<br>decimal<br>places)                               | N/A                                         |
|                    | Liquidation<br>Date     | Date              | ce_head.liqui<br>dation_date                                                                            | YYYYMMDDH<br>H <sub>24</sub> MISS<br>format |
|                    | Reliquidation<br>Amount | Number(20,4)      | ce_head.reliq<br>uidation_amt*<br>10000 (4<br>implied<br>decimal<br>places)                             | N/A                                         |
|                    | Reliquidation<br>Date   | Date              | ce_head.reliq<br>uidation date                                                                          | YYYYMMDDH<br>H <sub>24</sub> MISS<br>format |
|                    | Merchandise<br>Loc      | Char(40)          | ce_head.merc N/A<br>handise_loc                                                                         |                                             |
|                    | Location<br>Code        | Char(4)           | ce_head.locat N/A<br>ion_code                                                                           |                                             |
| <b>TSHIP</b>       | File Type<br>Descriptor | Char(5)           | <b>TSHIP</b>                                                                                            | <b>Identifies file</b><br>record type       |

**Table 6-13 (Cont.) Output File Layout**

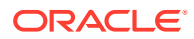

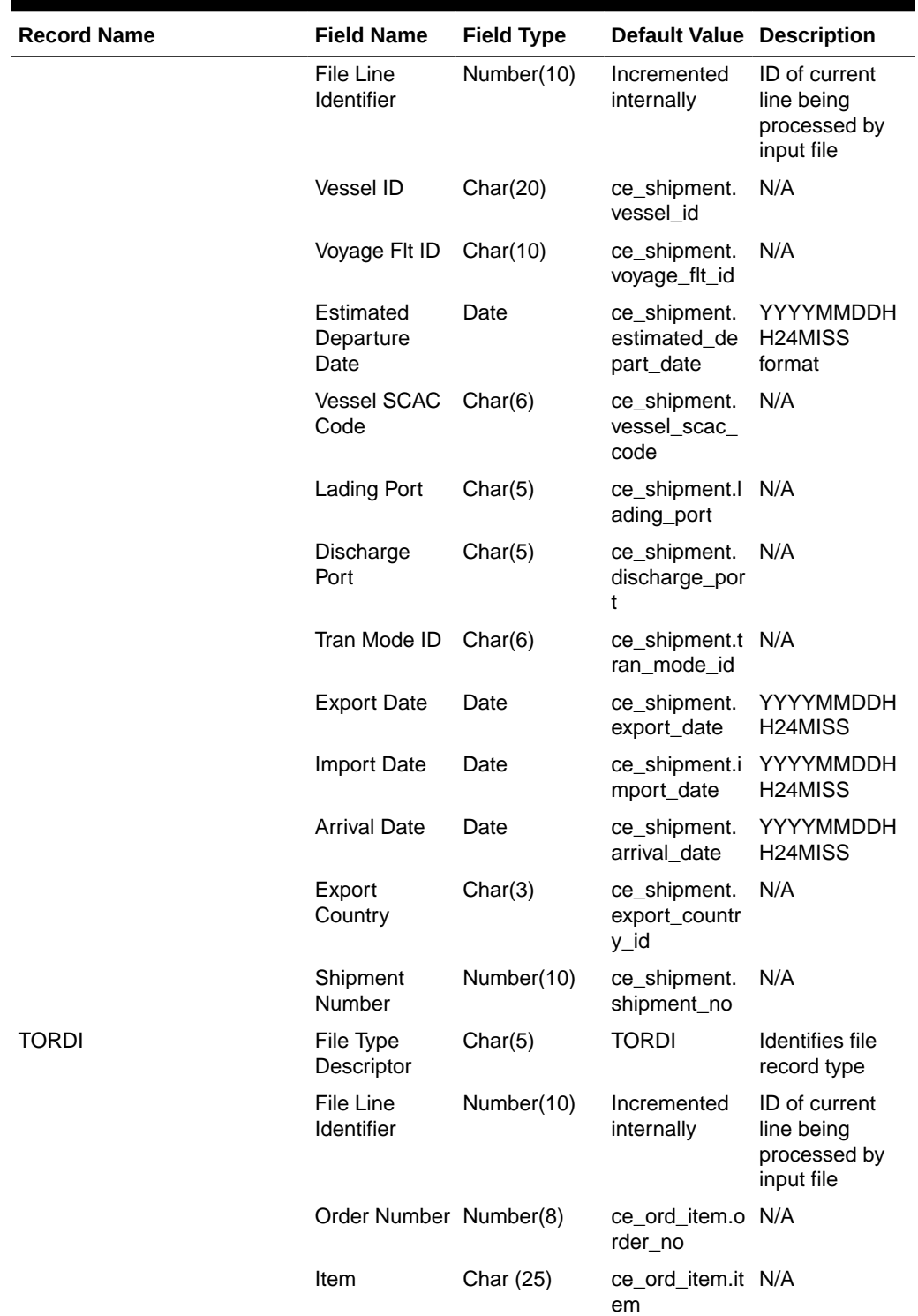

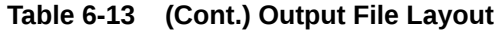

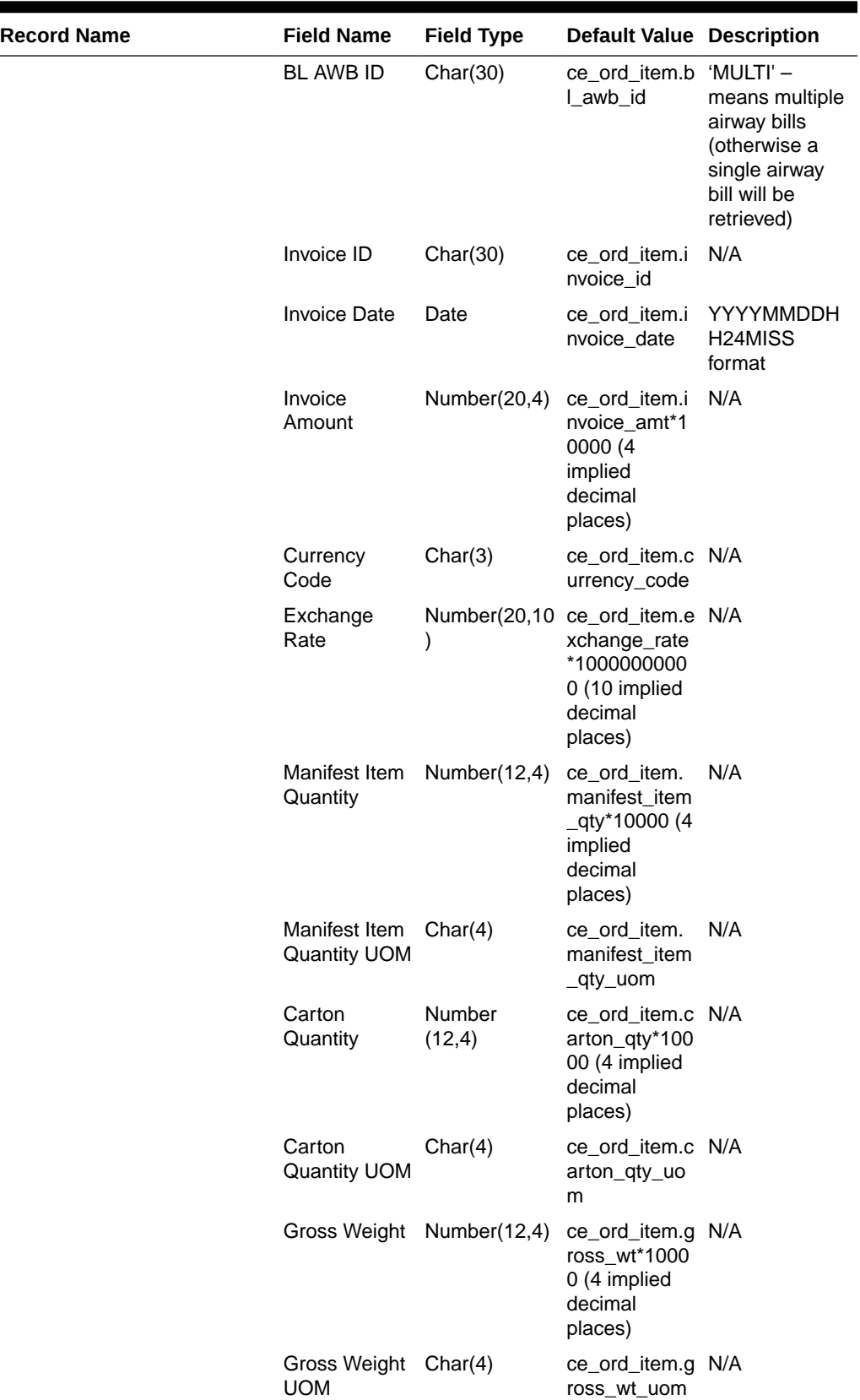

# **Table 6-13 (Cont.) Output File Layout**

| <b>Record Name</b> | <b>Field Name</b>              | <b>Field Type</b> | <b>Default Value Description</b>                                           |                                                           |
|--------------------|--------------------------------|-------------------|----------------------------------------------------------------------------|-----------------------------------------------------------|
|                    | Net Weight                     | Number(12,4)      | ce_ord_item.n_N/A<br>et_wt*10000<br>(4 implied<br>decimal<br>places)       |                                                           |
|                    | Net Weight<br><b>UOM</b>       | Char(4)           | ce_ord_item.n_N/A<br>et wt uom                                             |                                                           |
|                    | Cubic                          | Number(12,4)      | ce_ord_item.c N/A<br>ubic*10000 (4<br>implied<br>decimal<br>places)        |                                                           |
|                    | Cubic UOM                      | Char(4)           | ce_ord_item.c N/A<br>ubic_uom                                              |                                                           |
|                    | Cleared<br>Quantity            | Number(12,4)      | ce_ord_item.c N/A<br>leared_qty*10<br>000 (4 implied<br>decimal<br>places) |                                                           |
|                    | Cleared<br><b>Quantity UOM</b> | Char(4)           | ce_ord_item.c N/A<br>leared_qty_uo<br>m                                    |                                                           |
|                    | In Transit<br>Number           | Char(15)          | ce_ord_item.i<br>n_transit_no                                              | N/A                                                       |
|                    | In Transit Date Date           |                   | ce_ord_item.i<br>n_transit_date H24MISS                                    | YYYYMMDDH<br>format                                       |
|                    | Rush<br>Indicator              | Char(1)           | ce_ord_item.r<br>ush_ind                                                   | N/A                                                       |
|                    | Related<br>Indicator           | Char(1)           | ce_ord_item.r N/A<br>elated_ind                                            |                                                           |
|                    | <b>Tariff</b><br>Treatment     | Char(10)          | ce_ord_item.t N/A<br>ariff_treatmen<br>t                                   |                                                           |
|                    | Ruling<br>Number               | Char(10)          | ce_ord_item.r N/A<br>uling_no                                              |                                                           |
|                    | Do Number                      | Char(10)          | ce_ord_item.d N/A<br>o_no                                                  |                                                           |
|                    | Do Date                        | Date              | o_date                                                                     | ce_ord_item.d YYYYMMDDH<br>H <sub>24</sub> MISS<br>format |
|                    | Manufacture<br>ID              | Char(18)          | sup_import_at N/A<br>tr.mfg_id                                             |                                                           |
| <b>TBLAW</b>       | File Type<br>Descriptor        | Char(5)           | <b>TBLAW</b>                                                               | <b>Identifies file</b><br>record type                     |

**Table 6-13 (Cont.) Output File Layout**

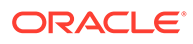

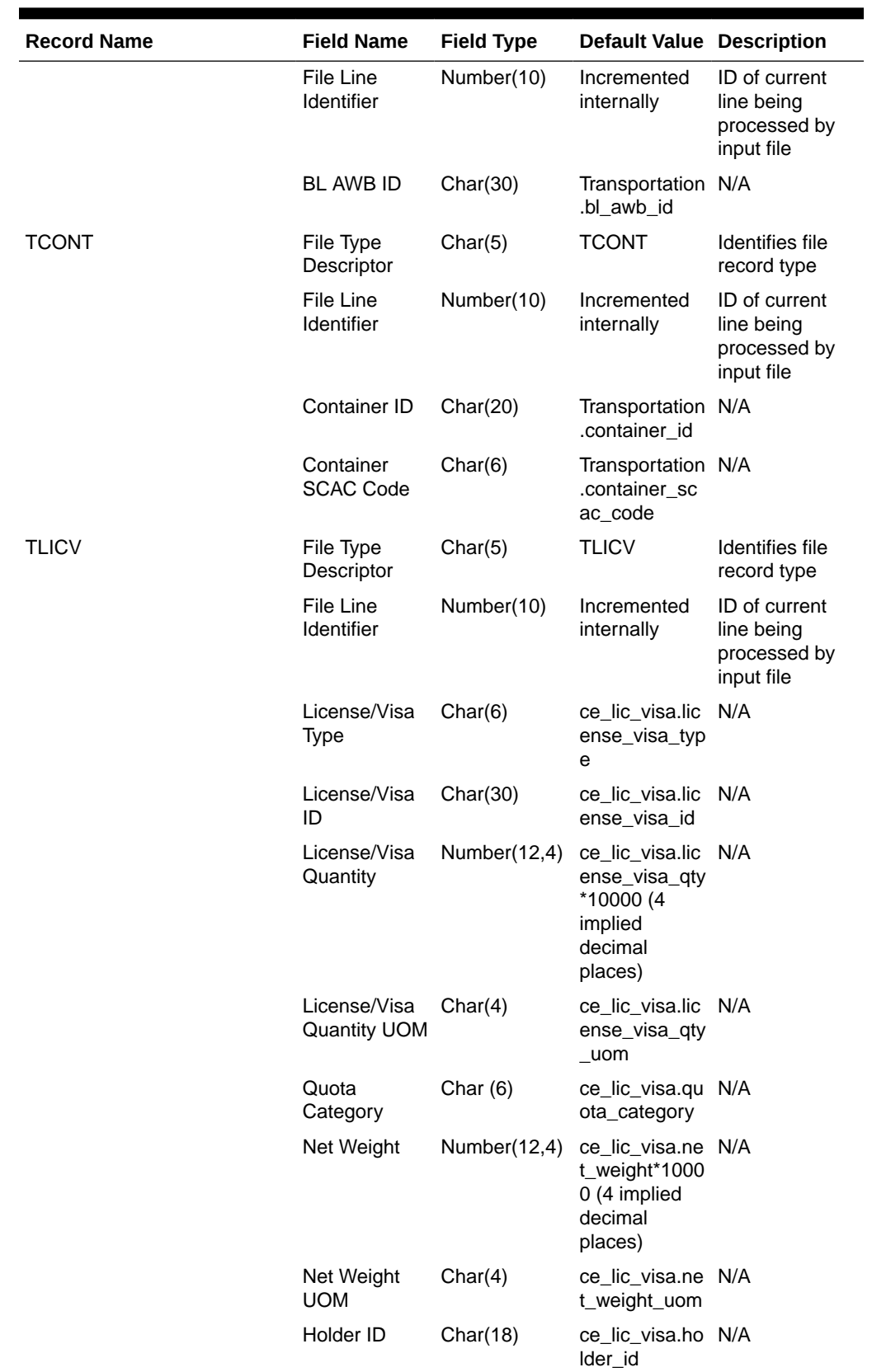

# **Table 6-13 (Cont.) Output File Layout**

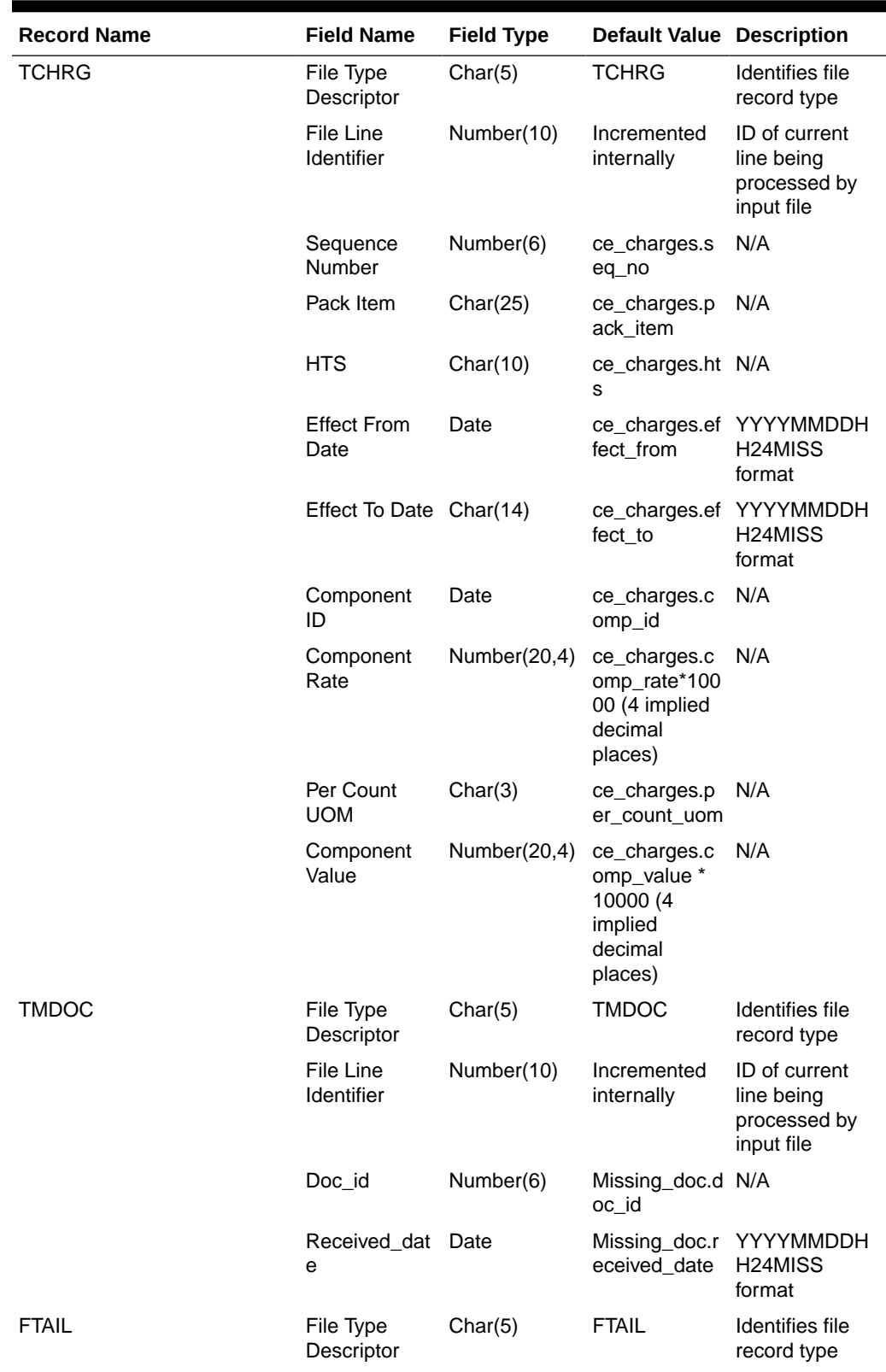

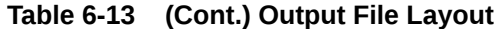

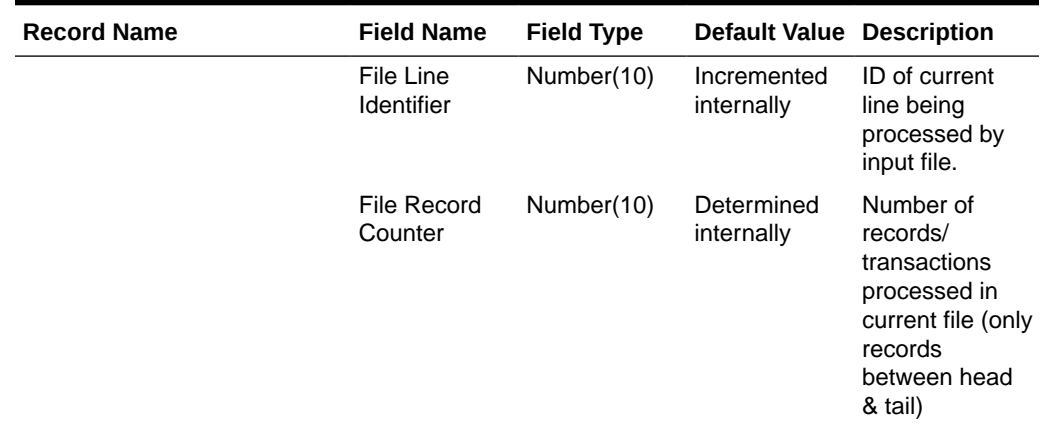

#### **Table 6-13 (Cont.) Output File Layout**

# Design Assumptions

N/A

# Letter of Credit Amendment Download (lcmdnld)

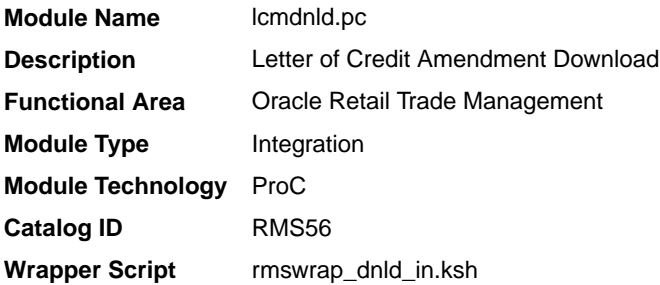

### **Schedule**

Oracle Retail Merchandising Batch Schedule

#### Design Overview

lcmdnld.pc downloads amended letter of credit information to a bank, in the S.W.I.F.T. format.

Online user actions flag LCs for download by writing to the LC\_DOWNLOAD table.

### Restart/Recovery

Restart/recovery for this program is set up at the lc\_ref\_id level. The recommended commit counter setting is 1000 records (subject to change based on experimentation).

# I/O Specification

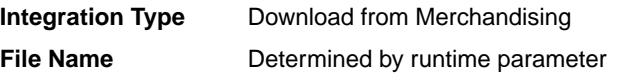

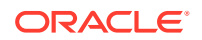

### **Integratin Contract** IntCon000053

# Output File Layout

| <b>Record Name</b>        | <b>Field Name</b>                    | <b>Field Type</b> | <b>Default Value</b>     | <b>Description</b>                                                                                                    |
|---------------------------|--------------------------------------|-------------------|--------------------------|----------------------------------------------------------------------------------------------------|
| File Header               | File Type<br>Record<br>Descriptor    | Char(5)           | <b>FHEAD</b>             | Identifies file record type                                                                                                    |
|                           | File Line<br>Sequence<br>Number      | Number(10)        | file                     | Line number in Keeps track of the record's<br>position in the file by line<br>number                                                          |
|                           | File Type<br>Definition              | Char(4)           | <b>LCAM</b>              | Identifies file as 'Letter of<br>Credit Amendment'                                                                                            |
|                           | <b>File Create</b><br>Date           | Char(14)          | Create date              | Current date, formatted to<br>'YYYYMMDDHH24MISS'                                                                                              |
| <b>Transaction Header</b> | Filetype<br>Record<br>descriptor     | Char(5)           | THEAD                    | Identifies file record type                                                                                                    |
|                           | File Line<br>Sequence<br>Number      | Number (10)       | file                     | Line number in Keeps track of the record's<br>position in the file by line<br>number                                                          |
|                           | Transaction<br>Set Control<br>Number | Number (10)       | Sequence<br>number       | Used to force unique file check                                                                                                    |
|                           | <b>Issuing Bank</b>                  | Char(10)          | Ic_head.issuin<br>g_bank | Used to sort the LCs into<br>individualized bank SWIFT<br>formatted files (using another<br>program) - bank where LC<br>application is headed |
|                           | <b>Issuing Bank</b><br>Name          | Char(240)         | partner.partne<br>r_desc | The description from the<br>partner table where partner_id<br>= issuing_bank and<br>partner_type = 'BK'                                       |
|                           | <b>Issuing Bank</b><br>Address 1     | Char(240)         | addr.add_1               | Mandatory line of address                                                                                                    |
|                           | <b>Issuing Bank</b><br>Address 2     | Char(240)         | addr.add 2               | Non-mandatory line of address<br>(can be null)                                                                                                |
|                           | Issuing Bank<br>Address 3            | Char(240)         | addr.add 3               | Non-mandatory line of address<br>(can be null)                                                                                                |
|                           | <b>Issuing Bank</b><br>City          | Char(120)         | addr.city                | City bank located in                                                                                                    |
|                           | <b>Issuing Bank</b><br>State         | Char(3)           | addr.state               | State, if applicable, where<br>bank located in                                                                                                |
|                           | <b>Issuing Bank</b><br>Post Code     | Char(30)          | addr.post                | Post code, if applicable, where<br>bank located in                                                                                            |
|                           | <b>Issuing Bank</b><br>Country       | Char(3)           | addr.country_i<br>d      | Country bank located in                                                                                                    |

**Table 6-14 File Layout**

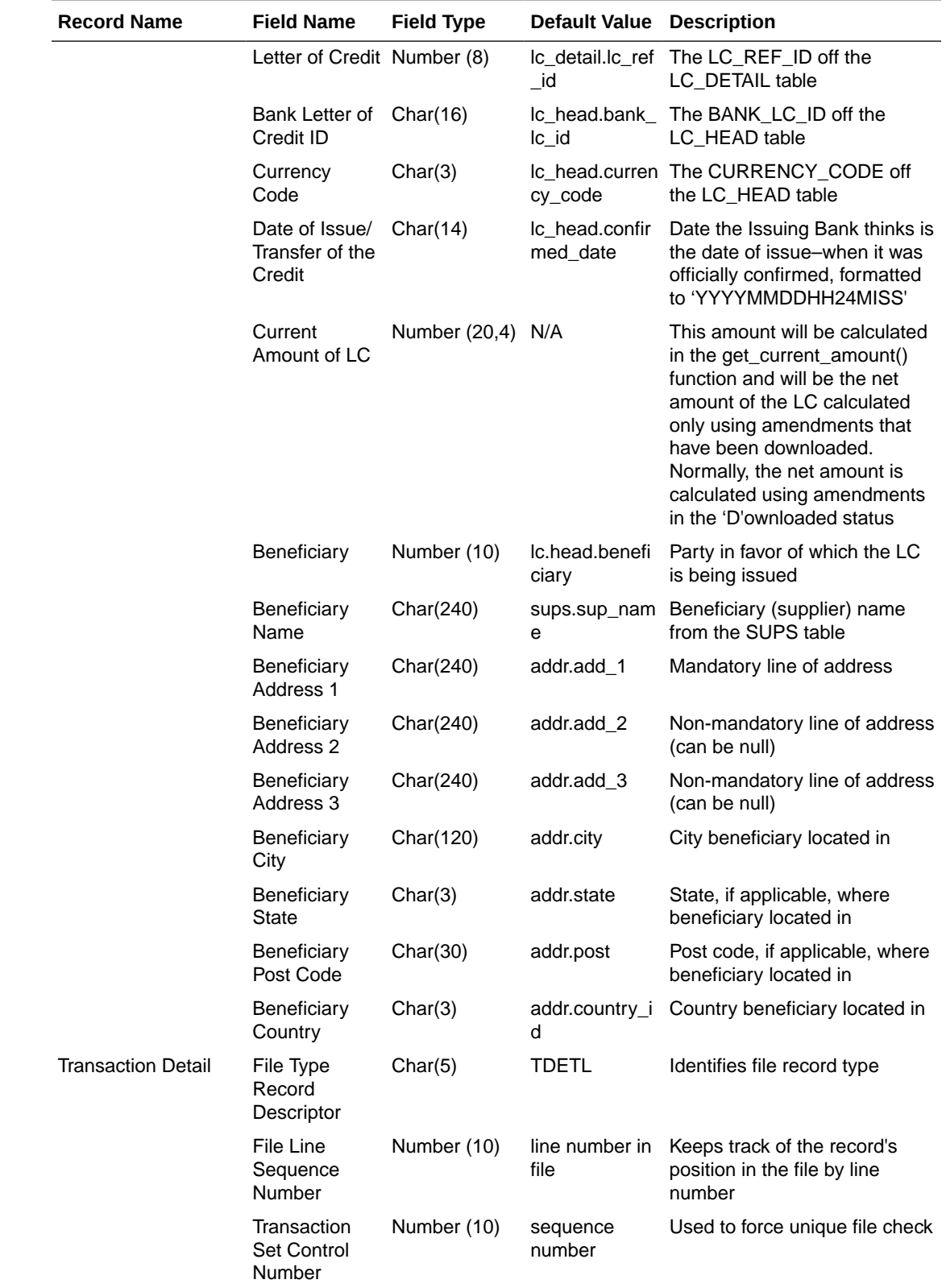

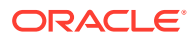

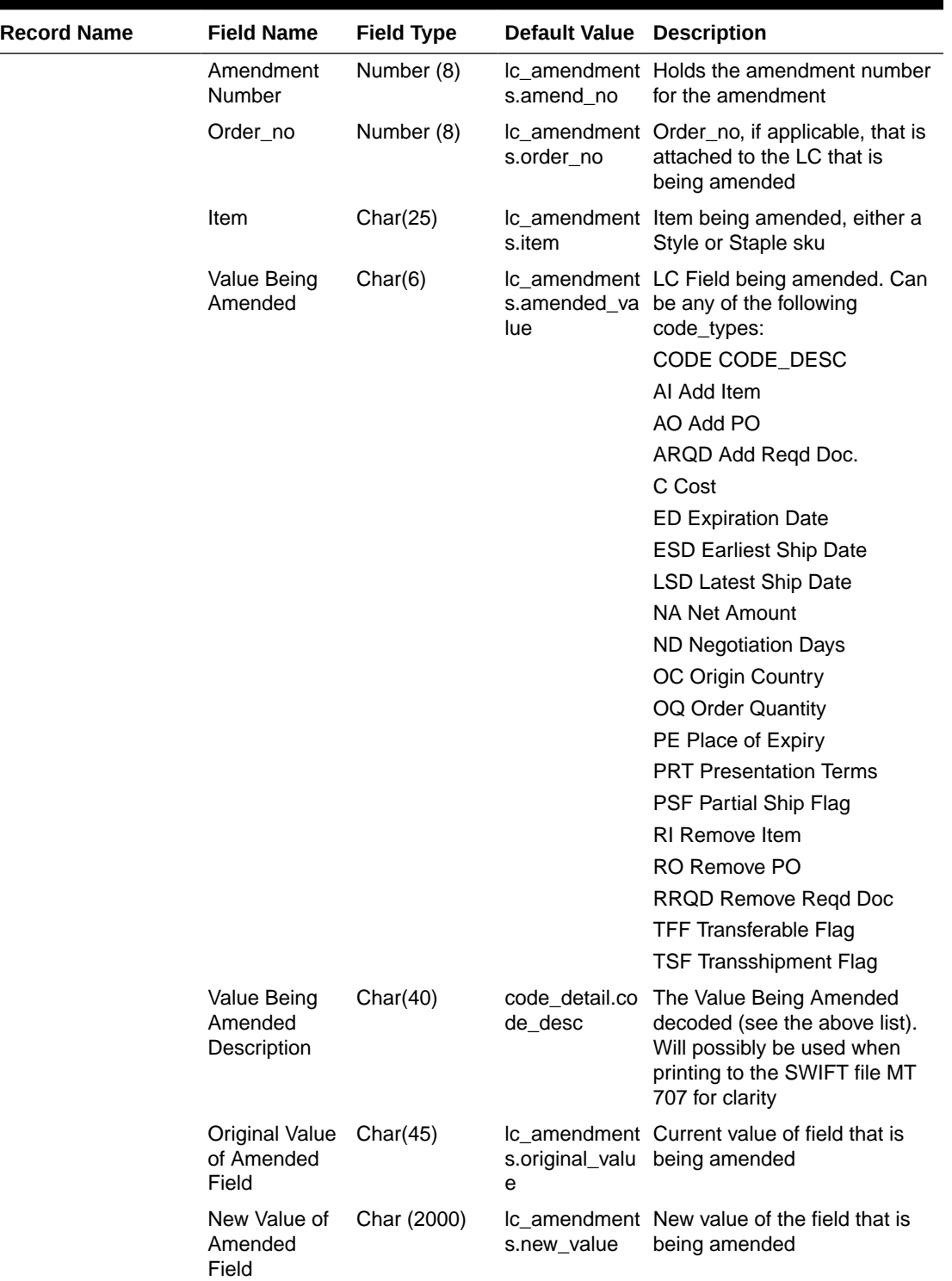

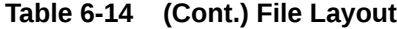

**Contract** 

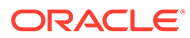

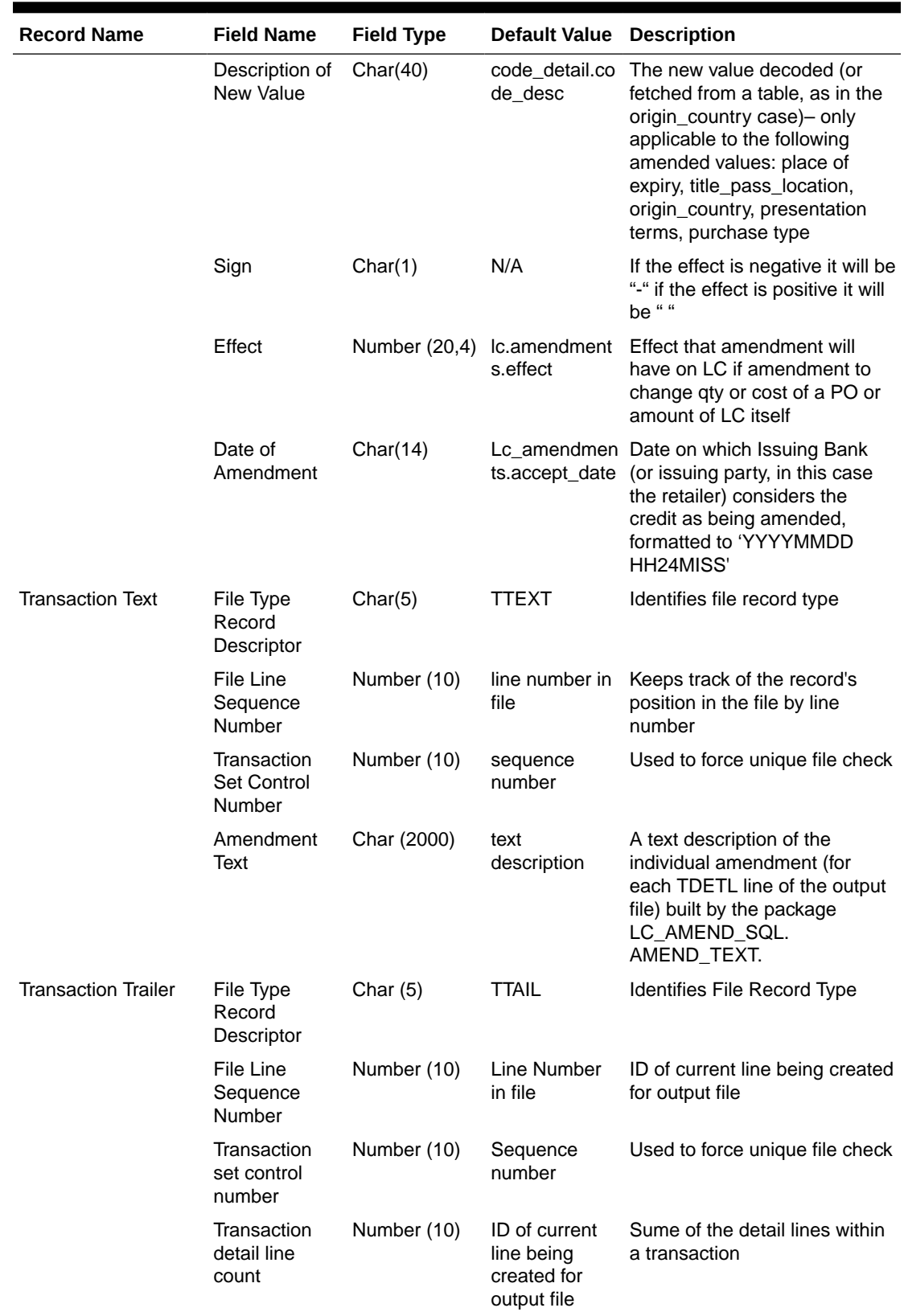

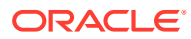

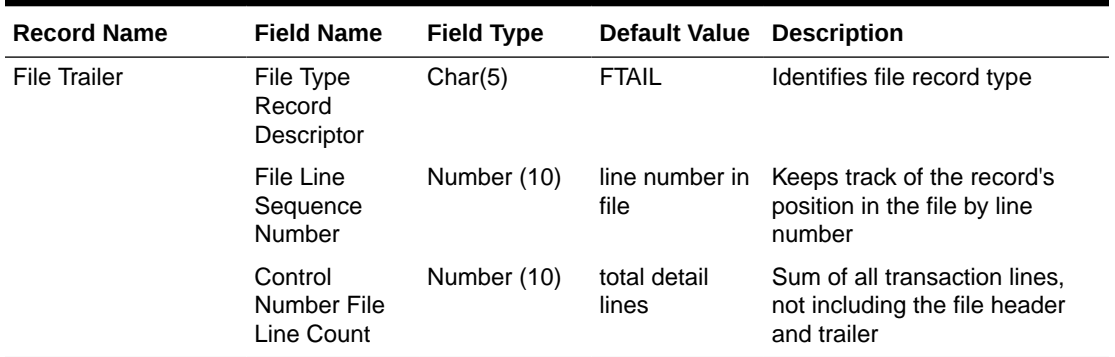

# Letter of Credit Application Download (lcadnld)

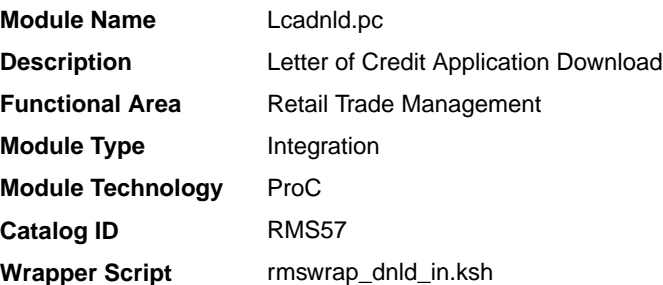

#### **Schedule**

See Oracle Merchandising Batch Schedule.

#### Design Overview

Lcadnld sends letter of credit (LC) applications to partner banks. Online user actions flag LCs for download by writing to the LC\_DOWNLOAD table.

### Restart/Recovery

Restart/recovery for this program is set up at the Ic ref id level. The recommended commit counter setting is 10000 records (subject to change based on experimentation).

# I/O Specification

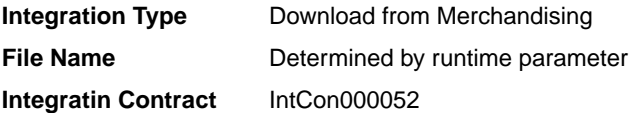

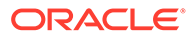

# Output File Layout

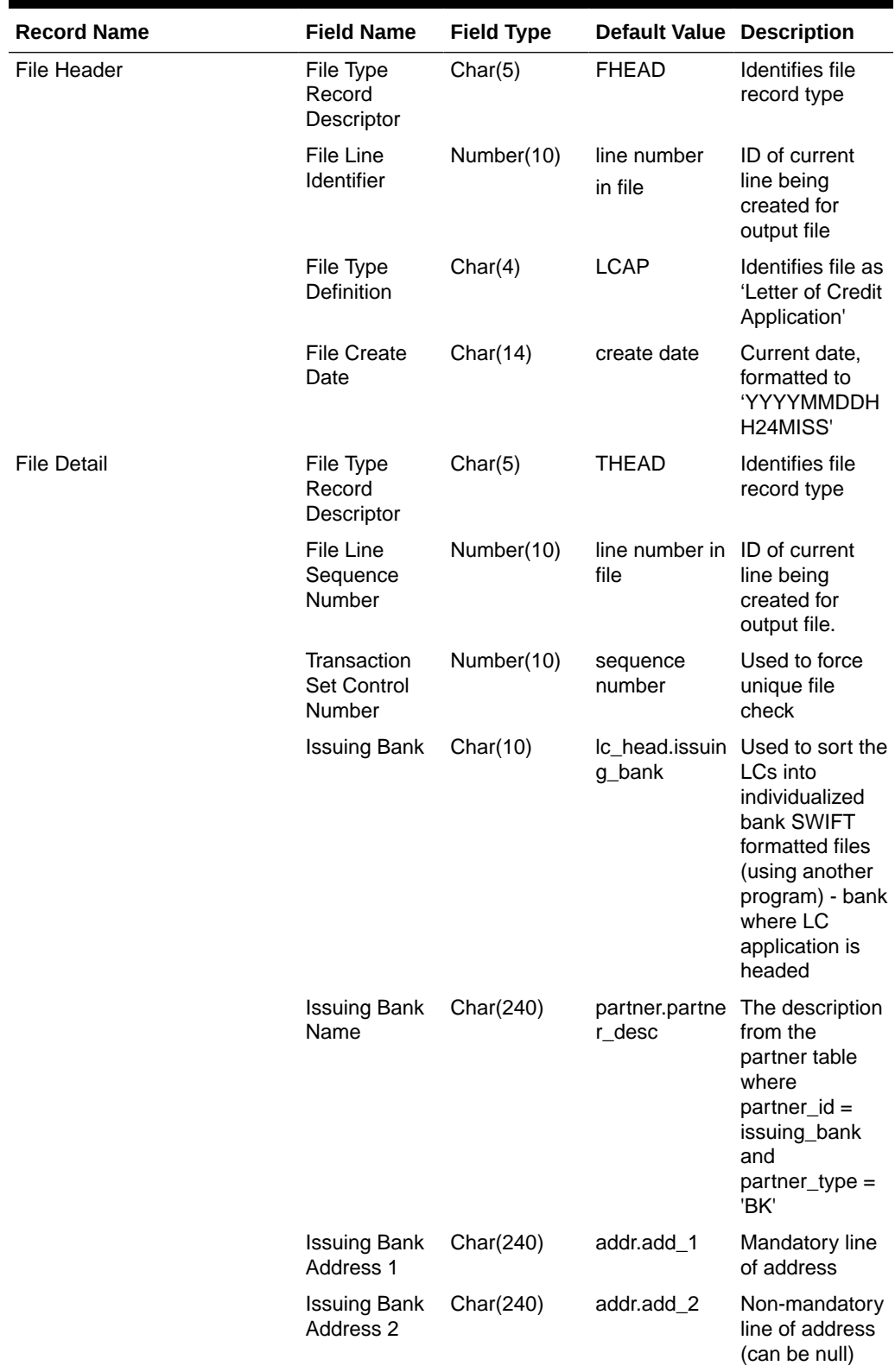

# **Table 6-15 File Layout**

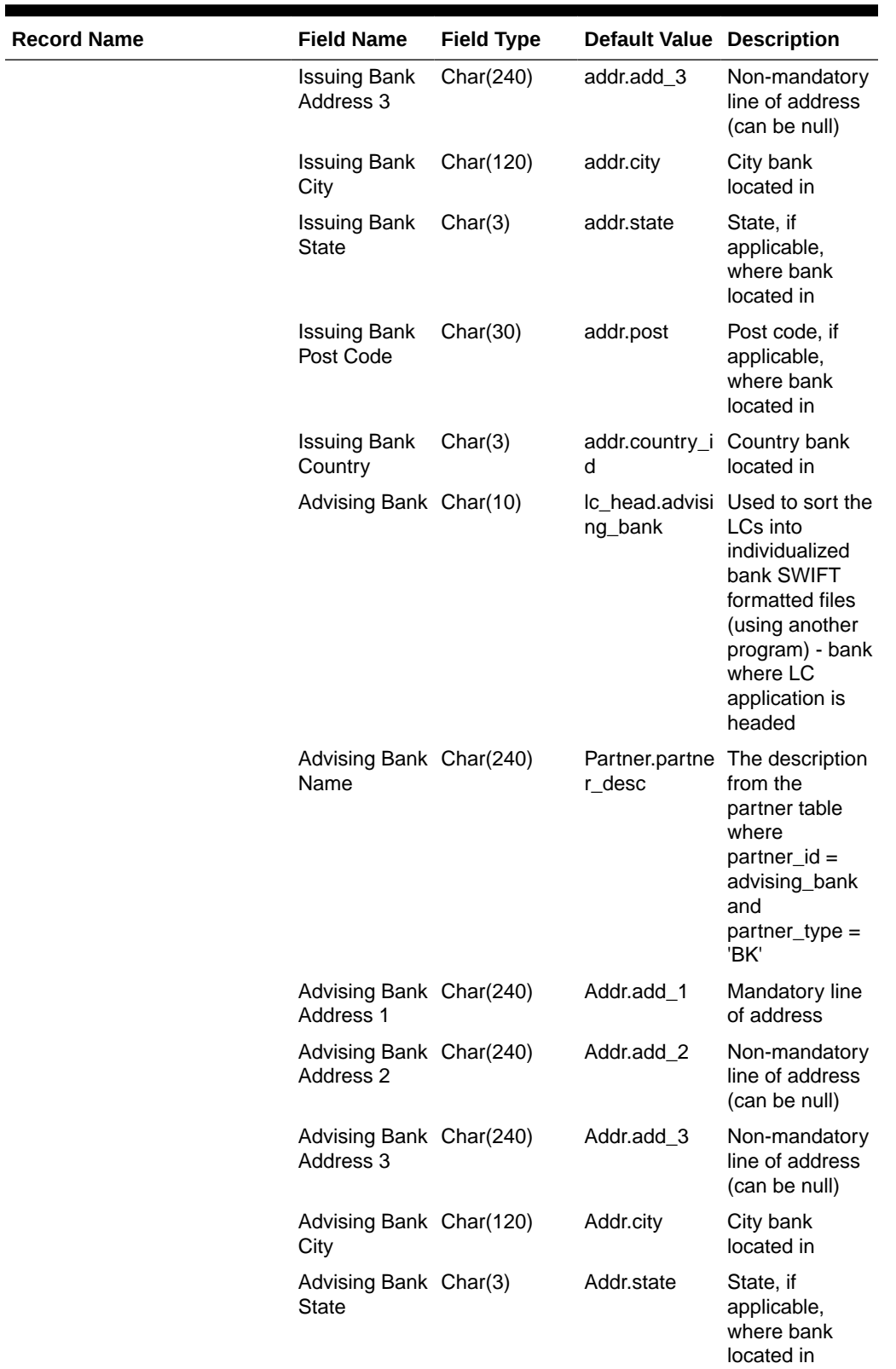

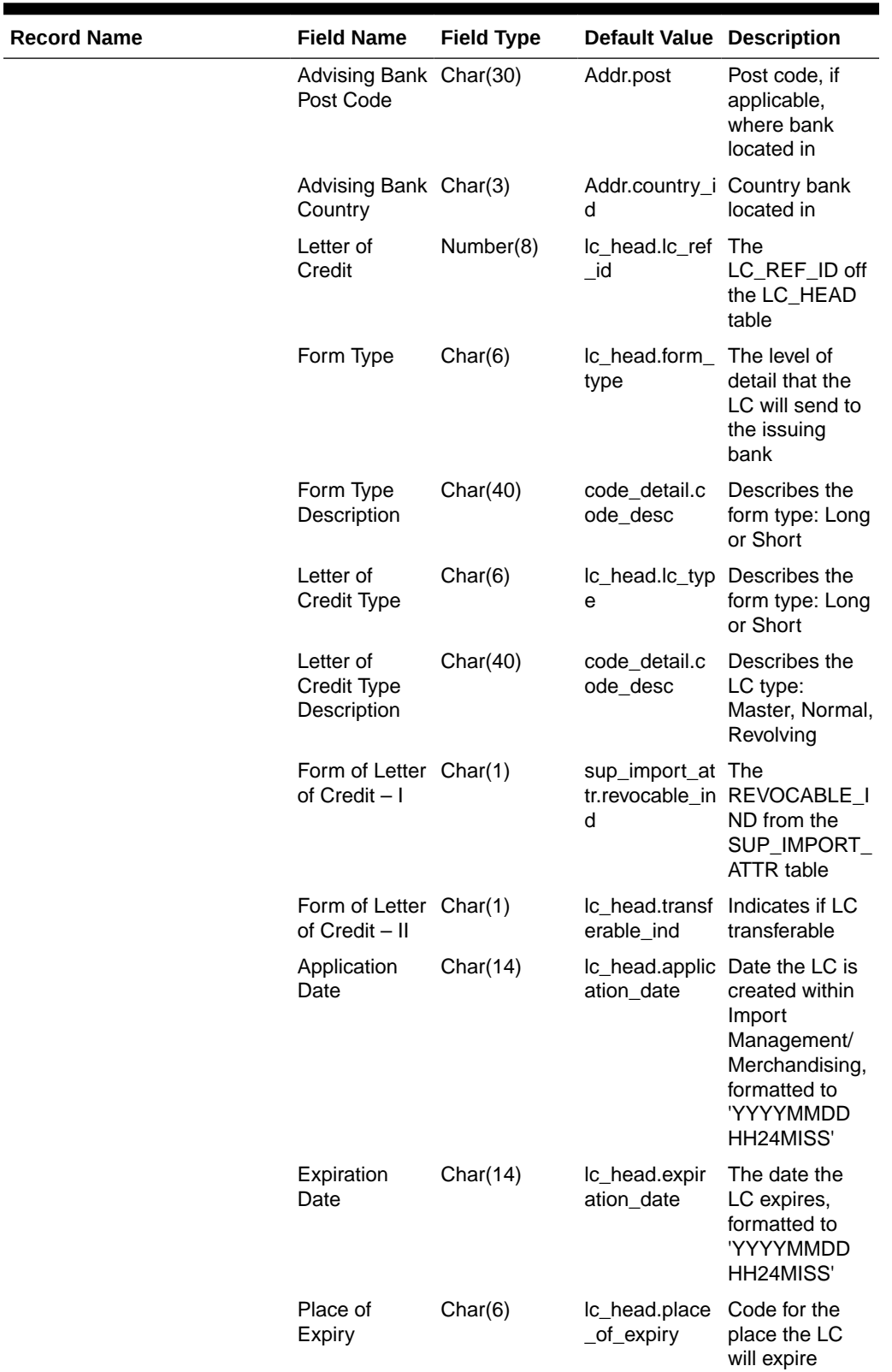

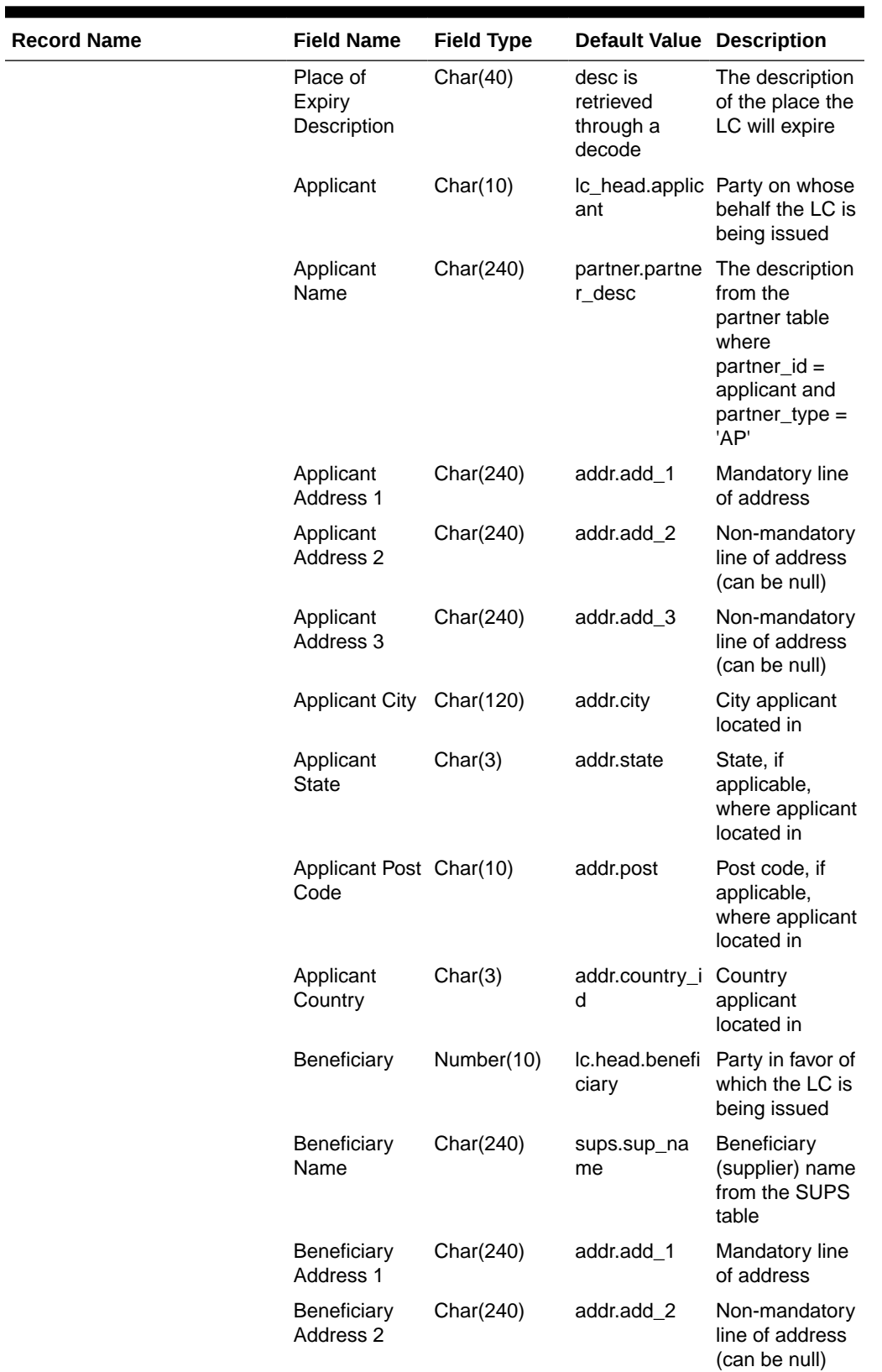

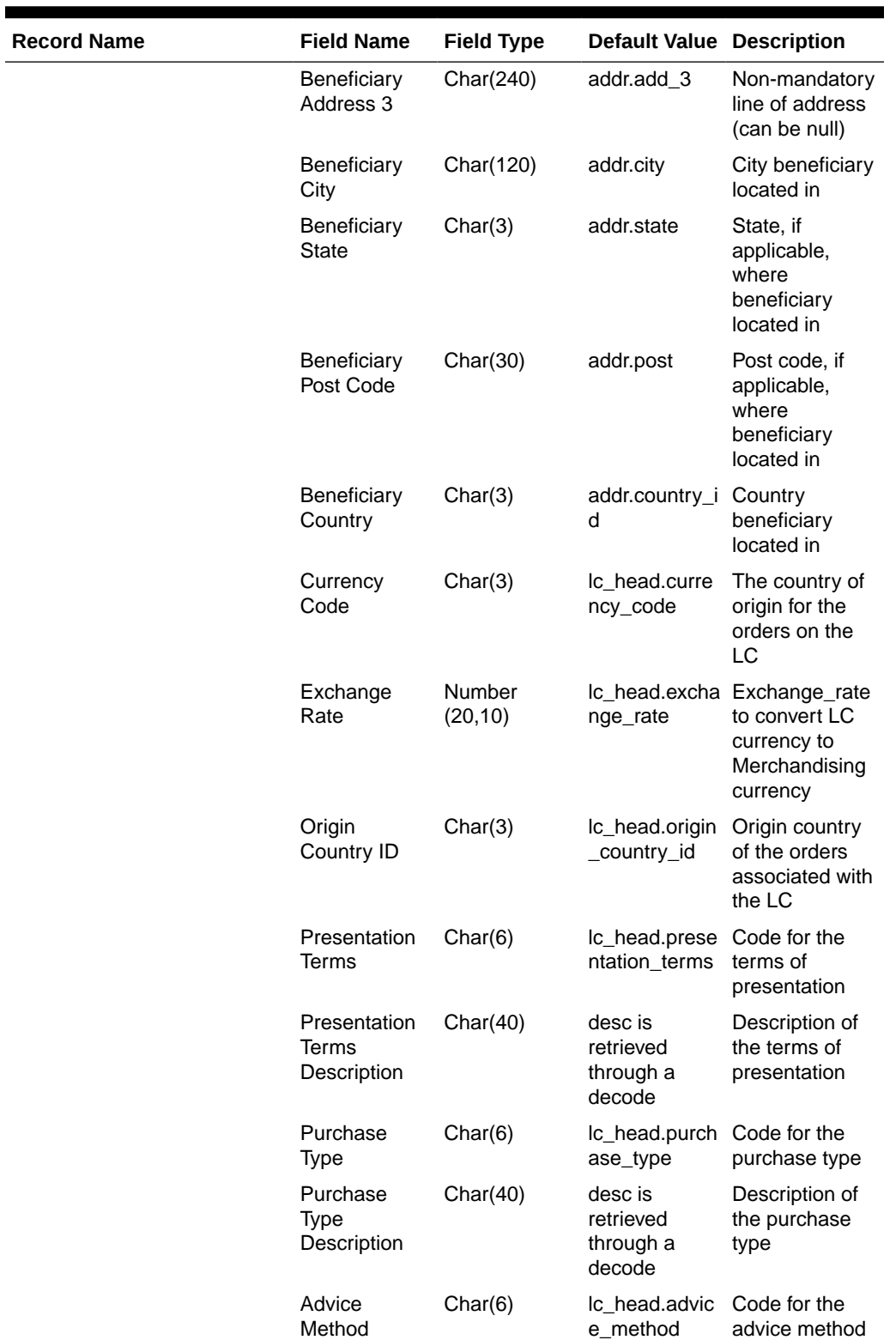

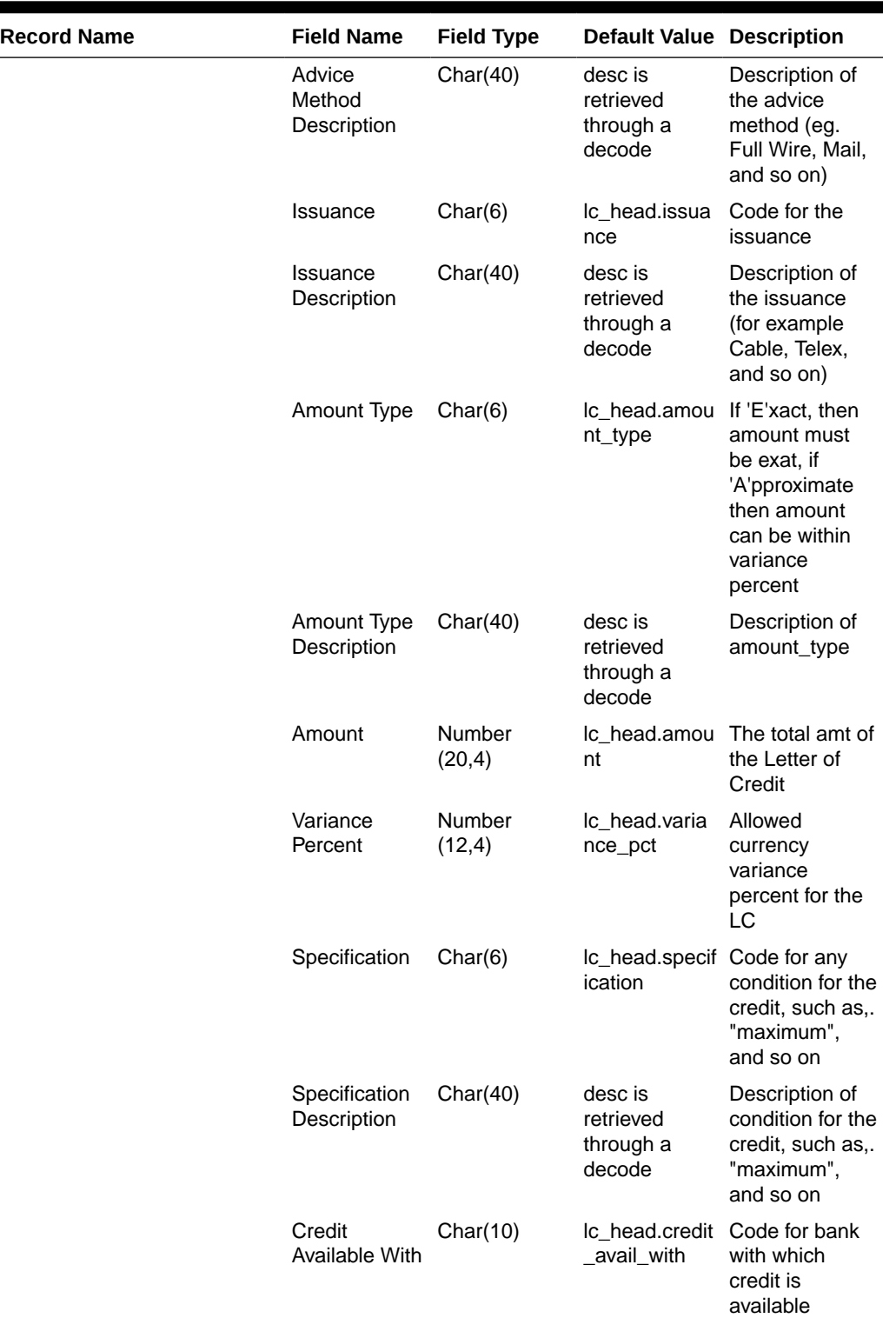

 $\blacksquare$ 

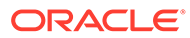

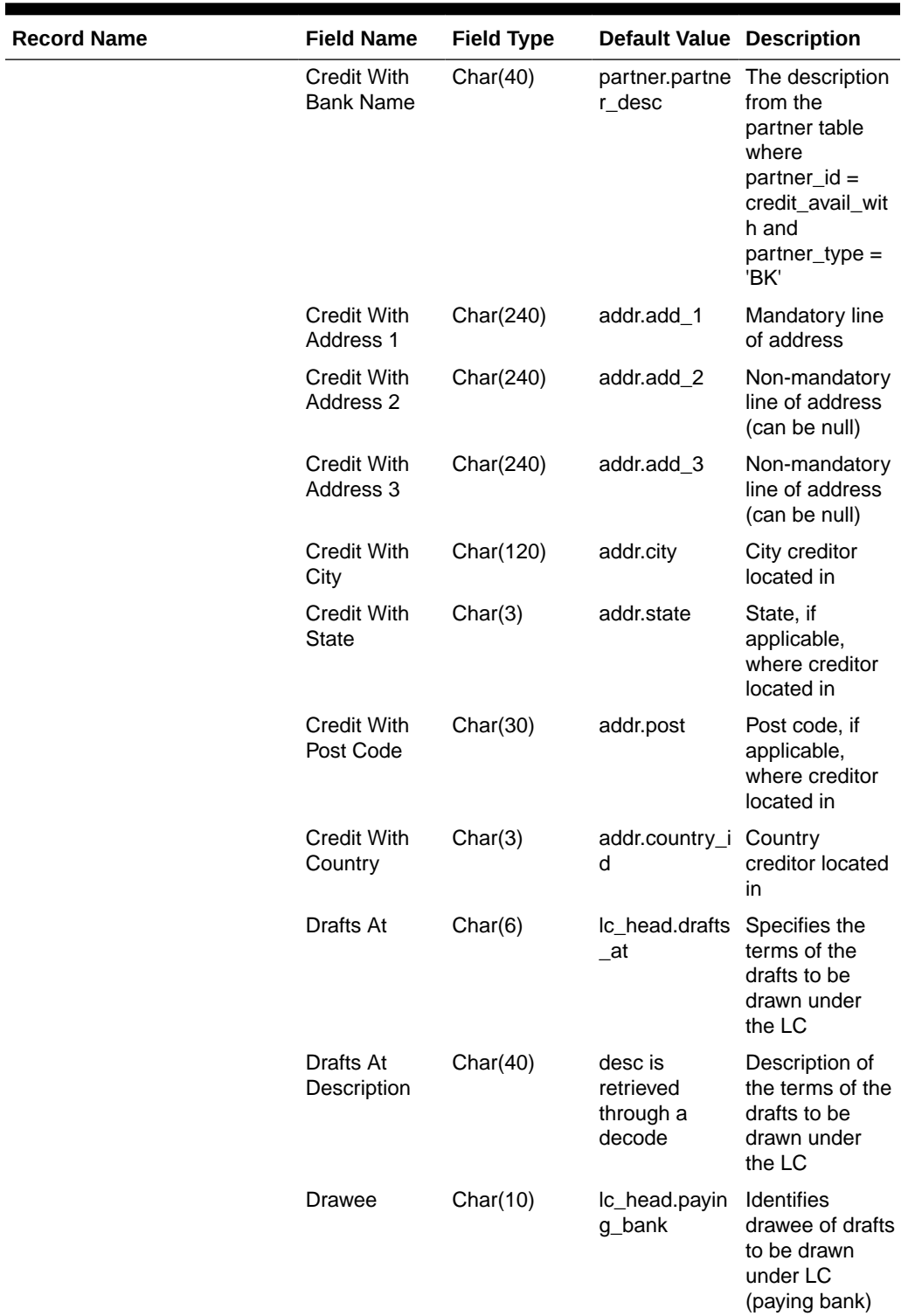

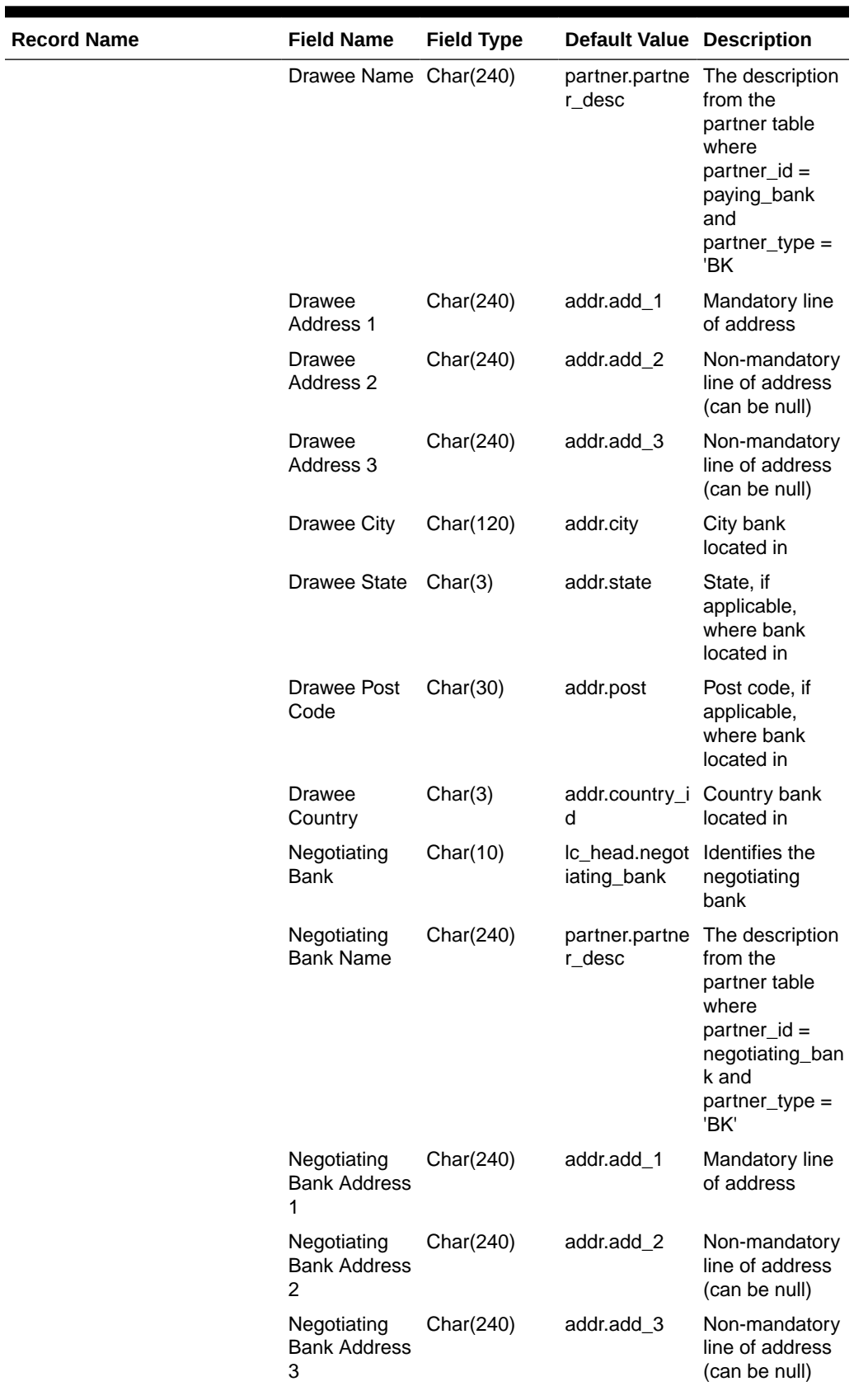

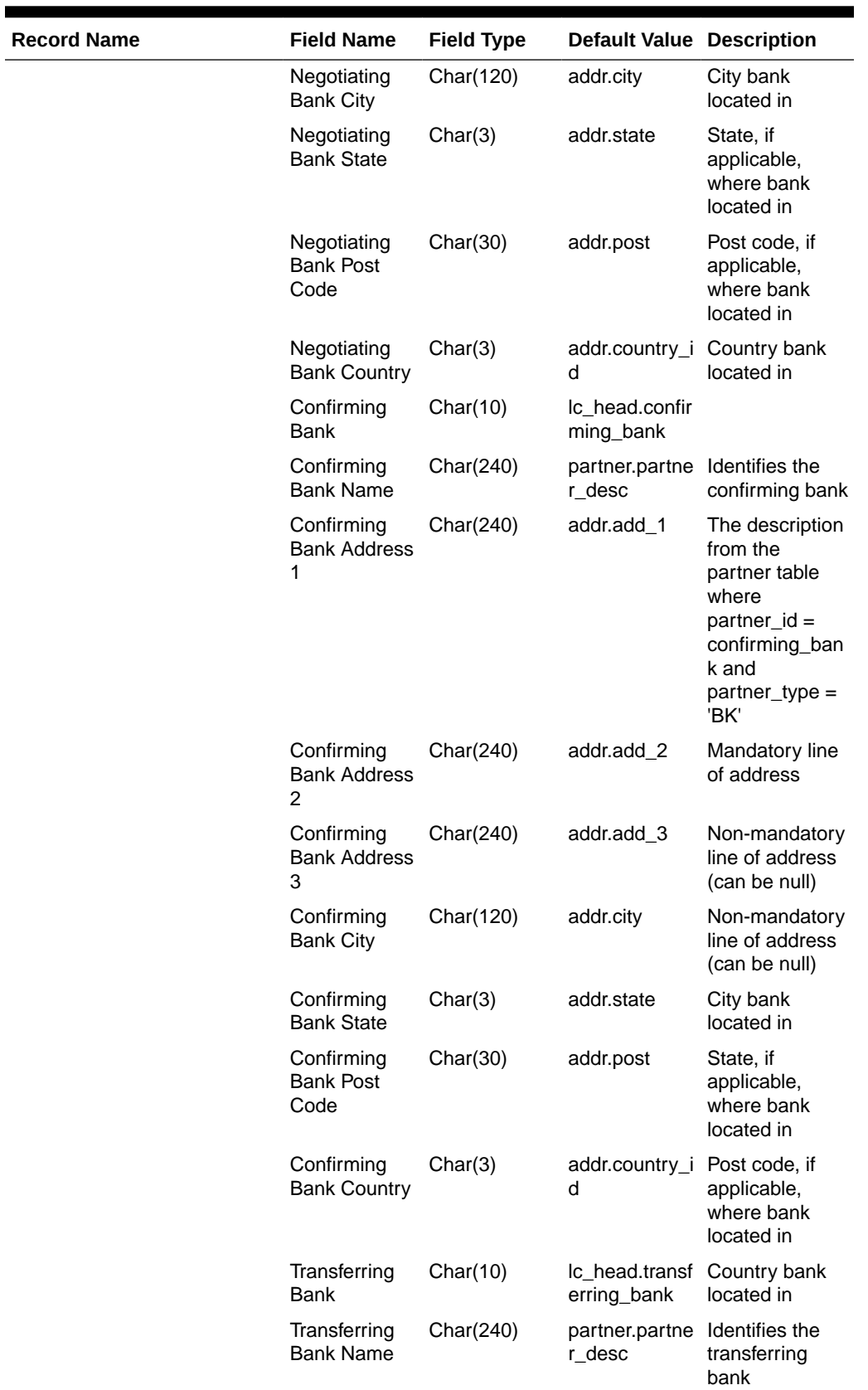

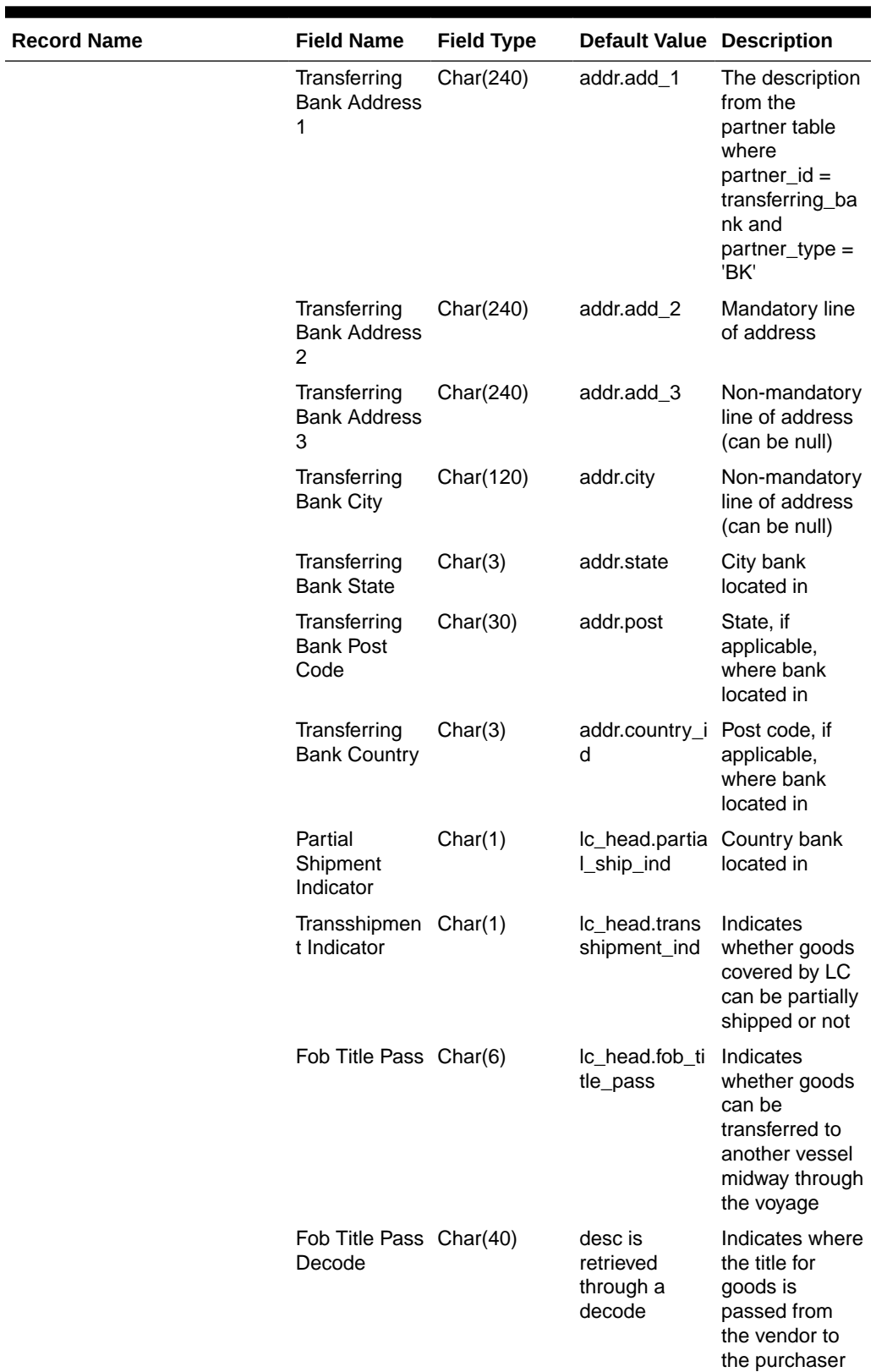

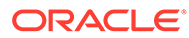

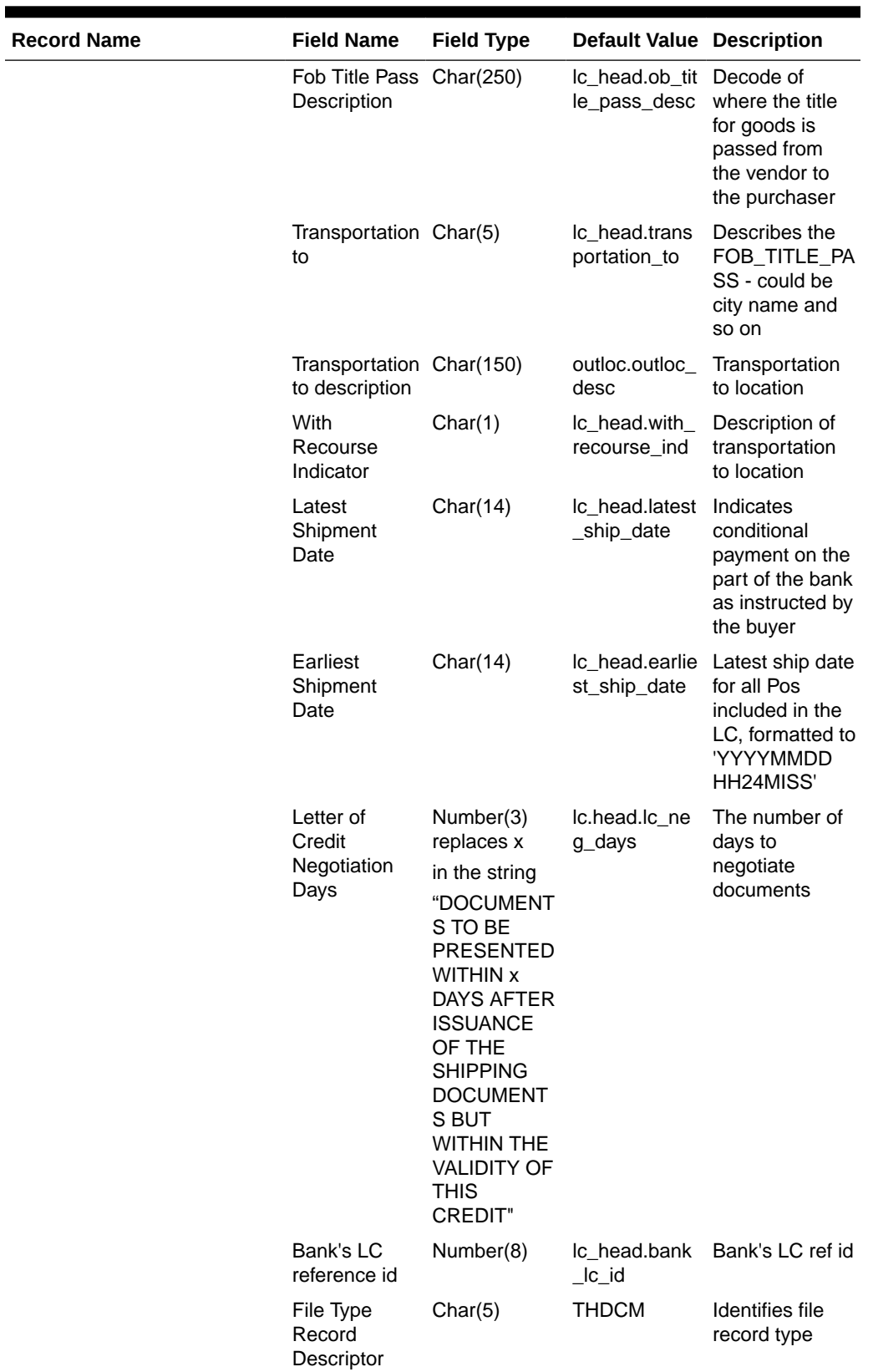

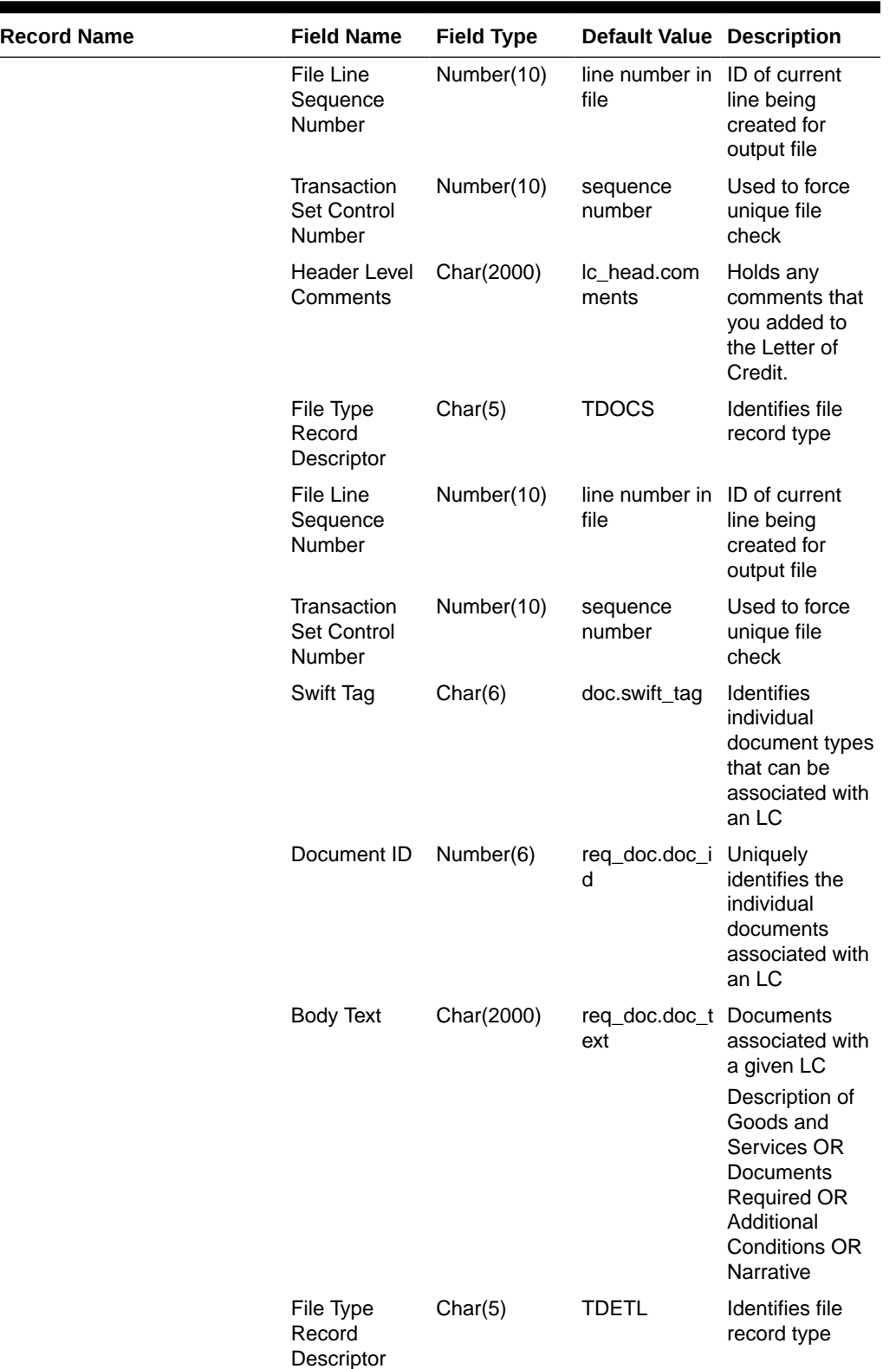

 $\mathbf{r}$ 

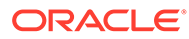

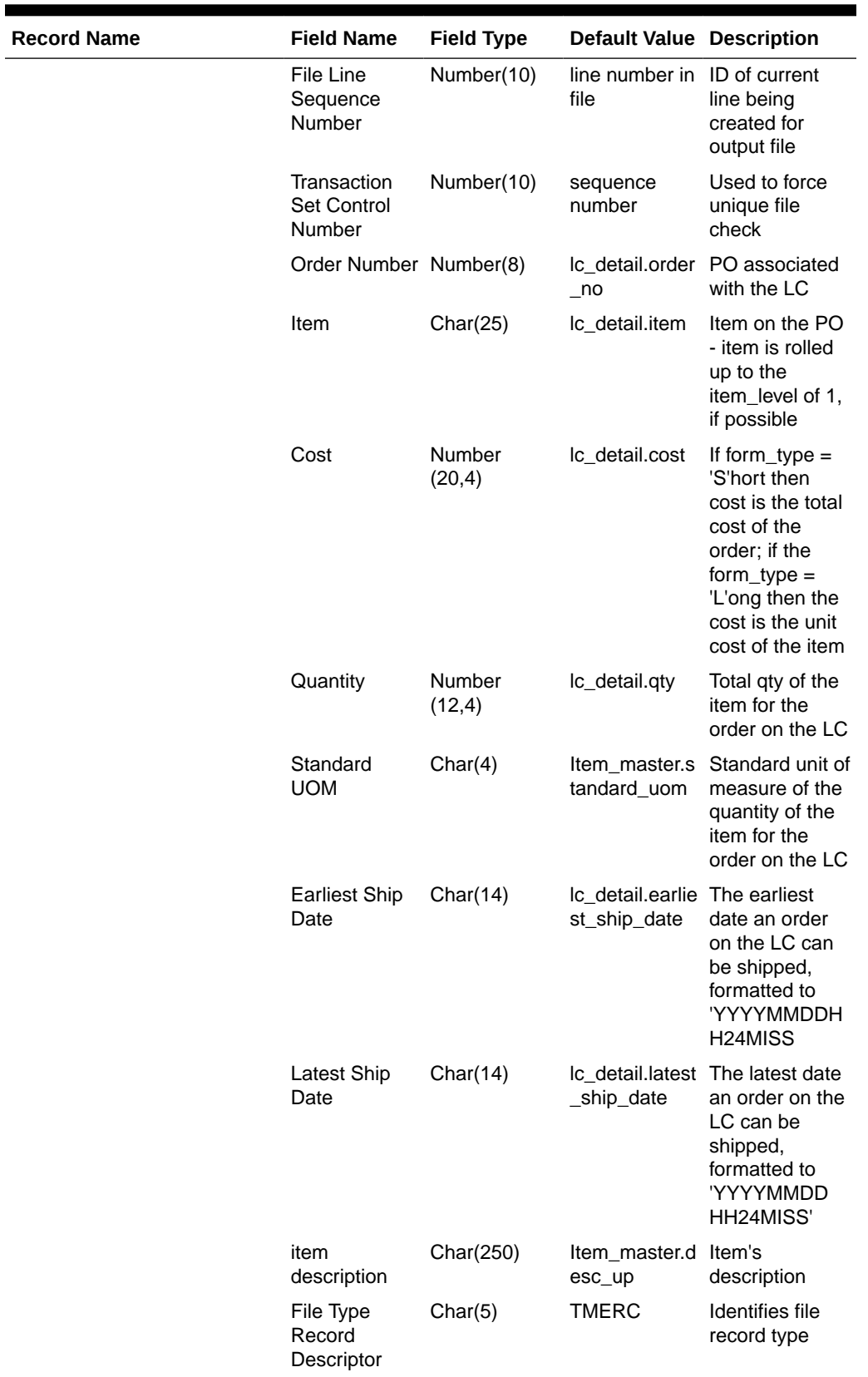

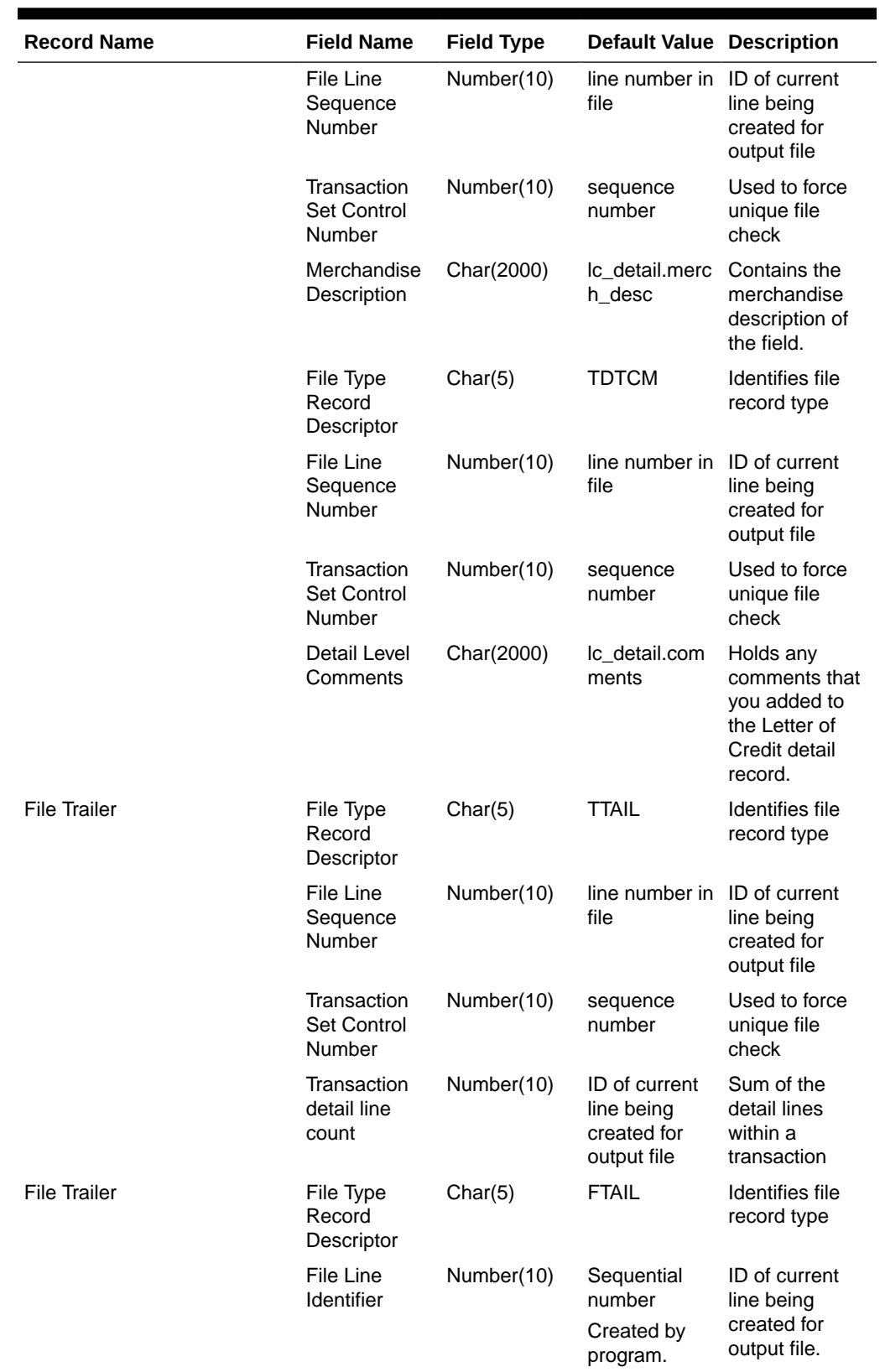

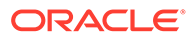

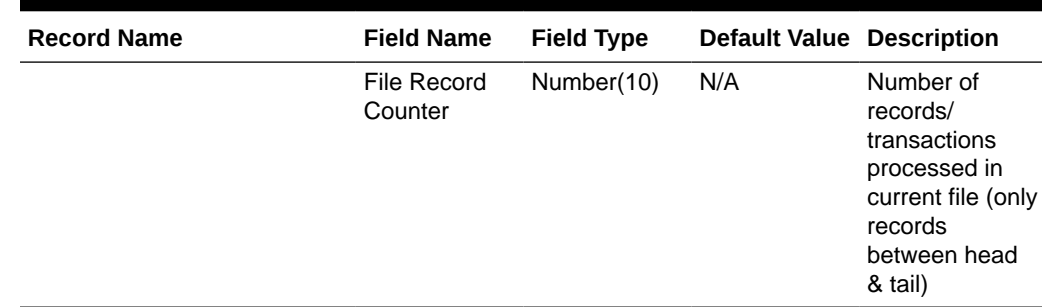

# SWIFT File Conversion – Letter of Credit Amendment (lcmt707)

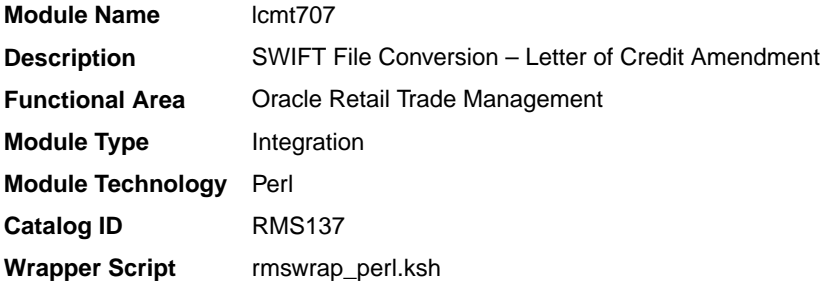

#### **Schedule**

Oracle Retail Merchandising Batch Schedule

#### Design Overview

This Perl script converts the Oracle retail standard interface file format for Amendments to Letters of Credit download to the corresponding S.W.I.F.T file format (MT 707). The input file for this Perl script is the output of the lcmdnld.pc Merchandising batch.

### I/O Specification

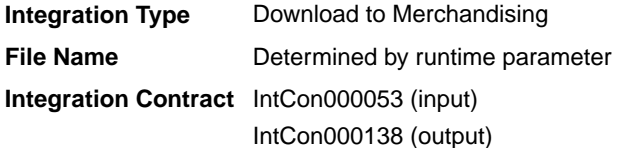

#### **Output**

#### **The SWIFT MT 707 output file should be in the following format:**

- Most output fields are contained in their own line (or 3-4 line for addresses).
- Each amendment consists of only one part, the MT 707. There may be several MT 707s at any given time associated to an LC because they are grouped by amendment number at the time of creation. All TDETL records with the same amend\_no will be grouped together in one MT 707.

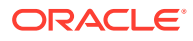

- Each record starts with a colon and a SWIFT field identifier, followed by another colon: for example, ':40A:'-
- Each amendment is separated by a line with only the ASCII 3 symbol (a heart) on it.

#### **Logic Setup:**

The input file will be in standard Merchandising file format. It will potentially have numerous TDETL lines per each THEAD line. There may be numerous TDETL records for one amendment. MT 707 will write one record for each amendment, so if there are multiple TDETL records they need to be combined. There is one TTEXT for each TDETL.

There are three values that need to be calculated. 32B, 33B, 34B. 32B is the total increment or the sum of the positive effect values for each amendment. 33B is the total decrement or the sum of all the negative effect values for each amendment. 32B and 33B are separate totals for each amendment. 34B is the total difference, so it is the sum of the total increment and total decrement. 34B is not just for one amendment though; it is for all amendments of a THEAD record, so this total will run through each TDETL in a THEAD.

#### **For example: if the input file contains:**

- THEAD
- TDETL amendment 1, effect +1000
- TTEXT
- TDETL amendment 1, effect +500
- TTEXT
- TDETL amendment 2, effect -2500
- TTEXT
- TDETL amendment 3, effect +4000
- TTEXT
- TDETL amendment 3, effect -1000
- TTEXT
- TDETL amendment 3, effect +500
- TTEXT
- TDETL amendment 4, effect -1000
- TTEXT
- TDETL amendment 4 , effect –2500
- TTEXT
- TTAIL

```
32B for amendment 1 = 1500
33B for amendment 1 = 034B for amendemnt 1 = 1500
32B for amendment 2 = 033B for amendment 2 = 2500
34B for amendemnt 2 = -100032B for amendment 3 = 450033B for amendment 3 = 1000
```
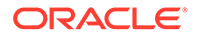

```
34B for amendemnt 3 = 4500
32B for amendment 4 = 033B for amendment 4 = 3500
34B for amendemnt 4 = 1000
```
**Examples of how individual lines of the M T 707 should look:**

```
APPLICANT: 
OPERATOR: 
OPERATION DATE: 
OPERATION TIME: 
TEST KEY: 
BATCH TOTAL: 
SEGMENT TOTAL: 
MT/PRIORITY:707 02
:27:1/1
:20:10001981 
:21:1981 
:52D:Bank One 
100 Bank One Way 
Columbus ,OH 41984 US 
:31C:990204
:30:990204
:26E:1 
:59:David Fashion Creations P/L Pack 
Wholesale Division 
109 Ackland St. 
St. Kilda , VA 30280-1234 US
:32B:USD500,0
:33B:USD0,0
:34B:USD500,0
:79:Letter of Credit: has been changed from 25 to 30 
for Style 10049369, resulting in an effect of 500 
(USD).
```
#### **The layout of the S.W.I.F.T MT 707 (Amendment to a Documentary Credit) file is as follows:**

SWIFT I.D. DATA TYPE CODES (refer to SWIFT User Handbook – Standards General Information – October 1998 release for formatting information):

#### **Note:**

The field lengths and types in the Oracle Retail Standard Download Format of the MT 707 are important because sometimes they are different from the information that is being placed in them and the fields may have to be truncated, rounded, and so on.

There is always a new line (nl) after every individual SWIFT ID (and there may be more than one line within an individual field (example 59 - Beneficiary, four lines to hold address information).

In some situations, certain fields will be blank. These fields should be skipped over. In other words, no blank line or tag should be printed indicating the field is blank. Simply ignore it.

# SWIFT File Conversion - Letter of Credit Application (lcmt700)

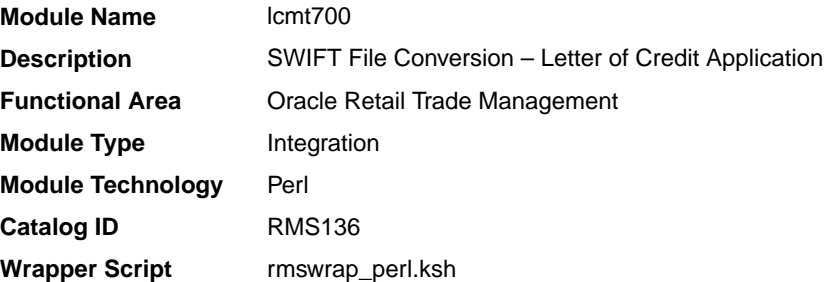

### **Schedule**

Oracle Retail Merchandising Batch Schedule

### Design Overview

This Perl script will convert the standard Merchandising flat file into the bank specific S.W.I.F.T. MT 700 output files. The input file for this Perl script is the output of the lcadnld.pc Merchandising batch. One output file will be created for each issuing bank in the lcadnld.pc output file.

### I/O Specification

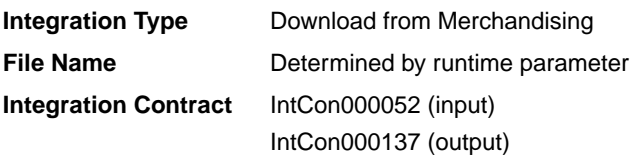

### **Output**

All files layouts input and output the SWIFT MT 700. The output file should be in the following format:

- Most output fields are contained in their own line (or 3-4 line for addresses).
- Each application consists of four parts, one MT 700 and three MT 701s, which are ordered through the Sequence of Total field: for example, ':27:1/4 MT 700' is the first (MT 700) part of the application.
- MT 700 and MT 701s will be mingled in the same file.
- Each record starts with a colon and a SWIFT field identifier, followed by another colon: for example, ':40A:'-
- Each application is separated by a line with only the ASCII 3 symbol (a heart) on it.

#### **Examples of how individual lines of the MT 700 or MT 701 should look:**

```
:27:1/4
:40A:IRREVOCABLE
:20:29893098
:23:NOREF
:31C:910906
:31D:911022DALLAS
```
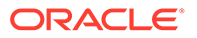

```
:51D:NORTHERN TRUST INT'L BANKING CORP.
       ONE WORLD TRADE CENTER
SUITE 3941
NY, NY 10048 USA
```
#### **The layout of the S.W.I.F.T MT 700 (Issue of a Documentary Credit) file is as follows:**

SWIFT I.D. DATA TYPE CODES (refer to SWIFT User Handbook - Standards general Information - October 1998 release for formatting information):

### **Note:**

There is always a new line (nl) after every individual SWIFT ID (and there may be more than one line within an individual field [for example, 59 – Beneficiary, four lines to hold address information]).

In some situations, certain fields will be blank. These fields should be skipped over. In other words, no blank line or tag should be printed indicating the field is blank. Simply ignore it.

# Invoices

Merchandising has scheduled integration for the following invoices for communication with Oracle Retail Invoice Matching Cloud Service:

- [Stage Complex Deal Invoice Information \(vendinvc\)](#page-692-0)
- [Stage Fixed Deal Invoice Information \(vendinvf\)](#page-693-0)
- Download of Invoice for Invoice Matching (edidlinv)

# Download of Invoice for Invoice Matching (edidlinv)

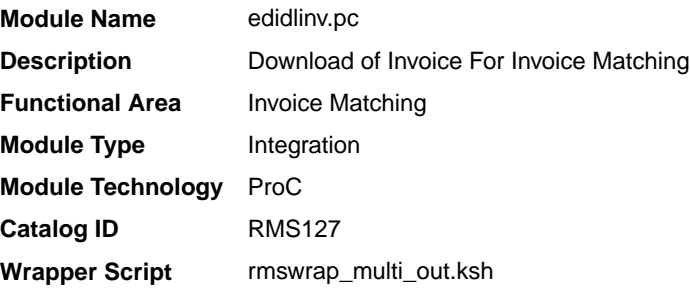

### **Schedule**

Oracle Retail Merchandising Batch Schedule

#### Design Overview

The EDIDLINV program extracts invoice information from Merchandising invoice tables (INVC\_HEAD, INVC\_DETAIL) to a flat file. This flat file is used by Invoice Matching to upload invoice data into tables such as IM\_DOC\_HEAD,

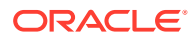

IM\_INVOICE\_DETAIL and IM\_DOC\_NON\_MERCH. This batch program is run daily, extracting invoice records whose invoice date falls on the current vdate.

If the batch is run ad hoc, there may be issues when consignment invoices are generated as the sales process can also run multiple times a day. Invoice information can potentially be not the latest when the extract is generated.

#### Restart/Recovery

Restart/recovery for this program is set up at the invoice ID and line sequence level. The program resumes writing to file starting on the next line where the previous process ended.

### I/O Specification

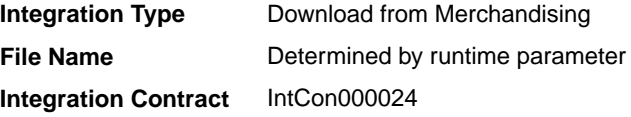

### Output File Layout

#### **Table 6-16 edidlinv.pc - Output File Layout**

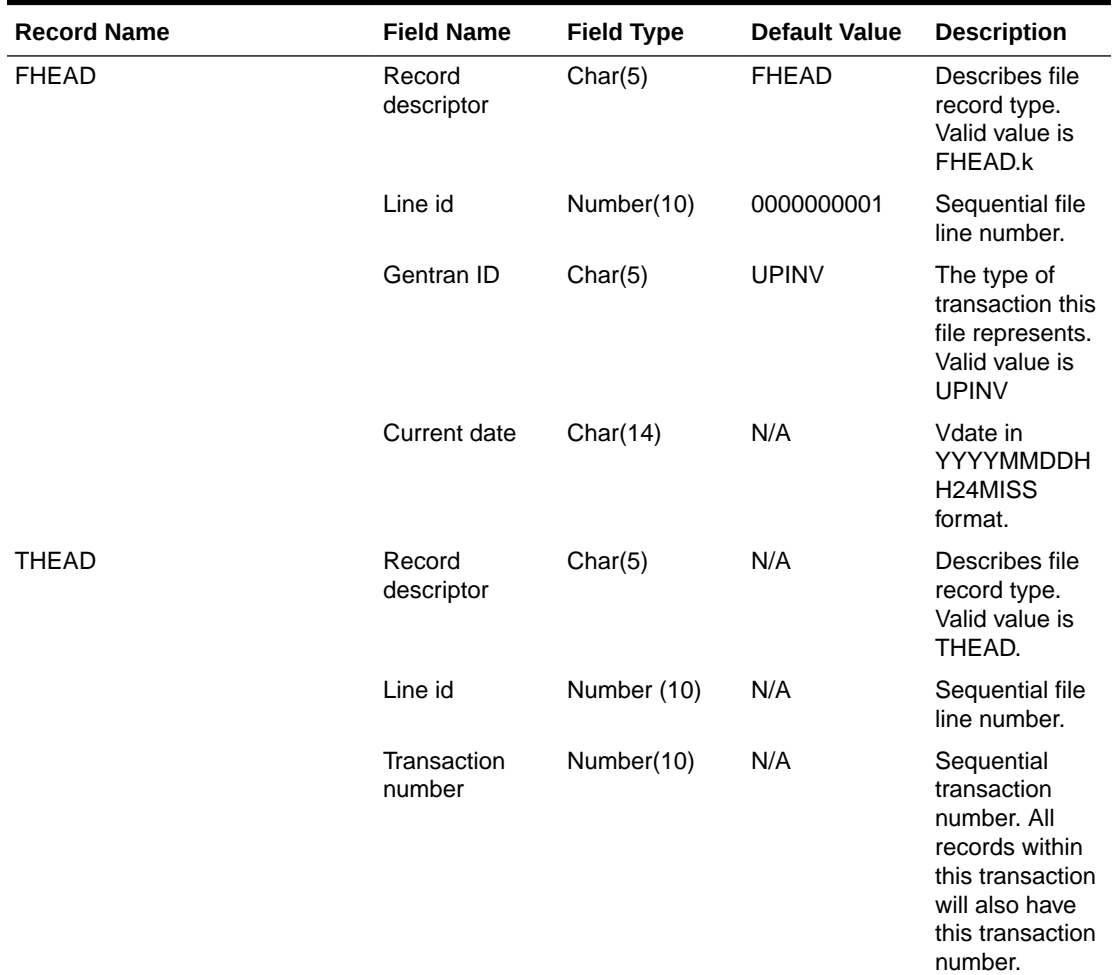

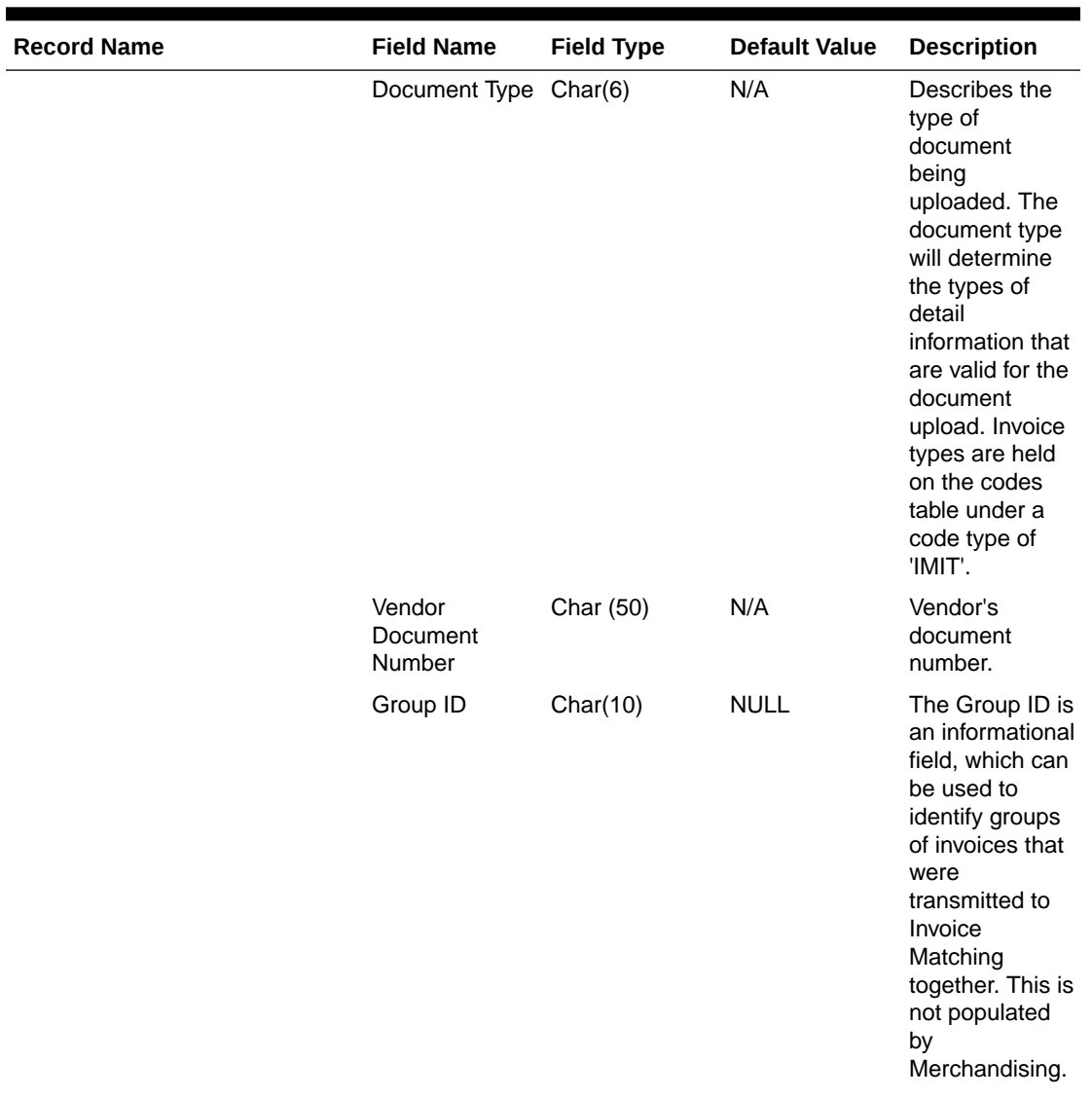

# **Table 6-16 (Cont.) edidlinv.pc - Output File Layout**

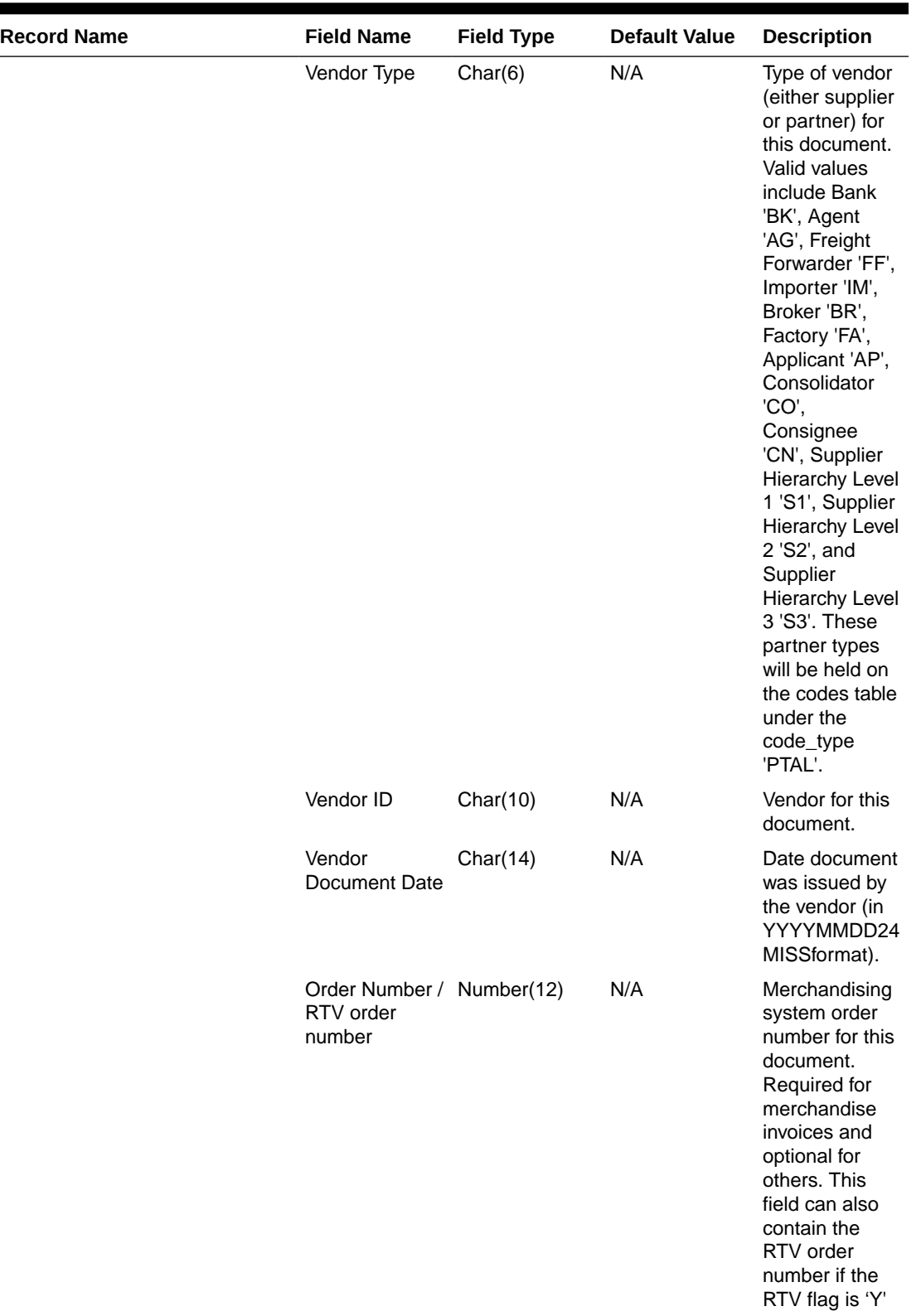

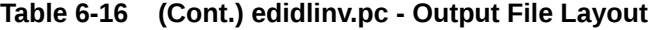

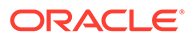
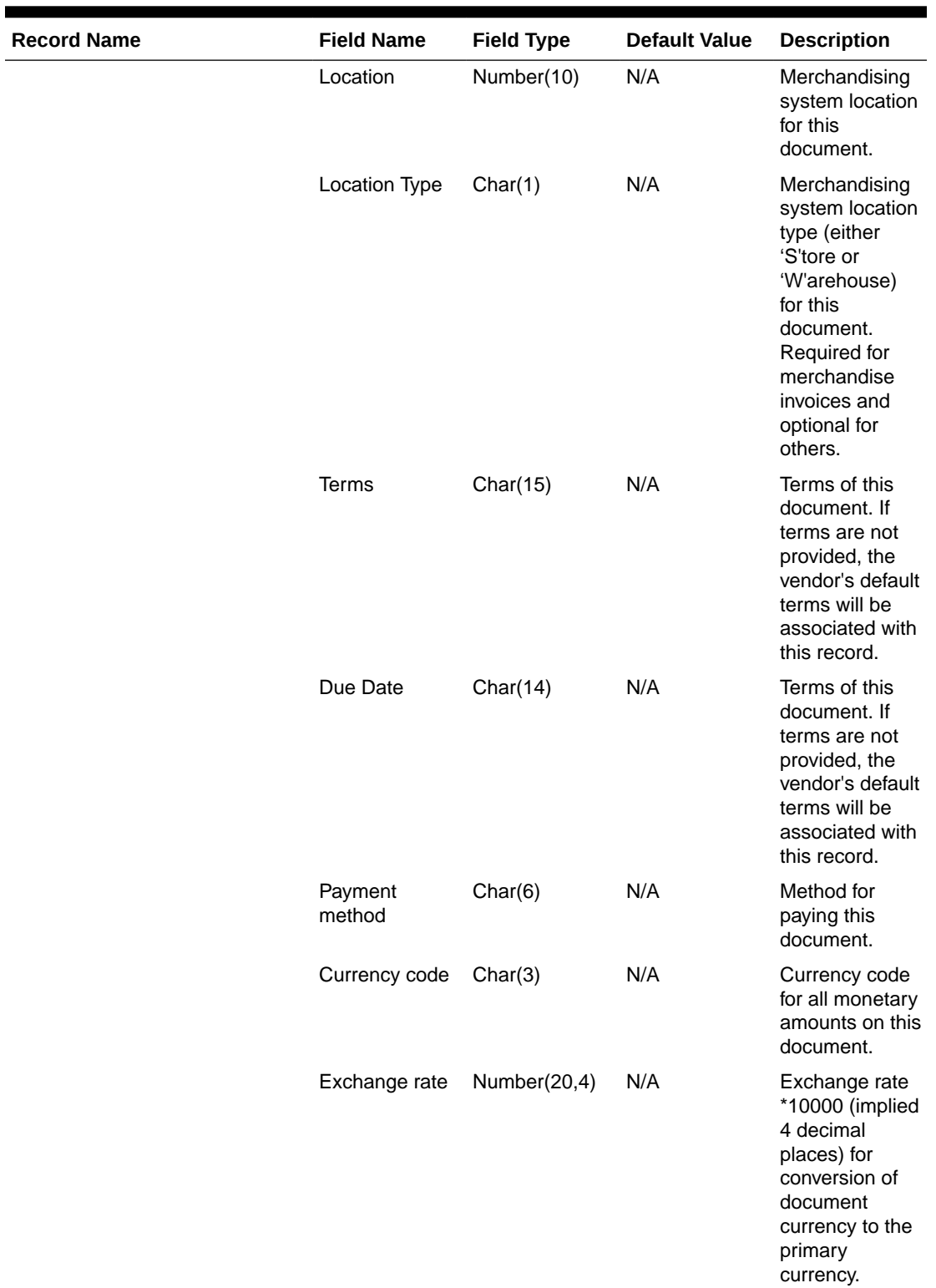

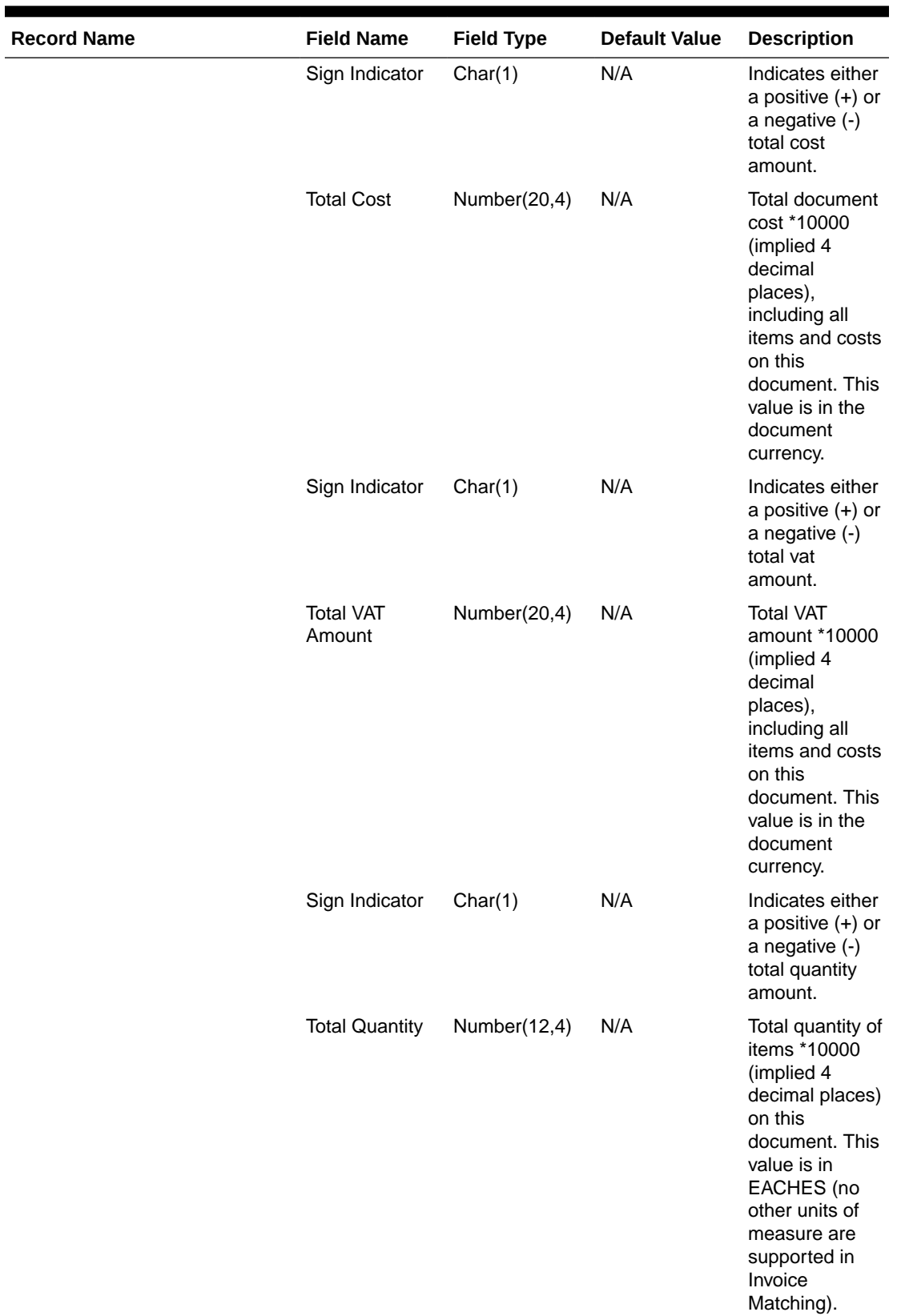

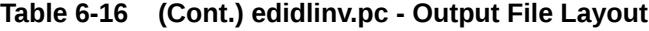

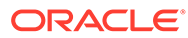

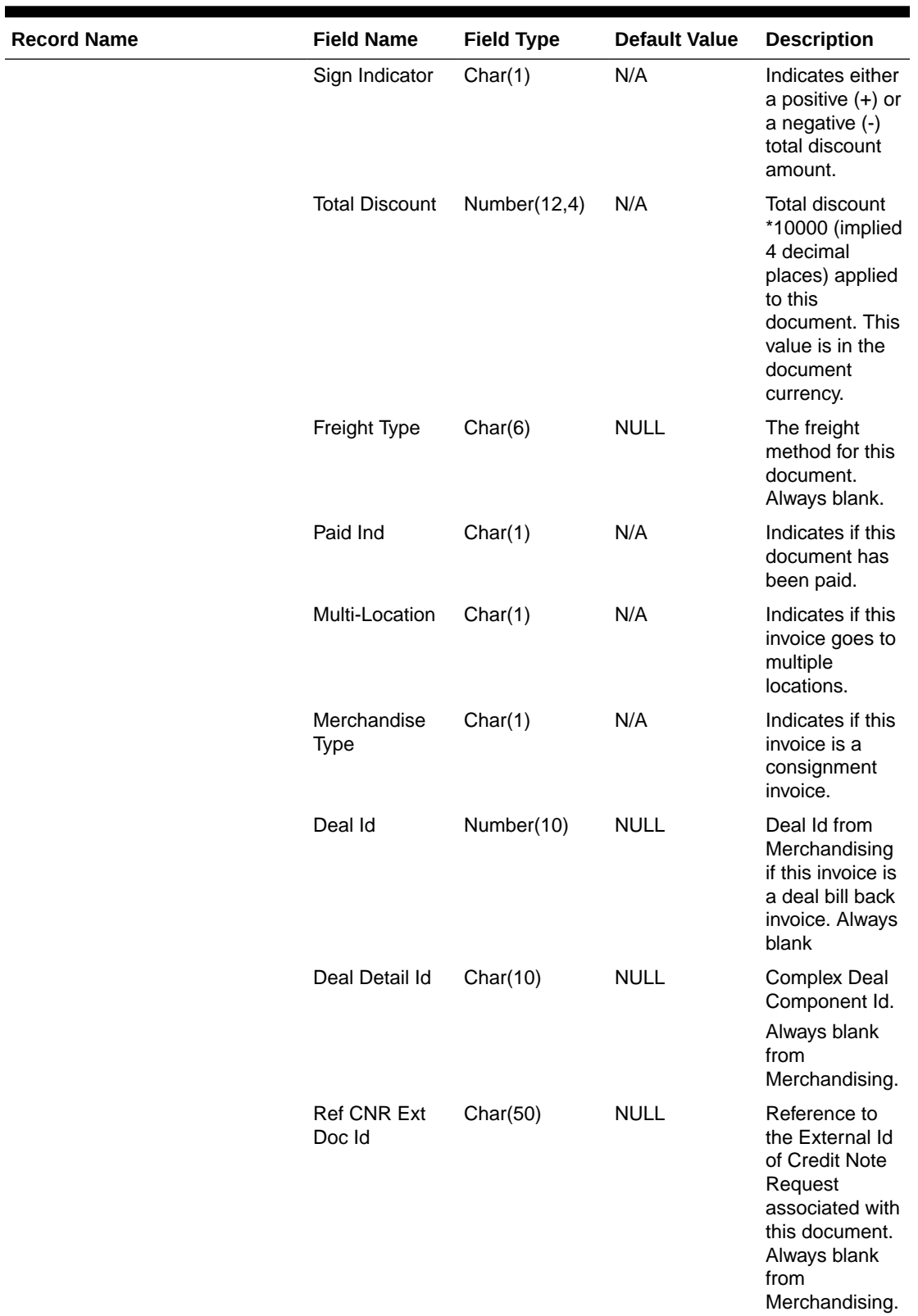

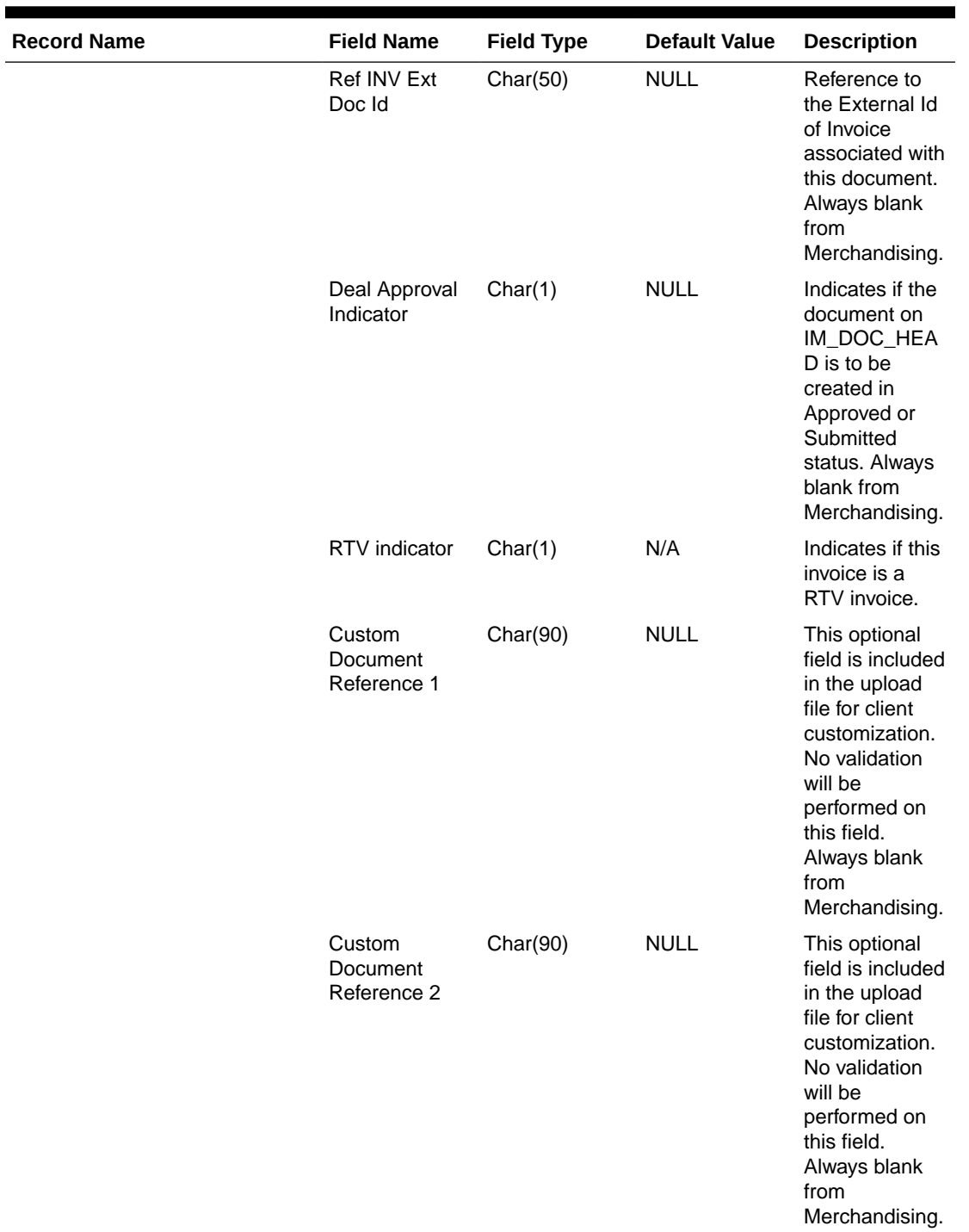

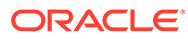

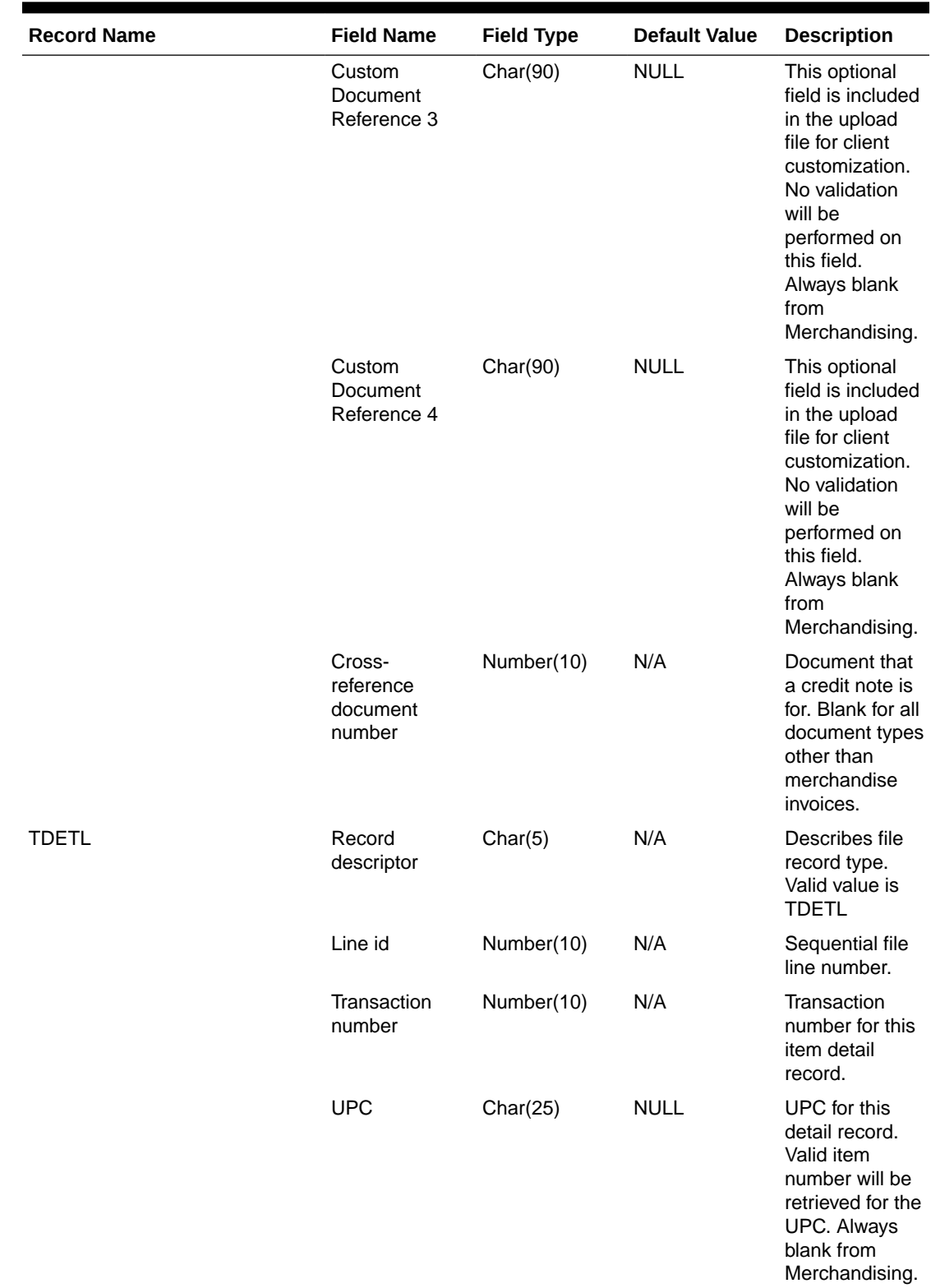

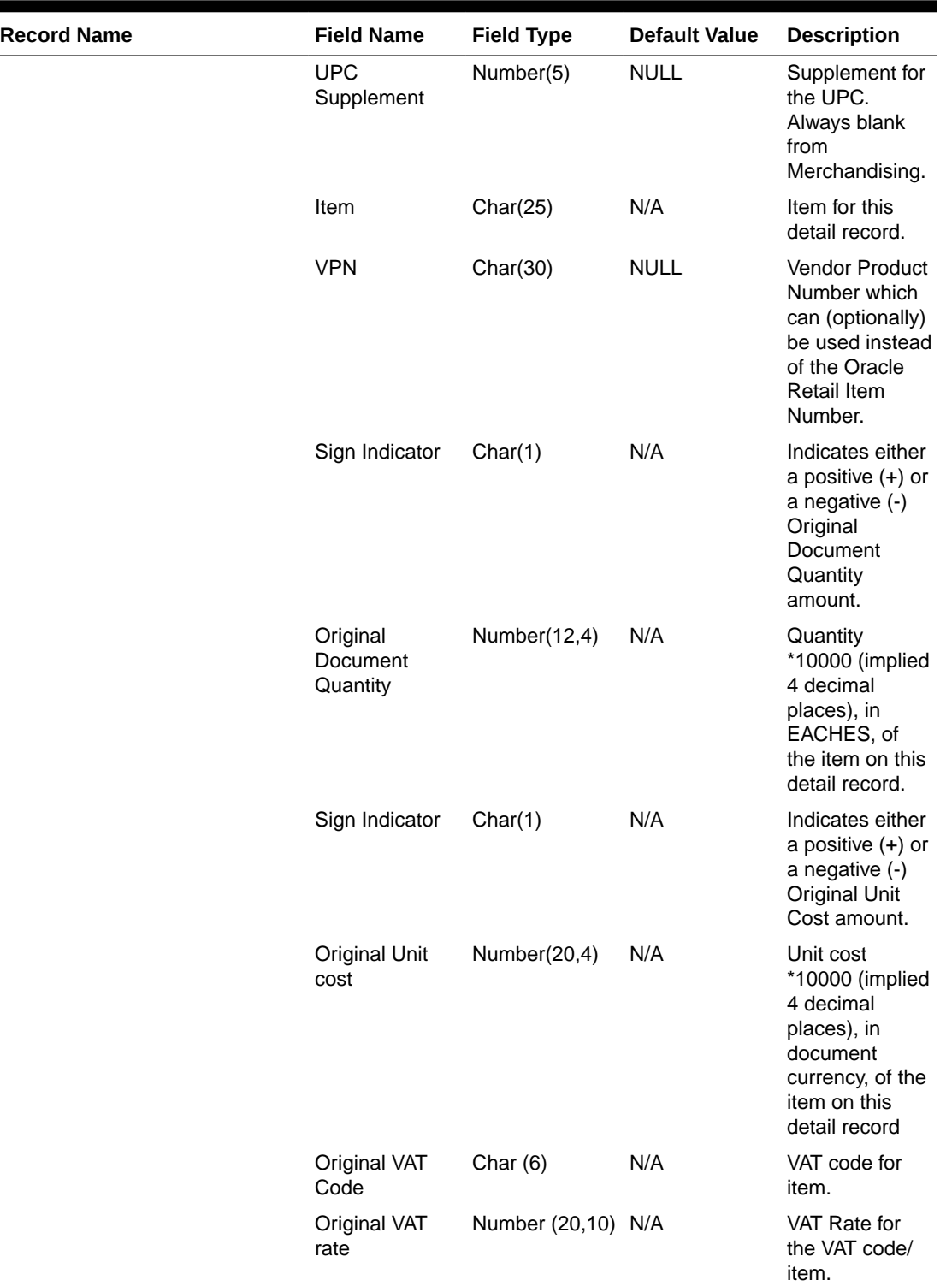

**Contract** 

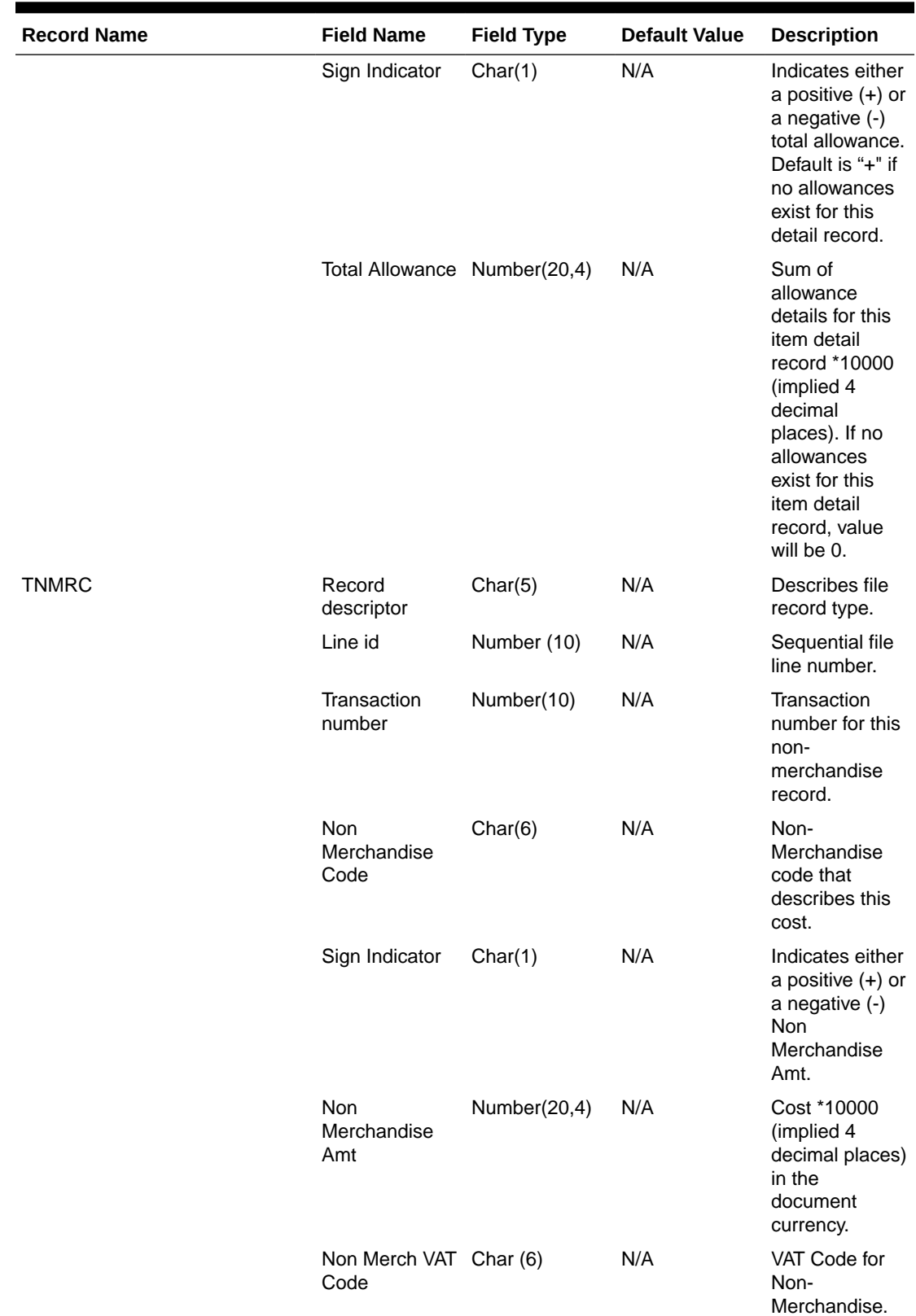

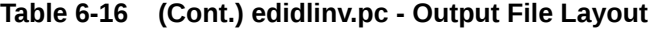

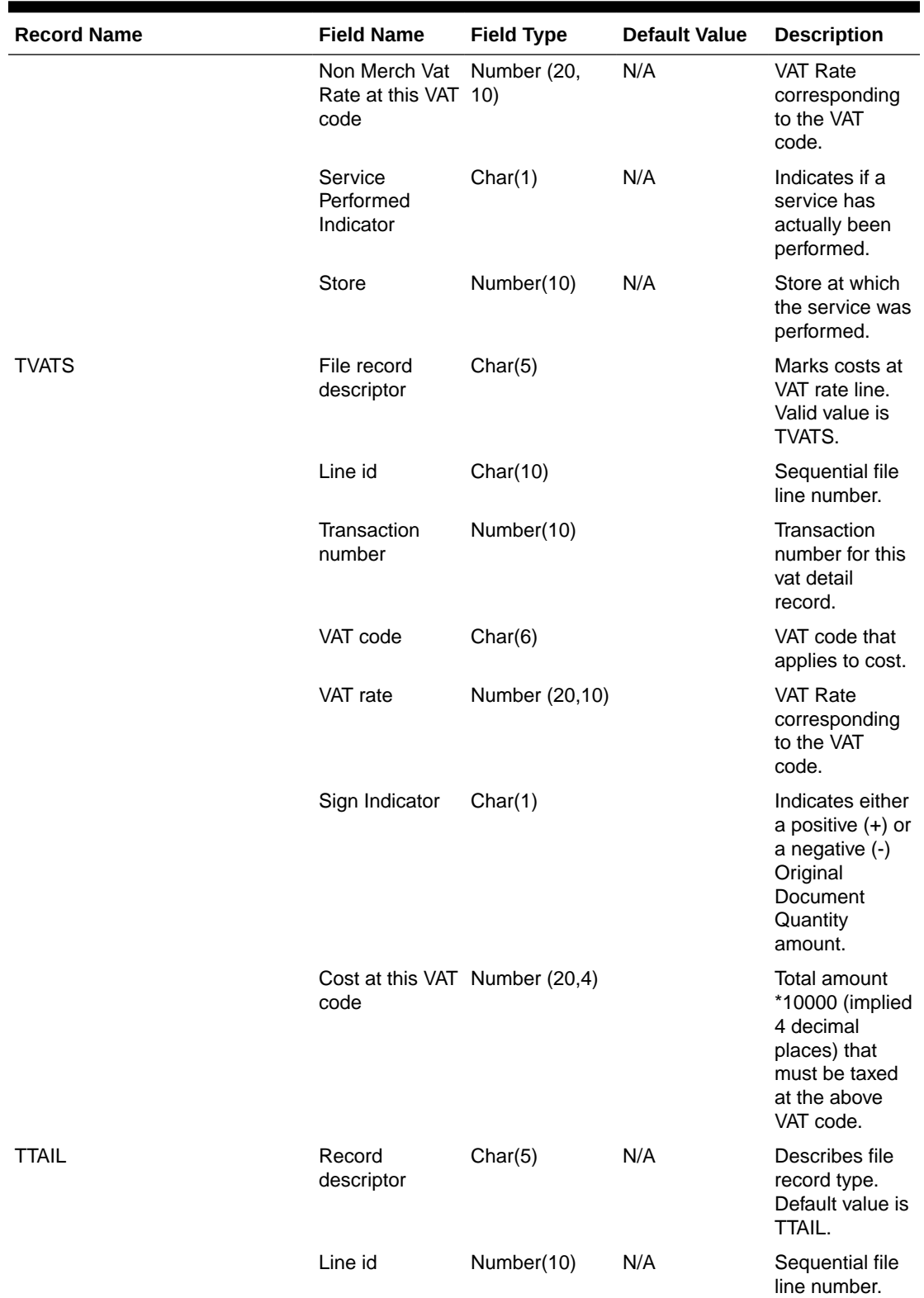

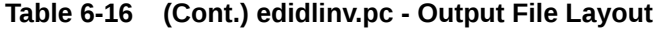

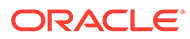

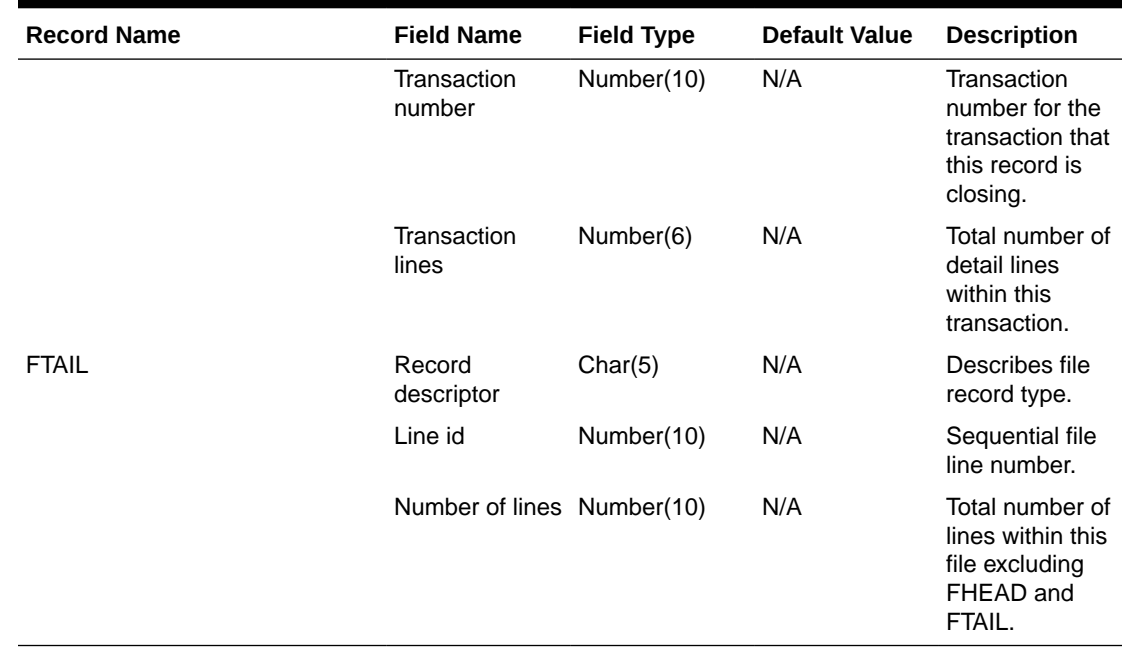

#### Design Assumptions

N/A

# Stage Complex Deal Invoice Information (vendinvc)

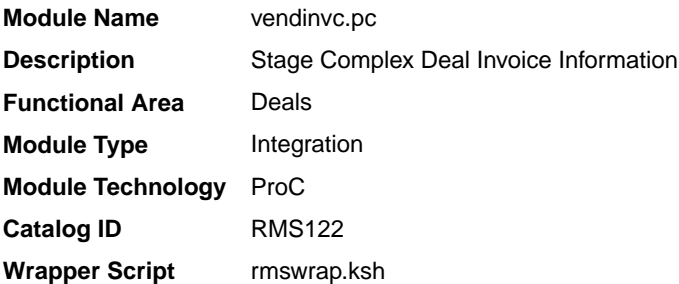

#### **Schedule**

Oracle Retail Merchandising Batch Schedule

#### Design Overview

The batch module creates records in invoice match staging tables dealing for complex type deals.

The invoicing logic will be driven from the billing period estimated next invoice date for complex deals. The amount to be invoiced will be the sum of the income accruals of the deal since the previous invoice date (or the deal start date for the first collection).

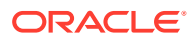

prepost vendinvc pre - truncates STAGE\_COMPLEX\_DEAL\_HEAD and STAGE\_COMPLEX\_DEAL\_DETAIL tables to remove previous days records.

prepost vendinvc post - calls the process\_deal\_head() function to update est next invoice date of the deal to NULL.

#### Restart/Recovery

When the max commit point is reached, the data is updated.

#### I/O Specification

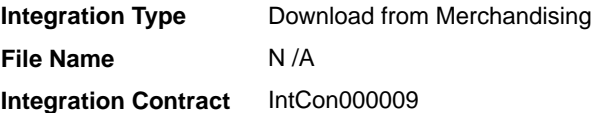

Records are written to the stage complex deal head and stage complex deal detail tables.

#### Design Assumptions

N/A

## Stage Fixed Deal Invoice Information (vendinvf)

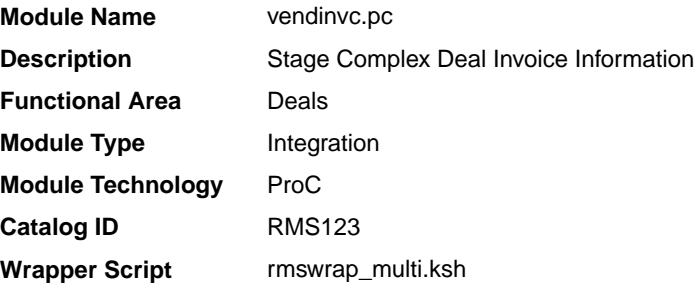

#### **Schedule**

Oracle Retail Merchandising Batch Schedule

#### Design Overview

The batch module creates records in staging tables dealing for fixed type deals.

The invoicing logic will be driven by the collection dates for fixed deals. The amount to be invoiced will be retrieved directly from fixed deal tables for a given deal date.

prepost vendinvf pre - truncates STAGE\_FIXED\_DEAL\_HEAD and STAGE\_FIXED\_DEAL\_DETAIL tables to remove previous days records.

prepost vendinvf post – calls the process\_fixed\_deal function to update the status of the fixed deal claim to 'I' (inactive)

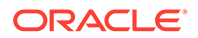

#### Restart/Recovery

Data is committed to the database once the number of transactions processed reaches or exceeds the max\_commit\_ctr.

#### I/O Specification

**Integration Type** Download from Merchandising **File Name** N /A **Integration Contract** IntCon000009

Records are written to the stage\_complex\_deal\_head and stage\_complex\_deal\_detail tables.

#### Design Assumptions

N/A

# Inventory

Merchandising has scheduled integration for inventory and sales data via the following processes:

- Download Sales and Stock on Hand to Suppliers (edidlprd)
- [Future Available Inventory Publication API](#page-697-0) [\(BDI\\_COFutureAvail\\_Tx\\_PF\\_From\\_RMS\\_JOB\)](#page-697-0)
- [Inventory Publication API \(BDI\\_Inventory\\_Tx\\_PF\\_From\\_RMS\\_EOW\\_JOB\)](#page-698-0)
- [Item Location History \(BDI\\_ItemLocHist\\_Tx\\_PF\\_From\\_RMS\\_JOB\)](#page-699-0)
- [Reject POSU Transactions \(salesgenrej.ksh\)](#page-700-0)
- [Store Available Inventory Publication API](#page-701-0) [\(BDI\\_InvAvailStore\\_Tx\\_PF\\_From\\_RMS\\_JOB\)](#page-701-0)
- [Warehouse Inventory Publication API \(BDI\\_InvAvailWh\\_Tx\\_PF\\_From\\_RMS\\_JOB\)](#page-702-0)

## Download Sales and Stock on Hand to Suppliers (edidlprd)

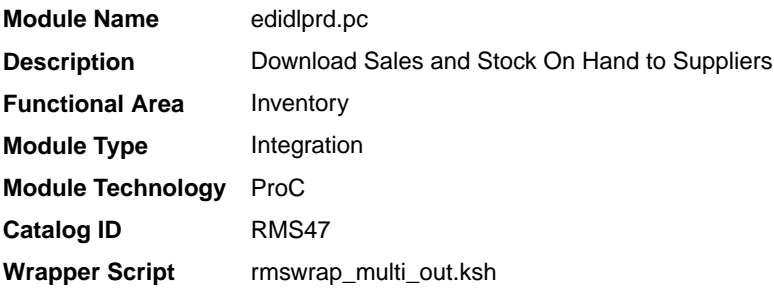

#### **Schedule**

Oracle Retail Merchandising Batch Schedule

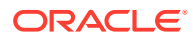

#### Design Overview

This program is used to transmit item-level sales and stock-on-hand information to vendors. The report is a summary that will be sent to specified suppliers through EDI, giving sales details, as well as current stock on hand and in transit for all locations for each of the items supplied by that supplier. Only those suppliers which have an EDI sales reporting frequency of either daily or weekly will have files generated by this program. The system parameter EDI Daily Report Lag is used for suppliers receiving daily updates to determine the day lag for sales data sent, to account for late posting sales.

#### Restart/Recovery

Restart/recovery in this program is achieved through utilizing a global temporary table. Once a supplier is processed, it is deleted from the temporary table to prevent the same supplier from being processed again during recovery.

#### I/O Specification

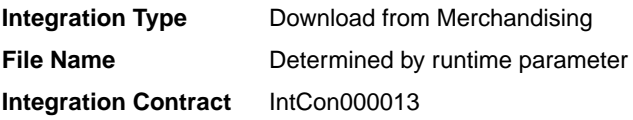

#### Output File Layout

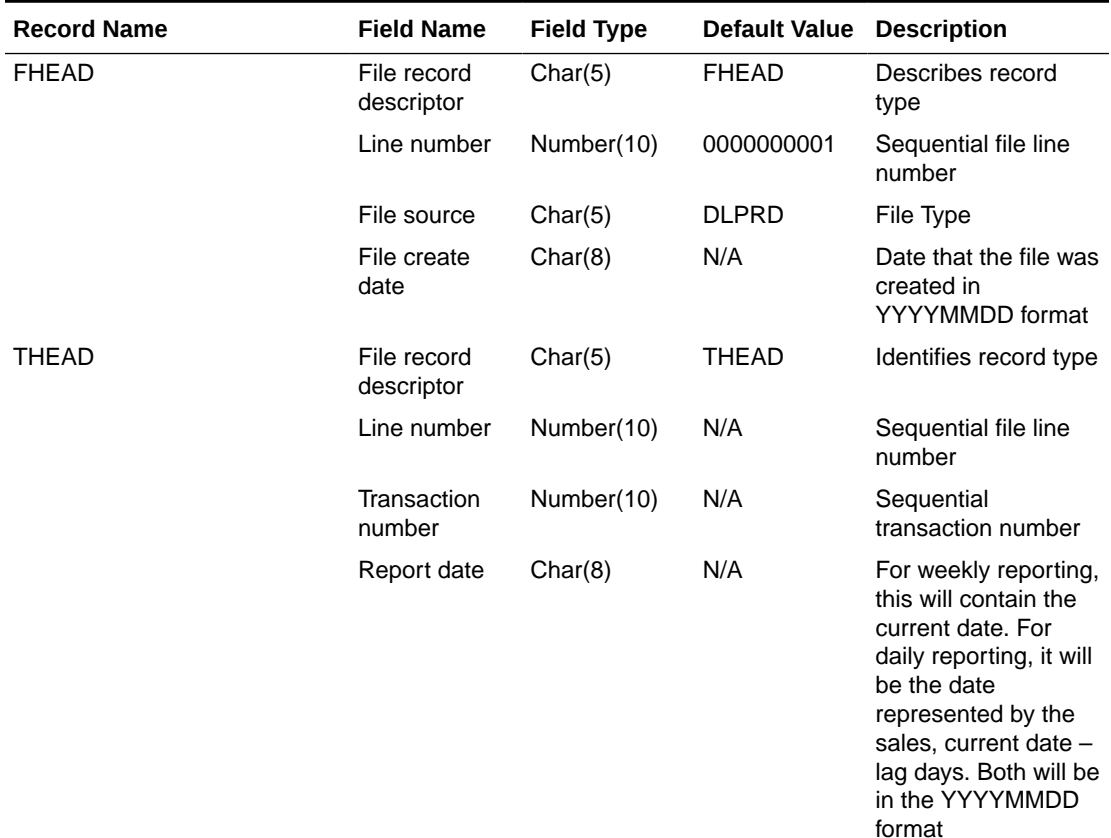

#### **Table 6-17 edidlprd.pc - Output File**

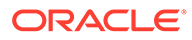

| <b>Record Name</b> | <b>Field Name</b>           | <b>Field Type</b> | <b>Default Value Description</b> |                                                                                                    |
|--------------------|-----------------------------|-------------------|----------------------------------|----------------------------------------------------------------------------------------------------|
|                    | Supplier                    | Number(10)        | N/A                              | Merchandising<br><b>Supplier Number</b>                                                                      |
| TITEM              | File record<br>descriptor   | Char(5)           | <b>TITEM</b>                     | Identifies file record<br>type                                                                               |
|                    | Line number                 | Number(10)        | N/A                              | Sequential file line<br>number                                                                               |
|                    | Transaction<br>number       | Number(10)        | N/A                              | Sequential<br>transaction number                                                                             |
|                    | Item                        | Char(25)          | N/A                              | <b>Transaction level</b><br>item to which with<br>the data is related                                        |
|                    | Item_Num_Ty<br>рe           | Char(6)           | N/A                              | Contains the item<br>number type for the<br>item on<br><b>ITEM_MASTER</b>                                    |
|                    | Ref_Item                    | Char(25)          | N/A                              | Contains the primary<br>reference item for the<br>item in the file, if<br>defined                            |
|                    | Ref_Item_Nu<br>m_Type       | Char(6)           | N/A                              | Contains the item<br>number type for the<br>reference item from<br><b>ITEM MASTER</b>                        |
|                    | Vendor<br>catalog<br>number | Char(30)          | N/A                              | Contains the VPN<br>(Vendor Product<br>Number), if defined<br>for the item/supplier                          |
|                    | Item<br>description         | Char(250)         | N/A                              | Contains the<br>transaction level item<br>description from<br><b>ITEM_MASTER</b>                             |
| <b>TQUTY</b>       | File record<br>descriptor   | Char(5)           | <b>TQUTY</b>                     | Identifies record type                                                                                       |
|                    | Line number                 | Number(10)        | N/A                              | Sequential file line<br>number                                                                               |
|                    | Transaction<br>number       | Number(10)        | N/A                              | Sequential<br>transaction number                                                                             |
|                    | Quantity<br>descriptor      | Char(15)          | N/A                              | Indicates what the<br>quantity represents,<br>either 'On-hand'<br>(stock), 'Sold'(sales),<br>or 'In transit' |
|                    | Location type               | Char(2)           | N/A                              | Indicates the type of<br>location represented<br>in the file: 'ST' for<br>store or 'WH'<br>warehouse         |

**Table 6-17 (Cont.) edidlprd.pc - Output File**

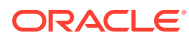

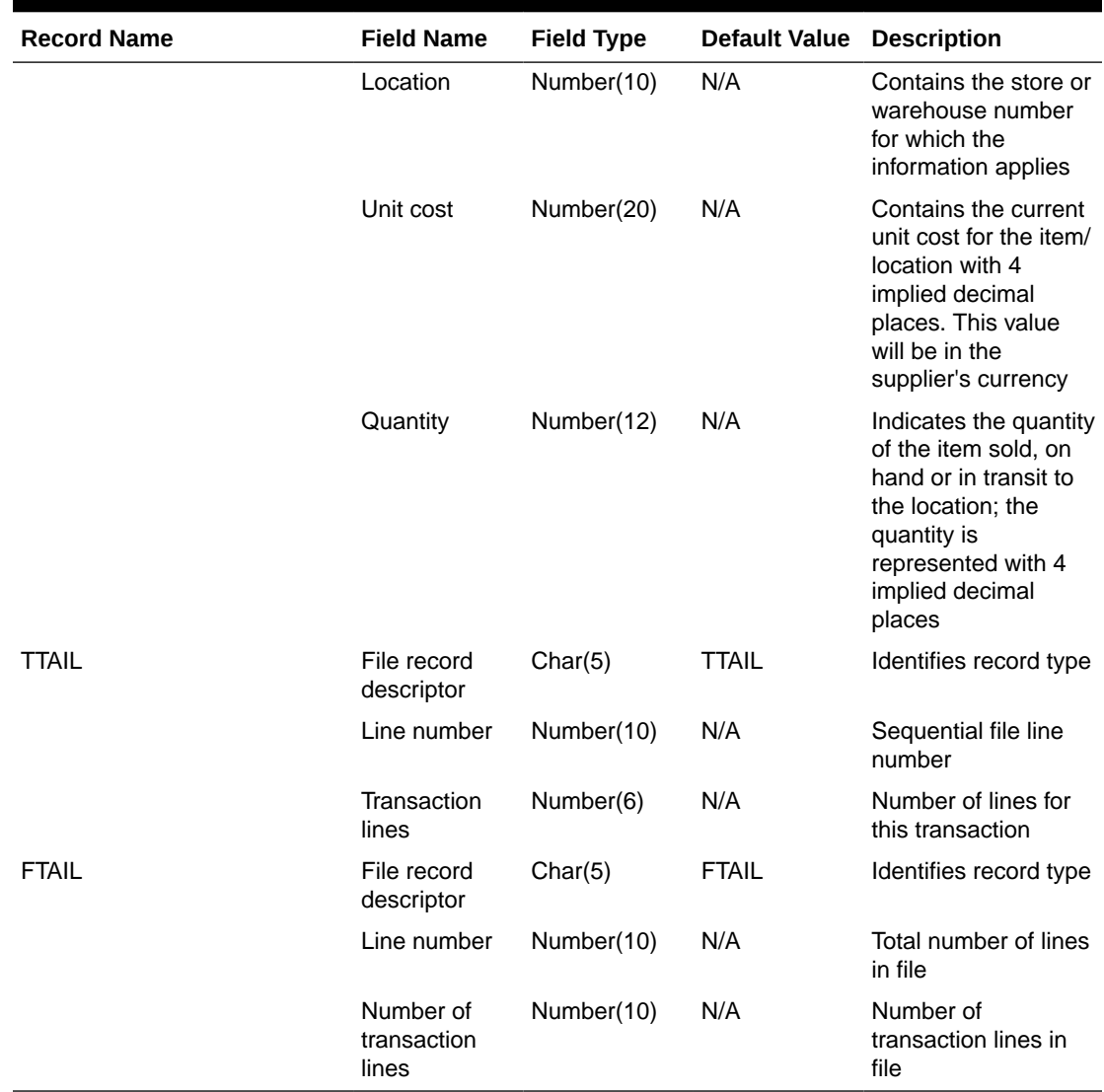

<span id="page-697-0"></span>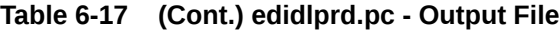

### Design Assumptions

A data translator will be used to convert the flat file produced by Merchandising to the required EDI data format.

Only data for items where the supplier is indicated as the primary supplier/origin country for the item will be included in the report.

Future Available Inventory Publication API (BDI\_COFutureAvail\_Tx\_PF\_From\_RMS\_JOB)

This section describes the Future Available Inventory Publication BDI.

Functional Area

Inventory

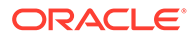

#### <span id="page-698-0"></span>Design Overview

BDI (Bulk Data Integration) is an integration layer that facilitates the bulk transfer of on-order quantity for all item/location combinations that are flagged as back-orderable in Merchandising to other Oracle Retail Applications. On this particular integration stream, the data flow is from Merchandising to BDI, and then BDI to downstream applications. To accomplish this data transfer, BDI will be calling a Merchandisingowned API that will pull data from Merchandising and deliver these to the BDI integration layer. This API will be in the form of a PLSQL function inside a PLSQL package.

#### Package Impact

The following packages are impacted:

#### Bulk Interface Module

In the bulk interface module:

#### **Filename: bdiavinvb.pls**

```
BDI_AV_INV_SQL.CO_FUTURE_AVAIL_UP(O_error_message IN OUT VARCHAR2,
                               O_control_id IN OUT NUMBER,
                              I_job_context IN VARCHAR2)
```
This function begins by calling a BDI function that signals the start of the interface process. The BDI function will update the internal BDI control tables to track the progress of the API.

A DML insert statement is then executed to populate the BDI outbound table that resides in the BDI\_RMS\_INT\_SCHEMA schema. This outbound table is loaded with records from the Merchandising Item Inventory tables/view.

After the insert, another call to a BDI function is performed to signify the successful loading of records. This will update the internal BDI control tables.

A database commit is issued, and the control Id is returned by the API.

#### Data Definition XML

The BDI interface staging tables are generated based on the XML schema definition.

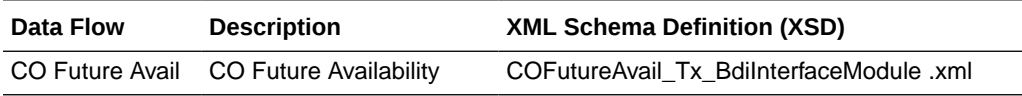

#### Tables

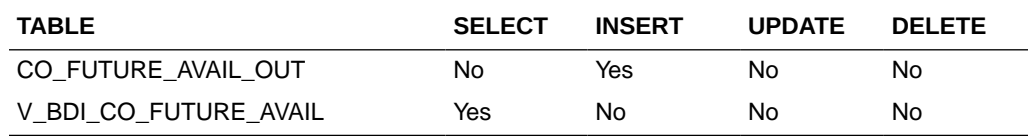

# Inventory Publication API (BDI Inventory Tx PF From RMS EOW JOB)

This section describes the Item Inventory Publication BDI.

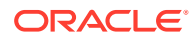

#### <span id="page-699-0"></span>Functional Area

#### Inventory

#### Business Overview

BDI (Bulk Data Integration) is an integration layer that facilitates the bulk transfer of inventory from Merchandising to other Oracle Retail Applications. On this particular integration stream, the data flow is from Merchandising to BDI, and then BDI to downstream applications. To accomplish this data transfer, BDI will be calling a Merchandising-owned API that will pull data from Merchandising and deliver these to the BDI integration layer. This API will be in the form of a PLSQL function inside a PLSQL package.

#### Package Impact

#### **Filename: bdimfpb.pls**

```
BDI_MFP_SQL.INVENTORY_UP(O_error_message IN OUT RTK_ERRORS.RTK_TEXT%TYPE,
                       O_control_id ___ IN OUT NUMBER,
                       I_job_context IN VARCHAR2)
```
This function begins by calling a BDI function that signals the start of the interface process. The BDI function will update the internal BDI control tables to track the progress of the API.

A DML insert statement is then executed to populate the BDI outbound table that resides in the BDI\_RMS\_INT\_SCHEMA schema. This outbound table is loaded with records from the Merchandising Item Inventory tables/view.

After the insert, another call to a BDI function is performed to signify the successful loading of records. This will update the internal BDI control tables.

A database commit is issued, and the control Id is returned by the API.

#### Data Definition XML

The BDI interface staging tables are generated based on the XML schema definition

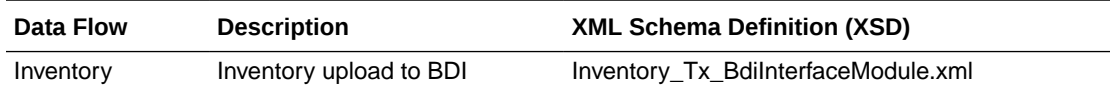

### Table Impact

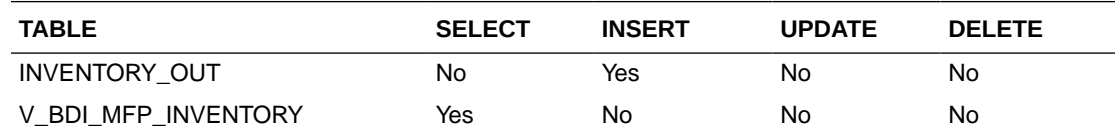

Item Location History (BDI\_ItemLocHist\_Tx\_PF\_From\_RMS\_JOB)

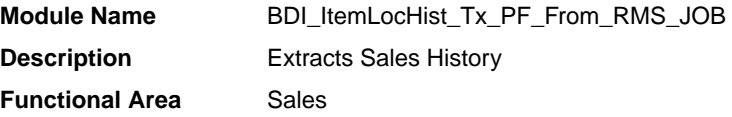

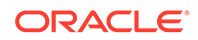

<span id="page-700-0"></span>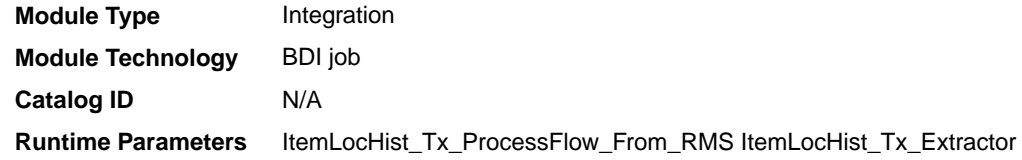

### Design Overview

Merchandising extracts item-location sales history on a weekly basis. It utilizes BDI (Bulk Data Integration) to facilitate the bulk data movement from Merchandising to an external solution.

### Scheduling Constraints

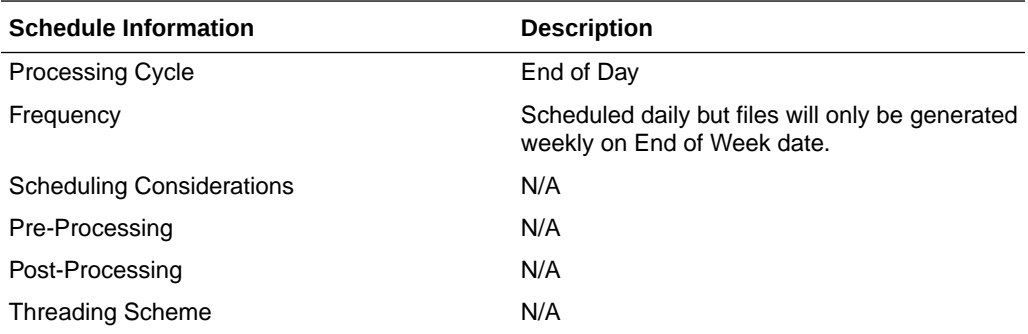

#### Restart/Recovery

N/A

### Key Tables Affected

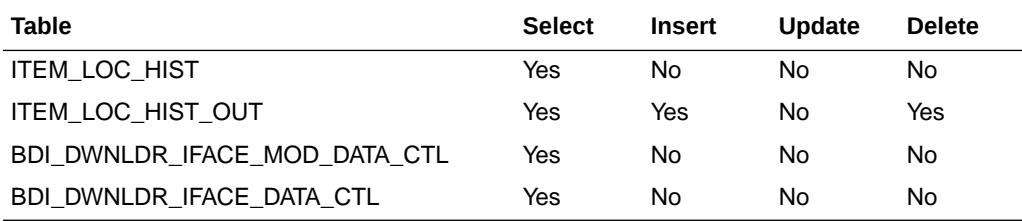

### Integration Contract

Refer to ItemLocHist\_Tx\_BdiInterfaceModule.xml.

# Reject POSU Transactions (salesgenrej.ksh)

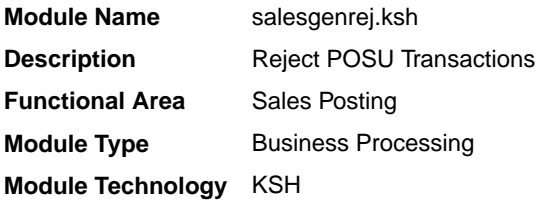

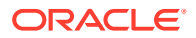

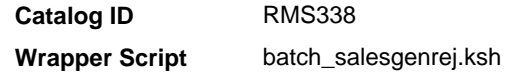

#### <span id="page-701-0"></span>**Schedule**

Oracle Retail Merchandising Batch Schedule

#### Design Overview

The purpose of this module is to archive the rejected transactions and create a reject file based on the recently processed POSU file which is still in the staging table. It will also generate a retry file based on input parameter (Retry Indicator $^1$ ) if error was due to locking and if the number of attempts does not exceed the retry lock attempt configuration (RMS\_PLSQL\_BATCH\_CONFIG.RETRY\_LOCK\_ATTEMPT).

#### Restart/Recovery

N/A

#### Performance Considerations

The number of threads, the amount of waiting time, number for retries, and average volume of data should be considered. RETRY\_WAIT\_TIME shouldn't be increased significantly.

#### Reject File:

The module will have the ability to re-process the reject file directly. The file format will therefore be identical to the input file layout. A reject line counter will be kept in the program and is required to ensure that the file line count in the trailer record matches the number of rejected records. If no errors occur, no reject files would be generated.

#### Retry File:

If the retry input indicator is set to Y, then a retry file is going to be generated if the error is due to locking only. This will be automatically be placed at the input directory ready to be picked up by the next sales upload and processing.

### Store Available Inventory Publication API (BDI InvAvailStore Tx PF From RMS JOB)

This section describes the Store Available Inventory Publication BDI.

#### Functional Area

Foundation

#### Business Overview

BDI (Bulk Data Integration) is an integration layer that facilitates the bulk transfer of Store Address information from Merchandising to other Oracle Retail Applications. On this particular integration stream, the data flow is from Merchandising to BDI, and then BDI to downstream applications. To accomplish this data transfer, BDI will be calling a Merchandising-owned API that will pull data from Merchandising and deliver these to the BDI integration layer. This API will be in the form of a PLSQL function inside a PLSQL package.

 $1$  Input parameter is not required and is defaulted to N that will disable the generate the retry file functionality for locked records.

#### <span id="page-702-0"></span>Package Impact

This section describes the package impact.

#### Bulk Interface Module

#### **Filename: bdiavinvb.pls**

```
BDI_AV_INV_SQL.ST_AVAIL_INV_UP(O_error_message IN OUT VARCHAR2,
O control id in OUT NUMBER,
 I_job_context IN VARCHAR2)
```
This function begins by calling a BDI function that signals the start of the interface process. The BDI function will update the internal BDI control tables to track the progress of the API.

A DML insert statement is then executed to populate the BDI outbound table that resides in the BDI\_RMS\_INT\_SCHEMA schema. This outbound table is loaded with records from the Merchandising Merchandise Hierarchy tables.

After the insert, another call to a BDI function is performed to signify the successful loading of records. This will update the internal BDI control tables.

A database commit is issued, and the control Id is returned by the API.

#### Data Definition XML

The BDI interface staging tables are generated based on the XML schema definition

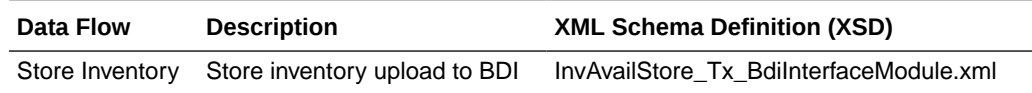

#### Table Impact

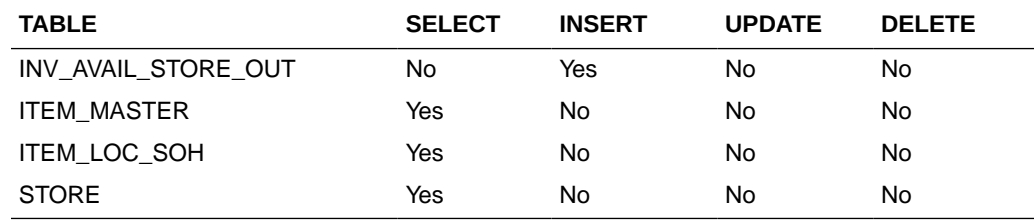

# Warehouse Inventory Publication API (BDI\_InvAvailWh\_Tx\_PF\_From\_RMS\_JOB)

This section describes the Warehouse Inventory Publication BDI.

Functional Area

Foundation

#### Business Overview

BDI (Bulk Data Integration) is an integration layer that facilitates the bulk transfer of Warehouse Inventory positions from Merchandising to other Oracle Retail Applications. On this particular integration stream, the data flow is from Merchandising

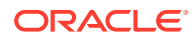

to BDI, and then BDI to downstream applications. To accomplish this data transfer, BDI will be calling a Merchandising-owned API that will pull data from Merchandising and deliver these to the BDI integration layer. This API is in the form of a PLSQL function inside a PLSQL package.

#### Package Impact

This section describes the package impact.

#### Bulk Interface Module

#### **Filename: bdiavinvb.pls**

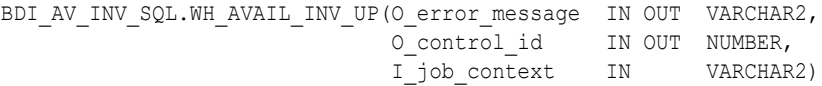

This function begins by calling a BDI function that signals the start of the interface process. The BDI function will update the internal BDI control tables to track the progress of the API.

A DML insert statement is then executed to populate the BDI outbound table that resides in the BDI\_RMS\_INT\_SCHEMA schema. This outbound table is loaded with records from the Merchandising Item Location table.

After the insert, another call to a BDI function is performed to signify the successful loading of records. This will update the internal BDI control tables.

A database commit is issued, and the control Id is returned by the API.

#### Data Definition XML

The BDI interface staging tables are generated based on the XML schema definition.

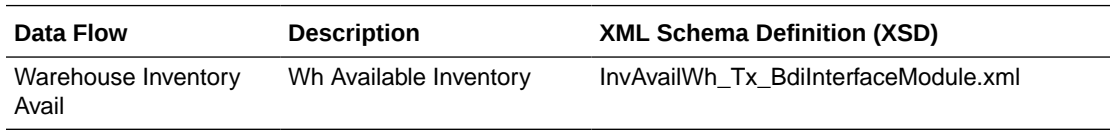

#### Table Impact

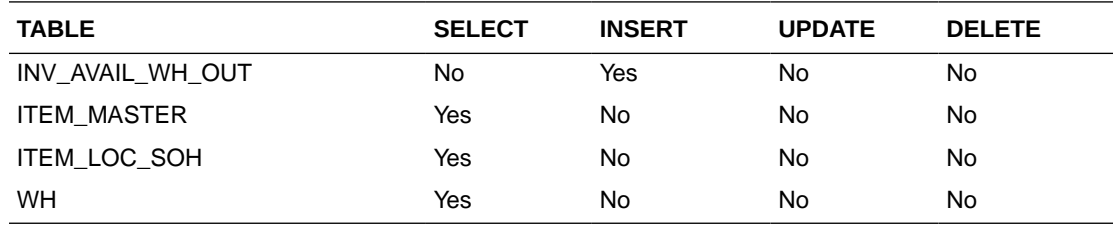

# Planning and Forecasting

Merchandising provides critical foundation and transactional information to the Oracle Retail planning and forecasting solutions. Because the planning and forecasting solutions are built on the same platform, several of the integrations from Merchandising are used by more than one of the solutions. The tables below summarize the key outbound integration points by solution.

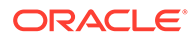

| <b>Description</b>                                                       | Program                                                            |
|--------------------------------------------------------------------------|--------------------------------------------------------------------|
| and Forecasting                                                          | Calendar Extract to Planning BDI_RPAS_Calendar_Fnd_PF_From_RMS_JOB |
| Currency Rates Extract to<br>Planning and Forecasting                    | BDI RPAS CurrConvRates Fnd PF From RMS JOB                         |
|                                                                          | Inventory Extract to Planning BDI MFP Inventory Tx PF From RMS JOB |
| Merchandise Hierarchy and<br>Item Extract to Planning and<br>Forecasting | BDI_RPAS_MerchHier_Fnd_PF_From_RMS_JOB                             |
| On Order Extract to<br>Planning                                          | BDI MFP OnOrder Tx PF From RMS JOB                                 |
| Organization Hierarchy<br>Extract to Planning and<br>Forecasting         | BDI RPAS OrgHier Fnd PF From RMS JOB                               |
| Store Extract to Planning<br>and Forecasting                             | BDI RPAS Store Fnd PF From RMS JOB                                 |
| Transaction Data Extract to<br>Planning                                  | BDI MFP TranData Tx PF From RMS JOB                                |

**Table 6-18 Integration to Oracle Retail Merchandise Financial Planning Cloud Service (MFPCS)**

#### **Table 6-19 Integration to Oracle Retail Assortment and Item Planning for Fashion/ Softlines Cloud Service (A&IP CS)**

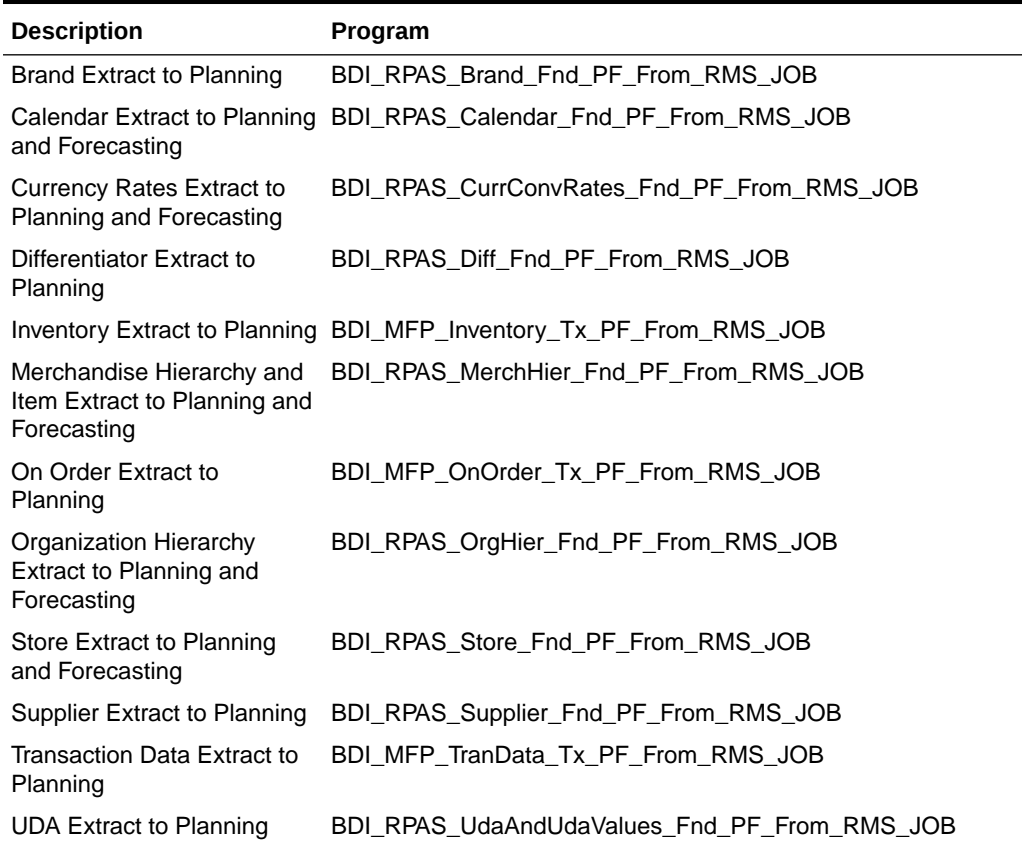

**Table 6-19 (Cont.) Integration to Oracle Retail Assortment and Item Planning for Fashion/ Softlines Cloud Service (A&IP CS)**

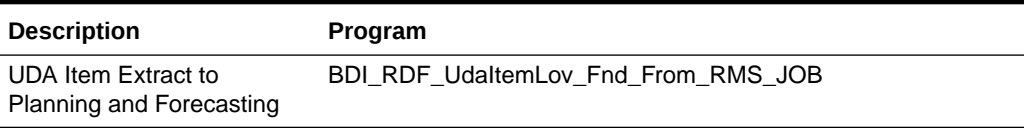

#### **Table 6-20 Integration to Oracle Retail Demand Forecasting Cloud Service**

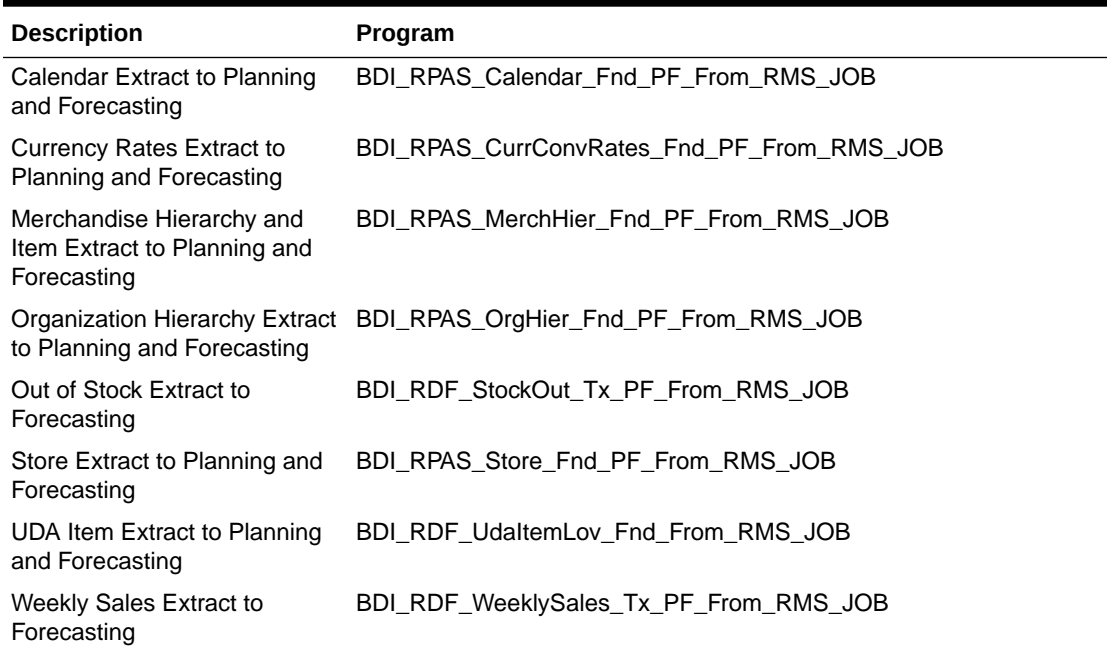

# Brand Extract to Planning (BDI\_RPAS\_Brand\_Fnd\_PF\_From\_RMS\_JOB)

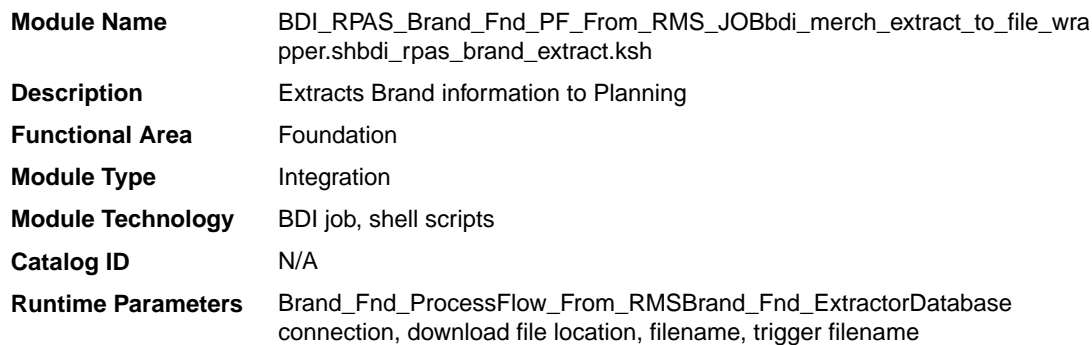

## Design Overview

This process extracts its brand data to Planning on a weekly basis.

Key assumptions for this integration:

• The full set of brands is included in this integration each time it runs.

- Retailers will not create a Diff with an ID of 'BRAND'.
- In order to meet the format required by Planning, the UDA description in this extract is hard coded to "Brand" and does not take into account the primary language configuration in Merchandising.
- The intended targets for this integration are
	- Assortment & Item Planning for Fashion/Softlines Cloud Service and Assortment & Item Planning Enterprise Edition Cloud Service (referred to jointly as APCS)

This process utilizes BDI (Bulk Data Integration) to facilitate the bulk data movement to Planning. The batch job BDI\_RPAS\_Brand\_Fnd\_PF\_From\_RMS\_JOB is defined in the Merchandising JOS batch job admin as follows:

```
<job id="BDI_RPAS_Brand_Fnd_PF_From_RMS_JOB" version="1.0" xmlns="http://
xmlns.jcp.org/xml/ns/javaee">
   <properties>
    <property name="description" value="Extracts Brand information and writes it 
out to a flat file for processing by AP and IP."/>
  </properties>
   <step id="batchlet-step">
    <batchlet ref="BDIInvokerBatchlet">
       <properties>
         <property name="bdiProcessFlowUrl" value="#SysOpt.bdiProcessFlowUrl"/>
           <property name="bdiProcessFlowCredential" 
value="#SysOpt.bdiProcessFlowUrlUserAlias"/>
           <property name="predicateDS" value="RmsDBDS"/>
           <property name="predicateFunction" 
value="RMS_BATCH_STATUS_SQL.GET_EOW_RUN_SIGNAL"/>
      </properties>
     </batchlet>
    <end on="COMPLETED"/>
   </step>
</job>
```
When the batch job BDI\_RPAS\_Brand\_Fnd\_PF\_From\_RMS\_JOB is executed, a batchlet (BDIInvokerBatchlet) starts the execution flow. It calls a PLSQL function (RMS\_BATCH\_STATUS\_SQL.GET\_EOW\_RUN\_SIGNAL) to ensure the process flow is only executed on an end-of-week date. If the vdate is an end-of-week date, it invokes a BDI process flow (Brand\_Fnd\_ProcessFlow\_From\_RMS) to perform a series of steps to extract, download, and transport the downloaded files to target applications:

- Extractor job (Brand\_Fnd\_Extractor) calls BDI\_FOUNDATION\_SQL.BRAND\_UP function to extract data from Merchandising table BRAND to BDI outbound staging table BRAND\_OUT.
- Downloader file creator job calls the wrapper script, bdi merch extract to file wrapper.sh, to set the runtime parameters on environment variables. This script will then call bdi\_rpas\_brand\_extract.ksh to write brand information from the BRAND\_OUT table into a comma-delimited flat file, which will be consumed by the target applications. A zero-byte trigger file is also generated to signal that the extract process was successful. Two separate copies of the data file and the trigger file are sent to the target applications.
- The downloaded data files and trigger files are written to designated locations as configured via BDI system options:
	- AP\_outboundLocation

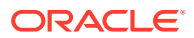

## – IP\_outboundLocation

# Scheduling Constraints

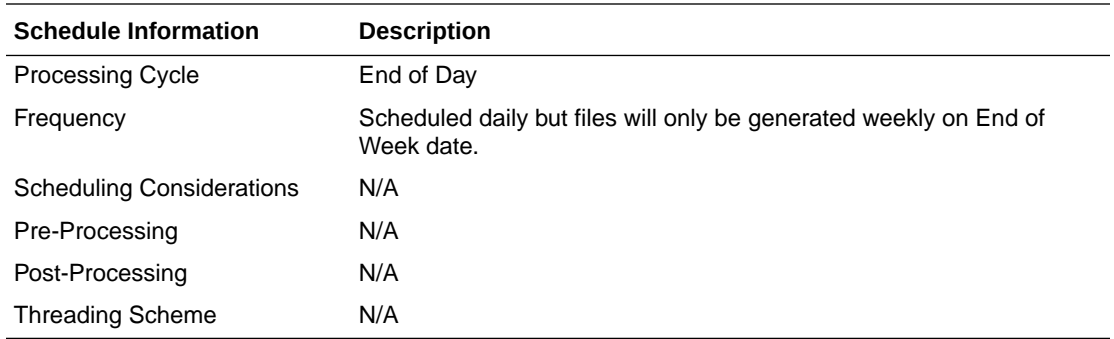

# Restart/Recovery

N/A

# Key Tables Affected

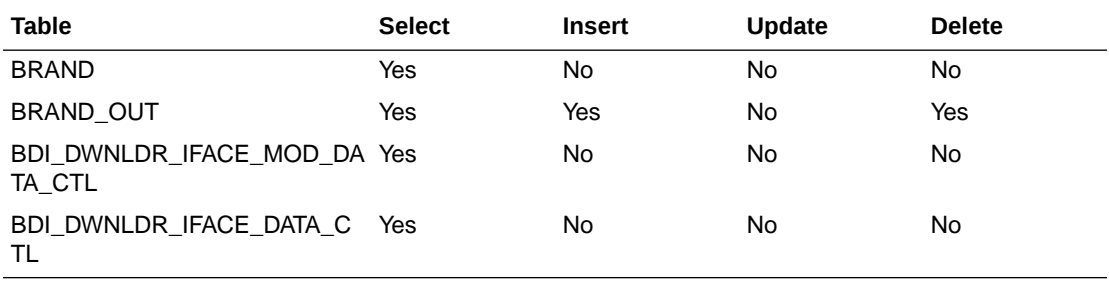

# Integration Contract

The flat file will contain the following information:

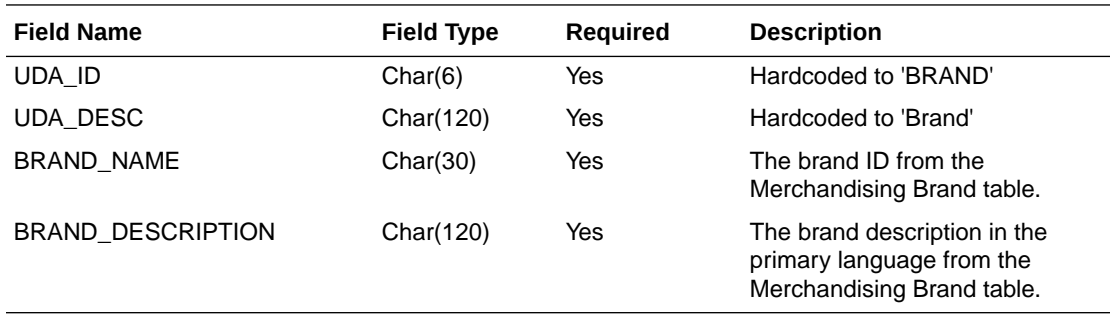

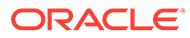

# Calendar Extract to Planning and Forecasting (BDI\_RPAS\_Calendar\_Fnd\_PF\_From\_RMS\_JOB)

### **Note:**

This module replaces the ftmednld.pc module from previous releases.

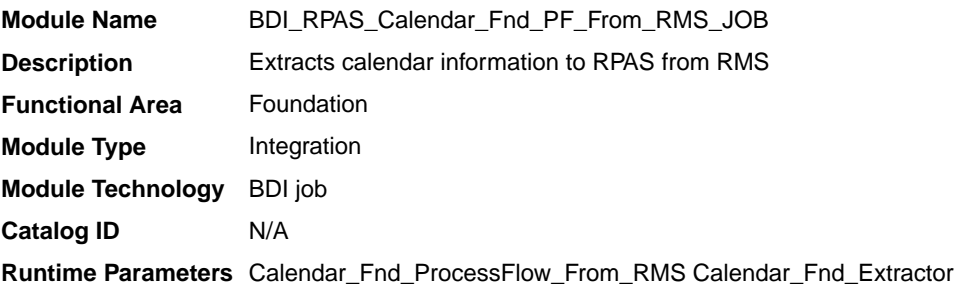

### Design Overview

This program extracts calendar data to planning and forecasting on a weekly basis.

Key assumptions for this integration:

- The last two years, current year, and two years into the future are extracted each time this process is run.
- A data set is sent each time the extract runs.
- This extract supports a 4-5-4 calendar only.
- The intended targets for this integration are
	- Oracle Retail Merchandise Financial Planning Cloud Service (MFPCS)
	- Oracle Retail Demand Forecasting Cloud Service (RDFCS)
	- Assortment & Item Planning for Fashion/Softlines Cloud Service and Assortment & Item Planning Enterprise Edition Cloud Service (referred to jointly as APCS)

This program utilizes BDI (Bulk Data Integration) to facilitate the bulk data movement from Merchandising to the target applications.

The batch job BDI\_RPAS\_Calendar\_Fnd\_PF\_From\_RMS\_JOB is defined in the Merchandising JOS batch job admin as follows:

```
<job id="BDI_RPAS_Calendar_Fnd_PF_From_RMS_JOB" version="1.0" xmlns="http://
xmlns.jcp.org/xml/ns/javaee">
     <properties>
         <property name="description" value="Extracts calendar information and 
writes it out to a flat file for processing by both MFP and RDF."/>
     </properties>
     <step id="batchlet-step">
         <batchlet ref="BDIInvokerBatchlet">
             <properties>
                 <property name="bdiProcessFlowUrl"
```
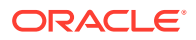

```
value="#SysOpt.bdiProcessFlowUrl"/>
                 <property name="bdiProcessFlowCredential" 
value="#SysOpt.bdiProcessFlowUrlUserAlias"/>
                <property name="predicateDS" value="RmsDBDS"/>
                 <property name="predicateFunction" 
value="RMS_BATCH_STATUS_SQL.GET_EOW_RUN_SIGNAL"/>
            </properties>
         </batchlet>
         <end on="COMPLETED"/>
     </step>
</job>
```
When the batch job BDI\_RPAS\_Calendar\_Fnd\_PF\_From\_RMS\_JOB is executed, a batchlet (BDIInvokerBatchlet) starts the execution flow. It calls a PLSQL function (RMS\_BATCH\_STATUS\_SQL.GET\_EOW\_RUN\_SIGNAL) to ensure the process flow is only executed on an end-of-week date. If the vdate is an end-of-week date, it invokes a BDI process flow (Calendar\_Fnd\_ProcessFlow\_From\_RMS) to perform a series of steps to extract, download, and transport the downloaded files to target applications:

- Extractor job (Calendar\_Fnd\_Extractor) calls BDI\_FOUNDATION\_SQL.CALENDAR\_UP function to extract data from Merchandising view V\_BDI\_DAY\_LEVEL\_CALENDAR to BDI outbound staging table CALENDAR\_OUT.
- A generic BDI Downloader file creator job writes calendar information from the CALENDAR\_OUT table into a comma-delimited flat file, which will be consumed by the target applications. A zero-byte trigger file is also generated to signal that the extract process was successful. Separate copies of the data file and the trigger file are sent to the target applications.
- The downloaded data files and trigger files are written to designated locations as configured via BDI system options:
	- MFP\_outboundLocation
	- RDF\_outboundLocation
	- AP\_outboundLocation
	- IP\_outboundLocation

## Scheduling Constraints

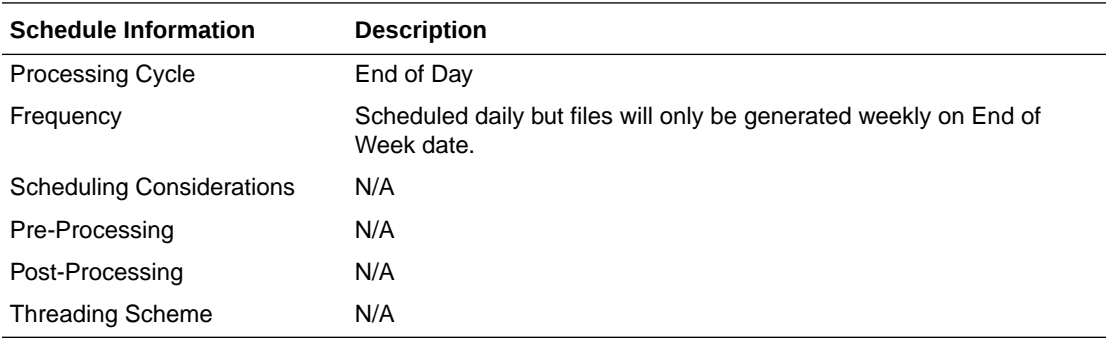

## Restart/Recovery

N/A

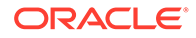

# Key Tables Affected

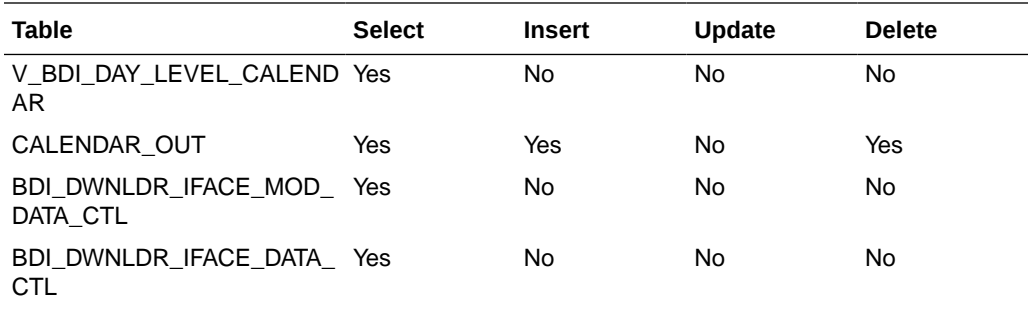

# Integration Contract

The flat file will contain the following information:

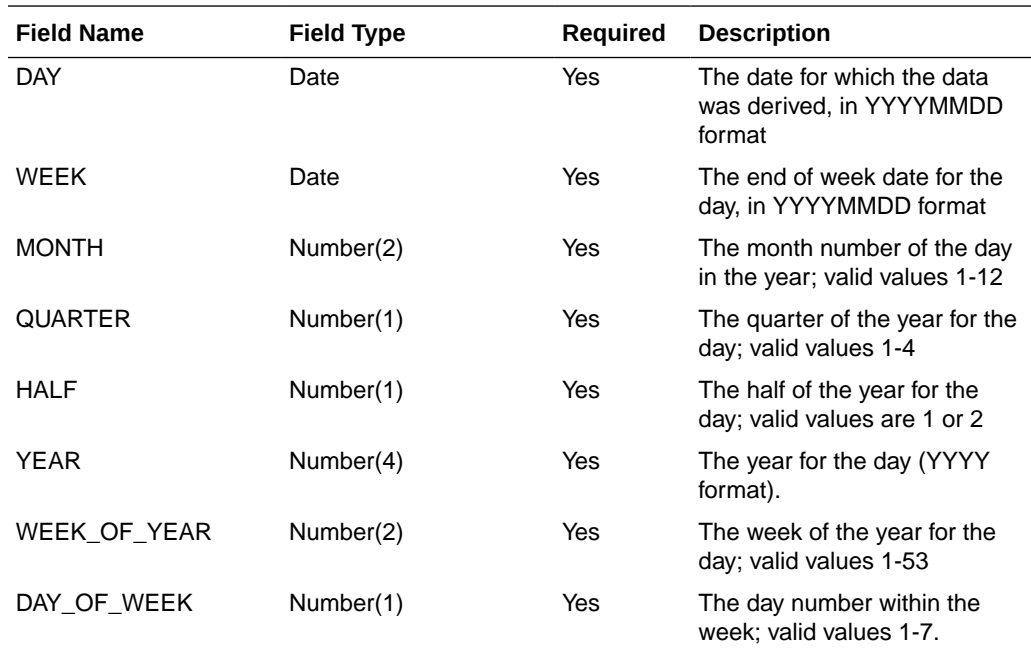

# Currency Rates Extract to Planning and Forecasting (BDI\_RPAS\_CurrConvRates\_Fnd\_PF\_From\_RMS\_JOB)

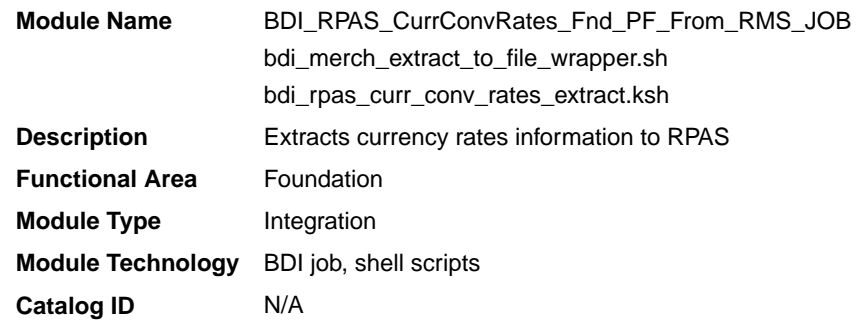

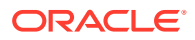

#### **Runtime Parameters** CurrConvRates\_Fnd\_ProcessFlow\_From\_RMS CurrConvRates\_Fnd\_Extractor Database connection, download file location, filename, trigger filename

### Design Overview

This program extracts its currency rates data to planning and forecasting on a weekly basis.

Key assumptions for this integration:

- Only currency rates for which stores and warehouse exist will be included in the extract.
- Either the consolidated or operational rate will be sent based on the setting of the Consolidation system option. If Y, then the consolidation rates will be sent. If N, then the operational rates are used.
- All applicable currency rates are sent each time this process is run.
- The rates sent in this integration are based on a materialized view. The process that refreshes this view (batch\_rfmvcurrconv.ksh) must be scheduled to ensure that the latest currency information is sent each week.
- The intended targets for this integration are
	- Oracle Retail Merchandise Financial Planning Cloud Service (MFPCS)
	- Oracle Retail Demand Forecasting Cloud Service (RDFCS)
	- Assortment & Item Planning for Fashion/Softlines Cloud Service and Assortment & Item Planning Enterprise Edition Cloud Service (referred to jointly as APCS)

This program utilizes BDI (Bulk Data Integration) to facilitate the bulk data movement from Merchandising to the target applications.

The batch job BDI\_RPAS\_CurrConvRates\_Fnd\_PF\_From\_RMS\_JOB is defined in the Merchandising JOS batch job admin as follows:

```
<job id="BDI_RPAS_CurrConvRates_Fnd_PF_From_RMS_JOB" version="1.0" xmlns="http://
xmlns.jcp.org/xml/ns/javaee">
     <properties>
         <property name="description" value="Extracts currency conversion rate 
information and writes it out to a flat file for processing by both MFP and RDF."/>
     </properties>
     <step id="batchlet-step">
         <batchlet ref="BDIInvokerBatchlet">
             <properties>
                 <property name="bdiProcessFlowUrl" value="#SysOpt.bdiProcessFlowUrl"/>
                 <property name="bdiProcessFlowCredential" 
value="#SysOpt.bdiProcessFlowUrlUserAlias"/>
                 <property name="predicateDS" value="RmsDBDS"/>
                 <property name="predicateFunction" 
value="RMS_BATCH_STATUS_SQL.GET_EOW_RUN_SIGNAL"/>
             </properties>
         </batchlet>
         <end on="COMPLETED"/>
     </step>
</job>
```
When the batch job BDI\_RPAS\_CurrConvRates\_Fnd\_PF\_From\_RMS\_JOB is executed, a batchlet (BDIInvokerBatchlet) starts the execution flow. It calls a PLSQL function (RMS\_BATCH\_STATUS\_SQL.GET\_EOW\_RUN\_SIGNAL) to ensure the process flow is only

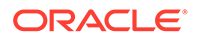

executed on an end-of-week date. If the vdate is an end-of-week date, it invokes a BDI process flow (CurrConvRates\_Fnd\_ProcessFlow\_From\_RMS) to perform a series of steps to extract, download, and transport the downloaded files to target applications:

- Extractor job (CurrConvRates\_Fnd\_Extractor) calls BDI\_FOUNDATION\_SQL.CURR\_CONV\_RATES\_UP function to extract data from Merchandising view MV\_CURRENCY\_CONVERSION\_RATES to BDI outbound staging table CURR\_CONV\_RATES\_OUT.
	- Only the currencies for which stores and warehouses exist in Merchandising will be extracted.
	- Either consolidated or operational rates will be included based on Merchandising system options (consolidation ind).
- Downloader file creator job calls the wrapper script, bdi merch extract to file wrapper.sh, to set the runtime parameters on environment variables. This script will then call bdi rpas curr\_conv\_rates\_extract.ksh to write currency rates information from the CURR\_CONV\_RATES\_OUT table into a comma-delimited flat file, which will be consumed by the target applications. A zero-byte trigger file is also generated to signal that the extract process was successful. Separate copies of the data file and the trigger file are sent to the target applications.
- The downloaded data files and trigger files are written to designated locations as configured via BDI system options:
	- MFP\_outboundLocation
	- RDF\_outboundLocation
	- AP\_outboundLocation
	- IP\_outboundLocation

## Scheduling Constraints

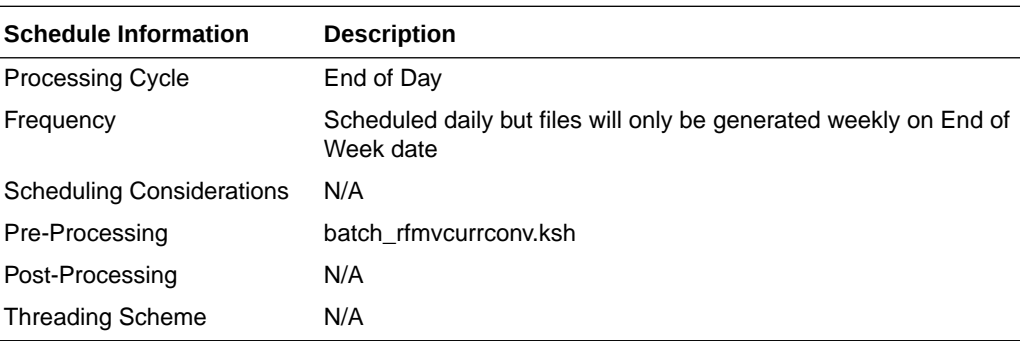

## Restart/Recovery

N/A

### Key Tables Affected

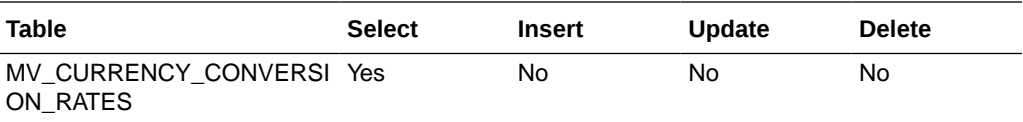

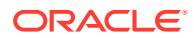

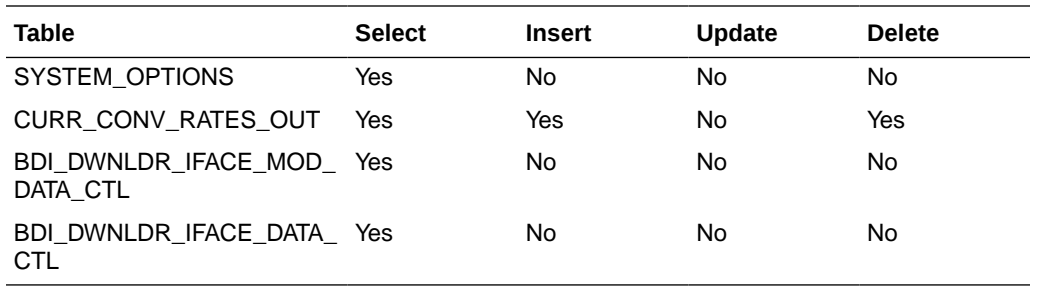

# Integration Contract

The flat file will contain the following information:

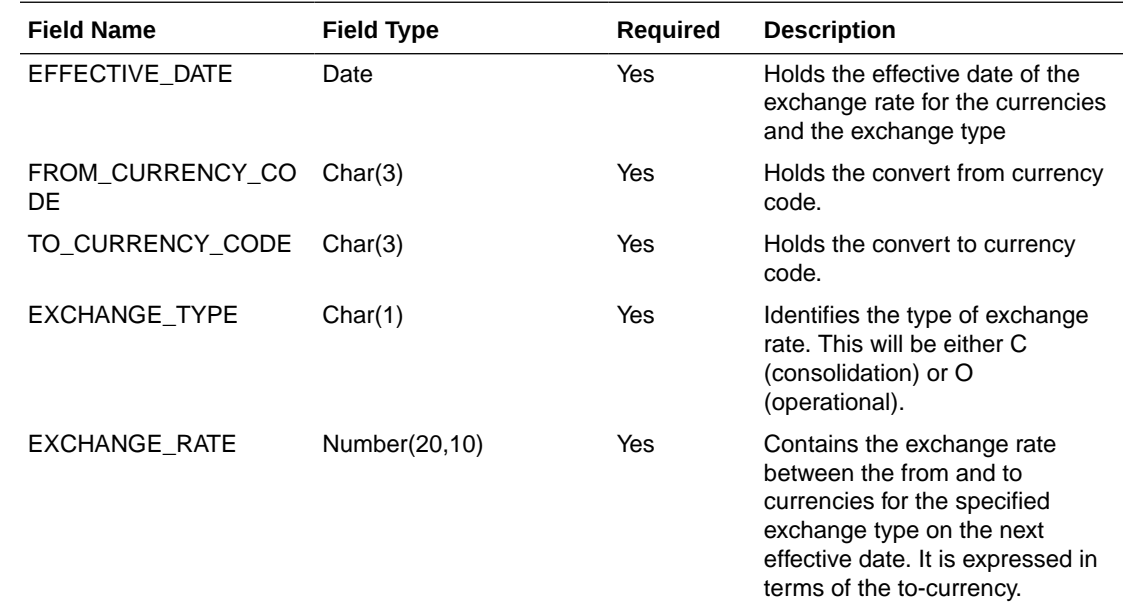

# Differentiator Extract to Planning (BDI\_RPAS\_Diff\_Fnd\_PF\_From\_RMS\_JOB)

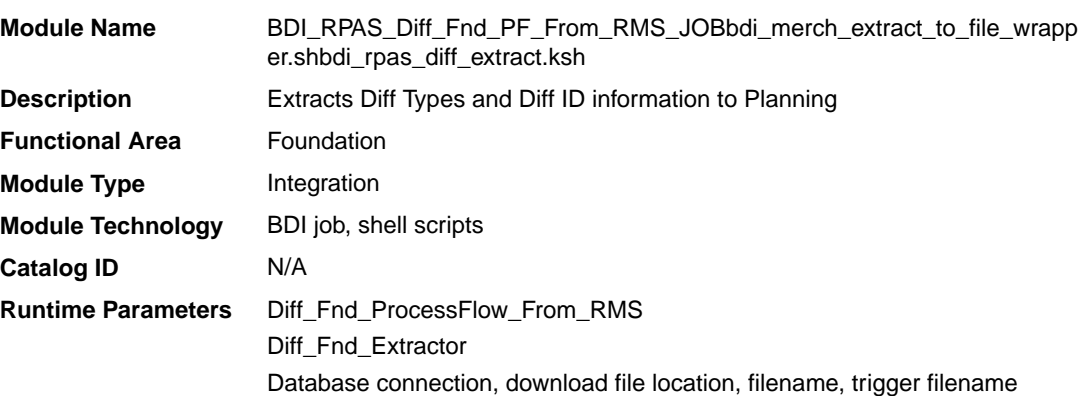

# Design Overview

This process extracts its differentiator data to Planning on a weekly basis.

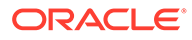

Key assumptions for this integration:

- The full set of differentiators and diff types are included in this integration each time it runs.
- The intended targets for this integration are
	- Assortment & Item Planning for Fashion/Softlines Cloud Service and Assortment & Item Planning Enterprise Edition Cloud Service (referred to jointly as APCS)

This process utilizes BDI (Bulk Data Integration) to facilitate the bulk data movement to Planning. The batch job BDI\_RPAS\_Diff\_Fnd\_PF\_From\_RMS\_JOB is defined in the Merchandising JOS batch job admin as follows:

```
<job id="BDI_RPAS_Diff_Fnd_PF_From_RMS_JOB" version="1.0" xmlns="http://
xmlns.jcp.org/xml/ns/javaee">
   <properties>
     <property name="description" value="Extracts Diff Types and Diff ID 
information and writes it out to a flat file for processing by AP and IP."/>
   </properties>
   <step id="batchlet-step">
     <batchlet ref="BDIInvokerBatchlet">
       <properties>
         <property name="bdiProcessFlowUrl" value="#SysOpt.bdiProcessFlowUrl"/>
         <property name="bdiProcessFlowCredential" 
value="#SysOpt.bdiProcessFlowUrlUserAlias"/>
         <property name="predicateDS" value="RmsDBDS"/>
         <property name="predicateFunction" 
value="RMS_BATCH_STATUS_SQL.GET_EOW_RUN_SIGNAL"/>
       </properties>
     </batchlet>
     <end on="COMPLETED"/>
   </step>
</job>
```
When the batch job BDI\_RPAS\_Diff\_Fnd\_PF\_From\_RMS\_JOB is executed, a batchlet (BDIInvokerBatchlet) starts the execution flow. It calls a PLSQL function (RMS\_BATCH\_STATUS\_SQL.GET\_EOW\_RUN\_SIGNAL) to ensure the process flow is only executed on an end-of-week date. If the vdate is an end-of-week date, it invokes a BDI process flow (Diff\_Fnd\_ProcessFlow\_From\_RMS) to perform a series of steps to extract, download, and transport the downloaded files to target applications:

- Extractor job (Diff\_Fnd\_Extractor) calls BDI\_CROSS\_PILLAR\_SQL.DIFF\_UP function to extract data from DIFF\_IDS and DIFF\_TYPE to BDI outbound staging table DIFF\_OUT.
- Downloader file creator job calls the wrapper script, bdi merch extract to file wrapper.sh, to set the runtime parameters on environment variables. This script will then call bdi\_rpas\_diff\_extract.ksh to write differentiator information from the DIFF\_OUT table into a comma-delimited flat file, which will be consumed by the target applications. A zero-byte trigger file is also generated to signal that the extract process was successful. Separate copies of the data file and the trigger file are sent to the target applications.
- The downloaded data files and trigger files are written to designated locations as configured via BDI system options:
	- AP\_outboundLocation
	- IP\_outboundLocation

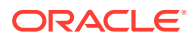

# Scheduling Constraints

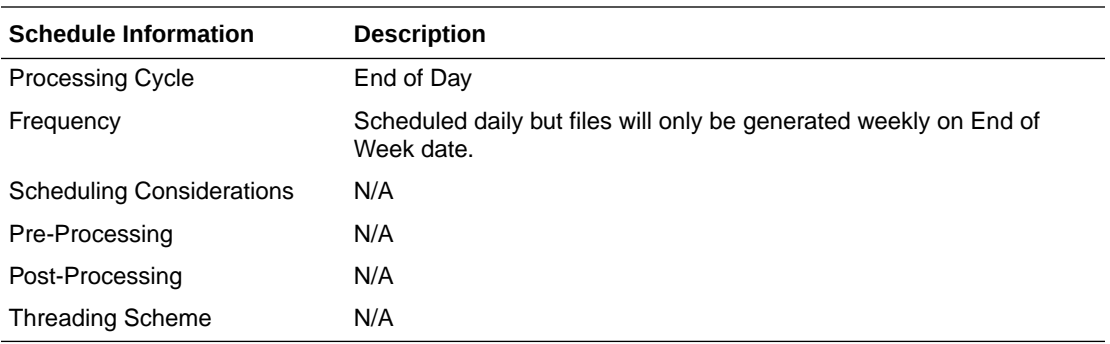

## Restart/Recovery

N/A

# Key Tables Affected

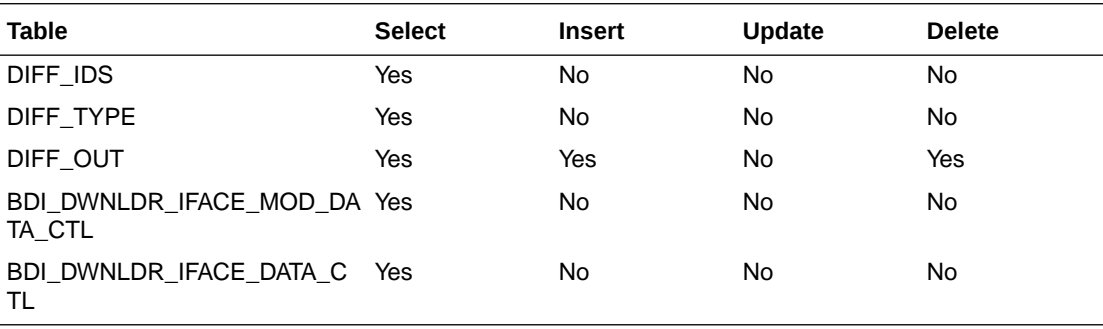

# Integration Contract

The flat file will contain the following information:

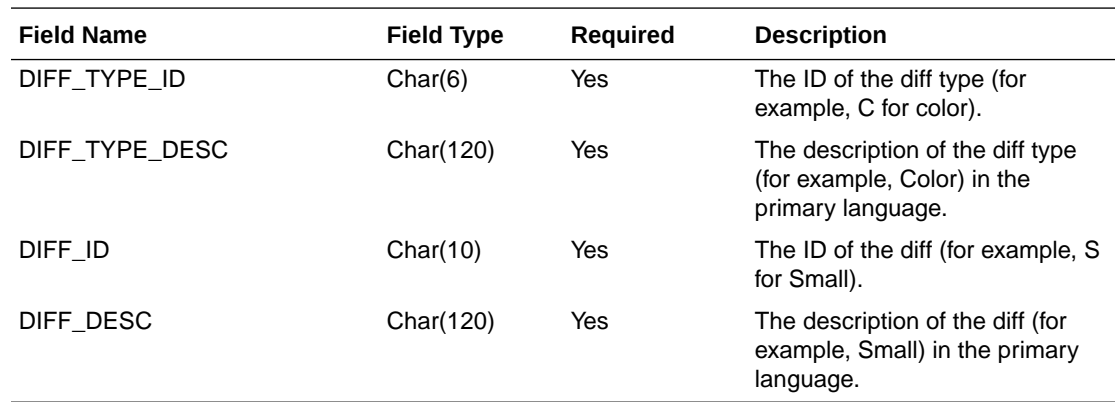

# Inventory Extract to Planning (BDI\_MFP\_Inventory\_Tx\_PF\_From\_RMS\_JOB)

**Module Name** BDI\_MFP\_Inventory\_Tx\_PF\_From\_RMS\_JOB

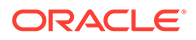

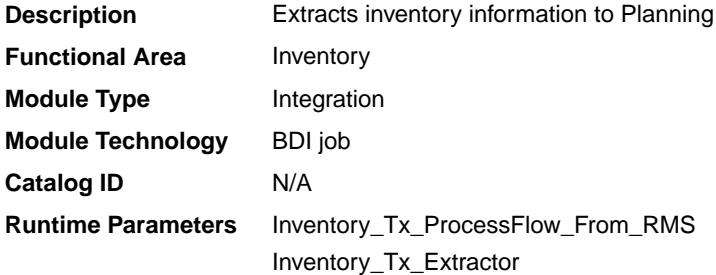

## Design Overview

This process extracts owned inventory information for inventoried, non-pack approved transaction items to planning on a weekly basis, at the end of the week. The integration captures the current on-hand and in-transit for all the included item/ locations at the point in time that the integration is run.

Key assumptions for this integration:

- Only inventoried, approved transaction items are included in the integration.
- Any inventory for pack items is aggregated with inventory for the component items.
- Only stockholding stores are included in the integration.
- Cost values are based on system configuration for cost:
	- For a cost department with the system configured for average cost, the cost basis is the item/location's weighted average cost, converted to primary currency.
	- For a cost department with the system configured for standard cost, the cost basis is the item/locations unit cost, converted to primary currency.
	- For a retail department, the cumulative mark-on percentage is used to calculate cost based on the retail price, converted to primary currency.
- Retail values sent are based on the current item/location retail price, converted to primary currency. The retail will include VAT if the system option to include VAT in the stock ledger is set to include VAT so that the retail values in this integration are consistent with other data sent to planning.
- All unit values are sent in terms of the standard unit of measure for the item.
- Planning will interpret inventory as being clearance if the clearance flag sent in this integration shows the item/location to be on clearance at the end of the week.
- The intended targets for this integration are
	- Oracle Retail Merchandise Financial Planning Cloud Service (MFPCS)
	- Assortment & Item Planning for Fashion/Softlines Cloud Service and Assortment & Item Planning Enterprise Edition Cloud Service (referred to jointly as APCS)

This process utilizes BDI (Bulk Data Integration) to facilitate the bulk data movement from Merchandising to the target applications. The batch job BDI\_MFP\_Inventory\_Tx\_PF\_From\_RMS\_JOB is defined in the Merchandising JOS batch job admin as follows:

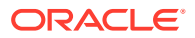

```
<job id="BDI_MFP_Inventory_Tx_PF_From_RMS_JOB" version="1.0" xmlns="http://
xmlns.jcp.org/xml/ns/javaee">
     <properties>
         <property name="description" value="Extracts information regarding inventory 
for use by the MFP application"/>
    </properties>
     <step id="batchlet-step">
         <batchlet ref="BDIInvokerBatchlet">
             <properties>
                 <property name="bdiProcessFlowUrl" value="#SysOpt.bdiProcessFlowUrl"/>
                 <property name="bdiProcessFlowCredential" 
value="#SysOpt.bdiProcessFlowUrlUserAlias"/>
                 <property name="predicateDS" value="RmsDBDS"/>
                 <property name="predicateFunction" 
value="RMS_BATCH_STATUS_SOL.GET_EOW_RUN_SIGNAL"/>
             </properties>
         </batchlet>
         <end on="COMPLETED"/>
     </step>
\langlejob>
```
When the batch job BDI\_MFP\_Inventory\_Tx\_PF\_From\_RMS\_JOB is executed, a batchlet (BDIInvokerBatchlet) starts the execution flow. It calls a PLSQL function (RMS\_BATCH\_STATUS\_SQL.GET\_EOW\_RUN\_SIGNAL) to ensure the process flow is only executed on an end-of-week date. If the vdate is an end-of-week date, it invokes a BDI process flow (Inventory\_Tx\_ProcessFLow\_From\_RMS) to perform a series of steps to extract, download, and transport the downloaded files to target applications:

- Extractor job (Inventory\_Tx\_ExtractorJob) calls BDI\_MFP\_SQL. INVENTORY\_UP function to extract data from Merchandising view V\_BDI\_MFP\_INVENTORY to BDI outbound staging table INVENTORY\_OUT.
- A generic BDI Downloader file creator job writes inventory quantities information from the INVENTORY\_OUT table into a comma-delimited flat file, which will be consumed by the target applications. A zero-byte trigger file is also generated to signal that the extract process was successful. Two separate copies of the data file and the trigger file are sent to the target applications.
- The downloaded data files and trigger files are written to designated locations as configured via BDI system options:
	- MFP\_outboundLocation
	- AP\_outboundLocation
	- IP\_outboundLocation

## Scheduling Constraints

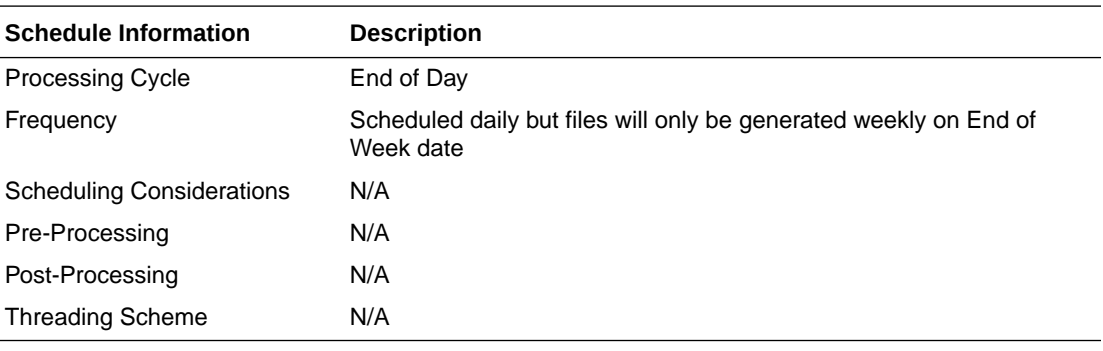

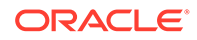

# Restart/Recovery

N/A

# Key Tables Affected

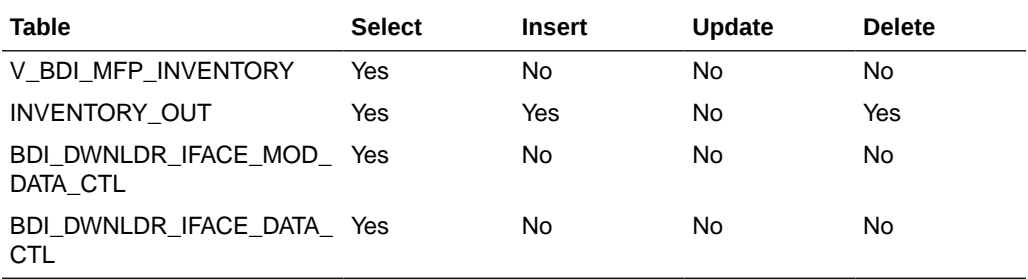

# Integration Contract

The flat file will contain the following information:

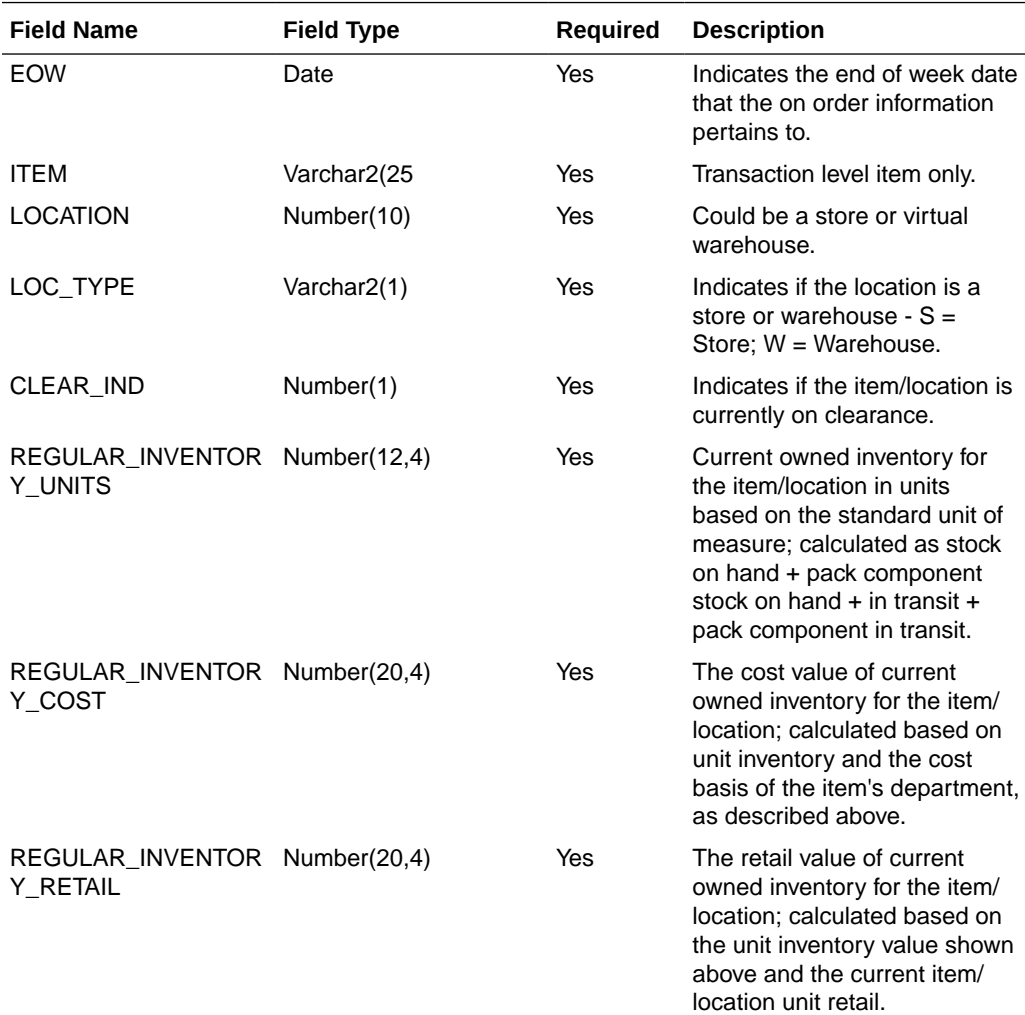

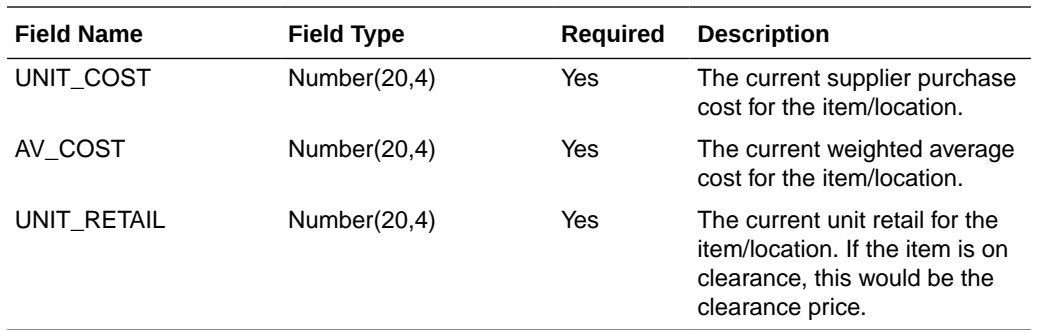

# Merchandise Hierarchy and Item Extract to Planning and Forecasting (BDI\_RPAS\_MerchHier\_Fnd\_PF\_From\_RMS\_JOB)

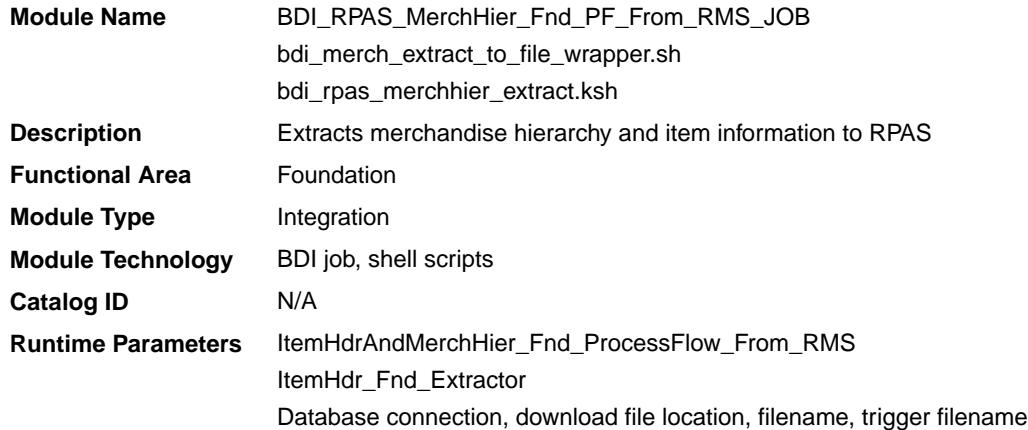

## Design Overview

This program extracts the merchandise hierarchy from company to transaction level item to planning and forecasting on a weekly basis. Additional key attributes about the items are also included, such as the primary supplier, brand, and any differentiators (for example, colors, sizes, and so on) that exist for the item.

Key assumptions for this integration:

- The full merchandise hierarchy and all items are sent each time this process is run.
- Only approved, inventoried and sellable transaction-level items will be included in the integration. Pack items are not included.
- All descriptions are sent in the primary language as defined in Merchandising.
- For transaction items that do not have a parent item, then the transaction item is also displayed as the parent item, as well as the parent/diff level.
- For a parent item that is not marked as an aggregate item or does not have any of its diffs flagged as aggregates, the parent item is sent as the parent/diff level for all of its transaction items.
- A single unit of measure is assumed for all items and therefore the standard units of measure for the items are not sent.
- The intended targets for this integration are

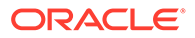
- Oracle Retail Merchandise Financial Planning Cloud Service (MFPCS)
- Oracle Retail Demand Forecasting Cloud Service (RDFCS)
- Assortment & Item Planning for Fashion/Softlines Cloud Service and Assortment & Item Planning Enterprise Edition Cloud Service (referred to jointly as APCS)

This program utilizes BDI (Bulk Data Integration) to facilitate the bulk data movement to the target applications. The batch job

BDI\_RPAS\_MerchHier\_Fnd\_PF\_From\_RMS\_JOB is defined in the Merchandising JOS batch job admin as follows:

```
<job id="BDI_RPAS_MerchHier_Fnd_PF_From_RMS_JOB" version="1.0" xmlns="http://
xmlns.jcp.org/xml/ns/javaee">
     <properties>
         <property name="description" value="Extracts Merch Hierarchy information 
and writes it out to a flat file for processing by both MFP and RDF."/>
     </properties>
     <step id="batchlet-step">
         <batchlet ref="BDIInvokerBatchlet">
             <properties>
                 <property name="bdiProcessFlowUrl" 
value="#SysOpt.bdiProcessFlowUrl"/>
                 <property name="bdiProcessFlowCredential" 
value="#SysOpt.bdiProcessFlowUrlUserAlias"/>
                 <property name="predicateDS" value="RmsDBDS"/>
                 <property name="predicateFunction" 
value="RMS_BATCH_STATUS_SQL.GET_EOW_RUN_SIGNAL"/>
             </properties>
         </batchlet>
         <end on="COMPLETED"/>
     </step>
</job>
```
When the batch job BDI\_RPAS\_MerchHier\_Fnd\_PF\_From\_RMS\_JOB is executed, a batchlet (BDIInvokerBatchlet) starts the execution flow. It calls a PLSQL function (RMS\_BATCH\_STATUS\_SOL.GET\_EOW\_RUN\_SIGNAL) to ensure the process flow is only executed on an end-of-week date. If the vdate is an end-of-week date, it invokes a BDI process flow (ItemHdrAndMerchHier\_Fnd\_ProcessFlow\_From\_RMS) to perform a series of steps to extract, download, and transport the downloaded files to the target applications:

- Extractor jobs (MerchHier\_Fnd\_Extractor, ItemHdr\_Fnd\_Extractor) call respective BDI\_MERCH\_SQL and BDI\_ITEM\_SQL functions to extract data from Merchandising tables to BDI outbound staging tables MERCH\_HIER\_OUT and ITEM\_HDR\_OUT.
- Downloader file creator job calls the wrapper script, bdi merch extract to file wrapper.sh, to set the runtime parameters on environment variables. This script will then call bdi\_rpas\_merchhier\_extract.ksh to write merchandise hierarchy and item information from the MERCH\_HIER\_OUT and ITEM\_HDR\_OUT tables into a comma-delimited flat file, which will be consumed by the target applications. A zero-byte trigger file is also generated to signal that the extract process was successful. Separate copies of the data file and the trigger file are sent to the target applications.
- The downloaded data files and trigger files are written to designated locations as configured via BDI system options:
	- MFP\_outboundLocation
- RDF\_outboundLocation
- AP\_outboundLocation
- IP\_outboundLocation

### Scheduling Constraints

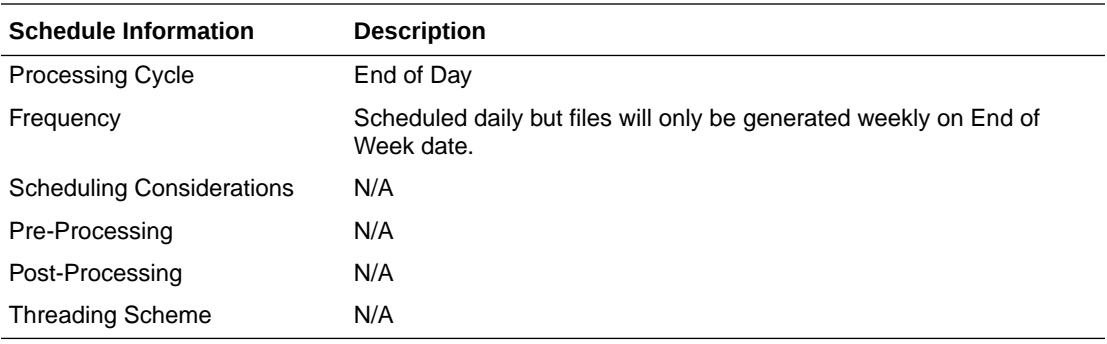

### Restart/Recovery

N/A

# Key Tables Affected

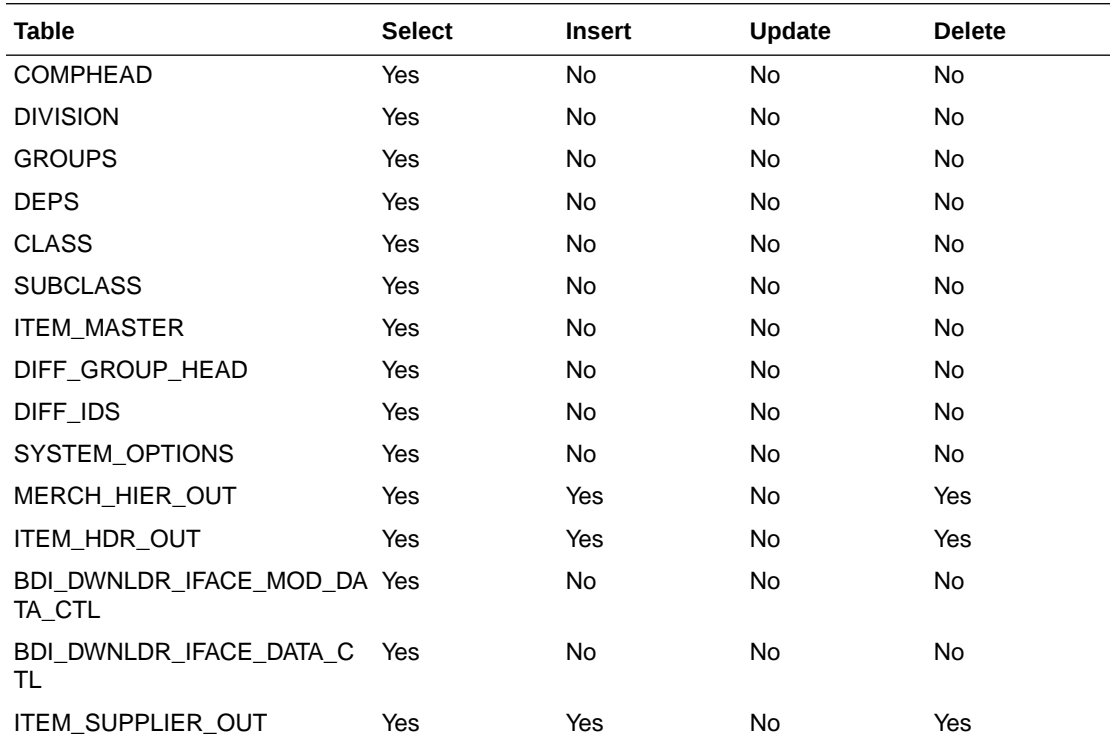

### Integration Contract

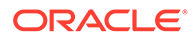

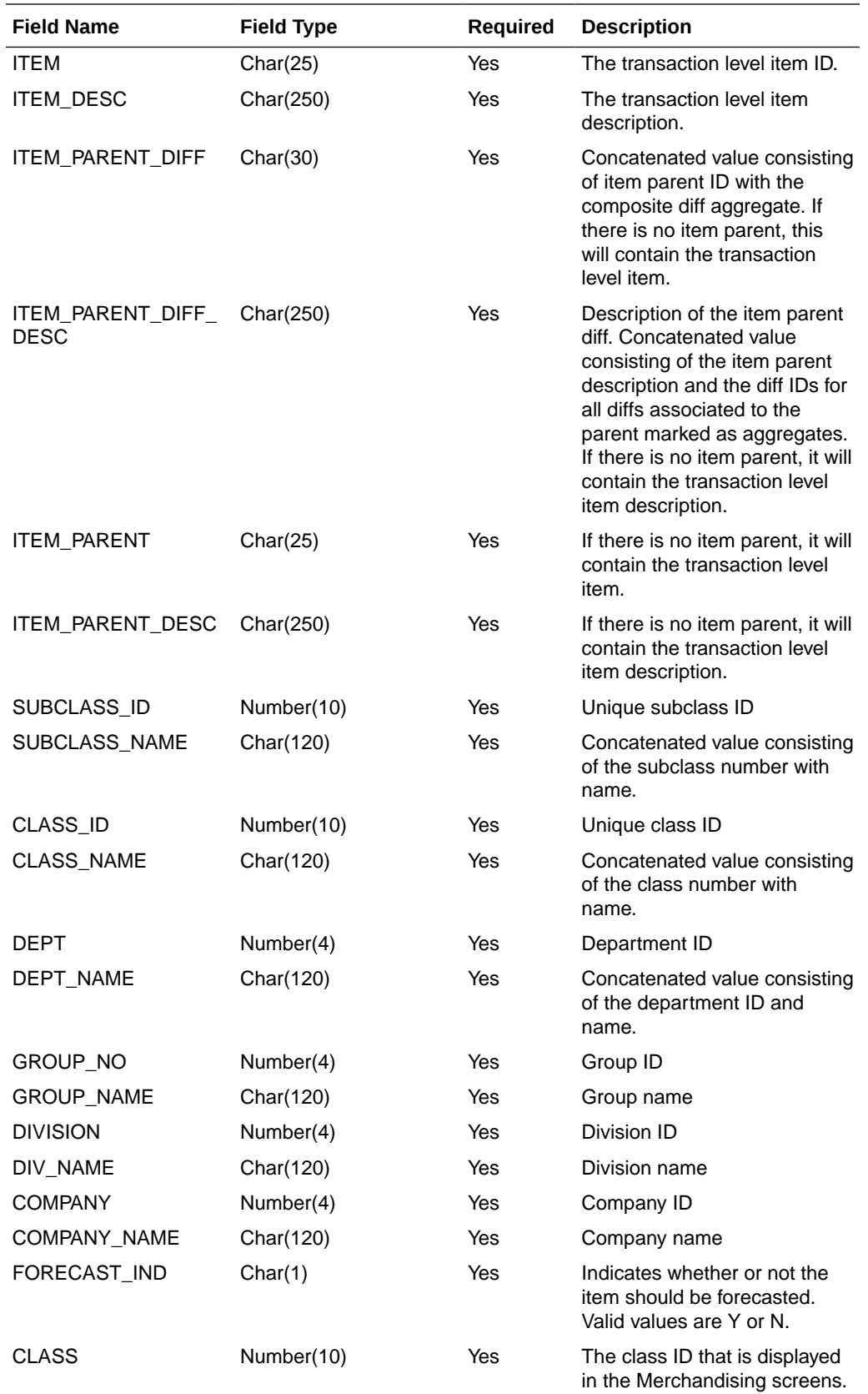

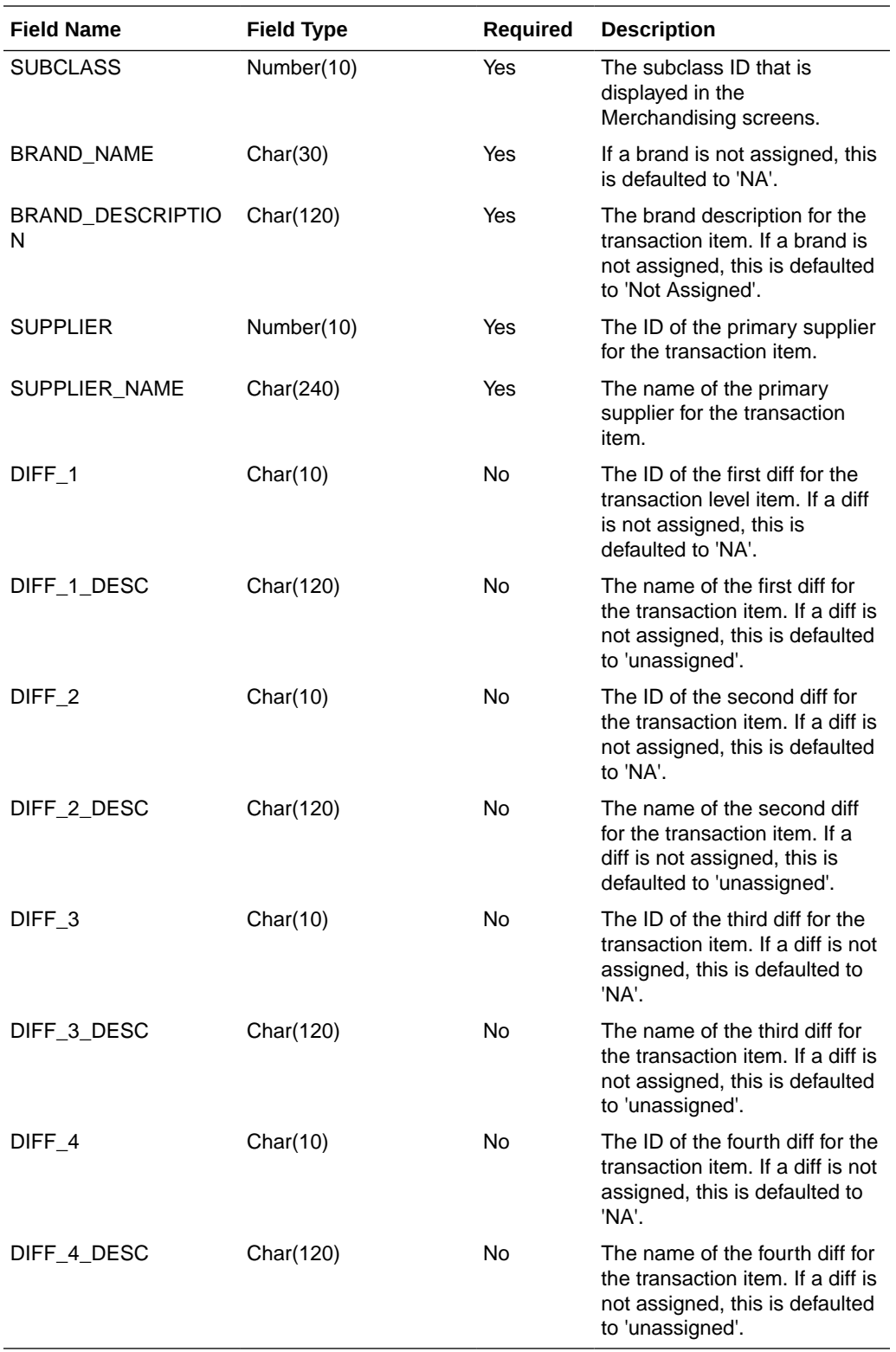

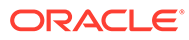

# On Order Extract to Planning (BDI\_MFP\_OnOrder\_Tx\_PF\_From\_RMS\_JOB)

#### **Note:**

This module replaces the onordext.pc and onorddnld.pc modules from previous releases.

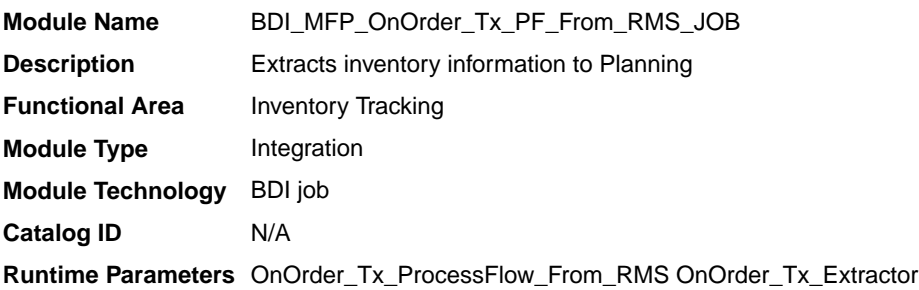

#### Design Overview

This process extracts its quantities on order to planning and forecasting on a weekly basis, at the end of the week. The integration sends any open on order quantities aggregated by week, grouped by the open to buy end of week date. Any on order quantity that is still open and has an OTB EOW date in the past will be combined with the current week's on order.

Key assumptions for this integration:

- Only orderable, inventoried, approved transaction items are included in the integration.
- Any on order for pack items is sent based on the component items.
- Purchase orders flagged to not be included in "on order" are not included in the integration.
- Cost and retail values sent are based on the purchase order's cost and retail value, converted to primary currency.
- Retail values will include VAT if the system option to include VAT in the stock ledger is set to include VAT so that the retail values in this integration are consistent with other data sent to planning.
- All unit values are sent in terms of the standard unit of measure for the item.
- Planning will interpret the on order as being clearance if the clearance flag sent in this integration shows the item/location to be on clearance at the end of the week.
- The intended targets for this integration are
	- Oracle Retail Merchandise Financial Planning Cloud Service (MFPCS)
	- Assortment & Item Planning for Fashion/Softlines Cloud Service and Assortment & Item Planning Enterprise Edition Cloud Service (referred to jointly as APCS)

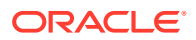

This process utilizes BDI (Bulk Data Integration) to facilitate the bulk data movement to the target applications.

The batch job BDI\_MFP\_OnOrder\_Tx\_PF\_From\_RMS\_JOB is defined in the Merchandising JOS batch job admin as follows:

```
<job id="BDI_MFP_OnOrder_Tx_PF_From_RMS_JOB" version="1.0" xmlns="http://
xmlns.jcp.org/xml/ns/javaee">
     <properties>
         <property name="description" value="Extracts information regarding quantities 
on order for use by the MFP application"/>
     </properties>
     <step id="batchlet-step">
         <batchlet ref="BDIInvokerBatchlet">
             <properties>
                 <property name="bdiProcessFlowUrl" value="#SysOpt.bdiProcessFlowUrl"/>
                 <property name="bdiProcessFlowCredential" 
value="#SysOpt.bdiProcessFlowUrlUserAlias"/>
                 <property name="predicateDS" value="RmsDBDS"/>
                 <property name="predicateFunction" 
value="RMS_BATCH_STATUS_SQL.GET_EOW_RUN_SIGNAL"/>
             </properties>
         </batchlet>
         <end on="COMPLETED"/>
     </step>
</job>
```
When the batch job BDI\_MFP\_OnOrder\_Tx\_PF\_From\_RMS\_JOB is executed, a batchlet (BDIInvokerBatchlet) starts the execution flow. It calls a PLSQL function (RMS\_BATCH\_STATUS\_SQL.GET\_EOW\_RUN\_SIGNAL) to ensure the process flow is only executed on an end of week date. If the vdate is an end of week date, it invokes a BDI process flow (OnOrder\_Tx\_ProcessFlow\_RMS) to perform a series of steps to extract, download, and transport the downloaded files to target applications:

- Extractor job (OnOrder\_Tx\_Extractor) calls BDI\_MFP\_SQL. ON\_ORDER\_UP function to extract data from Merchandising view V\_BDI\_MFP\_ON\_ORDER to BDI outbound staging table ON\_ORDER\_OUT.
- A generic BDI Downloader file creator job writes quantities on order information from the ON\_ORDER\_OUT table into a comma-delimited flat file, which will be consumed by the target applications. A zero-byte trigger file is also generated to signal that the extract process was successful. Separate copies of the data file and the trigger file are sent to the target applications.
- The downloaded data files and trigger files are written to designated locations as configured via BDI system options:
	- MFP\_outboundLocation
	- AP\_outboundLocation
	- IP\_outboundLocation

#### Scheduling Constraints

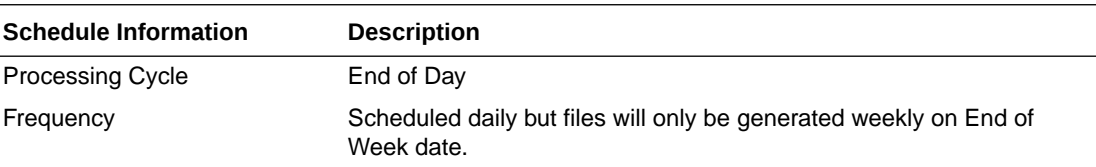

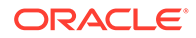

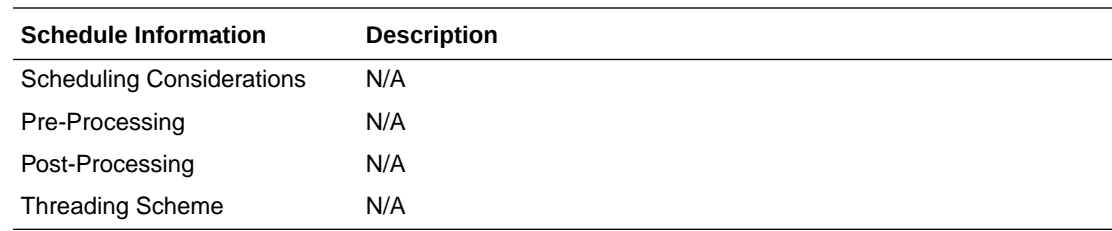

### Restart/Recovery

N/A

### Key Tables Affected

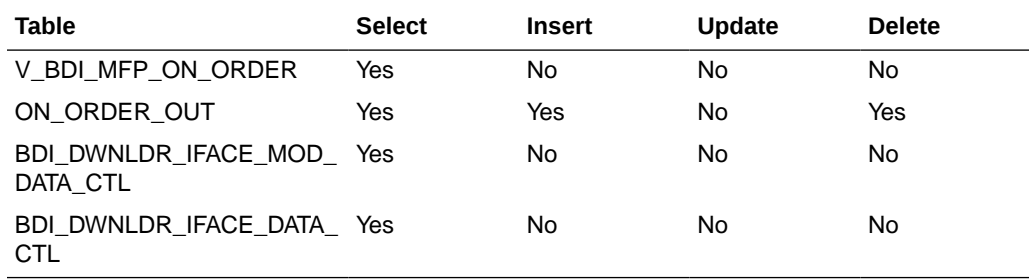

# Integration Contract

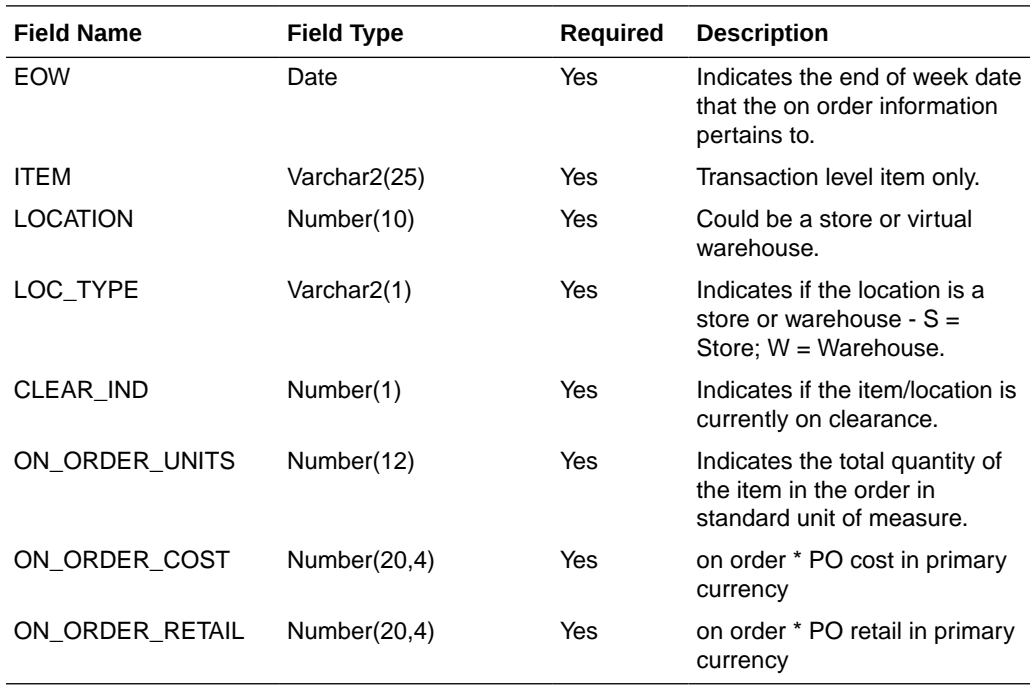

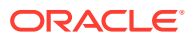

## Organization Hierarchy Extract to Planning and Forecasting (BDI\_RPAS\_OrgHier\_Fnd\_PF\_From\_RMS\_JOB)

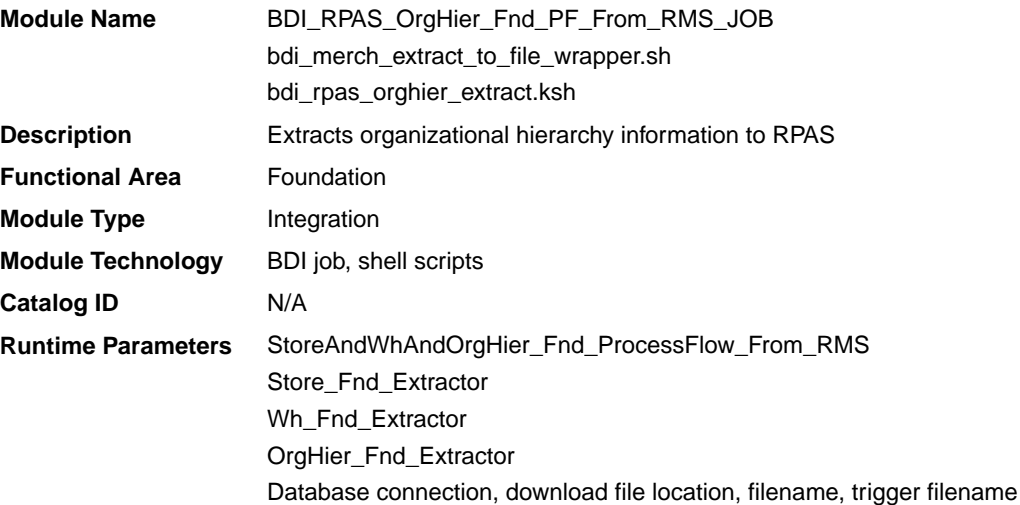

#### Design Overview

This program extracts the organization hierarchy data from company to location, which can be stores or warehouses to planning and forecasting on a weekly basis. Additional key attributes about the organizational hierarchy will also be sent to assist in building alternate hierarchies for planning, such as channel.

Key assumptions for this integration:

- MFPCS will use the third level of the Merchandising hierarchy (area) to represent channel.
- The full organizational hierarchy is sent each time this process is run.
- All names and descriptions are sent in the primary language only.
- The location in the file can represent either a store or a virtual warehouse location.
- Because warehouses live outside the organization hierarchy, for the levels of the organizational hierarchy above location (chain through district) when the location is a warehouse, the warehouse ID and description will be repeated.
- The intended targets for this integration are
	- Oracle Retail Merchandise Financial Planning Cloud Service (MFPCS)
	- Oracle Retail Demand Forecasting Cloud Service (RDFCS)
	- Assortment & Item Planning for Fashion/Softlines Cloud Service and Assortment & Item Planning Enterprise Edition Cloud Service (referred to jointly as APCS)

This program utilizes BDI (Bulk Data Integration) to facilitate the bulk data movement to the target applications. The batch job BDI\_RPAS\_OrgHier\_Fnd\_PF\_From\_RMS\_JOB is defined in the Merchandising JOS batch job admin as follows:

```
<job id="BDI_RPAS_OrgHier_Fnd_PF_From_RMS_JOB" version="1.0" xmlns="http://
xmlns.jcp.org/xml/ns/javaee">
     <properties>
```
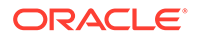

```
 <property name="description" value="Extracts Org Hierarchy information 
and writes it out to a flat file for processing by both MFP and RDF."/>
     </properties>
     <step id="batchlet-step">
         <batchlet ref="BDIInvokerBatchlet">
             <properties>
                <property name="bdiProcessFlowUrl" 
value="#SysOpt.bdiProcessFlowUrl"/>
                 <property name="bdiProcessFlowCredential" 
value="#SysOpt.bdiProcessFlowUrlUserAlias"/>
                 <property name="predicateDS" value="RmsDBDS"/>
                 <property name="predicateFunction" 
value="RMS_BATCH_STATUS_SQL.GET_EOW_RUN_SIGNAL"/>
            </properties>
         </batchlet>
         <end on="COMPLETED"/>
     </step>
</job>
```
When the batch job BDI\_RPAS\_OrgHier\_Fnd\_PF\_From\_RMS\_JOB is executed, a batchlet (BDIInvokerBatchlet) starts the execution flow. It calls a PLSQL function (RMS\_BATCH\_STATUS\_SOL.GET\_EOW\_RUN\_SIGNAL) to ensure the process flow is only executed on an end-of-week date. If the vdate is an end-of-week date, it invokes a BDI process flow (StoreAndWhAndOrgHier\_Fnd\_ProcessFlow\_From\_RMS) to perform a series of steps to extract, download, and transport the downloaded files to target applications:

- Extractor jobs (Store\_Fnd\_Extractor, Wh\_Fnd\_Extractor, OrgHier\_Fnd\_Extractor) call respective BDI\_ORG\_SQL functions to extract data from Merchandising tables to BDI outbound staging tables ORG\_HIER\_OUT, STORE\_OUT, and WH\_OUT.
- Downloader file creator job calls the wrapper script, bdi\_merch\_extract\_to\_file\_wrapper.sh, to set the runtime parameters on environment variables. This script will then call bdi\_rpas\_orghier\_extract.ksh to write organization hierarchy information from the ORG\_HIER\_OUT, STORE\_OUT, and WH\_OUT tables into a comma-delimited flat file, which will be consumed by the target applications. A zero-byte trigger file is also generated to signal that the extract process was successful. Separate copies of the data file and the trigger file are sent to the target applications.
- The downloaded data files and trigger files are written to designated locations as configured via BDI system options:
	- MFP\_outboundLocation
	- RDF\_outboundLocation
	- AP\_outboundLocation
	- IP\_outboundLocation

#### Scheduling Constraints

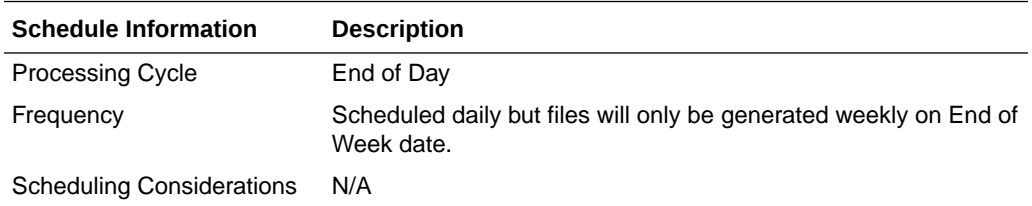

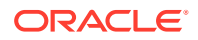

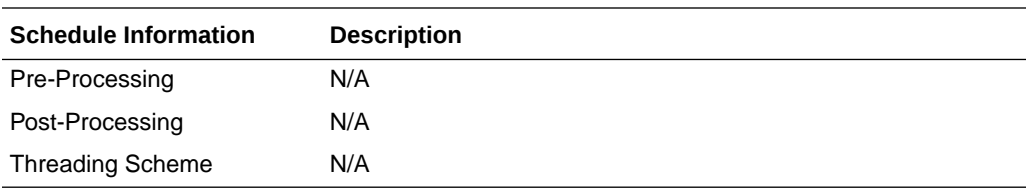

### Restart/Recovery

N/A

### Key Tables Affected

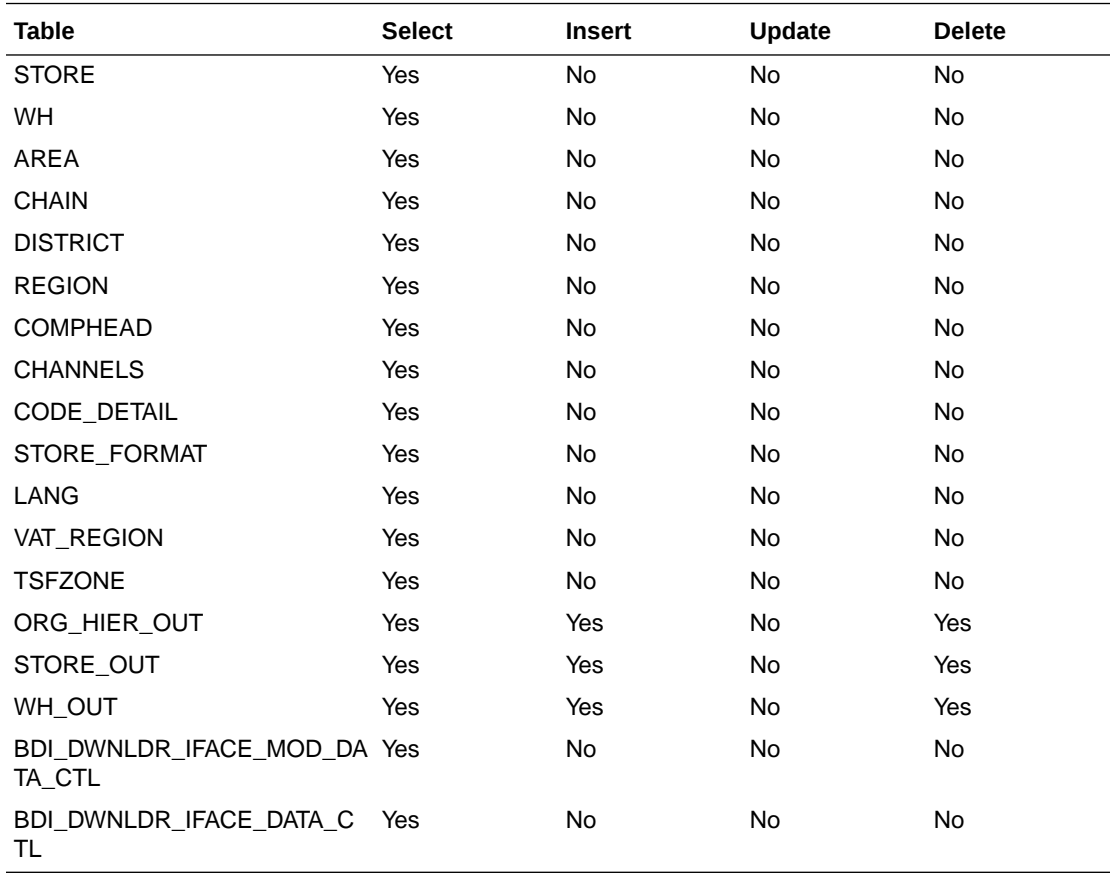

# Integration Contract

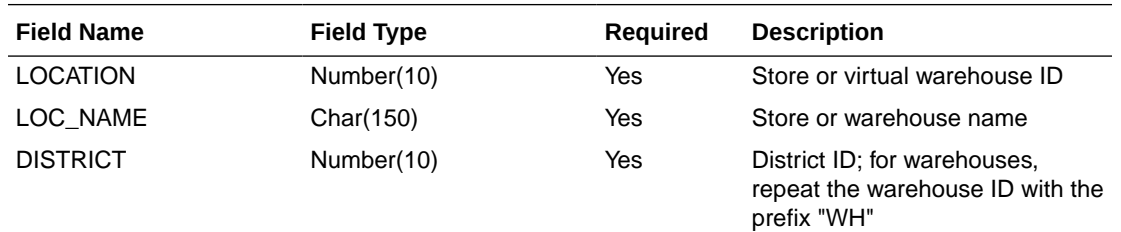

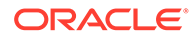

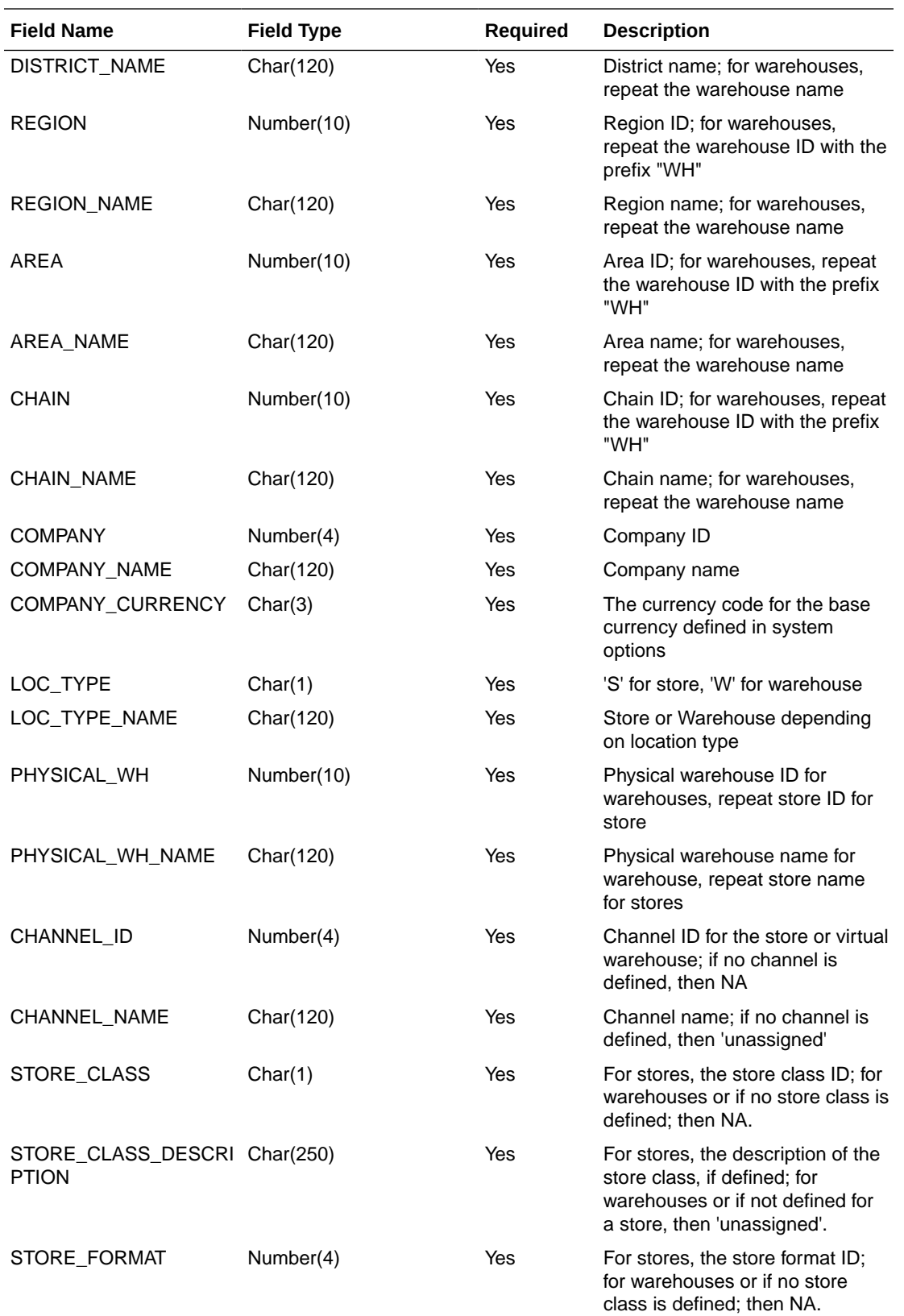

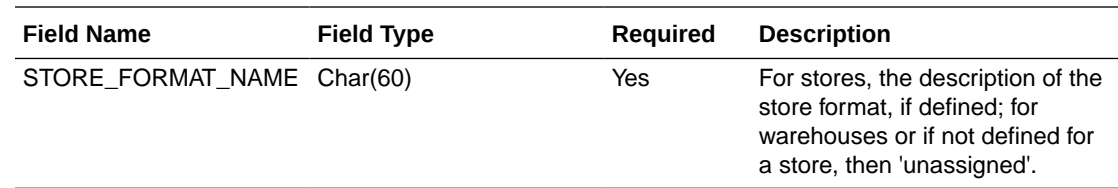

Out of Stock Extract to Forecasting (BDI\_RDF\_StockOut\_Tx\_PF\_From\_RMS\_JOB)

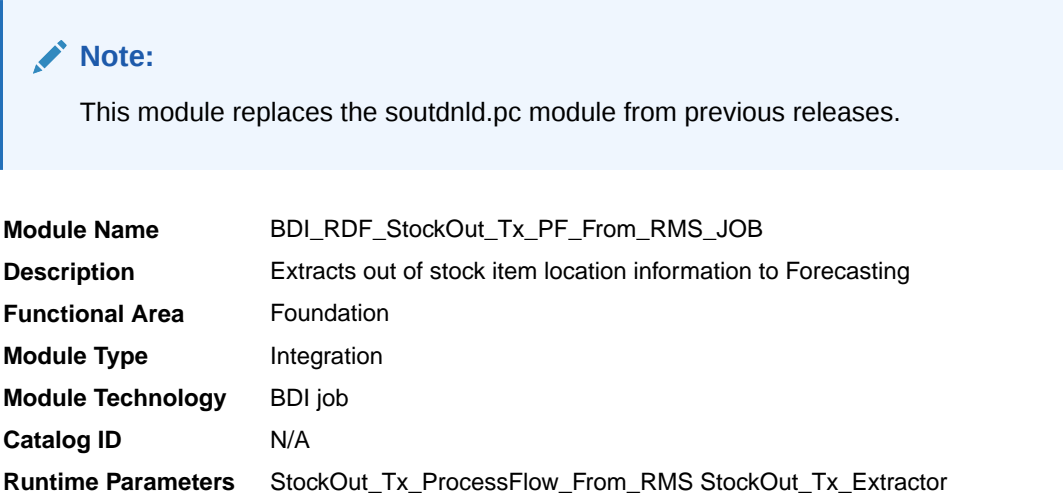

#### Design Overview

This process extracts items which are out of stock for use by Forecasting on a weekly basis. This integration sends all item/store combinations that meet the criteria for review and have a stock-on-hand position of less than or equal to zero at the end of the week.

Key assumptions for this integration:

- Only stockholding stores are included in this integration.
- Only forecasted items are included in this integration.
- Only item/store combinations that have a status of Active and a ranged flag of Yes are reviewed for stock out conditions.
- Only item/store combinations that have a last sold date that is between the end of week date and x number of days back are reviewed for stock out conditions, where x is the value reports system option value Days Since Last Transaction.
- The intended targets for this integration are
	- Oracle Retail Demand Forecasting Cloud Service (RDFCS)

This process utilizes BDI (Bulk Data Integration) to facilitate the bulk data movement to the target applications. The batch job BDI\_RDF\_StockOut\_Tx\_PF\_From\_RMS\_JOB is defined in the Merchandising JOS batch job admin as follows:

```
<job id="BDI_RDF_StockOut_Tx_PF_From_RMS_JOB" version="1.0" xmlns="http://
xmlns.jcp.org/xml/ns/javaee">
     <properties>
        <property name="description" value="Extracts information for items which are 
out of stock for use by the RDF application"/>
```
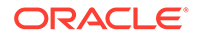

```
 </properties>
     <step id="batchlet-step">
         <batchlet ref="BDIInvokerBatchlet">
             <properties>
                 <property name="bdiProcessFlowUrl" 
value="#SysOpt.bdiProcessFlowUrl"/>
                 <property name="bdiProcessFlowCredential" 
value="#SysOpt.bdiProcessFlowUrlUserAlias"/>
                 <property name="predicateDS" value="RmsDBDS"/>
                 <property name="predicateFunction" 
value="RMS_BATCH_STATUS_SQL.GET_EOW_RUN_SIGNAL"/>
            </properties>
         </batchlet>
         <end on="COMPLETED"/>
     </step>
</job>
```
When the batch job BDI\_RDF\_StockOut\_Tx\_PF\_From\_RMS\_JOB is executed, a batchlet (BDIInvokerBatchlet) starts the execution flow. It calls a PLSQL function (RMS\_BATCH\_STATUS\_SQL.GET\_EOW\_RUN\_SIGNAL) to ensure the process flow is only executed on an end-of-week date. If the vdate is an end-of-week date, it invokes a BDI process flow (StockOut\_Tx\_ProcessFlow\_From\_RMS) to perform a series of steps to extract, download, and transport the downloaded files to target applications:

- Extractor job (StockOut\_Tx\_ExtractorJob) calls BDI\_RDF\_SQL. STOCKOUT\_UP function to extract data from the Merchandising view V\_BDI\_RDF\_STOCKOUT to outbound staging table STOCKOUT\_OUT.
- A generic BDI Downloader file creator job writes out of stock item information from the STOCKOUT OUT table into a comma-delimited flat file, which will be consumed by the target applications. A zero-byte trigger file is also generated to signal that the extract process was successful.
- The downloaded data files and trigger files are written to designated location as configured through BDI system options:
	- RDF\_outboundLocation

#### Scheduling Constraints

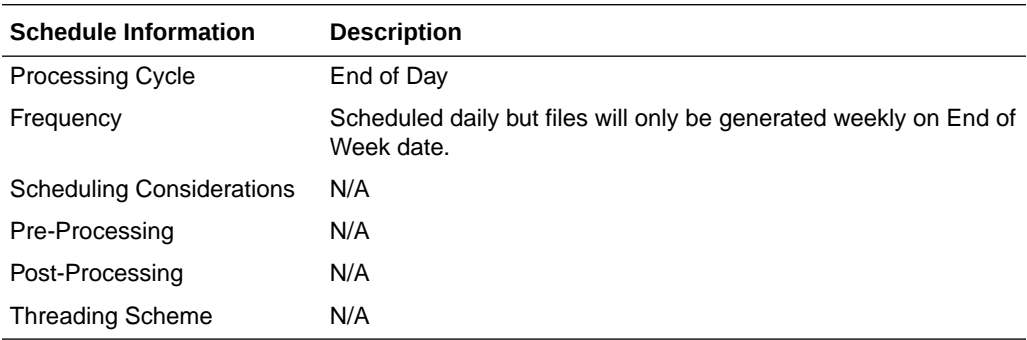

#### Restart/Recovery

N/A

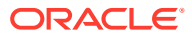

### Key Tables Affected

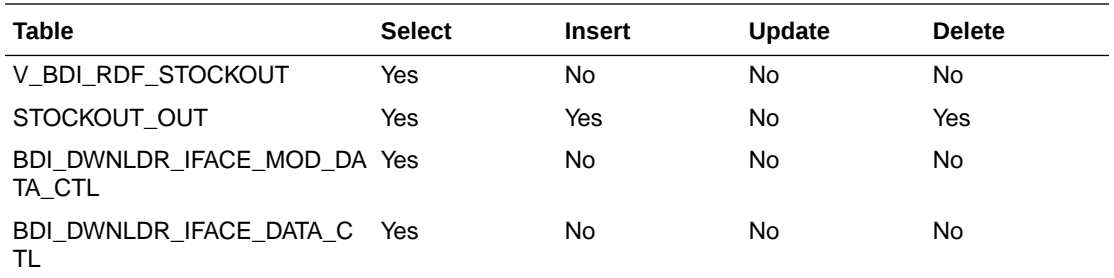

### Integration Contract

The flat file will contain the following information:

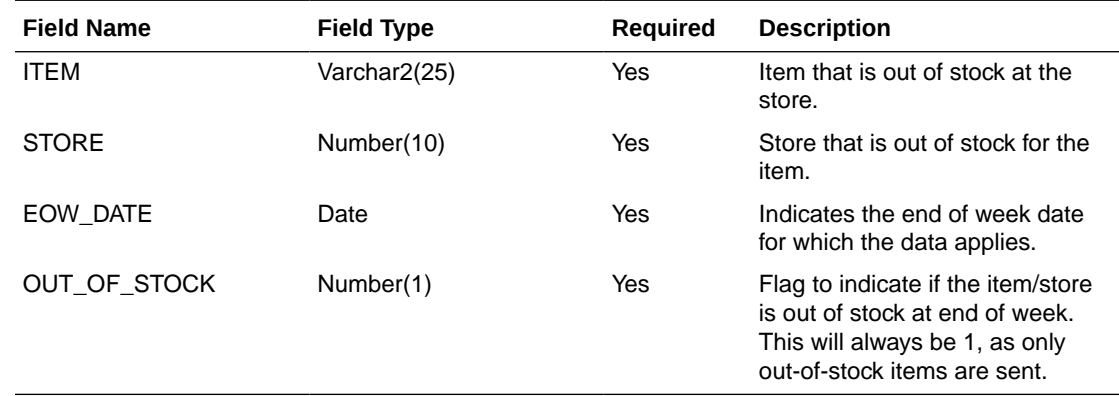

# Store Extract to Planning and Forecasting (BDI\_RPAS\_Store\_Fnd\_PF\_From\_RMS\_JOB)

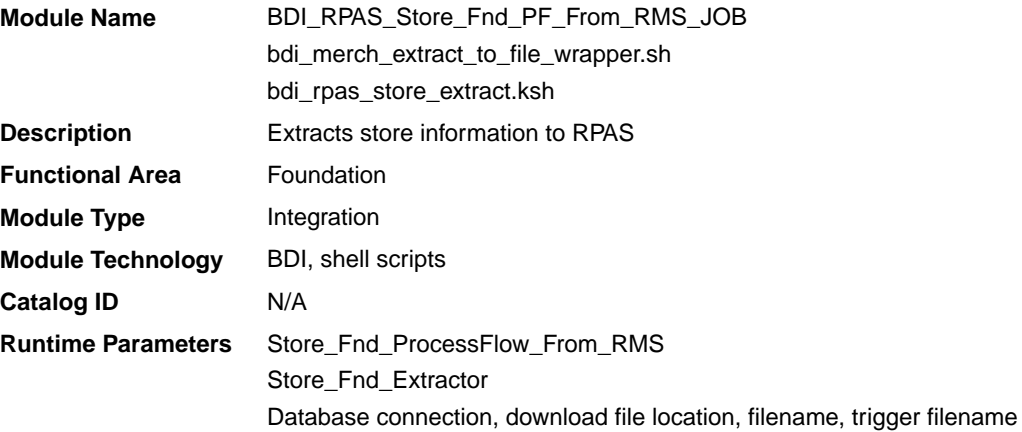

### Design Overview

This program extracts store data to planning and forecasting on a weekly basis. This data supplements the store information included in the organizational hierarchy feed.

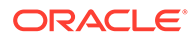

Key assumptions for this integration:

- Both stockholding and non-stockholding stores are included.
- Both company and franchise types of stores are included.
- All stores are sent each time this process is run.
- Planning will derive the status of the store (e.g. open or closed) based on the dates sent in this integration. For example, if the open date is in the past and there is no close date defined or it is a future date, then the store is considered open.
- All descriptions are sent in the primary language as defined in Merchandising.
- The intended targets for this integration are
	- Oracle Retail Merchandise Financial Planning Cloud Service (MFPCS)
	- Oracle Retail Demand Forecasting Cloud Service (RDFCS)
	- Assortment & Item Planning for Fashion/Softlines Cloud Service and Assortment & Item Planning Enterprise Edition Cloud Service (referred to jointly as APCS)

This program utilizes BDI (Bulk Data Integration) to facilitate the bulk data movement from Merchandising to the target applications.

The batch job BDI\_RPAS\_Store\_Fnd\_PF\_From\_RMS\_JOB is defined in the Merchandising JOS batch job admin as follows:

```
<job id="BDI_RPAS_Store_Fnd_PF_From_RMS_JOB" version="1.0" xmlns="http://
xmlns.jcp.org/xml/ns/javaee">
     <properties>
         <property name="description" value="Extracts store information and 
writes it out to a flat file for processing by both MFP and RDF."/>
     </properties>
     <step id="batchlet-step">
         <batchlet ref="BDIInvokerBatchlet">
             <properties>
                 <property name="bdiProcessFlowUrl" 
value="#SysOpt.bdiProcessFlowUrl"/>
                 <property name="bdiProcessFlowCredential" 
value="#SysOpt.bdiProcessFlowUrlUserAlias"/>
                 <property name="predicateDS" value="RmsDBDS"/>
                 <property name="predicateFunction" 
value="RMS_BATCH_STATUS_SQL.GET_EOW_RUN_SIGNAL"/>
             </properties>
         </batchlet>
         <end on="COMPLETED"/>
     </step>
</job>
```
When the batch job BDI\_RPAS\_Store\_Fnd\_PF\_From\_RMS\_JOB is executed, a batchlet (BDIInvokerBatchlet) starts the execution flow. It calls a PLSQL function (RMS\_BATCH\_STATUS\_SQL.GET\_EOW\_RUN\_SIGNAL) to ensure the process flow is only executed on an end-of-week date. If the vdate is an end-of-week date, it invokes a BDI process flow (Store\_Fnd\_ProcessFlow\_From\_RMS) to perform a series of steps to extract, download, and transport the downloaded files to target applications:

• Extractor job (Store\_Fnd\_Extractor) calls BDI\_ORG\_SQL.STORE\_UP function to extract data from Merchandising tables to BDI outbound staging table STORE\_OUT.

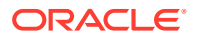

- Downloader file creator job calls the wrapper script, bdi merch extract to file wrapper.sh, to set the runtime parameters on environment variables. This script will then call bdi\_rpas\_store\_extract.ksh to write store information from the STORE OUT table into a comma-delimited flat file, which will be consumed by the target application. A zero-byte trigger file is also generated to signal that the extract process was successful. Two separate copies of the data file and the trigger file are sent to the target application.
- The downloaded data files and trigger files are written to designated locations as configured via BDI system options:
	- MFP\_outboundLocation
	- RDF\_outboundLocation
	- AP\_outboundLocation
	- IP\_outboundLocation

### Scheduling Constraints

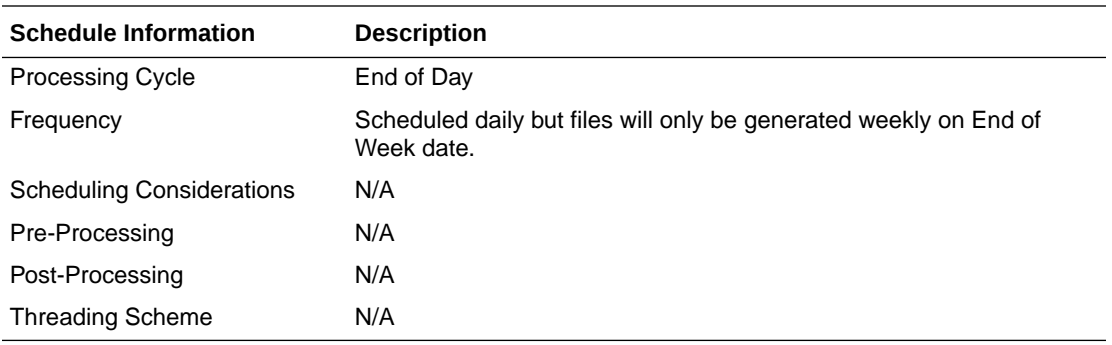

#### Restart/Recovery

N/A

#### Key Tables Affected

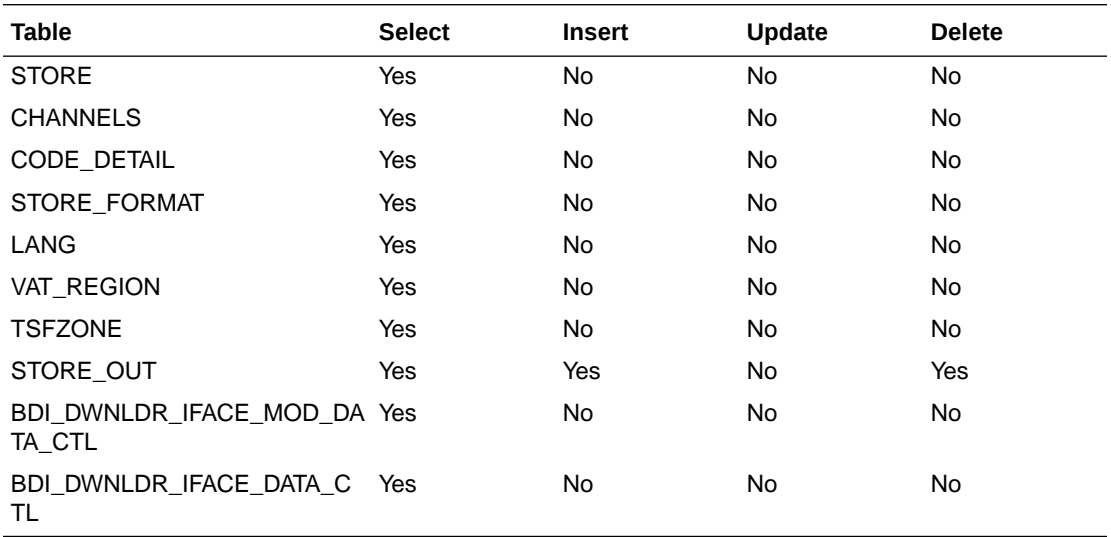

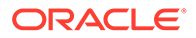

### Integration Contract

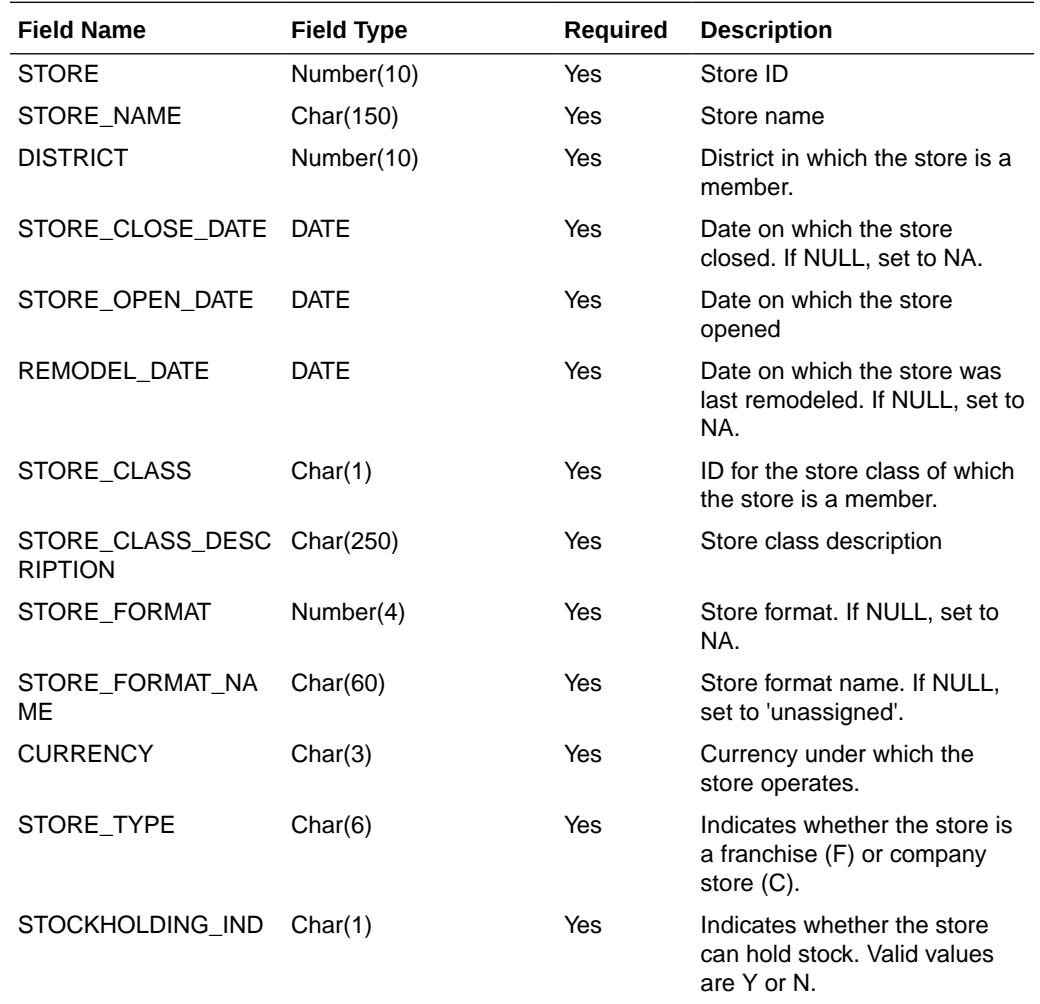

The flat file will contain the following information:

# Supplier Extract to Planning (BDI\_RPAS\_Supplier\_Fnd\_PF\_From\_RMS\_JOB)

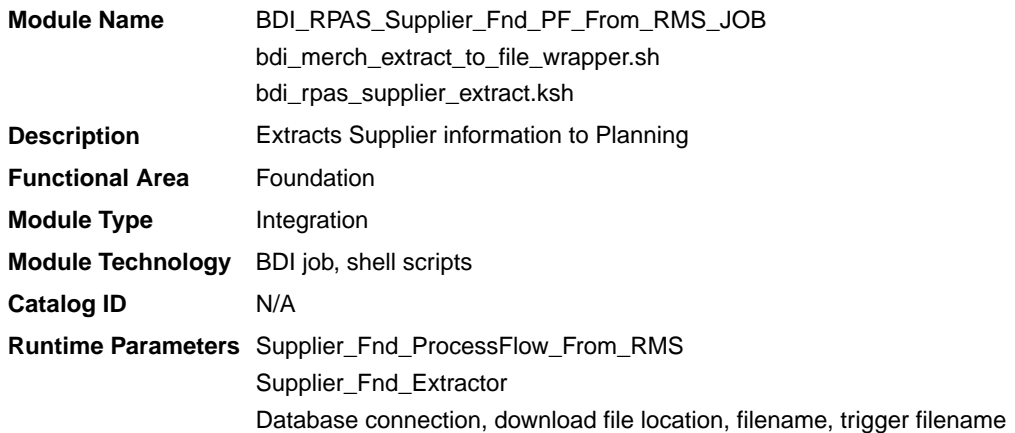

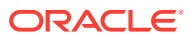

#### Design Overview

This process extracts supplier data to Planning on a weekly basis.

Key assumptions for this integration:

- All active, orderable supplier sites will be included in this integration each time it runs.
- Retailers will not create a Diff with an ID of 'SUP'.
- In order to meet the format required by Planning, the UDA description in this extract is hard coded to "Supplier" and does not take into account the primary language configuration in Merchandising.
- The intended targets for this integration are
	- Assortment & Item Planning for Fashion/Softlines Cloud Service and Assortment & Item Planning Enterprise Edition Cloud Service (referred to jointly as APCS)

This process utilizes BDI (Bulk Data Integration) to facilitate the bulk data movement to Planning.

The batch job BDI\_RPAS\_Supplier\_Fnd\_PF\_From\_RMS\_JOB is defined in the Merchandising JOS batch job admin as follows:

```
<job id="BDI_RPAS_Supplier_Fnd_PF_From_RMS_JOB" version="1.0" xmlns="http://
xmlns.jcp.org/xml/ns/javaee">
   <properties>
     <property name="description" value="Extracts Supplier information and writes it 
out to a flat file for processing by AP and IP."/>
   </properties>
   <step id="batchlet-step">
     <batchlet ref="BDIInvokerBatchlet">
       <properties>
         <property name="bdiProcessFlowUrl" value="#SysOpt.bdiProcessFlowUrl"/>
         <property name="bdiProcessFlowCredential" 
value="#SysOpt.bdiProcessFlowUrlUserAlias"/>
         <property name="predicateDS" value="RmsDBDS"/>
         <property name="predicateFunction" 
value="RMS_BATCH_STATUS_SQL.GET_EOW_RUN_SIGNAL"/>
       </properties>
     </batchlet>
     <end on="COMPLETED"/>
   </step>
\langle/job>
```
When the batch job BDI\_RPAS\_Supplier\_Fnd\_PF\_From\_RMS\_JOB is executed, a batchlet (BDIInvokerBatchlet) starts the execution flow. It calls a PLSQL function (RMS\_BATCH\_STATUS\_SQL.GET\_EOW\_RUN\_SIGNAL) to ensure the process flow is only executed on an end-of-week date. If the vdate is an end-of-week date, it invokes a BDI process flow (Supplier\_Fnd\_ProcessFlow\_From\_RMS) to perform a series of steps to extract, download, and transport the downloaded files to target applications:

- Extractor job (Supplier\_Fnd\_Extractor) calls BDI\_FOUNDATION\_SQL.SUPS\_UP function to extract data from the Merchandising table SUPS to BDI outbound staging table SUPS\_OUT. Only supplier sites will be extracted.
- Downloader file creator job calls the wrapper script, bdi\_merch\_extract\_to\_file\_wrapper.sh, to set the runtime parameters on environment variables. This script will then call bdi rpas supplier extract.ksh to write supplier information from the SUPS OUT table into a comma-delimited flat file, which will be

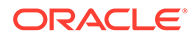

consumed by the target applications. A zero-byte trigger file is also generated to signal that the extract process was successful. Two separate copies of the data file and the trigger file are sent to the target applications.

- The downloaded data files and trigger files are written to designated locations as configured via BDI system options:
	- AP\_outboundLocation
	- IP\_outboundLocation

### Scheduling Constraints

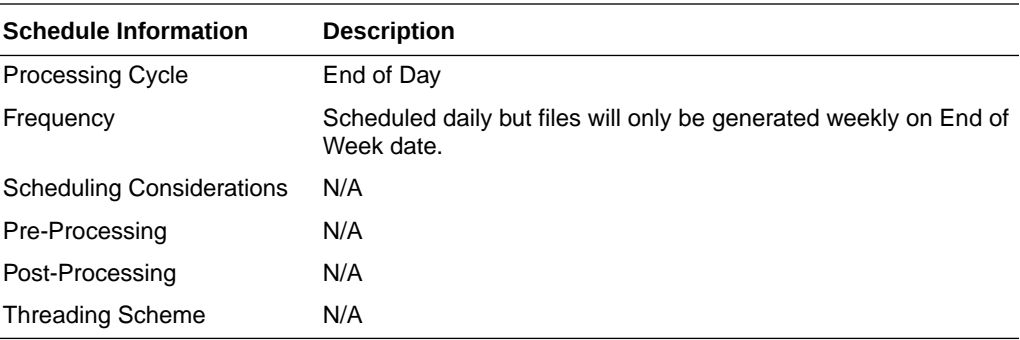

### Restart/Recovery

N/A

### Key Tables Affected

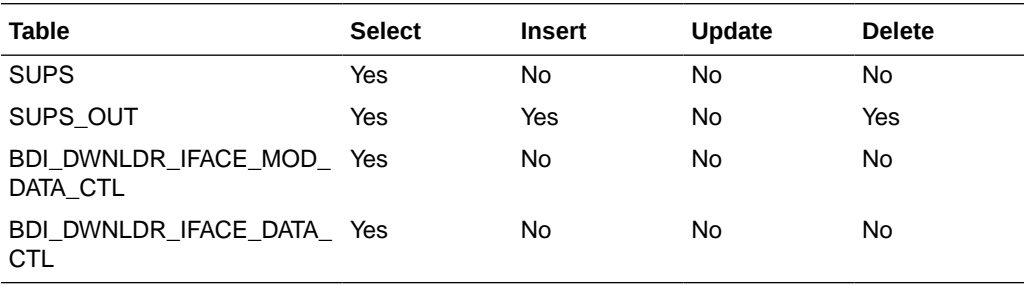

#### Integration Contract

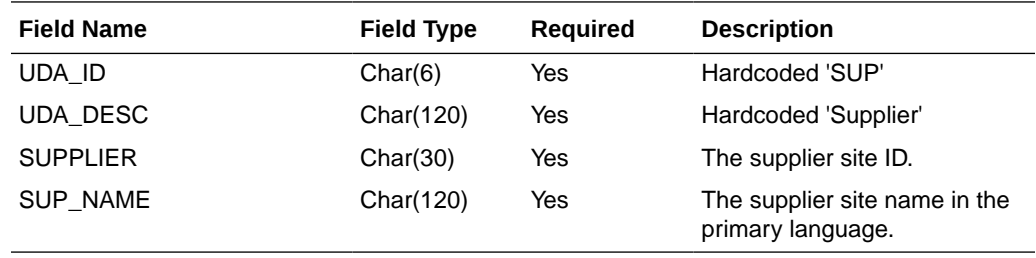

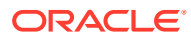

# Transaction Data Extract to Planning (BDI\_MFP\_TranData\_Tx\_PF\_From\_RMS\_JOB)

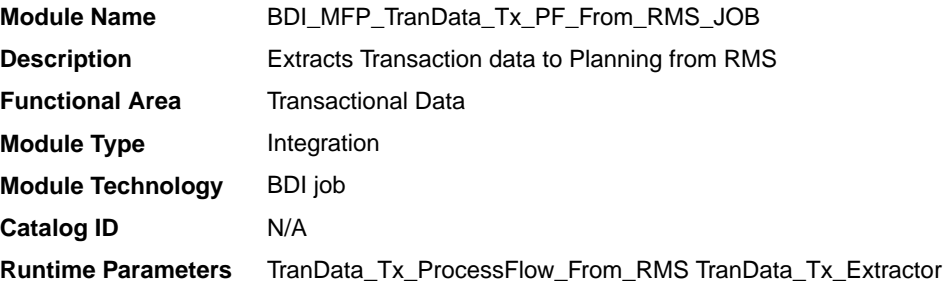

#### Design Overview

This process extracts transactional data to planning on a weekly basis, aggregating all transactions that posted in the last week, which could include transactions for previous weeks that posted late.

Key assumptions in this integration:

- Only orderable, inventoried, approved transaction items are included in the integration.
- Pack items are not included in this integration; any transactions involving pack items will be sent in terms of the pack's component items.
- Cost and retail values sent in primary currency.
- Sales sent will always be net sales. If gross sales are needed in Planning, then net sales can be combined with returns.
- Retail values will include VAT if the system option to include VAT in the stock ledger is set to include VAT so that the retail values in this integration are consistent with other data sent to planning.
- All unit values are sent in terms of the standard unit of measure for the item.
- Late posted transactions included in this integration may be for any week in the open stock ledger month, as well as any week in the previous month that posted during the week but before the previous month closed, if the month close ran during the current week.
- The intended targets for this integration are
	- Oracle Retail Merchandise Financial Planning Cloud Service (MFPCS)
	- Assortment & Item Planning for Fashion/Softlines Cloud Service and Assortment & Item Planning Enterprise Edition Cloud Service (referred to jointly as APCS)

This process utilizes BDI (Bulk Data Integration) to facilitate the bulk data movement to the target applications. The batch job BDI\_MFP\_TranData\_Tx\_PF\_From\_RMS\_JOB is defined in the Merchandising JOS batch job admin as follows:

```
<job id="BDI_MFP_TranData_Tx_PF_From_RMS_JOB" version="1.0" xmlns="http://
xmlns.jcp.org/xml/ns/javaee">
     <properties>
         <property name="description" value="Extracts information regarding transaction 
data for use by the MFP application"/>
     </properties>
```
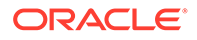

```
 <step id="batchlet-step">
         <batchlet ref="BDIInvokerBatchlet">
             <properties>
                 <property name="bdiProcessFlowUrl" 
value="#SysOpt.bdiProcessFlowUrl"/>
                 <property name="bdiProcessFlowCredential" 
value="#SysOpt.bdiProcessFlowUrlUserAlias"/>
                 <property name="predicateDS" value="RmsDBDS"/>
                 <property name="predicateFunction" 
value="RMS_BATCH_STATUS_SQL.GET_EOW_RUN_SIGNAL"/>
             </properties>
         </batchlet>
         <end on="COMPLETED"/>
     </step>
</job>
```
When the batch job BDI\_MFP\_TranData\_Tx\_PF\_From\_RMS\_JOB is executed, a batchlet (BDIInvokerBatchlet) starts the execution flow. It calls a PLSQL function (RMS\_BATCH\_STATUS\_SQL.GET\_EOW\_RUN\_SIGNAL) to ensure the process flow is only executed on an end-of-week date. If the vdate is an end-of-week date, it invokes a BDI process flow (Trandata\_Tx\_ProcessFLow\_From\_RMS) to perform a series of steps to extract, download, and transport the downloaded files to target applications:

- Extractor job (TranData\_Tx\_Extractor) calls BDI\_MFP\_SQL. TRAN\_DATA\_UP function to extract data from the Merchandising view V\_BDI\_MFP\_TRAN\_DATA to BDI outbound staging table TRAN\_DATA\_OUT.
- A generic BDI Downloader file creator job writes transactional information from the TRAN\_DATA\_OUT table into a comma-delimited flat file, which will be consumed by the target applications. A zero-byte trigger file is also generated to signal that the extract process was successful. Separate copies of the data file and the trigger file are sent to the target applications.
- The downloaded data files and trigger files are written to designated MFP location as configured via BDI system options:
	- MFP\_outboundLocation
	- AP\_outboundLocation
	- IP\_outboundLocation

#### Scheduling Constraints

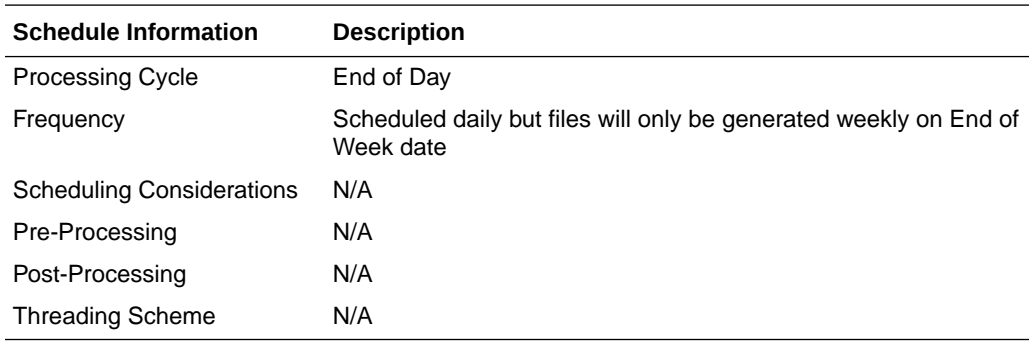

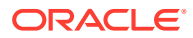

# Restart/Recovery

N/A

# Key Tables Affected

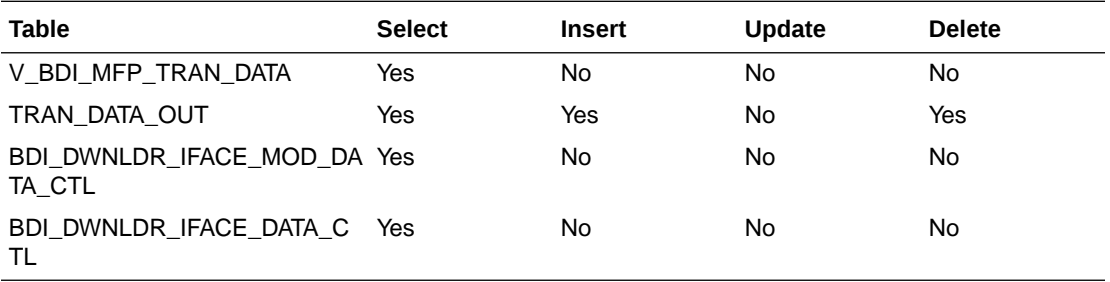

# Integration Contract

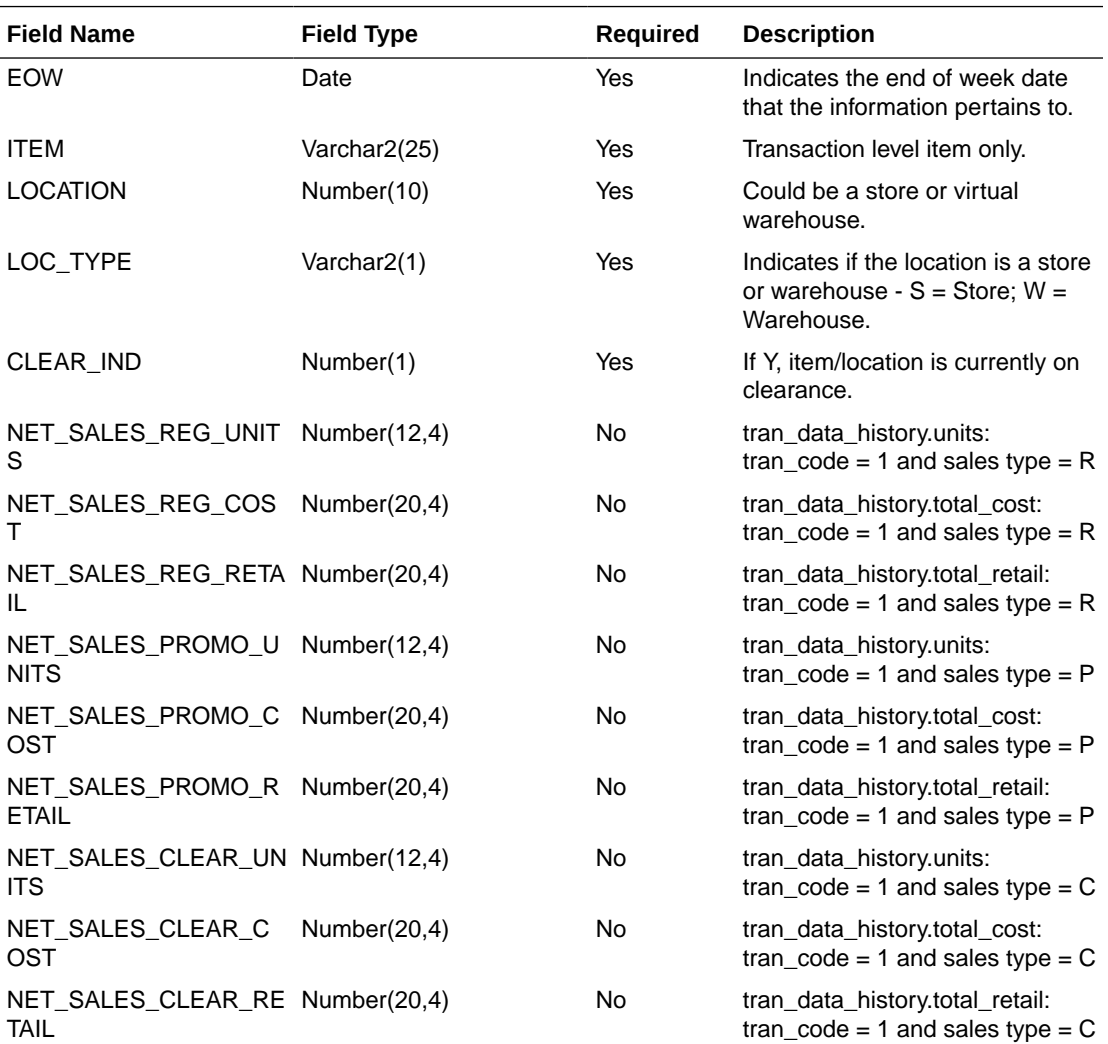

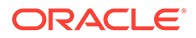

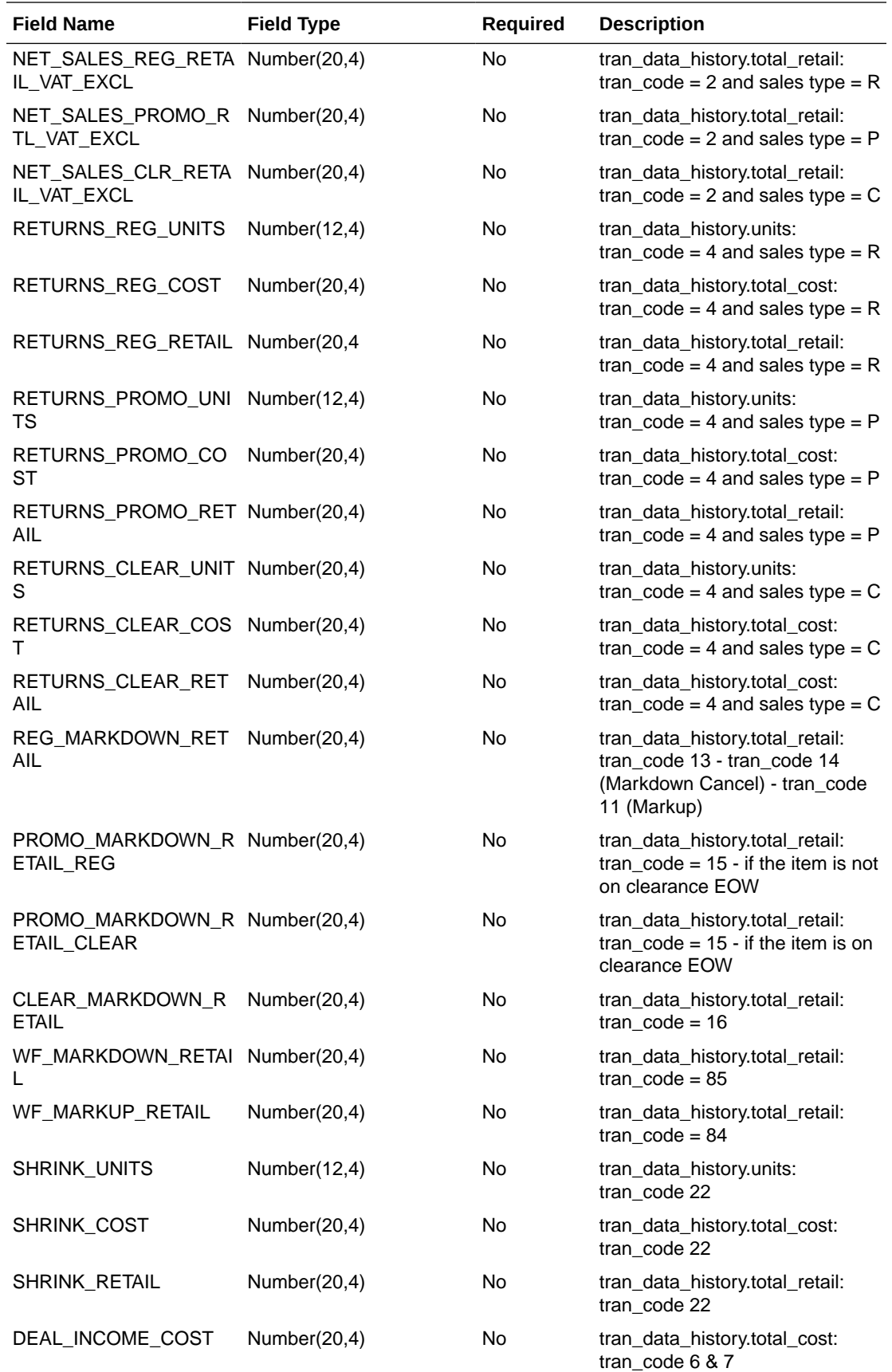

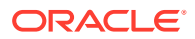

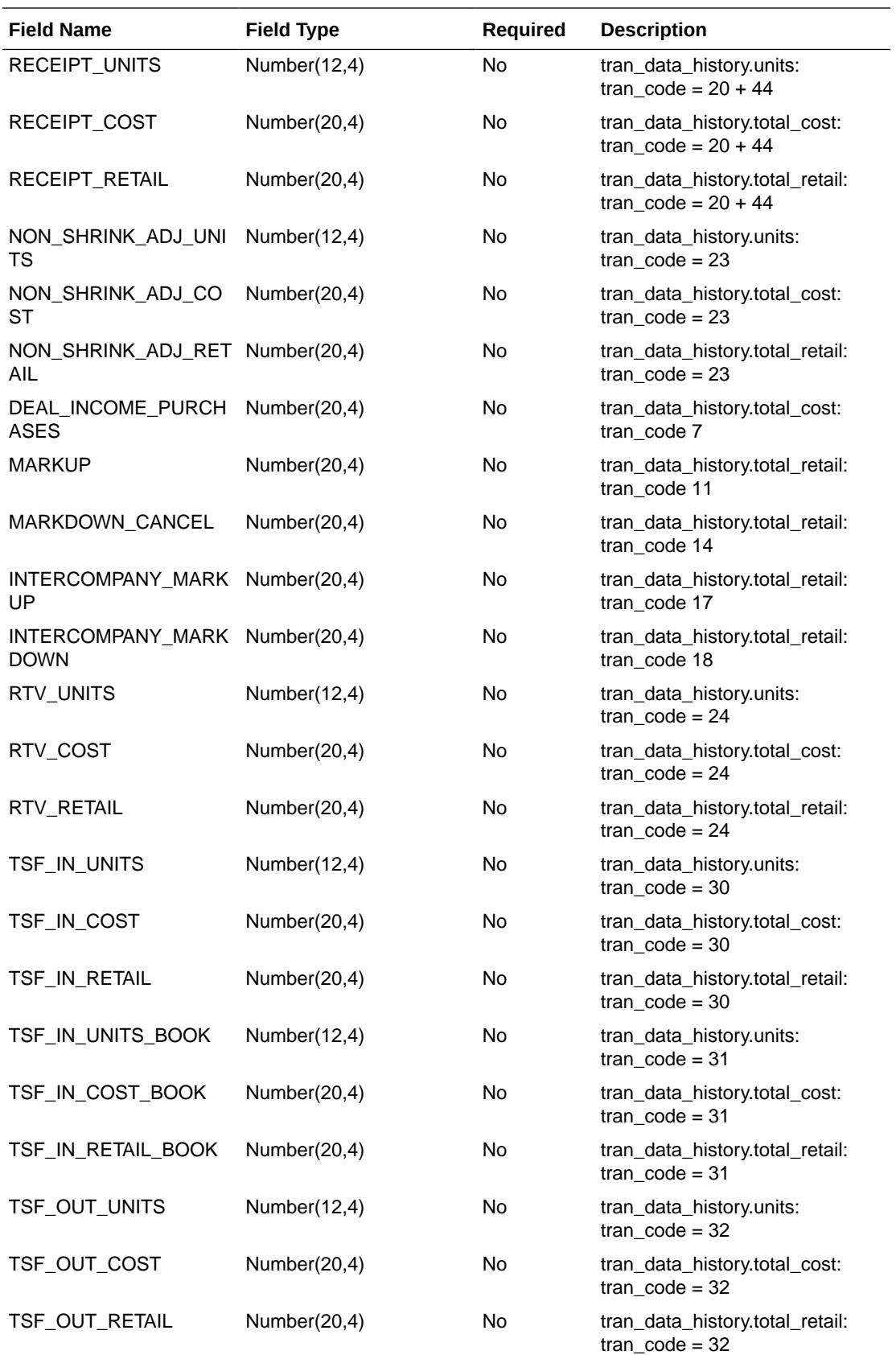

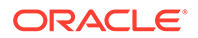

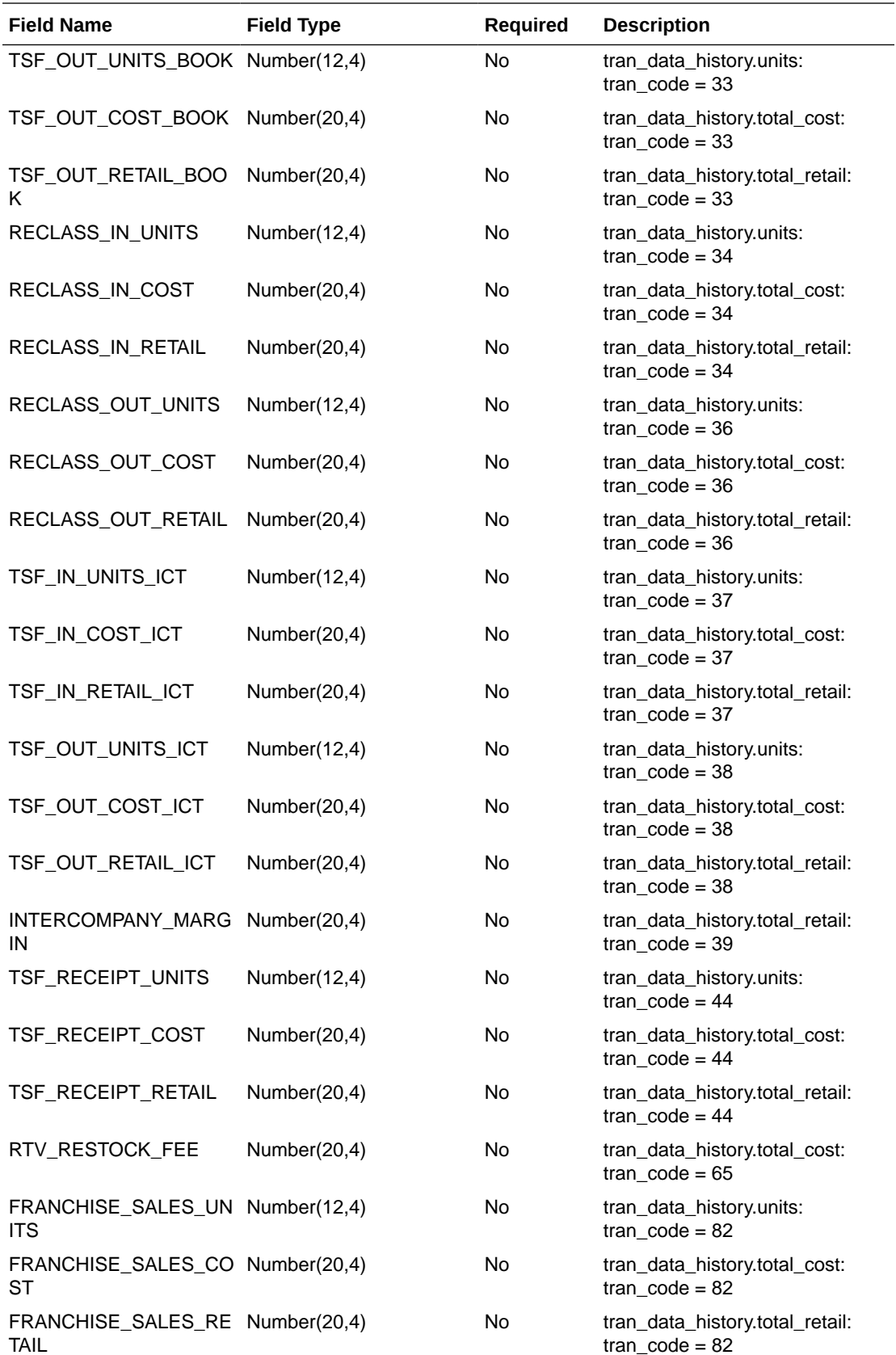

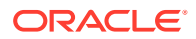

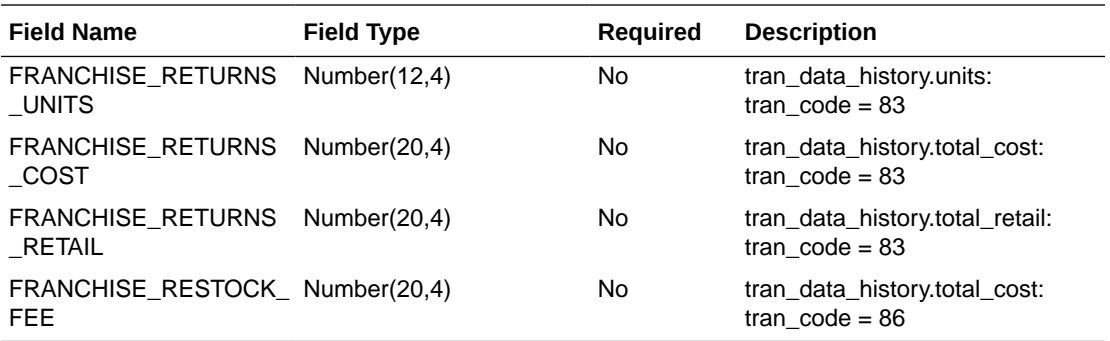

## UDA Extract to Planning (BDI\_RPAS\_UdaAndUdaValues\_Fnd\_PF\_From\_RMS\_JOB)

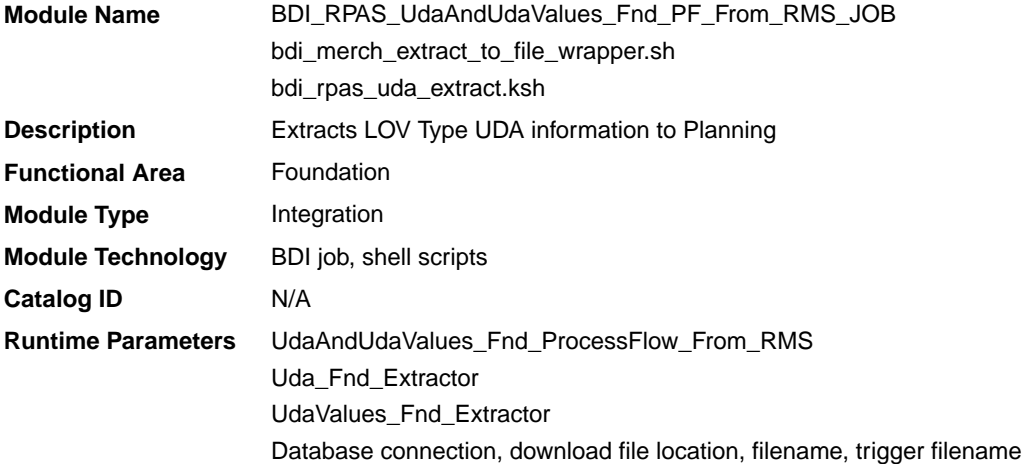

#### Design Overview

This process extracts its UDA data to Planning on a weekly basis.

Key assumptions for this integration:

- The full set of user defined attributes (UDAs) is included in this integration each time it runs.
- Only list of value type UDAs will be included in the integration.
- The intended targets for this integration are
	- Assortment & Item Planning for Fashion/Softlines Cloud Service and Assortment & Item Planning Enterprise Edition Cloud Service (referred to jointly as APCS)

This process utilizes BDI (Bulk Data Integration) to facilitate the bulk data movement to Planning. The batch job BDI\_RPAS\_UdaAndUdaValues\_Fnd\_PF\_From\_RMS\_JOB is defined in the Merchandising JOS batch job admin as follows:

```
<job id="BDI_RPAS_UdaAndUdaValues_Fnd_PF_From_RMS_JOB" version="1.0" xmlns="http://
xmlns.jcp.org/xml/ns/javaee">
   <properties>
     <property name="description" value="Extracts LOV Type UDA information and writes 
it out to a flat file for processing by AP and IP."/>
```
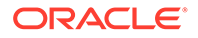

```
 </properties>
   <step id="batchlet-step">
     <batchlet ref="BDIInvokerBatchlet">
       <properties>
         <property name="bdiProcessFlowUrl" value="#SysOpt.bdiProcessFlowUrl"/>
         <property name="bdiProcessFlowCredential" 
value="#SysOpt.bdiProcessFlowUrlUserAlias"/>
         <property name="predicateDS" value="RmsDBDS"/>
         <property name="predicateFunction" 
value="RMS_BATCH_STATUS_SQL.GET_EOW_RUN_SIGNAL"/>
       </properties>
     </batchlet>
     <end on="COMPLETED"/>
   </step>
</job>
```
When the batch job BDI\_RPAS\_UdaAndUdaValues\_Fnd\_PF\_From\_RMS\_JOB is executed, a batchlet (BDIInvokerBatchlet) starts the execution flow. It calls a PLSQL function (RMS\_BATCH\_STATUS\_SQL.GET\_EOW\_RUN\_SIGNAL) to ensure the process flow is only executed on an end-of-week date. If the vdate is an and-of-week date, it invokes a BDI process flow

(UdaAndUdaValues\_Fnd\_ProcessFlow\_From\_RMS) to perform a series of steps to extract, download, and transport the downloaded files to target applications:

- Extractor jobs (Uda\_Fnd\_Extractor, UdaValues\_Fnd\_Extractor) call respective BDI\_FOUNDATION\_SQL functions to extract data from Merchandising tables UDA and UDA\_VALUES to BDI outbound staging tables UDA\_OUT and UDA\_VALUES\_OUT.
- Downloader file creator job calls the wrapper script, bdi merch extract to file wrapper.sh, to set the runtime parameters on environment variables. This script will then call bdi\_rpas\_uda\_extract.ksh to write UDA information from the UDA\_OUT and UDA\_VALUES\_OUT tables into a comma-delimited flat file, which will be consumed by the target applications. Only LOV type UDAs will be extracted. A zero-byte trigger file is also generated to signal that the extract process was successful. Separate copies of the data file and the trigger file are sent to the target applications.
- The downloaded data files and trigger files are written to designated locations as configured via BDI system options:
	- AP\_outboundLocation
	- IP\_outboundLocation

#### Scheduling Constraints

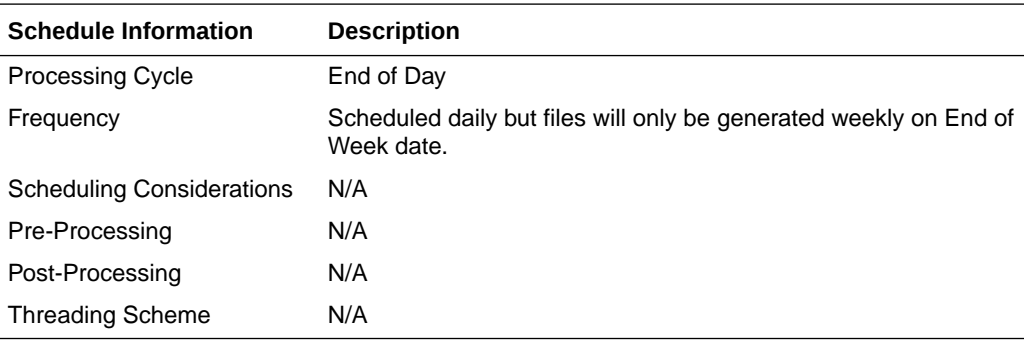

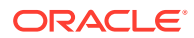

### Restart/Recovery

N/A

### Key Tables Affected

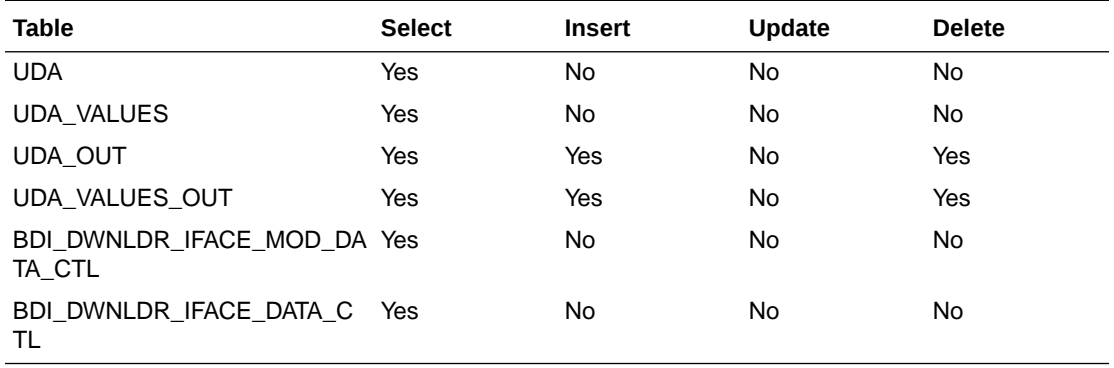

### Integration Contract

The flat file will contain the following information:

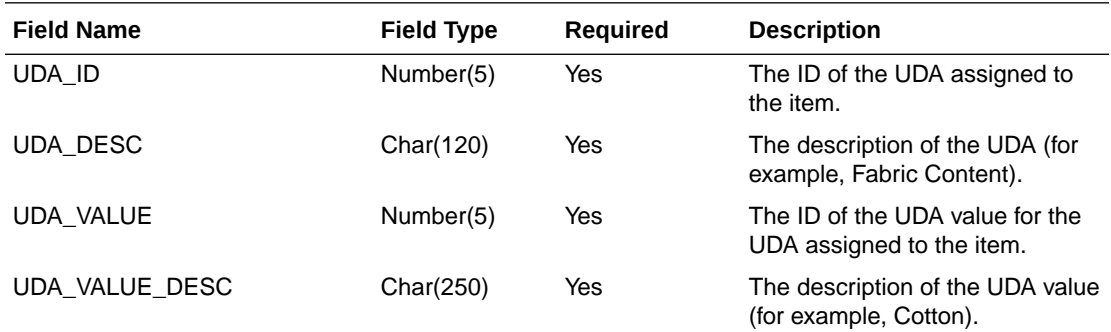

# UDA Item Extract to Planning and Forecasting (BDI\_RDF\_UdaItemLov\_Fnd\_From\_RMS\_JOB)

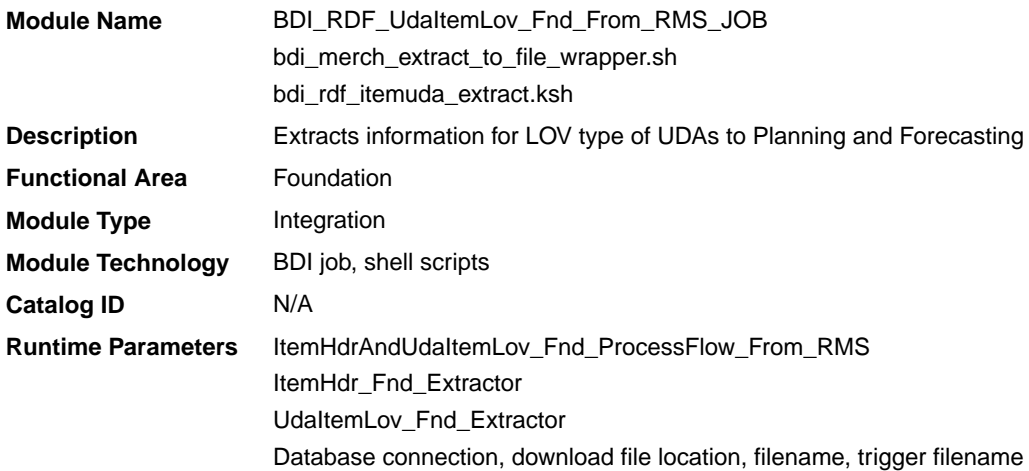

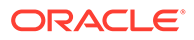

#### Design Overview

This process extracts user-defined attributes (UDAs) assigned to item to Planning and Forecasting on a weekly basis.

Key assumptions for this integration:

- Only list of value (LOV) type UDAs will be included.
- Both forecasted and non-forecasted items are included in this extract, with the forecast flag included.
- Planning and Forecasting can only support a specific UDA being associated with an item once. Merchandising has a configuration that allows the same UDA to be associated with an item more than one time. However, when implementing with Planning or Forecasting, this should be avoided for LOV-type UDAs to prevent issues with interpreting the data. If more than one is associated with the item, then only the last UDA with a particular ID will be visible in Planning and Forecasting.
- The intended targets for this integration are
	- Oracle Retail Demand Forecasting Cloud Service (RDFCS)
	- Assortment & Item Planning for Fashion/Softlines Cloud Service and Assortment & Item Planning Enterprise Edition Cloud Service (referred to jointly as APCS)

This process utilizes BDI (Bulk Data Integration) to facilitate the bulk data movement from Merchandising to the target applications. The batch job BDI\_RDF\_UdaItemLov\_Fnd\_From\_RMS\_JOB is defined in the Merchandising JOS batch job admin as follows:

```
<job id="BDI_RDF_UdaItemLov_Fnd_From_RMS_JOB" version="1.0" xmlns="http://
xmlns.jcp.org/xml/ns/javaee">
     <properties>
        <property name="description" value="Extracts UDA item LOV information 
and writes it out to a flat file for processing by RDF."/>
    </properties>
     <step id="batchlet-step">
         <batchlet ref="BDIInvokerBatchlet">
             <properties>
                 <property name="bdiProcessFlowUrl" 
value="#SysOpt.bdiProcessFlowUrl"/>
                 <property name="bdiProcessFlowCredential" 
value="#SysOpt.bdiProcessFlowUrlUserAlias"/>
                 <property name="predicateDS" value="RmsDBDS"/>
                 <property name="predicateFunction" 
value="RMS_BATCH_STATUS_SQL.GET_EOW_RUN_SIGNAL"/>
            </properties>
         </batchlet>
         <end on="COMPLETED"/>
     </step>
</job>
```
When the batch job BDI\_RDF\_UdaItemLov\_Fnd\_From\_RMS\_JOB is executed, a batchlet (BDIInvokerBatchlet) starts the execution flow. It calls a PLSQL function (RMS\_BATCH\_STATUS\_SQL.GET\_EOW\_RUN\_SIGNAL) to ensure the process flow is only executed on an end-of-week date. If the vdate is an end-of-week date, it invokes a BDI process flow (ItemHdrAndUdaItemLov\_Fnd\_ProcessFlow\_From\_RMS)

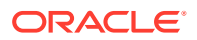

to perform a series of steps to extract, download, and transport the downloaded files to the target applications:

- Extractor jobs (ItemHdr\_Fnd\_Extractor, UdaItemLov\_Fnd\_Extractor) call respective BDI\_ITEM\_SQL functions to extract data from Merchandising tables to BDI outbound staging tables ITEM\_HDR\_OUT and UDA\_ITEM\_LOV\_OUT.
- Downloader file creator job calls the wrapper script, bdi merch extract to file wrapper.sh, to set the runtime parameters on environment variables. This script will then call bdi\_rdf\_itemuda\_extract.ksh to write LOV type of UDA information from the ITEM\_HDR\_OUT and UDA\_ITEM\_LOV\_OUT tables into a commadelimited flat file, which will be consumed by the target applications. A zero-byte trigger file is also generated to signal that the extract process was successful. The data file and the trigger file are then sent to the target applications.
- The downloaded data file and trigger file are written to designated locations as configured through BDI system options:
	- RDF\_outboundLocation
	- AP\_outboundLocation
	- IP\_outboundLocation

### Scheduling Constraints

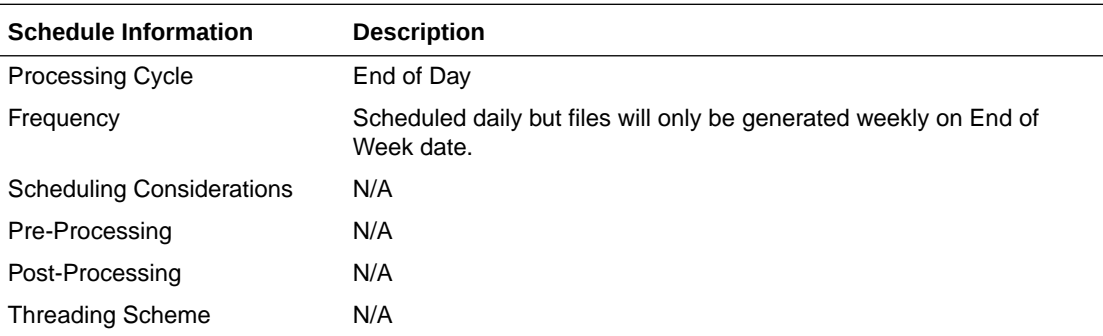

#### Restart/Recovery

N/A

#### Key Tables Affected

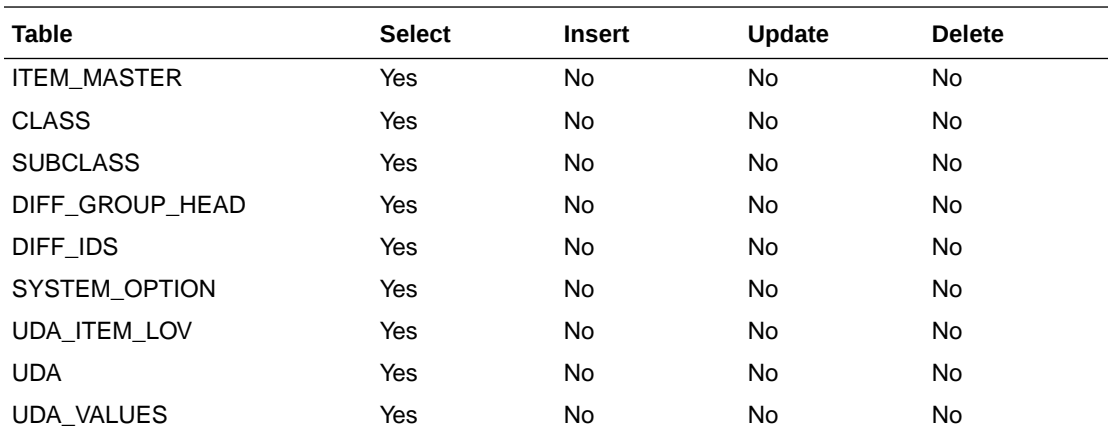

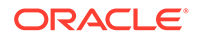

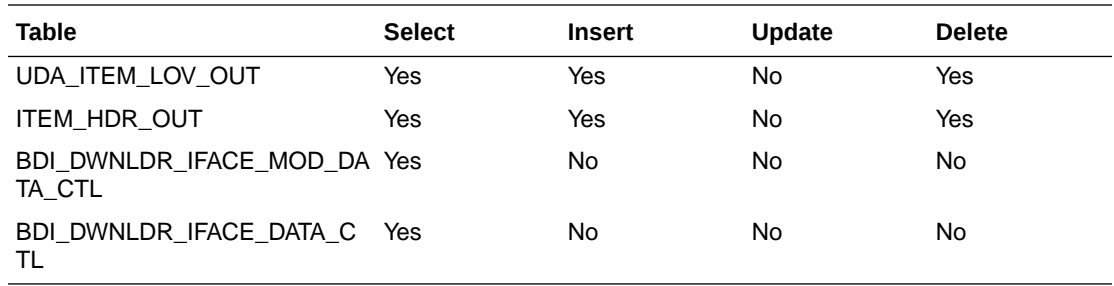

### Integration Contract

The flat file will contain the following information:

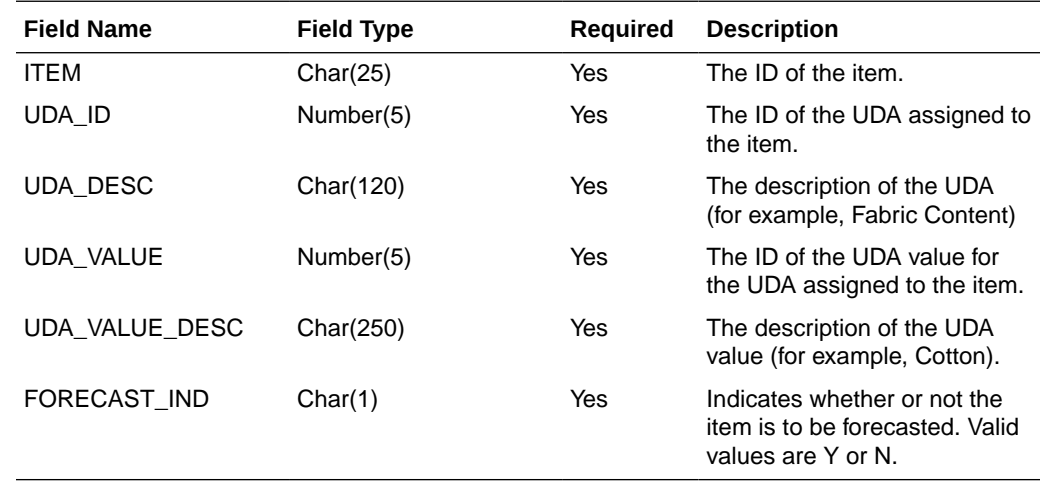

# Weekly Sales Extract to Forecasting (BDI\_RDF\_WeeklySales\_Tx\_PF\_From\_RMS\_JOB)

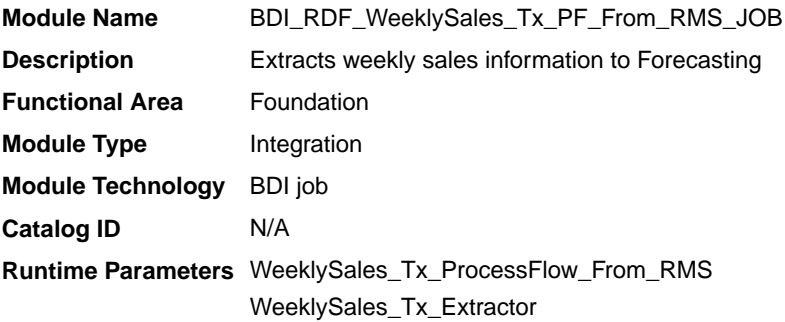

#### Design Overview

This process extracts weekly sales for use by Forecasting on a weekly basis. It sends only the sales from the last week.

Key assumptions for this integration:

This integration sends gross sales. Returns are not netted out of the sales values.

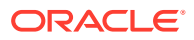

- Warehouse issues are not included in this integration. Only sales for stores.
- Only forecasted items are included in this integration.
- The intended targets for this integration are
	- Oracle Retail Demand Forecasting Cloud Service (RDFCS)

This process utilizes BDI (Bulk Data Integration) to facilitate the bulk data movement to the target applications.

The batch job BDI\_RDF\_WeeklySales\_Tx\_PF\_From\_RMS\_JOB is defined in the Merchandising JOS batch job admin as follows:

```
<job id="BDI_RDF_WeeklySales_Tx_PF_From_RMS_JOB" version="1.0" xmlns="http://
xmlns.jcp.org/xml/ns/javaee">
     <properties>
         <property name="description" value="Extracts weekly sales information for use 
by the RDF application"/>
     </properties>
     <step id="batchlet-step">
         <batchlet ref="BDIInvokerBatchlet">
             <properties>
                 <property name="bdiProcessFlowUrl" value="#SysOpt.bdiProcessFlowUrl"/>
                 <property name="bdiProcessFlowCredential" 
value="#SysOpt.bdiProcessFlowUrlUserAlias"/>
                 <property name="predicateDS" value="RmsDBDS"/>
                 <property name="predicateFunction" 
value="RMS_BATCH_STATUS_SQL.GET_EOW_RUN_SIGNAL"/>
             </properties>
         </batchlet>
         <end on="COMPLETED"/>
     </step>
\langle/job>
```
When the batch job BDI\_RDF\_WeeklySales\_Tx\_PF\_From\_RMS\_JOB is executed, a batchlet (BDIInvokerBatchlet) starts the execution flow. It calls a PLSQL function (RMS\_BATCH\_STATUS\_SQL.GET\_EOW\_RUN\_SIGNAL) to ensure the process flow is only executed on an end-of-week date. If the vdate is an end-of-week date, it invokes a BDI process flow (WeeklySales\_Tx\_ProcessFlow\_From\_RMS) to perform a series of steps to extract, download, and transport the downloaded files to target applications:

- Extractor job (WeeklySales\_Tx\_ExtractorJob) calls BDI\_RDF\_SQL. WEEKLY SALES UP function to extract data from a Merchandising view V\_BDI\_RDF\_WEEKLY\_SALES to outbound staging table WEEKLY\_SALES\_OUT.
- A generic BDI Downloader file creator job writes weekly sales information from the WEEKLY\_SALES\_OUT table into a comma-delimited flat file, which will be consumed by the target applications. A zero-byte trigger file is also generated to signal that the extract process was successful. Separate copies of the data file and the trigger file are sent to the target applications.
- The downloaded data files and trigger files are written to designated location as configured via BDI system options:
	- RDF\_outboundLocation

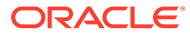

# Scheduling Constraints

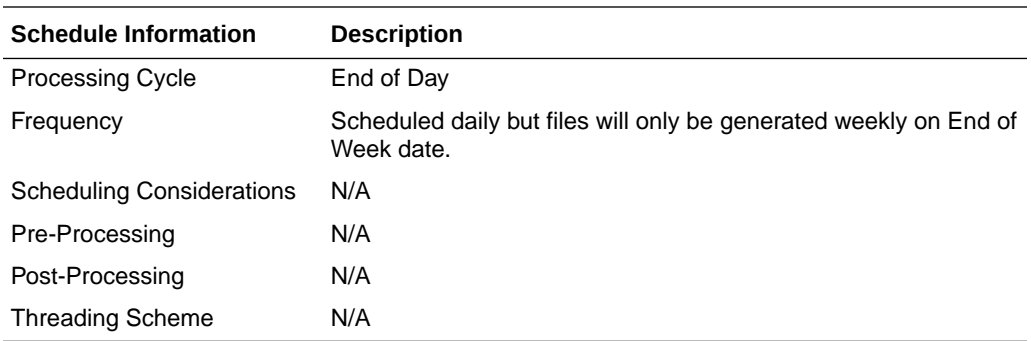

### Restart/Recovery

N/A

### Key Tables Affected

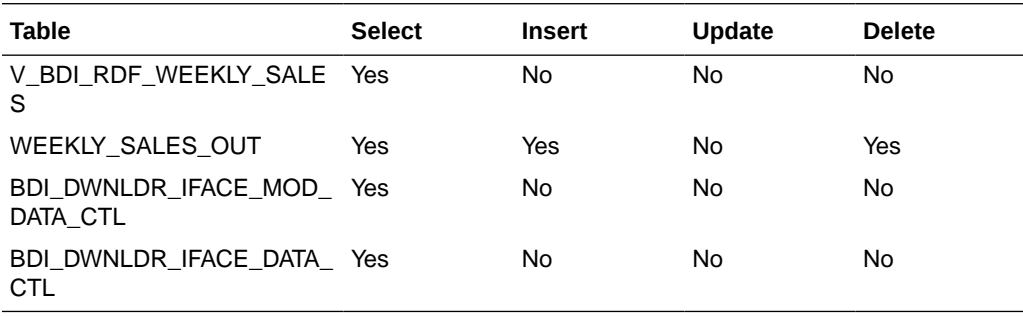

### Integration Contract

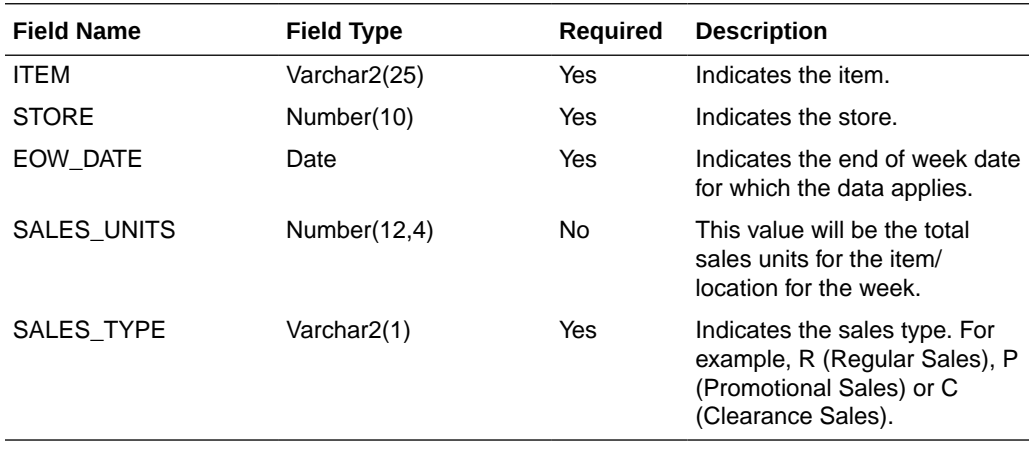

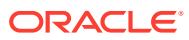

# Sales Audit

The purpose of Sales Audit is to accept transaction data from point-of-sale (POS) and order management (OMS) solutions and move the data through a series of processes that culminate in "clean" data. Data that Sales Audit finds to be inaccurate is brought to the attention of the auditors who can use the features in Sales Audit to correct the exceptions.

For more information on Sales Audit processing see *Merchandising Operations Guide Volume 1*.

This section contains details about the following integration processes used to export data from Sales Audit to other solutions:

- Download from Sales Audit to Account Clearing House (ACH) System (saexpach)
- [Download of Escheated Vouchers from Sales Audit for Payment \(saescheat\)](#page-759-0)
- [Export DSD and Escheatment from Sales Audit to Invoice Matching \(saexpim\)](#page-760-0)
- [Export from Sales Audit to Oracle Retail Insights \(saexpdw\)](#page-761-0)
- [Export Inventory Reservation/Release for In Store Customer Order & Layaway](#page-786-0) [Transactions \(saordinvexp\)](#page-786-0)
- [Export of POS transactions from Sales Audit to Merchandising \(saexprms\)](#page-789-0)
- [Export of Revised Sale/Return Transactions from ReSA to SIM/SIOCS \(saexpsim\)](#page-794-0)
- [Export to Universal Account Reconciliation System from Sales Audit \(saexpuar\)](#page-798-0)
- [Extract of POS Transactions by Store/Date from Sales Audit for Web Search](#page-799-0) [\(ang\\_saplgen\)](#page-799-0)
- [Post User Defined Totals from Sales Audit to General Ledger \(saexpgl\)](#page-801-0)

### Download from Sales Audit to Account Clearing House (ACH) System (saexpach)

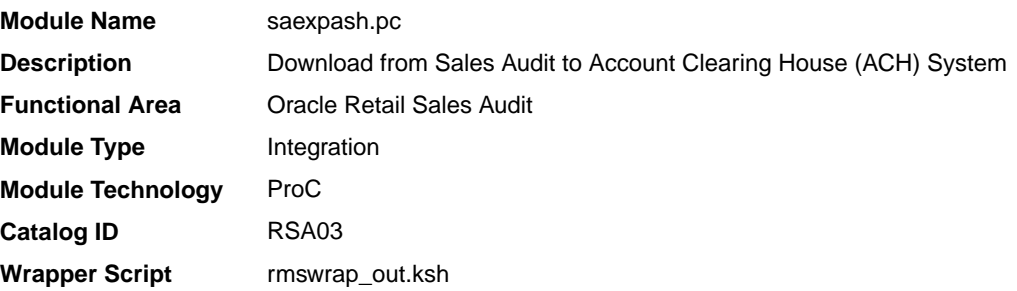

#### **Schedule**

Oracle Retail Merchandising Batch Schedule

#### Design Overview

This module will post store/day deposit totals to the SA\_STORE\_ACH table and bank deposit totals for a given day in a file formatted for export to an ACH (Account Clearing House). The ACH export deviations from the typical Sales Audit export in that store/days must be exported even though errors may have occurred for a given day or store (depending on the unit of work defined), and also, the store/day does not need to be closed for the export to occur. The

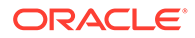

nature of the ACH process is such that as much money as possible must be sent as soon as possible to the consolidating bank. Any adjustments to the amount sent can be made using the sabnkach screen in the online system.

Deposits for store/days that have not been Fully (F) loaded will not be transferred to the consolidating bank. After they are fully loaded, their deposits will be picked up by the next run of this program.

#### Restart/Recovery

This module is in two distinct parts, with two different logical units of work. Thus, restart/recovery has to be implemented so that the first part does not get reprocessed in case the program is being restarted. Details on the implementation follow.

The first driving cursor in this module retrieves a store/day to generate ACH totals. Once the first cursor is complete, the second retrieves bank locations by account numbers.

The first Logical Unit of Work (LUW) is defined as a unique store/day combination. Records will be fetched, using the first driving cursor, in batches of commit\_max\_ctr, but processed and committed one store/day at a time.

The first driving cursor will fetch all store/days that have been Fully Loaded (F), whose audit status is Audited (A), HQ Errors Pending (H), or Store Errors Pending (S) and that are ready to be exported to ACH. Before processing starts, a write lock is obtained using get lock (). This driving cursor only fetches store/days with a sa\_export\_log.status of SAES\_R. After a store/day is processed, sa\_export\_log.status is set to SAES P so that this store/day will not be selected again if the program is restarted. The commit is performed using retek\_force\_commit after each store/day has been processed and sa\_export\_log updated, so as to release the lock.

In case a store/day could not be processed due to locking, the store/day information is placed on a list (called locked store/day list) and the next store/day is processed. This list is kept in memory and is available only during processing. If the store for a store/day obtained from the first driving cursor, is on the locked store/day list, then this store/day cannot be processed. This is the case because there is a data dependency such that data from a particular store/day is dependent on data for the same store but at an earlier date. Thus, if a store/day cannot be processed, then subsequent store/ days for the same store cannot be processed either. After the driving cursor returns no more data, the program attempts to process each store/day on the list two more times. If the store/day is still locked, then it is skipped entirely and a message is printed to the error log.

The second LUW is a bank account number. Again, records will be fetched in batches of commit\_max\_ctr. The second driving cursor cannot retrieve information by the LUW because it is possible for the store's currency to be different from the local bank's currency. In that case, a currency conversion is needed.

For each store/day, the query should retrieve the required ACH transfer. The latter is determined by adding the estimated deposit for the next day, the adjustment to the estimate for the current day, and any manual adjustment to the estimate.

Since a store can be associated with different accounts at different banks, only accounts that are consolidated should be retrieved. Since it is possible for the local bank to be in a different country than the consolidating bank, the currency of the partner should also be fetched.

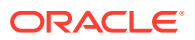

Since processing is dependent on the type of account at the RDFI, the account type should be fetched by this cursor.

Due to differences in transaction processing in cases when the bank is outside the United States, the partner's country should also be fetched. The results of the query should be sorted by partner country. The results of the query should also be ordered by accounts.

#### Security Considerations

The fact that this program automates the transfer of funds on behalf of the user makes it a likely target for electronic theft. It must be made clear that the responsibility of electronic protection lies with the users themselves.

Following are some tips and recommendation to users:

- A specific user should be used to run the program. This user would be the only one (or one of a few) who has access to this program.
- The umask for this user should be set up so as to prevent other users from reading/ writing its files. This would ensure that when the output file is created, it would not be accessible to other users.
- The appropriate permissions should be set up on the directory, which holds the ACH files. The most restrictive decision would be to not allow any other user to view the contents of the directory.
- A secure means of communication should be implemented for transferring the file from where it has been created to the ACH network. This may be done through encryption, or by copying the file to a disk and trusting the courier to deliver the files intact.
- The ACH network needs to be secure.

### I/O Specification

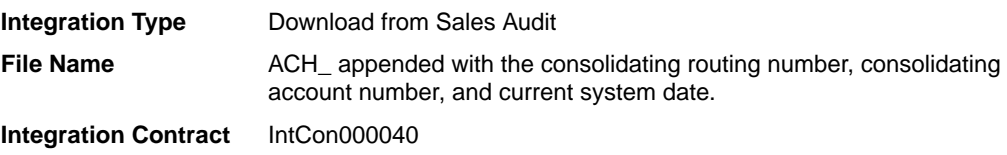

#### Output File

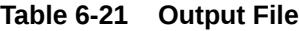

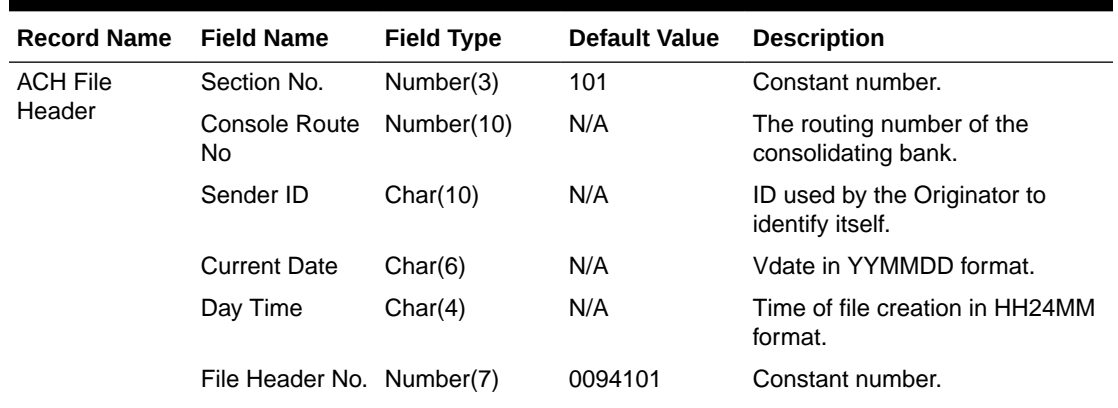

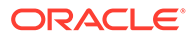
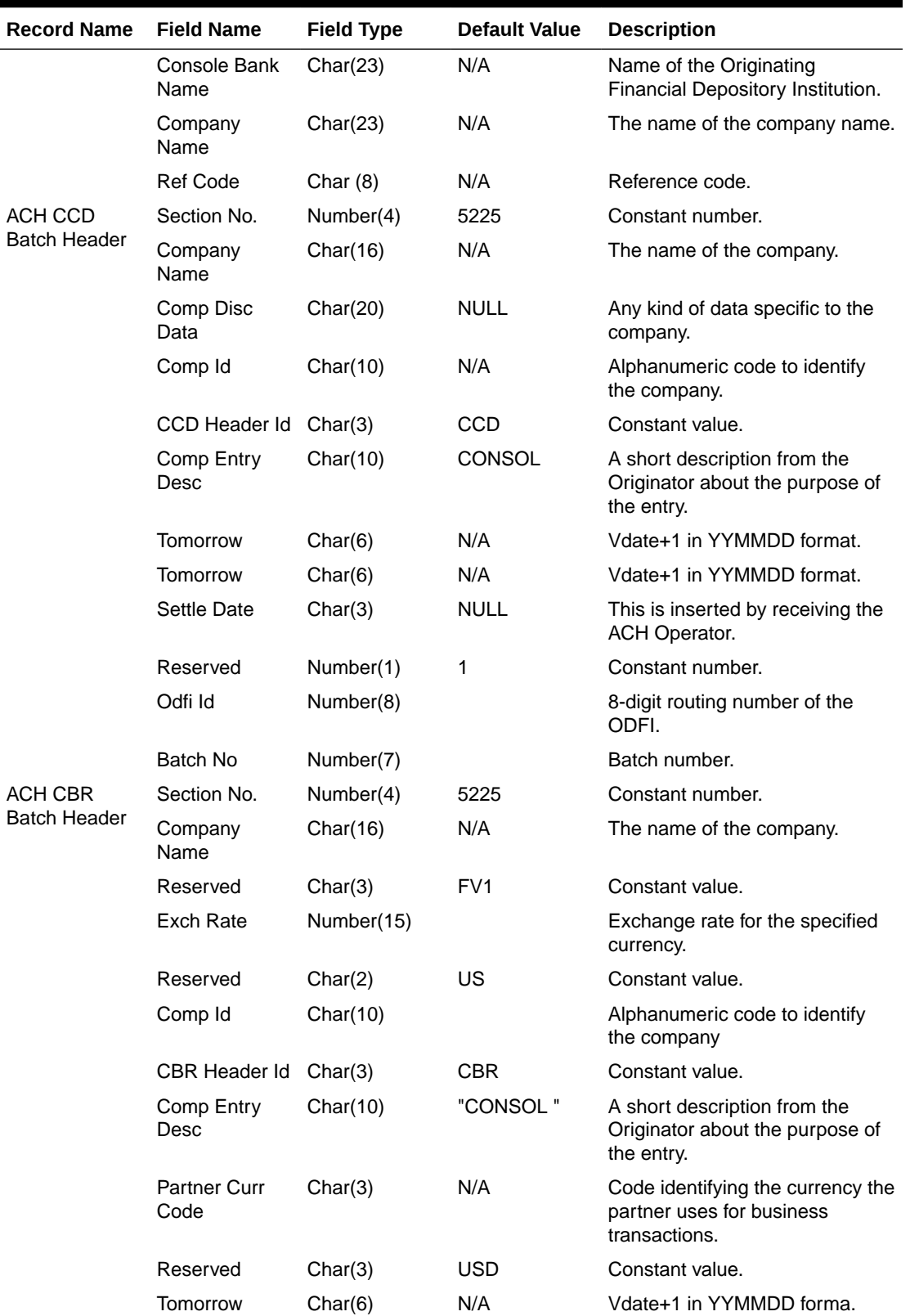

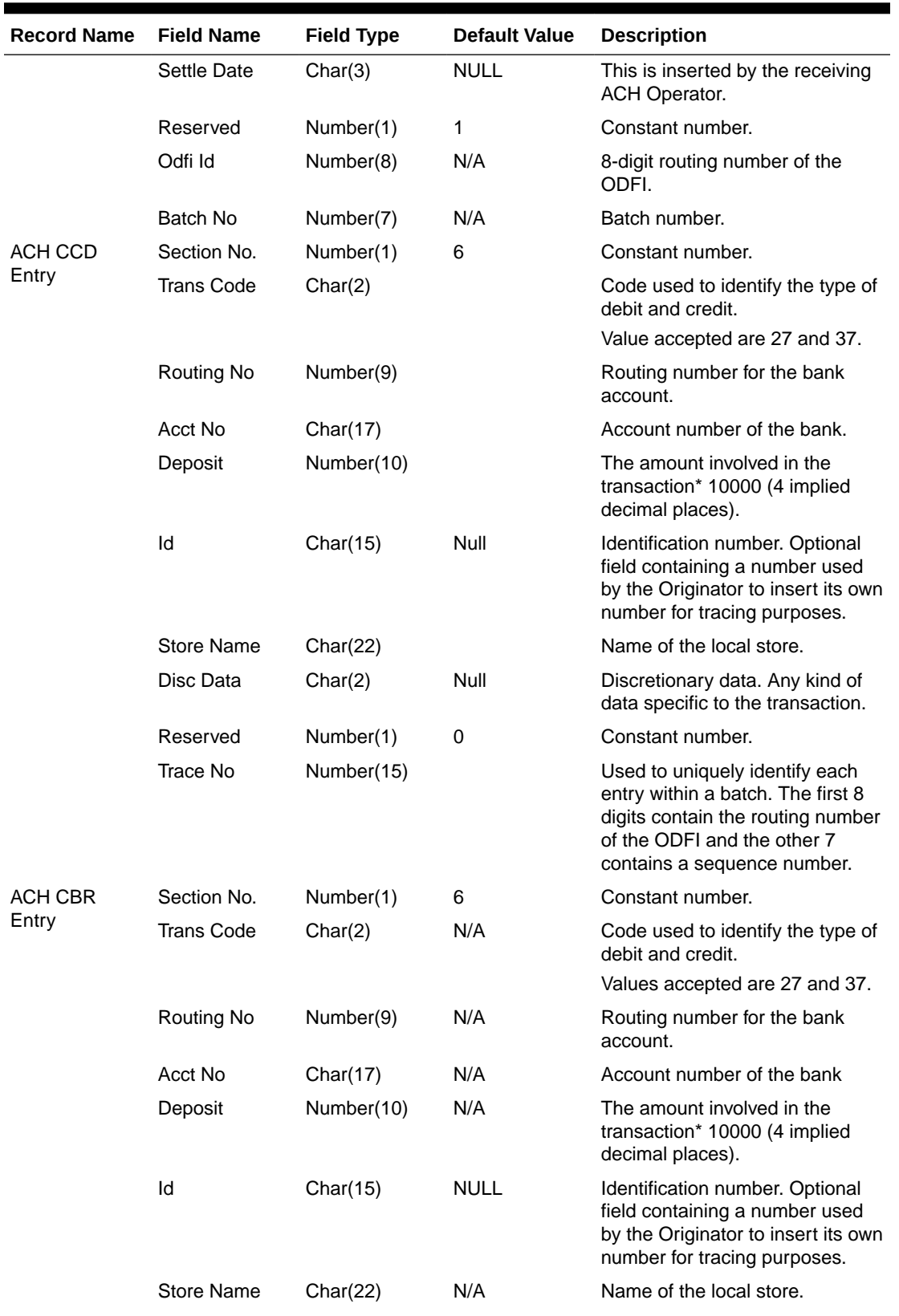

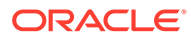

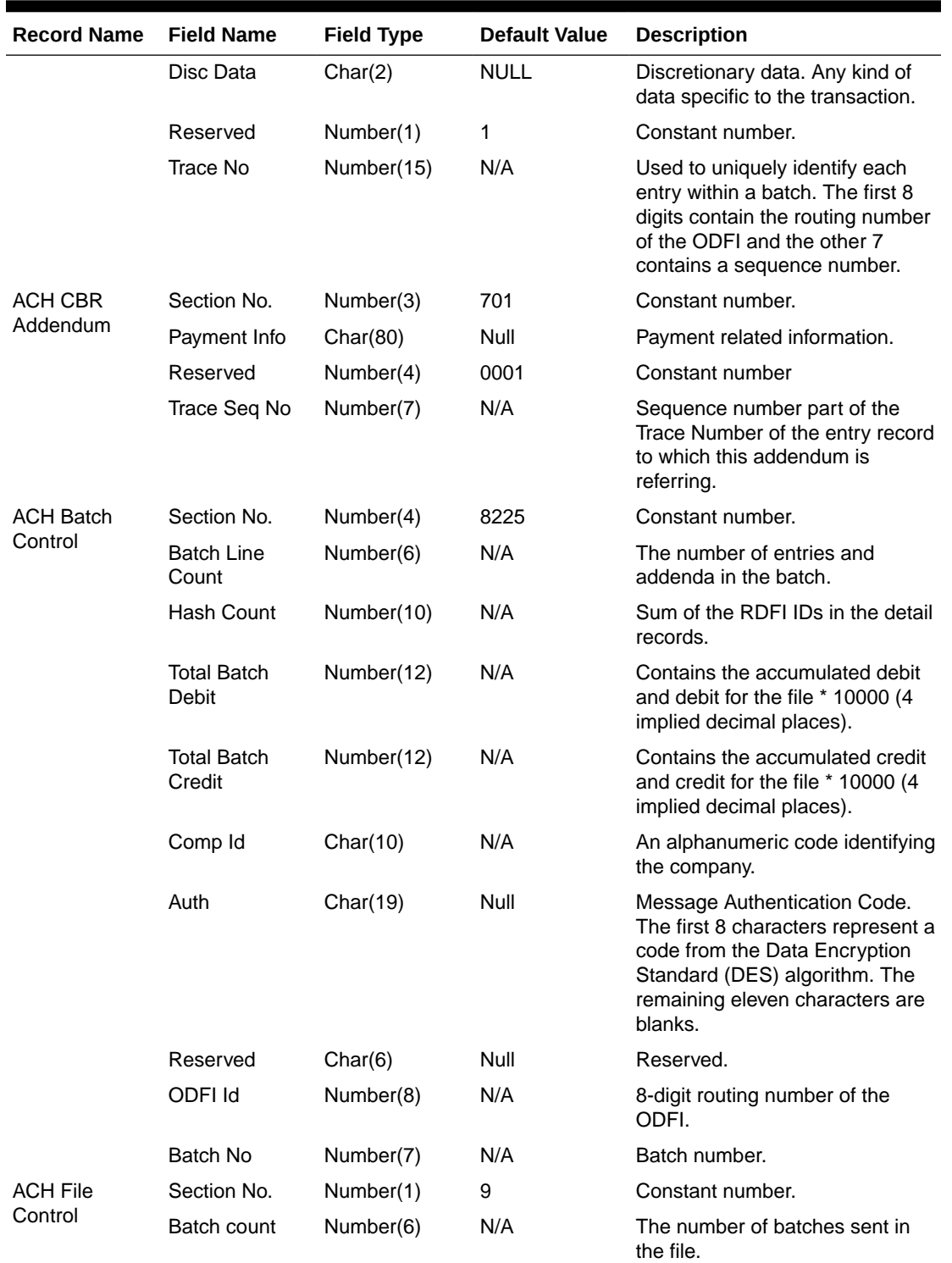

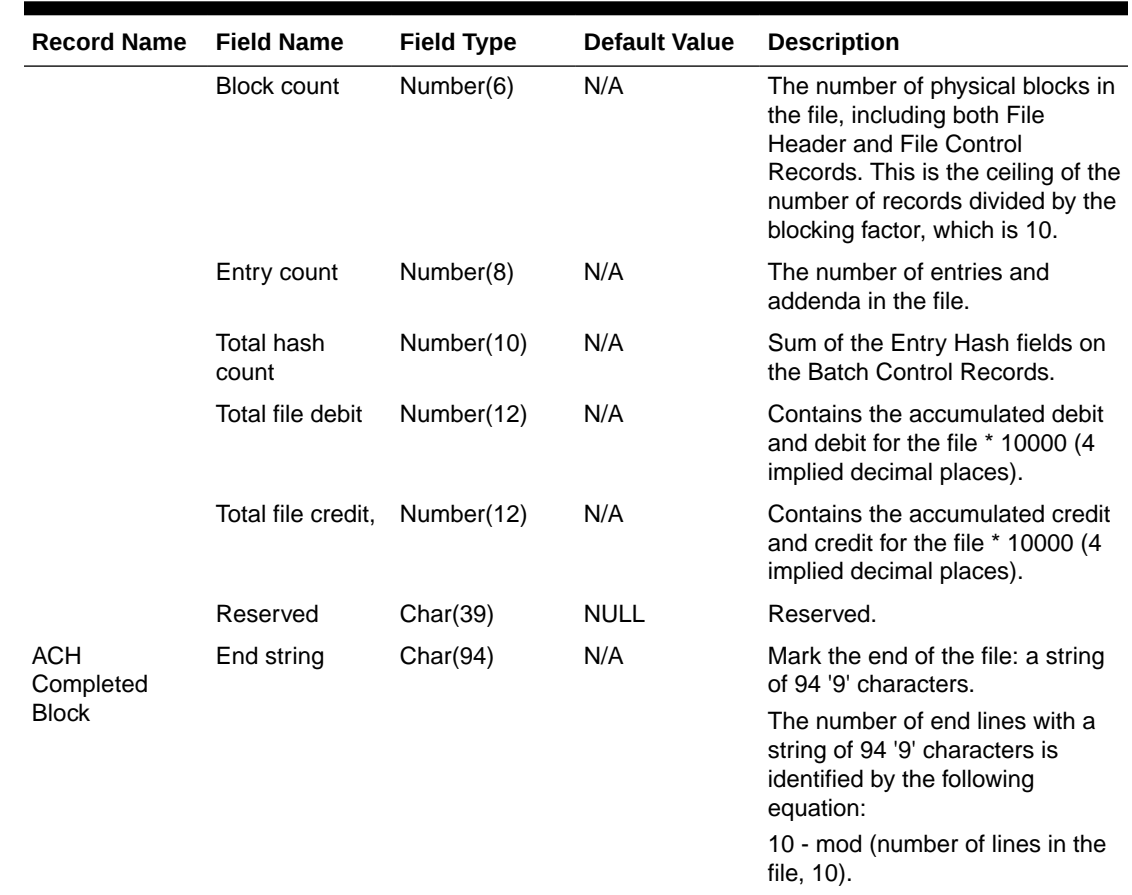

# Design Assumptions

N/A

# Download of Escheated Vouchers from Sales Audit for Payment (saescheat)

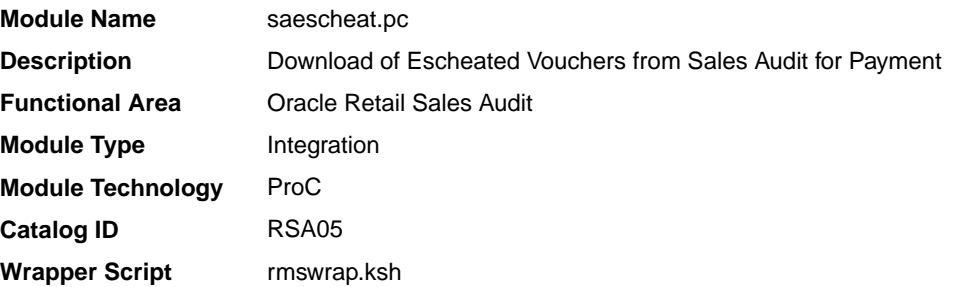

# **Schedule**

Oracle Retail Merchandising Batch Schedule

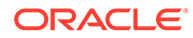

#### Design Overview

The laws of individual states and countries may require a retailer to return monies for aged, unclaimed gift certificates, and vouchers. This process is called escheatment. This program writes records for this data to tables that are read into Invoice Matching by the program saexpim.pc. The data can then be sent as invoices approved for payment to a financial application.

The saescheat batch program will set the status of vouchers that have met certain state's escheats rules or have expired to the proper status and produce a total for later export to Invoice Matching. The rules for escheatment are defined on the sa\_escheatment\_options table.

#### Restart/Recovery

The logical unit of work is a store/day. The program commits when the number of store/day records processed has reached the commit\_max\_ctr.

# I/O Specification

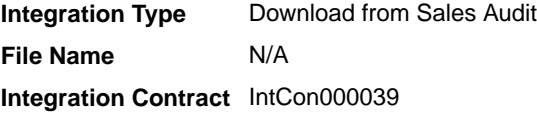

#### Design Assumptions

N/A

# Export DSD and Escheatment from Sales Audit to Invoice Matching (saexpim)

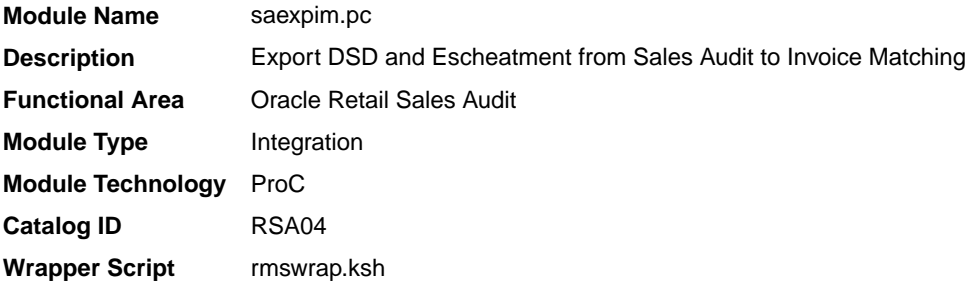

#### **Schedule**

Oracle Retail Merchandising Batch Schedule

#### Design Overview

The purpose of this program is to support interfacing invoices from Direct Store Delivery and Escheatment sales audit transactions to the Invoice Matching application. Direct Store Delivery invoices refer to products or services that are delivered to the store and paid for at the store. This program will take DSD invoices that have been staged to the transaction header table by the saimptlog.pc program and move them into the invoice header table. All DSD transactions will be assumed paid. They can be

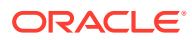

assumed received if there is a proof of delivery number listed on them. Transactions with a vendor invoice ID or a proof of delivery number should be matched to any existing invoice in the invoice header, and that invoice updated with the new information being interfaced. Invoices that do not match an existing invoice in the invoice head table will need to be inserted. Each transaction will be exported to the invoice head table only once.

The Sales Audit Transaction type used to identify invoices for Direct Store Delivery transactions will be "Paid Out". The Paid Out transaction has a code of 'PAIDOU'. The Sales Audit sub-transaction types will be used to identify whether the invoice is an "Expense Vendor Payout" or a "Merchandise Vendor Payout". The codes are 'EV' for Expense Vendor Payout and 'MV' for Merchandise Vendor Payout. Any Paid Out transaction with a sub transaction type of Expense Vendor will create a non-merchandise invoice and cause a record to be written to the invoice non-merchandise table. Sales Audit will store non-merchandise codes in the reason code field on sa\_tran\_head. Valid values for these reason codes should correspond to the codes stored on the non\_merch\_code\_head table.

In addition to DSD invoices, this program will also interface Escheatment totals to Invoice Matching. Escheatment is the process where an unredeemed gift certificate/voucher or credit voucher will, after a set period of time, be paid out as income to the issuing retailer, or in some states, the state receives this escheatment income. Sales Audit will be the governing system that determines who receives this income, but Invoice Matching will send the totals, with the related Partner, to an Accounts Payable system. Escheatment information will be stored on the Sales Audit SA\_TOTALS table and will be used to create non-merchandise invoices in Invoice Matching. These invoices will be assumed not paid.

#### Restart/Recovery

The logical unit of work for this module is defined as a unique store/day combination. Records will be fetched, updated, and inserted based on the commit max ctr specified on the restart\_control table. Only two commits will be done, one to establish the store/day lock and another at the end, to release the lock after a store/day has been completely processed.In case of failure, all work done will be rolled back to the point right after the call to get lock and releases the lock. Thus, the rollback segment should be large enough to hold all inserts into sa\_exported for one store\_day.

#### Integration Contract

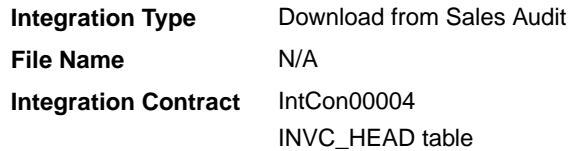

#### Design Assumptions

N/A

# Export from Sales Audit to Oracle Retail Insights (saexpdw)

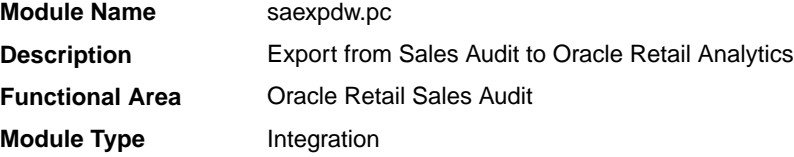

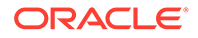

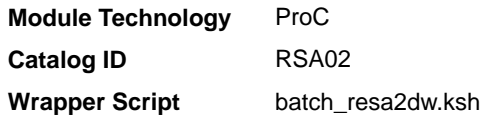

#### **Schedule**

Oracle Retail Merchandising Batch Schedule

#### Design Overview

The purpose of this batch module is to fetch all sales and return transactions that do not have Retail Analytics errors from the Sales Audit database tables for transmission to the Oracle Retail Analytics application. The data will be sent at the store day level. If the transaction has a status of Deleted, and if it has been previously Transmitted, a reversal of the transaction will be sent.

#### **Note:**

This batch program can be run in two modes - trickle mode and batch mode. If 'Y' is passed as a parameter while running the batch program, then the batch runs in trickle mode. If 'N' or no parameter is passed, it runs in normal batch mode.

#### Restart/Recovery

The logical unit of work for this module is defined as a unique store/day combination. Records will be fetched, updated, and inserted based on the commit\_max\_ctr. Only two commits will be done: one to establish the store/day lock and another at the end, to release the lock after a store/day has been completely processed. The RDWT, RDWF, RDWS, and RDWC formatted output files will be created with temporary names and renamed just before the end of store/day commit.

In case of a failure, all the work done will be rolled back to the point right after the call to get lock() and the lock is released. Thus, the rollback segment should be large enough to hold all inserts into sa\_exported for one store/day.

#### I/O Specification

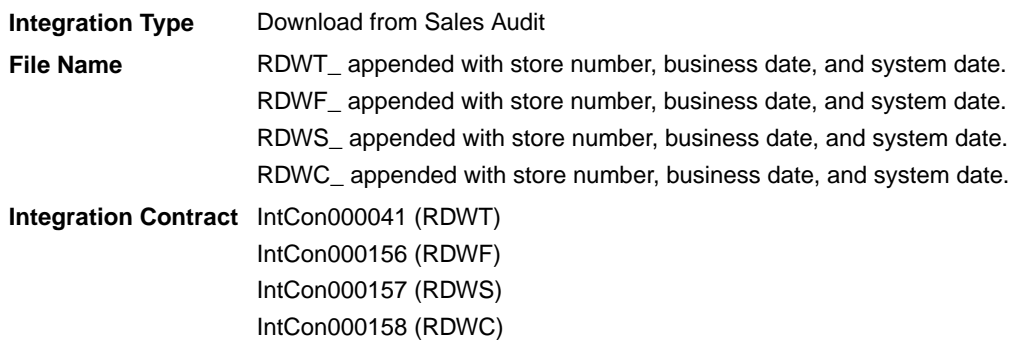

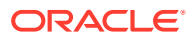

Four output files will be created for each store\_day:

- RDWT Transaction File
- RDWF Form of Payment (Tender) file
- RDWS Store Totals output file
- RDWC Cashier output File

Each output file is converted into a format for loading into Retail Analytics by the resa2dw Perl script.

Sales Audit - File Layout - Retail Analytics

- File layouts for the interface between sales audit and Retail Analytics.
- Char fields are left justified and blank filled.
- Number fields are right justified and zero filled. They can contain only numbers.
- Numeric fields are left justified and blank filled. They can contain only numbers.

#### RDWT File

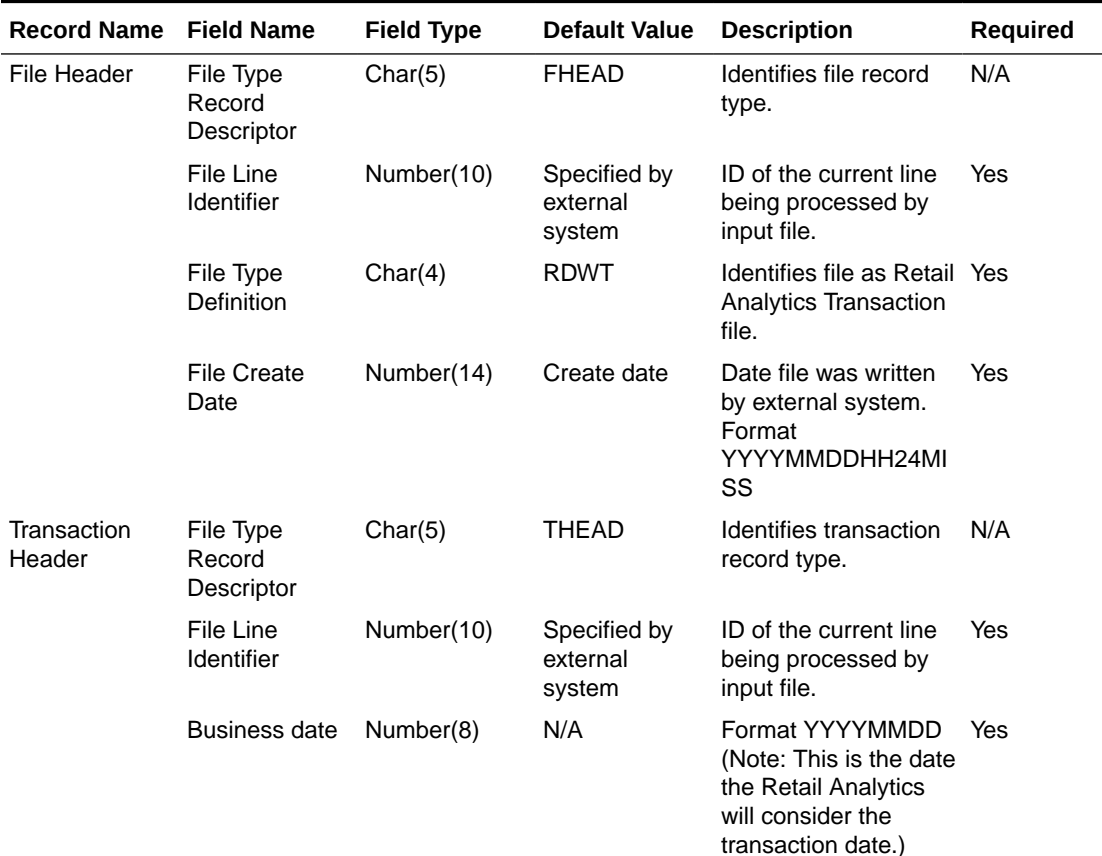

#### **Table 6-22 RDWT File Layout**

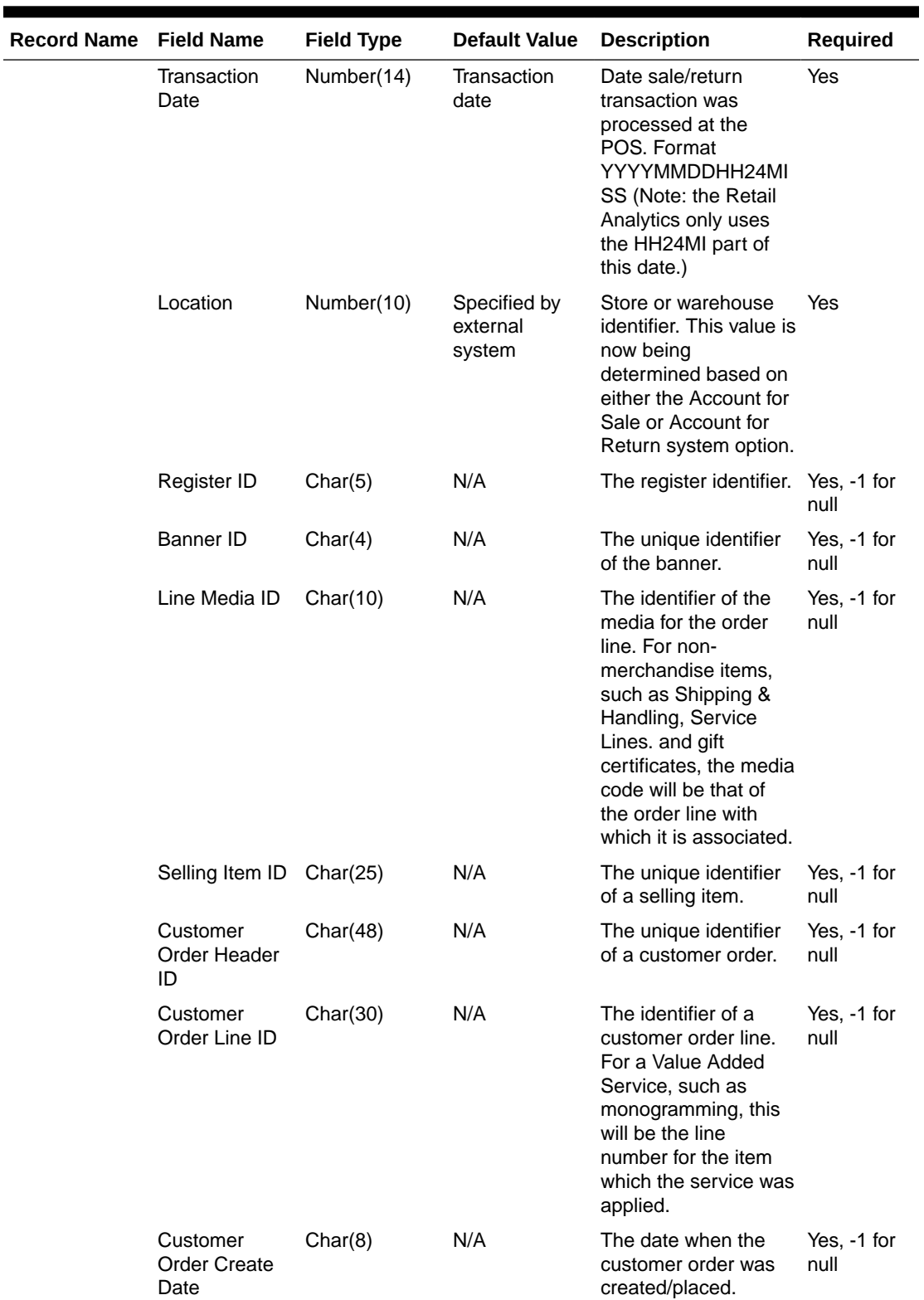

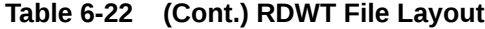

| <b>Record Name</b> | <b>Field Name</b>                 | <b>Field Type</b> | <b>Default Value</b>         | <b>Description</b>                                                                                        | <b>Required</b>                                                                         |
|--------------------|-----------------------------------|-------------------|------------------------------|----------------------------------------------------------------------------------------------------|-----------------------------------------------------------------------------------------|
|                    | Cashier<br>Identifier             | Char(10)          | N/A                          | The cashier number.<br>This will be the<br>unique employee<br>number.                                     | Yes, -1 for<br>null                                                                     |
|                    | Salesperson<br>Identifier         | Char(10)          | N/A                          | The salesperson<br>number. This will be<br>the unique employee<br>number.                                 | Yes, -1 for<br>null                                                                     |
|                    | Customer ID<br><b>Type</b>        | Char(6)           | N/A                          | The type of ID<br>number used by this<br>customer.                                                        | Yes, -1 for<br>null                                                                     |
|                    | Customer ID<br>Number             | Char(16)          | N/A                          | Customer ID<br>associated with the<br>transaction.                                                        | Yes, -1 for<br>null                                                                     |
|                    | Transaction<br>Number             | Number(10)        | N/A                          | The unique<br>transaction reference<br>number generated by<br>the POS.                                    | Yes                                                                                     |
|                    | Original<br>Register ID           | Char(5)           | N/A                          | Register ID of the<br>original transaction.                                                               | Yes for a<br>transaction<br>type of<br>PVOID.                                           |
|                    | Original<br>Transaction<br>Number | Number(10)        | N/A                          | Transaction number<br>of the original<br>transaction.                                                     | Yes for a<br>transaction<br>type of<br>'PVOID,<br><b>EEXCGH</b><br>and<br><b>RETURN</b> |
|                    | Transaction<br>Header<br>Number   | Numeric(20)       | N/A                          | Unique reference<br>used within sales<br>audit to represent the<br>date/store/register/<br>tran_no.       | Yes                                                                                     |
|                    | Revision<br>number                | Number(3)         | N/A                          | Number used to<br>identify the version of<br>the transaction being<br>sent.                               | Yes                                                                                     |
|                    | Sales Sign                        | Char(1)           | P - positive<br>N - negative | Determines if the<br><b>Total Sales Quantity</b><br>and Total Sales Value<br>are positive or<br>negative. | Yes                                                                                     |
|                    | Transaction<br><b>Type</b>        | Char(6)           | N/A                          | Transaction type<br>code.                                                                                 | Yes                                                                                     |
|                    | Sub<br>Transaction<br>Type        | Char(6)           | N/A                          | The Sub Transaction<br>type.                                                                              | Yes, -1 for<br>null                                                                     |

**Table 6-22 (Cont.) RDWT File Layout**

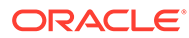

| Record Name Field Name |                                 | <b>Field Type</b> | <b>Default Value</b>                           | <b>Description</b>                                                                                                    | Required                                                                                                    |
|------------------------|---------------------------------|-------------------|------------------------------------------------|----------------------------------------------------------------------------------------------------|----------------------------------------------------------------------------------------------------|
|                        | <b>Retail Type</b>              | Char(1)           | R (Regular), P<br>(Promo), or C<br>(Clearance) | N/A                                                                                                    | Yes                                                                                                    |
|                        | Item_Seq_No                     | Number(4)         | N/A                                            | The order in which<br>items were entered<br>during the<br>transaction.                                                                                             | No                                                                                                    |
|                        | Employee<br>Number<br>(Cashier) | Char(10)          | N/A                                            | Employee<br>identification number.<br>This will only be<br>populated if the sub<br>transaction type is<br>EMP.                                                     | Yes, -1 for<br>null                                                                                                    |
|                        | Receipt<br>Indicator            | Char(1)           | N/A                                            | Flag that identifies<br>returns that have<br>been processed<br>without a receipt. This<br>field will only be<br>populated if the<br>transaction type is<br>RETURN. | No                                                                                                    |
|                        | Reason Code                     | Char(6)           | N/A                                            | A reason is required<br>with a Paid In/Out<br>transaction type, and<br>optional with a return<br>transaction.                                                      | Yes, -1 for<br>null                                                                                                    |
|                        | Vendor number Numeric(10)       |                   | N/A                                            | This will only get<br>populated when the<br>paid in code is<br>Expense Vendor.                                                                                     | No                                                                                                    |
|                        | Item Type                       | Char(6)           | item type<br>identifier                        | Type of item sold:<br>ITEM, REF, GCN (gift<br>certificate number), or<br>NMITEM.                                                                                   | No                                                                                                    |
|                        | Item                            | Char(25)          | N/A                                            | ID number of the item No.<br>or gift certificate.                                                                                                    | Required if<br>Item Type is<br>not null.                                                                                   |
|                        | Ref Item                        | Char(25)          | N/A                                            | Sub-transaction level<br>item.                                                                                                    | No. Also,<br>this field<br>can never<br>be<br>populated<br>without a<br>transaction<br>level item in<br>the item<br>field. |
|                        | Taxable<br>Indicator            | Char(1)           | N/A                                            | Taxable/non-taxable<br>status indicator.                                                                                                    | No                                                                                                    |

**Table 6-22 (Cont.) RDWT File Layout**

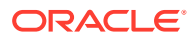

| <b>Record Name</b> | <b>Field Name</b>                    | <b>Field Type</b> | <b>Default Value</b>            | <b>Description</b>                                                                                                    | Required            |
|--------------------|--------------------------------------|-------------------|---------------------------------|----------------------------------------------------------------------------------------------------|---------------------|
|                    | Entry/mode                           | Char(6)           | N/A                             | Indicator that<br>identifies whether the<br>item was scanned or<br>manually entered.                                                                                                    | No                  |
|                    | Department                           | Number(4)         | N/A                             | Department of item<br>sold or returned.<br>Need to validate if<br>using Sales Audit.                                                                                                    | <b>No</b>           |
|                    | Class                                | Number(4)         | N/A                             | Class of item sold or<br>returned. Need to<br>validate if using Sales<br>Audit.                                                                                                    | No                  |
|                    | <b>Subclass</b>                      | Number(4)         | N/A                             | Subclass of item sold<br>or returned. Need to<br>validate if using Sales<br>Audit.                                                                                                    | No                  |
|                    | <b>Total Sales</b><br>Quantity       | Number(12)        | N/A                             | Number of units sold<br>at a particular<br>location, with 4<br>implied decimal<br>places.                                                                                                    | No                  |
|                    | Total<br>Transaction<br>Value        | Number(20)        | N/A                             | Sales value, net sales No<br>value of goods sold/<br>returned, with 4<br>implied decimal<br>places.                                                                                                    |                     |
|                    | Override<br>Reason                   | Char(6)           | N/A                             | This column will be<br>populated when an<br>item's price has been<br>overridden at the<br>POS to define why it<br>was overridden. This<br>will also always be<br>sent if the transaction<br>originated in RCOM.                                                | Yes, -1 for<br>null |
|                    | Return Reason Char(6)                |                   | N/A                             | The reason an item<br>was returned.                                                                                                    | Yes, -1 for<br>null |
|                    | Total original<br>sign               | Char(1)           | 'P'- positive<br>'N' - negative | N/A                                                                                                    | No                  |
|                    | <b>Total Original</b><br>Sales Value | Number(20)        | N/A                             | This column will be<br>populated when the<br>item's price was<br>overridden at the<br>POS and the item's<br>original unit retail is<br>known. This will<br>always be written<br>when the transaction<br>originated in RCOM.<br>This has 4 implied<br>decimals. | No                  |

**Table 6-22 (Cont.) RDWT File Layout**

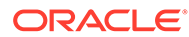

| <b>Record Name Field Name</b> |                                    | <b>Field Type</b> | <b>Default Value</b> | <b>Description</b>                                                                                                    | Required       |
|-------------------------------|------------------------------------|-------------------|----------------------|----------------------------------------------------------------------------------------------------|----------------|
|                               | Weather                            | Char(6)           |                      | For transaction types<br>of 'COND', this field<br>will store the type of<br>weather for the store-<br>day.                                                                                                    | No             |
|                               | Temperature                        | Char(6)           |                      | For transaction types<br>of 'COND', this field<br>will store the type of<br>temperature for the<br>store-day.                                                                                                    | No.            |
|                               | <b>Traffic</b>                     | Char(6)           |                      | For transaction types<br>of 'COND', this field<br>will store the type of<br>traffic for the store-<br>day.                                                                                                    | No.            |
|                               | Construction                       | Char(6)           |                      | For transaction types<br>of 'COND', this field<br>will store info<br>regarding any<br>construction on that<br>store-day.                                                                                                    | No.            |
|                               | Drop Shipment Char(1)<br>Indicator |                   | Y or N               | Indicates whether the<br>item is involved in a<br>drop shipment.                                                                                                    | No.            |
|                               | Item Status                        | Char(6)           | N/A                  | The status of the<br>item, required for<br>voided or exchanged<br>items. Valid values<br>are found in the<br>code_detail table<br>under code_type<br>SASI.                                                                                                    | Y, -1 for null |
|                               | Tran Process<br>Sys                | Char(3)           | N/A                  | This column holds the Y, -1 for null<br>name of the system<br>that processed the<br>transaction. This will<br>be used for filtering<br>duplicate transactions<br>coming from the<br>different systems for<br>export to downstream<br>systems. Expected<br>values are POS -<br>Point of Sale, OMS -<br>Order Management<br>System and, SIM -<br>Store Inventory<br>Management. |                |

**Table 6-22 (Cont.) RDWT File Layout**

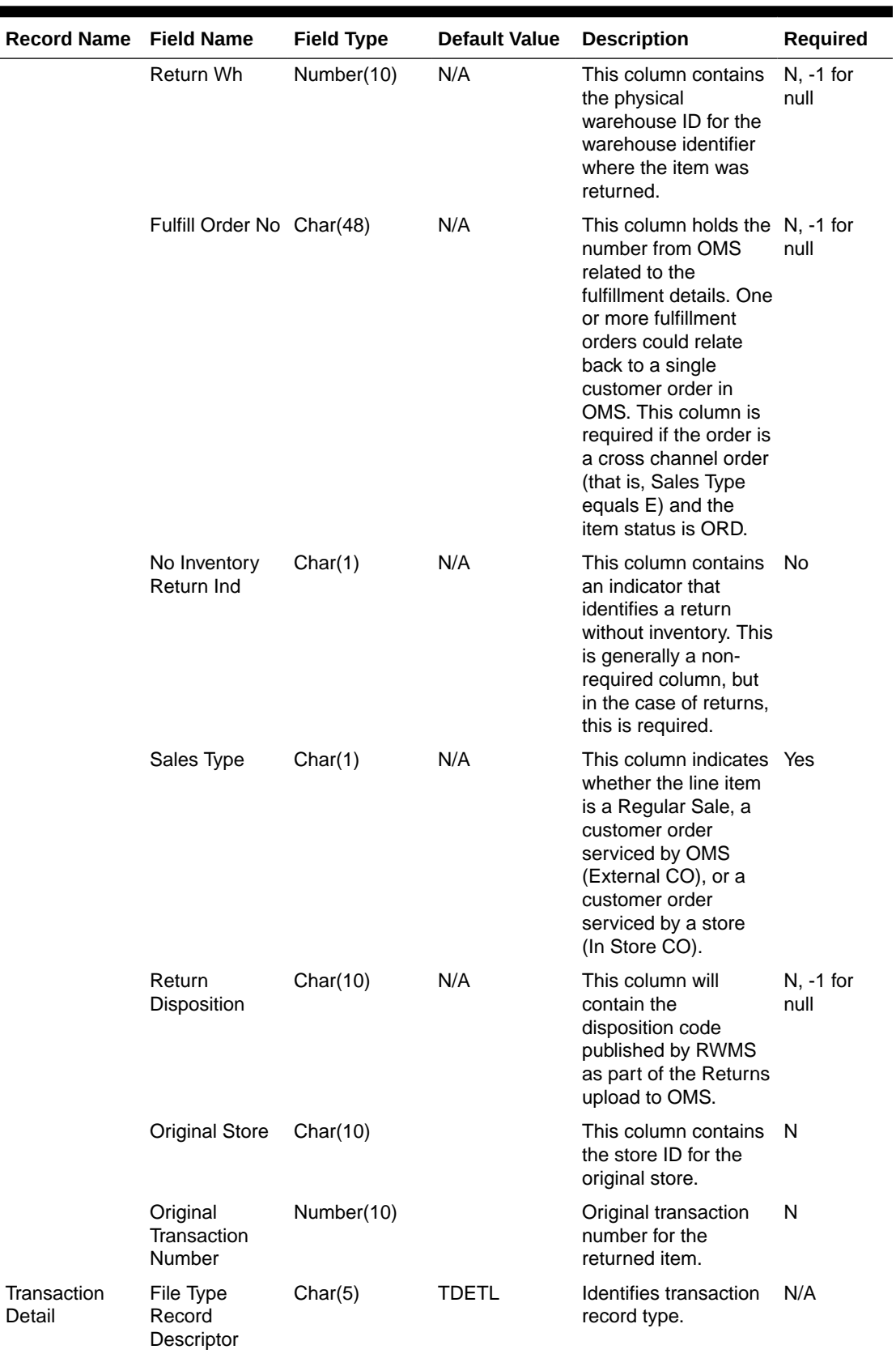

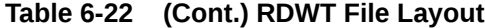

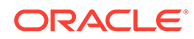

| <b>Record Name</b> | <b>Field Name</b>                         | <b>Field Type</b> | <b>Default Value</b>               | <b>Description</b>                                                                         | Required                                        |
|--------------------|-------------------------------------------|-------------------|------------------------------------|--------------------------------------------------------------------------------------------|-------------------------------------------------|
|                    | File Line<br>Identifier                   | Number(10)        | Specified by<br>external<br>system | ID of the current line<br>being processed by<br>input file.                                | Yes                                             |
|                    | Discount Type                             | Char(6)           | N/A                                | Code for discount<br>type from<br>code_detail,<br>code_type equals<br>SADT.                | <b>No</b>                                       |
|                    | Promotional<br>Transaction<br><b>Type</b> | Char(6)           | N/A                                | Code for promotional<br>type from<br>code_detail,<br>code_type equals<br>PRMT.             | Yes                                             |
|                    | Promotion<br>Number                       | Numeric(10)       | Promotion<br>number                | Promotion number<br>from Merchandising.                                                    | <b>No</b>                                       |
|                    | Promotion<br>Component<br>Number          | Numeric(10)       | Offer ID from<br>Pricing           | N/A                                                                                        | Required if<br>it is a<br>promotional<br>sale.  |
|                    | Coupon<br>Number                          | Char(40)          | N/A                                | N/A                                                                                        | Yes, if<br><b>Discount</b><br>Type is<br>SCOUP. |
|                    | Coupon<br>Reference<br>Number             | Char(16)          | N/A                                | N/A                                                                                        | No                                              |
|                    | <b>Sales Quantity</b>                     | Number(12)        | N/A                                | Number of units sold<br>in this promotion type,<br>with 4 implied decimal<br>places.       | No.                                             |
|                    | Transaction<br>Sign                       | Char(1)           | P- positive<br>N - negative        | N/A                                                                                        | Yes                                             |
|                    | Transaction<br>Value                      | Number(20)        | N/A                                | Value of units sold in<br>this promotion type,<br>with 4 implied decimal<br>places.        | Yes                                             |
|                    | Discount Value Number(20)                 |                   | N/A                                | Value of discount<br>given in this<br>promotion type, with 4<br>implied decimal<br>places. | Yes                                             |
|                    | Reference<br>Number 1                     | Char(30)          |                                    |                                                                                            | <b>No</b>                                       |
|                    | Reference<br>Number 2                     | Char(30)          |                                    |                                                                                            | No                                              |
|                    | Reference<br>Number 3                     | Char(30)          |                                    |                                                                                            | No                                              |

**Table 6-22 (Cont.) RDWT File Layout**

| <b>Record Name</b>            | <b>Field Name</b>                 | <b>Field Type</b> | <b>Default Value</b>               | <b>Description</b>                                                                                                 | Required |
|-------------------------------|-----------------------------------|-------------------|------------------------------------|----------------------------------------------------------------------------------------------------|----------|
|                               | Reference<br>Number 4             | Char(30)          |                                    |                                                                                                    | No       |
|                               | Reference<br>Number 5             | Char(30)          |                                    |                                                                                                    | No       |
|                               | Reference<br>Number <sub>6</sub>  | Char(30)          |                                    |                                                                                                    | No       |
|                               | Reference<br>Number 7             | Char(30)          |                                    |                                                                                                    | No       |
|                               | Reference<br>Number 8             | Char(30)          |                                    |                                                                                                    | No       |
|                               | Reference<br>Number 13            | Char(30)          |                                    |                                                                                                    | No       |
|                               | Reference<br>Number 14            | Char(30)          |                                    |                                                                                                    | No       |
|                               | Reference<br>Number 15            | Char(30)          |                                    |                                                                                                    | No       |
|                               | Reference<br>Number 16            | Char(30)          |                                    |                                                                                                    | No       |
|                               | Reference<br>Number 25            | Char(30)          |                                    |                                                                                                    | No       |
|                               | Reference<br>Number 26            | Char(30)          |                                    |                                                                                                    | No       |
|                               | Reference<br>Number 27            | Char(30)          |                                    |                                                                                                    | No       |
| Transaction<br><b>Trailer</b> | File Type<br>Record<br>Descriptor | Char(5)           | <b>TTAIL</b>                       | Identifies file record<br>type.                                                                                    | N/A      |
|                               | File Line<br>Identifier           | Number(10)        | Specified by<br>external<br>system | ID of current line<br>being processed by<br>input file.                                                            | Yes      |
|                               | Transaction<br>Count              | Number(6)         | Specified by<br>external<br>system | Number of TDETL<br>records in this<br>transaction set.                                                             | Yes      |
| <b>File Trailer</b>           | File Type<br>Record<br>Descriptor | Char(5)           | <b>FTAIL</b>                       | Identifies file record<br>type.                                                                                    | N/A      |
|                               | File Line<br>Identifier           | Number(10)        | Specified by<br>external<br>system | ID of the current line<br>being processed by<br>input file.                                                        | Yes      |
|                               | File Record<br>Counter            | Number(10)        | N/A                                | Number of records/<br>transactions<br>processed in the<br>current file (only<br>records between<br>head and tail). | Yes      |

**Table 6-22 (Cont.) RDWT File Layout**

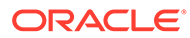

Transaction Item Information Produced by saexpdw.pc after Translation by resa2dw

| <b>Field Name</b>                       | <b>Field Type</b> | <b>Default Value Description</b>   |                                                                                                    | Required                             |
|-----------------------------------------|-------------------|------------------------------------|----------------------------------------------------------------------------------------------------|--------------------------------------|
| <b>Business date</b>                    | Number(8)         | N/A                                | Format YYYYMMDD.                                                                                                    | Yes                                  |
| Transaction<br>Date                     | Number(14)        | Transaction<br>Date                | Date sale/return transaction<br>was processed at the POS.<br>Format<br>YYYYMMDDHH24MISS                                                                                                    | Yes                                  |
| Location                                | Number(10)        | Specified by<br>external<br>system | Store or warehouse identifier.<br>This value is now being<br>determined based on either<br>the Account for Sale or<br>Account for Return system<br>option.                                                                               | Yes                                  |
| Register ID                             | Char(5)           | N/A                                | The register identifier.                                                                                                    | Yes, -1 for null                     |
| <b>Banner ID</b>                        | Char(4)           | N/A                                | The unique identifier of the<br>banner.                                                                                                    | Yes, -1 for null                     |
| Line Media ID                           | Char(10)          | N/A                                | The identifier of the order line<br>media. For non-merchandise<br>items, such as Shipping &<br>Handling, Service Lines, and<br>gift certificates, the media<br>code will be that of the order<br>line with which is it is<br>associated. | Yes, -1 for null                     |
| Selling Item ID Char(25)                |                   | N/A                                | The unique identifier of a<br>selling item.                                                                                                    | Yes, -1 for null                     |
| Customer<br>Order Header<br>ID          | Char(48)          | N/A                                | The unique identifier of a<br>customer order.                                                                                                    | Yes, -1 for null                     |
| Customer<br>Order Line ID               | Char(30)          | N/A                                | The identifier of a customer<br>order line. For a Value Added<br>Service, such as<br>monogramming, this will be<br>the line number for the item,<br>which the service was applied.                                                       | Yes, -1 for null                     |
| Customer<br><b>Order Create</b><br>Date | Number(8)         | N/A                                | The customer order creation<br>date.                                                                                                    | Yes,<br>transaction<br>date for null |
| Cashier<br>Identifier                   | Char(10)          | N/A                                | The cashier number. This will<br>be the unique employee<br>number.                                                                                                    | Yes, -1 for null                     |
| Salesperson<br>Identifier               | Char(10)          | N/A                                | The salesperson number. This Yes, -1 for null<br>will be the unique employee<br>number.                                                                                                    |                                      |
| Customer ID<br>Type                     | Char(6)           | N/A                                | The type of ID number used<br>by this customer.                                                                                                    | Yes, -1 for null                     |
| Customer ID<br>Number                   | Char(16)          | N/A                                | Customer ID associated with<br>the transaction.                                                                                                    | Yes, -1 for null                     |

**Table 6-23 File Layout**

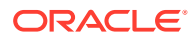

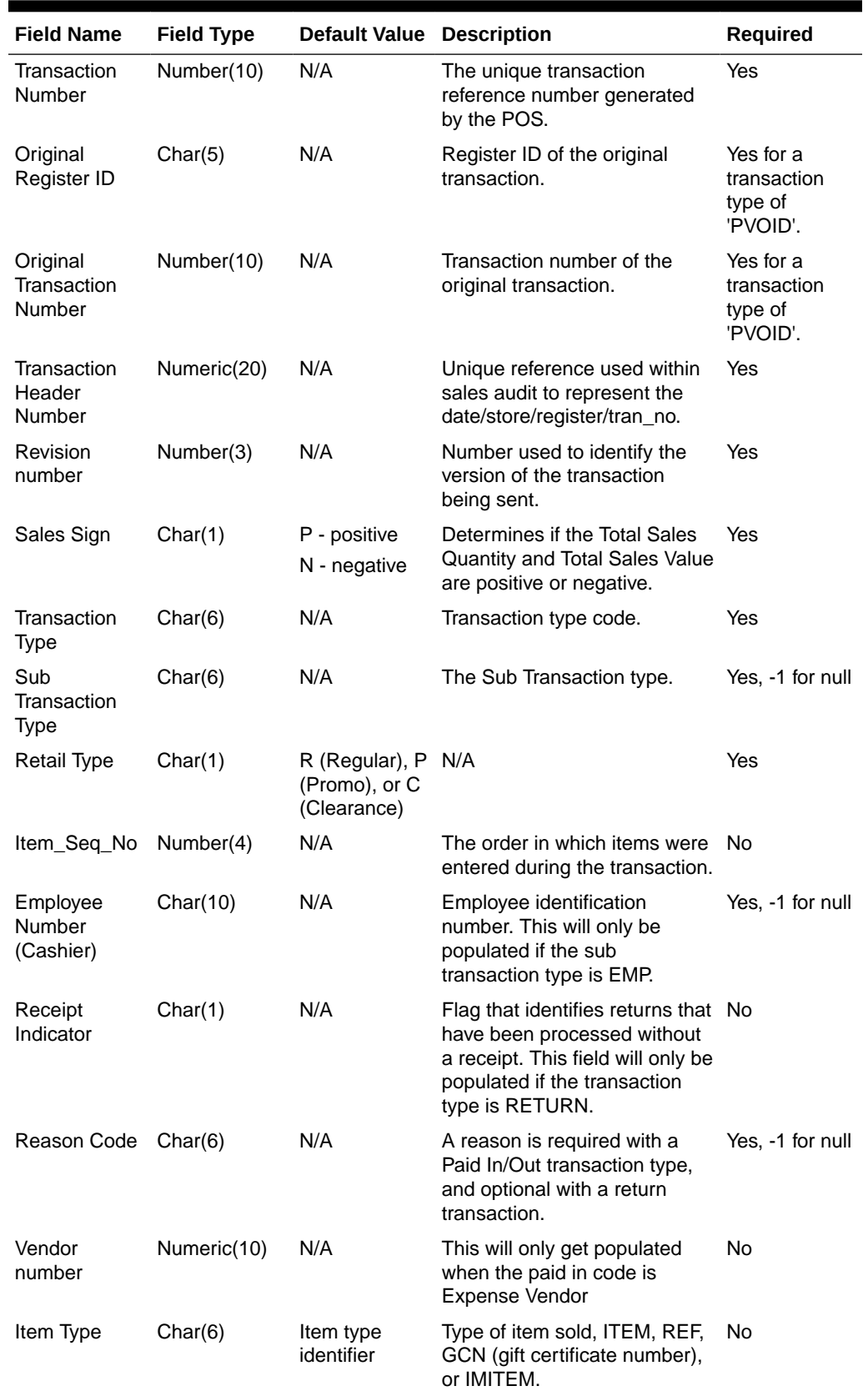

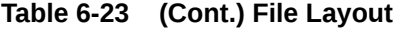

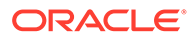

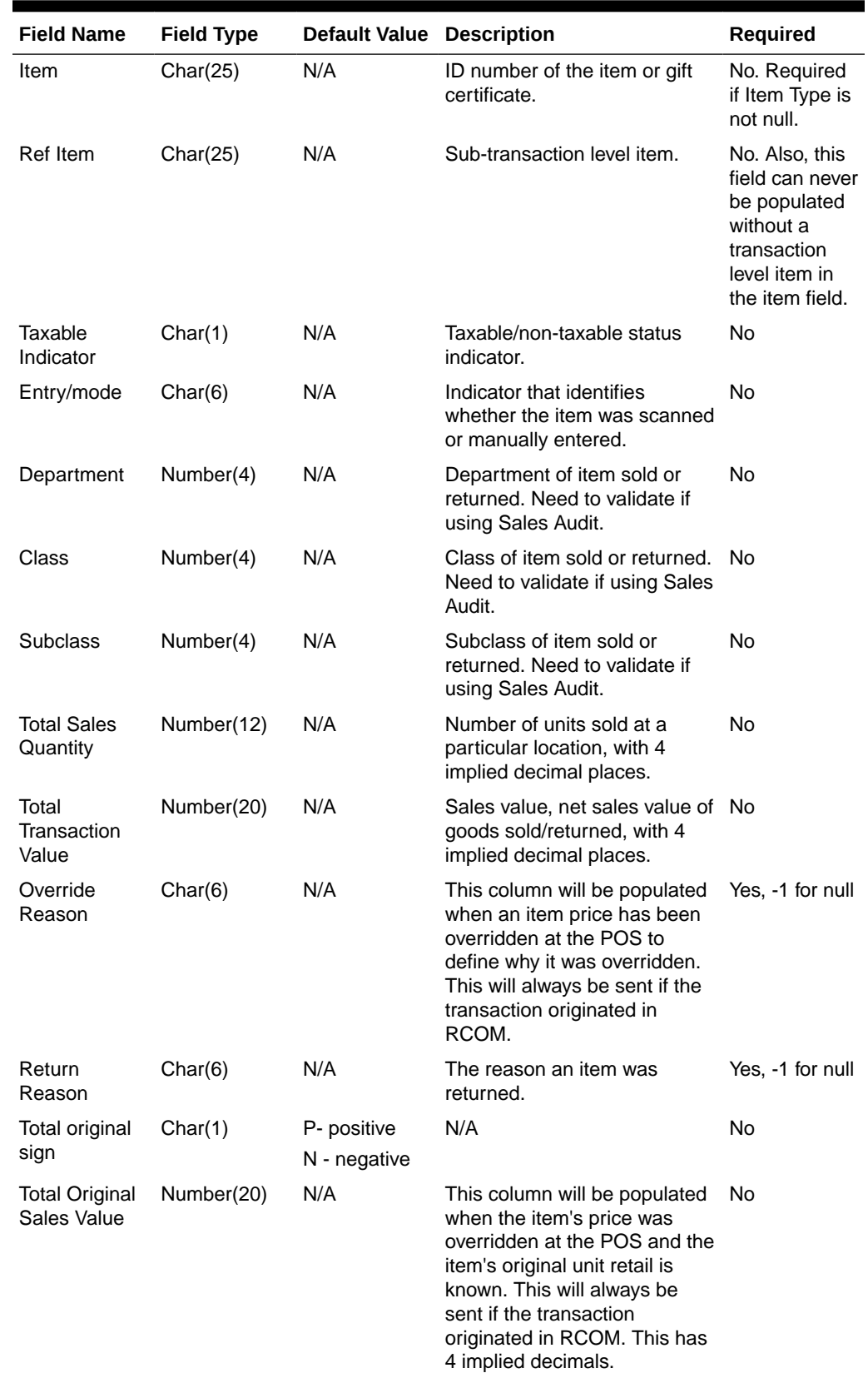

# **Table 6-23 (Cont.) File Layout**

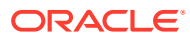

| <b>Field Name</b>             | <b>Field Type</b> | <b>Default Value Description</b> |                                                                                                    | <b>Required</b> |
|-------------------------------|-------------------|----------------------------------|----------------------------------------------------------------------------------------------------|-----------------|
|                               | Weather           | Char(6)                          | For transaction types of<br>'COND', this field will store the<br>type of weather for the store-<br>day.                                                                                                    | No.             |
|                               | Temperature       | Char(6)                          | For transaction types of<br>'COND', this field will store the<br>type of temperature for the<br>store-day.                                                                                                    | No.             |
|                               | <b>Traffic</b>    | Char(6)                          | For transaction types of<br>'COND', this field will store the<br>type of traffic for the store-day.                                                                                                    | No.             |
|                               | Construction      | Char(6)                          | For transaction types of<br>'COND', this field will store info<br>regarding any construction on<br>that store-day.                                                                                                    | No.             |
| Drop<br>Shipment<br>Indicator | Char(1)           | Y or N                           | Indicates whether the item is<br>involved in a drop shipment.                                                                                                    | N <sub>o</sub>  |
| <b>Item Status</b>            | Char(6)           | N/A                              | The status of the item,<br>required for voided or<br>exchanged items. Valid values<br>are found in the code_detail<br>table under code_type SASI.                                                                                                    | Y, -1 for null  |
| <b>Tran Process</b><br>Sys    | Char(3)           | N/A                              | This column holds the name of Y, -1 for null<br>the system that processed the<br>transaction. This will be used<br>for filtering duplicate<br>transactions coming from the<br>different systems for export to<br>downstream systems.<br>Expected values are POS -<br>Point of Sale, OMS - Order<br>Management System and,<br>SIM - Store Inventory<br>Management. |                 |
| Return Wh                     | Number(10)        | N/A                              | This column contains the<br>physical warehouse ID for the<br>warehouse identifier where the<br>item was returned.                                                                                                    | N, -1 for null  |
| <b>Fulfill Order</b><br>No    | Char(48)          | N/A                              | This column holds the number N, -1 for null<br>from OMS related to the<br>fulfillment details. One or more<br>fulfillment orders could relate<br>back to a single customer<br>order in OMS. This column is<br>required if the order is a cross<br>channel order (that is, Sales<br>Type equals E) and the item<br>status is ORD.                                  |                 |

**Table 6-23 (Cont.) File Layout**

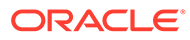

| <b>Field Name</b>                         | <b>Field Type</b> | <b>Default Value Description</b> |                                                                                                    | Required                                       |
|-------------------------------------------|-------------------|----------------------------------|----------------------------------------------------------------------------------------------------|------------------------------------------------|
| No Inventory<br>Return Ind                | Char(1)           | N/A                              | This column contains an<br>indicator that identifies a<br>return without inventory. This<br>is generally a non-required<br>column, but in case of returns,<br>this is required.        | N                                              |
| Sales Type                                | Char(1)           | N/A                              | This column indicates whether Y<br>the line item is a Regular Sale,<br>a customer order serviced by<br>OMS (External CO), or a<br>customer order serviced by a<br>store (In Store CO). |                                                |
| Return<br>Disposition                     | Char(10)          | N/A                              | This column will contain the<br>disposition code published by<br>RWMS as part of the Returns<br>upload to OMS.                                                                         | N, -1 for null                                 |
| <b>Original Store</b>                     | Char(10)          | N/A                              | This column contains the store No<br>ID for the original store.                                                                                                    |                                                |
| Original<br>Transaction<br>Number         | Number(10)        | N/A                              | Original transaction number<br>for the returned item.                                                                                                    | <b>No</b>                                      |
| Discount Type Char(6)                     |                   | N/A                              | Code for discount type from<br>code_detail, code_type equals<br>SADT.                                                                                                    | <b>No</b>                                      |
| Promotional<br>Transaction<br><b>Type</b> | Char(6)           | N/A                              | Code for promotional type<br>from code_detail, code_type<br>equals PRMT.                                                                                                    | Yes                                            |
| Promotion<br>Number                       | Numeric(10)       | Promotion<br>number              | Promotion number from<br>Merchandising.                                                                                                    | <b>No</b>                                      |
| Promotion<br>Component<br>Number          | Numeric(10)       | Offer ID from<br>Pricing         | N/A                                                                                                    | Required if it<br>is a<br>promotional<br>sale. |
| Coupon<br>Number                          | Char(40)          | N/A                              | N/A                                                                                                    | Yes if Discount<br>Type is<br>SCOUP.           |
| Coupon<br>Reference<br>Number             | Char(16)          | N/A                              | N/A                                                                                                    | <b>No</b>                                      |
| Sales Quantity Number(12)                 |                   | N/A                              | Number of units sold in this<br>promotion type, with 4 implied<br>decimal places.                                                                                                    | <b>No</b>                                      |
| Transaction<br>Sign                       | Char(1)           | P - positive<br>N - negative     | N/A                                                                                                    | Yes                                            |
| Transaction<br>Value                      | Number(20)        | N/A                              | Value of units sold in this<br>promotion type, with 4 implied<br>decimal places.                                                                                                    | Yes                                            |

**Table 6-23 (Cont.) File Layout**

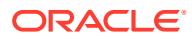

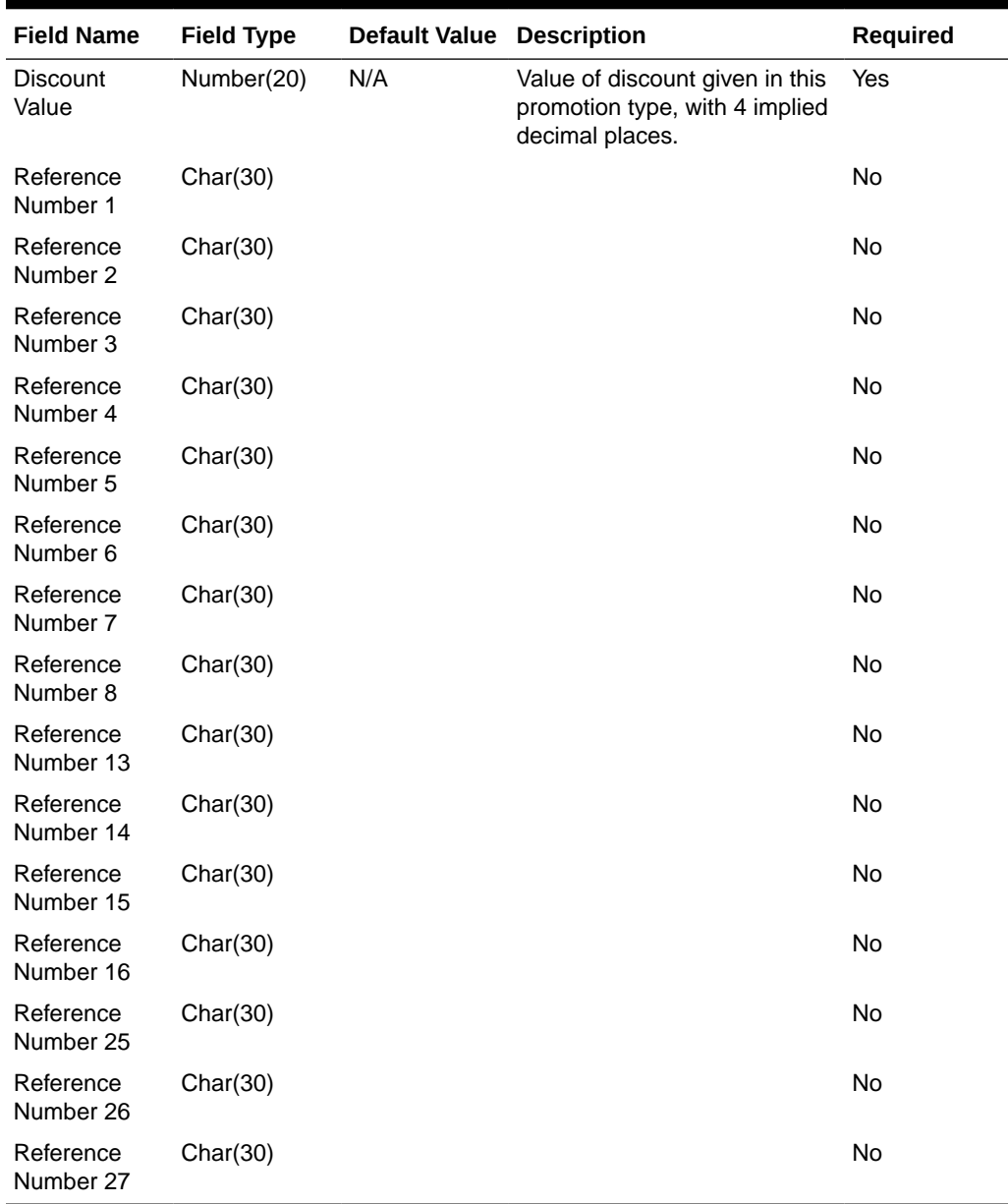

# **Table 6-23 (Cont.) File Layout**

# RDWF File

#### **Table 6-24 RDWF File**

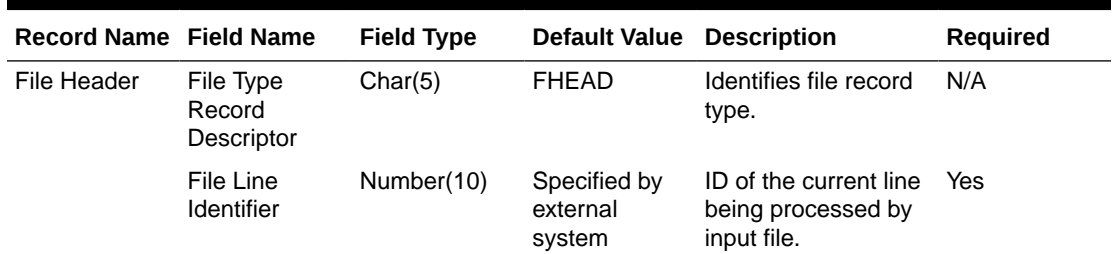

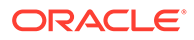

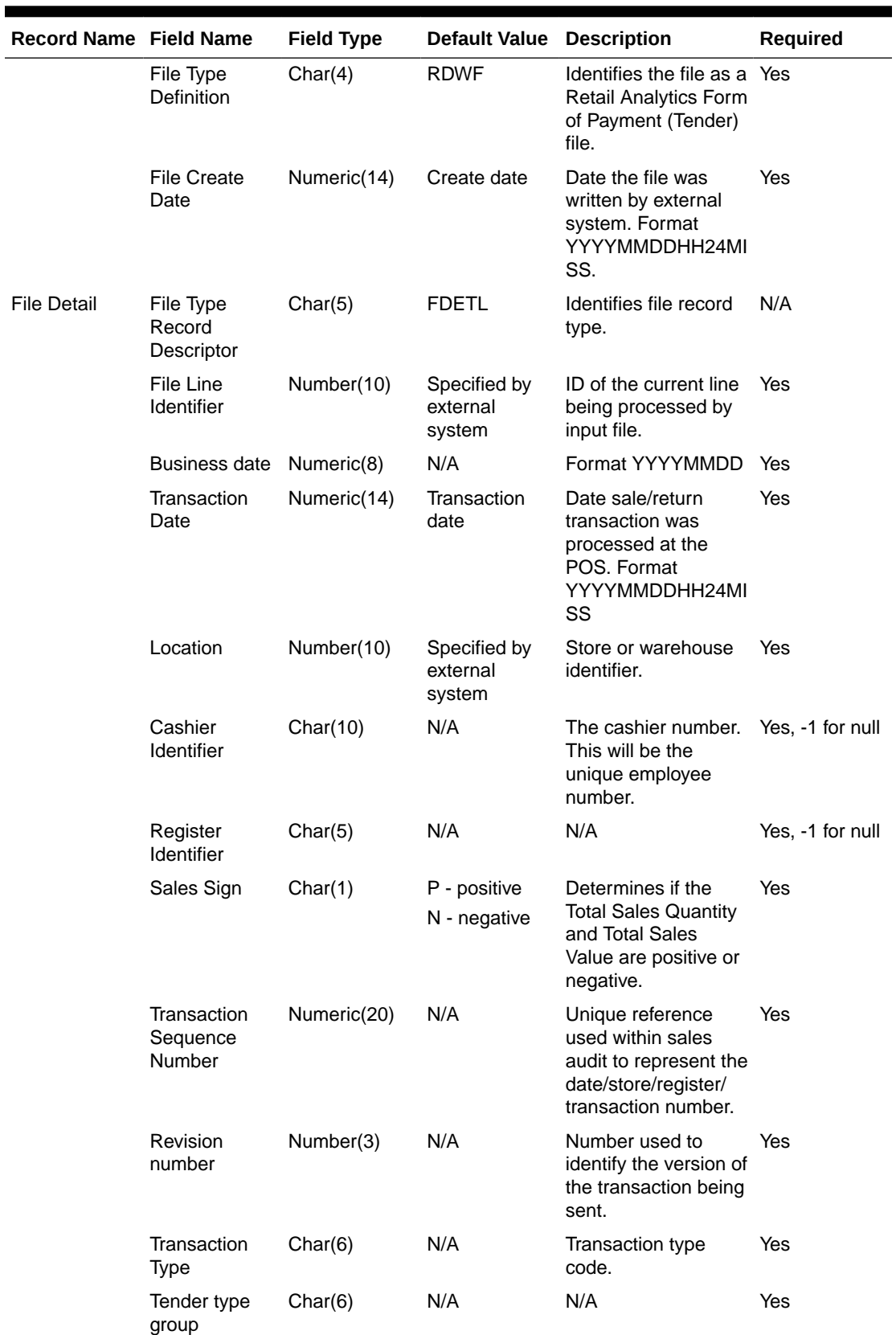

# **Table 6-24 (Cont.) RDWF File**

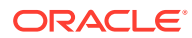

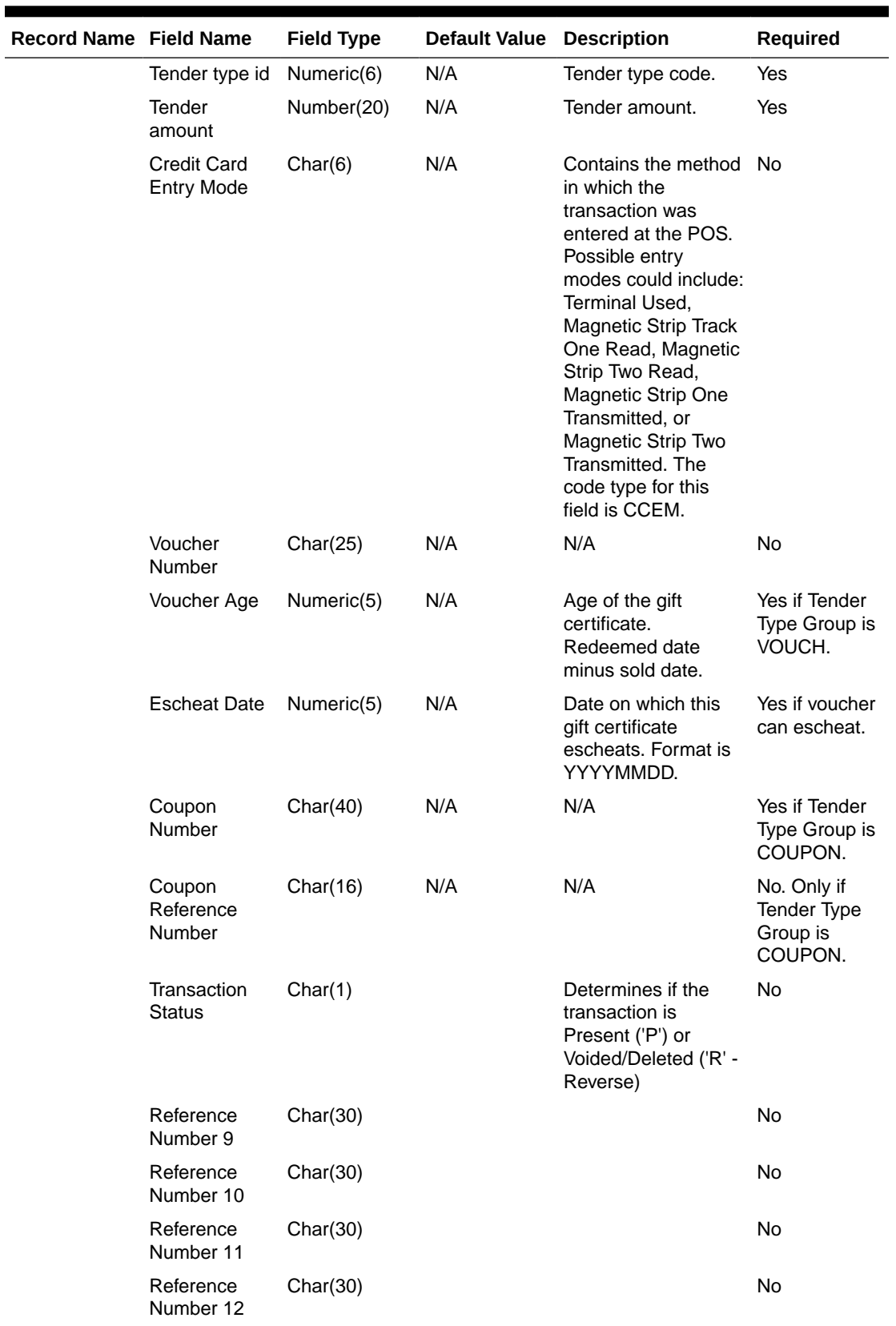

# **Table 6-24 (Cont.) RDWF File**

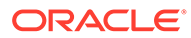

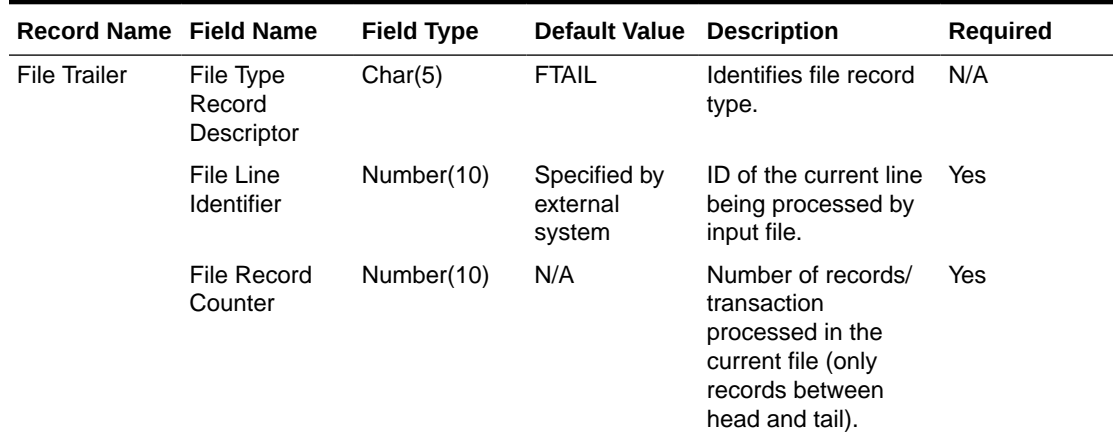

# **Table 6-24 (Cont.) RDWF File**

Retail Analytics Form of Payment File after Translation by resa2dw

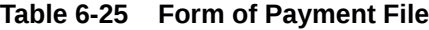

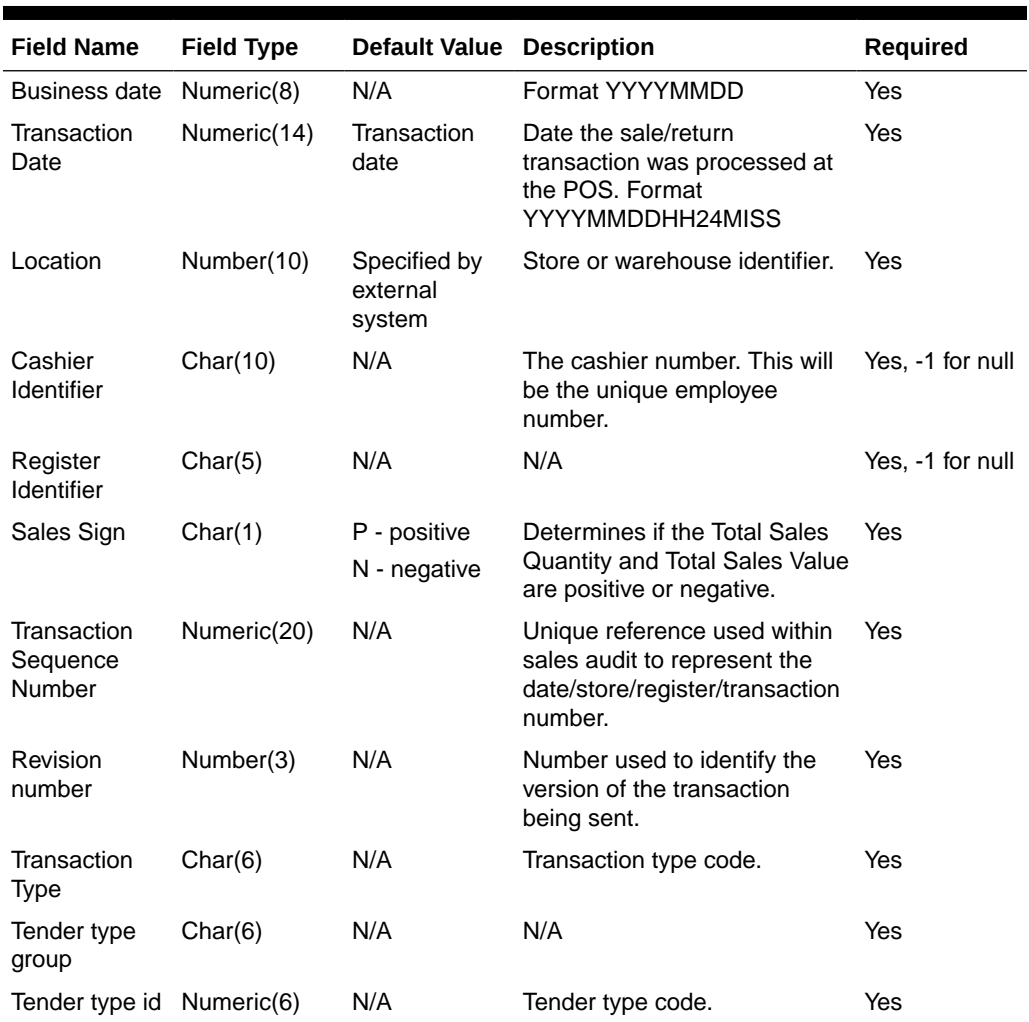

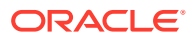

| <b>Field Name</b>                       | <b>Field Type</b> | <b>Default Value Description</b> |                                                                                                    | Required                                          |
|-----------------------------------------|-------------------|----------------------------------|----------------------------------------------------------------------------------------------------|---------------------------------------------------|
| Tender<br>amount                        | Number(20)        | N/A                              | Tender amount.                                                                                                    | Yes                                               |
| <b>Credit Card</b><br><b>Entry Mode</b> | Char(6)           | N/A                              | Contains the method in which<br>the transaction was entered at<br>the POS. Possible entry<br>modes could include: Terminal<br>Used, Magnetic Strip Track<br>One Read, Magnetic Strip Two<br>Read, Magnetic Strip One<br>Transmitted, or Magnetic Strip<br>Two Transmitted. The code<br>type for this field is CCEM. | No                                                |
| Voucher<br>Number                       | Char(25)          | N/A                              | N/A                                                                                                    | No                                                |
| Voucher Age                             | Numeric(5)        | N/A                              | Age of the gift certificate.<br>Redeemed date minus sold<br>date.                                                                                                    | Yes if Tender<br>Type Group is<br>VOUCH.          |
| <b>Escheat Date</b>                     | Numeric(8)        | N/A                              | Date on which this gift<br>certificate escheats. Format is<br>YYYYMMDD.                                                                                                    | Yes if voucher<br>can escheat.                    |
| Coupon<br>Number                        | Char(40)          | N/A                              | N/A                                                                                                    | Yes if Tender<br>Type Group is<br>COUPON.         |
| Coupon<br>Reference<br>Number           | Char(16)          | N/A                              | N/A                                                                                                    | No. Only if<br>Tender Type<br>Group is<br>COUPON. |
| Transaction<br><b>Status</b>            | Char(1)           | N/A                              | Determines if the transaction<br>is Present ('P') or Voided/<br>Deleted ('R' - Reverse)                                                                                                    | No                                                |
| Reference<br>Number 9                   | Char(30)          |                                  |                                                                                                    | No                                                |
| Reference<br>Number 10                  | Char(30)          |                                  |                                                                                                    | No                                                |
| Reference<br>Number 11                  | Char(30)          |                                  |                                                                                                    | No                                                |
| Reference<br>Number 12                  | Char(30)          |                                  |                                                                                                    | No                                                |

**Table 6-25 (Cont.) Form of Payment File**

# RDWS File

#### **Table 6-26 RDWS File**

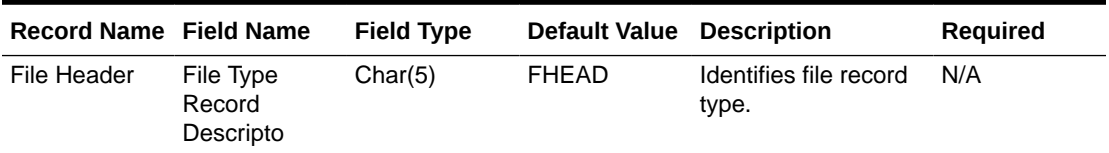

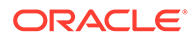

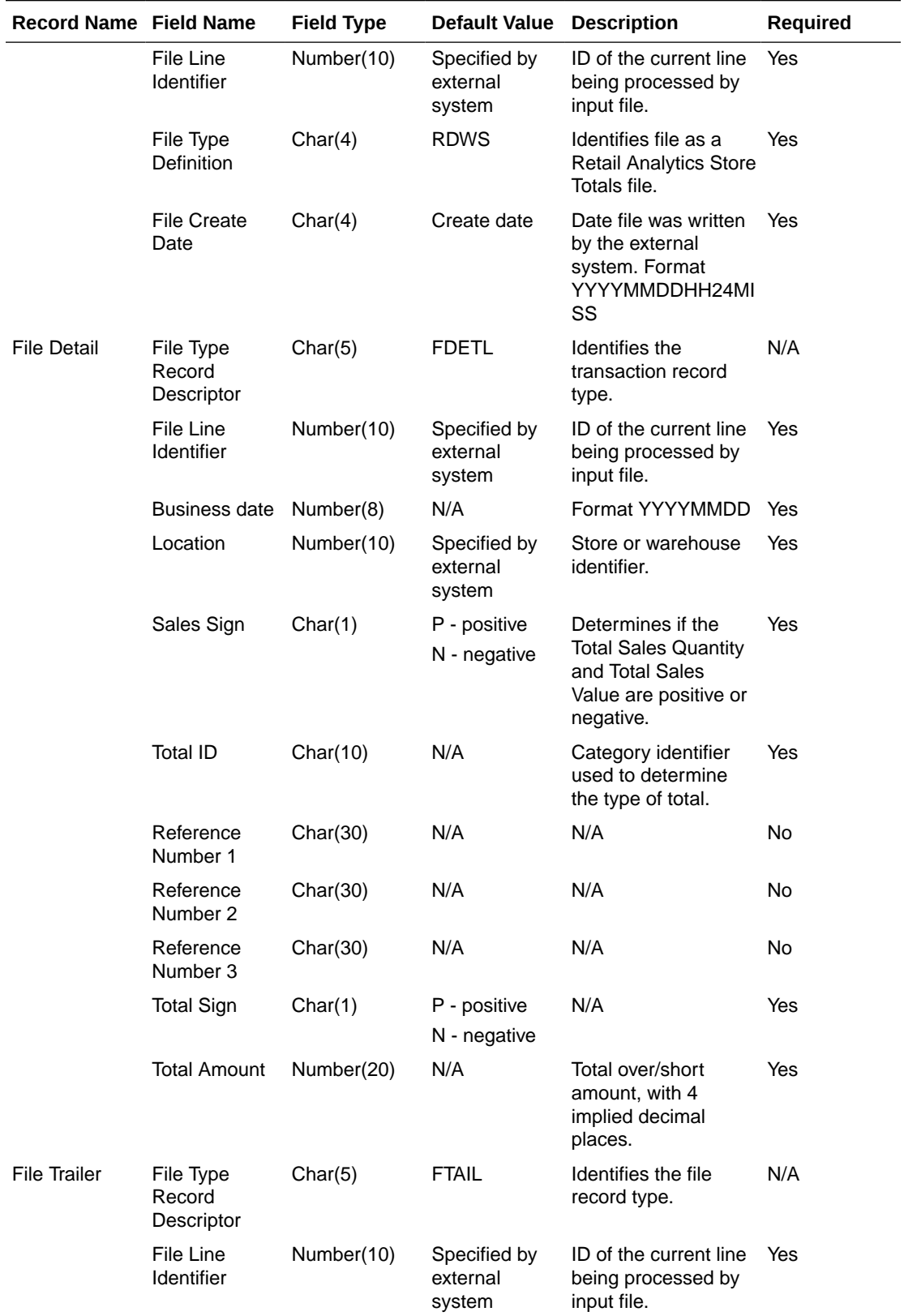

# **Table 6-26 (Cont.) RDWS File**

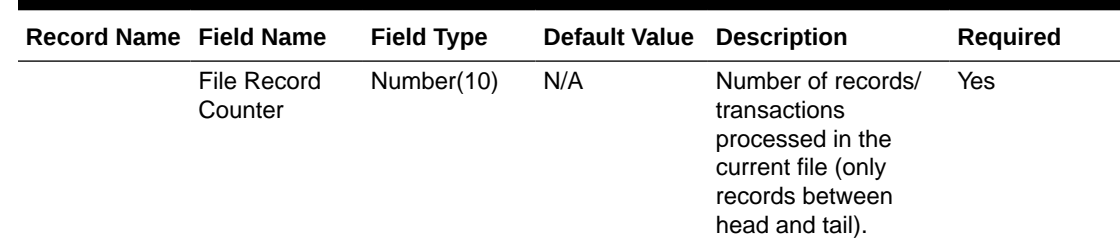

#### **Table 6-26 (Cont.) RDWS File**

# Store Totals Information after Translation by resa2dw

**Table 6-27 Store Totals Information**

| <b>Field Name</b>     | <b>Field Type</b> | <b>Default Value</b>            | <b>Description</b>                                                                                  | <b>Required</b> |
|-----------------------|-------------------|---------------------------------|----------------------------------------------------------------------------------------------------|-----------------|
| Business date         | Number(8)         | N/A                             | Format YYYYMMDD                                                                                     | Yes             |
| Location              | Number(10)        | Specified by<br>external system | Store or warehouse identifier.                                                                      | Yes             |
| Sales Sign            | Char(1)           | P - positive<br>N - negative    | Determines if the Total Sales<br><b>Quantity and Total Sales Value</b><br>are positive or negative. | <b>Yes</b>      |
| <b>Total ID</b>       | Char(10)          | N/A                             | Category identifier used to<br>determine the type of total.                                         | Yes             |
| Reference<br>Number 1 | Char(30)          | N/A                             | N/A                                                                                                 | No.             |
| Reference<br>Number 2 | Char(30)          | N/A                             | N/A                                                                                                 | No.             |
| Reference<br>Number 3 | Char(30)          | N/A                             | N/A                                                                                                 | No.             |
| <b>Total Sign</b>     | Char(1)           | P - positive<br>N - negative    | N/A                                                                                                 | <b>Yes</b>      |
| <b>Total Amount</b>   | Number(20)        | N/A                             | Total over/short amount, with 4<br>implied decimal places.                                          | Yes             |

# RDWC File

#### **Table 6-28 RDWC File**

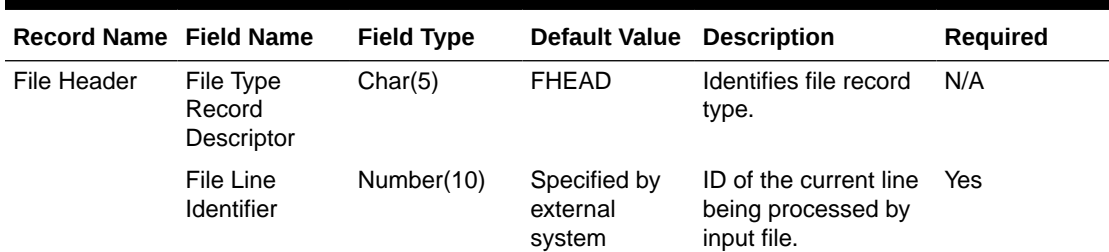

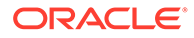

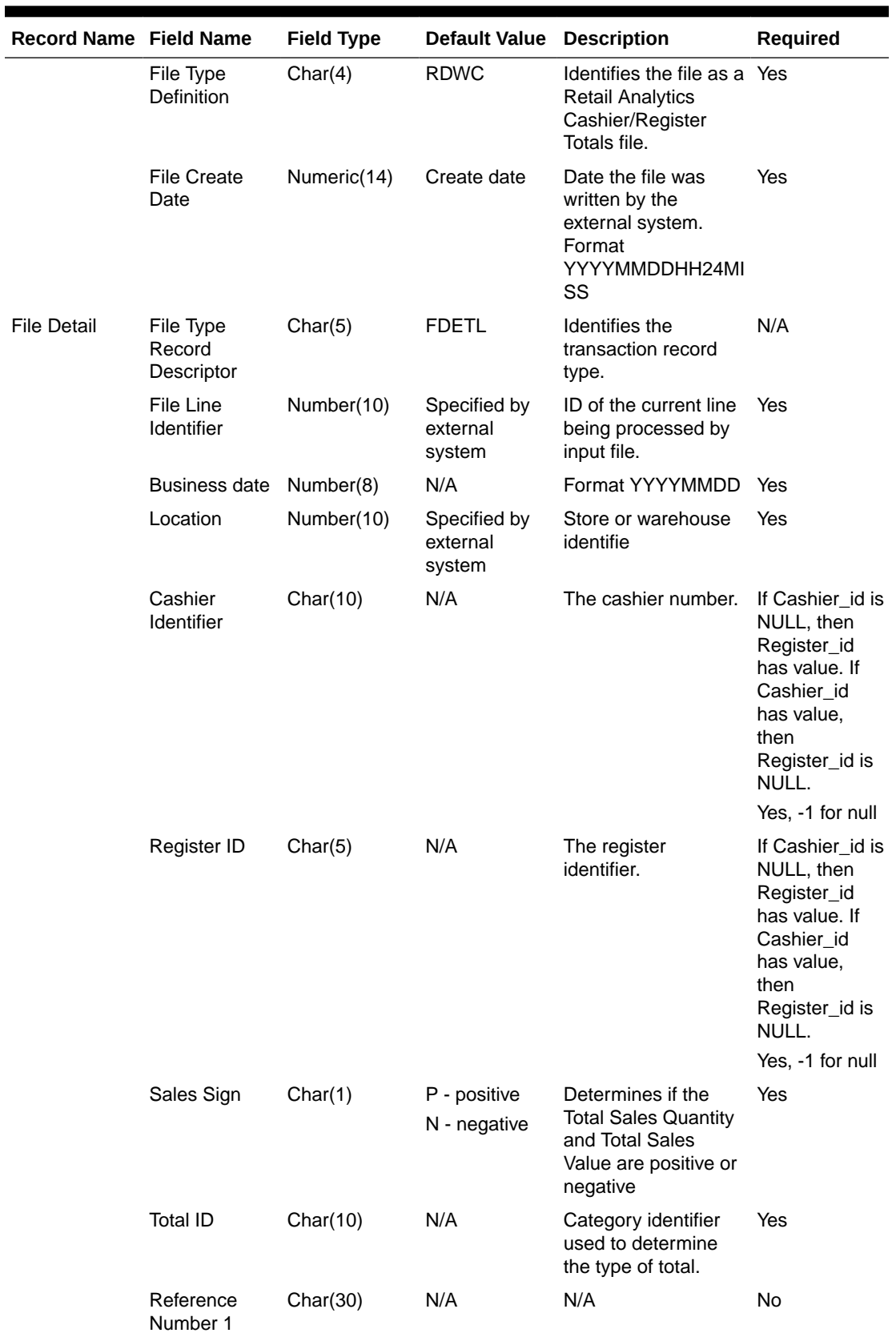

# **Table 6-28 (Cont.) RDWC File**

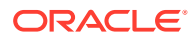

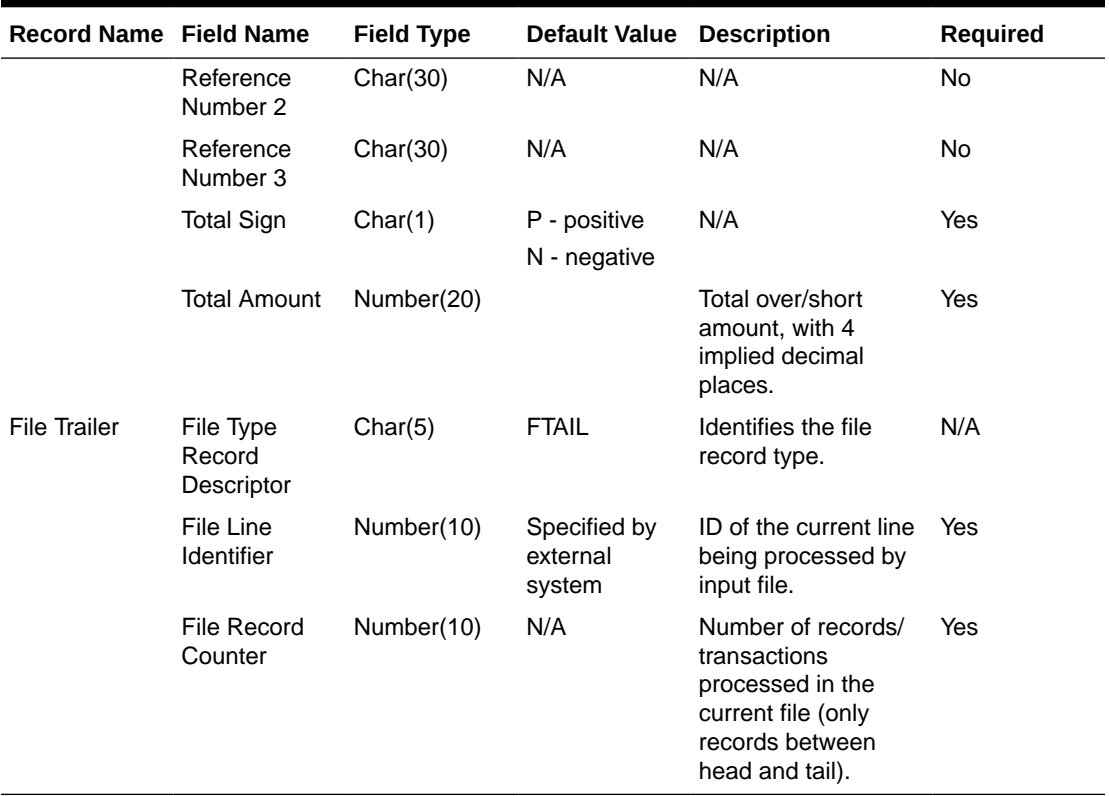

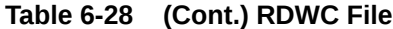

Cashier/ Register Totals Information after Translation by resa2dw

# **Table 6-29 Cashier/Register Totals Information**

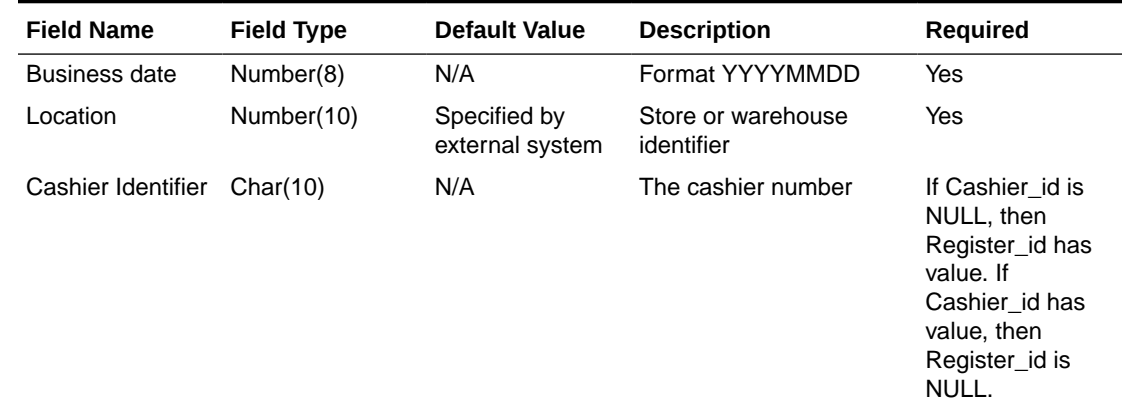

Yes, -1 for null

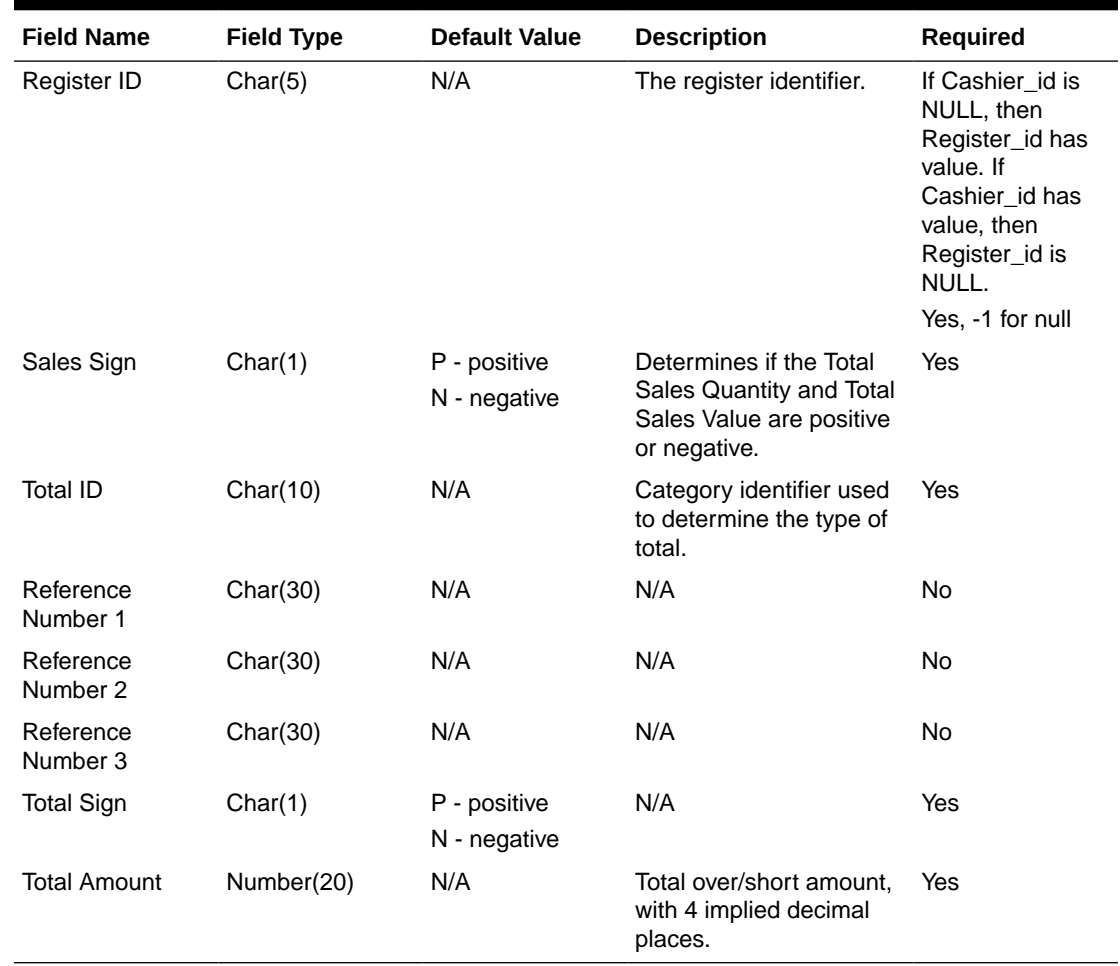

#### **Table 6-29 (Cont.) Cashier/Register Totals Information**

Design Assumptions

N/A

# Export Inventory Reservation/Release for In Store Customer Order & Layaway Transactions (saordinvexp)

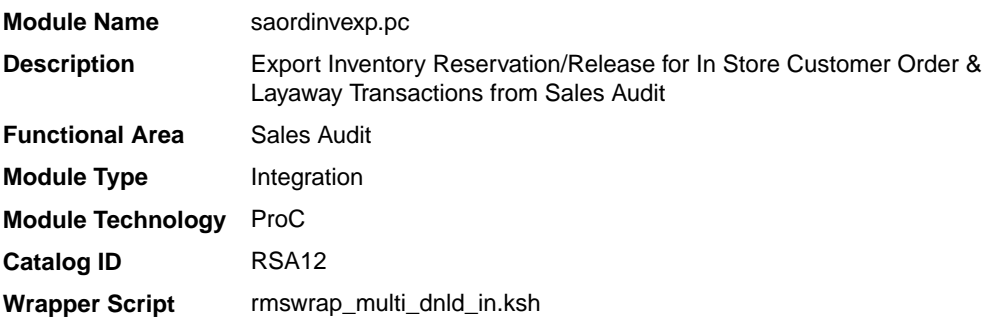

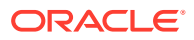

#### **Schedule**

Oracle Retail Merchandising Batch Schedule

#### Design Overview

This batch program will generate a flat file to reserve or un-reserve the inventory for items on in-store customer order or layaway transactions. Inventory will be reserved for items on customer order/layaway initiate and un-reserved for customer order/layaway cancel or complete transactions.

Customer orders can be categorized into two categories: In-Store Customer Orders and External Customer Orders. The In-Store Customer Orders are defined as orders that are serviced at the store and inventory reservation is done in Oracle Retail Store Inventory Management (SIM). While the External Customer orders are serviced by an external order management system, no inventory reservation will be made at the store in SIM.

This batch should only process records where the sales type is not equal to External Customer Sales, as it handles only the in-store type orders.

#### Restart/Recovery

The logical unit of work for this module is defined as a unique store/day combination.

Records are fetched, updated, and inserted in batches of pl\_commit\_max\_ctr. Only two commits are done, one to establish the store/day lock and another at the end, to release the lock after a store/day is completely processed. The ORIN formatted output file is created with a temporary name and renamed just before the end of store/day commit.

In case of failure, all work done is rolled back to the point right after the call to get lock() and the lock is released. Thus, the rollback segment should be large enough to hold all inserts into sa\_exported for one store/day.

#### I/O Specification

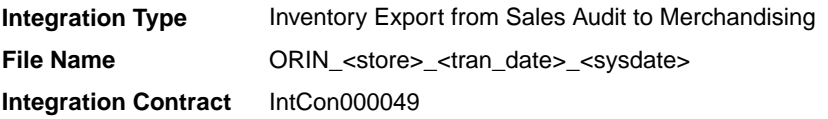

#### Output File Layout

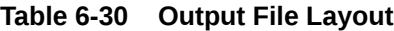

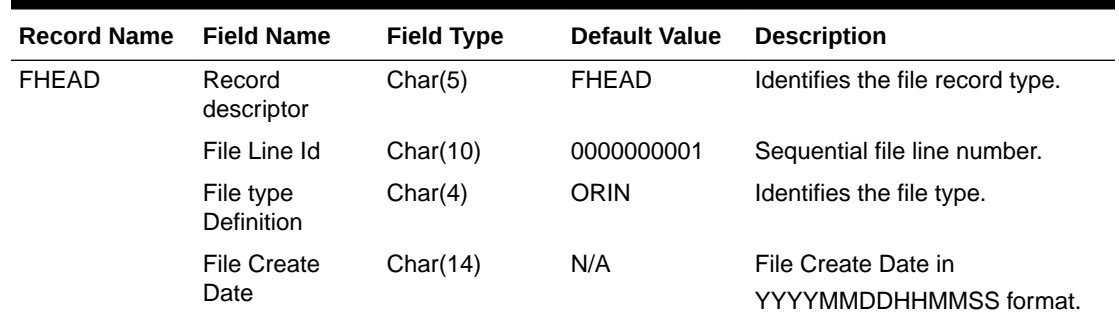

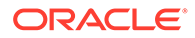

| <b>Record Name</b> | <b>Field Name</b>          | <b>Field Type</b> | <b>Default Value</b>                        | <b>Description</b>                                                                                    |
|--------------------|----------------------------|-------------------|---------------------------------------------|----------------------------------------------------------------------------------------------------|
|                    | Location                   | Number(10)        | N/A                                         | Store location number.                                                                                |
| <b>THEAD</b>       | Record<br>descriptor       | Char(5)           | <b>THEAD</b>                                | Identifies the file record type.                                                                      |
|                    | File Line Id               | Char(10)          |                                             | Sequential file line number.                                                                          |
|                    | Transaction<br>Date & Time | Char(14)          | Transaction<br>Date                         | Date and time of the order<br>processed.                                                              |
|                    | Transaction<br><b>Type</b> | Char(6)           | <b>SALE</b>                                 | Transaction type code specifies<br>whether the transaction is sale or<br>return.                      |
| <b>TDETL</b>       | Record<br>descriptor       | Char(5)           | <b>TDETL</b>                                | Identifies the file record type.                                                                      |
|                    | File Line Id               | Char(10)          | N/A                                         | Sequential file line number.                                                                          |
|                    | Item Type                  | Char(3)           | REF or<br><b>ITM</b>                        | Can be REF or ITM.                                                                                    |
|                    | Item                       | Char(25)          | N/A                                         | ID number of the ITM or REF.                                                                          |
|                    | <b>Item Status</b>         | Char(6)           | LIN - Layaway<br>Initiate                   | Type of transaction.                                                                                  |
|                    |                            |                   | LCA - Layaway<br>Cancel                     |                                                                                                    |
|                    |                            |                   | LCO - Layaway<br>Complete                   |                                                                                                    |
|                    |                            |                   | PVLCO - Post<br>void of Layaway<br>complete |                                                                                                    |
|                    |                            |                   | ORI - Pickup/<br>delivery Initiate          |                                                                                                    |
|                    |                            |                   | ORC - Pickup/<br>delivery Cancel            |                                                                                                    |
|                    |                            |                   | ORD - Pickup/                               |                                                                                                    |
|                    |                            |                   | delivery                                    |                                                                                                    |
|                    |                            |                   | Complete<br><b>PVORD - Post</b>             |                                                                                                    |
|                    |                            |                   | void of Pick-up/<br>delivery<br>complete    |                                                                                                    |
|                    | Dept                       | Number(4)         | N/A                                         | Department of item sold or<br>returned.                                                               |
|                    | <b>Class</b>               | Number(4)         | N/A                                         | Class of item sold or returned                                                                        |
|                    | Sub class                  | Number(4)         | N/A                                         | Subclass of item sold or<br>returned.                                                                 |
|                    | Pack Ind                   | Char(1)           | N/A                                         | Pack indicator of item sold or<br>returned.                                                           |
|                    | <b>Quantity Sign</b>       | Chanr(1)          | P or N                                      | Sign of the quantity.                                                                                 |
|                    | Quantity                   | Number(12)        | N/A                                         | Quantity * 10000 (4 implied<br>decimal places), number of units<br>for the given order (item) status. |

**Table 6-30 (Cont.) Output File Layout**

| <b>Record Name</b> | <b>Field Name</b>                 | <b>Field Type</b> | <b>Default Value</b>            | <b>Description</b>                                                                                            |
|--------------------|-----------------------------------|-------------------|---------------------------------|----------------------------------------------------------------------------------------------------|
|                    | Selling UOM                       | Char(4)           | N/A                             | UOM at which this item was sold.                                                                              |
|                    | Catchweight<br>Ind                | Char(1)           | N/A                             | Indicates if the item is a<br>catchweight item. Valid values<br>are $Y$ or $NUIL$ .                           |
|                    | Customer<br>Order number          | Char(48)          | N/A                             | Customer Order number.                                                                                        |
| TTAIL              | File Type<br>Record<br>Descriptor | Char(5)           | <b>TTAIL</b>                    | Identifies file record type.                                                                                  |
|                    | File Line<br>Identifier           | Number(10)        | Specified by<br>Sales Audit     | ID of current line being<br>processed by input file.                                                          |
|                    | Transaction<br>count              | Number(6)         | Specified by<br>Sales Audit     | Number of TDETL records in this<br>transaction set.                                                           |
| <b>FTAIL</b>       | File Type<br>Record<br>Descriptor | Char(5)           | <b>FTAIL</b>                    | Identifies file record type.                                                                                  |
|                    | File Line<br>Identifier           | Number(10)        | Specified by<br>external system | ID of the current line being<br>processed by input file.                                                      |
|                    | File Record<br>Counter            | Number(10)        |                                 | Number of records/transactions<br>processed in the current file (only<br>records between FHEAD and<br>FTAIL). |

**Table 6-30 (Cont.) Output File Layout**

# Design Assumptions

N/A

# Export of POS transactions from Sales Audit to Merchandising (saexprms)

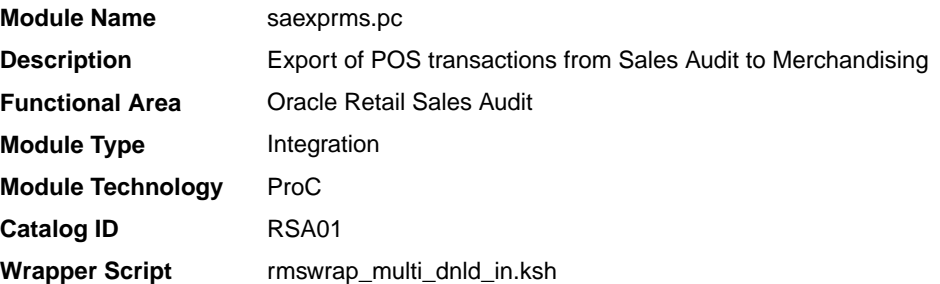

# **Schedule**

Oracle Retail Merchandising Batch Schedule

# Design Overview

The purpose of this batch module is to fetch all sale and return transactions that do not have Merchandising errors from the Sales Audit database tables for transmission to the

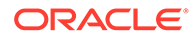

Merchandising system. Transaction data is rolled up to the item/store/day/price point/ sales type level for SALES transaction type and item/store/day/price point/sales type/no inventory return indicator/return disposition/return warehouse level for RETURN transaction types.

If unit of work system parameter is defined as 'S', then the whole store/day is skipped if any Merchandising error is found. If this value is 'T', then only transactions with Merchandising errors are skipped.

If the transaction has a status of Deleted and it has previously been transmitted, a reversal of the transaction will be sent.

A file is generated for each store/day.

#### Restart/Recovery

The logical unit of work for this module is defined as a unique store/day combination. Records will be fetched, updated, and inserted in batches of pl\_commit\_max\_ctr. Only two commits will be done, one to establish the store/day lock and another at the end, to release the lock after a store/day has been completely processed. The POSU formatted output file will be created with a temporary name and renamed just before the end of store/day commit.

In case of failure, all work done will be rolled back to the point right after the call to get lock() and the lock will be released. Thus, the rollback segment should be large enough to hold all inserts into sa\_exported for one store/day.

#### I/O Specification

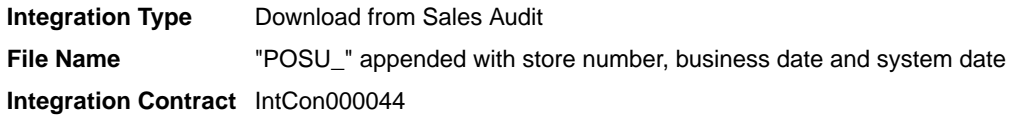

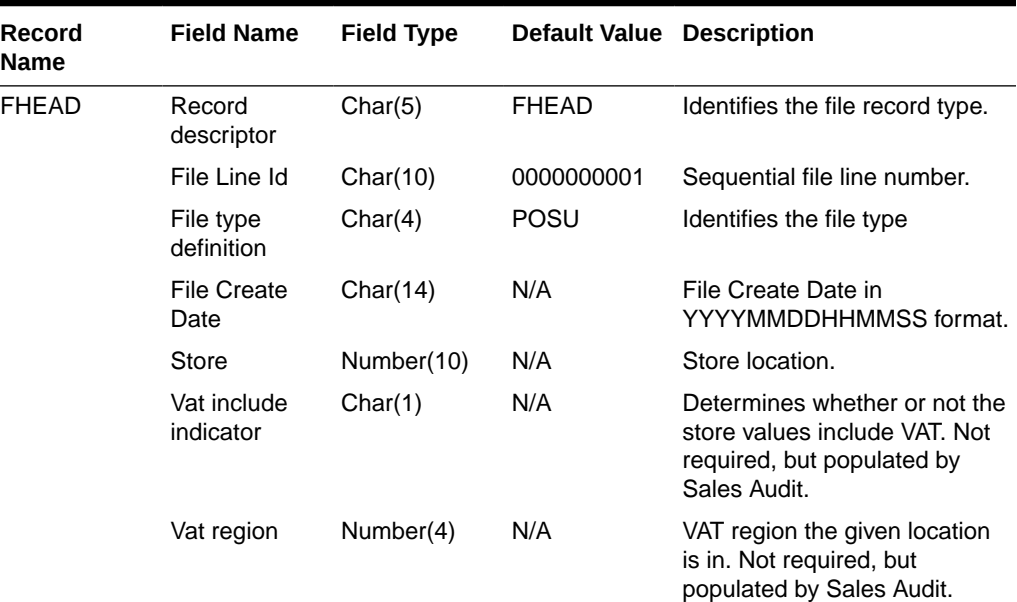

#### **Table 6-31 File Layout**

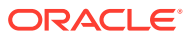

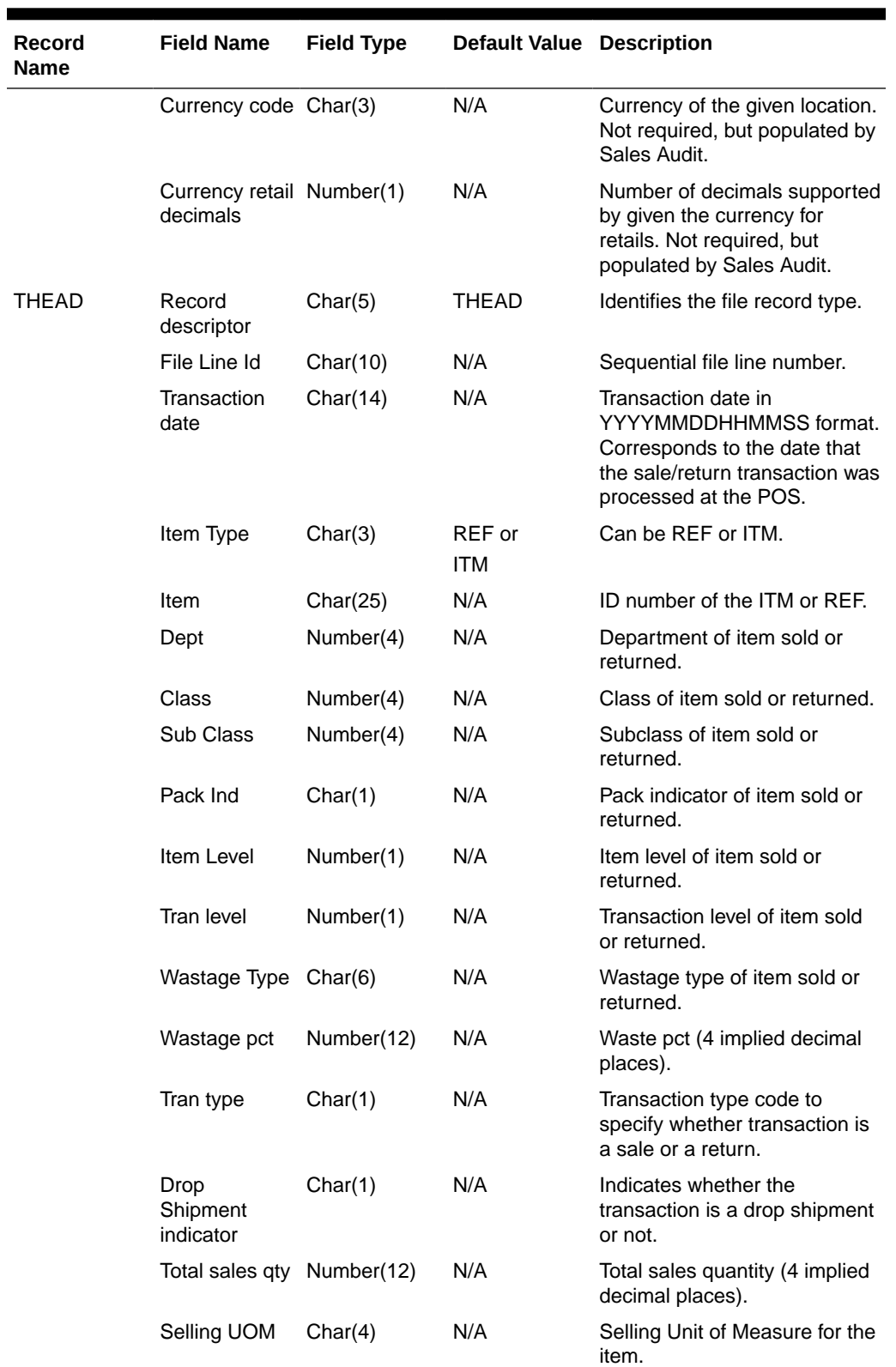

# **Table 6-31 (Cont.) File Layout**
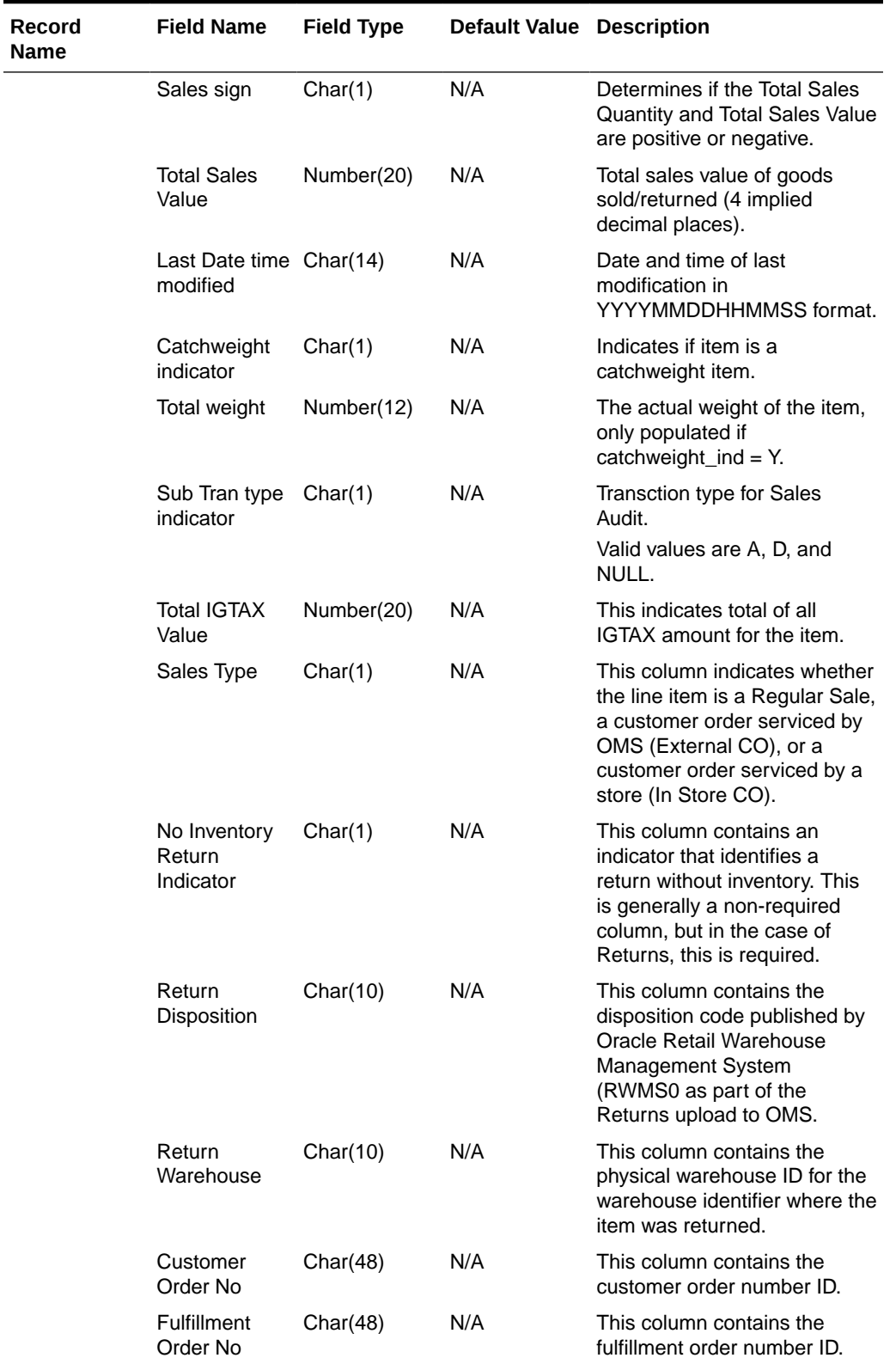

## **Table 6-31 (Cont.) File Layout**

**Contract** 

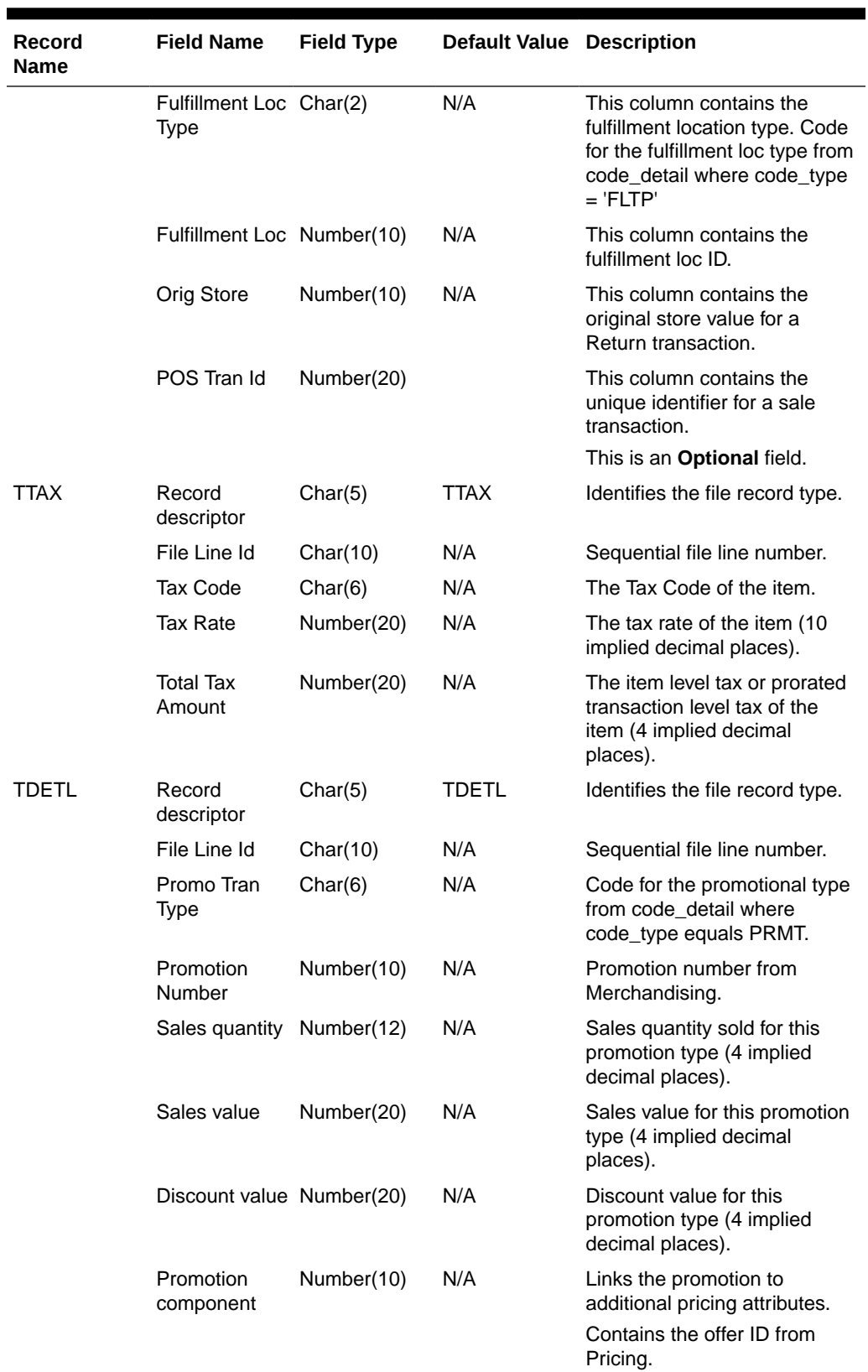

## **Table 6-31 (Cont.) File Layout**

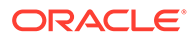

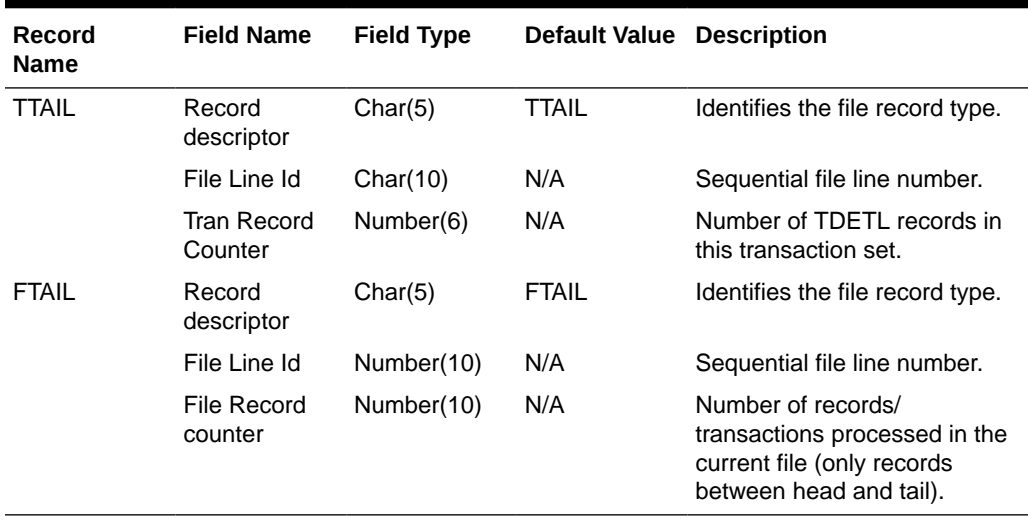

#### **Table 6-31 (Cont.) File Layout**

Fields expected in POSU format based on changes adopted:

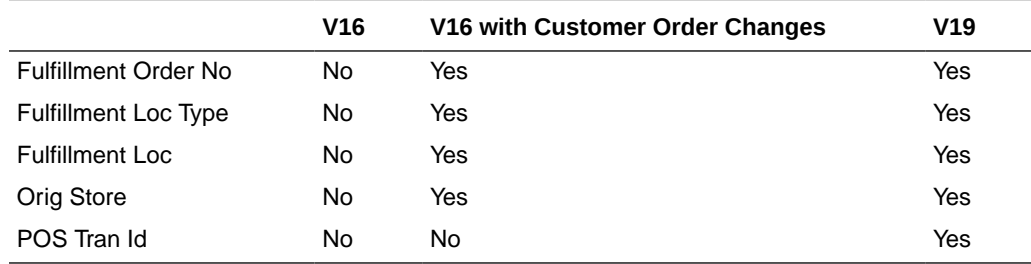

### Design Assumptions

- Tax can be sent either in TTAX or IGTAX regardless of default\_tax\_type of SVAT, GTAX, SALES or GTS. Prorated tax in TTAX will only be sent to Merchandising in all configuration.
- POS can send either transactional level tax details in TTAX lines or item-level tax details in IGTAX lines through the RTLOG file to Sales Audit. These tax details will be passed on to Merchandising in the TTAX lines of the POSU file. Even though POS can pass multiple IGTAX/TTAX lines to Sales Audit and from Sales Audit to Merchandising, Merchandising only supports one tax code per item. If multiple taxes for an item are sent from POS to Sales Audit, they will be summed to a single tax in Merchandising sales upload process and assigned one of the applicable tax codes when writing tran\_data 88.

# Export of Revised Sale/Return Transactions from ReSA to SIM/SIOCS (saexpsim)

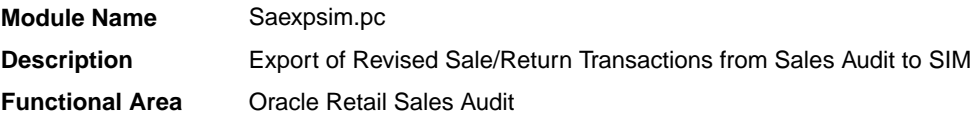

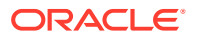

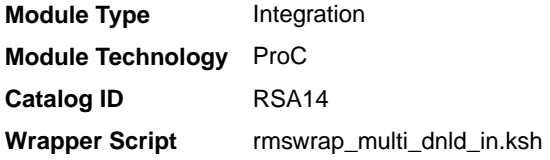

## **Schedule**

Oracle Retail Merchandising Batch Schedule

### Design Overview

The purpose of this batch module is to fetch all revised sale and return transactions that do not have SIM errors from the Sales Audit database tables for transmission to SIM. It retrieves all quantity revision transaction data for SALES, RETURN, EEXCH, VOID, and SPLORD transaction types.

If sa\_system\_options.unit\_of\_work is S, the whole store/day is skipped if any SIM error is found. If this value is T, then only transactions with SIM errors are skipped.

The batch will only export transactions whose quantity has been revised. The batch will write these revised transactions to the output file along with a reversal of the quantity.

A file of type SIMT is generated for each store/day.

### Restart/Recovery

The logical unit of work for this module is defined as a unique store/day combination. Records will be fetched, updated, and inserted in batches of pl\_commit\_max\_ctr. Only two commits will be done, one to establish the store/day lock and another at the end, to release the lock after a store/day has been completely processed. The SIMT formatted output file will be created with a temporary name and renamed just before the end of store/day commit.

In case of failure, all work done will be rolled back to the point right after the call to get\_lock() and the lock released. Thus, the rollback segment should be large enough to hold all inserts into SA\_EXPORTED for one store/day.

## I/O Specification

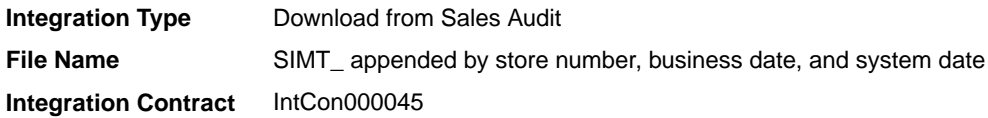

### Output File Layout

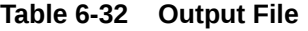

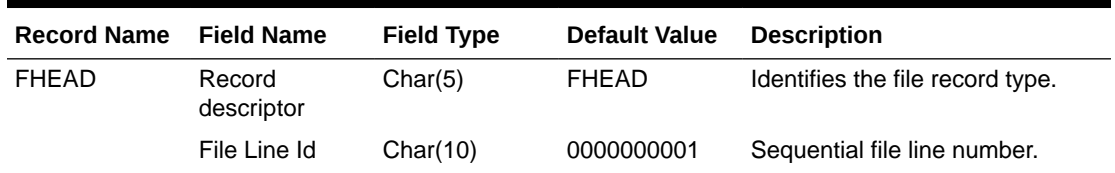

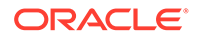

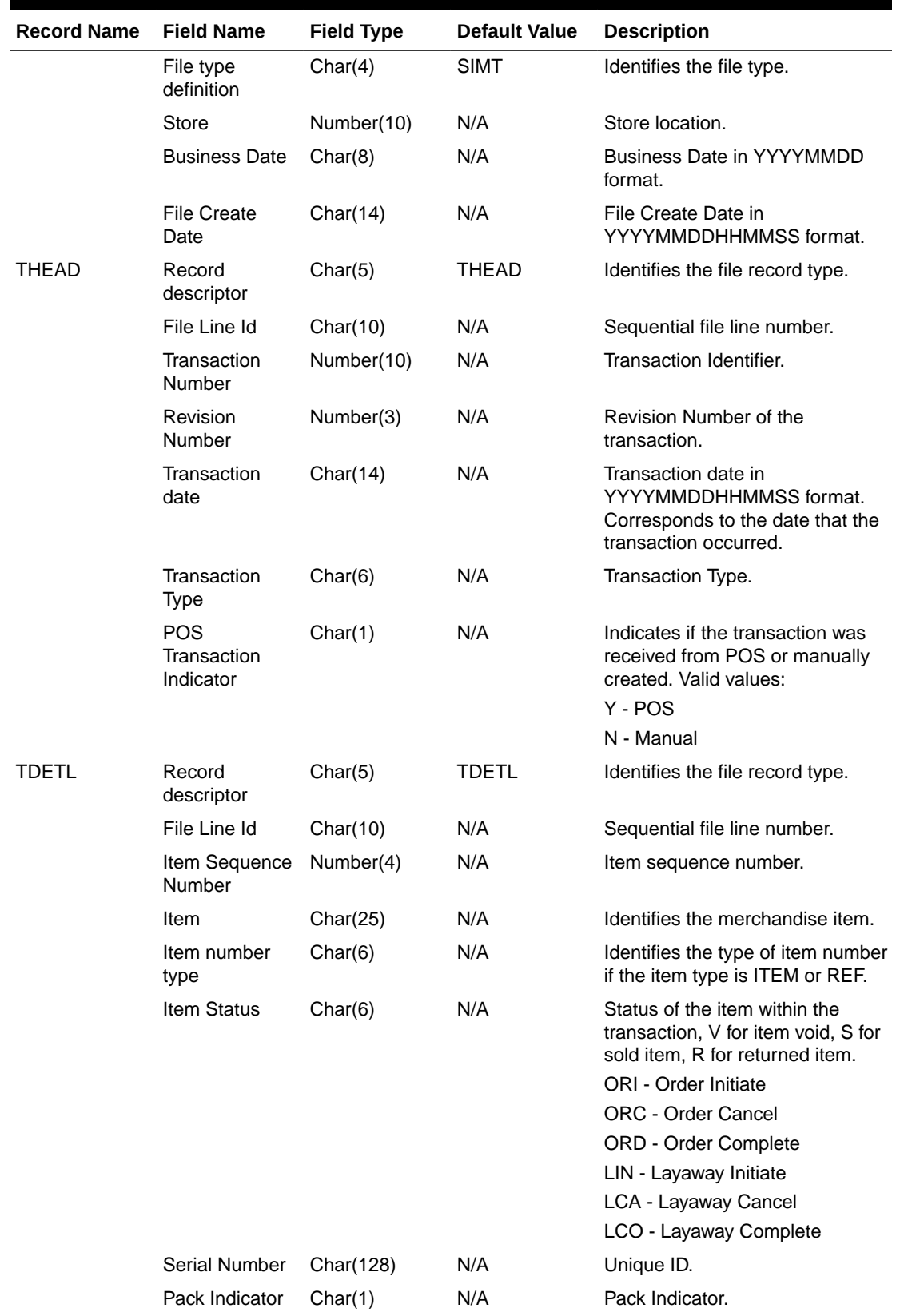

## **Table 6-32 (Cont.) Output File**

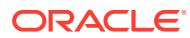

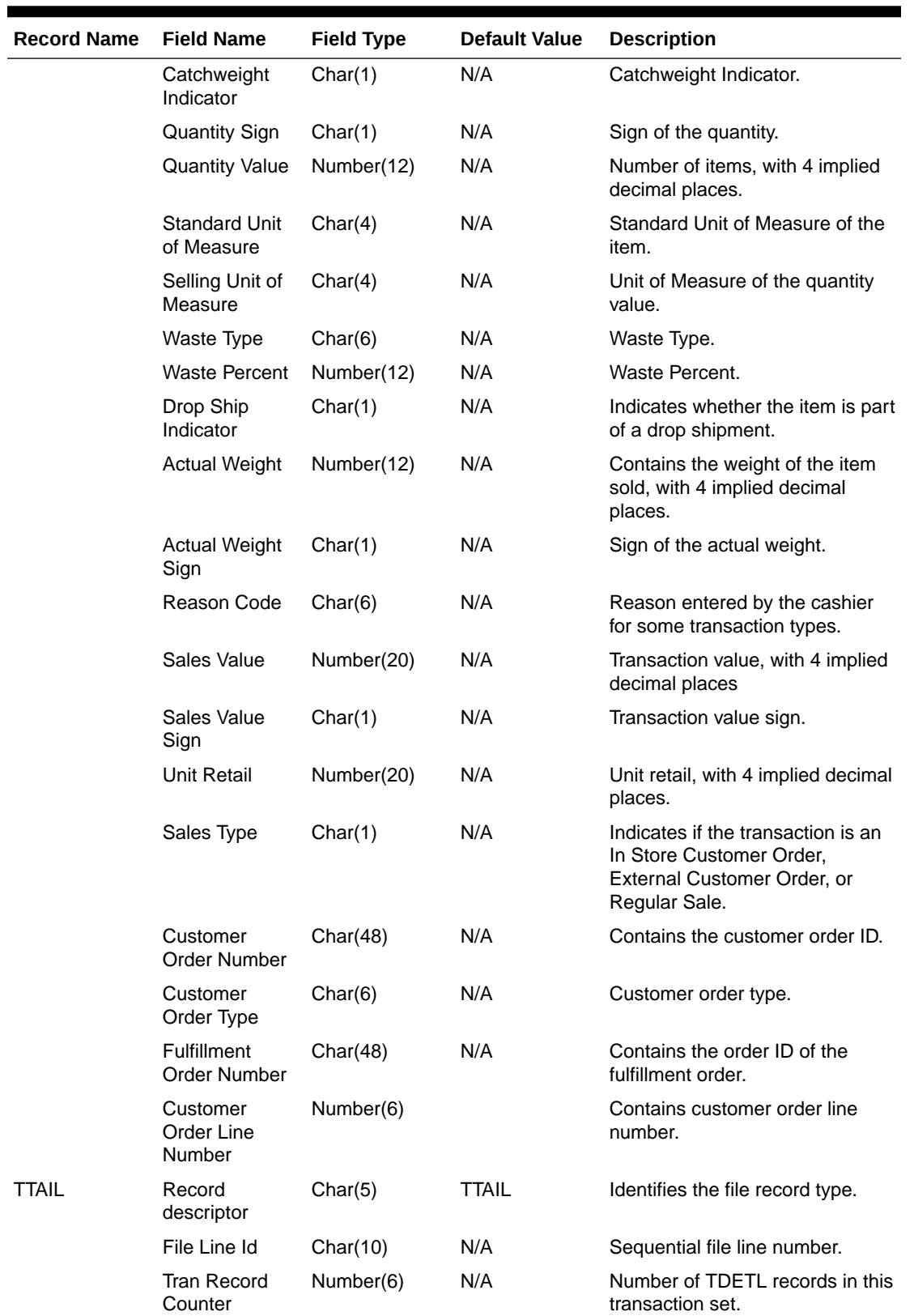

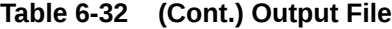

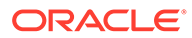

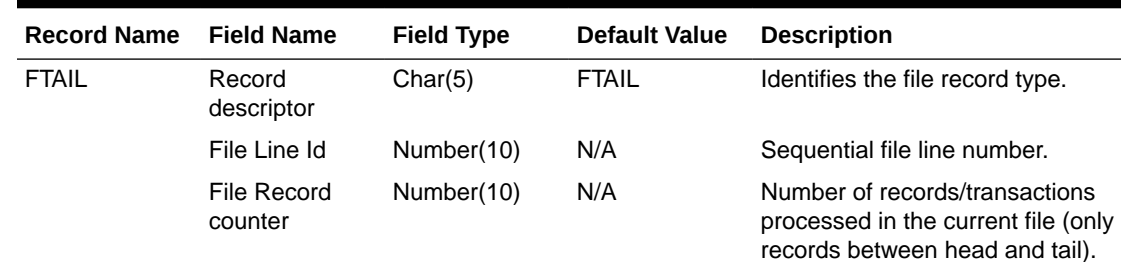

#### **Table 6-32 (Cont.) Output File**

## Design Assumptions

N/A

## Export to Universal Account Reconciliation System from Sales Audit (saexpuar)

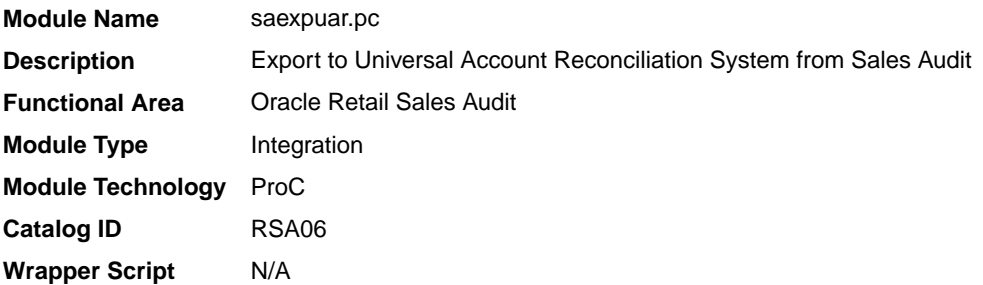

### **Schedule**

Oracle Retail Merchandising Batch Schedule

### Design Overview

The SAEXPUAR program is used to select the lottery, bank deposit, money order, and credit card totals and write them to output files for export to an external account clearing house application. For each store day, saexpuar posts specified totals to their appropriate output files.

## Restart/Recovery

The logical unit of work for this module is defined as a unique store/day combination. Records will be fetched, updated, and inserted in batches of commit max ctr. Only two commits will be done. One to establish the store/day lock (this will be done by the package) and the other is done at the end, after a store/day has been completely processed.

### I/O Specification

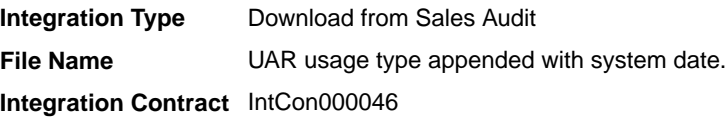

### Output File Layout

The output file will contain one line for each store/day detail record in a comma-delimited format. The fields are surrounded by double quotes. For example, a record for store 1000 on May 20, 2001 with an amount of 19.99 will look something like this:

"1", "1000", "1999", "20010520","2","","1","","","","","","","","","MN","RET"

**Table 6-33 Output File**

| <b>Field Name</b>     | <b>Field Type</b> | <b>Description</b>                                                     |
|-----------------------|-------------------|------------------------------------------------------------------------|
| Detail Flag           | Char              | "1" for detail record.                                                 |
| Store                 | Number            | Store number.                                                          |
| Amount                | Number            | Total Value * 100 (with 2 implied decimal places).                     |
| TranDate              | Char              | Transaction Date in YYYYMMDD format.                                   |
| <b>UAR TranCode</b>   | Char              | Transaction Code. "1" for negative amount, "2" for<br>positive amount. |
| User Defined Value 1  | Char              | Ref Number 1 on SA_TOTAL.                                              |
| User Defined Value 2  | Char              | Total Seq Number on SA_TOTAL.                                          |
| User Defined Value 3  | Char              | Ref Number 2 on SA_TOTAL.                                              |
| User Defined Value 4  | Char              | Ref Number 3 on SA_TOTAL.                                              |
| User Defined Value 5  | Char              | Not used.                                                              |
| User Defined Value 6  | Char              | Not used.                                                              |
| User Defined Value 7  | Char              | Not used.                                                              |
| User Defined Value 8  | Char              | Not used.                                                              |
| User Defined Value 9  | Char              | Not used.                                                              |
| User Defined Value 10 | Char              | Not used.                                                              |
| State                 | Char              | State.                                                                 |
| Account               | Char              | Total Identification on SA_TOTAL.                                      |

## Design Assumptions

N/A

# Extract of POS Transactions by Store/Date from Sales Audit for Web Search (ang\_saplgen)

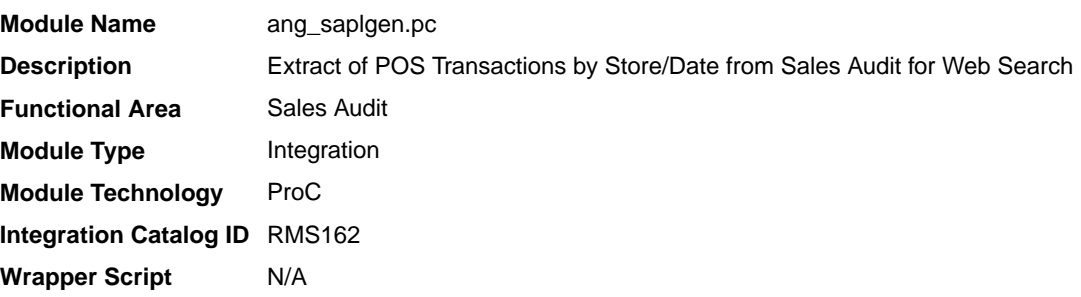

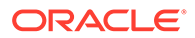

## **Schedule**

Oracle Retail Merchandising Batch Schedule

### Design Overview

The purpose of this batch module is to fetch all corrected sale and return transactions that do not have Merchandising errors from the Sales Audit database tables for transmission to an external web search engine. If the transaction has a status of Deleted or Post Voided and has previously been transmitted, a reversal of the transaction will be sent. A file of type POSLOG is generated for each store/day.

### Restart/Recovery

The logical unit of work for this module is defined as a unique store/day combination. Records will be fetched, in batches of pl\_commit\_max\_ctr. The POSLOG formatted output file will be created with a completion of store/day looping.

## I/O Specification

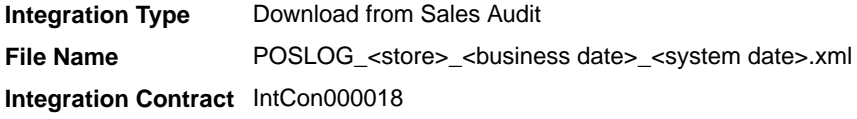

### Output File Layout

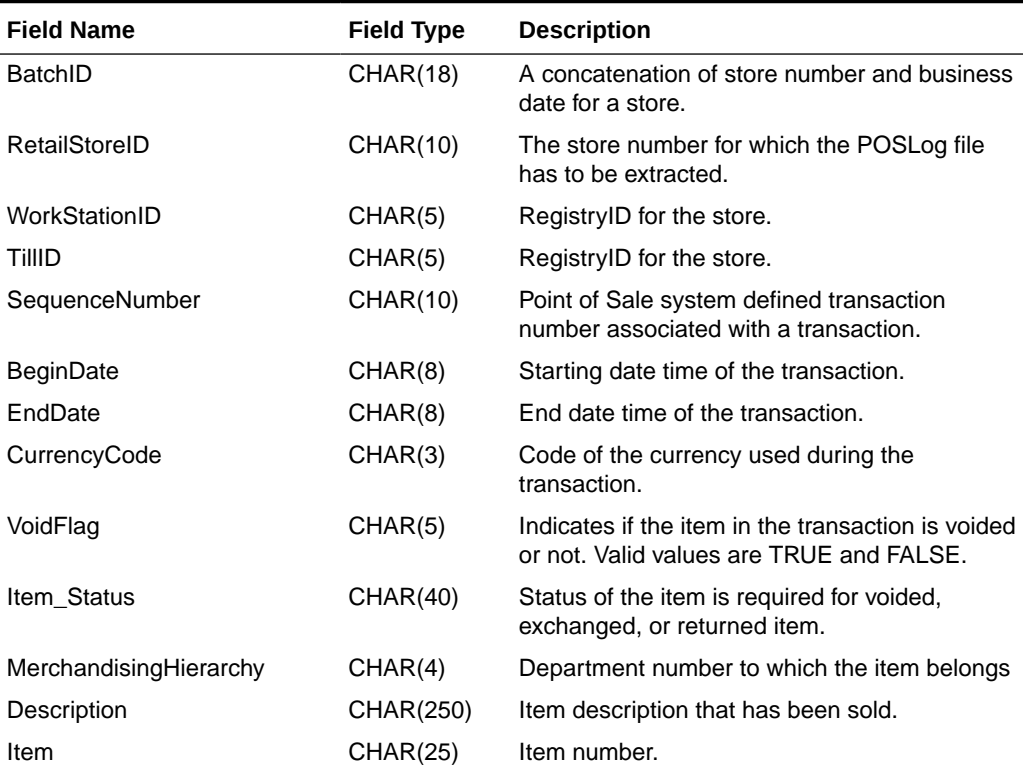

### **Table 6-34 Output File Layout**

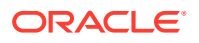

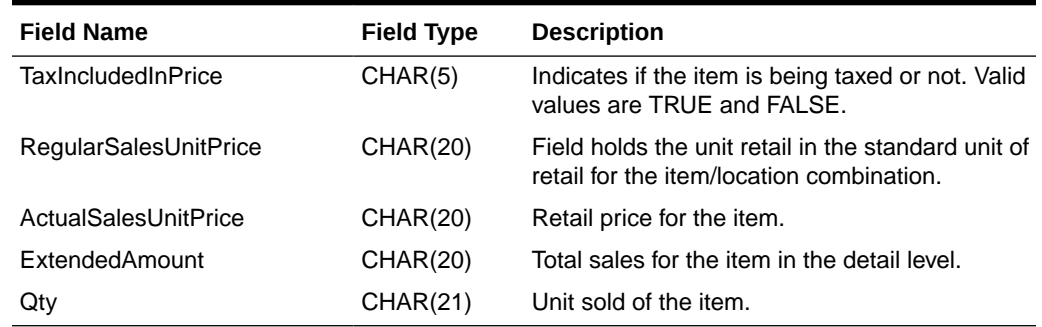

#### **Table 6-34 (Cont.) Output File Layout**

### Design Assumptions

N/A

## Post User Defined Totals from Sales Audit to General Ledger (saexpgl)

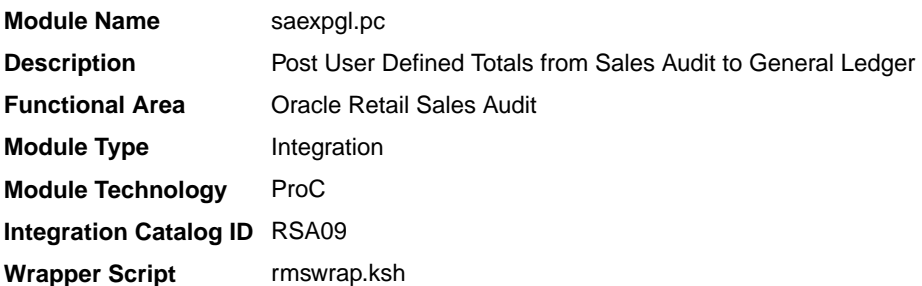

### **Schedule**

Oracle Retail Merchandising Batch Schedule

### Design Overview

The purpose of this module is to post all the properly configured user-defined Sales Audit totals to a general ledger application (Oracle or PeopleSoft). Totals without errors will be posted to the appropriate accounting ledger, as defined in the Sales Audit GL cross-reference module. Depending on the unit of work system parameter, the data will be sent at either the store/day or individual total level. Newly revised totals, that have already been posted to the ledger, will have their previous revision reversed, and the new total posted to the appropriate accounts.

When this module encounters a total that is not mapped to the General Ledger (GL), it will write the same into the IF\_ERRORS table and raise a notification that unmapped total/store combinations exist. The IF\_ERRORS table is available through the Data Access Schema, which will enable you to query for the error and create the missing mappings. It will also look for records written into IF\_ERRORS on previous runs and attempt to reprocess the posting if GL mappings have been created.

'Late posted totals' that are received within a duration specified in the Close Month After Days system option after the end of the fiscal period will be processed by the module and posted to

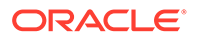

the intended month. All late posted totals received after this specified number of days has elapsed will be recorded against the first day of the subsequent month.

### Restart/Recovery

The logical unit of work for this module is defined as a unique store/day combination. Records will be fetched, updated, and inserted in batches the size of commit max counter. Only one commit will be performed after a store/day has been completely processed. A call to the release lock functions performs a commit.

## I/O Specification

**Integration Type** Download from Sales Audit **File Name** N/A **Integration Contract** IntCon000019 TG\_FIF\_GL\_DATA

## Design Assumptions

N/A

# Inbound Scheduled Integration

This section provides a summary of integrations that are scheduled either to be run once per day or periodically throughout the day to retrieve data from another solution to Merchandising or Sales Audit. It includes both file-based and BDI-based integrations.

## Item, Cost, and Price

Merchandising subscribes to data related to items, costs, and competitive prices from external sources, such as suppliers, PIM solutions, and so on.

The following scheduled inbound integrations are included in this functional area:

- Upload Competitor's Prices (cmpupld)
- [Upload Items and Cost Changes \(iindbatch.ksh\)](#page-806-0)

## Upload Competitor's Prices (cmpupld)

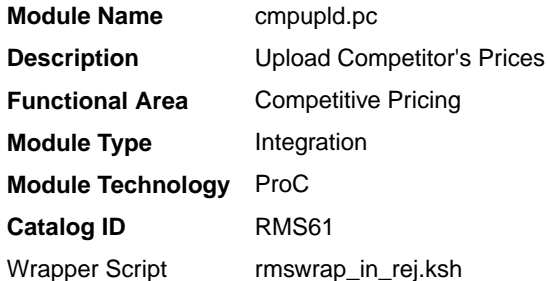

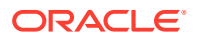

## **Schedule**

Oracle Retail Merchandising Batch Schedule

## Design Overview

This program is used to upload and process competitor item prices from an external source. The flat file being uploaded can contain pricing data for a completed shopping list or data for a new list of items to be shopped. The module processes data for both features.

## Restart/Recovery

This is a file based upload, and file based restart/recovery logic is applied. The commit\_max\_ctr field should be set to prevent excessive rollback space usage and to reduce the overhead of file I/O. The recommended commit counter setting is 10000 records (subject to change based on experimentation).

## I/O Specification

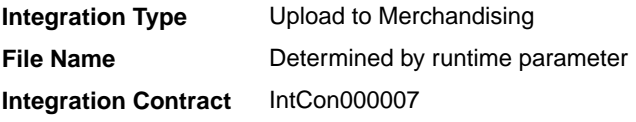

## Input File Layout

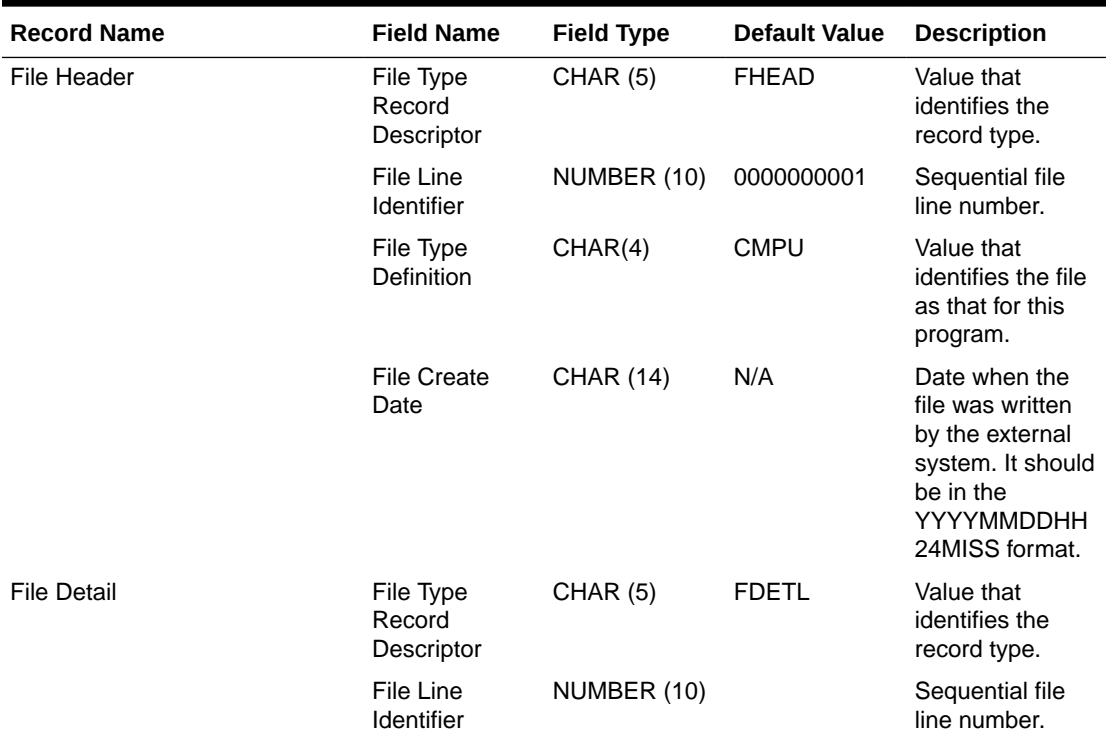

#### **Table 6-35 Input File Layout**

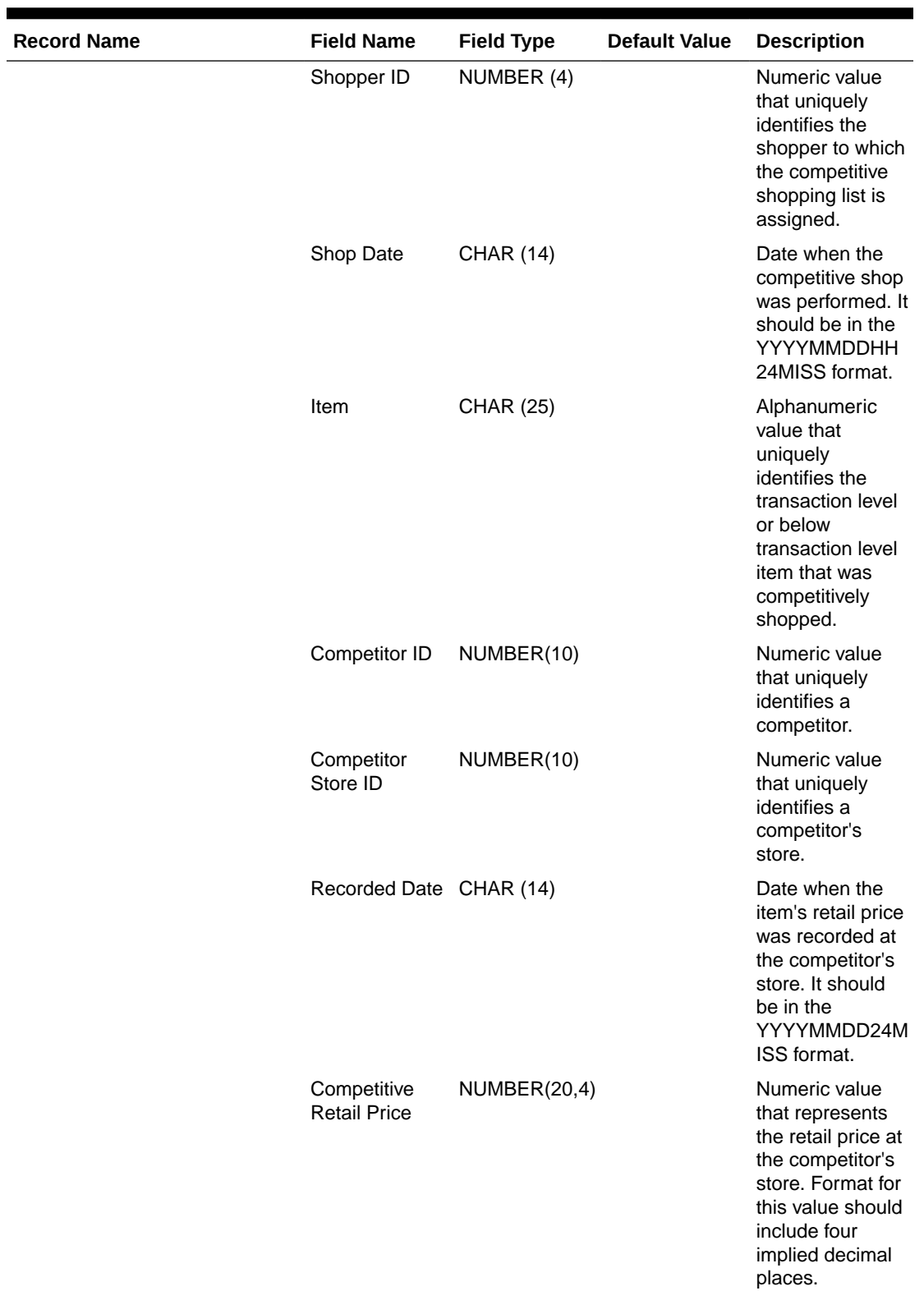

## **Table 6-35 (Cont.) Input File Layout**

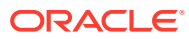

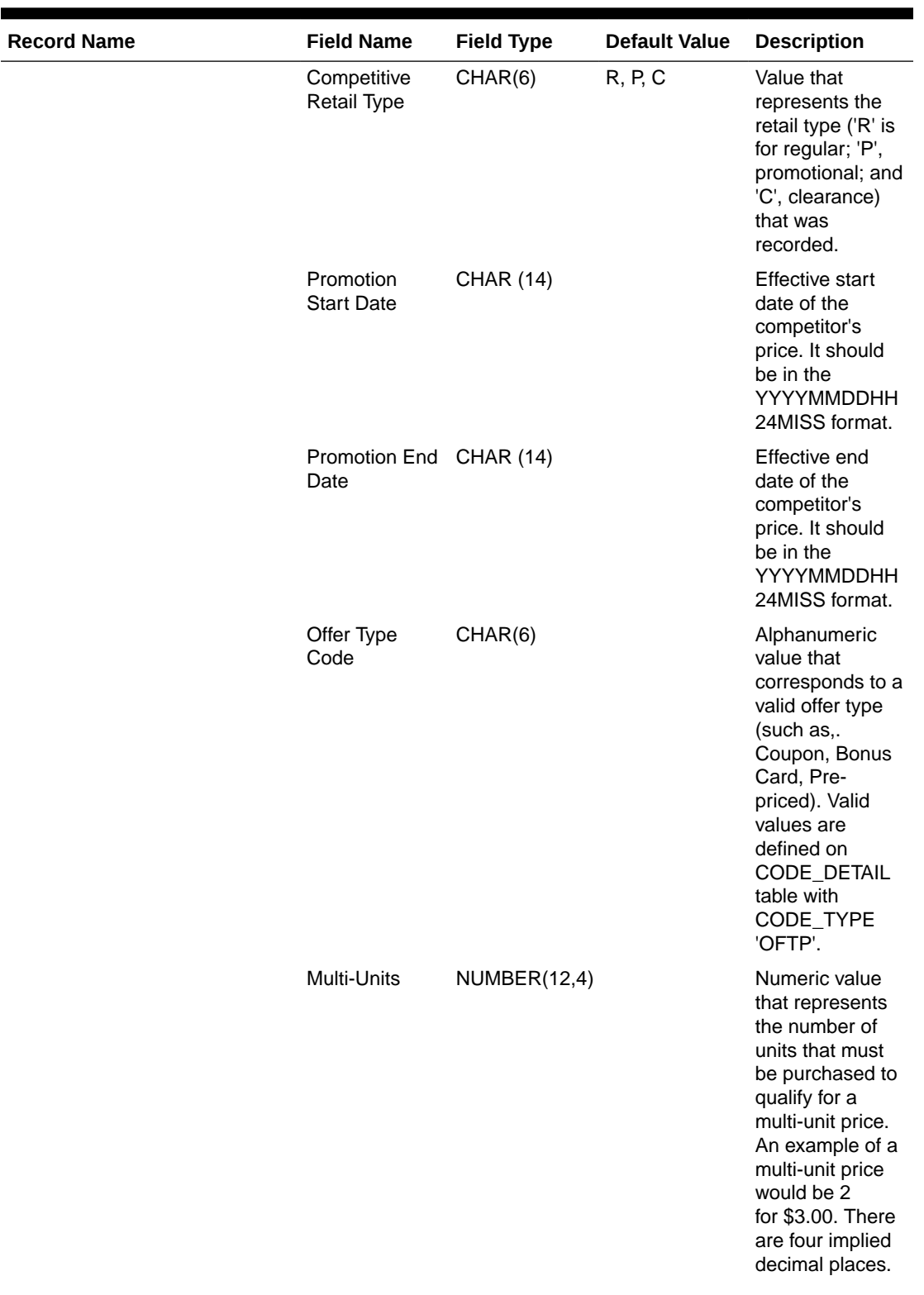

## **Table 6-35 (Cont.) Input File Layout**

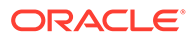

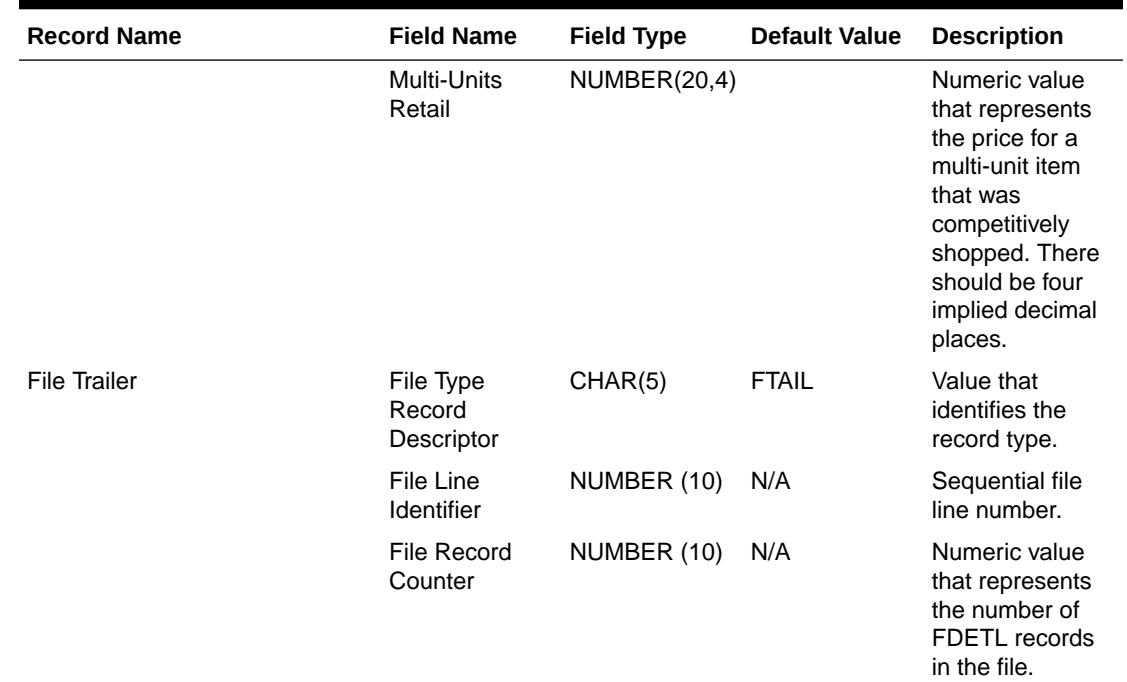

#### <span id="page-806-0"></span>**Table 6-35 (Cont.) Input File Layout**

## Design Assumptions

Items included in the file must be defined as transaction level items in Merchandising.

## Upload Items and Cost Changes (iindbatch.ksh)

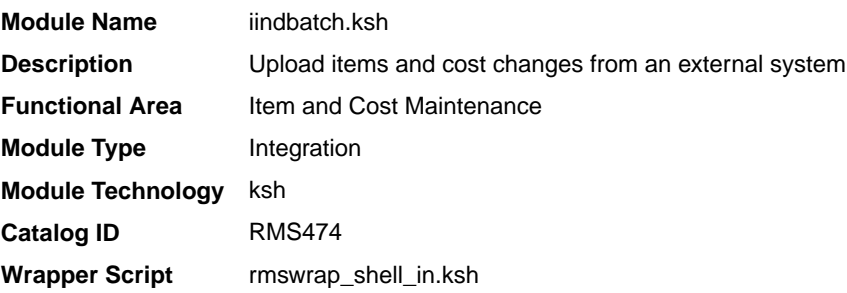

## **Schedule**

Oracle Retail Merchandising Batch Schedule

## Design Overview

This batch program is used to bulk upload XML data files from template files to the Merchandising templates table. It supports two types of templates - those for items and those for cost changes. The templates used in this upload are the same as those used for spreadsheet upload of items and cost changes.

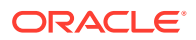

See also *Oracle Retail Merchandising Induction CSV to XML File Transformer Usage* on My Oracle Support (Doc ID 2730273.1), for more details on formatting XML files for this upload.

This batch will be responsible for validating the input parameters, below are the list of validations.

- The Input file should exist.
- The Input file's extension must be ".xml".
- The template name should be valid.
- Destination (Optional Parameter) determines whether data will be loaded into the main Merchandising tables (RMS) or staging tables for further enrichment (STG). If a destination is not included, then it will be defaulted to STG.

Once XML data is loaded into the staging table, the script will do the following:

- Initializes a row in the process tracker table for asynchronous processing.
- Call the main induction process that uploads data into the staging tables, validates and inserts data into the base Merchandising item or cost change tables.

### **Note:**

The base templates used by this batch are loaded through a script on provisioning (ITEM\_MASTER\_DATA and COST\_CHANGE). Additional templates can be configured using the Data Loading Template Configuration in the Merchandising task list under Application Administration for type Item or Cost Change.

Restart/Recovery

N/A

Design Assumptions

N/A

## Ordering and Inventory

Merchandising subscribes to purchasing and inventory data via scheduled integration from external sources, such as stores, warehouses, order management solutions, and import partners.

This section has been broken into the following sub-sections:

- **[Purchasing](#page-808-0)**
- [Import Management](#page-836-0)
- **[Stock Counts](#page-877-0)**
- **[Franchise](#page-883-0)**
- **[Other Inventory](#page-902-0)**

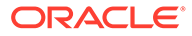

## <span id="page-808-0"></span>Purchasing

Merchandising subscribes to data related to purchase orders from external sources, such as suppliers, planning solutions, and so on.

The following scheduled inbound integrations are included in this functional area:

- Upload of Deals from 3rd Party Systems (dealupld)
- [Upload Order Data \(poindbatch.ksh\)](#page-828-0)
- [Upload OTB Budget from Planning Systems \(otbupld\)](#page-829-0)
- [Upload Purchase Order and Purchase Order Change Acknowledgements from](#page-832-0) [Suppliers to RMS \(ediupack\)](#page-832-0)
- [Upload Replenishment Data \(replindbatch.ksh\)](#page-835-0)

For more on purchase order processing, see *Merchandising Operations Guide - Volume 1*.

Upload of Deals from 3rd Party Systems (dealupld)

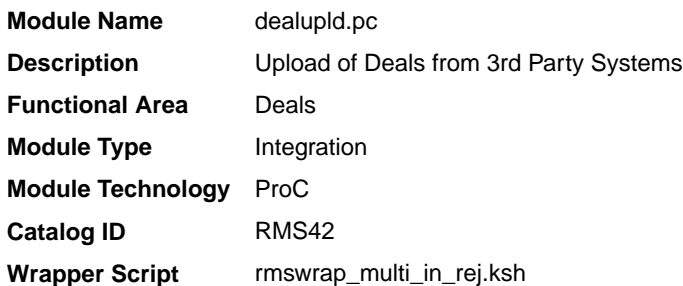

### Design Overview

This process uploads deals from external systems into Merchandising. Generally, deals are uploaded from merchandise suppliers and other trading partners. This program uses a proprietary file format (not any EDI standard).

The deals that are uploaded through the batch are created in the worksheet (W) status by default, but can be created in submitted (S) or approved (A) statuses, based on the Deal Upload Status configuration for the supplier. If any validation error occurs during the deal submission or approval, the deal will be created in the worksheet status and a user needs to manually rectify the error through the Deal UI in order to approve it. Please note that this functionality is limited to Supplier based deals. Deals created for other Partners can only be created in the worksheet status.

### Assumptions

- **1.** This upload supports two format versions. The fields noted below can be omitted from the file format if not creating deals with a billing type of Clearance Consignment Rate (CCR) or Promotional Consignment Rate (PCR).
	- Consignment Rate in the TDETL record for Transaction Detail Record Type DCDTL.
	- The CPDTL section of the file, including THEAD, TDETL, and TTAIL.

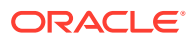

However, if either of these types of deals are being created, the DCDTL TDETL Consignment Rate must be included in the upload; CPDTL section is required for PCR types only.

### Restart/Recovery

The program uses File based restart recovery process. The logical unit of work is a single deal head detail record and its associated component records in the input file.

### I/O Specification

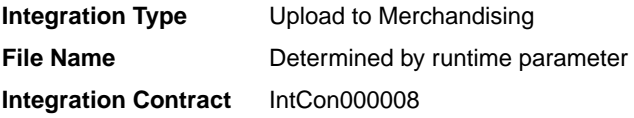

### Input File Layout

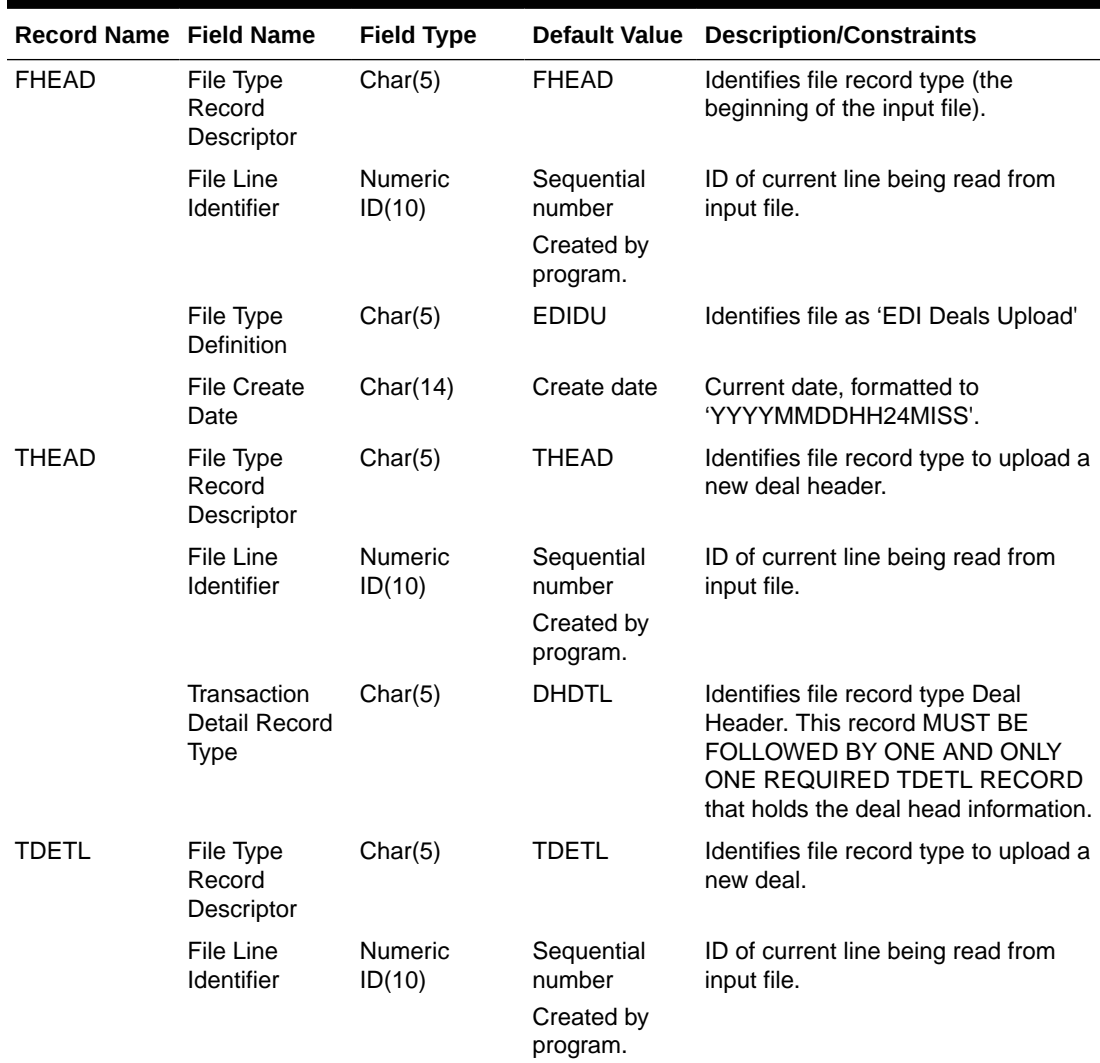

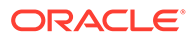

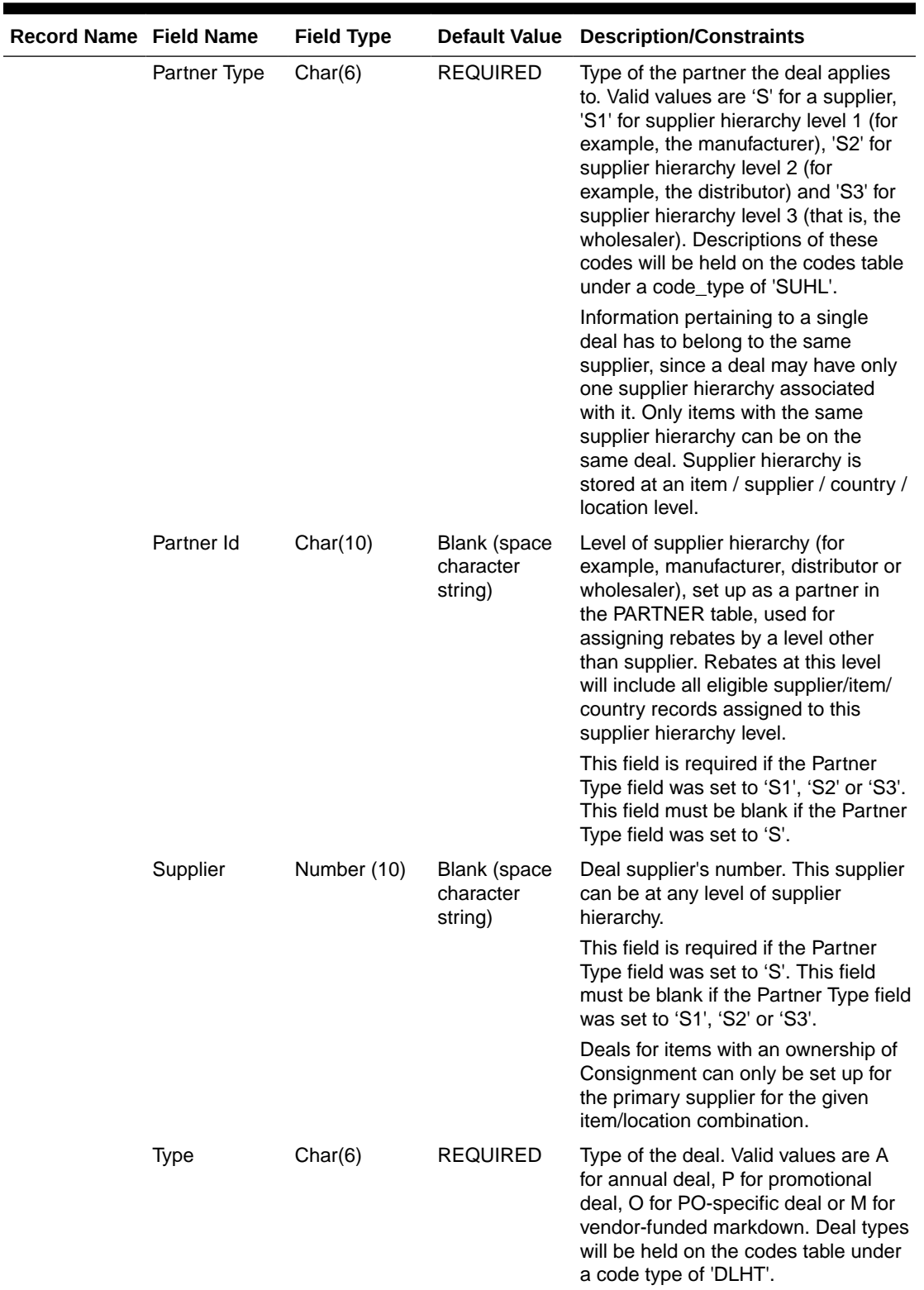

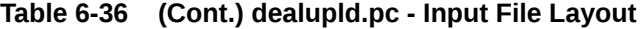

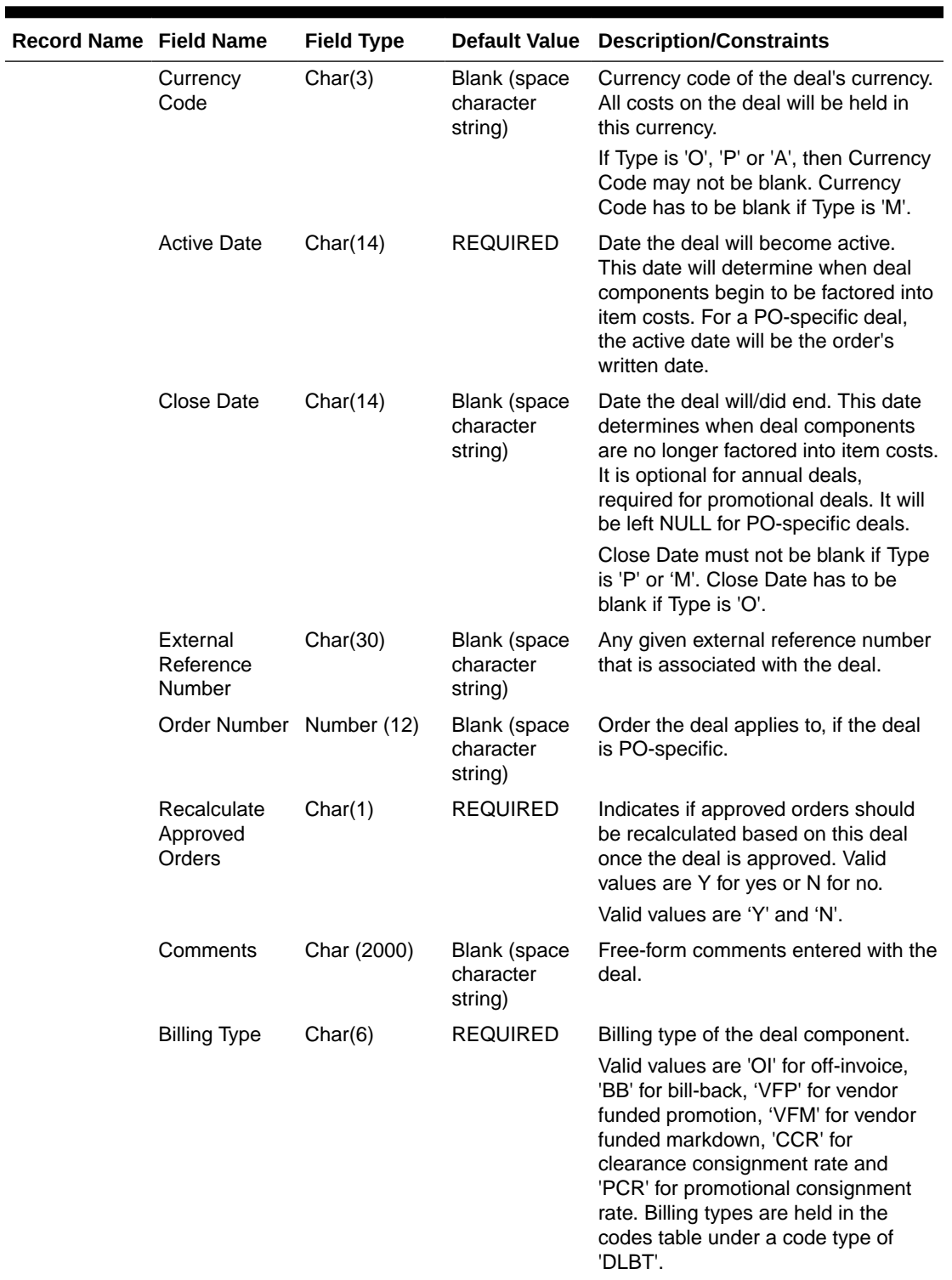

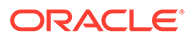

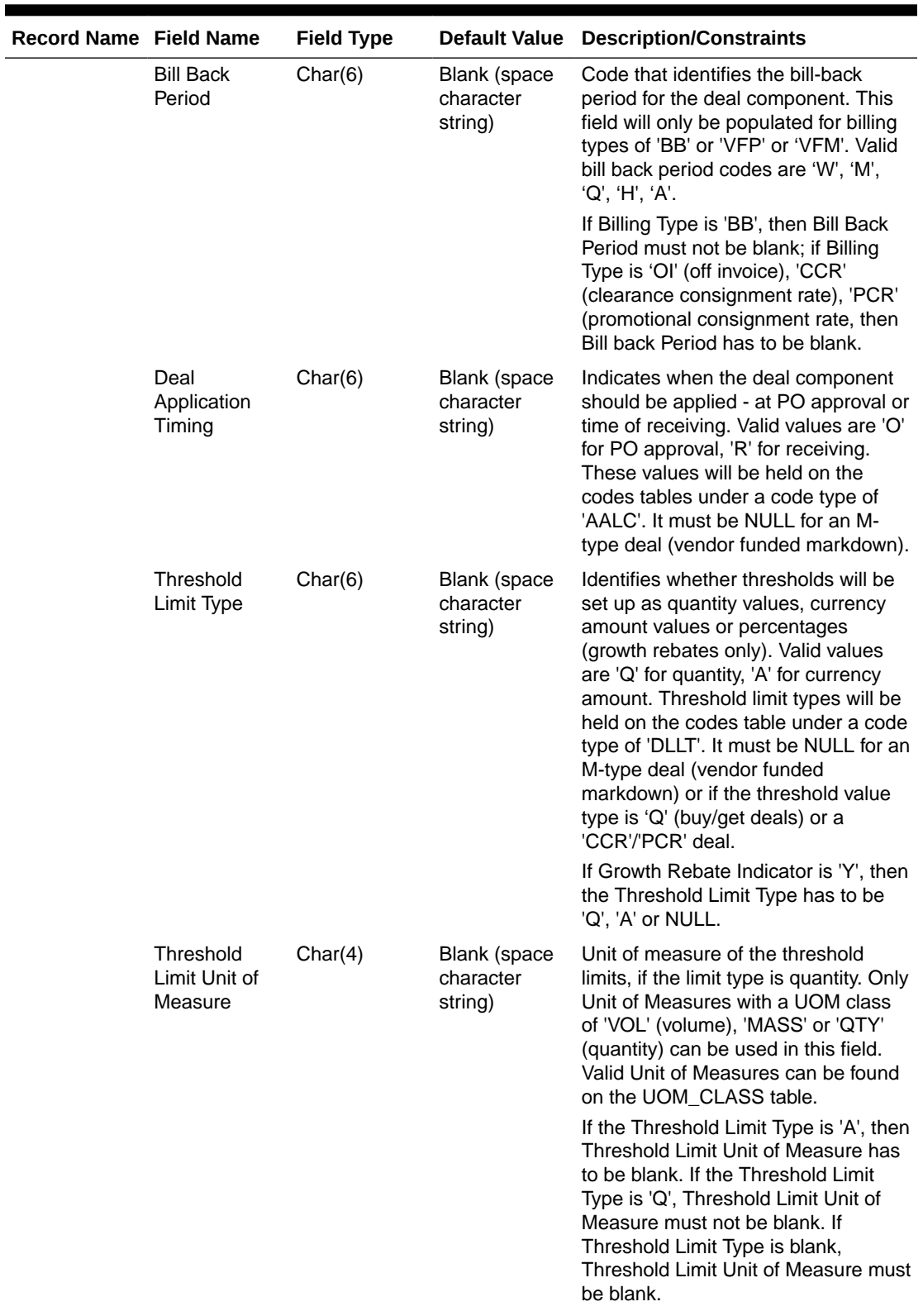

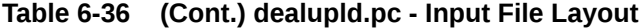

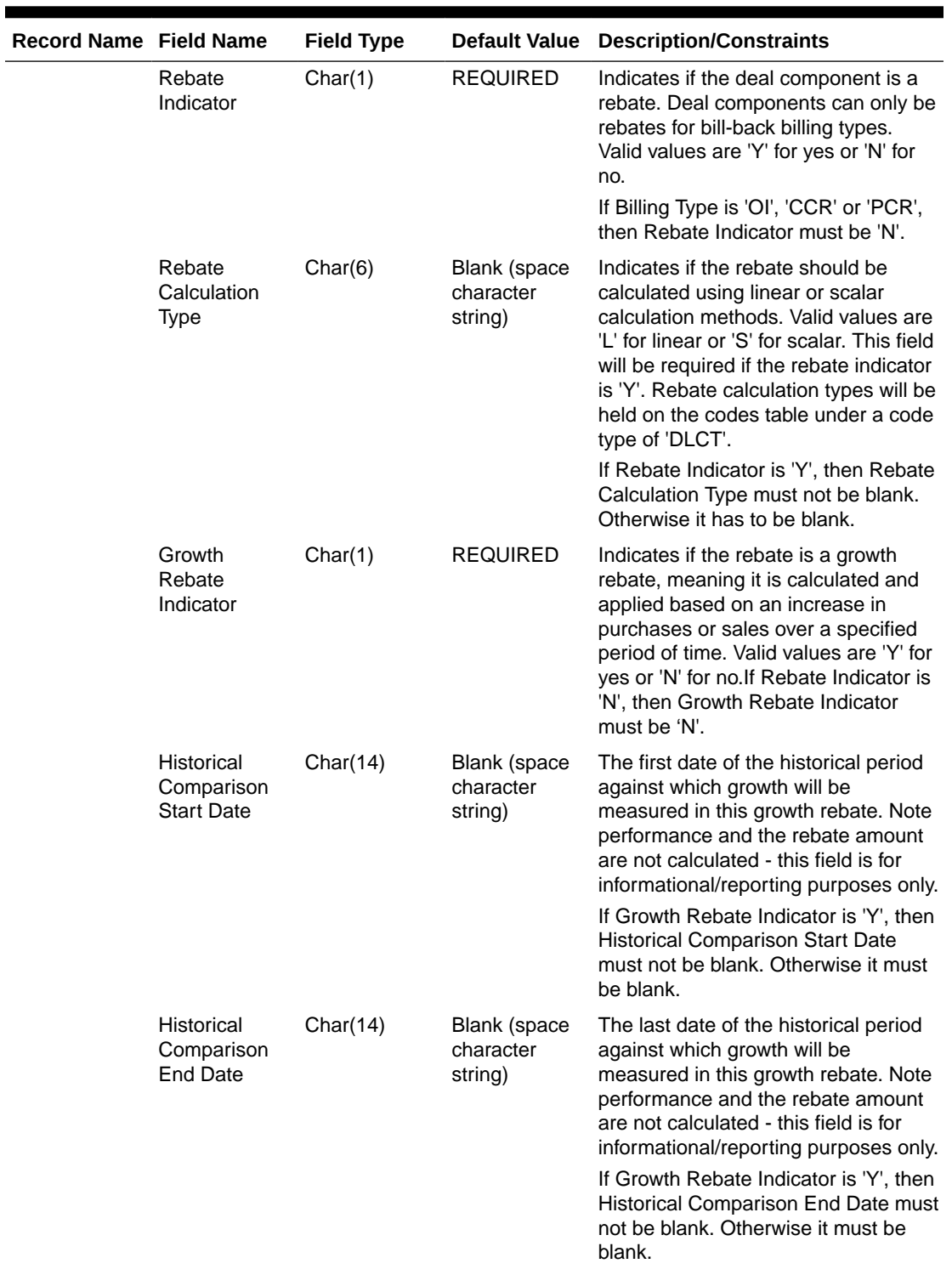

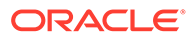

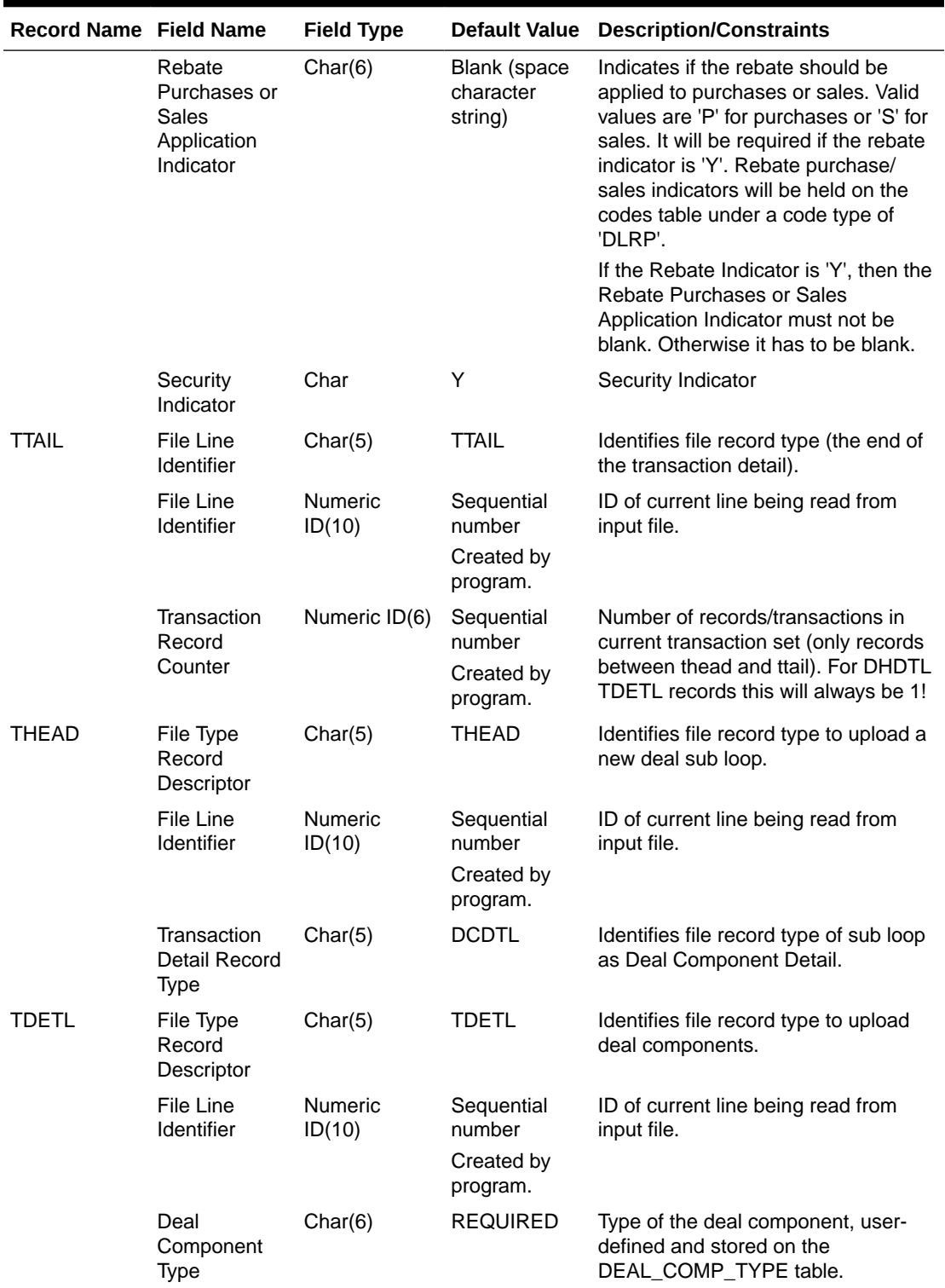

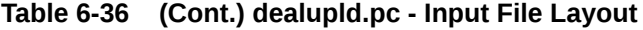

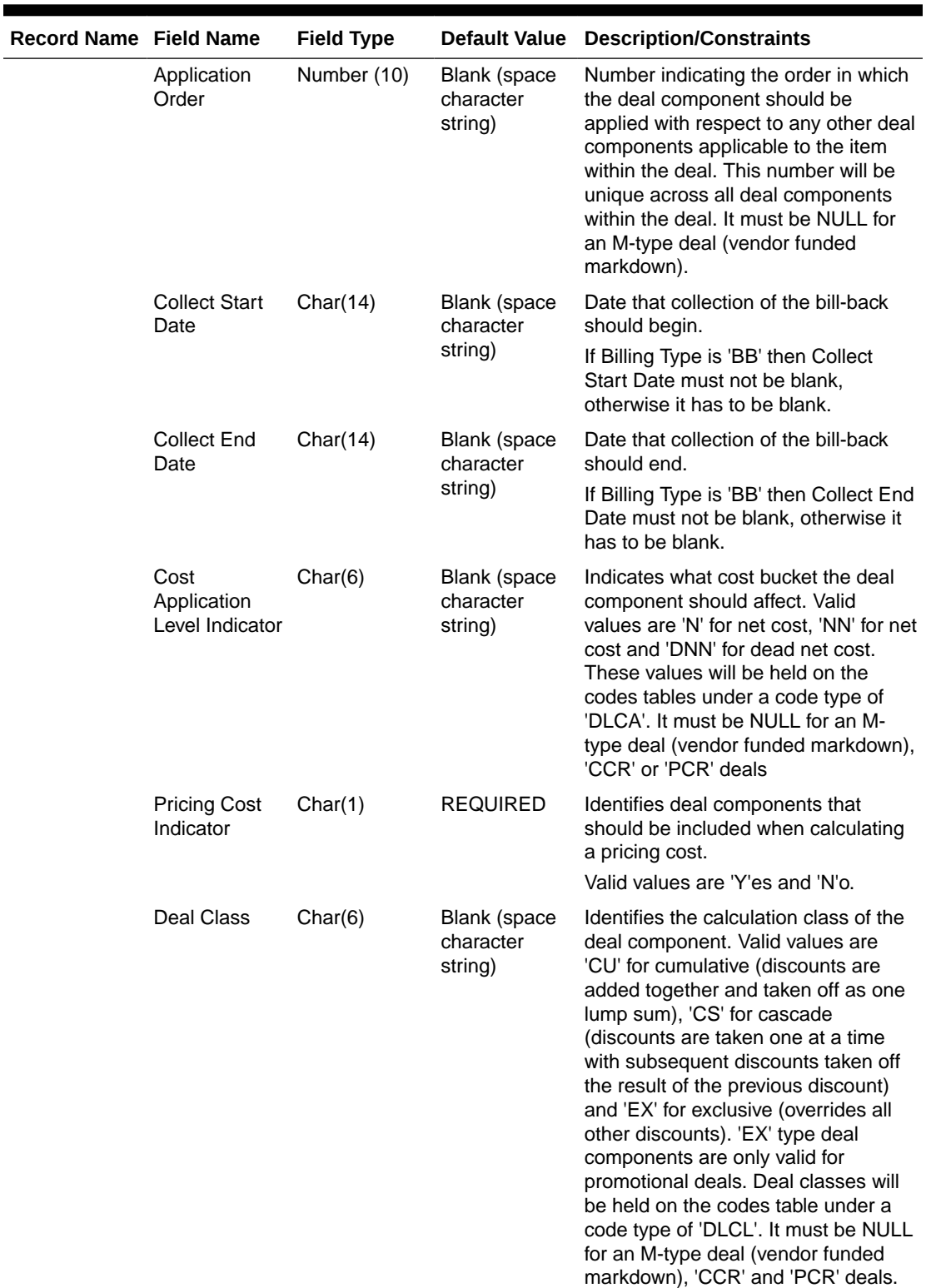

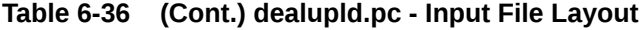

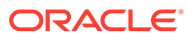

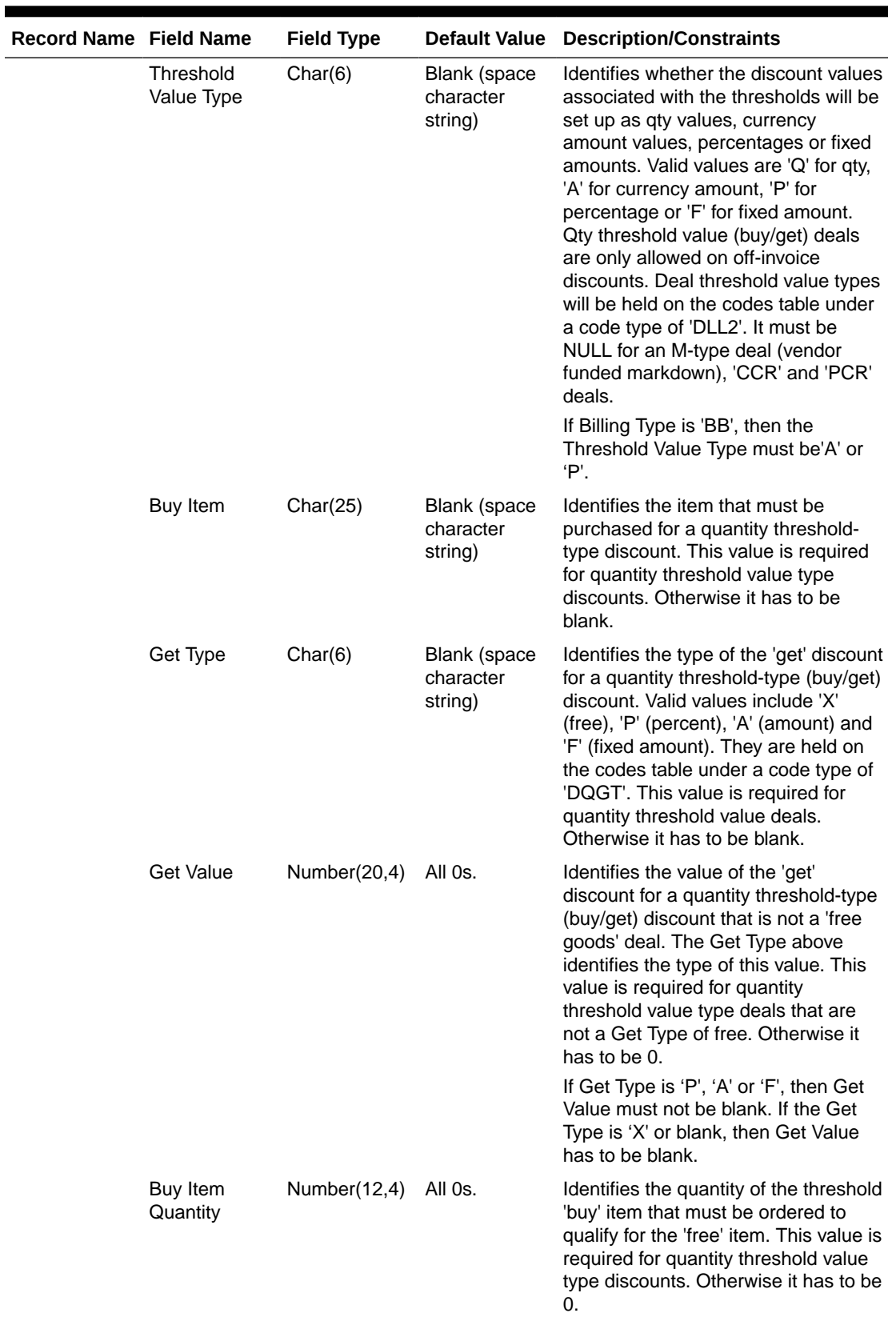

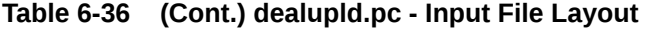

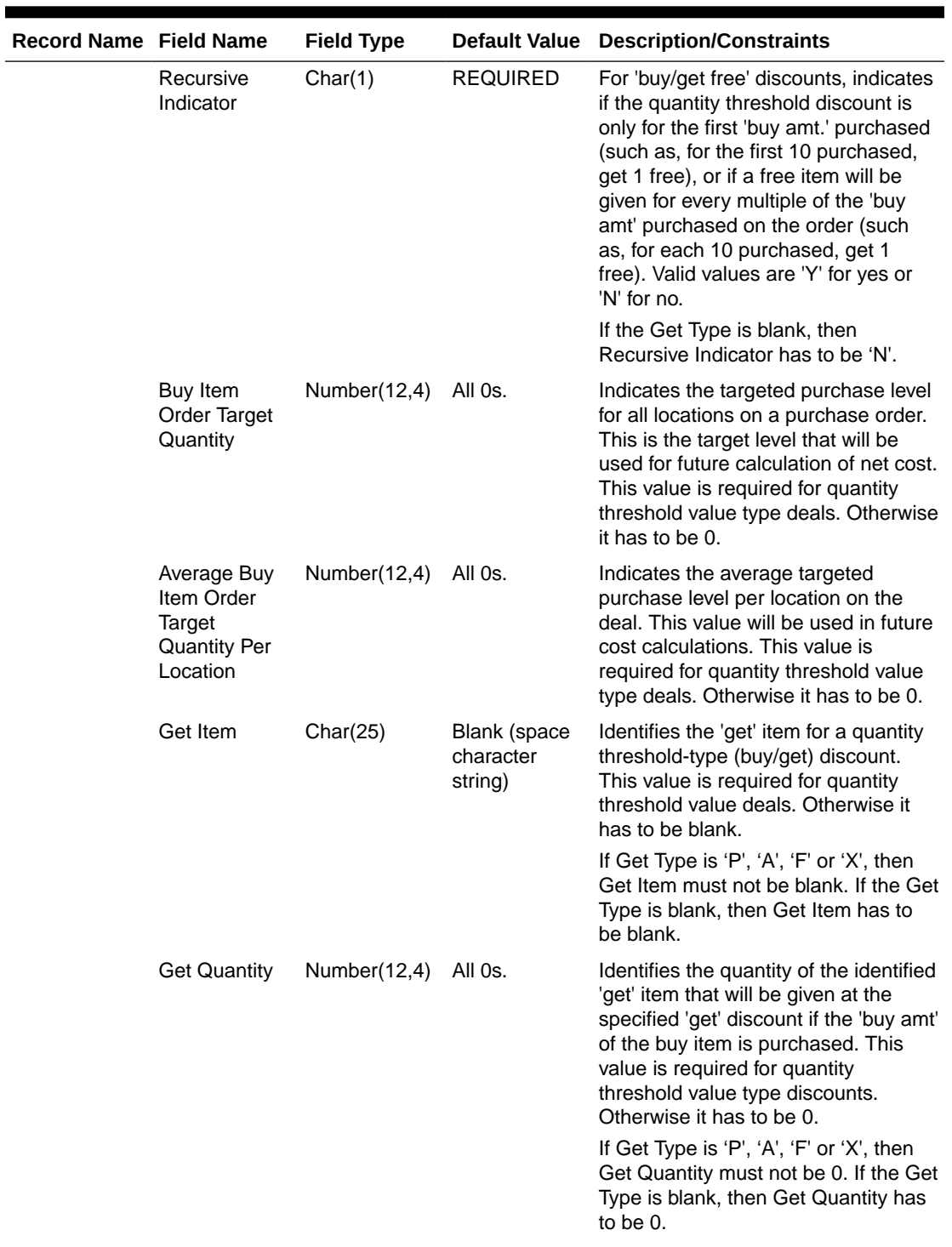

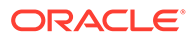

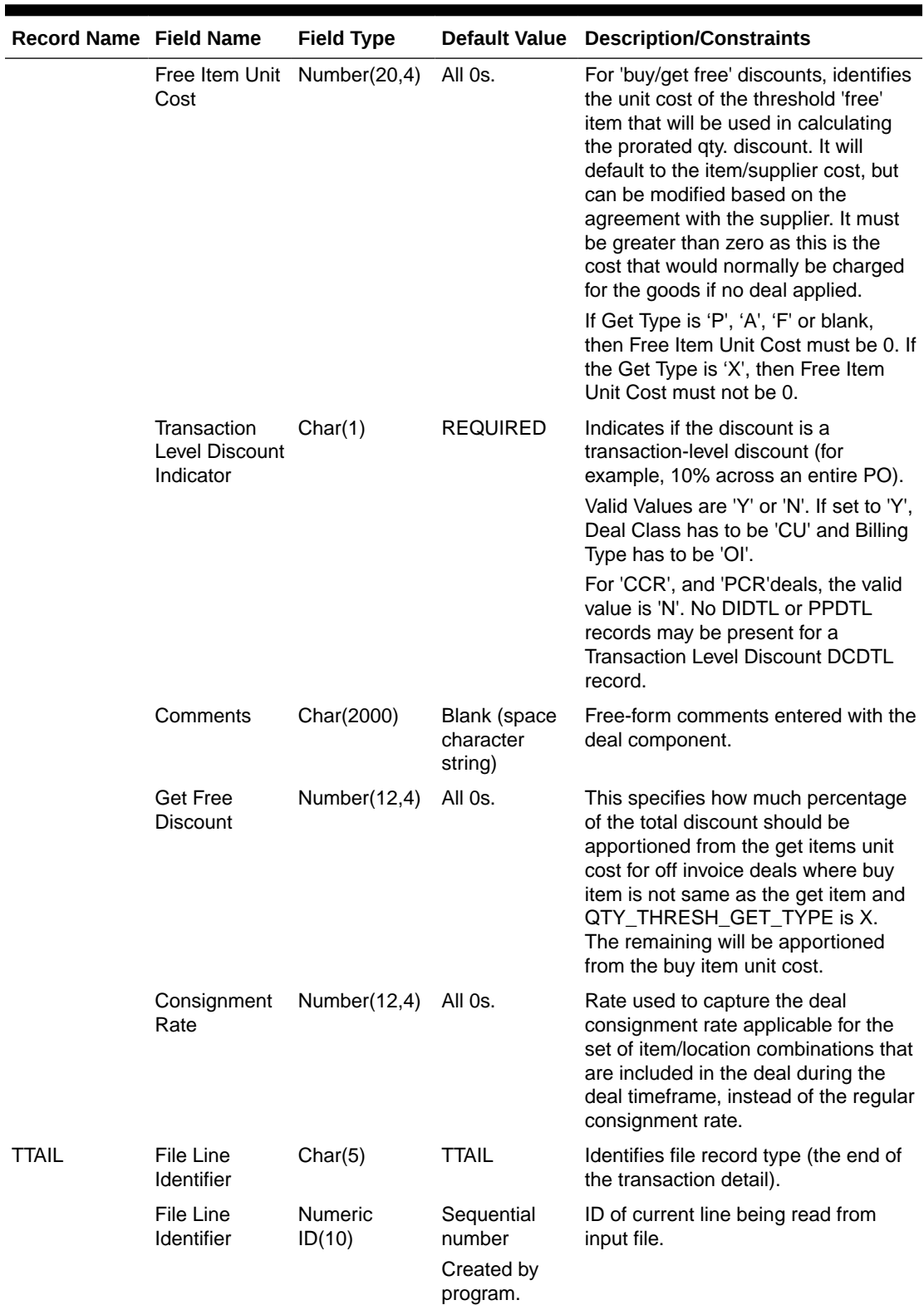

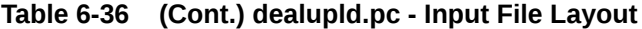

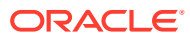

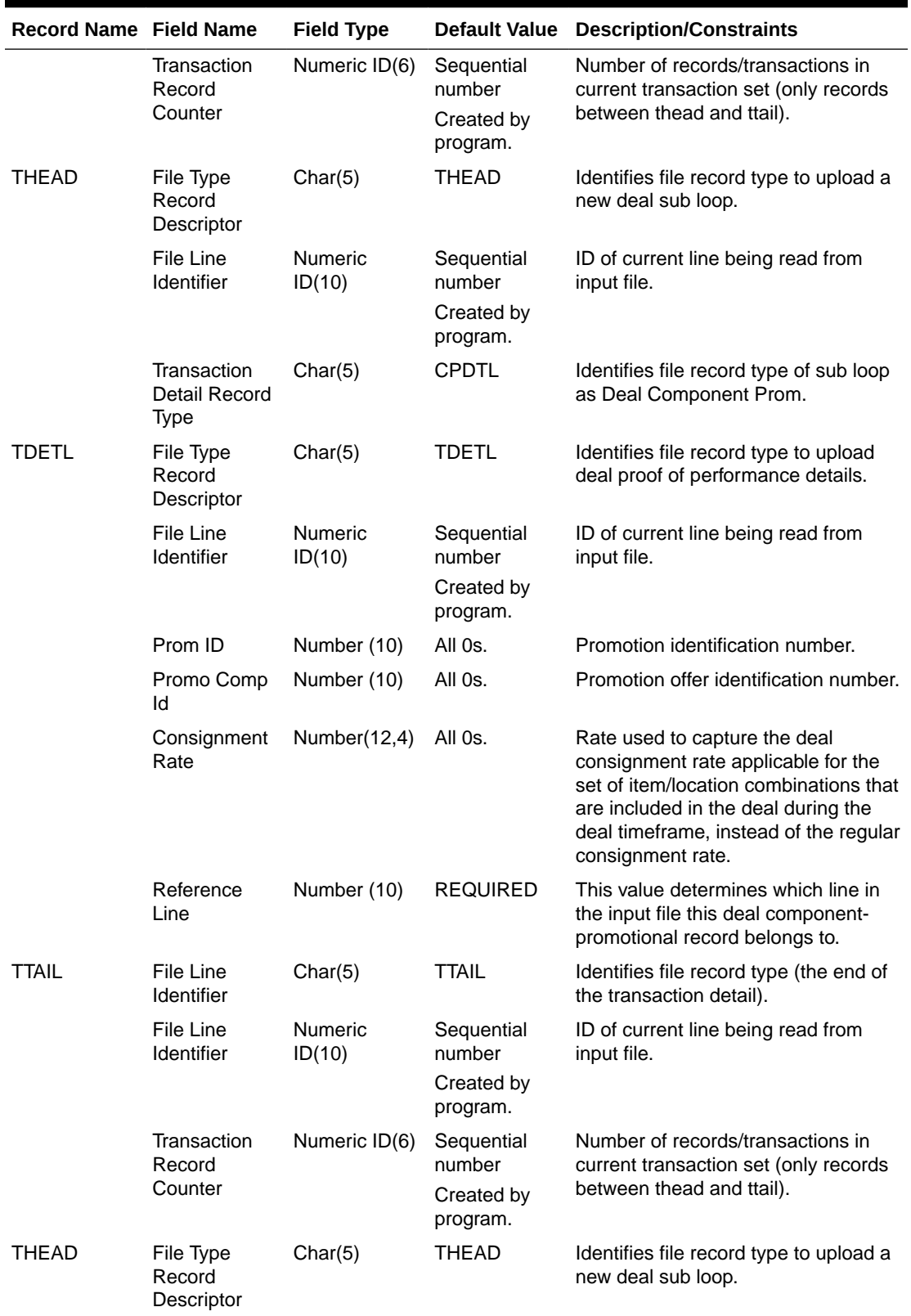

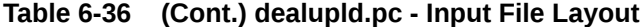

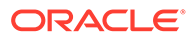

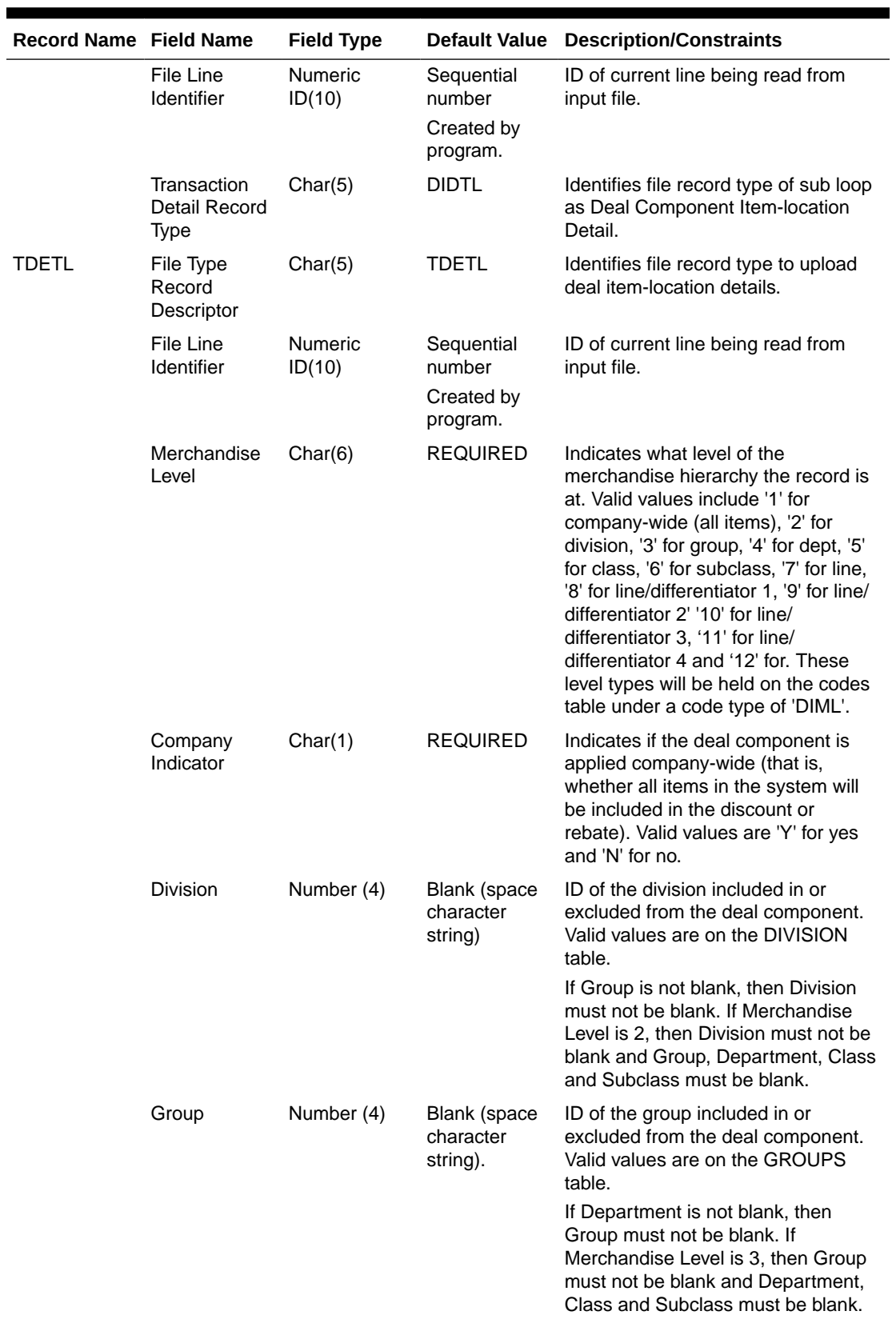

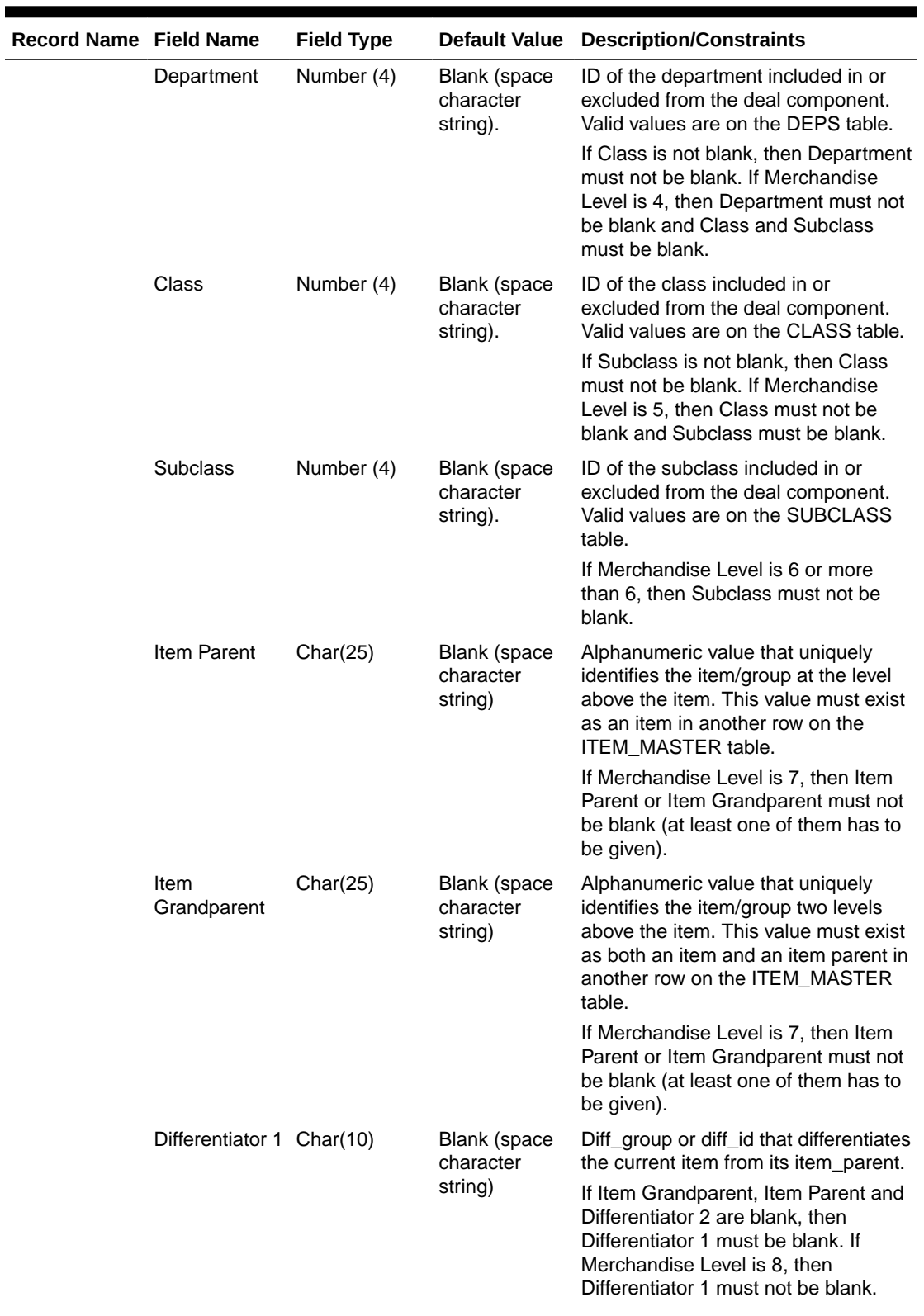

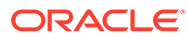

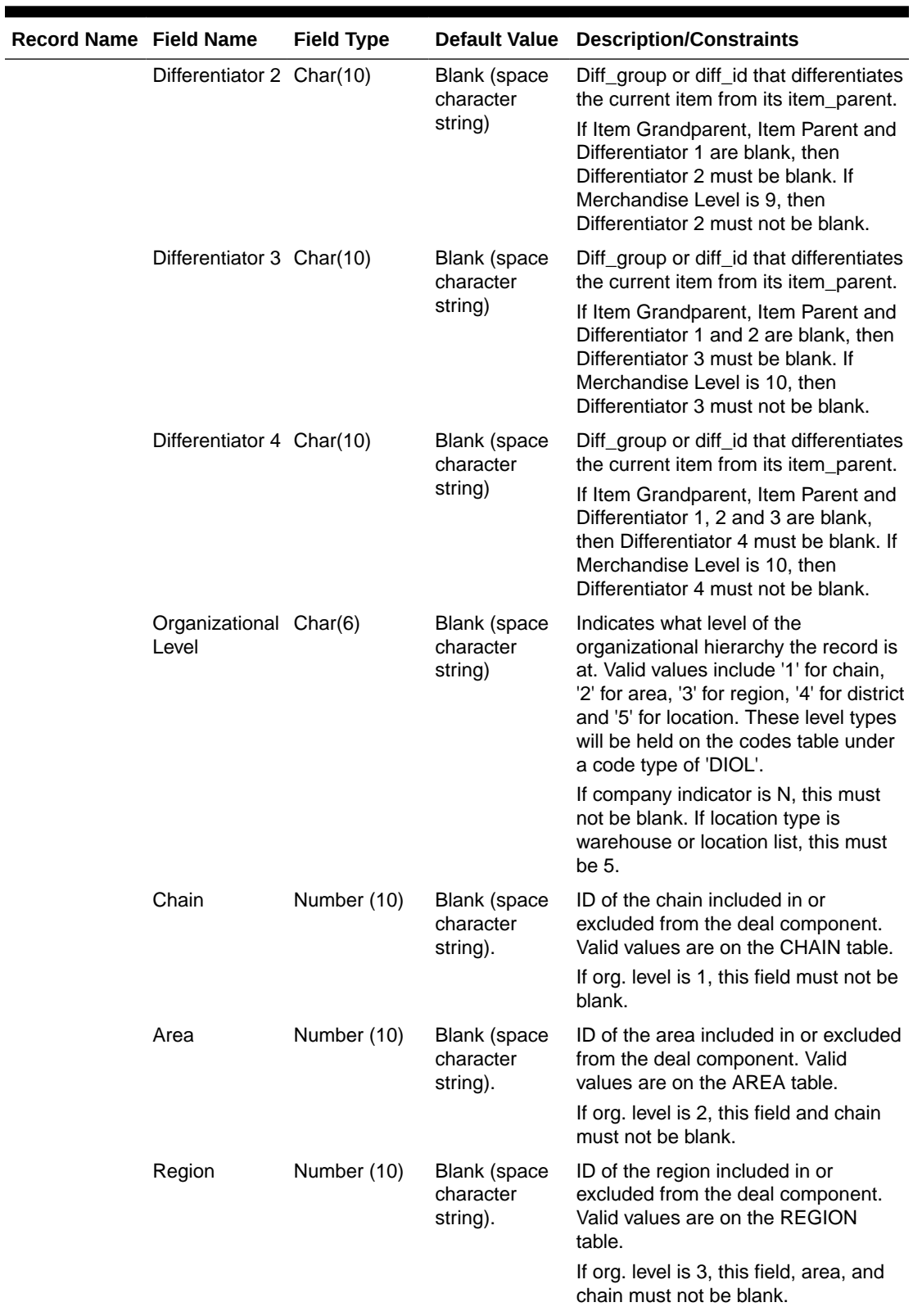

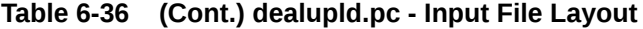

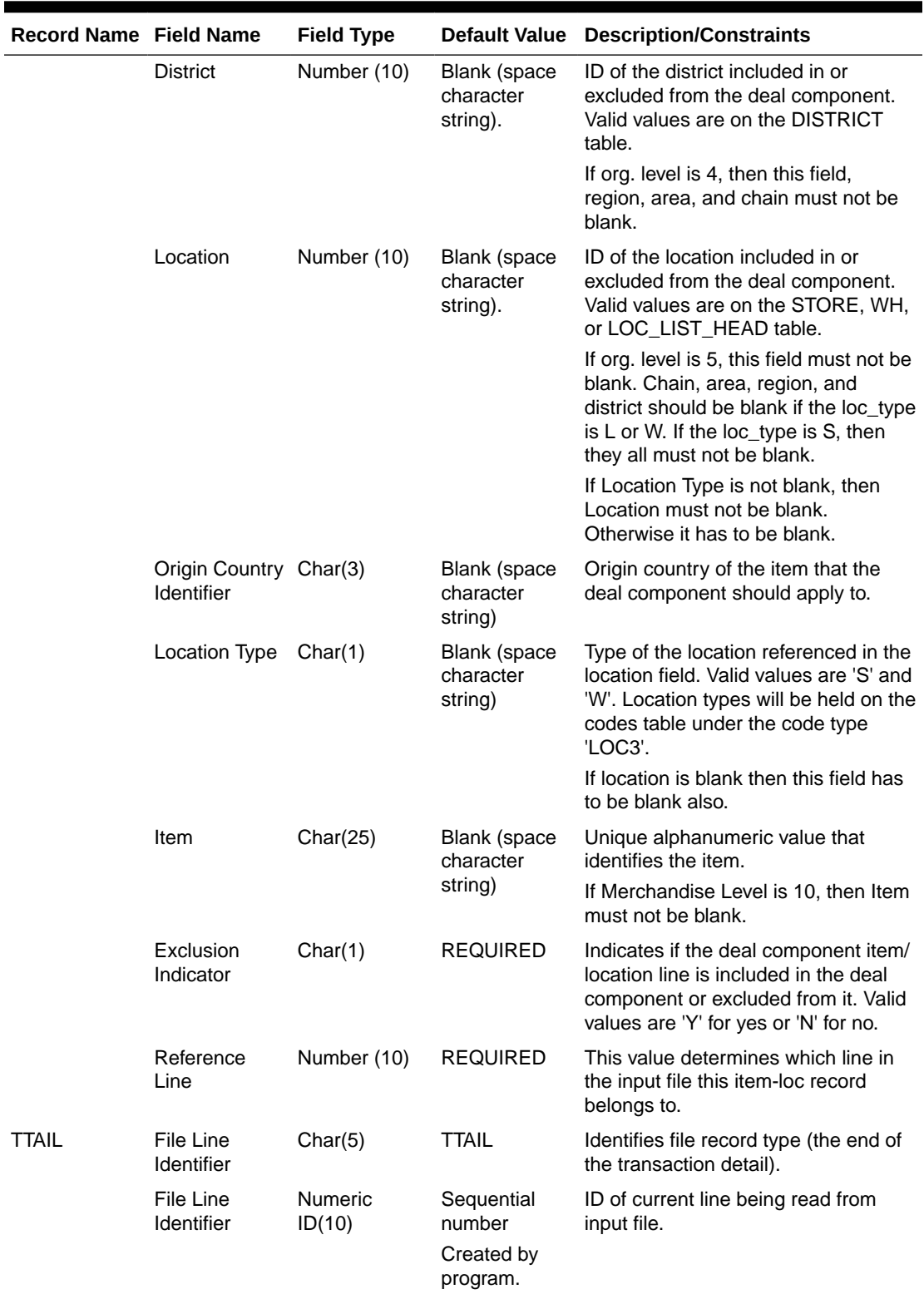

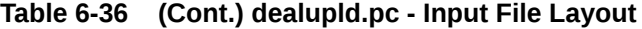

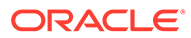

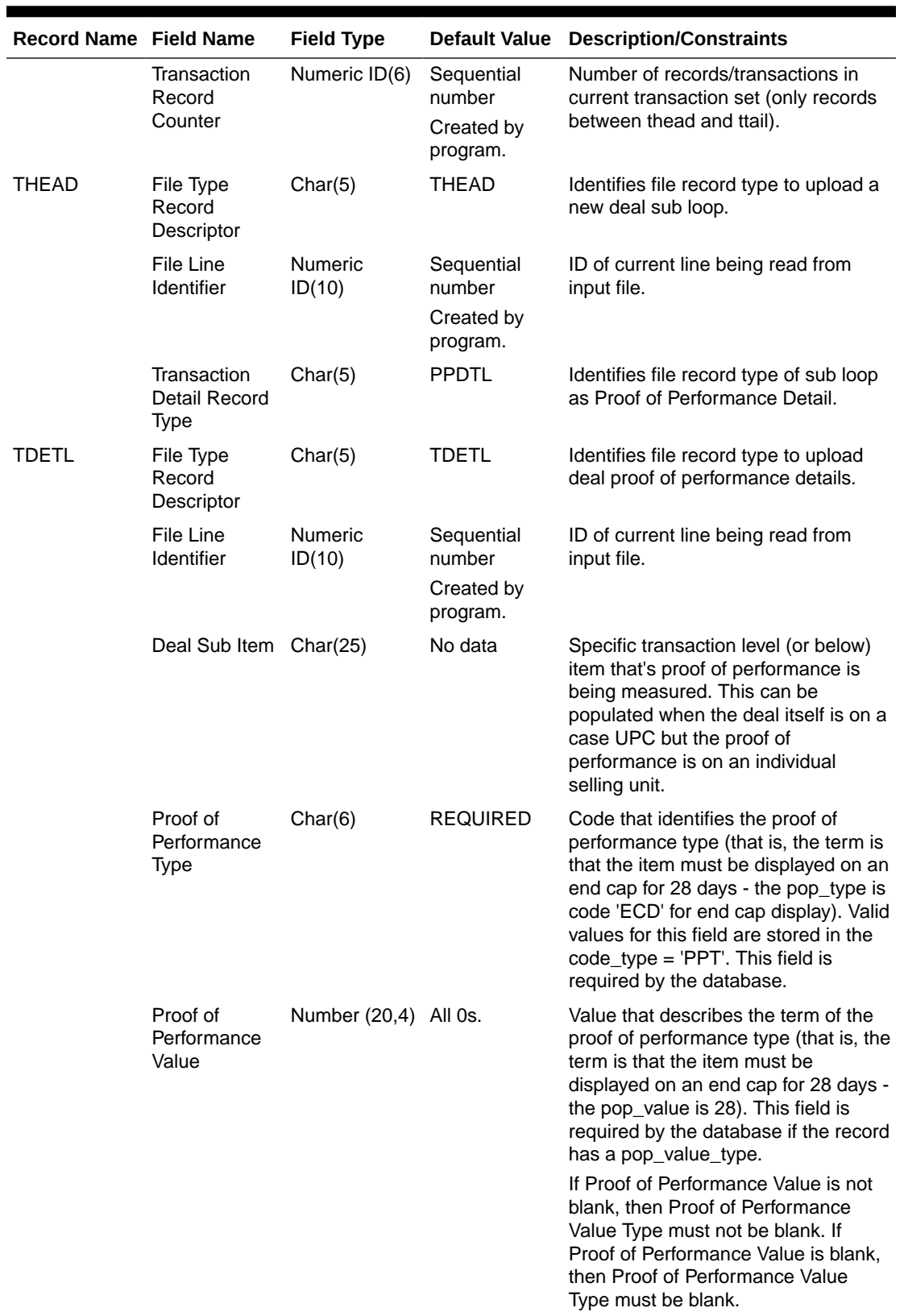

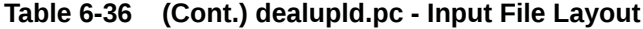

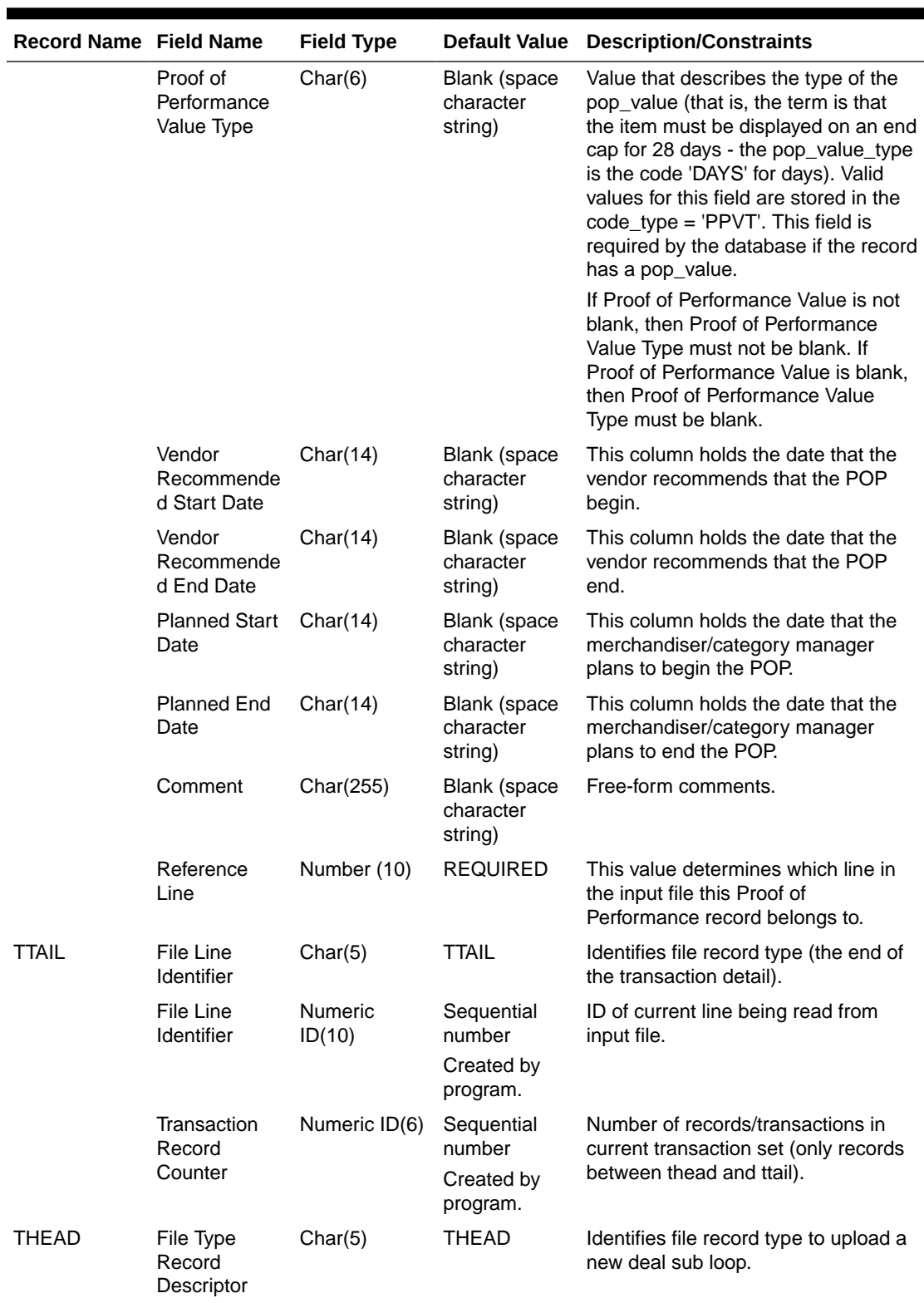

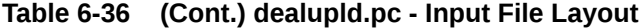

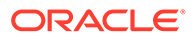

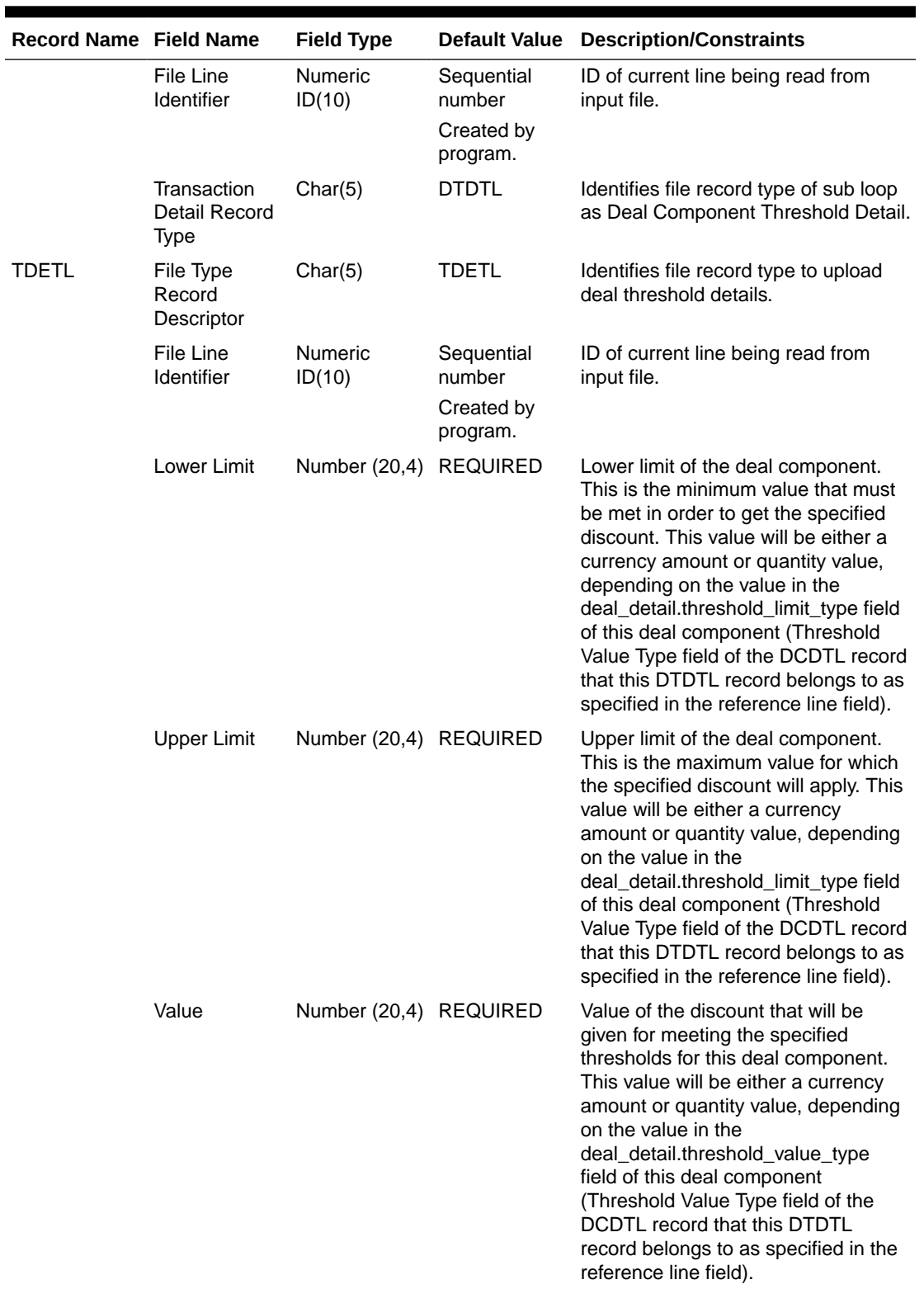

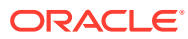

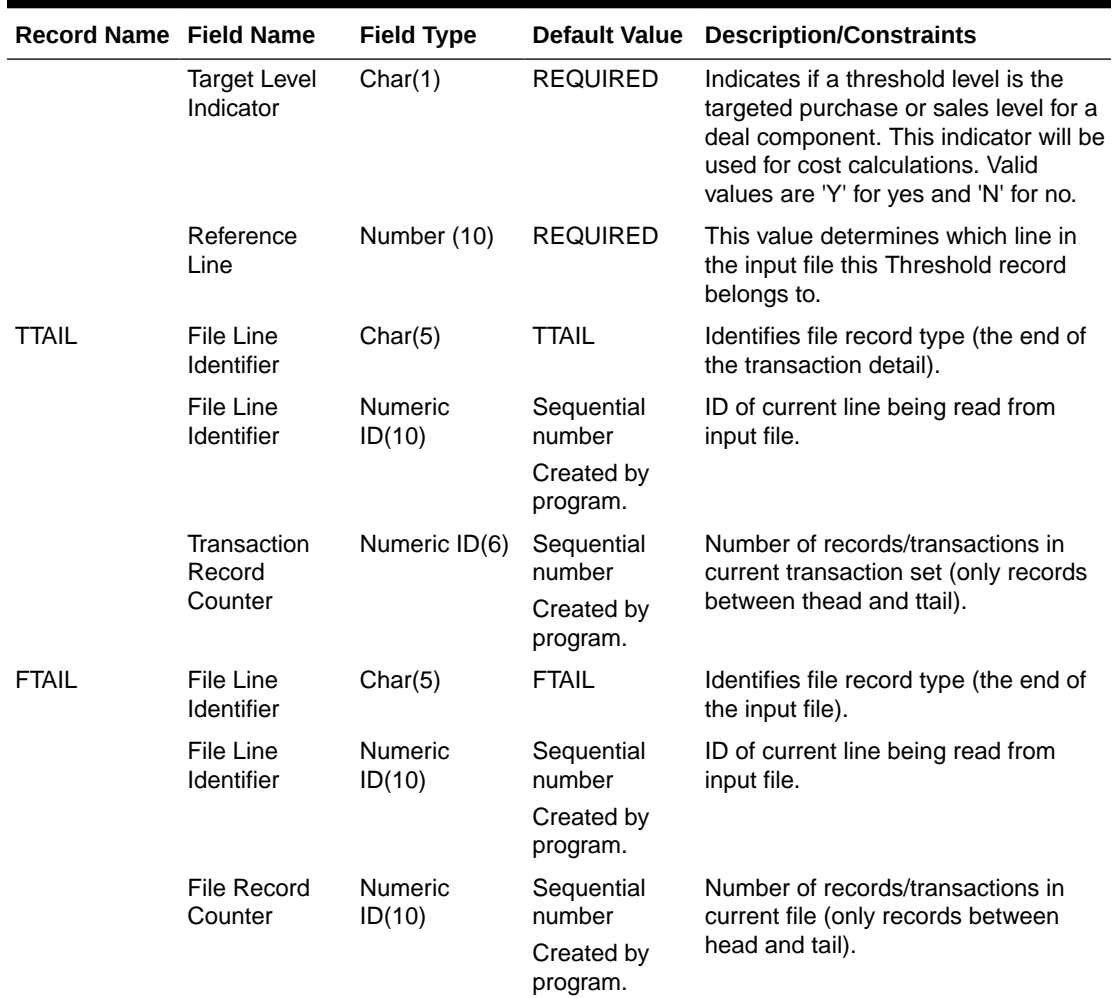

The input file structure should be as below:

```
FHEAD
{
THEAD of DHDTL REQUIRED for deal head record
   TDETL REQUIRED 1 deal head record
   TTAIL REQUIRED end of deal head record
   THEAD of DCDTL REQUIRED for deal component records
  \lceil TDETL OPTIONAL for deal component records
   ]
   TTAIL REQUIRED end of deal component records
   THEAD of CPDTL OPTIONAL for deal component promotion records
  \lceil TDETL OPTIONAL for deal component promotion records
  \Box TTAIL OPTIONAL end of deal component promotion records
   THEAD of DIDTL REQUIRED for item-loc records
   [
      TDETL OPTIONAL for item-loc records
   ]
   TTAIL REQUIRED end of item-loc records
```
```
 THEAD of PPDTL REQUIRED for proof of performance records
   [
      TDETL OPTIONAL for proof of performance records
  ]<br>TTAIL
              REQUIRED end of proof of performance records
   THEAD of DTDTL REQUIRED for threshold records
   [
      TDETL OPTIONAL for threshold records
   ]
   TTAIL REQUIRED end of threshold records
}
FTAIL
   THEAD of DIDTL REQUIRED for item-loc records
   [
       TDETL OPTIONAL for item-loc records
   ]
   TTAIL REQUIRED end of item-loc records
   THEAD of PPDTL REQUIRED for proof of performance records
   [
       TDETL OPTIONAL for proof of performance records
   ]
   TTAIL REQUIRED end of proof of performance records
   THEAD of DTDTL REQUIRED for threshold records
   [
       TDETL OPTIONAL for threshold records
  \mathbf{I} TTAIL REQUIRED end of threshold records
}
FTAIL
```
Upload Order Data (poindbatch.ksh)

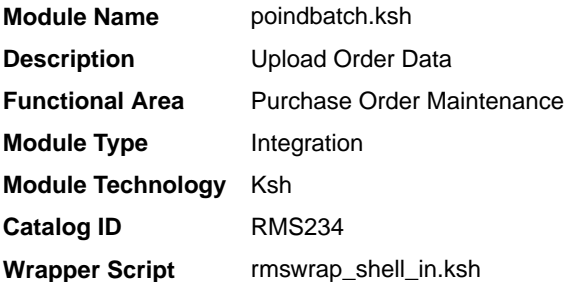

#### **Schedule**

Oracle Retail Merchandising Batch Schedule

#### Design Overview

This batch program is used to Bulk upload xml file data from template files to S9T\_FOLDER table (into content\_xml column).

This batch will be responsible for validating the input parameters, below are the list of validations.

- The Input file should exist.
- The Input file's extension must be ".xml".

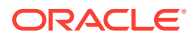

- The template\_name should be valid. Function S9T\_PKG.CHECK\_TEMPLATE is called for validation.
- Destination (Optional Parameter) should be STG or Merchandising. If destination is not passed then default it to STG.

Once XML data is loaded into S9T\_FOLDER table, the script will do post processing by calling the packages listed below:

- PO\_INDUCT\_SQL.INIT\_PROCESS This initialize a row in svc\_process\_tracker for asynchronous processing.
- PO\_INDUCT\_SQL.EXEC\_ASYNC This function calls the main induction process that uploads data into the staging tables, validates and inserts data into the base Merchandising purchase order tables.

## **Note:**

The base templates used by this batch are loaded through a script on provisioning (PURCHASE\_ORDER\_DATA). Additional templates can be configured using the Data Loading Template Configuration in the Merchandising task list under Application Administration for type Purchase Orders.

#### Restart/Recovery

N/A

Design Assumptions

N/A

# Upload OTB Budget from Planning Systems (otbupld)

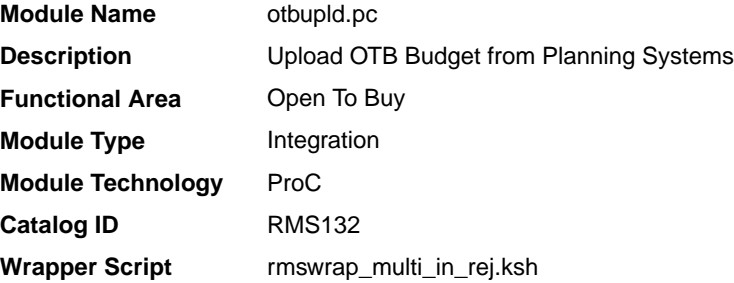

#### **Schedule**

Oracle Retail Merchandising Batch Schedule

#### Design Overview

The purpose of this batch module is to accept new and updated open to buy (OTB) budget data from an external planning system. Merchandising supports three types of OTB budgets – those associated with Non-Basic (N/B), Buyer Replenished Basic (BRB) and Auto-

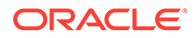

Replenished Basic (ARB) orders, as defined by the Order type on Merchandising purchase orders. OTB budgets are created by subclass/end of week date in Merchandising.

#### Restart/Recovery

Processing of each row is independent and thus if an erroneous record is found during processing; only that record needs to be corrected and reprocessed.

If a record fails validation, it will be written to a rejected record file. This file will facilitate easy reprocessing once the error is fixed by writing the record exactly as it was in the source file.

## I/O Specification

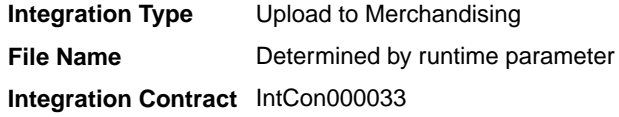

#### Input File Layout

#### **Table 6-37 otbupld - Input File**

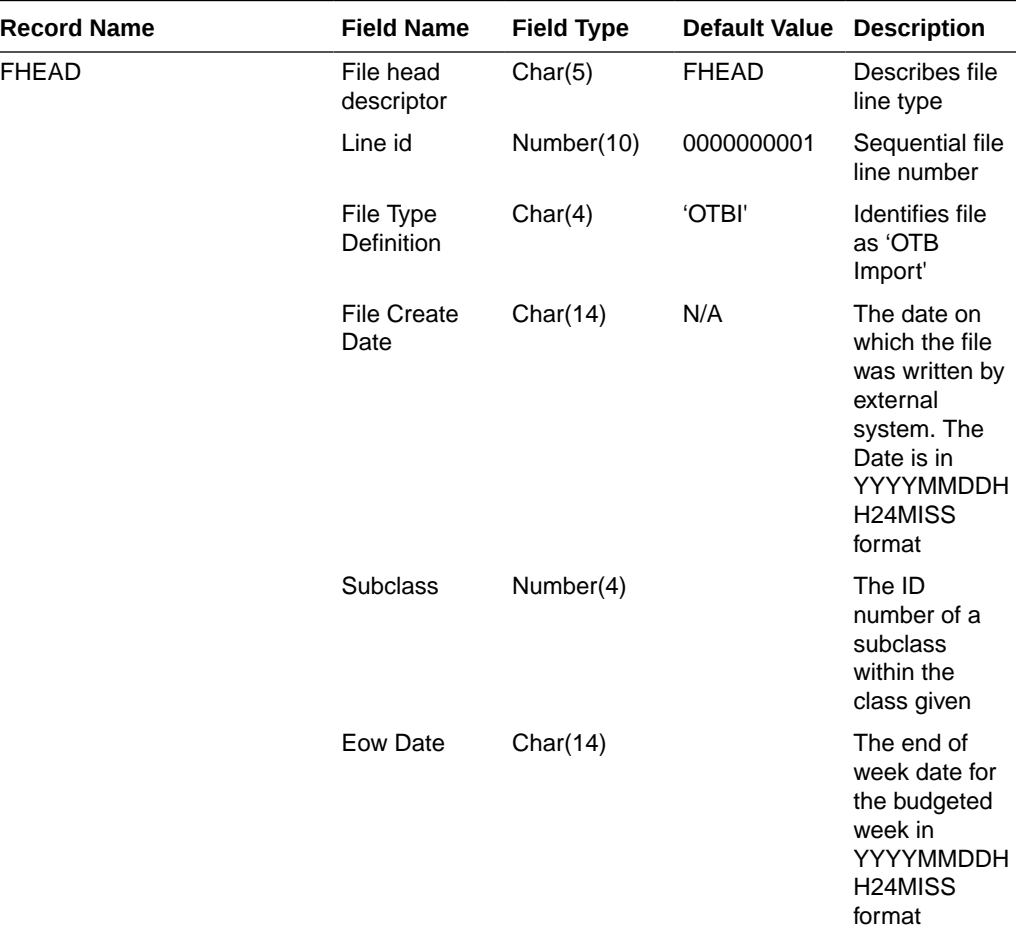

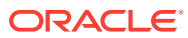

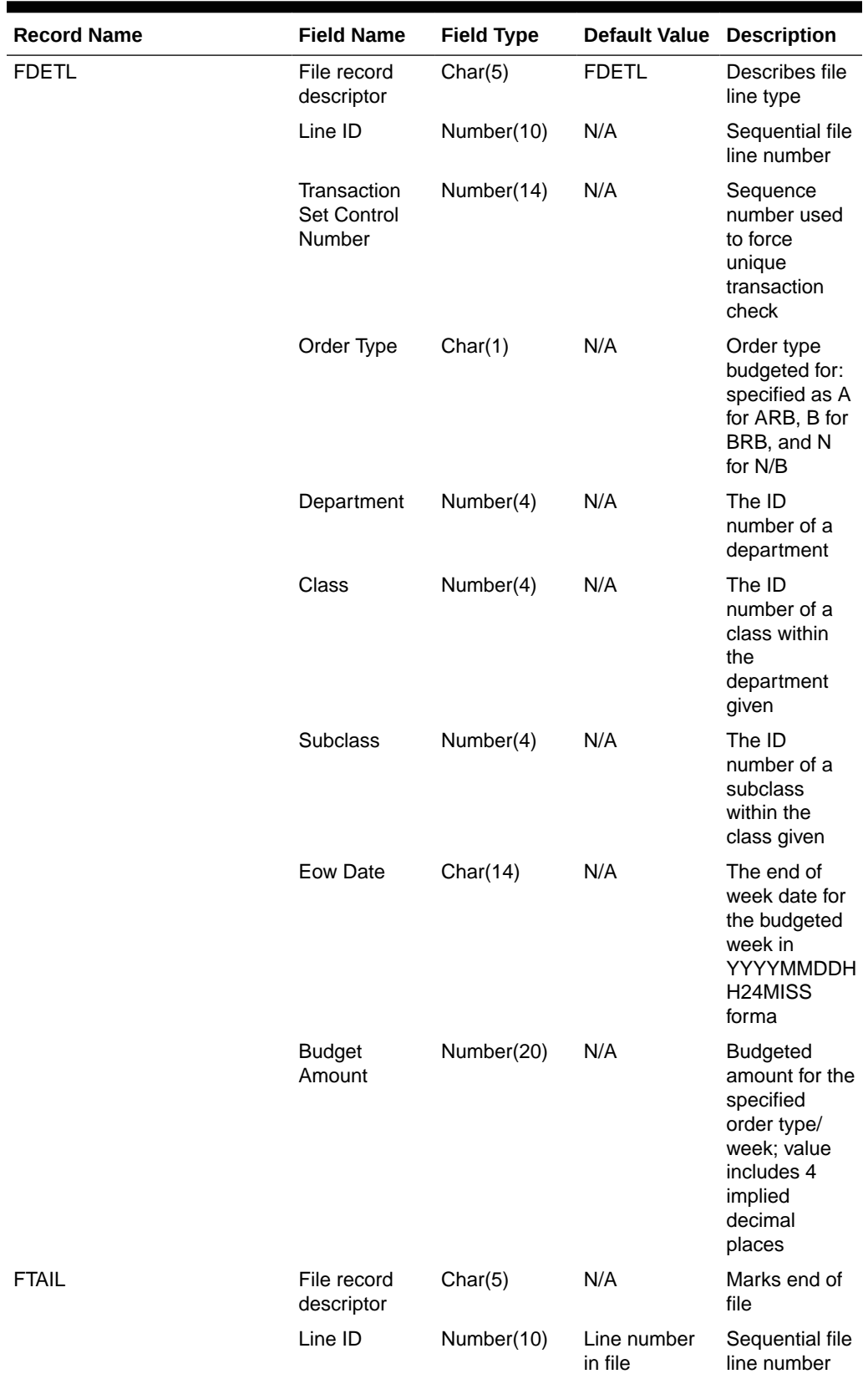

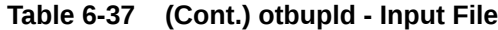

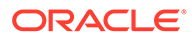

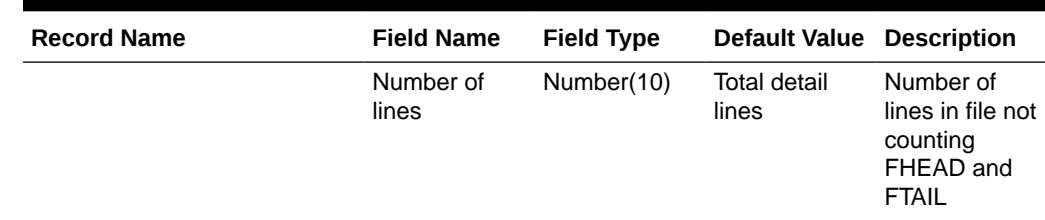

#### **Table 6-37 (Cont.) otbupld - Input File**

#### Design Assumptions

• POs with an Order Type of DSD and Customer Order do not impact open to buy.

Upload Purchase Order and Purchase Order Change Acknowledgements from Suppliers to RMS (ediupack)

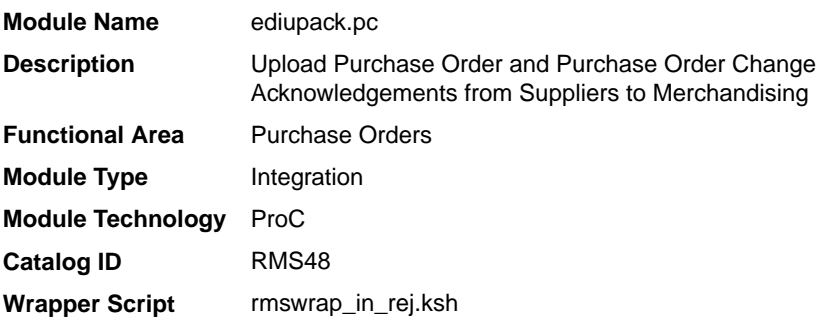

#### **Schedule**

Oracle Retail Merchandising Batch Schedule

#### Design Overview

This program has four functions:

- **1.** to acknowledge vendor receipt of a buyer-generated order without changes (acknowledge type AK)
- **2.** to acknowledge vendor receipt of a buyer-generated order with date, cost or quantity modifications (acknowledge type AK)
- **3.** to notify buyer of a new or updated vendor-generated order (acknowledge type AP)
- **4.** to acknowledge order cancellations (acknowledge type CA)

All acknowledgements update the ORDHEAD table with acknowledgement information.

When the supplier sends the acknowledgement of a buyer order with modifications, they can send the entire purchase order or only the changes. The file details are matched to the current order. If the Not Before Date, Not After Date, Quantity, Price, and item all match the current order, then no changes were submitted. If one of the variables is blank, for example the price, assume that no pricing changes were made. As soon as one of the variables does not match, the order has been changed. These

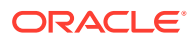

changes will not be written directly to the order; they will be written to the revision tables. Revisions will be accepted in the on-line ordering screens and changed orders will be resubmitted via EDIDLORD.

Vendor generated orders will create new orders by inserting new records on the EDI temporary order tables that are picked up by a subsequent process (VRPLBLD). For revisions to a vendor-generated order, updates will be made to the order automatically without requiring user acceptance. If the update is to add a new item/location to the order, this will generate a new purchase order using the same vendor reference number.

For Customer Order POs created through an external Order Management System (OMS) and Franchise Order POs, the modifications to the dates, quantity and cost are applied automatically (and will not need to be accepted online). Also, changes to Franchise POs through this program will not affect their associated Franchise orders.

#### Restart/Recovery

The files will not have enough volume to warrant the implementation of restart recovery for commit/rollback considerations but minimal file-based restart/recovery capability will be added. The logical unit of work is a complete transaction represented by detail lines between the transaction header and transaction tail.

A savepoint will be issued before each transaction header record is successfully processed. If a non-fatal error occurs, a rollback to the last savepoint will be issued so that the rejected records are not posted to the database. If a fatal error occurs and restart is necessary, processing will restart at the last commit point.

#### I/O Specification

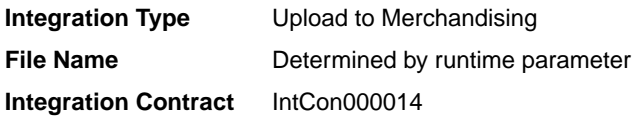

#### Input File Layout

**Table 6-38 ediupack - Input File**

| <b>Record Name</b> | <b>Field Name</b>         | <b>Field Type</b> | <b>Default Value</b>   | <b>Description</b>                                  |
|--------------------|---------------------------|-------------------|------------------------|-----------------------------------------------------|
| <b>FHEAD</b>       | File head<br>descriptor   | Char(5)           | <b>FHEAD</b>           | Describes file line type                            |
|                    | Line id                   | Number(10)        | 0000000001             | Sequential file line number                         |
|                    | File Type<br>Definition   | Char(4)           | <b>ORAK</b>            | Identifies file as 'Order<br>Acknowledgment Import' |
| <b>THEAD</b>       | File record<br>descriptor | Char(5)           | <b>THEAD</b>           | Describes file line type                            |
|                    | Line id                   | Number(10)        | Line number in<br>file | Sequential file line number                         |
|                    | Transaction<br>number     | Number(10)        | N/A                    | Sequential transaction number                       |

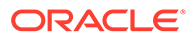

| <b>Record Name</b> | <b>Field Name</b>          | <b>Field Type</b> | <b>Default Value</b>   | <b>Description</b>                                                                                               |  |
|--------------------|----------------------------|-------------------|------------------------|----------------------------------------------------------------------------------------------------|--|
|                    | Acknowledge<br>type        | Char(2)           | N/A                    | AP-product replenishment (VMI<br>orders and updates)<br>AK- Acknowledge or change<br>CA-cancel order (no detail) |  |
|                    | Order number               | Char(15)          | N/A                    | May be external order number<br>(vendor order number) OR<br>Oracle Retail order number                           |  |
| TITEM              | Written_date               | Char(8)           | N/A                    | Written date in YYYYMMDD<br>format                                                                               |  |
|                    | Supplier number Number(10) |                   | N/A                    | Supplier number                                                                                                  |  |
|                    | Not before date            | Char(8)           | N/A                    | Not_before_date YYYYMMDD                                                                                         |  |
|                    | Not after date             | Char(8)           | N/A                    | Not_after_date YYYYMMDD                                                                                          |  |
|                    | Purchase type              | Char(6)           | N/A                    | Specifies type of purchase -<br>may be blank                                                                     |  |
|                    | Pickup date                | Char(8)           | N/A                    | Pickup_date YYYYMMDD - may<br>be blank                                                                           |  |
|                    | File record<br>descriptor  | Char(5)           | <b>TITEM</b>           | Describes file line type                                                                                         |  |
|                    | Line id                    | Number(10)        | Line number in<br>file | Sequential file line number                                                                                      |  |
|                    | Transaction<br>number      | Number(10)        | N/A                    | Sequential transaction number                                                                                    |  |
|                    | <b>ITEM</b>                | Char(25)          | N/A                    | Item (either item or ref_item<br>must be defined)                                                                |  |
|                    | Ref_item                   | Char(25)          | N/A                    | Reference item (either item or<br>ref_item must be defined)                                                      |  |
|                    | Vendor catalog<br>number   | Char(30)          | N/A                    | VPN (Vendor Product Number)                                                                                      |  |
|                    | Unit cost value            | Number(20)        | N/A                    | Unit_cost * 10000 (4 implied<br>decimal places)                                                                  |  |
|                    | Loc_type                   | Char(2)           | N/A                    | 'ST' for store, 'WH' for<br>warehouse                                                                            |  |
|                    | Location                   | Number(10)        | N/A                    | If NULL, apply to all locations for<br>this item                                                                 |  |
|                    | Pickup location            | Char(250)         | N/A                    | Location to pick up item - may<br>be blank                                                                       |  |
| TSHIP              | File record<br>descriptor  | Char(5)           | <b>TSHIP</b>           | Describes file line type                                                                                         |  |
|                    | Line id                    | Number(10)        | Line number in<br>file | Sequential file line number                                                                                      |  |
|                    | Transaction<br>number      | Number(10)        | N/A                    | Sequential transaction number                                                                                    |  |
|                    | Store/wh<br>indicator      | Char(2)           | N/A                    | 'ST' for store, 'WH' for<br>warehouse                                                                            |  |

**Table 6-38 (Cont.) ediupack - Input File**

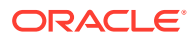

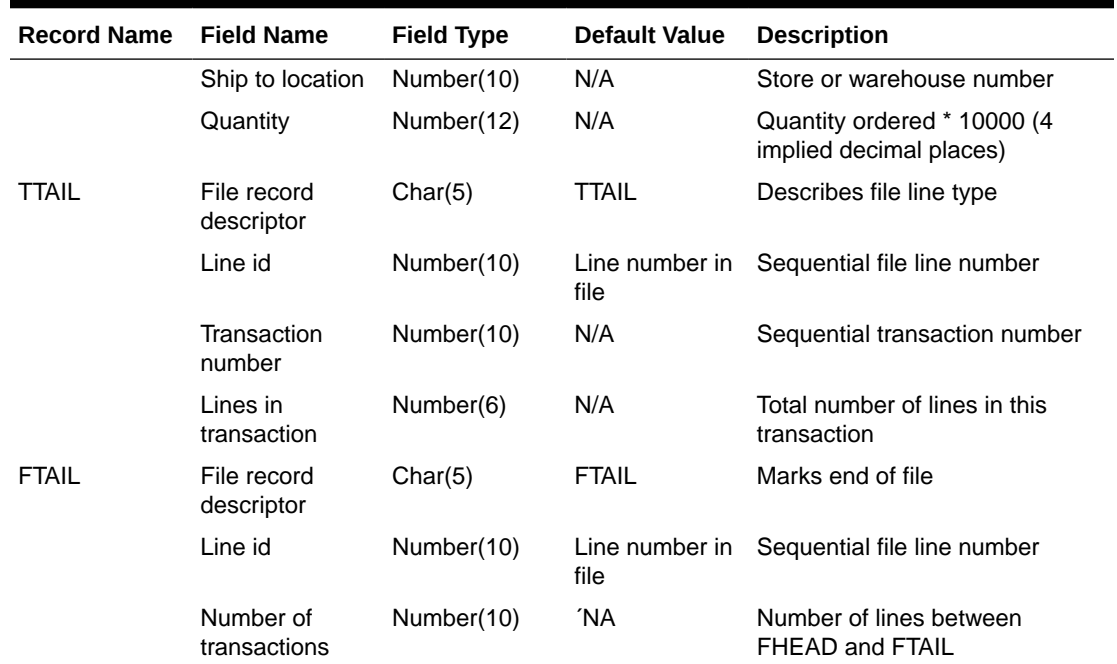

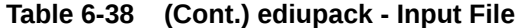

Design Assumptions

N/A

# Upload Replenishment Data (replindbatch.ksh)

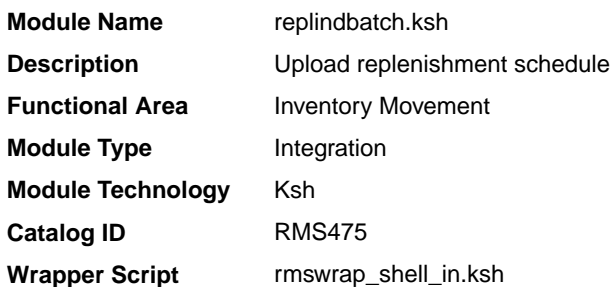

#### **Schedule**

Oracle Retail Merchandising Batch Schedule

#### Design Overview

This batch program is used to Bulk upload xml file data from template files to a staging table (into the content XML column).

This batch will be responsible for validating the input parameters, below are the list of validations.

• The input file should exist.

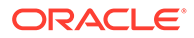

- The input file's extension must be ".xml".
- The template name should be valid. A package function will be called for validation.

Once xml data is loaded into the staging table, the script will do the following:

- Initialize a row in the process tracker table for asynchronous processing.
- Call the main induction process that uploads data into the staging tables, validates and inserts data into the base Merchandising replenishment schedule tables.

#### **Note:**

The base templates used by this batch are loaded through a script on provisioning (REPLENISHMENT\_DATA). Additional templates can be configured using the Data Loading Template Configuration in the Merchandising task list under Application Administration for type Replenishment.

#### Restart/Recovery

N/A

#### Design Assumptions

N/A

# Import Management

When using the Import Management features in Merchandising, there are several inbound integration processes that are available for harmonized tariff schedules (HTS), transportation, and letter of credit functions. If you are using Simplified Import Management (based on your system options configurations), then only the HTS upload is supported.

For additional information about import management, including detailed flow diagrams, see the *RTM Overview* white paper in the Merchandising Documentation Library (Doc ID: 1585843.1).

The following integrations are included in this section:

- [Harmonized Tariff Schedule Upload \(htsupld\)](#page-837-0)
- [Letter of Credit Confirmation Upload \(lcupld\)](#page-852-0)
	- [SWIFT File Conversion Letter of Credit Confirmation \(lcmt730\)](#page-856-0)
- [Letter of Credit Drawdowns and Charges Upload \(lcup798\)](#page-854-0)
	- [SWIFT File Conversion Letter of Credit Drawdowns and Charges \(lcmt798\)](#page-862-0)
- [Transportation Upload \(tranupld\)](#page-871-0)

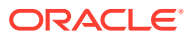

# <span id="page-837-0"></span>Harmonized Tariff Schedule Upload (htsupld)

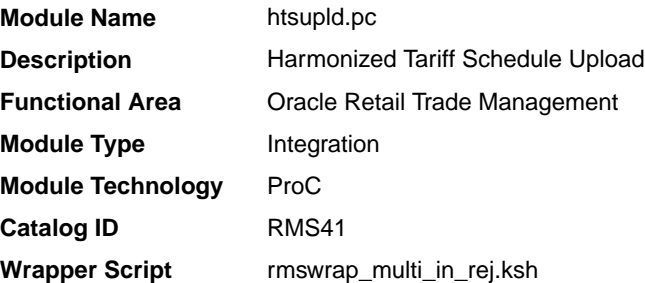

# **Schedule**

Oracle Retail Merchandising Batch Schedule

#### Design Overview

The harmonized tariff schedule module processes a file containing the most recent United States Customs tariff schedule to Merchandising tables. The module uploads both the initial entry of the schedule and all the updates, as they become available.

#### Restart/Recovery

Recommended commit counter is 2000. Input file names must end in a ".1" for the restart mechanism to properly parse the file name. Because there is only 1 input file to be uploaded, only 1 thread is used.

A reject file is used to hold records that have failed processing. You can fix the rejected records and process the reject file again.

### I/O Specification

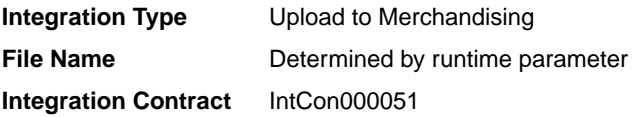

#### Input File Layout

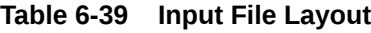

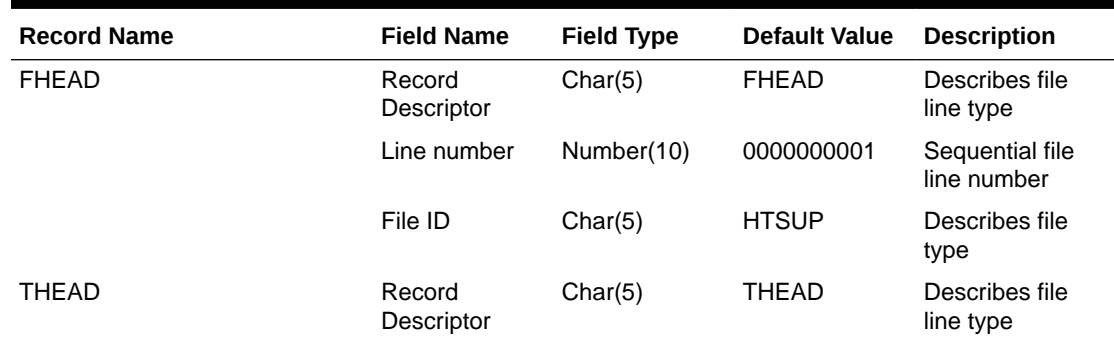

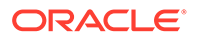

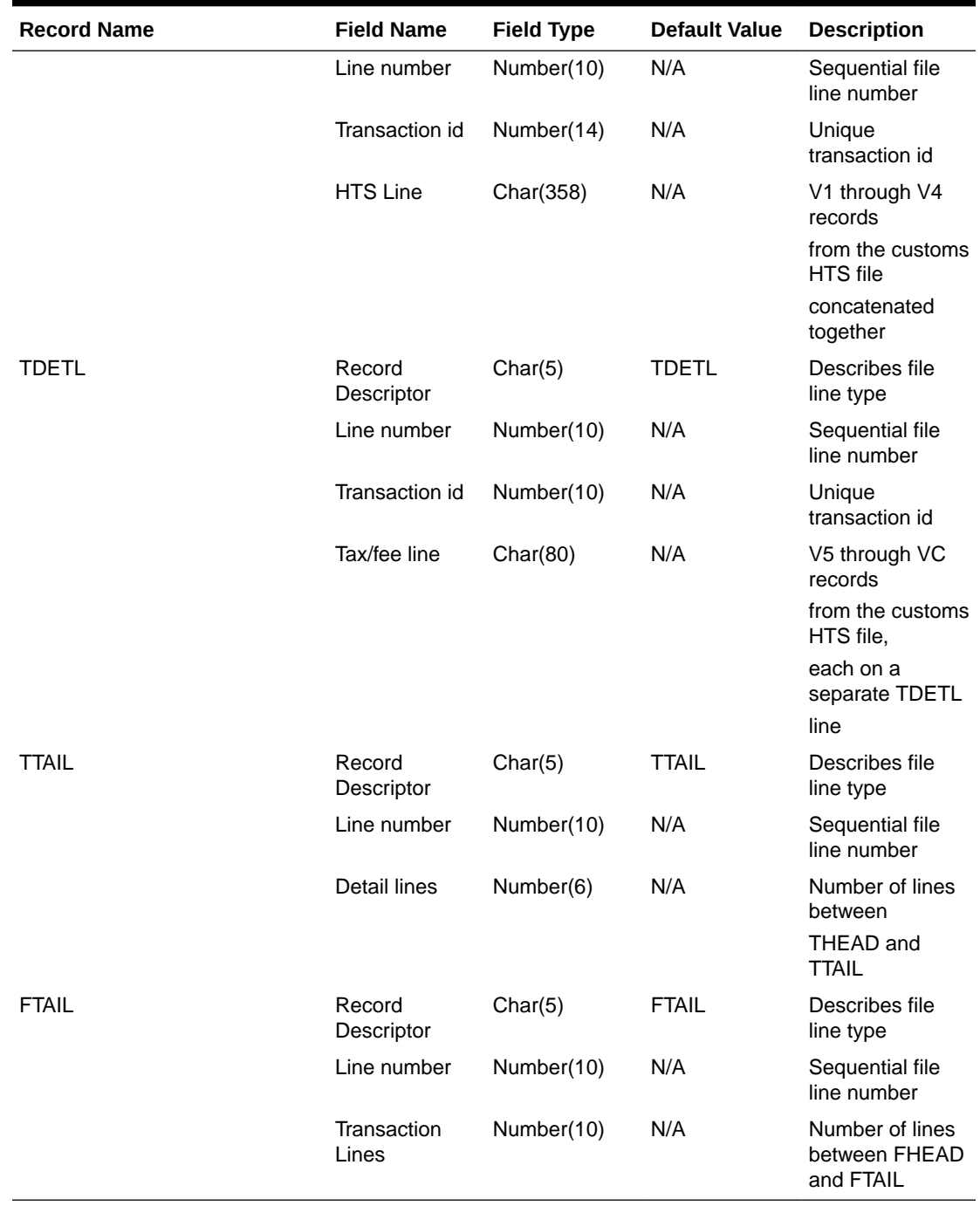

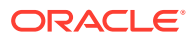

## Original Input File

#### **Note:**

The input file contains lines of 2400 characters (that is, the newline character occurs only after every 2400 characters). Each 2400-character line consists of thirty 80-character records. Each 80-character record starts with 'V1' or 'V2' … or 'VD' or blank if the record is completely empty. For each tariff, records V1 and V2 are mandatory; records V3 through VD are optional, which means they can be all blank. Record V4 is not currently used in Merchandising/Trade Management. Records V5 through VC contain the tax/fee information for the tariff, and all have the same structure. The lower-case letters in the record name block are as a convenience to cross-reference with the US Customs file description.

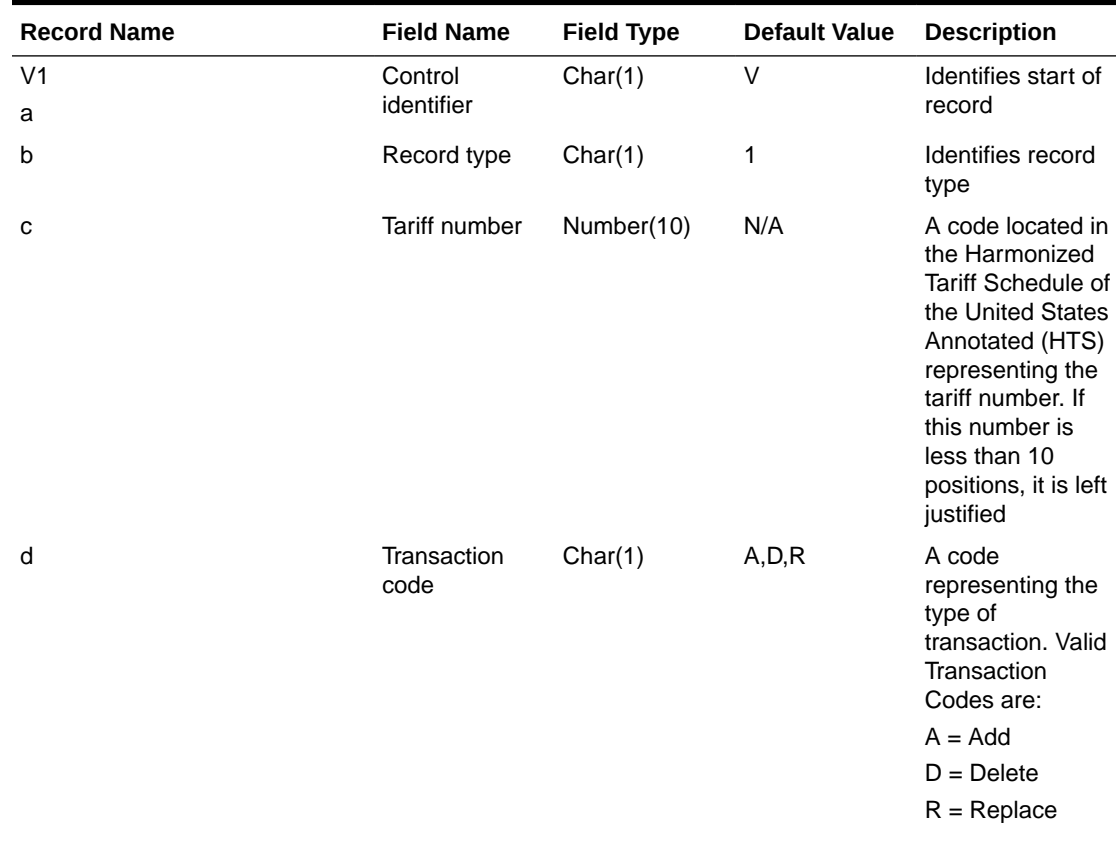

#### **Table 6-40 Input File Layout**

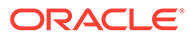

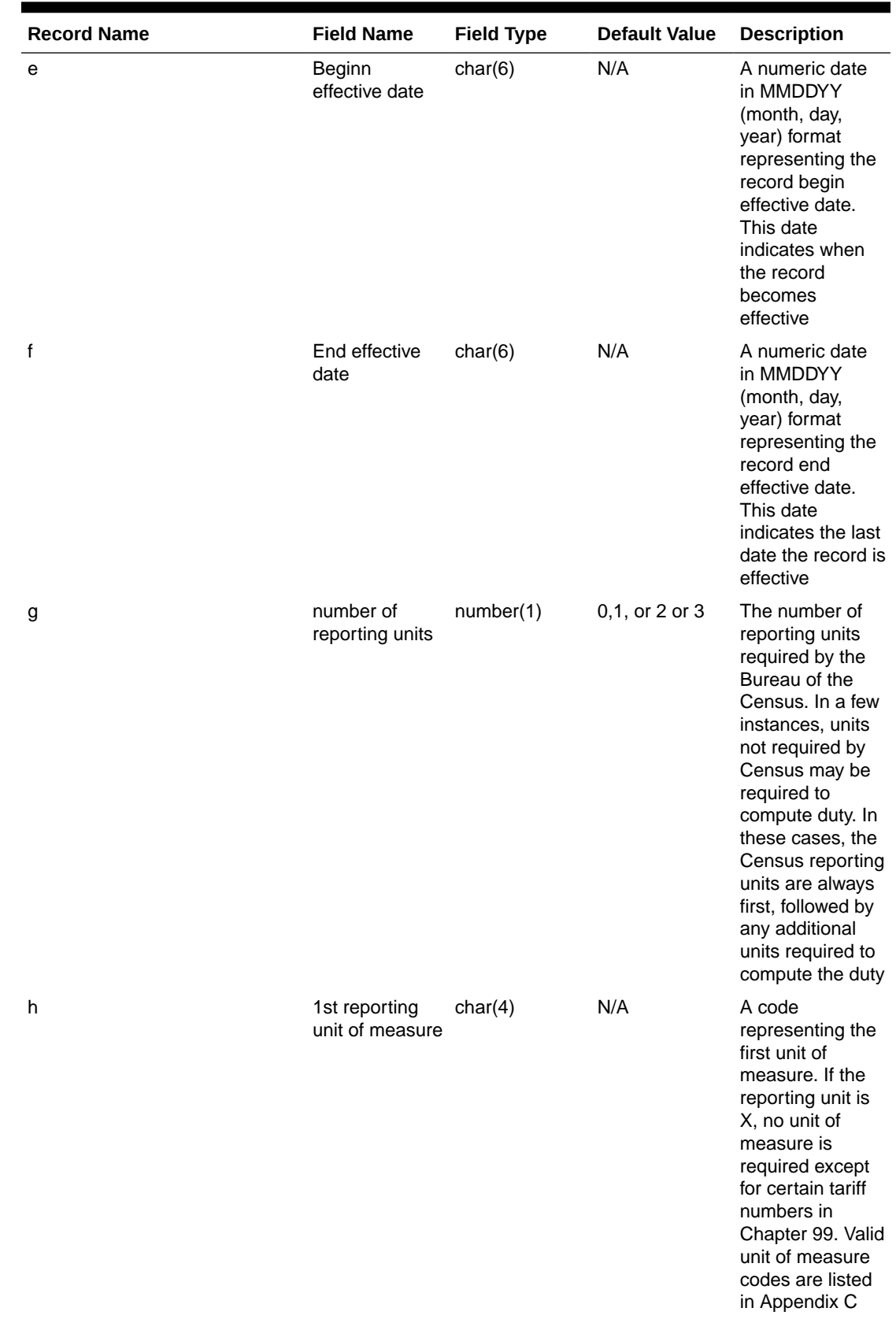

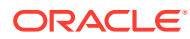

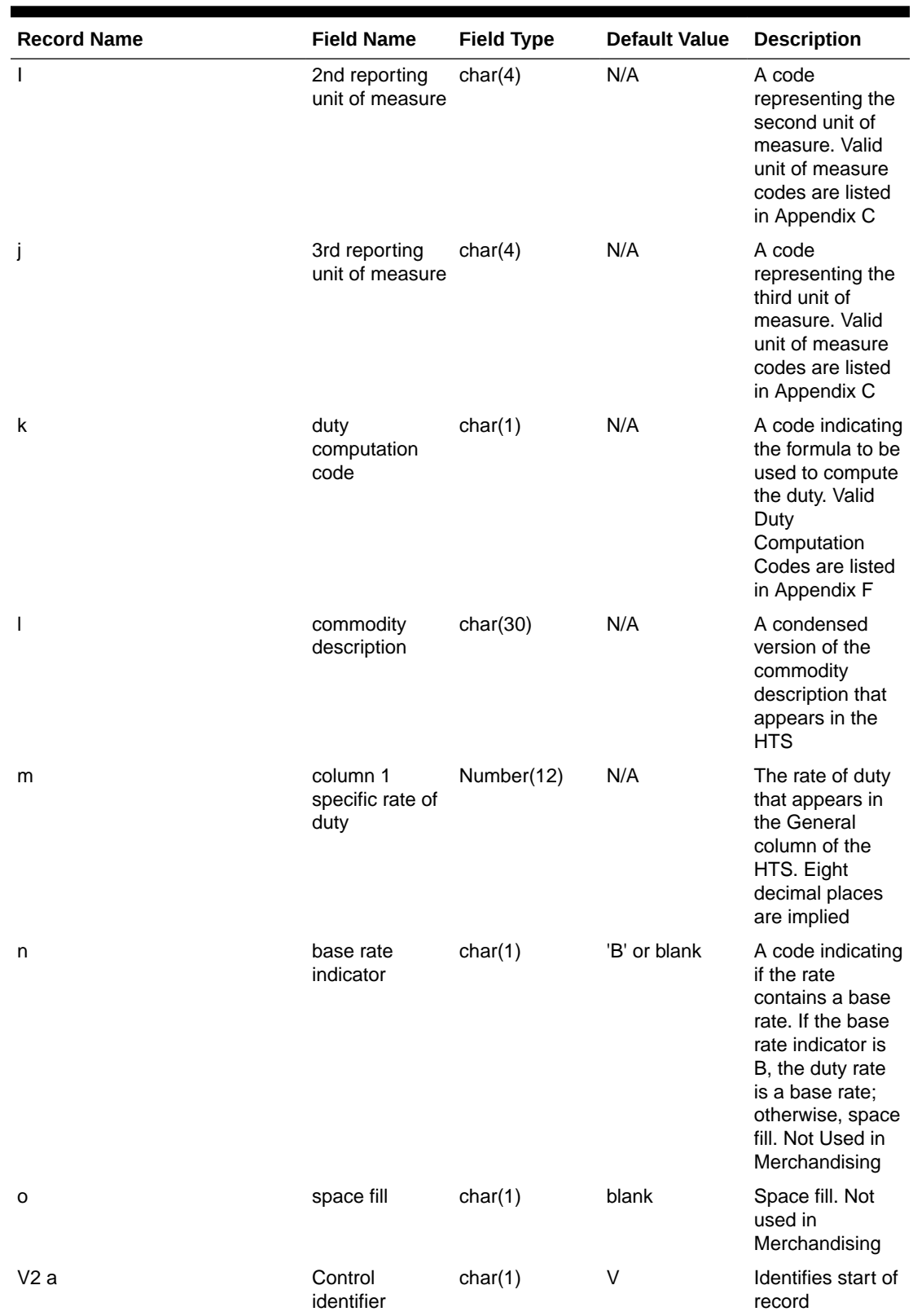

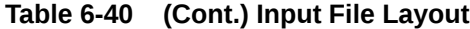

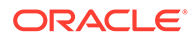

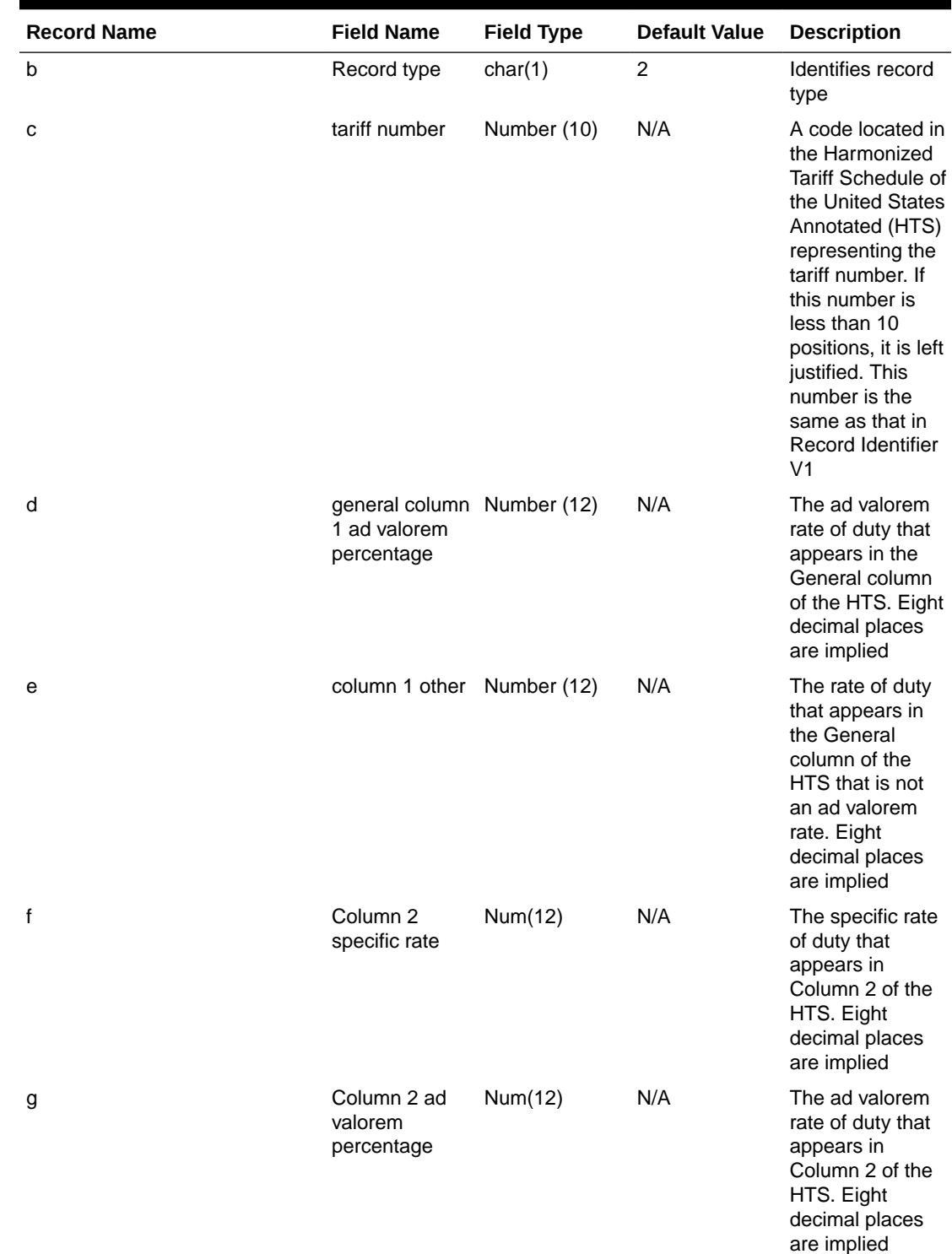

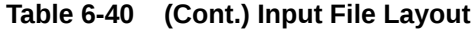

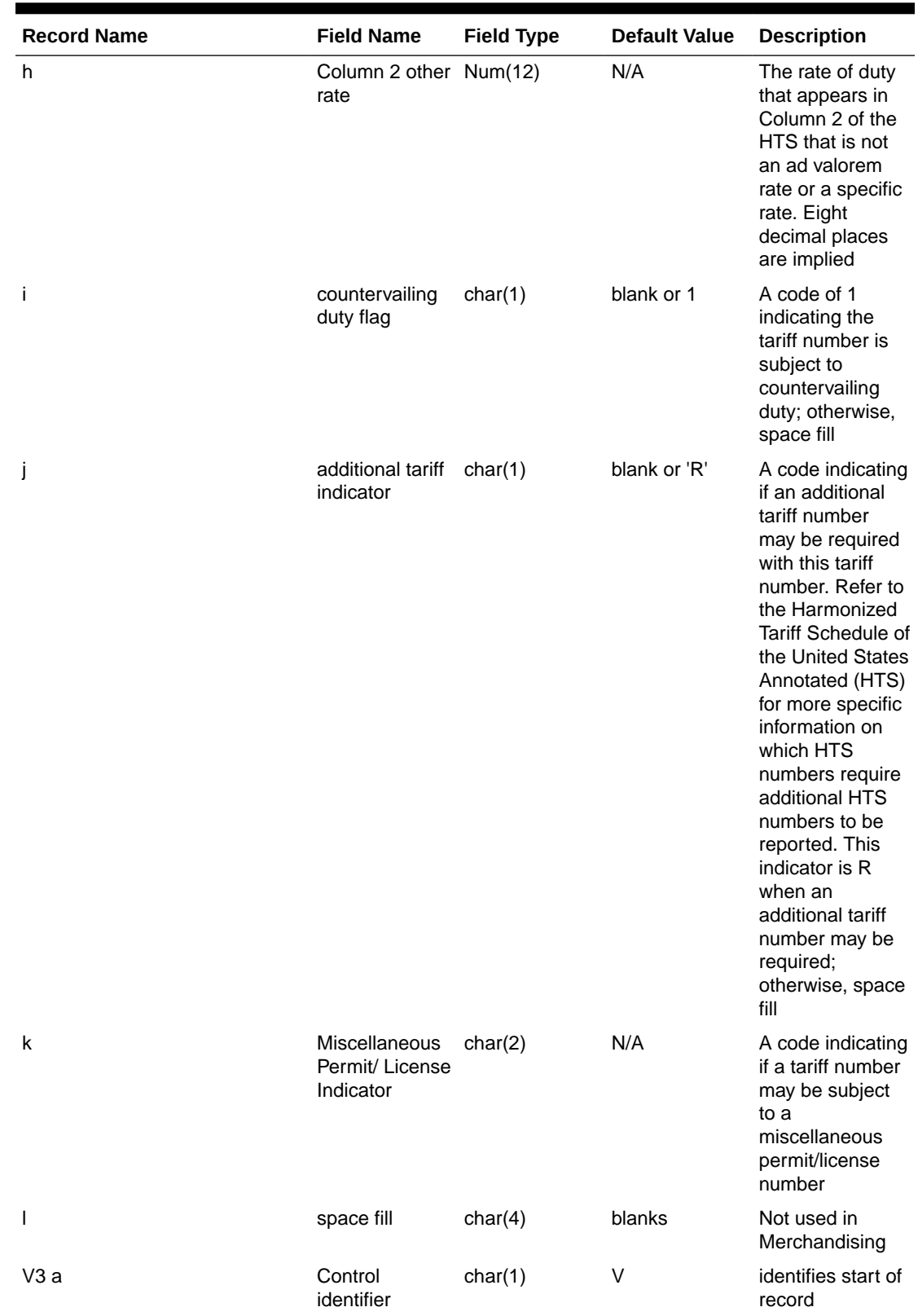

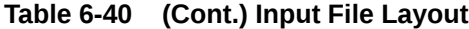

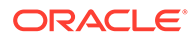

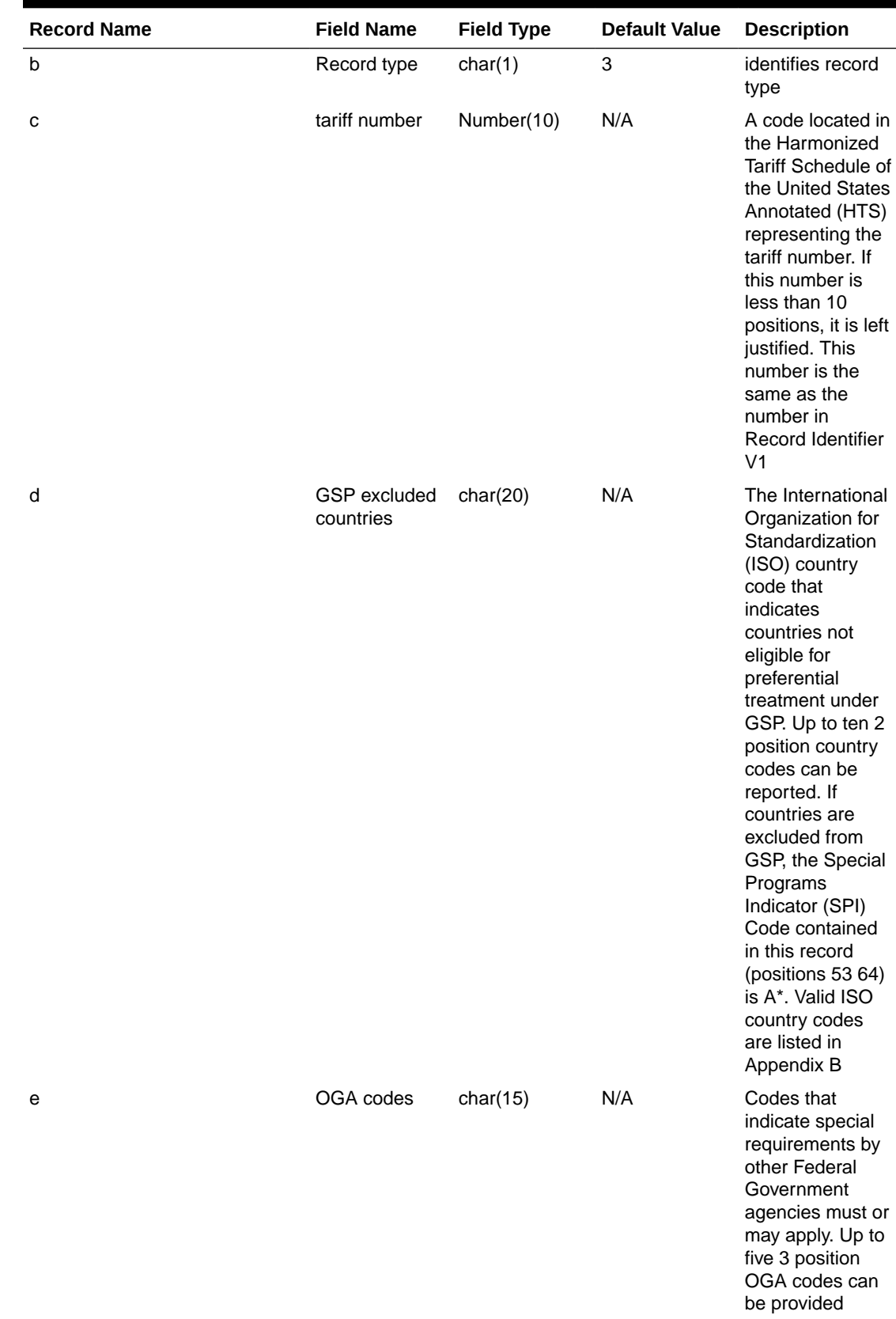

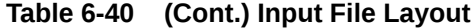

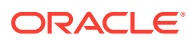

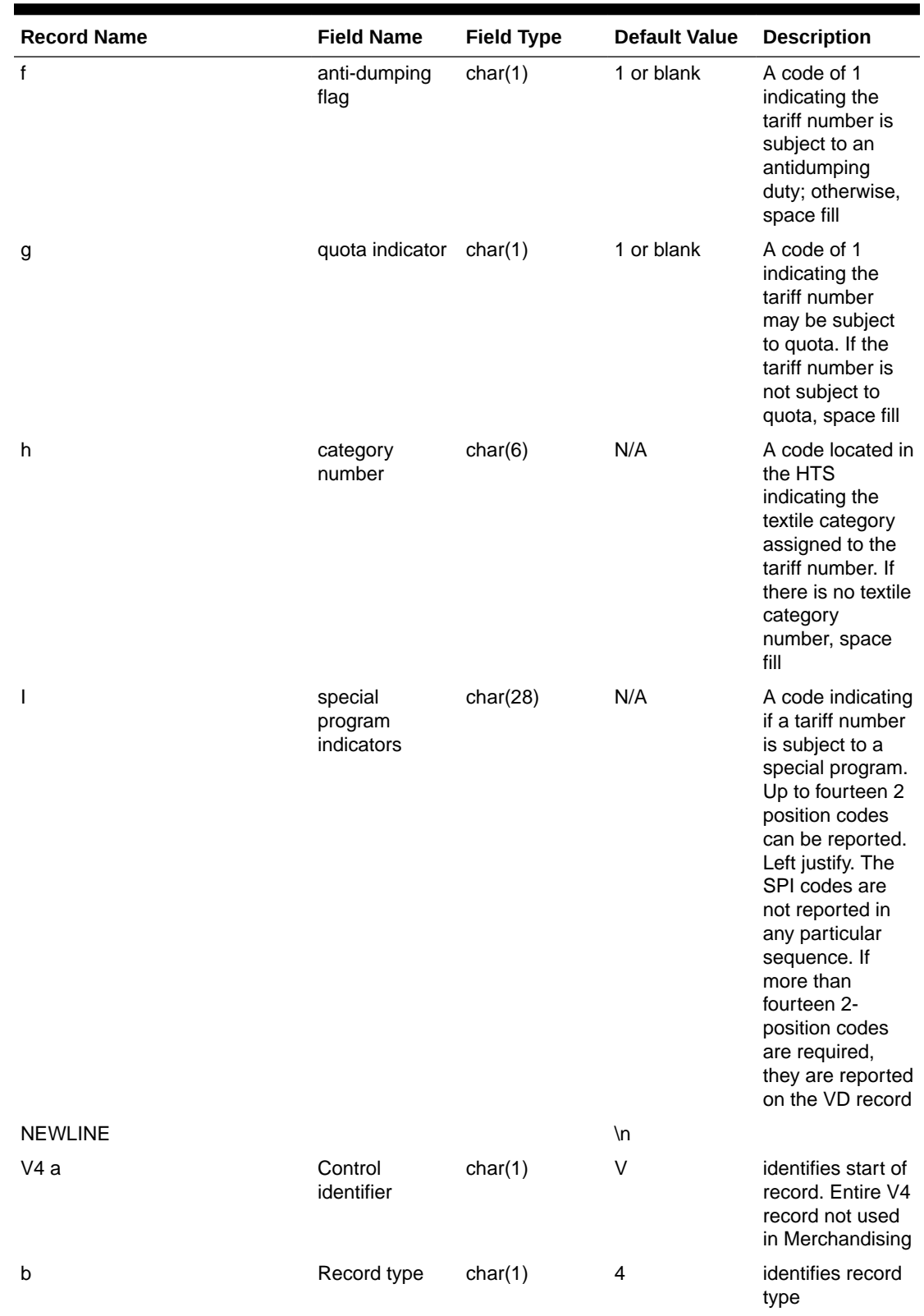

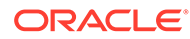

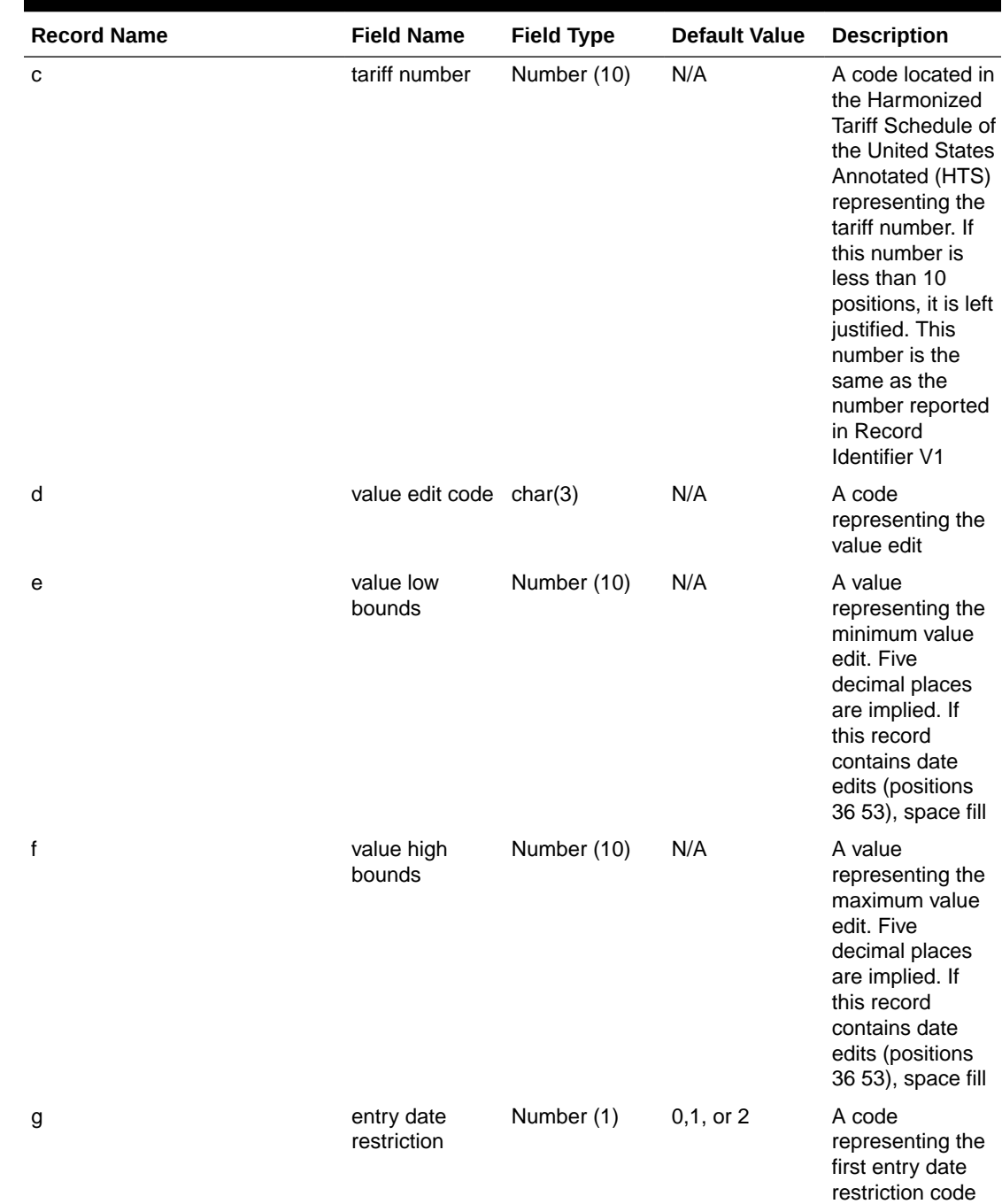

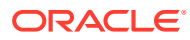

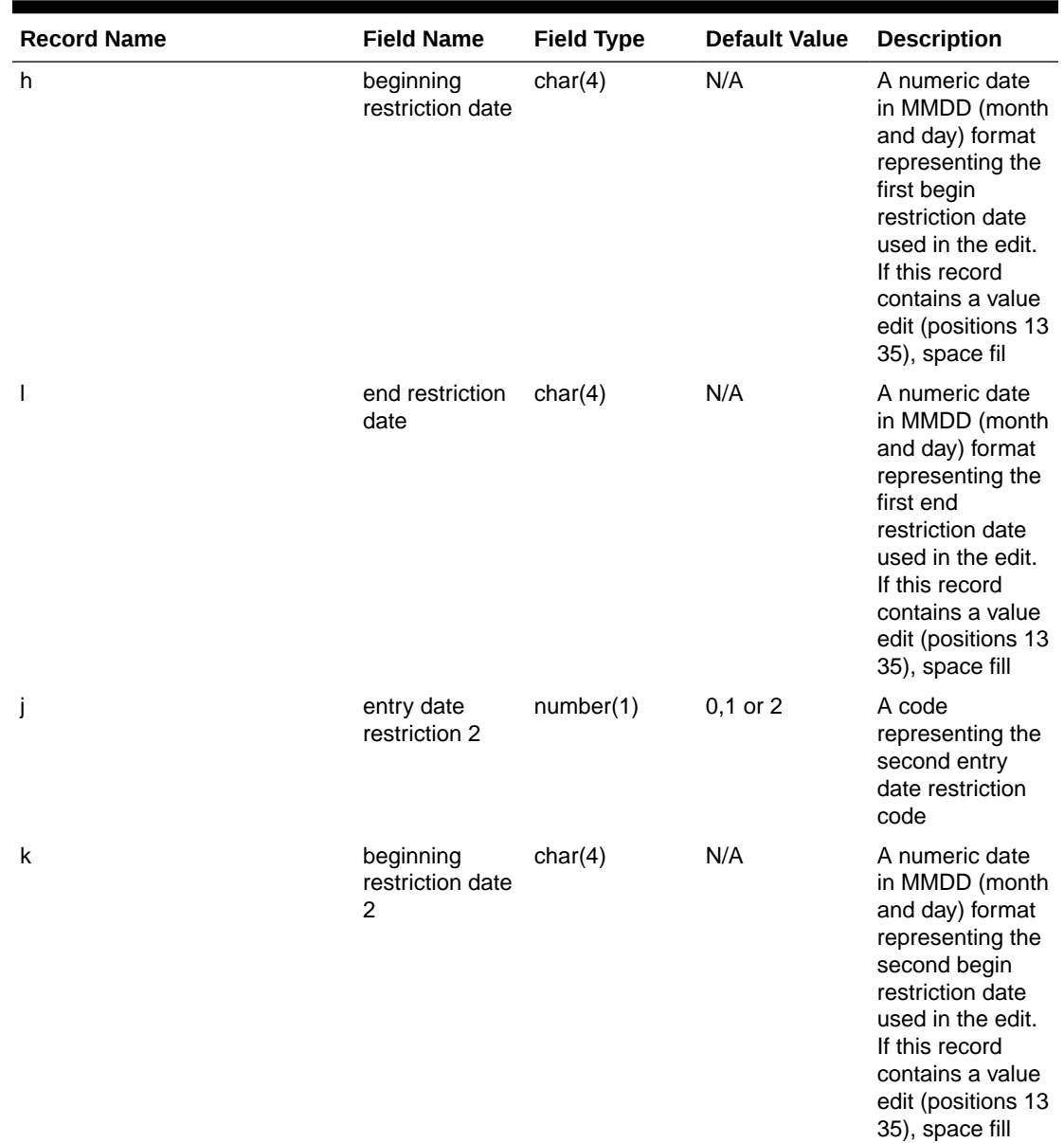

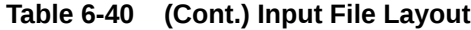

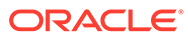

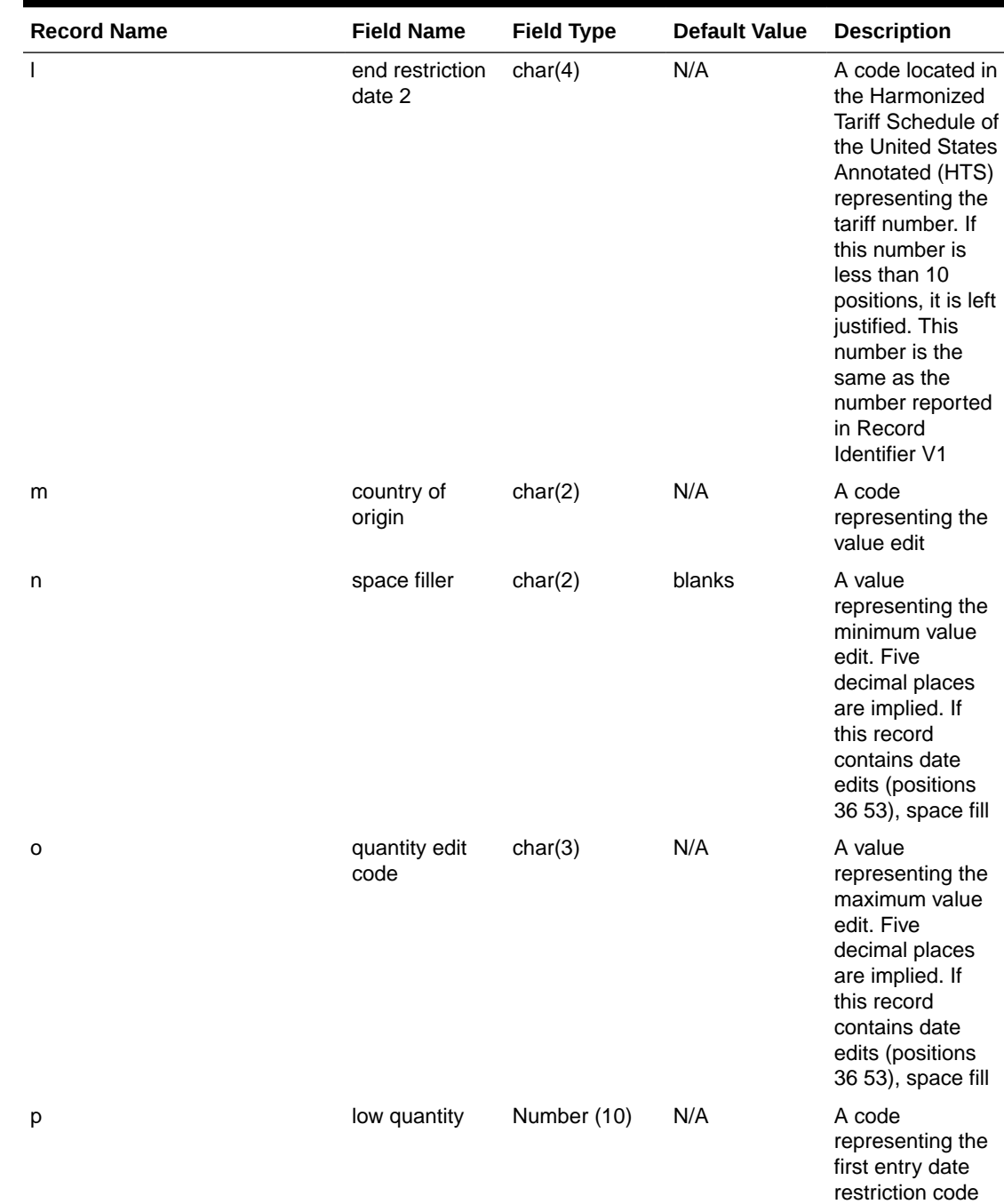

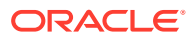

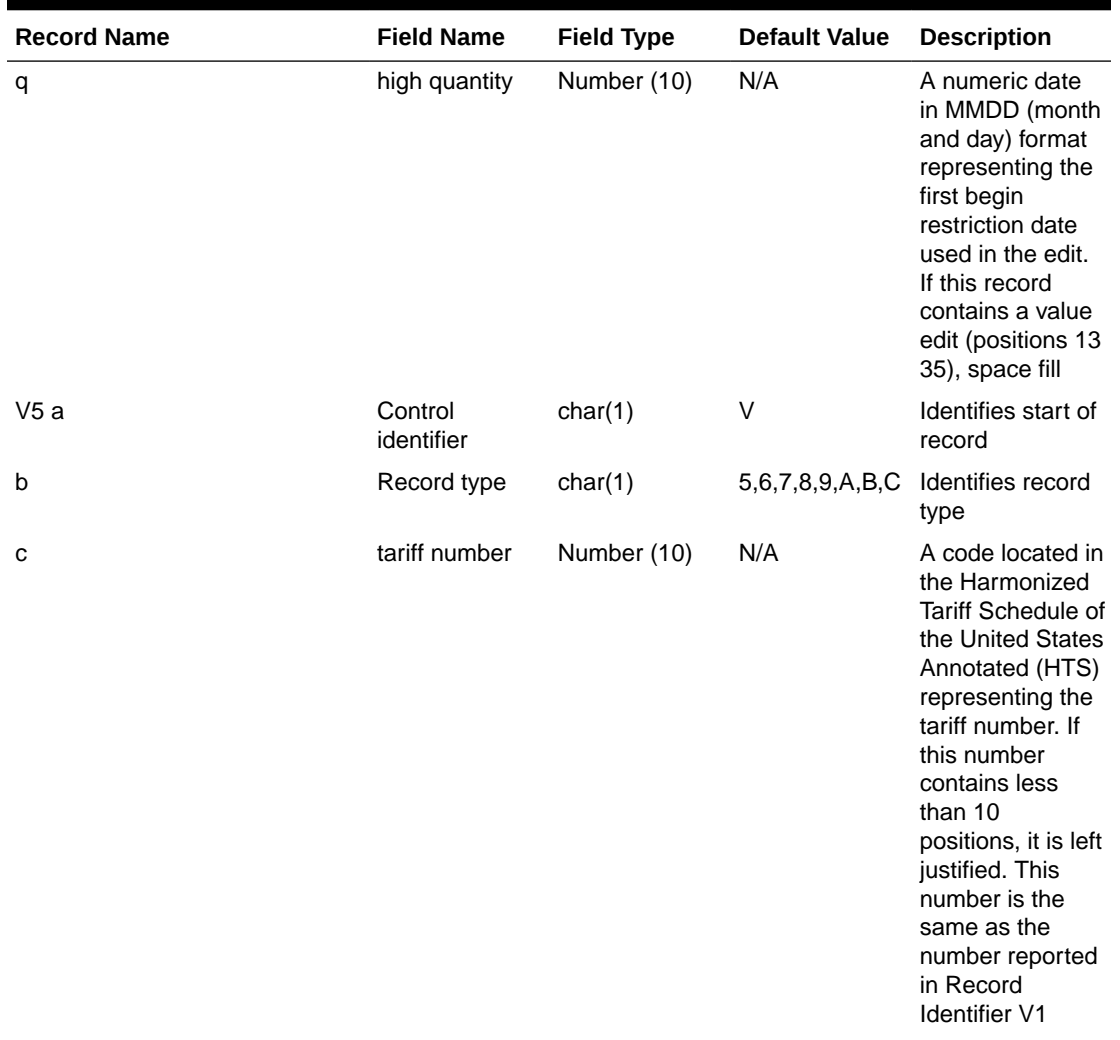

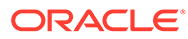

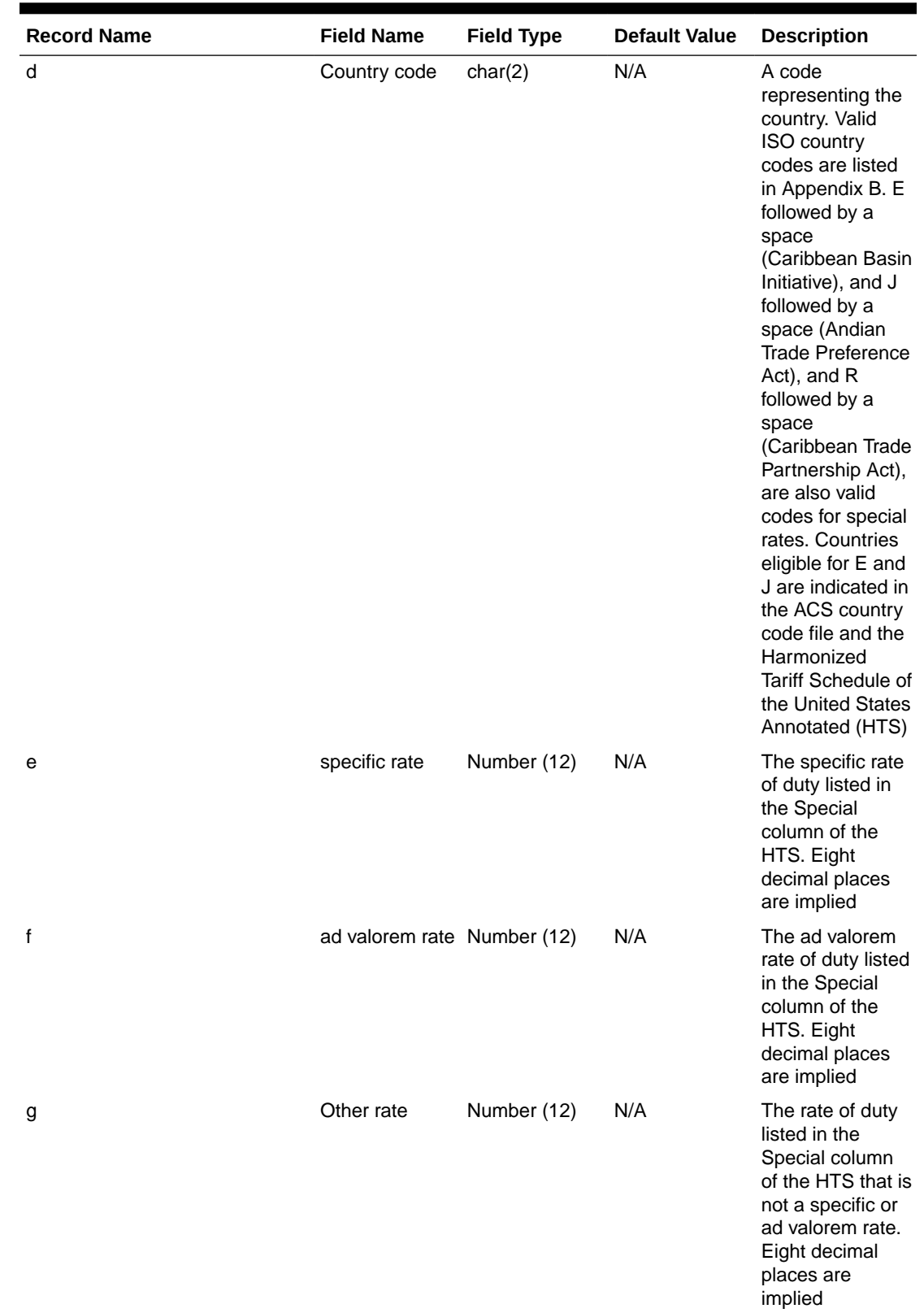

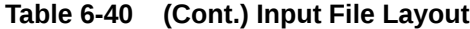

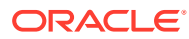

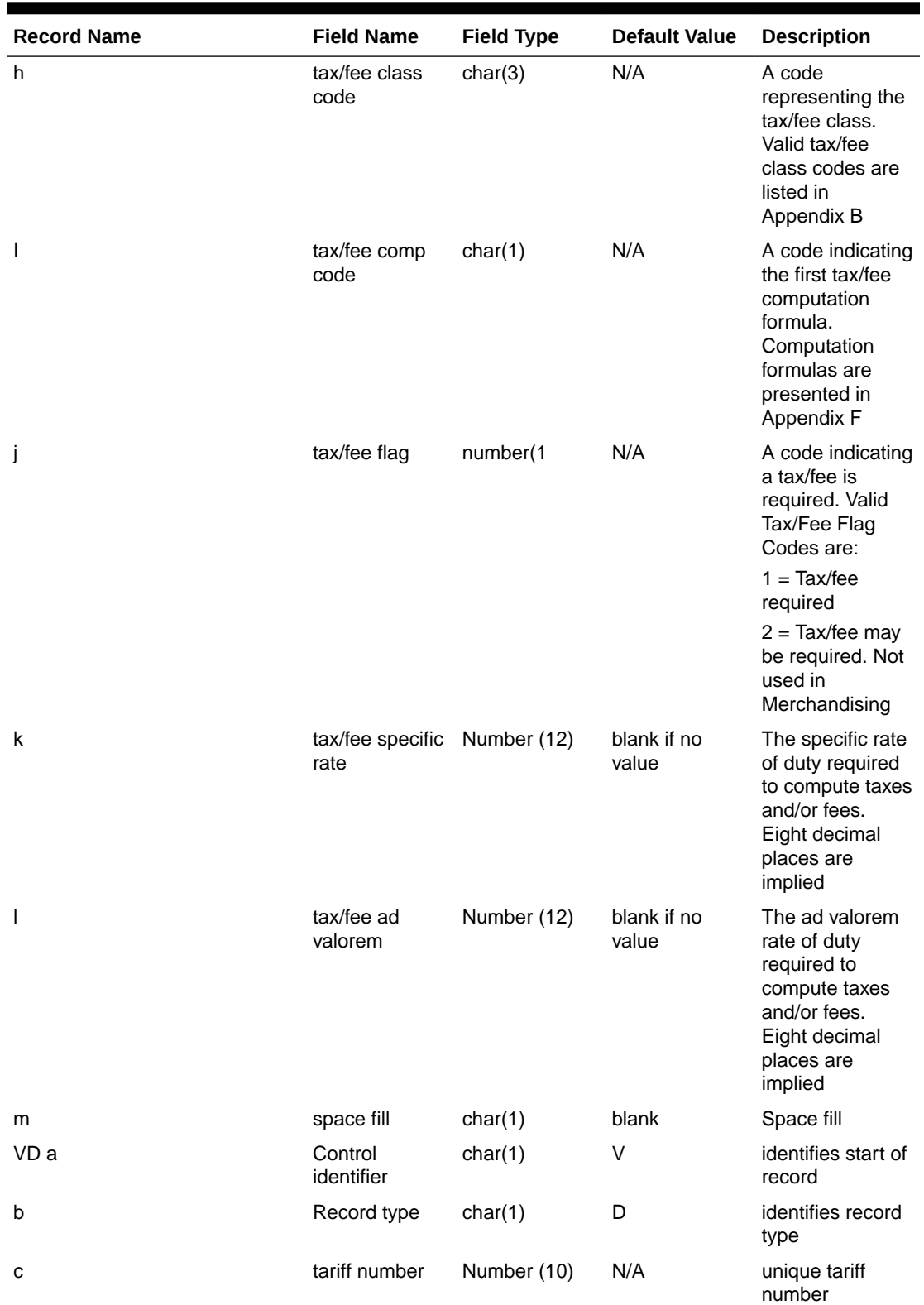

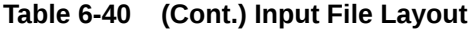

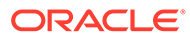

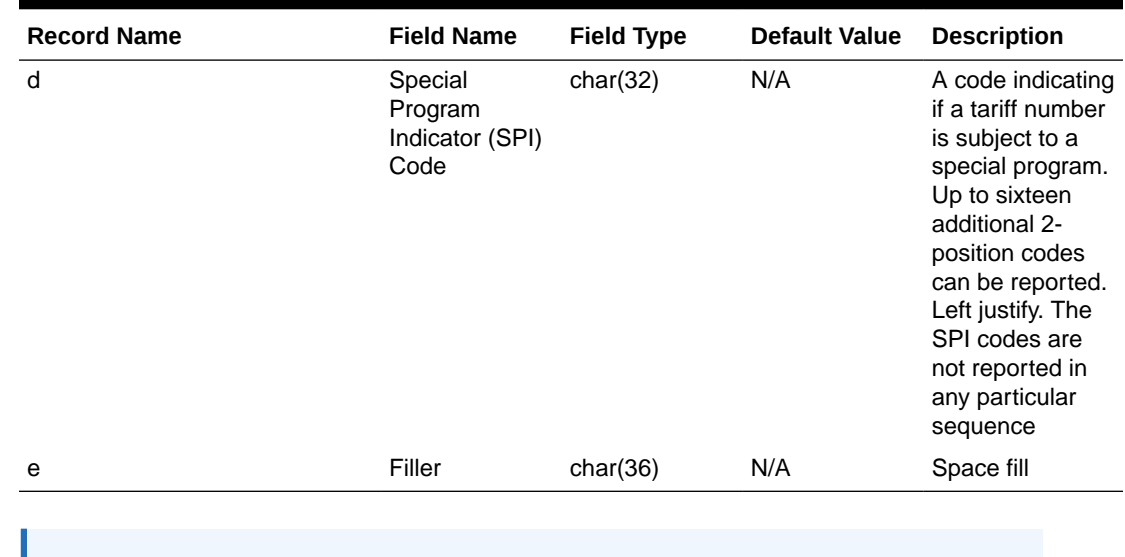

<span id="page-852-0"></span>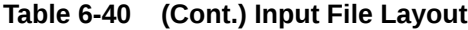

**Note:**

V6 through VC records have the same fields as the V5 record.

#### Design Assumptions

N/A

Letter of Credit Confirmation Upload (lcupld)

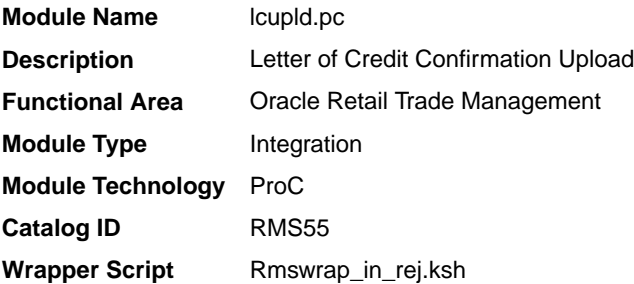

#### **Schedule**

Oracle Retail Merchandising Batch Schedule

## Design Overview

The LCUPLD program is used to upload LC (Letter of Credit) confirmations from bank partners.

After this program has processed a confirmation, the appropriate tables will be updated; a confirmation will update the LC to confirm status and it will write the appropriate records to the LC\_ACTIVITY table.

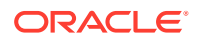

# Restart/Recovery

Restart/recovery for this program is set up at the individual FDETL record. Although there may be more than one FDETL record for a given LC, they will each be processed as a separate entity.

File based restart/recovery must be used. The commit\_max\_ctr field should be set to prevent excessive rollback space usage, and to reduce the overhead of file I/O. The recommended commit counter setting is 10000 records.

#### I/O Specification

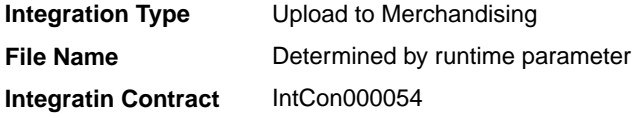

#### Input File Layout

#### **Table 6-41 Input File Layout**

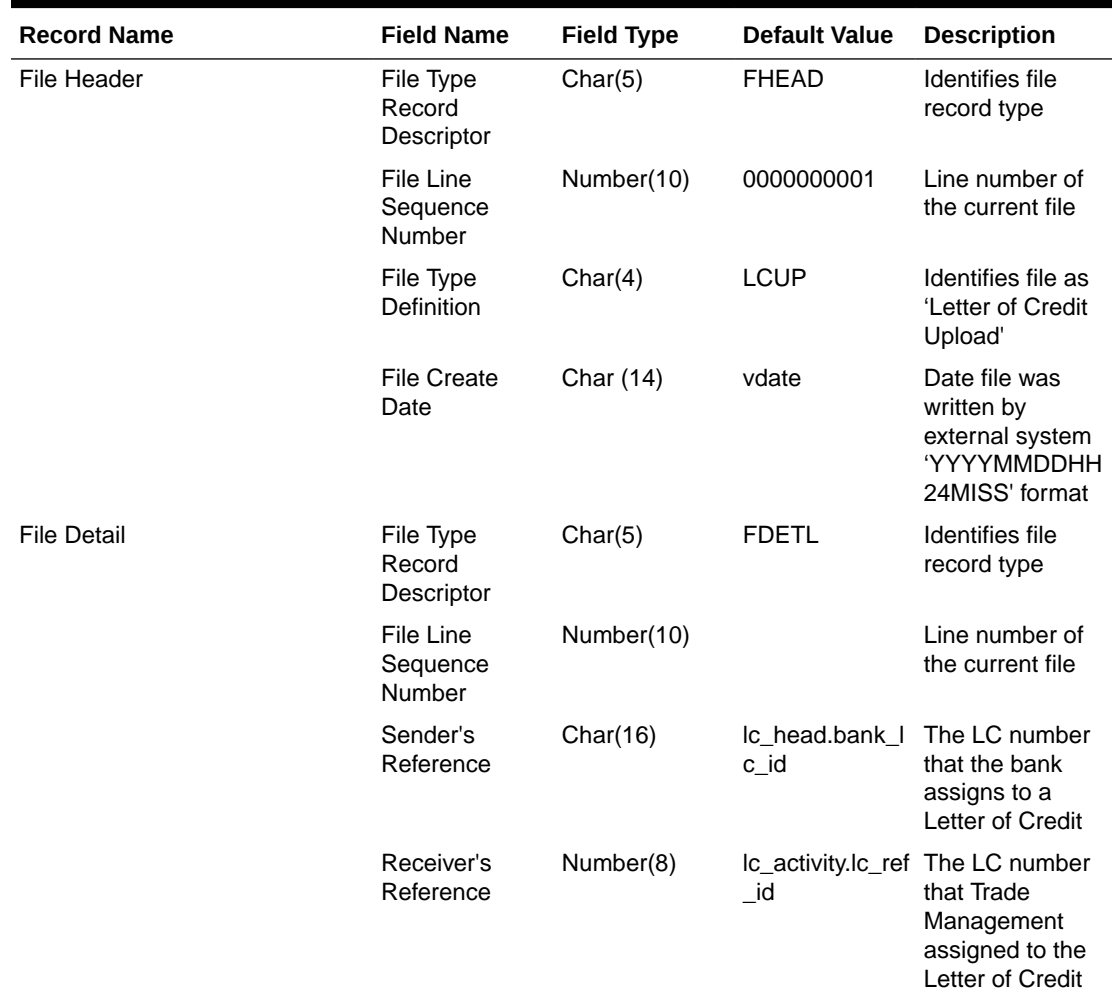

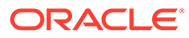

<span id="page-854-0"></span>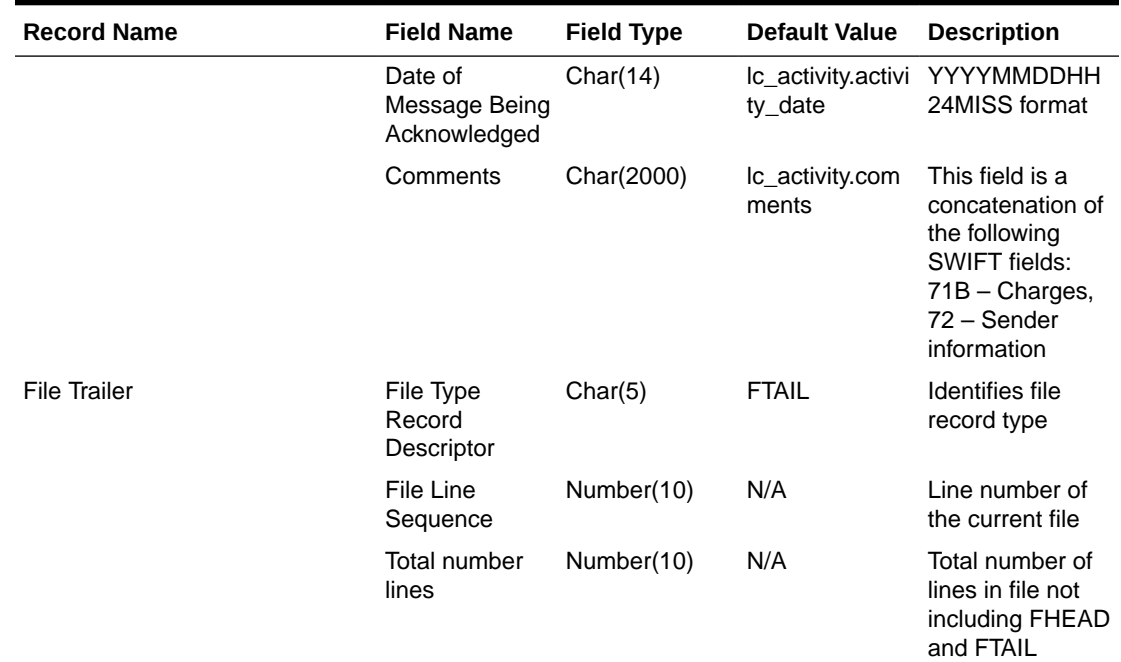

# Letter of Credit Drawdowns and Charges Upload (lcup798)

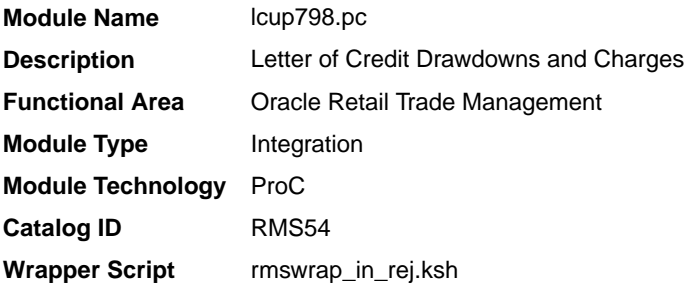

#### **Schedule**

Oracle Retail Merchandising Batch Schedule

#### Design Overview

This program reads data from an input file containing letter of credit charges and drawings (in standard Oracle Retail format, modified from the SWIFT 798 format by the lcmt798 Perl script), validates it, and inserts it into the LC\_ACTIVITY table. If a record fails validation, it will be written to a reject file. These rejected records can be reprocessed by lcup798 after errors have been corrected.

#### Restart/Recovery

This program will be restartable but not threadable.

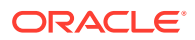

Restart/recovery logic for file-based processing is used. Records will be committed to the database when commit\_max\_ctr defined in the RESTART\_CONTROL table is reached.

# I/O Specification

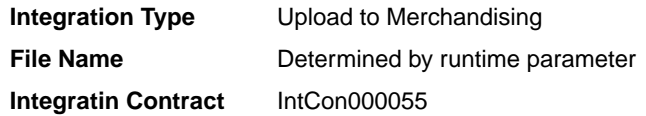

The input file for this batch program is the output from the lcmt798 Perl script.

# Input File Layout

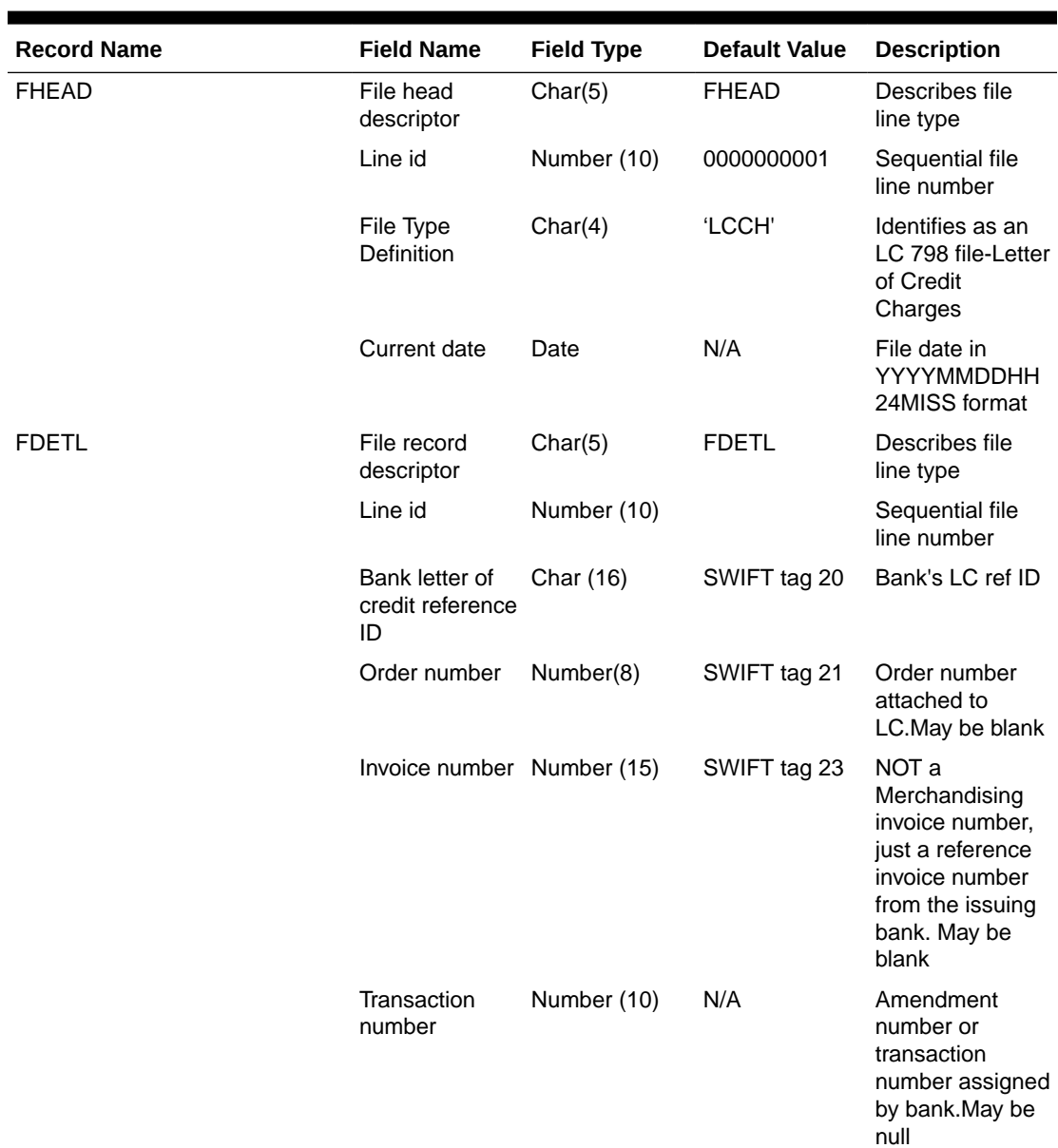

#### **Table 6-42 Input File Layout**

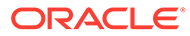

<span id="page-856-0"></span>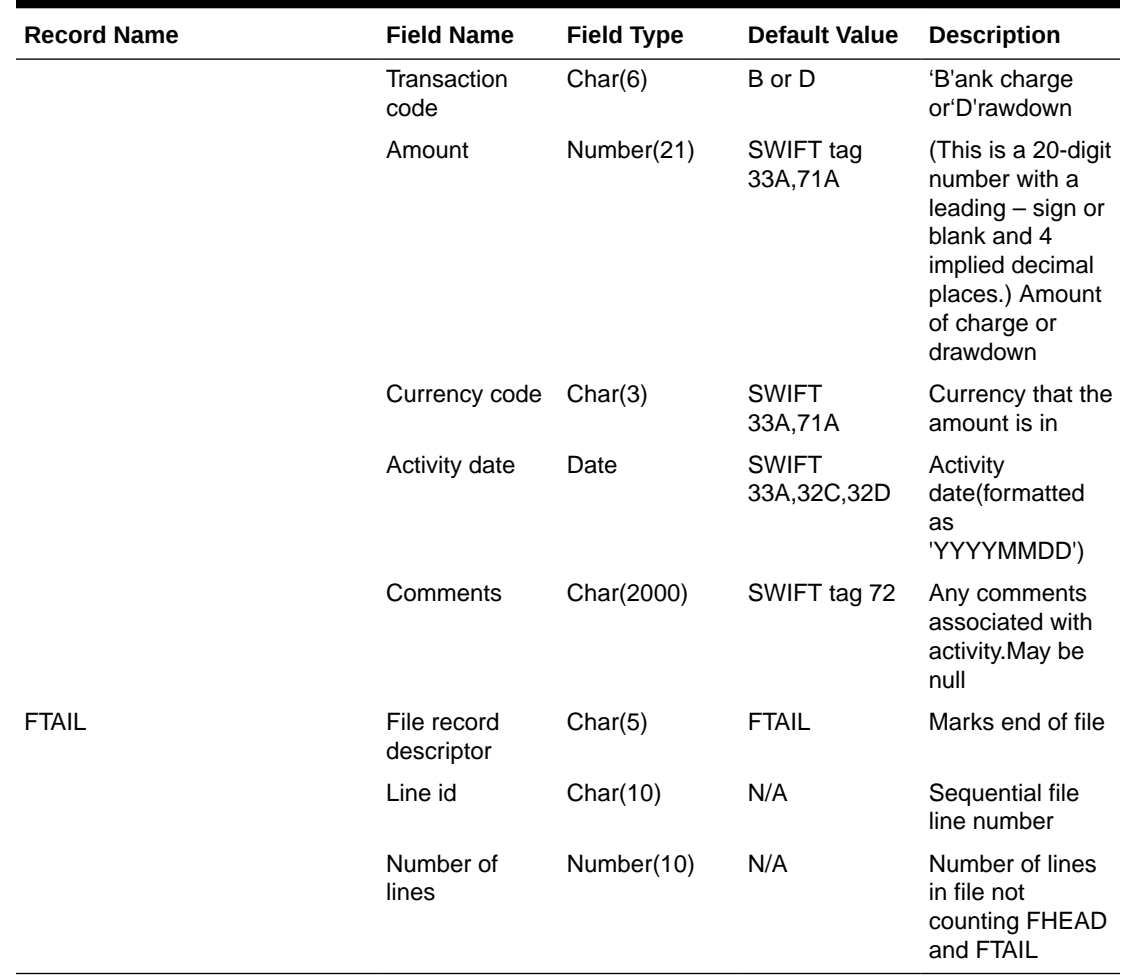

# SWIFT File Conversion - Letter of Credit Confirmation (lcmt730)

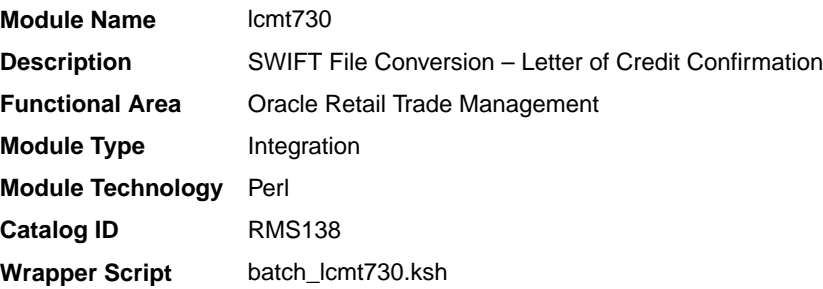

# **Schedule**

Oracle Retail Merchandising Batch Schedule

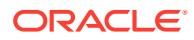

# Design Overview

The lcmt730 Perl script converts letter of credit confirmations from a S.W.I.F.T. format (MT730) to a Merchandising flat file format. The output file from this script will be the input file for the lcupld.pc.

# I/O Specification

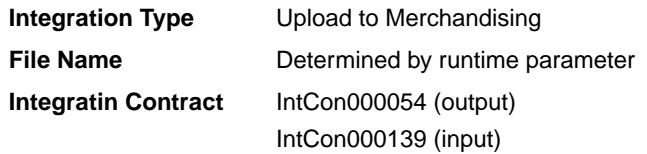

# Input File Layout

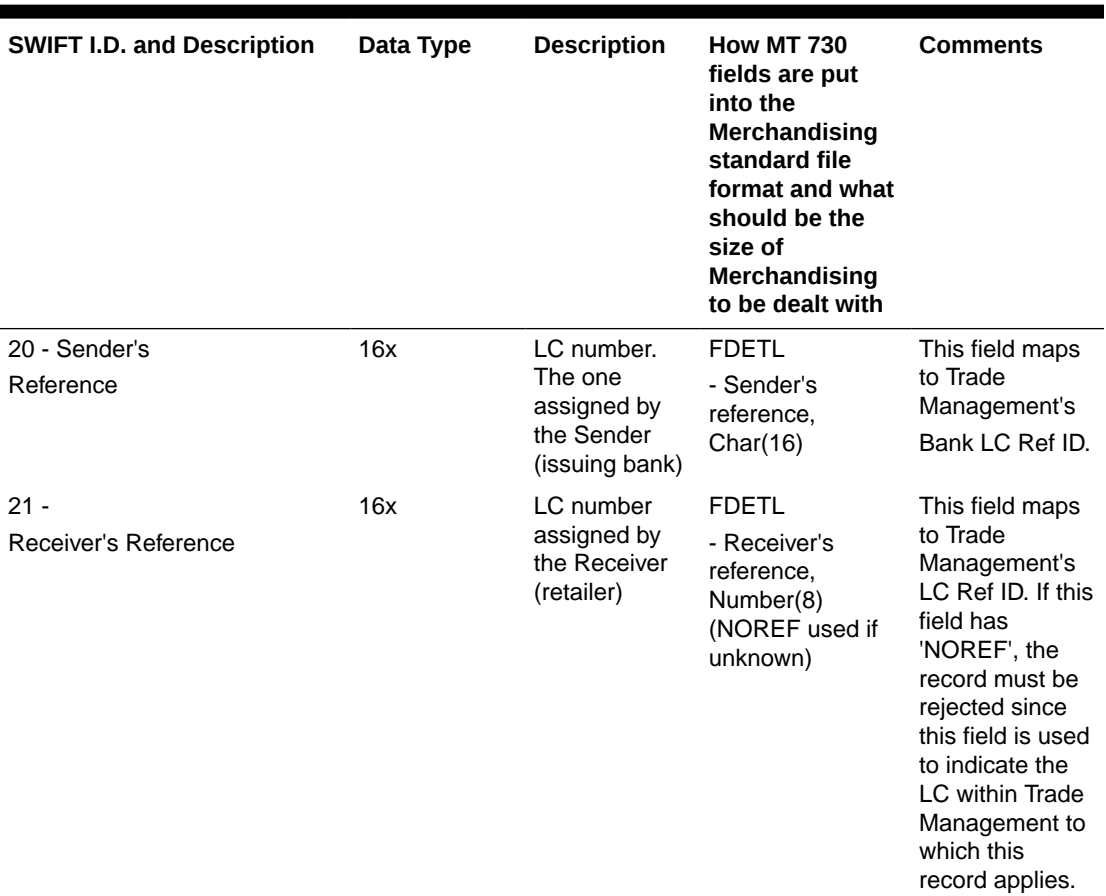

## **Table 6-43 Input File Layout**

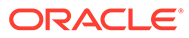

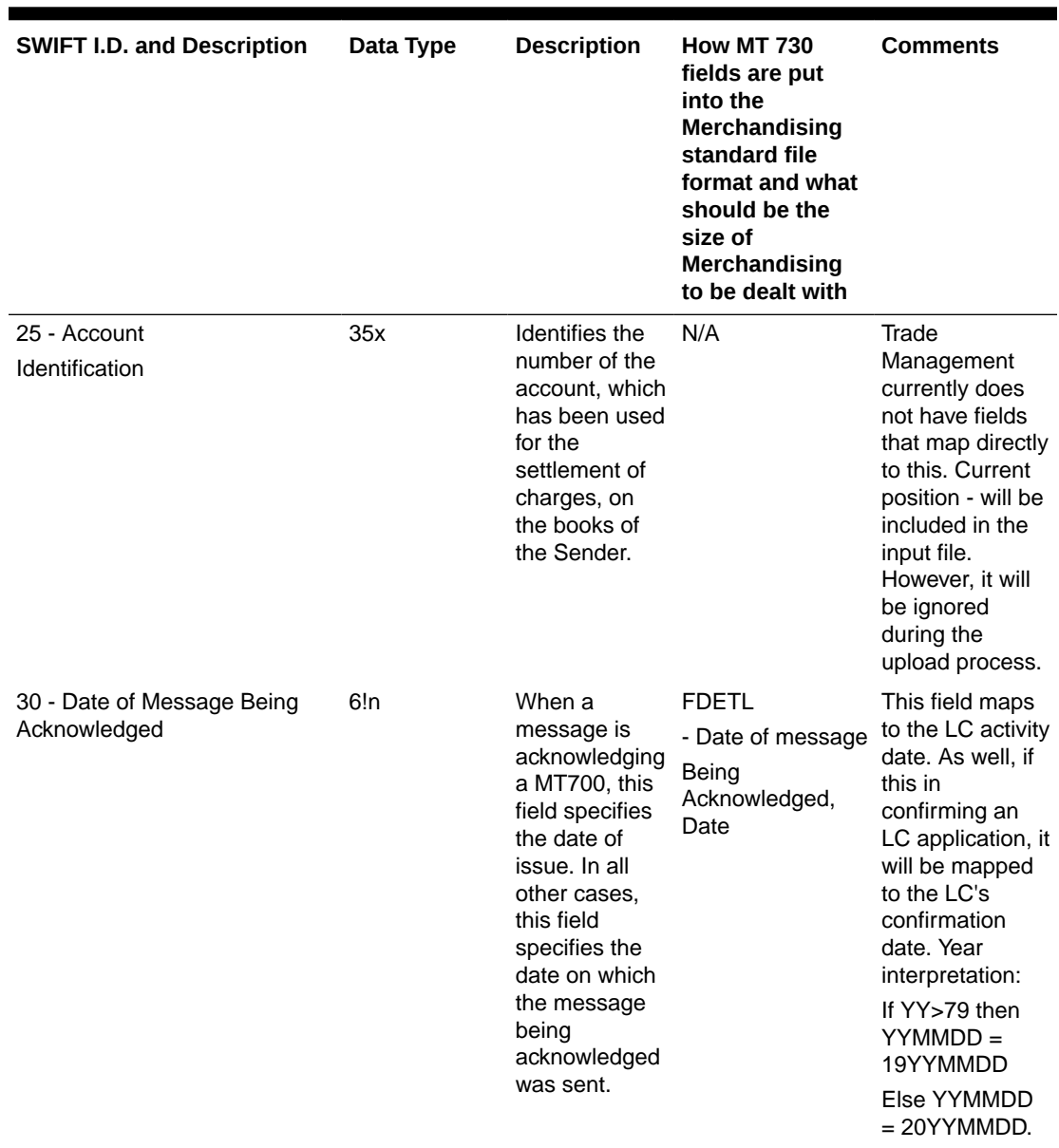

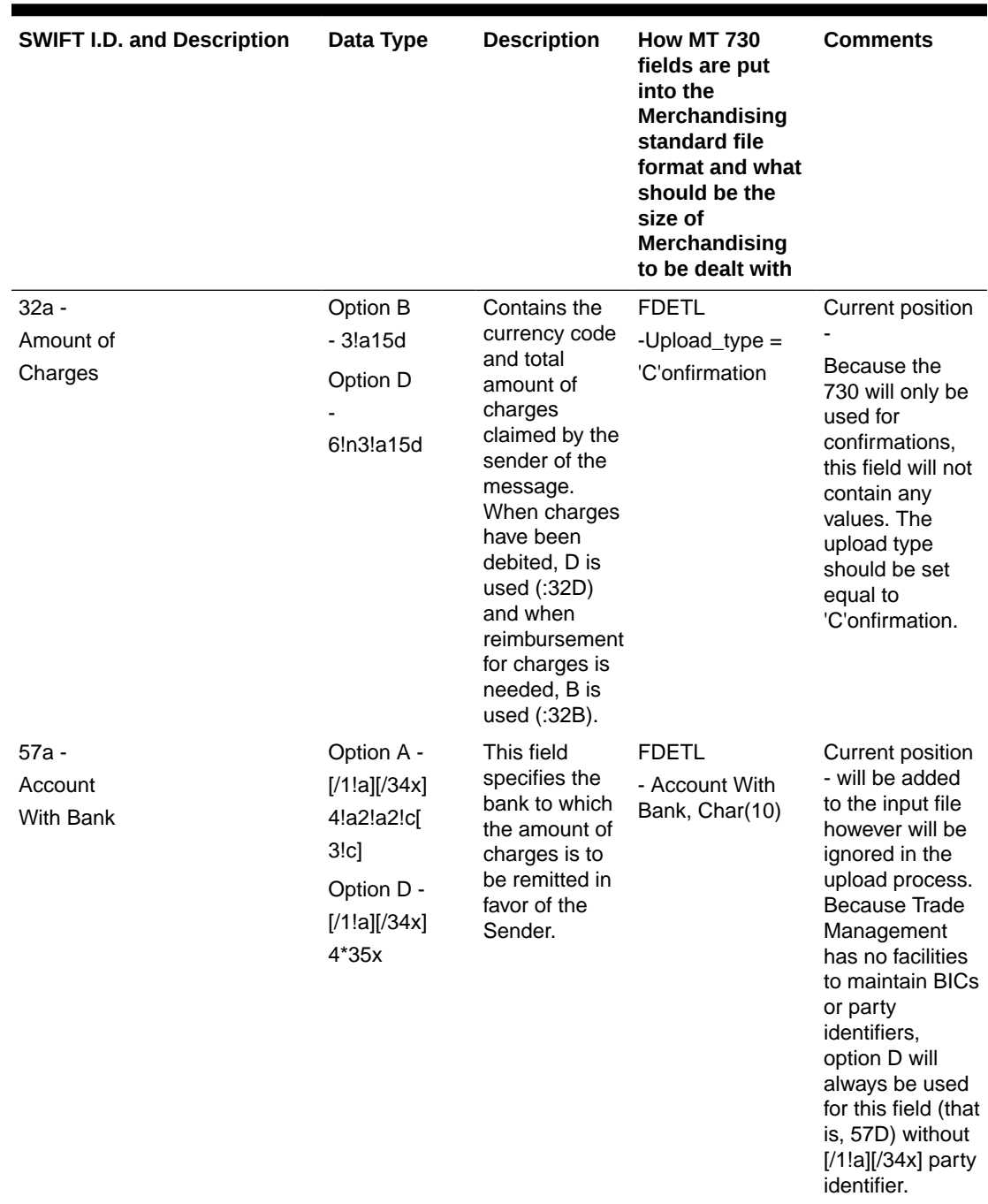

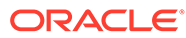

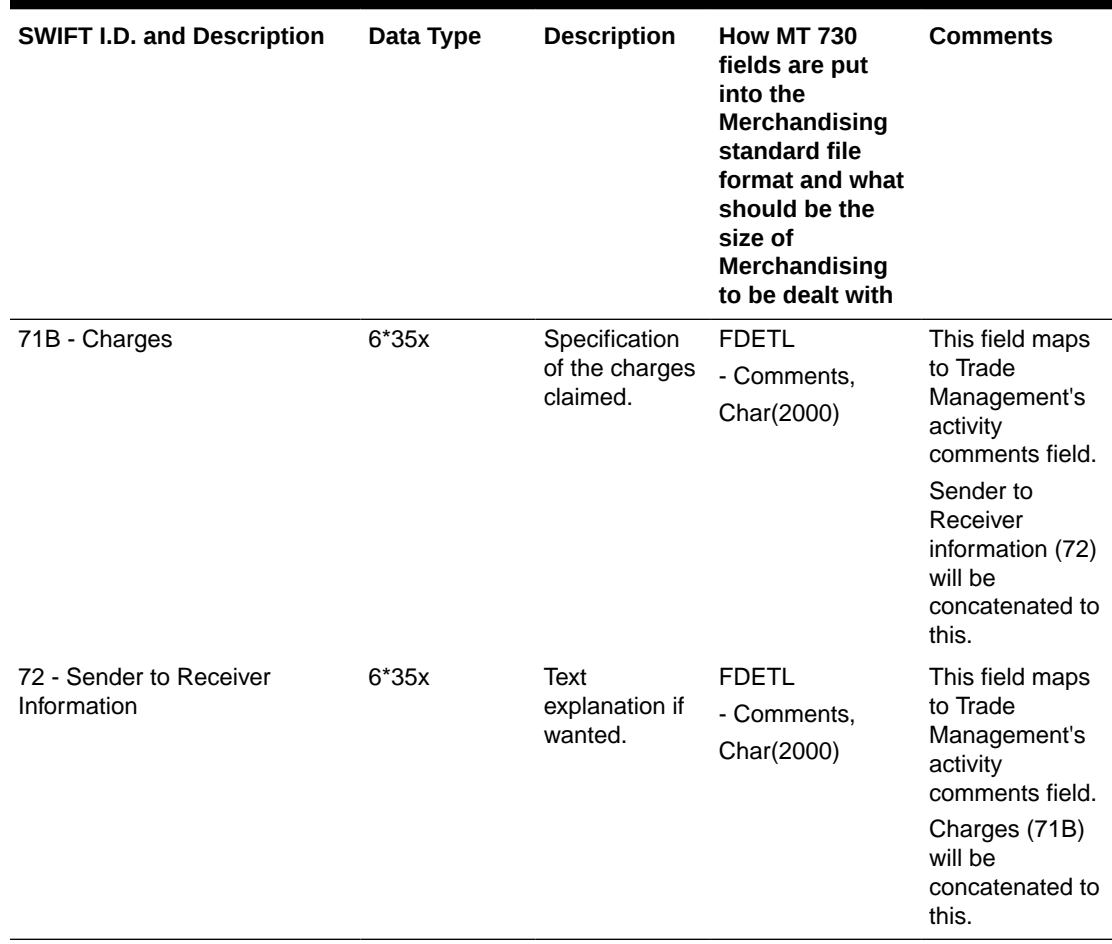

# Output File Layout

**Table 6-44 Output File Layout**

| <b>Record Name</b> | <b>Field Name</b>                 | <b>Field Type</b> | <b>Default Value Description</b>   |                                                                                    |
|--------------------|-----------------------------------|-------------------|------------------------------------|------------------------------------------------------------------------------------|
| File Header        | File Type<br>Record<br>Descriptor | Char(5)           | <b>FHEAD</b>                       | Identifies file<br>record type                                                     |
|                    | File Line<br>Sequence<br>Number   | Number(10)        | specified by<br>external<br>system | Line number of<br>the current file                                                 |
|                    | File Type<br><b>Definition</b>    | Char(4)           | <b>LCUP</b>                        | Identifies file as<br>'Letter of Credit<br>Upload'                                 |
|                    | <b>File Create</b><br>Date        | Char (14)         | vdate                              | date file was<br>written by<br>external system<br>'YYYYMMDD<br>HH24MISS'<br>format |

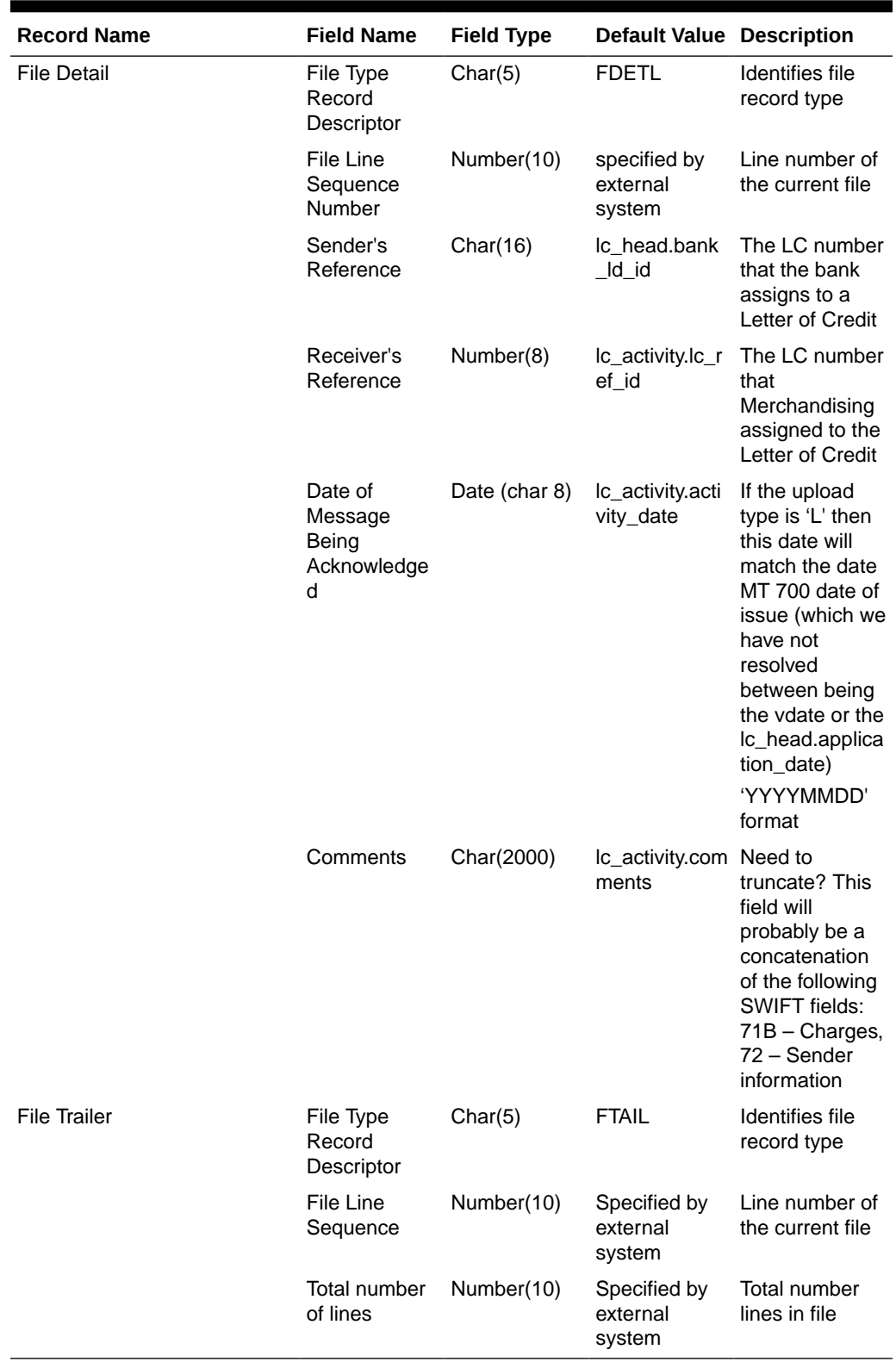

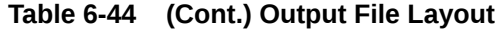

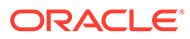

# <span id="page-862-0"></span>Design Assumptions

N/A

# SWIFT File Conversion - Letter of Credit Drawdowns and Charges (lcmt798)

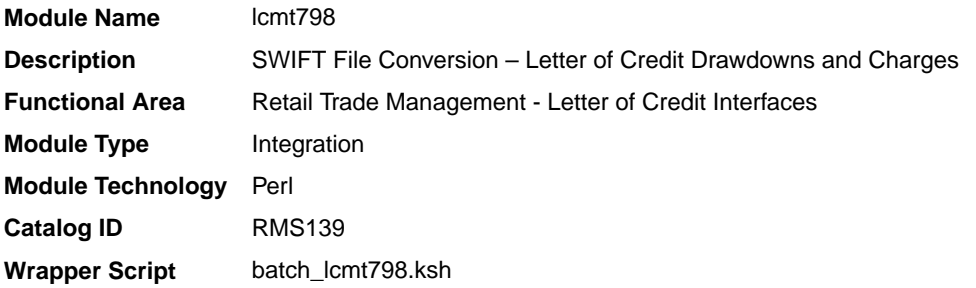

### **Schedule**

Oracle Retail Merchandising Batch Schedule

# Design Overview

This Perl script converts letter of credit (L/C) activity data for charges and drawdowns from a S.W.I.F.T. format input file to a Merchandising format file.

# I/O Specification

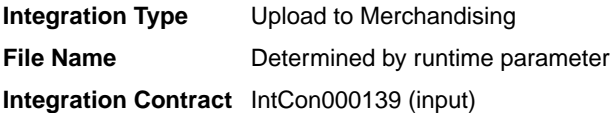

# Input File Layout

#### **Table 6-45 Input File Layout**

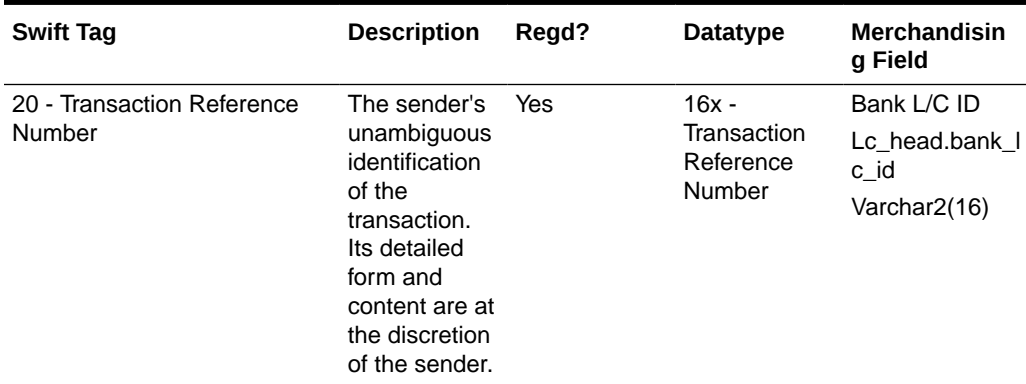

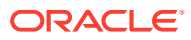

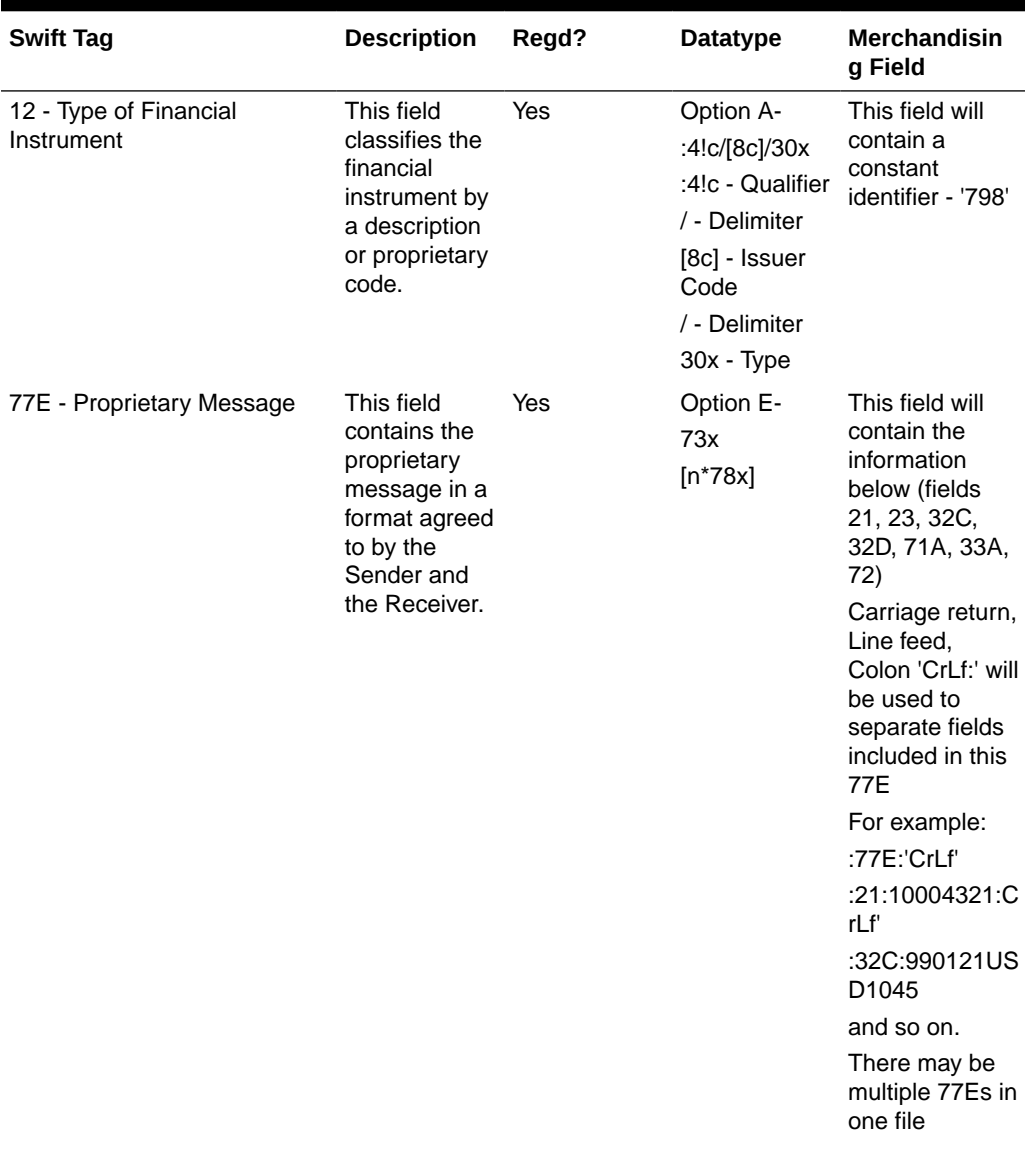

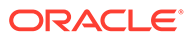
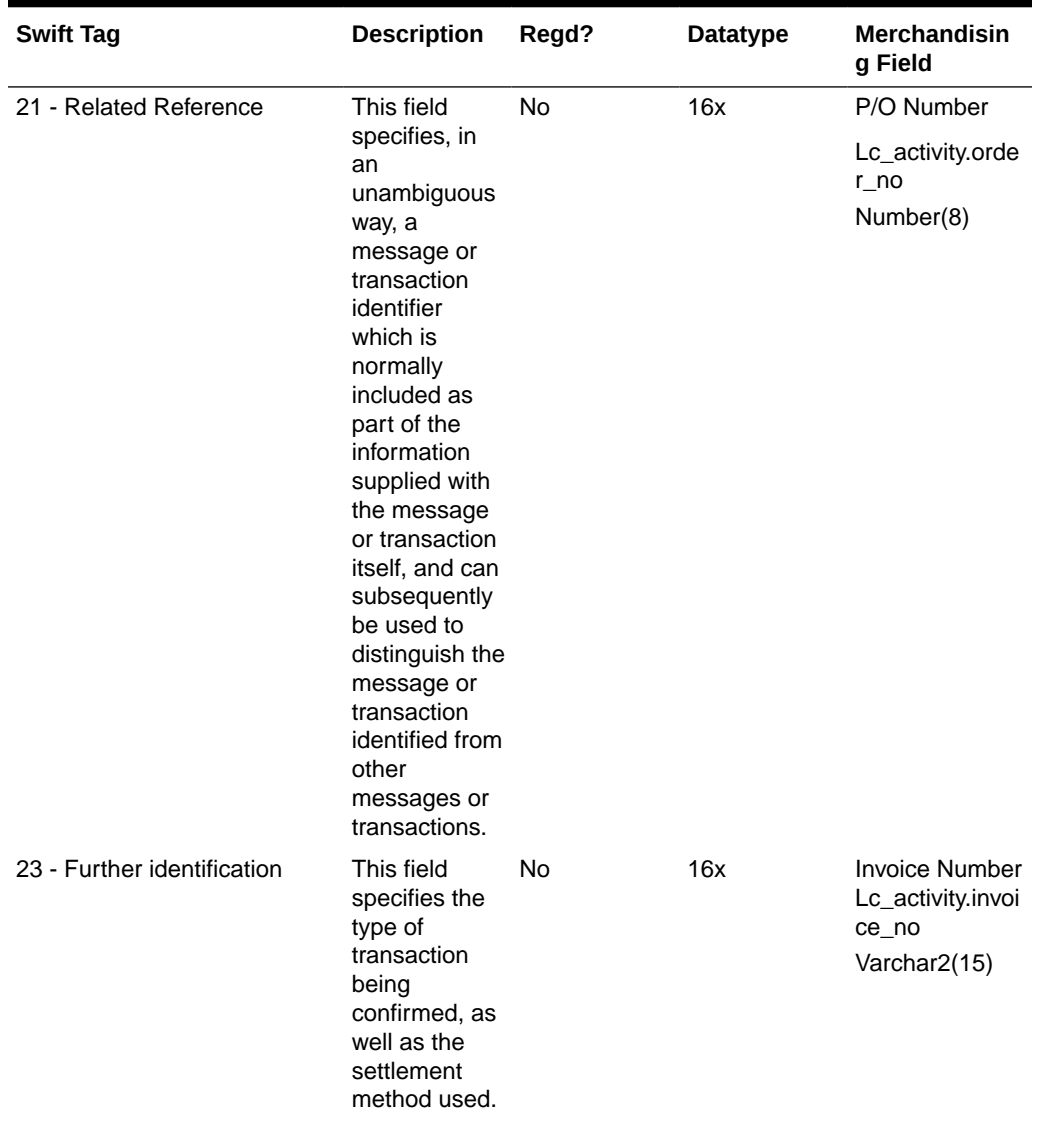

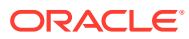

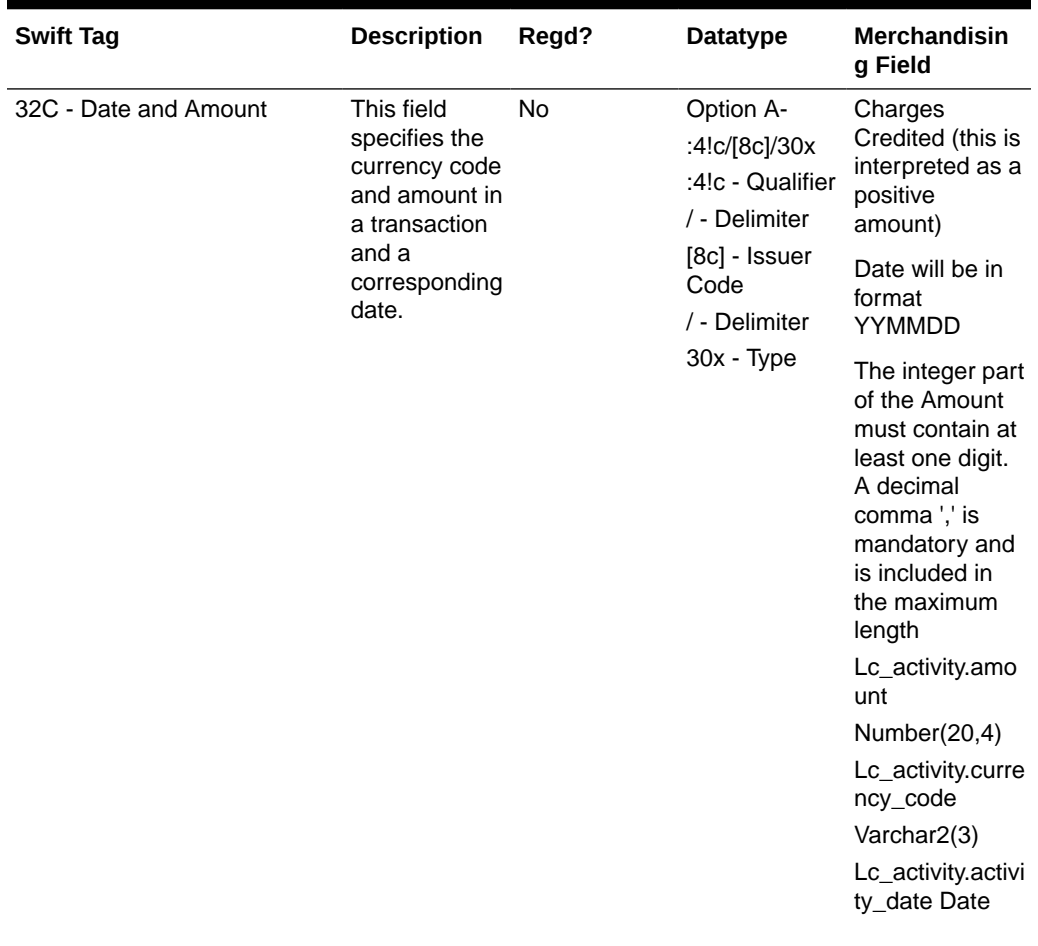

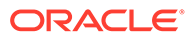

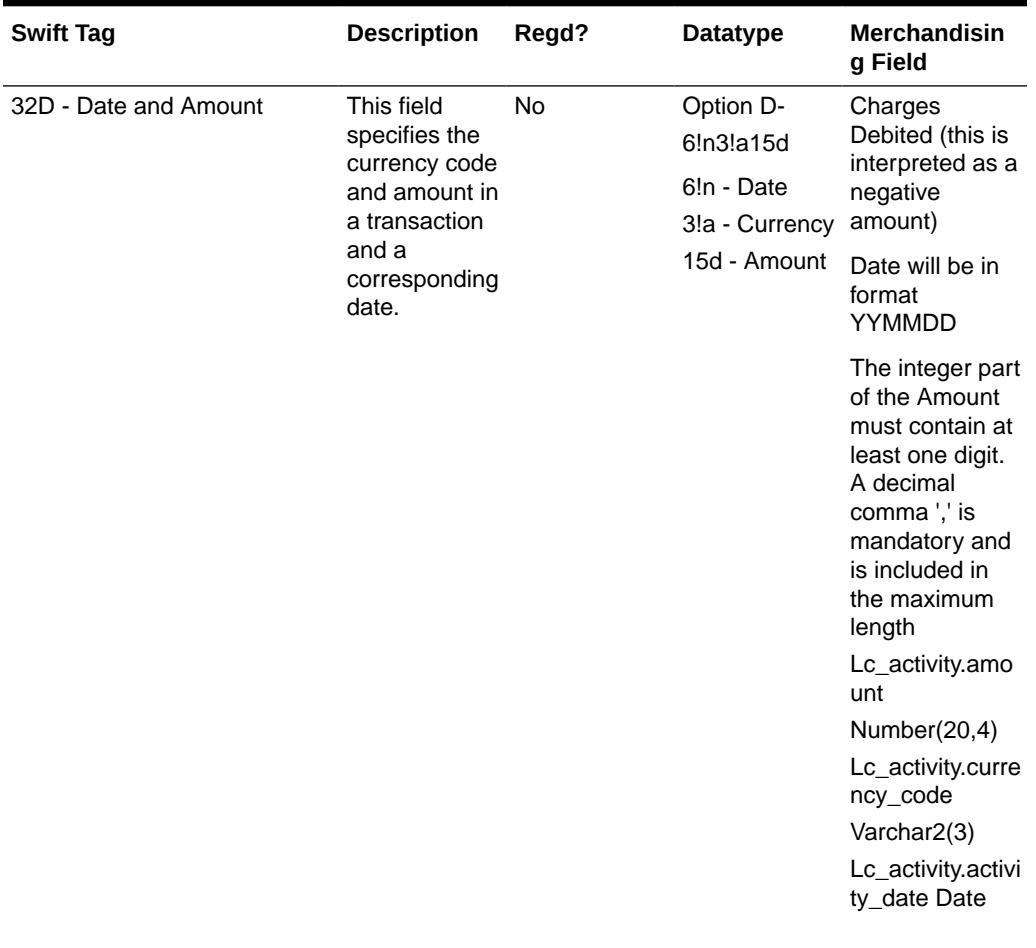

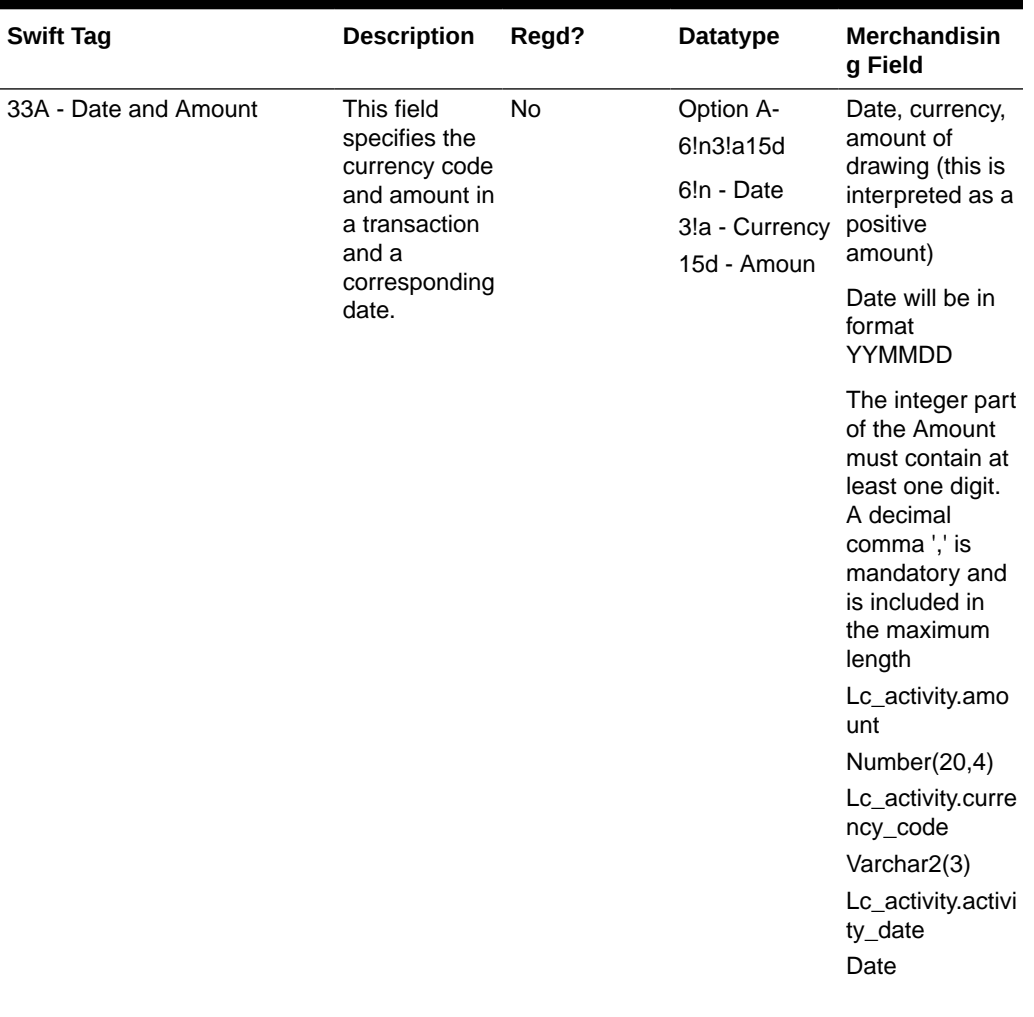

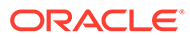

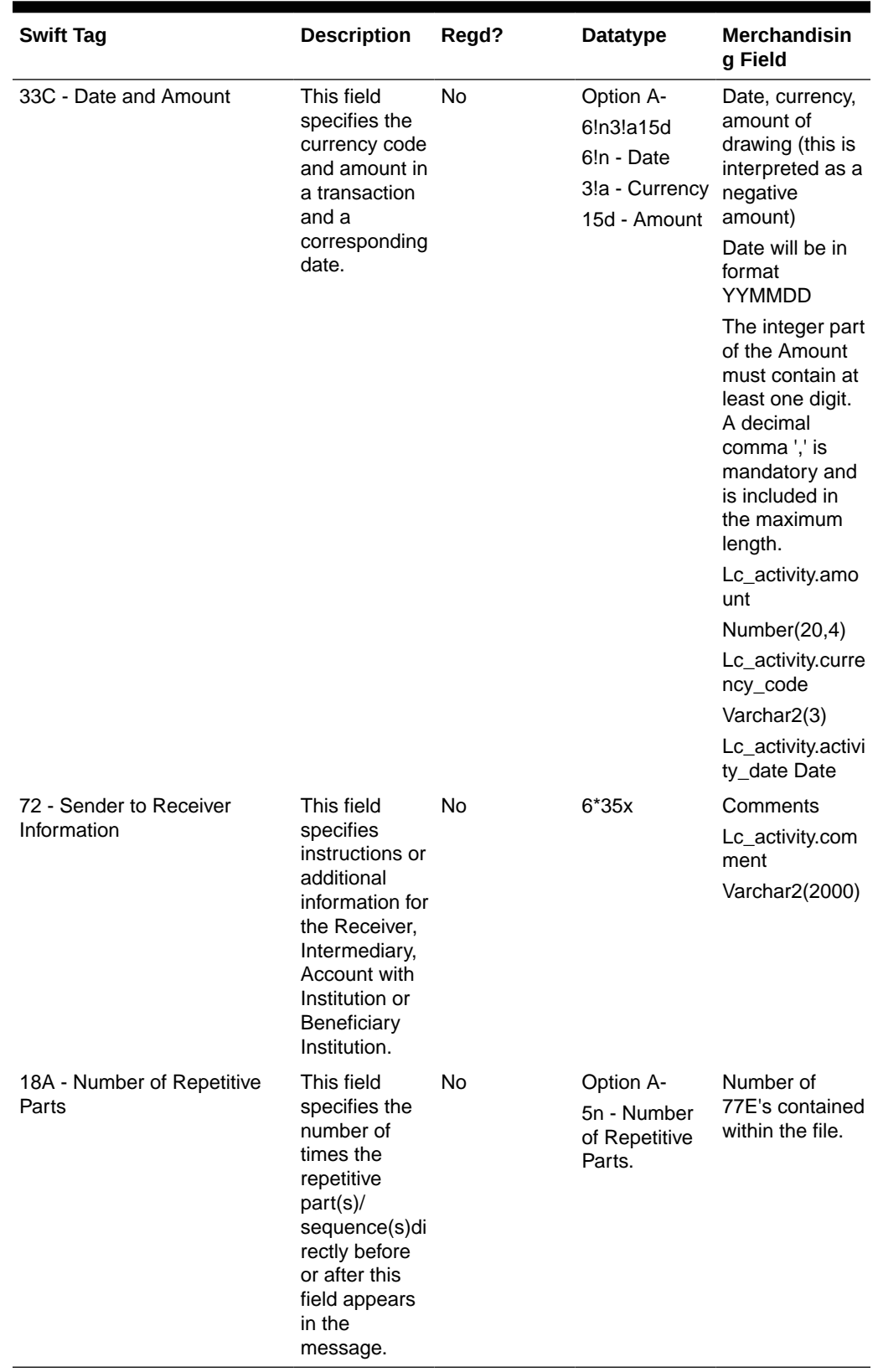

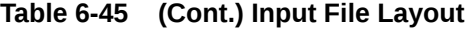

# I/O Specification

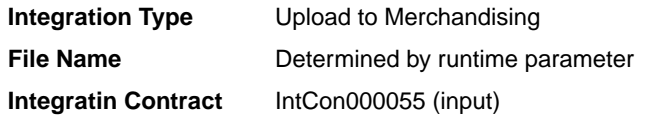

# Output File Layout

# **Table 6-46 Output File Layout**

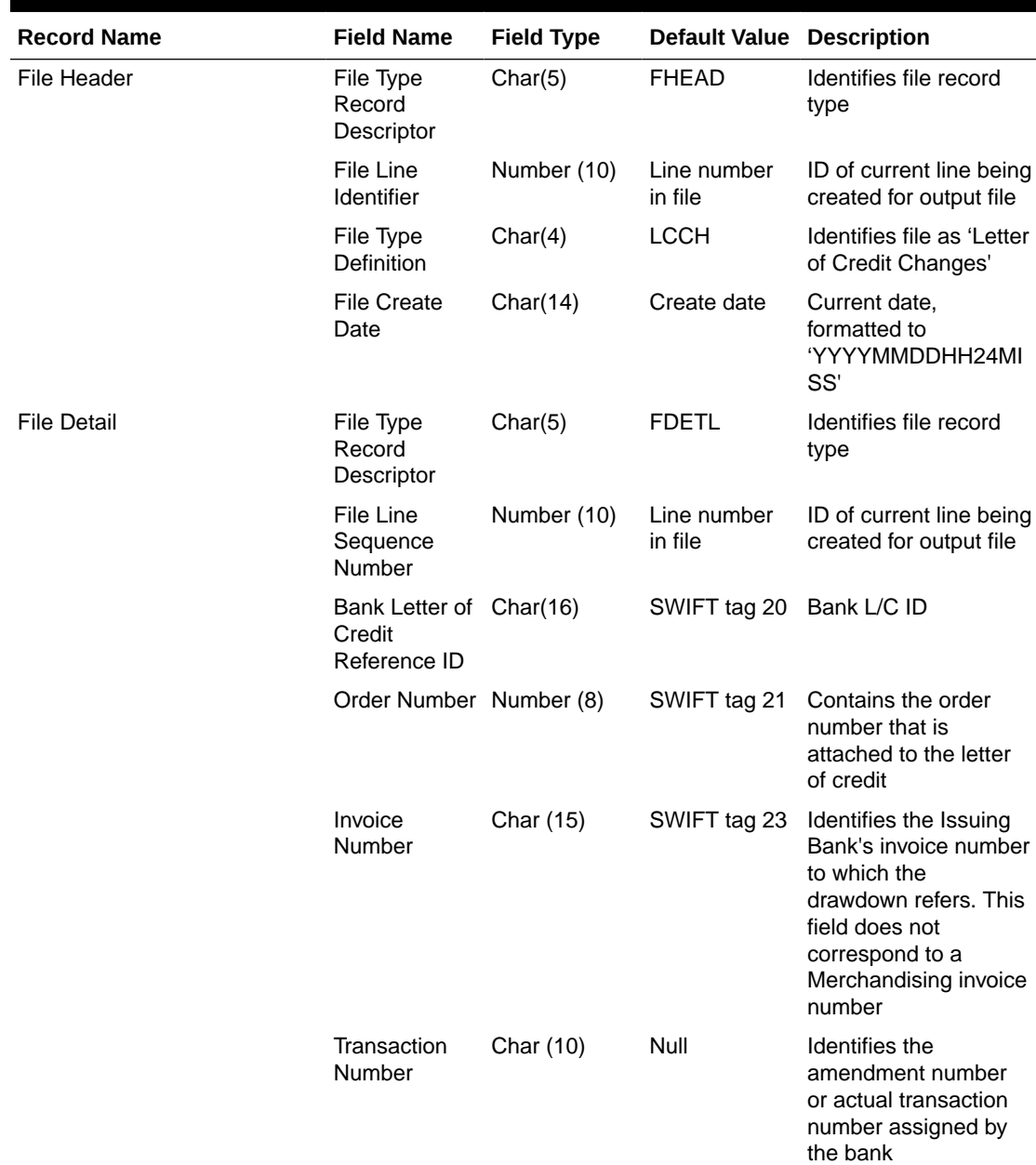

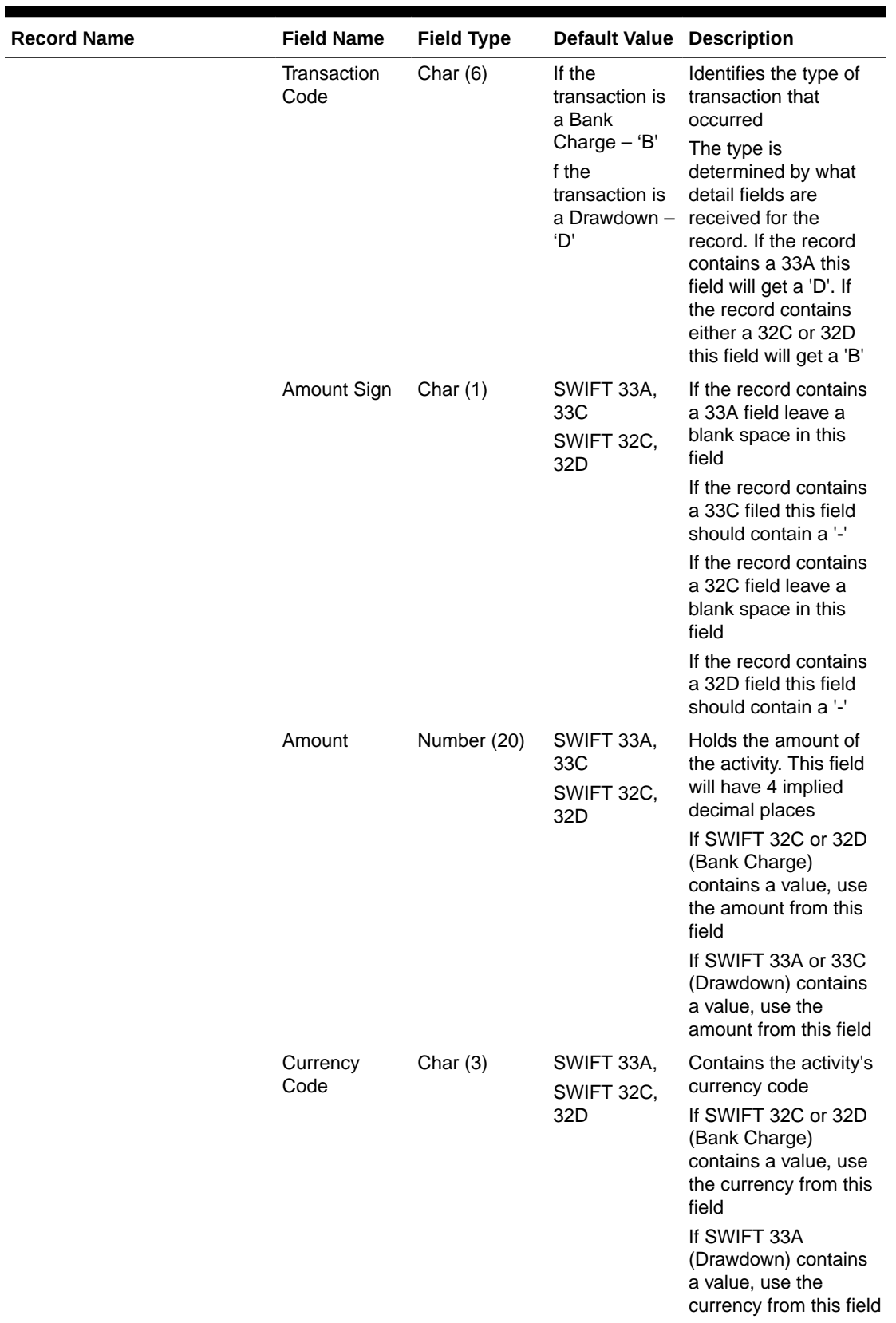

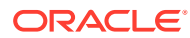

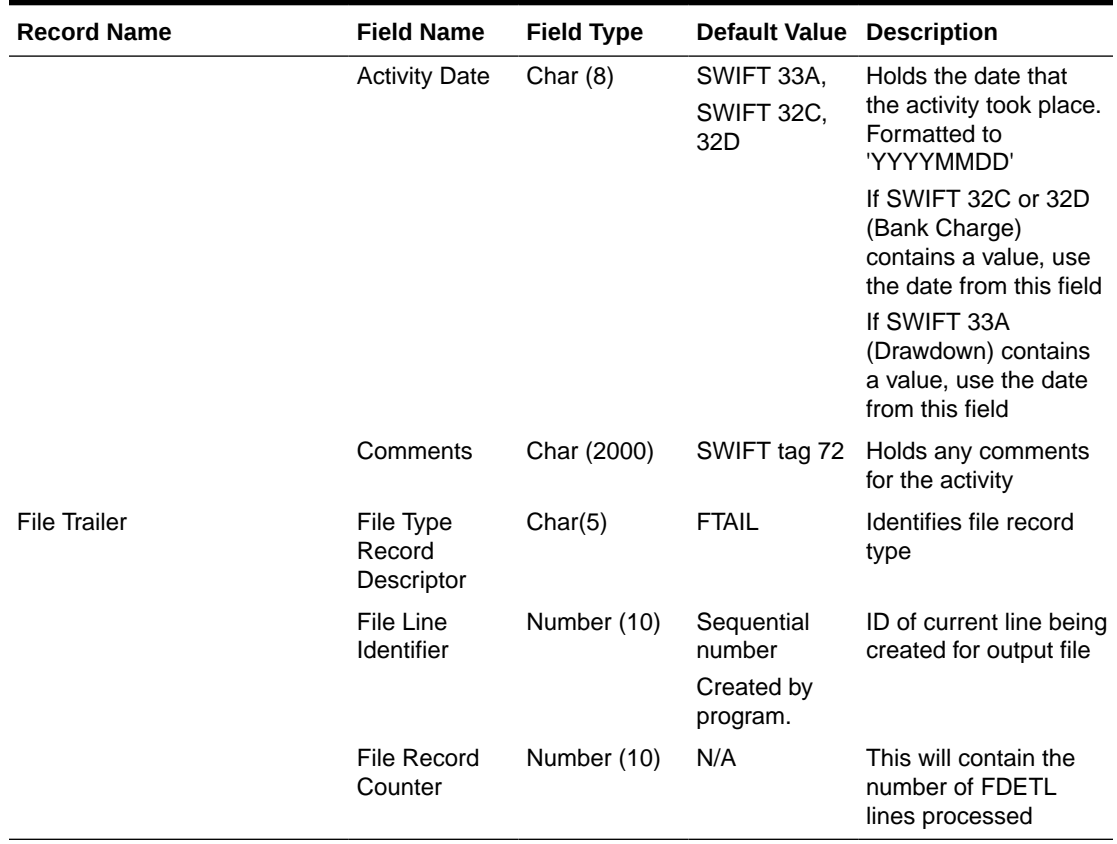

# Transportation Upload (tranupld)

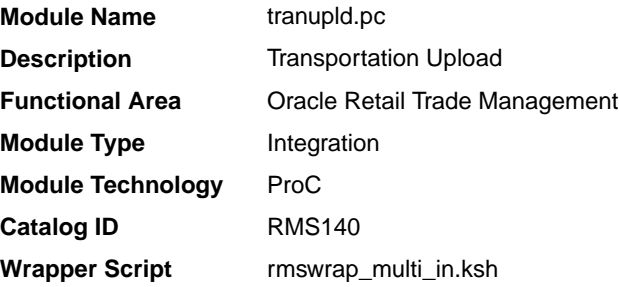

## **Schedule**

Oracle Retail Merchandising Batch Schedule

## Design Overview

This program uploads data from trading partners about the transportation of merchandise from the manufacturing site through customs clearance.

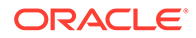

## Restart/Recovery

The logical unit of work is a valid DTRAN record. The program reads each DTRAN record from the upload file, validates it and processes it. The recommended commit max counter value for this program is 1000 (this value depends on the implementation).

# I/O Specification

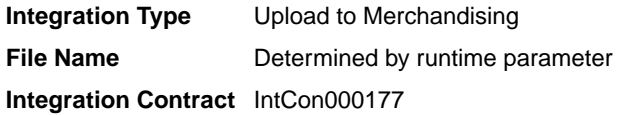

# Input File Layout

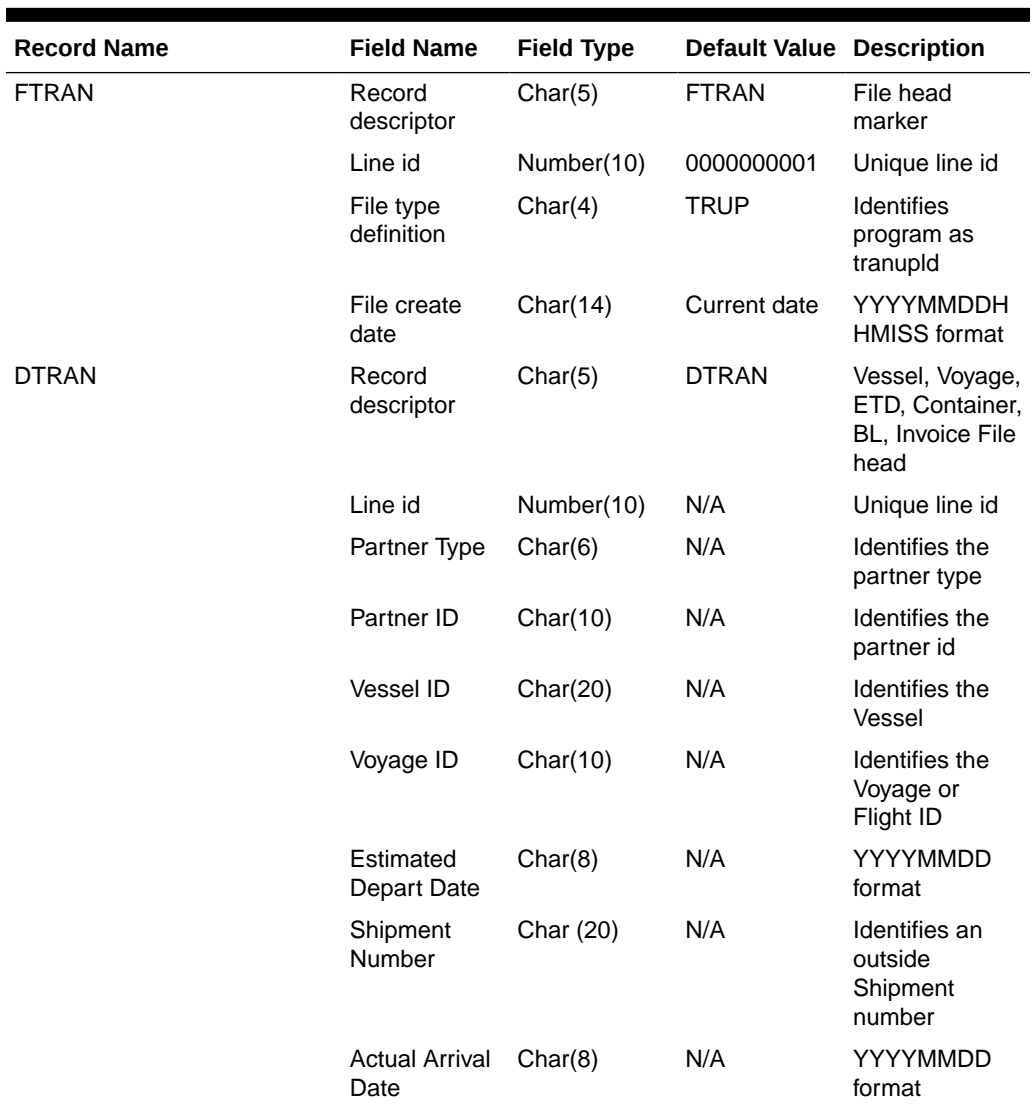

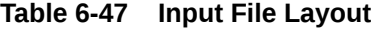

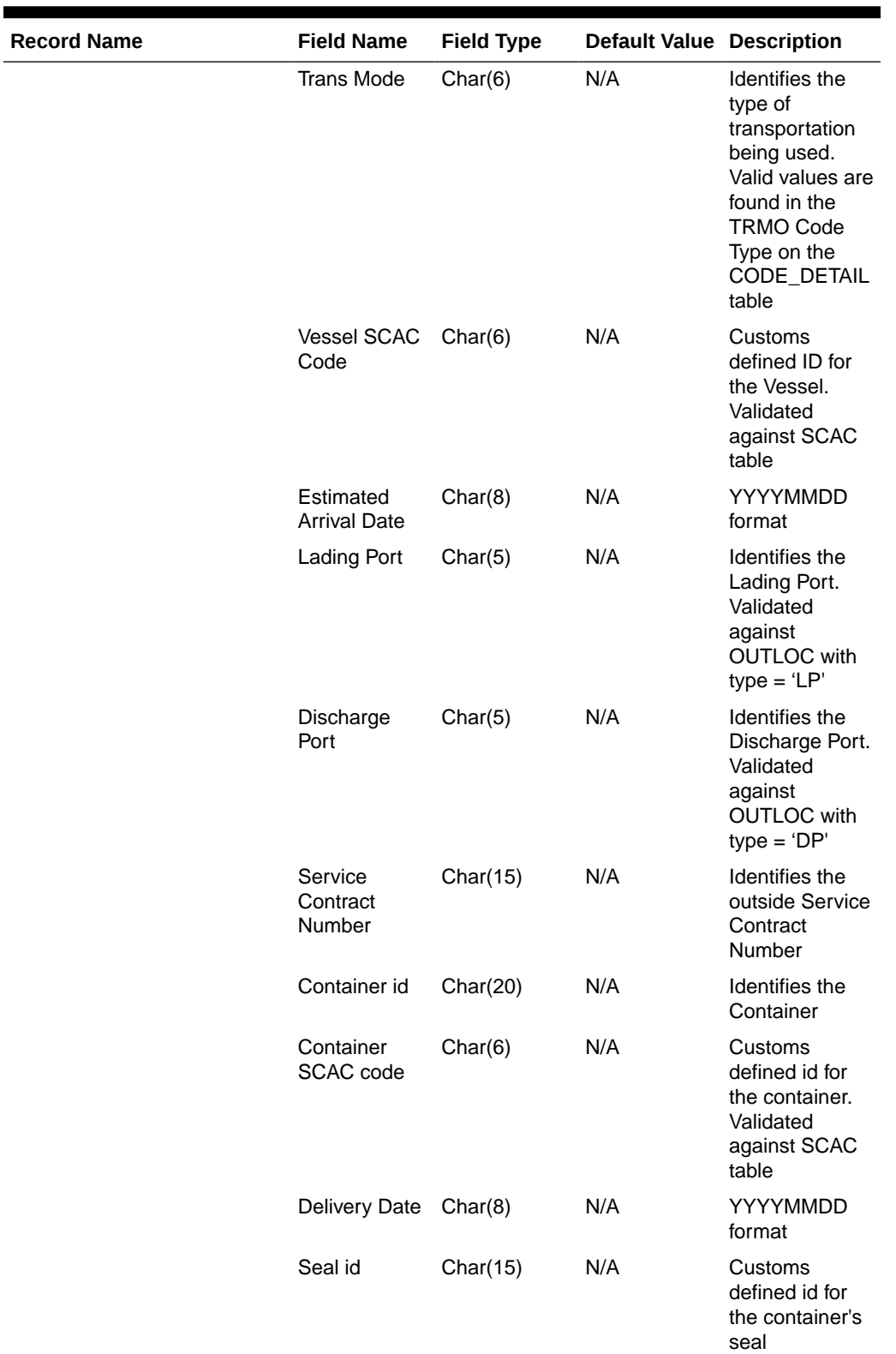

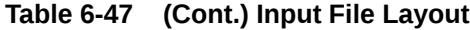

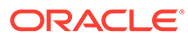

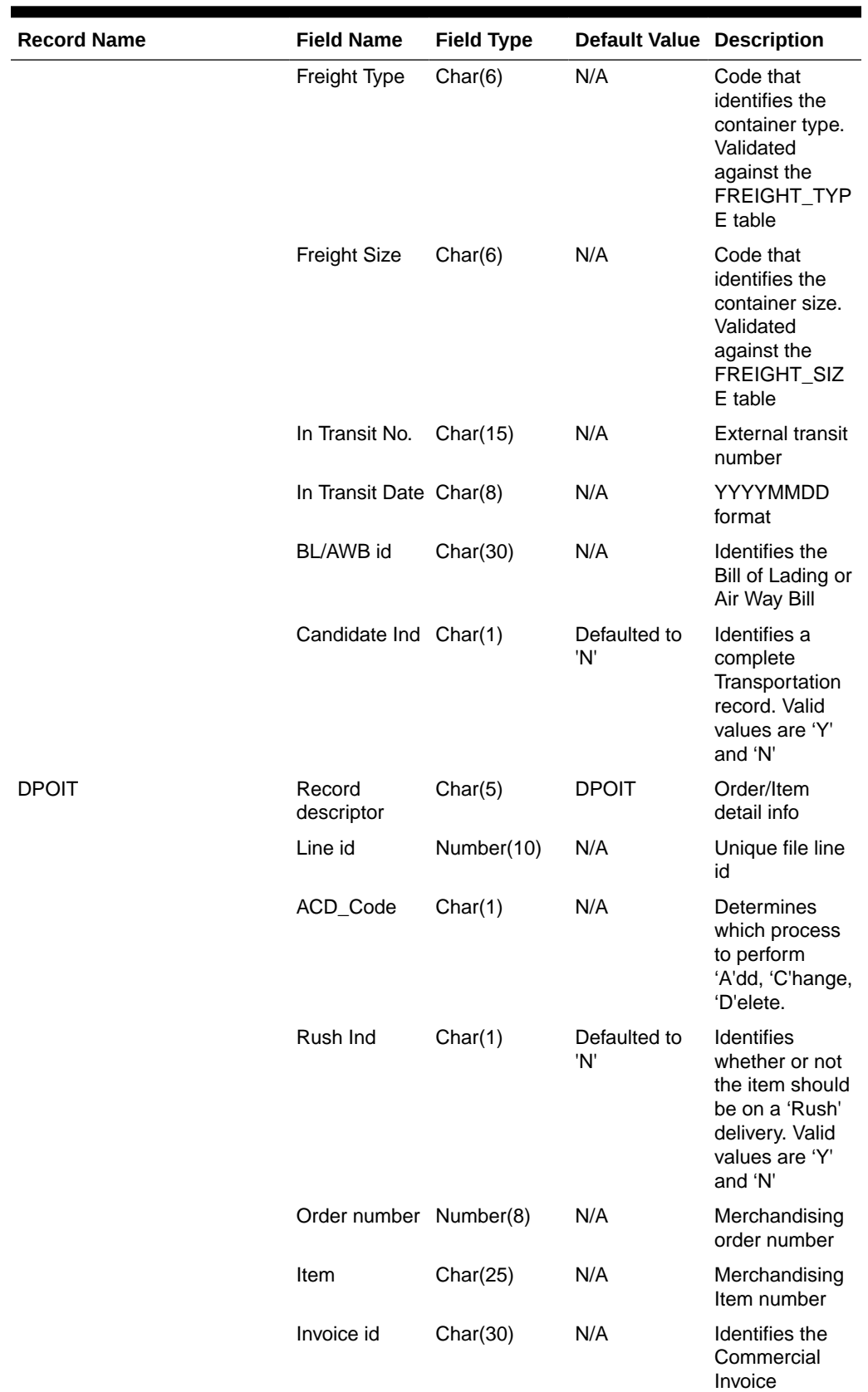

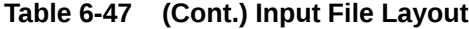

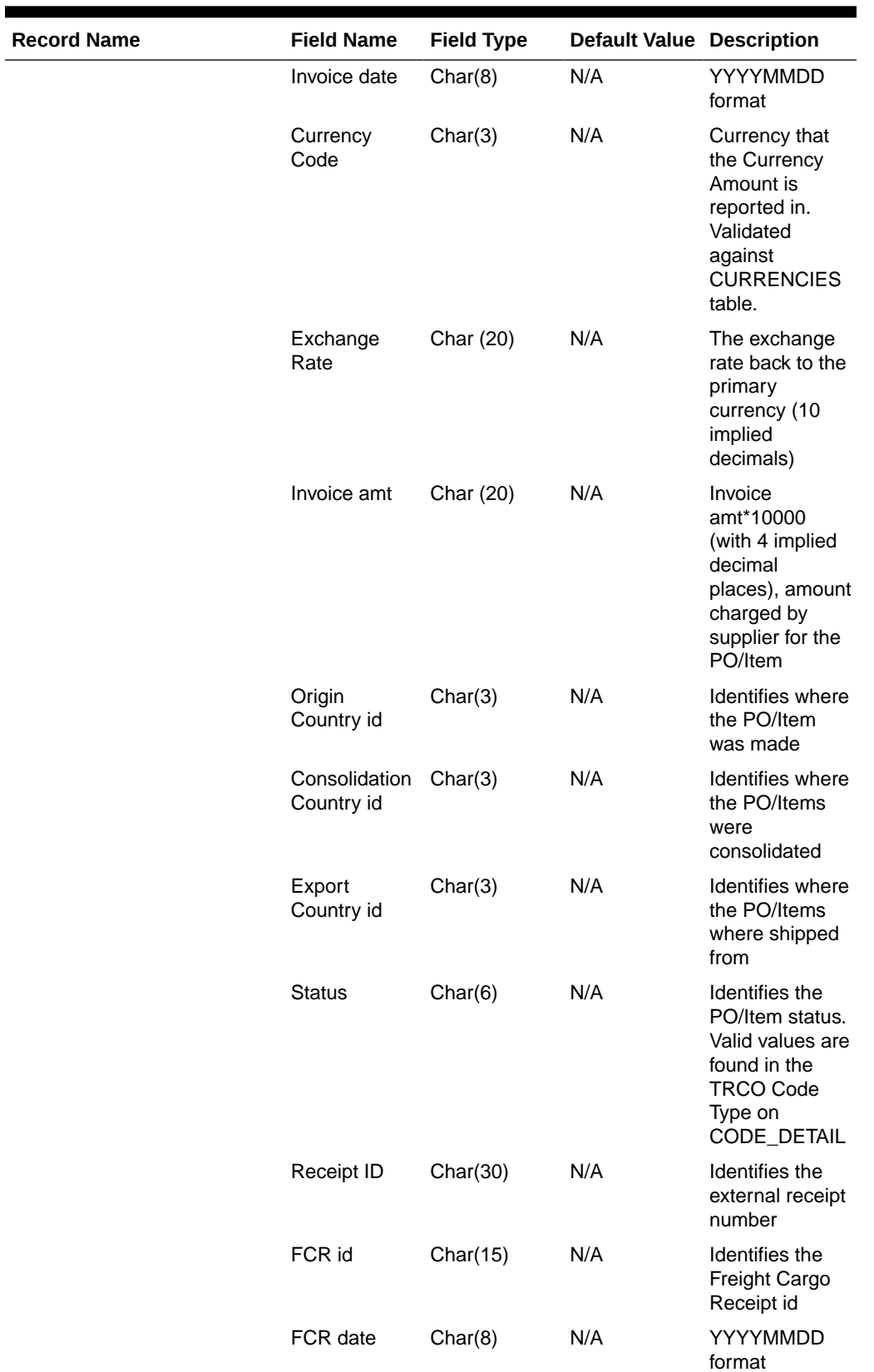

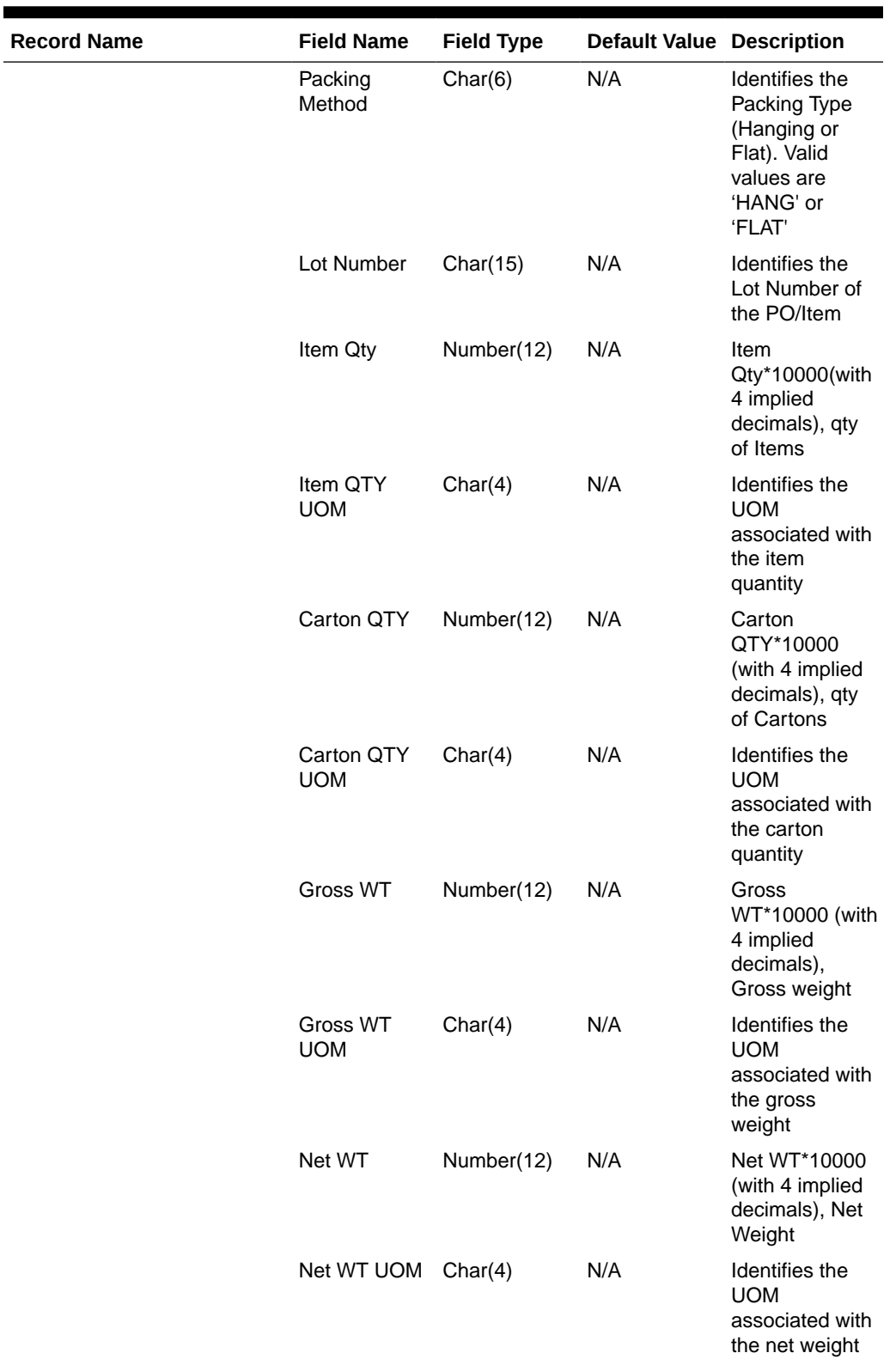

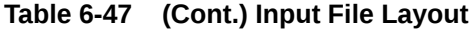

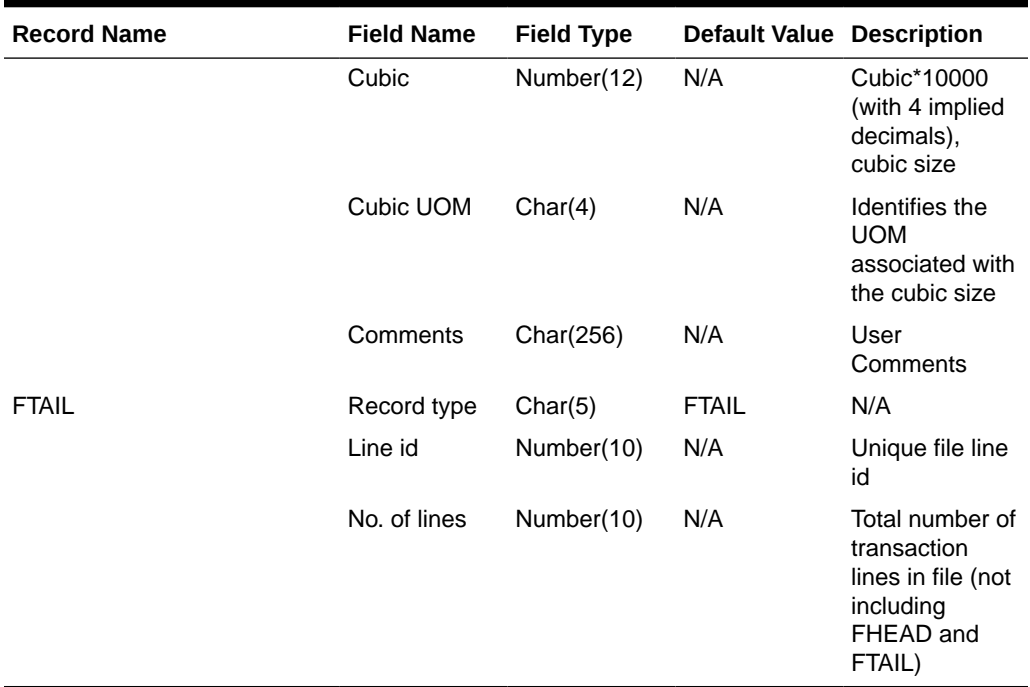

### Design Assumptions

N/A

# Stock Counts

Merchandising subscribes to data related to stock counts from stores, warehouses, and thirdparty counters.

The following scheduled inbound integrations are included in this functional area:

- Conversion of Warehouse Stock Count Results File (lifstkup)
- [Upload Stock Count Results from Stores/Warehouses \(stockcountupload.ksh\)](#page-881-0)

For more on stock count processing, see *Merchandising Operations Guide – Volume 1*.

# Conversion of Warehouse Stock Count Results File (lifstkup)

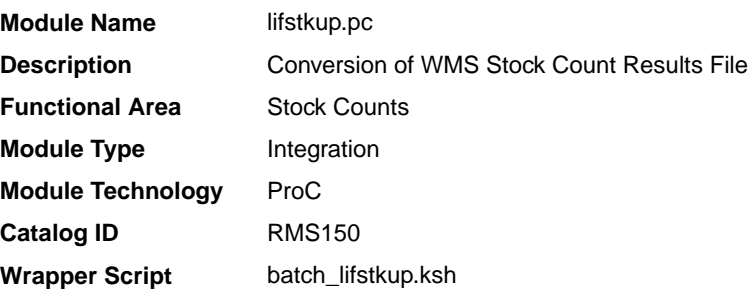

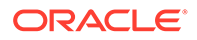

## **Schedule**

Oracle Retail Merchandising Batch Schedule

### Design Overview

The Stock Upload Conversion batch is used when WMS sends count information to Merchandising. This batch converts the inventory balance upload file into the format supported by the Stock Count Upload process.

### Restart/Recovery

Oracle Retail standard file-based restart/recovery is used. The commit max counter field should be set to prevent excessive rollback space usage, and to reduce the overhead of file I/O. The recommended commit counter setting is 1000 records (subject to change based on implementation).

### I/O Specification

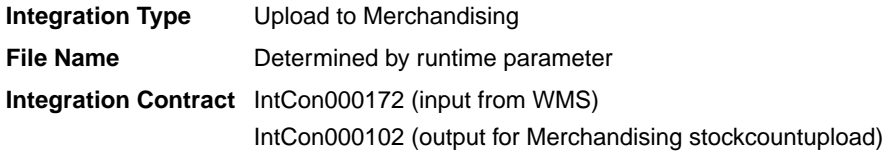

### Input File Layout

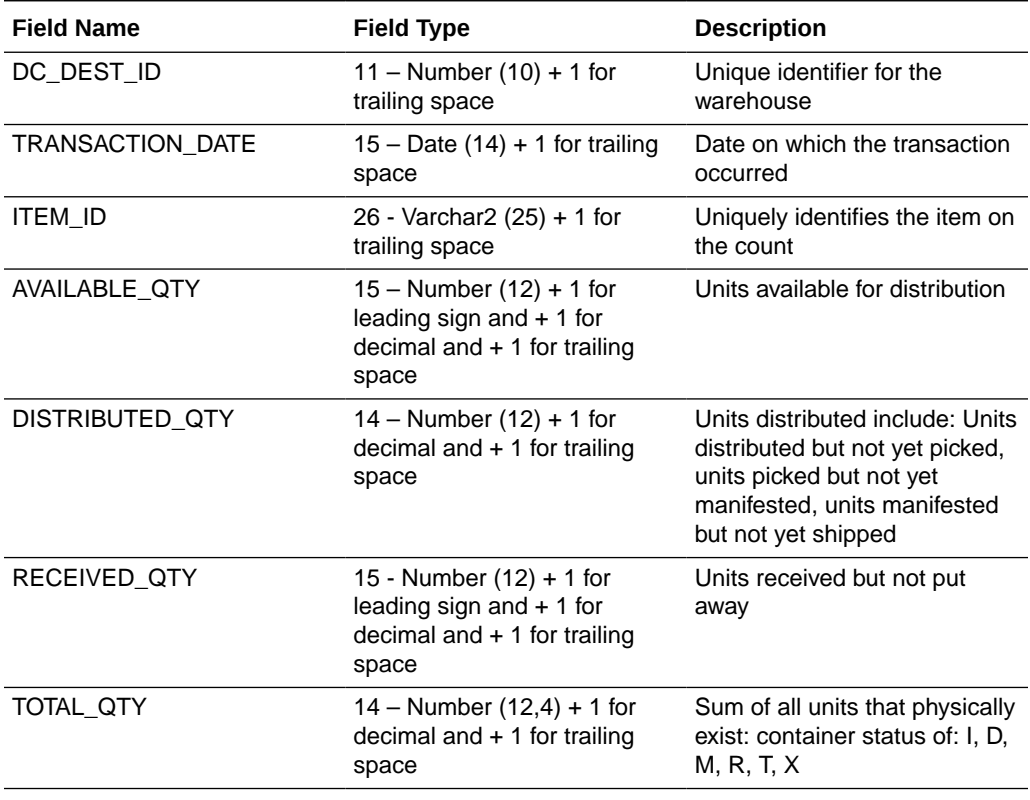

### **Table 6-48 Input File Layout**

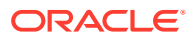

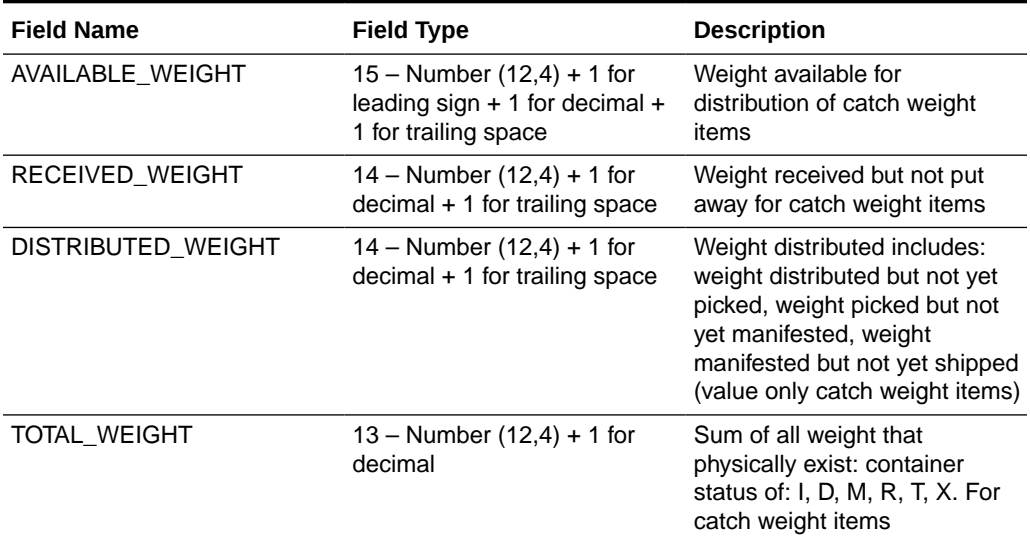

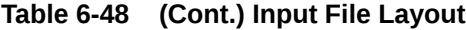

# Output File Layout

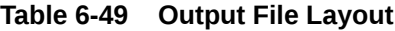

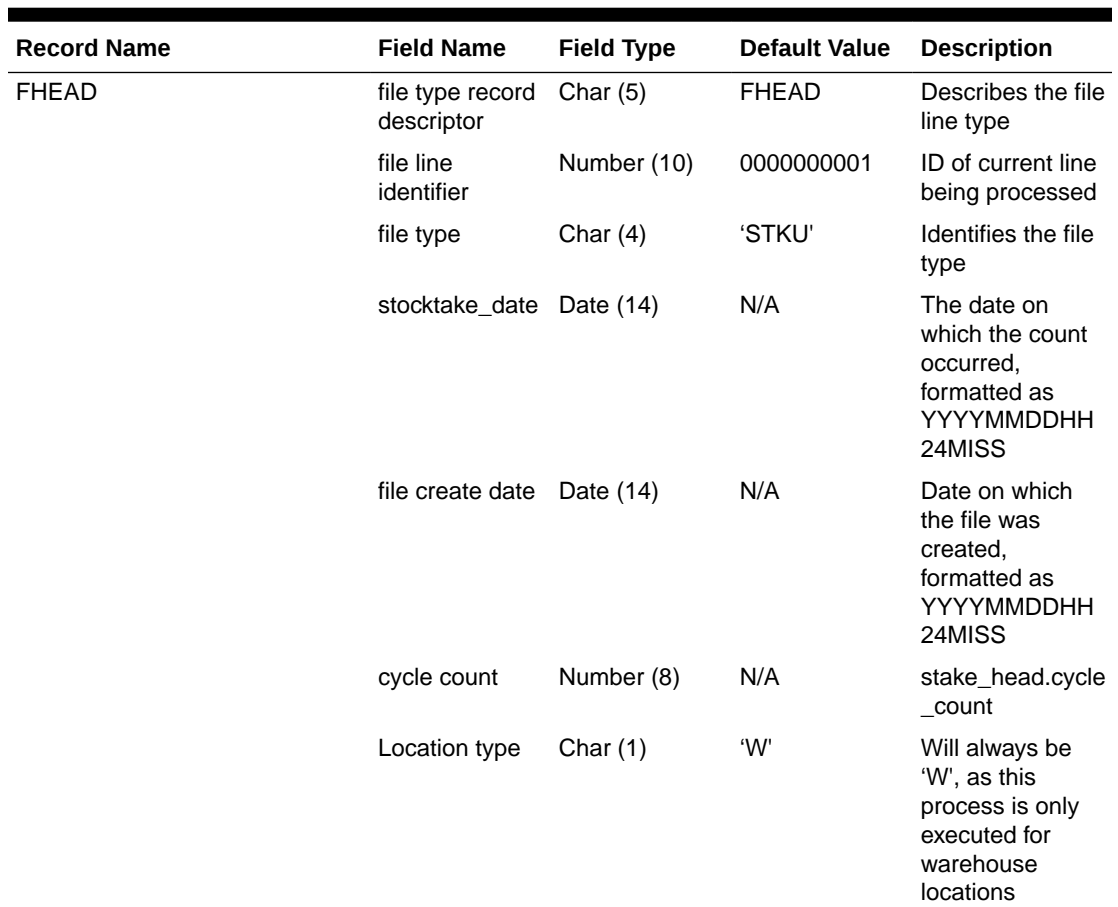

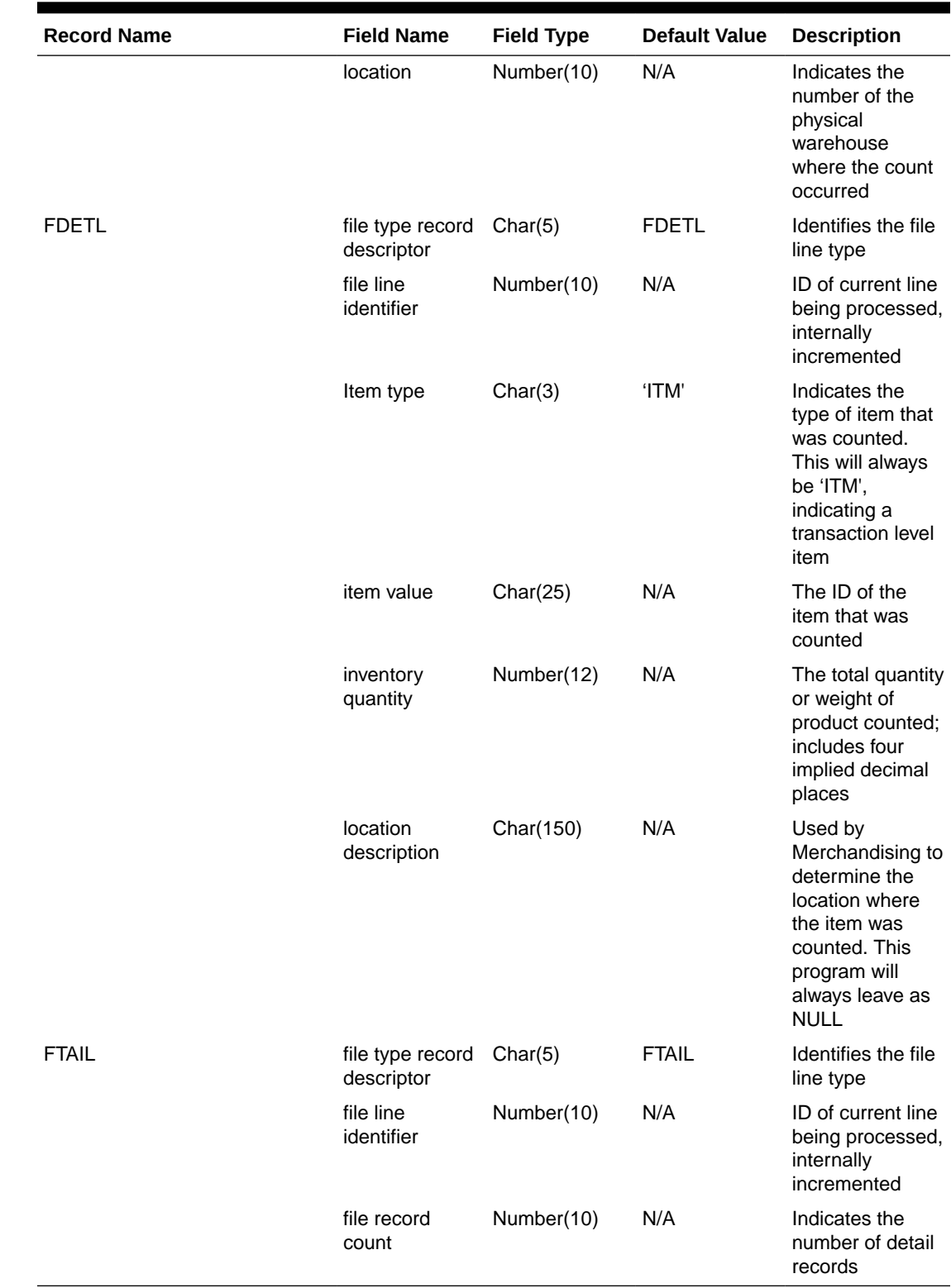

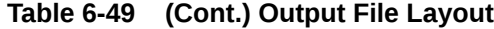

Design Assumptions

N/A

# <span id="page-881-0"></span>Upload Stock Count Results from Stores/Warehouses (stockcountupload.ksh)

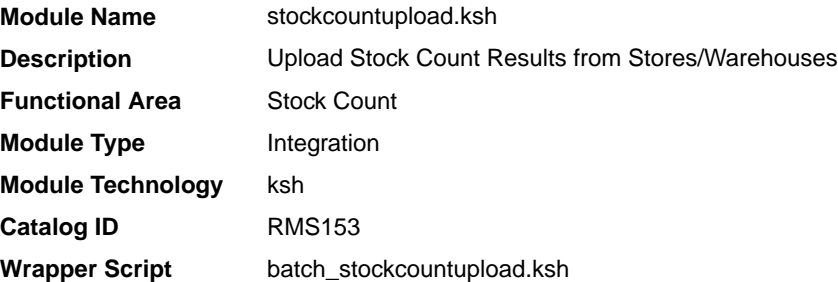

## **Schedule**

Oracle Retail Merchandising Batch Schedule

### Design Overview

The purpose of this module is to upload the contents of the stock count file, which contains the results of a count that occurred in a store or warehouse, to staging tables for further processing.

## Input/Out Specification

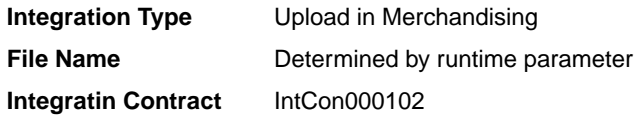

## Input File Layout

### **Table 6-50 Input File Layout**

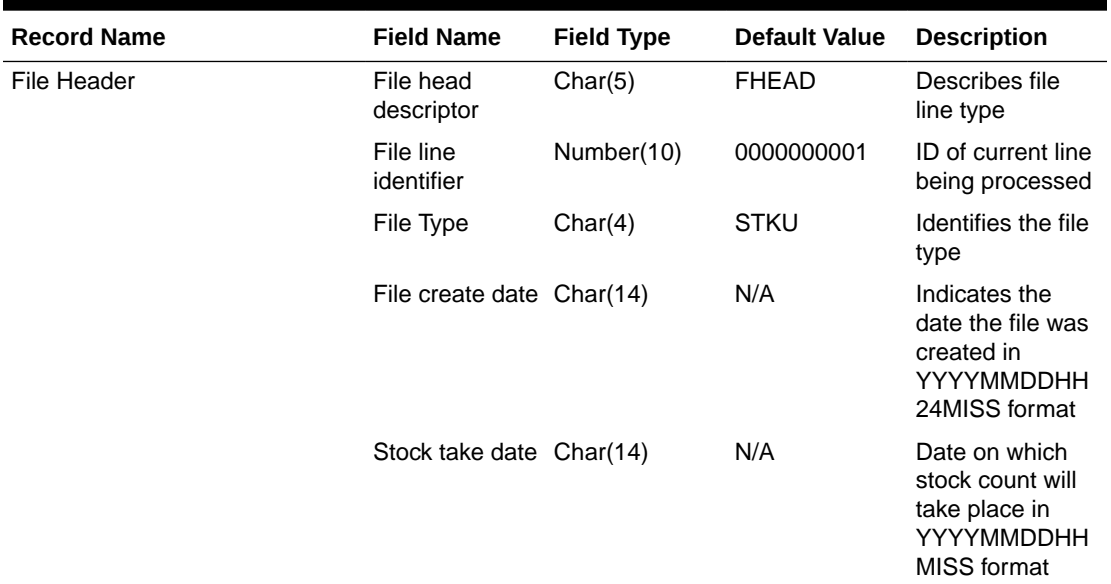

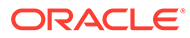

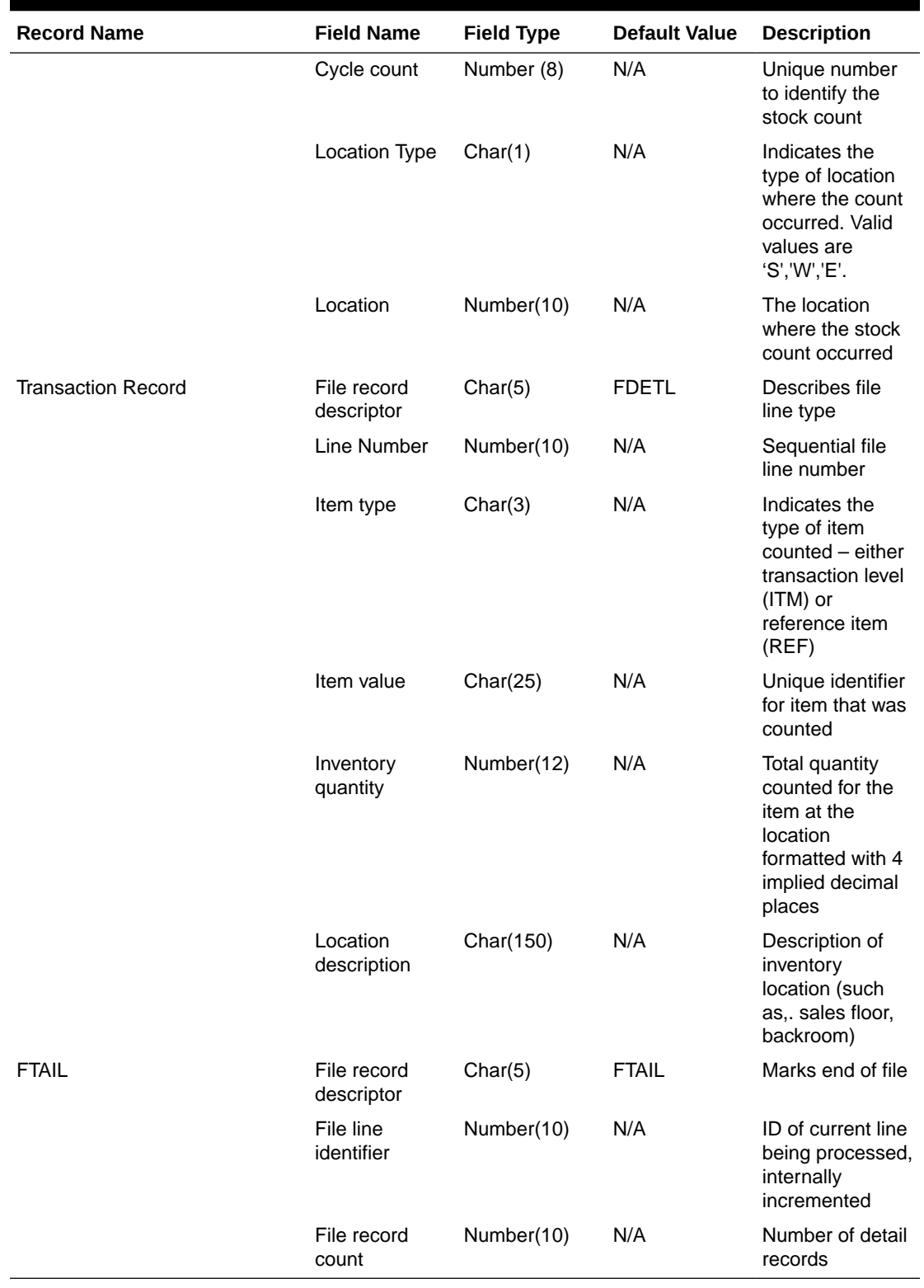

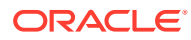

### Design Assumptions

This program uses grep to search log files for errors. The GREP function should point to the /usr/xpg4/bin/ directory instead of /usr/bin directory to utilize the "-E" option. Otherwise, it will fail with an "illegal option" error message.

# **Franchise**

Merchandising subscribes to data related to franchise customers, orders, and returns from order management solutions and other external franchise customer management solutions.

The following scheduled inbound integrations are included in this functional area:

- Franchise Customer Upload (fcustomerupload)
- [Franchise Order Upload \(wfordupld.ksh\)](#page-887-0)
- [Franchise Return Upload \(wfretupld.ksh\)](#page-891-0)
- [Upload Cost Buildup Template \(fcosttmplupld\)](#page-894-0)
- [Upload of Franchise Sales \(wfslsupld.ksh\)](#page-900-0)

For more on franchise processing, see *Merchandising Operations Guide - Volume 1*.

## Franchise Customer Upload (fcustomerupload)

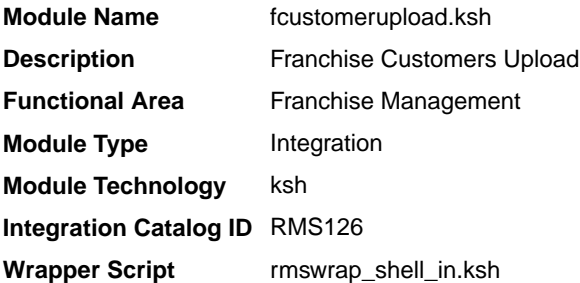

### **Schedule**

Oracle Retail Merchandising Batch Schedule

### Design Overview

This module uploads franchise customers and customer group details from an external system into Merchandising staging tables. It also performs both technical and business validation of the data sent in the file; for example, it validates that a customer cannot be deleted if a franchise store is associated with it.

### Restart/Recovery

The restart recovery is different from the conventional Merchandising batch. There are three points on the batch upload process where you can evaluate the successful load of the data.

• SQL load - SQL load dumps invalid records that do not meet certain technical requirements (for example:. data type inconsistencies, and so on.). The rejected record is written either to a bad file or to a discard file. The discard file contains records that do not

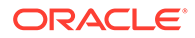

satisfy conditions such as missing or invalid record types. Records with other technical issues are written to the bad file.

### **Note:**

A non-fatal code is returned by the program and a message will be written to the log file if reject files are created.

**Action Required:** When such conditions exist, you may update either the bad or discard file and attempt to reload using the same files.

• File-Based Validations - the data from the files are loaded into the staging tables for validation. PL/SQL functions will validate the data in the staging tables to determine if there are any issues with the FHEAD and FTAIL in the file. These kinds of errors are FATAL errors and the batch ends the file processing immediately with return code 255.

**Action Required:** When this condition exists, you can fix the data upload file and try to reload.

• Business Validation Level - PL/SQL functions determine if the transactions loaded are valid enough to modify the actual Merchandising tables. Records that do not meet certain technical or business validations are rejected and the information is updated back into the staging table with an appropriate error message and the batch issues a NON-FATAL return code 1.

**Action Required:** When this condition exists, you can fix the data upload file and try to reload.

### I/O Specification

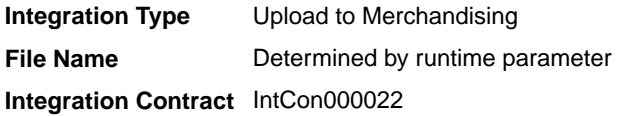

#### Input File Layout

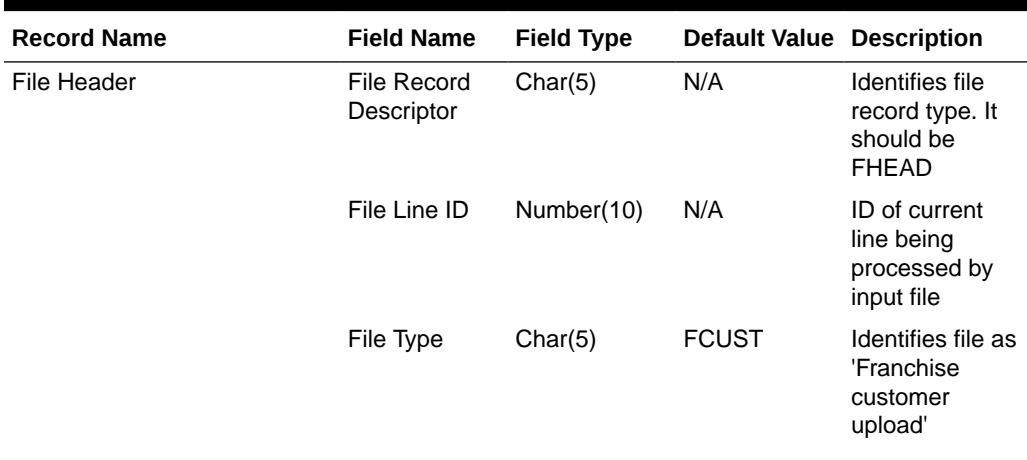

#### **Table 6-51 File Layout**

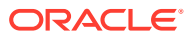

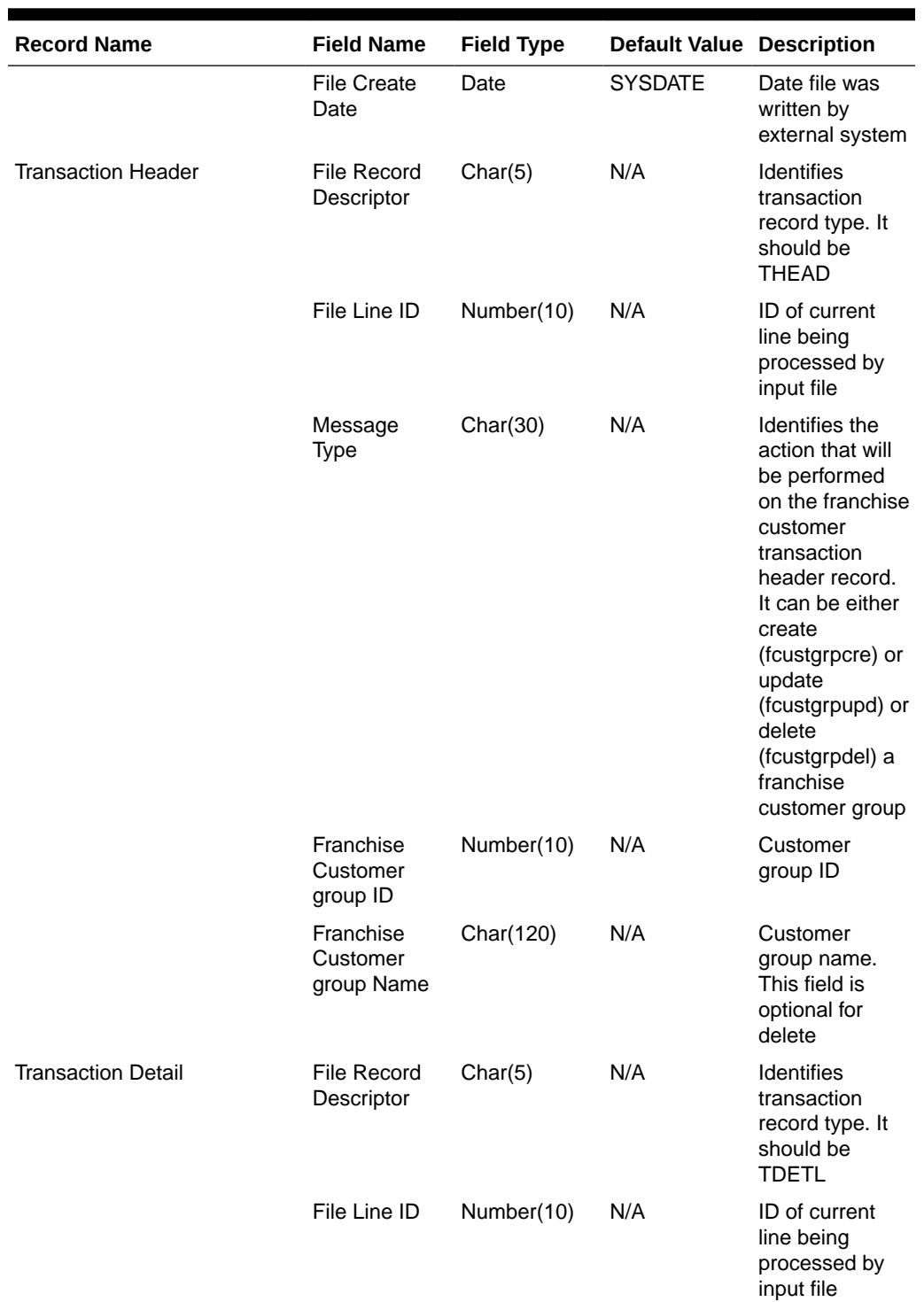

# **Table 6-51 (Cont.) File Layout**

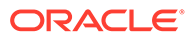

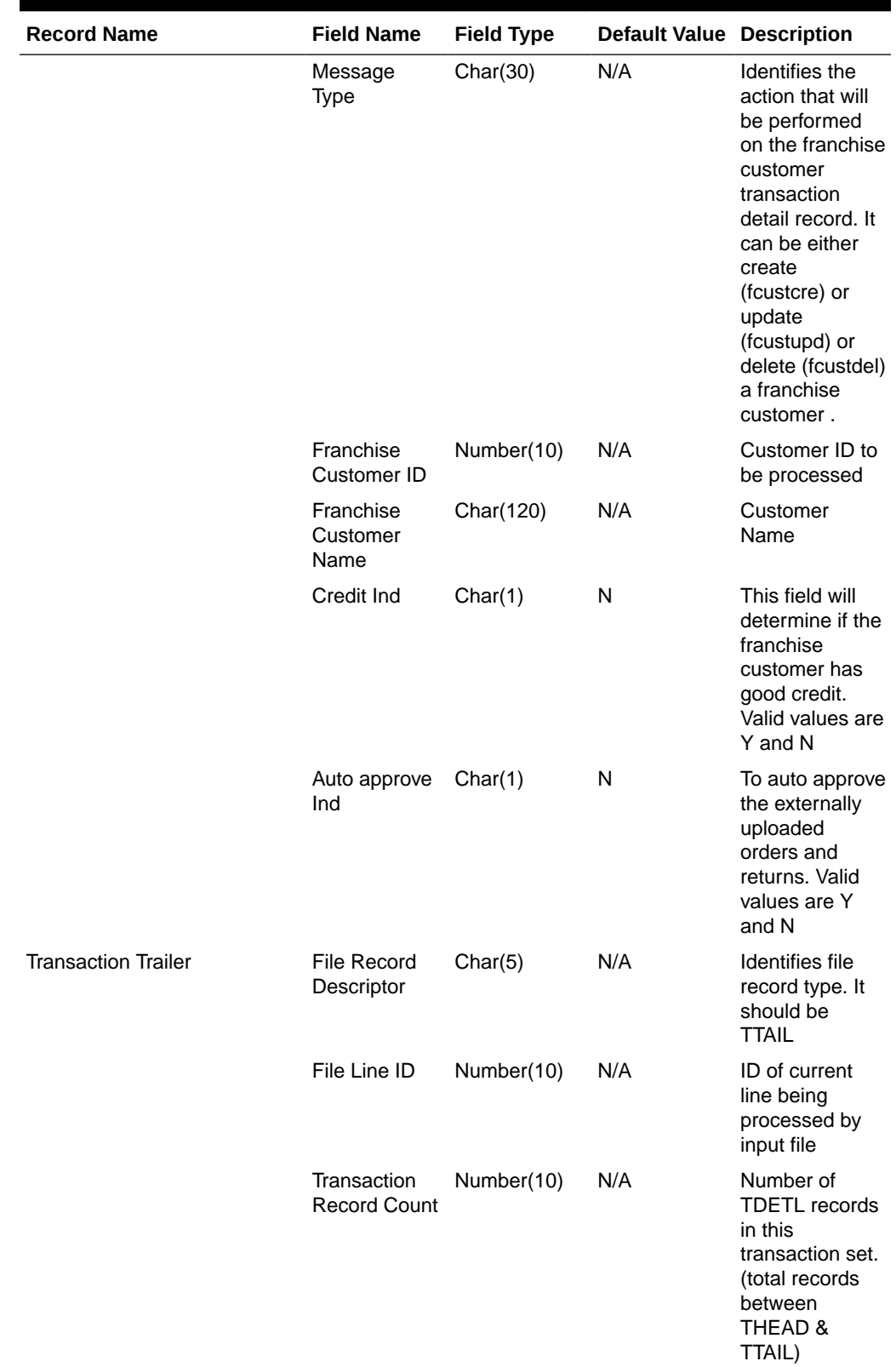

# **Table 6-51 (Cont.) File Layout**

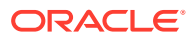

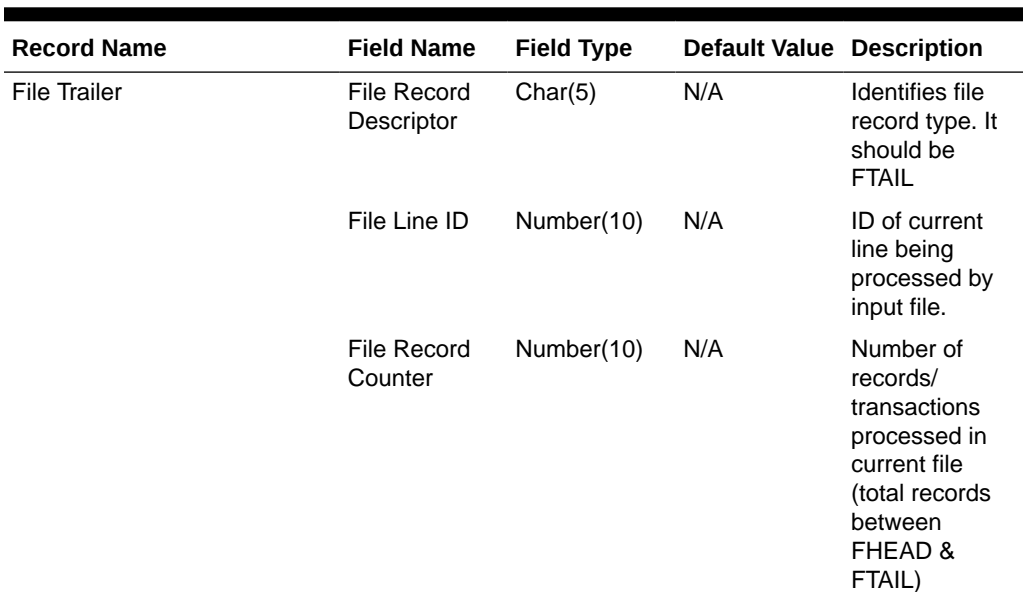

#### <span id="page-887-0"></span>**Table 6-51 (Cont.) File Layout**

Design Assumptions

N/A

# Franchise Order Upload (wfordupld.ksh)

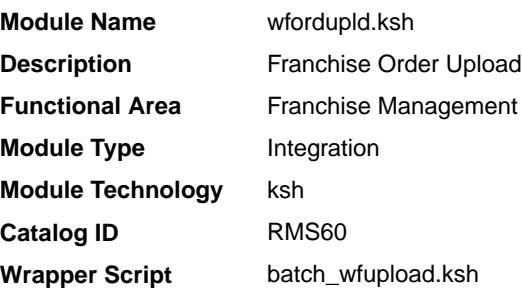

### **Schedule**

Oracle Retail Merchandising Batch Schedule

### Design Overview

This batch program is used to upload franchisee orders from an external source. These orders will be created with an order type of 'EDI' and will be created for the source type specified in the upload file. If source type is not specified, then the costing location for the item/franchise store will be used. Orders will be created in approved status if the customer is setup for auto approval, assuming that the customer has valid credit.

If the customer fails credit check or if available inventory at the source location is insufficient to fulfill the order, the order will be generated in input status.

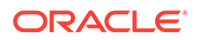

Franchise orders from customers that are not identified for 'Auto Approval' are uploaded into Merchandising in input status. These orders will need to be manually approved in Merchandising in order to be considered active.

#### Restart/Recovery

The restart recovery is different from the conventional Merchandising batch. There are two points on the batch upload process where users can evaluate the successful load of the data.

SQL load - At this point, SQL load dumps invalid records that do not meet certain technical requirements (for example:. file layout issues, data type inconsistencies, and so on.). The rejected record is written to a bad file or to a discard file. The discard file contains records that do not satisfy conditions, such as missing or invalid record types. Records with other technical issues are written to the bad file.

# **Note:**

A non-fatal code is returned by the program and a message will be written to the log file if reject files are created.

**Action Required:** When such conditions exist, you may update either the bad or discard file and attempt to reload using the same files.

• Business Validation - At this point data from the file(s) are loaded into the staging table(s). PL/SQL functions determine if this loaded data is valid enough to be inserted into the actual Merchandising tables. For records that do not meet certain technical or business validations, the error message will be updated in staging table.

**Action Required:** When this condition exists, you can fix the data upload file and try to reload the file with valid data.

### I/O Specification

**Integration Type** Download from Merchandising **File Name** wford\*.dat **Integration Contract** IntCon000108

### SQL Loader Input File Layout

#### **Table 6-52 SQL Loder Input File Layout**

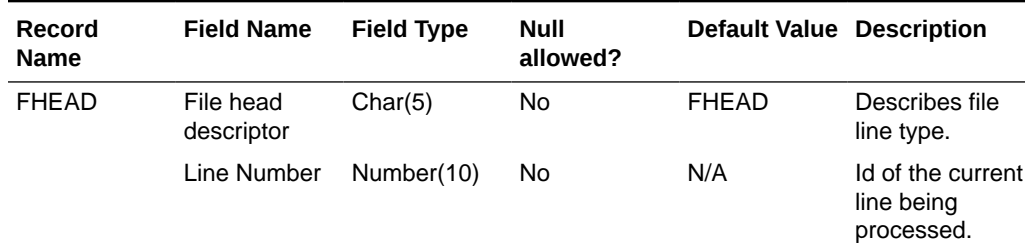

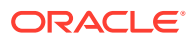

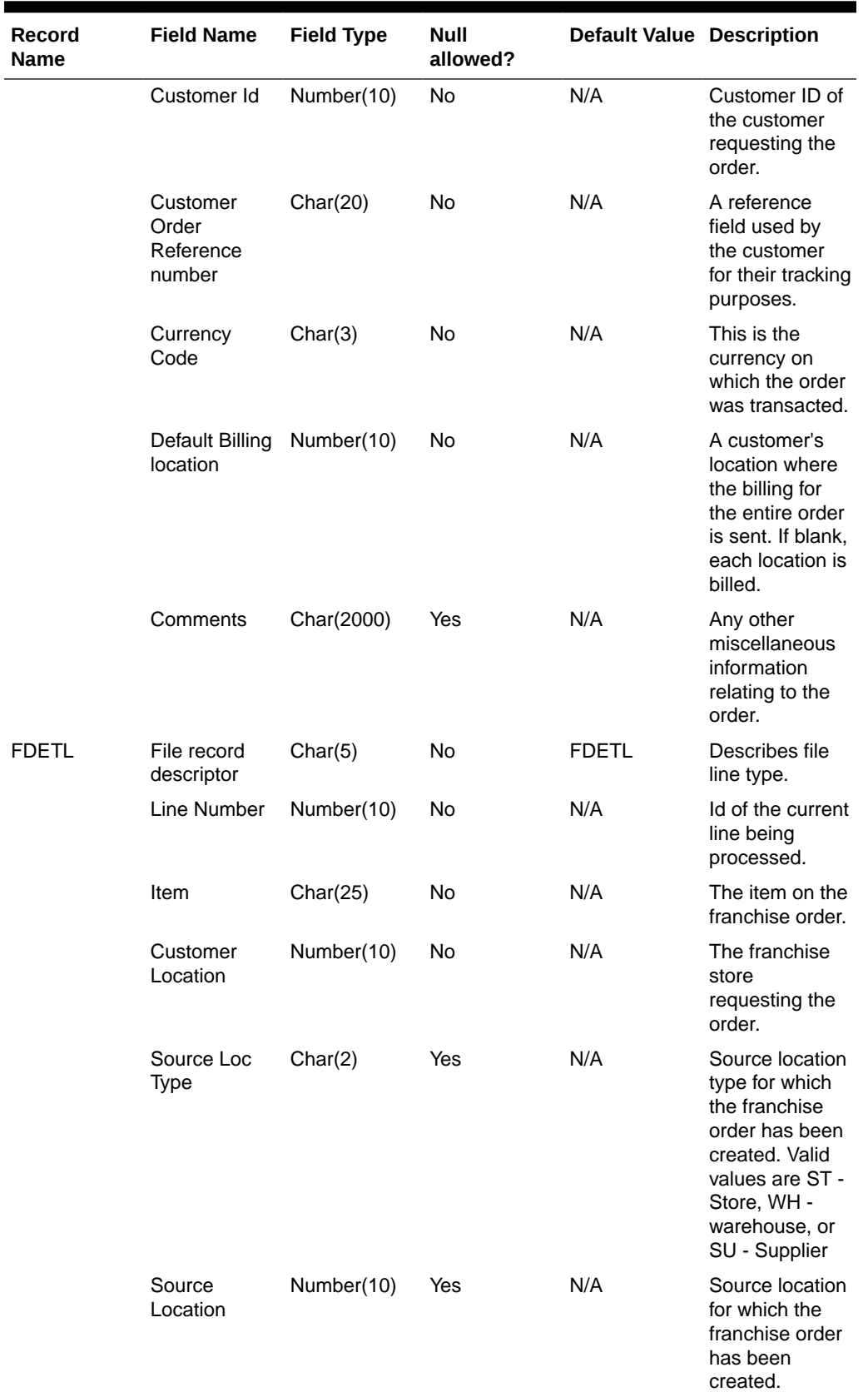

# **Table 6-52 (Cont.) SQL Loder Input File Layout**

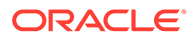

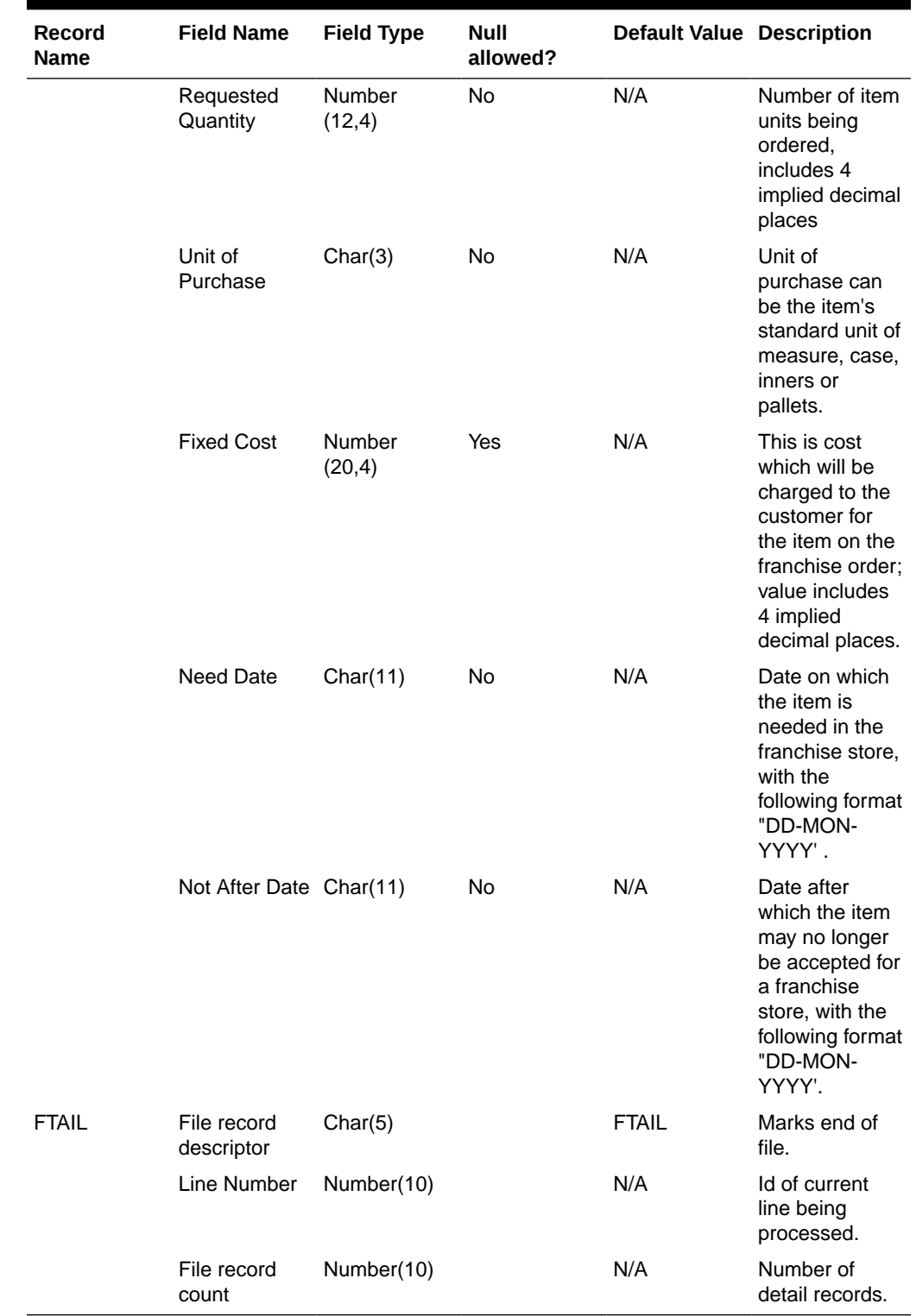

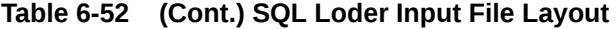

Design Assumptions

N/A

# <span id="page-891-0"></span>Franchise Return Upload (wfretupld.ksh)

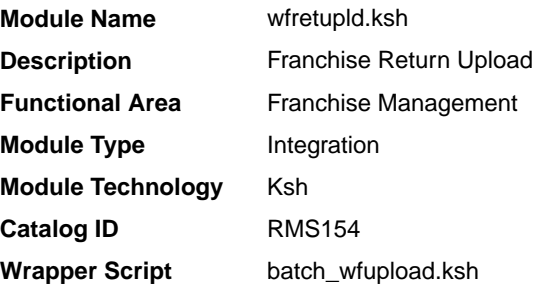

### **Schedule**

Oracle Retail Merchandising Batch Schedule

### Design Overview

This batch program is used for uploading franchise returns sent from an external source, such as an external order management application. When returns are uploaded in this manner, the data will be validated and the return will be created in Merchandising. Additionally, an associated franchise return transfer will also be created.

### Restart/Recovery

The restart recovery is different from the conventional Merchandising batch. There are two points on the batch upload process where users can evaluate the successful load of the data.

SQL load - At this point, SQL load dumps invalid records that do not meet certain technical requirements (for example:. file layout issues, data type inconsistencies, and so on.). The rejected record is written either to a bad file or to a discard file. The discard file contains records that do not satisfy conditions, such as missing or invalid record types. Records with other technical issues are written to the bad file.

## **Note:**

A non-fatal code is returned by the program and a message will be written to the log file if reject files are created. When such conditions exist, you may either update the bad or discard file and attempt to reload using the same files.

• Business Validation - At this point data from the file(s) are loaded into the staging table(s). PL/SQL functions determine if this loaded data is valid enough to be inserted into the actual Merchandising tables. For all records that do not meet certain technical or business validations, the error message will be updated in staging table. When this condition exists, you can fix the data upload file and try to reload the file with valid data.

### I/O Specification

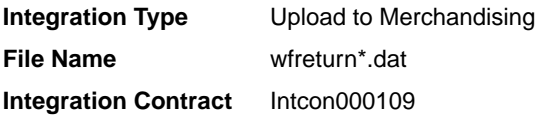

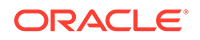

# SQL Loader Input File Layout

The following is the file pattern for the upload file.

### **Note:**

The values are pipe "|" delimited and can optionally be enclosed by " ".

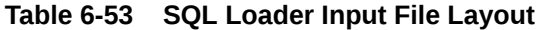

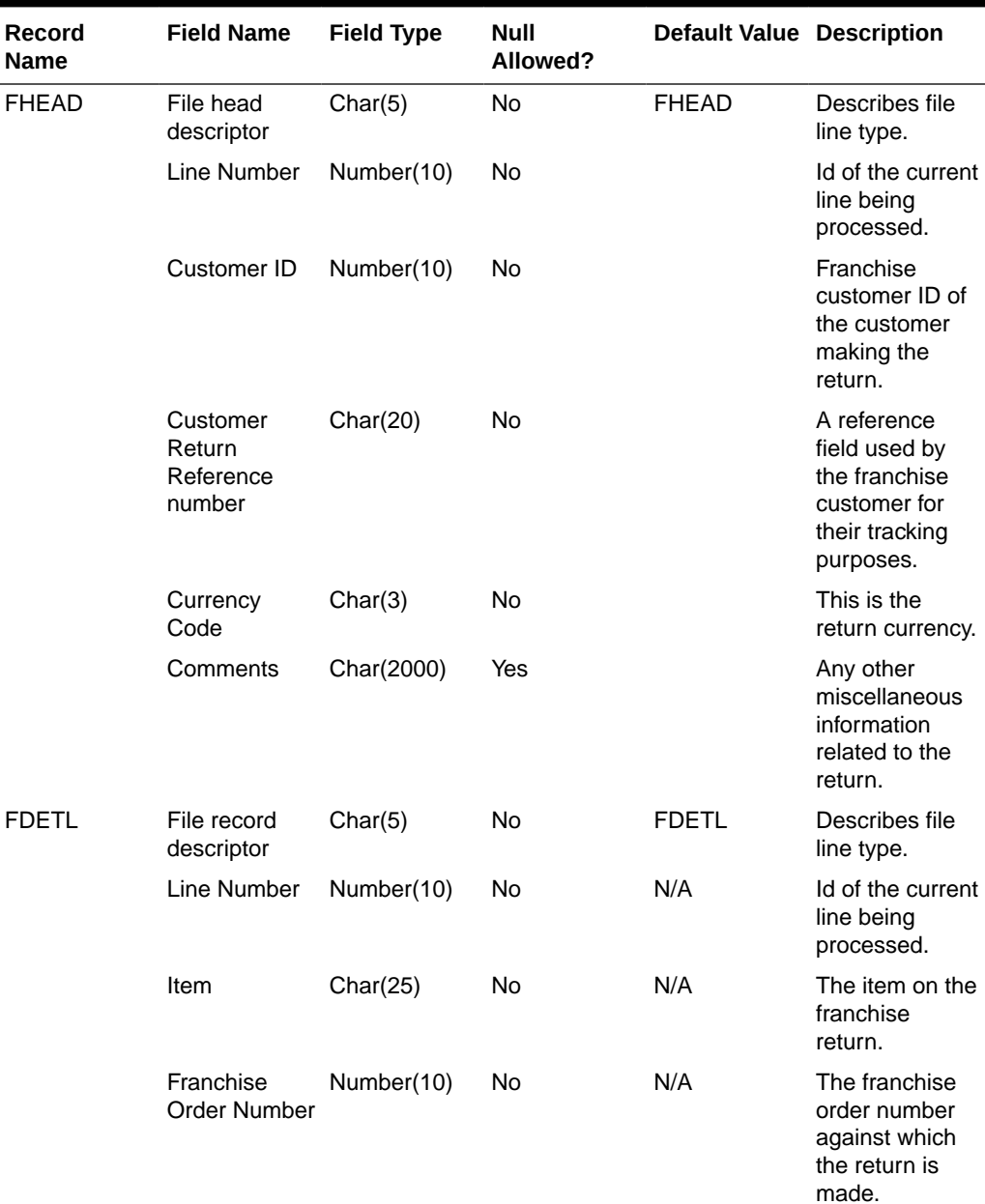

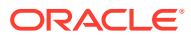

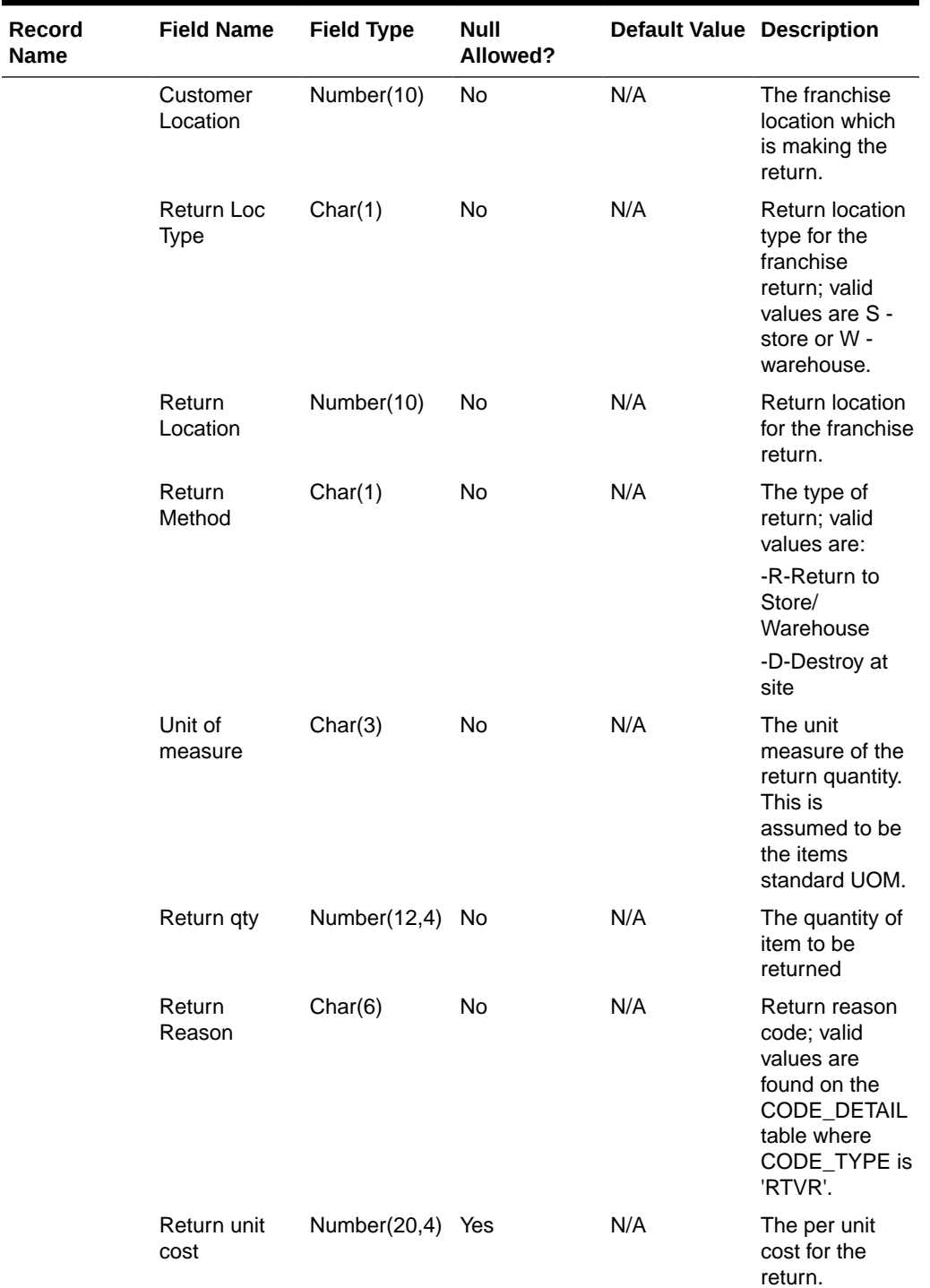

# **Table 6-53 (Cont.) SQL Loader Input File Layout**

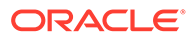

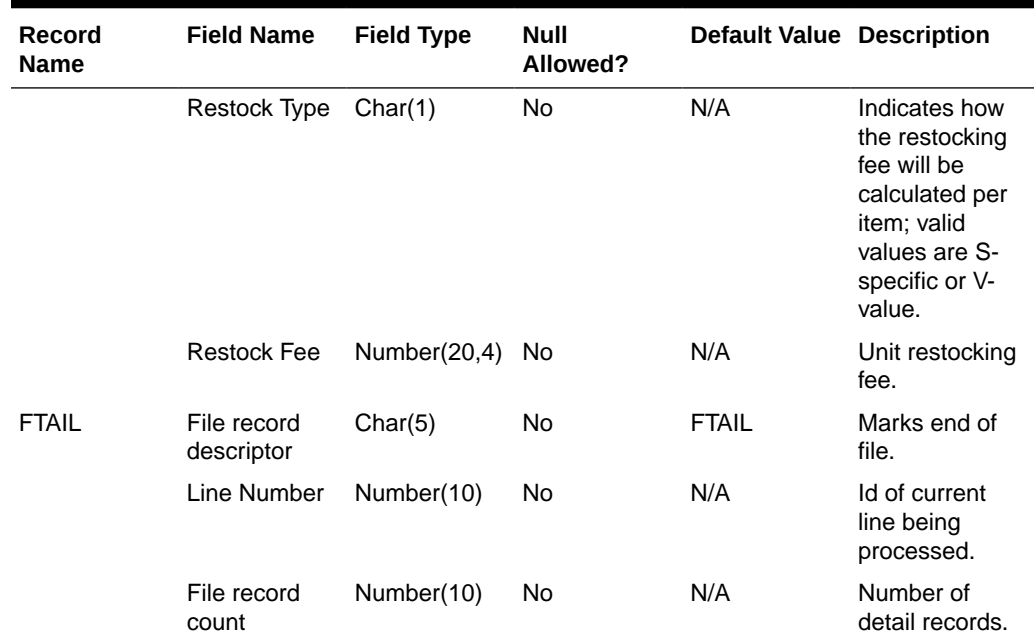

#### <span id="page-894-0"></span>**Table 6-53 (Cont.) SQL Loader Input File Layout**

### Design Assumptions

N/A

# Upload Cost Buildup Template (fcosttmplupld)

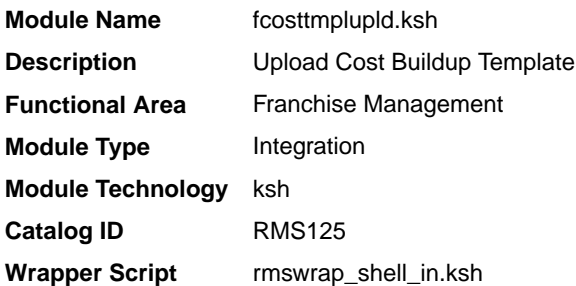

### **Schedule**

Oracle Retail Merchandising Batch Schedule

### Design Overview

This module uploads cost buildup templates and franchise cost relationships used for franchise pricing from an external system into Merchandising staging tables. It also performs both technical and business validation of the data sent in the file; for example, it validates that start and end dates are included for new and updated templates.

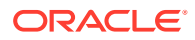

#### **Note:**

No date format is specified in the input file, as any valid PL/SQL date format can be used.

#### Restart/Recovery

The restart recovery is different from the conventional Merchandising batch. There are three points on the batch upload process where users can evaluate the successful load of the data.

• SQL load - SQL load dumps invalid records that do not meet certain technical requirements (for example:. file layout issues, data type inconsistencies, and so on.). The rejected record is written either to a bad file or to a discard file. The discard file contains records that do not satisfy conditions such as missing or invalid record types. Records with other technical issues are written to the bad file.

### **Note:**

A non-fatal code is returned by the program and a message will be written to the log file if reject files are created

**Action Required:** When such conditions exist, you may update either the bad or discard file and attempt to reload using the same files.

**1.** Business Validation Level - the data from the files are loaded into the staging tables for validation. PL/SQL functions determine if this loaded data is valid enough to be inserted into the actual Merchandising tables. Records that do not meet certain technical or business validations are rejected and the information is updated back into the staging table with an appropriate error message and the batch issues a NON-FATAL return code.

**Action Required:** When this condition exists, you can fix the data upload file and try to reload.

**2.** Chunking validated data - At this point the data from staging tables that have passed business validation are chunked based on the number of valid transactions (cost templates) and max\_chunk\_size from RMS\_PLSQL\_BATCH\_CONFIG table. If there are no valid transactions to be chunked, batch issues a FATAL return code.

**Action Required:** When this condition exists, you can fix the data upload file and try to reload.

### I/O Specification

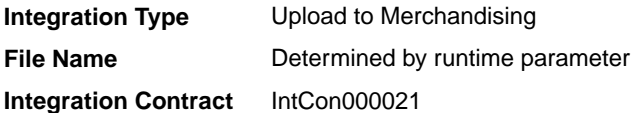

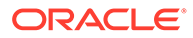

# SQL Loader Input File Layout

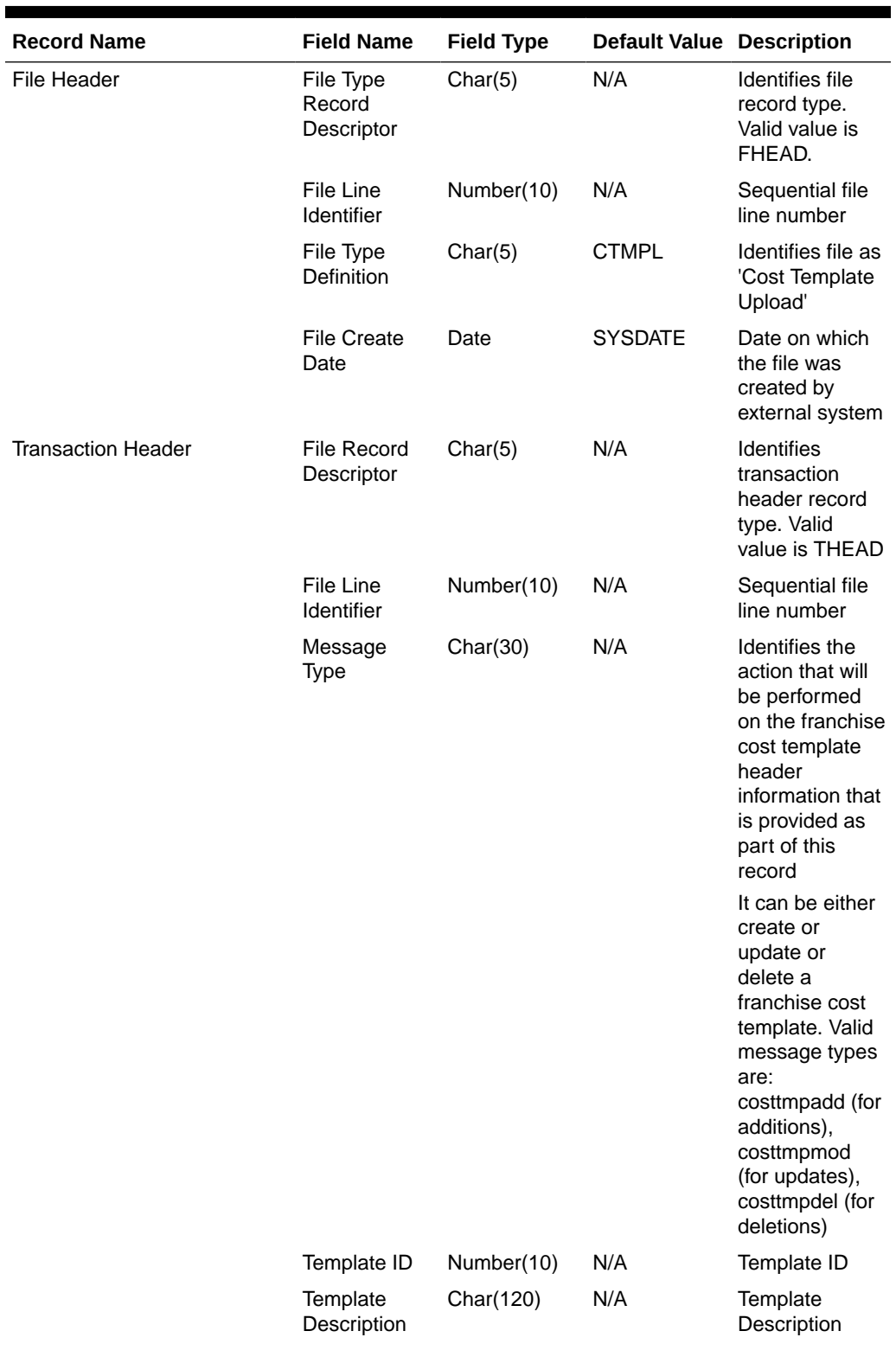

# **Table 6-54 SQUL Loader Input File Layout**

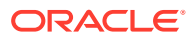

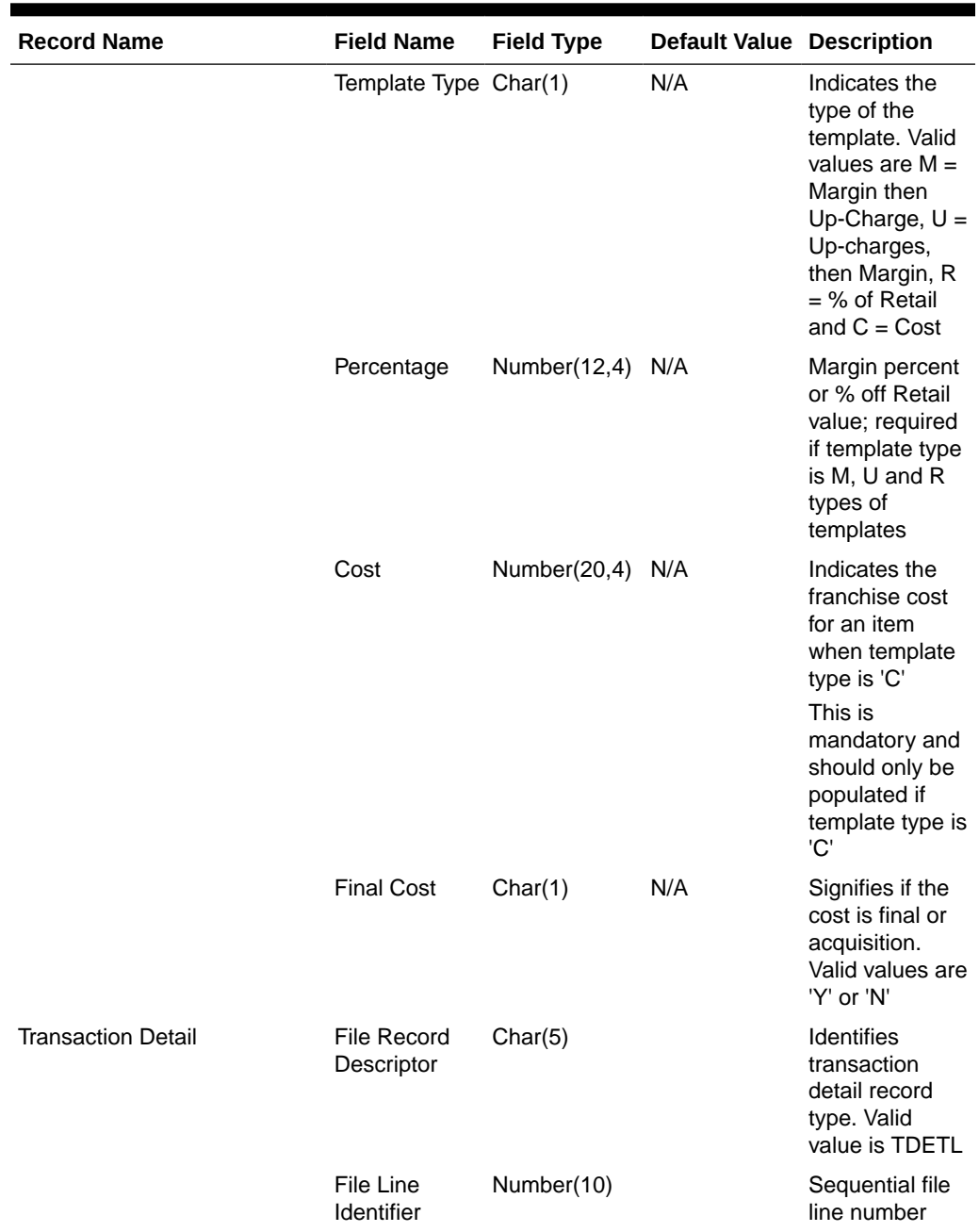

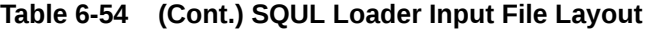

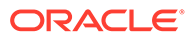

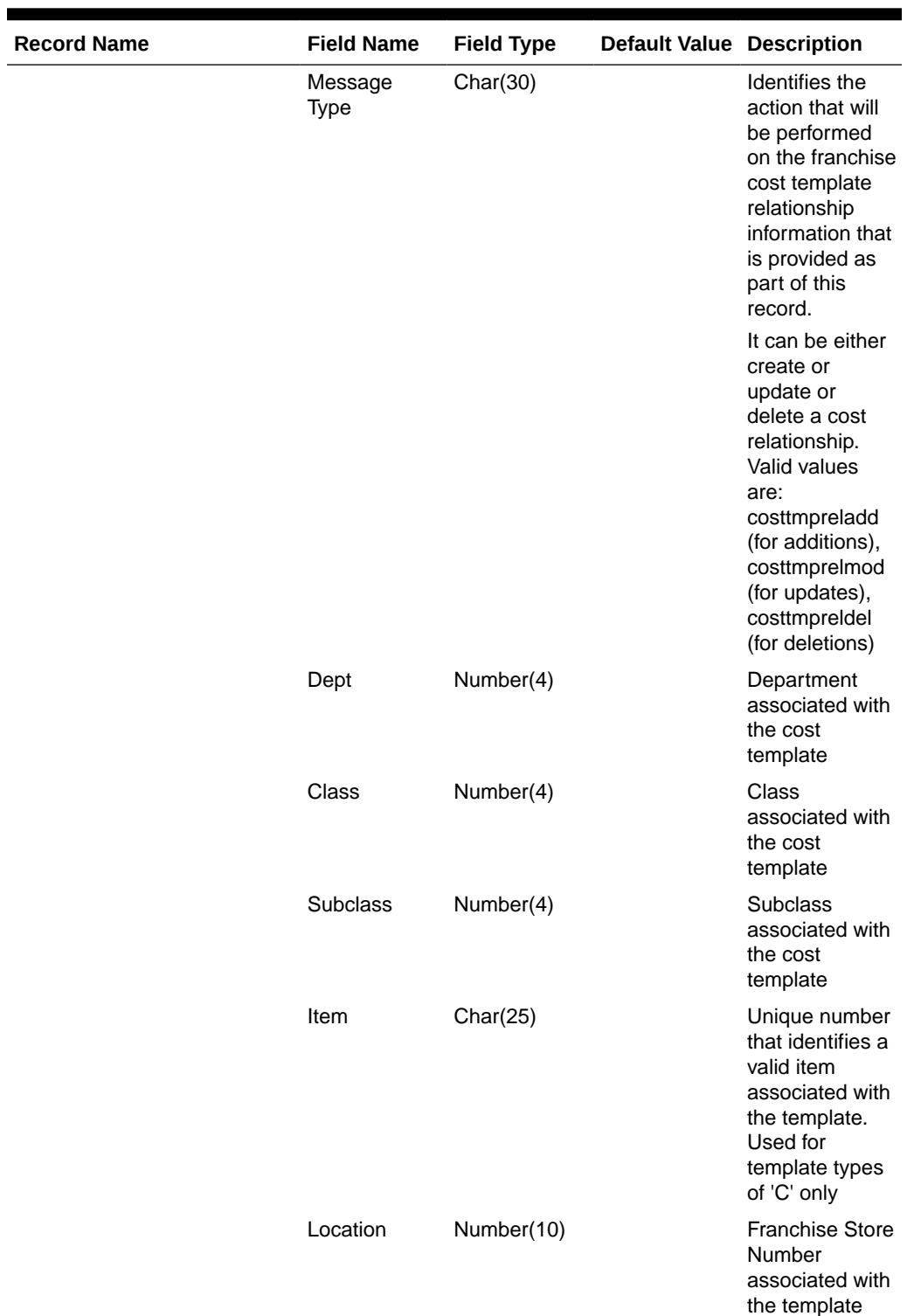

# **Table 6-54 (Cont.) SQUL Loader Input File Layout**

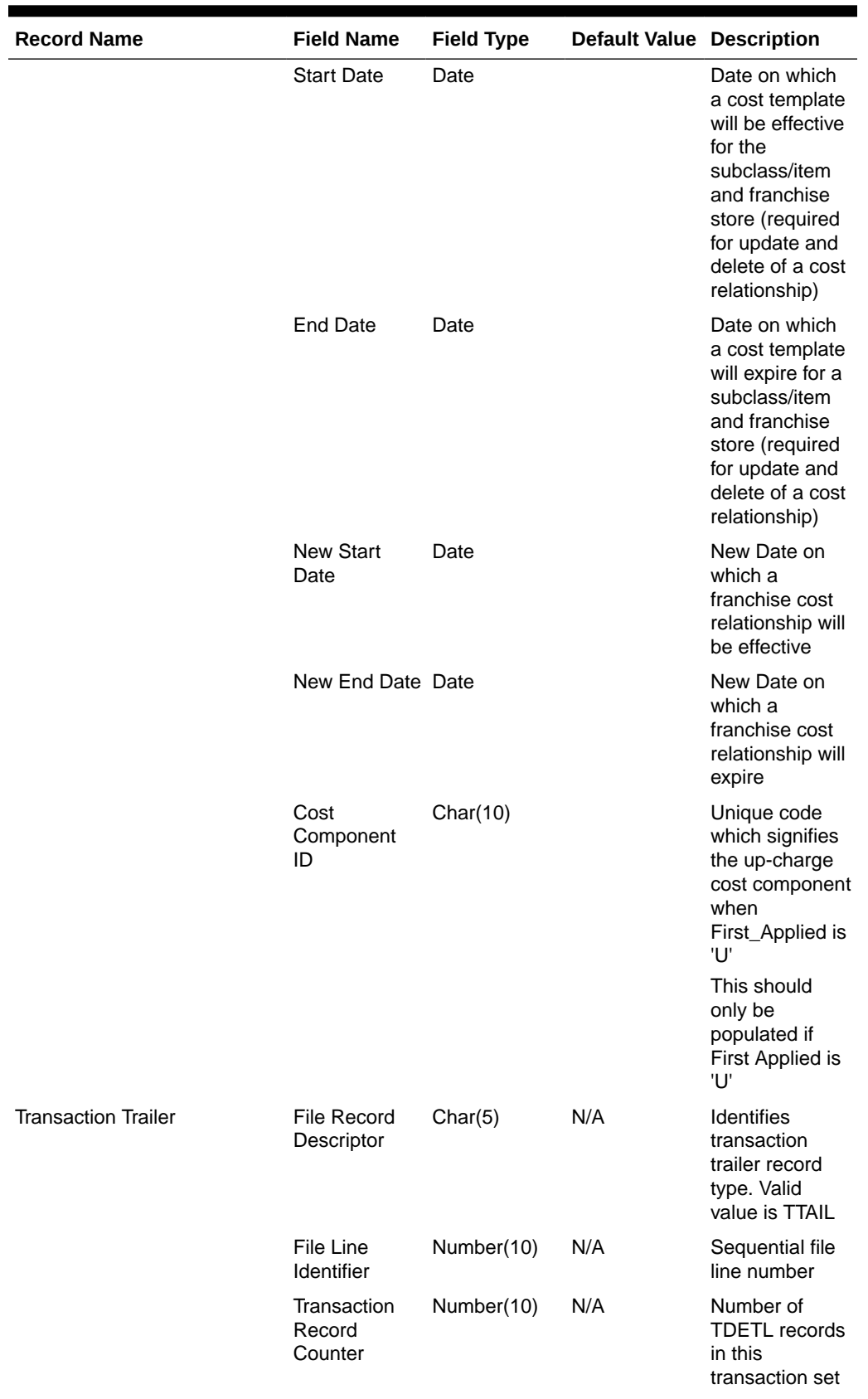

# **Table 6-54 (Cont.) SQUL Loader Input File Layout**

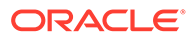
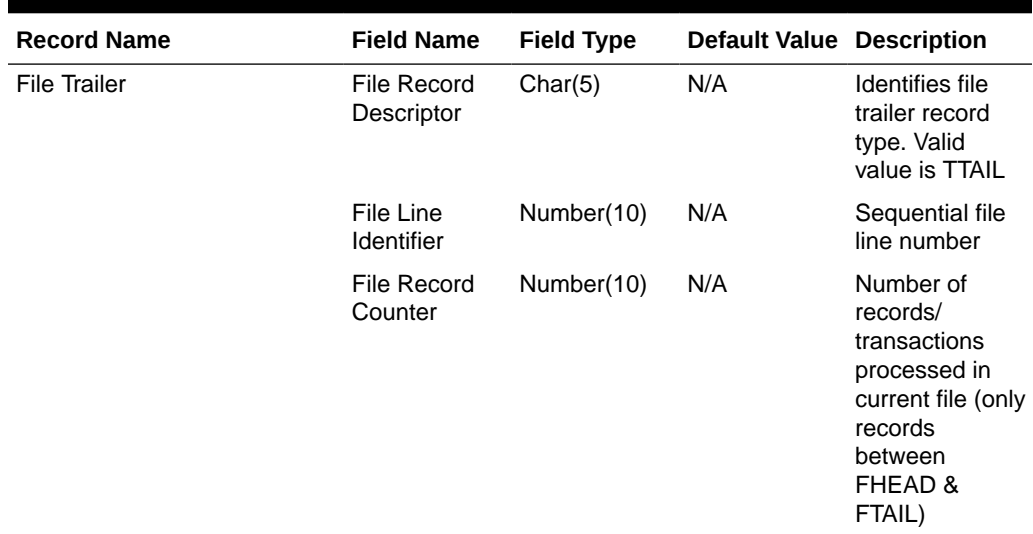

#### **Table 6-54 (Cont.) SQUL Loader Input File Layout**

Design Assumptions

N/A

# Upload of Franchise Sales (wfslsupld.ksh)

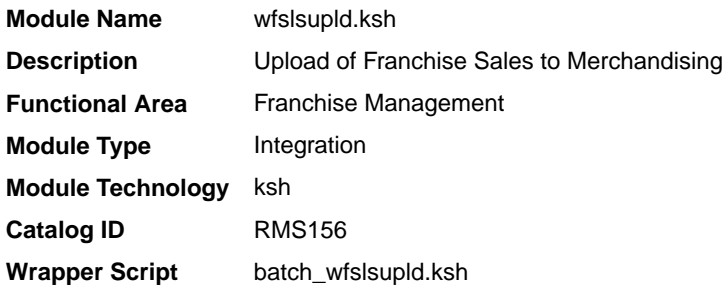

#### **Schedule**

Oracle Retail Merchandising Batch Schedule

#### Design Overview

Non-stockholding franchise stores in Merchandising are used for retailers who have franchise or other business customers for whom they supply inventory, but don't manage it for them. However, even though inventory information will not be available for these locations in Merchandising, sales information will be able to be uploaded to Merchandising via this process to allow retailers to have better visibility to future demand from these customers. In addition to uploading sales information, this same batch script also purges old non-stockholding franchise store sales records from Merchandising. The script runs in 4 modes:

• Load - this mode will load the data from the file into a staging table in Merchandising for processing; any errors encountered in validating the data on the upload are also written to the staging table (WFSLSUPLD\_STAGING).

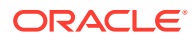

- Process this mode will process the records in the staging table that did not have errors during load, which includes both writing the data to the WF\_NONSTOCKHOLDING\_SALES table, as well as purging the processed records from the staging table.
- Reject this mode will process the records on the staging table that had errors on initial load. It will create a reject file for each location/report date with the data in error for that location/date. The records will then be deleted from the staging table.
- Purge this mode is used to purge old sales records from the WF\_NON\_STOCKHOLDING\_SALES table. Records are deleted based on the system parameter Non-stockholding Franchise Sales History days (WF\_NON\_STOCK\_SALES\_HIST\_DAYS).

#### Restart/Recovery

The program can be restarted by running the wfslsupld REJECT mode to create an input file of rejected records and wfslsupld LOAD/PROCESS mode to reprocess the rejected records.

### I/O Specification

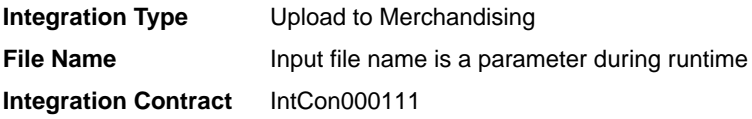

#### Input File Layout

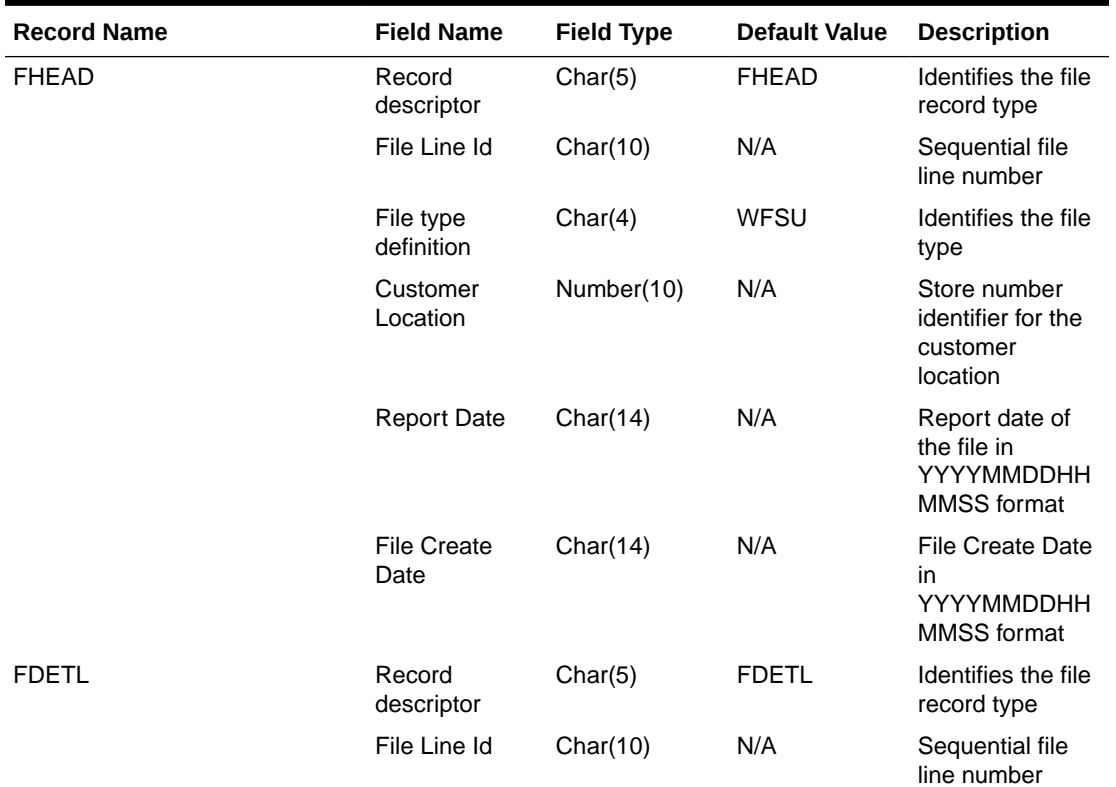

#### **Table 6-55 Input File Layout**

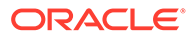

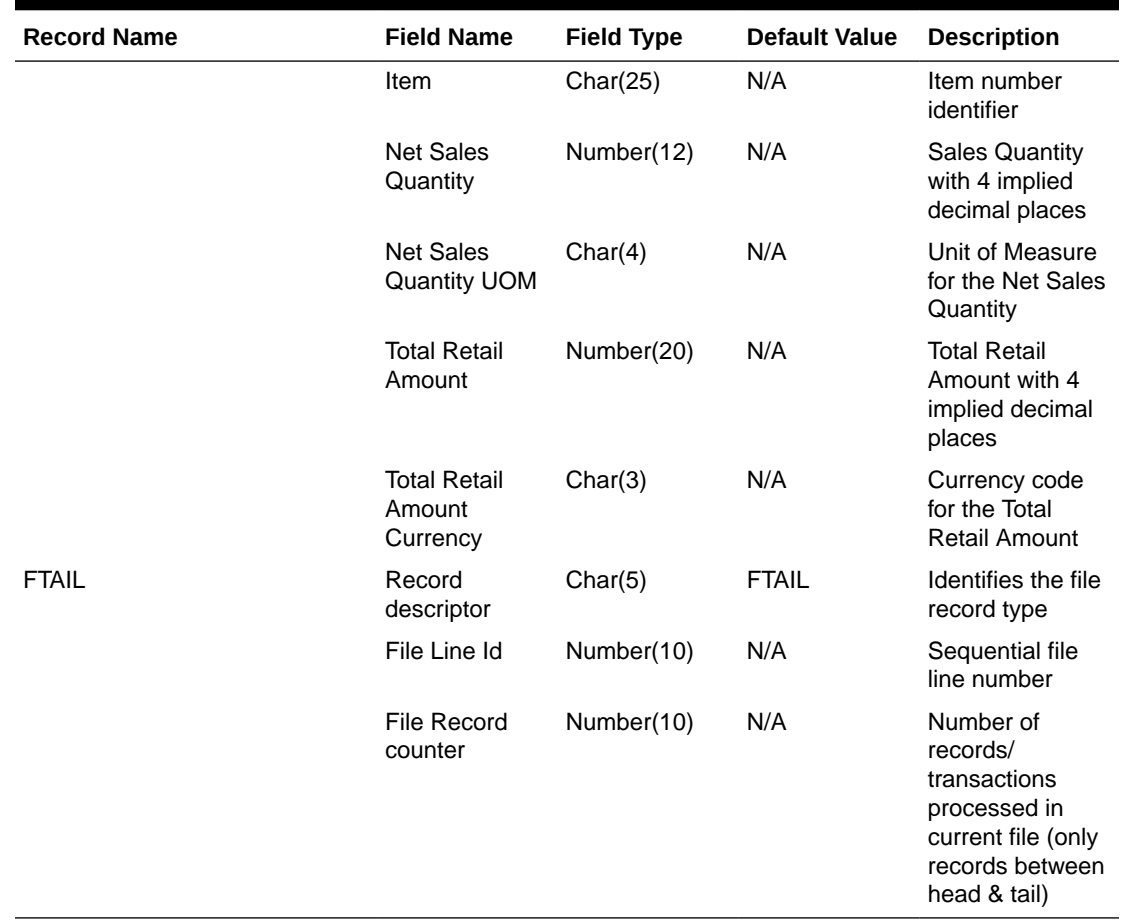

#### **Table 6-55 (Cont.) Input File Layout**

Design Assumptions

N/A

# Other Inventory

Other inventory related, scheduled inbound integrations include:

- External Transaction Data Upload (trandataload.ksh)
- [Upload and Process Inventory Reservations from Sales Audit \(ordinvupld\)](#page-905-0)
- [Upload Item Availability for Type A & D Contracts from Suppliers \(ediupavl\)](#page-909-0)

External Transaction Data Upload (trandataload.ksh)

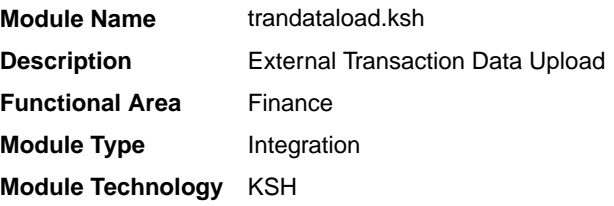

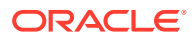

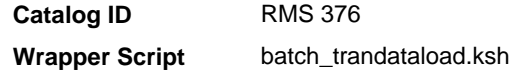

#### **Schedule**

Oracle Retail Merchandising Batch Schedule

#### Design Overview

This process, along with trandataprocess.ksh, provides a mechanism to write records directly into the TRAN\_DATA tables based on a file from an external system. The primary purpose of this functionality is to allow additional costs to be included in stock ledger valuation that cannot be included based on existing Merchandise functionality. Records written to the TRAN\_DATA tables do not necessarily have a connection to any Merchandising transaction, and are based on a determination made outside of Merchandising. The records written through this mechanism function exactly the same as records written by normal Merchandising processes. For cost based transactions, the information must be passed at an item/location level. For retail-based transactions, it can be at either an item/location or subclass/location level.

### **Note:**

There is no support for recalculating or impacting unit inventory in Merchandising based on the transactions passed in, and only cost or retail value in the stock ledger is impacted - although the weighted average cost (WAC) may also be impacted if that method of accounting is used in Merchandising

The trandataload script loads the staging table STAGE\_EXT\_TRAN\_DATA table from a flat file using SQL Loader and divides the data into chunks to be processed in parallel threads based on the commit max counter and num threads value on RESTART\_CONTROL table.

This script accepts the following input parameters:

- Database Connect string
- File load indicator  $-$  This indicator is passed as Y if a flat file has to be loaded into the table STAGE\_EXT\_TRAN\_DATA else its N
- Input file This is the path of the input file. This is mandatory when File load indicator is Y.

The SQL loading from a flat file is optional in the script. If File load indicator is Y the program validates if the input file exists and logs an error in case the input file does not exist. The SQL Load (sqlldr) process loads the input file using control file - trandataload.ctl into the STAGE\_EXT\_TRAN\_DATA table.

- A fatal error from sqlldr will halt the process.
- Rejected records are a non-fatal error and loader will continue processing and create bad file and discard files in case the input file does not match the expected format.

If you chose not to load data into the staging table (File load indicator 'N') then the batch assumes that data has been loaded on the staging table from a different source. After the

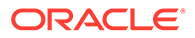

loading process is complete, the batch divides the data into chunks. If the staging table is empty or all the records are in 'P'rocessed status then the batch logs an appropriate error.

#### Chunking Logic

- Dense rank the staged records over Subclass, item and location.
- Divide the rank value by the commit max counter.
- Rounding the divided value gives the Chunk ID to which the particular value belongs to.
- Item can be NULL on the staging table, when NULL consider item to be '-999'.
- This will make sure the records with same subclass value and having item as NULL and NOT NULL are not grouped together in a chunk.

Since records with item have to be processed differently, (WAC recalculation and Variance postings) the batch makes sure that they fall in a different chunk to those records which do not have item value.

The Chunk data is inserted into STAGE\_EXT\_TRAN\_DATA\_CHUNK table.

#### Restart/Recovery

N/A

#### I/O Specification - Input File Specification

This batch uses SQL Loader to populate the staging table. The input file should be in pipe delimited format. Sample record structure would look like:

```
<item>|<dept>l<class>|<subclass>|<location>|<loc_type>|<tran_date>|<tran_code>|
<adj_code>|<units>|<total_cost>|<total_retail>|<ref_no_1>|<ref_no_2>|<GL_ref_no>|
<Old_unit_retail>|<New_unit_retail>|<Sales_type>|<VAT_rate>|<av_cost>|
<ref_pack_no>|<total_cost_excl_elc>|<WAC_reclculate_ind>|<status>|
<create_timestamp>|
```
#### File Layout

The table below specifies the detail of each field in the record.

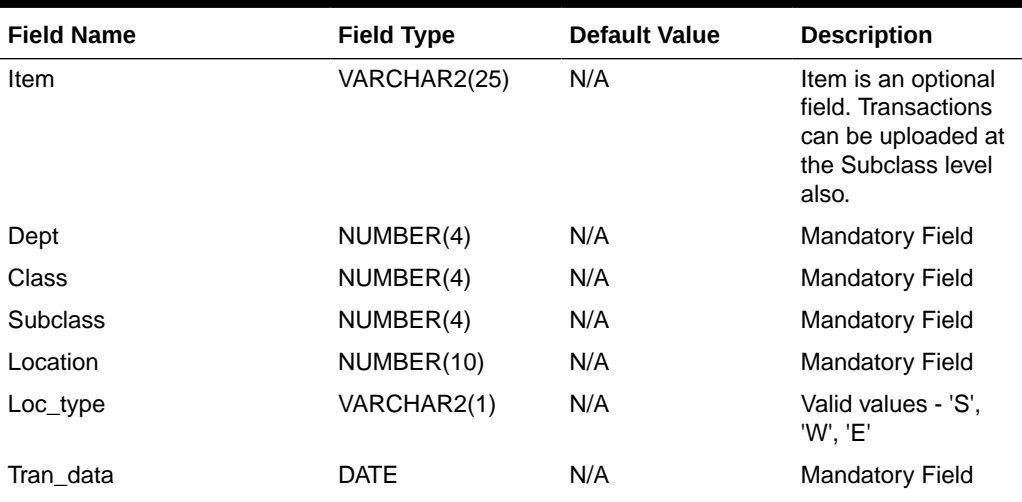

#### **Table 6-56 File Layout**

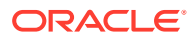

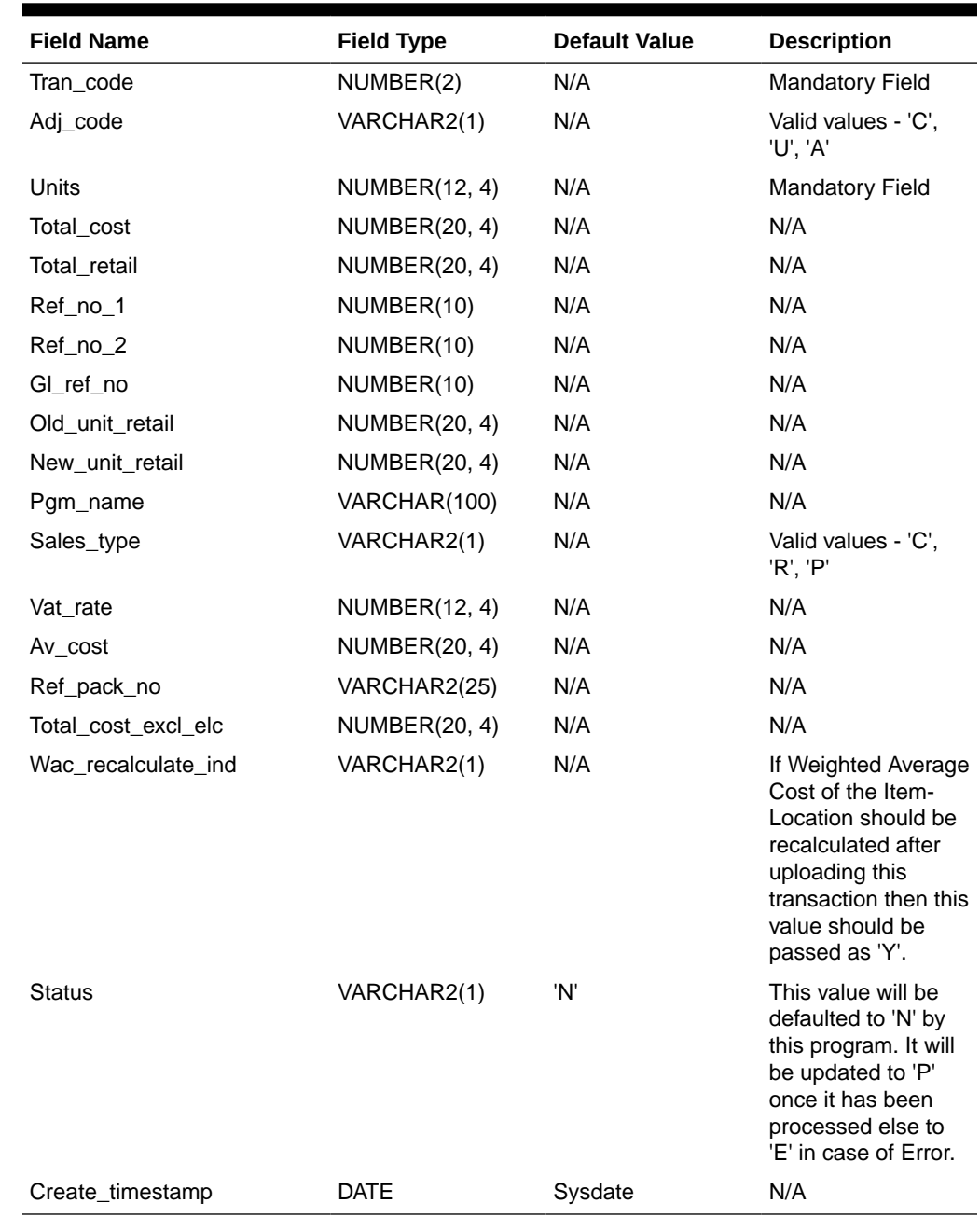

## <span id="page-905-0"></span>**Table 6-56 (Cont.) File Layout**

# Design Assumptions

N/A

# Upload and Process Inventory Reservations from Sales Audit (ordinvupld)

**Module Name** ordinvupld.pc **Description** Upload and Process Inventory Reservations from Sales Audit

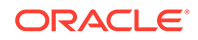

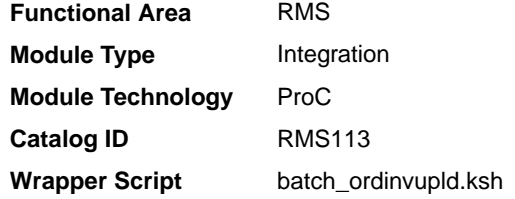

#### **Schedule**

#### Oracle Retail Merchandising Batch Schedule

#### Design Overview

This batch program processes the input file generated by the Sales Audit Inventory Export batch, which is generated to reserve and un-reserve inventory based on instore customer orders and layaway. An in-store customer order is one where the customer is purchasing inventory present in the store, but will not take it home immediately. For example, with a large item like a sofa, the customer may pickup at a later time with a larger vehicle. Layaway is when a customer pays for an item over time and only takes the item home once it has been fully paid for. In processing this file, Merchandising updates the quantity of the item/location sent to either add or subtract from the quantity in the Customer Order inventory status type.

#### Restart/Recovery

The logical unit of work for this batch program is a valid item status transaction at a given store/location. The logical unit of work is defined as a group of these transaction records. The Oracle Retail standard file-based restart/recovery logic is used. Records are committed to the database when the maximum commit counter is reached.

### I/O Specification

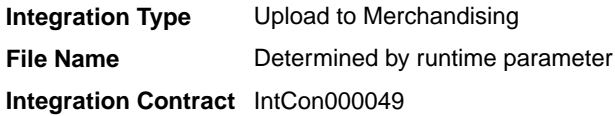

#### Input File Layout

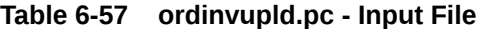

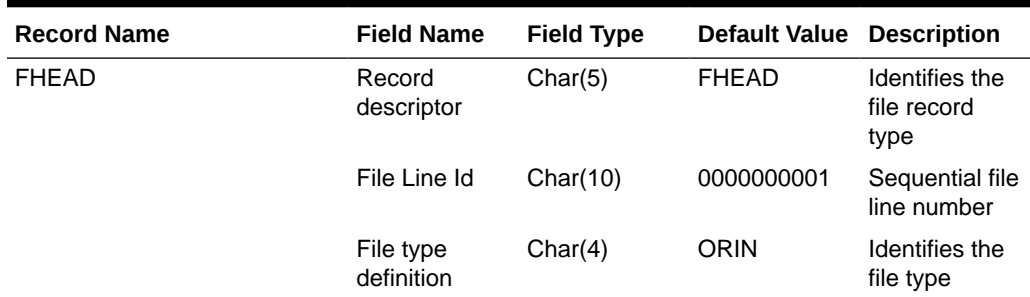

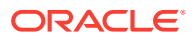

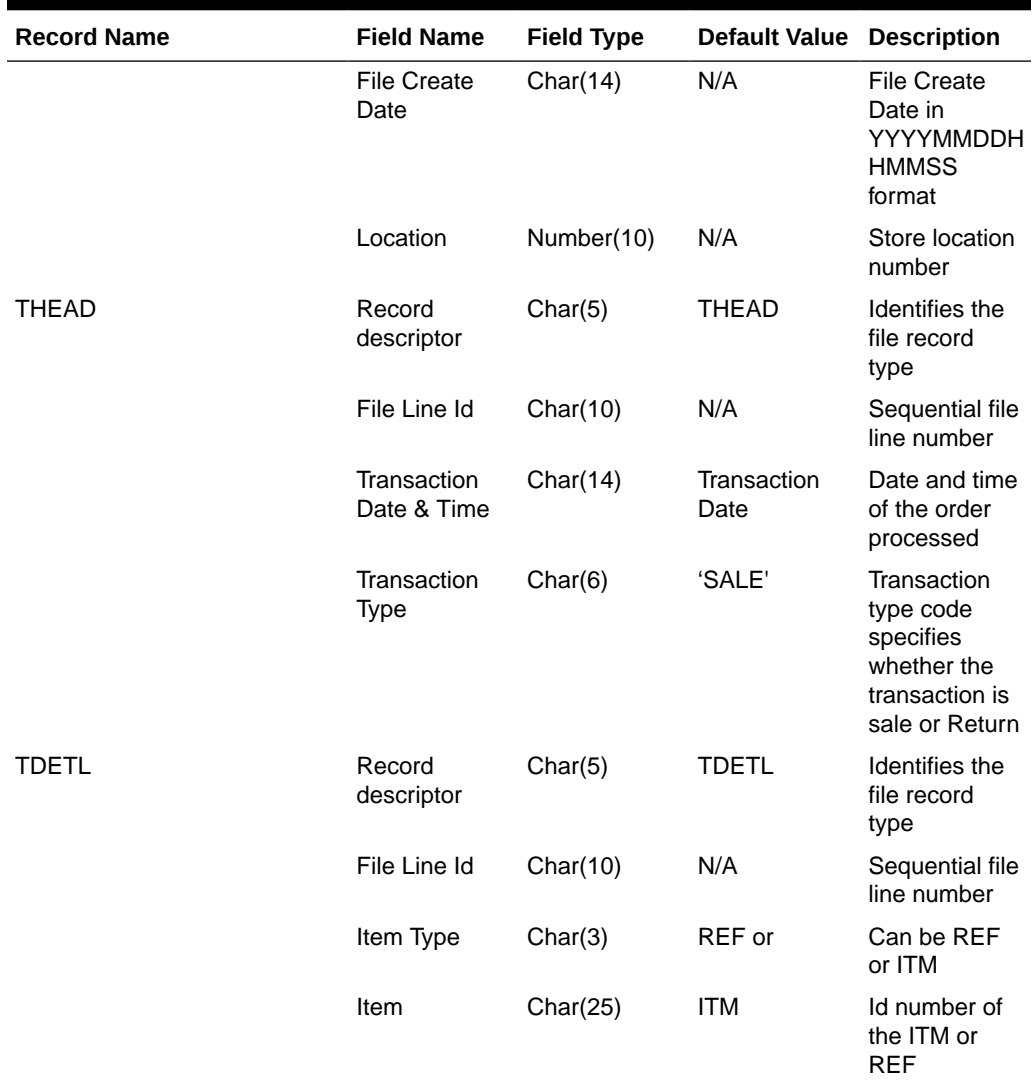

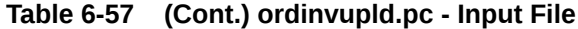

| <b>Record Name</b> | <b>Field Name</b>    | <b>Field Type</b> | <b>Default Value Description</b>                                                                                                    |                                                                                                    |
|--------------------|----------------------|-------------------|----------------------------------------------------------------------------------------------------|----------------------------------------------------------------------------------------------------|
|                    | Item Status          | Char(6)           | LIN - Layaway<br>Initiate<br>LCA-<br>Layaway<br>Cancel<br>LCO-<br>Layaway<br>Complete<br>PVLCO - Post<br>void of<br>Layaway<br>complete | Type of<br>transaction                                                                                                 |
|                    |                      |                   | ORI - Pickup/<br>delivery<br>Initiate                                                                                                   |                                                                                                    |
|                    |                      |                   | ORC - Pickup/<br>delivery<br>Cancel                                                                                                    |                                                                                                    |
|                    |                      |                   | ORD - Pickup/<br>delivery<br>Complete<br>PVORD - Post<br>void of Pick-<br>up/delivery<br>complete                                       |                                                                                                    |
|                    | Dept                 | Number(4)         | N/A                                                                                                    | Department of<br>item sold or<br>returned                                                                              |
|                    | Class                | Number(4)         | N/A                                                                                                    | Class of item<br>sold or<br>returned.                                                                                  |
|                    | Sub class            | Number(4)         | N/A                                                                                                    | Subclass of<br>item sold or<br>returned                                                                                |
|                    | Pack Ind             | Char(1)           | N/A                                                                                                    | Pack indicator<br>of item sold or<br>returned                                                                          |
|                    | <b>Quantity Sign</b> | Chanr(1)          | 'P' or 'N'                                                                                                    | Sign of the<br>quantity.                                                                                               |
|                    | Quantity             | Number(12)        | N/A                                                                                                    | Quantity *<br>10000 (4<br>implied<br>decimal<br>places),<br>number of<br>units for the<br>given order<br>(item) status |

**Table 6-57 (Cont.) ordinvupld.pc - Input File**

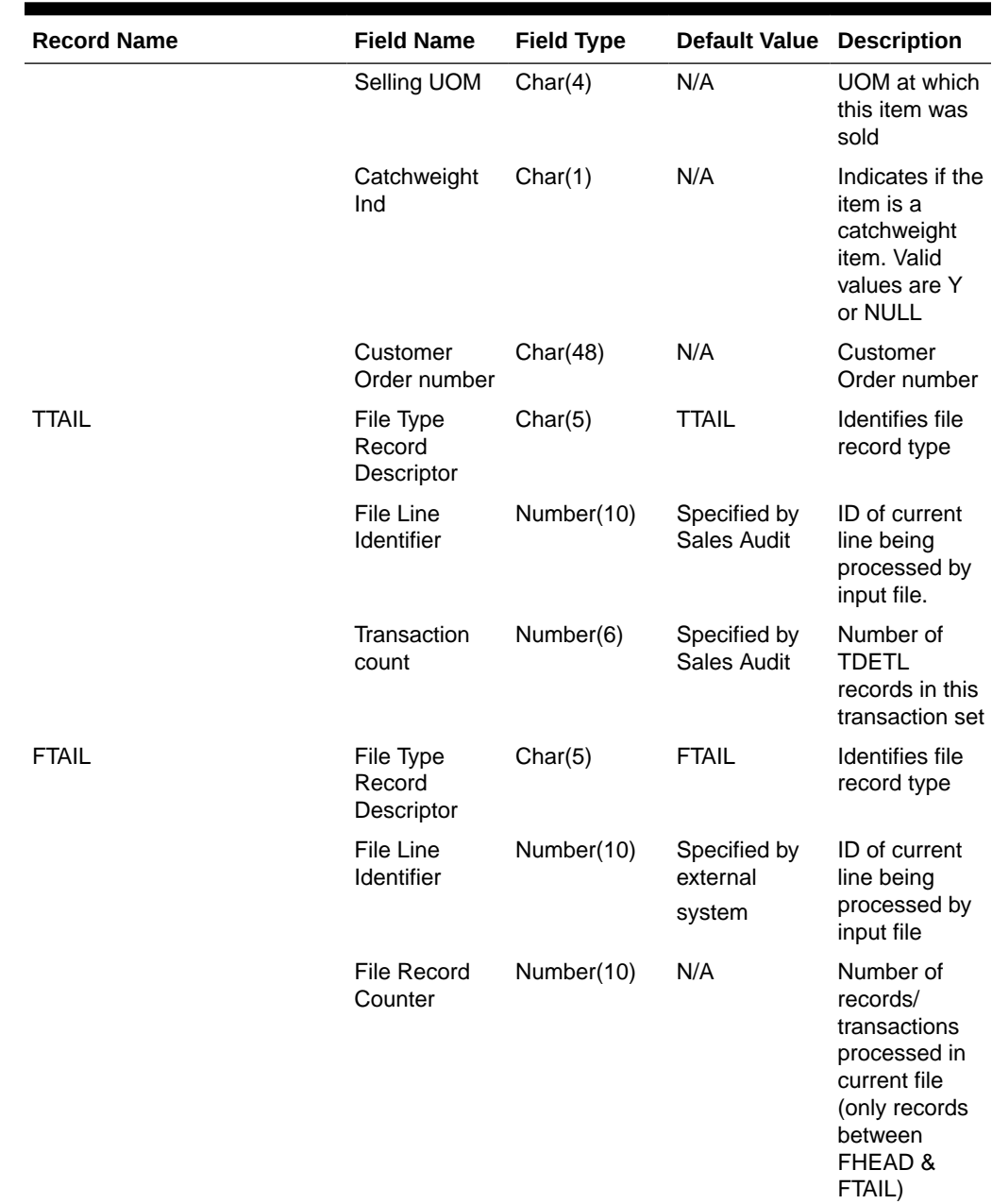

<span id="page-909-0"></span>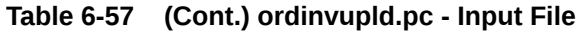

Design Assumptions

N/A

# Upload Item Availability for Type A & D Contracts from Suppliers (ediupavl)

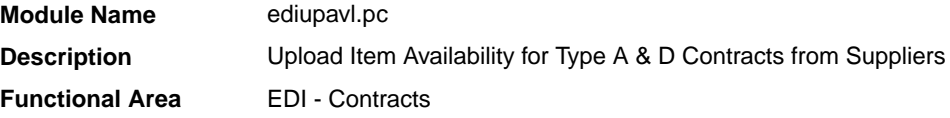

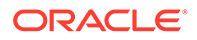

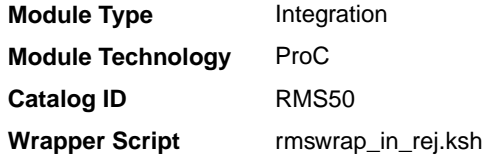

### **Schedule**

See Oracle Merchandising Batch Schedule.

#### Design Overview

This module runs to upload supplier availability information, which is a list of the items that a supplier has available. This information is used by Merchandising for type A and D contracts which require supplier availability information. The data uploaded is written to the SUP\_AVAIL table.

#### Restart/Recovery

N/A

# I/O Specification

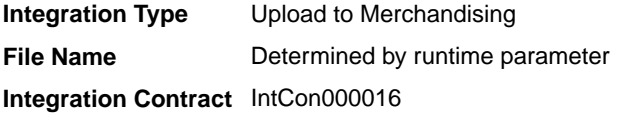

## Input File Layout

#### **Table 6-58 ediupavl.pc - File Layout**

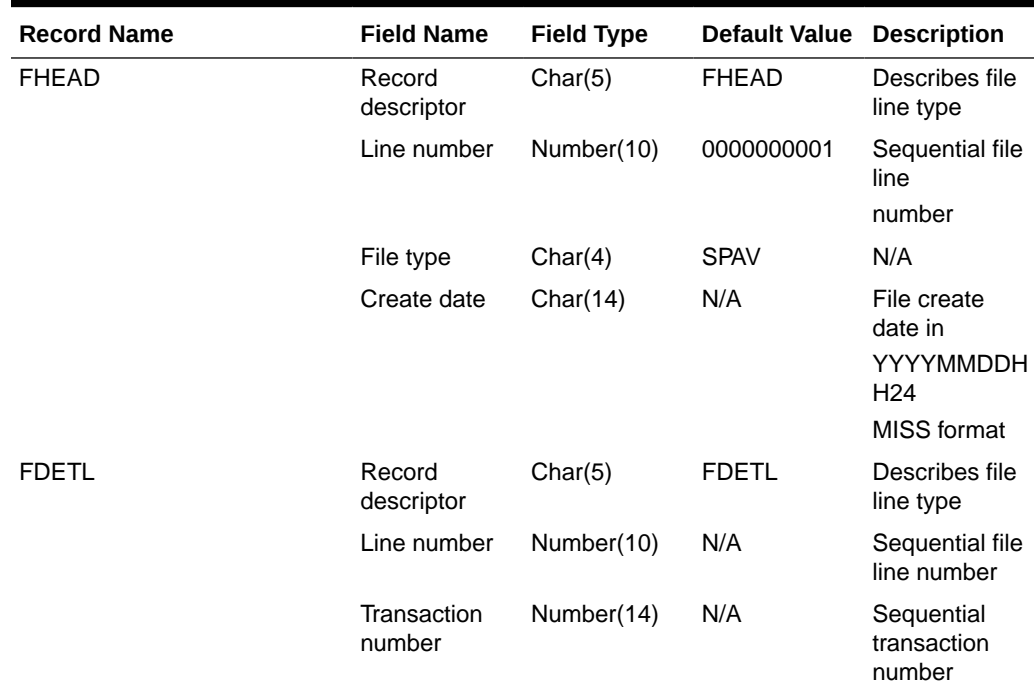

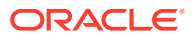

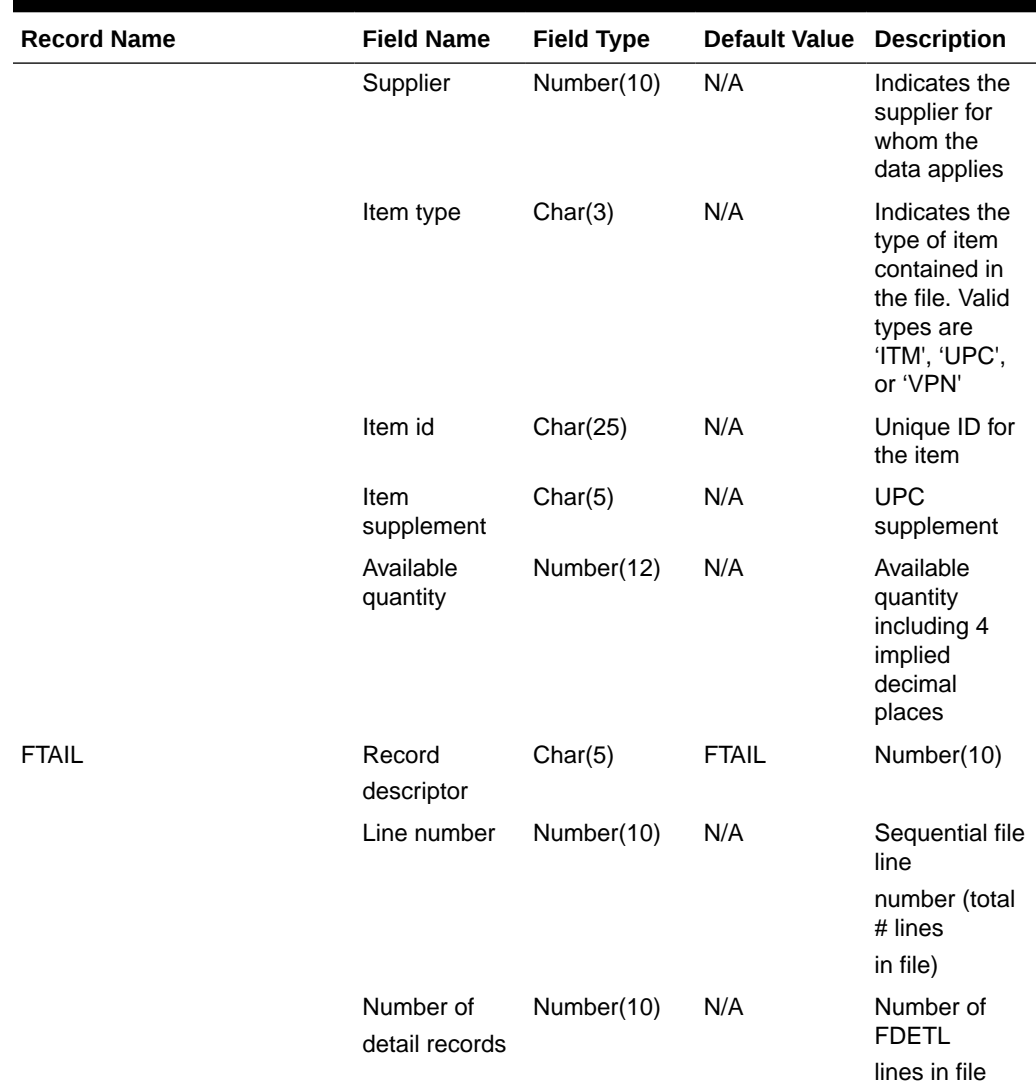

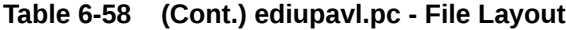

#### Design Assumptions

This module will only be run if contracting is turned on in the system.

# Sales Processing

Merchandising and Sales Audit subscribe to data from point of sale (POS) and order management (OMS) solutions related to sales, returns, customer pick-ups, and so on. Generally, sales are first audited in Sales Audit and then sent to Merchandising for posting and inventory updates. However, customers can choose to bypass Sales Audit if using an external auditing solution or choosing not to audit sales data by sending data directly to Merchandising.

This section has been broken into the following sub-sections:

• [Sales Audit](#page-912-0)

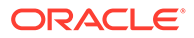

#### **[Sales Posting](#page-980-0)**

# <span id="page-912-0"></span>Sales Audit

The purpose of Sales Audit is to accept transaction data from point-of-sale (POS) and order management (OMS) solutions and move the data through a series of processes that culminate in "clean" data. Data that Sales Audit finds to be inaccurate is brought to the attention of the auditors who can use the features in Sales Audit to correct the exceptions.

For more information on Sales Audit processing see *Merchandising Operations Guide Volume 1*.

This chapter contains details about the following integration processes used to import data to Sales Audit:

- Customer Engagement Promotion Import (CePromoBatch.ksh)
- [Import of Unaudited Transaction Data from POS to Sales Audit \(saimptlog/](#page-913-0) [saimptlogi\)](#page-913-0)
- [Import Total Value Adjustments From External Systems \(saimpadj\)](#page-975-0)
- [Sales Audit Voucher Upload \(savouch\)](#page-976-0)

## Customer Engagement Promotion Import (CePromoBatch.ksh)

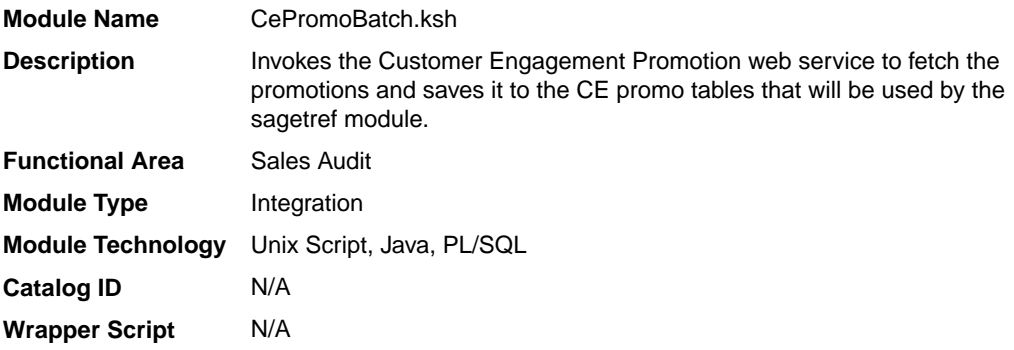

#### **Schedule**

Oracle Retail Merchandising Batch Schedule

#### Design Overview

The purpose of this script is to call the batch client that will execute the Oracle Retail Customer Engagement (ORCE) Promotion web service. The values retrieved from the web service will populate the CE\_PROMO and CE\_PROMO\_DEAL. These tables will be used by the Get Reference Data for Sales Audit Import Processing (sagetref) batch.

The list of valid promotions in ORCE will be extracted by using the retrieve promotions method under the Promotion Event Web Service offered by ORCE. This request will return promotion information including the promotion ID. Similarly the promotion component details in ORCE can be retrieved using the retrieve promotion deals method under the Promotion Event Web Service. The information returned through this request will include the deal ID. The data in the CE\_PROMO and

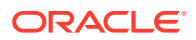

<span id="page-913-0"></span>CE\_PROMO\_DEAL tables will be extracted into the promotion file format by the sagetref batch and will be used to validate the RTLOG files being imported into Sales Audit.

The following credentials are entered in the Oracle Enterprise Manager:

```
map="oracle.retail.apps.resa.restservices"
key="orce_promotions "
user="rel:sadiq" <user provided by ORCE for the promotion service>
password="oretail" <password provided by ORCE for the promotion service>
desc="orce promotions password"
```
#### Restart/Recovery

N/A

#### Key Tables Affected

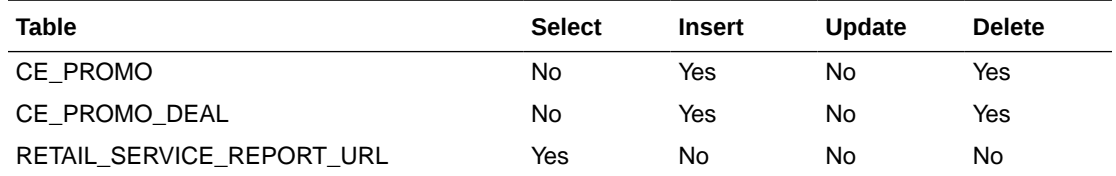

#### Design Assumptions

- The CE promotion web service URL will be different for each deployment.
- The URL update in the RETAIL\_SERVICE\_REPORT\_URL table would be a direct update by AMS team as for RFI integration it is very customer specific and a one-time update (like before) at deployment time

# Import of Unaudited Transaction Data from POS to Sales Audit (saimptlog/saimptlogi)

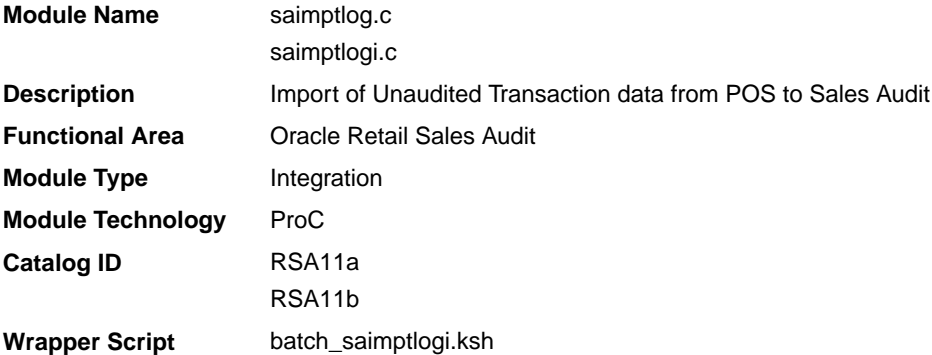

#### **Schedule**

Oracle Retail Merchandising Batch Schedule

#### Design Overview

Importing POS and Order Management System (OMS) data to Sales Audit is a five or sixstep process depending on whether saimptlogi or saimptlog is used. Saimptlog produces

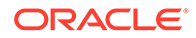

SQL\*Loader files while saimptlogi does inserts directly into the database. Saimptlogi is meant for use in a trickle feed environment.

To import POS and OMS data, perform the following:

- **1.** SAGETREF must be run to generate the current reference files:
	- **Items**
	- Wastage
	- Sub-transaction level items
	- Primary variant relationships
	- Variable weight PLU
	- Store business day
	- Code types
	- **Error codes**
	- Store POS
	- Tender type
	- Merchant code types
	- Partner vendor
	- Supplier vendors
	- Employee ids
	- Banner ids
	- **Currency File**
	- Promotions File
	- Warehouse File
	- Inventory Status File

These files are all used as input to SAIMPTLOG and SAIMPTLOGI. Because SAIMPTLOG and SAIMPTLOGI can be threaded, this boosts performance by limiting interaction with the database.

**2.** Either SAIMPTLOG or SAIMPTLOGI must be run against each file. The files are the transaction log files in an Oracle Retail compatible format called RTLOG. The retailer is responsible for converting its transaction logs to RTLOGs. Both SAIMPTLOG and SAIMPTLOGI create a write lock, depending on the locking level specified in the Sales Audit System Options. It will create a write lock for a store/day combination on Sales Audit tables if the locking level indicated is Store Day. Otherwise, it will create a write lock for a transaction on Sales Audit tables if the locking level indicated is transaction. It will then set the data\_status to loading until SAIMPTLOGFIN is executed. SAIMPTLOG generates distinct SQL\*Loader files for that store/day for the sa\_tran\_head, sa\_tran\_head\_attrib, sa\_tran\_item, sa tran item attrib, sa tran disc, sa tran disc attrib, sa tran igtax (item Level Tax not VAT), sa\_tran\_igtax\_attrib (item Level Tax Attribute not VAT Attribute), sa\_tran\_payment (Payment details), sa\_tran\_tax, sa\_tran\_tax\_attrib, sa\_tran\_tender, sa\_tran\_tender\_attrib, sa\_error, sa\_customer, sa\_cust\_attrib, sa\_tran\_write\_lock and sa\_missing\_tran tables, whereas SAIMPTLOGI inserts data to the database directly. Both produce an Oracle Retail formatted voucher file for processing.

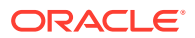

- **3.** SQL\*Loader is executed to load the transaction tables from the files created by SAIMPTLOG. The store/day SQL\*Loader files can be concatenated into a single file per table to optimize load times. Alternatively, multiple SQL\*Loader files can be used as input to SQL\*Loader. SQL\*Loader may not be run in parallel with itself when loading a table. Header data (primary keys) must be loaded before ancillary data (foreign keys). This means that the sa\_tran\_head table must be loaded first, sa\_tran\_item before sa\_tran\_disc, and sa\_customer before sa\_cust\_attrib. The main tables of each attribute table must be loaded first, before its attributes. This means that the sa\_tran\_item must be loaded first, before sa\_tran\_item\_attrib; the sa\_tran\_disc must be loaded first, before sa tran disc attrib; the sa tran igtax must be loaded first, before sa tran igtax attrib; the sa\_tran\_tender must be loaded first, before sa\_tran\_tender\_attrib; the sa\_tran\_tax must be loaded first, before sa\_tran\_tax\_attrib. The remaining tables may be loaded in parallel.
- **4.** SAVOUCH is executed to load each of the voucher files in Oracle Retail standard formatted. SAVOUCH may not be multi-threaded.
- **5.** SAIMPTLOGFIN is executed to populate the sa\_balance\_group table, cancel post voided transactions and vouchers, validate missing transactions, and to mark the import as either partially or fully complete loaded. SAIMPTLOGFIN may not be multi-threaded.

**Note:**

This design covers only Steps 2 and 3.

Restart and Recovery

N/A

File Upload Error Handling

For each RTLOG file, a record is written to the FILE\_UPLOAD\_STATUS table. In cases where a non-fatal error occurs after validating a record in the file, the error is written to the error file and a corresponding record is also inserted to the FILE\_UPLOAD\_ERRORS table.

#### I/O Specification

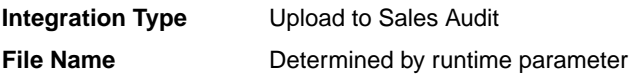

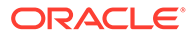

**Integration Contract** Inputs from sagetref.pc: IntCon000113 (itemfile) IntCon000114 (wastefile) IntCon000115 (refitemfile) IntCon000116 (primvariantfile) IntCon000117 (varupcfile) IntCon000118 (storedayfile) IntCon000119 (promfile) IntCon000120 (codesfile) IntCon000121 (errorfile) IntCon000122 (storeposfile) IntCon000123 (tendertypefile) IntCon000124 (merchcodesfile) IntCon000125 (partnerfile) IntCon000126 (supplierfile) IntCon000127 (employeefile) IntCon000128 (bannerfile) IntCon000129 (promfile) IntCon000130 (whfile) IntCon000131 (invstatusfile) Inputs from POS: IntCon000048 (RTLOG) Outputs (if using saimptlog SQL Loader Option note that saimptlogi inserts directly into Sales Audit tables and does not create these output files) IntCon000160 (SAVO) IntCon000161 (satdisc.ctl) IntCon000162 (saigtax.ctl) IntCon000163 (sacust.ctl) IntCon000164 (sathead.ctl) IntCon000165 (satitem.ctl) IntCon000166 (sattend.ctl) IntCon000167 (satypmt.ctl) IntCon000168 (samisstr.ctl) IntCon000169 (sattax.ctl) IntCon000170 (sacustatt.ctl) IntCon000171 (saerror.ctl) IntCon000172 (sathatt.ctl) IntCon000173 (saitatt.ctl) IntCon000174 (saidatt.ctl) IntCon000175 (saixatt.ctl) IntCon000176 (satxatt.ctl) IntCon000177 (sattatt.ctl)

(satwritelock.ctl)

The input files for this program are reference files generated by sagetref.pc and RTLOGs. Refer to the details for the sagetref.pc program for the input file specifications.

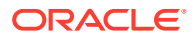

# Output File Layout

| <b>Record Name</b> | <b>Field Name</b>                              | <b>Field Type</b> | <b>Default Value</b> | <b>Description</b>                                                                               |
|--------------------|------------------------------------------------|-------------------|----------------------|--------------------------------------------------------------------------------------------------|
| <b>FHEAD</b>       | File Type<br>Record<br>Descriptor              | Char(5)           | <b>FHEAD</b>         | File type Record descriptor                                                                      |
|                    | SA File Line No Char(10)                       |                   | N/A                  | Sales Audit File Line number                                                                     |
|                    | Translator Id                                  | Char(5)           | <b>SAVO</b>          | Identifies transaction type                                                                      |
|                    | Sys Date                                       | Char(14)          | N/A                  | System date in<br>YYYYMMDDHHMMSS format                                                          |
|                    | Is business<br>date                            | Char(8)           | N/A                  | Business date in YYYYMMDD<br>format                                                              |
| <b>FDETL</b>       | Record<br>Descriptor                           | Char(5)           | <b>FDETL</b>         | File Type Record descriptor                                                                      |
|                    | SA File Line No Number(10)                     |                   | N/A                  | Sales Audit File Line number                                                                     |
|                    | Voucher seq<br>Number                          | Number(20)        | N/A                  | Unique identifier for an entry to<br>sa voucher table                                            |
|                    | Voucher No                                     | Char(25)          | N/A                  | <b>Voucher Number</b>                                                                            |
|                    | Voucher Type                                   | Number(6)         | N/A                  | Voucher Type                                                                                     |
|                    | Assigned<br><b>Business Date</b>               | Char(8)           | N/A                  | Business date in YYYYMMDD<br>format                                                              |
|                    | <b>Assigned Store</b>                          | Number(10)        | N/A                  | Store to which the voucher is<br>assigned                                                        |
|                    | <b>Issuing Date</b>                            | Char(8)           | N/A                  | Date this document was issued                                                                    |
|                    | Issuing store                                  | Number(10)        | N/A                  | Store this document was issued<br>from                                                           |
|                    | <b>Issuing POS</b><br>Register                 | Char(5)           | N/A                  | Issuing Point Of Sale register                                                                   |
|                    | <b>Issuing Cashier</b>                         | Char(10)          | N/A                  | Issuing cashier                                                                                  |
|                    | <b>Issued Tran</b><br>Seq No.                  | Number(20)        | N/A                  | Transaction sequence number                                                                      |
|                    | Issued item seq Number(4)<br>number            |                   | N/A                  | Will hold the item sequence of<br>the item when the voucher is<br>sold as an item (gift voucher) |
|                    | <b>Issued Tender</b><br>Seq No.                | Number(4)         | N/A                  | Tender sequence number                                                                           |
|                    | <b>Issued Amount</b>                           | Number(20)        | N/A                  | Issued Amount * 10000 (4<br>implied digits)                                                      |
|                    | <b>Issued Cust</b><br>Name                     | Char(120)         | N/A                  | Issued customer name                                                                             |
|                    | Issued<br>Customer<br>Addr1                    | Char(240)         | N/A                  | Issued customer addr1                                                                            |
|                    | <b>Issued</b><br>Customer<br>Addr <sub>2</sub> | Char(240)         | N/A                  | Issued customer addr 2                                                                           |

**Table 6-59 File Name: SAVO (Sales Audit Voucher File)**

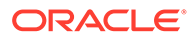

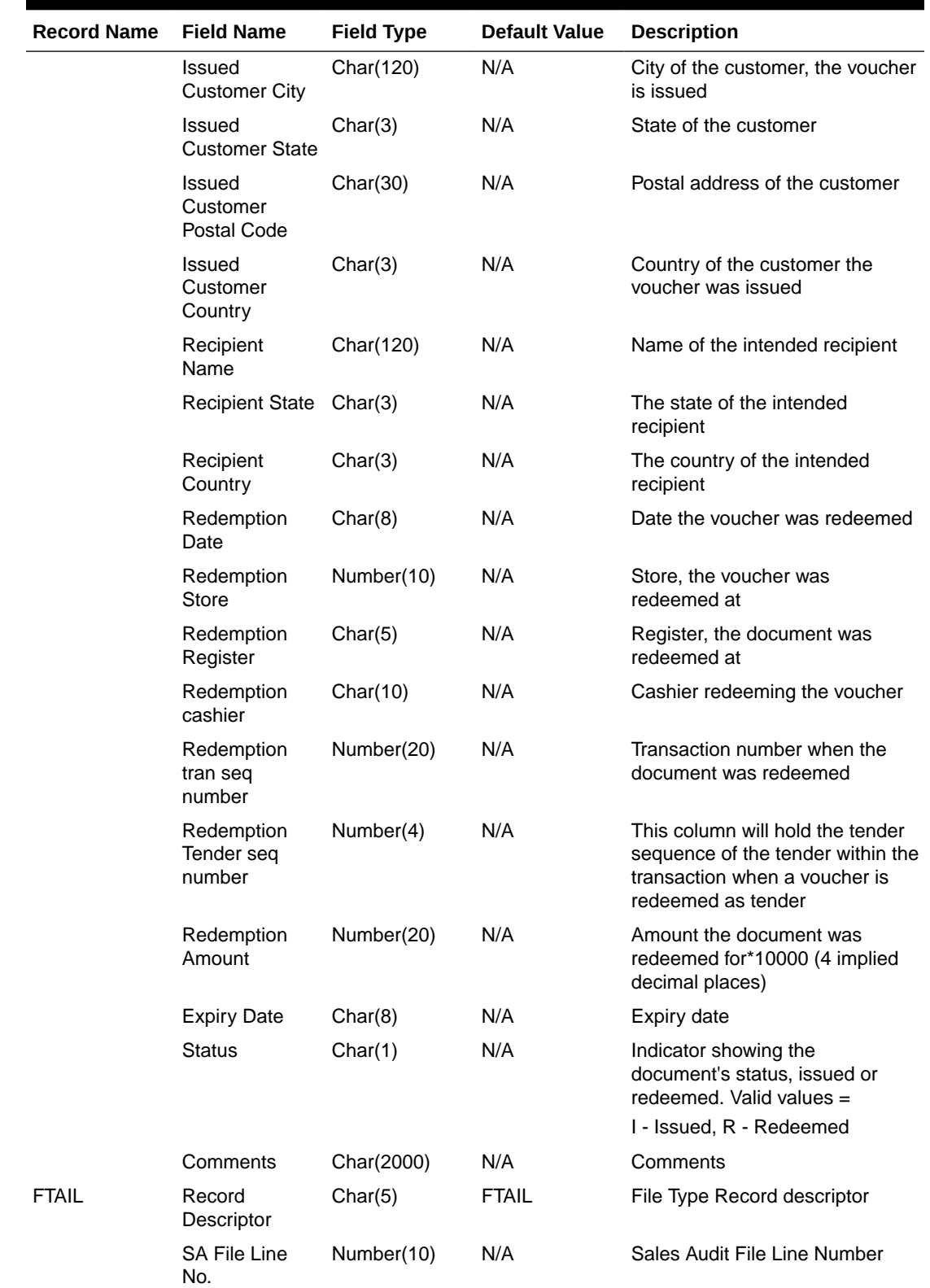

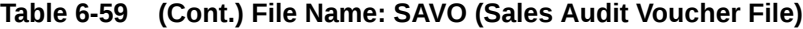

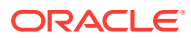

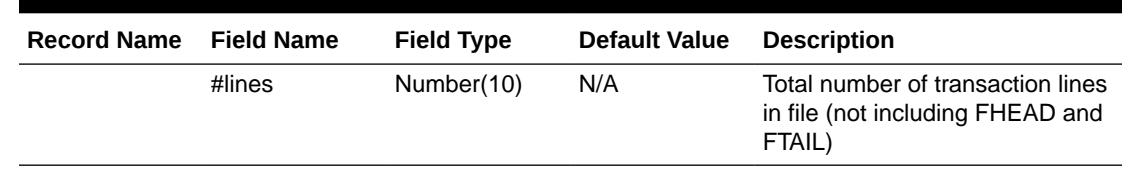

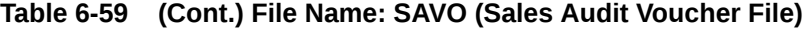

#### Control Files

#### **Table 6-60 File Name: Satdisc.ctl**

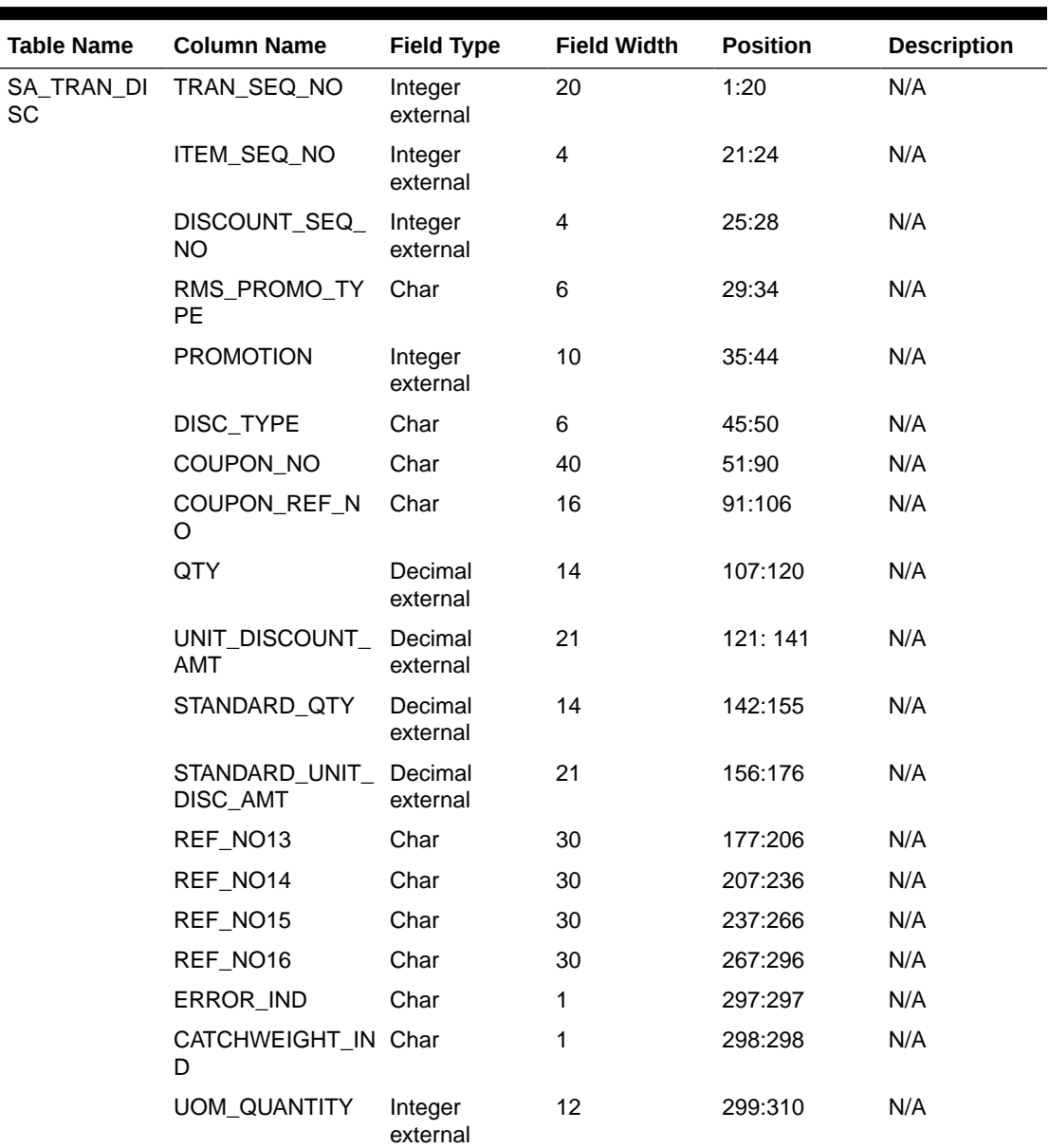

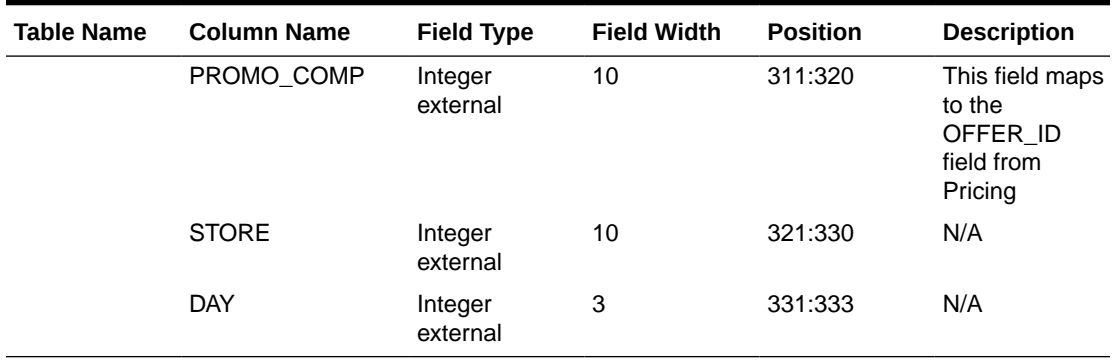

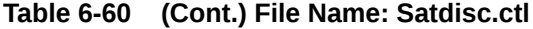

## **Table 6-61 File Name: Saigtax.ctl**

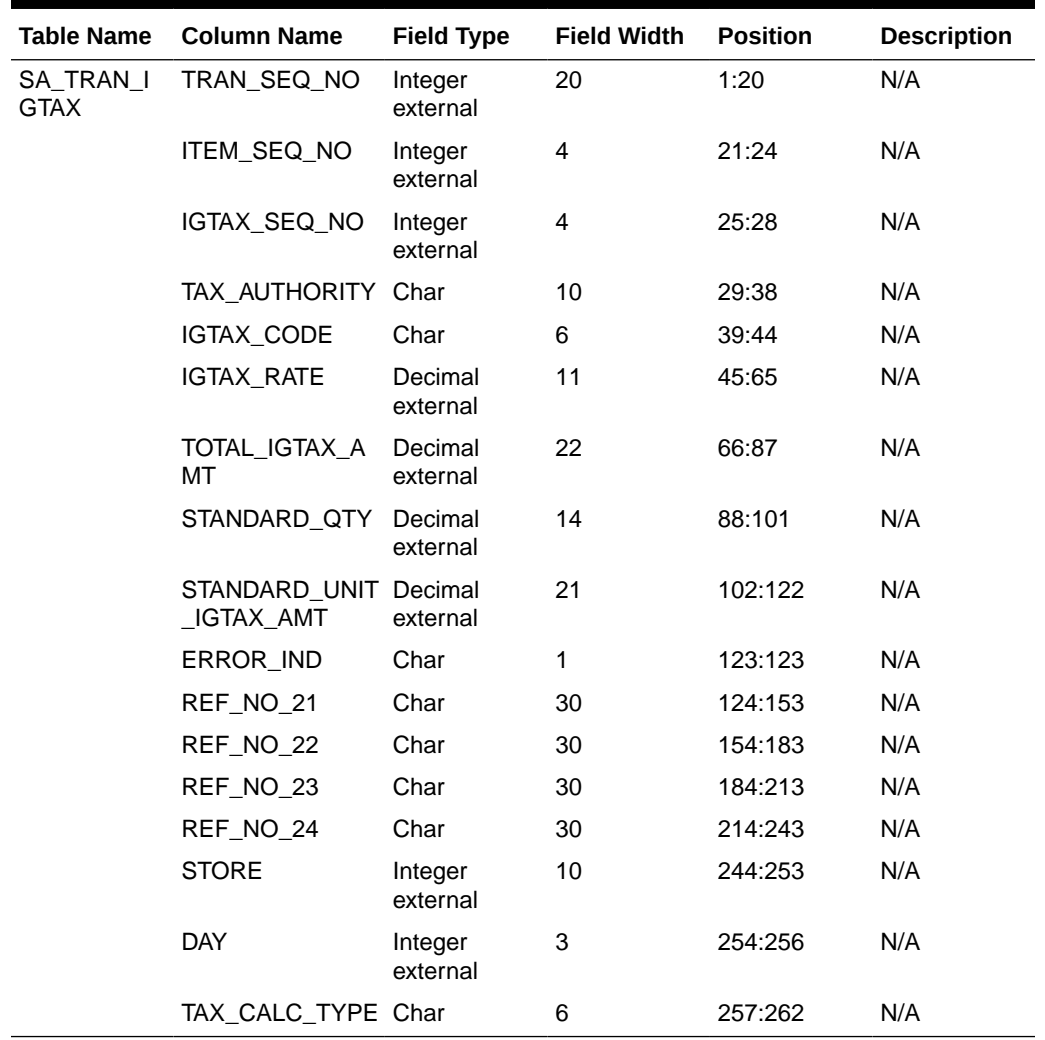

| <b>Table Name</b> | <b>Column Name</b> | <b>Field Type</b>   | <b>Field Width</b> | <b>Position</b> | <b>Description</b>           |
|-------------------|--------------------|---------------------|--------------------|-----------------|------------------------------|
| SA_CUSTOM<br>ER.  | TRAN_SEQ_NO        | Integer<br>external | 20                 | 1:20            | N/A                          |
|                   |                    | Date                |                    |                 |                              |
|                   | CUST_ID            | Char                | 16                 | 21:36           | N/A                          |
|                   | CUST_ID_TYPE       | Char                | 6                  | 37:42           | N/A                          |
|                   | <b>NAME</b>        | Char                | 240                | 43:162          | N/A                          |
|                   | ADDR1              | Char                | 240                | 163:402         | N/A                          |
|                   | ADDR <sub>2</sub>  | Char                | 240                | 403:642         | N/A                          |
|                   | <b>CITY</b>        | Char                | 240                | 643:762         | N/A                          |
|                   | <b>STATE</b>       | Char                | 3                  | 763:765         | N/A                          |
|                   | POSTAL_CODE        | Char                | 30                 | 766:795         | N/A                          |
|                   | <b>COUNTRY</b>     | Char                | 3                  | 796:798         | N/A                          |
|                   | HOME_PHONE         | Char                | 20                 | 799:818         | N/A                          |
|                   | WORK_PHONE         | Char                | 20                 | 819:838         | N/A                          |
|                   | E_MAIL             | Char                | 100                | 839:938         | N/A                          |
|                   | <b>BIRTHDATE</b>   | Date                | 8                  | 939:946         | Format is<br><b>YYYYMMDD</b> |
|                   | <b>STORE</b>       | Integer<br>external | 10                 | 947:956         | N/A                          |
|                   | <b>DAY</b>         | Integer<br>external | 3                  | 957:959         | N/A                          |

**Table 6-62 File Name: Sacust.ctl**

П

#### **Table 6-63 File Name: Sathead.ctl**

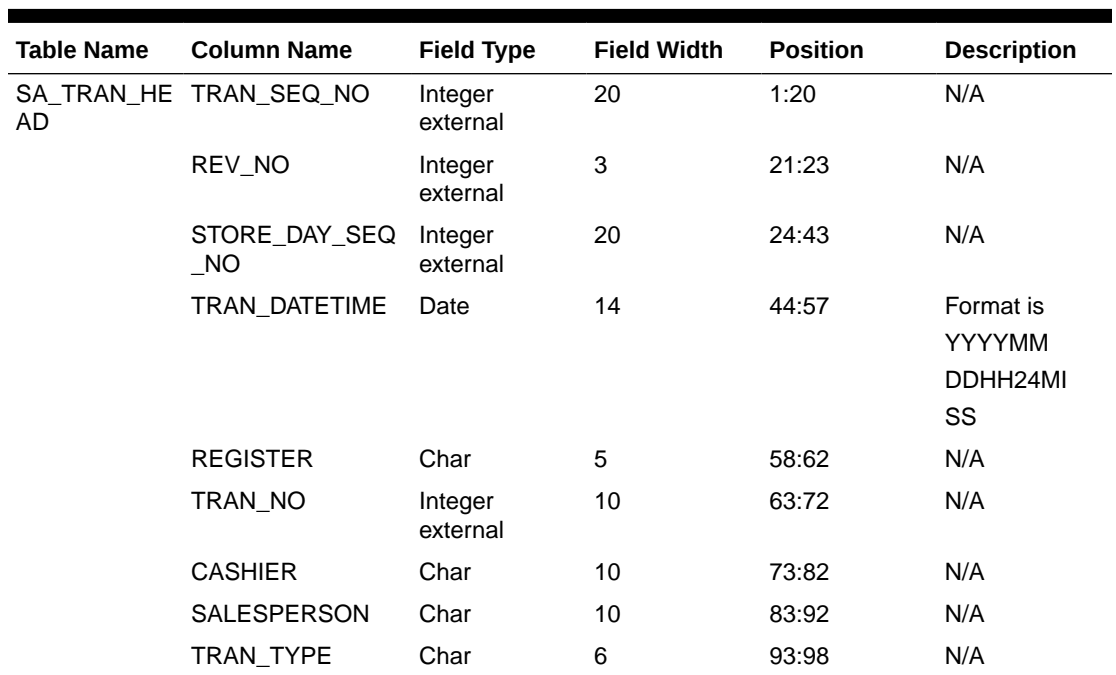

| <b>Table Name</b> | <b>Column Name</b>              | <b>Field Type</b>   | <b>Field Width</b> | <b>Position</b> | <b>Description</b>                                                 |
|-------------------|---------------------------------|---------------------|--------------------|-----------------|--------------------------------------------------------------------|
|                   | SUB_TRAN_TYPE                   | Char                | 6                  | 99:104          | N/A                                                                |
|                   | ORIG_TRAN_NO                    | Integer<br>external | 10                 | 105:114         | N/A                                                                |
|                   | ORIG_REG_NO                     | Char                | 5                  | 115:119         | N/A                                                                |
|                   | REF_NO1                         | Char                | 30                 | 120:149         | N/A                                                                |
|                   | REF_NO <sub>2</sub>             | Char                | 30                 | 150:179         | N/A                                                                |
|                   | REF_NO3                         | Char                | 30                 | 180:209         | N/A                                                                |
|                   | REF_NO4                         | Char                | 30                 | 210:239         | N/A                                                                |
|                   | REASON_CODE                     | Char                | 6                  | 240:245         | N/A                                                                |
|                   | VENDOR_NO                       | Char                | 10                 | 246:255         | N/A                                                                |
|                   | VENDOR_INVC_N<br>O              | Char                | 30                 | 256:285         | N/A                                                                |
|                   | PAYMENT_REF_N Char<br>O         |                     | 16                 | 286:301         | N/A                                                                |
|                   | PROOF_OF_DELIV Char<br>ERY_NO   |                     | 30                 | 302:331         | N/A                                                                |
|                   | <b>STATUS</b>                   | Char                | 6                  | 332:337         | N/A                                                                |
|                   | <b>VALUE</b>                    | Char                | 22                 | 338:359         | Includes an<br>optional<br>negative sign<br>and a decimal<br>point |
|                   | POS_TRAN_IND                    | Char                | 1                  | 360:360         | N/A                                                                |
|                   | UPDATE_ID                       | Char                | 30                 | 361:390         | N/A                                                                |
|                   | UPDATE_DATETIM<br>E             | Date                | 14                 | 391:404         | Format is<br><b>YYYYMM</b><br><b>DDHH24MISS</b>                    |
|                   | ERROR_IND                       | Char                | 1                  | 405:405         | N/A                                                                |
|                   | BANNER_NO                       | Integer<br>external | $\overline{4}$     | 406:409         | N/A                                                                |
|                   | ROUND_AMT                       | Integer<br>external | 22                 | 410:431         | N/A                                                                |
|                   | ROUNDED_OFF_A Integer<br>МT     | external            | 22                 | 432:453         | N/A                                                                |
|                   | CREDIT_PROMOTI Integer<br>ON_ID | external            | 10                 | 454:463         | N/A                                                                |
|                   | REF_NO25                        | Char                | 30                 | 464:493         | N/A                                                                |
|                   | REF_NO26                        | Char                | 30                 | 494:523         | N/A                                                                |
|                   | REF_NO27                        | Char                | 30                 | 524:553         | N/A                                                                |
|                   | <b>STORE</b>                    | Integer<br>external | 10                 | 554:563         | N/A                                                                |
|                   | DAY                             | Integer<br>external | 3                  | 564:566         | N/A                                                                |

**Table 6-63 (Cont.) File Name: Sathead.ctl**

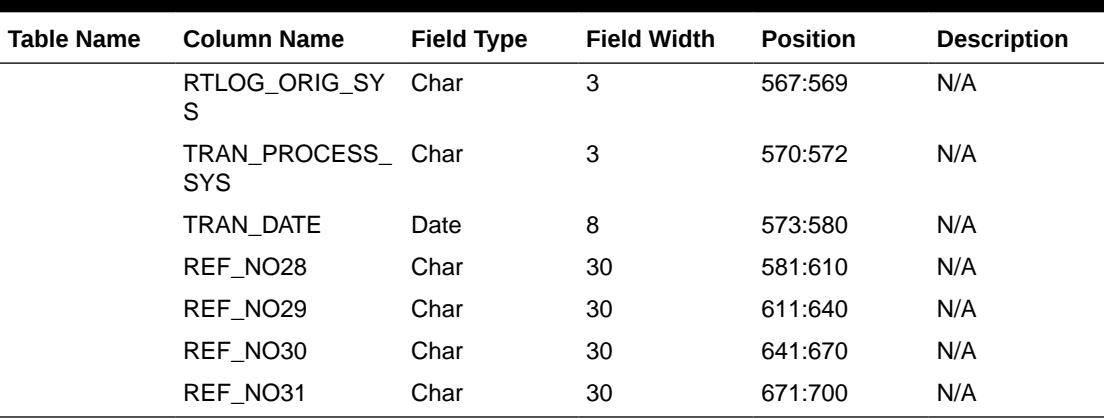

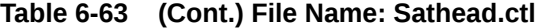

**Table 6-64 File Name: Satitem.ctl**

| <b>Table Name</b> | <b>Column Name</b>                     | <b>Field Type</b>   | <b>Field Width</b> | <b>Position</b> | <b>Description</b>                                                        |
|-------------------|----------------------------------------|---------------------|--------------------|-----------------|---------------------------------------------------------------------------|
| М                 | SA_TRAN_ITE_TRAN_SEQ_NO                | Integer<br>external | 20                 | 1:20            | N/A                                                                       |
|                   | ITEM_SEQ_NO                            | Integer<br>external | 4                  | 21:24           | N/A                                                                       |
|                   | <b>ITEM_STATUS</b>                     | Char                | 6                  | 25:30           | N/A                                                                       |
|                   | ITEM_TYPE                              | Char                | 6                  | 31:36           | N/A                                                                       |
|                   | <b>ITEM</b>                            | Char                | 25                 | 37:61           | N/A                                                                       |
|                   | REF_ITEM                               | Char                | 25                 | 62:86           | N/A                                                                       |
|                   | NON_MERCH_ITE<br>м                     | Char                | 25                 | 87:111          | N/A                                                                       |
|                   | VOUCHER_NO                             | Char                | 25                 | 112:136         | N/A                                                                       |
|                   | <b>DEPT</b>                            | Integer<br>external | $\overline{4}$     | 137:140         | N/A                                                                       |
|                   | <b>CLASS</b>                           | Integer<br>external | 4                  | 141:144         | N/A                                                                       |
|                   | <b>SUBCLASS</b>                        | Integer<br>external | 4                  | 145:148         | N/A                                                                       |
|                   | QTY                                    | Decimal<br>external | 14                 | 149:162         | Includes an<br>optional<br>negative sign<br>and a decimal<br>point        |
|                   | UNIT_RETAIL                            | Decimal<br>external | 21                 | 163:183         | Includes a<br>decimal point                                               |
|                   | UNIT_RETAIL_VAT<br>$\blacksquare$ INCL | Char                | 1                  | 184:184         | Indicates<br>whether unit<br>retail includes<br>or excludes<br><b>VAT</b> |
|                   | <b>SELLING UOM</b>                     | Char                | 4                  | 185:188         | N/A                                                                       |

| <b>Table Name</b> | <b>Column Name</b>              | <b>Field Type</b>   | <b>Field Width</b> | <b>Position</b> | <b>Description</b>                                                 |
|-------------------|---------------------------------|---------------------|--------------------|-----------------|--------------------------------------------------------------------|
|                   | <b>OVERRIDE REAS</b><br>ON      | Char                | 6                  | 189:194         | N/A                                                                |
|                   | ORIG_UNIT_RETAI Decimal<br>L    | external            | 21                 | 195:215         | Includes a<br>decimal point                                        |
|                   | STANDARD_ORIG<br>_UNIT_RETAIL   | Decimal<br>external | 21                 | 216:236         | N/A                                                                |
|                   | TAX_IND                         | Char                | 1                  | 237:237         | N/A                                                                |
|                   | ITEM_SWIPED_IN<br>D             | Char                | $\mathbf{1}$       | 238:238         | N/A                                                                |
|                   | ERROR_IND                       | Char                | 1                  | 239:239         | N/A                                                                |
|                   | DROP_SHIP_IND                   | Char                | 1                  | 240:240         | N/A                                                                |
|                   | WASTE_TYPE                      | Char                | 6                  | 241:246         | N/A                                                                |
|                   | WASTE_PCT                       | Decimal<br>external | 12                 | 247:258         | Includes a<br>decimal point                                        |
|                   | <b>PUMP</b>                     | Char                | 8                  | 259:266         | N/A                                                                |
|                   | RETURN_REASO<br>N_CODE          | Char                | 6                  | 267:272         | N/A                                                                |
|                   | SALESPERSON                     | Char                | 10                 | 273:282         | N/A                                                                |
|                   | EXPIRATION_DAT<br>E             | Date                | 8                  | 283:290         | Format is<br>YYYYMMDD                                              |
|                   | STANDARD_QTY                    | Decimal<br>external | 14                 | 291:304         | Includes an<br>optional<br>negative sign<br>and a decimal<br>point |
|                   | STANDARD_UNIT_<br><b>RETAIL</b> | Decimal<br>external | 21                 | 305:325         | Includes a<br>decimal point                                        |
|                   | STANDARD_UOM                    | Char                | 4                  | 326:329         | N/A                                                                |
|                   | REF_NO5                         | Char                | 30                 | 330:359         | N/A                                                                |
|                   | REF_NO6                         | Char                | 30                 | 360:389         | N/A                                                                |
|                   | REF_NO7                         | Char                | 30                 | 390:419         | N/A                                                                |
|                   | REF_NO8                         | Char                | 30                 | 420:449         | N/A                                                                |
|                   | CATCHWEIGHT_IN Char<br>D        |                     | 1                  | 450:450         | N/A                                                                |
|                   | SELLING_ITEM                    | Char                | 25                 | 451:475         | N/A                                                                |
|                   | CUSTOMER_ORD<br>ER_LINE_NO      | Integer<br>external | 6                  | 476:481         | N/A                                                                |
|                   | MEDIA_ID                        | Integer<br>external | 10                 | 482:491         | N/A                                                                |
|                   | <b>UOM_QUANTITY</b>             | Integer<br>external | 12                 | 492:503         | N/A                                                                |
|                   | TOTAL_IGTAX_AM<br>т             | Decimal<br>external |                    | 504:524         | N/A                                                                |

**Table 6-64 (Cont.) File Name: Satitem.ctl**

| <b>Table Name</b> | <b>Column Name</b>                 | <b>Field Type</b>   | <b>Field Width</b> | <b>Position</b> | <b>Description</b>                             |
|-------------------|------------------------------------|---------------------|--------------------|-----------------|------------------------------------------------|
|                   | UNIQUE_ID                          | Char                | 25                 | 525:652         | N/A                                            |
|                   | <b>STORE</b>                       | Integer<br>external | 10                 | 653:662         | N/A                                            |
|                   | <b>DAY</b>                         | Integer<br>external | 3                  | 663:665         | N/A                                            |
|                   | CUST_ORDER_N<br>O                  | Char                | 48                 | 666:713         | N/A                                            |
|                   | CUST_ORDER_DA Date<br>TE.          |                     | 14                 | 714:727         | Format is<br>YYYYMMDDH<br>H <sub>24</sub> MISS |
|                   | FULFILL_ORDER_ Char<br><b>NO</b>   |                     | 48                 | 728:775         | N/A                                            |
|                   | NO INV RET IND                     | Char                | 1                  | 776:776         | N/A                                            |
|                   | SALES_TYPE                         | Char                | 1                  | 777:777         | N/A                                            |
|                   | <b>RETURN WH</b>                   | Integer<br>external | 10                 | 778:787         | N/A                                            |
|                   | RETURN_DISPOSI Char<br><b>TION</b> |                     | 10                 | 788:797         | N/A                                            |
|                   | ORIG_STORE                         | Integer<br>external | 10                 | 798:807         | N/A                                            |
|                   | ORIG_TRAN_NO                       | Integer<br>external | 10                 | 808:817         | N/A                                            |
|                   | FULFILLMENT_LO<br>C_TYPE           | Char                | 2                  | 818:820         | N/A                                            |
|                   | FULFILLMENT_LO<br>С                | Integer<br>external | 10                 | 821:830         | N/A                                            |

**Table 6-64 (Cont.) File Name: Satitem.ctl**

## **Table 6-65 File Name: Sattend.ctl**

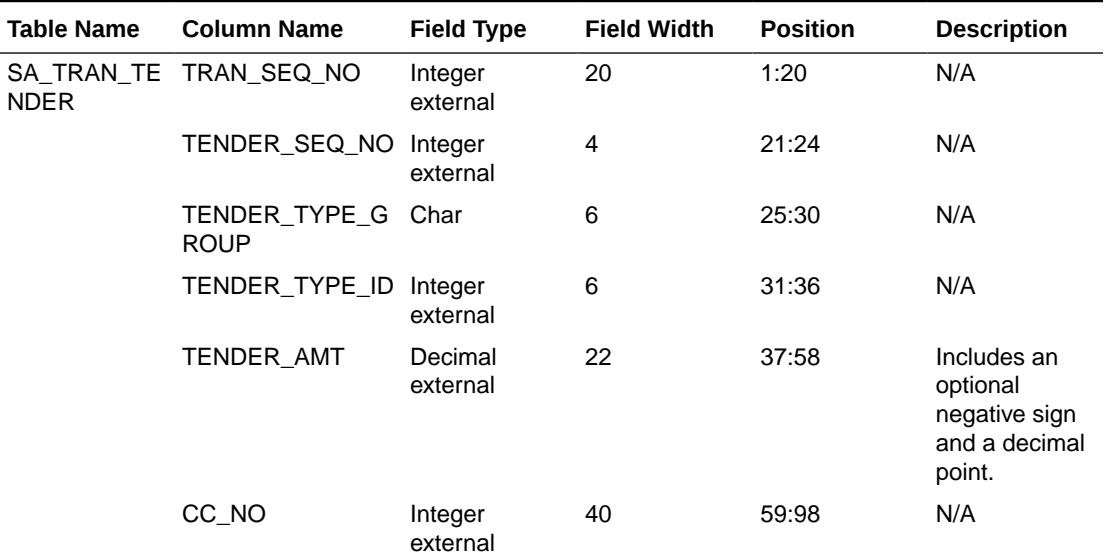

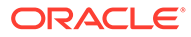

| <b>Table Name</b> | <b>Column Name</b>     | <b>Field Type</b>   | <b>Field Width</b> | <b>Position</b> | <b>Description</b>           |
|-------------------|------------------------|---------------------|--------------------|-----------------|------------------------------|
|                   | CC_EXP_DATE            | Date                | 8                  | 99:106          | <b>FORMAT IS</b><br>YYYYMMDD |
|                   | CC_AUTH_NO             | Char                | 16                 | 107:122         | N/A                          |
|                   | CC_AUTH_SRC            | Char                | 6                  | 123:128         | N/A                          |
|                   | CC_ENTRY_MODE Char     |                     | 6                  | 129:134         | N/A                          |
|                   | CC_CARDHOLDE<br>R_VERF | Char                | 6                  | 135:140         | N/A                          |
|                   | CC_TERM_ID             | Char                | 5                  | 141:145         | N/A                          |
|                   | CC_SPEC_COND           | Char                | 6                  | 146:151         | N/A                          |
|                   | <b>CC_TOKEN</b>        | Char                | 40                 | 152:191         | N/A                          |
|                   | VOUCHER_NO             | Char                | 25                 | 192:216         | N/A                          |
|                   | COUPON_NO              | Char                | 40                 | 217:256         | N/A                          |
|                   | COUPON_REF_N<br>O      | Char                | 16                 | 257:272         | N/A                          |
|                   | CHECK_ACCT_NO Char     |                     | 30                 | 273:302         | N/A                          |
|                   | CHECK_NO               | Integer<br>external | 10                 | 303:312         | N/A                          |
|                   | IDENTI_METHOD          | Char                | 6                  | 313:318         | N/A                          |
|                   | IDENTI_ID              | Char                | 40                 | 319:358         | N/A                          |
|                   | ORIG_CURRENCY Char     |                     | 3                  | 359:361         | N/A                          |
|                   | ORIG_CURR_AMT          | Decimal<br>external | 22                 | 362:383         | N/A                          |
|                   | REF_NO9                | Char                | 30                 | 384:413         | N/A                          |
|                   | REF_NO10               | Char                | 30                 | 414:443         | N/A                          |
|                   | REF_NO11               | Char                | 30                 | 444:473         | N/A                          |
|                   | REF_NO12               | Char                | 30                 | 474:503         | N/A                          |
|                   | ERROR_IND              | Char                | 1                  | 504:504         | N/A                          |
|                   | <b>STORE</b>           | Integer<br>external | 10                 | 505:514         | N/A                          |
|                   | <b>DAY</b>             | Integer<br>external | 3                  | 515:517         | N/A                          |

**Table 6-65 (Cont.) File Name: Sattend.ctl**

# **Table 6-66 File Name: Satpymt.ctl**

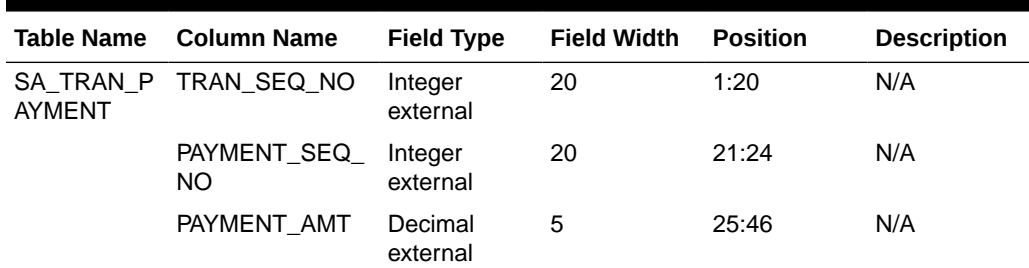

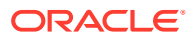

| <b>Table Name</b> | <b>Column Name</b> | <b>Field Type</b>   | <b>Field Width</b> | <b>Position</b> | <b>Description</b> |
|-------------------|--------------------|---------------------|--------------------|-----------------|--------------------|
|                   | ERROR IND          | Char                | 10                 | 47:47           | N/A                |
|                   | <b>STORE</b>       | Integer<br>external | 6                  | 48:57           | N/A                |
|                   | <b>DAY</b>         | Integer<br>external | 3                  | 58:60           | N/A                |

**Table 6-66 (Cont.) File Name: Satpymt.ctl**

## **Table 6-67 File Name: Samisstr.ctl**

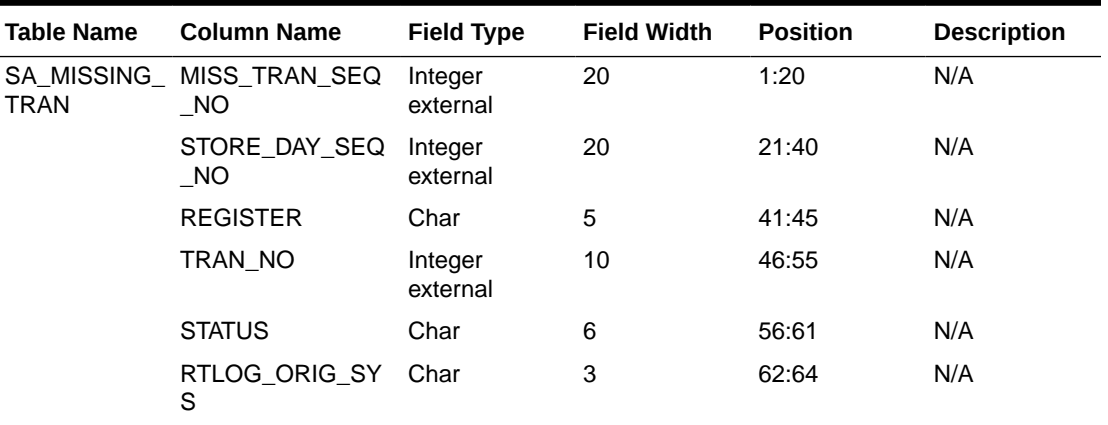

#### **Table 6-68 File Name: Sattax.ctl**

Б

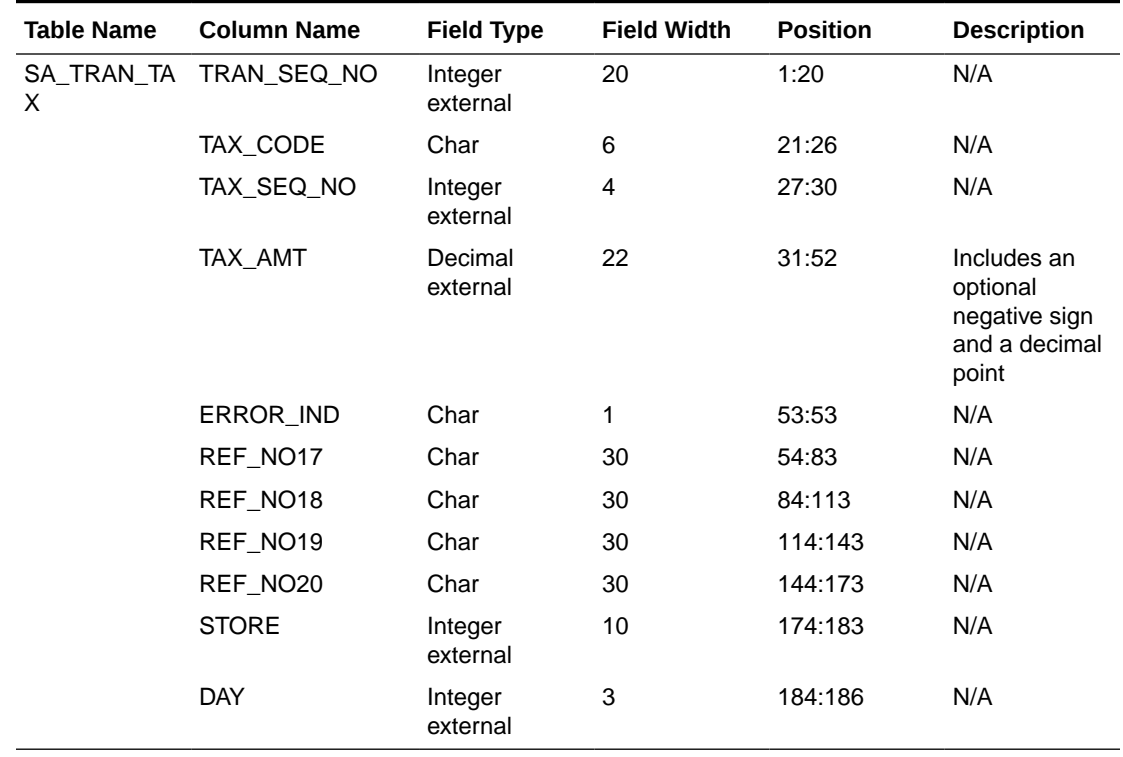

| <b>Table Name</b> | <b>Column Name</b>    | <b>Field Type</b>   | <b>Field Width</b> | <b>Position</b> | <b>Description</b> |
|-------------------|-----------------------|---------------------|--------------------|-----------------|--------------------|
| <b>TTRIB</b>      | SA CUST A TRAN SEQ NO | Integer<br>external | 20                 | 1:20            | N/A                |
|                   | ATTRIB SEQSO          | Char                | 4                  | 21:24           | N/A                |
|                   | <b>ATTRIB TYPE</b>    | Char                | 6                  | 25:30           | N/A                |
|                   | ATTRIB VALUE          | Char                | 6                  | 31:36           | N/A                |
|                   | <b>STORE</b>          | Integer<br>external | 10                 | 37:46           | N/A                |
|                   | <b>DAY</b>            | Integer<br>external | 3                  | 47:49           | N/A                |

**Table 6-69 File Name: Sacustatt.ctl**

**Table 6-70 File Name: Saerror.ctl**

| <b>Table Name</b> | <b>Column Name</b>              | <b>Field Type</b>   | <b>Field Width</b>      | <b>Position</b> | <b>Description</b>                |
|-------------------|---------------------------------|---------------------|-------------------------|-----------------|-----------------------------------|
| SA_ERROR          | ERROR_SEQ_N<br>O                | Integer<br>external | 20                      | 1:20            | N/A                               |
|                   | STORE_DAY_SE<br>Q_NO            | Integer<br>external | 20                      | 21:40           | N/A                               |
|                   | <b>BAL GROUP SE</b><br>Q NO     | Integer<br>external | 20                      | 41:60           | N/A                               |
|                   | TOTAL_SEQ_NO                    | Integer<br>external | 20                      | 61:80           | N/A                               |
|                   | TRAN_SEQ_NO                     | Integer<br>external | 20                      | 81:100          | N/A                               |
|                   | ERROR_CODE                      | Char                | 25                      | 101:125         | N/A                               |
|                   | KEY_VALUE_1                     | Integer<br>external | $\overline{\mathbf{4}}$ | 126:129         | N/A                               |
|                   | KEY_VALUE_2                     | Integer<br>external | $\overline{4}$          | 130:133         | N/A                               |
|                   | REC_TYPE                        | Char                | 6                       | 134:139         | N/A                               |
|                   | STORE_OVERRI<br>DE_IND          | Char                | $\mathbf{1}$            | 140:140         | N/A                               |
|                   | HQ_OVERRIDE_I_Char<br><b>ND</b> |                     | $\mathbf{1}$            | 141:141         | N/A                               |
|                   | UPDATE_ID                       | Char                | 30                      | 142:171         | N/A                               |
|                   | UPDATE_DATE<br><b>TIME</b>      | Date                | 14                      | 172:185         | Format is<br>YYYYMMDD<br>HH24MISS |
|                   | ORIG_VALUE                      | Char                | 70                      | 186:255         | N/A                               |
|                   | <b>STORE</b>                    | Integer<br>external | 10                      | 256:265         | N/A                               |
|                   | <b>DAY</b>                      | Integer<br>external | 3                       | 266:268         | N/A                               |

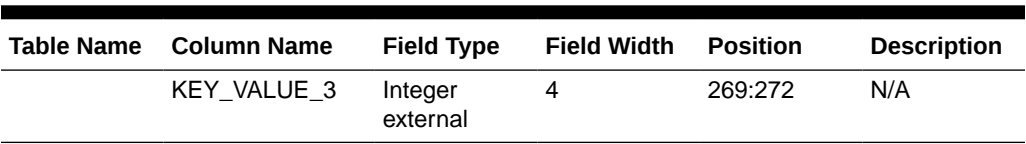

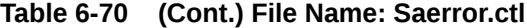

#### **Table 6-71 File Name: Sathatt.ctl**

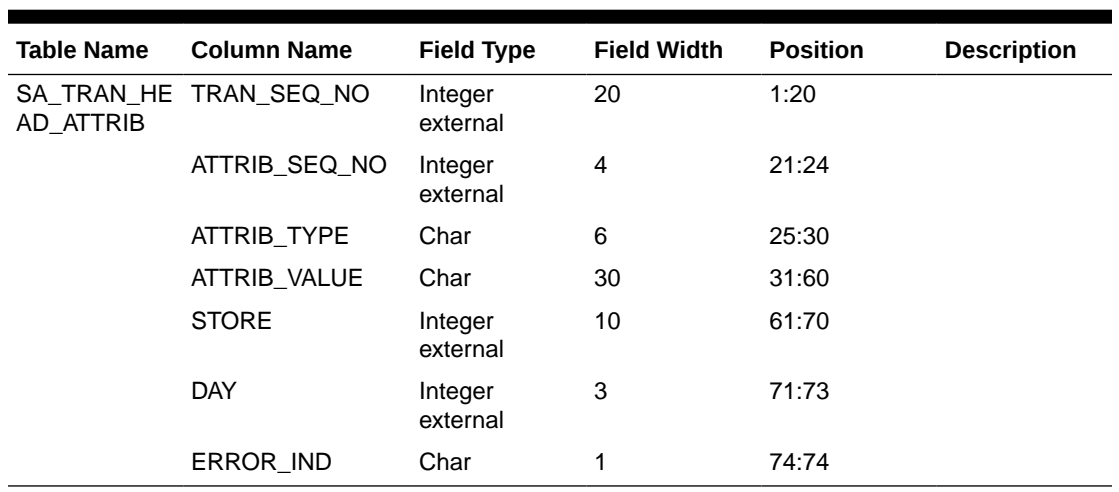

#### **Table 6-72 File Name: Saitatt.ctl**

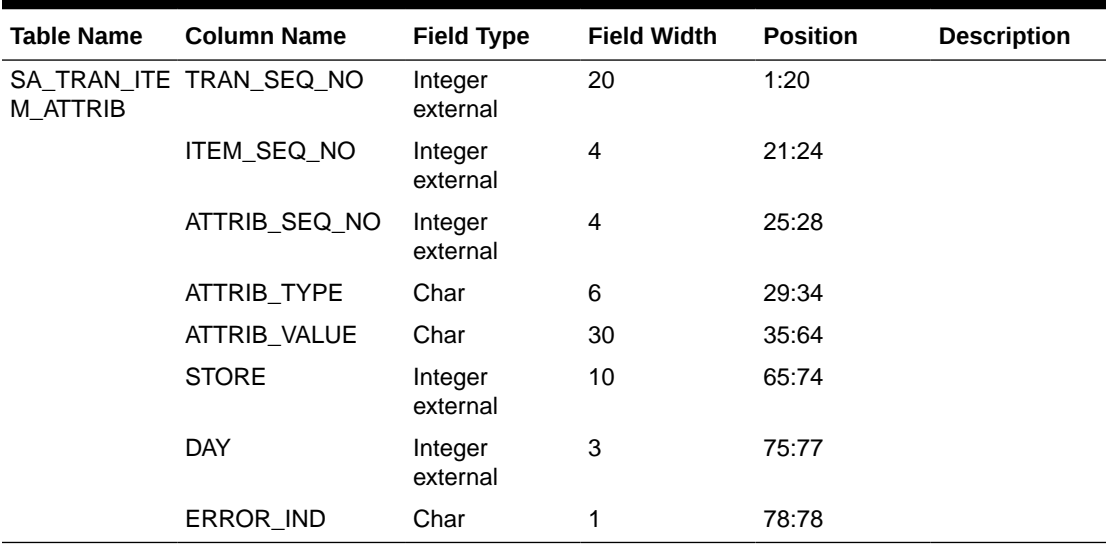

#### **Table 6-73 File Name: Saidatt.ctl**

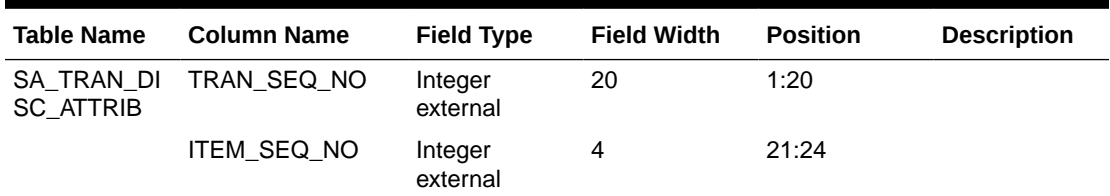

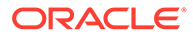

| <b>Table Name</b> | <b>Column Name</b>  | <b>Field Type</b>   | <b>Field Width</b> | <b>Position</b> | <b>Description</b> |
|-------------------|---------------------|---------------------|--------------------|-----------------|--------------------|
|                   | DISCOUNT SEQ<br>NO. | Integer<br>external | 4                  | 25:28           |                    |
|                   | ATTRIB_SEQ_NO       | Integer<br>external | 4                  | 29:32           |                    |
|                   | <b>ATTRIB TYPE</b>  | Char                | 6                  | 33:38           |                    |
|                   | ATTRIB VALUE        | Char                | 30                 | 39:68           |                    |
|                   | <b>STORE</b>        | Integer<br>external | 10                 | 69:78           |                    |
|                   | <b>DAY</b>          | Integer<br>Exernal  | 3                  | 79:31           |                    |
|                   | ERROR IND           | Char                | 1                  | 82:82           |                    |

**Table 6-73 (Cont.) File Name: Saidatt.ctl**

# **Table 6-74 File Name: Saixatt.ctl**

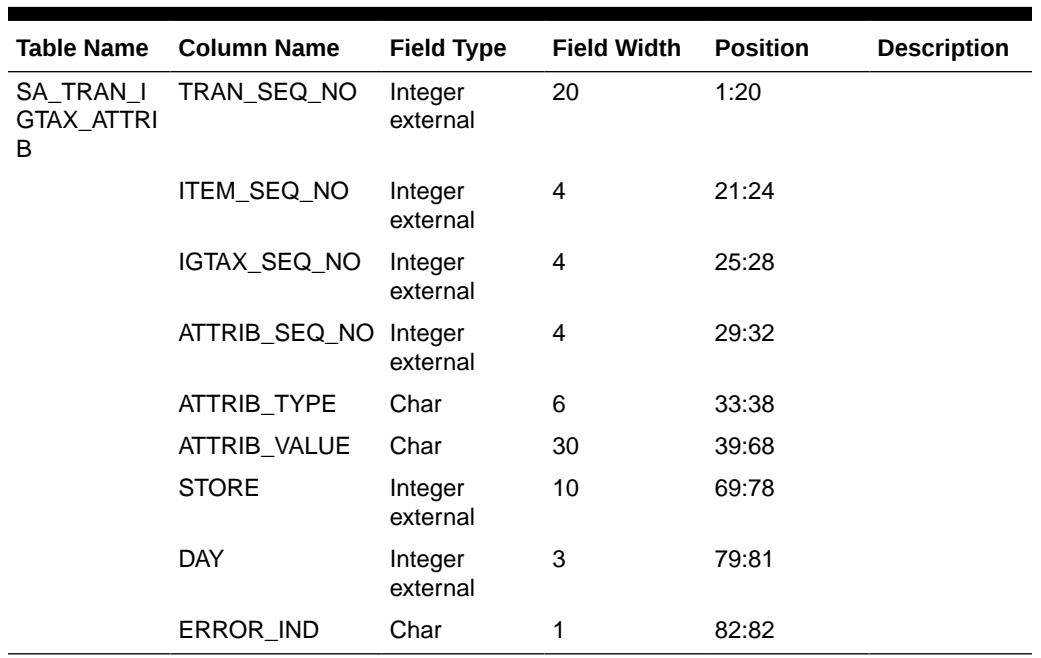

### **Table 6-75 File Name: Satxatt.ctl**

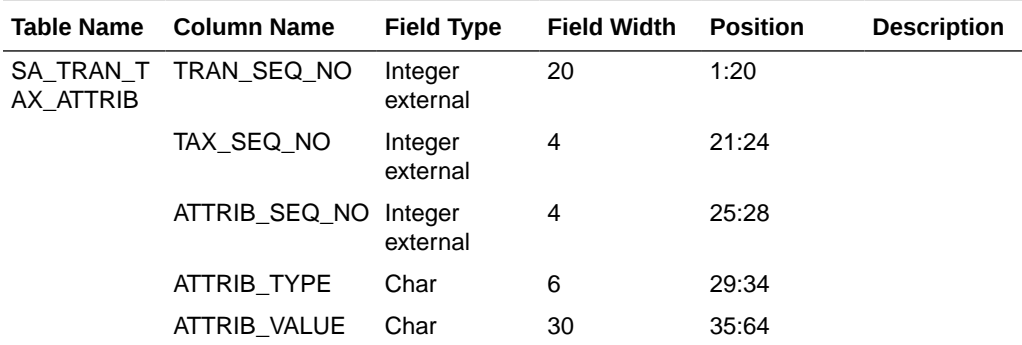

| <b>Table Name</b> | <b>Column Name</b> | <b>Field Type</b>   | <b>Field Width</b> | <b>Position</b> | <b>Description</b> |
|-------------------|--------------------|---------------------|--------------------|-----------------|--------------------|
|                   | <b>STORE</b>       | Integer<br>external | 10                 | 65:74           |                    |
|                   | DAY                | Integer<br>external | 3                  | 75:77           |                    |
|                   | ERROR IND          | Char                |                    | 78:78           |                    |

**Table 6-75 (Cont.) File Name: Satxatt.ctl**

#### **Table 6-76 File Name: Sattatt.ctl**

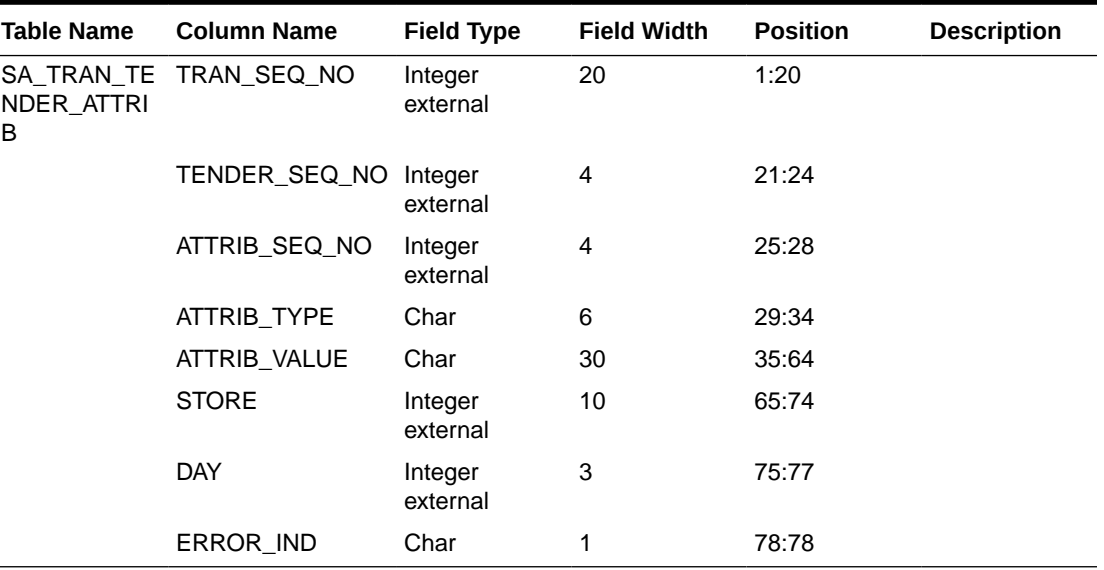

#### **Table 6-77 File Name: Satwritelock.ctl**

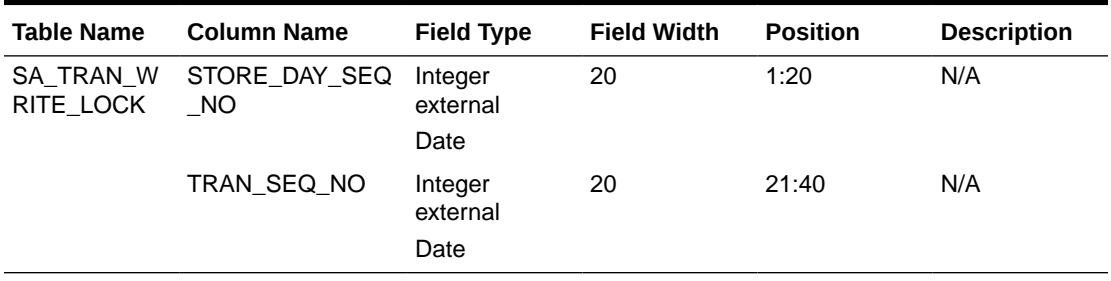

Sales Audit Interface File Layout [rtlog]

The following illustrates the file layout format of the Oracle Retail TLOG. The content of each Oracle Retail TLOG file is per store per day. The filename convention is RTLOG\_STORE\_DATETIME.DAT (for example, RTLOG\_1234\_01221989010000.DAT).

Involves round off fields, credit promotion id, tax (vat) at item level and payment amount of customer orders.

Document has been modified regarding tender types, logic of handling both VAT-TAX in the system has been added.

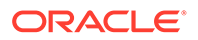

Retailers must ensure that credit card numbers are masked when sent through RTLOGs. Similarly, when the tender type is check, checking account numbers must be masked when sent through RTLOGs. When Sales Audit encounters an RTLOG with a non-masked credit card or checking account number, the entire file will be rejected and will not be processed.

```
FHEAD (Only 1 per file, required)
THEAD (Multiple expected, one per transaction, required for each 
transaction)
THATT (Attribute record specific to the THEAD record - Multiple allowed, 
optional)
TCUST (Only 1 per THEAD record allowed, optional for some transaction 
types, see table below)
CATT (Attribute record specific to the TCUST record - Multiple allowed, 
only valid if TCUST exists)
TITEM (Multiple allowed per transaction, optional for some transaction 
types, see table below)
ITATT (Attribute record specific to the TITEM record - Multiple allowed, 
optional and only valid if TITEM exists)
IDISC (Discount record specific to the TITEM record - Multiple allowed per 
item, optional see table below)
IDATT (Attribute record specific to the IDISC record - Multiple allowed, 
optional and only valid if IDISC exists)
IGTAX (VAT/Tax record specific to the TITEM record - Multiple allowed per 
item, optional. Either TTAX or IGTAX should appear in a given RTLOG, if 
originating system is POS, but not both, see table below). If originating system 
is OMS, both IGTAX and TTAX can appear but only the one matching the store's tax 
type will be processed, the other record will be ignored.
IXATT (Attribute record specific to the IGTAX record - Multiple allowed, 
optional and only valid if IGTAX exists)
TTAX (Vat/Tax record specific to the THEAD record - Multiple allowed per 
transaction, optional. Either TTAX or IGTAX should appear in a given RTLOG, if 
originating system is POS, but not both, see table below). If originating system 
is OMS, both IGTAX and TTAX can appear but only the one matching the store's tax 
type will be processed, the other record will be ignored.
TXATT (Attribute record specific to the TTAX record - Multiple allowed, 
optional and only valid if TTAX exists)
TPYMT (Multiple allowed per transaction, will have the deposit amount for 
pickup/delivery/layaway orders, optional see table below) 
TTEND (Multiple allowed per transaction, optional for some transaction 
types, see table below)
TTATT (Attribute record specific to the TTEND record - Multiple allowed, 
optional and only valid if TTEND exists)
TTAIL (1 per THEAD, required)
FTAIL (1 per file, required)
```
The order of the records within the transaction layout above is important. It aids processing by ensuring that the information is present when it is needed.

Fields expected in RTLog format based on the changes adopted -

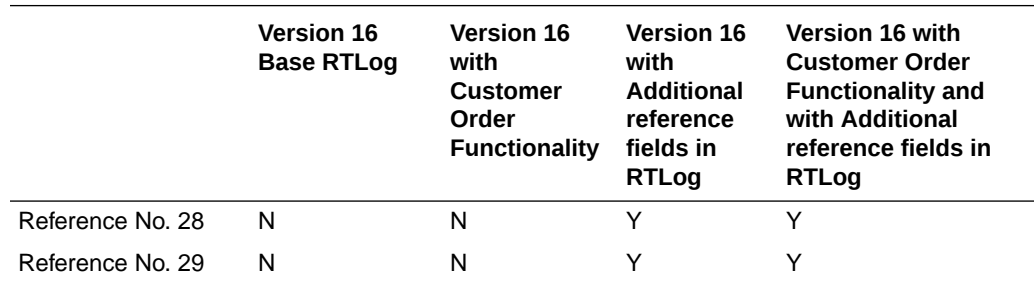

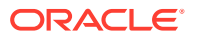

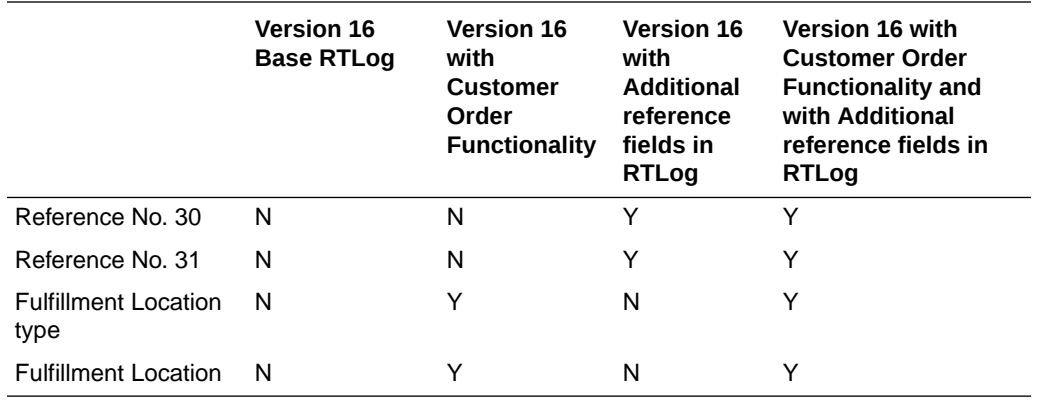

## **Table 6-78 File Name: rtlog**

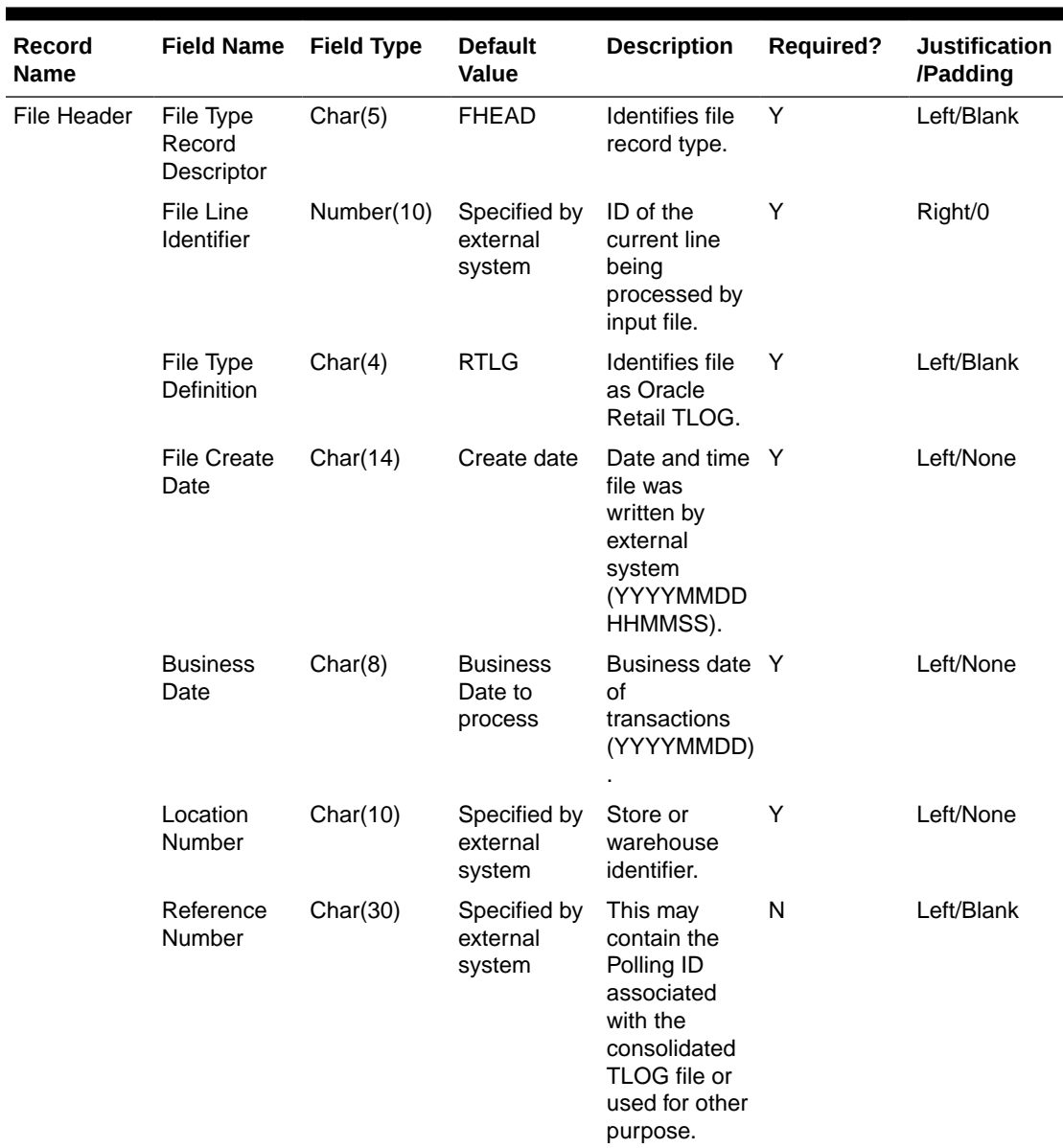

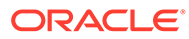

| Record<br>Name        | <b>Field Name</b>                     | <b>Field Type</b> | <b>Default</b><br><b>Value</b>                                        | <b>Description</b>                                                                                                    | <b>Required?</b> | <b>Justification</b><br>/Padding |
|-----------------------|---------------------------------------|-------------------|-----------------------------------------------------------------------|----------------------------------------------------------------------------------------------------|------------------|----------------------------------|
|                       | <b>RTLOG</b><br>Originating<br>System | Char(3)           | POS                                                                   | Identifies the<br>system the<br><b>RTLOG</b> file<br>originated<br>from. Valid<br>values are<br>OMS and<br>POS.                                                                                                    | Υ                | Left/None                        |
| Transaction<br>Header | File Type<br>Record<br>Descriptor     | Char(5)           | Char(5)<br><b>THEAD</b>                                               | Identifies file<br>record type.                                                                                                    | Y                | Left/Blank                       |
|                       | File Line<br>Identifier               | Number(10)        | Specified by<br>external<br>system                                    | ID of the<br>current line<br>being<br>processed by<br>input file.                                                                                                    | Y                | Right/0                          |
|                       | Register                              | Char(5)           | Transaction<br>date                                                   | Till used at<br>the store.                                                                                                    | Y                | Left/Blank                       |
|                       | Transaction<br>Date                   | Char(14)          | N/A                                                                   | Date for the<br>transactions<br>that were<br>processed at<br>the POS<br>(YYYYMMDD<br>HHMMSS).                                                                                                    | Y                | Left/None                        |
|                       | Transaction<br>Number                 | Number(10)        | N/A                                                                   | Transaction<br>identifier.<br>lf<br>sa_system_op<br>tions,<br>wkstation_tran<br>_append_ind<br>is Y, then the<br>first 3 digits<br>indicate the<br>workstation ID<br>and last 7<br>digits indicate<br>the<br>transaction<br>number. | Y                | Right/0                          |
|                       | Cashier                               | Char(10)          | N/A                                                                   | Cashier<br>identifier.                                                                                                    | N                | Left/Blank                       |
|                       | Salesperson                           | Char(10)          | N/A                                                                   | Salesperson<br>identifier.                                                                                                    | N                | Left/Blank                       |
|                       | Transaction<br><b>Type</b>            | Char(6)           | Refer to<br><b>TRAT</b><br>code_type<br>for a list of<br>valid types. | Transaction<br>type.                                                                                                    | Y                | Left/Blank                       |

**Table 6-78 (Cont.) File Name: rtlog**

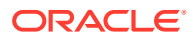

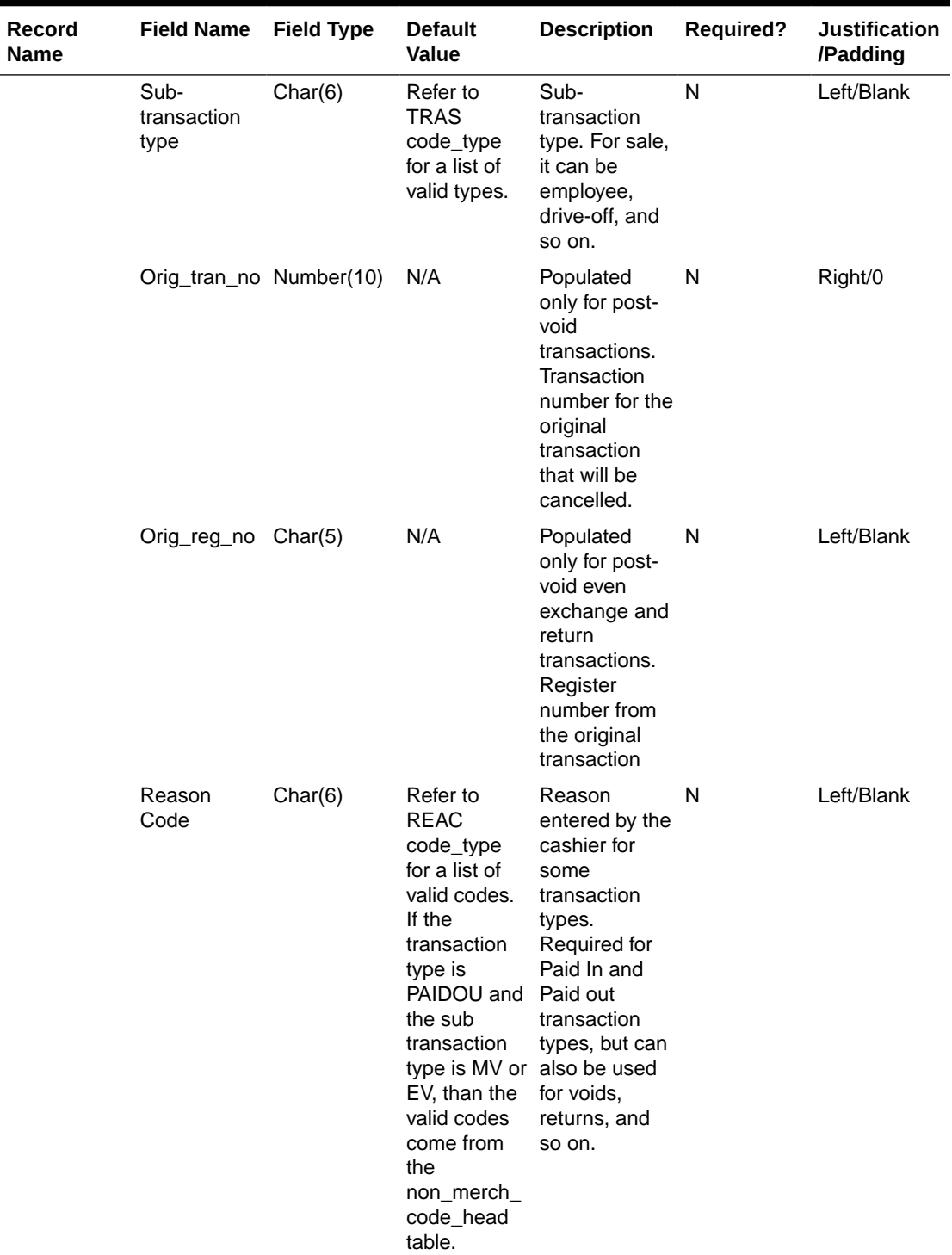

# **Table 6-78 (Cont.) File Name: rtlog**

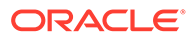
| Record<br><b>Name</b> | <b>Field Name</b>              | <b>Field Type</b> | <b>Default</b><br>Value | <b>Description</b>                                                                                                    | <b>Required?</b> | <b>Justification</b><br>/Padding |
|-----------------------|--------------------------------|-------------------|-------------------------|----------------------------------------------------------------------------------------------------|------------------|----------------------------------|
|                       | Vendor<br>Number               | Char(10)          | N/A                     | Supplier ID for N<br>a<br>merchandise<br>vendor paid<br>out<br>transaction;<br>partner ID for<br>an expense<br>vendor paid<br>out<br>transaction.             |                  | Left/Blank                       |
|                       | Vendor<br>Invoice<br>Number    | Char(30)          | N/A                     | Invoice<br>number for a<br>vendor paid<br>out<br>transaction.                                                                                                 | ${\sf N}$        | Left/Blank                       |
|                       | Payment<br>Reference<br>Number | Char(16)          | N/A                     | The reference N<br>number of the<br>tender used<br>for a vendor<br>payout. This<br>could be the<br>money order<br>number,<br>check<br>number, and<br>so on.   |                  | Left/Blank                       |
|                       | Proof of<br>Delivery<br>Number | Char(30)          | N/A                     | Proof of<br>receipt<br>number given<br>by the vendor<br>at the time of<br>delivery. This<br>field is<br>populated for<br>a vendor paid<br>out<br>transaction. | $\mathsf{N}$     | Left/Blank                       |

**Table 6-78 (Cont.) File Name: rtlog**

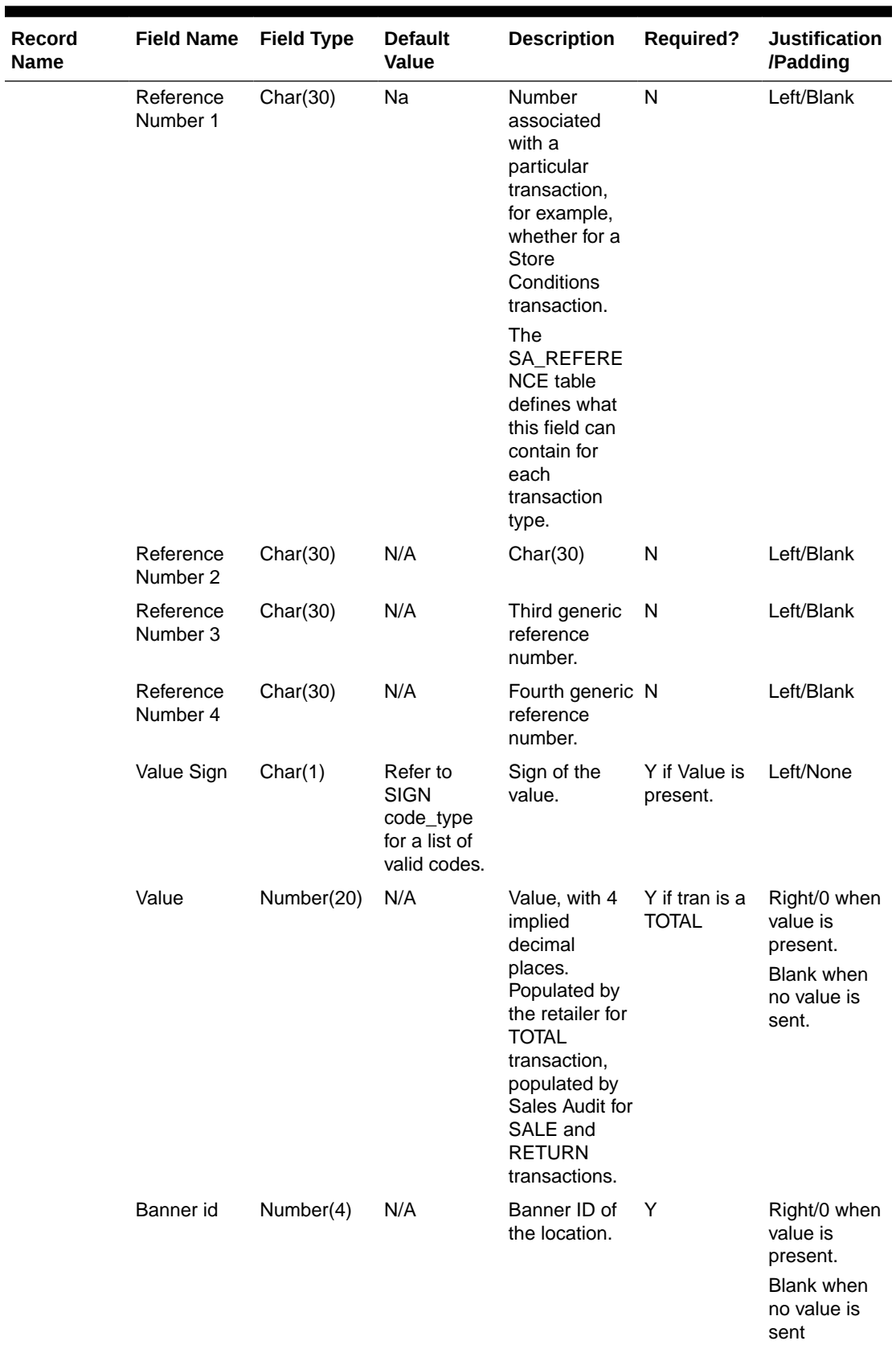

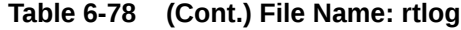

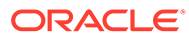

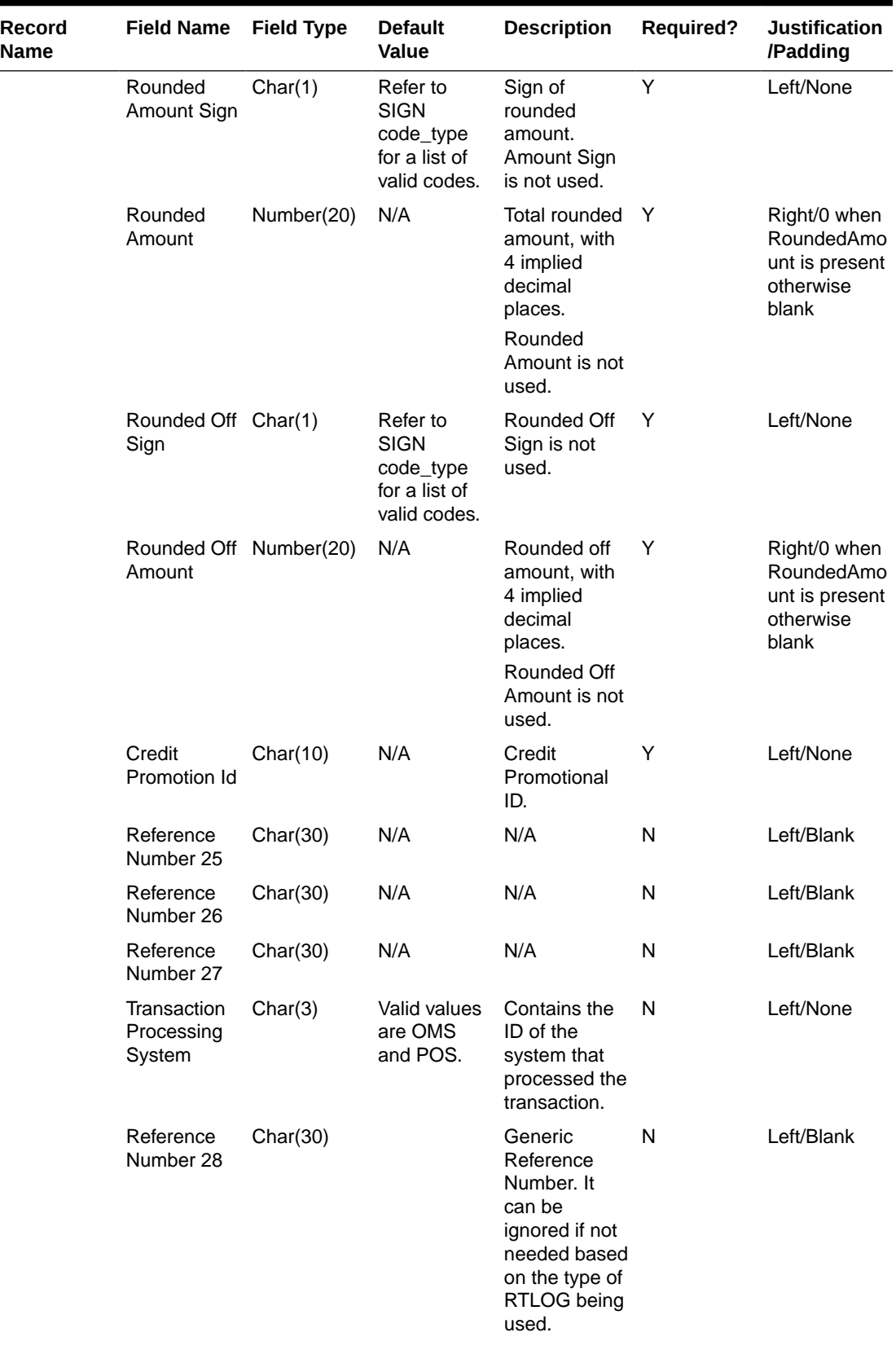

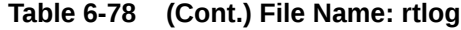

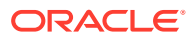

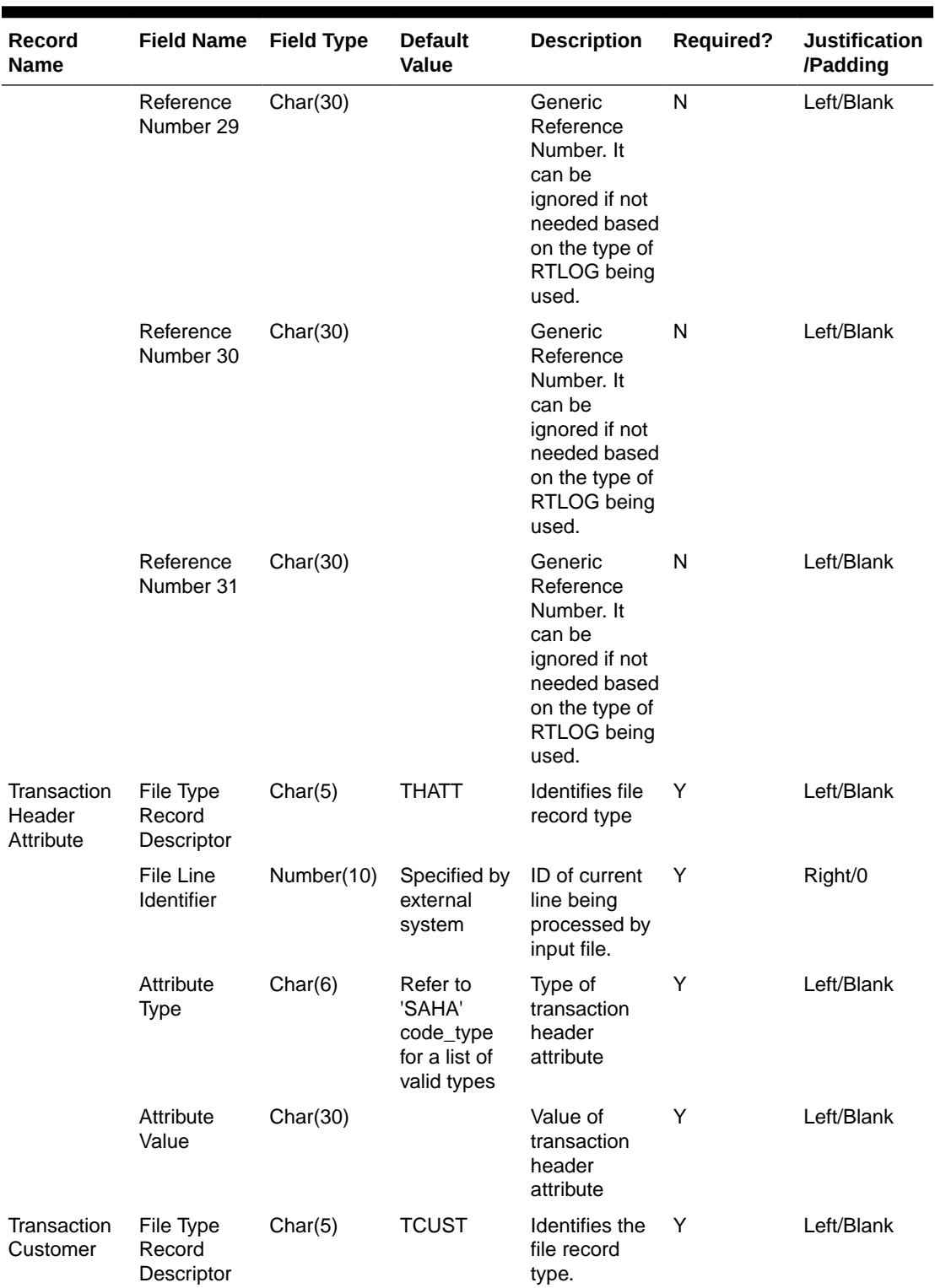

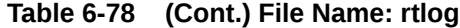

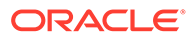

| <b>Record</b><br><b>Name</b> | <b>Field Name</b>                 | <b>Field Type</b> | <b>Default</b><br><b>Value</b>                                        | <b>Description</b>                                                | Required? | <b>Justification</b><br>/Padding |
|------------------------------|-----------------------------------|-------------------|-----------------------------------------------------------------------|-------------------------------------------------------------------|-----------|----------------------------------|
|                              | File Line<br>Identifier           | Number(10)        | Specified by<br>external<br>system                                    | ID of the<br>current line<br>being<br>processed by<br>input file  | Υ         | Right/0                          |
|                              | Customer ID Char(16)              |                   | Customer<br>identifier                                                | The ID<br>number of a<br>customer.                                | Y         | Left/Blank                       |
|                              | Customer<br>Type ID               | Char(6)           | Refer to<br><b>CIDT</b><br>code_type<br>for a list of<br>valid types. | Customer ID<br>type.                                              | Y         | Left/Blank                       |
|                              | Customer<br>Name                  | Char(120)         | N/A                                                                   | Customer<br>name.                                                 | N         | Left/Blank                       |
|                              | Address 1                         | Char(240)         | N/A                                                                   | Customer<br>address.                                              | N         | Left/Blank                       |
|                              | Address 2                         | Char(240)         | N/A                                                                   | Additional<br>field for<br>customer<br>address.                   | N         | Left/Blank                       |
|                              | City                              | Char(120)         | N/A                                                                   | City.                                                             | Ν         | Left/Blank                       |
|                              | <b>State</b>                      | Char(12)          | <b>State</b><br>identifier                                            | State.                                                            | N         | Left/Blank                       |
|                              | Zip Code                          | Char(30)          | Zip identifier                                                        | Zip code.                                                         | Ν         | Left/Blank                       |
|                              | Country                           | Char(3)           | N/A                                                                   | Country.                                                          | N         | Left/Blank                       |
|                              | Home Phone Char(20)               |                   | N/A                                                                   | Telephone<br>number at<br>home.                                   | Ν         | Left/Blank                       |
|                              | Work Phone                        | Char(20)          | N/A                                                                   | Telephone<br>number at<br>work.                                   | Ν         | Left/Blank                       |
|                              | E-mail                            | Char(100)         | N/A                                                                   | E-mail<br>address.                                                | N         | Left/Blank                       |
|                              | <b>Birthdate</b>                  | Char(8)           | N/A                                                                   | Date of birth.<br>(YYYYMMDD)                                      | N         | Left/Blank                       |
| Customer<br>Attribute        | File Type<br>Record<br>Descriptor | Char(5)           | <b>CATT</b>                                                           | Identifies file<br>record type.                                   | Y         | Left/Blank                       |
|                              | File Line<br>Identifier           | Number(10)        | Specified by<br>external<br>system                                    | ID of the<br>current line<br>being<br>processed by<br>input file. | Y         | Right/0                          |

**Table 6-78 (Cont.) File Name: rtlog**

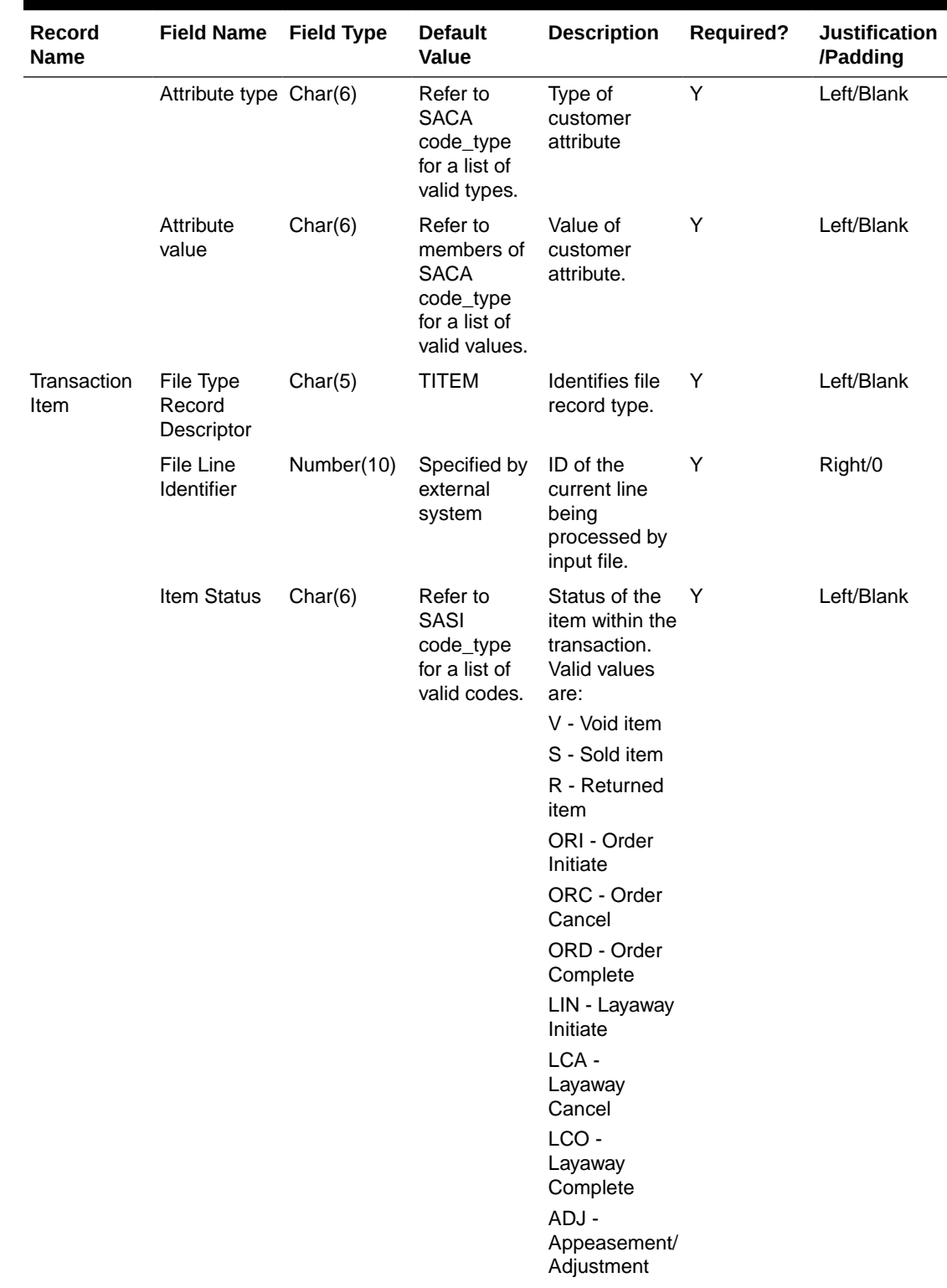

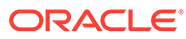

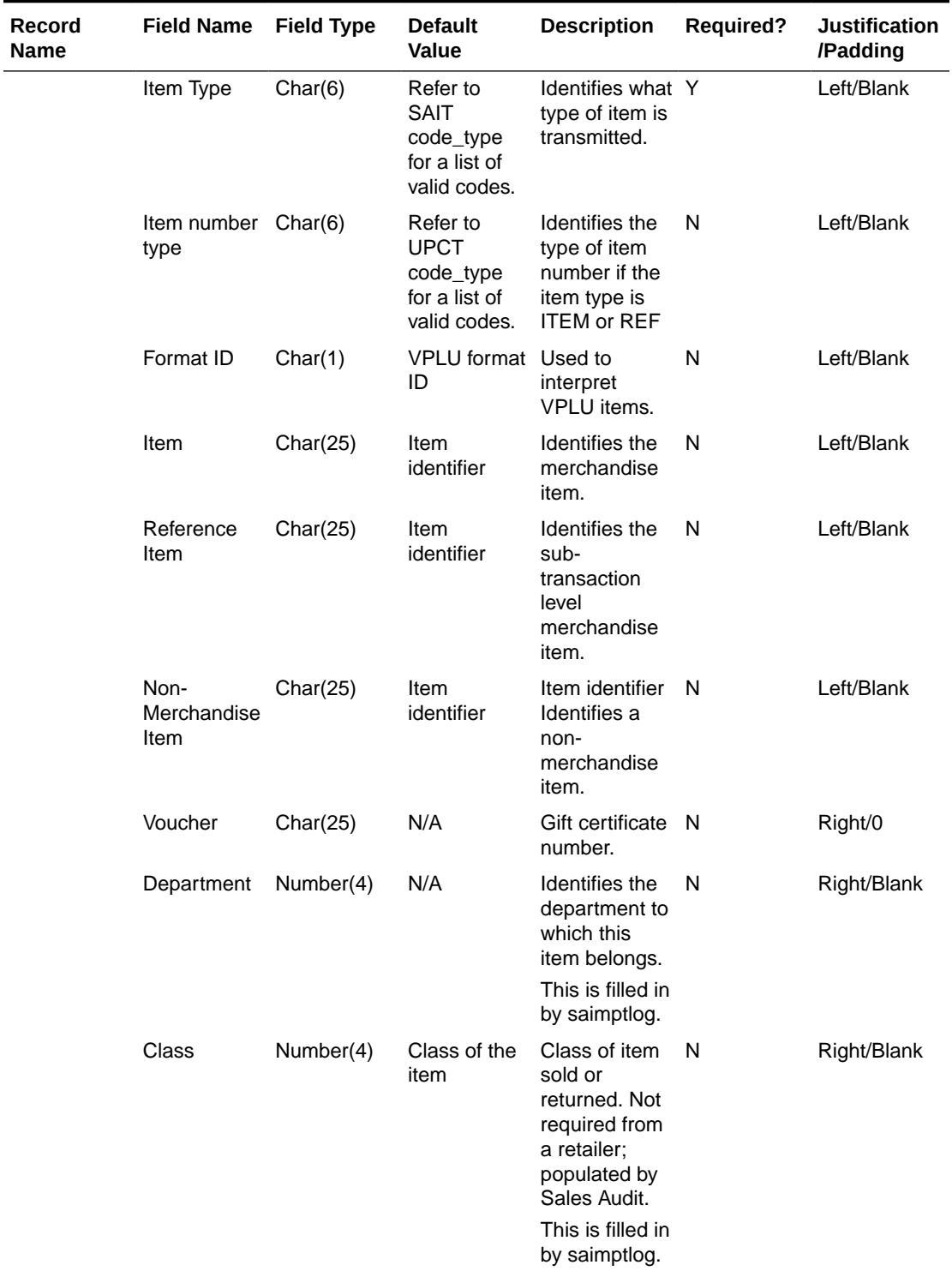

 $\overline{\phantom{a}}$ 

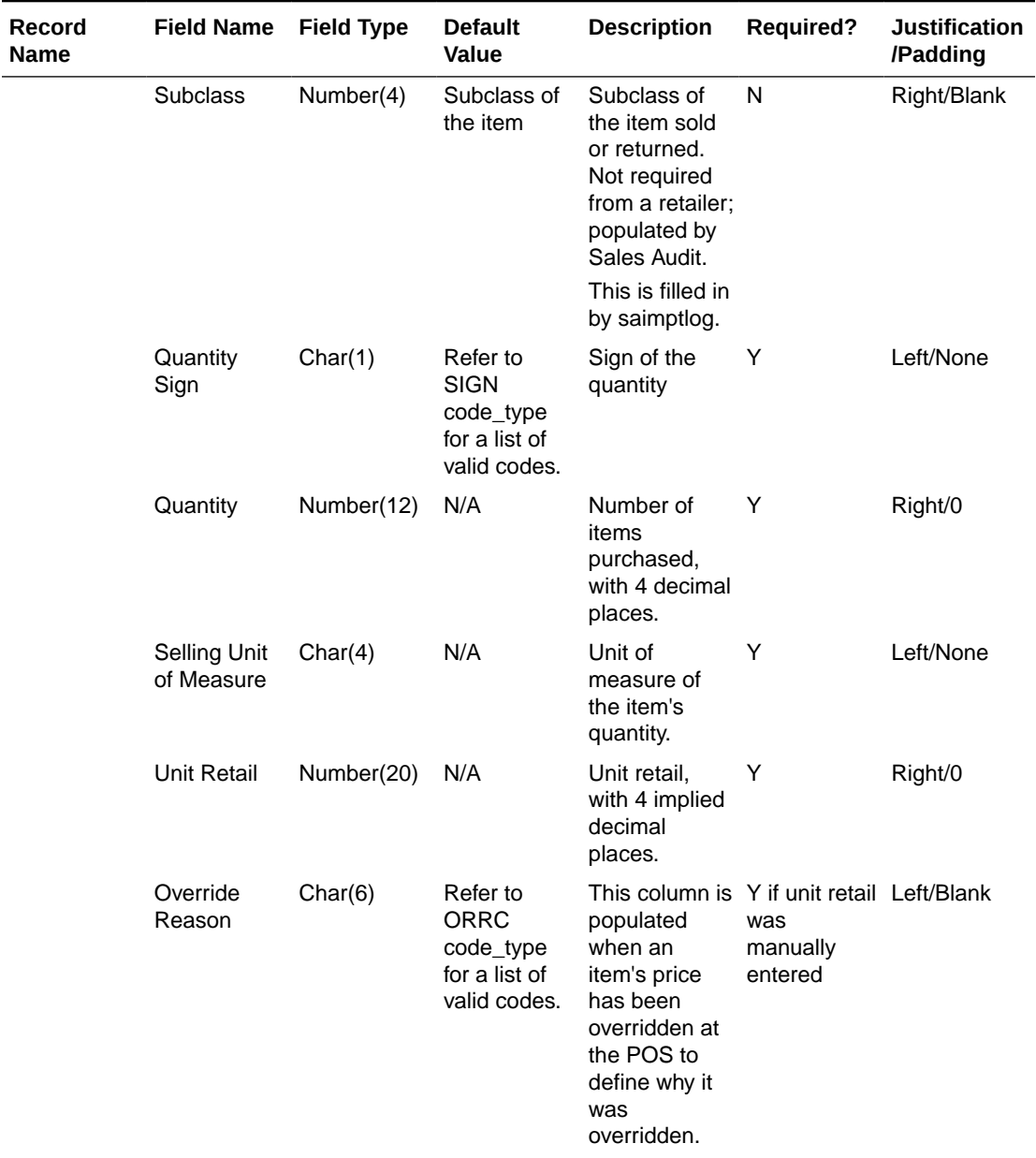

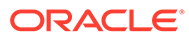

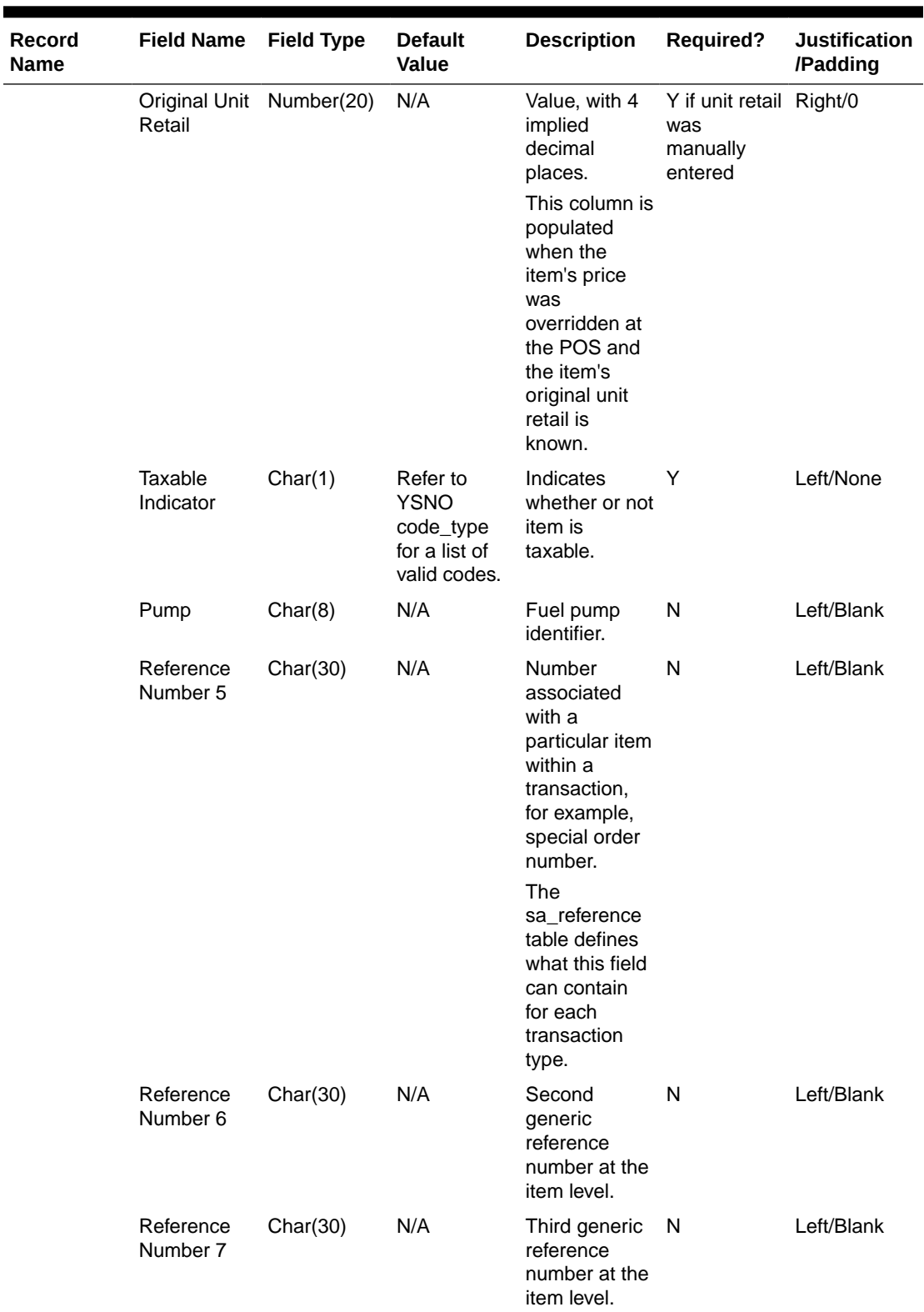

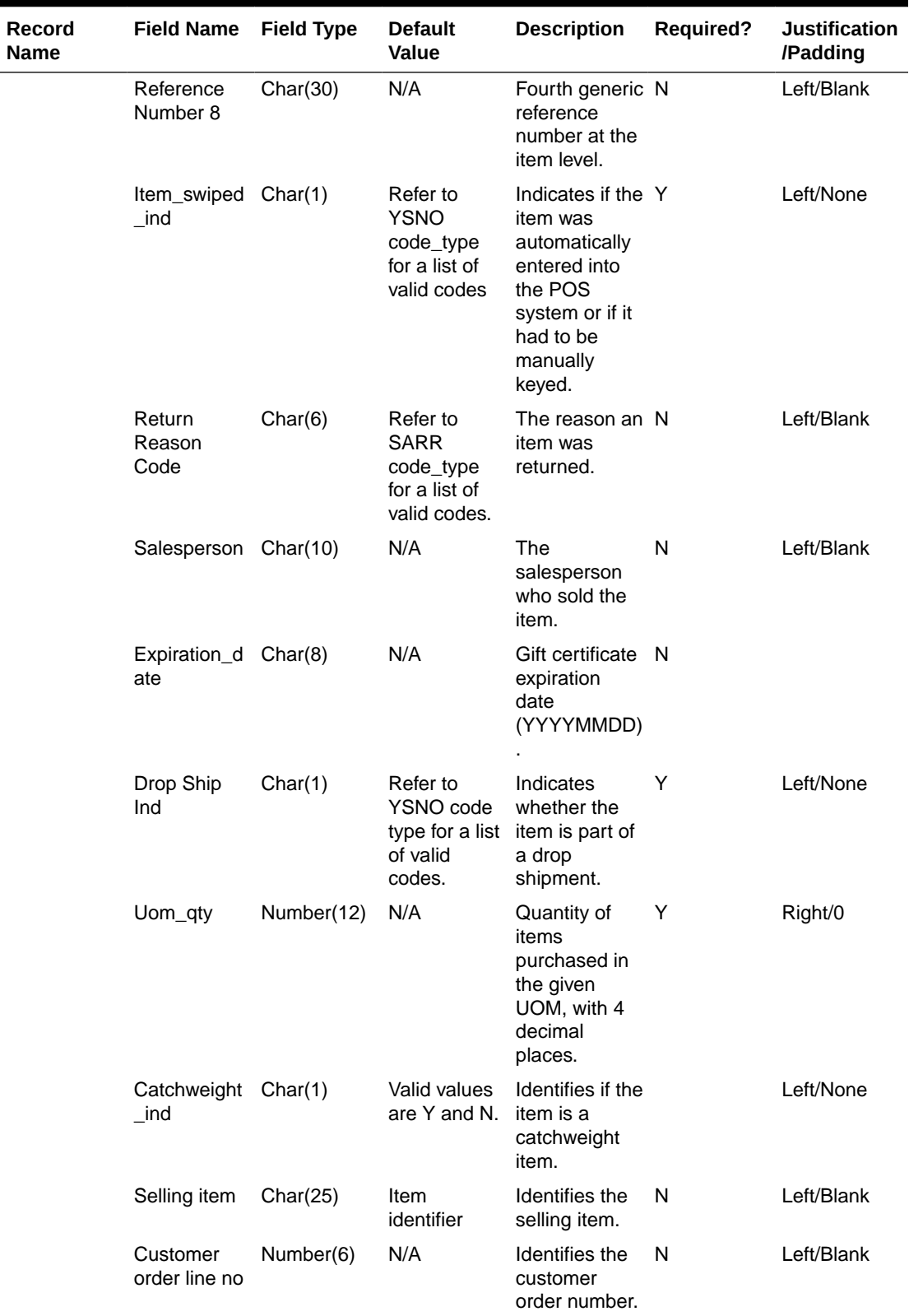

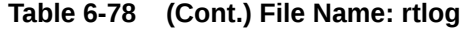

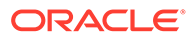

| <b>Record</b><br>Name | <b>Field Name</b>              | <b>Field Type</b> | <b>Default</b><br><b>Value</b> | <b>Description</b>                                                                                                    | Required? | <b>Justification</b><br>/Padding |
|-----------------------|--------------------------------|-------------------|--------------------------------|----------------------------------------------------------------------------------------------------|-----------|----------------------------------|
|                       | Media id                       | Number(10)        | N/A                            | Identifies the<br>customer<br>media ID.                                                                                                    | N         | Left/Blank                       |
|                       | <b>Total Igtax</b><br>Amount   | Number(21)        | N/A                            | Contains the<br>Igtax amount.                                                                                                    | N         | Right/0                          |
|                       | Unique ID                      | Char(128)         | N/A                            |                                                                                                    | N         | Left/Blank                       |
|                       | Customer<br>Order<br>Number    | Char(48)          | N/A                            | Contains the<br>customer<br>order ID.                                                                                                    | N         | Left/None                        |
|                       | Customer<br>Order Date         | Char(14)          | N/A                            | Contains the<br>customer<br>order date.<br>Format is:<br>YYYYMMDD<br><b>HHMMSS</b><br>Customer<br>orders and<br>layaways<br>require<br>customer<br>order date. | N         | Left/Blank                       |
|                       | Fulfillment<br>Order<br>Number | Char(48)          | N/A                            | Contains the<br>order ID of the<br>fulfillment<br>order.                                                                                                    | N         | Left/None                        |
|                       | No Inventory Char(1)<br>Return |                   | N/A                            | Indicates if<br>there is an<br>associated<br>inventory with<br>the return<br>transaction<br>with an<br>External<br>Customer<br>Order sales<br>type.            | N         | Left/Blank                       |
|                       | Sales Type                     | Char(1)           | N/A                            | Indicates if the N<br>transaction is<br>an In Store<br>Customer<br>Order,<br>External<br>Customer<br>Order, or<br>Regular Sale                                 |           | Left/Blank                       |

**Table 6-78 (Cont.) File Name: rtlog**

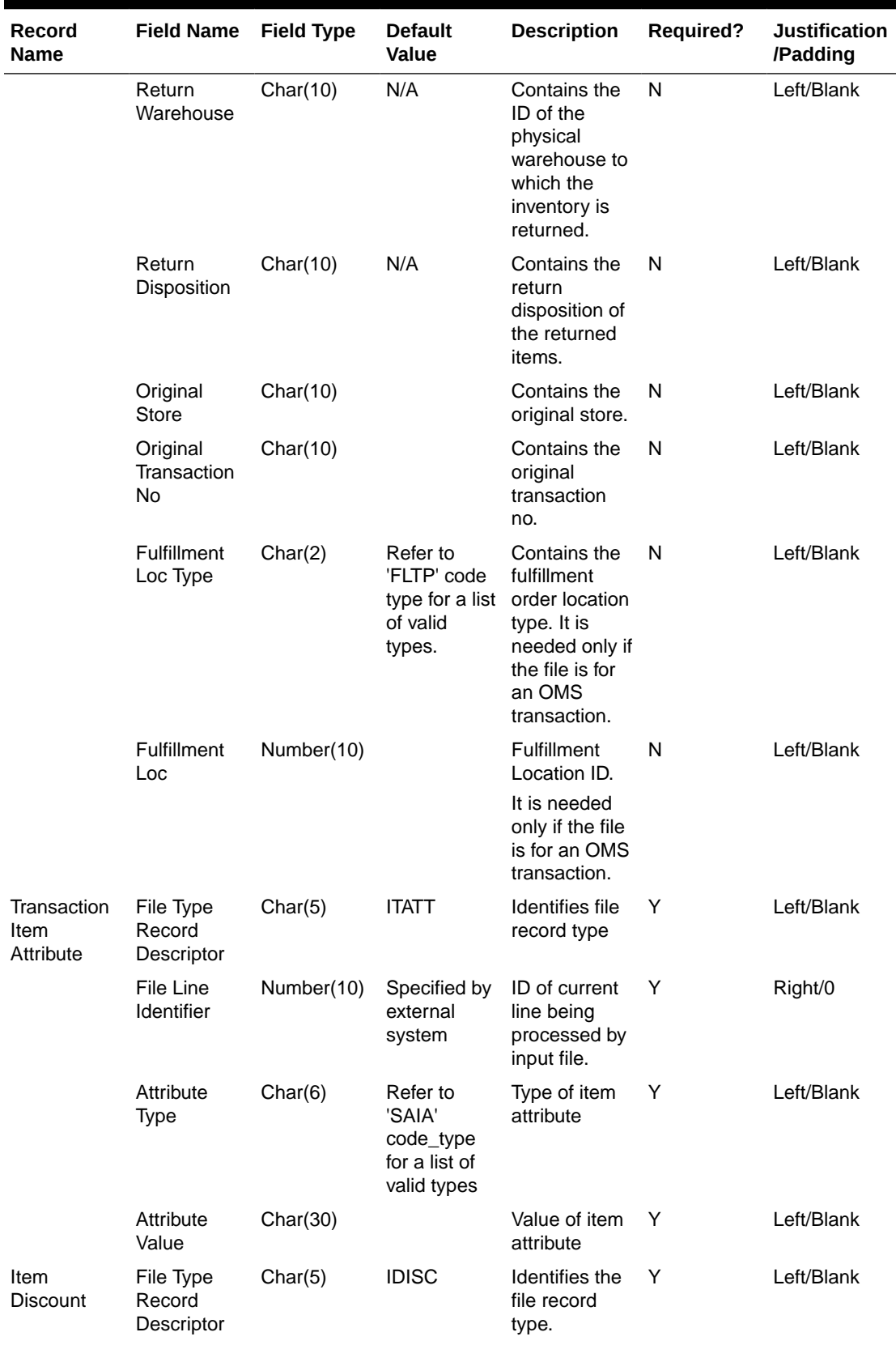

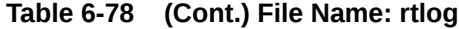

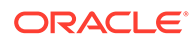

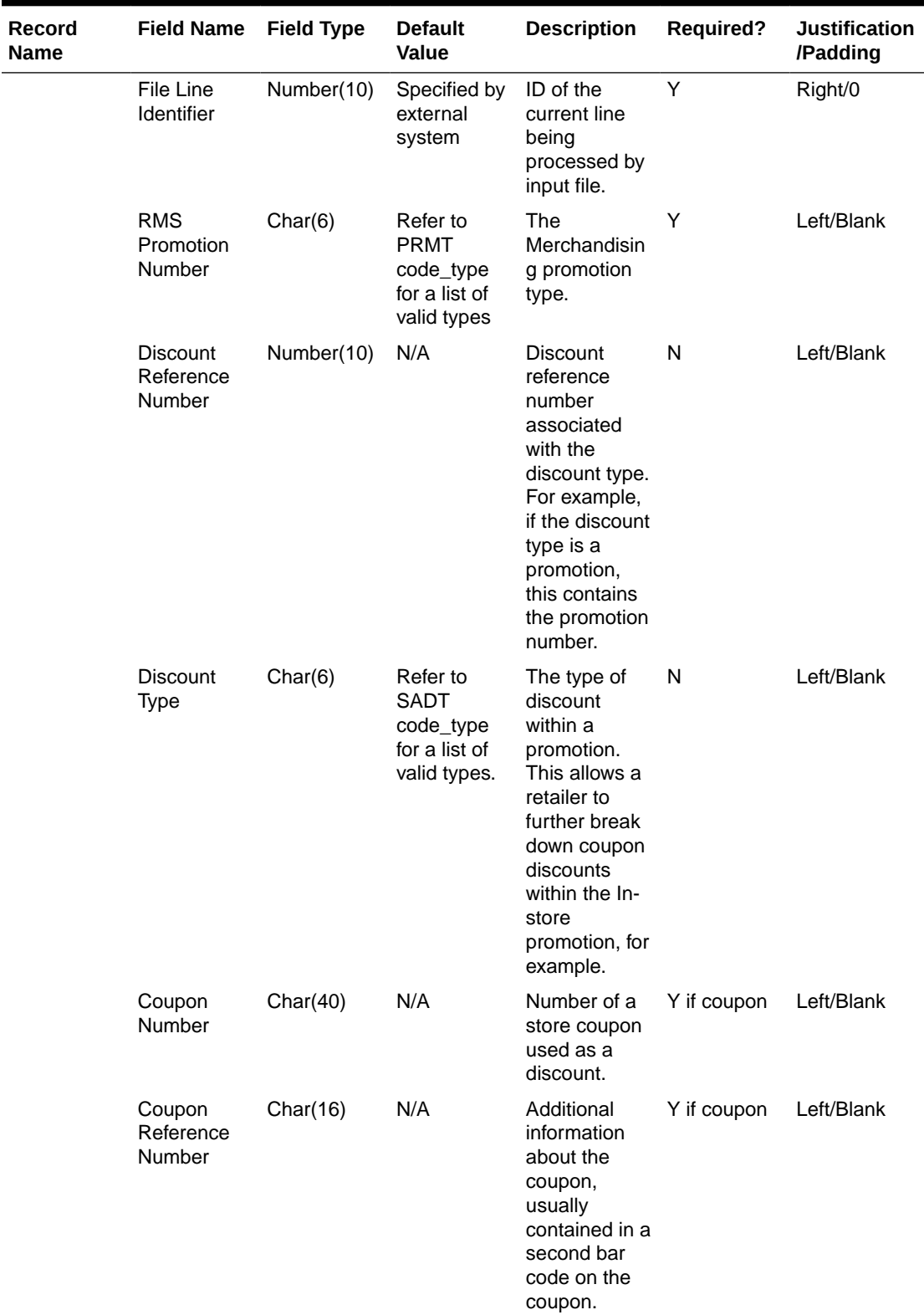

**The Co** 

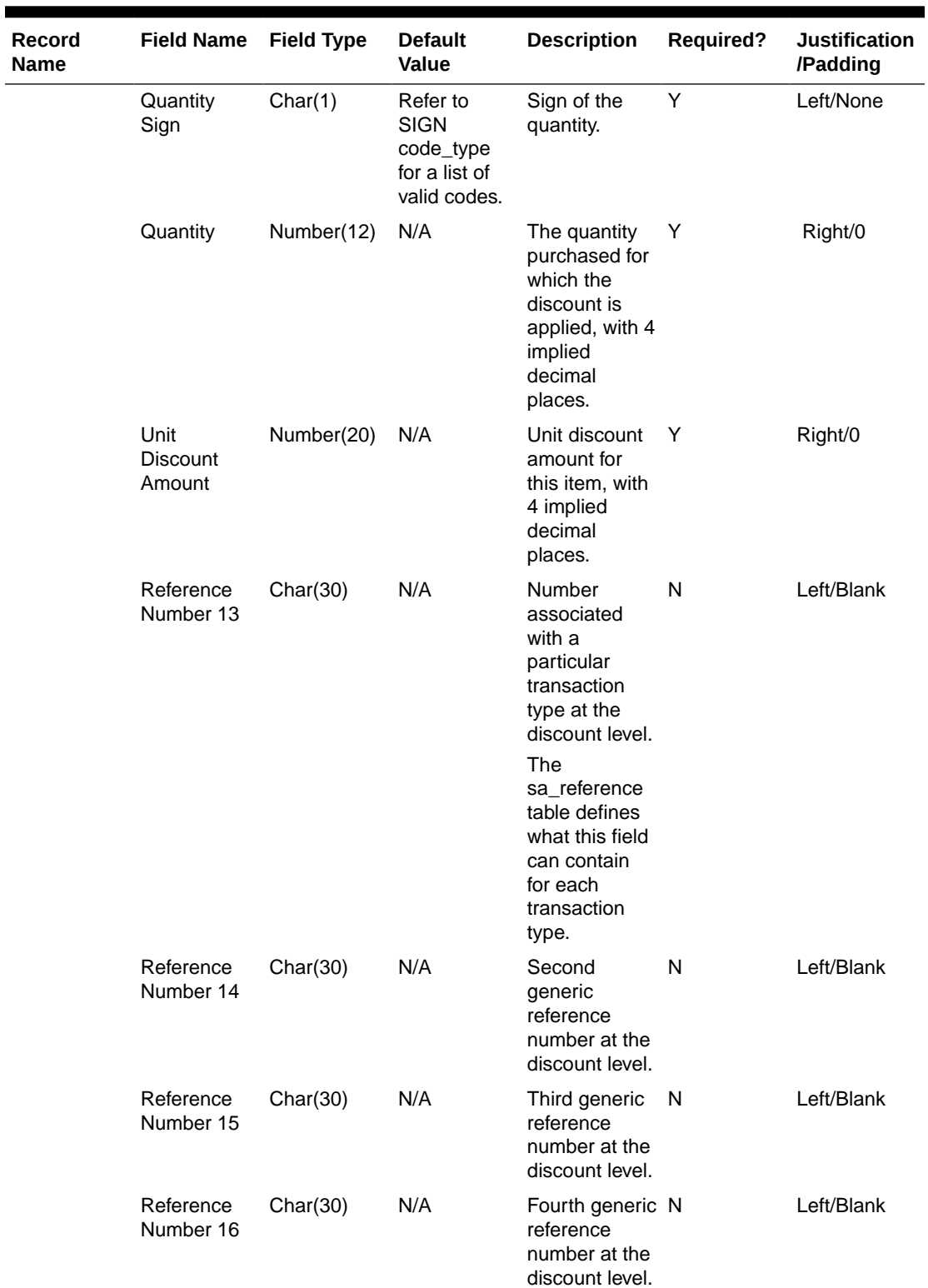

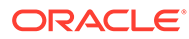

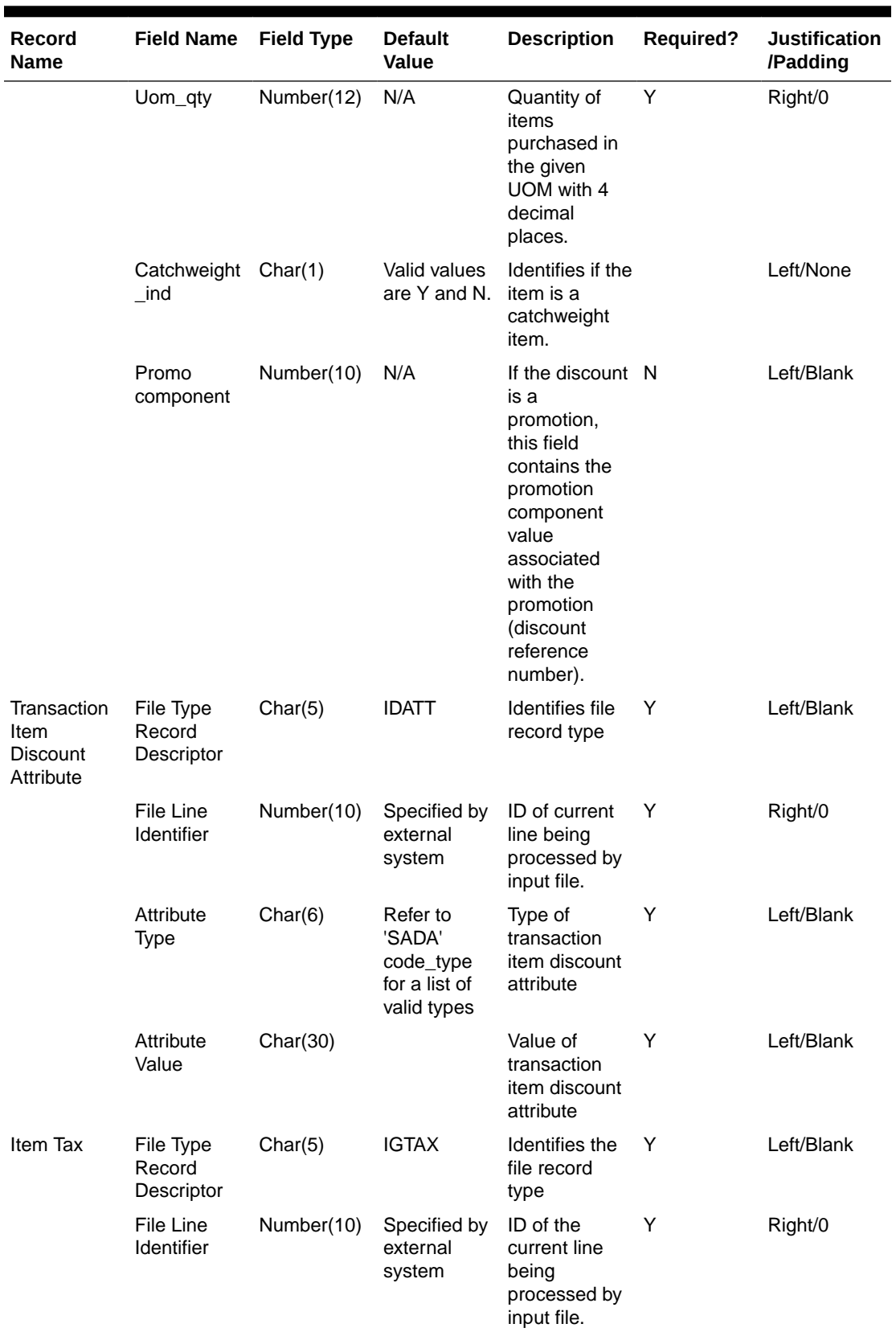

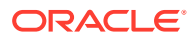

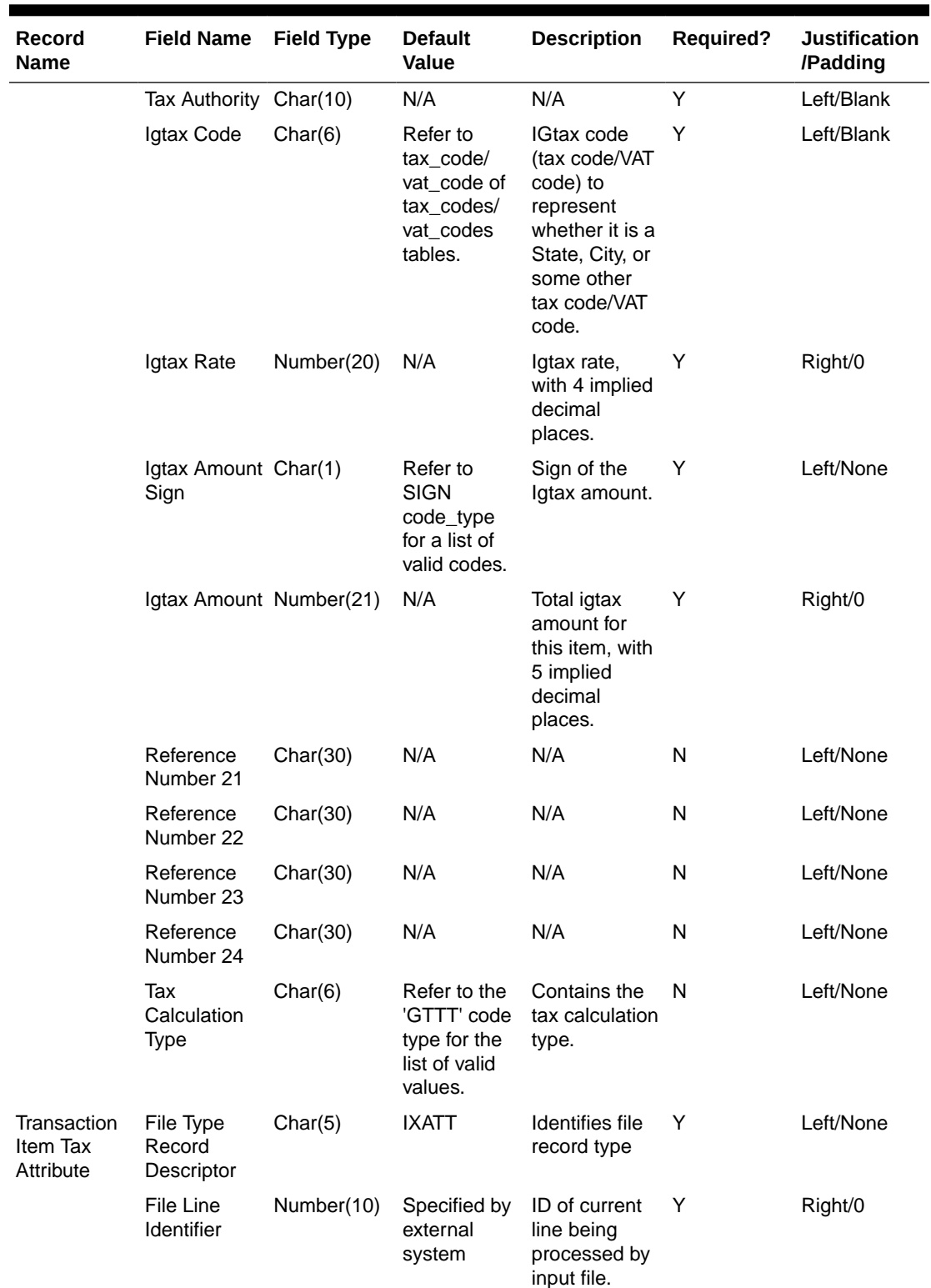

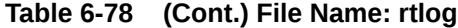

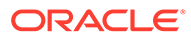

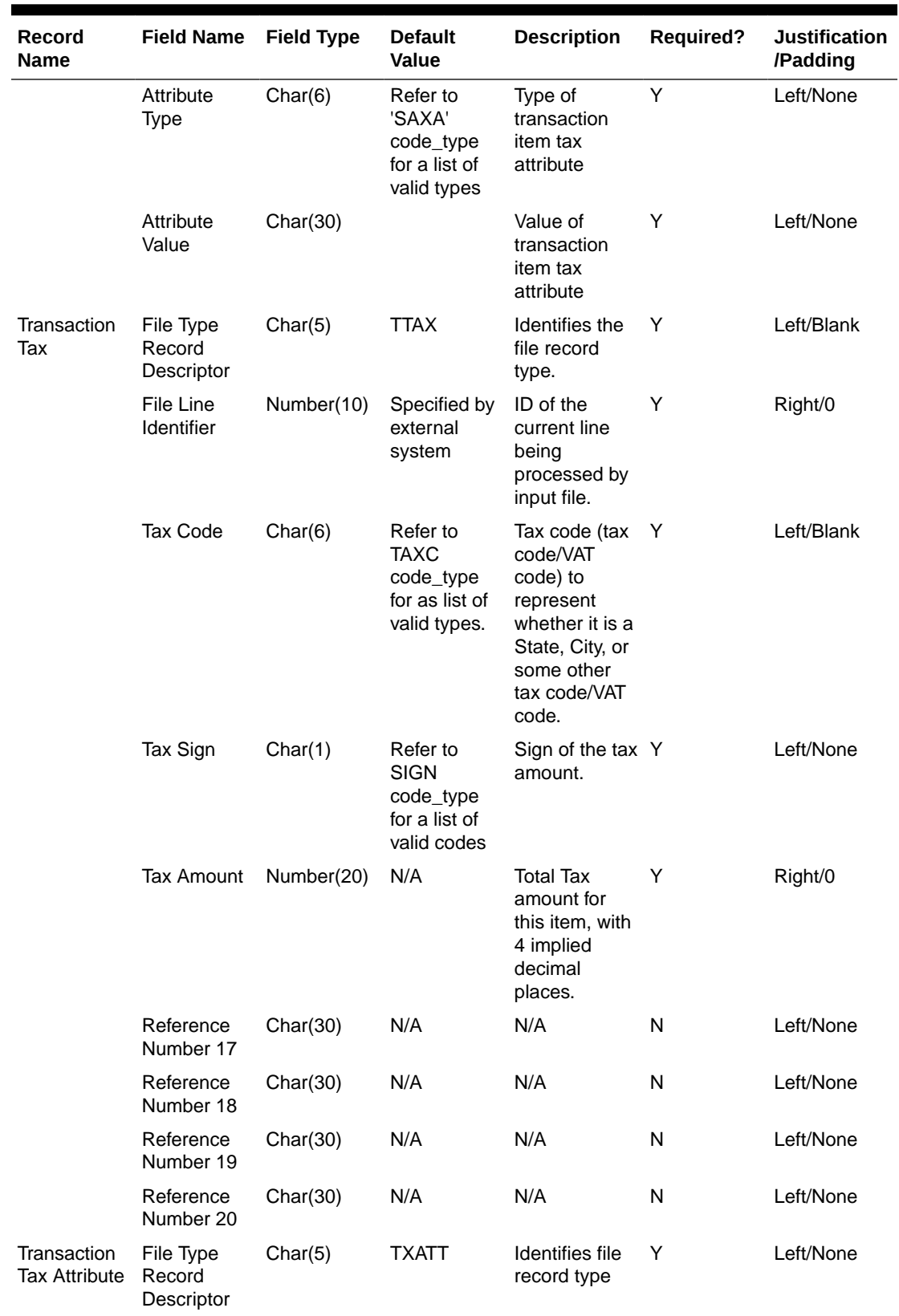

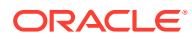

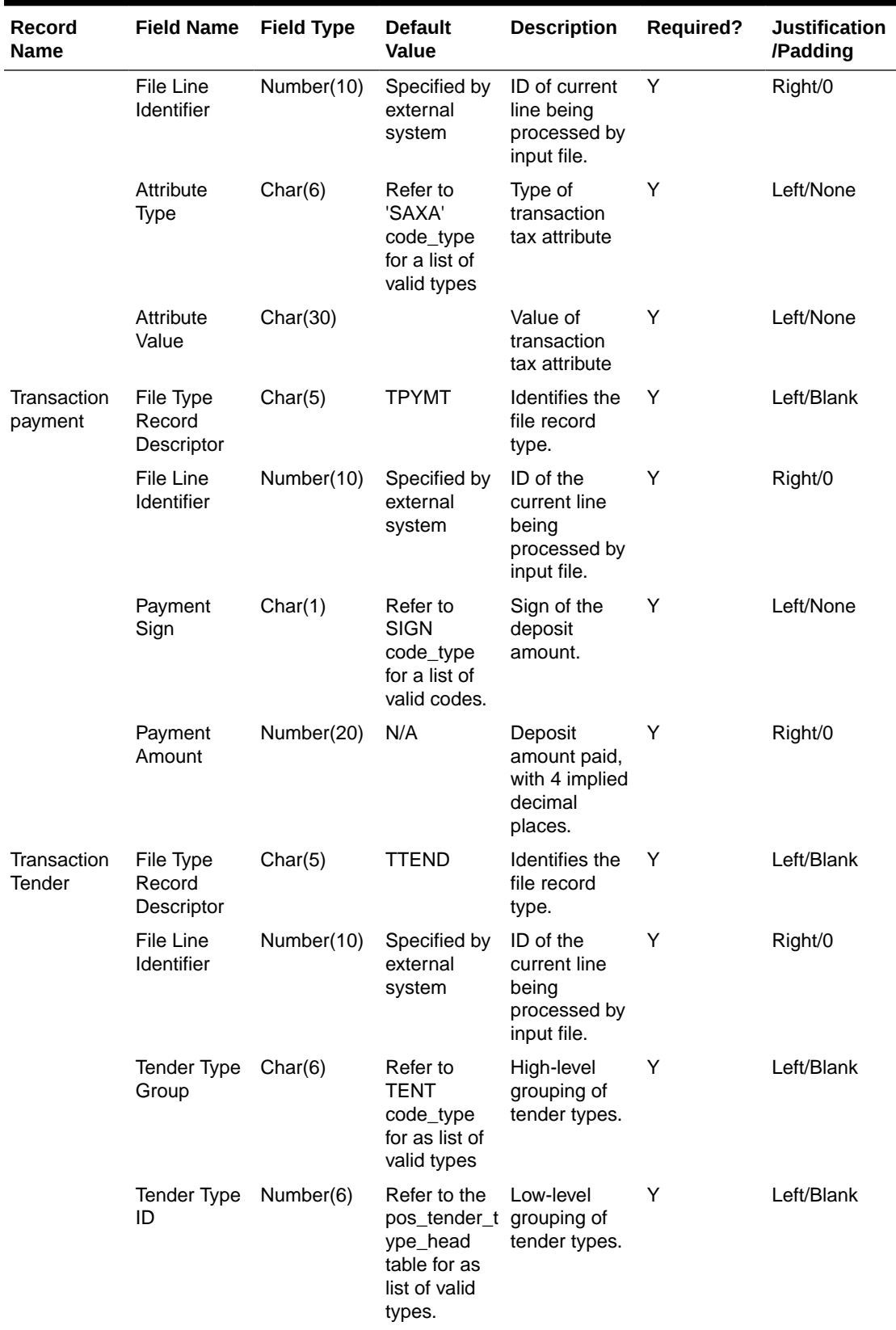

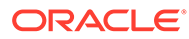

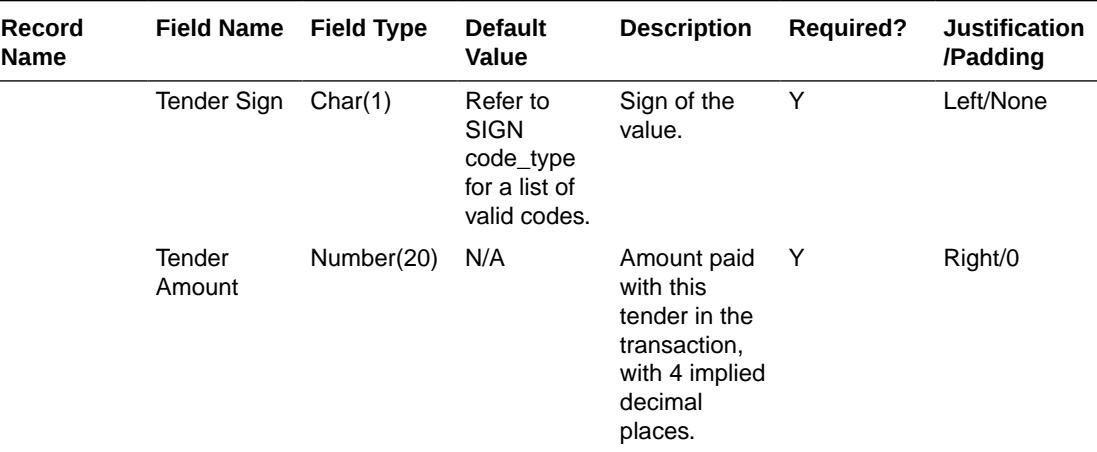

П

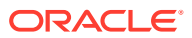

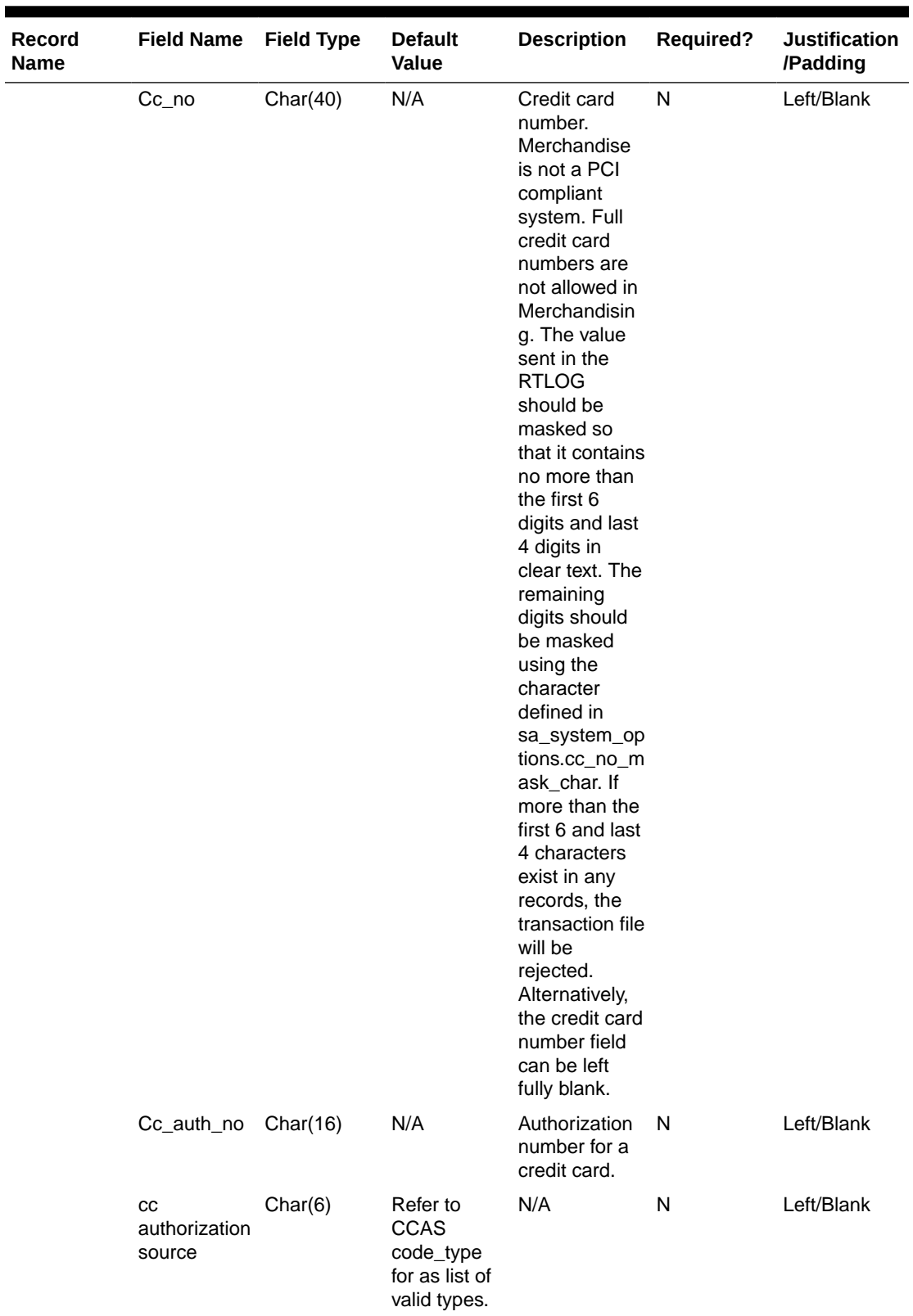

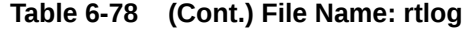

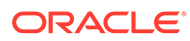

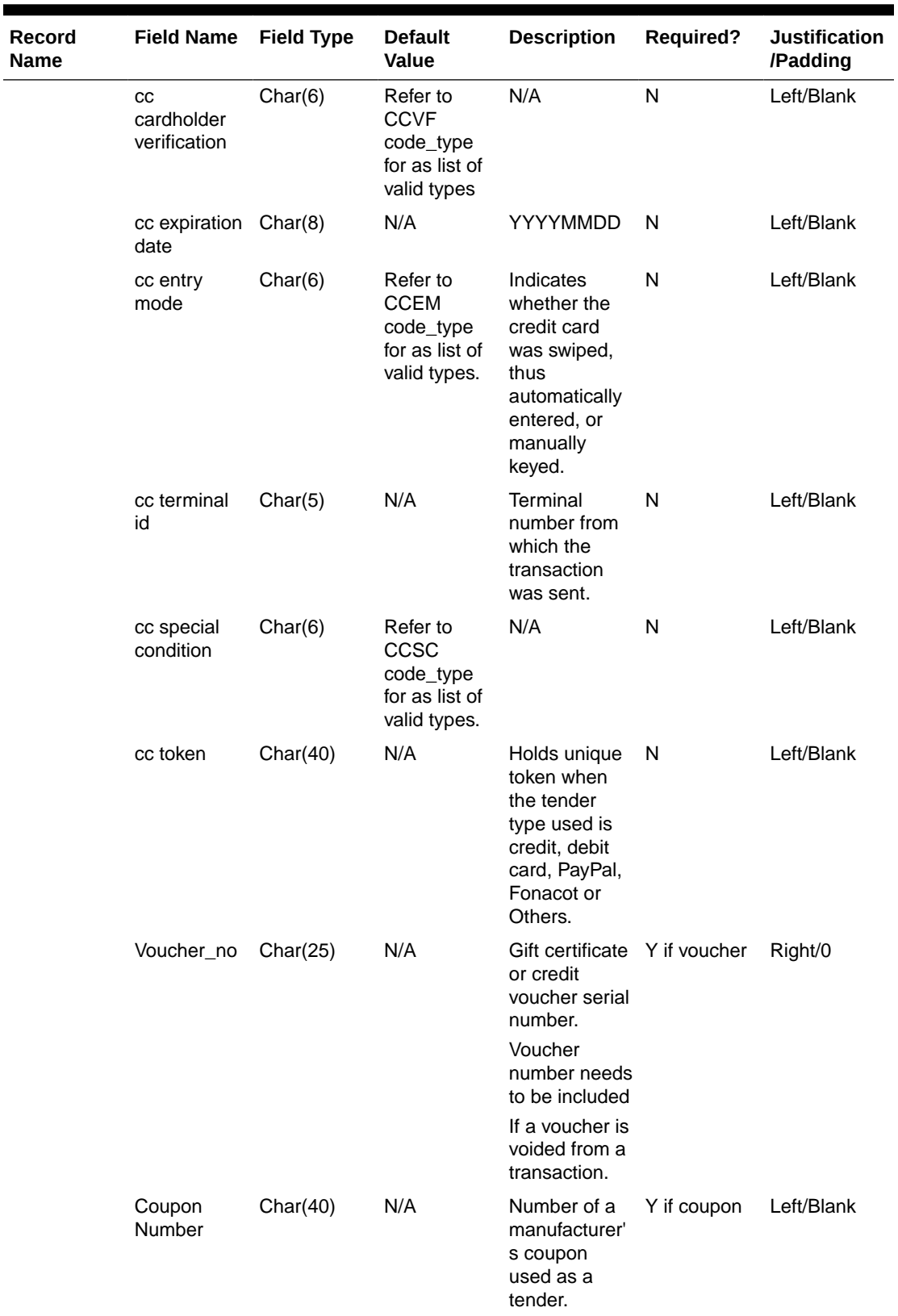

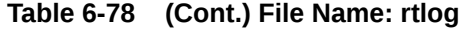

| Record<br><b>Name</b> | <b>Field Name</b>                    | <b>Field Type</b> | <b>Default</b><br><b>Value</b>                                                 | <b>Description</b>                                                                                                    | <b>Required?</b>                         | <b>Justification</b><br>/Padding |
|-----------------------|--------------------------------------|-------------------|--------------------------------------------------------------------------------|----------------------------------------------------------------------------------------------------|------------------------------------------|----------------------------------|
|                       | Coupon<br>Reference<br><b>Number</b> | Char(16)          | N/A                                                                            | Additional<br>information<br>about the<br>coupon,<br>usually<br>contained in a<br>second bar<br>code on the<br>coupon. | Y if coupon                              | Left/Blank                       |
|                       | Cheque<br>Account<br><b>Number</b>   | Char(30)          | N/A                                                                            | Account<br>number of the<br>cheque.<br>The value<br>sent in the<br>RTLOG is<br>masked.                                 | N                                        | Left/Blank                       |
|                       | Cheque<br>Number                     | Number(10)        | N/A                                                                            | Check<br>number.                                                                                                    | Required for<br>the tender<br>type CHECK | Right/0                          |
|                       | Identification Char(6)<br>Method     |                   | Refer to<br><b>IDMH</b><br>code_type<br>for list of<br>valid types.            | Identification<br>Method (such<br>as a driver's<br>license<br>number or<br>photo credit<br>card).                      | N                                        | Left/Blank                       |
|                       | Identification Char(40)<br>Id        |                   | N/A                                                                            | Identification<br>ID (license ID<br>or photo card<br>number).                                                          | N                                        | Left/Blank                       |
|                       | Original<br>Currency                 | Char(3)           | Refer to the<br><b>CURRENCI</b><br>ES table for<br>valid<br>currency<br>codes. | The original<br>currency with<br>which the<br>customer<br>made the<br>payment.                                         | N                                        | Left/Blank                       |
|                       | Original<br>Currency<br>Amount       | Number(20)        | N/A                                                                            | Amount paid<br>with this<br>tender in the<br>original<br>currency, with<br>4 implied<br>decimal<br>places.             | Ν                                        | Right/0                          |

**Table 6-78 (Cont.) File Name: rtlog**

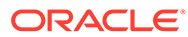

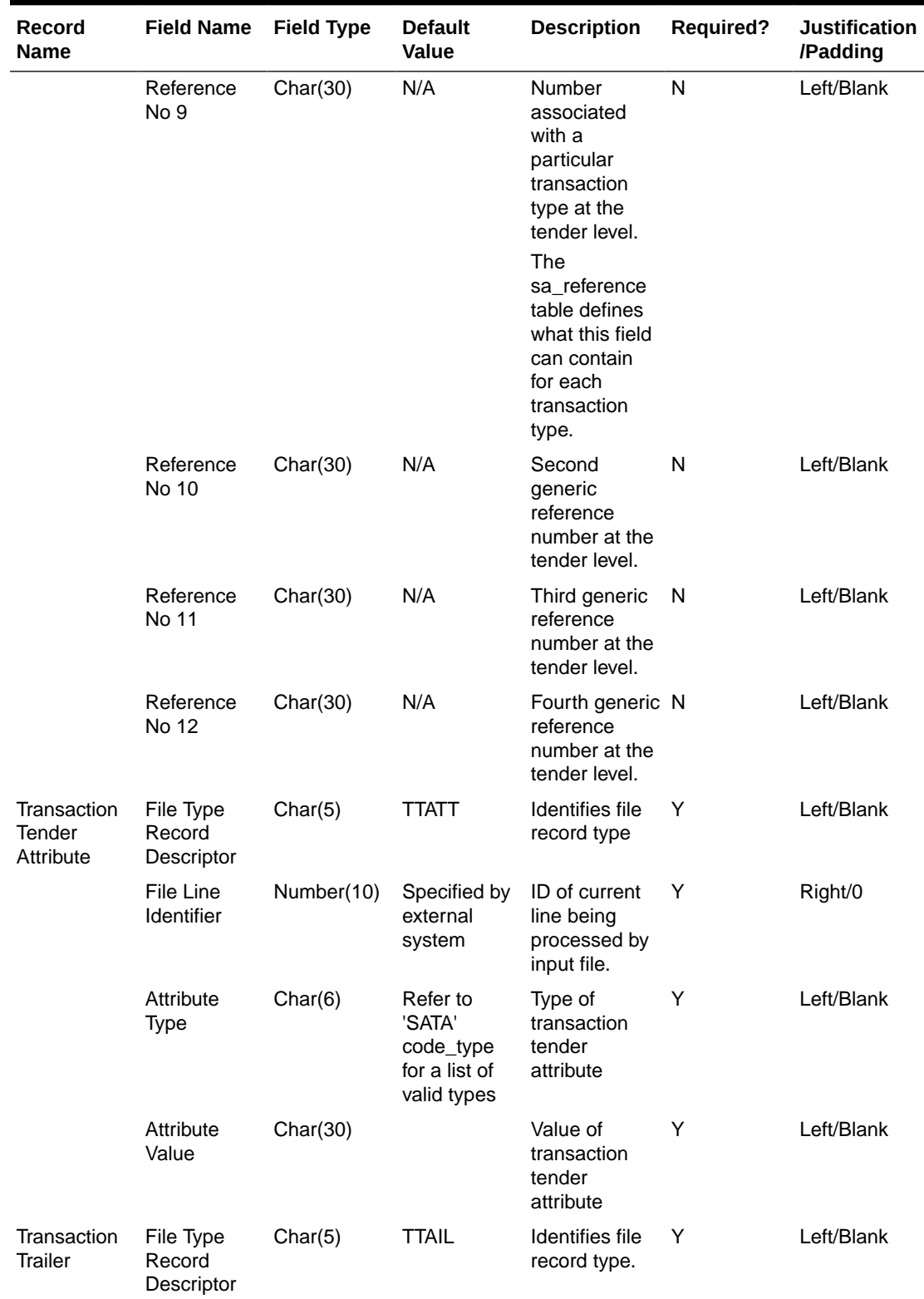

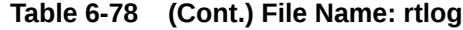

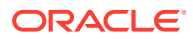

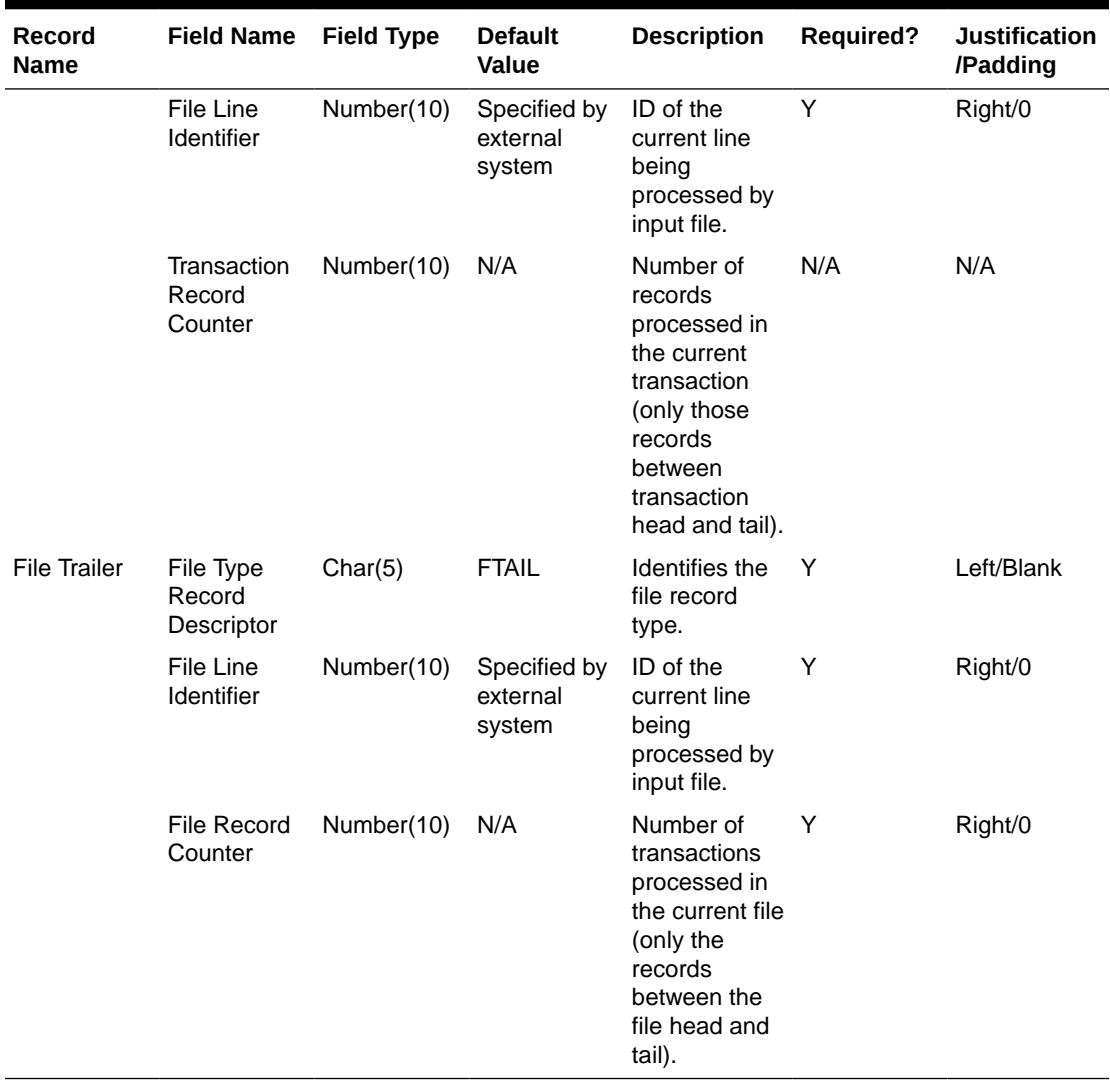

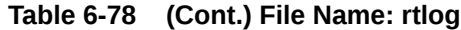

The RTLOG file is imported into the Sales Audit tables after validation by the batch program saimptlog. This section describes the requirements and validations performed on the records.

### Common Requirements/Validations

This section details the common requirements and validations performed on all transactions. The following sections describe the specific requirements of each type of transaction. If a transaction is not mentioned, it does not have specific requirements.

| <b>Transaction Type</b> | Includes item<br>records? | Includes tender<br>records? | Includes tax<br>records? IG TAX? | <b>Includes</b><br>customer<br>records? |
|-------------------------|---------------------------|-----------------------------|----------------------------------|-----------------------------------------|
| <b>OPEN</b>             | No                        | No                          | No.                              | No                                      |
| <b>NOSALE</b>           | No                        | Optional                    | No.                              | No                                      |
| <b>VOID</b>             | Optional                  | Optional                    | Optional                         | Optional                                |

**Table 6-79 Common Requirements and Validations**

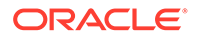

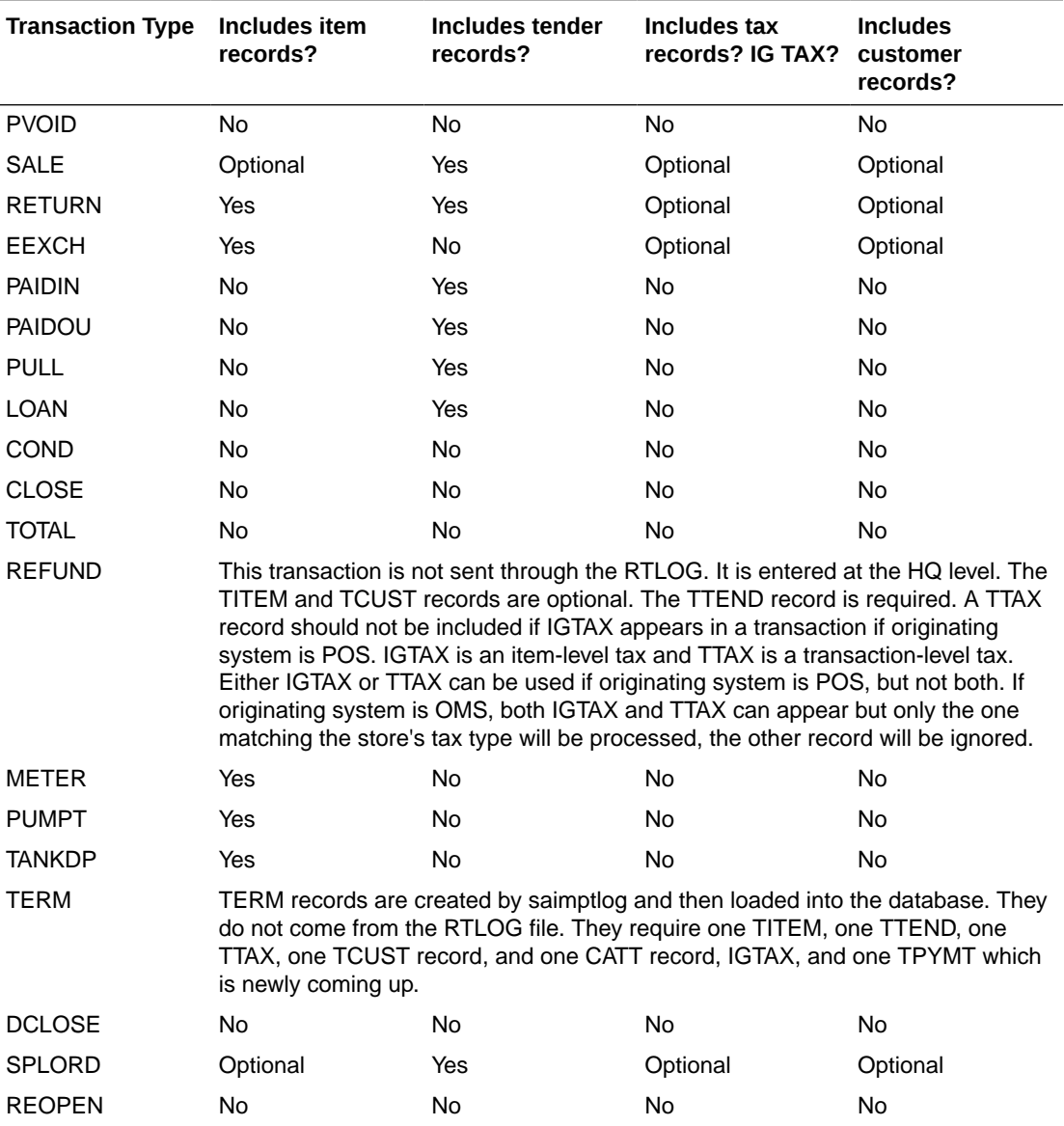

# **Table 6-79 (Cont.) Common Requirements and Validations**

Requirements per Record Type

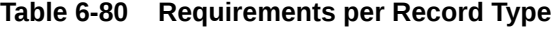

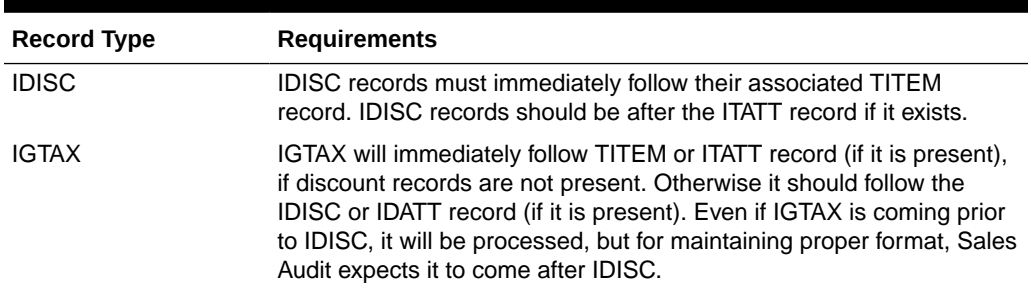

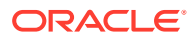

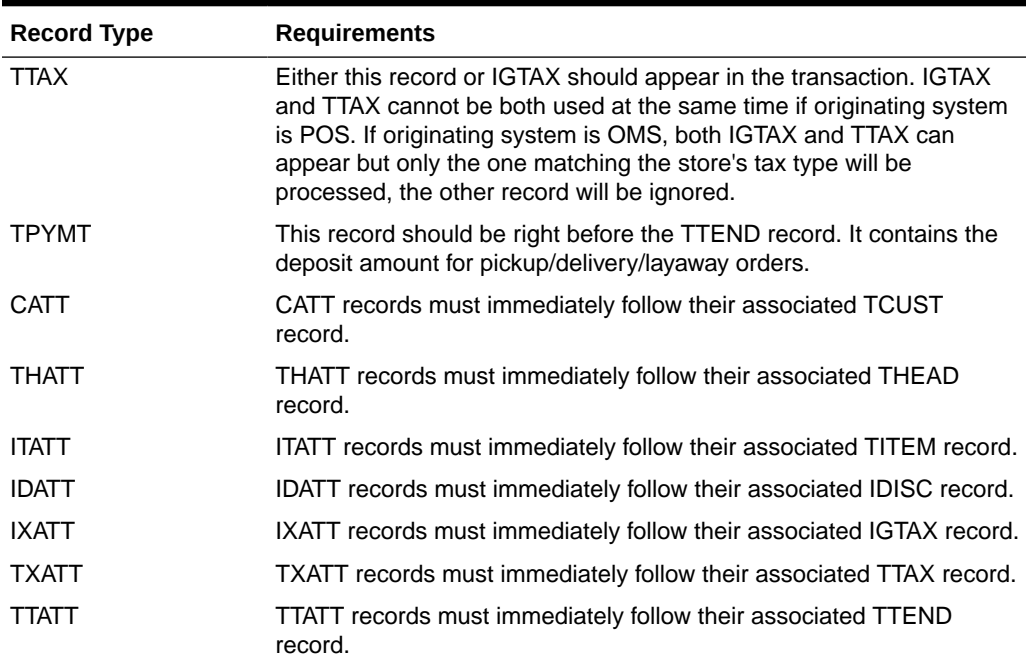

# **Table 6-80 (Cont.) Requirements per Record Type**

Code Type Validations

| <b>Record Name</b>                     | <b>Field Name</b>                       | <b>Code Type</b>                                                                                                    |
|----------------------------------------|-----------------------------------------|----------------------------------------------------------------------------------------------------|
| Transaction Header                     | <b>Transaction Type</b>                 | <b>TRAT</b>                                                                                                    |
|                                        | Sub-transaction Type                    | <b>TRAS</b>                                                                                                    |
|                                        | Reason Code                             | REAC or values from non merch code head if the<br>transaction type is PAIDOU and the sub-transaction<br>type is MV or EV.                                                                                                    |
|                                        | Value Sign                              | <b>SIGN</b>                                                                                                    |
|                                        | Vender No                               | If the transaction type is PAIDOU and the sub-<br>transaction type is MV, this field is validated against<br>the supplier table. If the transaction type is PAIDOU<br>and the sub-transaction type is EV, this field is<br>validated against the partner table. |
|                                        | <b>Transaction Processing</b><br>System | <b>TSYS</b>                                                                                                    |
| <b>Transaction Header</b><br>Attribute | Attribute Type                          | <b>SAHA</b>                                                                                                    |
| Transaction Item                       | Item Type                               | <b>SAIT</b>                                                                                                    |
|                                        | Item Status                             | SASI                                                                                                    |
|                                        | Item Number Type                        | <b>UPCT</b>                                                                                                    |
|                                        | <b>Quantity Sign</b>                    | <b>SIGN</b>                                                                                                    |
|                                        | Taxable Indicator                       | <b>YSNO</b>                                                                                                    |

**Table 6-81 Code Type Validations**

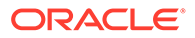

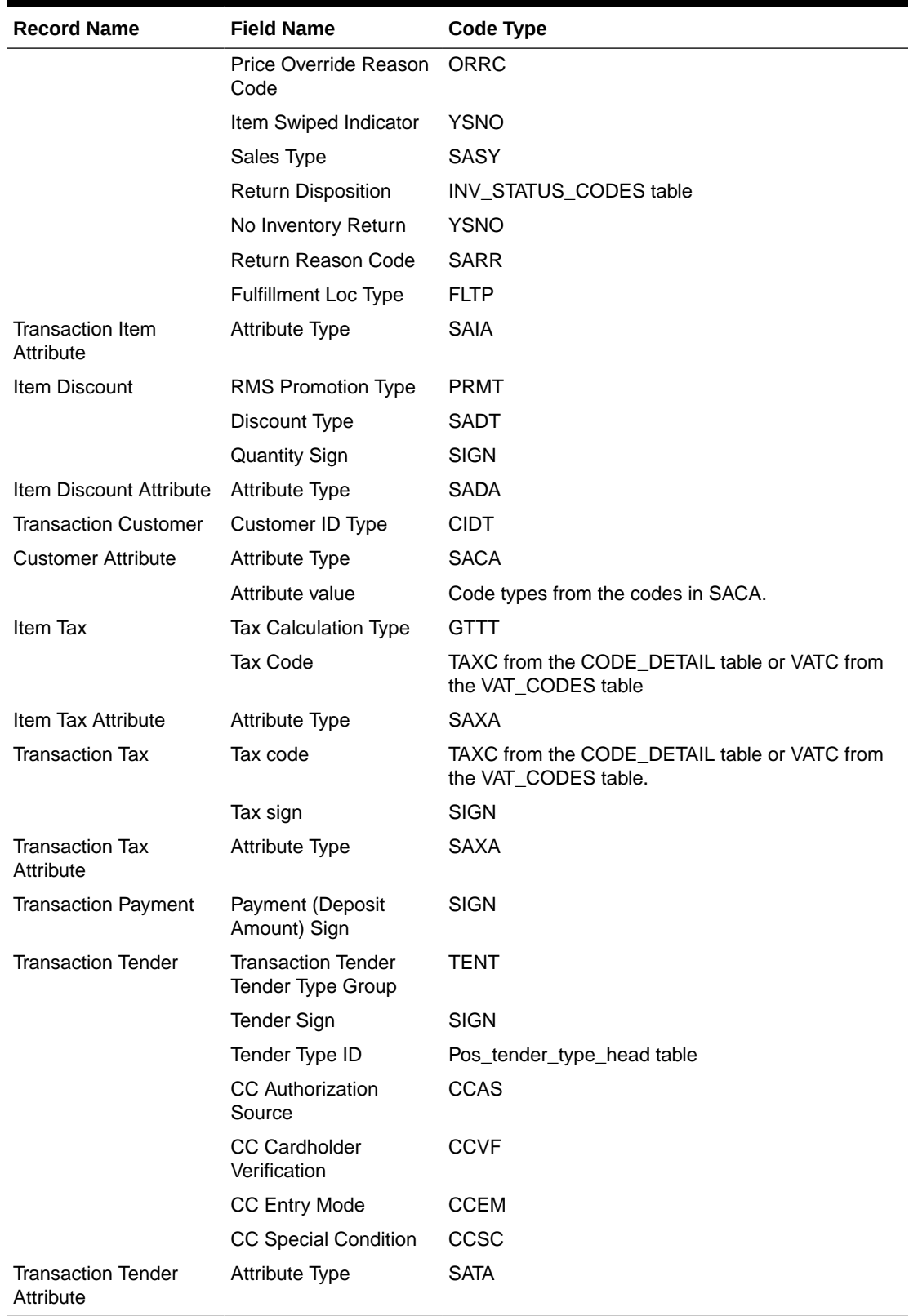

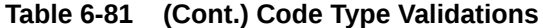

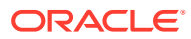

The following dates are validated: Business Date, Transaction Date, and Expiration Date. Also, saimptlog accepts only business dates that are within the PERIOD.VDATE minus the SA\_SYSTEM\_OPTIONS.DAYS\_POST\_SALE value.

The store number is validated against the STORE table. Numeric fields are checked for nonnumeric characters.

For transactions of type SALE, RETURN, and EEXCH, saimptlog checks whether a transaction is in balance. With the introduction of the Item level tax and Payment amount lines, the balancing logic has been changed as below. Also with introduction of handling VAT/ TAX, the logic of balancing has been modified as below.

When TAX is on in the system (system\_options.default\_tax\_type equals SALES):

Transaction Items (Unit Retail \* Unit Retail Sign \* Quantity) of items which are on Regular Sale, Return, or EEXCH

+ Item Discounts (Unit Discount Amount \* Unit Discount Sign \* Quantity) of items which are on Regular Sale, Return, or EEXCH

+ Item Level Tax (Total Igtax Amount) of items which are on Regular Sale, Return, or EEXCH

- + Transaction Tax (Tax Amount \* Tax Sign)
- + Transaction payment (Payment Amount \* Payment Sign)

equals Transaction Tenders (Tender Amount \* Tender Sign)

saimptlog will populate the Value field (on THEAD) with the transaction's sales value (item value minus discount value plus tax value) from the preceding calculation if it was not provided in the RTLOG. The following change is made in the sale total balancing: Value field in THEAD will be: (item value - discount value + tax value) for items which are on Regular Sale, Return, or EEXCH + payment value.

## **Note:**

If this Value field is being used in creating some totals, then accordingly, these totals needs to be modified to accommodate the extra amount coming in.

When VAT is on in the system (system options.default tax type in GTAX, SVAT, GTS), look for the store level VAT indicator, which tells whether the unit retail is inclusive or exclusive of VAT. The logic of balancing will vary:

Transaction Items (Unit Retail \* Unit Retail Sign \* Quantity) of items which are on Regular Sale, Return, or EEXCH

+ Item Discounts (Unit Discount Amount \* Unit Discount Sign \* Quantity) of items which are on Regular Sale, Return, or EEXCH

+ Item Level Tax (Total Igtax Amount) of items which are on Regular Sale, Return, or EEXCH (when VAT is off at the item level).

+ Transaction Tax (Tax Amount \* Tax Sign)

+ Transaction Payment (Payment Amount \* Payment Sign)

equals Transaction Tenders (Tender Amount \* Tender Sign)

Vouchers are treated as follows:

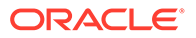

- If an item sold is as a gift certificate (Transaction Item, Voucher field has a value), the issued information is written to the SA\_VOUCHER table.
- If the Transaction Type is RETURN, and the Transaction Tender Type Group is voucher (VOUCH), the issued information is written to the SA\_VOUCHER table.
- If the Transaction Type is SALE and the Transaction Tender Type Group is a voucher (VOUCH), the redeemed information is written to the SA\_VOUCHER table.
- When a gift certificate is sold, the customer information should always be included. A receiving customer name value should be populated in the ref\_no5 field, receiving customer state value should be populated in the ref\_no6 field, and receiving customer country should be populated in the ref no7 field. These reference fields can be changed by updating the sa\_reference table, but the code needs to be modified as well. The expiration date is put in the expiration\_date field in the TITEM record.

Other validations and points to consider:

- The salesperson in the TITEM record takes precedence over the salesperson in the THEAD record.
- If an item sold is a sub-transaction (REF) item (Transaction Item, reference item field has a value and item does not), it will be converted to the corresponding transaction level item (ITEM).
- If an item sold is an ITEM (Transaction Item, item field has a value), it will be validated against the Merchandising item tables.
- The corresponding Department, Class, Subclass, and Taxable Indicator will be selected from the Merchandising tables and populated for an item.

The balancing level determines whether the register or the cashier fields are required:

- If the balancing level is R (register), the register field on the THEAD must be populated.
- If the balancing level is C (cashier), the cashier field on the THEAD must be populated.
- If the balancing level is S (store), neither field is required to be populated.
- The tax ind and the item swiped ind fields can only accept Y or N values. If an invalid value is passed through the RTLOG, an error will be flagged and the value will be defaulted to Y.

### Transaction of Type SALE

A transaction of type SALE is generated whenever an item is sold. If a sale is for an employee, the sub-transaction type is EMP. If it is a drive-off sale, when someone drives off with unpaid gas, the sub-transaction type is DRIVEO. A special type of sale is an odd exchange, sub-transaction type EXCH, where items are sold and returned in the same transaction. If the net value of the exchange is positive, then it is a sale. If the net value is negative, it is a return.

Requirements per record type (other than what is described in the preceding Layout section):

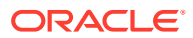

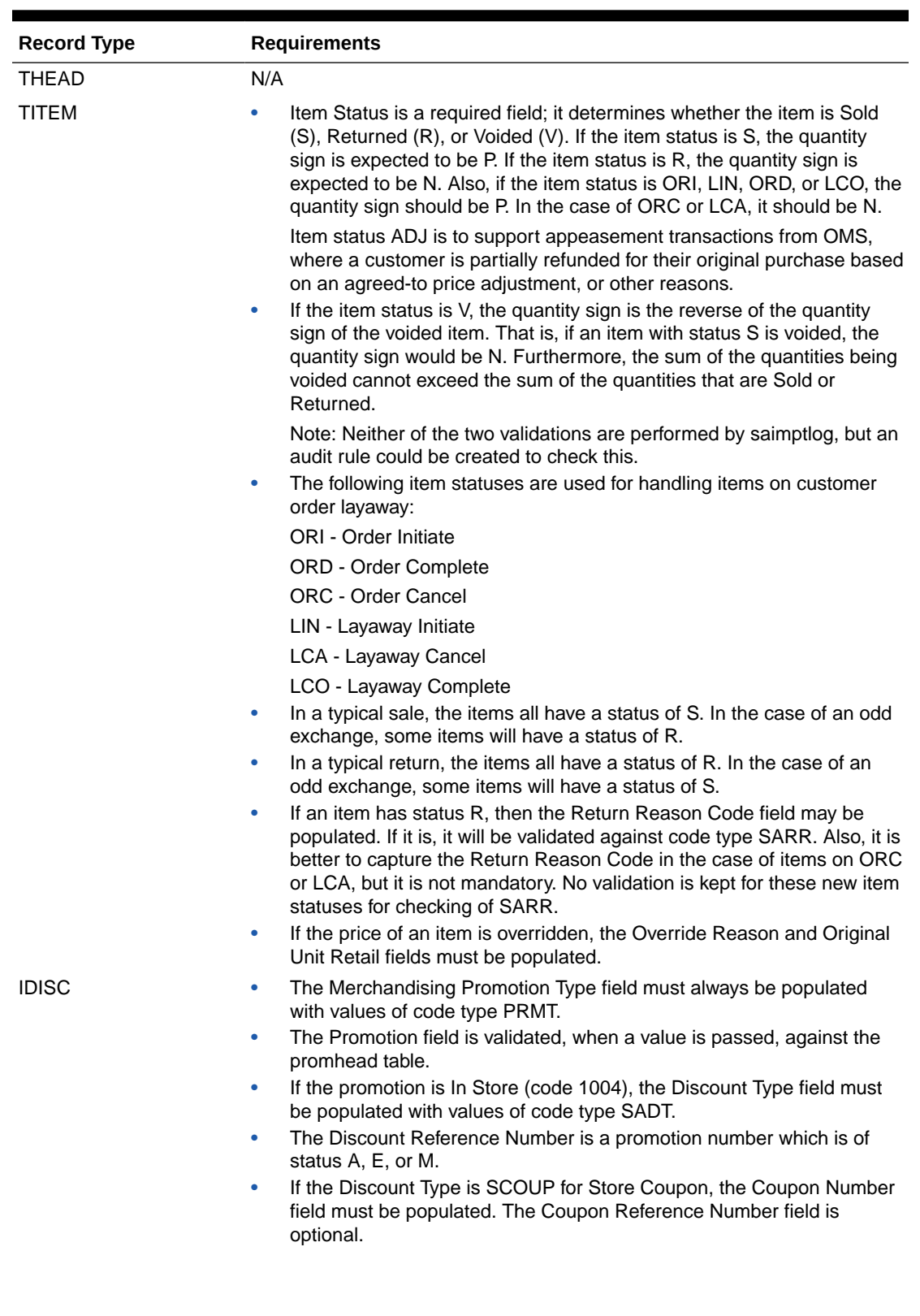

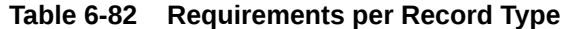

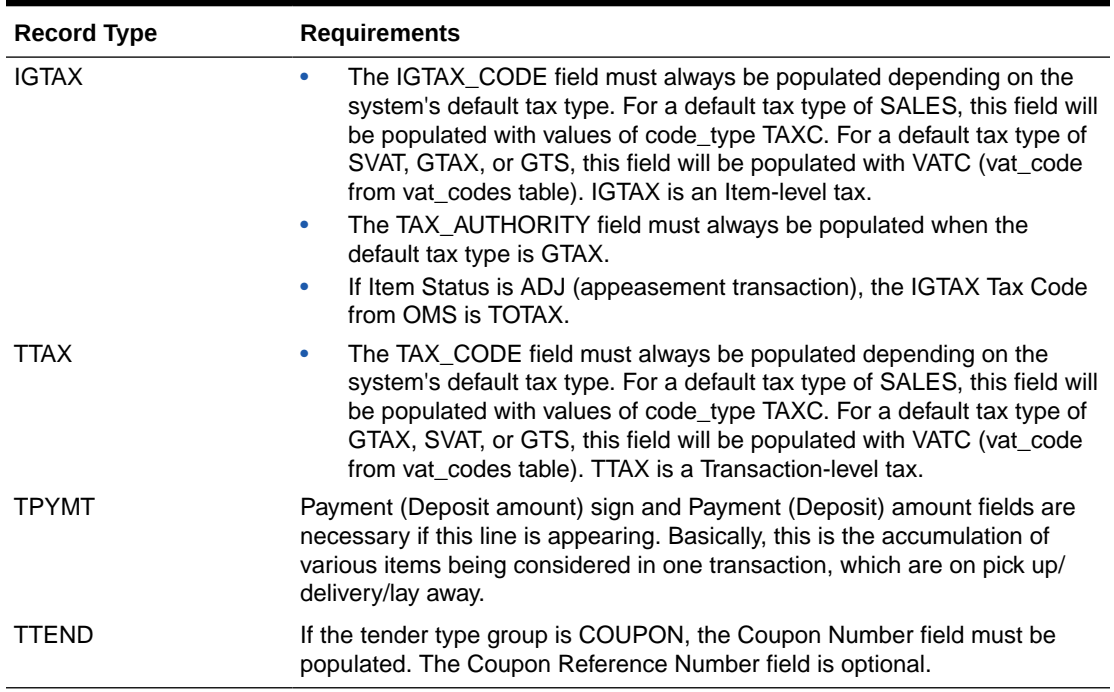

## **Table 6-82 (Cont.) Requirements per Record Type**

Meaning of reference number fields:

## **Note:**

The meaning of these reference number fields may be changed through the sa\_reference table. The transaction type SPLORD is the same as SALE, but the inventory will not be reserved for the orders at its line level.

### **Table 6-83 Meaning of Reference Number Fields**

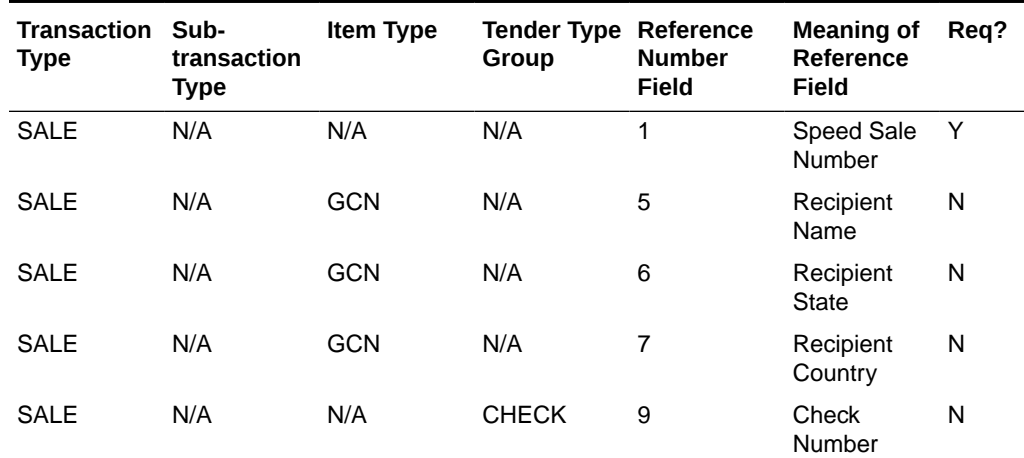

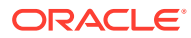

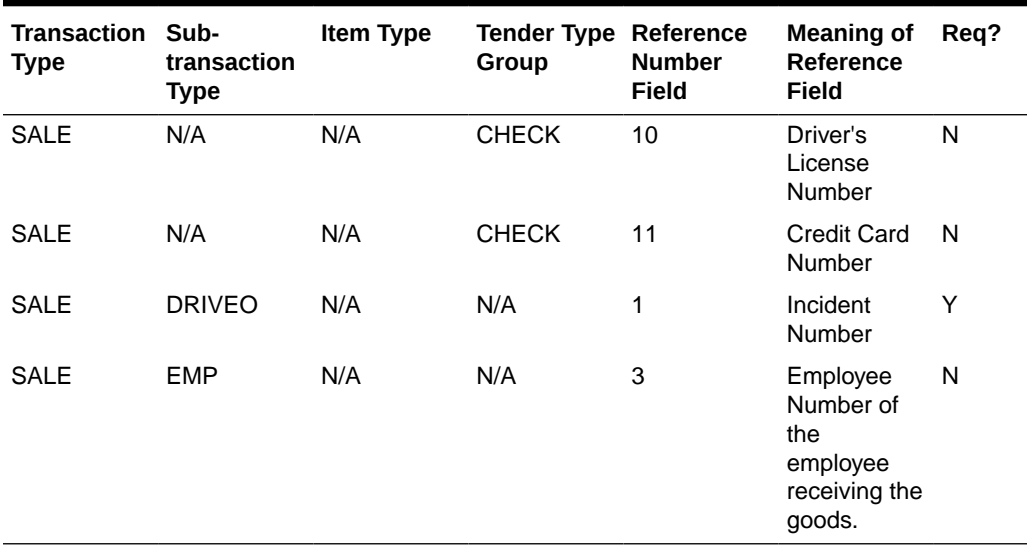

#### **Table 6-83 (Cont.) Meaning of Reference Number Fields**

**Table 6-84 Expected Values for Sign Fields**

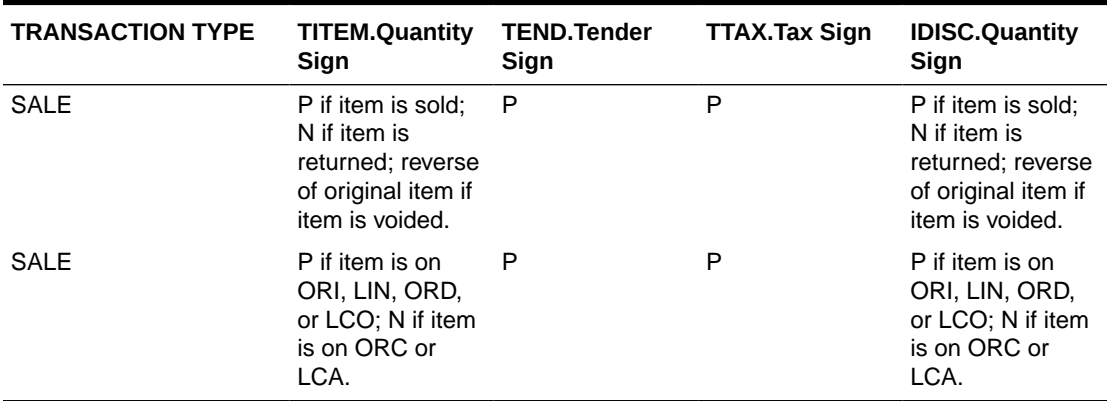

### Transaction of Type PVOID

This transaction is generated at the register when another transaction is being post voided. The origatran no and origaregan of fields must be populated with the appropriate information for the transaction being post voided. The PVOID transaction must be associated with the same store day as the original transaction. If the PVOID needs to be generated after the store day is closed, the transaction needs to be created using the forms.

#### Transaction of type RETURN

This transaction is generated when a customer returns an item.

This type of transaction has similar record type requirements as a SALE transaction.

Meaning of reference number fields:

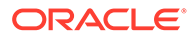

**Note:** The assumption is that new item statuses will not come under transaction type RETURN.

If a customer wants to return the items (ORI, LIN), these will come under SALE but with item statuses as ORC or LCA.

## **Note:**

The meaning of these reference number fields may be changed through the sa\_reference table.

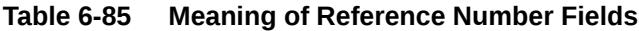

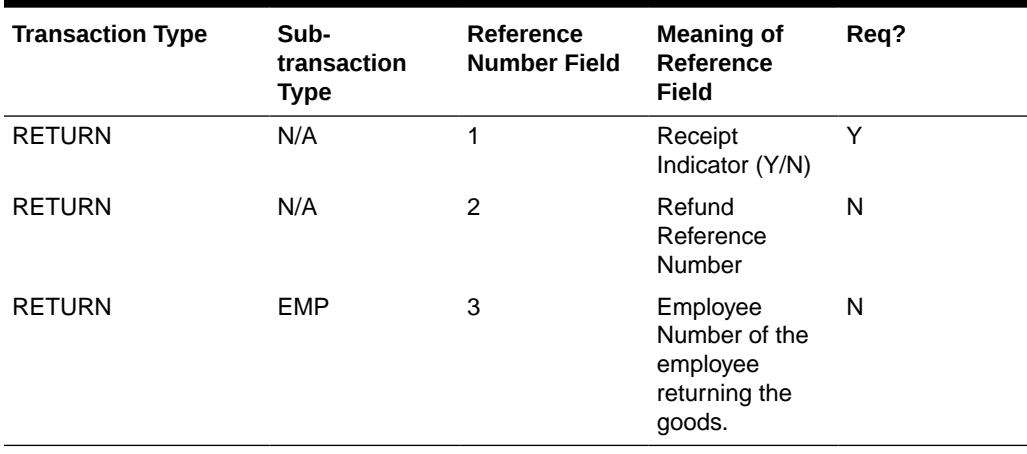

**Table 6-86 Expected Values for Sign Fields**

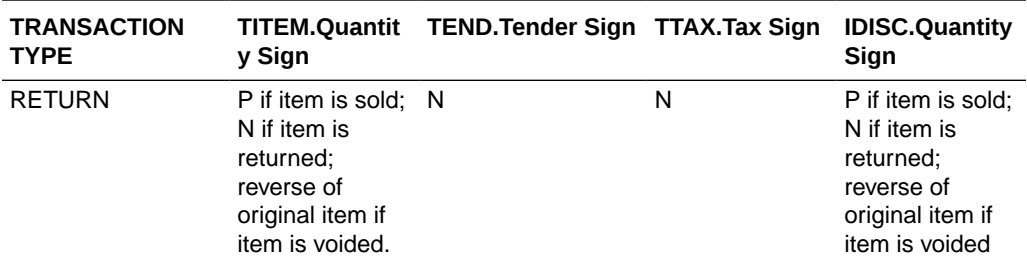

#### Transaction of type SPLORD

This transaction is generated when a customer picks up an item, which is not in stock. The item status can be ORI, ORC, or ORD. (Order Initiate, Order Cancel, or Order Complete).

## Transaction of type EEXCH

This transaction is generated when there is an even exchange.

This type of transaction has similar record type requirements as a SALE transaction.

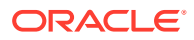

It is expected that the number of items returned equals the number of items sold. However, this validation is not performed by saimptlog. An audit rule could be created for this. Saimptlog only expects that there would be at least two item records.

No tender changes hands in this transaction.

Meaning of reference number fields:

## **Note:**

The items, which are on customer order or layaway, should not be come under this transaction type.

The meaning of these reference number fields may be changed through the sa\_reference table.

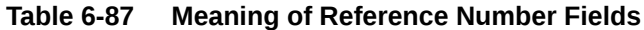

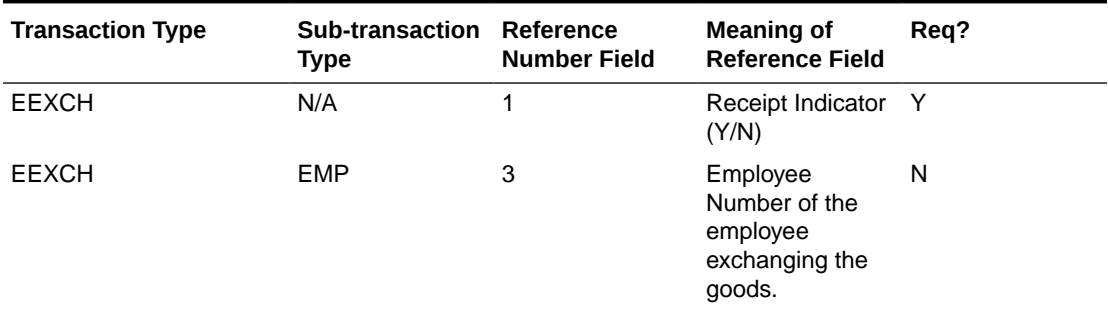

### Transaction of type PAIDIN

This type of transaction has only one TTEND record.

A reason code is required.

Meaning of reference number fields:

## **Note:**

The meaning of these reference number fields may be changed through the sa reference table.

#### **Table 6-88 Meaning of Reference Number Fields**

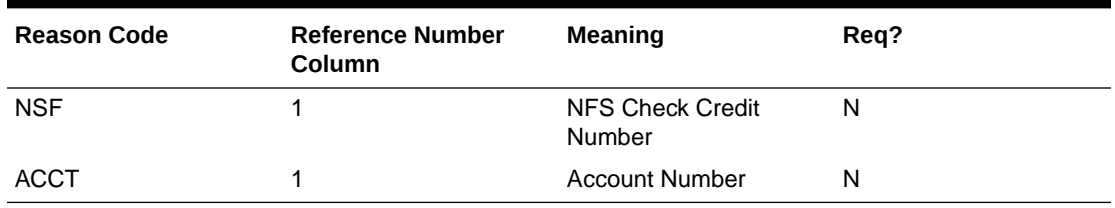

#### Transaction Type PAIDOU

This type of transaction has only one TTEND record.

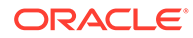

A reason code is required (code type REAC). If the sub-transaction type is EV or MV, the reason code comes from the non\_merch\_codes\_head table.

If the sub-transaction type is EV or MV, then at least one field among the vendor number, vendor invoice number, payment reference number, and proof of delivery number fields should be populated.

If the sub-transaction type is EV, the vendor number comes from the partner table. If the sub-transaction type is MV, the vendor number comes from the supplier table.

Meaning of reference number fields:

## **Note:**

The meaning of these reference number fields may be changed through the sa reference table.

#### **Table 6-89 Meaning of Reference Number Fields**

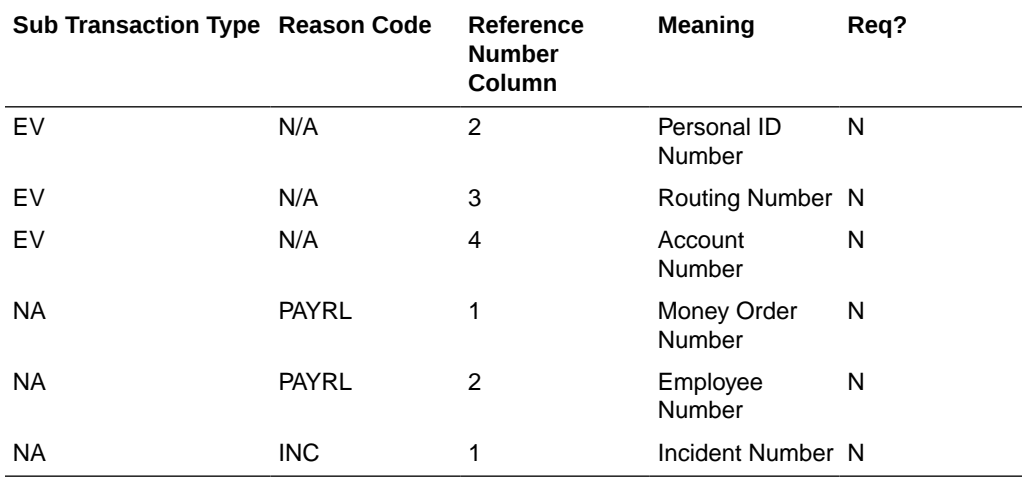

#### Transaction of Type PULL

This transaction is generated when cash is withdrawn from the register.

This type of transaction has only one TTEND record.

Expected values for sign fields

#### **Table 6-90 Expected Values for Sign Fields**

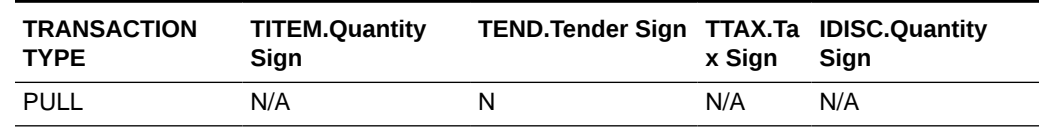

### Transaction of Type LOAN

This transaction is generated when cash is added to the register.

This type of transaction has only one TTEND record.

Expected values for sign fields:

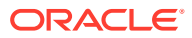

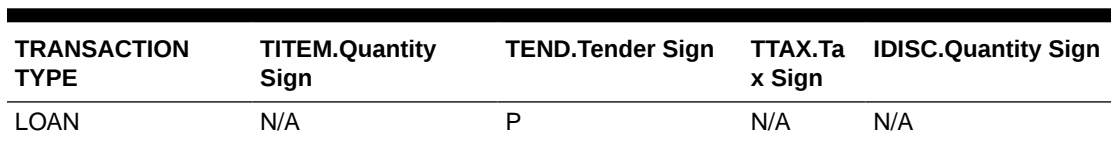

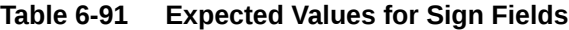

### Transaction Type Cond

This transaction records the condition at the store when it opens. There can be at most one COND record containing weather information and at most one COND record containing temperature information. Both of these pieces of information may be in the same COND record. There may be any number of COND records containing traffic and construction information.

This type of transaction does not have TITEM, IDISC, IGTAX, TTAX, TPYMT, or TTEND records

## **Note:**

The meaning of these reference number fields may be changed through the sa reference table.

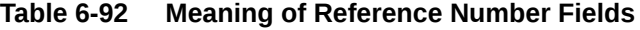

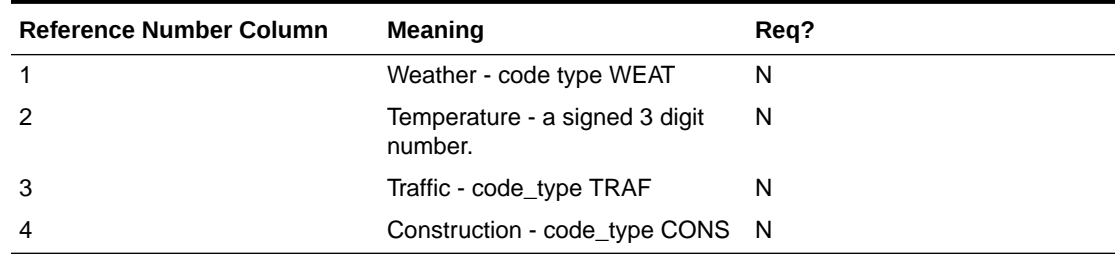

### Transaction of Type TOTAL

This transaction records the totals that are reported by the POS and OMS. The value field must be populated. Some systems generate only one transaction number for all totals. In order to avoid duplicate errors being reported, only one total transaction can have a transaction number and the subsequent ones can have blank transaction numbers. In other words, a TOTAL transaction is not required to have a transaction number.

This type of transaction does not have TITEM, IDISC, IGTAX, TTAX, TPYMT, TTEND records.

### Transaction of Type METER

This transaction is generated when a meter reading of a fuel pump is taken.

This type of transaction has only TITEM records.

Meaning of reference number fields:
# **Note:** The meaning of these reference number fields may be changed through the sa\_reference table.

#### **Table 6-93 Meaning of Reference Number Fields**

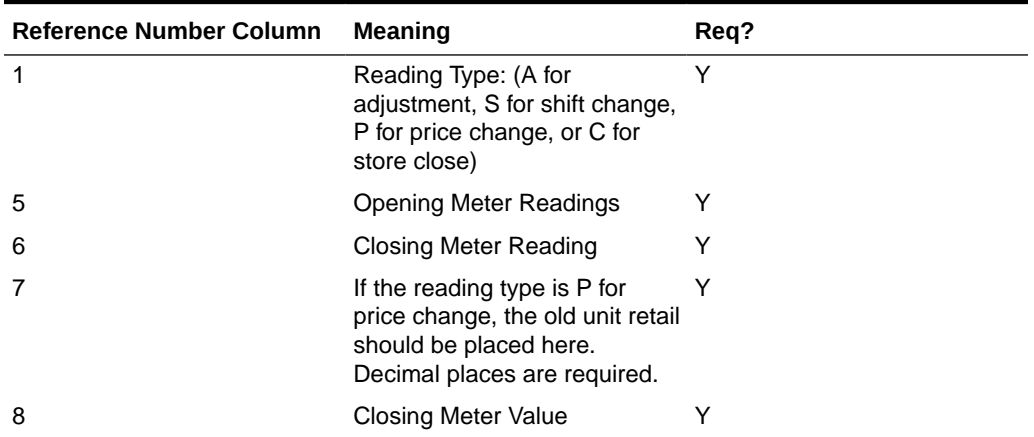

#### Transaction of Type PUMPT

This transaction is generated when a pump test is performed. This type of transaction has only TITEM records.

#### Transactions of Type TANKDP

This transaction is generated when a tank dip measurement is taken.

This type of transaction has only TITEM records.

Meaning of reference number fields:

#### **Note:**

The meaning of these reference number fields may be changed through the sa\_reference table.

#### **Table 6-94 Meaning of Reference Number Fields**

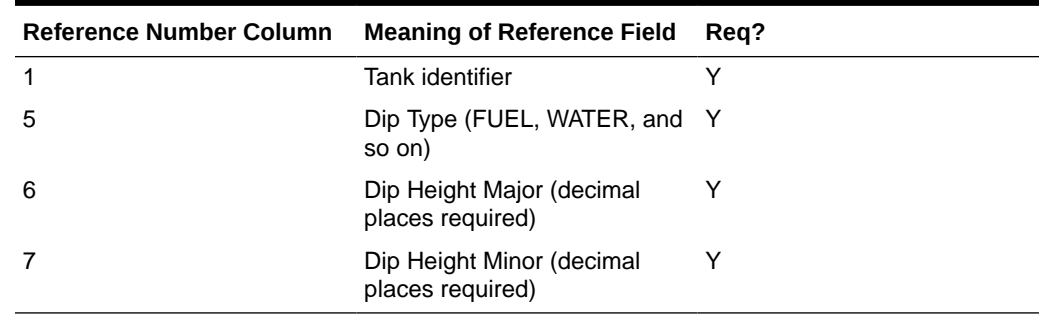

#### Transaction of Type DCLOSE

This transaction is generated when the day closed. The transaction number for this type of transaction has to be blank.

#### **Note:**

Vouchers are minimally handled by saimptlog. Voucher information is written to the savouch file which is passed to the program savouch.pc.

- A voucher will appear on the TITEM record only if it was sold. When saimptlog encounters a SALE transaction with a voucher, it writes the voucher to the savouch file as an I for Issued voucher.
- A voucher will be issued when it appears on the TTEND record of transactions of type RETURN and PAIDOU. In other words, saimptlog will write it to the savouch file with status I.
- A voucher will be redeemed when it appears on the TTEND record of transactions of type SALE and PAIDIN. In other words, saimptlog will write it to the savouch file with status R.

Vouchers may not be returned. However, a transaction of type PAIDOU may be generated when the customer exchanges a voucher for another form of tender.

#### Transaction of Type REOPEN

This transaction is generated when a store day which was closed needs to be reopened to process additional transactions. Transaction number for this type of transaction has to be blank.

#### Transaction of Type OTHER

This transaction is a generic transaction type to support Micros Xstore integration. This will identify all the other transaction types that are not currently supported. This type of transaction has only THEAD and TTAIL records.

#### Design Assumptions

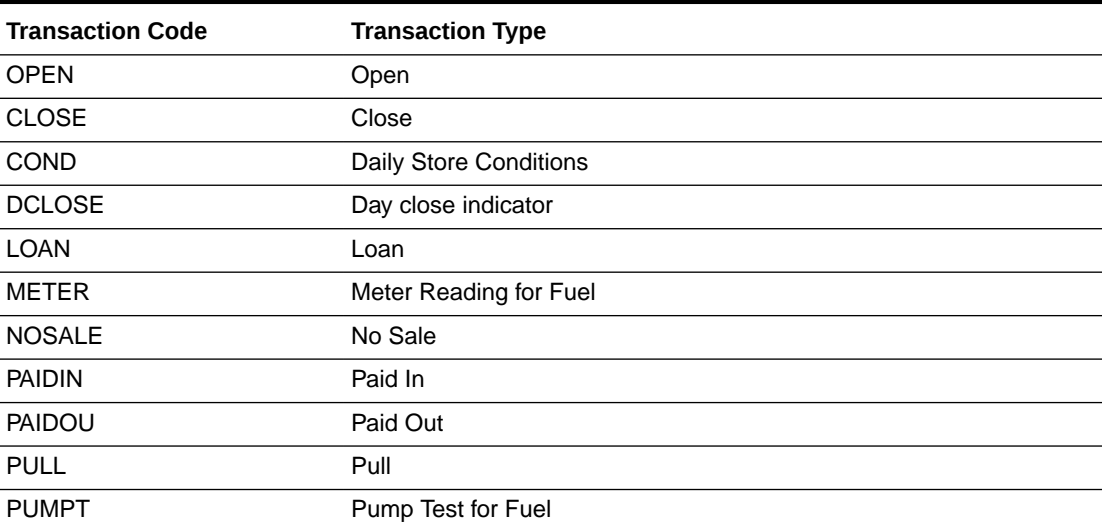

#### **Table 6-95 Sales Audit Valid Transaction Type**

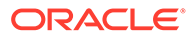

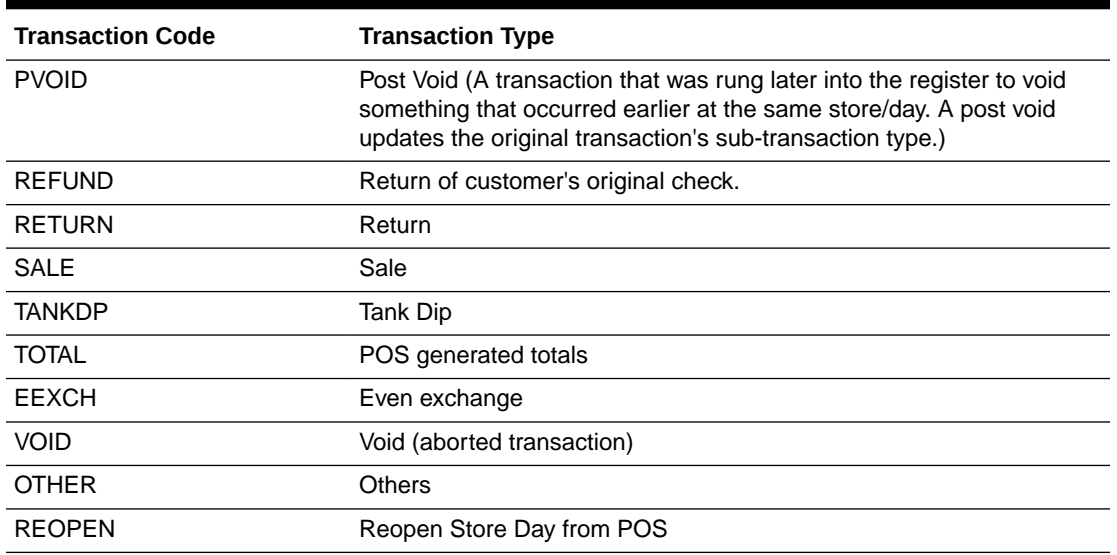

#### **Table 6-95 (Cont.) Sales Audit Valid Transaction Type**

#### DCLOSE Transaction Type

When the retailer is sending only one file to the system, SAIMPTLOG.PC marks the store day record in the Sales Audit import log as partially or fully loaded in the database by looking for a transaction type of DCLOSE. However, if the retailer is sending more than one file (as in, for example, a trickle polling situation), the retailer can specify the number of files that the system should expect in combination with the DCLOSE transaction type. This ensures that the system receives all of the files, even if the DCLOSE transaction type is, for some reason, received before the final file.

For example, if 24 files are expected over a given amount of time, and the file with the DCLOSE transaction type is, for some reason, sent before the 24th file, the Merchandising system waits until the last file arrives before marking the store day record as partially or fully loaded in the database.

The import process is completed after SAIMPTLOGFIN.PC has updated the store, data, and audit status of each store day record.

#### The Reopen Transaction Type

When the retailer is sending transaction of type of REOPEN for store and business day system should expect REOPEN as first transaction in the file before any additional transactions.

When secondary DCLOSE transaction is sent after REOPEN transaction type system should expect count of files since the prior DLCOSE transaction (not the full count for store/day).

SAIMPTLOGFIN.PC batch program would sum up the file counts in case of multiple DCLOSE transactions for the store day and compare against the files loaded in Sales Audit and update the store, data and audit status.

## Import Total Value Adjustments From External Systems (saimpadj)

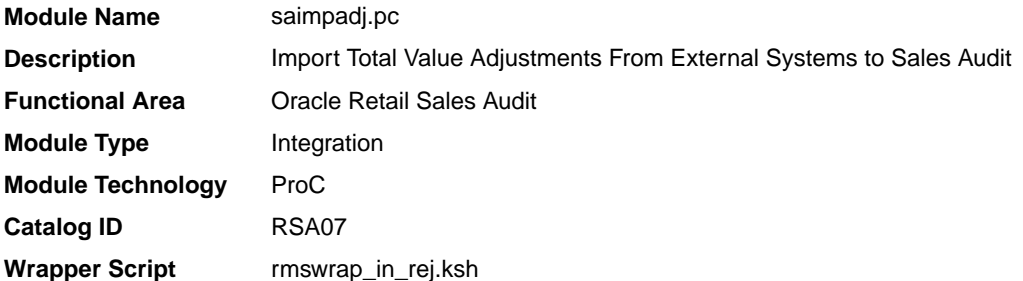

## **Schedule**

Oracle Retail Merchandising Batch Schedule

#### Design Overview

This module posts external system adjustments to the Sales Audit total value table.

The sales audit adjustments are passed to the module in an external file.

Records that fail necessary validations would be written to the reject file. The input and reject file names are passed as arguments.

#### Restart/Recovery

Restart/recovery logic for file-based processing is used. The logical unit of work for this module is a parameterized number defined in the restart tables.

Record level locking is done on sa\_store\_day before updating.

#### I/O Specification

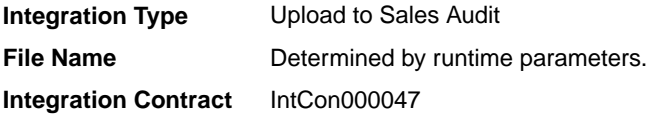

#### Input File Layout

#### **Table 6-96 Input File Layout**

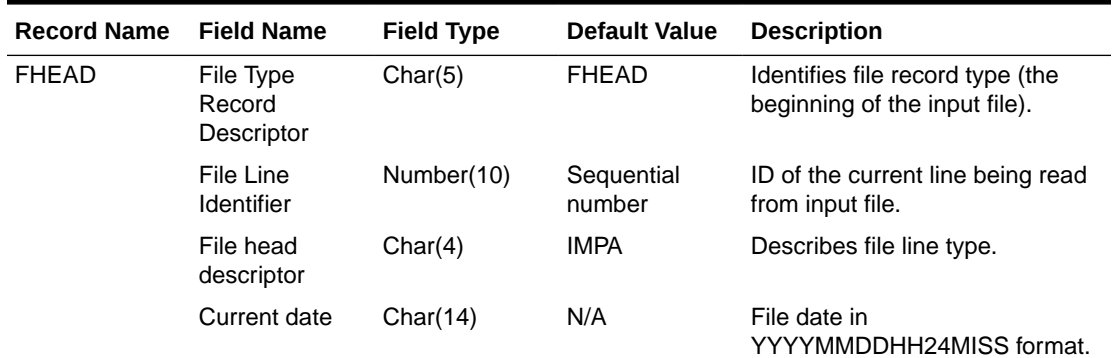

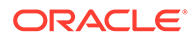

| <b>Record Name</b> | <b>Field Name</b>                      | <b>Field Type</b> | <b>Default Value</b> | <b>Description</b>                                                                             |
|--------------------|----------------------------------------|-------------------|----------------------|------------------------------------------------------------------------------------------------|
| <b>FDETL</b>       | File Type<br>Record<br>Descriptor      | Char(5)           | <b>FDETL</b>         | Identifies the file record type to<br>upload a new deal header.                                |
|                    | File Line<br>Identifier                | Number(10)        | Sequential<br>number | ID of the current line being read<br>from input file.                                          |
|                    | Data source                            | Char(6)           | N/A                  | Name of the external system that<br>produced the file.                                         |
|                    | New value sign                         | Char(1)           | N/A                  | $Sign(+/-)$ for the new value.                                                                 |
|                    | New Value                              | Number(20)        | N/A                  | Value for the total entered by<br>Headquarters user*10000 (4<br>implied decimal places).       |
|                    | Total seq no                           | Number(20)        | N/A                  | Identifies the unique result set for<br>this total ID, total revision, or<br>store/day.        |
|                    |                                        |                   |                      | Balancing group and index<br>values.                                                           |
|                    | Store                                  | Number(10)        | N/A                  | Store number for a store/day<br>combination.                                                   |
|                    | <b>Business Date</b>                   | Char(8)           | N/A                  | Date for store/day combination.                                                                |
|                    | Total id                               | Char(10)          | N/A                  | ID to uniquely identify the total.                                                             |
|                    | Ref no 1                               | Char(30)          | N/A                  | The first reference value based<br>by which the total is grouped.                              |
|                    | Ref no 2                               | Char(30)          | N/A                  | The second reference value<br>based by which the total is<br>grouped.                          |
|                    | Ref no 3                               | Char(30)          | N/A                  | The third reference value based<br>by which the total is grouped.                              |
| <b>FTAIL</b>       | File Type record Char(5)<br>descriptor |                   | <b>FTAIL</b>         | Identifies the file record type (the<br>end of the input file).                                |
|                    | File Line<br>Identifier                | Number(10)        | Sequential<br>number | ID of the current line being read<br>from input file.                                          |
|                    | File Record<br>Counter                 | Number(10)        | Sequential<br>number | Number of records/transactions<br>in the current file (only records<br>between head and tail). |

**Table 6-96 (Cont.) Input File Layout**

Design Assumptions

N/A

## Sales Audit Voucher Upload (savouch)

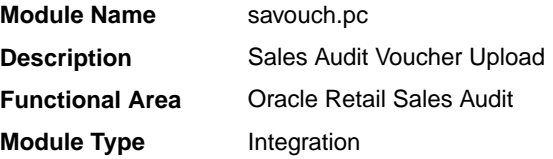

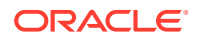

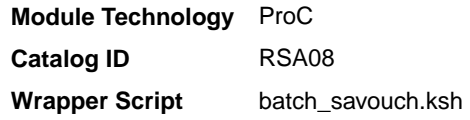

#### **Schedule**

Oracle Retail Merchandising Batch Schedule

#### Design Overview

Because gift certificates can enter the Sales Audit system as either items or tender, processing must be done to match up the sales and redemptions. This module is used to aggregate gift certificate and voucher records. It compares records in the input files to the database. If a record for the voucher does not exist on the database, the record is inserted. If the voucher already exists on the database, the record should be updated with the appropriate information. The voucher details are updated to SA\_VOUCHER table.

Some retailers assign gift certificates to a given store, which means that before a gift certificate is sold at a store, it is assigned to a given store. When a retailer assigns a gift certificate to a given store, a record is written to the database. When the gift certificate is then sold by the store and redeemed by the consumer, this existing record must be updated to include the sale and redemption information. Some retailers choose not to assign gift certificates and instead simply sell gift certificates. In that case, the record will be inserted into the database when the gift certificate is sold and then updated when the gift certificate is redeemed.

#### Restart/Recovery

Restart/recovery logic for file-based processing is used. Records will be committed to the database when the commit max ctr defined in the RESTART\_CONTROL table is reached.

## I/O Specification

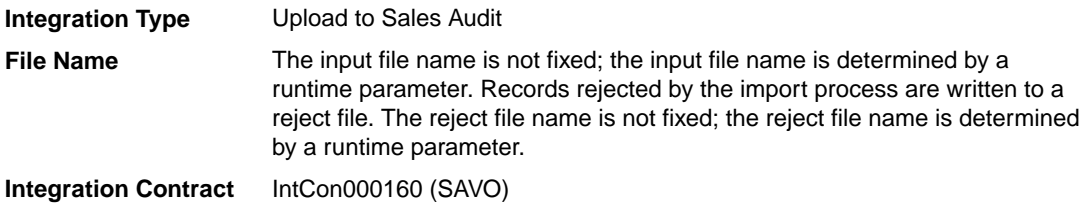

#### Input File Layout

#### **Table 6-97 Input File Layout**

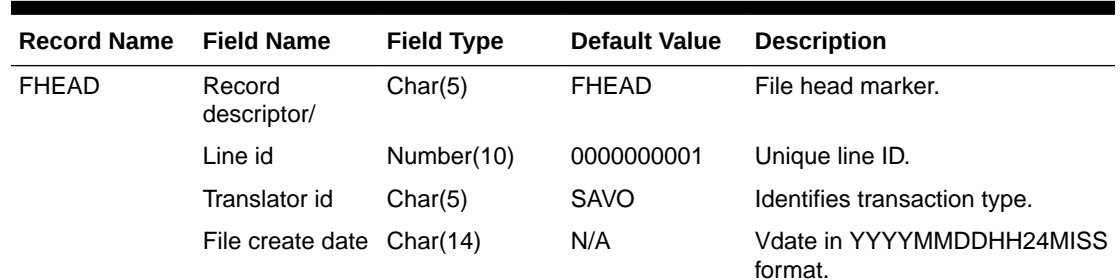

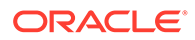

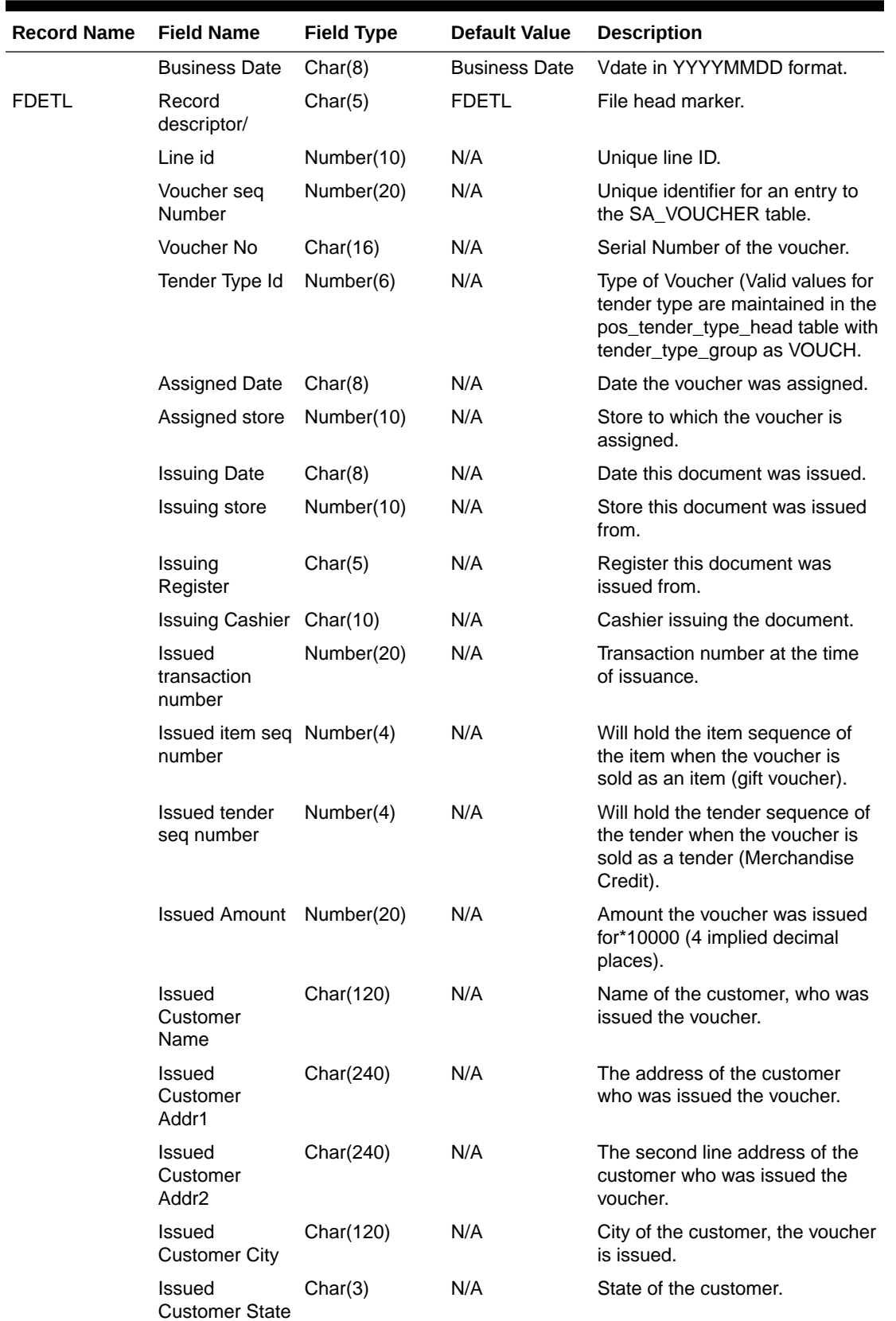

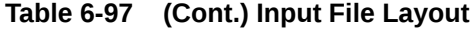

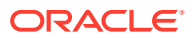

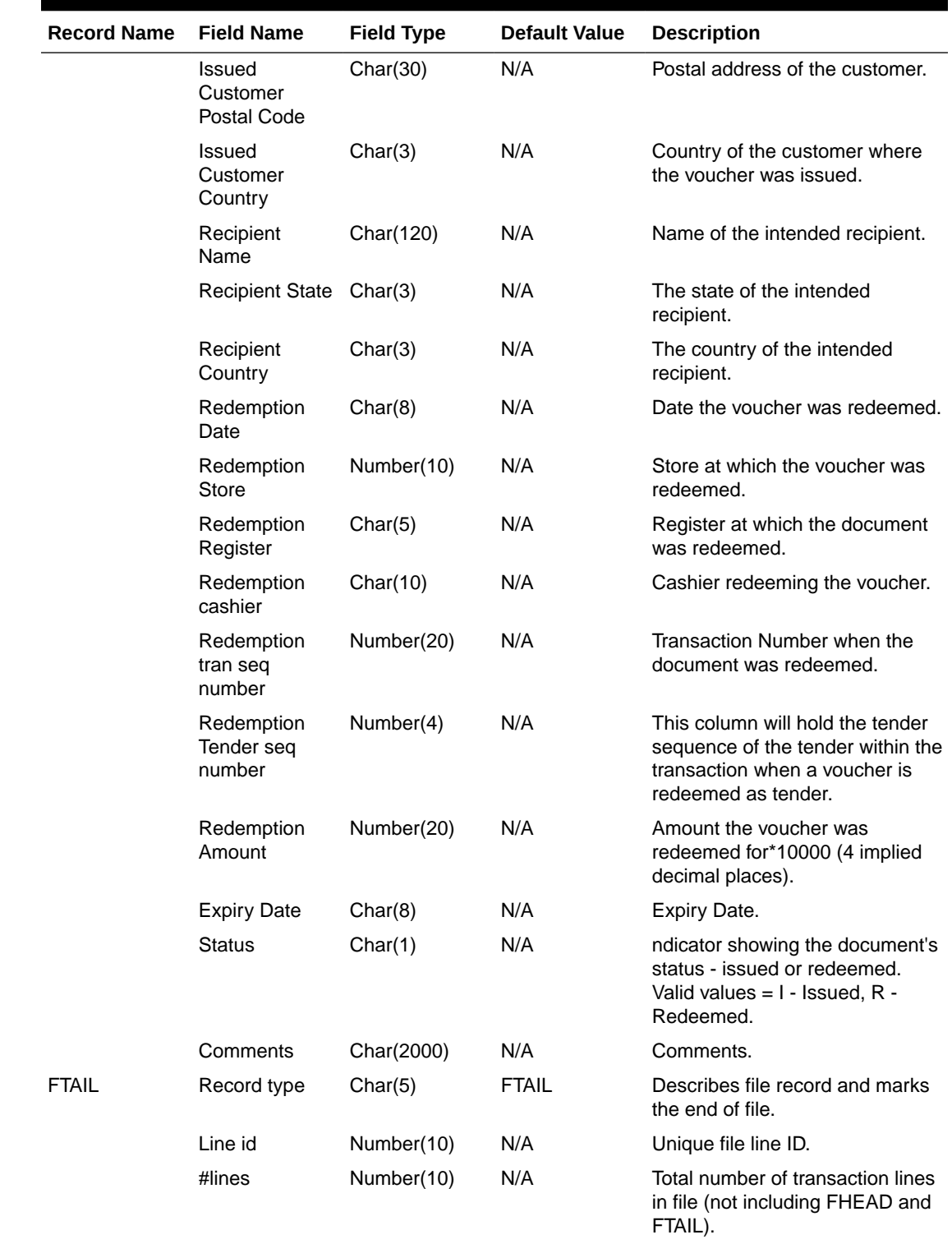

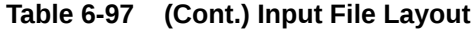

Design Assumptions

N/A

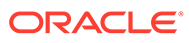

## Sales Posting

All sales data, whether imported from Sales Audit or directly from POS and OMS solutions, are uploaded into Merchandising using one of the following scheduled inbound integrations are included in this functional area:

- Process Multiple POSU Files (uploadsales all.ksh)
- [Upload POSU File for Processing \(uploadsales.ksh\)](#page-981-0)

For more on sales processing, see *Merchandising Operations Guide – Volume 1*.

## Process Multiple POSU Files (uploadsales\_all.ksh)

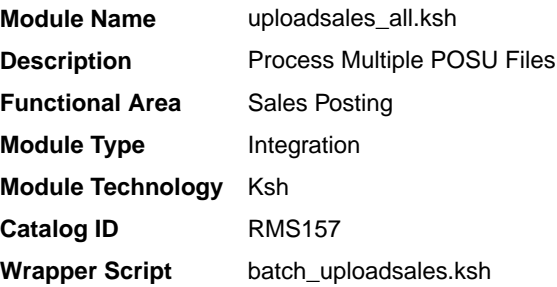

## **Schedule**

Oracle Retail Merchandising Batch Schedule

## Design Overview

The purpose of this script is to execute the uploadsales.ksh module for all POSU files that are for upload. This wrapper will simplify the sales upload process for multiple POSU files, removing the need to call the uploadsales.ksh individually for each file.

#### Restart/Recovery

N/A

#### Locking Strategy

N/A

#### Security Considerations

N/A

#### Performance Considerations

The number of threads, the amount of waiting time, number for retries, and average volume of data should be considered. RETRY\_WAIT\_TIME shouldn't be increased significantly.

The rows, bindsize and readsize parameter of the sqlldr command can be configured for better performance. This gives more control over how many times the inserts are committed/executed.

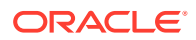

## <span id="page-981-0"></span>Security Considerations

N/A

## I/O Specification

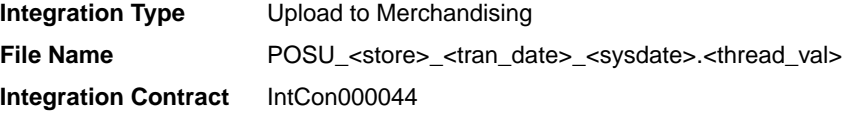

#### Input File Layout

Refer to the Input File Layout section in uploadsales.doc.

## Upload POSU File for Processing (uploadsales.ksh)

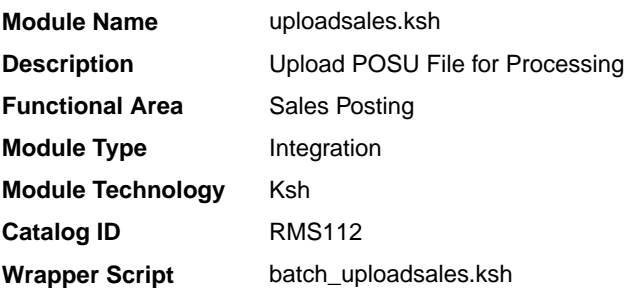

## **Schedule**

Oracle Retail Merchandising Batch Schedule

## Design Overview

The purpose of this module is to upload the contents of the POSU file from Sales Audit or 3rd Party POS to the staging table for further processing.

## Restart/Recovery

N/A

## Locking Strategy

N/A

## Security Considerations

N/A

#### Performance Considerations

The number of threads, the amount of waiting time, number for retries, and average volume of data should be considered. RETRY\_WAIT\_TIME shouldn't be increased significantly.

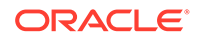

The rows, bindsize and readsize parameter of the sqlldr command can be configured for better performance. This gives more control over how many times the inserts are committed/executed.

## Security Considerations

N/A

## I/O Specification

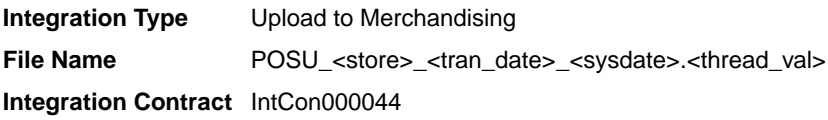

## Input File Layout

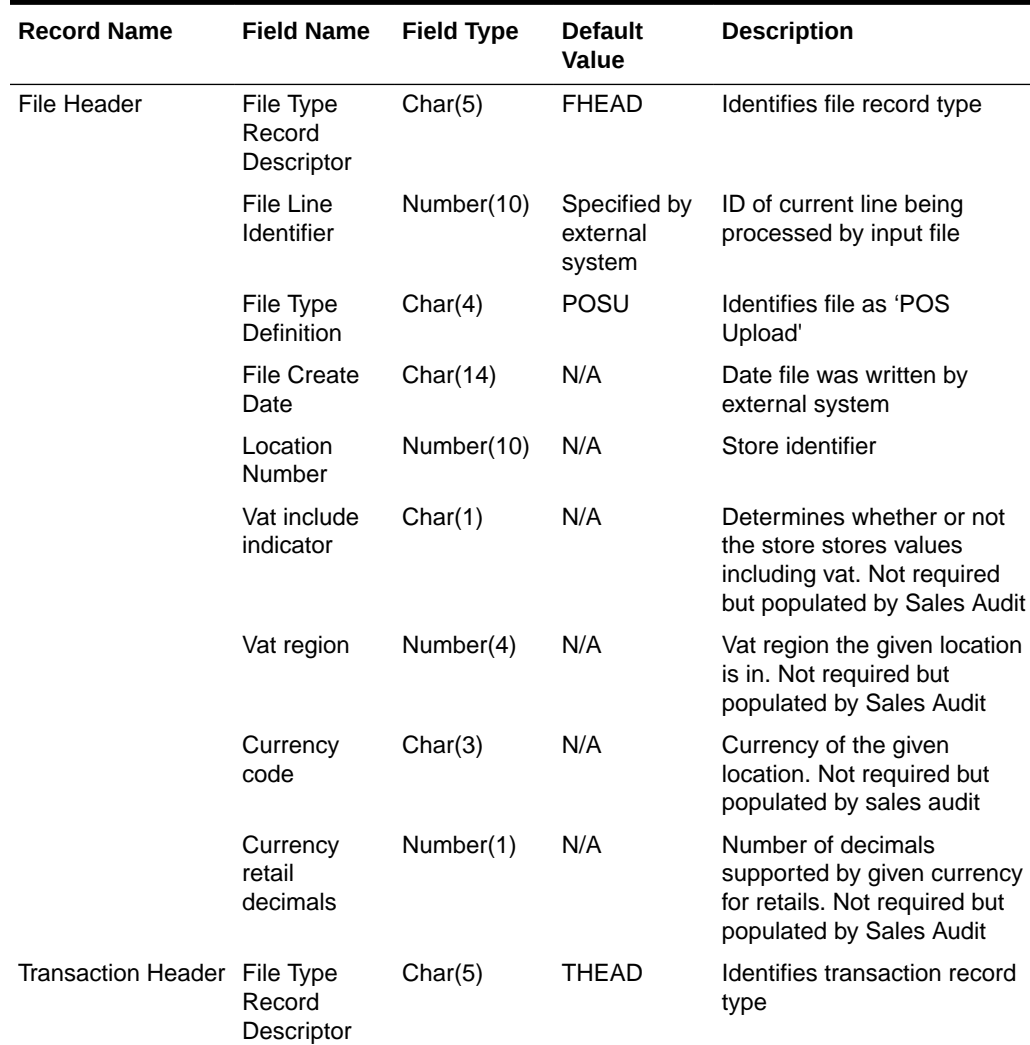

#### **Table 6-98 Input File**

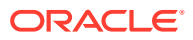

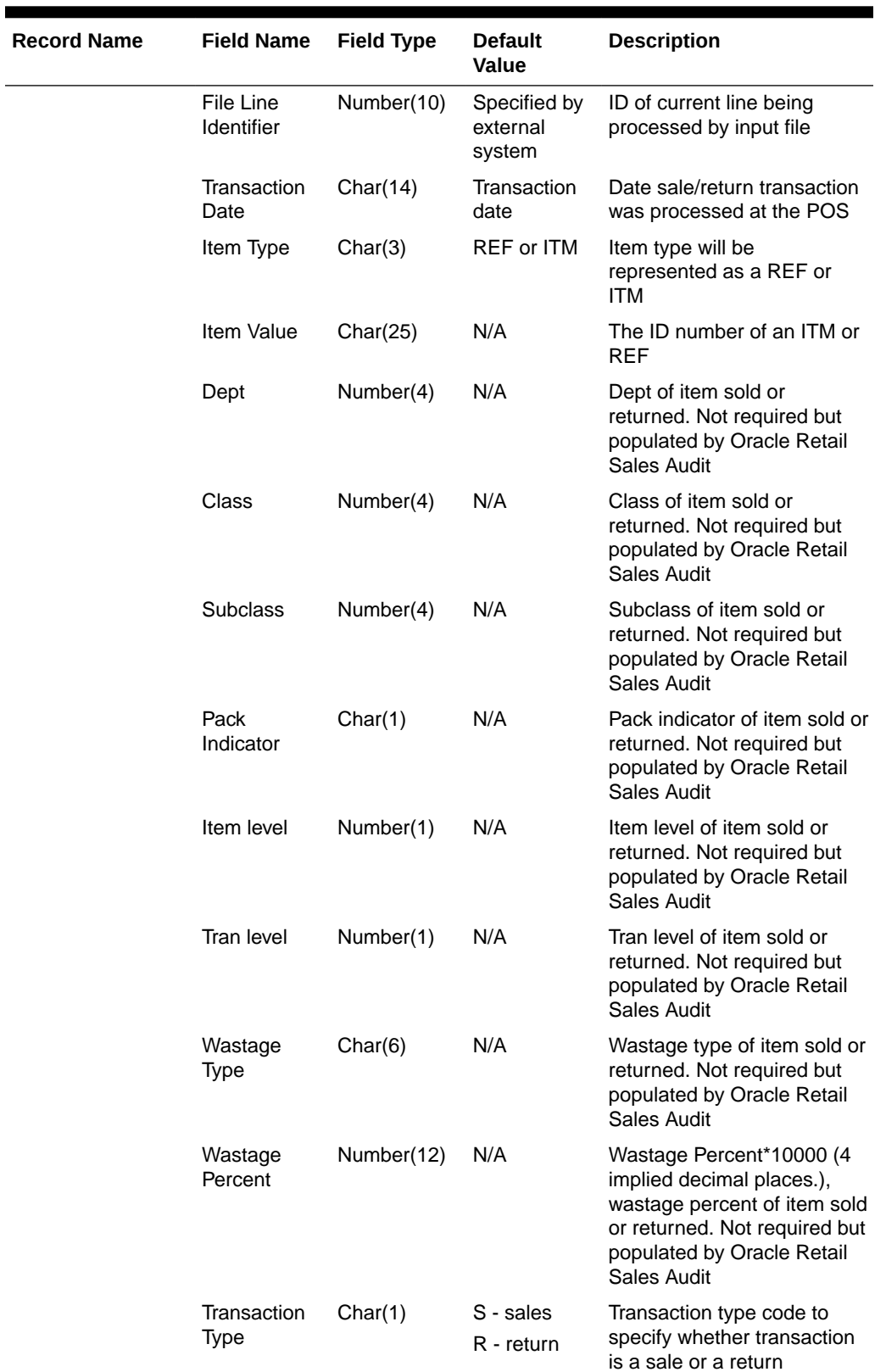

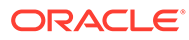

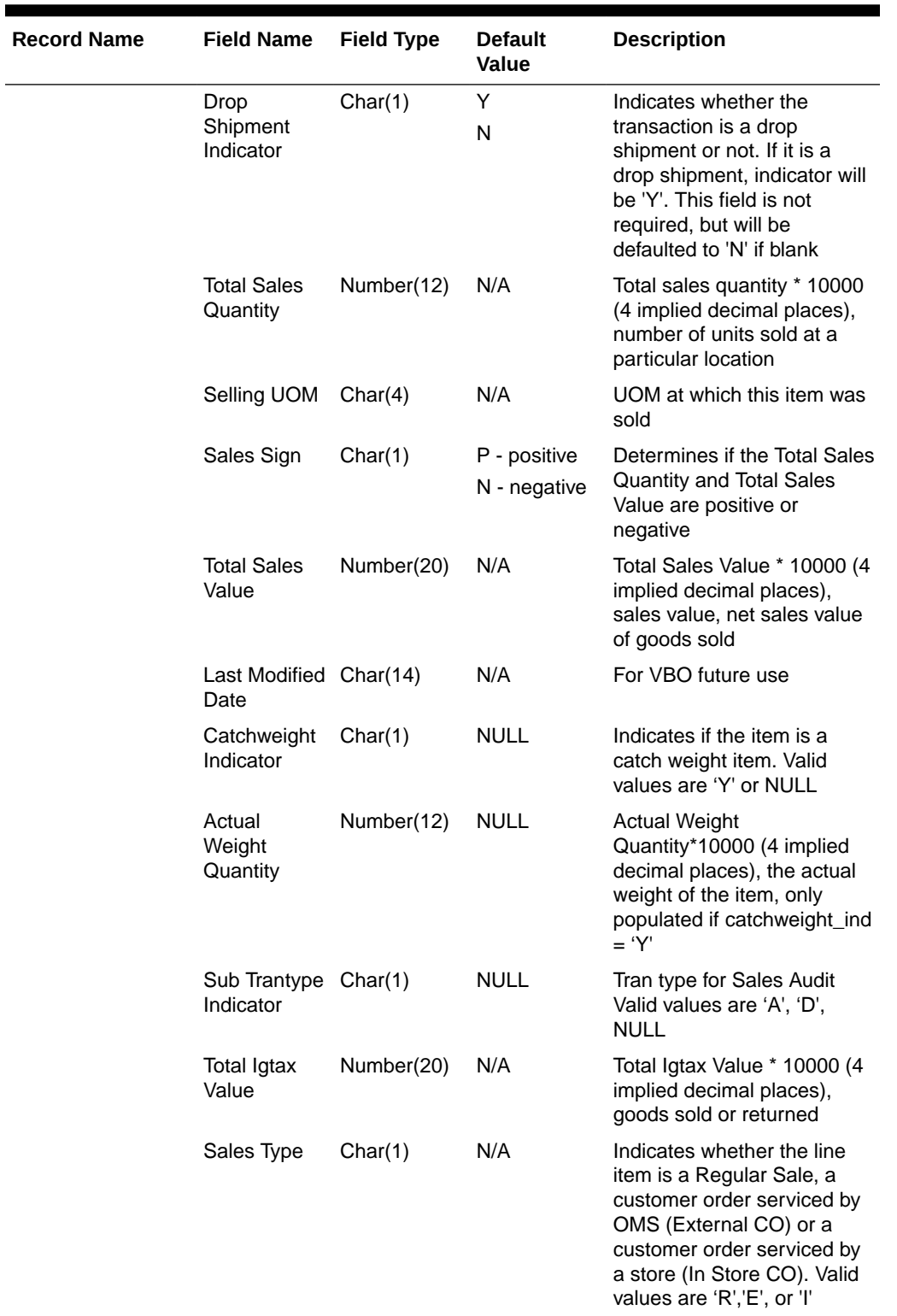

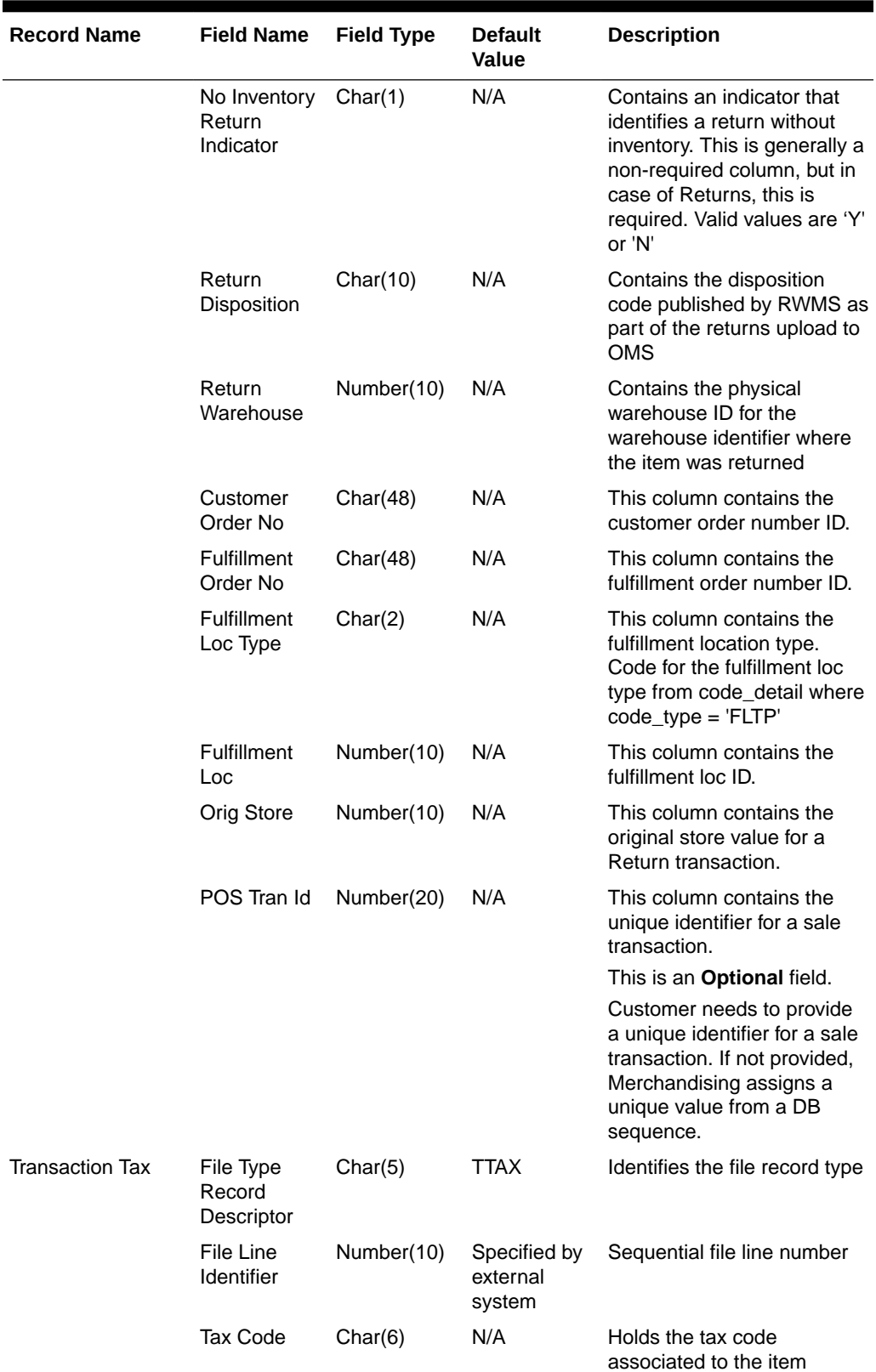

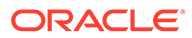

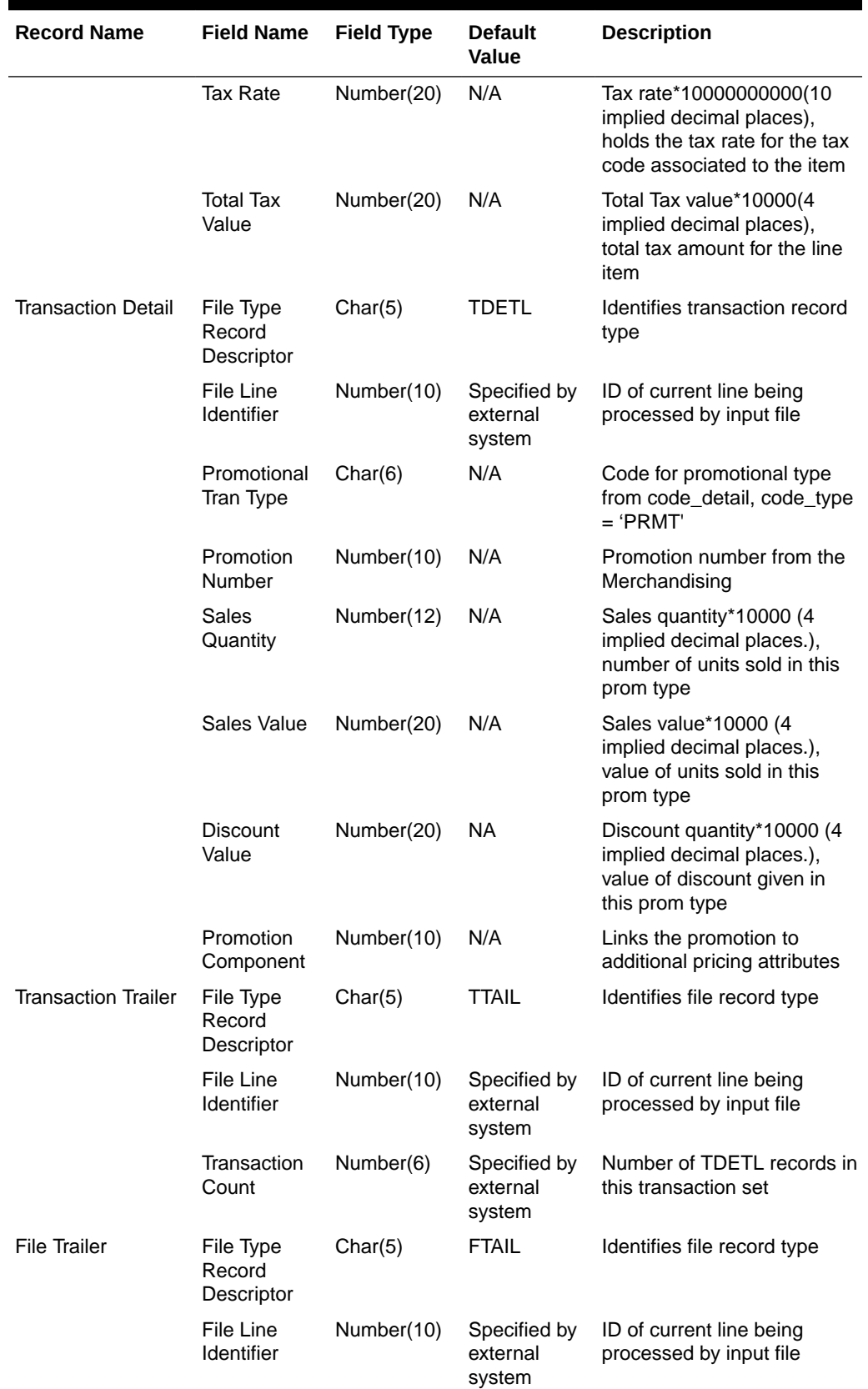

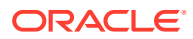

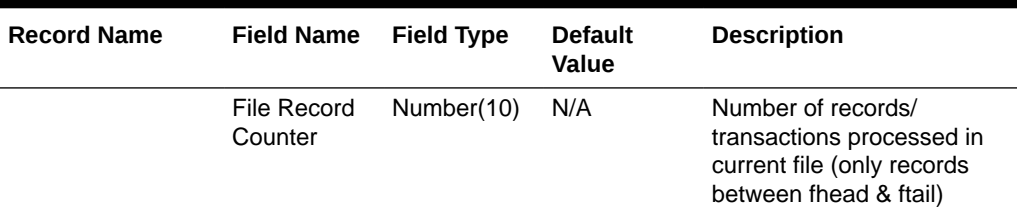

Fields expected in POSU format based on changes adopted:

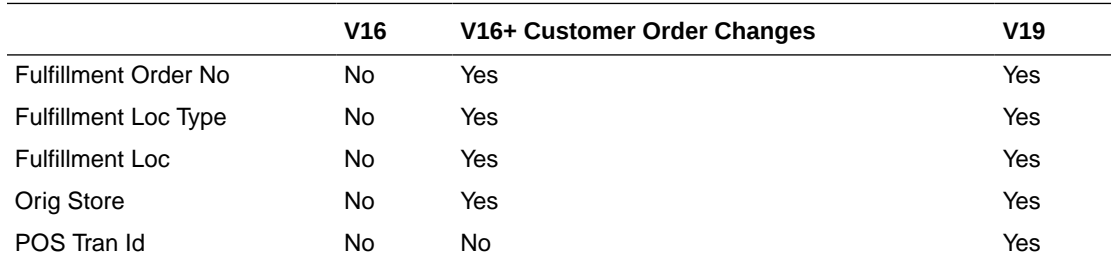

#### Design Assumptions

Multiple taxes for an item if sent from POS to Sales Audit, will be summed to a single tax in Merchandising and assigned one of the applicable tax codes.

#### Rolling up transactions to the item/store/price point

The program uploadsales.ksh requires that transactions be rolled up the item/store/price point level. The tables below give a hypothetical (though not particularly realistic) example of the type of rollup required by upload\_sales.ksh.

| <b>Transaction Number</b> | <b>Number of Items Sold</b> | <b>Amount (in specified)</b><br>currency unit) | <b>Price point (price)</b><br>reason) |
|---------------------------|-----------------------------|------------------------------------------------|---------------------------------------|
| 167                       |                             | 9.99                                           | Regular                               |
| 395                       | 2                           | 18.00                                          | Promotional                           |
| 843                       |                             | 7.99                                           | Clearance                             |
| 987                       | 3                           | 27.00                                          | Promotional                           |
| 1041                      | 4                           | 9.99                                           | Regular                               |
| 1265                      | 4                           | 31.96                                          | Clearance                             |

**Table 6-99 Sales for Item Number 1234 (at one store during one period of the day)**

## **Note:**

The variation of the price per item in different transactions. This is the result of the price applied at the time of sale—the price point. Now look at the next table that shows the same transactions rolled up by item and price point.

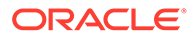

| Number of Items Sold | Price Reason (price point) | <b>Total Amount for Item-Price</b><br>point (in currency) |
|----------------------|----------------------------|-----------------------------------------------------------|
| 2                    | Regular price              | 19.98                                                     |
| -5                   | Promotional price          | 45.00                                                     |
| -5                   | Clearance price            | 39.95                                                     |

**Table 6-100 Sales for Item Number 1234**

uploadsales.ksh takes the totals and looks for any discounts for transactions in the POSU file. It applies the discounts to an expected total dollar amount using the price listed for that item from the pricing table (PRICE\_HIST). It next compares this expected total against the reported total. If the program finds a discrepancy between the two amounts, it is reported. If the two totals match, the rollup is considered valid. If value-added tax (VAT) is included in any sales transaction amounts, it is removed from those transactions prior to the validation process.

#### Reject File

The module produces a reject file similar to the input file if it is found to have missing or duplicate FHEAD or FTAIL records. Records in these types of files are loaded to the svc\_posupld\_load table, but not in the svc\_posupld\_staging table.

## Forecasting

Merchandising has the ability to upload forecast data from an external source. Forecasts can be uploaded by week or by day.

Scheduled forecast integration processes include:

- Daily Demand Item Forecast Subscription API
- [Weekly Demand Item Forecast Subscription API](#page-989-0)
- Weekly/Daily Item Forecast Upload (load item forecast)

## Daily Demand Item Forecast Subscription API

This section describes the Daily Demand Item Forecast Subscription API.

## Functional Area

Foundation

## Design Overview

This API is used to import daily forecast data from Oracle Retail Demand Forecast Cloud Service (RDFCS) to Merchandising. It uses BDI (Bulk Data Integration), which is an integration layer that facilitates the bulk transfer of information between solutions. On this particular integration, the data flow is from RDFCS to BDI, and then BDI to Merchandising. To accomplish this data transfer, BDI will invoke a Merchandising owned API that will pull data from the BDI integration layer and load into the Merchandising daily forecast table (DAILY\_ITEM\_FORECAST).

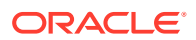

#### **Note:**

The job that manages this import is scheduled in RDFCS, rather than as part of the Merchandising batch schedule.

## <span id="page-989-0"></span>Data Definition XML

The BDI interface staging tables are generated based on the XML schema definition.

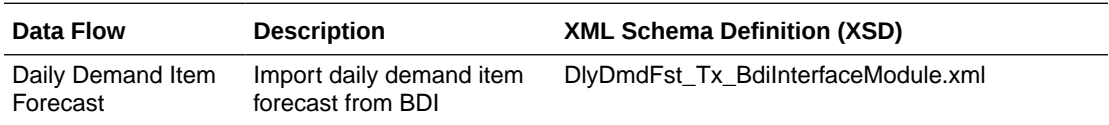

## Tables

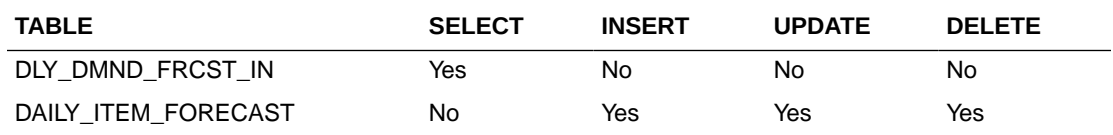

## Weekly Demand Item Forecast Subscription API

This section describes the Weekly Demand Item Forecast Subscription BDI.

## Functional Area

Foundation

## Design Overview

This API is used to import weekly forecast data from Oracle Retail Demand Forecast Cloud Service (RDFCS) to Merchandising. It uses BDI (Bulk Data Integration), which is an integration layer that facilitates the bulk transfer of information between solutions. On this particular integration stream, the data flow is from RDFCS to BDI, and then BDI to Merchandising. To accomplish this data transfer, BDI will invoke a Merchandising-owned API that will pull data from BDI integration layer BDI table and load into the Merchandising weekly forecast table (ITEM\_FORECAST). This process begins by preserving the previous 4 weeks of forecasted sales data in ITEM\_FORECAST\_HIST and then the ITEM\_FORECAST table is truncated. Then the new forecast data is imported.

## **Note:**

The job that manages this import is scheduled in RDFCS, rather than as part of the Merchandising batch schedule.

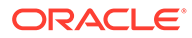

## <span id="page-990-0"></span>Data Definition XML

The BDI interface staging tables are generated based on the XML schema definition.

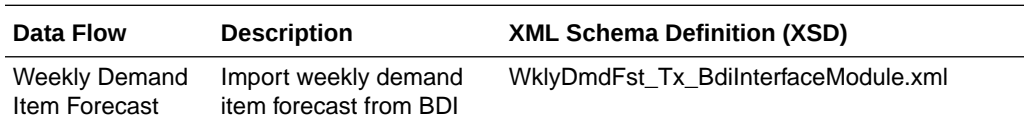

## Tables

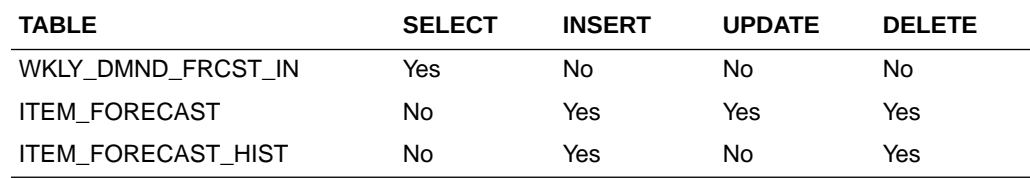

## Weekly/Daily Item Forecast Upload (load\_item\_forecast)

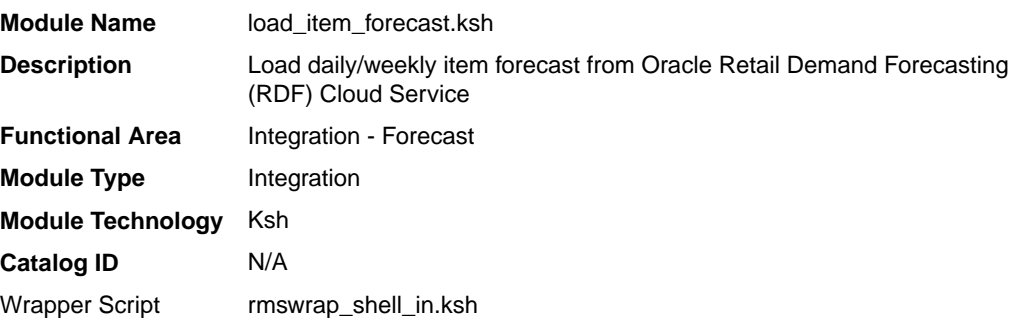

## **Schedule**

Oracle Retail Merchandising Batch Schedule

## Design Overview

This script loads item forecast data into the Merchandising forecast tables.

The forecast data comes from Demand Forecasting in a CSV (comma separated) format file. Merchandising expects a single comma-delimited input file (that is, a csv file) in the format specified in the sqlldr control scripts load\_item\_forecast.ctl (for Weekly) and load daily item forecast.ctl (for Daily). Please refer to the ["Integration](#page-991-0) [Contract"](#page-991-0) for more details. A run-time parameter (that is, run type) of 'D' or 'W' indicates whether the Daily or Weekly forecast data is being loaded into Merchandising. If the forecast is a daily forecast, information is written to the DAILY\_ITEM\_FORECAST table. If the forecast is a weekly forecast, information is written to the ITEM\_FORECAST table. Depending on the run type parameter, the batch truncates the respective forecast table prior to loading.

## Restart/Recovery

Evaluate the successful load of the data.

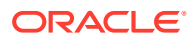

<span id="page-991-0"></span>In case of any failures:

SQL load – SQL load dumps invalid records that do not meet certain technical requirements (that is, data type inconsistencies, and so on). The rejected record is written either to a bad file or to a discard file. The discard file contains records that do not satisfy conditions such as missing or invalid record types. Records with other technical issues are written to the bad file.

## **Note:**

A non-fatal code is returned by the program and a message will be written to the log file if reject files are created.

**User Action:** When such conditions exist, you may update either the bad or the discard file and attempt to reload using the same files. You may also fix the data input file and reload, so that the item forecast tables will be truncated and upload item forecast tables with the corrected the data.

## Integration Contract

If a run-time parameter of 'weekly' is used, the input file is a single comma-delimited file (that is, a CSV file):

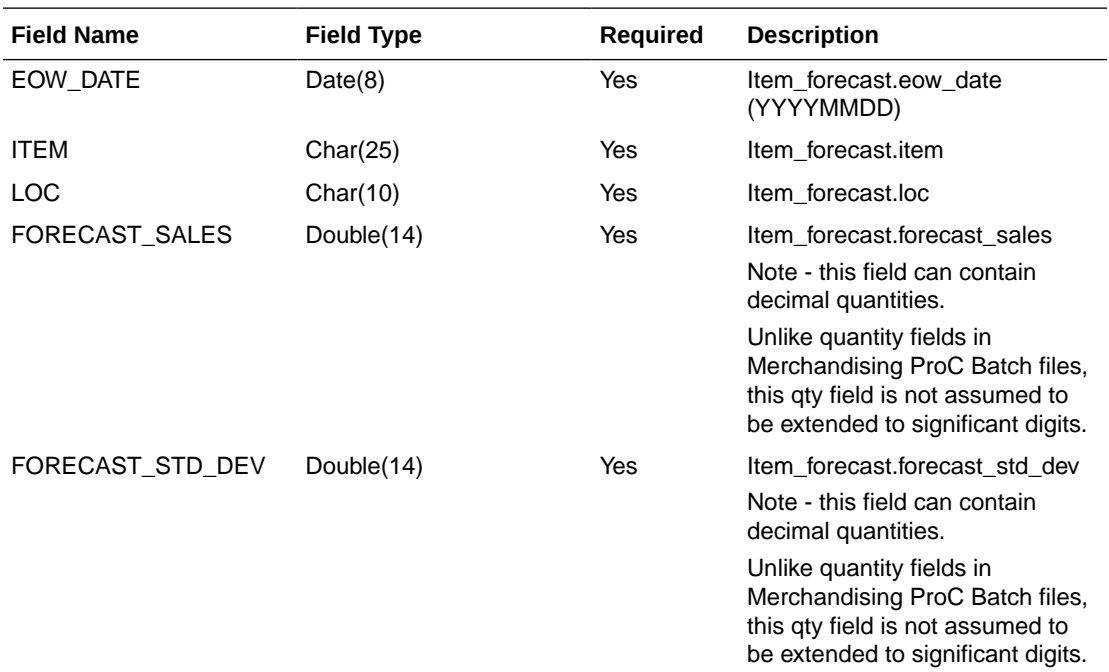

If a run-time parameter of 'daily' is used, the input file is a single comma-delimited file (that is, a CSV file):

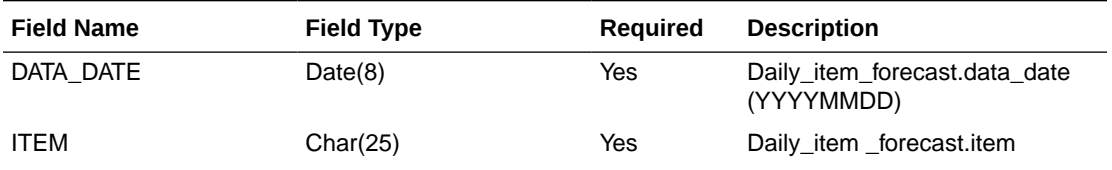

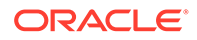

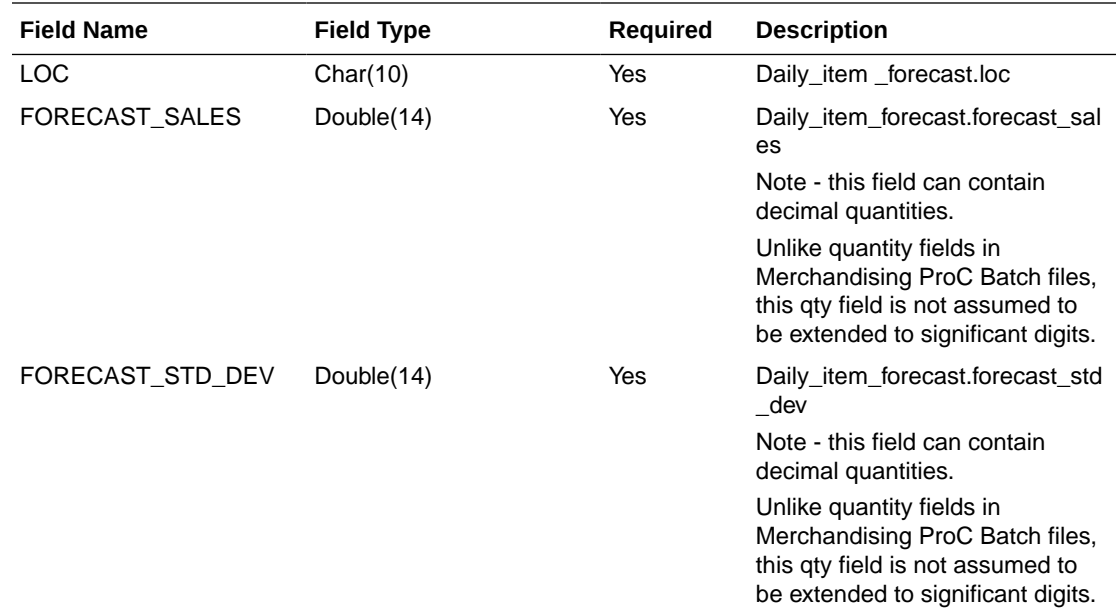

## I/O Specification

N/A

## Design Assumption

Domain is not a relevant concept any more. Domain\_id on ITEM\_FORECAST and DAILY\_ITEM\_FORECAST will always be 1.

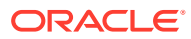